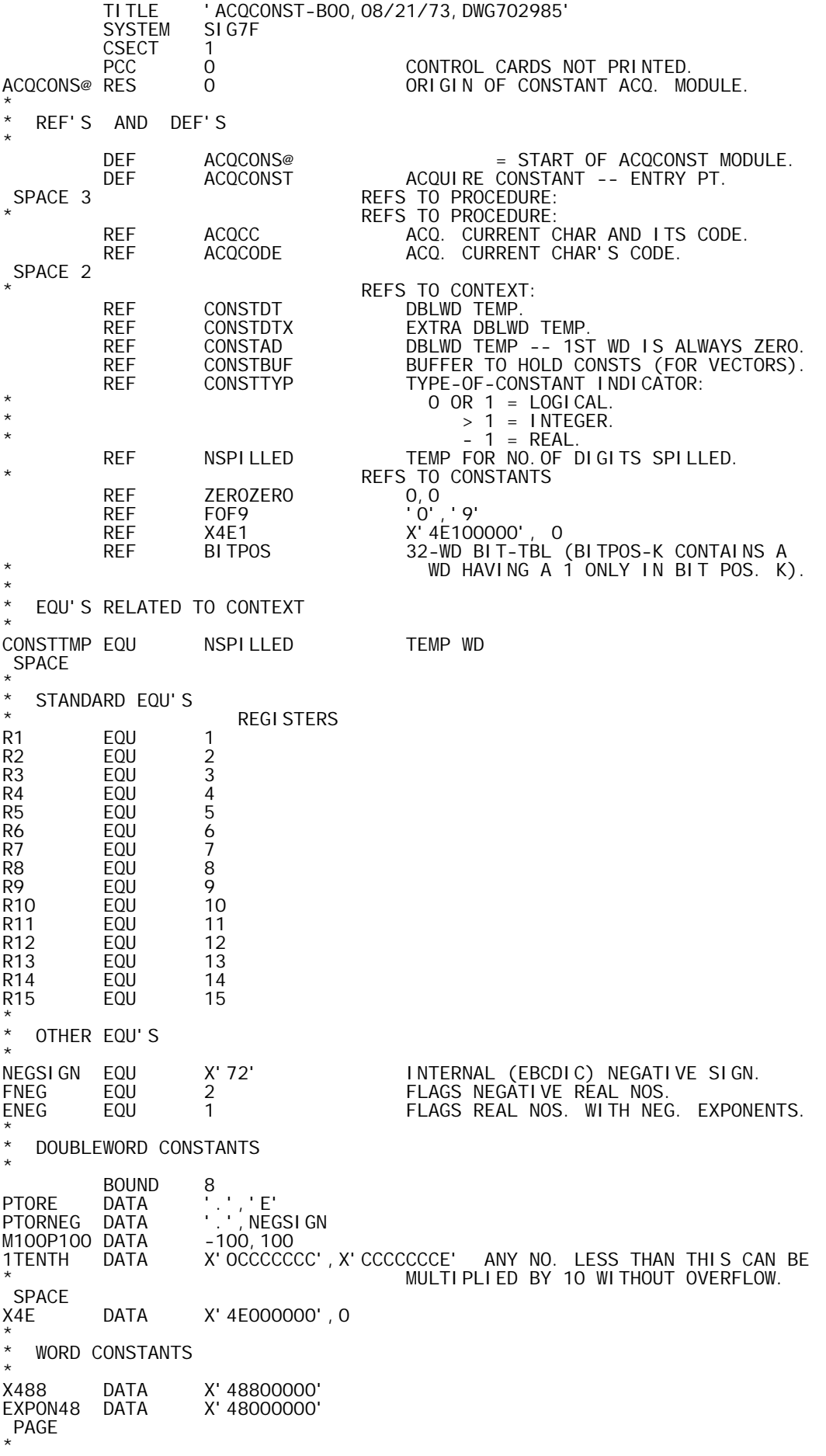

POWERS OF TEN \* THE POWERS OF TEN USED FOR SCALING ARE DEFINED IN TABLES BELOW. EACH POWER HAS THREE NUMBERS ASSOCIATED: (P) POWER (SEE TENP), (F) FRACTION (SEE TENF), AND (E) BINARY EXPONENT (SEE TENE). THEY SATISFY:  $1 \le P \le 13$ \*  $10^{**}P = F^{*}(2^{**}E)$ \*  $.5 \leq F < 1.0$ \* CURRENTLY USED P-VALUES ARE: 1, 4, AND 13. \* TENP EQU %-1<br>DATA 1, 4 DATA 1, 4, 13<br>NTENS EQU %-TENP  $% - TENP-1$ \* TENE EQU %-1<br>DATA 4.1 DATA 4,14,44 \* TENF EQU %-1 DATA X'50000000' = 10  $\star$  2 $\star$   $\star$  (-4) DATA X'4E200000' =  $10^{**}4$  \*  $2^{**}(-14)$ DATA  $X' 48C27395' = 10**13**2**(-44)$  PAGE \*\*\*\*\*\*\*\*\*\*\*\*\*\*\*\*\*\*\*\*\*\*\*\*\*\*\*\*\*\*\*\*\*\*\*\*\*\*\*\*\*\*\*\*\*\*\*\*\*\*\*\*\*\*\*\*\*\*\*\*\*\*\*\*\*\*\*\*\*\*\*\*  $\star$  \* \* ACQCONST -- SUBROUTINE TO ACQUIRE CONSTANTS (VECTOR OR SCALAR) THAT \* \* ARE IN INTERNAL FORM, PRODUCING THE REAL OR INTEGER EQUIVS. \* \* IN THE CONSTANT BUFFER -- CONSTBUF. THE TYPE OF THE CONSTANT \* IS PRODUCED IN -- CONSTTYP: \* 0 OR 1 INDICATES LOGICAL DOMAIN, \*  $\overline{\phantom{a}}$   $\overline{\phantom{a}}$   $\overline{\$ \* AND -1 INDICATES REAL DOMAIN. \*  $\star$  \* \* ACQCONST IS ENTERED WHEN (IN REASONABLE CONTEXT) A DIGIT, \* \* DECIMAL POINT, OR NEGATIVE SIGN IS PICKED UP. IT IS POSSIBLE \* \* THAT, DUE TO SYNTAX ERROR, ACQCONST WILL NOT ENCOUNTER A \* \* NUMBER; HOWEVER, ACQCONST DOES NOT GENERATE ANY ERROR DIAGS. \* \* IN FACT, THE ONLY ERROR IT RECOGNIZES IS AN OVERFLOW -- WHICH \* \* RESULTS IN A UNIQUE EXIT. UNDERFLOW PRODUCES A ZERO (IN THE \* \* APPROPRIATE DOMAIN). \*  $\star$  \* \* ACQCONST ATTEMPTS TO OPTIMIZE THE HANDLING OF INTEGER DOMAIN \* CONSTANTS BY UTILIZING SOMEWHAT REDUNDANT PROCEDURE. IT ALSO \* ATTEMPTS TO STAY IN INTEGER DOMAIN AS LONG AS POSSIBLE, FOR \* \* EXAMPLE ' 1.23E5 ' WILL BE TREATED AS AN INTEGER UNLESS THE \* \* CONSTANT ALREADY HAS CONTAINED PRIOR REAL NUMBERS. \*  $\star$  \* REGS: R4 -- LINK: EXIT (EFFECTIVELY) IS VIA O, R4 IF OVERFLOW OR \* 1,R4 IF NO OVERFLOW (ACTUALLY, THE \* \* NORMAL EXIT IS MADE BY LINKING\* \* THRU 'ACQCC' OR 'ACQCODE' IN \* \* ORDER TO INSURE THAT THE CHAR \* \* AND CODE (NON-BLANK) THAT \* \* TERMINATES THE CONSTANT IS \* \* READY FOR FURTHER CODESTRING \*  $\star$   $\star$  work. \* R1 -- (ENTRY) PTS AT DIGIT, DEC.PT, OR NEG.SIGN. \* \* (EXIT) PTS AT TERMINATION CHAR (POSSIBLY SAME \* \* AS AT ENTRY IF SYNTAX ERROR). \* \* \* R2 -- (ENTRY) CONTAINS DIGIT, DEC.PT, OR NEG.SIGN. \* \* (EXIT) CONTAINS TERMINATION CHAR (NON-BLANK). \* \* The R3 -- (EXIT) CONTAINS CODE FOR TERMINATION CHAR. \*  $^*$  R6 -- (EXIT) CONTAINS THE NO.OF NUMBERS IN THE  $^*$ \* CONSTANT (ZERO IF SYNTAX ERROR). \* R5 THRU R14 ARE VOLATILE.  $\star$  \* ACQCONST AI, R4 1 ASSUME NO-OVERFLOW EXIT.<br>LI, R6 0 R6 = NO. OF NOS. IN CONS LI,R6 0 R6 = NO.OF NOS. IN CONSTANT. STW,R6 CONSTTYP TYPE 0 -- START AS LOGICAL CONSTANT. STW, R6 CONSTTYP TYPE 0 -- START AS LOOST WARE CONSTTYP TYPE OF A START AS LOOST AND BAL, R5 NOST TYPE OF A ST<br>BAL, R5 NSET DO SET-UPS FOR NUMBER.<br>AI, R2 -'O' DOES MAGNITUDE START N ISET LI,R9 0 R9 = INTEGER ACCUMULATOR. AI,R2 -'0' DOES MAGNITUDE START WITH DIGIT... BGEZ IDIG1 YES, 1ST DIGIT. IPT LI,R5 RPT NO, DEC.PT. IPT LI,R5 RF<br>IE LI,R8 O<br>B TF **TRYREAL** 

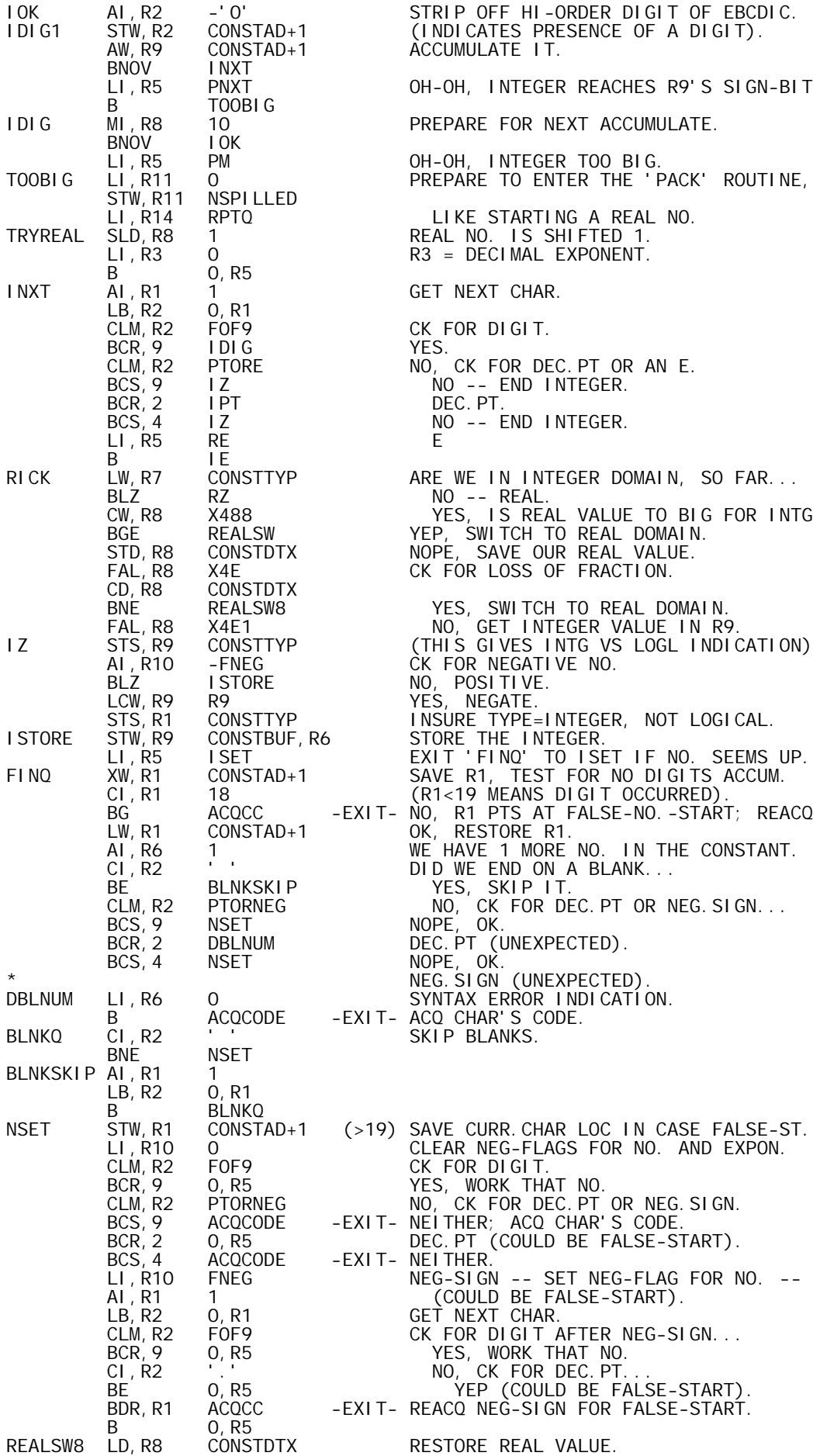

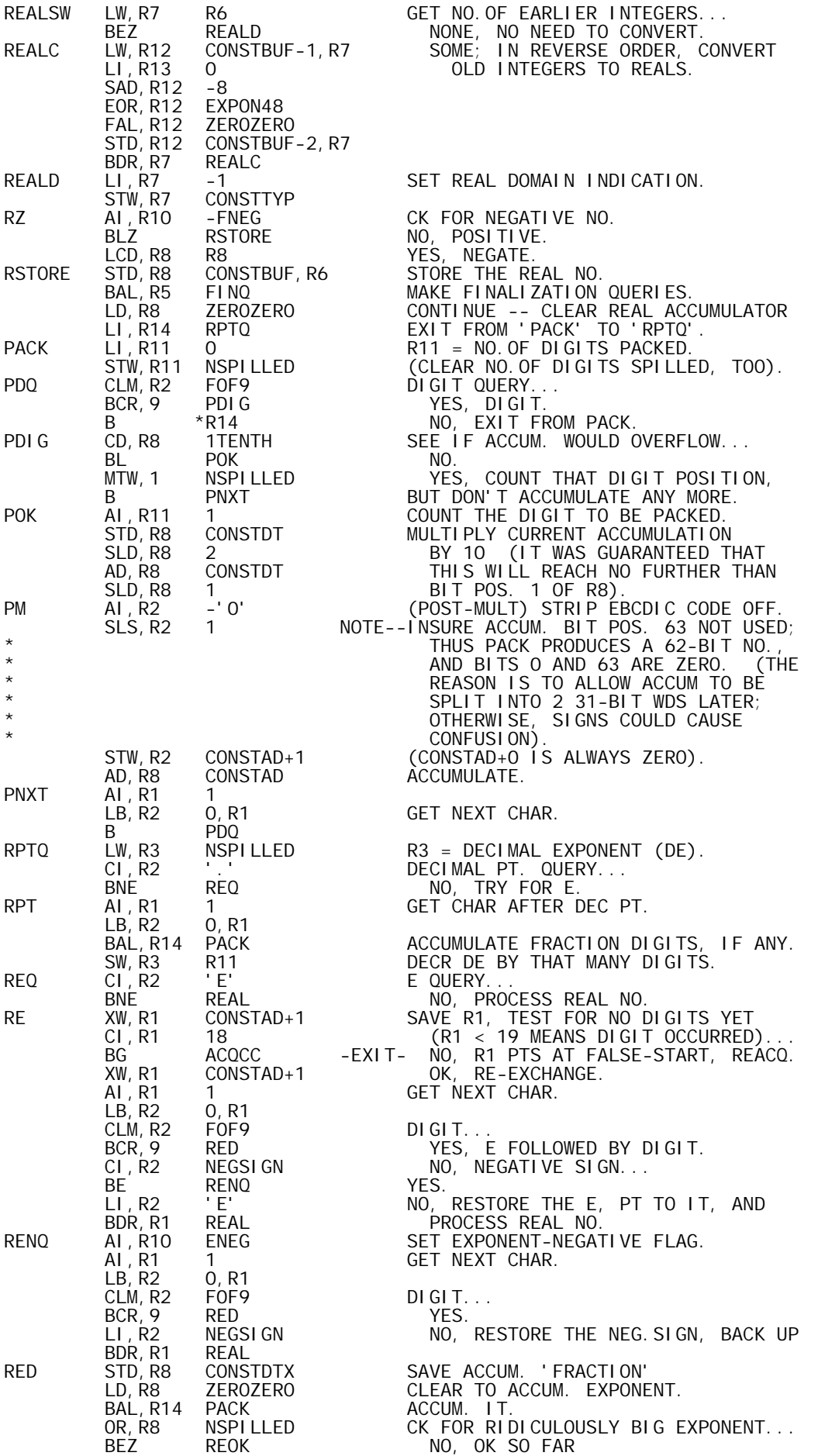

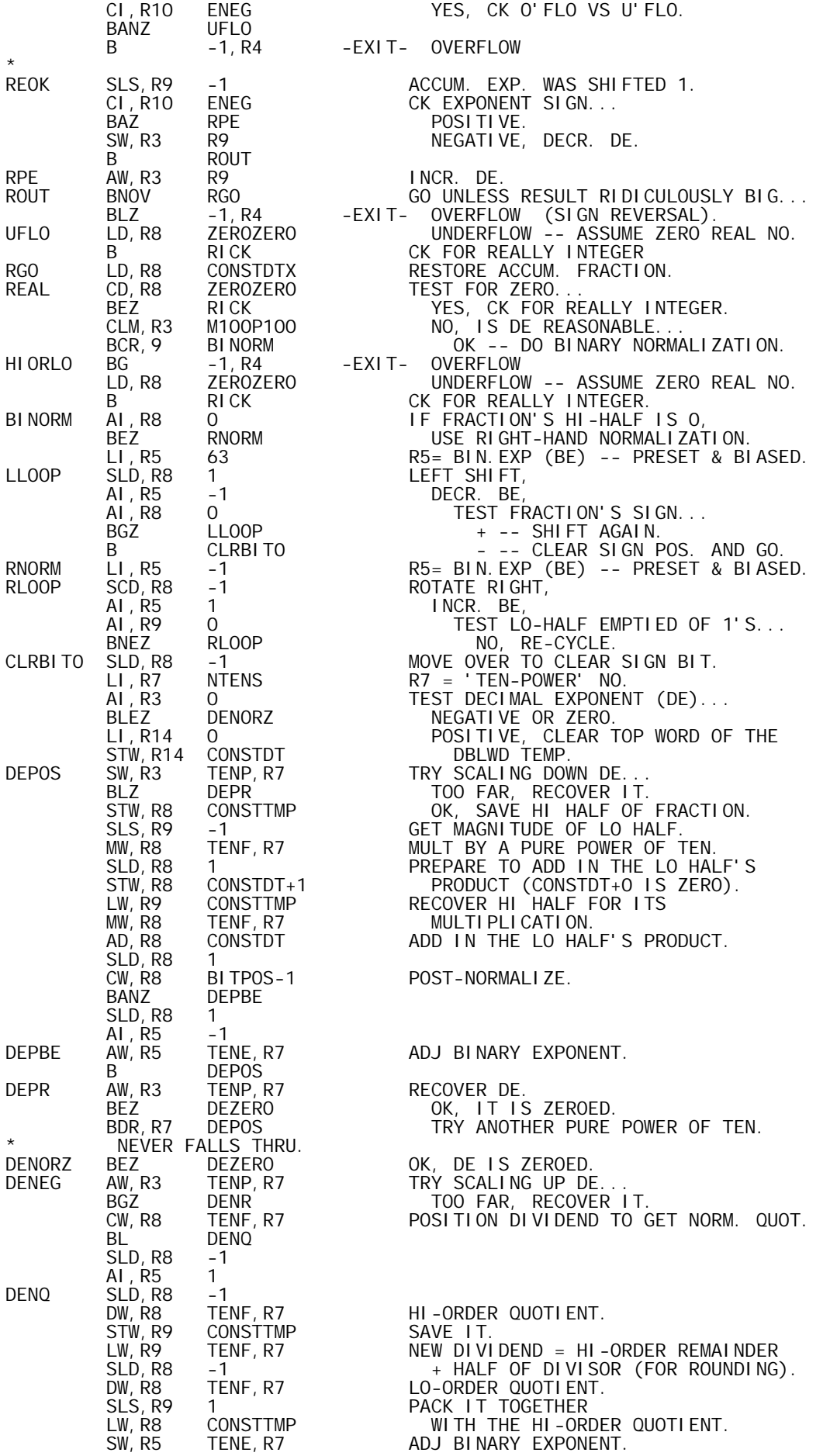

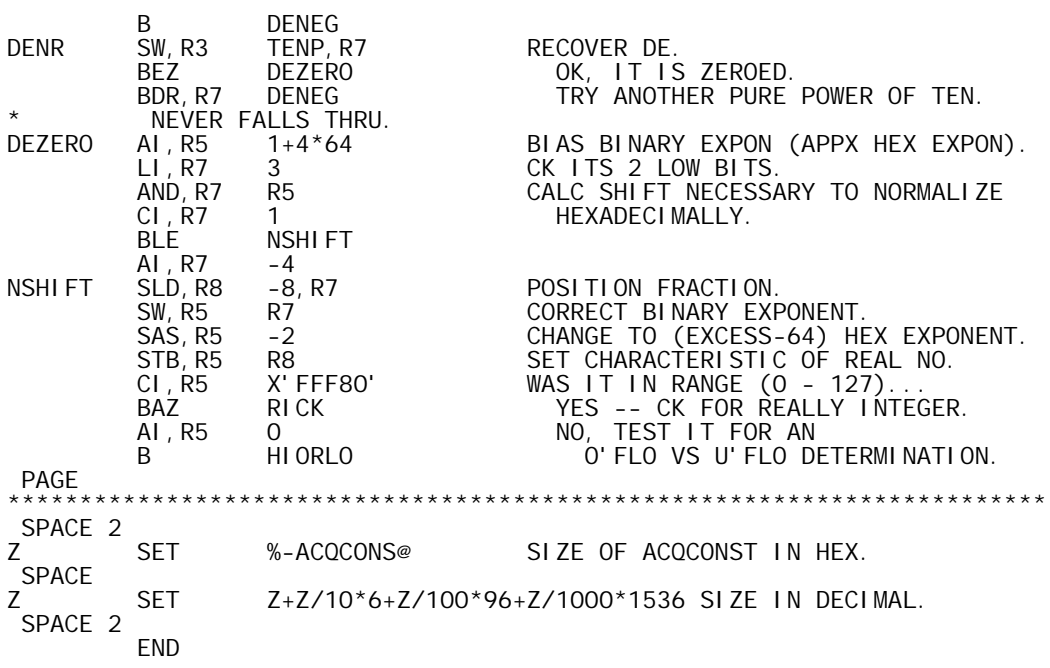

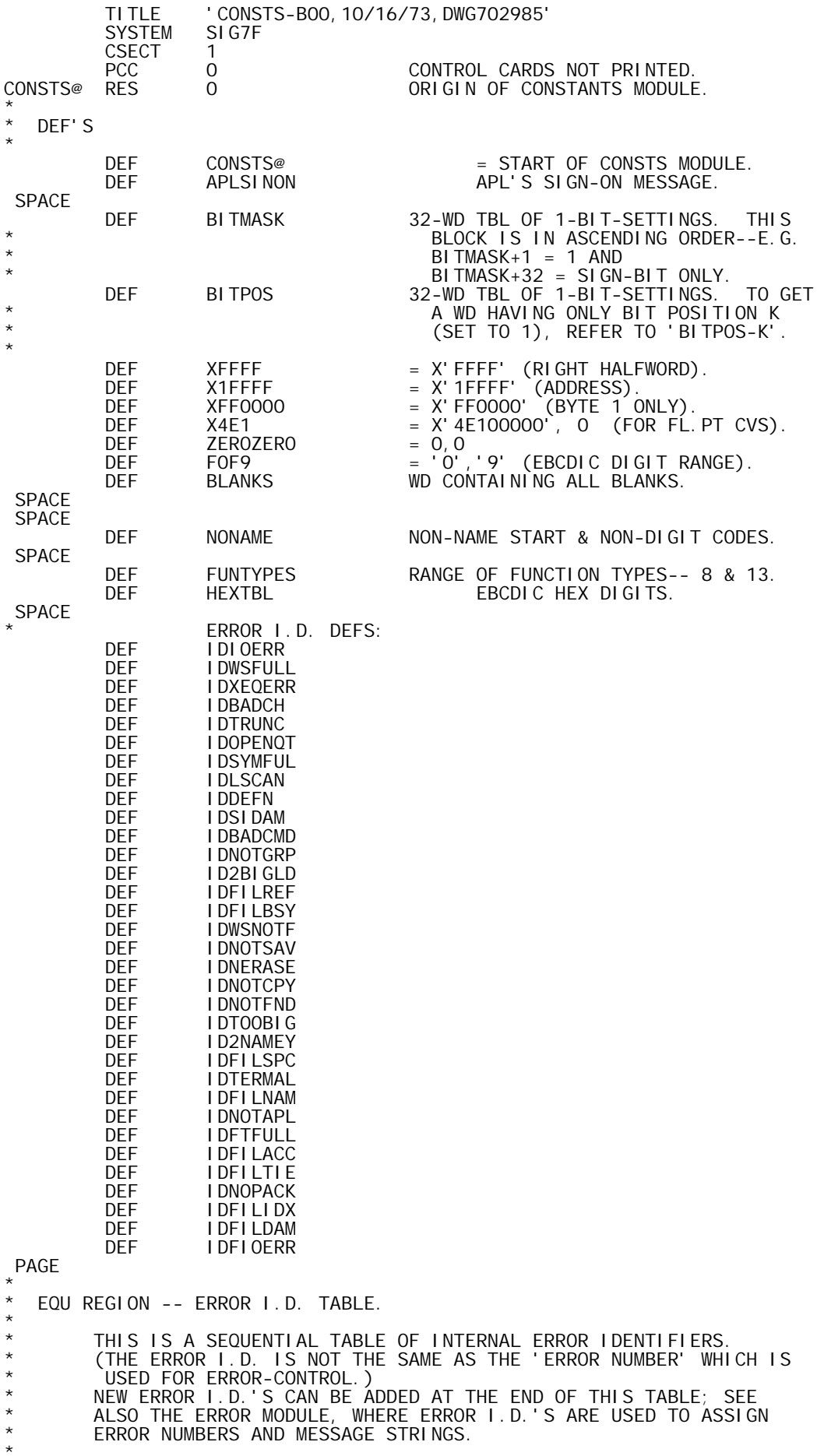

\* ERROR NUMBERS AND MESSAGE STRINGS.

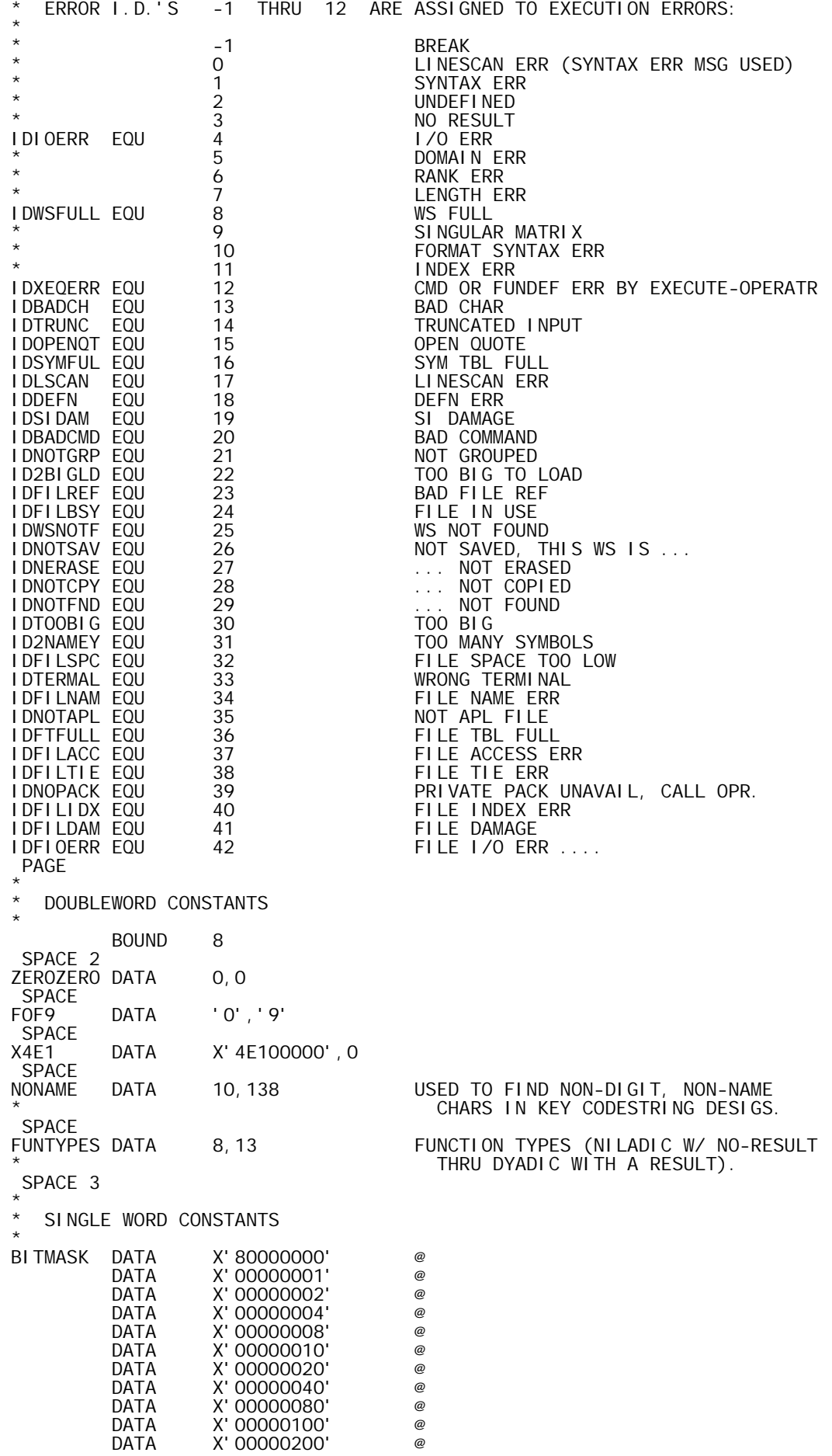

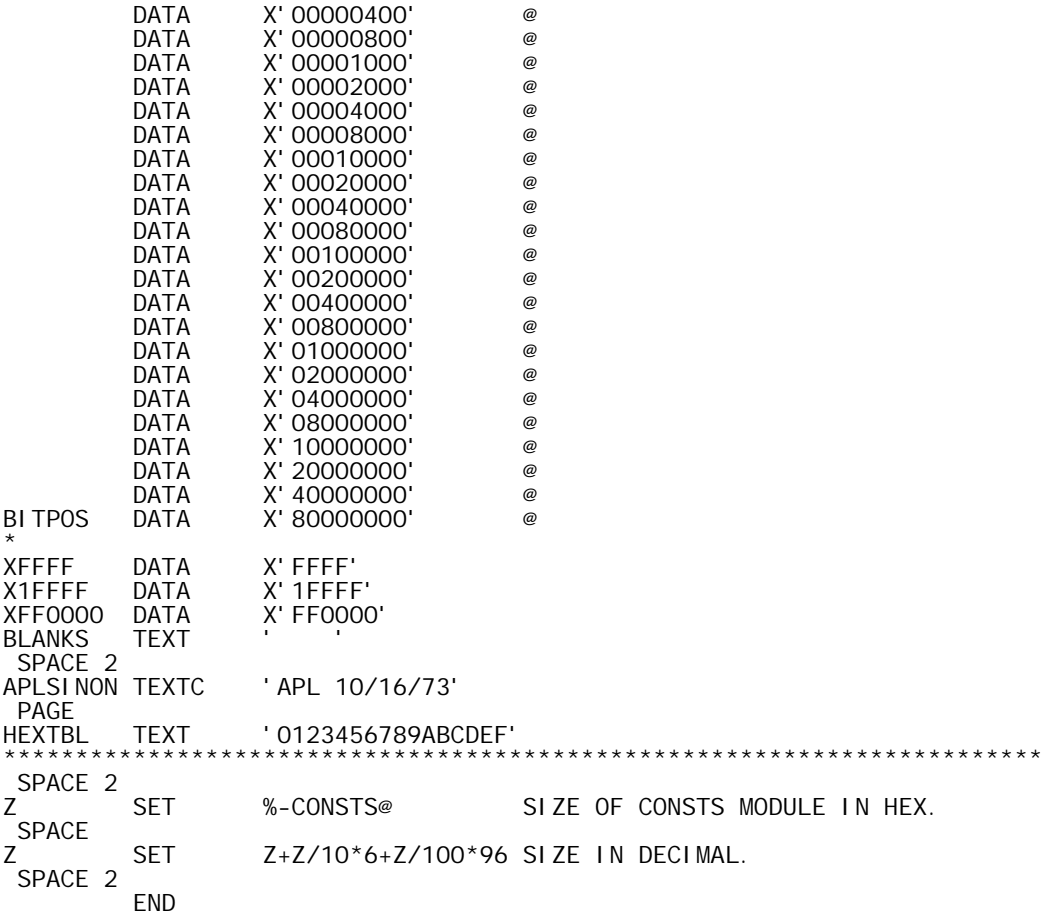

TITLE 'CONTEXT-B00,09/14/73,DWG702985'

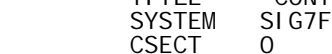

CSECT 0

## PCC 0 CONTROL CARDS NOT PRINTED. CONTROL CARDS NOT PRINTED.<br>ORIGIN OF PROCESSOR CONTEXT MODULE.

\*

\* DEF'S \*

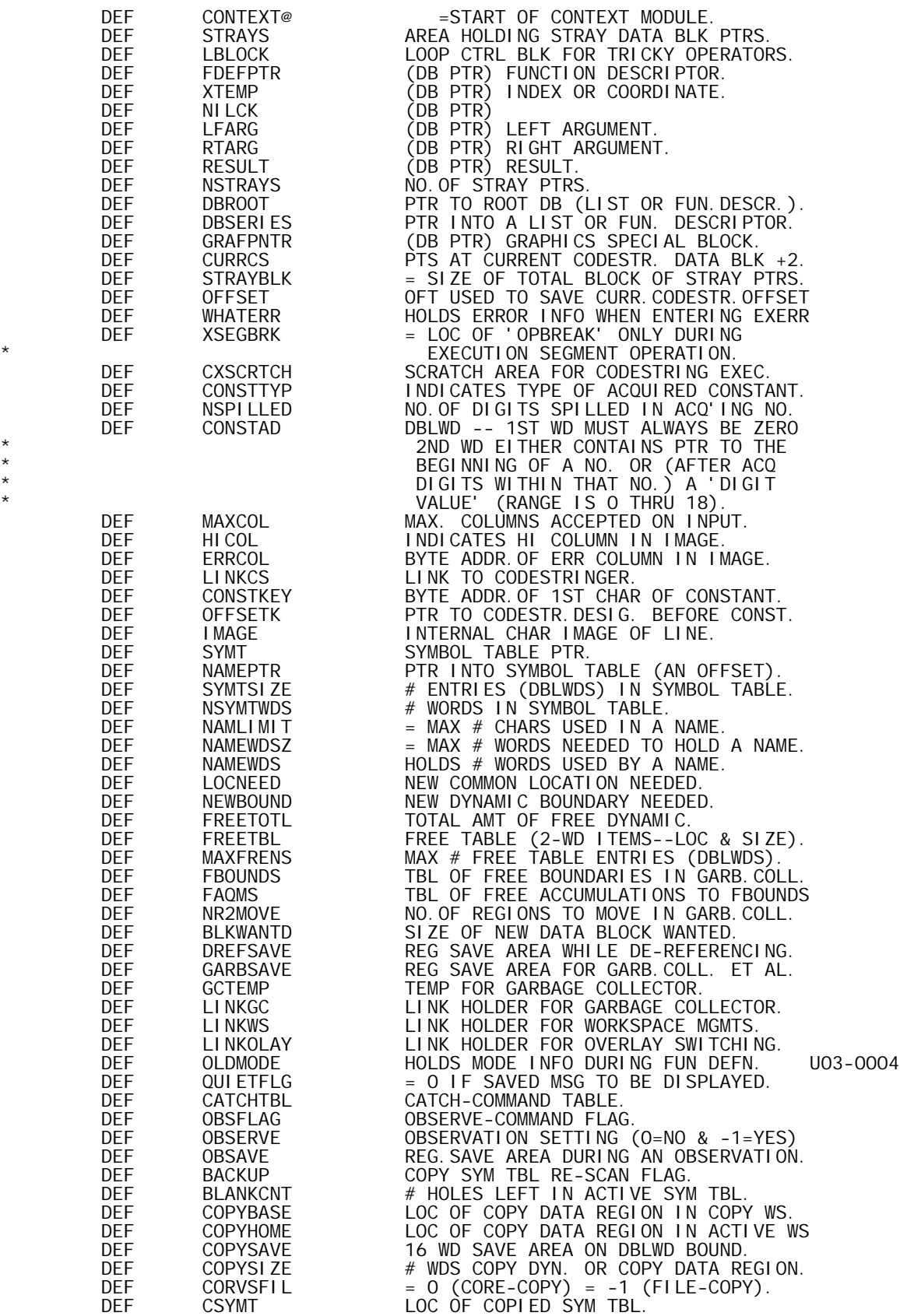

DEF DISPLAC HOLDS DISPLACEMENT VALUE<br>DEF LINKCY LINK HOLDER FOR COPY WOR DEF LINKCY LINK HOLDER FOR COPY WORK<br>DEF LINKWY LINK HOLDER WHILE WINDOWI DEF LINKWY LINK HOLDER WHILE WINDOWING.<br>DEF NAMERKEY KEY FOR NAME RECORD ACCESS. DEF NAMERKEY KEY FOR NAME RECORD ACCESS<br>DEF GOSTATE PTR TO GO-STATE IN STATE-I DEF GOSTATE PTR TO GO-STATE IN STATE-INDICATOR. DEF BRNVAL BRANCH VALUE FOR ERR-CTRL.<br>DEF ERRORID INTERNAL I.D. FOR ERROR. DEF ERRORID INTERNAL I.D. FOR ERROR. DEF ELINK LINK HOLDER FOR ERR HANDLING. DEF EREGS REG SAVE AREA DURING ERR-CTRL TEST. ERRLOC HOLDS ERROR LOC (CURRLINO, NAMEPTR).<br>ERRNUM HOLDS ERROR NUMBER. DEF ERRNUM HOLDS ERROR NUMBER. 4013 STRAP OPTION, NO. OF CHARS. SPACE 3 \* **PARAMETERS** \* SPACE<br>MAXCOL EQU 131 MAX. NO. OF COLUMNS OF INPUT ACCEPTED (INCLUDING THE CARRIAGE RETURN). SPACE<br>MAXFRENS EQU 32 MAX. NO. OF FREE-TABLE ENTRIES. SPACE<br>NAMLIMIT EQU 77 MAX. NO.OF CHARS USED IN A NAME. SPACE<br>NAMEWDSZ EQU  $(NAMLI MI T+3)**-2 MAX. NO. OF WDS TO HOLD A NAME.$  SPACE 3 \* DOUBLEWORD BOUNDARY DEPENDENT CONTEXT \* BOUND 8 \* \* (NON-OVERLAYABLE DOUBLEWORD CONTEXT) \* CONSTAD DATA 0 MUST BE ZERO. RES 1 TEMP FOR ACQUIRING A CONSTANT. SPACE<br>FREETBL DO1 MAXFRENS FREE TABLE -- FOR EACH ENTRY: DATA 0,0 EVEN WD= LOC OF FREE BLK, ODD= SIZE. NOTE--UNUSED ENTRIES MUST CONTAIN ZEROES. SPACE 2<br>IMAGE RES 256\*\*-2 IMAGE BUFFER (HI FOR OUTPUT WORK). SPACE 2<br>BLOCK OF 'STRAY' DATA BLOCK PTRS. THIS BLOCK MUST CONTAIN ALL CELLS THAT MAY REFERENCE A DATA BLK (EXCEPT FOR DATA BLK PTRS IN: THE SYMBOL TABLE, THE EXECUTION STACK, OR OTHER DATA BLOCKS). \* NOTE: IT IS ABSOLUTELY NECESSARY THAT 'STRAY' CELLS CONTAIN ZERO WHEN NOT ACTUALLY REFERENCING A DATA BLOCK. **STRAYS** STRAYS RES 0 (STARTS ORDINARY STRAY DATA BLK POINTERS)<br>LBLOCK EQU STRAYS LOOP CTRL BLK FOR TRICKY O LBLOCK EQU STRAYS LOOP CTRL BLK FOR TRICKY OPERATORS FOEFPTR DATA 0 FUNCTION DESCRIPTOR.<br>XTEMP DATA 0 INDEX OR COORDINATE. DATA 0 INDEX OR COORDINATE.<br>DATA 0 NILCK DATA O<br>LFARG DATA O LFARG DATA 0 LEFT ARG. RTARG DATA 0 RIGHTARG.<br>RESULT DATA 0 RESULT. RESULT DATA 0 RESULT. =NO. OF ORDINARY STRAY DB PTRS. SPACE 2 \* (INSERT UNIQUE STRAY DATA BLK PTRS. HERE) \* DBROOT DATA 0 ROOT PTR FOR LIST OR FUNC.DESCRIPTOR PTR INTO A LIST OR FUNC. DESCRIPTOR GRAFPNTR DATA 0 GRAPHICS SPECIAL BLOCK. PTS AT CURRENT CODESTRING DATA BLK, AT ITS 'OFFSET'  $WD--1.E. HDR + 2.$ SPACE 2<br>STRAYBLK EQU %-STRAYS TOTAL SIZE OF STRAY BLOCK. \* END OF STRAY DATA BLOCK POINTER REGION. \*\*\*\*\*\*\*\*\*\*\*\*\*\*\*\*\*\*\*\*\*\*\*\*\*\*\*\*\* \* SPACE 3<br>EREGS eregs Res 8 8 R1 - R6 SAVED DURING ERR-CTRL TEST.<br>ERRLOC EQU EREGS+6 ERRECTRE ERRING (CURRLINO, NAMEPTR) OR 0, JUNE ERRLOC EQU EREGS+6 ERR LOC (CURRLINO, NAMEPTR) OR O, JUNK<br>ERRNUM EQU EREGS+7 LATEST RECORDED ERROR NUMBER OR O. LATEST RECORDED ERROR NUMBER OR 0. SPACE<br>ERRORI D RES 1 ERROR I.D. (INTERNAL).

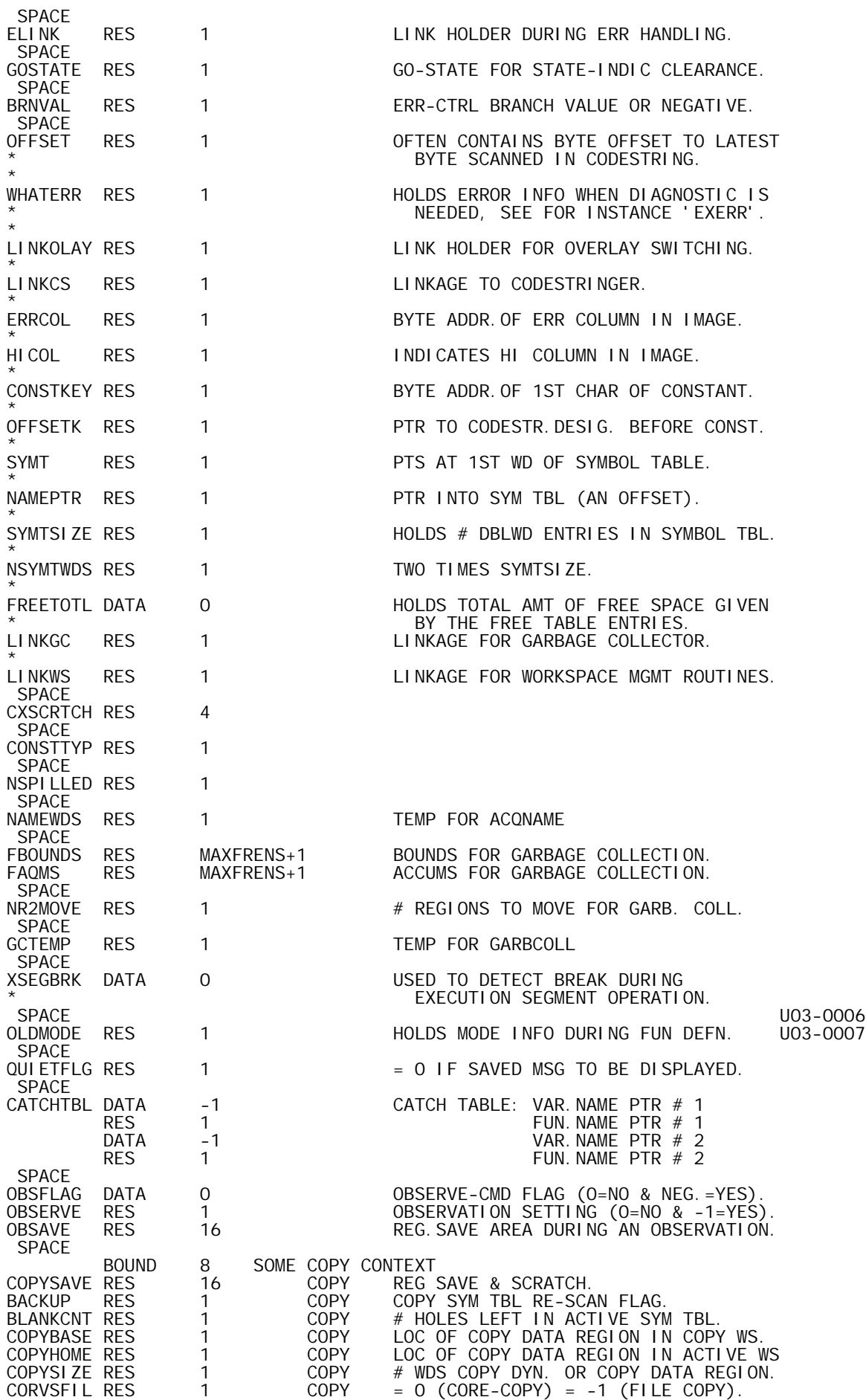

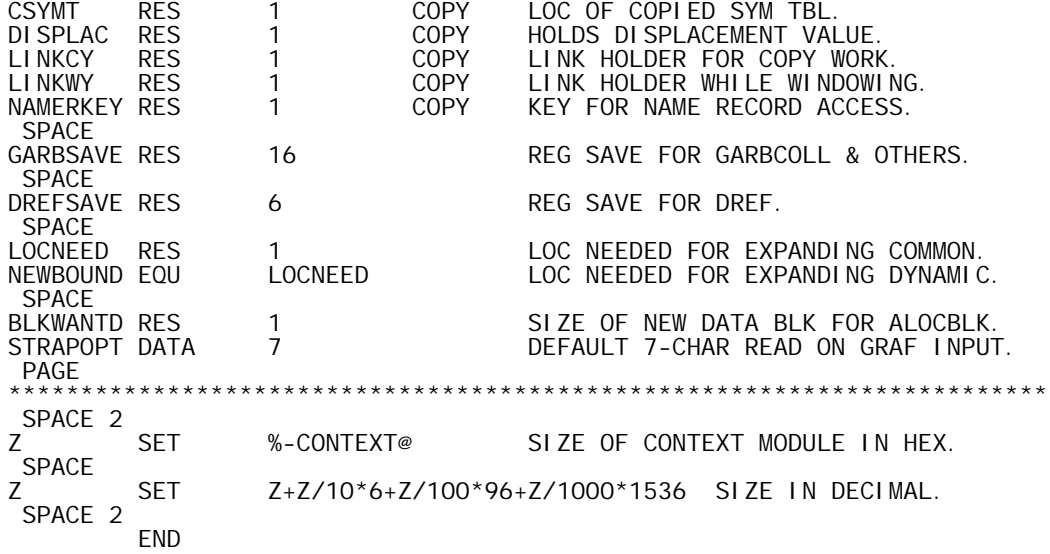

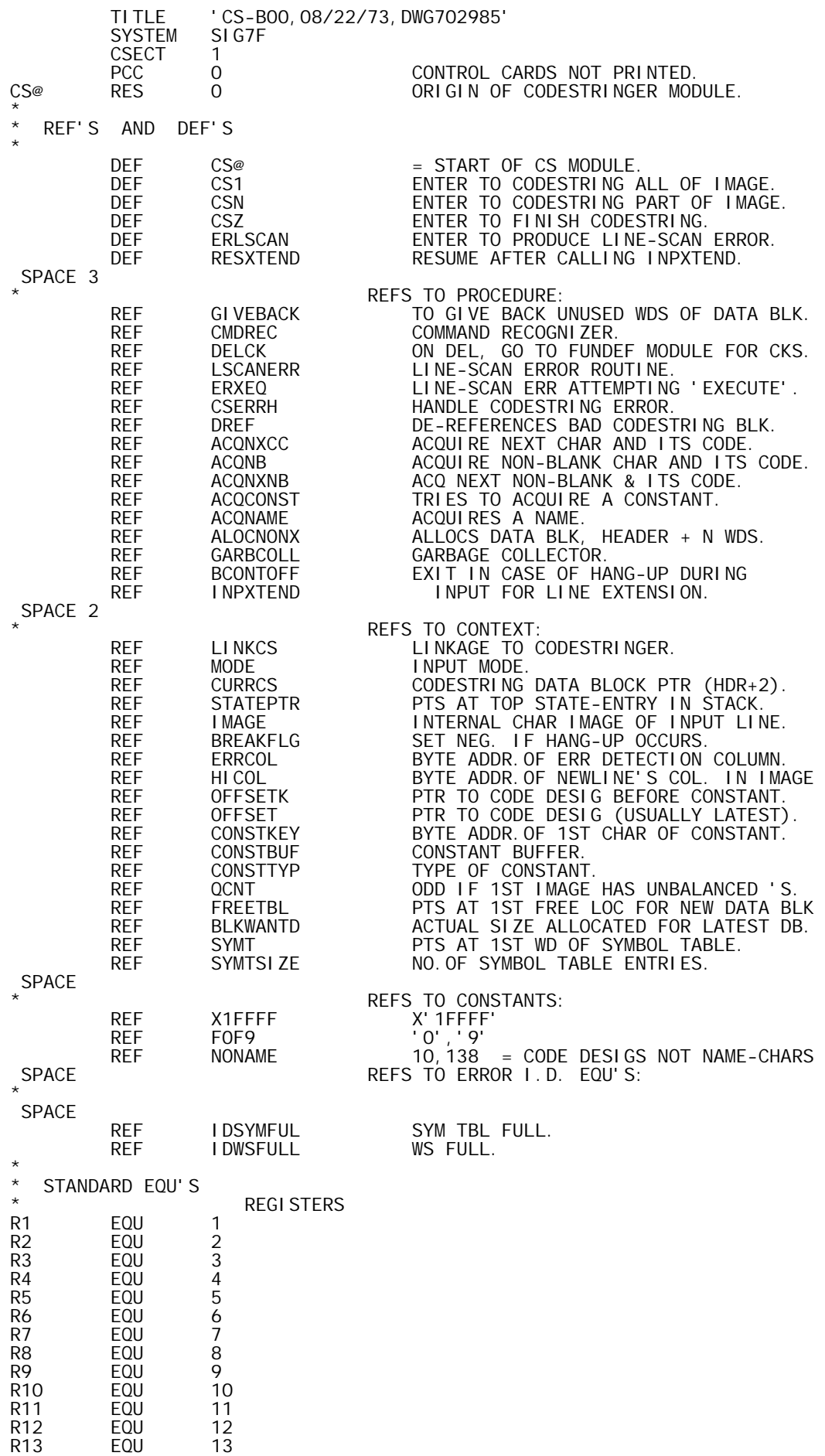

R14 EQU 14<br>R15 EQU 15 EQU \* CODESTRING DESIGNATORS BYNCODE EQU BYNCODE EQU 10 BYTE-FORM INTEGER SCALAR (10 - 255).<br>INTGCODE EQU 11 WORD-FORM INTEGER SCALAR. INTGCODE EQU 11 WORD-FORM INTEGER SCALAR. REALCODE EQU 12 REAL SCALAR. TEXTCODE EQU 13 TEXT SCALAR. VLCODE EQU 14 LOGICAL VECTOR.<br>VICODE EQU 15 INTEGER VECTOR. VICODE EQU 15 INTEGERWECTOR.<br>
VRCODE EQU 16 REALWECTOR. VRCODE EQU 16 REAL VECTOR. VTXCODE EQU 17 TEXT VECTOR. VTXLCODE EQU 18 18 LONG TEXT VECTOR (EXCEEDS 255 CHARS)<br>ERRCODE EQU 19 ERROR. ERRCODE EQU 19 ERROR. LAMPCODE EQU 20<br>
NAMECODE EQU 23 NAMECODE EQU 23 NAME (BUT NOT STOP OR TRACE NAME).<br>BOSCODE EQU 37 BEGINNING-OF-STMT. BOSCODE EQU 37 BEGINNING-OF-STMT.<br>MONADIC EQU 50 1ST MONADIC OPERA MONADIC EQU 50 1ST MONADIC OPERATOR.<br>DOMCODE EQU 80 DOMINO OPERATOR. 80 DOMINO OPERATOR.<br>DOMCODE 1ST DYADIC OPERATOR. DYADIC EQU DOMCODE 1ST DYADIC OPERATOR. 101 **EXCLAMATION POINT OPERATOR.**<br>135 COLON. COLNCODE EQU 135 COLON.<br>DMYCODE EQU 138 DUMMY. DMYCODE EQU \* OTHER EQU'S \* NEWLINE EQU X'15' END MARK. EFLAG EQU X'10000' 'EXECUTE' FLAG FOR QUAD-STATE. CODESTRING TYPE OF DATA BLOCK.  $\star$ DOUBLEWORD CONSTANTS \* BOUND 8<br>DATA 0, 1<br>DATA 0, 9 ZEROONE ZERONINE DATA<br>POSSMON DATA DOMCODE, BANGCODE CODESTR. OPS CONVERTIBLE TO MONADICS. PAGE \*\*\*\*\*\*\*\*\*\*\*\*\*\*\*\*\*\*\*\*\*\*\*\*\*\*\*\*\*\*\*\*\*\*\*\*\*\*\*\*\*\*\*\*\*\*\*\*\*\*\*\*\*\*\*\*\*\*\*\*\*\*\*\*\*\*\*\*\*\*\*\*  $\star$   $\star$ \* EASY AND SPECIAL DEFINITIONS FOR CODESTRINGING. \*  $\star$   $\star$ \* THESE DEFINE A VALUE FOR EACH 'IN2CODE' CHARACTER IN THE \* RANGE BETWEEN -- COMMENT (LAMP) AND COLON. THE VALUES ARE ORDERED AND ARE ASSOCIATED WITH: LC4TBL -- LEFT CONTEXT ASSIGNMENTS ITEMCNTX -- SCAN ITEM CONTEXT (FOR CONTACT ANALYSIS) CSV -- A VECTORED TABLE WITHIN THE CODESTRING \* ROUTINE. \*  $\star$   $\star$ EASY EQU 0 EASILY HANDLED SCAN ITEMS QUADS EQU EASY<br>SEMICOLNEQU QUADS+1 SEMICOLN EQU
 QUADS+1<br>
LBRACKET EQU
 SEMICOLN+1 LBRACKET EQU SEMICOLN+1<br>RBRACKET EQU LBRACKET+1 **RBRACKET EQU<br>LPAREN EQU** LPAREN EQU RBRACKET+1<br>RPAREN EQU LPAREN+1 RPAREN EQU LPAREN+1<br>BRANCH EQU RPAREN+1 BRANCH EQU RPAREN+1<br>ASSIGN EQU BRANCH+1 BRANCH+1<br>ASSIGN+1 SMCIRCLE EQU ASSIGN+1 SPECIAL EQU SMCIRCLE+1 SPECIALLY HANDLED SCAN ITEMS<br>BLANK EQU SPECIAL BLANK EQU SPECIAL<br>DEL EQU BLANK+1 BLANK+1<br>DEL+1 NEGATI VE EQU QUOTE EQU NEGATIVE+1<br>COMMENT EQU QUOTE+1 QUOTE+1<br>COMMENT+1 ENDMARK EQU<br>DOT EQU DOT EQU ENDMARK+1<br>COP EQU DOT+1 COP EQU DOT+1 (OP MAY TAKE COORDINATE SPECIFICTN.)<br>OP EQU COP+1 OP EQU COP+1<br>BAD EQU OP+1 BAD SCAN ITEMS PAGE \*\*\*\*\*\*\*\*\*\*\*\*\*\*\*\*\*\*\*\*\*\*\*\*\*\*\*\*\*\*\*\*\*\*\*\*\*\*\*\*\*\*\*\*\*\*\*\*\*\*\*\*\*\*\*\*\*\*\*\*\*\*\*\*\*\*\*\*\*\*\*\*  $\star$   $\star$ \* SCANITEM -- A TABLE OF BYTES. THERE IS A BYTE CORRESPONDING TO \* \* EACH 'IN2CODE' CHARACTER VALUE BETWEEN COMMENT (LAMP) AND \* \* COLON. IT IS CONSIDERED IMPOSSIBLE TO OBTAIN SCAN ITEMS \* OUTSIDE THIS RANGE (DIGITS AND NAME-START CHARS ARE DEALT

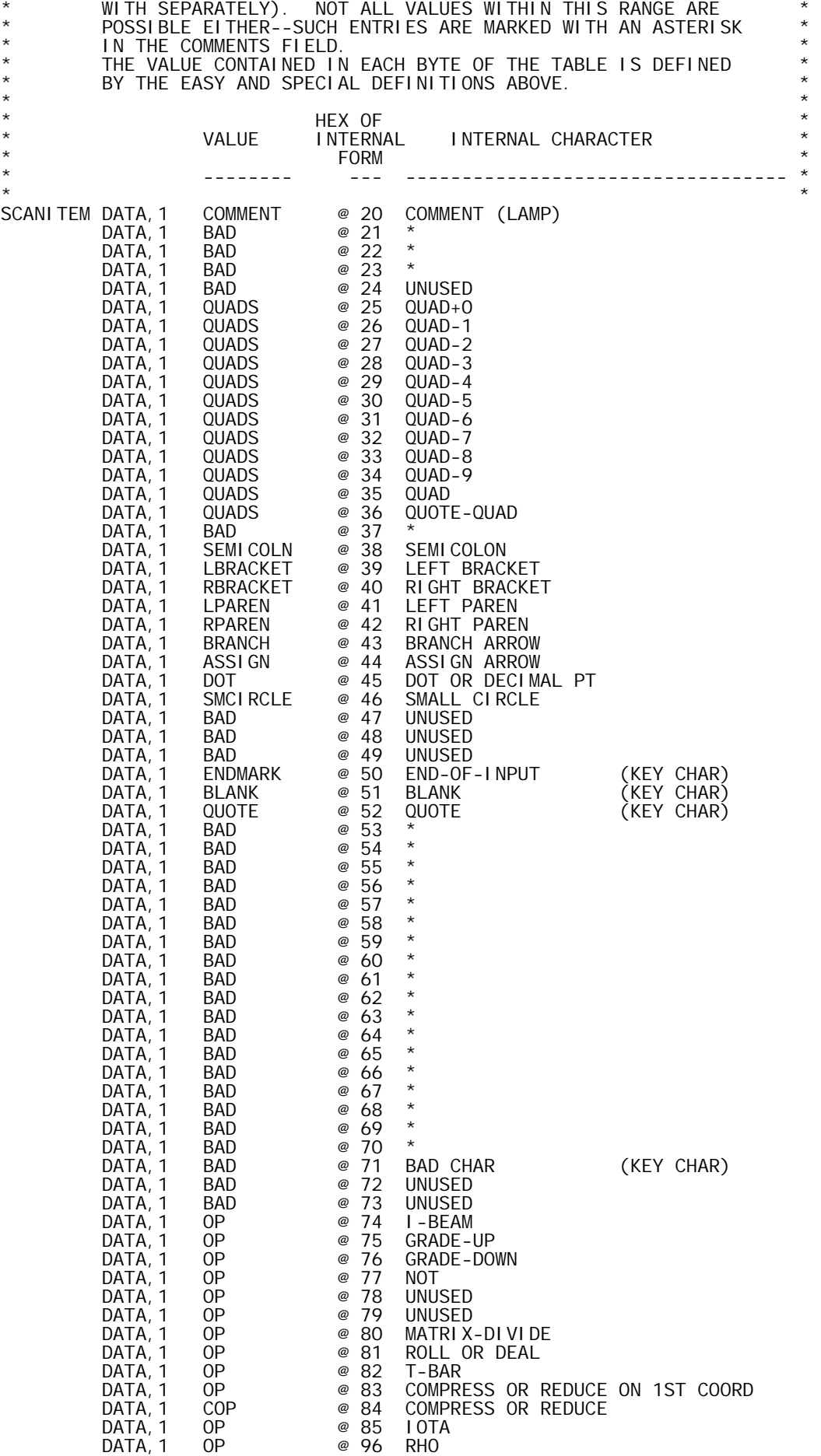

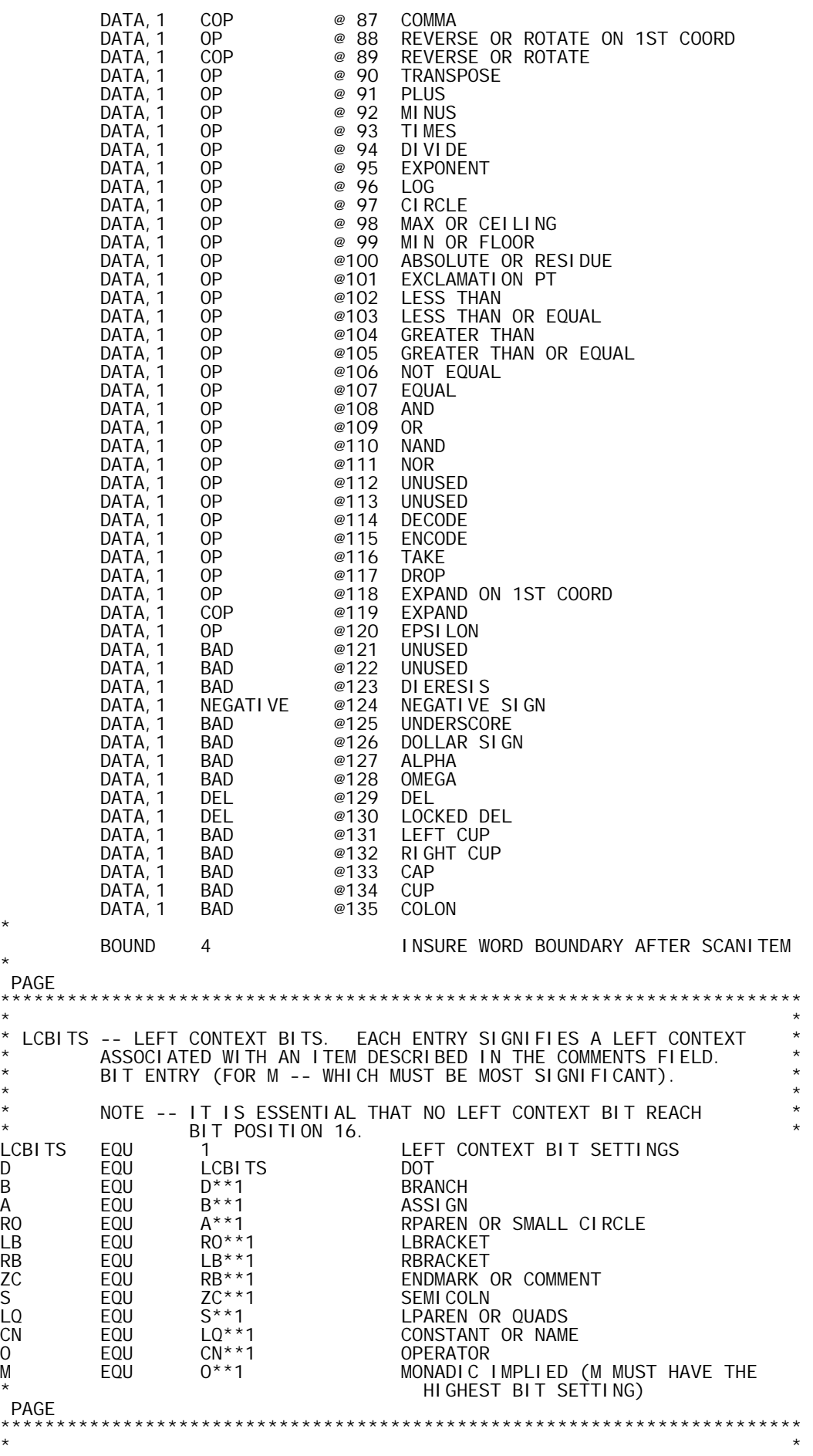

\*

\* 'LC4' DEFINITIONS \* \* DEFINES A LEFT CONTEXT FOR ITEMS DESCRIBED IN THE COMMENTS<br>\* FIELD. \* FIELD. \*  $\star$   $\star$ \* THE PRESENCE OF A PARTICULAR BIT INDICATES THAT LEFT CONTEXT \* \* IS CORRECT FOR A SCAN ITEM (SEE ALSO 'ITEM' DEFINITIONS, \* \* BELOW) HAVING MATCHING BIT SET. \*  $\star$   $\star$ THE M BIT POSITION IMPLIES THAT THE SCAN ITEM IS A MONADIC OPERATOR IF IT HAPPENS TO BE AN OPERATOR AT ALL.  $\star$   $\star$ LC4STNAM EQU A<br>LC4NAME EQU O+CN+LQ+S+ZC+RB+LB+RO+A ORDINARY NAME LC4NAME EQU O+CN+LQ+S+ZC+RB+LB+RO+A ORDINARY NAME LC4RB EQU 0+CN+LQ+S+ZC+RB+LB+R0+A RIGHT<br>LC4QUADSEQU 0+CN+S+ZC+RB+LB+R0+A QUADS<br>LC4CONSTEQU 0+CN+S+ZC+RB+LB+RO CONST 0+CN+S+ZC+RB+LB+R0+A QUADS<br>0+CN+S+ZC+RB+LB+RO CONSTANT LC4CONST EQU O+CN+S+ZC+RB+LB+RO CONSTANT LC4RP EQU O+CN+S+ZC+RB+LB+RO RIGHTPARI<br>LC4SEMI EQU M+O+CN+LQ+S+ZC+RB+B SEMICOLON  $LCASEMI$   $EQU$   $M+O+CN+LO+S+ZC+RB+B$ <br> $LCABOS$   $EQU$   $M+O+CN+LQ+S+ZC+B$ LC4BOS EQU M+0+CN+LQ+S+ZC+B BEGINNING-OF-STMT<br>LC4BRNCHEQU M+0+CN+LQ+S+ZC BRANCH LC4BRNCH EQU M+O+CN+LQ+S+ZC BRANCH LC4LB EQU M+O+CN+LQ+S+RB<br>LC4LB EQU M+0+CN+LQ+S+RB<br>LC4COP EQU M+0+CN+LQ+LB LC4COP EQU M+0+CN+LQ+LB<br>LC4OP EQU M+0+CN+LQ+D COORDINATIBLE OPERATOR LC4OP EQU M+O+CN+LQ+D OPERATOR LC4ASS EQU M+O+CN+LQ ASSIGN LC4LP EQU M+O+CN+LQ<br>LC4DOT EQU O LC4DOT EQU O DOT (NOT DEC.PT.)<br>LC4SMCRC EQU D LC4SMCRCEQU D<br>LC4ALL EQU X'7FFF' BAD CHAR (ALL SCAN ITEMS / BAD CHAR (ALL SCAN ITEMS ACCEPTED) PAGE \*\*\*\*\*\*\*\*\*\*\*\*\*\*\*\*\*\*\*\*\*\*\*\*\*\*\*\*\*\*\*\*\*\*\*\*\*\*\*\*\*\*\*\*\*\*\*\*\*\*\*\*\*\*\*\*\*\*\*\*\*\*\*\*\*\*\*\*\*\*\*\*  $\star$   $\star$ \* LC4TBL -- ORDERED TABLE OF HALFWORDS USED TO ASSIGN A LEFT CONTEXT \* \* SETTING FOR THE ITEM DESCRIBED IN THE COMMENTS FIELD. \* \* (SEE 'EASY' AND 'SPECIAL' DEFINITIONS FOR ASSOCIATION OF \* \* THE CHOSEN ORDERING.) \*  $\star$   $\star$ LC4TBL DATA,2 LC4QUADS @ QUADS DATA, 2 LC4SEMI @ SEMICOLON DATA, 2 LC4LB @ LEFT BRACKET DATA,2 LC4RB @ RIGHT BRACKET DATA, 2 LC4SEMI<br>
DATA, 2 LC4LB @ LEFT BRACK<br>
DATA, 2 LC4RB @ RIGHT BRACK<br>
DATA, 2 LC4LP @ LEFT PAREN<br>
DATA, 2 LC4RP @ RIGHT PAREN DATA, 2 LC4RP @ RIGHT PAREN<br>DATA, 2 LC4BRNCH @ BRANCH DATA, 2 LC4BRNCH @ BRANCH DATA, 2 LC4ASS @ ASSIGN DATA, 2 LC4SMCRC @ SMALL CIRCLE DATA,2 0 @ (BLANK DOESN'T AFFECT LEFT CONTEXT) DATA,2 0 @ DEL (SHOULD OPEN OR CLOSE FUNCTION) DATA,2 0 @ NEGATIVE SIGN (CONTEXT SET SPECIAL) DATA,2 LC4CONST @ QUOTE (I.E. TEXT CONSTANT) DATA,2 ITEMEND @ COMMENT (ENDMARK GUARANTEED NEXT) DATA,2 LC4ALL @ (ENDMARK DOESN'T HAVE LEFT CONTEXT) DATA, 2 LC4DOT @ DOT DATA, 2 LC4COP @ COP DATA, 2 LC4COP @ CO<br>DATA, 2 LC4OP @ OP \* BOUND 4 INSURE WORD BOUNDARY AFTER LC4TBL \* PAGE \*\*\*\*\*\*\*\*\*\*\*\*\*\*\*\*\*\*\*\*\*\*\*\*\*\*\*\*\*\*\*\*\*\*\*\*\*\*\*\*\*\*\*\*\*\*\*\*\*\*\*\*\*\*\*\*\*\*\*\*\*\*\*\*\*\*\*\*\*\*\*\*  $\star$   $\star$ \* 'ITEM' DEFINITIONS \* DEFINES A CURRENT CONTEXT FOR A SCAN ITEM DESCRIBED IN THE COMMENTS FIELD.  $\star$   $\star$ \* THE SCAN ITEM IS IN PROPER CONTEXT (I.E. CONTACT ANALYSIS \* \* FOR CODESTRINGING) IF A MATCHING BIT OCCURS IN THE LEFT \* CONTEXT SETTING MOST RECENTLY ESTABLISHED.  $\star$   $\star$ THE M BIT POSITION IS USED TO DETERMINE IF LEFT CONTEXT IMPLIES THAT AN OPERATOR (ITEMOPER) IS MONADIC.  $\star$  \* ITEMOPER EQU M+0 ANY OPERATOR<br>ITEMCNST EQU CN CONSTANT ITEMCNST EQU CN CONSTANT I TEMNAME EQU CN CN ITEMQUAD EQU LQ QUADS LQ<br>Semil Colon<br>Semil Colon ITEMSEMI EQU<br>ITEMEND EQU ZC END-OF-INPUT

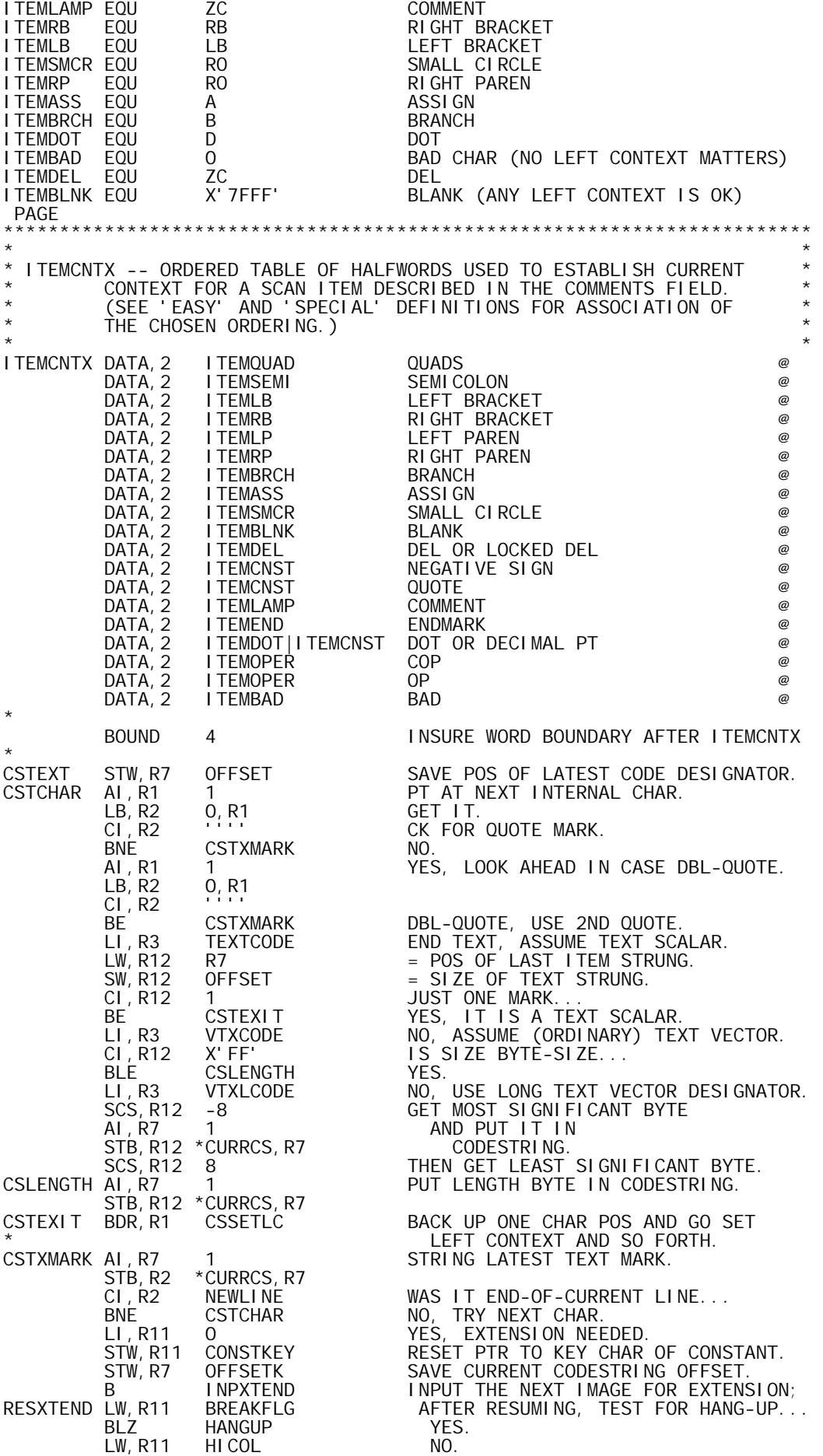

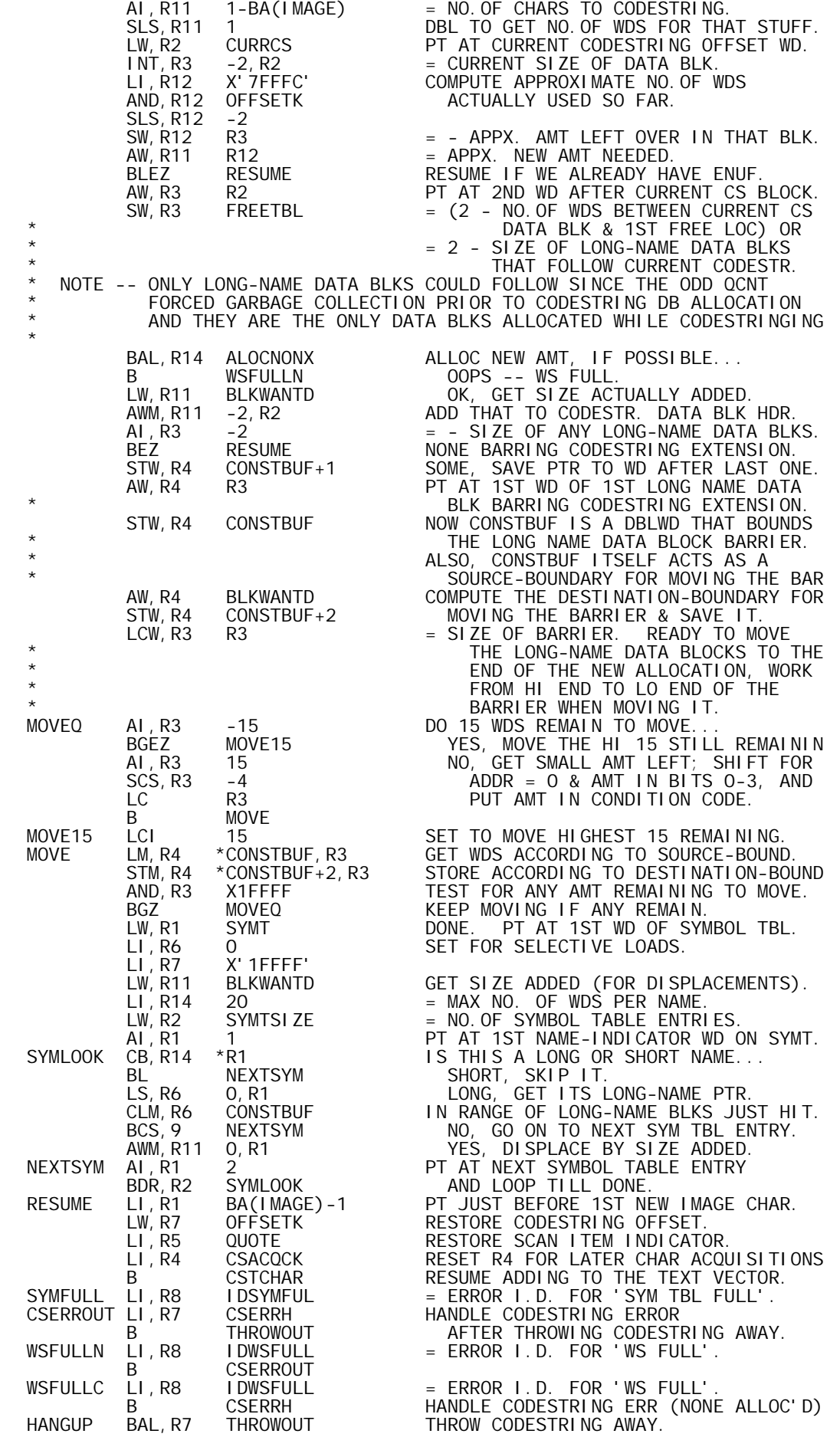

B BCONTOFF DO LIKE A ) CONTINUE CMD. BNEZ ERLSCAND<br>LI, R14 EFLAG CW, R14 \*STATEPTR<br>BANZ ERLSCANX THROWOUT LI,R4 0 THROW OUT CURRENT CODESTRING: ERLSCANX LW,R14 CONSTKEY HAS CONSTANT BEEN STARTED... LI, R4 CSACQCK RE-SET RETURN FROM 'ACQNXCC'<br>CSCOMMNT STW, R7 OFFSET SAVE PTR TO LAST ACCEPTED DE AI, R1 1<br>LB, R2 0, R1<br>CI, R2 NEWLINE CI, R2 NEWLINE CK FOR END MARK...<br>BE CSCOMNL YES BE CSCOMNL<br>AI, R7 1 \*CURRCS, R7 B CSCOMC<br>CSCOMNL CI, R3 ERRCODE<br>BNE CSCOMEN B CSLENGTH<br>CSDOTPT AI, R1 1 LB,R13 0,R1 AI,R1 -1 CLM, R13 FOF9<br>BCR, 9 CSPT BCR,9 CSPT YES, FRACTION CONSTANT. CI,R12 ITEMDOT NO, CK CONTEXT FOR A DOT. B ERLSCAN BAD -- LINE-SCAN ERROR.<br>CSPT RES O CSPT RES 0 @ CSNEG RES O @ (ASSUME CONSTANT COMING UP)<br>CSNUM CI,R12 ITEMCNST @ CK CONTEXT FOR A CONSTANT IT BANZ CSCNST OK, TRY FOR A CONSTANT. B ERLSCAN BAD -- LINE-SCAN ERROR. CSCNST STW, R7 OFFSETK SAVE CODESTRING OFFSET. LW,R7 OFFSETK @ NO O'FLO -- RESTORE OFFSET. AI,R6 -1 TEST LENGTH OF CONSTANT... BEZ CSS 1 -- SCALAR. LI, R5 0<br>
LW, R13 CONSTTYP WHAT TYPE OF VECTOR. LW,R13 CONSTTYP WHAT TYPE OF VECTOR... CLM,R13 ZEROONE (0 OR 1 MEANS LOGICAL) BCS, 9 CSVIR INTEGER OR REAL.<br>LI, R13 VLCODE LOGICAL -- VECT LI,R14 8 8 BITS PER LOGICAL BYTE VALUE. CSLV AI, R7 1 PT AT NEXT BYTE FOR CODESTRING.<br>LI, R14 8 8 BITS PER LOGICAL BYTE VALUE.<br>CSLVN SLS,R8 1 SHIFT TO MAKE ROOM FOR EACH BIT.

ERLSCAN STW, R1 ERRCOL = BYTE ADDR.OF ERROR PT IN IMAGE. LW,R14 MODE CK FOR FUNCTION DEFINITION MODE. BEZ ERLSCANF YES, COMPLETE (MAYBE FIX) CODESTRING<br>AI,R14 -2 CK FOR EVAL-INPUT MODE. AI,R14 -2 CK FOR EVAL-INPUT MODE. LI,R14 EFLAG MAYBE, CK FOR 'EXECUTE'.<br>CW,R14 \*STATEPTR BANZ ERLSCANX YES, PRETEND THAT WE CAN EXECUTE, \* BUT WE WILL HIT SYNTAX ERR THEN. ERLSCAND LI, R7 LSCANERR DISPLAY -- LINE-SCAN ERROR -- SOON.<br>THROWOUT LI, R4 O THROW OUT CURRENT CODESTRING: XW,R4 CURRCS ELIMINATE REFERENCE TO DATA BLK, AI,R4 -2 PT AT ITS HEADER, AND B DREF GO TO ERR ROUTINE AFTER DE-REFING. ERLSCANF LI,R14 LSCANERR EXIT VIA 'LINKCS' TO 'LSCANERR', STW, R14 LINKCS FORGETTING ORIGINAL LINKAGE. BEZ ERLSCANT NO, LAST CODE DESIGNATOR IS OK. LW,R1 CONSTKEY YES, PT AT KEY (START) OF LATEST \* CONSTANT; WE'LL BACK UP THAT FAR LW, R7 OFFSETK FORGETTING ANY CODESTRING FROM \* THAT POINT ON (GOOD OR BAD). ERLSCANT AI,R1 -1 BACK UP 1 CHAR TO COUNTER 'CSCOMC'. LI, R3 ERRCODE = CODESTRING DESIGNATOR FOR ERROR. LI,R5 ENDMARK THIS PREVENTS LOOPING INDEFINITELY \* FOR CONTACT ERROR AT THE ENDMARK \* (THE ENDMARK IS RE-ACQ'D AND ITS \* CONTEXT CK'D BEFORE EXIT BY 'CSZ') CSCOMMNT STW,R7 OFFSET SAVE PTR TO LAST ACCEPTED DESIGNATOR<br>CSCOMC AL.R1 1 SAVE PEEK AT NEXT CHAR IN IMAGE. 1 PEEK AT NEXT CHAR IN IMAGE.<br>0,R1 AI, R7 1<br>STB, R2 \*CURRCS, R7 NO, PLANT IT IN CODESTRING. ERRCODE WAS THIS A LINE-SCAN ERROR...<br>CSCOMEND MO, END THE COMMENT. BNE CSCOMEND MO, END THE COMMENT.<br>LW, R12 R1 YES, CALC. NO.OF CHA LW,R12 R1 YES, CALC. NO.OF CHARS TO THE RT SW,R12 ERRCOL OF THE ERROR PT. (INCL. ENDMARK) AI,R7 1 PLANT THIS 'ERROR-POINTER' AT THE SW, R12 ERRCOL SAME THE ERROR PT. (INCL. ENDMA<br>AI, R7 1 PLANT THIS 'ERROR-POINTER' AT THE<br>STB, R12 \*CURRCS, R7 SPOT THE END MARK WOULD OCCUPY.<br>CSCOMEND LW, R12 R7 CALC. LENGTH OF CODESTRING SINCE  $\begin{array}{lll} \text{LW, R12} & \text{R7} & \text{CALC.} & \text{LENGTH OF CODESTRING SINCE} \\ \text{SW, R12} & \text{OFFSET} & \text{LAST ACCEPTED CODESTRING DESIG} \end{array}$ SW, R12 OFFSET LAST ACCEPTED CODESTRING DESIG.<br>B CSLENGTH 1 PEEK AHEAD FOR DIGIT...<br>0,R1 BANZ CSSETLC OK, SET LEFT CONTEXT, STRING, GO ON. CSNUM CI,R12 ITEMCNST @ CK CONTEXT FOR A CONSTANT ITEM... STW,R1 CONSTKEY SAVE POS OF 1ST CHAR OF CONST. BAL,R4 ACQCONST @ ACQUIRE CONSTANT (UNLESS FALSE-STRT) BDR,R1 ERLSCAN @ OVERFLOW, PT AT THE LAST CHAR (PROB. STW, R1 CONSTREY<br>
BAL, R4 ACQCONST © ACQUIRE CONSTANT (UNLESS FALSE-STRT)<br>
BDR, R1 ERLSCAN © OVERFLOW, PT AT THE LAST CHAR (PROB.<br>
© A DIGIT) OF NO. -- LINE-SCAN ERROR<br>
LW, R7 OFFSETK © NO O'FLO -- RESTORE OFFSET. BLZ ERLSCAN 0 -- FALSE START (NOT NUMBER). AI,R6 1 >1-- VECTOR, R6 = LENGTH AGAIN. LI,R13 VLCODE LOGICAL -- VECTOR-LOGL CODE DESIG. CSLV AI,R7 1 PT AT NEXT BYTE FOR CODESTRING.

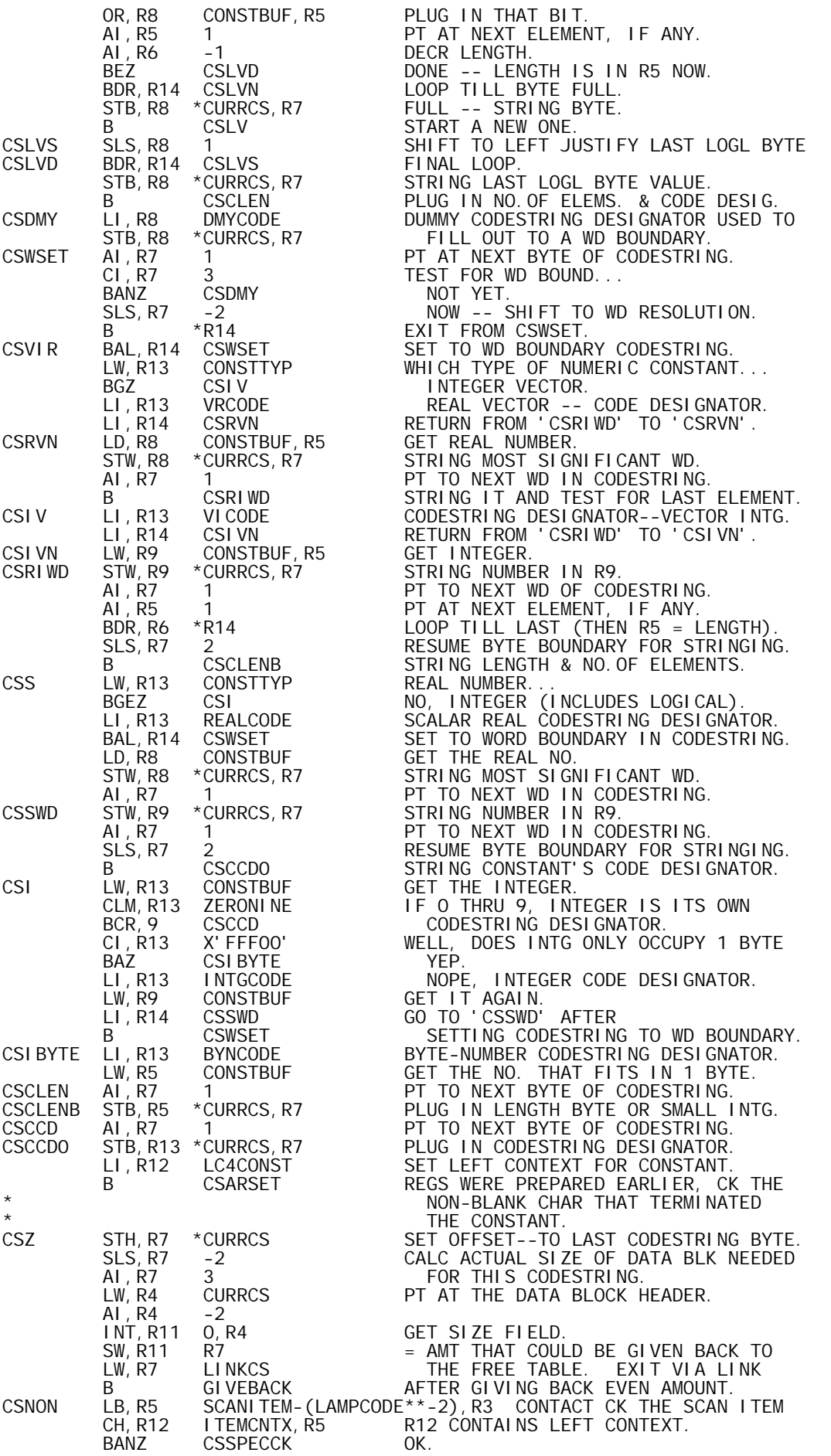

B ERLSCAN BAD, LINE-SCAN ERROR.<br>CSSPECCK CI, R5 SPECIAL IS THIS A SPECIAL CH CI, R5 SPECIAL IS THIS A SPECIAL CHAR.<br>BGE CSV-SPECIAL, R5 YES, BRANCH INTO CSV-**BGE CSV-SPECIAL, R5** YES, BRANCH INTO CSV-RANGE.<br>CSSETLC LH, R12 LC4TBL, R5 SET NEW LEFT CONTEXT. LH, R12 LC4TBL, R5 SET NEW LEFT CONTEXT.<br>AI, R7 1 STRING NEW CODESTRING AI, R7 1 STRING NEW CODESTRING DESIGNATOR.<br>STB, R3 \*CURRCS, R7  $\begin{array}{ccc}\n\star & & \text{STB, R3} & \star \text{CURRCS, R7} \\
\star & & \text{B} & \text{\%+1}\n\end{array}$ \* B %+1 FALLS INTO CSV-RANGE FOR NEXT CHAR \* ACQ. NOTE THAT R4 STILL PTS TO \* 'CSACQCK'. CSV B ACQNXCC CSV-RANGE--BRANCH TBL: @ BLANK<br>B DELCK \* B DELCK \* @ DEL B CSNEG \* @ NEGATIVE-SIGN<br>B CSTEXT \* \* @ TEXT CONSTANT B
B
CSTEXT  $\begin{array}{ccc} * & \circ & \circ & \circ \\ \text{B} & \circ & \text{CSCOMMNT} \end{array}$   $\begin{array}{ccc} * & \circ & \text{THE} & \circ & \text{COMMENT} \\ \text{B} & \circ & \text{COMMENT} \end{array}$ B CSCOMMNT \* (SEE ALSO THE B CSCOMMNT \* (SEE ALSO THE B CSZ \* 'SPECIAL' @ END-OF-CODESTRING B CSDOTPT \* DEFINITIONS-- @ DOT OR DEC.PT E CSOP \* I.E. EQU-CARDS) @ COORDINATIBLE OP<br>CSOP AI, R12 -M \* \* Alexander + \* \* \* @ ORDINARY OP CSOP AI,R12 -M \* @ ORDINARY OP BLZ CSSETLC BRANCH IF NOT MONADIC CONTEXT. CLM,R3 POSSMON MONADIC CONTEXT. CONVERT OP... BCS, 9 CSSETLC NO, LEAVE IT ALONE.<br>AI, R3 MONADIC-DYADIC YES, MAKE IT A MON AI,R3 MONADIC-DYADIC YES, MAKE IT A MONADIC OPERATOR.<br>B CSSETIC **CSSETLC**  PAGE \*\*\*\*\*\*\*\*\*\*\*\*\*\*\*\*\*\*\*\*\*\*\*\*\*\*\*\*\*\*\*\*\*\*\*\*\*\*\*\*\*\*\*\*\*\*\*\*\*\*\*\*\*\*\*\*\*\*\*\*\*\*\*\*\*\*\*\*\*\*\*\*  $\star$   $\star$ \* THE CODESTRINGER  $\star$   $\star$ \* CS1--ENTRY PT TO START CODESTRINGING AT THE BEGINNING OF IMAGE BUF. \* \* CSN--ENTRY PT TO START CODESTRING AT A GIVEN POSITION IN IMAGE BUF. \* REGS FOR CSN ENTRY:<br>R1 PTS AT THAT POSITION. \* R1 PTS AT THAT POSITION. \* \* R2 CONTAINS THAT CHAR.--REQUIRED TO BE NON-BLANK. \* \* R3 CONTAINS ITS CODE. \* REGS FOR CS1 AND CSN ENTRY:<br>R12 LINK REGISTER. EXIT VIA SAVED LINK (IN LINKCS) \* REGS AT NORMAL EXIT (EXIT FROM CODESTRINGER NORMALLY OCCURS \* \* BY ENTERING 'GIVEBACK' TO RETURN ANY UNUSED WORDS \* \* FOR THE CODESTRING DATA BLOCK): \* \* R4 PTS AT DATA BLOCK HEADER. \* R11 CONTAINS AMOUNT OF UNUSED WORDS. \* R7 LINKAGE TO CS1 OR CSN. \* ALL OTHER REGS CAN BE PRESUMED VOLATILE. \* \* (ERROR EXIT IS TO 'LSCANERR' -- LINE-SCAN ERROR -- ALSO TAKES \* \* PLACE VIA 'GIVEBACK' FOR FUNCTION LINES. FOR THESE LINES, A \* \* PORTION OF THE LINE IS CODESTRUNG AS AN ERROR DESCRIPTION: \* TEXT, ERROR-PTR, LENGTH, ERROR-CODESTRING-DESIGNATOR. FOR NON-FUNCTION LINES, CODESTRING IS THROWN AWAY. SEE 'ERLSCAN'.)  $\star$  \* CS1 LI,R1 BA(IMAGE) PT AT 1ST BYTE OF INTERNAL IMAGE.<br>BAL,R4 ACONB ACO NON-BLANK CHAR. AND CODE.<br>CSN CI,R2 ')' IF 1ST 'CODESTRINGABLE' CHAR IS F BAL, R4 ACQNB ACQ NON-BLANK CHAR. AND CODE. CSN CI,R2 ')' IF 1ST 'CODESTRINGABLE' CHAR IS RT. BE CMDREC **PAREN, GO TO CMND. PROCESSOR.** STW, R12 LINKCS SAVE LINK TO CODESTRINGER.<br>LI, R12 1 DOES IMAGE CONTAIN AN ODD LI,R12 1 DOES IMAGE CONTAIN AN ODD NO. OF QUOTES... BEZ ONELINER<br>BAL, R8 GARBCOLL GARBCOLL YES, TAMP SO CS DATA BLK CAN GRO ONELINER LI, R12 0<br>STW, R12 CONSTKEY STW,R12 CONSTKEY RESET PTR TO KEY CHAR OF CONSTANT. HICOL = LOC OF ENDMARK IN INTERNAL IMAGE.<br>R1 SW, R11 R<br>AI , R11 1<br>SLS, R11 1 1 = NO.OF CHARS TO CODESTRING.<br>1 DBI THAT = NO.OF WDS TO AII DBL THAT = NO. OF WDS TO ALLOCATE \* FOR CODESTRING; IT IS UNLIKELY \* THAT THIS MANY WDS WILL BE USED. BAL,R14 ALOCNONX ALLOC THOSE WDS PLUS DATA BLK HDR. B WSFULLC YUCK -- WS FULL BEFORE ANY CS. SET DATA BLK TYPE FIELD--CODESTRING. STB, R11 \*R4<br>AL. R4 2 AI,R4 2 PT AT 1ST WD TO RECEIVE CODESTRING. STW, R4 CURRCS = PTR TO CODESTRING BLOCK, CURRCS \* WILL BE OK EVEN IF DATA BLK MOVES. LI,R7 2 CODESTR STARTS AT BYTE 2. CSBOS LI, R13 BOSCODE PUT BEGINNING-OF-STMT CODESTRING<br>STB, R13 \*CURRCS, R7 DESIGNATOR INTO CODESTR. BLOCK STB, R13 \*CURRCS, R7 DESIGNATOR INTO CODESTR. BLOCK.<br>LI, R12 LC4BOS. = LEFT CONTEXT FOR BEGINNING-OF-S LI,R12 LC4BOS<br>CSARSET LI,R12 LC4BOS = LEFT CONTEXT FOR BEGINNING-OF-STMT<br>CSARSET LI,R4 CSACQCK = SET RETURN FROM ACQNXCC'. SET RETURN FROM 'ACQNXCC'.

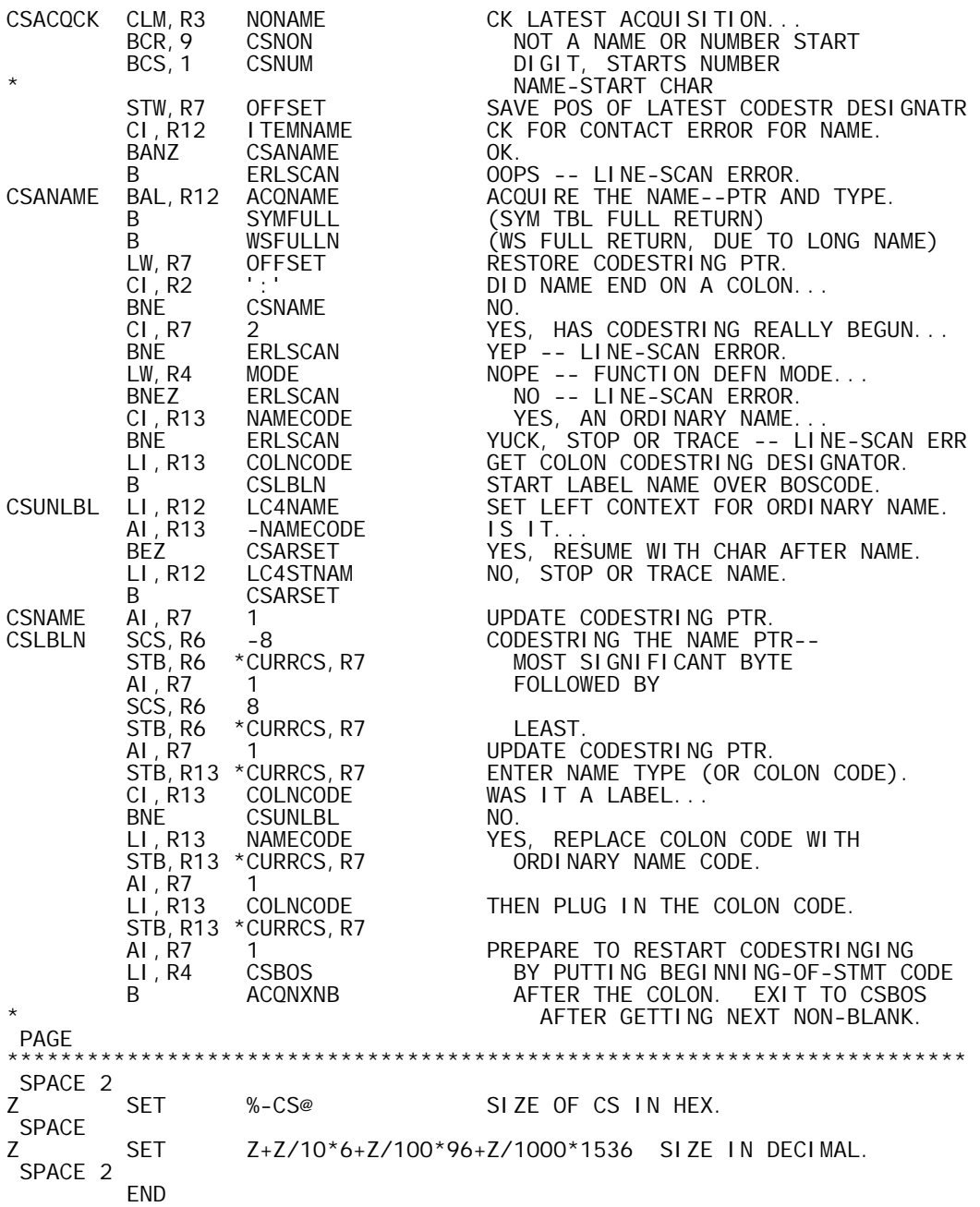

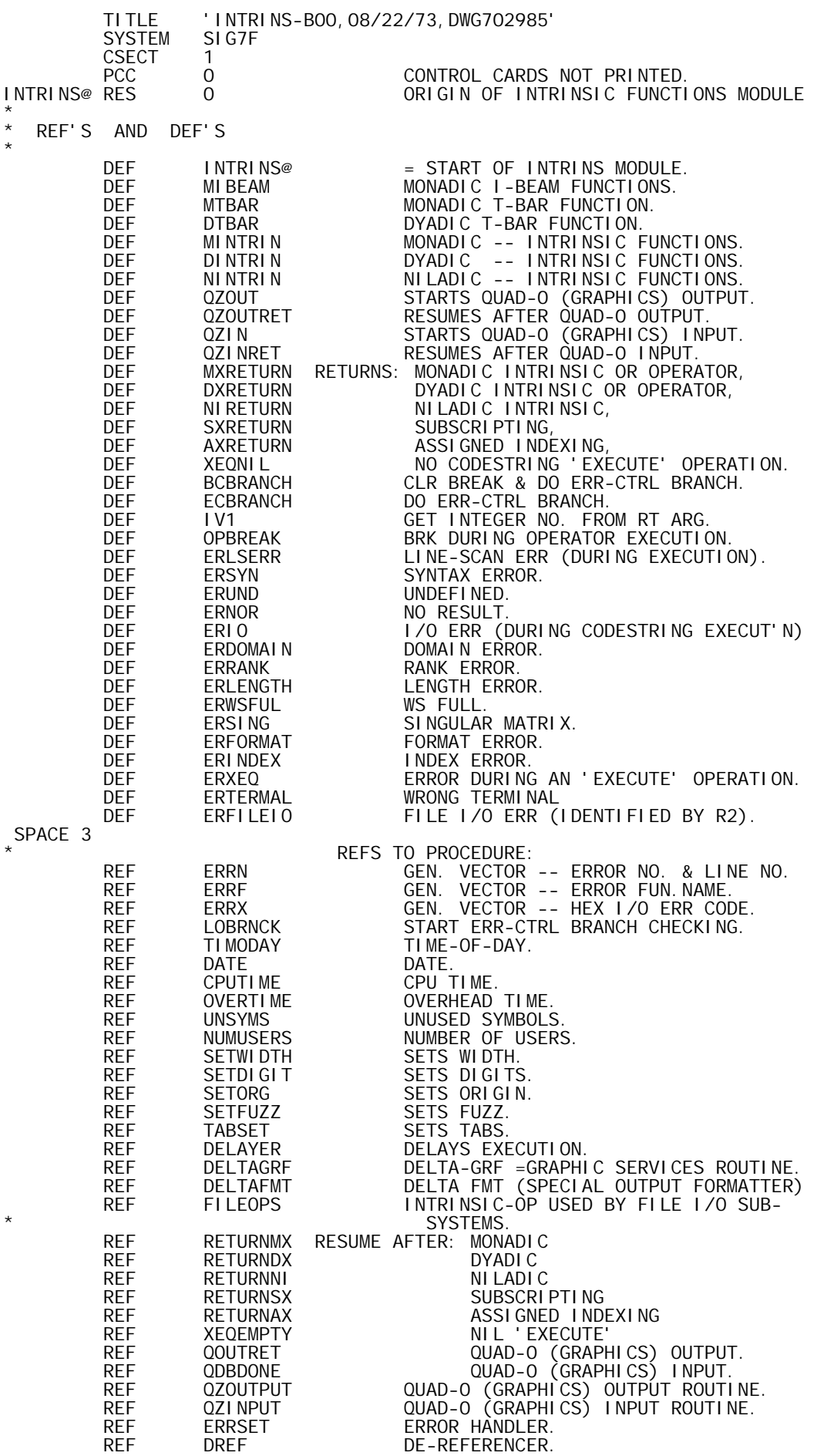

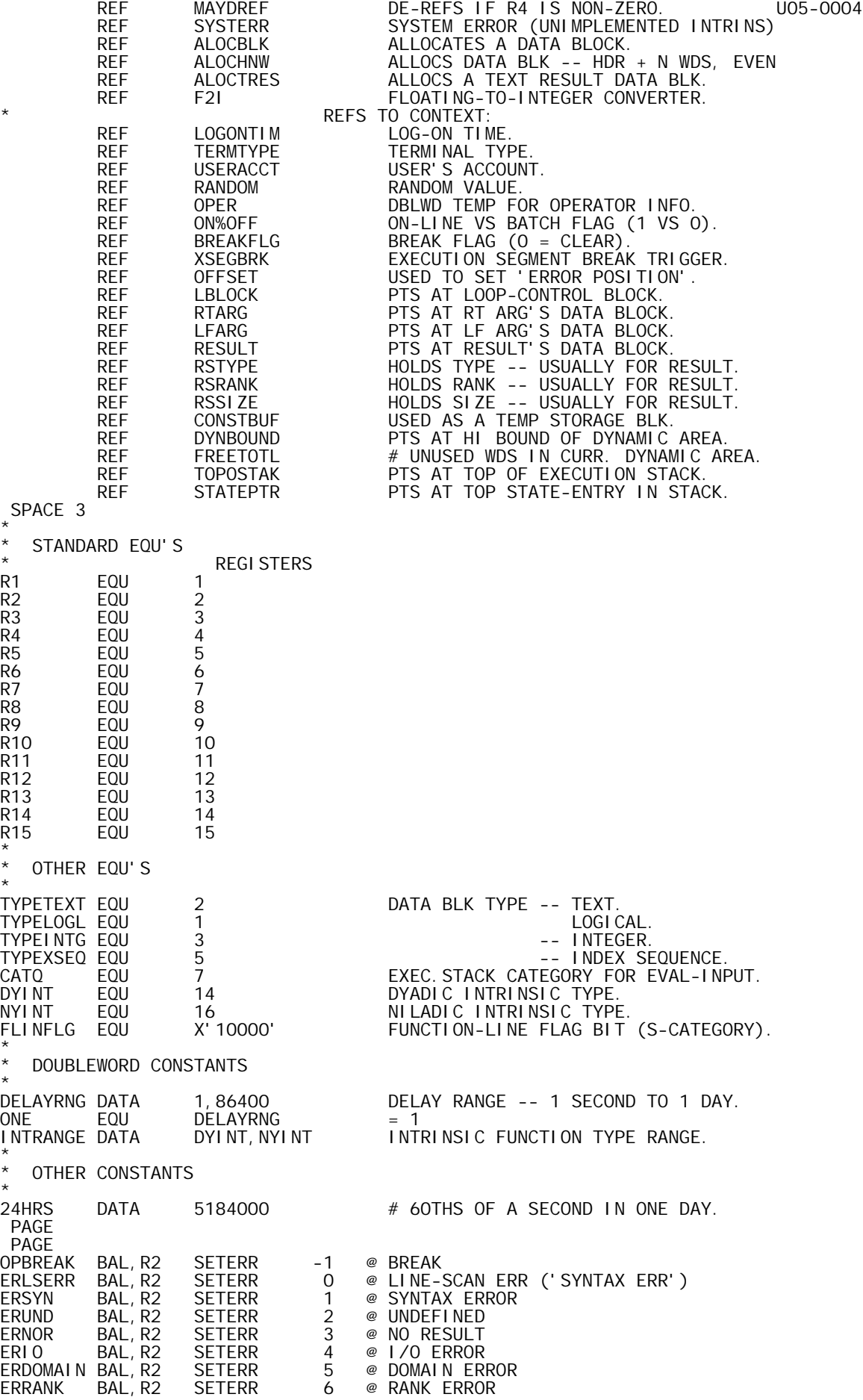

\*

\*

\*

\*

\*

\*

\*

ERLENGTH BAL, R2 SETERR 7 @ LENGTH ERROR<br>ERWSFUL BAL, R2 SETERR 8 @ WS FULL ERWSFUL BAL, R2 SETERR 8<br>ERSING BAL, R2 SETERR 9 SETERR 9 @ SINGULAR MATRIX<br>SETERR 10 @ FORMAT ERROR ERFORMAT BAL,R2 SETERR 10 @ FORMAT ERROR ERINDEX BAL,R2 SETERR 11 @ INDEX ERROR ERXEQ BAL, R2 SETERR 12 @ ERROR DURING AN EXECUTE-OPERATION. \* ERFILEIO EQU SETERR2 R2 SET FILE I/O ERR (R2 SAYS WHICH ONE). WRONG TERMINAL SPACE<br>SETERR SETERR AI, R2 -OPBREAK-2 SET ERROR I.D.<br>SETERR2 LI, R3 0 · CLEAR EXECUTIO SETERR2 LI,R3 0 CLEAR EXECUTION-SEGMENT BREAK STW, R3 XSEGBRK<br>INT, R3 OPER+1 INT,R3 OPER+1 SET BYTE OFFSET IN CURR. CODESTRING AT WHICH ERROR WAS DETERMINED. B ERRSET DO ERROR HANDLING. PAGE \* I N T E R F A C E S T O R E S U M E E X E C U T I O N \* A F T E R S U C C E S S F U L O P E R A T I O N . . . \* XEQNIL B XEQEMPTY ASSUME EMPTY RESULT FOR AN 'EXECUTE' NIRETURN LI,R4 0 NILADIC INTRINSIC COMPLETED. STW,R4 XSEGBRK (CLR EXEC.SEGMENT BREAK TRIGGER) LW,R3 OPER+1 (RESTORE CODESTRING OFFSET) B RETURNNI (RESUME -- R4 = 0)<br>SXRETURN LI, R4 0 SUBSCRIPTING COMPLET SXRETURN LI,R4 0 SUBSCRIPTING COMPLETED. STW,R4 XSEGBRK (CLR EXEC.SEGMENT BREAK TRIGGER) XW, R4 LBLOCK<br>BAL, R7 MAYDREF BAL,R7 MAYDREF (DE-REF. ANY LOOP CONTROL BLOCK) U05-0006 LW,R3 OPER+1 (RESTORE CODESTRING OFFSET) B RETURNSX (RESUME) AXRETURN LI,R4 0 ASSIGNED-INDEXING COMPLETED. STW,R4 XSEGBRK (SEE COMMENTS FOR SXRETURN) XW,R4 LBLOCK<br>BAL.R7 MAYDREF BAL,R7 MAYDREF U05-0008 LW, R3 OPER+1<br>B RETURN B RETURNAX<br>LI, R4 O LI,R4 0<br>STW,R4 XSEGBRK @ (SEE COMMENTS FOR SXRETURN) STW,R4 XSEGBRK @ (SEE COMMENTS FOR SXRETURN) LBLOCK @ BAL, R7 DREF<br>® MXRETURN LI, R2 0 MXRETURN LI,R2 0 @ MONADIC OPERATION COMPLETED. STW,R2 XSEGBRK (CLR EXEC.SEGMENT BREAK TRIGGER) B RETURNMX (RESUME WITH R2 = 0) LI,R4 0 @ DY.OP (USING LBLOCK) COMPLETED. STW,R4 XSEGBRK @ (SEE COMMENTS FOR SXRETURN) LBLOCK<br>DREF BAL,R7 DREF @ DXRETURN LI,R2 0 @ DYADIC OPERATION COMPLETED. STW, R2 XSEGBRK (CLR EXEC. SEGMENT BREAK TRIGGER)<br>B RETURNDX (RESUME WITH R2 = 0)  $(RESUME WITH R2 = 0)$  PAGE \*\*\*\*\*\*\*\*\*\*\*\*\*\*\*\*\*\*\*\*\*\*\*\*\*\*\*\*\*\*\*\*\*\*\*\*\*\*\*\*\*\*\*\*\*\*\*\*\*\*\*\*\*\*\*\*\*\*\*\*\*\*\*\*\*\*\*\*\*\*\*\*  $\star$  \* \* BCBRANCH -- CLEARS BREAK FLAG & DOES ERROR-CONTROL BRANCH, ON ENTRY \* \* R12 = MINUS THE CONTENTS OF BREAKFLG. \* ECBRANCH -- DOES ERROR-CONTROL BRANCH. \* \* REGS: R1 (ENTRY) PTS AT PENDENT FUNCTION STATE THAT IS \* TAKING ERROR CONTROL (TOP OF STACK). \* R12 (EXIT) = FLINFLG -- AS IF BRANCH IS FROM INSIDE \* \* THAT FUNCTION: STOP WILL BE \* HONORED IF ENCOUNTERED. OTHER REGS MAY BE REGARDED VOLATILE.  $\star$  \* BCBRANCH AWM, R12 BREAKFLG CLEAR THE BREAK.<br>ECBRANCH LI, R12 FLINFLG SET R12 AS IF FI LI, R12 FLINFLG SET R12 AS IF FUNCTION DID BRANCH.<br>B LOBRNCK START BRANCH CK FOR ERR-CTRL FUNC. START BRANCH CK FOR ERR-CTRL FUNC. PAGE \* G R A P H I C S I N T E R F A C I N G . . . \* QZOUT B QZOUTPUT START GRAFIX OUTPUT.<br>QZOUTRET LI,R4 O RESUME AFTER GRAFIX QZOUTRET LI,R4 0 RESUME AFTER GRAFIX OUTPUT. XW,R4 RTARG (DEREF. RT. ARG. PTR) BAL, R7 DREF<br>LW, R3 OPER+1 RESTORE CS OFFSET TO THE QUAD-0.

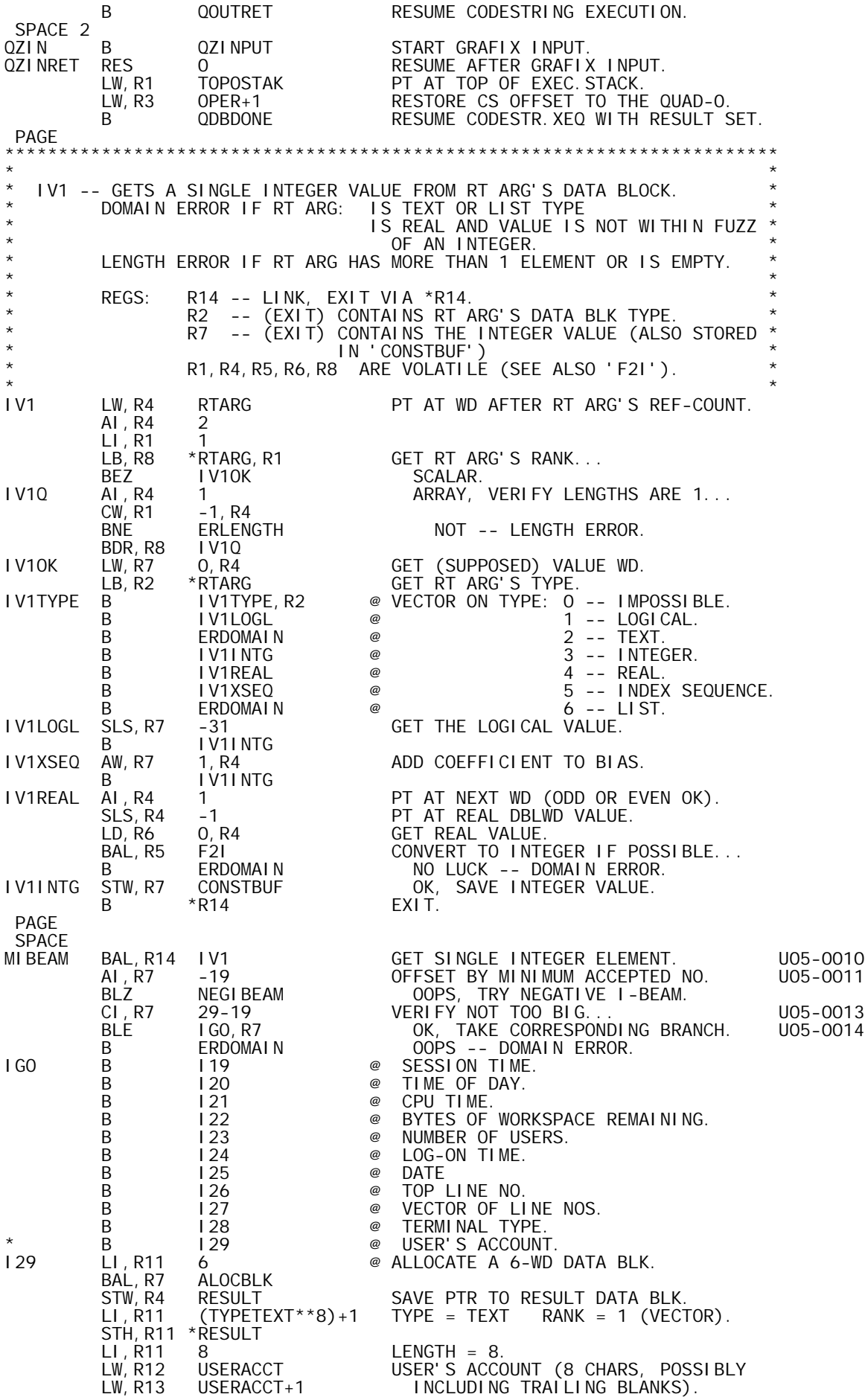

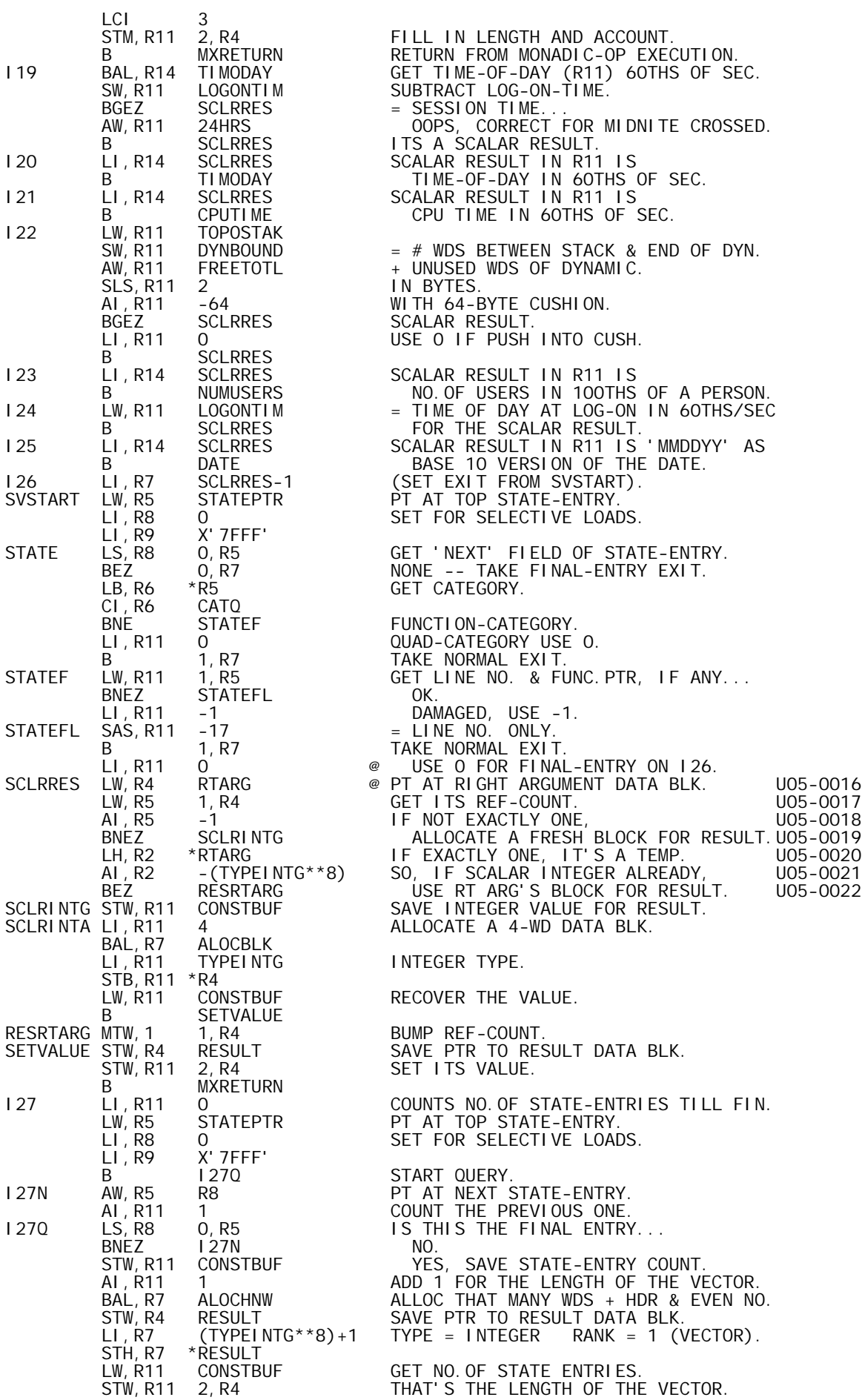

AI, R4 2<br>BAL, R7 SVSTART BAL,R7 SVSTART @ START LOOKING AT STATE-VECTOR AGAIN. B MXRETURN @ FINAL ENTRY. AI,R4 1 @ OTHER. STW,R11 0,R4 FILL IN ITS LINE NO. INDICATION. AW, R5 R8 PT AT NEXT STATE-ENTRY. B STATE FIND ITS CATEGORY ETC. LOOPING.<br>I28 LW,R11 TERMTYPE GET TERMINAL TYPE NUMBER FOR TH LW,R11 TERMTYPE GET TERMINAL TYPE NUMBER FOR THE<br>B SCLRRES SCALAR RESULT. SCALAR RESULT. PAGE<br>NEGIBEAM AI, R7 NEGIBEAM AI,R7 19 RESTORE OFFSET. LCW,R7 R7 GET (HOPEFULLY) PLUS VALUE... BLEZ ERDOMAIN OOPS -- DOMAIN ERROR.<br>CI,R7 NEGIBBND VERIFY IN RANGE... THE TRING OF THE SERIES OF THE SERIES OF THE SERIES OF THE SERIES OF THE SERIES OF THE SERIES OF THE SERIES OF<br>The Series of the Series of the Series of the Series of the Series of the Series of the Series of the Series o BLE NIGO, R7 OK, TAKE CORRESPONDING BRANCH.<br>NIGO BERDOMAIN @OOPS -- DOMAIN ERROR. NIGO B ERDOMAIN @ OOPS -- DOMAIN ERROR.<br>B NI1 @ OVERHEAD TIME. B NI1 @ OVERHEAD TIME.<br>B NI2 @ NO. OF UNUSED. B NI2 @ NO.OF UNUSED SYMBOLS.<br>B NI3 @ ON-LINE VS BATCH. @ ON-LINE VS BATCH. SPACE 2<br>NEGIBBND EQU  $% -NI GO-1$  = NO. OF NEGATIVE I-BEAM BRANCHES. SPACE 2<br>NI1 LI,R14 SCLRRES SCALAR RESULT IN R11 IS<br>B OVERTIME OVERHEAD TIME IN 60TH B OVERTIME OVERHEAD TIME IN 60THS OF SEC.<br>NI2 LI,R14 SCLRRES SCALAR RESULT IN R11 IS LI, R14 SCLRRES SCALAR RESULT IN R11 IS<br>B UNSYMS NO. OF UNUSED SYMBOLS. B UNSYMS NO. OF UNUSED SYMBOLS.  $N13$  LW, R11 ON%OFF  $= 1$  IF ON-LINE OR O IF BATCH. B SCLRRES SCALAR, INTEGER RESULT. MTBAR LB,R11 \*RTARG GET RT ARG'S TYPE & B SCLRINTG USE THAT VALUE FOR SCALAR, INTEGER \* RESULT<br>DTBAR LI, R5 TYPEINTG VERIFY LEF<br>CB, R5 \*LFARG VERIFY LEF VERIFY LEFT ARG IS INTEGER TYPE... CB, R5 \*LFARG<br>BNE ERDOMAIN ERDOMAIN NO -- DOMAIN ERROR.<br>X'FF' X'EF' VERIFY LEFT ARGIS SO LIFF' VERIFY LEFT ARG IS SCALAR...<br>\*LFARG LI, R8<br>CH, R8 \*LFARG<br>BANZ ERRANK BANZ ERRANK NO -- RANK ERROR.<br>LW, R4 LFARG PT AT LEFT ARG. LW, R4 LFARG PT AT LEFT ARG.<br>LW, R6 2, R4 GET ITS VALUE. LW,R6 2,R4 GET ITS VALUE. CI, R6 2<br>BNE INTRIGUE IO, GI BNE INTRIGUE NO, GUESS ITS FOR INTRINSIC. STW, R6 RSTYPE YES, SET TYPE OF RESULT. CB,R5 \*RTARG VERIFY RT ARG IS INTEGER TYPE... BE DTBARI<br>LI, R5 TYPEXSEQ LI,R5 TYPEXSEQ NO, TRY FOR INDEX SEQUENCE...<br>CB,R5 \*RTARG CB, R5 \*RTARG<br>BNE DTBART BNE DTBART NOPE, LOGICAL PERHAPS. LW,R4 RTARG OK, PT AT ITS DATA BLOCK. LW,R11 2,R4 GET ITS LENGTH VALUE. STW, R11 RSSIZE THAT IS THE NO. OF ELEMENTS. LI,R5 1 STW,R5 RSRANK RANK OF RESULT IS 1 (VECTOR). BAL,R14 ALOCTRES ALLOC A TEXT TYPE RESULT DATA BLK. LW, R5 RTARG PT AT RT ARG AGAIN. LW,R14 RSSIZE GET NO.OF ELEMENTS AGAIN. THAT IS LENGTH OF NEW TEXT VECTOR...<br>ZERO. BEZ DXRETURN<br>LW, R9 3, R5 LW,R9 3,R5 GET INDEX SEQ'S BIAS VALUE.<br>AI,R4 3 PT AT 1ST VALUE WD OF RESUI<br>SLS,R4 2 USE BYTE ADDRESSING. 3 PT AT 1ST VALUE WD OF RESULT.<br>2 USE BYTE ADDRESSING. SLS, R4 2<br>DTBARX AW, R9 4, R5 ADD INDEX SEQ'S COEL DTBARX AW,R9 4,R5 ADD INDEX SEQ'S COEFFICIENT VALUE. STB, R9 0, R4 PUT BYTE IN RESULT.<br>AI, R4 1 PT AT NEXT RESULT E AI,R4 1 PT AT NEXT RESULT BYTE POSITION. BDR,R14 DTBARX LOOP TILL LAST VALUE. 3, R5 RE-CALC. FIRST VALUE.<br>4, R5 AW, R11 4, F<br>OR, R11 R9 OR, R11 R9 MERGE THE FIRST & LAST VALUES.<br>B DTBARQ CK THAT RANGE. B DTBARQ CK THAT RANGE.<br>DTBART LI, R5 TYPELOGL IS RT ARG LOG<br>CB, R5 \*RTARG IS RT ARG LOGICAL TYPE... CB, R5 \*RTARG<br>BNE ERDOMAIN BNE ERDOMAIN NO -- DOMAIN ERROR.<br>DTBARI LI.R5 1 DTBARI LI,R5 1 LB,R4 \*RTARG,R5 GET RANK OF RT ARG AND SAVE IT. STW, R4 RSRANK<br>BEZ DTBARS BEZ DTBARS SCALAR. LW,R14 RSRANK ARRAY, CALC. NO.OF ELEMENTS. AW, R4<br>MW, R5 1, R4 DTBARN

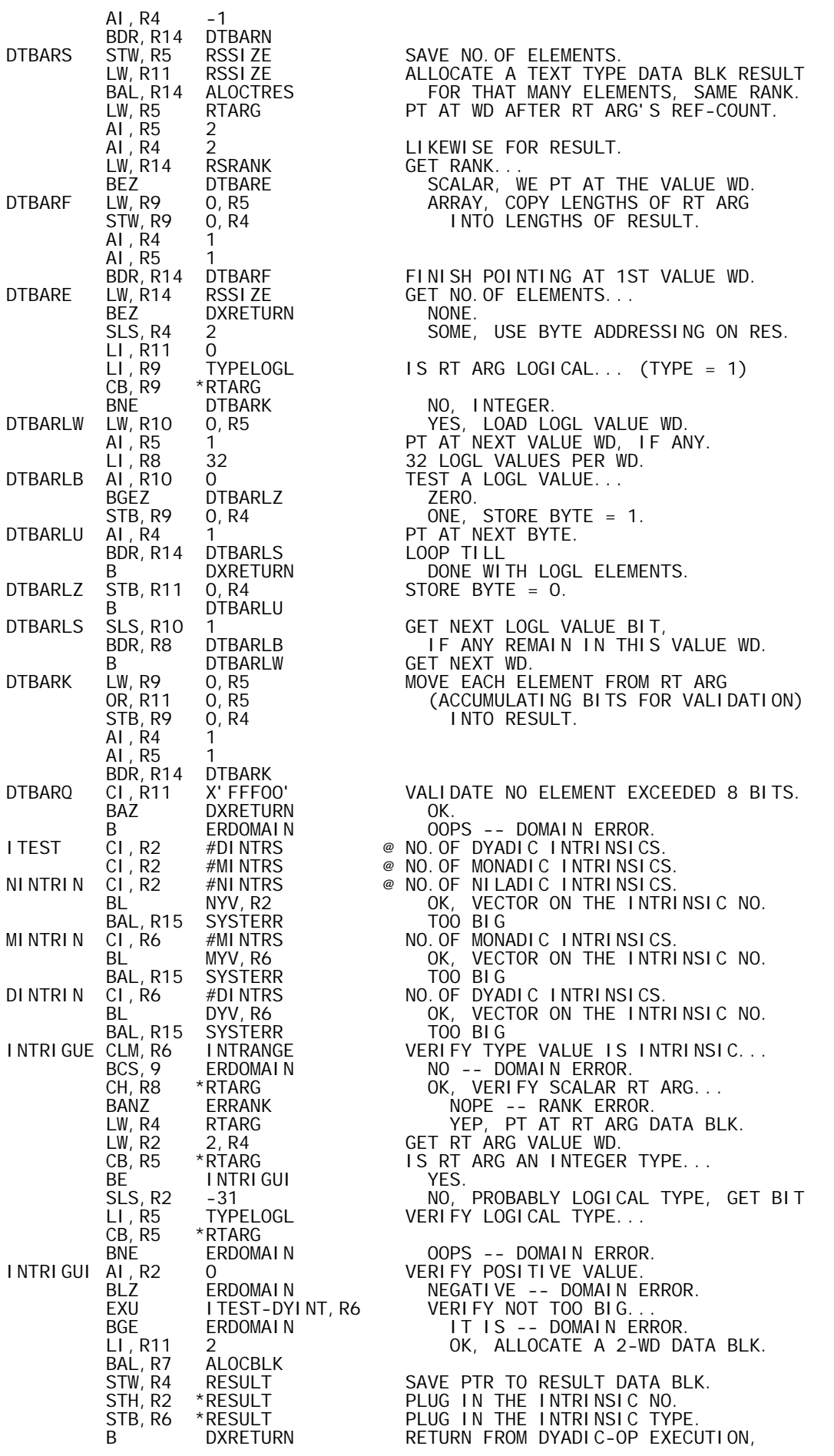

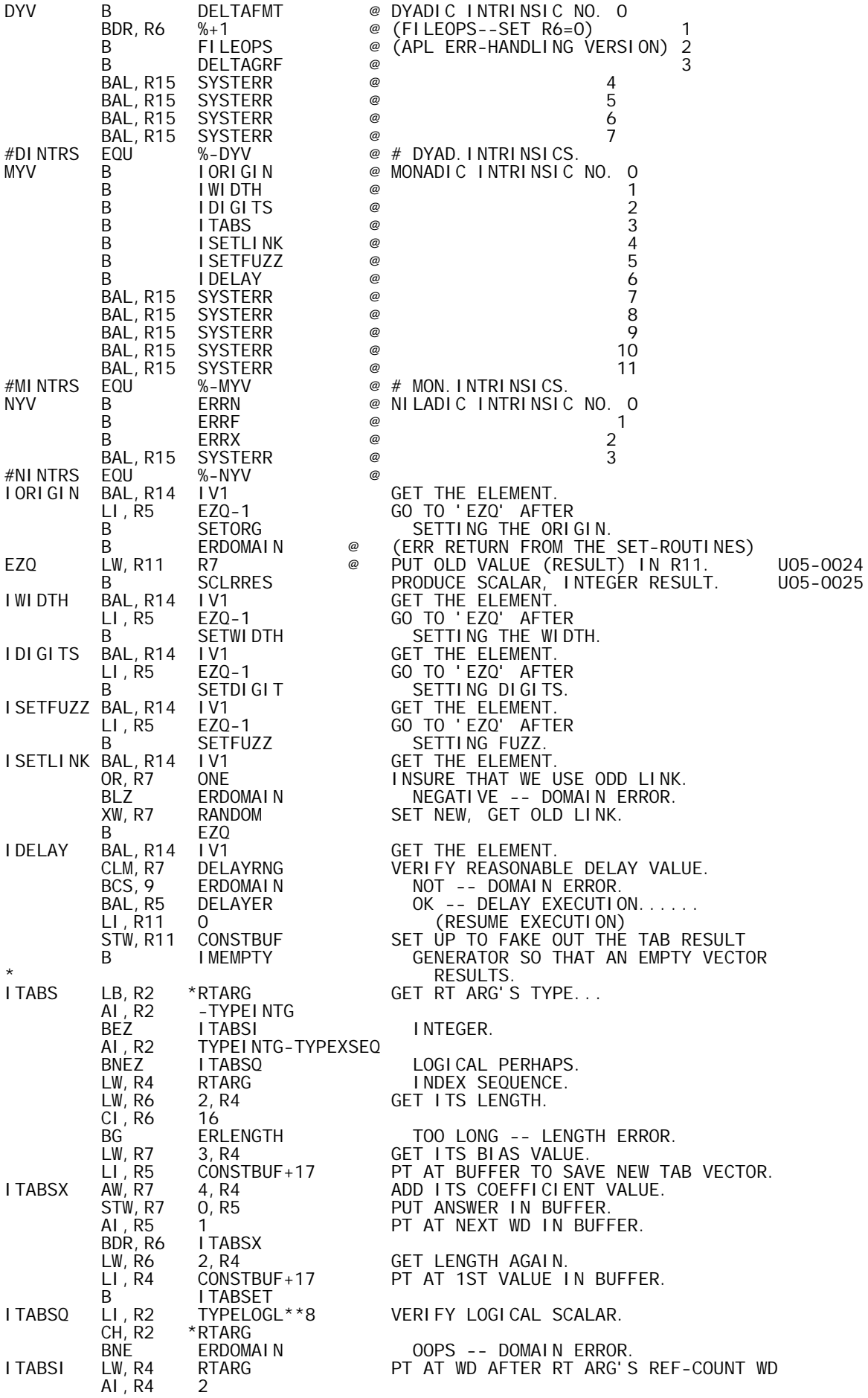

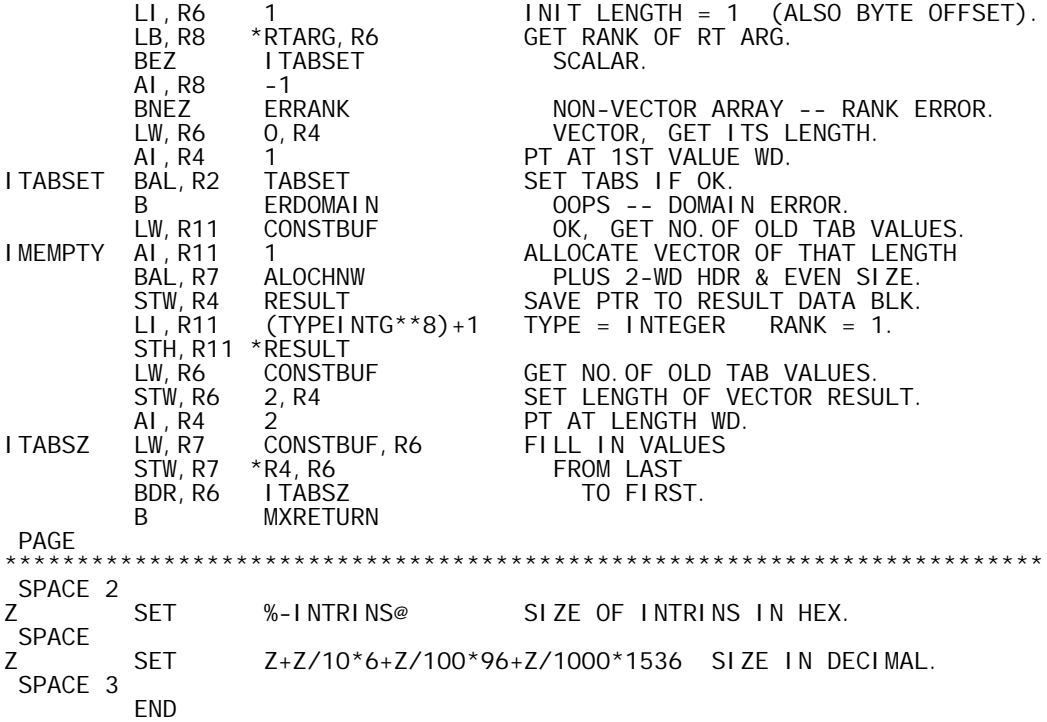
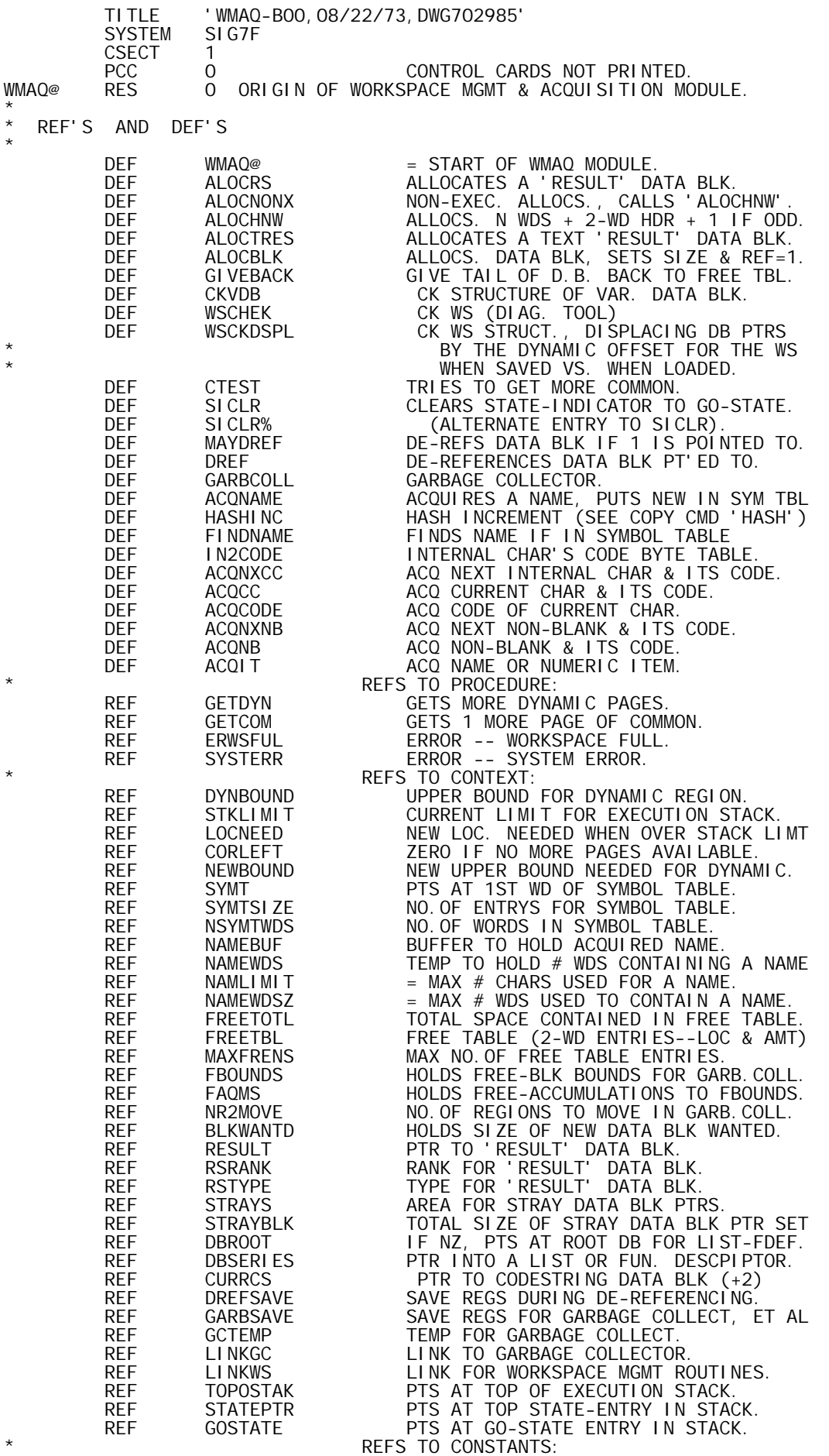

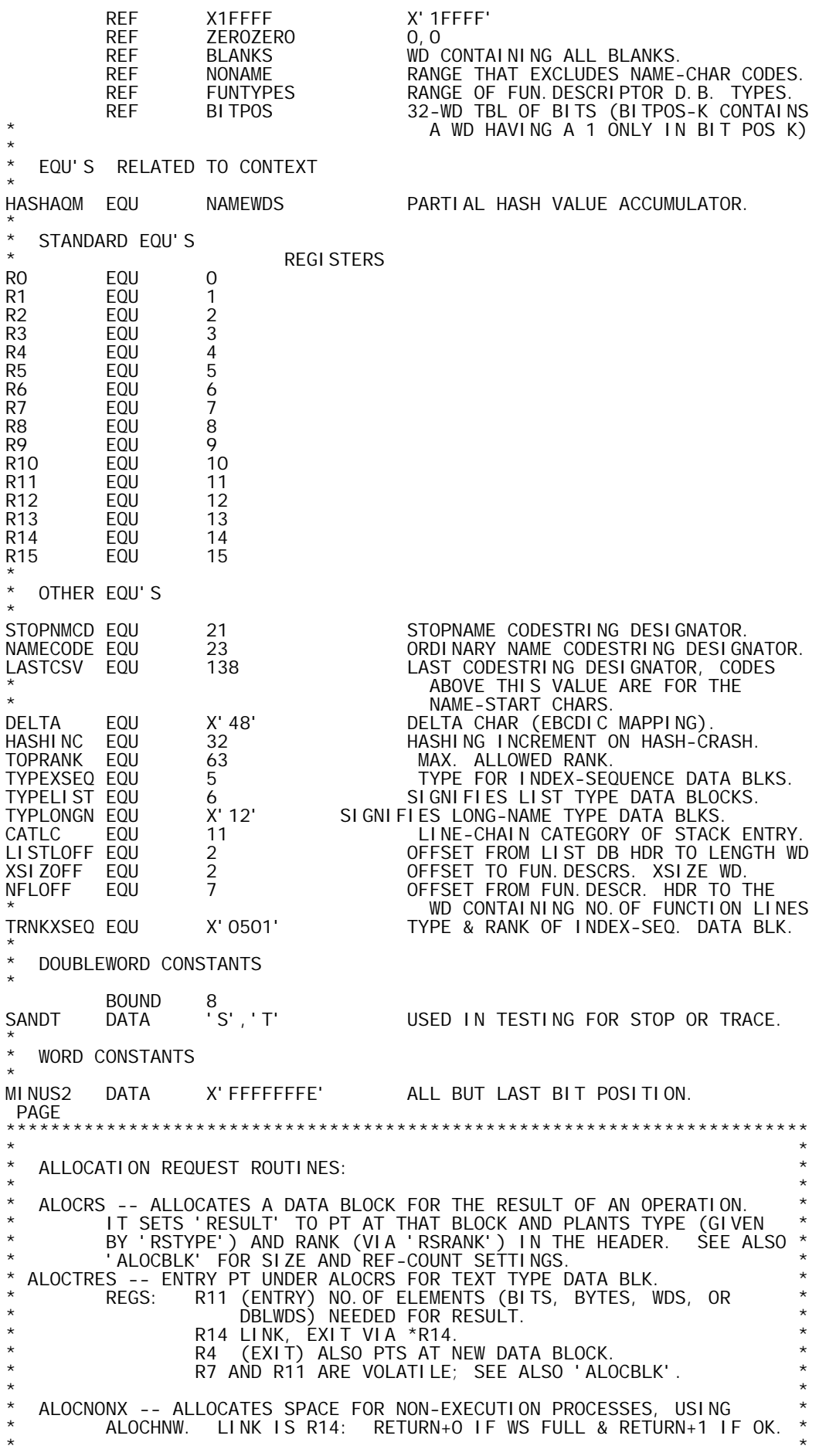

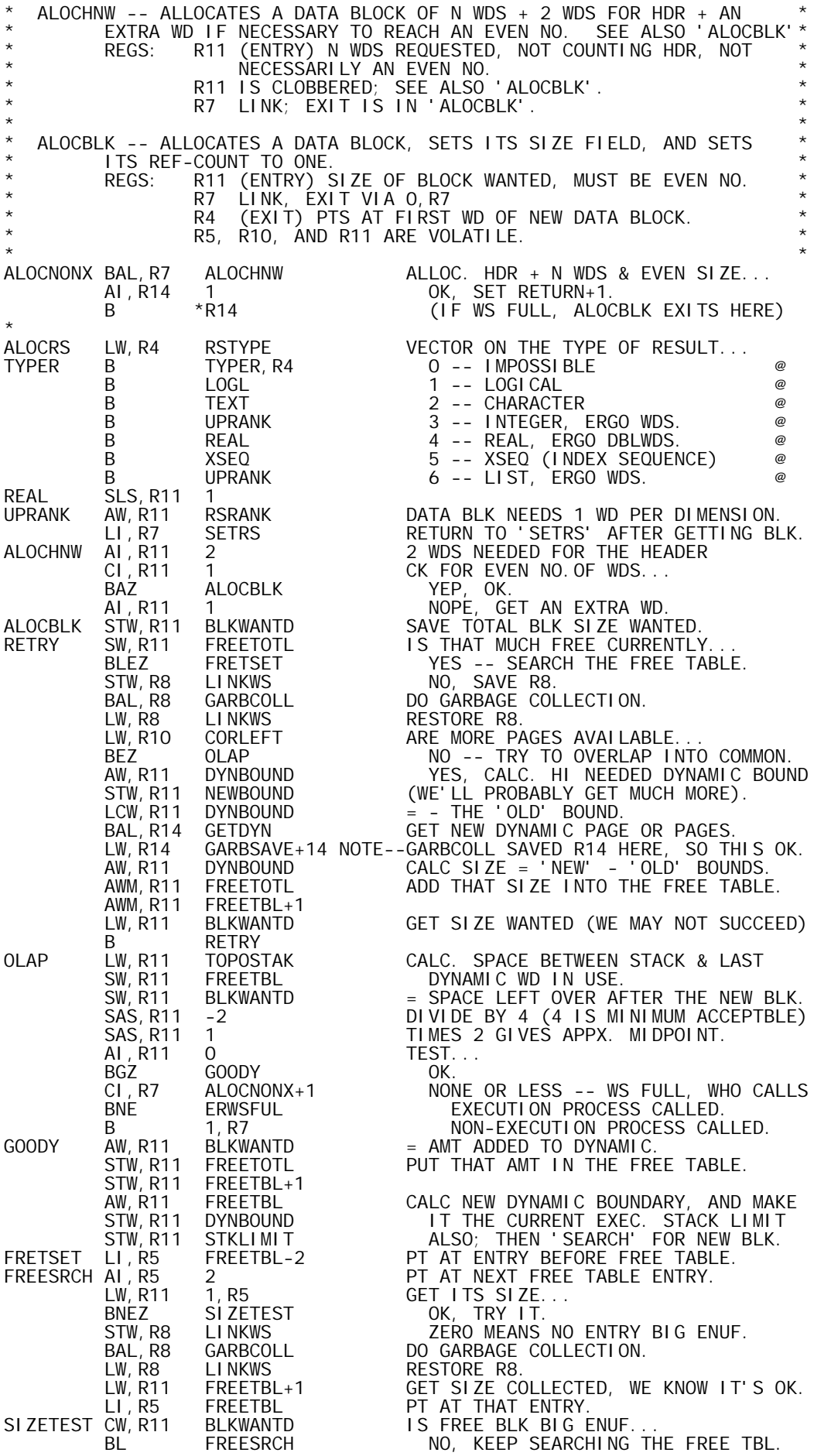

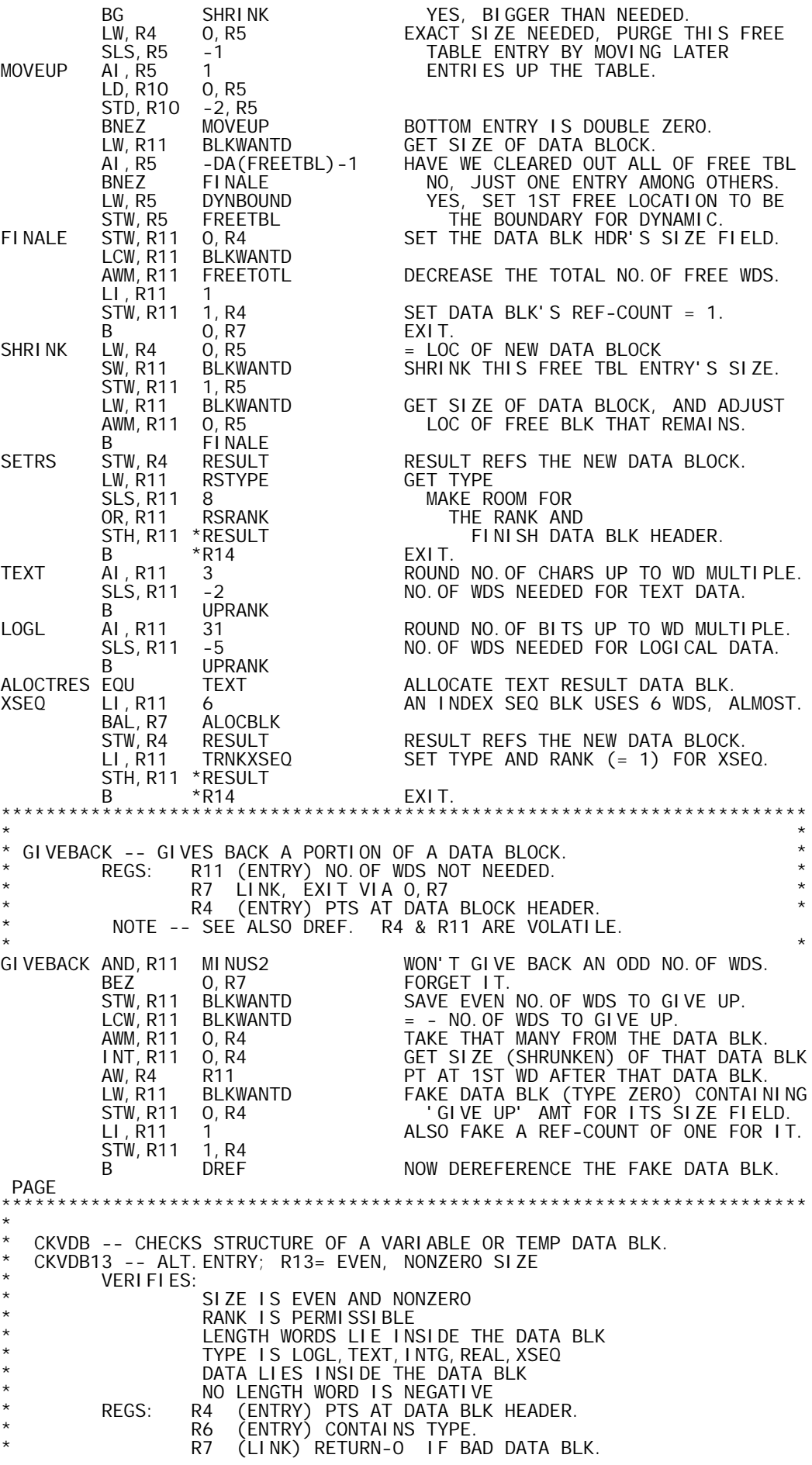

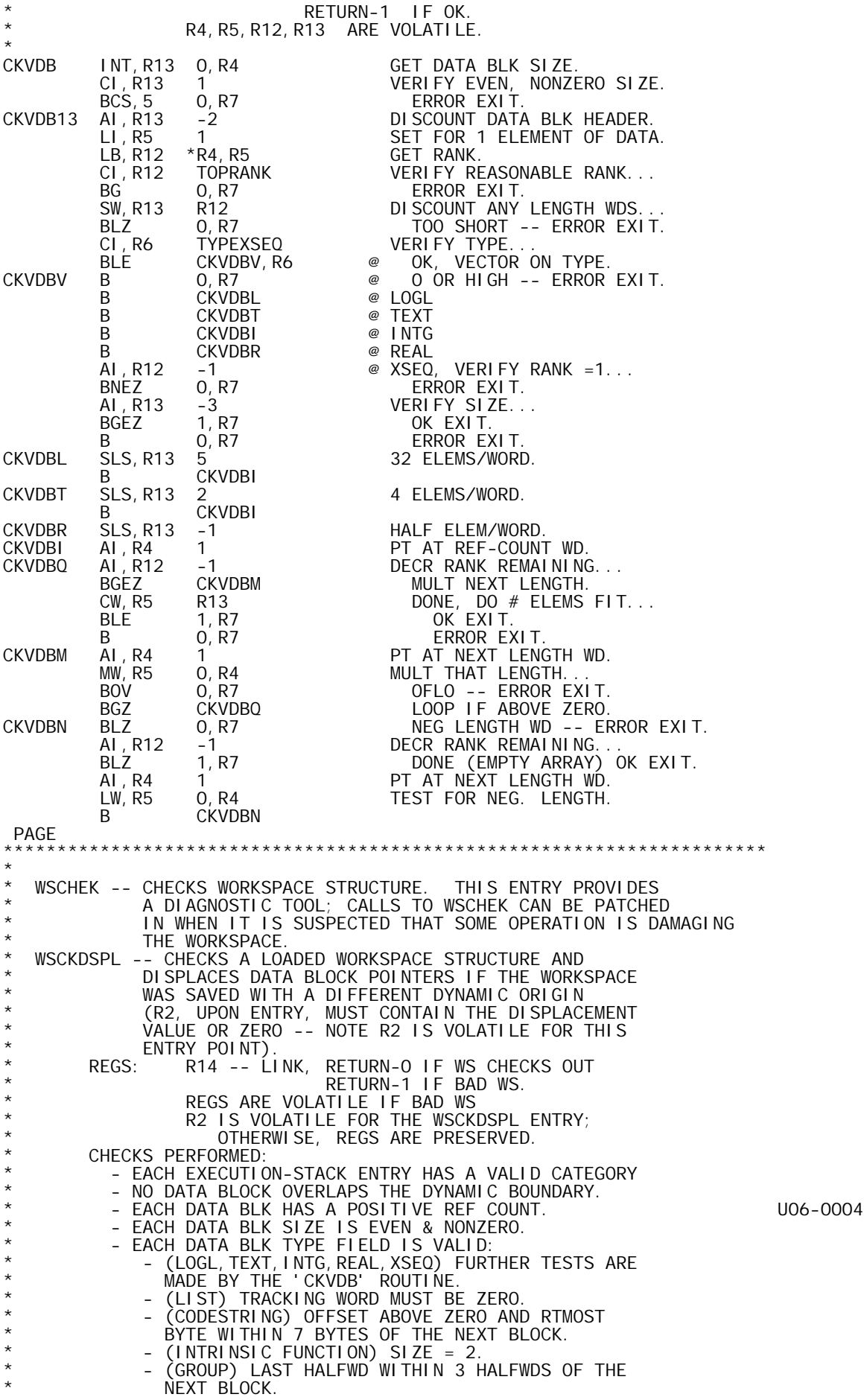

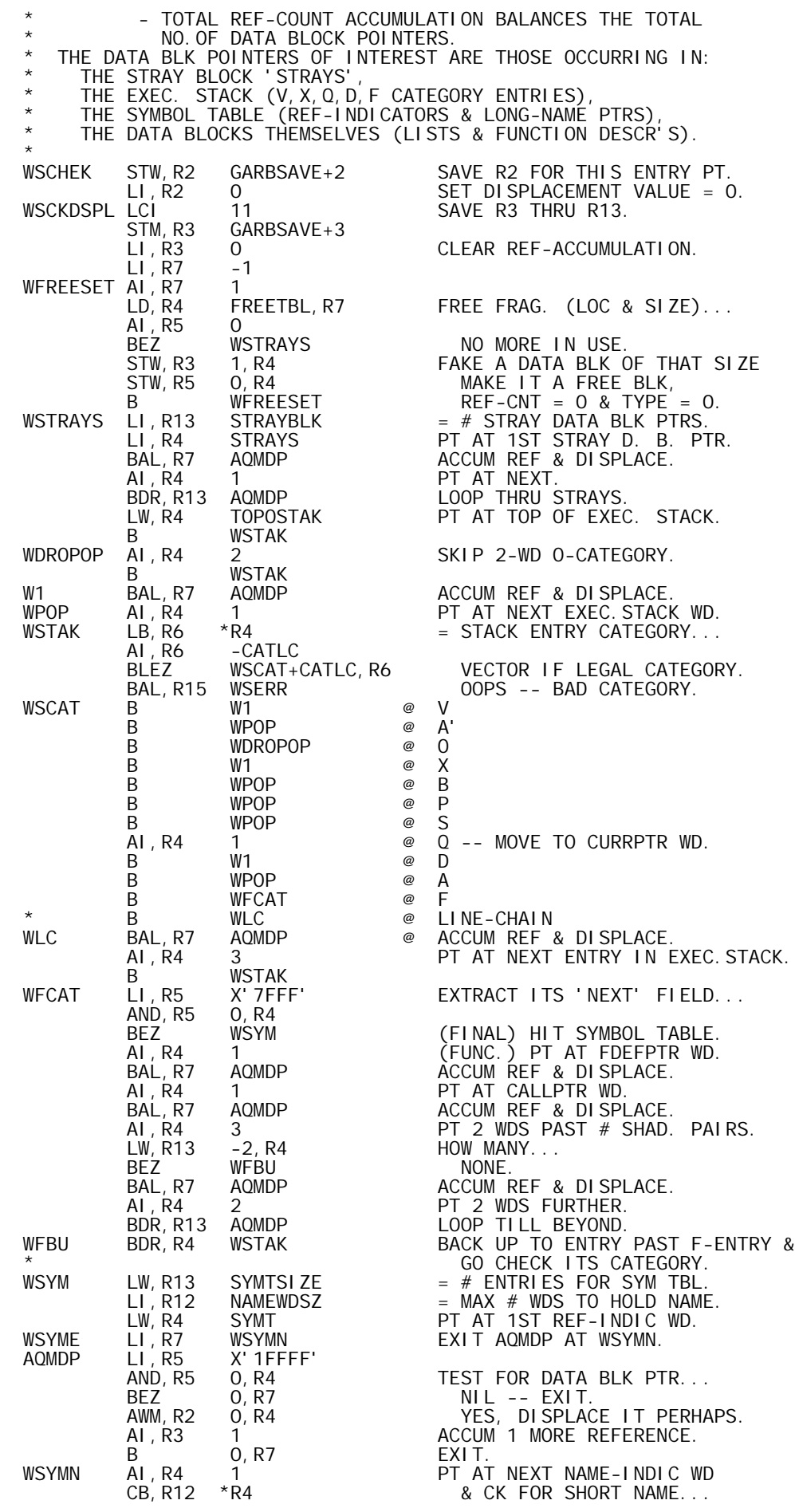

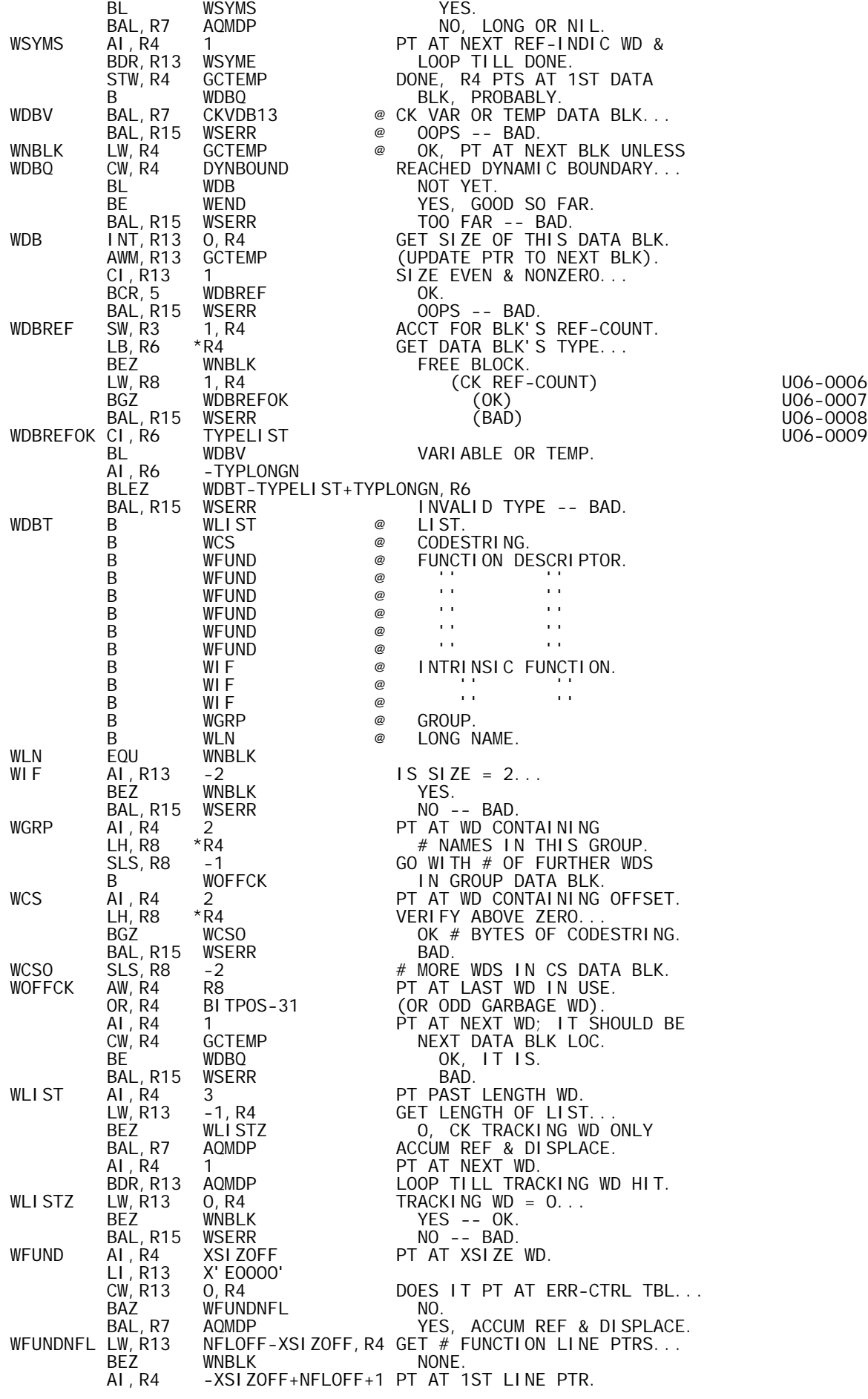

BAL, R7 AQMDP ACCUM REF & DISPLACE. AI, R4 1 PT AT NEXT WD. BDR,R13 AQMDP LOOP TILL LOCAL-LABEL WD. LI, R13 X' FFFF'<br>AND, R13 0, R4 AND, R13 0, R4 GET # LABEL ENTRIES...<br>BEZ WNBLK NONE. BEZ WNBLK<br>AI, R4 2 AI,R4 2 PT AT ENTRY'S DB PTR WD. BAL, R7 AQMDP ACCUM REF & DISPLACE. AI,R4 2 PT AT NEXT, IF ANY. BDR, R13 AQMDP LOOP TILL DONE B WNBLK<br>WEND AI, R3 O WEND AI,R3 0 CK REF BALANCE... BEZ WSOK OK. LI,R15 WSERR BAD (SET R15).<br>SET FOR RETURN-1 SET FOR RETURN-1 SET FOR RETURN-1 (ERROR). B \*R14<br>LCI 12 WSOK LCI 12<br>LM, R2 GARBSAVE+2 LM, R2 GARBSAVE+2 RESTORE REGS SAVED ON ENTRY.<br>B \*R14 RETURN. RETURN. PAGE \*\*\*\*\*\*\*\*\*\*\*\*\*\*\*\*\*\*\*\*\*\*\*\*\*\*\*\*\*\*\*\*\*\*\*\*\*\*\*\*\*\*\*\*\*\*\*\*\*\*\*\*\*\*\*\*\*\*\*\*\*\*\*\*\*\*\*\*\*\*\*\*  $\star$  \* CTEST -- WHEN MORE COMMON IS NEEDED, CTEST IS ENTERED. IT DECIDES WHETHER TO GET A NEW PAGE OF COMMON OR TO OVERLAP INTO THE CURRENT DYNAMIC AREA.<br>REGS: R8 -- LINK () R8 -- LINK (VOLATILE) EXIT VIA \*LINKWS.  $RETURN+O$  IF WS FULL. RETURN+1 IF ENUF COMMON OBTAINED. R1 -- (EXIT) PTS AT LOC REQUESTED BY LOCNEED IF OK.  $\star$  \* CTEST AI, R8 1 SET FOR NORMAL RETURN.<br>STW, R8 LINKWS SAVE THAT LINKAGE.<br>STW, R1 TOPOSTAK SAVE PTR TO CURRENT TO STW, R8 LINKWS SAVE THAT LINKAGE. STW, R1 TOPOSTAK SAVE PTR TO CURRENT TOP OF STACK. STW, R1 TOPOSTAK SAVE PTR TO CURRENT TO CORLET ARE PAGES AVAILABLE...<br>CTEST1 LW,R8 CORLEFT ARE PAGES AVAILABLE...<br>BINEZ GET1C YES -- GET 1 MORE. BNEZ GET1C YES -- GET 1 MORE. BAL, R8 GARBCOLL NO, DO GARBAGE COLLECTION. LW,R8 LOCNEED CALC. SPACE BETWEEN LOC NEEDED & SW,R8 FREETBL LAST DYNAMIC WD IN USE. SAS,R8 -2 DIVIDE BY 4 (4 IS MINIMUM ACCEPTBLE) SAS, R8 -2<br>SAS, R8 1 TIMES 2 TO GET APPX. MIDPOINT<br>AI, R8 0 TEST... AI,R8 0 TEST... BGZ CTESTOK<br>MTW, -1 LINKWS LINKWS NOT ENUF, BACK UP FOR THE \*LINKWS WS FULL EXIT. B \*LINKWS WSFULL EXIT.<br>CTESTOK STW,R8 FREETOTL PUT ABOUT HALF OF CTESTOK STW,R8 FREETOTL PUT ABOUT HALF OF LEFT-OVER SPACE STW,R8 FREETBL+1 IN FREE TABLE, SETTING THE AW,R8 FREETBL DYNAMIC BOUNDARY & STACK LIMIT STW,R8 DYNBOUND EQUAL (AT MID POINT). GOTC STW, R8 STKLIMIT SET NEW STACK LIMIT. LW,R1 LOCNEED SET STACK PTR TO LOC NEEDED. B \*LINKWS EXIT GARBSAVE+14<br>GETCOM BAL, R14 GETCOM GET ANOTHER COMMON PAGE.<br>LW, R14 GARBSAVE+14 RESTORE R14. LW, R14 GARBSAVE+14<br>LW, R1 LOCNEED LW,R1 LOCNEED SET STACK PTR TO LOC NEEDED. CW,R1 STKLIMIT MAKE SURE WE HAVE ENUF STACK... BG \*LINKWS YES, EXIT LW,R1 TOPOSTAK NO, RESET R1 IN CASE WS FULL. B **CTEST1** TRY FOR ANOTHER PAGE. PAGE \*\*\*\*\*\*\*\*\*\*\*\*\*\*\*\*\*\*\*\*\*\*\*\*\*\*\*\*\*\*\*\*\*\*\*\*\*\*\*\*\*\*\*\*\*\*\*\*\*\*\*\*\*\*\*\*\*\*\*\*\*\*\*\*\*\*\*\*\*\*\*\*  $\star$  \* \* SICLR -- CLEARS ENTRIES OFF THE STATE INDICATOR UNTIL REACHING THE \* \* ENTRY THAT 'GOSTATE' POINTS TO. \* \* SICLR% -- ALTERNATE ENTRY PT, R1 PTS AT TOP OF STACK. \*  $\star$  REGS: R14 LINK, EXIT VIA  $\star$ R14.  $\star$ \* R1 (EXIT) PTS AT NEW TOP OF STACK AFTER CLEARANCE. \* \* R2 (EXIT) CATEGORY AT TOP OF STACK AFTER CLEARANCE. \* \* VOLATILE: R4,R5,R7,R13 SEE ALSO 'DREF'. \*  $\star$  \* SICLR LW, R1 TOPOSTAK PT AT TOP OF STACK. B SICLR%<br>SICLROP AI, R1 2 DROP BOTH WDS OF O-CATEGORY. B<br>SICLRQ AI, R1 1 SICLRQ AI,R1 1 DROP 1ST WD OF Q-CATEGORY. MTW, -2 0, R1 MAKE CODESTRING PTR PT AT DB HDR.<br>SICLR1 LI, R4 0  $\begin{array}{cc} 1.11, & 1.16 \\ 1.1 & 1.16 \\ 2.1 & 1.16 \\ 3.1 & 3.16 \\ 4.1 & 1.16 \\ 5.1 & 6.16 \\ 6.1 & 6.16 \\ 7.1 & 1.16 \\ 8.1 & 1.16 \\ 9.1 & 1.16 \\ 10.1 & 1.16 \\ 11.1 & 1.16 \\ 12.1 & 1.16 \\ 13.1 & 1.16 \\ 14.1 & 1.16 \\ 15.1 & 1.16 \\ 16.1 & 1.16 \\ 17.1 & 1.16 \\ 18.1$ CLEAR & DEREFERENCE IF DB PTR.

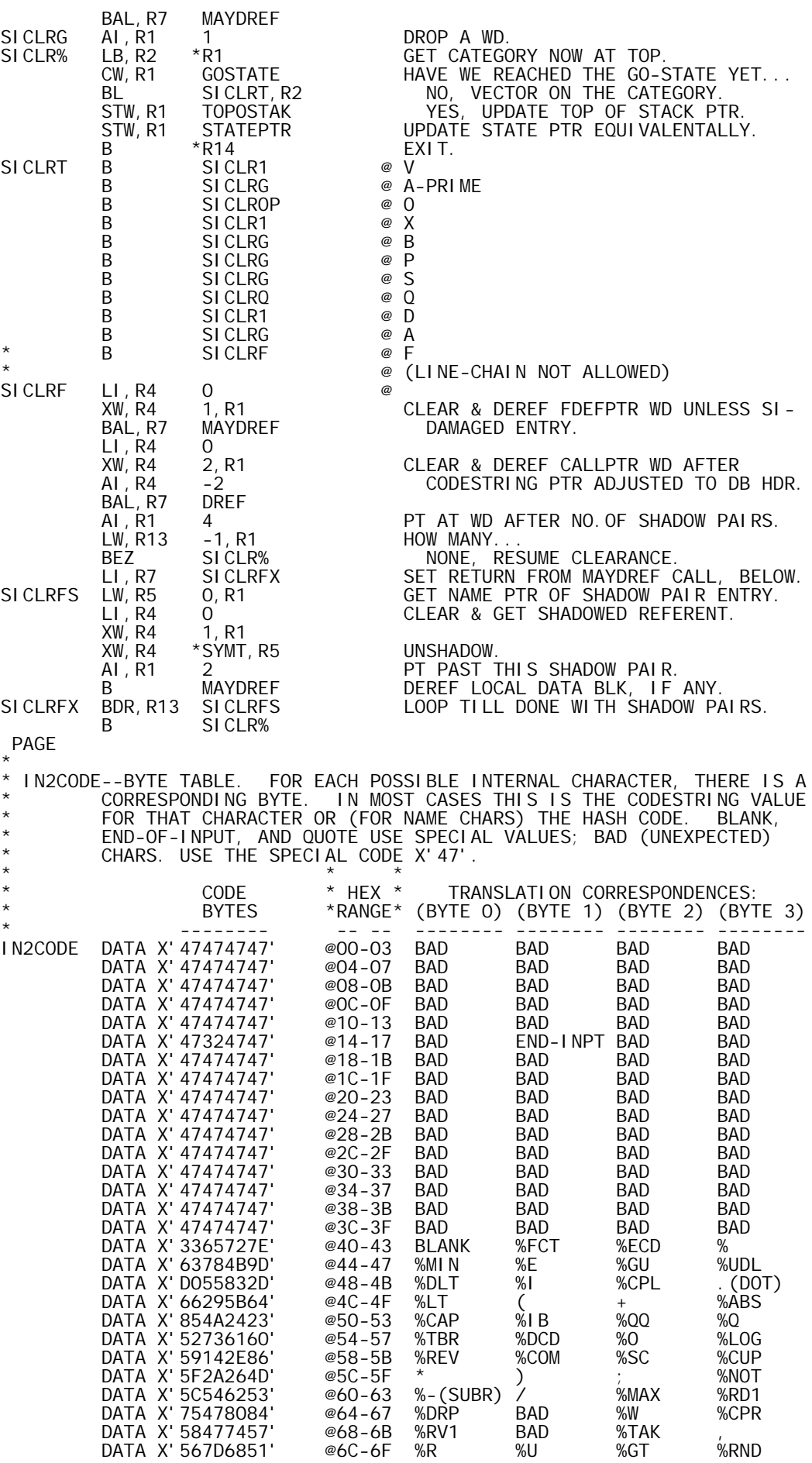

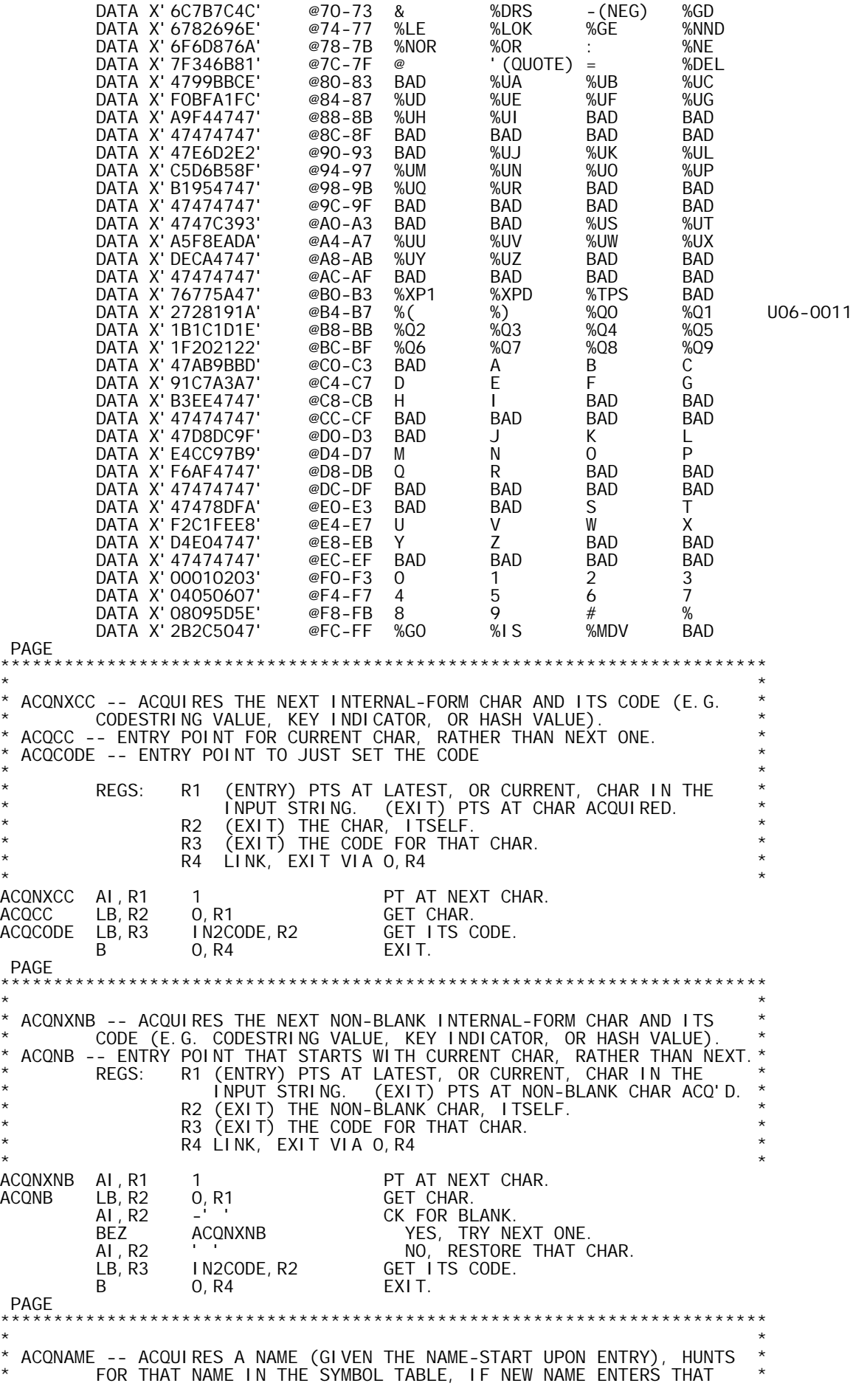

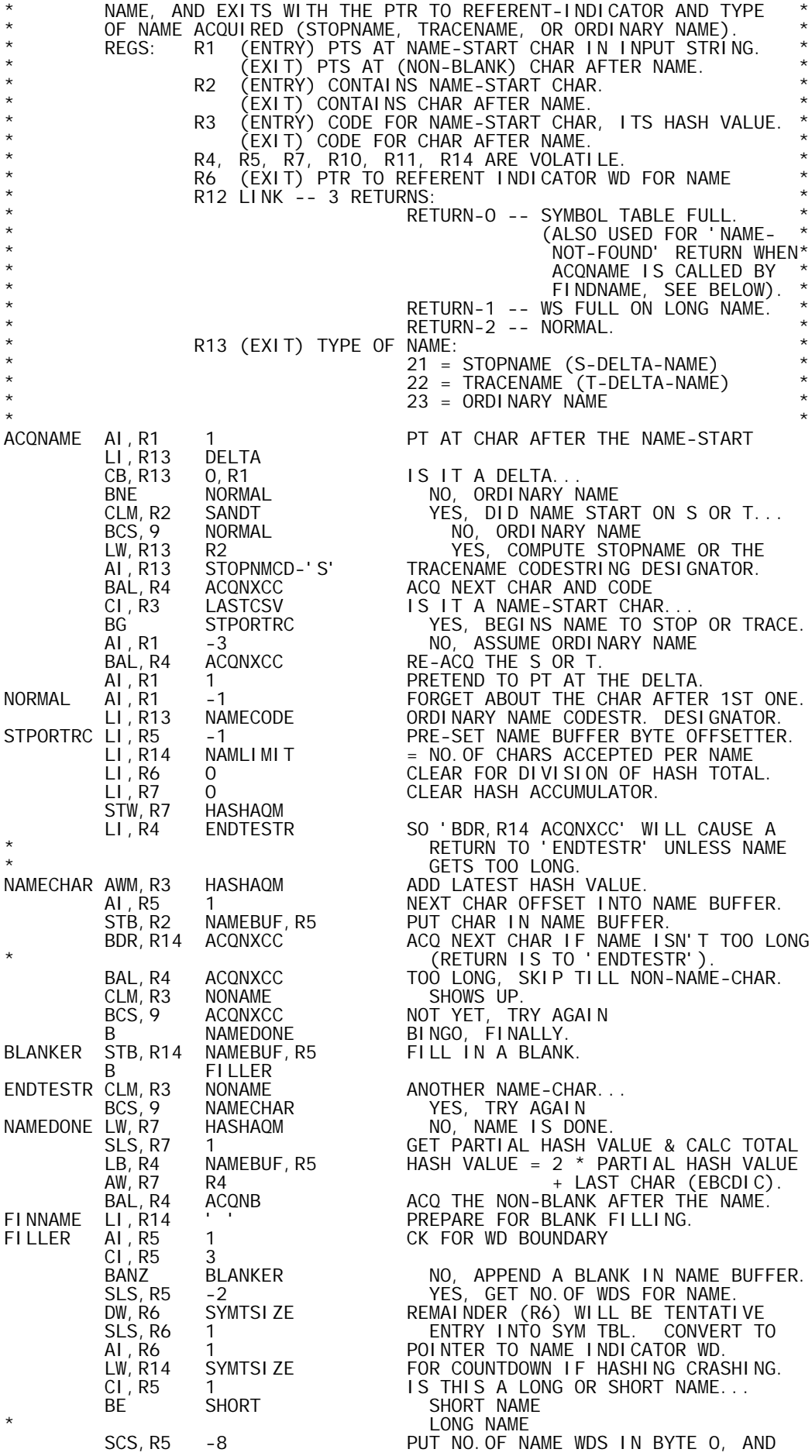

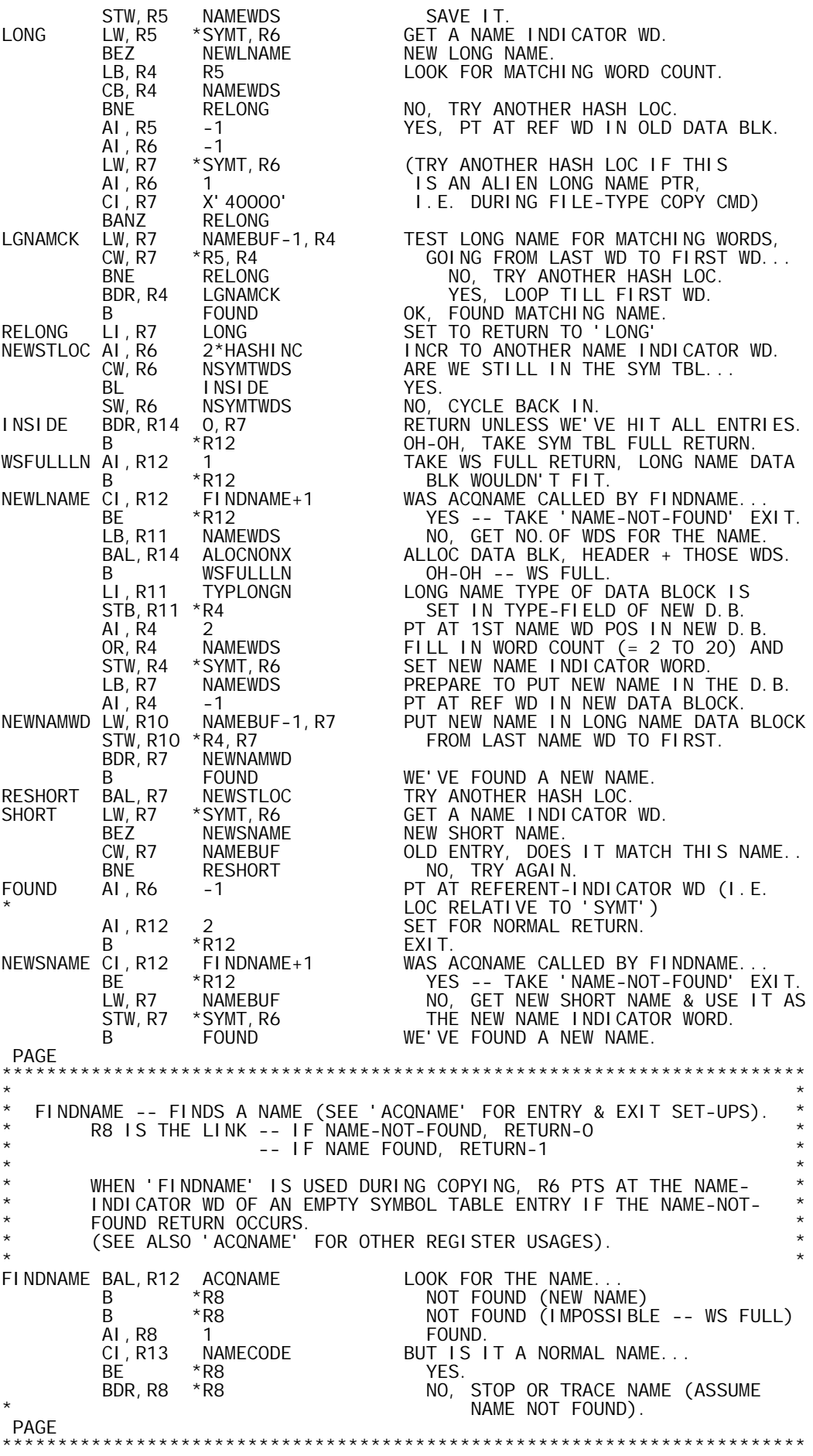

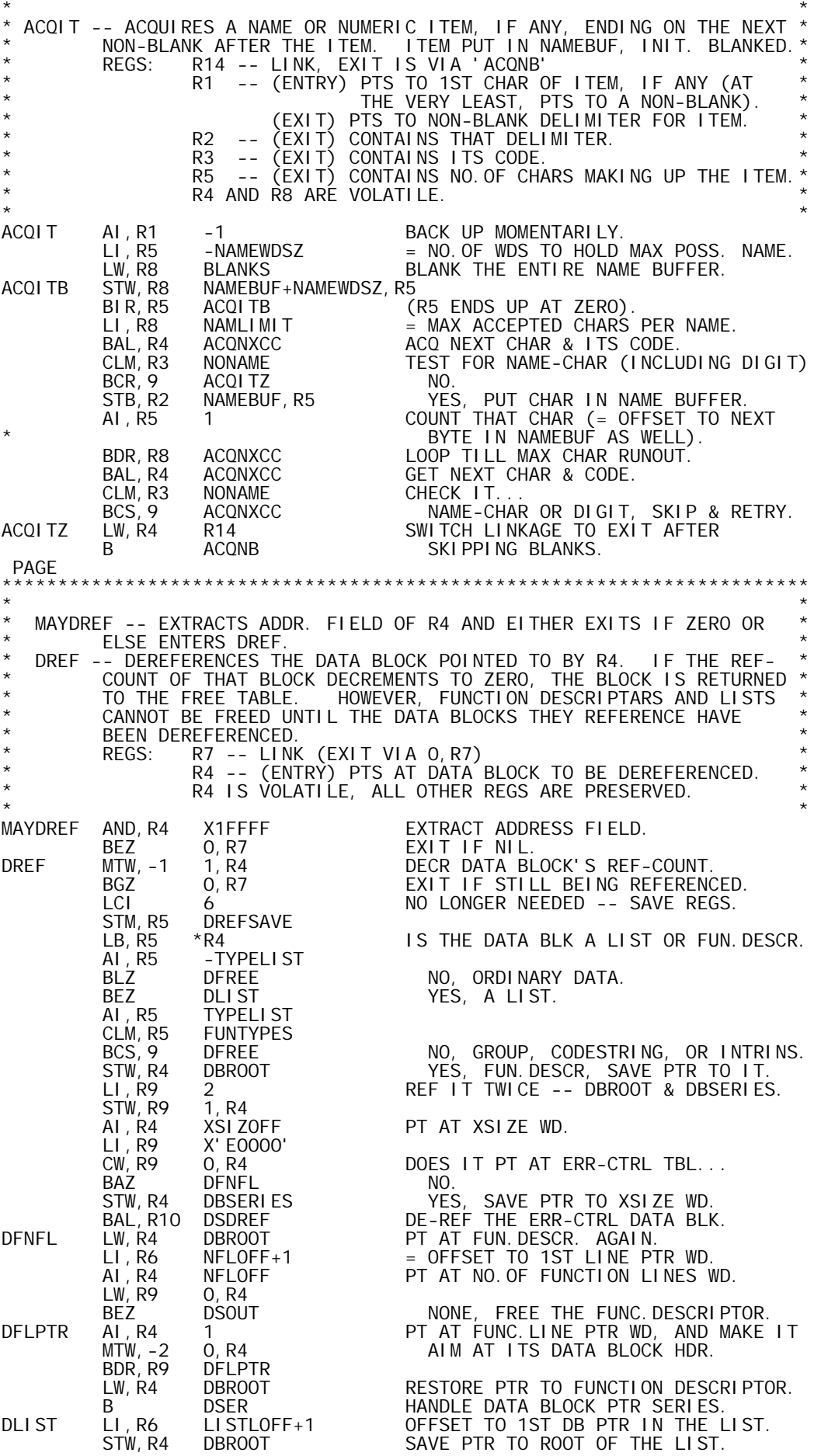

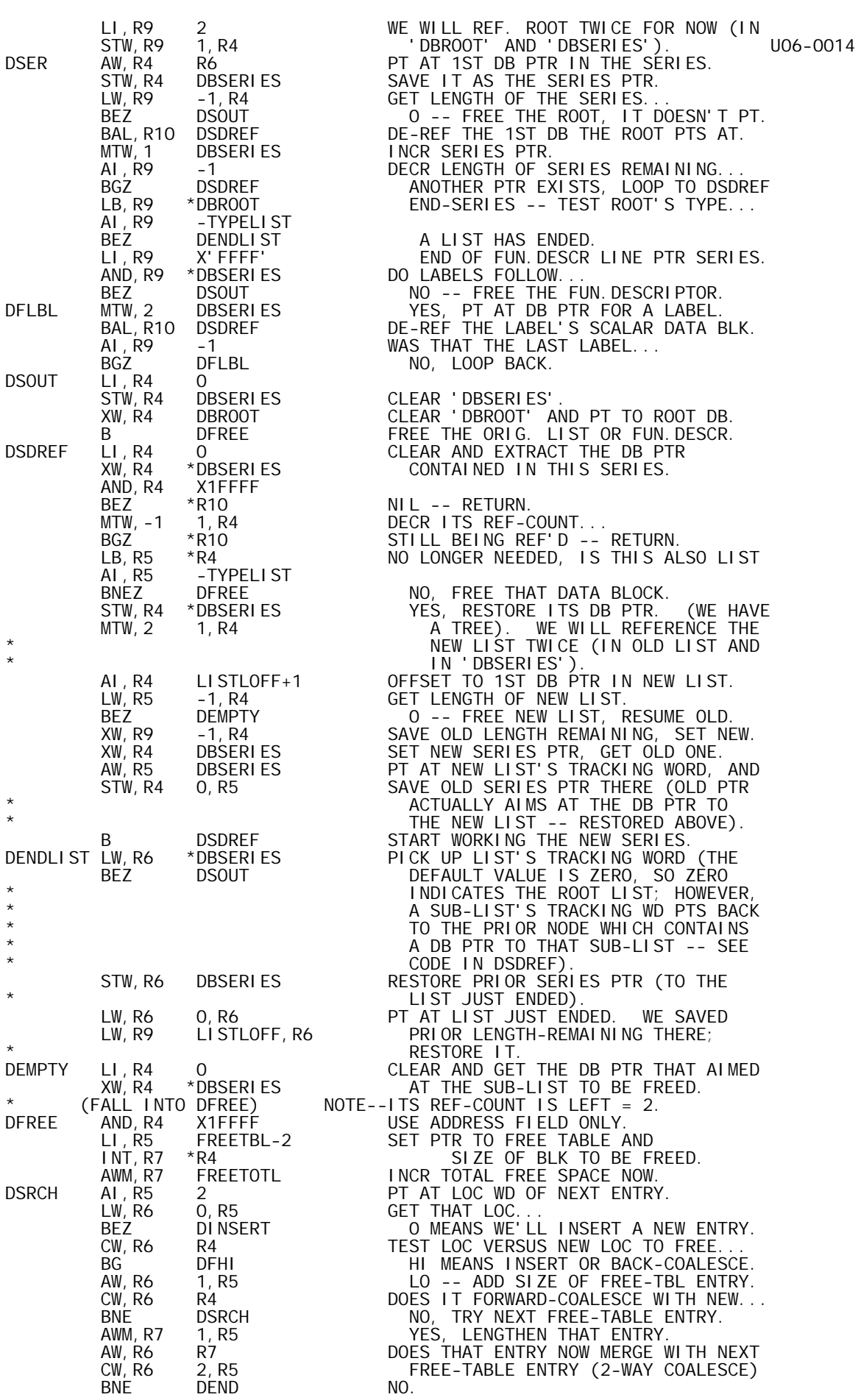

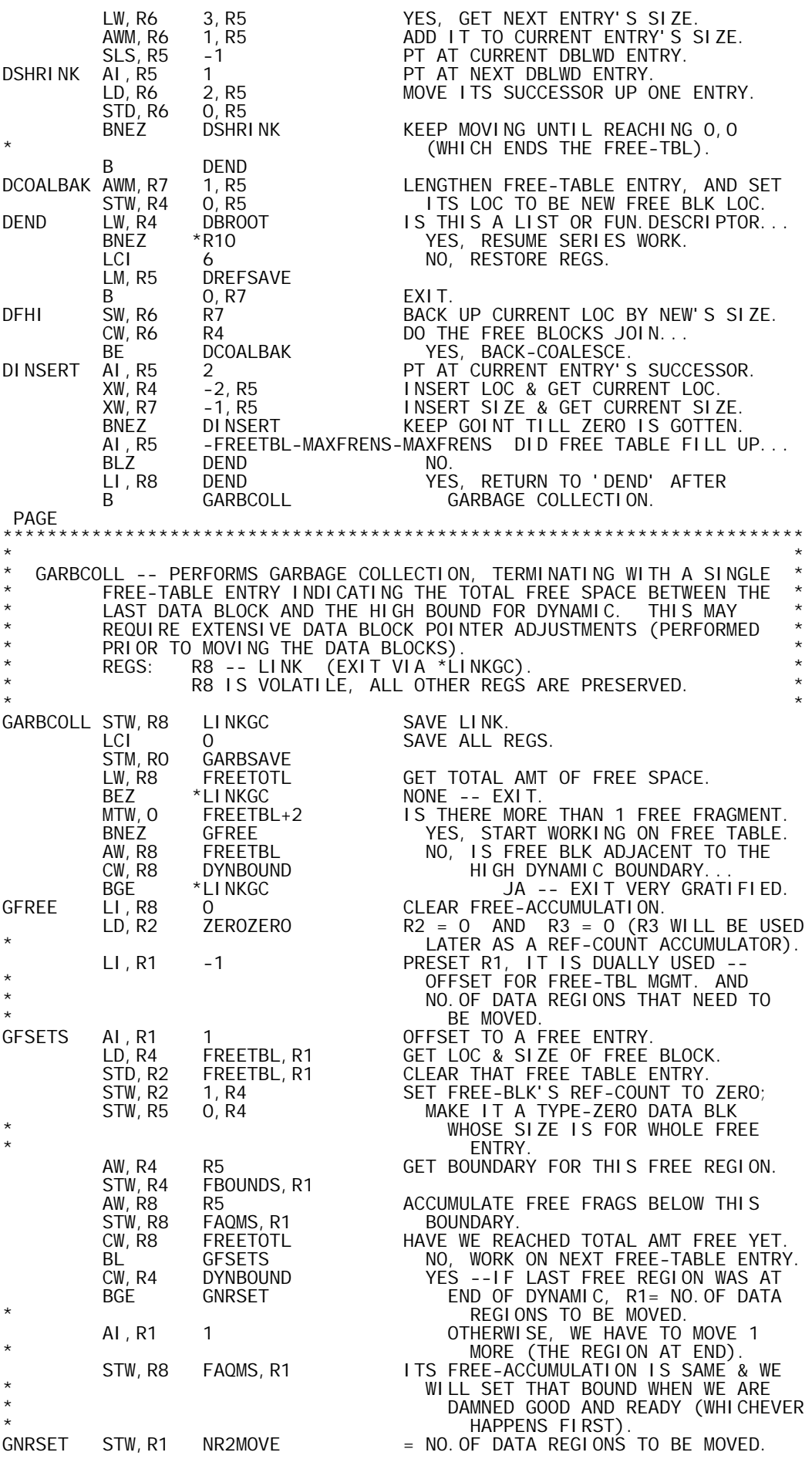

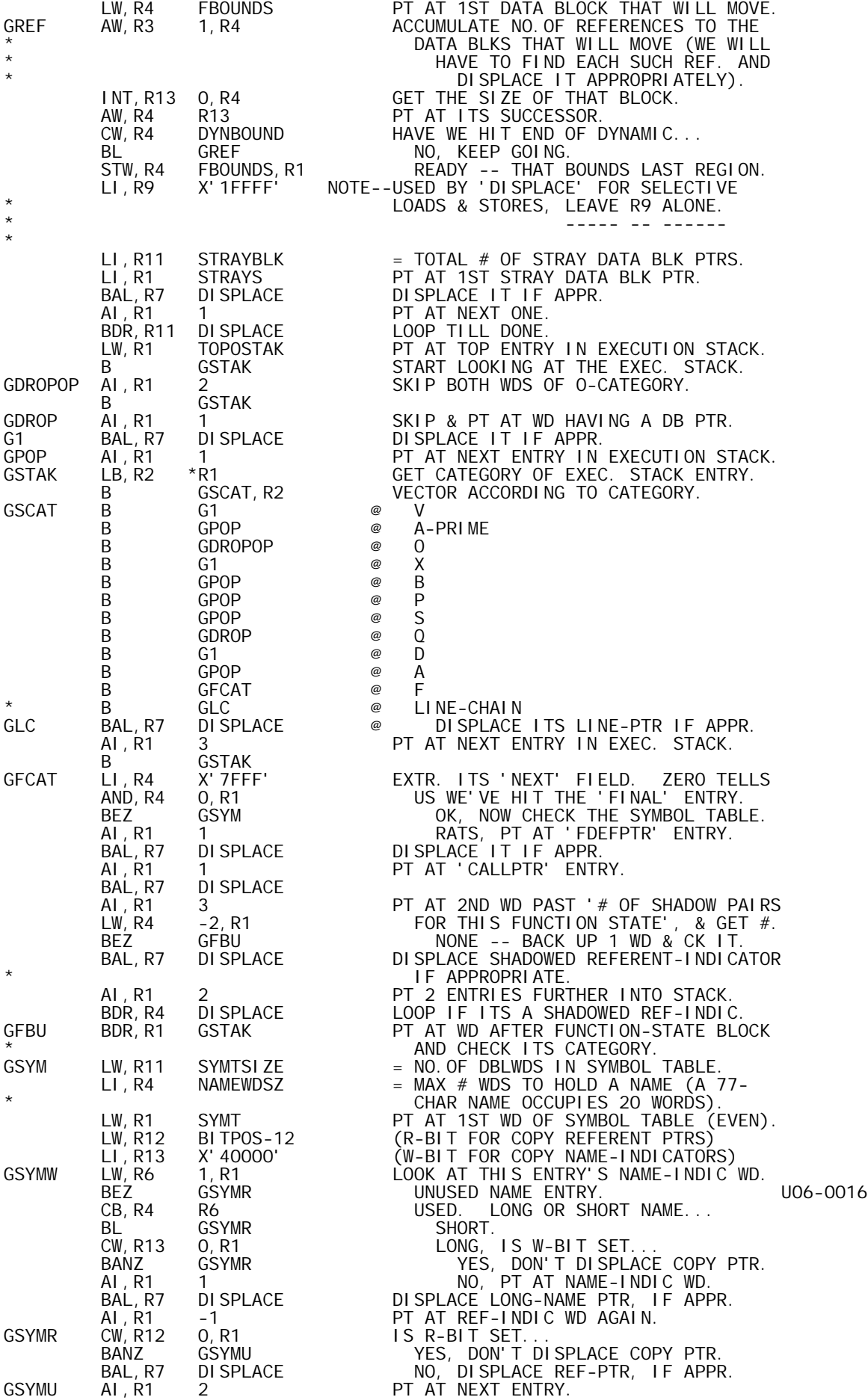

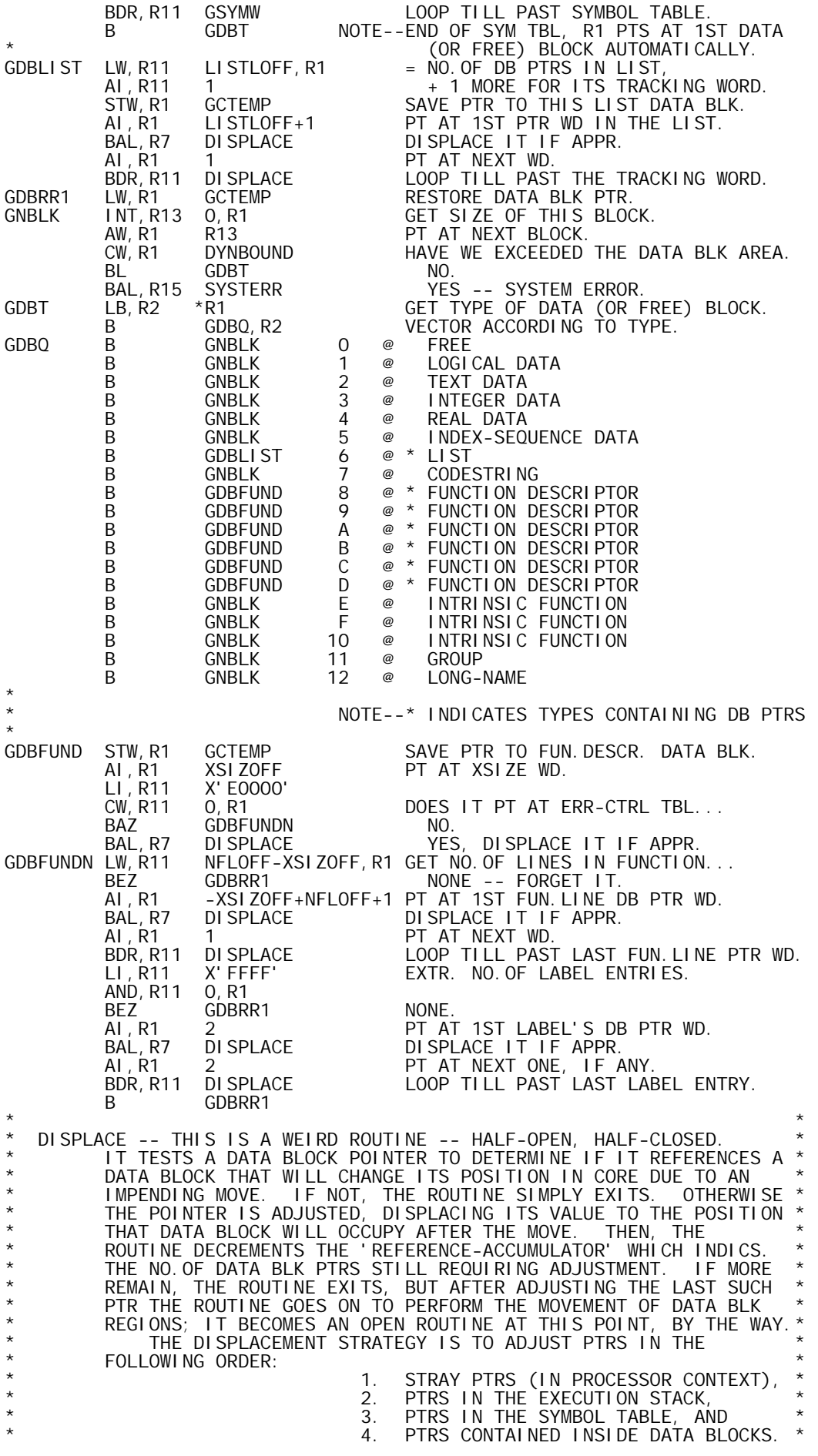

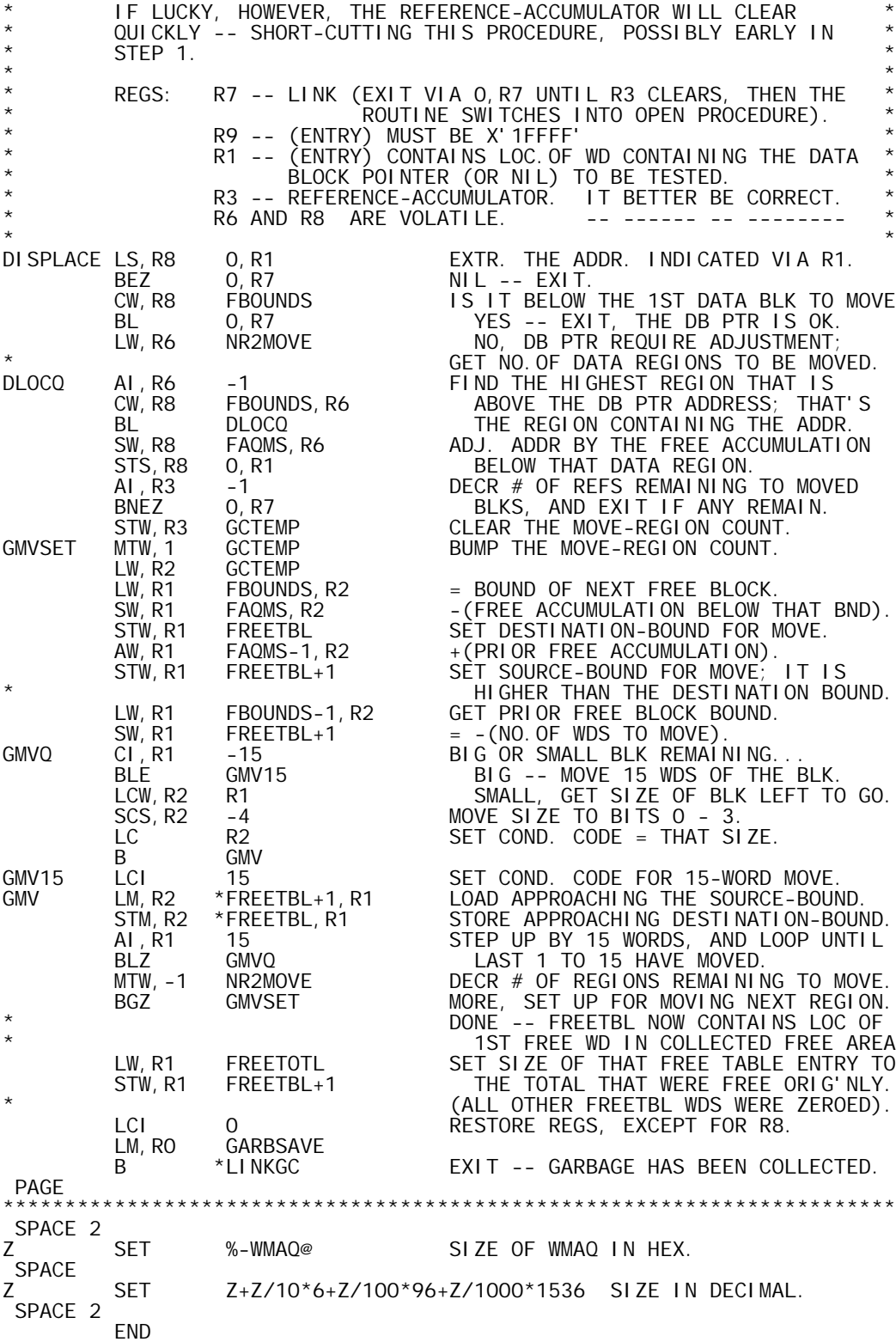

 TITLE 'LIB-B00,08/22/73,DWG702985' PAGE \* \* E X T E R N A L C O M M U N I C A T I O N \* \* \* DEFINITIONS \* DEF CIRCULAR 'CIRCULAR' FUNCTION EVAL<br>DEF FEXP FLOT EXPONENTIAL EVAL DEF FEXP FLOT EXPONENTIAL EVAL DEF FFLOG FLOT DYADIC LOGARITHM DEF FFPOWER FLOT BASE TO FLOT POWER EVAL DEF FIPOWER FLOT BASE TO INTG POWER EVAL<br>DEF FLOG FLOT MONADIC LOGARITHM DEF FLOG FLOT MONADIC LOGARITHM DEF FSQRT FLOT SQUARE ROOT DEF IIPOWER INTG BASE TO INTG POWER EVAL DEF LIB<sup>@</sup> START OF PROCEDURE \* **REFERENCES** \* REF ERDOMAIN DOMAIN ERROR<br>REF F2I CONVERT FLOA REF F2I CONVERT FLOATING TO INTEGER REF INTGOVFL INTEGER OVERFLOW (DOMAIN CHANGE)<br>REF LIBTEMPS TEMPS ARE IN WINDOW IN APLUTSI TEMPS ARE IN WINDOW IN APLUTSI U07-0004 PAGE \* \* A S S E M B L Y P A R A M E T E R S \* \* SYSTEM SIG5F PROGSECT CSECT 1 \* **REGISTERS** \* N EQU 3<br>
LX EQU 5<br>
AI EQU 7 LEFT ARG LX EQU 5 INDEX LINK REG AI EQU 7 LEFT ARG INTG BI EQU 9 RIGHT ARG INTG CI EQU 13 EXTRA INTG AF EQU 6 LEFT ARG FLOT AF1 EQU 7 \* BF EQU 8 RIGHT ARG FLOT<br>BF1 EQU 9 BF1 EQU 9 \* CF EQU 12 EXTRA FLOT  $CF1$  EQU 13  $*$ FL EQU 14 FLAG REG PAGE \* \* P R O C S \* TL<sub>OC</sub> TLOC SET 0 U07-0006 **TEMP** TEMP CNAME 1<br>DTEMP CNAME 2 CNAME PROC<br>DO1 DO1 NAME=2<br>TLOC SET TLOC+( TLOC SET TLOC+(TLOC&1) U07-0009 DISP TLOC U07-0010 LF EQU LIBTEMPS+TLOC<br>TLOC SET TLOC+NAME  $TLOC+NAME$  PEND \* \*<br>EVEN EVEN CNAME O<br>ODD CNAME 1 **CNAME** LF PROC<br>LF EQU EQU % ERROR,1,(CF(2)+NAME)&1 'REGISTER HAS WRONG PARITY' PEND \* \* EQUAL CNAME LF PROC<br>LF EQU EQU %

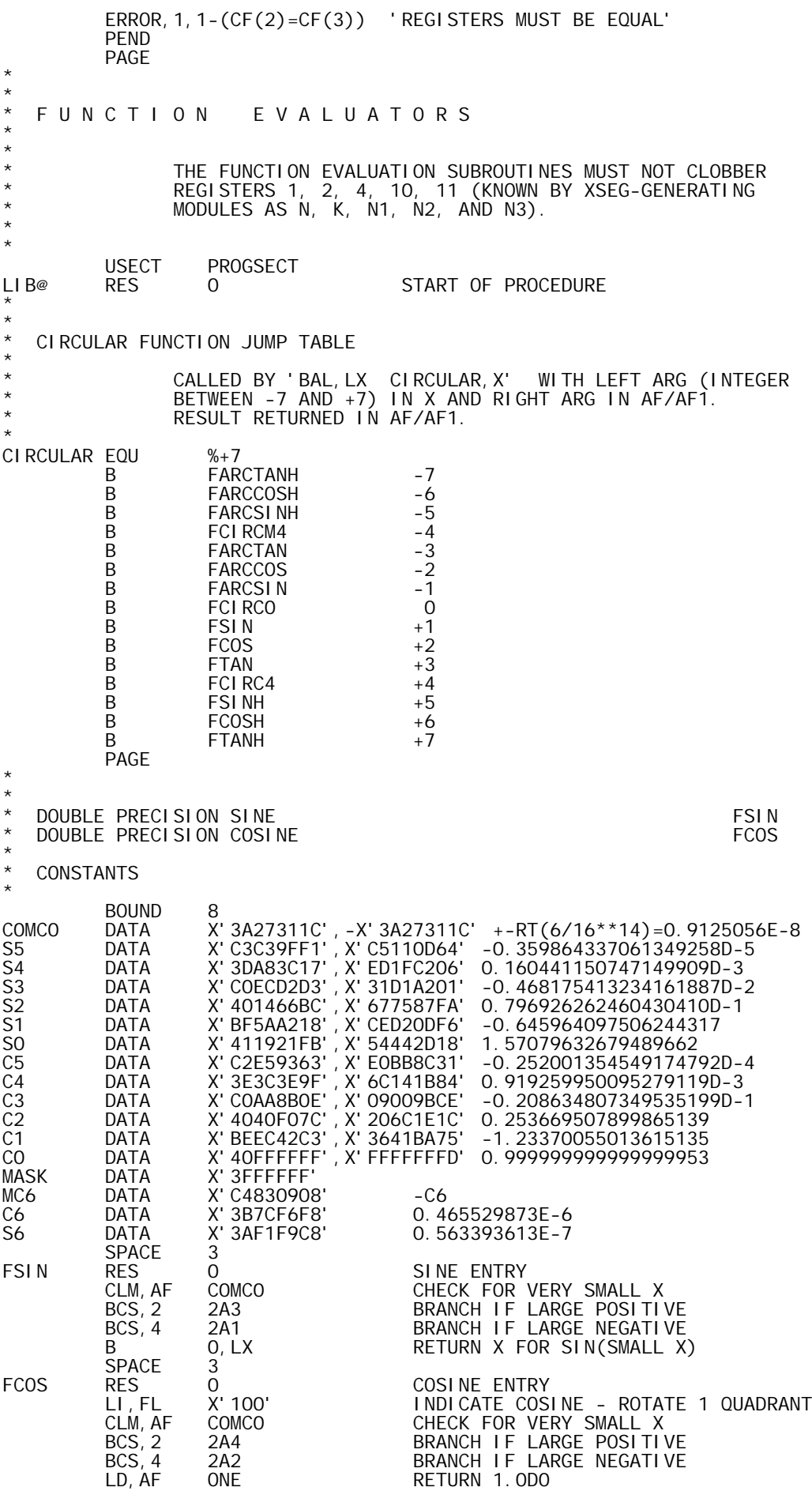

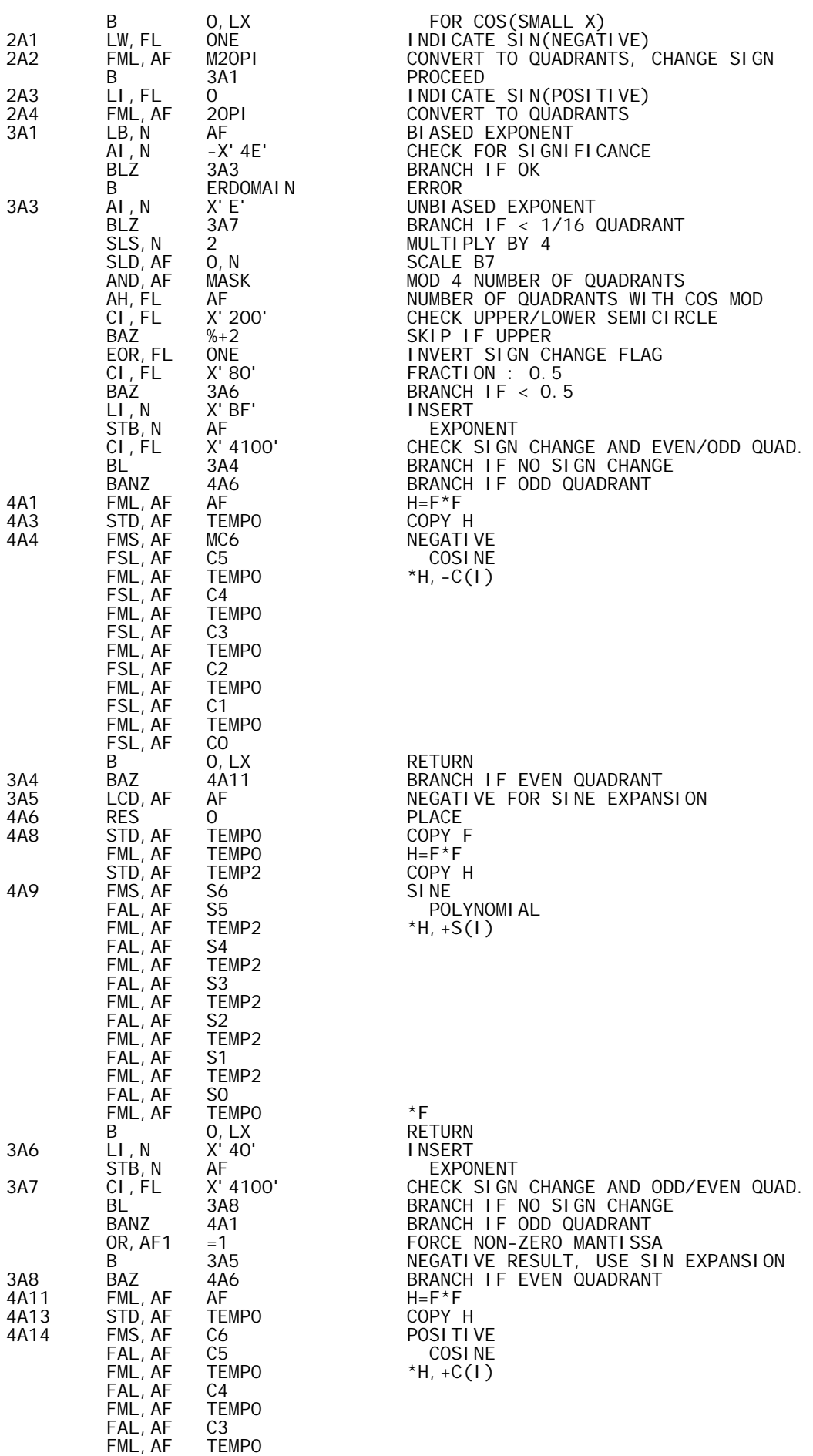

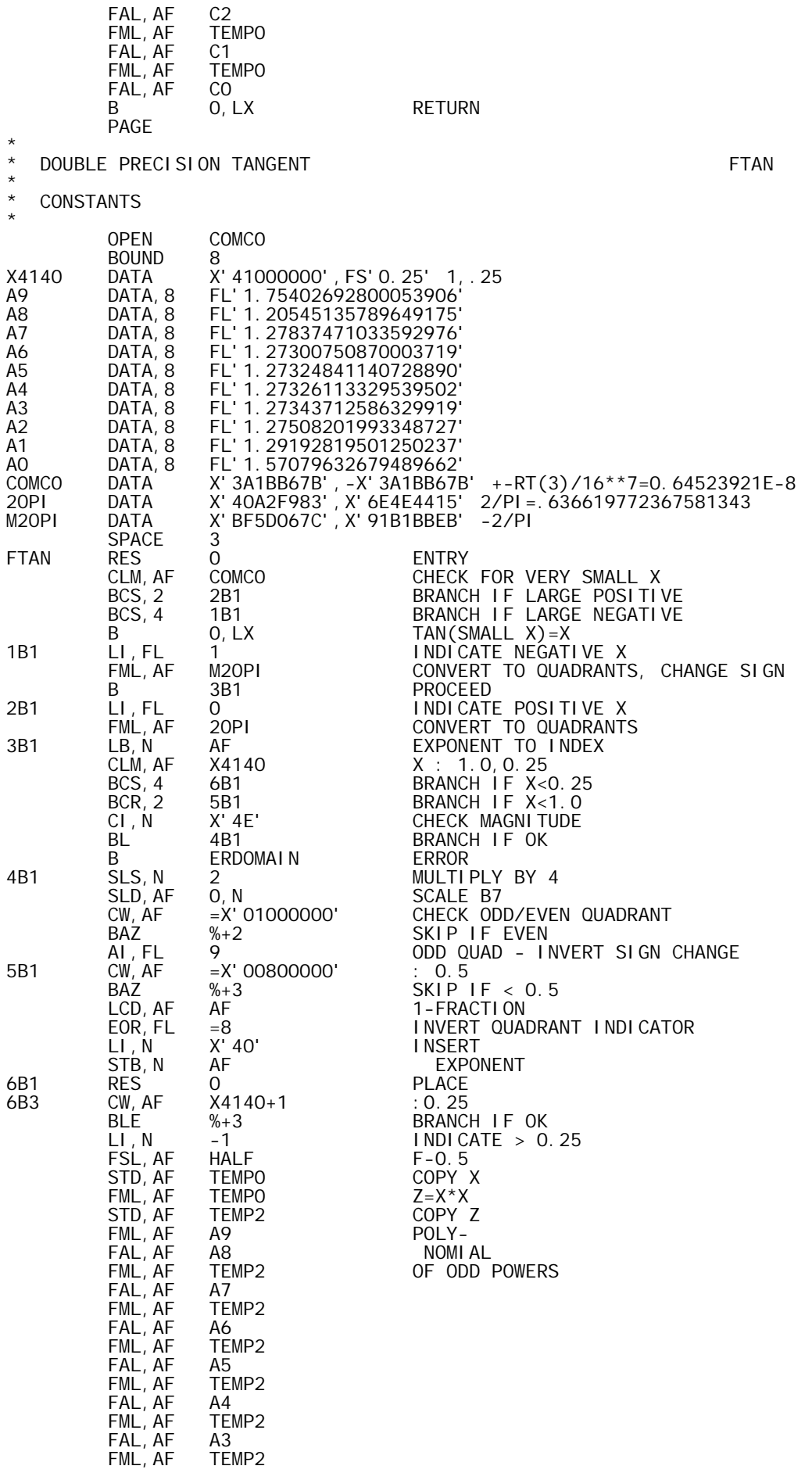

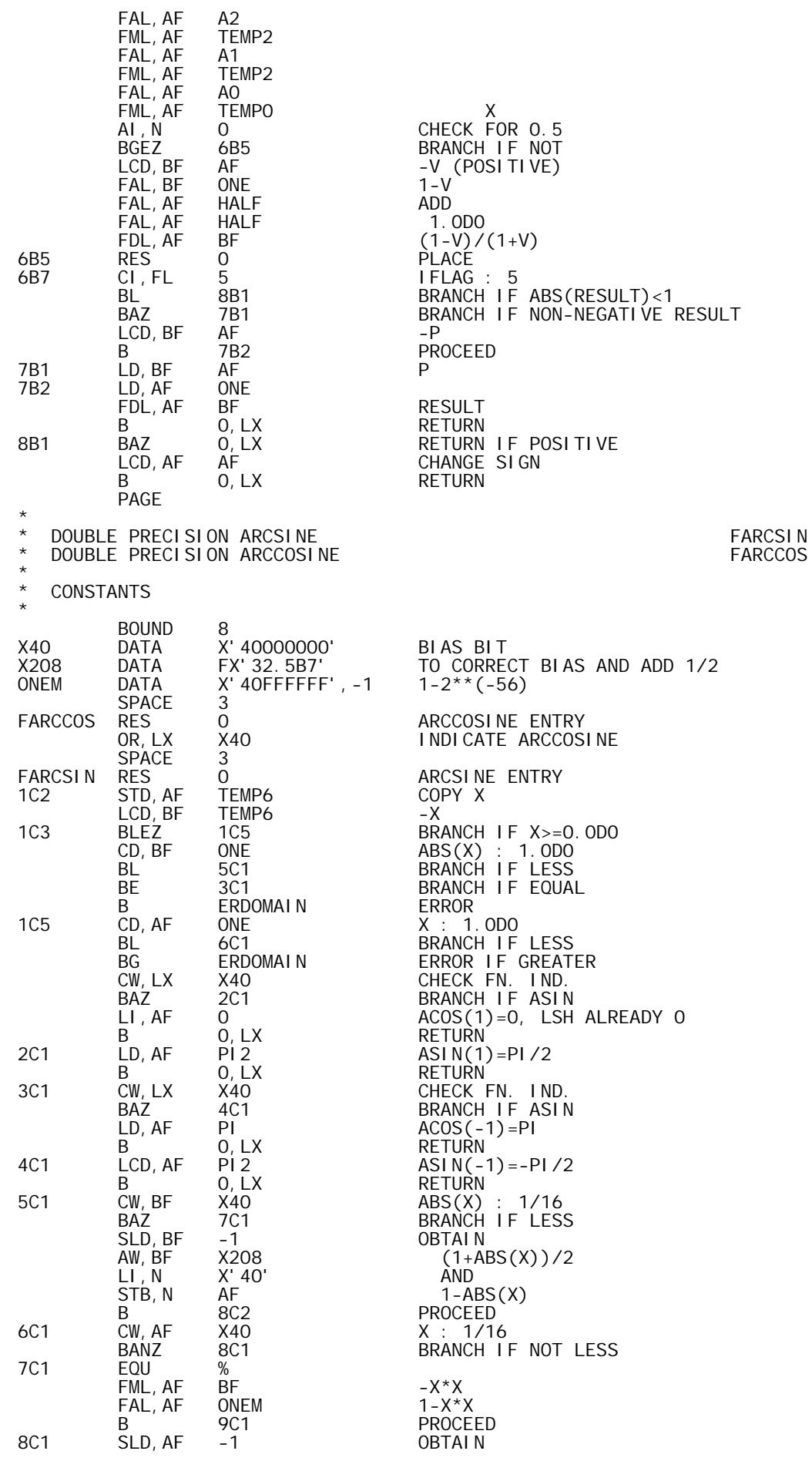

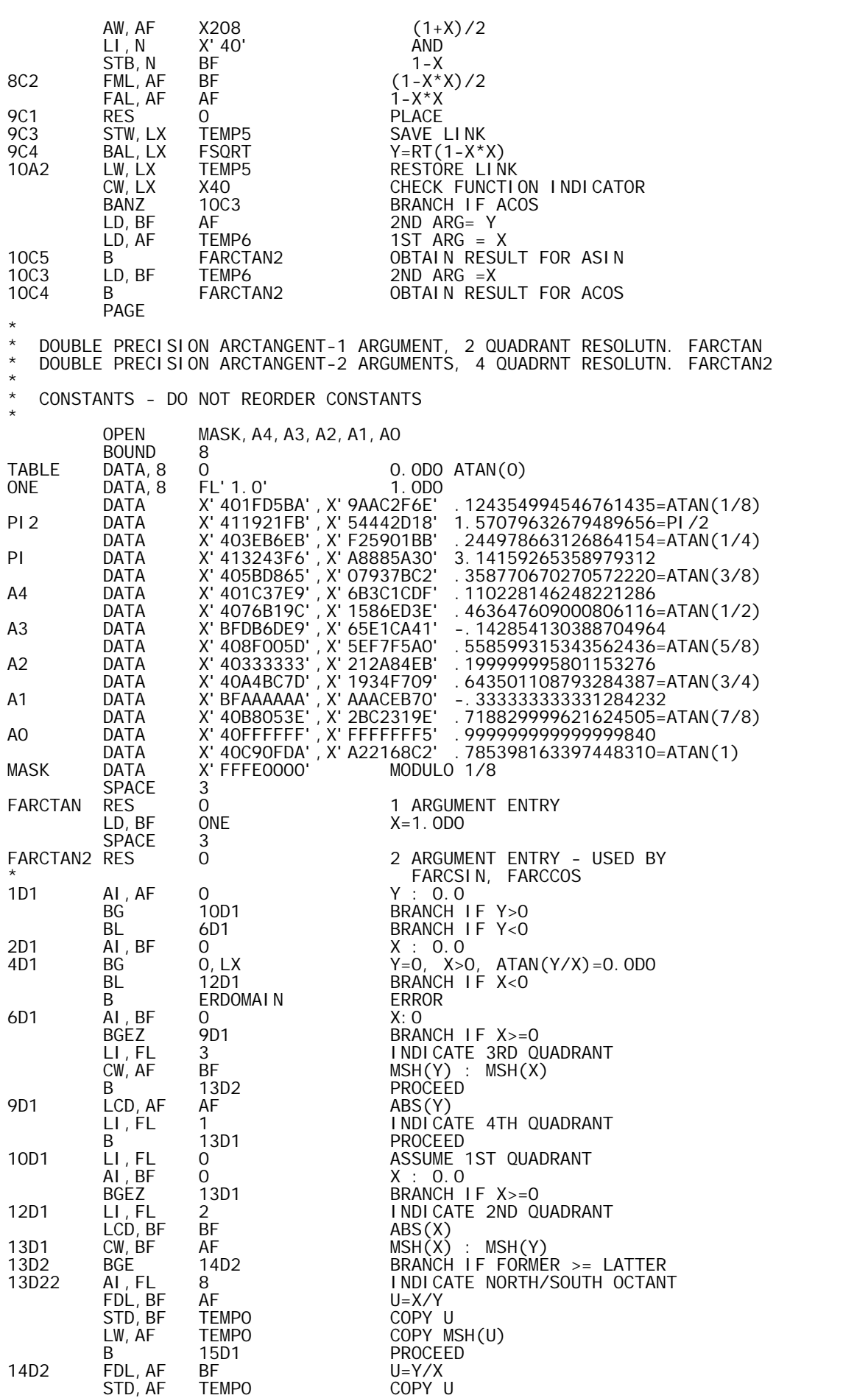

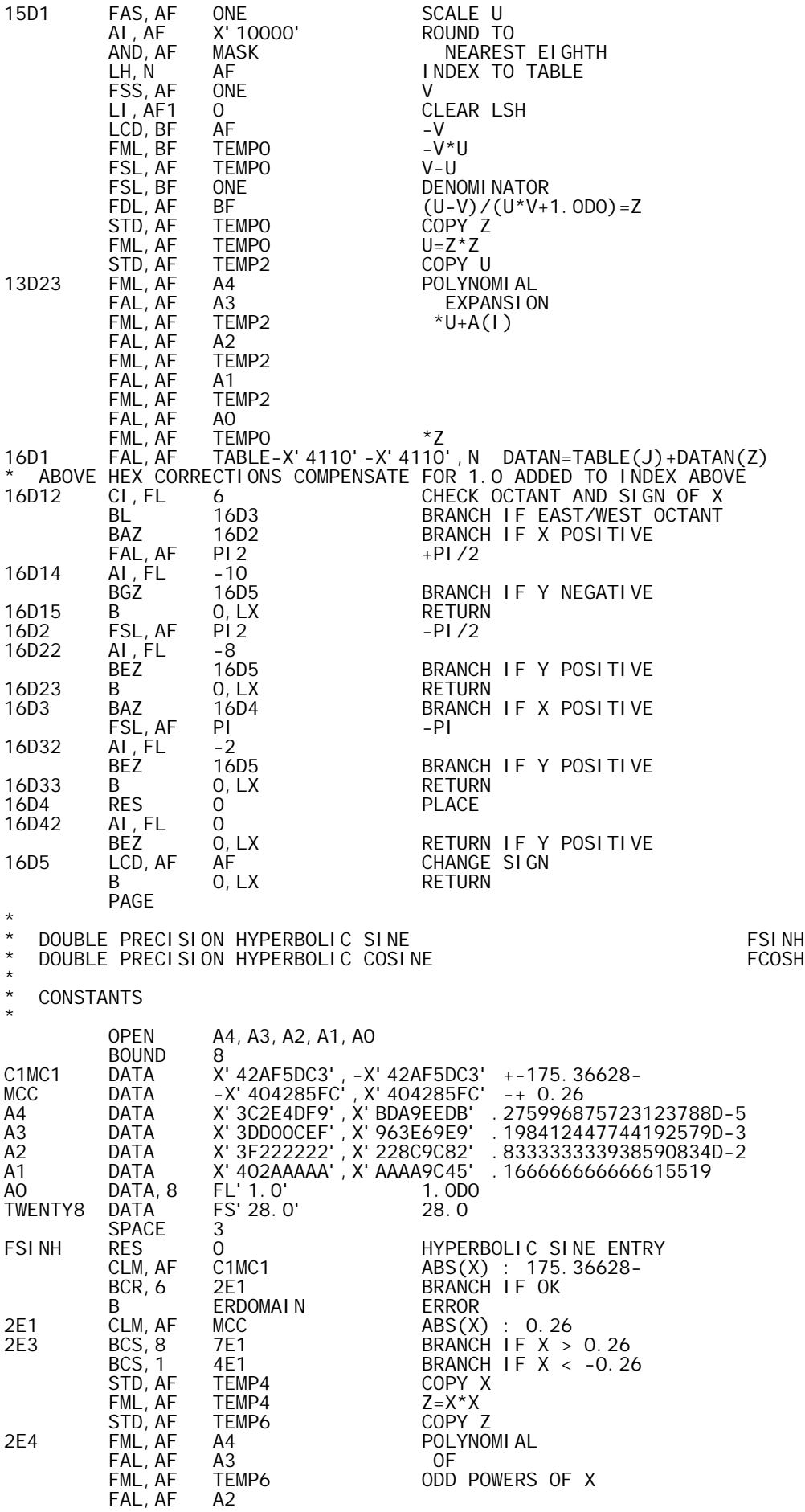

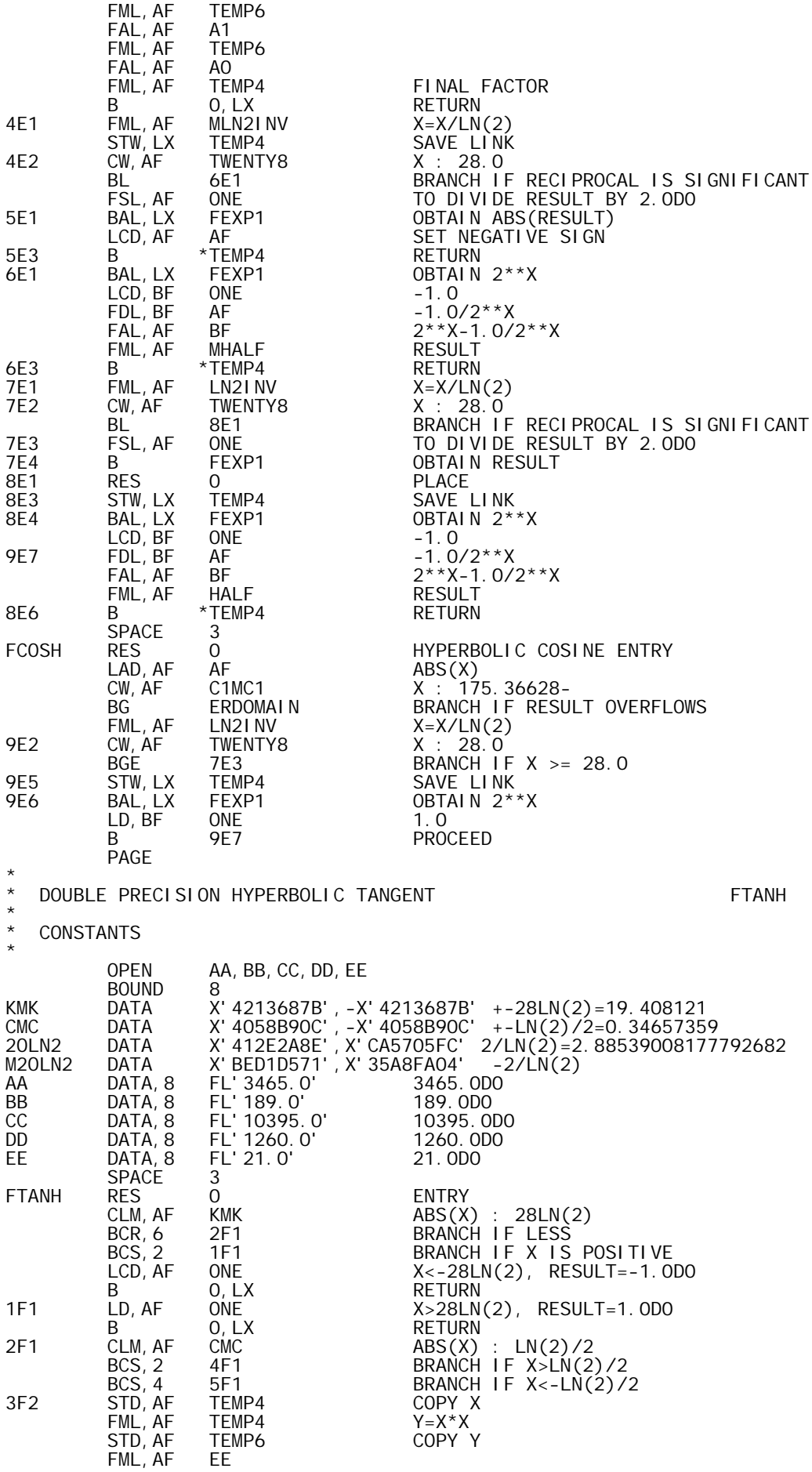

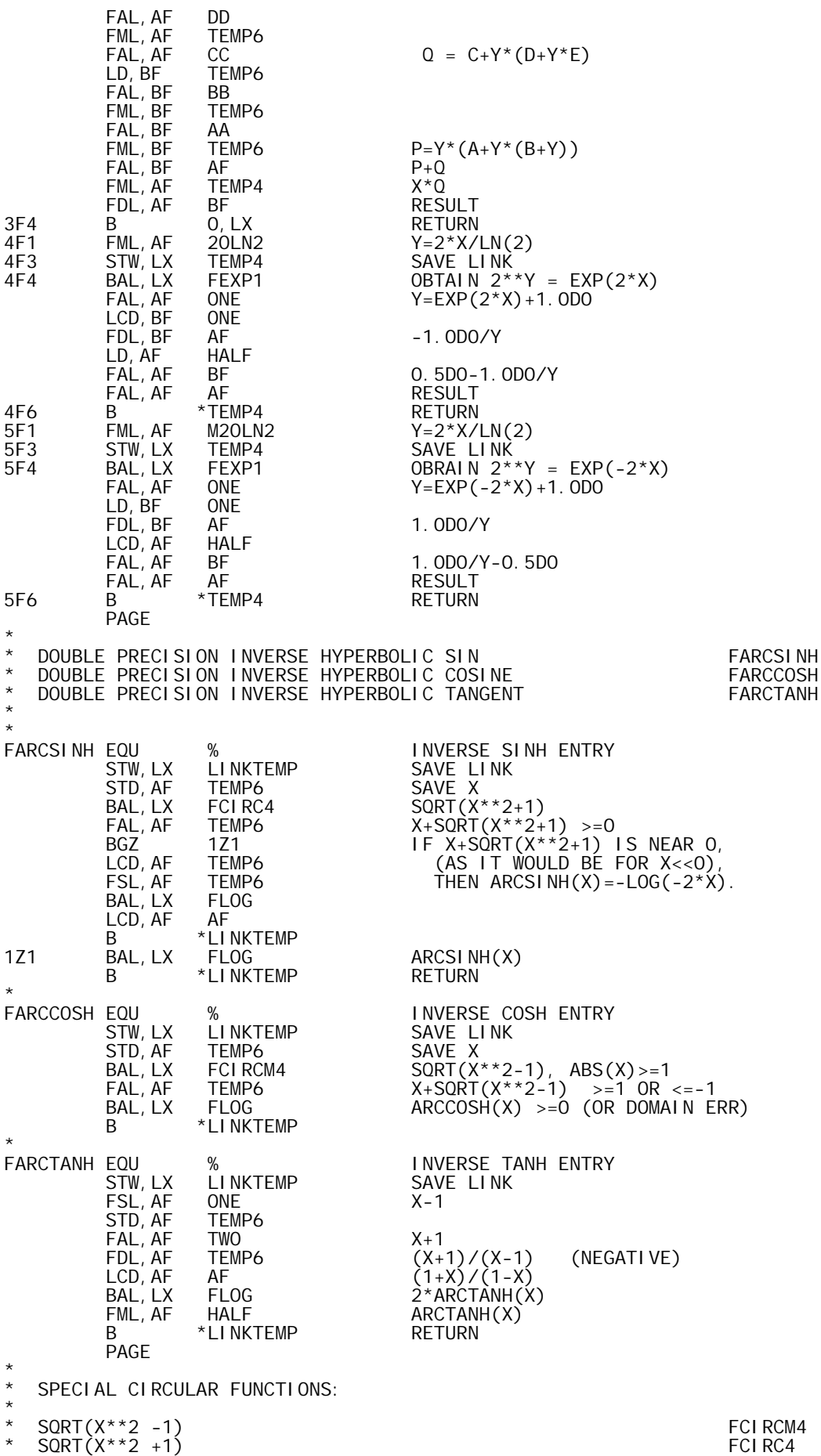

\* SQRT(1-X\*\*2) FCIRCO

FCI RCM4 EQU % SQRT(X\*\*2-1) ENTRY<br>CLM, AF HIGHSQ CLM, AF HIGH<br>BCR, 9 2Z1 BCR,9 2Z1 IF ABS(X) LARGE ENOUGH, USE  $F(X) = ABS(X)$ . B 0, LX<br>2Z1 FML, AF AF 2Z1 FML,AF AF X\*\*2 FSL, AF ONE<br>B FSQRT COMPUTE SQRT AND RETURN FCI RC4 EQU % SQRT(X\*\*2+1) ENTRY<br>CLM, AF HIGHSQ CLM, AF HIGHSQ<br>BCR, 9 2Z2 BCR,9 2Z2 IF ABS(X) LARGE ENOUGH, LAD,AF AF USE F(X)=ABS(X). B 0, LX<br>2Z2 FML, AF AF  $\begin{array}{ccc} \mathsf{FML}, \mathsf{AF} & \mathsf{AF} & \mathsf{X}^{\star\star}2 \\ \mathsf{FAL}, \mathsf{AF} & \mathsf{ONE} & \mathsf{X}^{\star\star}2\text{-1} \end{array}$ FAL, AF ONE<br>B FSQRT COMPUTE SQRT AND RETURN FCI RCO FCIRC0 EQU % SQRT(1-X\*\*2) ENTRY  $FML, AF$   $AF$   $X**2$ <br> $LCD, AF$   $AF$   $-X**2$  LCD,AF AF -X\*\*2 FAL, AF ONE<br>B FSQRT COMPUTE SQRT AND RETURN \* BOUND 8<br>- HIGHSQ DATA  $-X'$  47100000', +X' 47100000' PAGE \* \* DOUBLE PRECISION EXPONENTIAL<br>\* DOUBLE PRECISION NEGATIVE POWER OF TWO FREXPLE FEXP2 \* DOUBLE PRECISION NEGATIVE POWER OF TWO FEXP2 DOUBLE PRECISION POSITIVE POWER OF TWO \* **CONSTANTS**  $\ddot{\phantom{0}}$  OPEN TABLE BOUND 8<br>TABLE DATA, 8 FI TABLE DATA,8 FL'2',FL'4',FL'8',FL'16' DATA,8 FL'-2',FL'-1',FL'-.5',FL'-.25' BIG DATA X'46100000',X'80000000' TO SCALE INTEGER & ROUND C1MC2 DATA X'42AEAC4F',X'BD4C20D9' 174.67308,-179.87169 LN2INV DATA X'41171547',X'652B82FE' 1.44269504088896341=1/LN(2) MLN2INV DATA X'BEE8EAB8',X'9AD47D02' -1/LN(2) P00 DATA,8 FL'1513.9067990543389159' P01 DATA,8 FL'20.202065651286927228' P02 DATA,8 FL'-0.023093347753750233624' Q00 DATA,8 FL'4368.2116627275584985' Q01 DATA,8 FL'233.18421142748162379' MHALF DATA,8 FL'-.5' HALF DATA,8 FL'0.5' SPACE 3<br>FEXP RES 0 FEXP RES 0 MAIN ENTRY CLM, AF C1MC2 CHECK RANGE<br>BCR, 6 2G1 BRANCH IF 0 er, 6 2G1 BRANCH IF OK<br>BCS, 4 1G1 UNDERFLOW BCS, 4 1G1 UNDERFLOW<br>B ERDOMAIN ERROR B ERDOMAIN<br>1G1 SD, AF AF 1G1 SD, AF AF SET UNDERFLOW RESULT TO 0.0DO<br>B 0, LX RETURN B 0, LX RETURN<br>2G1 RES 0 PLACE RES 0<br>AI,AF 0 X : 0 2G3 AI,AF 0 X : 0.0 BGEZ 4G1 BRANCH IF X NON-NEGATIVE<br>FML,AF MLN2INV X=-X/LN(2)  $MKN21NV$   $X=-X/LN(2)$ SPACE 3<br>FEXP2 RES 0 NEGATIVE POWER OF 2.0 ENTRY \* USED BY FFPOWER<br>3G1 LI, N 1 1 INDICATE NEGATIV LI, N 1 1 INDICATE NEGATIVE X<br>B 6G1 PROCEED B 6G1 PROCEED  $\frac{LN21 \text{ NV}}{3}$  X=X/LN(2.) SPACE 3<br>FEXP1 RES 0 POSITIVE POWER OF 2.0 ENTRY \* USED BY FSINH, FFPOWER 5G1 LI,N 0 INDICATE POSITIVE X 6G1 STD,AF TEMP0 COPY X FAL,AF BIG SCALE INTEGER LI,AF1 0 CLEAR FRACTION LD, CF AF<br>FSS, AF BIG FSS,AF BIG NORMALIZE J -U, POST SHIFTS

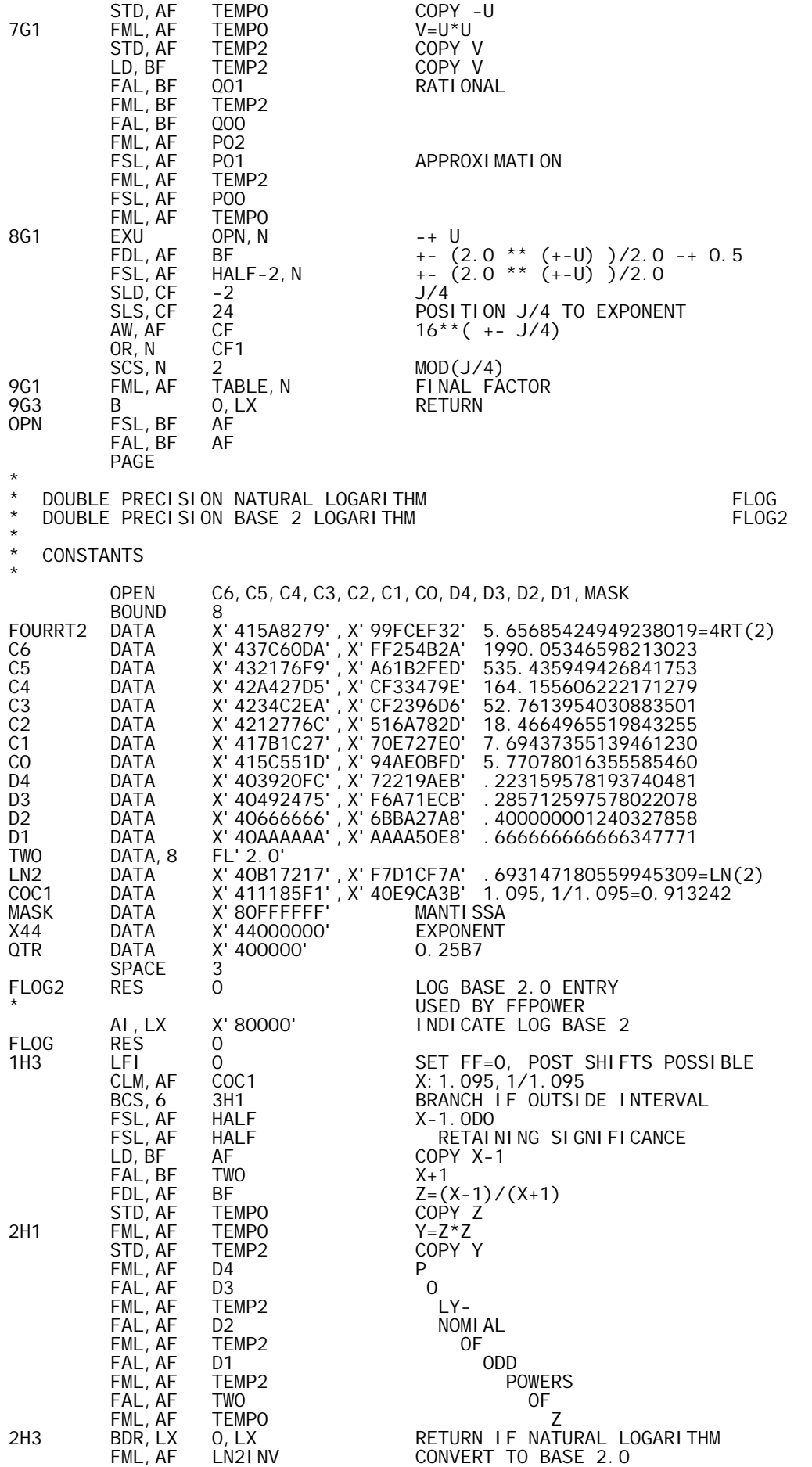

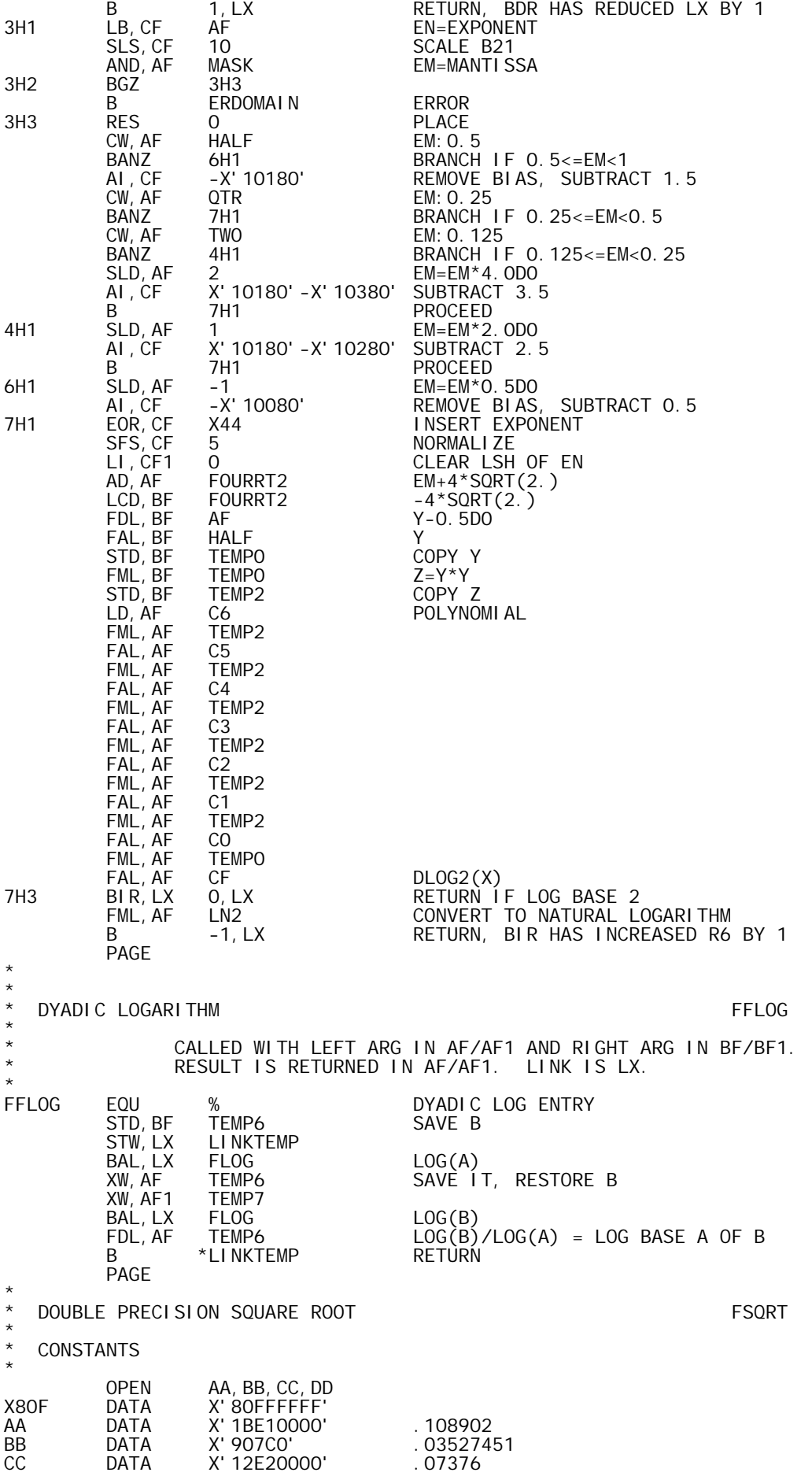

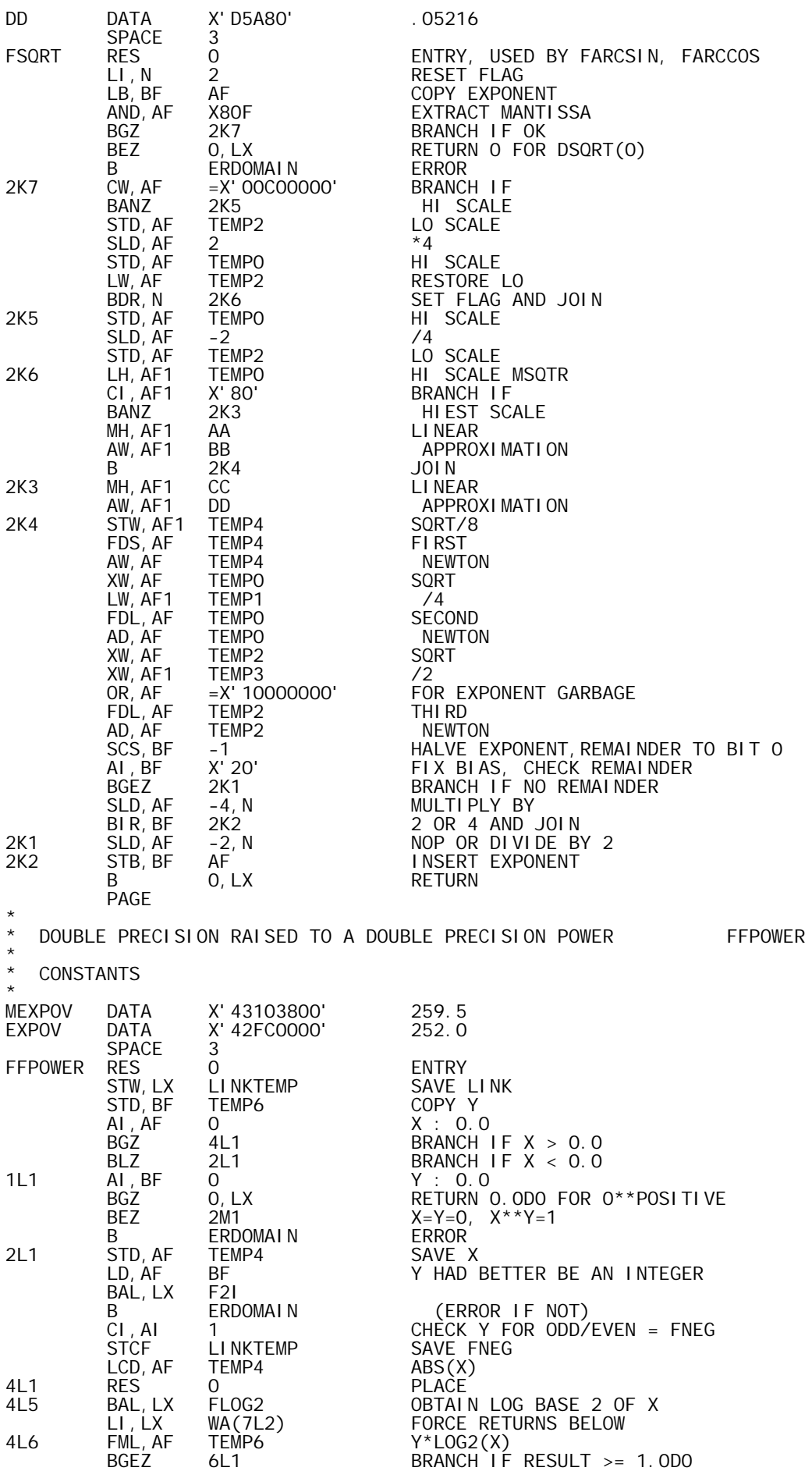

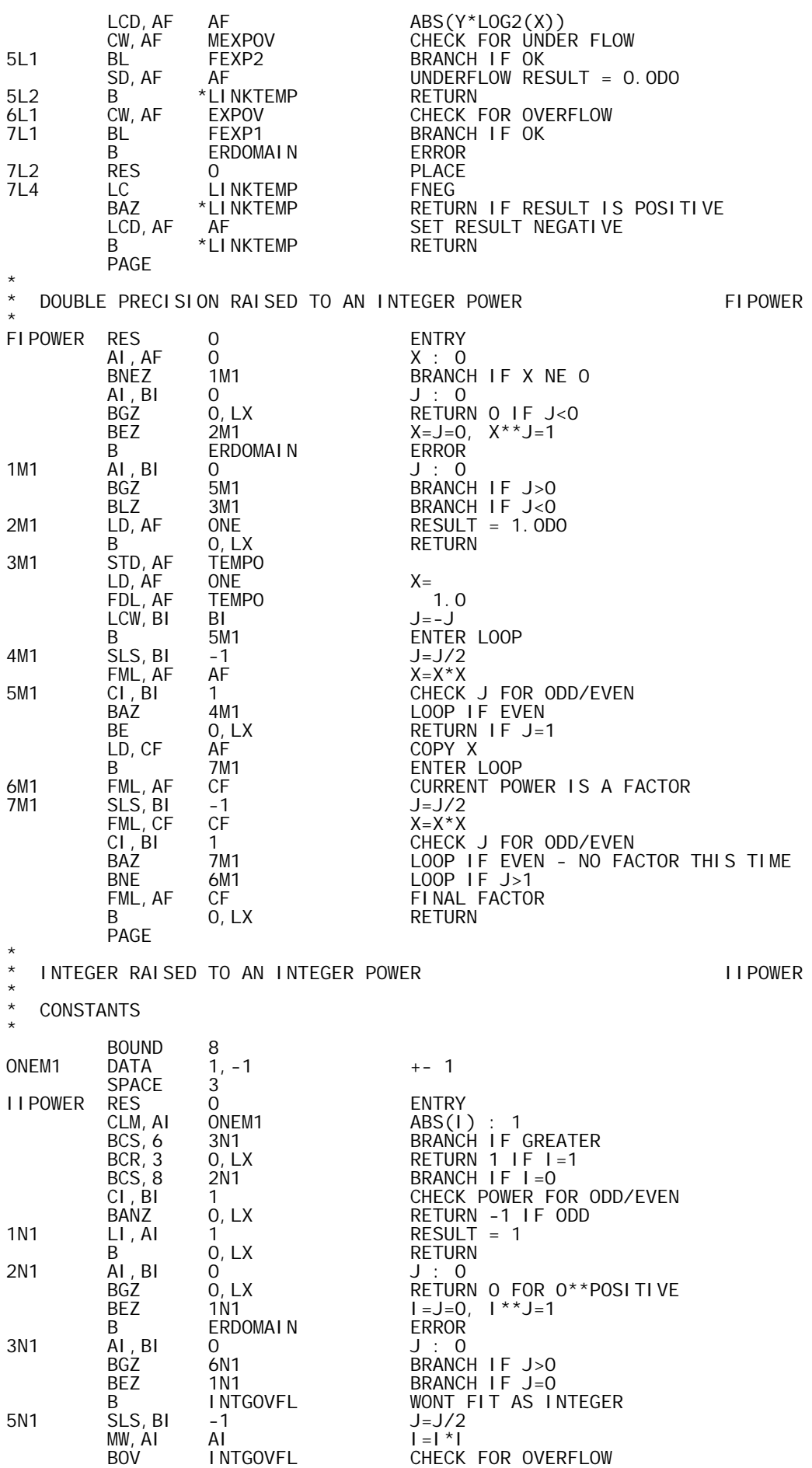

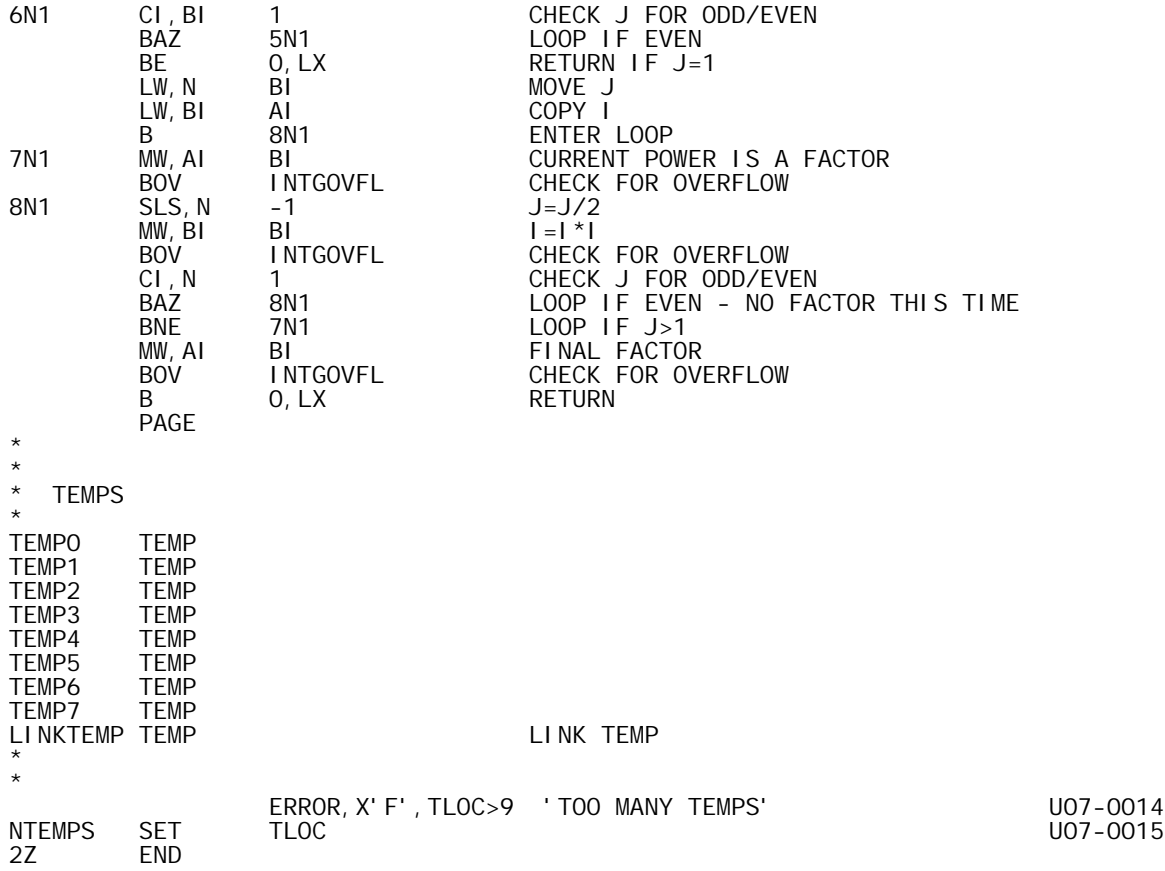

 TITLE 'OPR-B00,08/22/73,DWG702985' PAGE

\* E X T E R N A L C O M M U N I C A T I O N

\* \*

\*

\*

DEFINITIONS

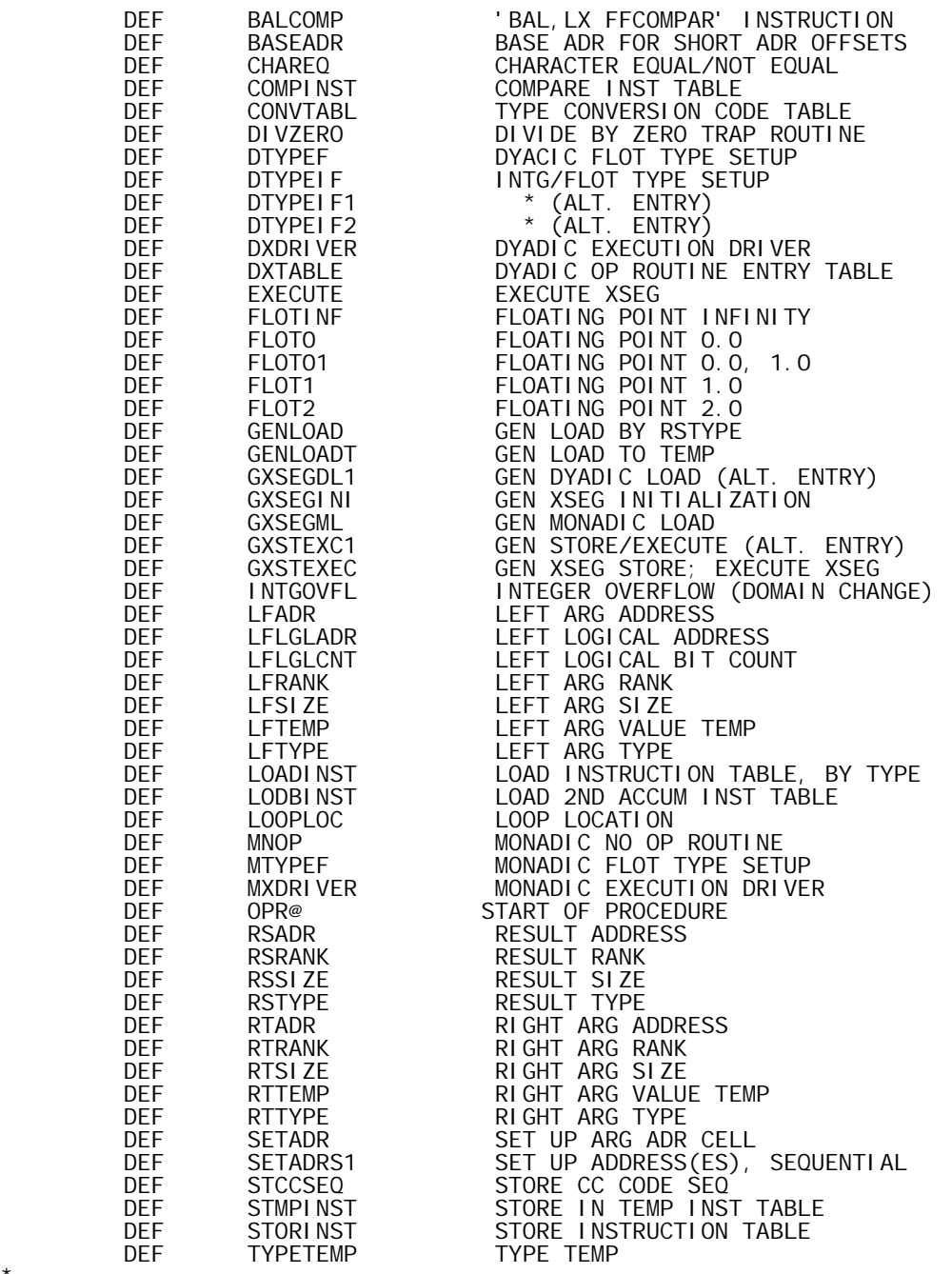

\* **REFERENCES** 

\*

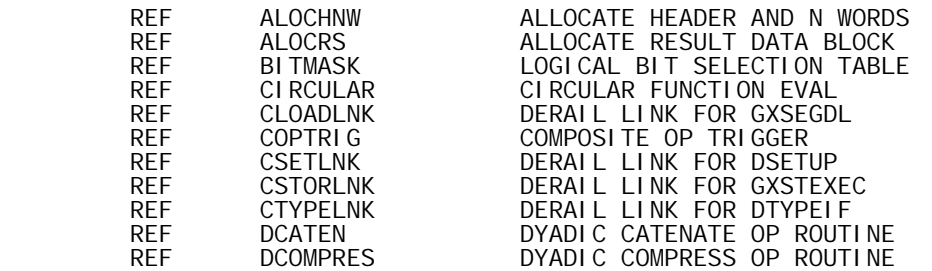

U08-0004

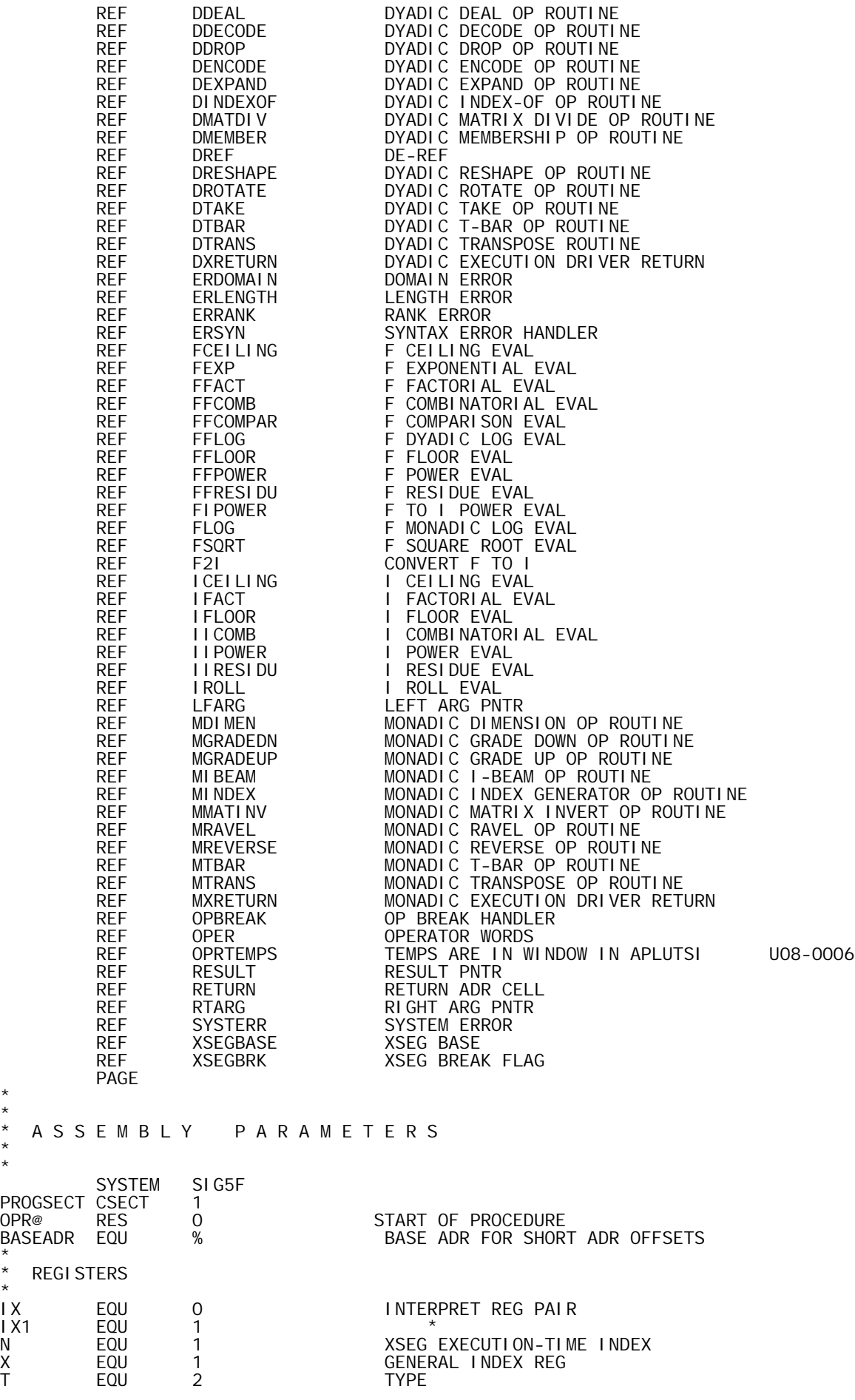

\* \*

\* \*

\*

\*
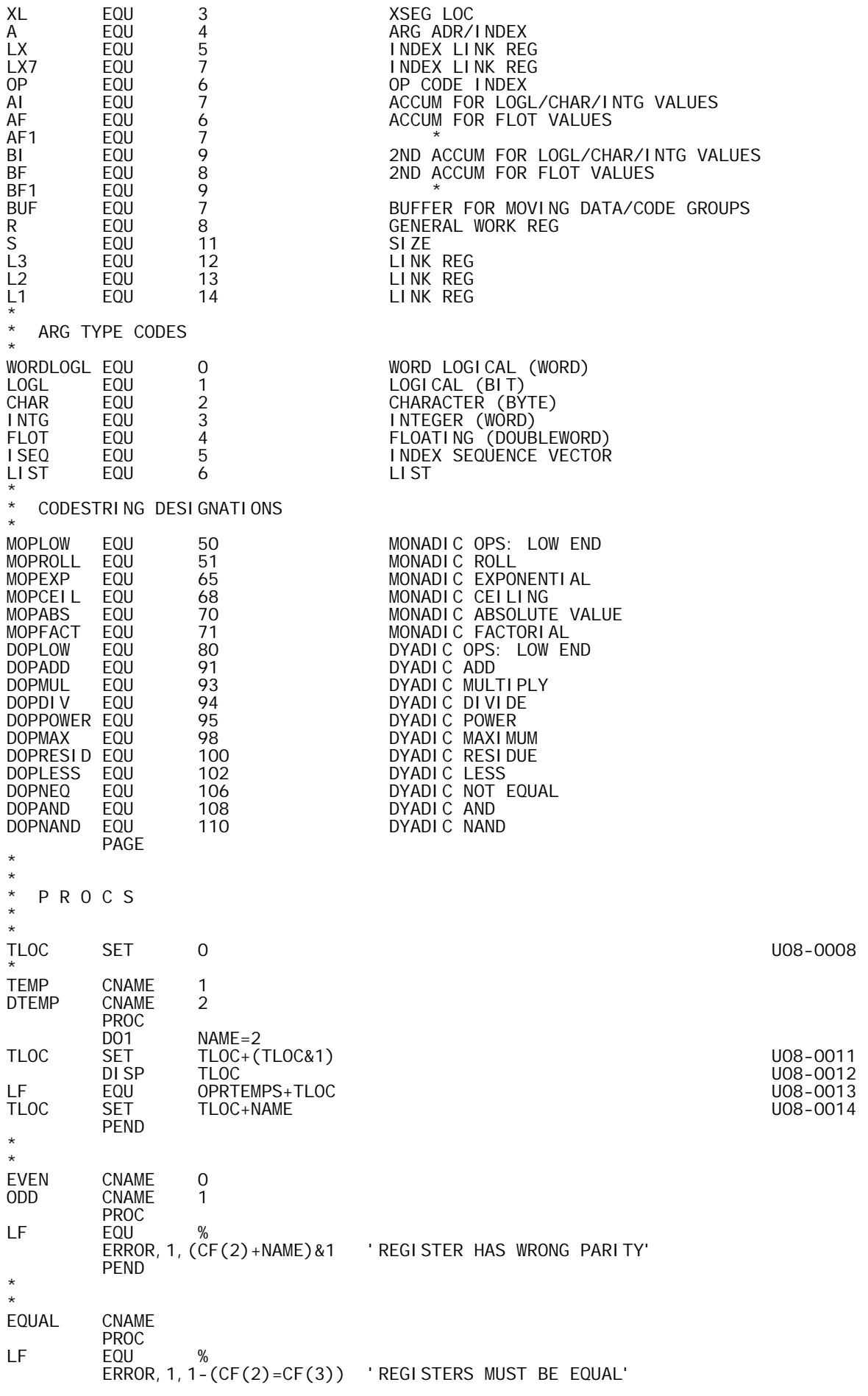

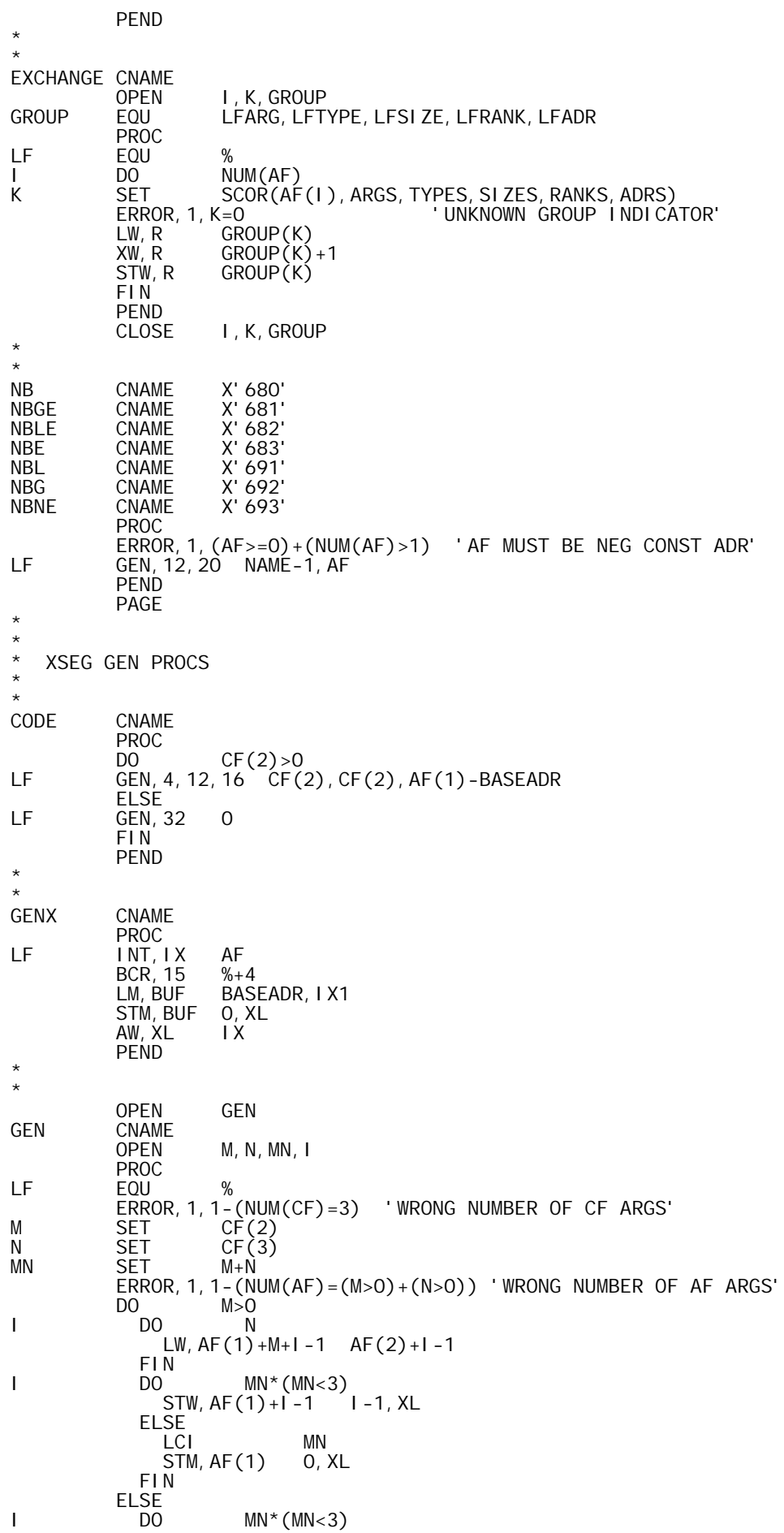

 $LW, BUF$   $AF(1)+I-1$ <br>STW, BUF  $I-1, XL$ STW, BUF ELSE LCI N<br>LM, BUF AF(1) LM, BUF STM, BUF 0, XL FIN FIN AI,XL MN PEND<br>CLOSE M, N, MN, I PAGE \* \* TABLE BUILDING PROCS \* \* TABLE CNAME OPEN T,N T PROC<br>T SET T SET %-AF(1) EQU T<br>DISP T DI SP PEND \* I TEM **CNAME** N<br>
SET<br>
SET SET  $T+AF(1)-%$ <br>ERROR, 1, N<0 ERROR, 1, N<0  $\overrightarrow{ }$  'I TEM OUT OF SEQUENCE'<br>RES N\*(N>O)  $RES$   $N*(N>0)$ <br>DISP  $AF(1)$  $AF(1)$  PEND CLOSE T, N PAGE \* \* O P E R A T O R E X E C U T I O N D R I V E R S \* \* USECT PROGSECT \* \* MONADIC EXECUTION DRIVER \* \* ENTERED WITH OPTYPE IN 'OP' REGISTER, AND THE ARG \* POINTER IN RTARG. IF NO ERRORS OCCUR, IT RETURNS \* TO 'MXRETURN' WITH THE RESULT POINTER IN 'RESULT'. \* ERRORS LEAD TO ERDOMAIN, ERRANK, OR ERLENGTH. \* MXDRIVER EQU EQU % MONADIC EXECUTION DRIVER<br>LI,A MXRETURN SET UP RETURN ADR LI,A MXRETURN SET UP RETURN ADR<br>STW,A RETURN STW, A RETURN<br>CI, OP DOPLOW CI, OP DOPLOW CHECK OP RANGE<br>BL MXTABLE, OP LOW: GO DIRECT BL MXTABLE,OP LOW: GO DIRECTY INTO JUMP TABLE AI,OP MOPLOW-DOPLOW HIGH: SHIFT TO LOWER RANGE FIRST STW,OP OPER SAVE MODIFIED OP (FOR 'INTGOVFL') MXTABLE, OP **MXTABLE** TABLE MOPLOW MONADIC OP JUMP TABLE<br>B MMATINV MONADIC MATRIX INVERT B MMATINV MONADIC MATRIX INVERT B MROLL MONADIC ROLL B MTBAR MONADIC TYPE CONVERSION B ERSYN UNUSED (REDUCTION, 1ST COORD) B ERSYN UNUSED (REDUCTION) B MINDEX MONADIC INDEX GENERATOR B MDIMEN MONADIC DIMENSION B MRAVEL MONADIC RAVEL AI,OP 1 MONADIC REVERSE (1ST COORD) B MREVERSE MONADIC REVERSE<br>B MTRANS MONADIC TRANSPO B MTRANS MONADIC TRANSPOSE B MNOP MONADIC PLUS B MMINUS MONADIC MINUS<br>B MSIGNUM MONADIC SIGNU B MSIGNUM MONADIC SIGNUM B MRECIP MONADIC RECIPROCAL B MEXP MONADIC EXPONENTIAL B MLOG MONADIC LOGARITHM

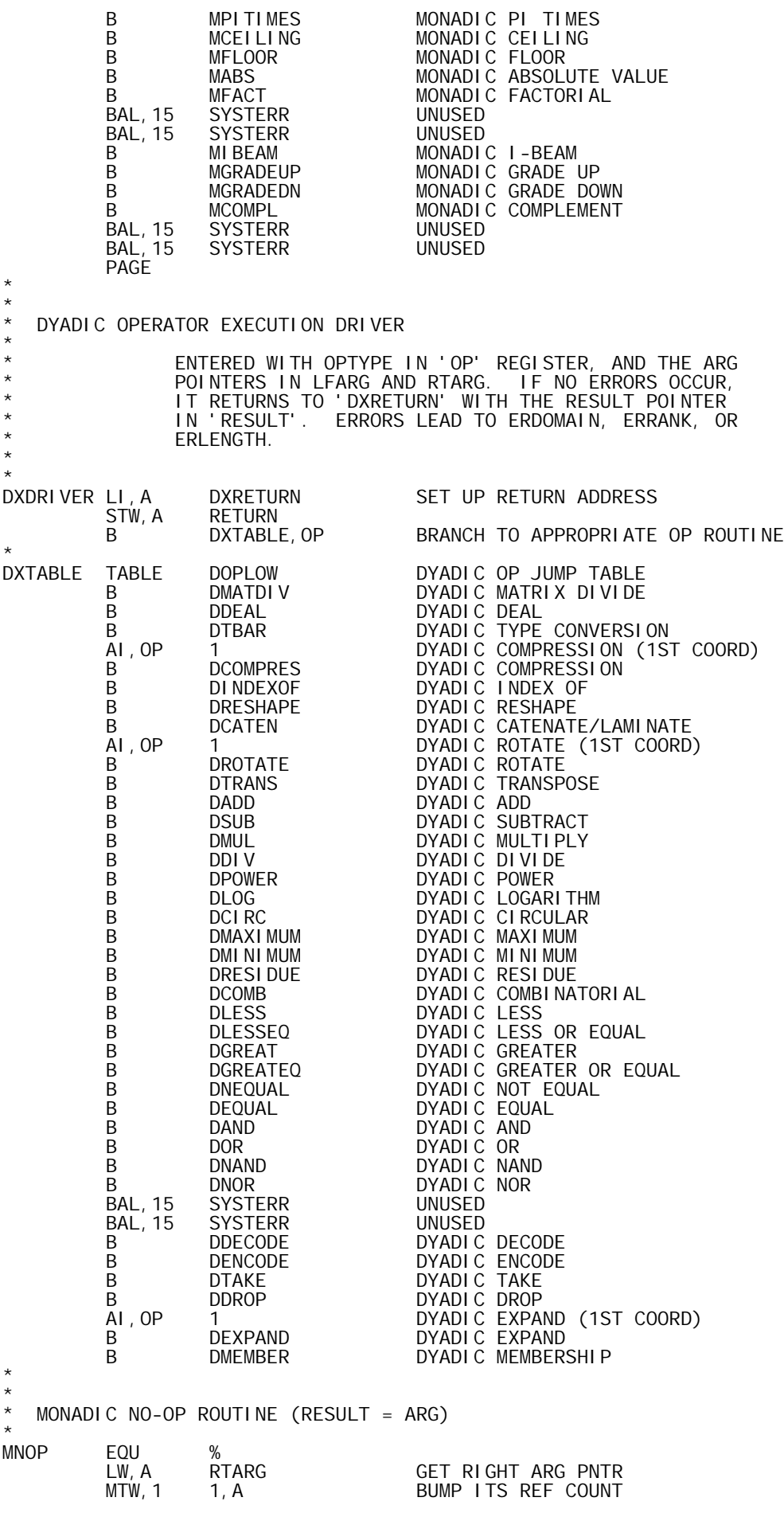

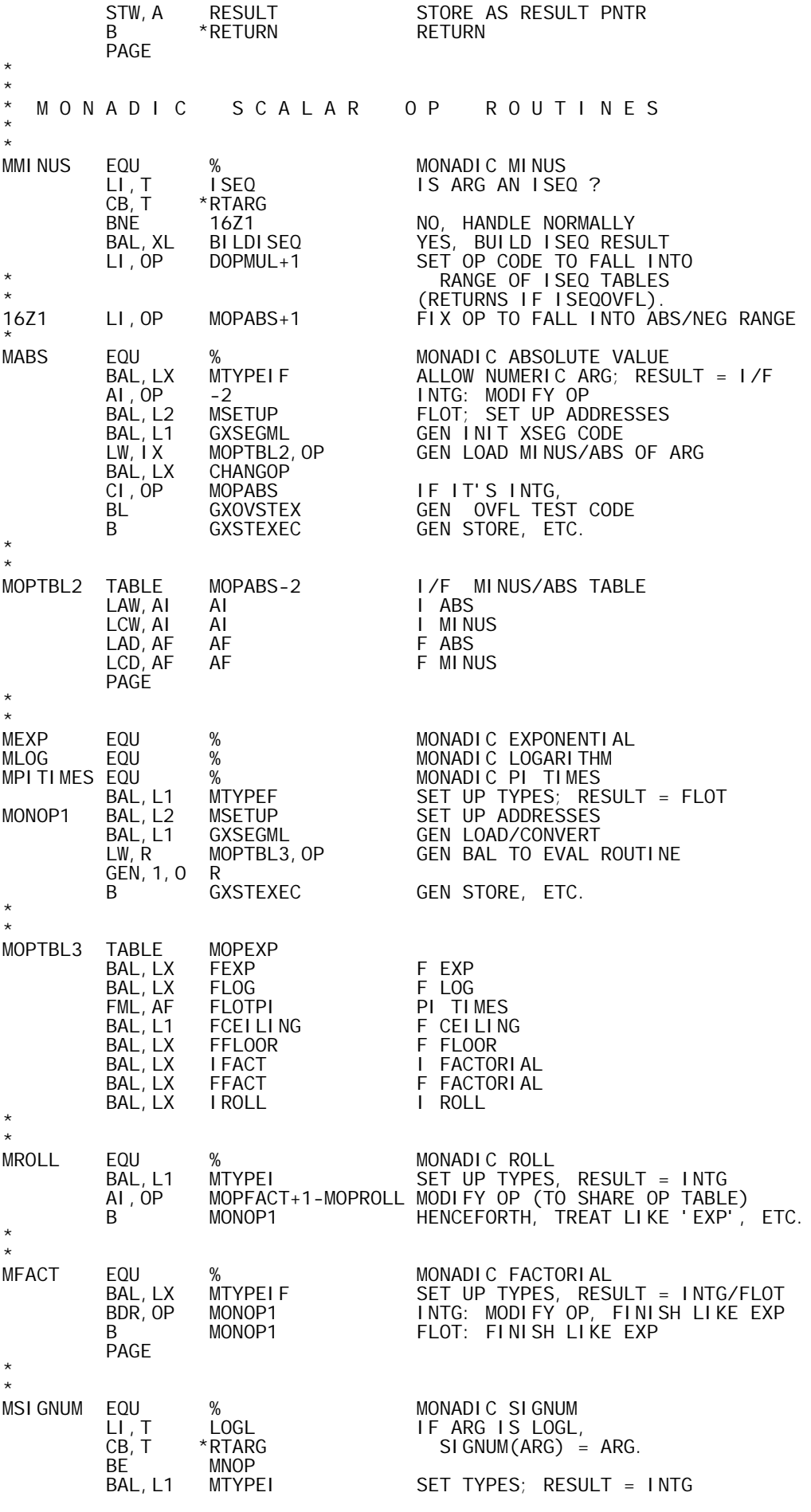

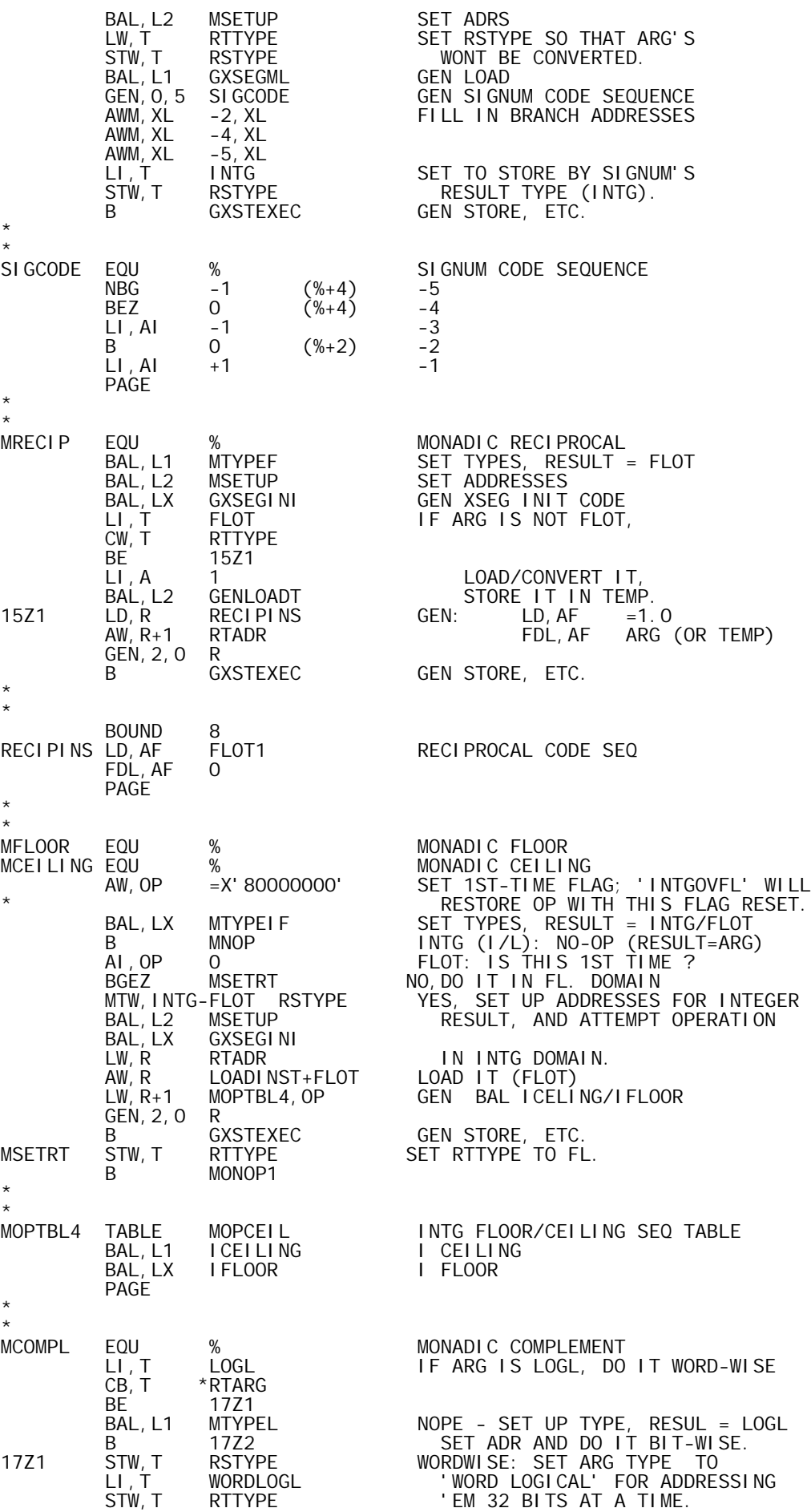

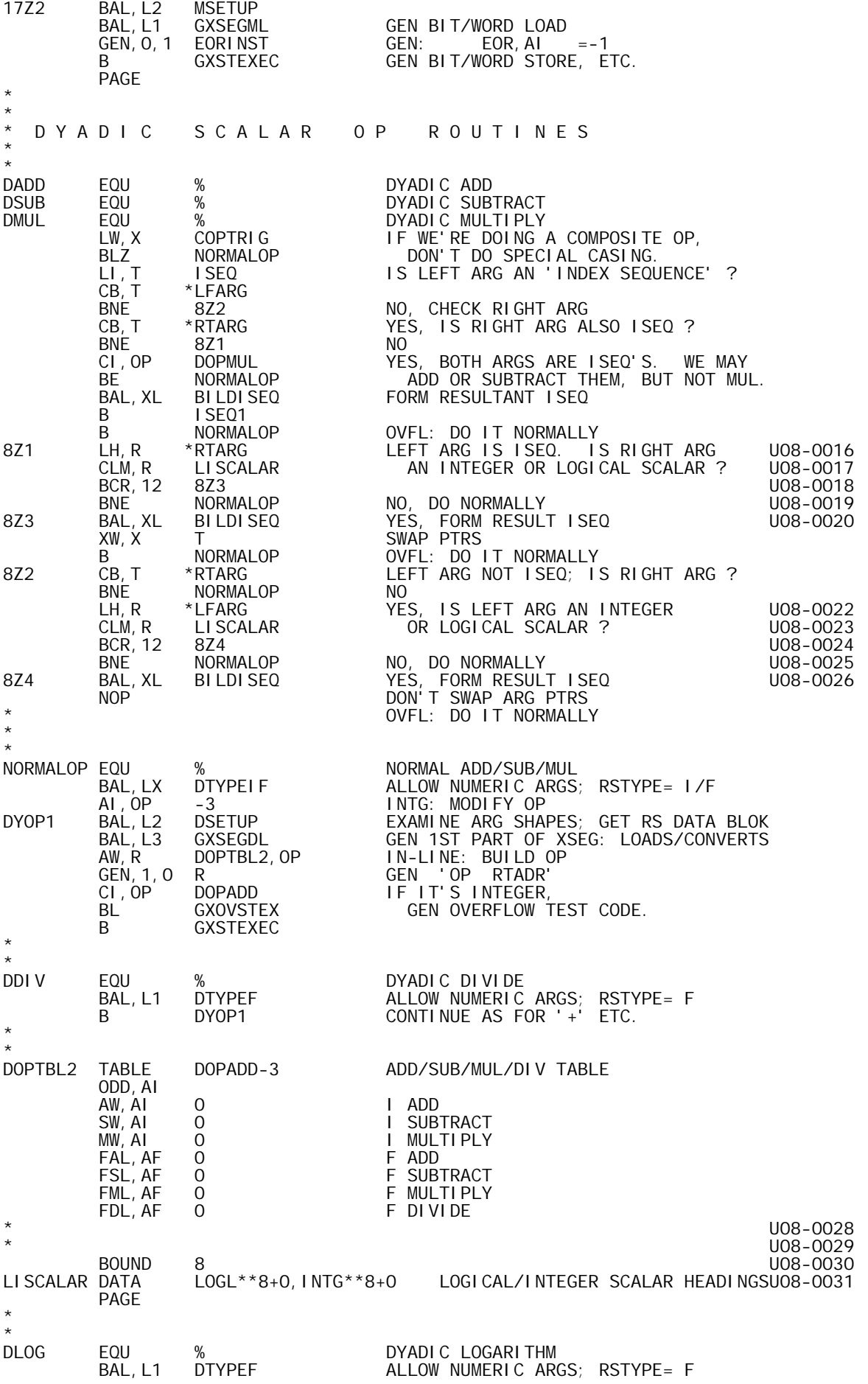

B DYOP2 \* DRESI DUE EQU DRESIDUE EQU % DYADIC RESIDUE DCOMB EQU % DYADIC COMBINATORIAL DYOP5 BAL, LX DTYPEIF ALLOW NUMERIC ARGS; RSTYPE= I/F<br>DYOP6 AI, OP -2 INTG: MODIFY OP INDEX DYOP6 AI,OP -2<br>DYOP2 BAL,L2 DSETUP SETUP SET UPSIZES, ADRS<br>DYOP7 BAL,L3 GXSEGDL GENLOADLEFT, CONVER DYOP2 BAL,L2 DSETUP SET UP SIZES, ADRS DYOP7 BAL,L3 GXSEGDL GEN LOAD LEFT, CONVERTS LW, T RSTYPE<br>AW, R LODBINST, T AW,R LODBINST,T GEN LOAD RIGHT LW, R+1 DOPTBL3, OP<br>GEN, 2, 0 R GEN,2,0 R BAL,.. EVALUATOR GEN STORE, ETC. \* DOPTBL3 TABLE DOPPOWER-2 I/F - POWER/LOG/RES/COMB TABLE<br>IIPOWER IPOWER BAL, LX<br>I TEM ITEM DOPPOWER<br>BAL, LX FFPOWER FFPOWER F POWER<br>FFLOG F LOG BAL, LX<br>I TEM ITEM DOPRESID-2 BAL, LX IIRESIDU I RESIDUE<br>BAL, LX IICOMB I COMBINA BAL,LX IICOMB I COMBINATORIAL<br>BAL,LX FFRESIDU FRESIDUE<br>BAL,L1 FFCOMB FCOMBINATORIAL FFRESIDU FRESIDUE<br>FFCOMB FCOMBINA F COMBINATORIAL PAGE \* **DPOWER** EQU % DYADIC POWER<br>LW,X COPTRIG IF WE'RE DOII LW,X COPTRIG IF WE'RE DOING A COMPOSITE OP, BLZ DYOP5 DON'T DO SPECIAL CASING. LI,R INTG\*\*8+0 IS RIGHT ARG AN CH, R \*RTARG INTEGER SCALAR<br>BE 12Z3 YES. SEE IF IT'S BE 12Z3 YES, SEE IF IT'S 2 LI,R FLOT\*\*8+0 NO, IS IT A CH,R \*RTARG FLOATING POINT SCALAR ? BE 12Z1 YES, SEE IF IT'S 2.0 OR 0.5 NORMPWR BAL,LX DTYPEIF NO, CHECK TYPES; RSTYPE = I/F B DYOP6 I<sup>\*</sup>I: HANDLED LIKE I-COMB/RESIDUE<br>BAL, L2 DSETUP I<sup>\*</sup>F, F<sup>\*</sup>I, OR F<sup>\*</sup>F: SET UP STUFF BAL,L2 DSETUP I\*F, F\*I, OR F\*F: SET UP STUFF LI, T<br>
CW, T FLOT<br>
CW, T RTTYPE CW,T RTTYPE CHECK RIGHT ARG TYPE BE DYOP7 F\*F OR I\*F: TREAT LIKE F-COMB/RESID BAL, LX GXSEGINI F\*I: GEN XSEG INIT CODE MTW, INTG-FLOT RSTYPE<br>LI, A 1 LI,A 1 GEN LOAD OF RIGHT ARG BAL,L1 GENLOAD IN INTG DOMAIN LW,IX LREGBI TO REGISTER 'BI'. CHANGREG MTW, FLOT-INTG RSTYPE GEN LOAD OF LEFT ARG<br>LI, A O O O O O IN FLOT DOMAIN LI,A 0 IN FLOT DOMAIN BAL,L1 GENLOAD TO REGISTERS 'AF/AF1'. GEN,0,1 FIPWRINS GEN: BAL,LX FIPOWER B **GXSTEXEC GEN STORE, ETC.** 12Z1 12Z1 LI,X 2 RIGHT ARG = FLOT SCALAR LW,R \*RTARG,X GET IT'S 1ST WORD CLM, R PWRLIMS IS IT 0.5 OR 2.0 ?<br>BCR, 12 12Z4 = 2.0, SQUARE LF BCR,12 12Z4 = 2.0, SQUARE LFARG (FLOT) NEITHER, DO NORMAL POWER  $\ast$   $=$  0.5, SQUARE ROOT LFARG (FLOT) EXCHANGE ARGS MAKE RTARG ACTIVE (LIKE MONADIC OPS) BAL,L1 MTYPEF PRETEND IT'S A MONADIC 'SQRT' OP 12Z2 BAL,L2 MSETUP CHECK TYPE, SET UP STUFF BAL, L2 MSETUP CHECK TYPE, SET<br>BAL, L1 GXSEGML GEN LOAD/CONVERT<br>LW, R MOPTBL1, OP GET SQUARE/SQRT GET SQUARE/SQRT INST GEN, 1, 0 R<br>CL, OP DOPPOWER-2 CI,OP DOPPOWER-2 IF IT'S IN INTG DOMAIN, BE GXOVSTEX GEN OVFL TEST CODE. B GXSTEXEC GEN STORE, ETC. \* 12Z3 LI,X 2 RIGHT ARG IS AN INTG SCALAR CW,X \*RTARG,X IS IT 2 ? BNE NORMPWR NO, DO NORMAL POWER<br>12Z4 EXCHANGE ARGS = 2 (OR 2.0). TREAT 12Z4 EXCHANGE ARGS = 2 (OR 2.0), TREAT LIKE A BAL,LX MTYPEIF MONADIC 'SQUARE' OP. BAL, LX MTYPEIF MONADIC 'SQUARE<br>AI, OP -1 I\*2: DECR OP BY 2

 BDR,OP 12Z2 F\*2: DECR OP BY 1 \* MOPTBL1 TABLE DOPPOWER-2 SQUARE/SQRT INST TABLE<br>MW.AI AI MW, AI AI I SQUARE FML, AF AF F SQUARE BAL, LX FSQRT F SQRT \* \* BOUND 8<br>PWRLIMS DATA FS'0.5', FS'2.0' SPECIAL EXPONENT VALUES FIPWRINS BAL. LX FIPOWER F TO I POWER INST PAGE \* DCI RC EQU % DYADIC CIRCULAR<br>BAL, L1 DTYPEF CHECK TYPES: RE BAL,L1 DTYPEF CHECK TYPES; RESULT = FLOT TYPE BAL,L2 DSETUP SET UP SIZES/ADRS LW,X COPTRIG IF WE'RE DOING A COMPOSITE OP, BGEZ 20Z1 WE MUST GO THROUGH GXSEGDL<br>BAL, L3 GXSEGDL AND GEN CODE TO CONVERT LF<br>GEN, 0, 3 CLRCSEQ1 FROM FLOT IN AF TO INTG IN BAL, L3 GXSEGDL AND GEN CODE TO CONVERT LFARG GEN, 0, 3 CIRCSEQ1 FROM FLOT IN AF TO INTG IN T. LW,R RTADR GEN LOAD (FLOT) OF RT ARG LOADI NST+FLOT<br>R GEN, 1, 0 R<br>B 20Z3 B 20Z3 20Z1 BAL,LX GXSEGINI GEN XSEG INIT CODE MTW,INTG-FLOT RSTYPE GEN FETCH OF LEFT ARG LI, A 0<br>BAL, L1 GENLOAD GENLOAD IN INTG MODE.<br>LREGTX LW, IX LREGTX<br>BAL, LX CHANGREG CHANGREG MOVE IT TO 'TX' (IT'S SAFE THERE)<br>1  $L<sub>I</sub>$ ,  $S$   $CW, S$ CW, S LFSIZE<br>BNE 20Z2 BNE 20Z2 IF LEFT ARG IS ONE ELEMENT,<br>GEN, 0, 1 STORETX SAVE LFARG OUTSIDE LOOP, STORETX SAVE LFARG OUTSIDE LOOP,<br>LOOPLOC STW, XL<br>GEN, 0, 1 LOADTX GEN,0,1 LOADTX AND RESTORE IT INSIDE LOOP. 20Z2 EQU %<br>MTW, FLOT-INTG RSTYPE GEN LOAD OF RIGHT ARG LI, A 1<br>BAL, L1 GENLOAD BAL,L1 GENLOAD IN FLOT MODE (REG 'AF/AF1') 20Z3 EQU %<br>GEN, 0, 3 CIRCSEQ GEN,0,3 CIRCSEQ GEN RANGE CHECK, INDEXED BAL GEN STORE, ETC. \*  $\overline{X}^*$ EQU 3 INDEX REG FOR 'CIRCULAR' BRANCH \* CIRCSEQ CLM, TX CIRCLIMS LEFT ARG RANGE CHECK<br>BCS, 9 ERDOMAIN BCS, 9 ERDOMAIN<br>BAL, LX CIRCULAR, TX INDEXED BAL INTO JUMP TABLE CI RCSEQ1 BAL, LX CIRCSEQ1 BAL,LX F2I CONVERT LFARG VALUE TO INTG B ERDOMAIN<br>LW, TX AI AI ... IN TX. \* LOADTX LW,TX LFTEMP STORETX STW,TX LFTEMP \* BOUND 8<br>CIRCLIMS DATA  $-7, +7$ LEFT ARG RANGE PAGE \* **DEQUAL** DEQUAL EQU % DYADIC EQUAL<br>DNEQUAL EQU % DYADIC NOT E DYADIC NOT EQUAL  $*$  U08-0033 \* SPECIAL CASE FOR CHARACTER ARGS U08-0034  $\star$   $\star$  LW,X COPTRIG IF WE'RE DOING A COMPOSITE OP, BLZ DYOP3 DON'T DO SPECIAL CASING. LI, T CHAR<br>CB, T \*LFARG CB,T \*LFARG IF BOTH ARGS NUMERIC, TREAT LIKE BNE 19Z1 OTHER RELATIONALS<br>CB,T \*RTARG IF BOTH ARGS CHARAC CB, T \*RTARG IF BOTH ARGS CHARACTER,<br>BNE 19Z2 19Z2

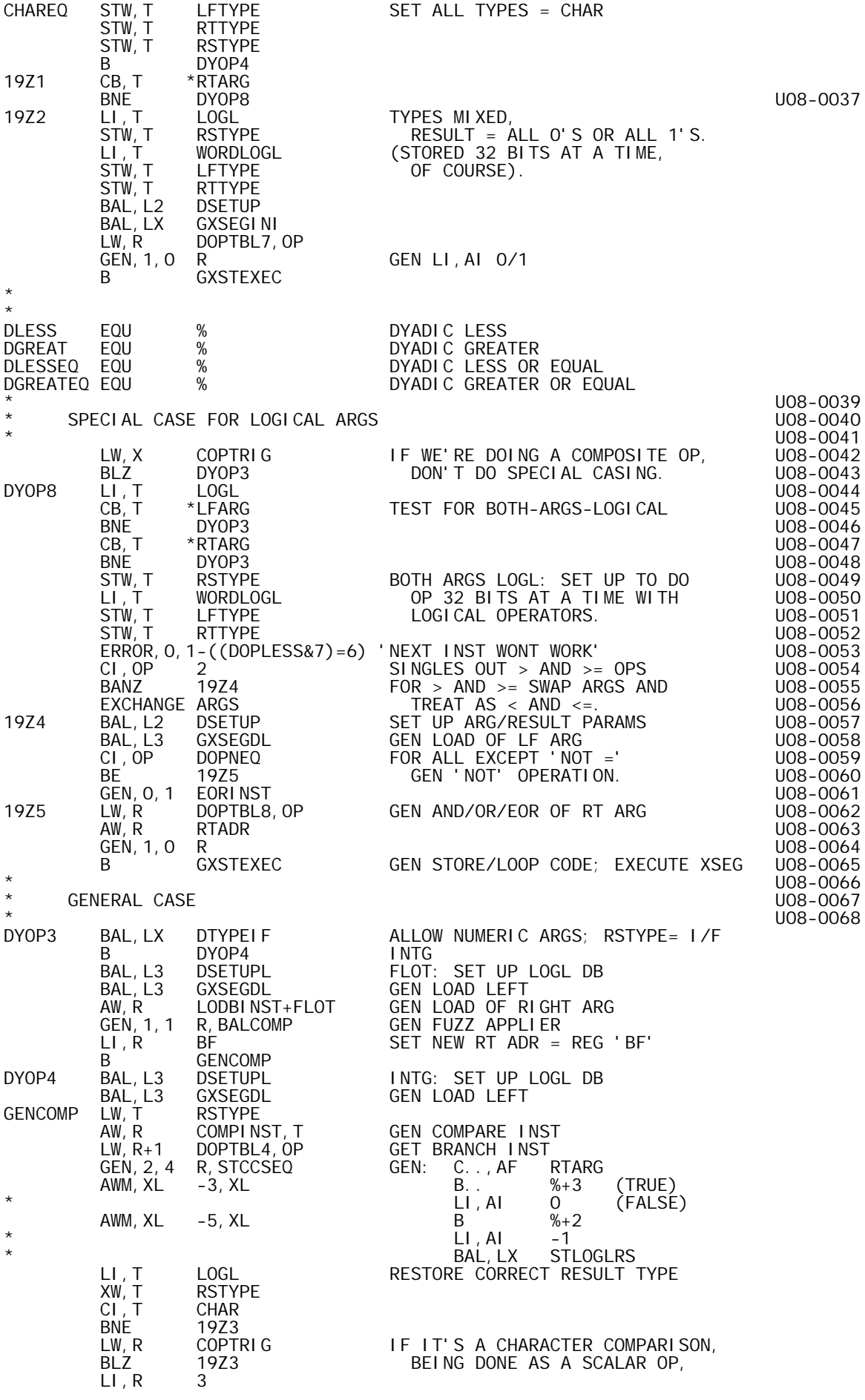

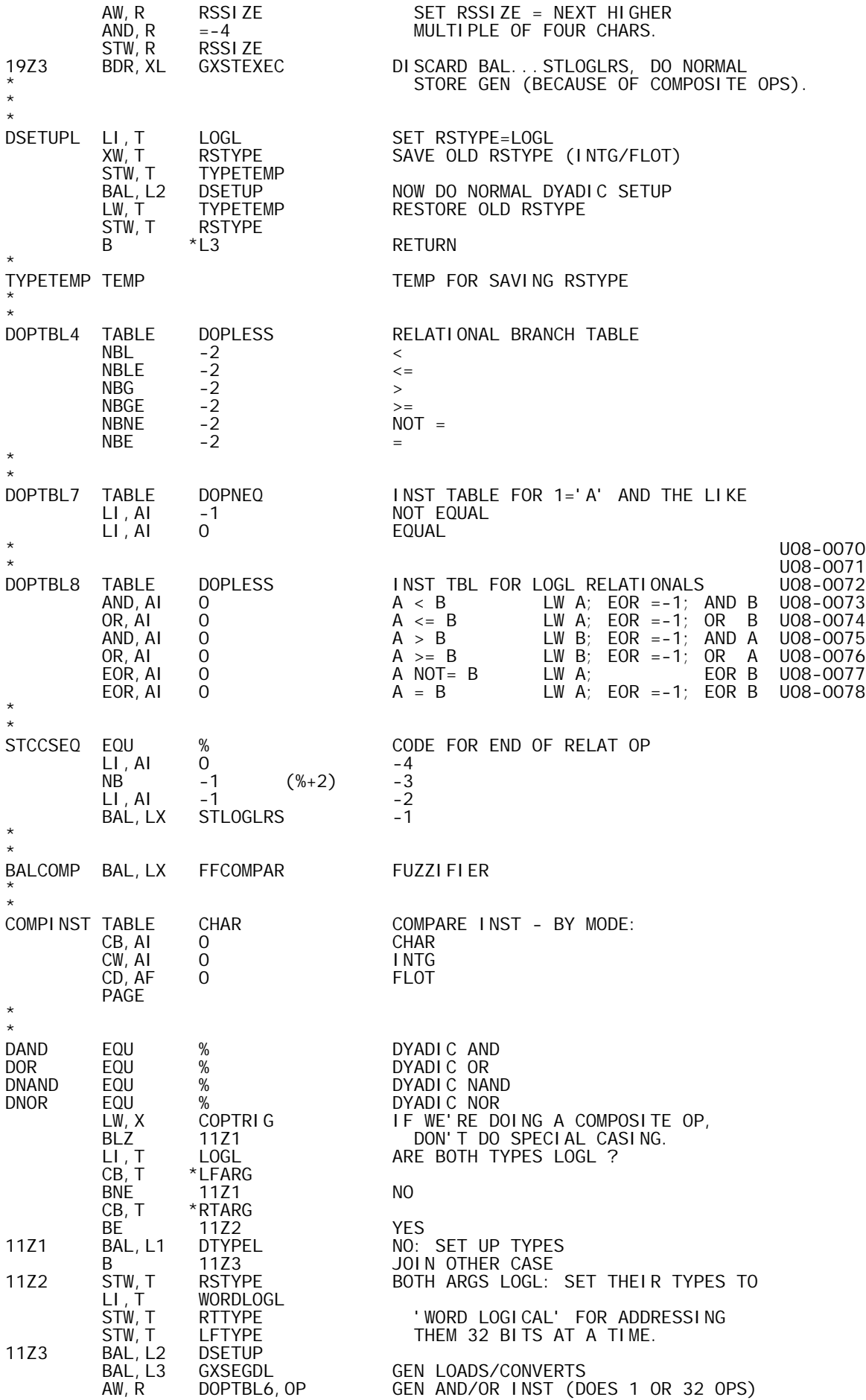

GEN, 1, 0 R<br>CI, OP DOPNAND CI,OP DOPNAND IS 'NEGATE' NEEDED ? BL GXSTEXEC NO, GEN STORE, ETC.<br>GEN, 0, 1 EORINST YES, GEN NEGATE-ALL GEN, 0, 1 EORINST THE YES, GEN NEGATE-ALL-BITS INST<br>B GXSTEXEC GEN STORE. ETC. GEN STORE, ETC. \* DOPTBL6 TABLE DOPAND AND/OR/NAND/NOR INST TABLE<br>AND, AI O AND,AI 0 AND OR,AI 0 OR AND,AI 0 NAND (FOLLOWED BY NEGATE) (FOLLOWED BY NEGATE) \* EORINST EOR,AI =-1 LOGICAL NEGATE INST (ALL 32 BITS) PAGE \* DMI NI MUM EQU DMINIMUM EQU % DYADIC MINIMUM DMAXIMUM EQU % DYADIC MAXIMUM BAL, LX DTYPEIF CHECK TYPES<br>NOP (DONT CARE NOP (DONT CARE IF IT'S I OR F) BAL,L2 DSETUP SET UP SIZES/ADDRESSES BAL,L3 GXSEGDL GEN LOADS/CONVERTS LW, T<br>AW, R COMPIN AW,R COMPINST,T GEN: COMPARE RTADR LW,R+1 DOPTBL5,OP BLE/BGE %+2 LOADI NST, T<br>RTADR AW, R+2 RT<br>GEN, 3, 0 R GEN, 3, 0 R<br>AWM, XL -2, XL AWM, XL -2, XL<br>B GXSTEXEC GEN STORE, ETC. \* DOPTBL5 TABLE DOPMAX MAX/MINTABLE<br>BGE O (%+2) MAX BGE 0 (%+2) MAX<br>BLE 0 (%+2) MIN  $(*+2)$  PAGE \* \* \* T Y P E C H E C K I N G R O U T I N E S \* \* MONADIC I/F TYPE \* \* ALLOWS A NUMERIC (RIGHT) ARG. SETS RTTYPE TO ARG \* TYPE AND RSTYPE TO RESULT TYPE (INTG FOR LOGL/INTG \* ARG, FLOT FOR FLOT ARG). LINK IS LX; RETURNS TO  $BAL+1$  FOR I/L ARG,  $BAL+2$  FOR F ARG. MTYPEI F MTYPEIF EQU % NUMERIC ARG, I/F RESULT STW,LX TYPELINK SAVE LINK IN CASE OF INTGOVFL LB, X \*RTARG GET ARG TYPE<br>STW, X RTTYPE SAVE IT STW,X RTTYPE SAVE IT B %+1-LOGL,X TEST IT: B 13Z1 L RSTYPE = I<br>B ERDOMAIN C NOT ALLOWE B ERDOMAIN C NOT ALLOWED<br>B 13Z2 I RSTYPE = I B 13Z2 I RSTYPE = I<br>B 13Z3 F RSTYPE = F B 13Z3 F RSTYPE = F B 13Z1 ISEQ TREAT AS INTG B ERDOMAIN LIST NOT ALLOWED  $*$ 13Z1 13Z1 LI,X INTG LOGL: SET TYPE = INTG 13Z2 STW,X RSTYPE INTG/LOGL: RSTYPE = INTG B 0, LX INTG RETURN  $*$ <br>13Z3 STW, X RSTYPE FLOT: RSTYPE = FLOT<br>B 1, LX FLOT RETURN FLOT RETURN \* \* MONADIC F TYPE \* ALLOWS NUMERIC ARG; SETS RTTYPE = ARG TYPE AND  $RSTYPE = FLOT.$  LINK IS L1. **MTYPEF** MTYPEF EQU % NUMERIC ARG, F RESULT BAL, LX MTYPEIF ALLOW NUMERIC ARG; RSTYPE = MTW,FLOT-INTG RSTYPE INTG: CHANGE TO FLOT B \*L1 FLOT: RETURN

```
*
*
  MONADIC I TYPE
*
* ALLOWS NUMERIC ARG; SETS RTTYPE = ARG TYPE AND
               RSTYPE = INTG. LINK IS L1.
MTYPEI
         EQU % NUMERIC ARG, I RESULT<br>BAL,LX MTYPEIF ALLOW NUMERIC ARG; RS
                                    ALLOW NUMBERIC ARG; RSTYPE = NOP
        LI, T INTG INTG<br>STW, T RSTYPE
         STW, T RSTYPE<br>B *L1
                                          RETURN
*
*
  MONADIC L TYPE
*
               ALLOWS NUMERIC ARG; SETS RTTYPE = ARG TYPE AND
               RSTYPE = LOGL. LINK IS L1.
*<br>MTYPEL
         MTYPEL EQU % NUMERIC ARG, L RESULT
                                    ALLOW NUMBERIC ARG; RSTYPE = NOP
         LI, T LOGL LOGL LOGL<br>STW, T RSTYPE
         STW, T RSTYPE<br>B *L1
                                          RETURN
          PAGE
*
*
  DYADIC I/F TYPE
*
* ALLOWS NUMERIC ARGS. SETS LFTYPE/RTTYPE TO ARG TYPES
* AND RSTYPE TO RESULT TYPE (INTG FOR LOGL/INTG ARGS,
* FLOT IF EITHER ARG IS FLOT). LINK IS LX; RETURNS TO
* BAL+1 FOR INTG RESULT, BAL+2 FOR FLOT RESULT.
DTYPEI F
        EQU % NUMERIC ARGS, I/F RESULT<br>LW.X COPTRIG IF WE'RE DOING A COMPOSI
         LW, X COPTRIG IF WE'RE DOING A COMPOSITE OP<br>BLZ *CTYPELNK DERAIL TO SPECIAL SUBROUTIN
BLZ *CTYPELNK DERAIL TO SPECIAL SUBROUTINE.
DTYPEIF1 LB,T *LFARG GET LEFT TYPE
DTYPEIF2 STW, T LETYPE SAVE IT<br>LB, X *RTARG GET RIG
          LB,X *RTARG GET RIGHT TYPE
          STW,X RTTYPE SAVE IT
          B %+1-LOGL,T TEST LEFT TYPE:
         B 5Z1-LOGL, X L TEST RIGHT TYPE<br>B ERDOMAIN C NOT ALLOWED
          B ERDOMAIN C NOT ALLOWED
         B 5Z2-LOGL, X I TEST RIGHT TYPE<br>B 5Z4-LOGL, X F TEST RIGHT TYPE
         B 5Z4-LOGL, X F TEST RIGHT TYPE<br>B 5Z1-LOGL. X ISEQ TREAT AS INTG
         B 5Z1-LOGL, X ISEQ TREAT AS INTG<br>B ERDOMAIN LIST NOT ALLOWED
                                        NOT ALLOWED
5Z1
         B 5Z6 L, L RSTYPE=I<br>B ERDOMAIN L, C NOT ALLO
         B ERDOMAIN L, C NOT ALLOWED<br>B 5Z7 L, I RSTYPE=RTTY
         B 5Z7 L, I RSTYPE=RTTYPE (I)<br>B 5Z3 L, F RSTYPE=RTTYPE (F)
          B 5Z3 L,F RSTYPE=RTTYPE (F)
         B 5Z6 L,ISQ TREAT AS INTG<br>B ERDOMAIN L.LST NOT ALLOWED
                                    L, LST NOT ALLOWED
5Z2
5Z2 B 5Z8 I,L RSTYPE=LFTYPE (I)
B ERDOMAIN I, C NOT ALLOWED
         B ERDOMAIN I, C NOT ALLOWED<br>
B 5Z7 I, I RSTYPE=RTTYPE (I)<br>
B 5Z3 I, F RSTYPE=RTTYPE (F)
         B 5Z3 I, F RSTYPE=RTTYPE (F)<br>B 5Z8 I, I SQ TREAT AS INTG
         B 5Z8 I,ISQ TREAT AS INTG<br>B ERDOMAIN I,LST NOT ALLOWED
                                    I, LST NOT ALLOWED
5Z3
         5Z3 STW,X RSTYPE =F
                                    RETURN
5Z4
         B 5Z5 F, L RSTYPE=LFTYPE (F)<br>B ERDOMAIN F, C NOT ALLOWED
         B ERDOMAIN F, C NOT ALLOWED<br>B 5Z5 F, I RSTYPE=LFTYF
         B 5Z5 F, I RSTYPE=LFTYPE (F)<br>B 5Z5 F, F RSTYPE=LFTYPE (F)
B 5Z5 F, F RSTYPE=LFTYPE (F)
B 5Z5 F, I SQ TREAT AS INTG
         B ERDOMAIN F, LST NOT ALLOWED
*
5Z5 STW, TRSTYPE =F<br>B 1, LX RE
B 1, LX RETURN<br>5Z6 LI , X INTG L, L I
                                        RSTYPE=I
```
5Z7 STW, X RSTYPE =I<br>STW, LX TYPELINK SA STW,LX TYPELINK SAVE\_LINK\_IN\_CASE\_OF\_INTGOVFL<br>B O.LX RETURN B 0, LX RETURN<br>5Z8 STW, TRSTYPE = I STW, T<br>STW, LX TYPELINK STW,LX TYPELINK SAVE LINK IN CASE OF INTGOVFL<br>B 0,LX RETURN **RETURN** TYPELINK TEMP REMEMBER LINK FOR INTGOVFL \* \* DYADIC F TYPE \* ALLOWS NUMERIC ARGS; SETS LFTYPE/RTTYPE TO ARG TYPES AND RSTYPE TO FLOT. LINK IS L1. AND RSTYPE TO FLOT. \*<br>DTYPEF DTYPEF EQU % NUMERIC ARGS, F RESULT BAL,LX DTYPEIF ALLOW NUMERIC ARGS; RSTYPE= MTW,FLOT-INTG RSTYPE INTG: CHANGE TO FLOT B \*L1 FLOT: RETURN \* \* DYADIC L TYPE \* ALLOWS NUMERIC ARGS; SETS LFTYPE/RTTYPE TO ARG TYPES<br>AND RSTYPE TO LOGL. LINK IS L1. AND RSTYPE TO LOGL. **DTYPEL** EQU % NUMERIC ARGS, L RESULT<br>BAL,LX DTYPEIF ALLOW NUMERIC ARGS; RS ALLOW NUMERIC ARGS; RSTYPE= NOP<br>LI.T LI,T LOGL LOGL STW, T RSTYPE<br>B \*L1 **RETURN**  PAGE \* \* I S E Q MANI P U L A T I O N R O U T I N E S \* \* BUILD ISEQ RESULT \* \* BUILDS AN ISEQ DATA BLOCK FOR THE RESULT, UNLESS \* ANY OPERATION OVERFLOWS. THE OP TO BE DONE IS \* SPECIFIED IN 'OP' REG, AND THE INSTRUCTION AT BAL+1 \* WILL BE EXECUTED. IF THERE'S NO OVERFLOW, THIS \* ROUTINE BUILDS THE RESULT AND EXITS FROM THE OP \* DRIVER (THROUGH 'RETURN'); OTHERWISE, IT RETURNS TO \* ITS CALLER AT BAL+2, HAVING DEREFFED THE ISEQ DB \* IT ESTABLISHED FOR THE RESULT. LINK IS XL. \* BILDISEQ LI, S 3<br>BAL, LX7 ALOCHNW SIZE IS HEADER + 3 WORDS. BAL,LX7 ALOCHNW SIZE IS HEADER + 3 WORDS. STW,A RESULT COPY RESULT DB PNTR LI,R ISEQ\*\*8+1 SET TYPE = ISEQ, RANK = 1. STH, R \*RESULT<br>LW, T LFARG LW,T LFARG SET T= LEFT PTR LW,X RTARG SET X= RIGHT PTR EXU 0,XL SET T=SCALAR ARG, X=ISEQ ARG \* ONE ARG ISEQ, OTHER IS SCALAR (IF OP DYADIC) U08-0080 LW,S 2,X GET ISEQ LENGTH EW, STRATH AND RESIDENCE CONTROLLED A SET ISEQ LENGTH<br>STW, STRATH SET RESULT ISEQ LENGTH<br>LW, STRATH CET VALUE OF INTG/LOGL LW,S 2,T GET VALUE OF INTG/LOGL SCALAR U08-0082 LI,R LOGL U08-0083  $CB, R$   $\star$  T BNE 4Z1 IF IT'S LOGICAL, UOB-0085<br>SCS, S1 CONVERT TO INTEGER. UOB-0086 SCS,S 1 CONVERT TO INTEGER. U08-0086  $AND, S =1$  U08-0087 4Z1 STW,S DUMYISEQ+3 MAKE SCALAR VALUE LOOK LIKE ISEQ U08-0088 EXU ISEQTBL1,OP WITH BASE = VALUE, U08-0089 STW,S DUMYISEQ+4 AND STEP = 0 (+-) OR VALUE (\*). U08-0090 LI,T DUMYISEQ T= NEW ISEQ PTR U08-0091 EXU 0,XL RESET T=LEFT, X=RIGHT 4Z2 LW,S 3,T GET LEFT BASE/VAL U08-0093 EXU ISEQTBL2,OP ADD/SUB/MUL RIGHT BASE/VAL<br>BNOV 4Z3 BNOV 4Z3 U08-0095 B ISEQOVFL \* BOTH ARGS ISEQ (DYADIC OPS ONLY) U08-0097 ISEQ1 LW, S 2, X BOTH ARGS ISEQ, STW, S 2, A COPY SIZE TO RESULT ISEQ

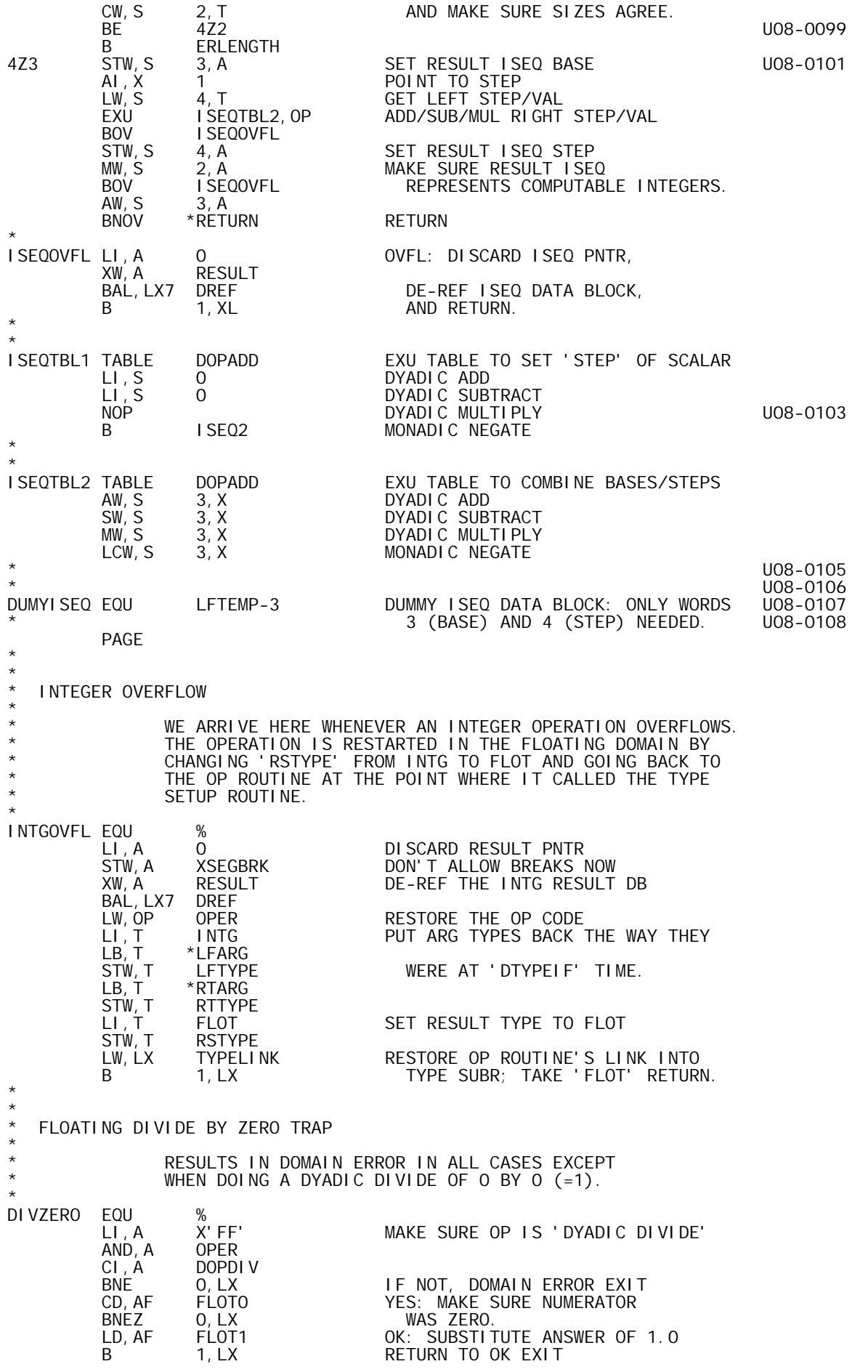

 PAGE \* \* O P E R A T O R S E T U P R O U T I N E S \* \* MONADIC OPERATOR SETUP ROUTINE \* SETS UP FOR EXECUTION OF A MONADIC SCALAR OPERATOR. IT IS CALLED WITH THE ARG AND RESULT TYPES SET UP<br>IN 'RTTYPE/RSTYPE'. LINK IS L2. ' RTTYPE/RSTYPE' \* (1) ALLOCATES RESULT DATA BLOCK (2) ESTABLISHES RESULT DIMENSIONS \* (3) SETS UP THE SIZES IN 'RT/RSSIZE' AND \* THE ADDRESSES IN 'RT/RSADR'. \* \* MSETUP EQU % LI, X 1<br>LB, R \*RTARG, X LB,R \*RTARG,X GET ARG RANK SAVE IT FOR 'GETSIZE' LI, A 1<br>BAL, LX GETSIZE BAL,LX GETSIZE GET ARG SIZE NOP (NO MATTER IF IT'S 1)  $STW, S$  RSSIZE  $=$  RESULT SIZE BAL,L1 ALOCRS ALLOCATE RESULT DATA BLOCK LW, X RSRANK<br>BEZ 14Z2 14Z2 IF RANK>0,<br>RTARG MTW, 1<br>MTW, 1 MTW, 1 RESULT<br>14Z1 LW, R \*RTARG, X 14Z1 LW,R \*RTARG,X COPY ARG DIMENSIONS TO RESULT DATA BLOCK. BDR, X 14Z1<br>MTW, -1 RTARG MTW, -1 RTARG<br>MTW, -1 RESULT MTW, -1 RE<br>14Z2 LI, X -2 14Z2 LI,X -2 SET UP RTADR AND RSADR SETADRS1 \* \* \* DYADIC OPERATOR SETUP ROUTINE \* \* SETS UP FOR EXECUTION OF A DYADIC SCALAR OPERATOR. \* IT IS CALLED WITH THE ARG AND RESULT TYPES SET UP \* IN 'LF/RT/RSTYPE'. LINK IS L2. \* (1) PERFORMS CONFORMABILITY CHECKS \* (2) ALLOCATES RESULT DATA BLOCK (3) ESTABLISHES RESULT DIMENSIONS \* (4) SETS UP THE SIZES IN 'LF/RT/RSSIZE' AND \* THE ADDRESSES IN 'LF/RT/RSADR'. \* \* DSETUP EQU % LW,X COPTRIG IF WE'RE DOING A COMPOSITE OP, DERAIL TO SPECIAL SUBROUTINE. LI, X 1<br>LI, S 1<br>LB, R \*L LI,S 1 1 FOR VECTOR/SCALAR TESTS LB,R \*LFARG,X GET LEFT RANK STW,R LFRANK REMEMBER IT BEZ 1Z7 IS LEFT ARG A SCALAR ? LB,R \*RTARG,X NO, GET RIGHT RANK STW,R RTRANK REMEMBER IT end the set of the set of the set of the set of the set of the set of the set of the set of the set of the set<br>Begins the set of the set of the set of the set of the set of the set of the set of the set of the set of the <br> LI,A 1 NO, GET ITS SIZE **GETSIZE**  B 1Z1 IS IT A ONE-ELMT ARRAY ? BAL,LX GETLSIZE YES, GET LEFT ARG SIZE B 1Z9 IS IT 1? IF NOT, USE LEFT RANK LW,R RTRANK NO, USE HIGHEST RANK CW,R LFRANK WE'VE ALREADY GOT THE LEFT RANK BLE 1Z9 SET UP; IF IT'S THE HIGHEST, B 1Z2 GREAT; ELSE, SWITCH TO RIGHT. 1Z1 BAL,LX GETLSIZE RT ARG ISN'T 1-ELMT; GET LF ARG SIZE B 1Z3 IS LF ARG 1-ELMT ? LW, R RTRANK YES, USE RIGHT RANK<br>1Z2 STW, R RSRANK (SET UP RT ARG RAI STW,R RSRANK (SET UP RT ARG RANK/SIZE)<br>LW,S RTSIZE RTSI ZE LI,A 1 1Z9

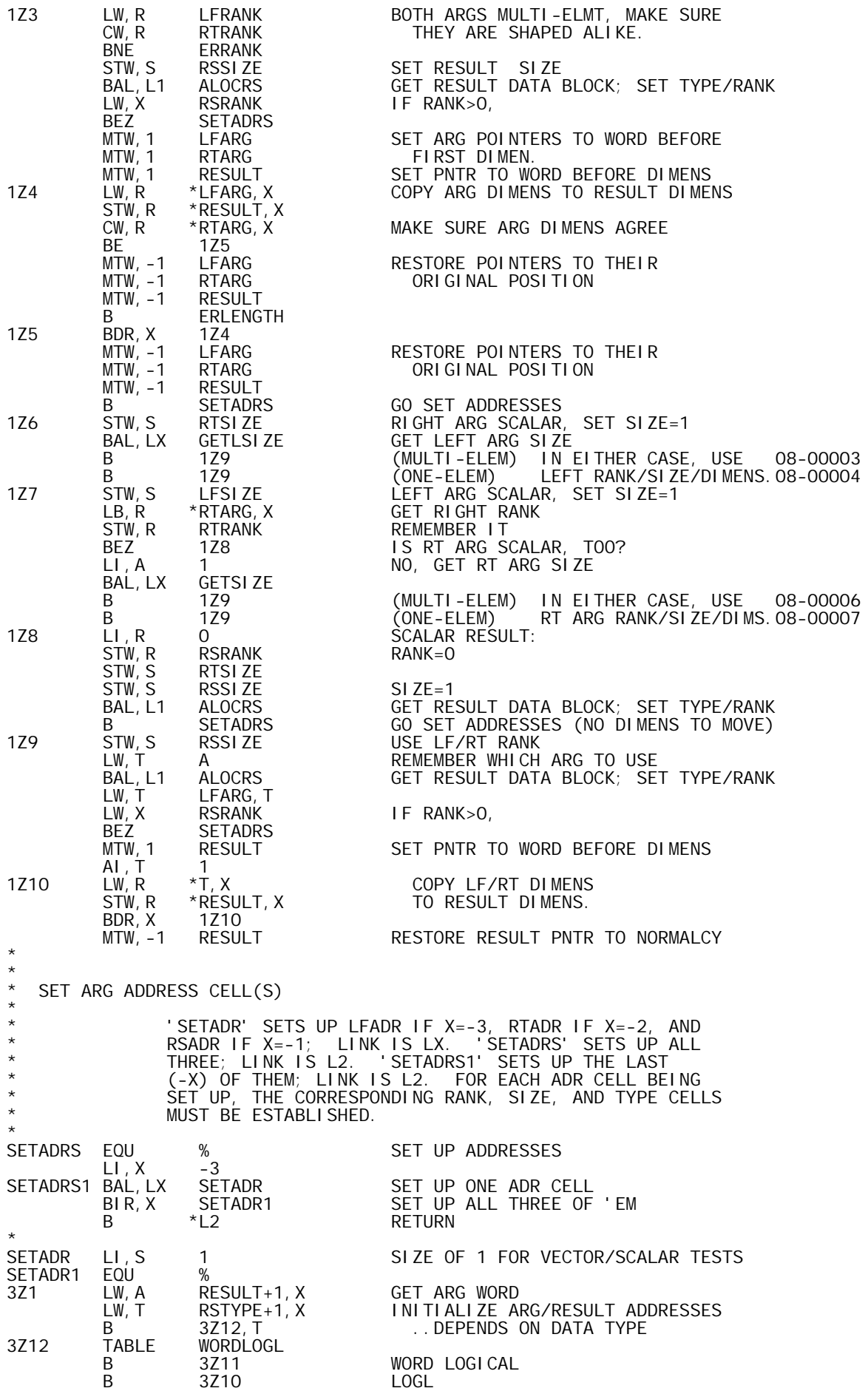

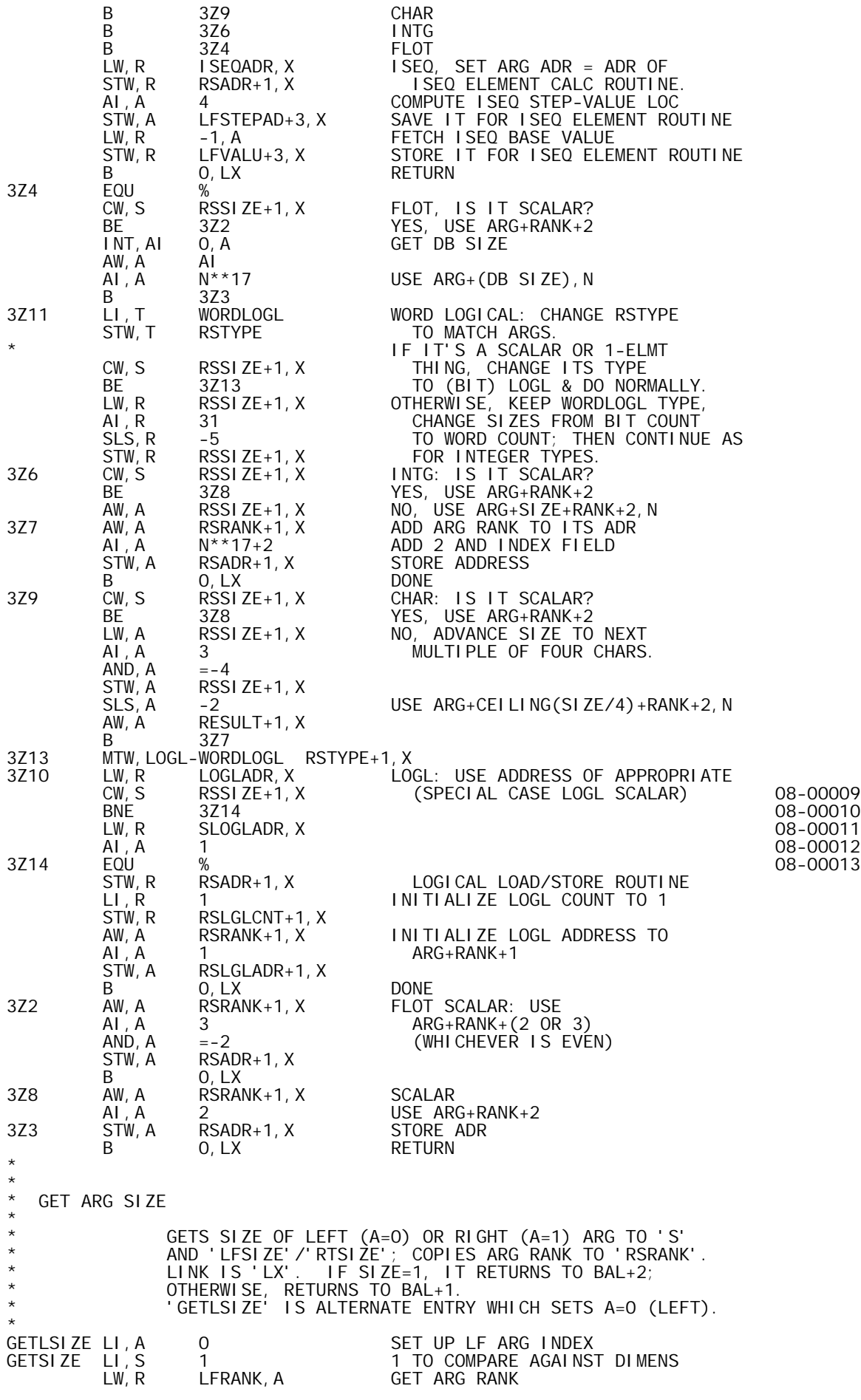

STW, R RSRANK SET TENTATIVE RESULT RANK<br>BEZ 2Z6 HANDLE ZERO-RANK CASE BEZ 2Z6 HANDLE ZERO-RANK CASE LW,X LFARG,A GET DIMEN PTR AI, X 1 POINT TO WORD BEFORE 1ST DIMEN<br>2Z1 CW, S \*R, X 1: DIM 2Z1 CW,S \*R,X 1:DIM BL 2Z3 1<DIM, START MULTIPLYING (SIZE>1) BE 2Z2 1=DIM, CONTINUE IN THIS LOOP LI,S 0 1>DIM (DIM=0), STOP STW, S LFSIZE, A SET SIZE=0 STW, S LFSIZE, A SET SIZE=O<br>B 0, LX RETURN TO 'NOT EQUAL 1' LOC<br>2Z2 BDR.R 2Z1 2Z2 BDR, R 2Z1<br>2Z6 STW, S LFSI ZE, A 22 STW, S LFSIZE, A SET ARG SIZE=1<br>B 1, LX SIZE=1 ; RETURN B 1, LX SIZE=1 ;<br>2Z3 LW, S \*R, X DIM>1, I 2Z3 LW,S \*R,X DIM>1, INITIALIZE SIZE=DIM 2Z4 BDR,R 2Z5 ARE THERE ANY MORE ? STW, S LFSIZE, A SET SIZE >1 B 0, LX NO, RETURN TO 'NOT EQUAL 1' LOC ODD, S<br>MW, S MW,S \*R,X SIZE = SIZE\*DIM BNEZ 2Z4 CONTINUE IF NONZERO (SIZE STILL >1) STW,S LFSIZE,A SET SIZE=0 RETURN, SIZE NOT 1  $(=0)$  PAGE \* \* TEMPS FOR ARG SETUP \* \* LFADR TEMP LEFT ARG ADDRESS RTADR TEMP RIGHT ARG ADDRESS RSADR TEMP RESULT ADDRESS LFLGLADR TEMP LOGICAL WORD ADR FOR LEFT ARG RTLGLADR TEMP LOGICAL WORD ADR FOR RIGHT ARG RSLGLADR TEMP LOGICAL WORD ADR FOR RESULT LFLGLCNT TEMP LOGICAL BIT COUNT FOR LEFT ARG RTLGLCNT TEMP LOGICAL BIT COUNT FOR RIGHT ARG RSLGLCNT TEMP **LOGICAL BIT COUNT FOR RESULT** LFSTEPAD TEMP LEFT ISEQ STEP ADDRESS RTSTEPAD TEMP TEMP RIGHT ISEQ STEP ADDRESS<br>TEVALUTEMP TEMP TEMP LEFT ISEQ ELEMENT VALU LFVALU TEMP LEFT ISEQ ELEMENT VALUE RTVALU TEMP RIGHT ISEQ ELEMENT VALUE LFRANK TEMP **RANK OF LEFT** ARG RTRANK TEMP RESERVING THE RANK OF RIGHT ARG RSRANK TEMP RANK OF RESULT<br>LFSIZE TEMP RANK SIZE OF LEFT LFSIZE TEMP SIZE OF LEFT ARG RTSIZE TEMP SIZE OF RIGHT ARG RSSIZE TEMP SIZE OF RESULT<br>
LFTYPE TEMP SIZE OF LEFT LFTYPE TEMP **TEMP** TYPE OF LEFT ARG RTTYPE TEMP **TEMP** TYPE OF RIGHT ARG RSTYPE TEMP TEMP TYPE OF RESULT PAGE \* \* X S E G G E N R O U T I N E S \* \* GEN XSEG INITIALIZATION CODE \* \* GENS 'LCW,N RSSIZE' AND DEFINES LOOP-TOP LOC. \* LINK IS LX. IF THE RESULT IS NULL, THIS ROUTINE EXITS \* THROUGH 'RETURN'. \* GXSEGINI LI,XL XSEGBASE INIT XSEG LOC COUNTER GEN,0,1 INITINST GEN 'LCW,N RSSIZE' SEN, O, 1 INITINST GEN'LCW, NRSSIZE'<br>STW,XL LOOPLOC DEFINE TOP-OF-LOOP LOCHERE<br>LW,S RSSIZE IS RESULT NULL? LW,S RSSIZE IS RESULT NULL ? BNEZ 0,LX NO, RETURN<br>B \*RETURN YES, EXIT I YES, EXIT FROM ENTIRE DRIVER \* \* GEN MONADIC LOAD/CONVERT \* SETS UP THE XSEG LOC COUNTER AND GENS:  $\begin{array}{c}\n \star \\
 \star \\
 \end{array}$ (1) LOOP INITIALIZATION  $\begin{array}{c} \star \\ \star \end{array}$  (2) LOAD OF ARG \* (3) CONVERSION TO RESULT TYPE, IF NECESSARY \* ALSO, IT ESTABLISHES THE LOOP-TOP LOC JUST AFTER (1).  $LINK$  IS L1.

\* GXSEGML EQU % BAL,LX GXSEGINI GEN INIT, SET LOOPLOC LI,A 1 GEN LOAD RIGHT ARG, CONVERT B GENLOAD TO RSTYPE; RETURN. PAGE \* \* \* GEN DYADIC LOADS/CONVERTS \* SETS UP THE XSEG LOC COUNTER AND GENS THE FOLLOWING: (1) LOOP INITIALIZATION  $(2)$  CONVERSIONS (IF NECESSARY) OF EACH ARG TO \* THE RESULT TYPE \* (3) LOAD OF THE LEFT ARG INTO THE 'A' REG IN ADDITION, THE ROUTINE DOES THE FOLLOWING: \* (4) ESTABLISHES THE LOOP-TOP LOC (LEAVING STUFF \* OUTSIDE THE LOOP WHEREVER POSSIBLE); ITEMS (2) AND (4) MAY IMPLY GENNING LOADS/STORES TO TEMPS (5) LEAVES THE RIGHT ARG ADDRESS (WHICH MAY HAVE BEEN CHANGED TO A TEMP ADR) IN 'R'.  $LINK$  IS L3. \* \* GXSEGDL EQU % GEN XSEG LOADS/CONVERTS<br>BAL, LX GXSEGINI GEN XSEG INIT CODE BAL,LX GXSEGINI GEN XSEGINIT CODE<br>LW,X COPTRIG IF WE'RE DOING A CO LW, X COPTRIG IF WE'RE DOING A COMPOSITE OP,<br>BLZ \*CLOADLNK DERAIL TO SPECIAL SUBROUTIN BLZ \*CLOADLNK DERAIL TO SPECIAL SUBROUTINE.<br>LI,S 1 1 5 SIZE OF 1 FOR VECTOR/SCALAR TES LI,S 1 SIZE OF 1 FOR VECTOR/SCALAR TESTS CW, S
LFSIZE
BNE
6Z1 BNE 6Z1 IF LEFT ARG IS A SCALAR,<br>LI,A 0 LOAD IT TO ITS TEMP. LOAD IT TO ITS TEMP. BAL, L2 GENLOADT<br>LI, S 1 LI,S 1 (GENLOADT MAY CLOBBER S)<br>6Z1 CW.S RTSIZE CW, S
RTSIZE
BNE
6Z2 BNE 6Z2 IF RIGHT ARG IS A SCALAR,<br>LI,A 1 LOAD IT TO ITS TEMP, LI,A 1 LOAD IT TO ITS TEMP, BAL,L2 GENLOADT THEN ESTABLISH 'TOP OF STW, XL LOOPLOC LOOP' HERE. B 6Z3<br>6Z2 STW, XL LOOPLOC STW,XL LOOPLOC IF RIGHT ARG IS VECTOR, 'TOP OF<br>LW,T RTTYPE LOOP' IS HERE; LW,T RTTYPE LOOP' IS HERE; CW, T RSTYPE IF IT'S OF THE WRONG TYPE, BNE 6Z4 OR IF IT'S LOGL, CI,T LOGL 6Z3 LOAD (AND CONVERT) IT INTO GXSEGDL1 EQU % 6Z4 LI, A 1<br>BAL, L2 GENLOADT 1TS TEMP. BAL, L2 GENLOADT<br>673 LL A 0 6Z3 LI,A 0 LOAD UP LEFT ARG BAL, L1 GENLOAD<br>LW, R RTADR LW,R RTADR RETURN WITH R= RT ADR **RETURN** \* \* GEN STORE AND LOOP CONTROL \* GENS STORE INTO RESULT, FOLLOWED BY BIR TO LOOP-TOP AND XSEG EXIT INST. LINK IS LX. \* GXSEGST EQU % GEN XSEG STORE, LOOP CONT<br>LW,R RSADR GEN STORE INTO RESULT GEN STORE INTO RESULT LW, T<br>AW, R STORIN STORINST, T GEN, 1, 0<br>LW, R LW,R LOOPINST AW,R LOOPLOC GEN LOOP CONTROL INST GEN,1,1 R,EXITINST GEN LOOP CONTROL AND EXIT CODE **RETURN**  PAGE \* \* GEN LOAD \* \* GENS LOAD OF LEFT (A=0) OR RIGHT (A=1) ARG FOLLOWED, \* IF NECESSARY, BY CONVERSION TO 'RSTYPE'. LINK IS L1.

\*

\* GENLOAD LW,R LFADR,A GET ADDRESS/INDEX FIELDS LW, T<br>CLM, R TEMPADR<br>BCS, 9 18Z1 TEMPADR<br>18Z1 BCS,9 18Z1 IF ADR IS LFTEMP/RTTEMP, AW,R LTMPINST,T GEN 'LOAD TEMP' INST (DIFFERS B 18Z2 FROM 'LOADINST' ONLY FOR LOGL.) 18Z1 AW, R LOADINST, T INSERT OP/REG FIELDS FOR LOAD<br>18Z2 GEN, 1, OR GEN, 1, OR<br>CW, T RSTYPE IS TYPE CORRE CW, T RSTYPE IS TYPE CORRECT ?<br>BE \*L1 YES, RETURN BE \*L1 YES, RETURN<br>SLS, T 2 NO, GEN TYPI<br>AW, T RSTYPE T = 4\*( 2 NO, GEN TYPE CONVERSION:<br>RSTYPE T = 4\*(ARG TYPE)+(RE  $AW, T$  RSTYPE  $T = 4*(ARG)T$  (RESULT TYPE),<br>GENX CONVTABL, T GEN CONVERSION CODE GENX CONVTABL,T GEN CONVERSION CODE **RETURN** \* \* GEN LOAD TO TEMP \* \* GENS LOAD AND CONVERT, AS ABOVE, FOLLOWED BY STORE \* INTO TEMP; SUBSTITUTES TEMP ADR FOR ARG ADR. LINK IS L2. GENLOADT BAL, L1 GENLOADT BAL,L1 GENLOAD GEN LOAD AND CONVERSION TO 'RSTYPE' LW, R TEMPADR, A SUBSTITUTE TEMP ADR<br>STW, R LFADR, A FOR ARGADR. STW, R LFADR, A FOR ARG ADR.<br>LW, T RSTYPE LW, T RSTYPE<br>STW, T LFTYPE, A STW,T LFTYPE,A SUBSTITUTE RESULT TYPE AW,R STMPINST,T GEN STORE INTO TEMP GEN, 1, 0 R PUT IN XSEG B \*L2 RETURN \* \* GEN CHANGE OF REGS OR OP CODE \* \* IF THE LAST GENNED INST WAS A LOAD INST, ITS OP CODE \* AND REG FIELDS WILL BE CHANGED TO THOSE GIVEN IN 'IX'; \* OTHERWISE, THE INST IN 'IX' WILL BE GENNED. LINK IS LX. \* CHANGOP EQU % CHANGREG LW, IX1 =X'56000000' IS LAST GEN'ED INST A LOAD ?<br>CS, IX -1, XL CS, IX<br>BE BE 7Z1<br>GEN, 1, 0 IX GEN, 1, 0 IX NO, GEN THE WHOLE INST<br>B 0, LX B 0, LX<br>7Z1 LW, IX1 =X' 7FF00000'<br>STS, IX -1, XL YES, CHANGE OP/REG FIELDS STS, I X<br>B  $0, LX$ LREGBI LREGBI LW,BI AI CHANGE AI TO BI LREGTX LW,TX AI CHANGE AI TO TX PAGE \* \* DATA/TEMPS FOR XSEG GEN ROUTINES  $\ddot{\phantom{0}}$ LOOPLOC LOOPLOC TEMP ADDRESS IN XSEG OF LOOP TOP LETEMP DTEMP LEFT ARG TEMP<br>RTTEMP DTEMP LETT RIGHT ARG TEM RIGHT ARG TEMP \* LOADI NST TABLE LOADINST TABLE WORDLOGL LOAD INSTRUCTION - BY ARG TYPE: 0 WORD LOGICAL<br>0 LOGL BAL, LX 0<br>LB, AI 0 LB,AI 0 CHAR LW,AI 0 INTG LD,AF 0 FLOT BAL, LX LODBINST TABLE CHAR LOAD 2ND ACCUM - BY ARG TYPE:<br>O CHAR LB,BI 0 CHAR LW,BI 0 INTG  $LD, BF$ LTMPINST TABLE TABLE WORDLOGL LOAD FROM TEMP INST - BY ARG TYPE:<br>LW.AI O 0 WORD LOGICAL<br>0 LOGL LW,AI 0 LOGL  $LB, AI$ 

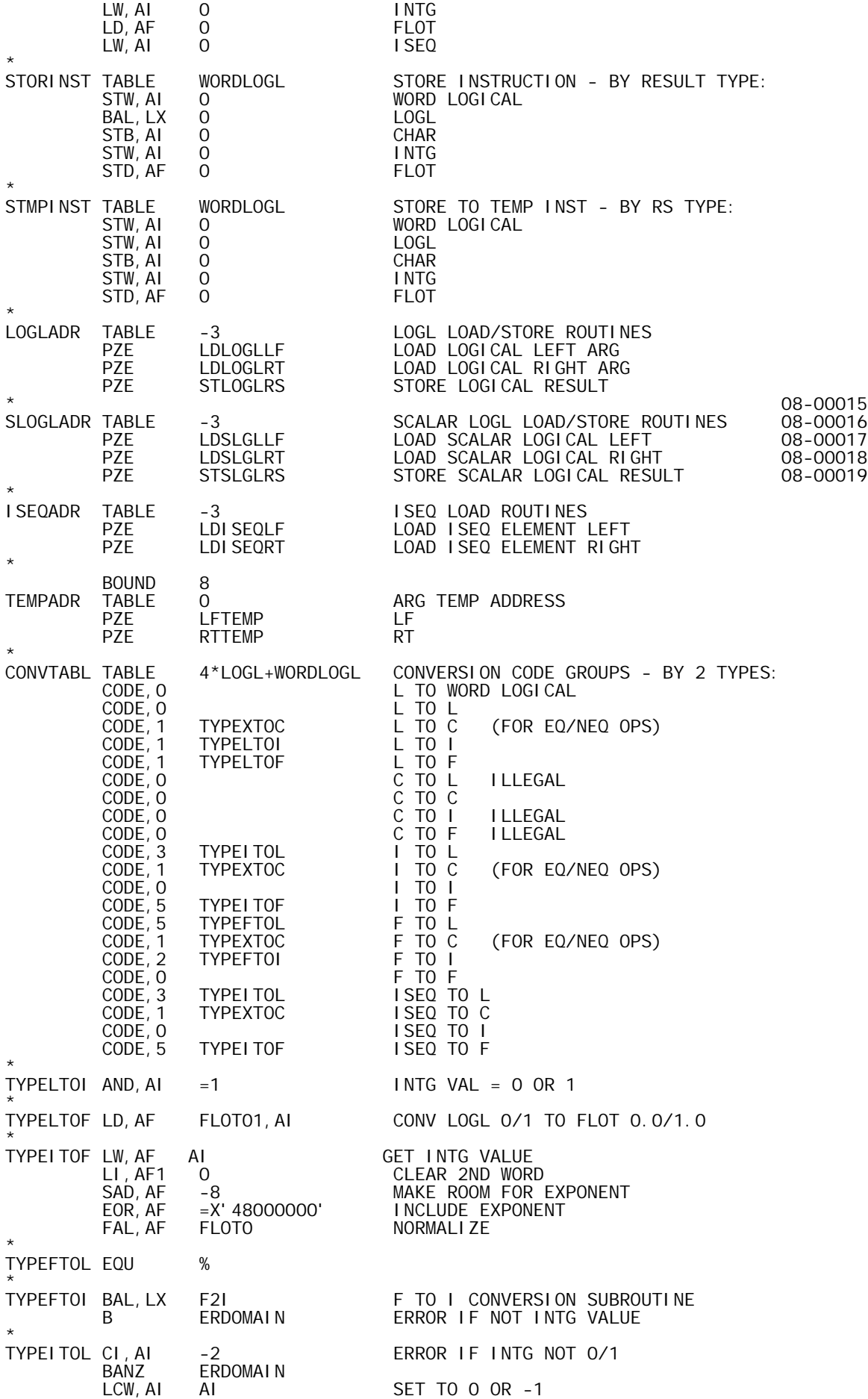

\* TYPEXTOC LI,AI -1 WON'T MATCH ANY CHAR \* INITINST LCW,N RSSIZE XSEG LOOP INIT INST LOOPINST BIR,N 0 XSEG LOOP CONTROL INST EXITINST B \*RETURN XSEG EXIT INST EXITINST B BOUND 8<br>FLOTCONS DATA, 8 FLOTCONS DATA, 8 FL'2', FL'1', FL'0'<br>FLOTO EQU FLOTCONS+4 FLOTO EQU FLOTCONS+4 FLOATING 0.0<br>FLOT1 EQU FLOTCONS+2 FLOATING 1.0 FLOT1 EQU FLOTCONS+2 FLOATING 1.0 FLOT2 EQU FLOTCONS FLOATING 2.0 FLOT01 EQU FLOT0 FLOATING 0.0,1.0 FLOTPI DATA,8 FL'3.141592653589793' X' 7FFFFFFF', X' FFFFFFFF' PAGE \* \* X S E G E X E C U T I O N R O U T I N E S \* \* GEN INTEGER OVERFLOW TEST; GEN STORE; EXECUTE \* GXOVSTEX GEN, 0, 2 OVTSTINS GEN: BNOV %+2<br>AWM.XL -2.XL B INTGOVFL  $AWM, XL$   $-2, XL$ \* \* GEN STORE; EXECUTE GXSTEXEC LW, X LW, X COPTRIG IF WE'RE DOING A COMPOSITE OP<br>BLZ \*CSTORLNK DERAIL TO SPECIAL SUBROUTIN BLZ \*CSTORLNK DERAIL TO SPECIAL SUBROUTINE.<br>GXSTEXC1 BAL, LX GXSEGST GEN STORE, BY RESULT TYPE GEN STORE, BY RESULT TYPE \* \* EXECUTE XSEG EXECUTE LI . IX ET LI,IX OPBREAK SET XSEG BREAK FLAG TO SAY,<br>STW,IX XSEGBRK STW,IX SEG BREAK IS OK NOW.' STW,IX XSEGBRK 'XSEG BREAK IS OK NOW.<br>B XSEGBASE GO TO THE XSEG GO TO THE XSEG \* \* \* LOAD/STORE LOGICAL DATA \* LDLOGLLF/RT LOADS INTO ALL BIT POSITIONS OF AI \* THE NEXT BIT OF LOGICAL DATA FROM LEFT/RIGHT \* ARG. STLOGLRS STORES AI (WHICH MUST BE 0 OR -1) INTO THE NEXT LOGICAL RESULT BIT. LINK IS LX. LDLOGLLF LI, AF LDLOGLLF LI,AF 0 AF= LEFT ARG INDEX B 10Z1 LDLOGLRT LI, AF LDLOGLRT LI, AF 1 1 AF= RIGHT ARG INDEX 10Z1 LW,AI LFLGLCNT,AF GET COUNT (NR BITS REMAINING +1) BDR,AI 10Z2 DECR IT LI,AI 32 NO MORE BITS, RESET COUNT MTW, 1 LFLGLADR, AF AND GO TO NEXT WORD OF BITS. 10Z2 STW,AI LFLGLCNT,AF STORE NEW COUNT LW,AF LFLGLADR,AF FETCH CURRENT DATA ADR APPROPRIATE BIT  $\overline{B}$  BITMASK+J = 2\*\*(J-1) FOR 1<=J<=32<br>AND, AI 0, AF GET THE BIT AND, AI 0, AF GET THE BIT<br>BEZ 0, LX IF IT'S ZER BEZ 0,LX IF IT'S ZERO, RETURN WITH AI=0 LI,AI -1 NONZERO, RETURN WITH  $AI = -1$ . STLOGLRS LW, AF RSLGLCNT GET COUNT (NR POSITIONS LEFT +1)<br>10Z3 DECR IT BDR, AF 10Z3<br>MTW, 1 RSLGLADR MTW,1 RSLGLADR NO MORE HOLES, RESET COUNT STW, AF \*RSLGLADR AND MOVE TO NEXT FULL WORD. LI,AF 32 ZERO OUT NEW WORD 10Z3 STW,AF RSLGLCNT STORE NEW COUNT<br>AND,AI BITMASK,AF SELECTAPPROPRI AND,AI BITMASK,AF SELECT APPROPRIATE BIT ODD,AI SINCE AI IS ODD, 'STS,AI' DOES ODD, AI \*RSLGLADR SINCE AI IS ODD,<br>STS, AI \*RSLGLADR 'OR TO MEMORY'<br>B O, LX RETURN **RETURN**  $*$  08-00021 \* 08-00022 LDSLGLLF LW, AI

BGEZ 10Z4 TEST 1ST LOGL BIT 08-00024<br>10Z5 LI, AI -1 1: RETURN ALL 1'S 08-00025 1: RETURN ALL 1'S 08-00025<br>B 0, LX 1: RETURN ALL 1'S 08-00026 B 0, LX 08-00026  $*$  08-00027 LDSLGLRT LW,AI \*RTLGLADR GET RIGHT ARG 08-00028 BLZ 10Z5 TEST 1ST LOGL BIT 08-00029 10Z4 LI, AI 0 0: RETURN ALL 0'S 08-00030<br>B 0, LX B 0, LX 08-00031 \* 08-00032 STW, AI \*RSLGLADR STORE LOGL SCALAR<br>B 0, LX 08-00034 \* \* LOAD ISEQ ELEMENT \* \* LDISEQLF/RT LOADS INTO AI THE NEXT ELEMENT FROM THE ISEQ ARG. LINK IS LX. \*<br>LDI SEQLF LW, AI LDISEQLF LW,AI LFVALU GET LAST VALUE AW,AI \*LFSTEPAD ADD ISEQ STEP STW,AI LFVALU STORE AS NEXT VALUE B 0,LX AND RETURN THAT VALUE \*<br>LDI SEQRT LW, AI LW, AI RTVALU GET LAST VALUE<br>AW, AI \*RTSTEPAD ADD ISEQ STEP AW,AI \*RTSTEPAD ADD ISEQ STEP STW,AI RTVALU STORE AS NEXT VALUE B 0,LX AND RETURN THAT VALUE \* \*<br>OVTSTINS BNOV OVTSTINS BNOV 0 (%+2) -2 B INTGOVFL -1 \* ERROR, X'F', TLOC>30 'TOO MANY TEMPS' UO8-0110<br>TEMPS SET TLOC UO8-0111 NTEMPS SET TLOC U08-0111 20Z END

' MI X-B00, 10/12/73, DWG702985' **TITLE** 

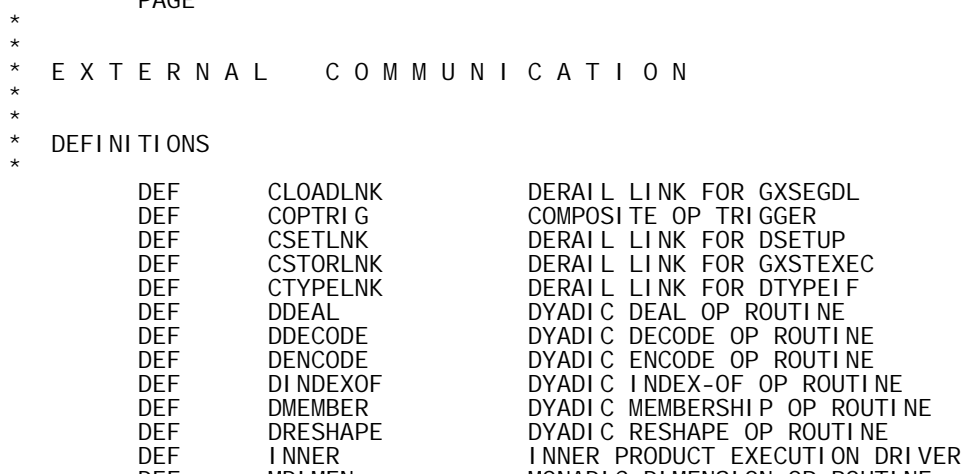

\*

\*

 DEF MDIMEN MONADIC DIMENSION OP ROUTINE DEF MGRADEDN MONADIC GRADE DOWN OP ROUTINE DEF MGRADEUP MONADIC GRADE UP OP ROUTINE DEF MINDEX MONADIC INDEX GENERATOR OP ROUTINE DEF MIX@ START OF PROCEDURE DEF MRAVEL MONADIC RAVEL OP ROUTINE<br>DEF OUTER OUTER OUTER PRODUCT EXECUTION DEF OUTER OUTER PRODUCT EXECUTION DRIVER DEF REDUCE REDUCTION EXECUTION DRIVER DEF RETURN RETURN ADR CELL<br>DEF SCAN SCAN SCAN EXECUTION DEF SCAN SCAN EXECUTION DRIVER UO9-0004<br>DEF SETUPARG SET UPARGPARAMS DEF SETUPARG SET UP ARG PARAMS<br>DEF TYCOMPAT TYPE COMPATIBILIT DEF TYCOMPAT TYPE COMPATIBILITY CHECK<br>DEF VECTORRS ALOC VECTOR RESULT ALOC VECTOR RESULT **REFERENCES**  REF ALOCHNW ALLOCATE HEADER AND N WORDS REF ALOCRS ALLOCATE RESULT DATA BLOCK REF BALCOMP 'BAL,LX FFCOMPAR' INSTRUCTION REF BASEADR BASE ADR FOR SHORT ADR OFFSETS REF CHAREQ CHARACTER EQ/NEQ REF COMPINST COMPARE INST TABLE REF CONVTABL TYPE CONVERSION CODE TABLE REF COORDK K'TH COORDINATE SPEC REF DBUFEND DIMENSION BUFFER END REF DREF DE-REF REF DTYPEIF INTG/FLOT TYPE SETUP REF DTYPEIF1 \* (ALT. ENTRY) REF DTYPEIF2 \* (ALT. ENTRY) REF DXRETURN DYADIC EXEC DRIVER RETURN REF DXTABLE DYADIC OP ROUTINE ENTRY TABLE REF DYNBOUND UPPER BOUND OF DYNAMIC MEMORY<br>REF ERDOMAIN DOMAIN ERROR REF ERDOMAIN DOMAIN ERROR<br>REF ERINDEX INDEX RANGE I REF ERINDEX INDEX RANGE ERROR REF ERLENGTH LENGTHERROR<br>REF ERRANK RANKERROR REF ERRANK RANK ERROR REF EXCHLUPS EXCHANGE MIDDLE/INNER LOOPS REF EXECUTE EXECUTE EXECUTE XSEG REF FFRESIDU FLOT RESIUDE EVALUATOR REF FLOTINF FLOATING POINT INFINITY<br>REF FLOTO FLOATING POINT 0.0 REF FLOTO FLOATING POINT 0.0<br>REF FLOTO1 FLOATING POINT 0.0 REF FLOTO1 FLOATING POINT 0.0, 1.0<br>REF FLOT1 FLOATING POINT 1.0 REF FLOT1 FLOATING POINT 1.0 REF FREETOTL NR WORDS FREE IN DYNAMIC MEMORY REF F2I CONVERT F TO I REF GENLOAD GEN LOAD BY RSTYPE REF GENLOADT GEN LOAD TO TEMP REF GIVEBACK GIVE BACK PART OF DATA BLOCK REF GSCLRVAL GET SCALAR INTEGER VALUE REF GXSEGDL1 GEN DYADIC LOAD (ALT. ENTRY) REF GXSEGINI GEN XSEG INITIALIZATION REF GXSEGML GEN MONADIC LOAD REF GXSTEXC1 GEN STORE/EXECUTE (ALT. ENTRY) REF GXSTEXEC GEN XSEG STORE; EXECUTE XSEG REF IIRESIDU INTG RESIDUE EVALUATOR REF INDXLDLR INDEXED LOAD LOGICAL RIGHT REF INDXLDLR INDEXED LOAD LOG<br>REF INERCNT INNER LOOP COUNT

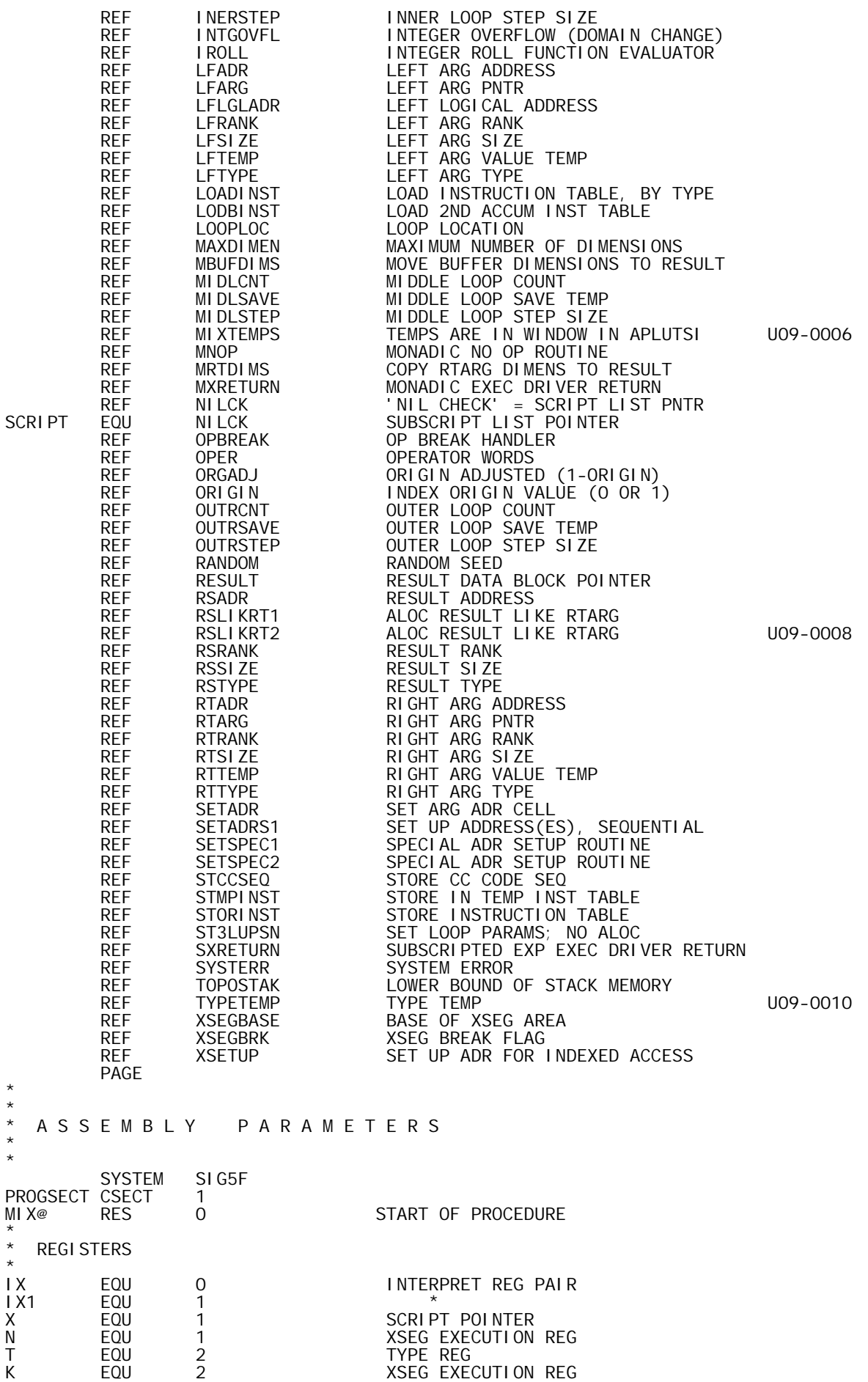

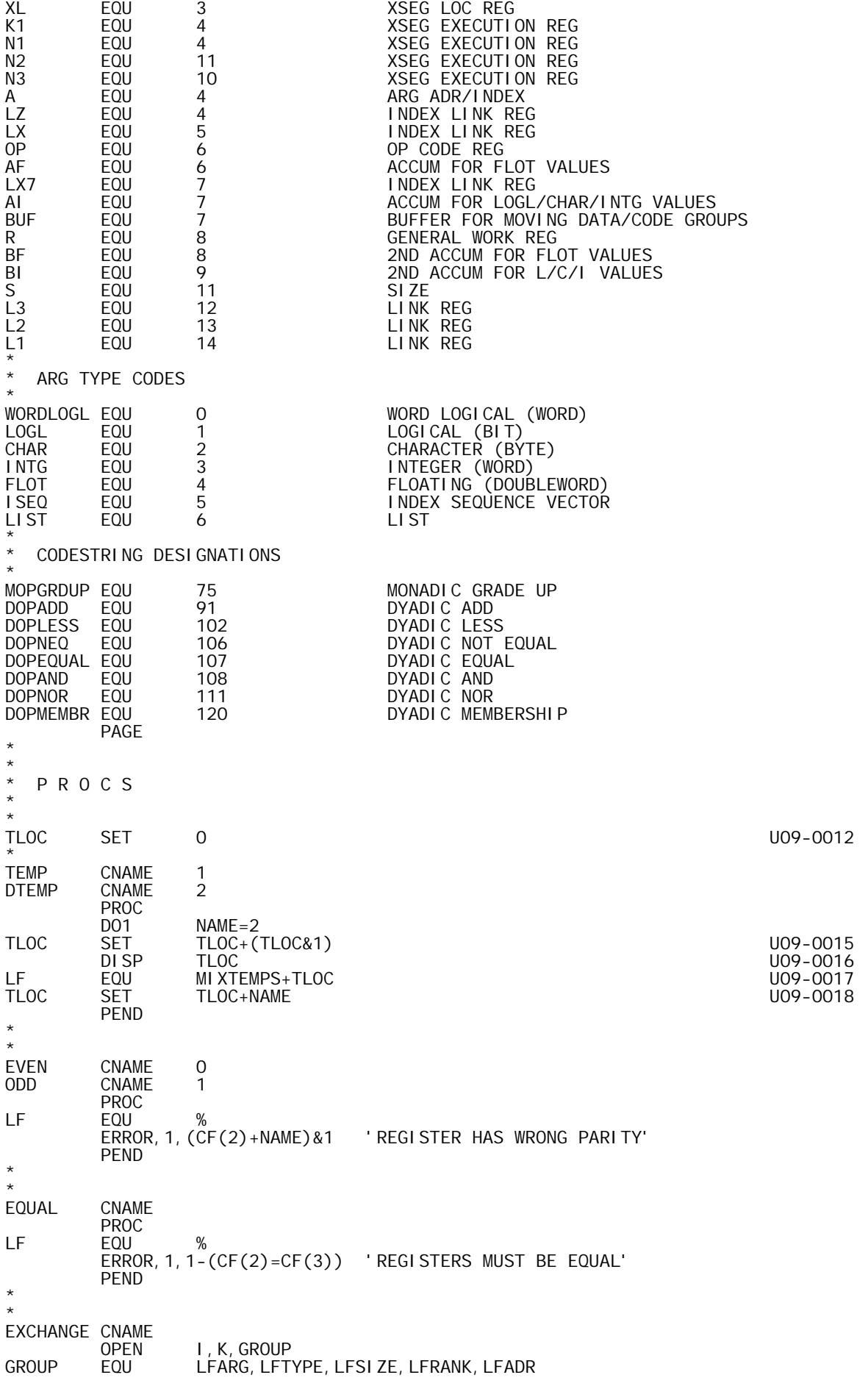

 PROC LF EQU % I DO NUM(AF)<br>K SET SCOR(AF SET SCOR(AF(I), ARGS, TYPES, SIZES, RANKS, ADRS)<br>ERROR, 1, K=O 'UNKNOWN GROUP INDICA ERROR, 1, K=0 'VINKNOWN GROUP INDICATOR'<br>LW, R GROUP(K) LW,R GROUP(K)  $XW, R$  GROUP $(K)+1$ STW, R GROUP(K) FIN PEND<br>CLOSE I, K, GROUP \* \*<br>NB NB CNAME X'680'<br>NBGE CNAME X'681' NBGE CNAME X'681' NBLE CNAME X'682' NBE CNAME X'683'<br>NBL CNAME X'691' NBL CNAME X'691' NBG CNAME X'692' NBNE CNAME X'693' PROC ERROR,1,(AF>=0)+(NUM(AF)>1) 'AF MUST BE NEG CONST ADR' LF GEN,12,20 NAME-1,AF PEND \* \* ISEQFIX CNAME PROC LF CI,CF(2) ISEQ BNE %+2 LI, CF(2) INTG PEND PAGE \* \* XSEG GEN PROCS \* CODE **CNAME** PROC<br>DO DO CF(2) > 0<br>LF GEN. 4, 12, 16 CF(2 GEN, 4, 12, 16 CF(2), CF(2), AF(1)-BASEADR ELSE<br>ELSE GEN, 3 GEN, 32 0 FIN PEND \* \*<br>GENX **CNAME** LF PROC<br>LF INT  $INT, IX$  AF<br>BCR, 15 %+4 BCR, 15<br>LM, BUF BASEADR, IX1<br>0, XL STM, BUF 0, X<br>AW, XL IX  $AW, XL$  PEND \* \* OPEN GEN<br>GEN CNAME CNAME<br>OPEN M, N, MN, I PROC LF EQU % ERROR,1,1-(NUM(CF)=3) 'WRONG NUMBER OF CF ARGS' M SET CF(2) N SET CF(3)  $MN$  SET  $M + N$ ERROR, 1, 1 - (NUM(AF) = (M>O) + (N>O)) 'WRONG NUMBER OF AF ARGS'<br>DO M>O  $\begin{array}{ccc}\n & & \text{DO} & \text{M} & \text{O} \\
\text{DO} & & \text{N}\n\end{array}$ D<sub>O</sub> LW,  $AF(1) + M + I - 1$   $AF(2) + I - 1$  FIN  $MN^*(MN < 3)$ <br>  $(1)+1-1$   $1-1$ , XL STW,  $AF(1)+I-1$ ELSE<br>LCI LCI MN STM, AF(1) 0, XL FIN

ELSE<br>I DO ) MN\*(MN<3)<br>LW,BUF AF(1  $AF(1)+I-1$ <br> $I-1, XL$ STW, BUF ELSE LCI N<br>LM, BUF AF(1) LM, BUF AF(1)<br>STM, BUF O, XL STM, BUF FIN FIN AI,XL MN PEND<br>CLOSE M, N, MN, I PAGE \* \* TABLE BUILDING PROCS \* **TABLE CNAME**  OPEN T,N T PROC<br>T SET T
SET
%-AF(1)
BLF
EQU
T EQU T<br>DISP T DI SP PEND \* \*<br>I TEM **CNAME** N<br>
SET<br>
SET SET T+AF(1)-%<br>ERROR, 1, N<O ERROR, 1, N<O  $\check{ }$  'I TEM OUT OF SEQUENCE'<br>RES N\*(N>O) RES  $N^*(N>0)$  DISP AF(1) PEND CLOSE T, N PAGE \* \* M O N A D I C M I X E D O P R O U T I N E S \* \* USECT PROGSECT \* \*<br>MDI MEN EQU % MONADIC DIMENSION<br>LI.X 1 LI, X 1<br>LB, S \*RTARG, X LB,S \*RTARG,X GET ARG RANK (= RESULT SIZE)  $STW, S$ <br>AI, S AI,S 1 ADD ONE FOR RESULT RANK BAL,LX7 ALOCHNW ALLOCATE RESULT DB STW,A RESULT COPY RESULT POINTER LI,R INTG\*\*8+1 SET TYPE/RANK FOR INTEGER VECTOR<br>STH,R \*RESULT STH, R \*RESULT<br>LW, X RSSI ZE LW,X RSSIZE SET SIZE = NUMBER OF DIMENS STW, X 2, A<br>BEZ \*RETURN BEZ \*RETURN IF THERE ARE NO DIMENS, WE'RE DONE MTW,1 RTARG POINT TO WORD BEFORE 1ST DIMEN MTW,2 RESULT POINT TO WORD BEFORE 1ST DATA WORD 1Z1 LW, R \*RTARG, X MOVE A DIMEN<br>STW, R \*RESULT, X STW, R \*RESULT, X<br>BDR, X 1Z1 BDR, X 1Z1 MOVE 'EM ALL<br>MTW, -1 RTARG RESTORE POIN RTARG RESTORE POINTERS TO NORMALCY<br>RESULT  $MTW, -2$ B \*RETURN EXIT \* \*<br>MI NDEX EQU % MONADIC INDEX GENERATOR<br>LI.S 3 LI, S<br>BAL, LX7 ALOCHNW BAL,LX7 ALOCHNW ALLOCATE RESULT DB STW,A RESULT COPY RESULT PNTR LI,R ISEQ\*\*8+1 SET TYPE/RANK = 'INDEX SEQUENCE STH, R \*RESULT<br>BAL, LZ INTSCALR INTSCALR GET (INTEGER SCALAR) ARG VALUE (N)<br>O AI, AI 0<br>BLZ ERDOMAIN WE REQUIRE N>=0<br>SET:  $LCW$ , AI + 1 ORGADJ SET:<br>
LI, AI + 2 1 SIZE = N LI,  $\overline{Al} + 2$ 

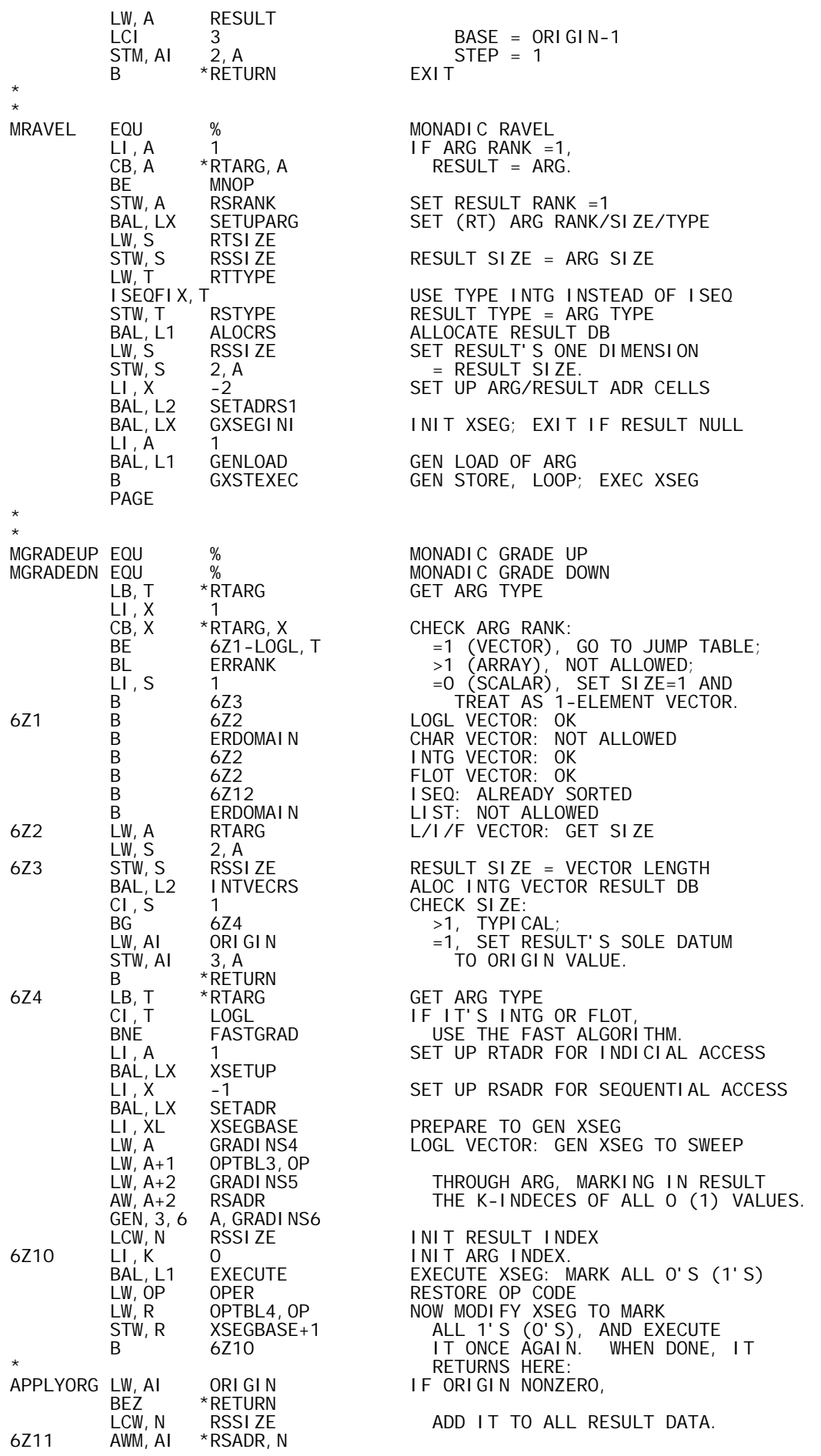

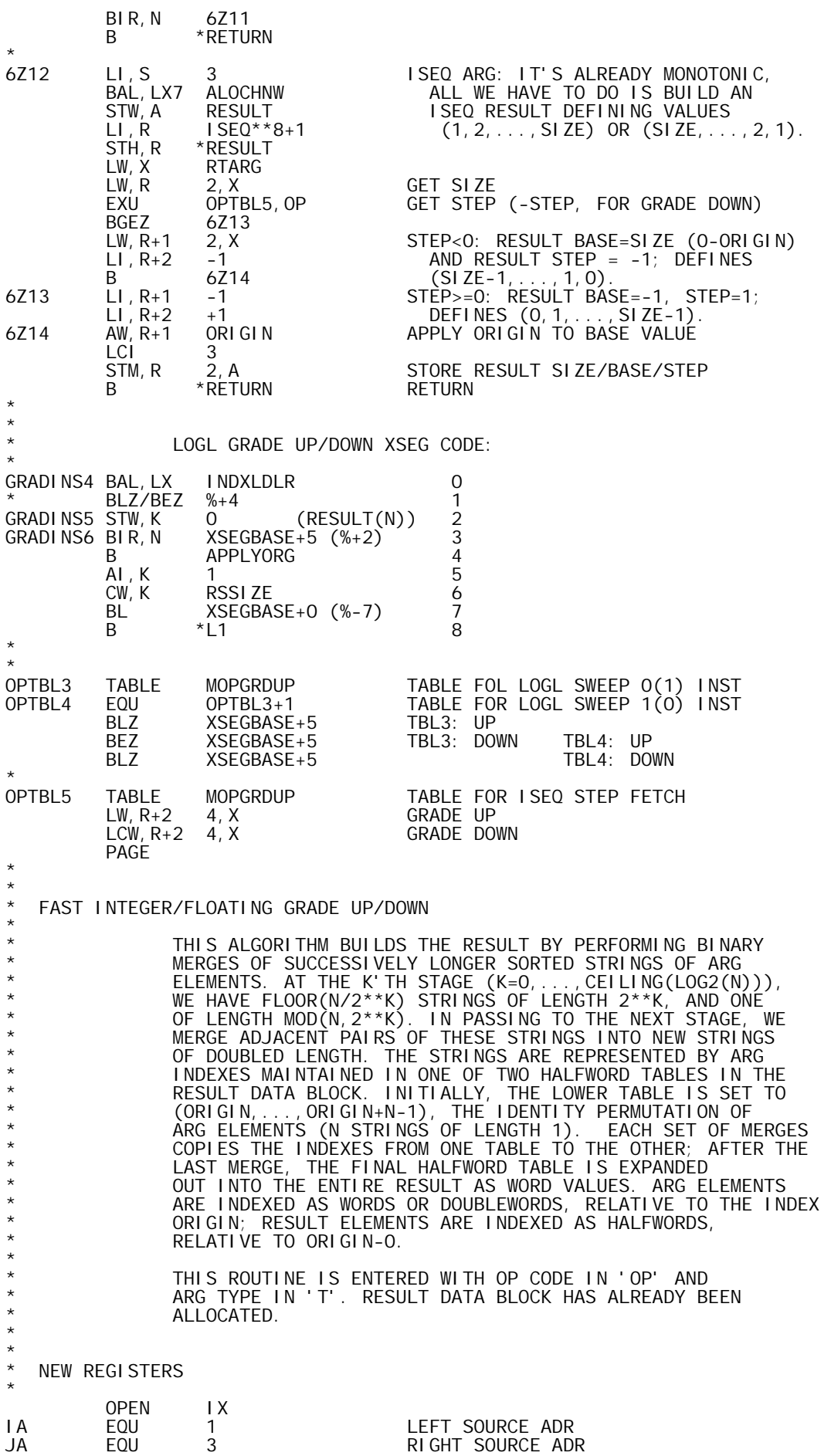

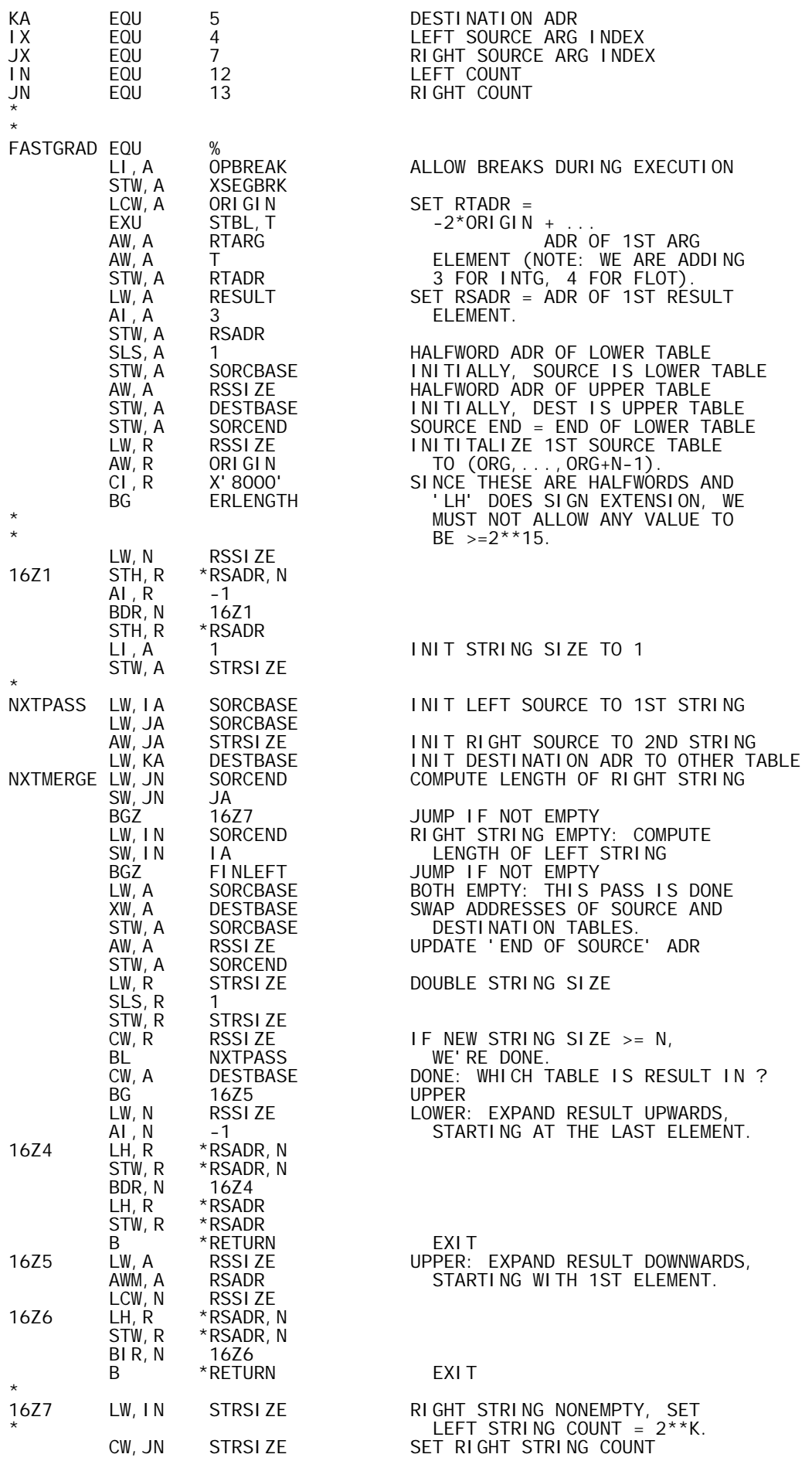

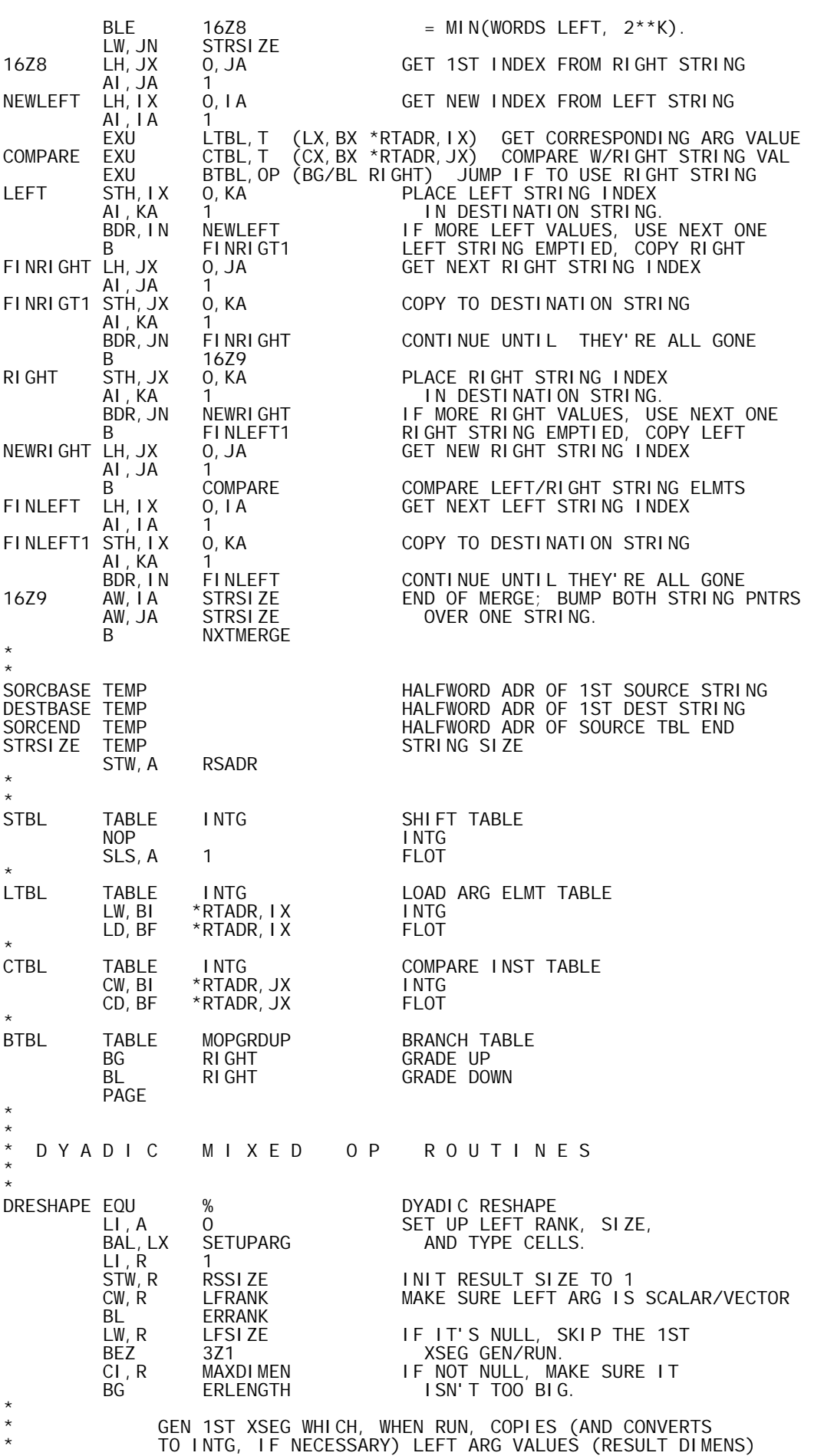

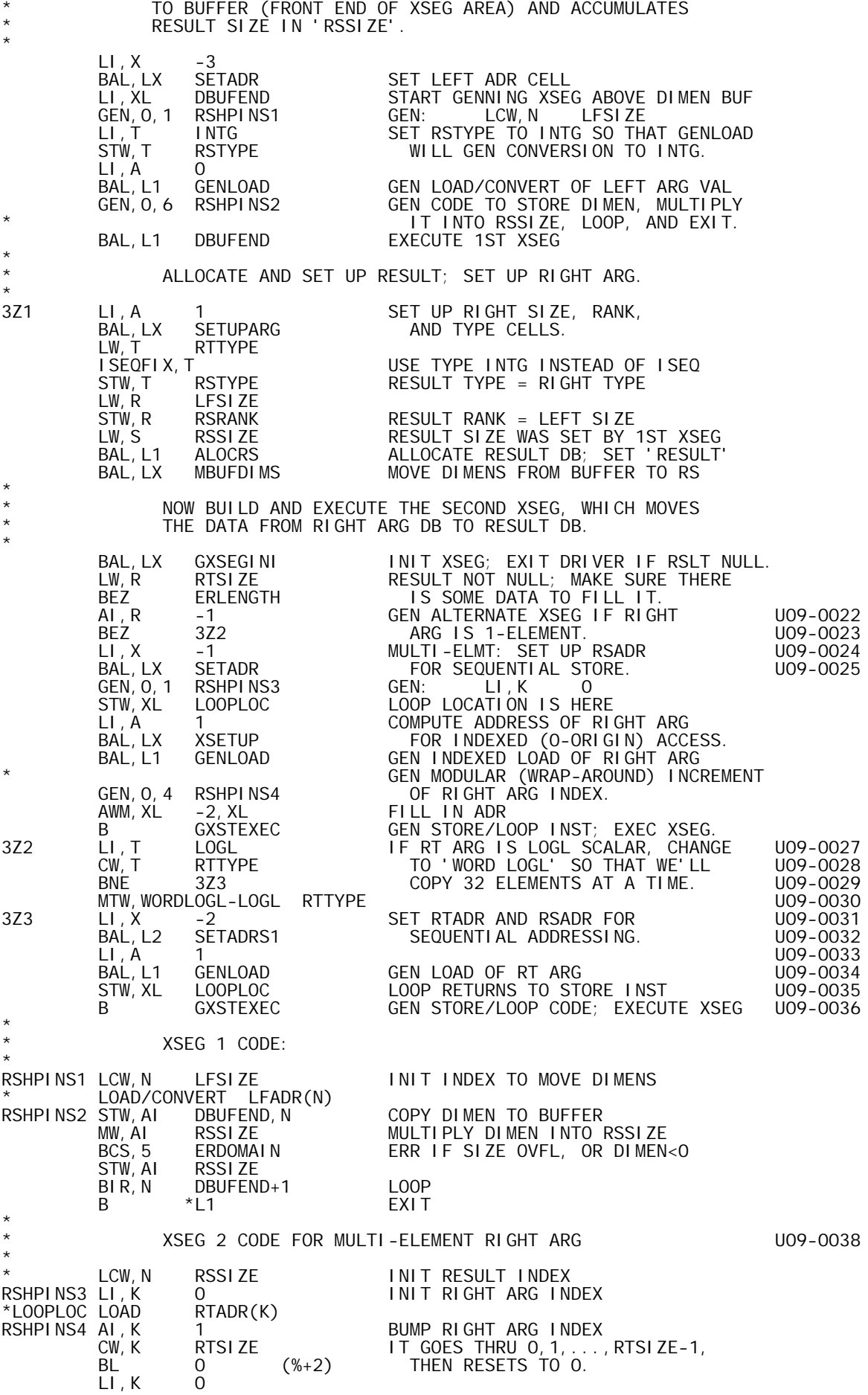

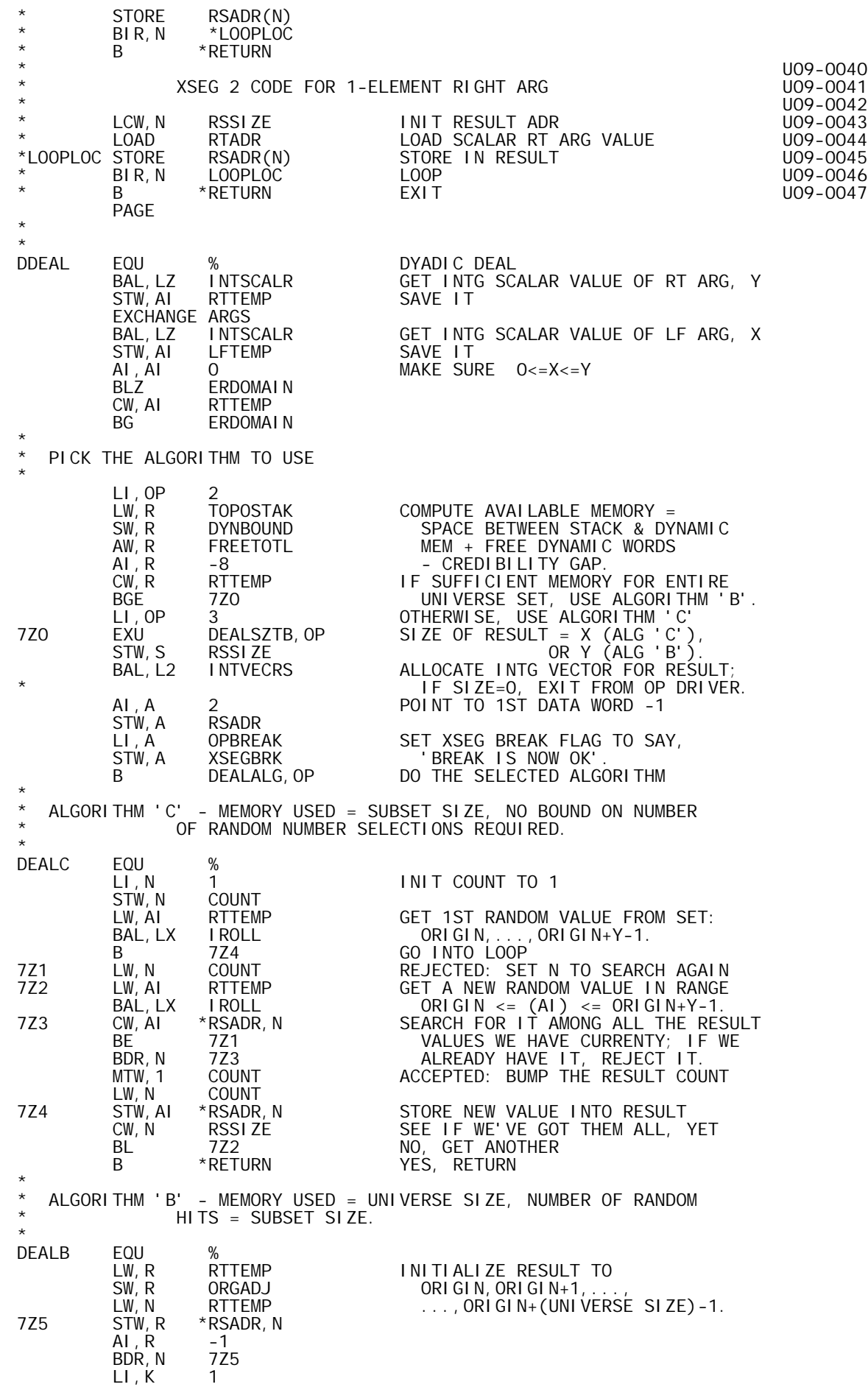

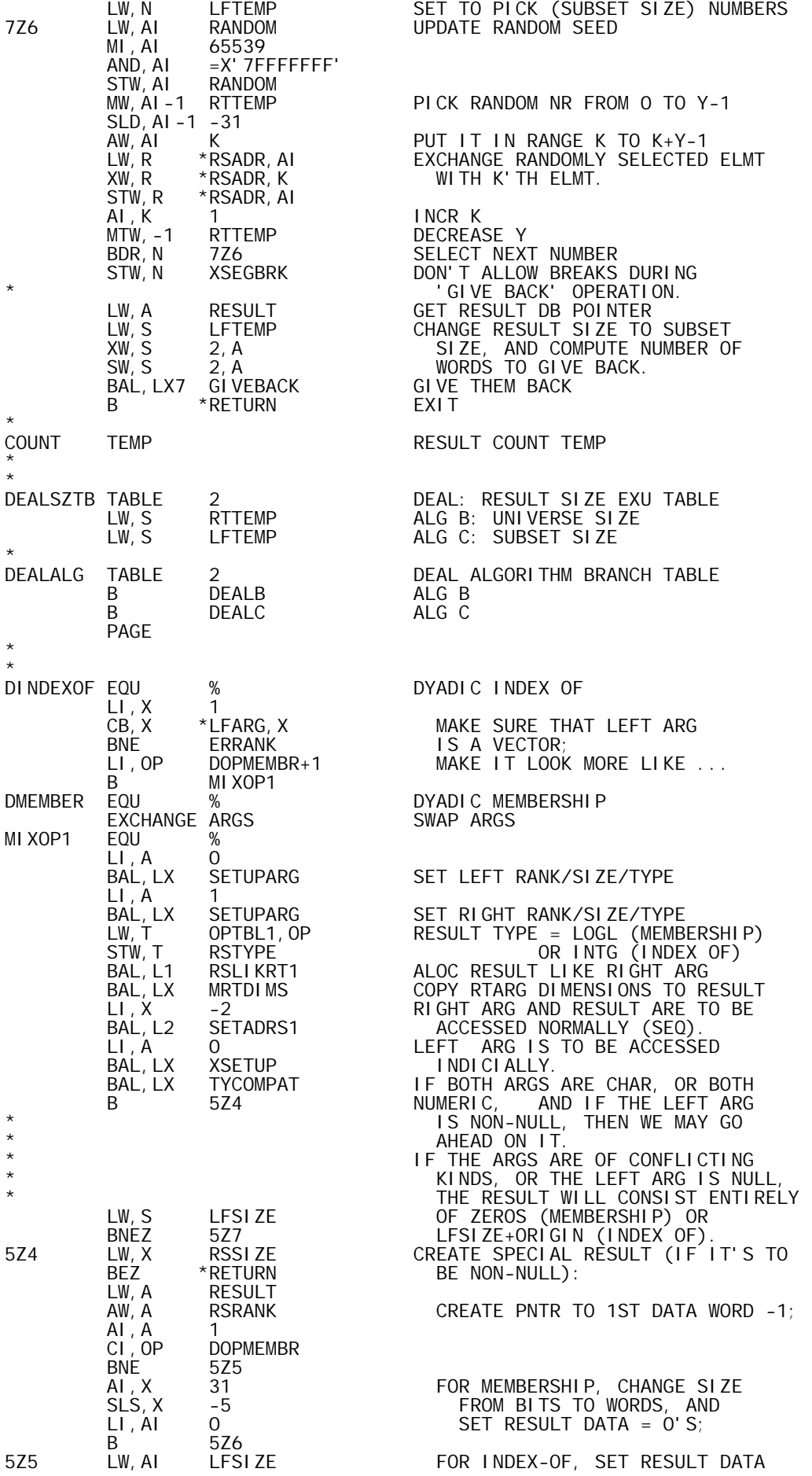
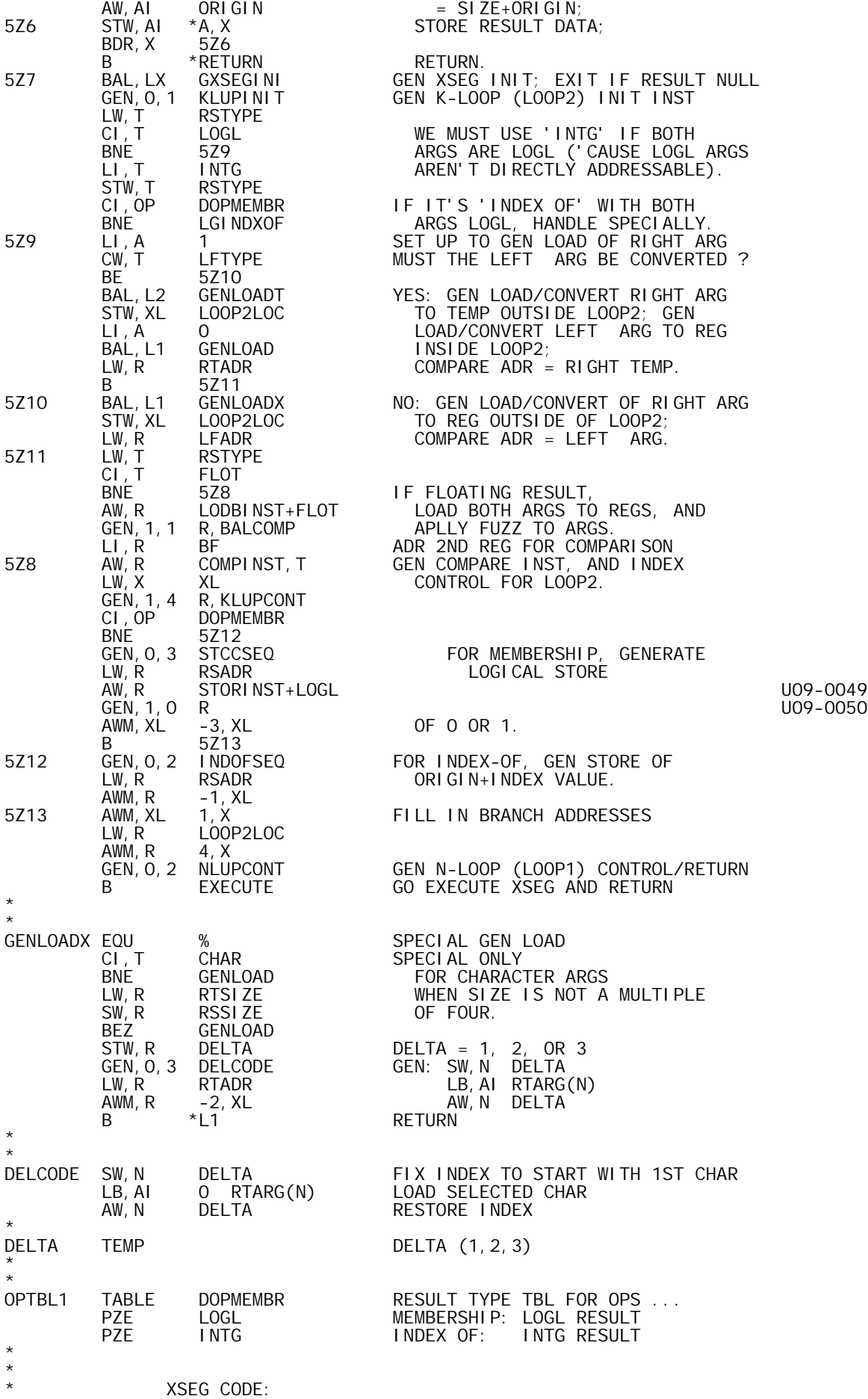

\* \* LCW,N RSSIZE 0 INIT RESULT COUNT LI, K 0 1 K-LOOP INITIALIZATION INST<br>LOAD/CNV RTARG(N) GET RIGHT ARG ELMT \* LOAD/CNV RTARG(N) GET RIGHT ARG ELMT<br>STORE RTTEMP> TF LEFT ARG MUST B>> \* <STORE RTTEMP> IF LEFT ARG MUST BE CONVERTED, \*LOOP2 <LOAD/CNV LFARG(K)> SAVE RIGHT ARG & LOAD LFARG. \* COMPARE RTTEMP/LFARG(K) COMPARE LF/RT ARG ELEMENTS -2 (FOUND) K-LOOP CONTROL SEQUENCE<br>1 AI, K<br>CW, K CW, K LFSIZE<br>BL 0  $(L00P2)$ \* FOR 'INDEX OF' ... \* \*FOUND EQU % INDOFSEQ AW, K ORIGIN INDEX STORE SEQUENCE<br>STW, K ORESULT(N)  $O$  RESULT $(N)$ \* FOR 'MEMBERSHIP' ... \* LI, AI 0 NOT FOUND, RS ELMT =0<br>B %+2 \* B %+2 \*FOUND LI,AI -1 FOUND: RS ELMT =1 STORE LOGICAL RS ELEMENT \*  $- - -$ NLUPCONT BIR, N BIR, N XSEGBASE+1 N-LOOP CONTROL SEQUENCE<br>B \*RETURN B \*RETURN \*<br>LOOP2LOC TEMP LOOP 2 (INNER LOOP) BRANCH LOC PAGE \* \* SPECIAL CASE HANDLING FOR 'INDEX OF' WITH BOTH ARGS LOGICAL. \* LGINDXOF EQU % LW, A LFARG SET UP LOGL WORD PNTR<br>AW.A LFRANK AW, A LFRANK<br>LW, R ORIGIN ORIGIN = INDEX OF 1ST BIT<br>-1  $LI, X = 1$ <br> $LW, AI = 2, A$  LW,AI 2,A IF 1ST BIT IS 0 (1), BLZ 18Z1 SET X TO SKIP WORDS LI, X 0<br>18Z1 STW, R INDXOFO1, X STORE INDEX OF 1ST 0 OR 1 18Z1 STW,R INDXOF01,X STORE INDEX OF 1ST 0 OR 1 STW, X XTEMP INITIALIZE XTEMP LCW,R LFSIZE INIT BIT COUNT 18Z2 CW,X 2,A IS ENTIRE WORD LIKE 1ST BIT? BNE 18Z3 NO - GO LOCATE DIFFERING BIT AI,A 1 YES - SKIP OVER THIS WORD AI,R 32 COUNT 32 BITS AT A TIME BLZ 18Z2 ..UNTIL DONE. B 18Z5 DONE: OTHER BIT ABSENT FROM DATA<br>18Z3 STW,X XTEMP FOUND WORD CONTAINING OTHER BIT: 18Z3 STW,X XTEMP FOUND WORD CONTAINING OTHER BIT: EOR,X 2,A SAVE ITS VALUE, SEARCH FOR IT (EOR 18Z4 AI,R 1 MAKES IT A 1-BIT WE'RE SEEKING). SLS, X 1<br>BEV 1 BEV 18Z4<br>AI, R -1 AI,R -1 GOT IT: R= INDEX-LFSIZE BLZ 18Z6 IF IT'S NOT WITHIN ACTUAL ARG DATA, 18Z5 LI, R O<br>18Z6 AW, R LFSIZE SET R = INDEX (0-ORIO 18Z6 AW, R LFSIZE SET R = INDEX (O-ORIGIN) AW,R ORIGIN R = INDEX OF DIFFERING BIT LCW,X XTEMP REMEMBER WHICH BIT IT WAS<br>STW,R INDXOFO1-1,X STORE INDEX  $INDXOFO1-1, X$ \* AI,XL -1 DISCARD LAST INST GEN'D BY 'INDEXOF' AI, XL<br>LD, R<br>AW, R AW, R RTADR<br>GEN, 2, 0 R GEN,2,0 R GEN LOGL LOAD, LOAD OF 0/1 BIT INDEX GEN STORE/LOOP CONTROL; EXECUTE XSEG. \* \* XSEG CODE: \* \*  $LCW, N$  RSSIZE 0 INIT COUNT = SIZE

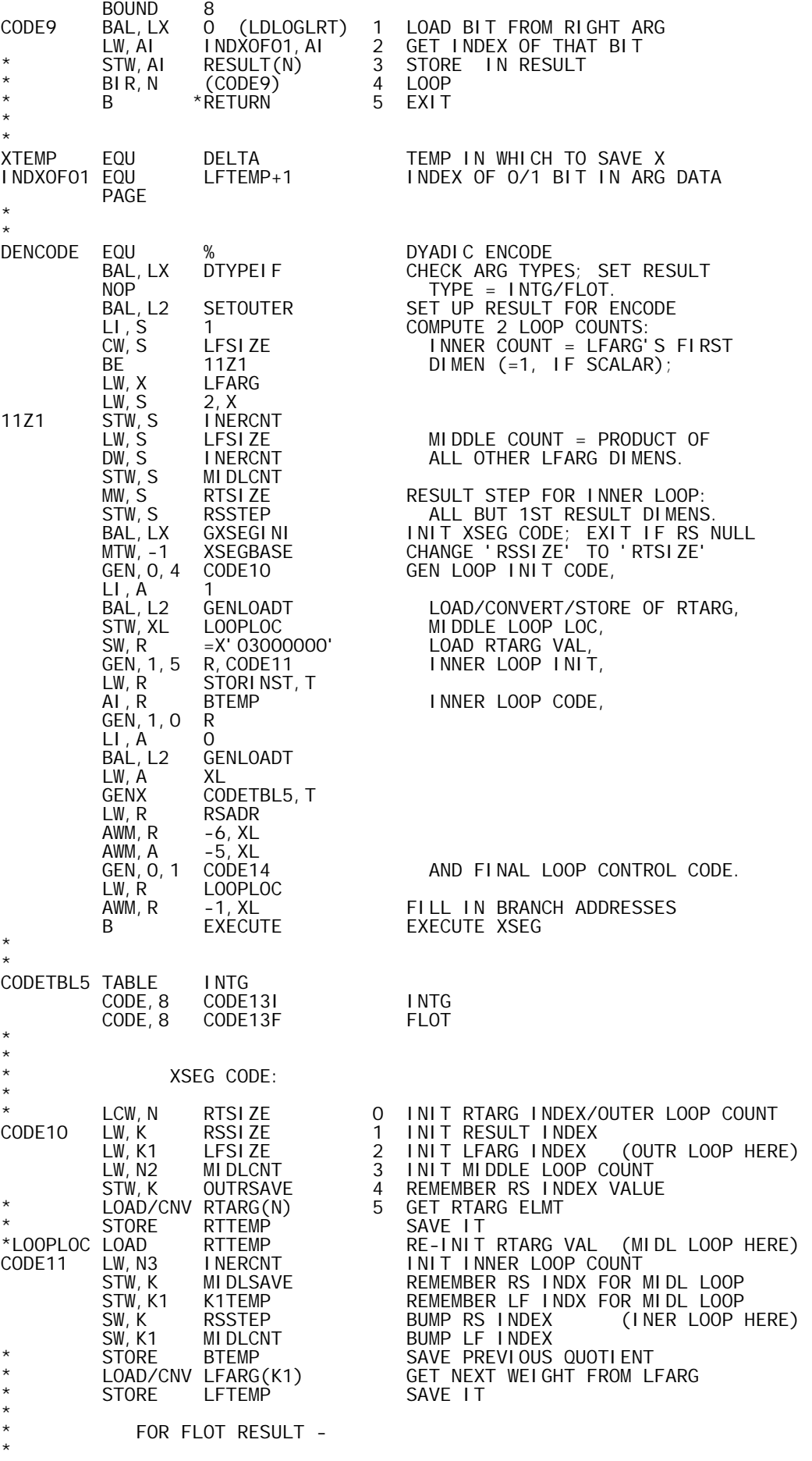

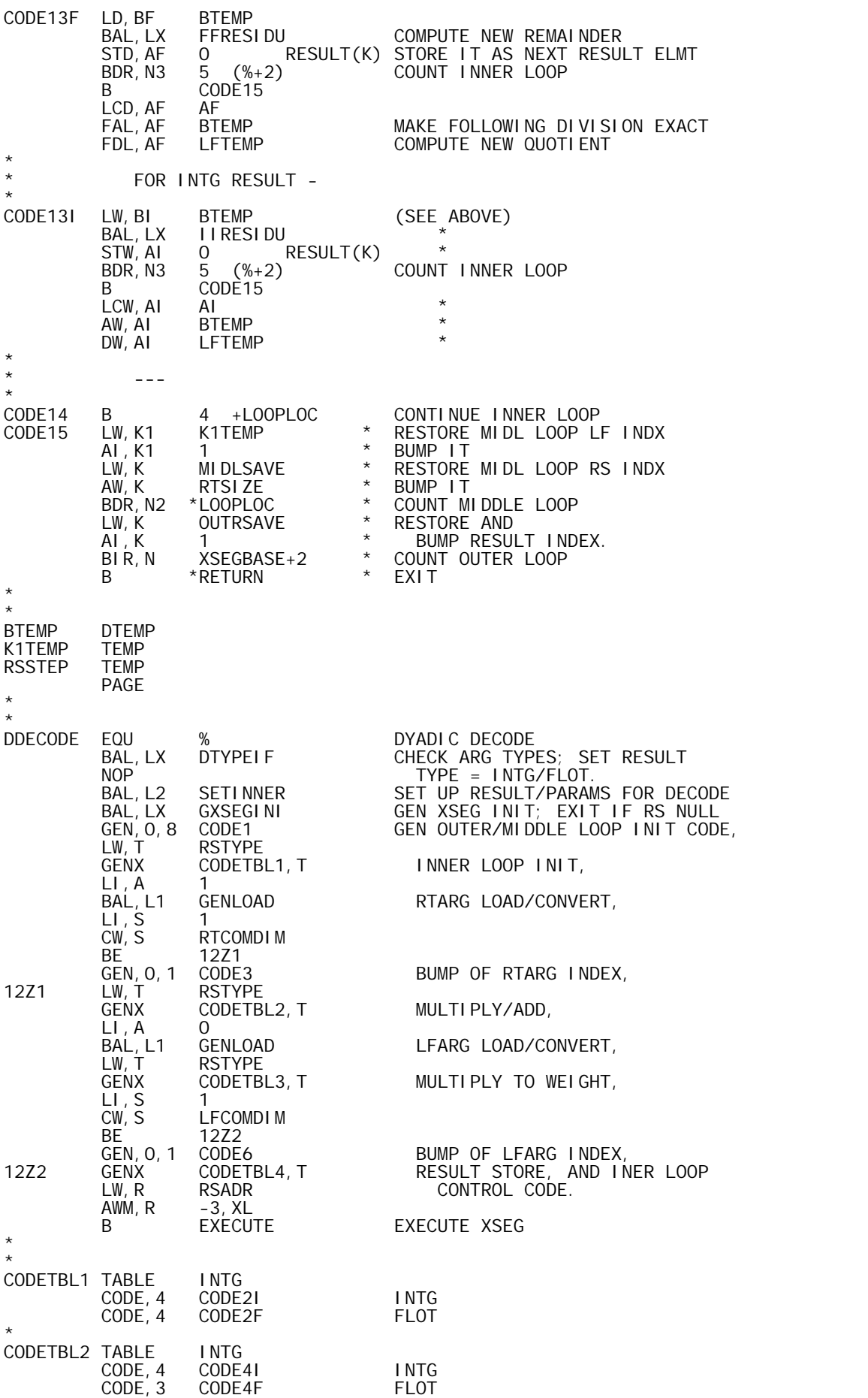

\*

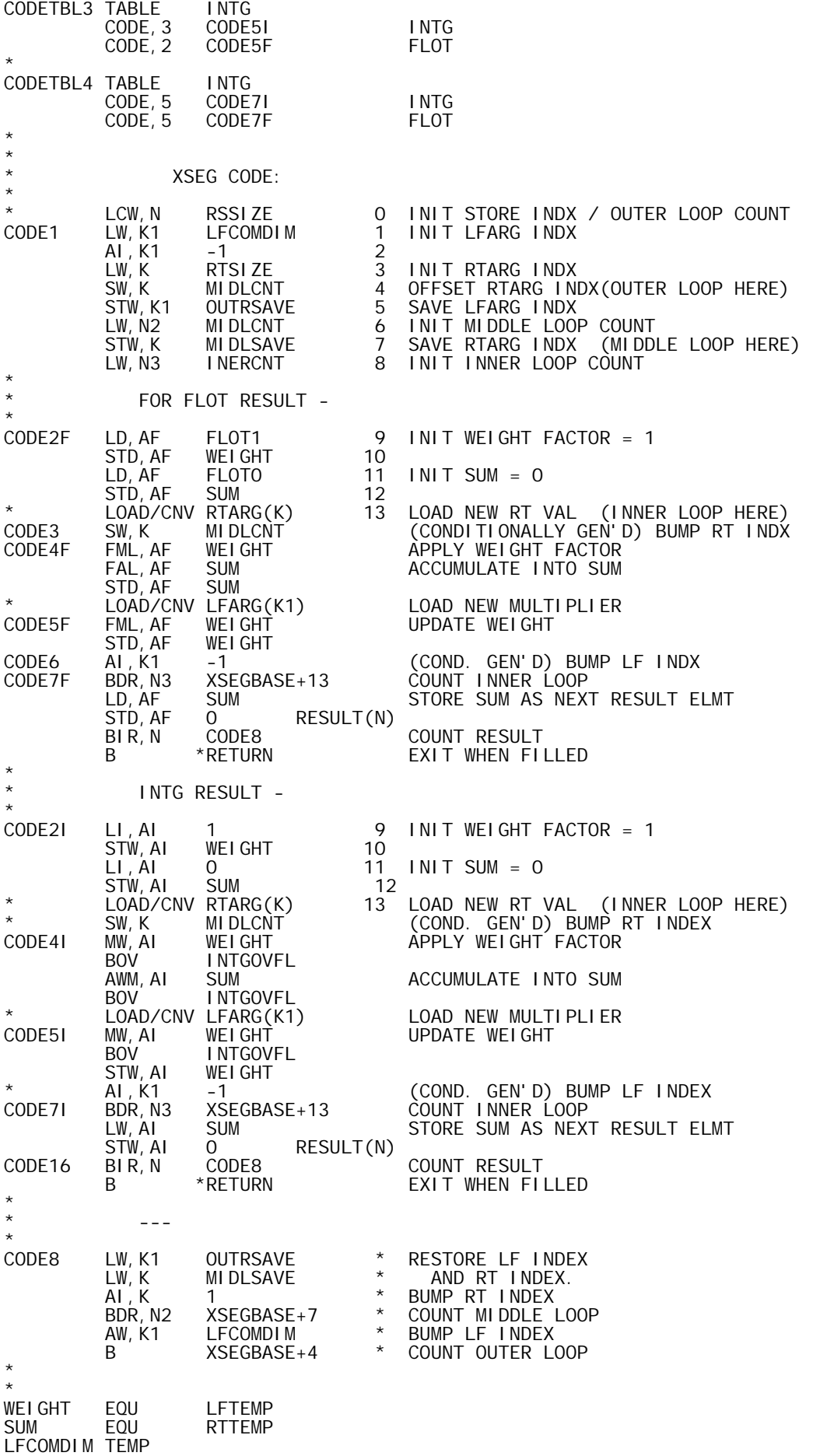

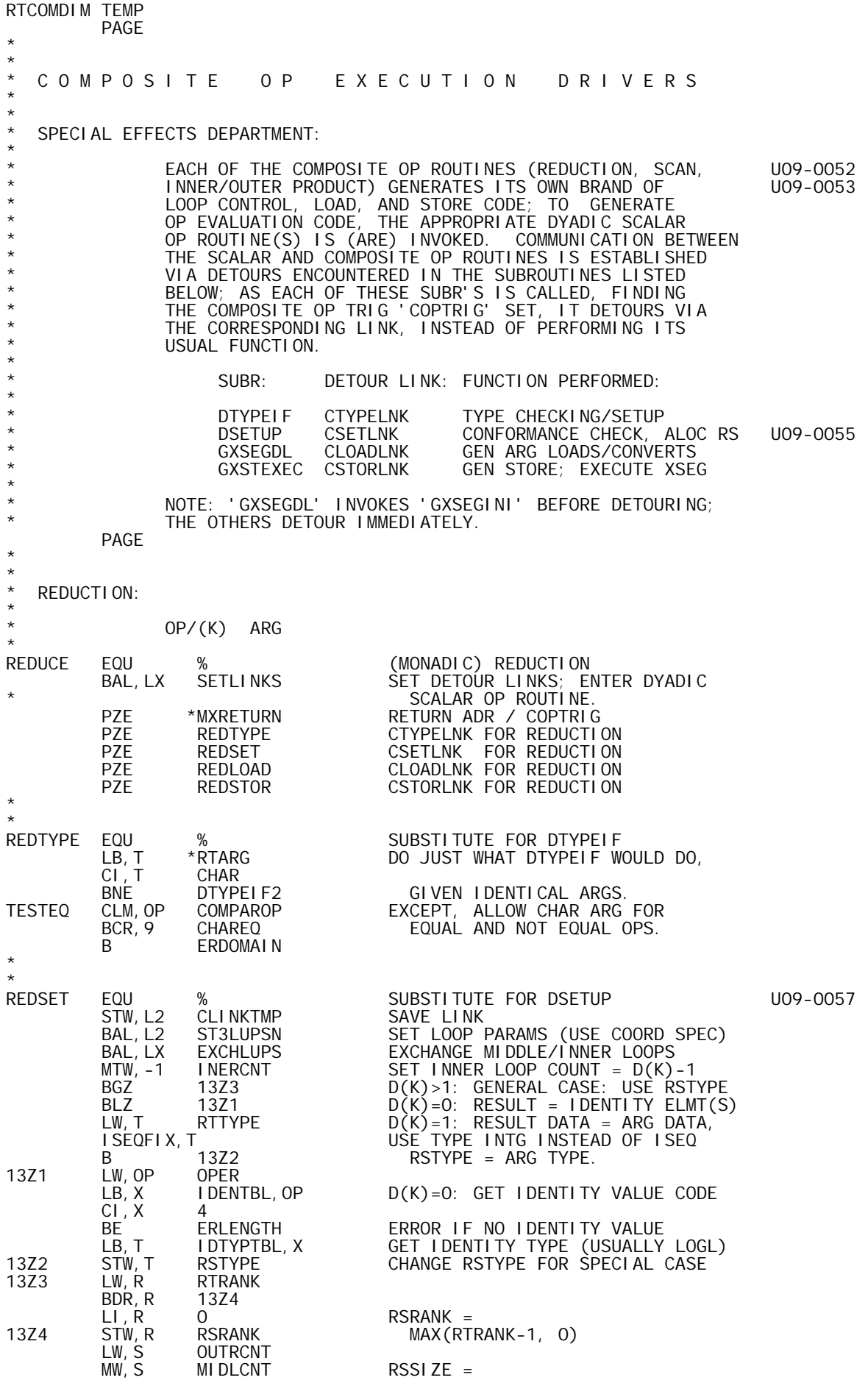

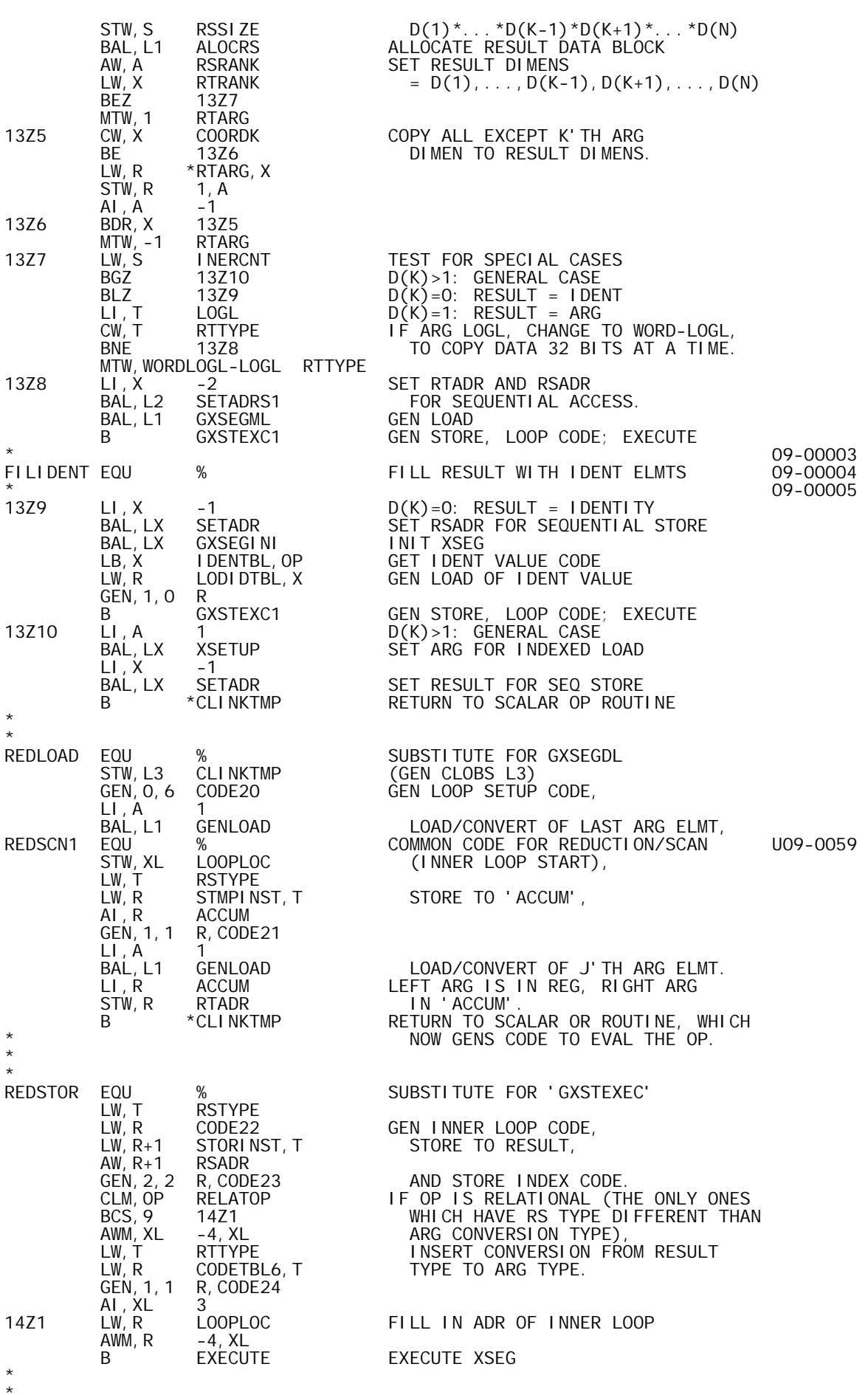

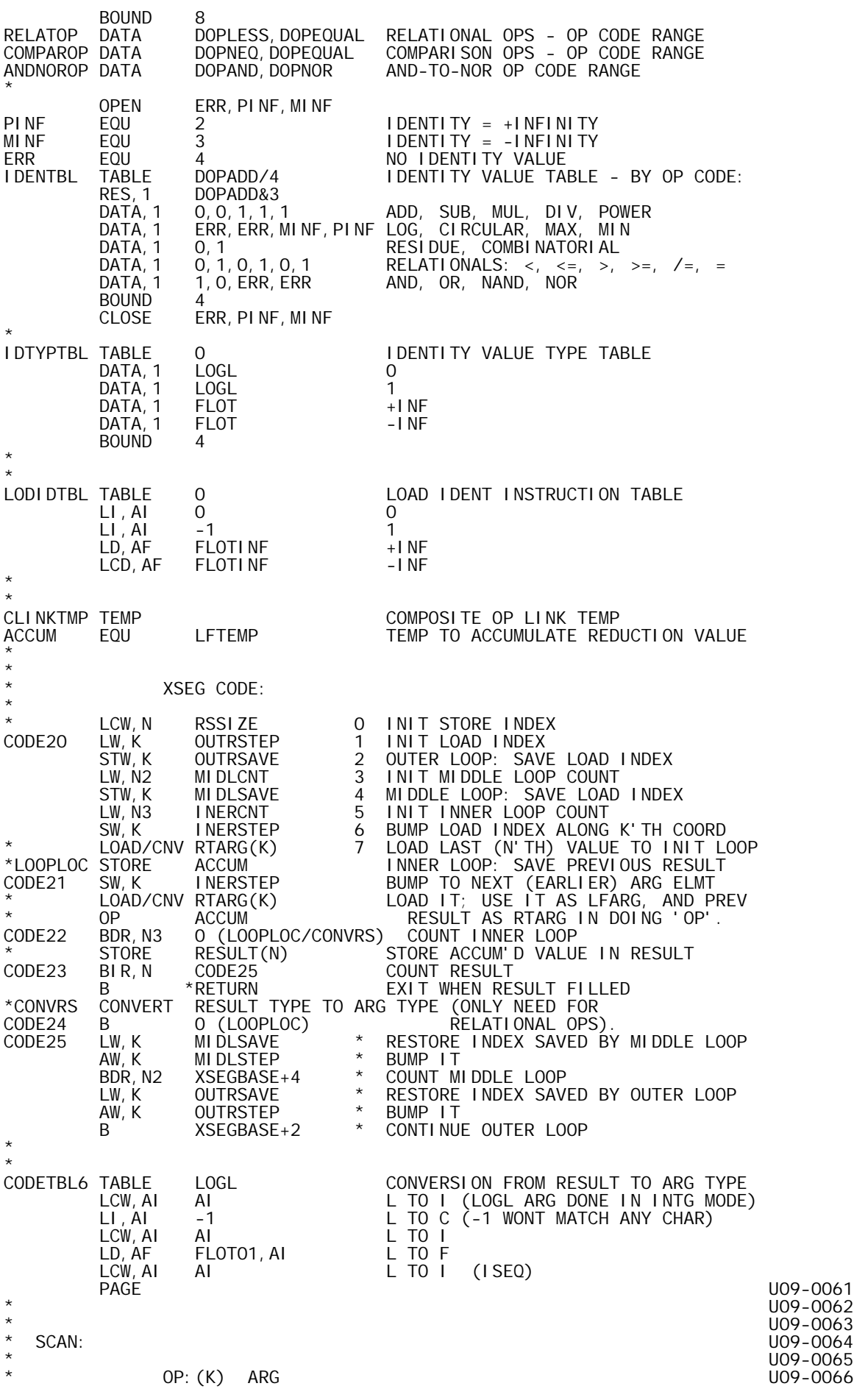

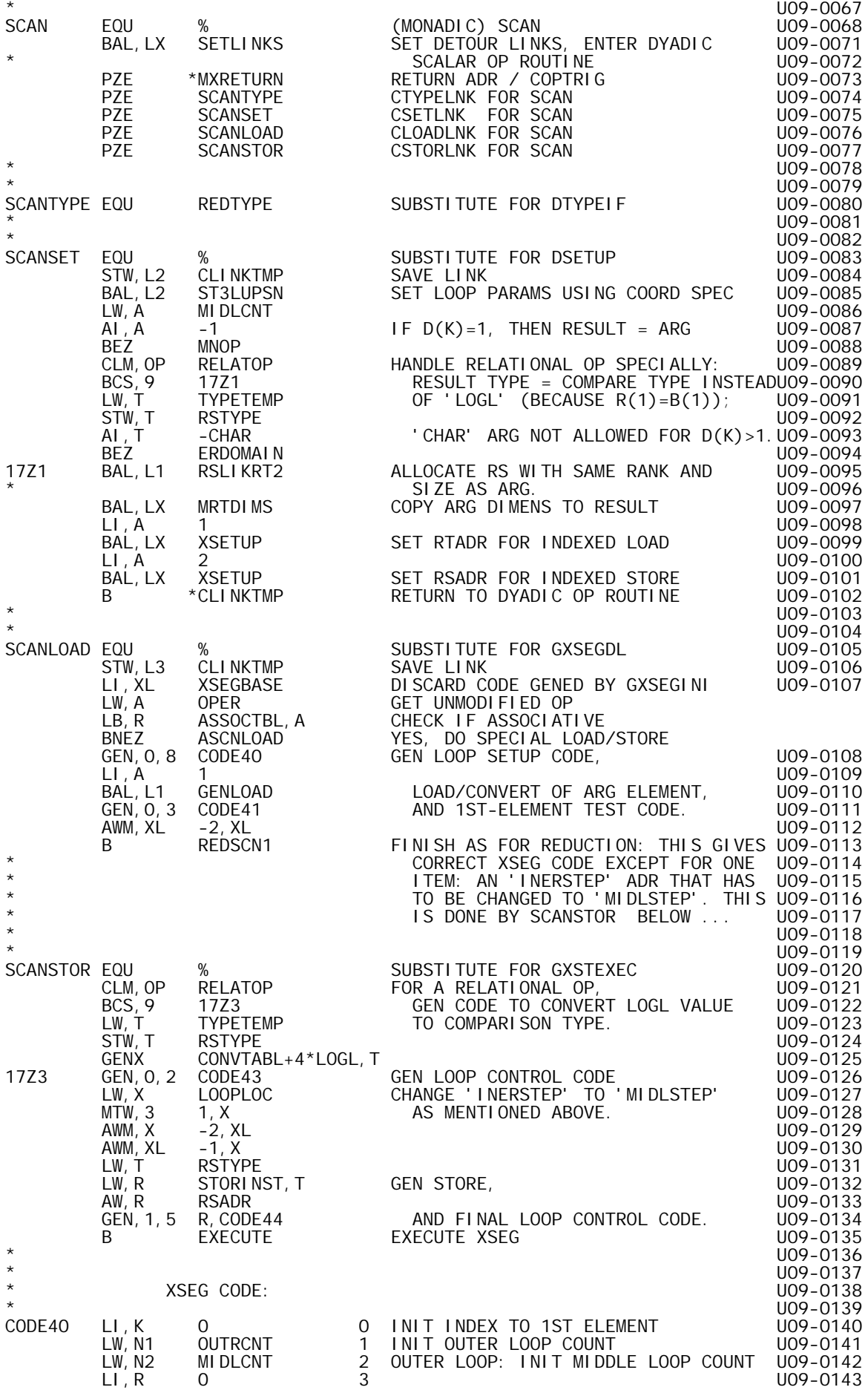

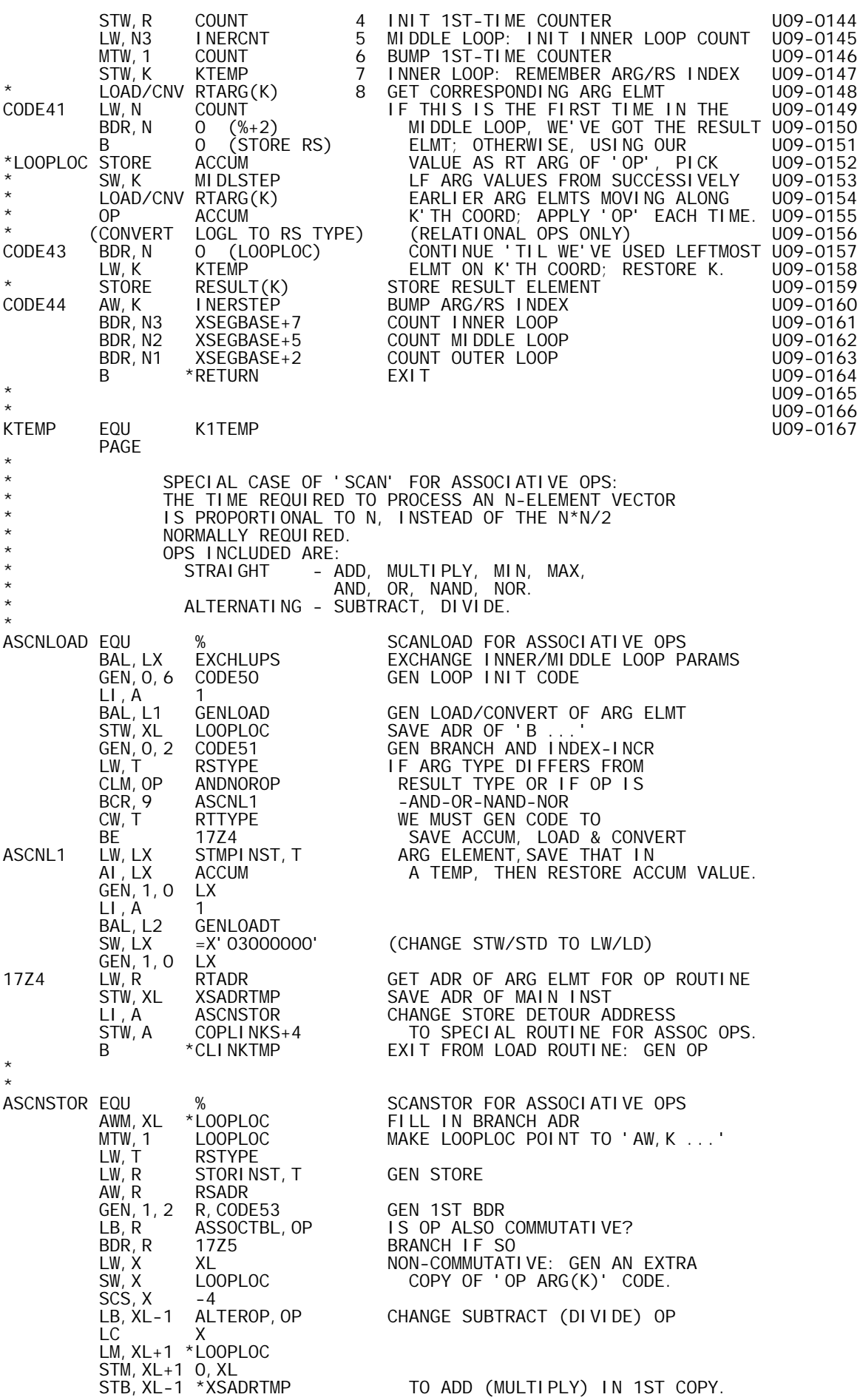

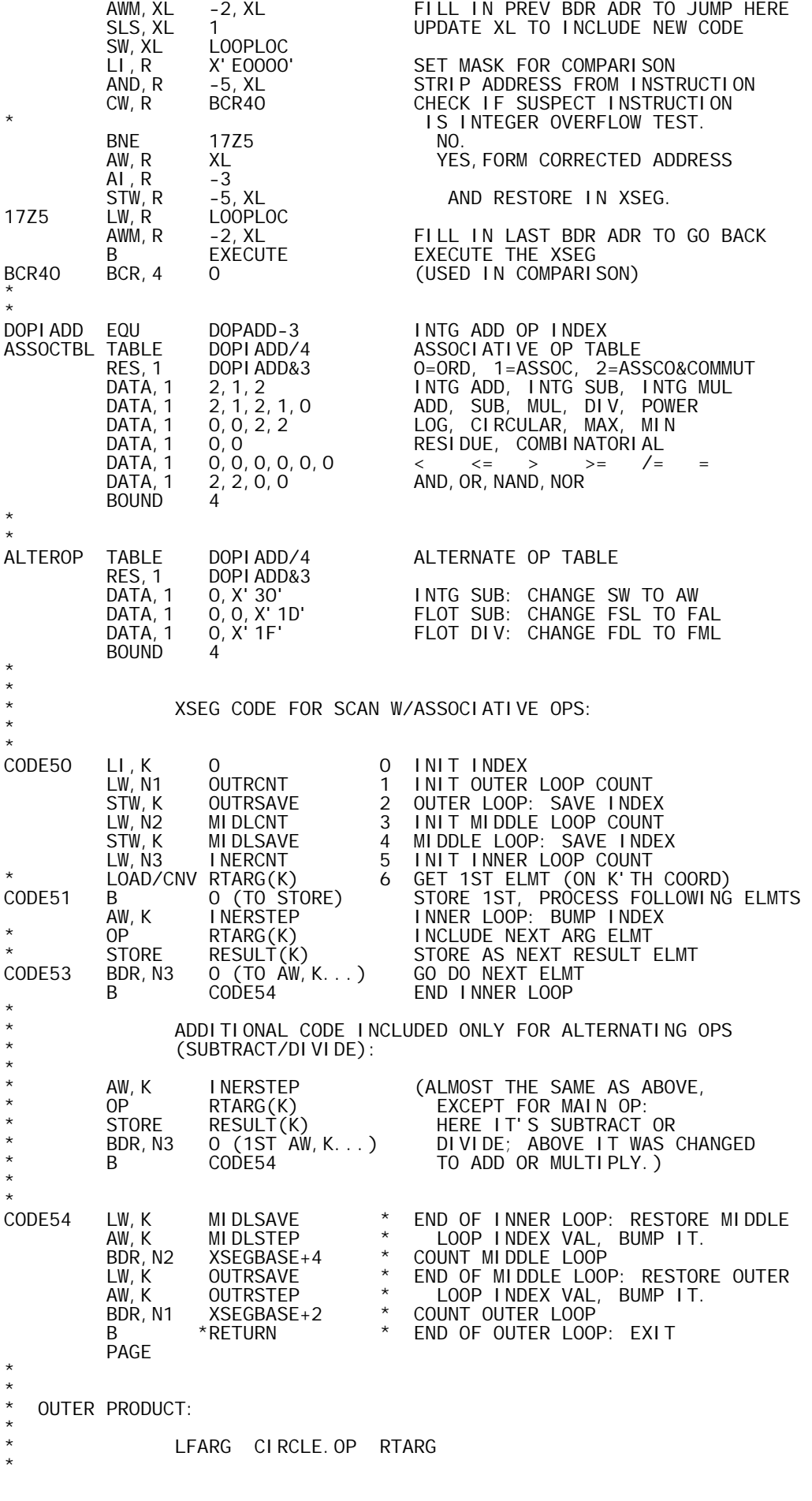

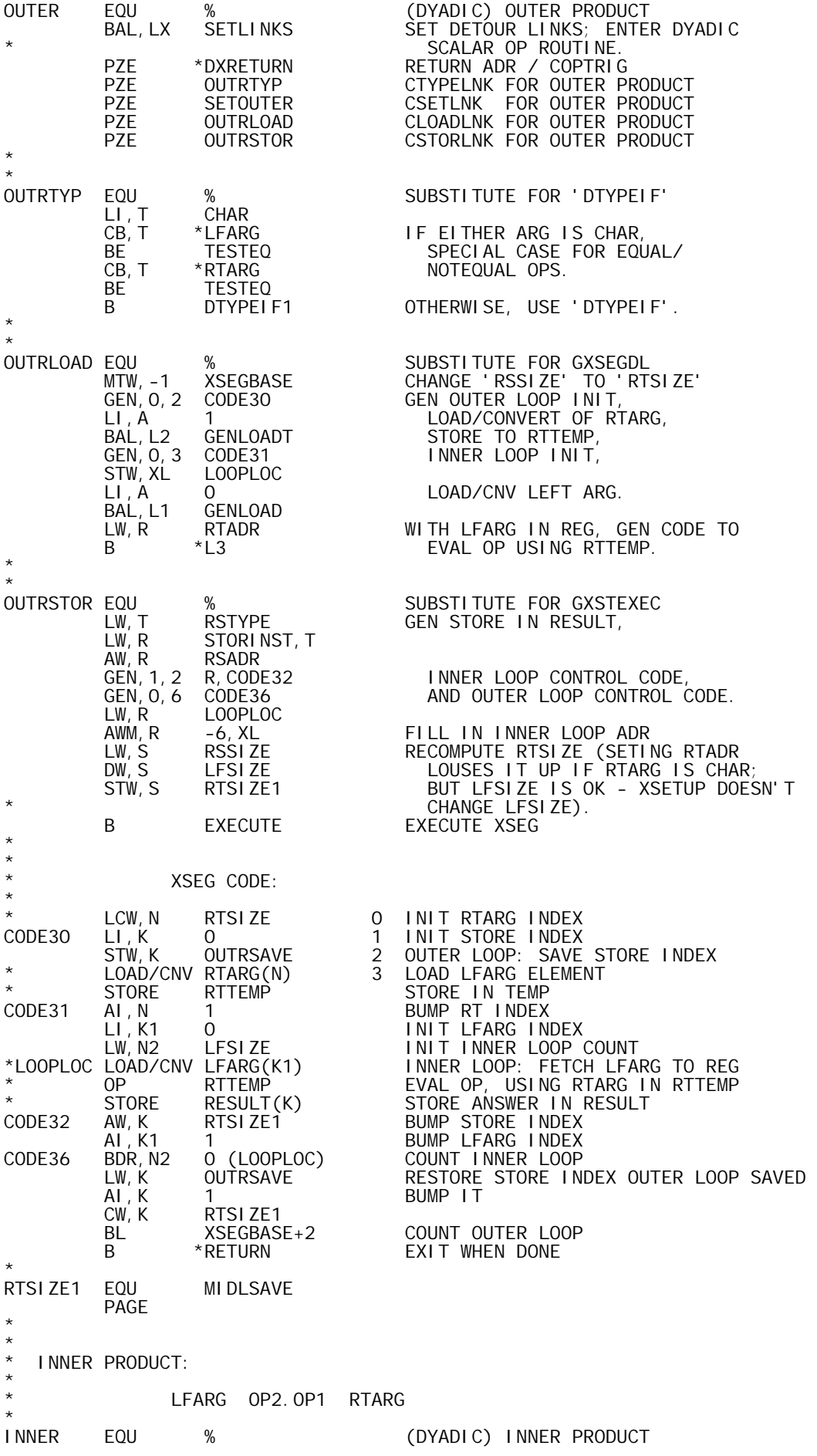

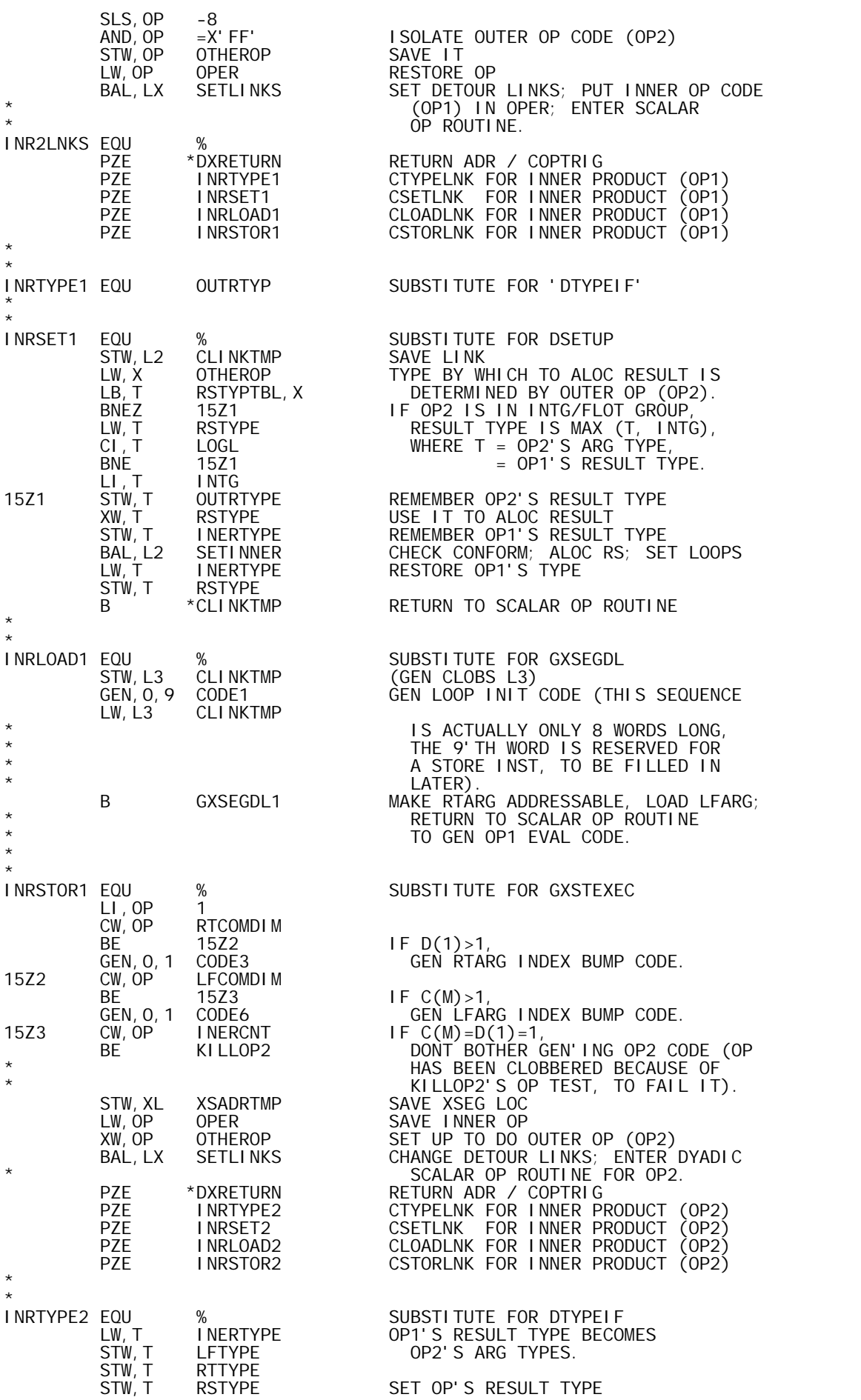

 B %+1-LOGL,T WHAT IS RS TYPE? MTW,INTG-LOGL RSTYPE LOGL: SET RS TO INTG NOP CHAR: (CAN'T BE THIS TYPE) B 0,LX INTG OR LOGL: TAKE INTG EXIT B 1, LX FLOT: TAKE FLOT EXIT \* INRSET2 EQU EQU % SUBSTITUTE FOR DSETUP<br>B \*L2 THE SETUP HAS ALREADY THE SETUP HAS ALREADY BEEN DONE \* \*<br>INRLOAD2 EQU EQU % SUBSTITUTE FOR GXSEGDL<br>LW.XL XSADRTMP RESTORE XSEG ADR LW,XL XSADRTMP RESTORE XSEG ADR LW, T RSTYPE  $=$  THE TYPE TO WHICH OP2'S LW,R STMPINST,T ARGS ARE TO BE CONVERTED. LW, R STMPINST, T ARGS ARE TO BE CONVERTED.<br>AI,R ACCUM FILL IN THAT STORE INST FOR WHICH<br>STW,R XSEGBASE+9 SPACE WAS RESERVED. SPACE WAS RESERVED. **LNERTYPE** LW, T
LW, T
LINERTY
<br>
SLS, T
2
<br>
AW, T
RSTYPE RSTYPE GEN CONVERSION OF OP1'S RESULT<br>CONVTABL, T COP2'S ARG CONV MODE. GENX CONVTABL,T TO OP2'S ARG CONV MODE. GEN,0,4 CODE33 GEN FIRST-TIME TEST GEN, 0, 4 CODE33<br>AWM, XL -3, XL<br>STW, XL LOOPLOC STW,XL LOOPLOC SAVE OP2 LOC ACCUM SET RTADR = ACCUM<br>RTADR  $STW, R$  RT<sub>/</sub><br>B  $*$  L<sub>3</sub> GO GEN CODE TO EVAL OP2 \* I NRSTOR2 EQU EQU % SUBSTITUTE FOR GXSTEXEC<br>EW,R OTHEROP PUT OPS BACK THE WAY TH LW,R OTHEROP PUT OPS BACK THE WAY THEY WERE XW,R OPER DURING INRTYPE1, SO THAT STW,R OTHEROP 'INTGOVFL' WILL WORK OK IF CALLED. LCI 3 RESTORE SETUP/LOAD/STORE LINKS LM,R INR2LNKS+2 AS THEY WERE FOR OP1, SO THAT STM,R COPLINKS+2 'INTGOVFL' WILL WORK RIGHT. GEN, 0, 1 CODE34 GEN INNER LOOP CONTROL<br>LW.X LOOPLOC LW, X LOOPLOC<br>AWM, XL -1, X AWM,XL -1,X FILL IN BRANCH ADR KILLOP2 LW, T RSTYPE<br>LW, R STORINST, T LW,R STORINST,T GEN STORE IN RESULT, AW, R RSADR<br>GEN, 1, 2 R, CODE16 GEN, 1, 2 R, CODE16 AND STORE-INDEX CONTROL CODE.<br>CLM, OP RELATOP IF OP2 IS RELATIONAL,<br>BCS, 9 EXECUTE INSERT\_CODE TO CONVERT ITS RELATOP **IF OP2 IS RELATIONAL,**<br>EXECUTE **INSERT CODE TO CON** BCS, 9 EXECUTE INSERT CODE TO CONVERT ITS AW,XL BDRN3INS LOGL RESULT TO ITS ARG CONVERSION STW,XL -4,XL MODE. LW, T RSTYPE<br>LW, R CODETB LW, R CODETBL6, T<br>GEN, 1, 1 R, CODE35 GEN, 1, 1 R, CODE35<br>B EXECUTE EXECUTE XSEG \* RSTYPTBL TABLE TABLE DOPADD/4 RESULT TYPE TABLE - BY OP:<br>RES, 1 DOPADD&3 RES, 1 DOPADD&3<br>DATA, 1 0, 0, 0, FLOT, 0 DATA,1 0,0,0,FLOT,0 ADD, SUB, MUL, DIV, POWER DATA,1 FLOT,FLOT,0,0 LOG, CIRCULAR, MAX, MIN DATA,1 0,0 RESIDUE, COMBINATORIAL DATA, 1 LOGL, LOGL, LOGL RELATIONAL OPS: <, <=, >,<br>DATA, 1 LOGL, LOGL, LOGL  $\begin{array}{rcl} \text{DEAL} & \text{DEAL} \end{array}$  DATA,1 LOGL,LOGL,LOGL >=, /=, =. DATA,1 LOGL,LOGL AND, OR LOGL, LOGL<br>4 **BOUND** \* BDRN3INS BDR,N3 0 0THER0P OTHEROP TEMP OP1/OP2 ARE KEPT HERE AND IN OPER XSADRTMP TEMP XSEG ADR SAVE TEMP INERTYPE TEMP **OP1 RESULT TYPE** OUTRTYPE TEMP **OUTRE** TEMP \* \* \* XSEG CODE: \* \* LCW,N RSSIZE O INIT STORE INDEX<br>\*CODE1 LW.K1 LFCOMDIM 1 INIT LFARGINDEX 1 INIT LFARG INDEX LW, K1 LFCOMD<br>AI, K1 -1<br>LW, K RTSI ZE 3 INIT RTARG INDEX

\* SW,K MIDLCNT 4 OUTER LOOP: BUMP RTARG INDEX \* STW,K1 OUTRSAVE 5 SAVE LFARG INDEX \* LW,N2 MIDLCNT 6 INIT MIDDLE LOOP COUNT \* STW,K MIDLSAVE 7 MIDDLE LOOP: SAVE RTARG INDEX \* LW,N3 INERCNT 8 INIT INNER LOOP COUNT \* STORE ACCUM 9 INNER LOOP: STORE PREVIOUS OP2 RS  $\begin{array}{ccc} \text{LOAD/CNV} & \text{RTARG}(K) & \text{LOAD NEW RTARG ELMT} \\ \text{STORE} & \text{RTTEMP} & \text{SAVE IT IN TEMP} \end{array}$ SAVE IT IN TEMP<br>LOAD NEW LFARG ELMT \* LOAD/CNV LFARG(K1) LOAD N<br>OP1 RTARG(K)/RTTEMP DO OP1 \* OP1 RTARG(K)<sup>/</sup>RTTEMP<br>\*CODE3 SW, K MIDLCNT \*CODE3 SW,K MIDLCNT (CONDITIONALLY GEN'D) BUMP RT INDEX -1 (CONDITIONALLY GEN'D) BUMP LF INDEX \* CONVERT OP1 RESULT TO OP2 ARG TYPE CW, N3 INERCNT<br>BNE 0 (%+3) BNE 0 (%+3) IF IT'S THE 1ST TIME IN INNER LOOP, BDR,N3 XSEGBASE+9 DON'T DO OP2 (REG=RESULT).  $*$  LOOPLOC OP2  $*$  ACCUM  $*$ \*LOOPLOC OP2 ACCUM NOT 1ST TIME: DO OP2 CODE34 BDR,N3 XSEGBASE+9 /CONVRS COUNT INNER LOOP (MAYBE CONV) \* STORE RESULT(N) STORE ACCUM'D VALUE IN RESULT \* TORE RESULT(N) STORE ACCUM<br>\*CODE16 BIR,N CODE8 COUNT RESULT<br>\* B \*RETURN EXIT WHEN RE \* B \*RETURN EXIT WHEN RESULT FILLED \*CONVRS CONVERT OP2 RESULT TO OP2 ARG TYPE (RELATIONAL OPS ONLY) CODE35 B XSEGBASE+9<br>\*CODE8 LW, K1 OUTRSAVE \*CODE8 LW,K1 OUTRSAVE \* RESTORE RTARG \* LW,K MIDLSAVE \* AND LFARG INDECES. \* AI, K 1 \* \* BUMP RTARG INDEX<br>\* BDR, N2 XSEGBASE+7 \* COUNT MIDDLE LOOI \* BDR,N2 XSEGBASE+7 \* COUNT MIDDLE LOOP \* AW,K1 LFCOMDIM \* BUMP LFARG INDEX CONTINUE OUTER LOOP PAGE \* \* S E T U P R O U T I N E S F O R C O M P O S I T E O P S \* \* SET DETOUR LINKS \* SETS THE COMPOSITE OP DETOUR LINKS TO THE VALUES \* GIVEN IN BAL+1,...,BAL+5; SETS OP AND OPER TO RIGHT \* OP; ENTERS CORRESPONDING DYADIC SCALAR OP ROUTINE. LINK IS LX. \* SETLINKS EQU % AND,OP =X'FF' CLEAN UP OP COPY TO OPER LCI 5<br>LM, BUF 0, LX LM,BUF 0,LX COPY GIVEN DETOUR LINKS STM, BUF COPLINKS AND COPTRIG VALUE.<br>B DXTABLE, OP ENTER DYADIC SCALAR ENTER DYADIC SCALAR OP ROUTINE \* COPLINKS EQU COPLINKS EQU COPTRIG COMP OP LINK TABLE ADR RETURN EQU COPTRIG RETURNADR / COPTRIG CELL<br>COPTRIG TEMP COMP OP TRIG COPTRIG TEMP COMP OP TRIG<br>CTYPELNK TEMP CTYPE DETOUR LINK CTYPELNK TEMP DETOUR LINK FOR DTYPEIF CSETLNK TEMP DETOUR LINK FOR DSETUP CLOADLNK TEMP DETOUR LINK FOR GXSEGDL DETOUR LINK FOR GXSTEXEC PAGE \* \* SET UP FOR OUTER PRODUCT / ENCODE \* 1. SETS UP LF/RT/RS RANK/SIZE 2. ALLOCATES RESULT 3. ESTABLISHES RESULT DIMENS 4. SETS UP LFADR FOR INDEXED LOAD USING K1, \* RTADR FOR SEQUENCIAL LOAD USING N, \* AND RSADR FOR INDEXED STORE USING K.  $LINK$  IS  $L2$ . \* SETOUTER EQU %<br>C B LL A C LI, A 0<br>BAL, LX SETUPARG SET UP ARG PARAMS LI, A 1<br>BAL, LX S BAL, LX SETUPARG<br>LW, R LFRANK LFRANK

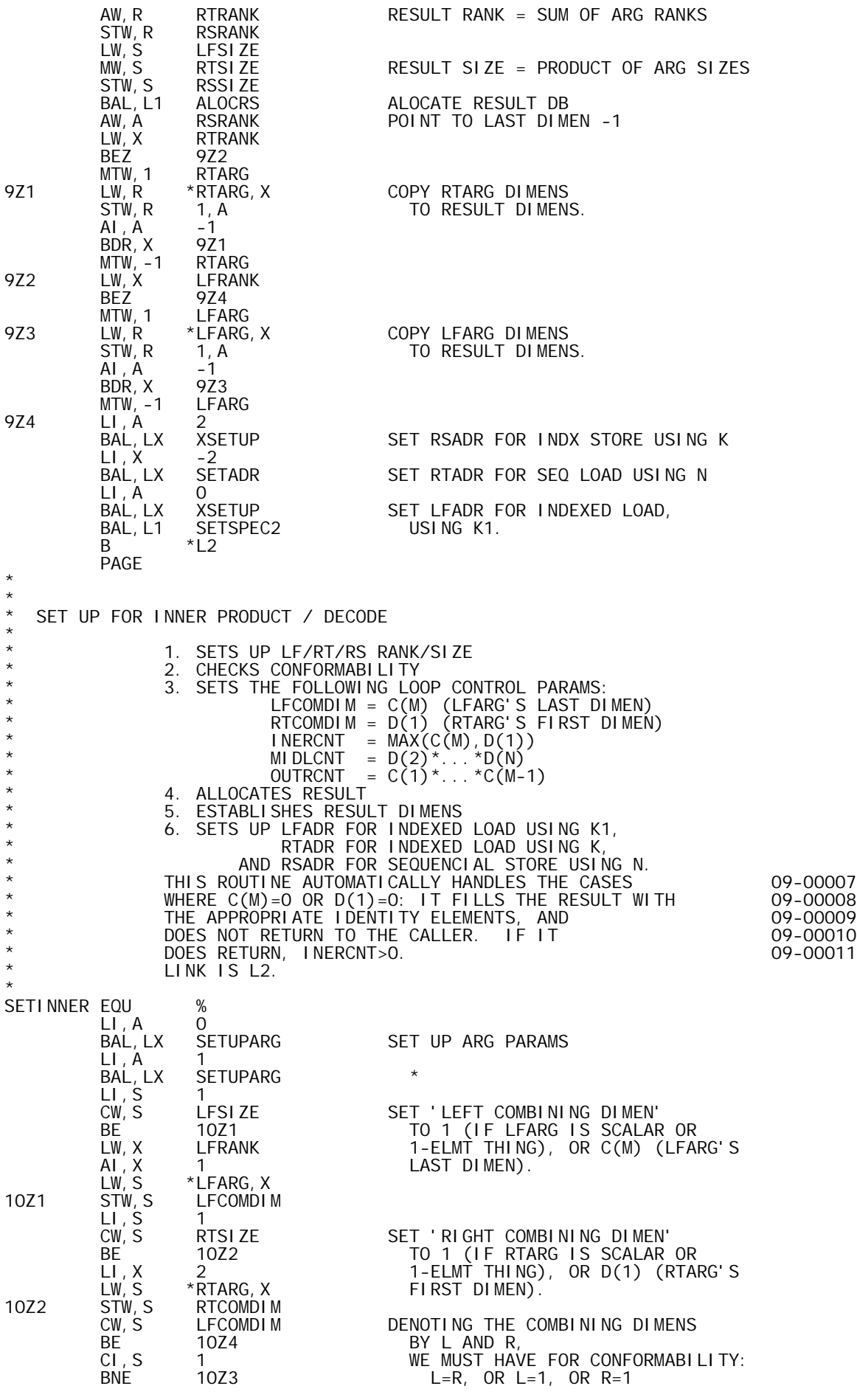

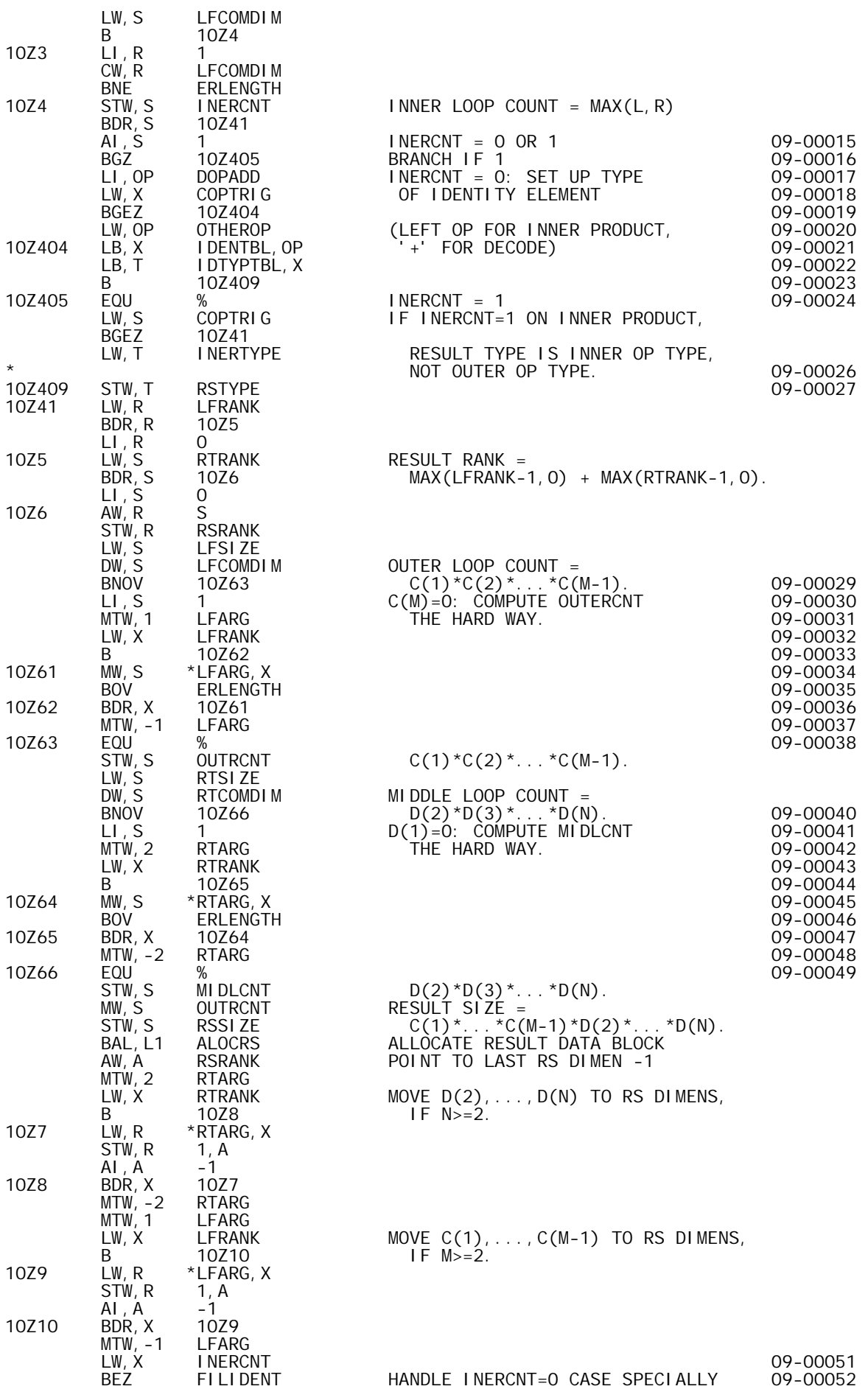

LI, A 0<br>BAL, LX XSETUP BAL,LX XSETUP SET LFADR FOR INDX LOAD (K1), BAL,L1 SETSPEC1 RTADR FOR INDX (K), RSADR SEQ (N). **RETURN**  PAGE \* \* M I X E D O P S E T U P R O U T I N E S \* \* \* SET UP ARG PARAMETERS \* SETS UP RANK, SIZE AND TYPE CELLS FOR LEFT (A=0)<br>OR RIGHT (A=1) ARG. LINK IS LX. OR RIGHT  $(A=1)$  ARG. \* SETUPARG EQU %<br>LW, X LFARG, A LW,X LFARG,A GET ARG PNTR LB,T \*X GET ARG TYPE CODE CI,T LIST CHECK FOR LIST OR OTHER BGE ERDOMAIN ILLEGAL ARG TYPES.<br>STW, T LFTYPE, A COPY STW, TUETYPE, A<br>LI, AI 1<br>LB, R \*X, AI 1<br>X,AI 1 INIT SIZE = 1<br>GET ARG RANK LB,<sup>'</sup>R \*X,'AI GET ARG RANK<br>STW,'R LFRANK,'A COPY STW,R LFRANK,A COPY BEZ 4Z2 IF RANK>0,<br>4Z1 MW, AI 2, X SIZE = F 2, X SIZE = PRODUCT OF DIMENS.<br>1 AI,X 1 BDR,R 4Z1 4Z2 STW,AI LFSIZE,A COPY **RETURN**  PAGE \* \* \* TYPE COMPATIBILITY CHECK \* \* CALLED WITH ARG TYPES IN LFTYPE/RTTYPE. IF BOTH \* ARE CHAR OR BOTH NUMERIC, IT RETURNS BAL+2 WITH \* HIGHEST TYPE IN RSTYPE AND T REG; IF ONE TYPE IS \* CHAR AND THE OTHER NUMERIC, IT RETURNS TO BAL+1. \* LINK IS LX. IF HIGHEST TYPE IS 'ISEQ', TYPE 'INTG' IS SUBSTITUTED. \* TYCOMPAT EQU %<br>LI, T CHAR  $L<sub>I</sub>, T   
CW, T$ CW, T
LETYPE
BNE
251 BNE 8Z1<br>CW, T RTTYPE CW,T RTTYPE L=CHAR: TEST R BE 8Z3 L=R=CHAR: SET RS=CHAR, RTN BAL+2 B 0,LX L=CHAR, R=NUMER: RETURN BAL+1 8Z1 CW,T RTTYPE L=NUMER: TEST R BNE 8Z2<br>B 0, LX B 0,LX L=NUMER, R=CHAR: RETURN BAL+1 8Z2 LW,T LFTYPE L=R=NUMER: SET RS=MAX(L,R) LB,T TCONV,T SUBSTITUTE INTG FOR ISEQ LW, X RTTYPE<br>CB, T TCONV, X COMPARE (CONVERTED) TYPES CB, T TCONV, X<br>BGE 8Z3<br>LB, T TCONV, X LB, T TCONV, X L<R, GET CONVERTED R TYPE<br>8Z3 STW, T RSTYPE TYPES COMPATIBLE TYPES COMPATIBLE B 1, LX RETURN BAL+2 **TCONV** EQU % ISEQ-TO-INTG CONVERT TABLE<br>DATA, 1 0, LOGL, CHAR, INTG, FLOT, INTG O, LOGL, CHAR, INTG, FLOT, INTG **BOUND**  PAGE \* \* EVALUATE INTEGER SCALAR ARG \* \* MAKE SURE THAT RTARG IS A SCALAR (OR 1-ELEMENT ARRAY) WITH AN INTEGER VALUE, WHICH IS RETURNED IN AI. LINK \* IS LZ. \* INTSCALR EQU % LB,T \*RTARG GET ARG TYPE **GET ARG PNTR** LI, AI 1<br>LB, R \*RTARG, AI GET ARG RANK

BEZ GSCLRVAL, T IS ARG SCALAR?<br>2Z1 AI, X 1 NO, MAKE SURE 2Z1 AI,X 1 NO, MAKE SURE ALL ITS DIMENS CW,AI 1,X ARE 1, AND LEAVE 'X' SITTING BNE ERLENGTH TWO WORDS BELOW 1ST DATA WORD, BDR,R 2Z1 AS IT WOULD BE IN THE SCALAR CASE. GO TO JUMP TABLE PAGE \* \* ALLOCATE INTEGER VECTOR RESULT DATA BLOCK \* \* CALLED WITH SIZE IN RSSIZE, IT ALLOCATES THE DB, \* SETS ITS DIMEN, AND SETS UP RSTYPE AND RSRANK. \* LINK IS L2. IF RSSIZE=0, IT EXITS THROUGH 'RETURN'; \* OTHERWISE, IT RETURNS TO CALLER WITH RESULT PNTR \* IN 'A' AND SIZE IN 'S'. \* 'VECTORRS' IS ALTERNATE ENTRY WHICH TAKES TYPE FROM 'T'. \* INTVECRS EQU % LI,T INTG VECTORRS EQU %<br>I SEQFI X, T ISEQFIX,T USE TYPE INTG INSTEAD OF ISEQ RSTYPE RS TYPE = INTG LI, R 1<br>STW, R RSRANK STW,R RSRANK RS RANK = 1 (VECTOR) LW, S
RSSIZE
BAL, L1
ALOCRS BAL,L1 ALOCRS ALLOCATE RS; PNTR TO 'A' LW,S RSSIZE GET SIZE STW, S 2, A SET RS DIMEN = SIZE STW, S 2, A SET RS DIMEN = SIZE<br>BGZ \*L2 SIZE>O: RETURN TO CALLER<br>B \*RETURN SIZE=O: EXIT DRIVER SIZE=0: EXIT DRIVER \* ERROR, X'F', TLOC>28 'TOO MANY TEMPS' UO9-0169<br>NTEMPS SET TLOC UO9-0170 NTEMPS SET TLOC 1999-0170<br>18Z END U09-0171 18Z END U09-0171

 TITLE 'INDX-B00,10/10/73,DWG702985' PAGE

\* E X T E R N A L C O M M U N I C A T I O N

\* \*

\*

DEFINITIONS

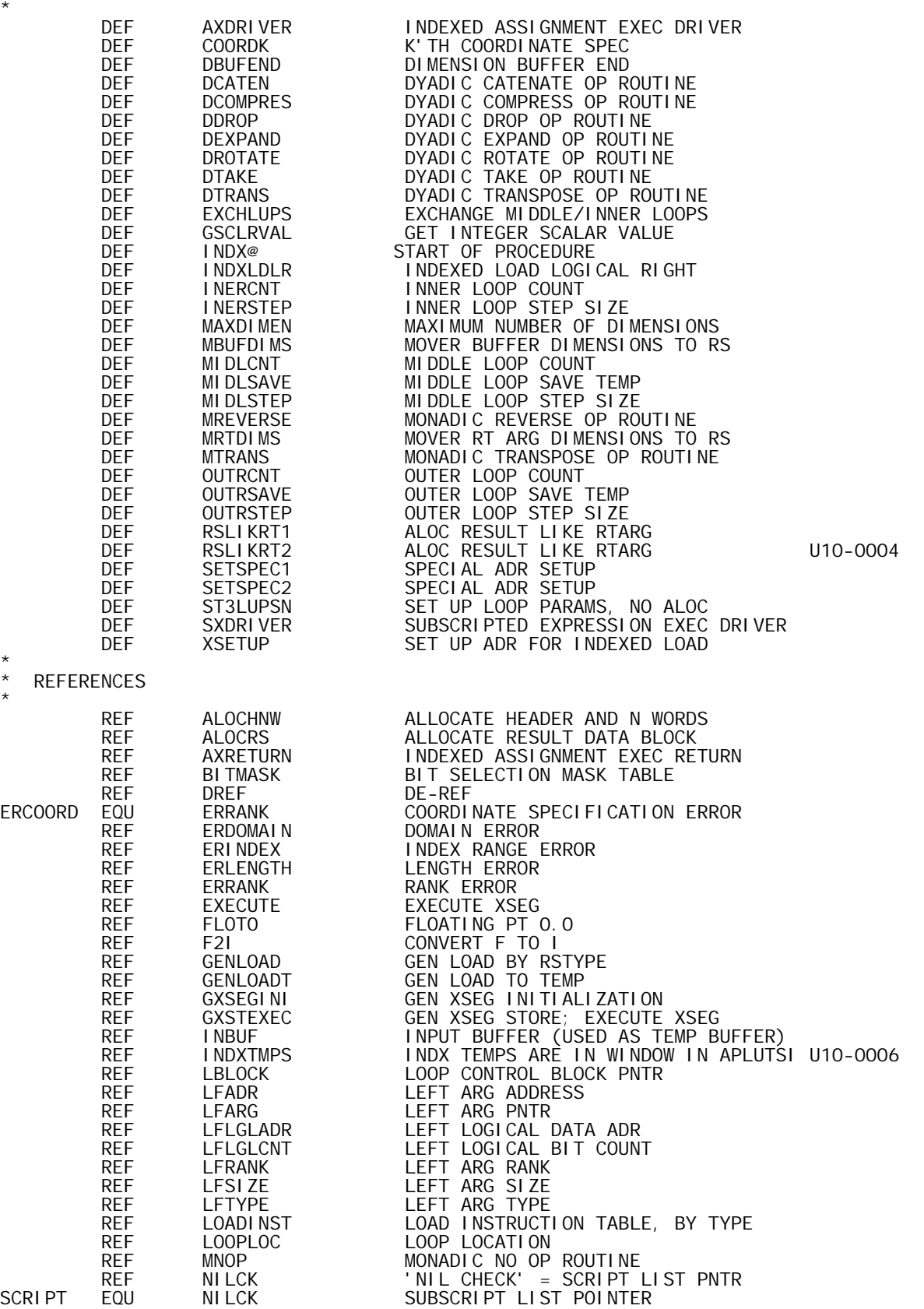

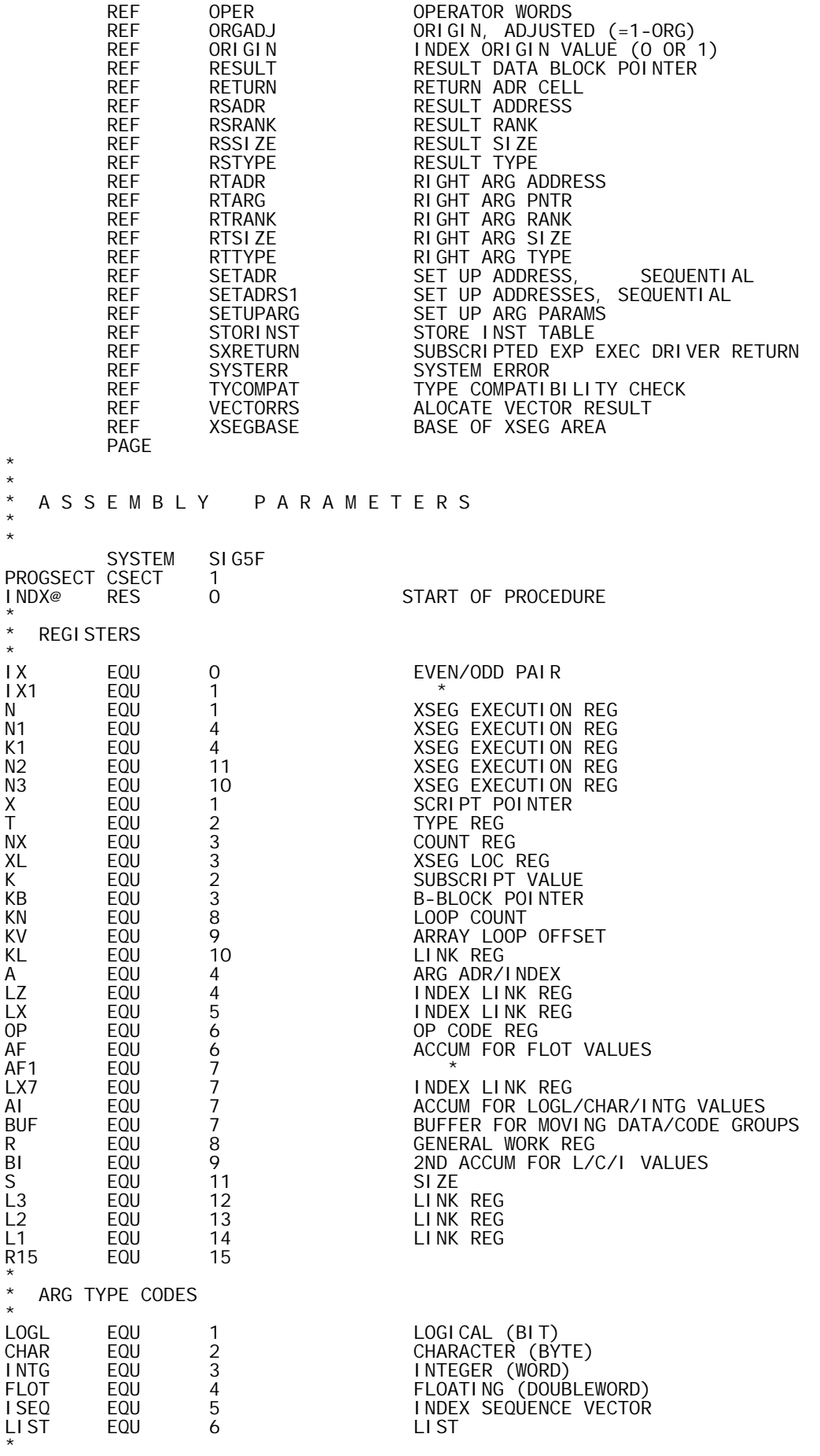

\* CODESTRING DESIGNATIONS

DOPCMPRS EQU DOPCMPRS EQU 84 DYADIC COMPRESS DOPCATEN EQU 87 DYADIC CATENATE/LAMINATE DOPTAKE EQU 116 DYADIC TAKE \* B-BLOCK STRUCTURE PARAMETERS  $BN$ BN EQU 6 B BLOCK I TEM SIZE BSTEPVAL EQU 0 0 OFFSET TO STEP VALUE BINITOFS EQU 0<br>BINITOFS EQU 1 OFFSET TO INITIAL COUNT BINITCNT EQU 1 OFFSET TO INITIAL COUNT BNULLCNT EQU 1 1 OFFSET TO NULL GROUP COUNT BSCRIPT EQU 2 OFFSET TO SCRIPT SAVE LOC BOFFSET EQU 2 OFFSET TO OFFSET SAVE LOC BCOUNT EQU 3 OFFSET TO COUNT SAVE LOC BADDEND EQU 4 OFFSET TO ADDEND VALUE BNULTEST EQU 4 OFFSET TO NULL TEST VALUE BLOOPTYP EQU 5 OFFSET TO LOOP TYPE CODE SEQLOOP EQU O SEQUENCE LOOP ARAYLOOP EQU -1<br>MIXLOOP EQU -2 MIXLOOP EQU -1<br>MIXLOOP EQU -2 MIXED SEQUENCE LONP<br>LOPBIAS EQU -2 LOOP TYPE CODE BIAS LOOP TYPE CODE BIAS \* DIMENSION BUFFER PARAMETERS MAXDI MEN EQU MAXDIMEN EQU 63 MAXIMUM NUMBER OF DIMENSIONS<br>DIMENBUF EQU XSEGBASE DIMENSION BU<u>FFER</u> START DIMENBUF EQU<br>DIMENBUF EQU DIMENBUF+MAXDIMEN DIMENSION BUFFER END<br>DIMENSION BUFFER END DIMENBUF+MAXDIMEN DIMENSION BUFFER END \* MI SCELLANEOUS PARAMETERS I NFI NI TY EQU INFINITY EQU 1\*\*19-1 PLUS INFINITY (FOR 'LI') LAMINATE BIT PAGE \* \* \* P R O C S \* \* TLOC SET 0 U10-0008 **TEMP** TEMP CNAME 1<br>DTEMP CNAME 2 CNAME PROC<br>DO1 DO1 NAME=2<br>TLOC SET TLOC+( TLOC SET TLOC+(TLOC&1) U10-0011 DISP TLOC U10-0012 LF EQU INDXTMPS+TLOC U10-0013 TLOC+NAME PEND \* **EVEN** EVEN CNAME O<br>ODD CNAME 1 CNAME 1 LF PROC<br>LF EQU FOU % ERROR,1,(CF(2)+NAME)&1 'REGISTER HAS WRONG PARITY' PEND \* **EQUAL CNAME**  PROC EQU % ERROR,1,1-(CF(2)=CF(3)) 'REGISTERS MUST BE EQUAL' PEND \* \* EXCHANGE CNAME OPEN I, K, GROUP<br>GROUP EQU LFARG, LFTY LFARG, LFTYPE, LFSIZE, LFRANK, LFADR LF PROC<br>LF EQU EQU<br>Do I DO NUM(AF)<br>K SET SCOR(AF K SET SCOR(AF(I),ARGS,TYPES,SIZES,RANKS,ADRS) ERROR, 1, K=0 ' UNKNOWN GROUP INDICATOR'<br>LW, R GROUP(K) LW, R GROUP(K)<br>XW, R GROUP(K)  $GROUP(K)+1$ 

```
 STW,R GROUP(K) 
            FIN 
           PEND<br>CLOSE
                      I, K, GROUP
* 
* 
ISEQFIX CNAME 
 PROC 
LF CI,CF(2) ISEQ 
 BNE %+2 
           LI, CF(2) INTG
            PEND 
            PAGE 
* 
* 
   XSEG GEN PROCS
* 
* 
OPEN GEN<br>GEN CNAME
           CNAME<br>OPEN
                      M, N, MN, I PROC 
LF EQU % 
 ERROR,1,1-(NUM(CF)=3) 'WRONG NUMBER OF CF ARGS' 
M SET CF(2)
N SET CF(3) 
\begin{array}{ccc} \stackrel{\dots}{\mathsf{N}} & \quad & \mathsf{SET} & \quad & \mathsf{CF}\,(\mathsf{N})\ \mathsf{MN} & \quad & \mathsf{SET} & \quad & \mathsf{M}+\mathsf{N} \end{array}ERROR, 1, 1 - (NUM(AF) = (M>O) + (N>O)) 'WRONG NUMBER OF AF ARGS'<br>DO M>0 DO M>0 
             D<sub>O</sub>
               LW, AF(1) + M + I - 1 AF(2) + I - 1 FIN 
                        MN*(MN<3)STW, AF(1) + I - 1 I - 1, XL
              ELSE 
               LCI MN<br>STM, AF(1) 0, XL
                STM, AF(1) FIN 
ELSE<br>I DO
I DO MN*(MN<3) 
LW, BUF AF(1)+I-1STW, BUF I-1, XL
              ELSE 
               LCI N<br>LM, BUF AF(1)
               LM, BUF AF(1)<br>STM, BUF 0, XL
                STM, BUF
              FIN 
            FIN 
            AI,XL MN 
           PEND<br>CLOSE
                      M, N, MN, I
            PAGE 
* 
* 
   TABLE BUILDING PROCS
* 
*<br>TABLE
           CNAME
            OPEN T,N 
T
PROC<br>
T
SET
T
SET
%-AF(1)
BLF
EQU
T
           LOU T<br>DISP T
           DI SP
            PEND 
* 
*<br>I TEM
           CNAME
N<br>
SET<br>
N
                      T+AF(1)-%' I TEM OUT OF SEQUENCE'
          SET<br>ERROR, 1, N<O<br>RES N*(N>O)<br>DISP AF(1)
                      AF(1) PEND 
           CLOSE T, N
             PAGE 
* 
* 
   O P E R A T O R E X E C U T I O N D R I V E R S
```
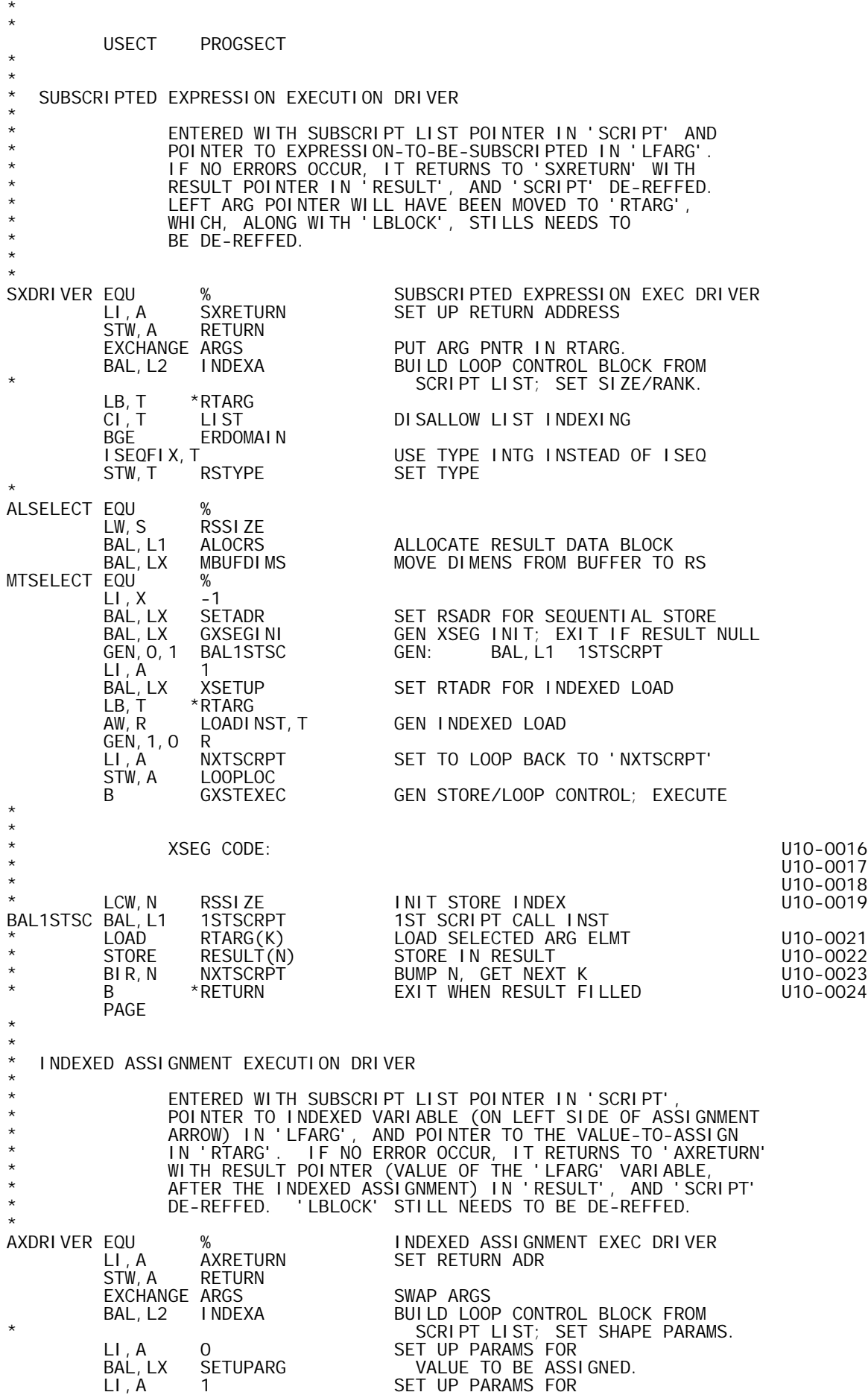

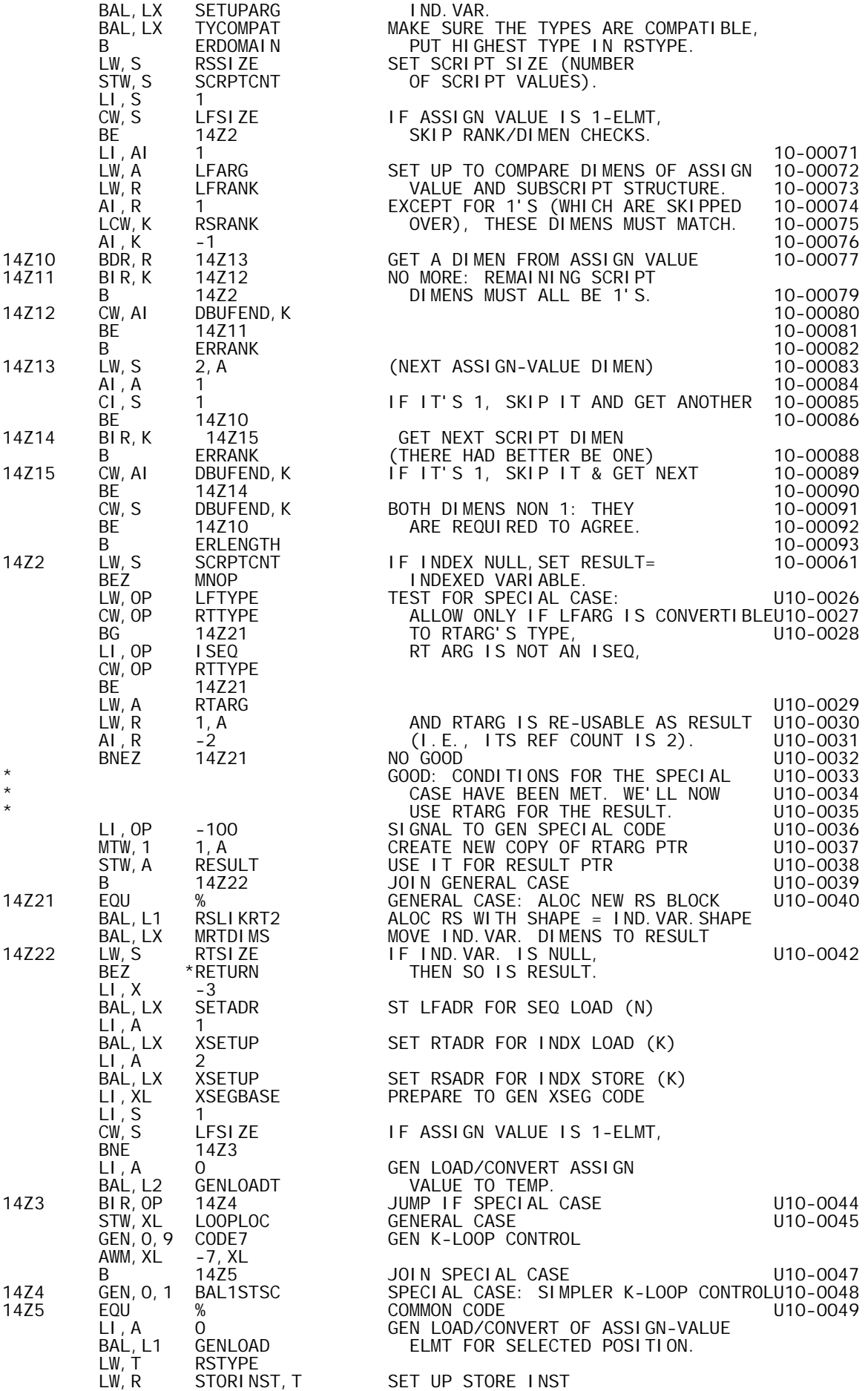

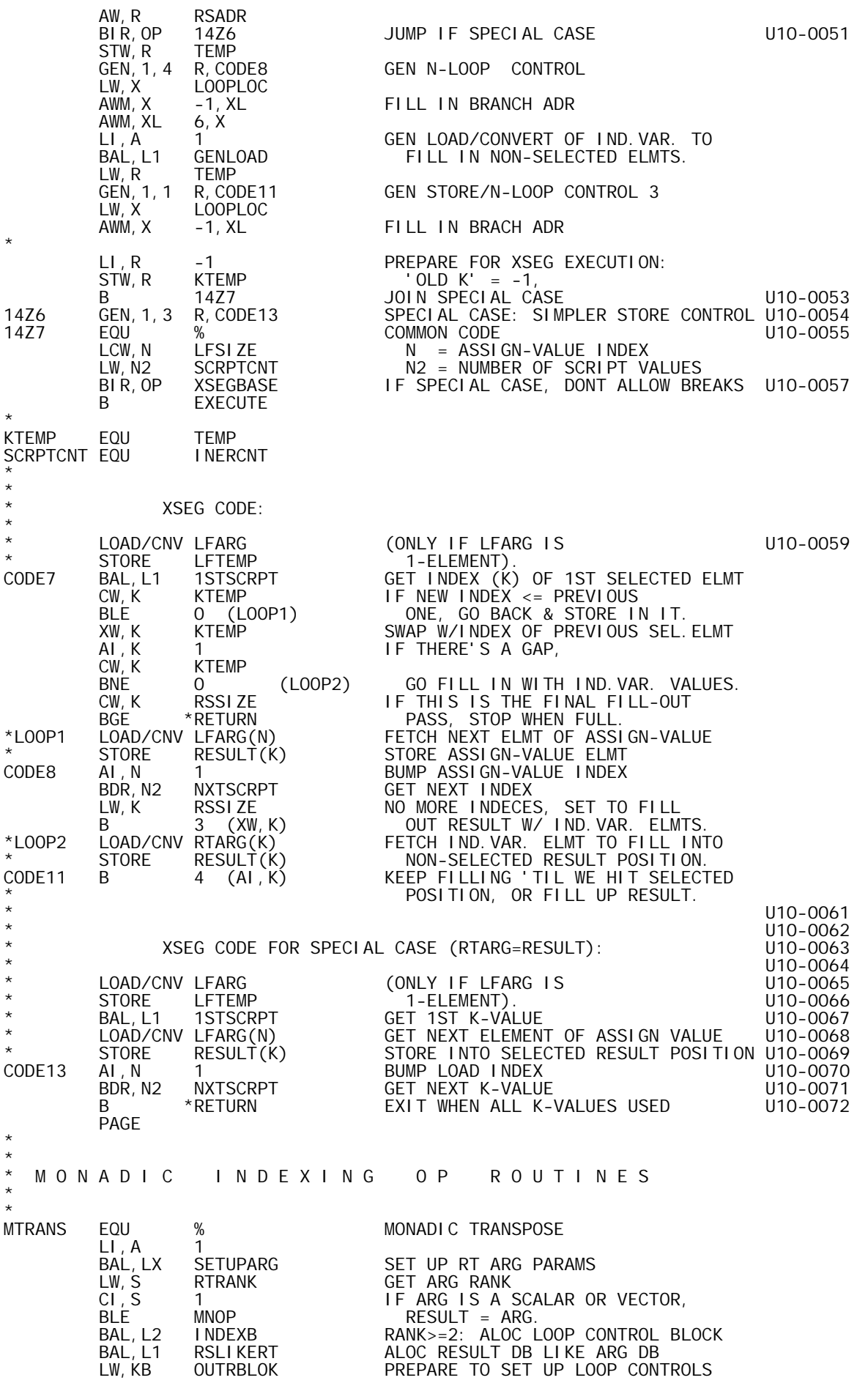

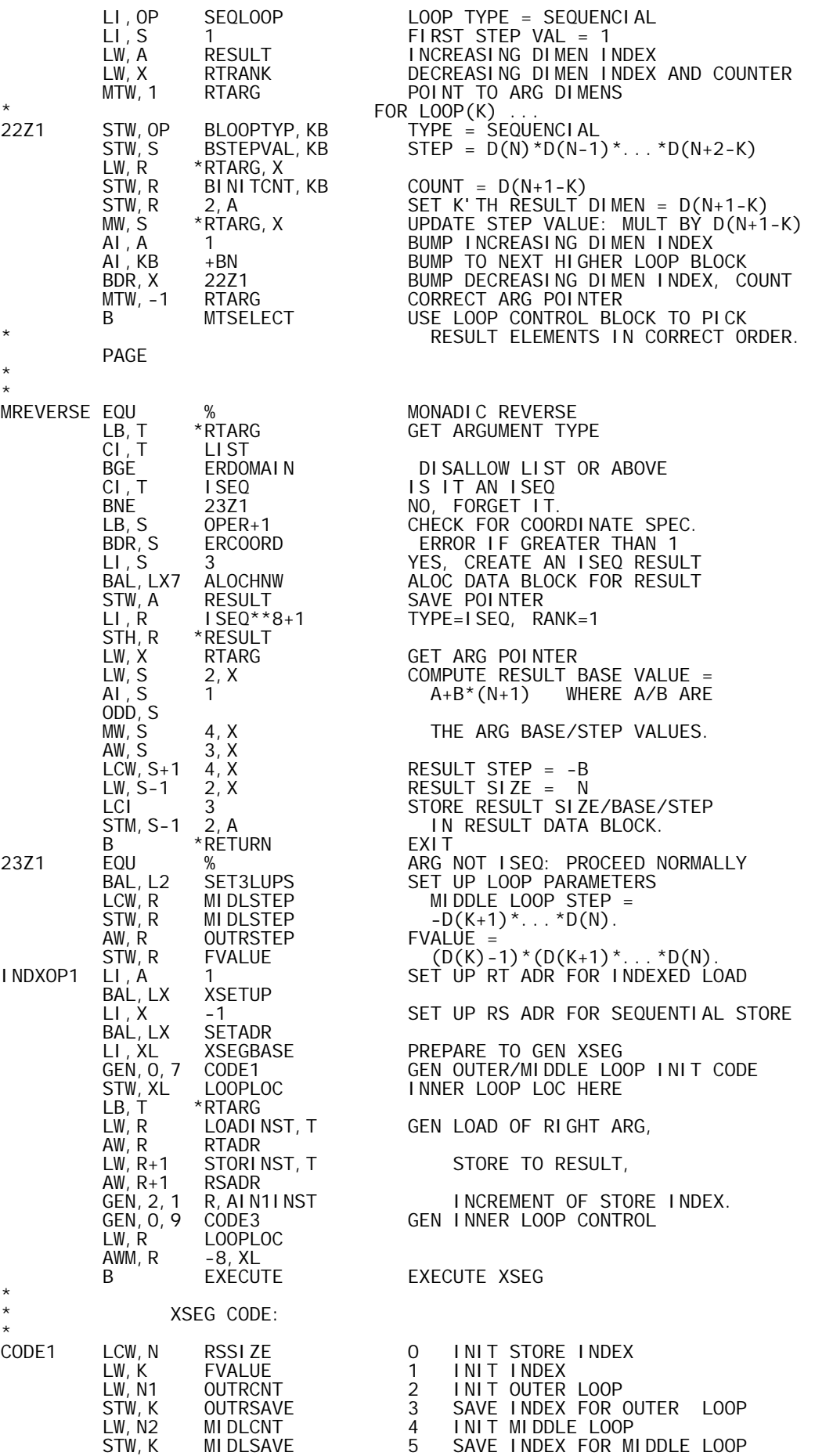

LW,N3 INERCNT 6 INIT INNER LOOP

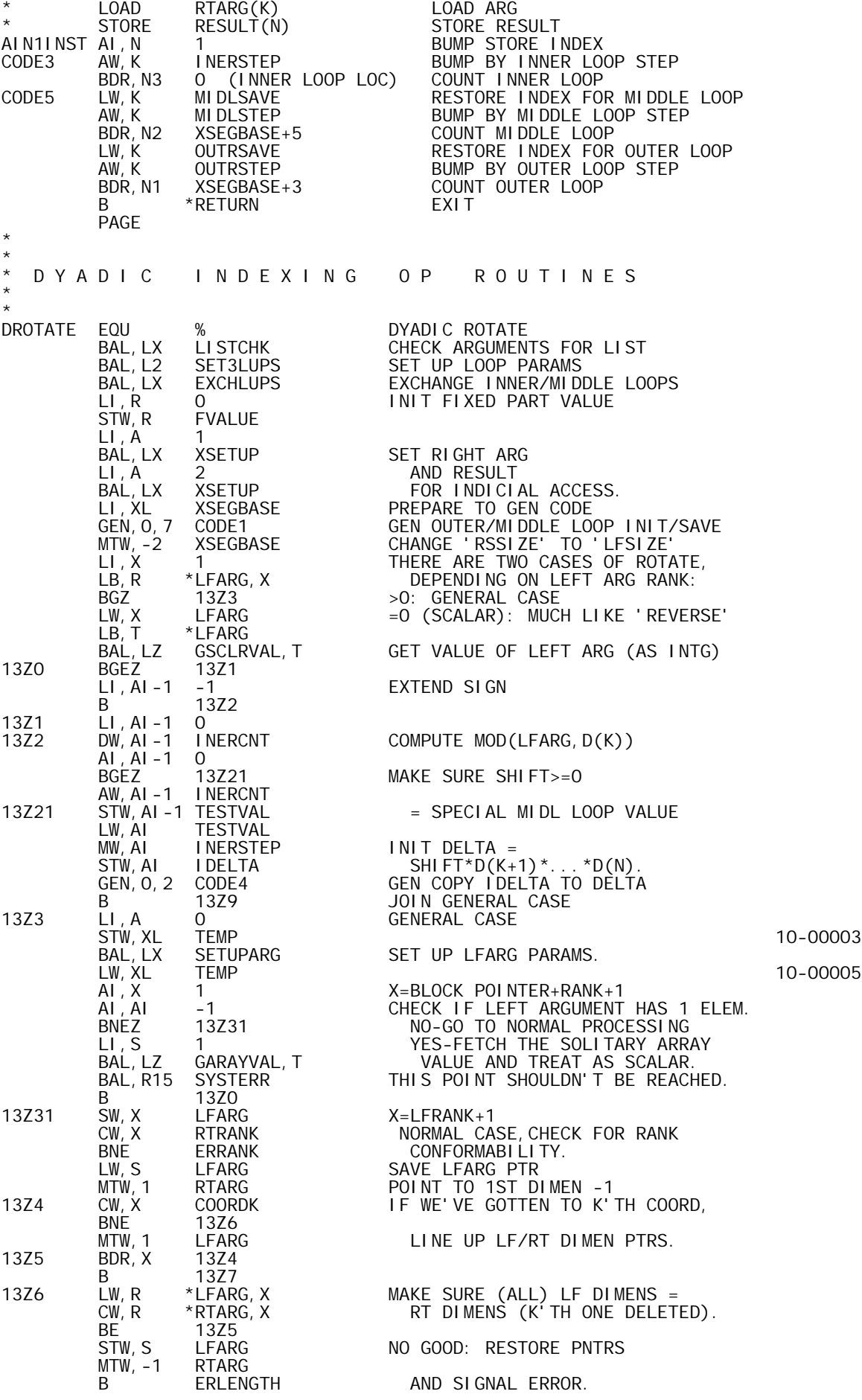

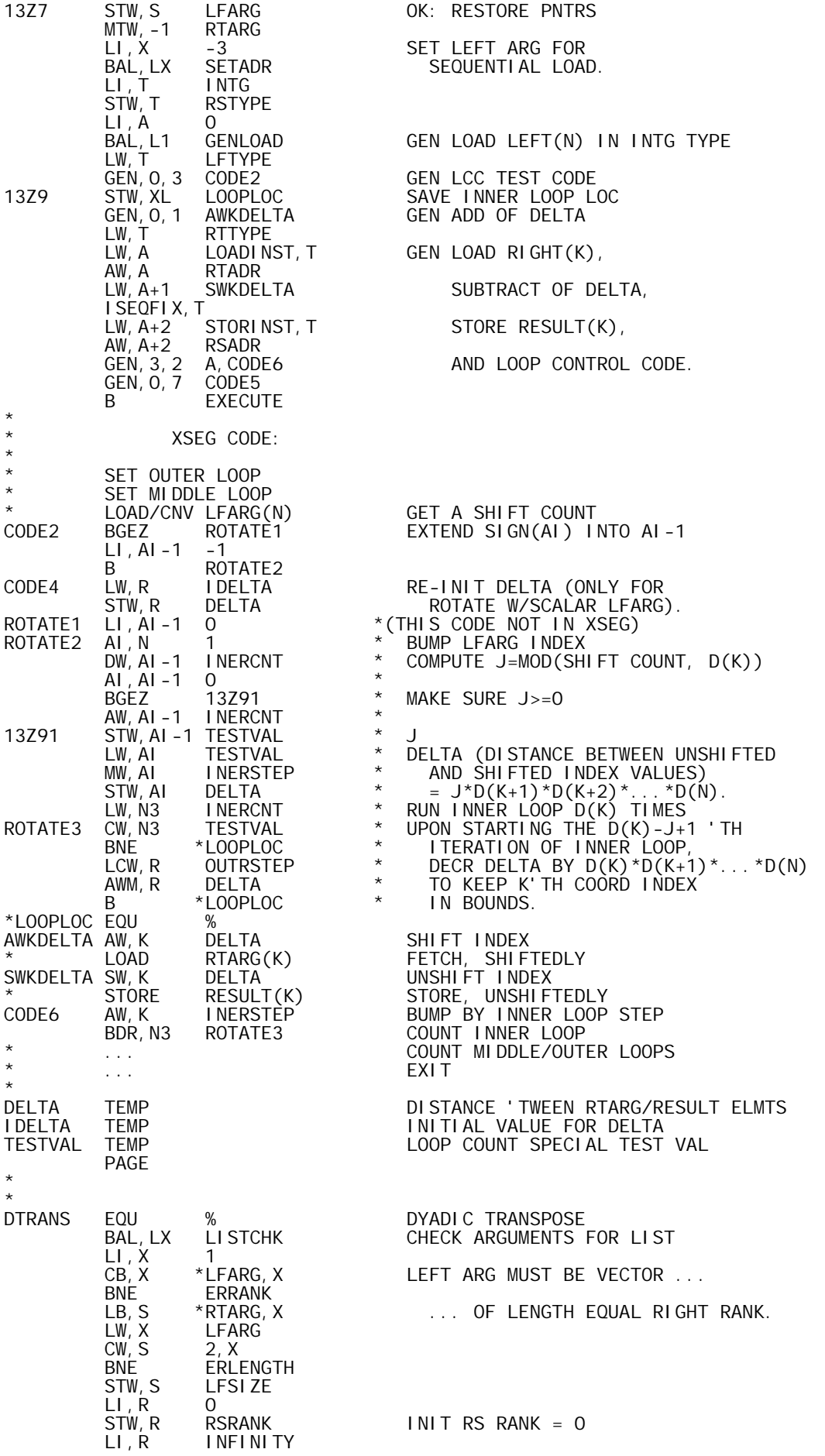

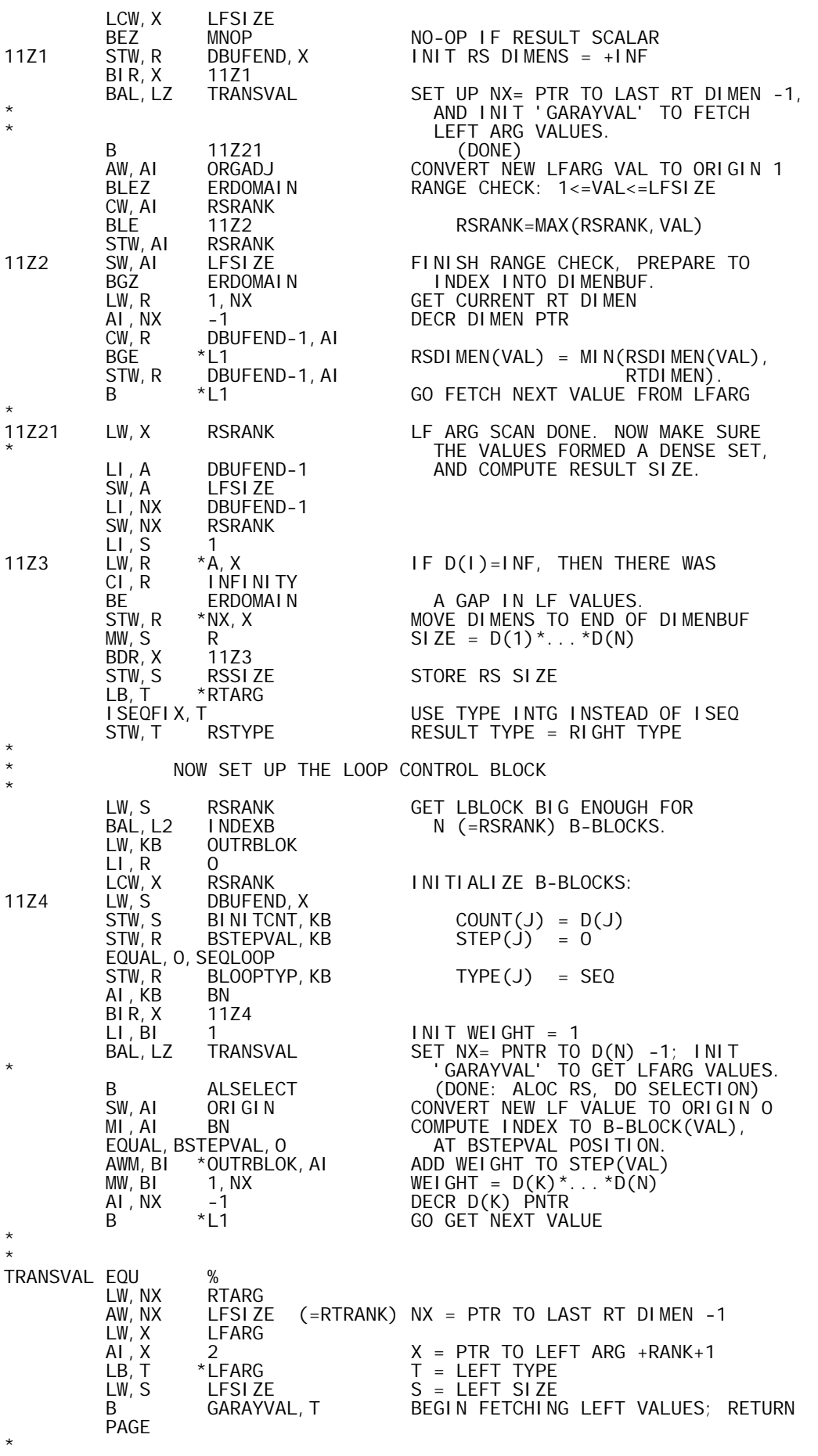

\*

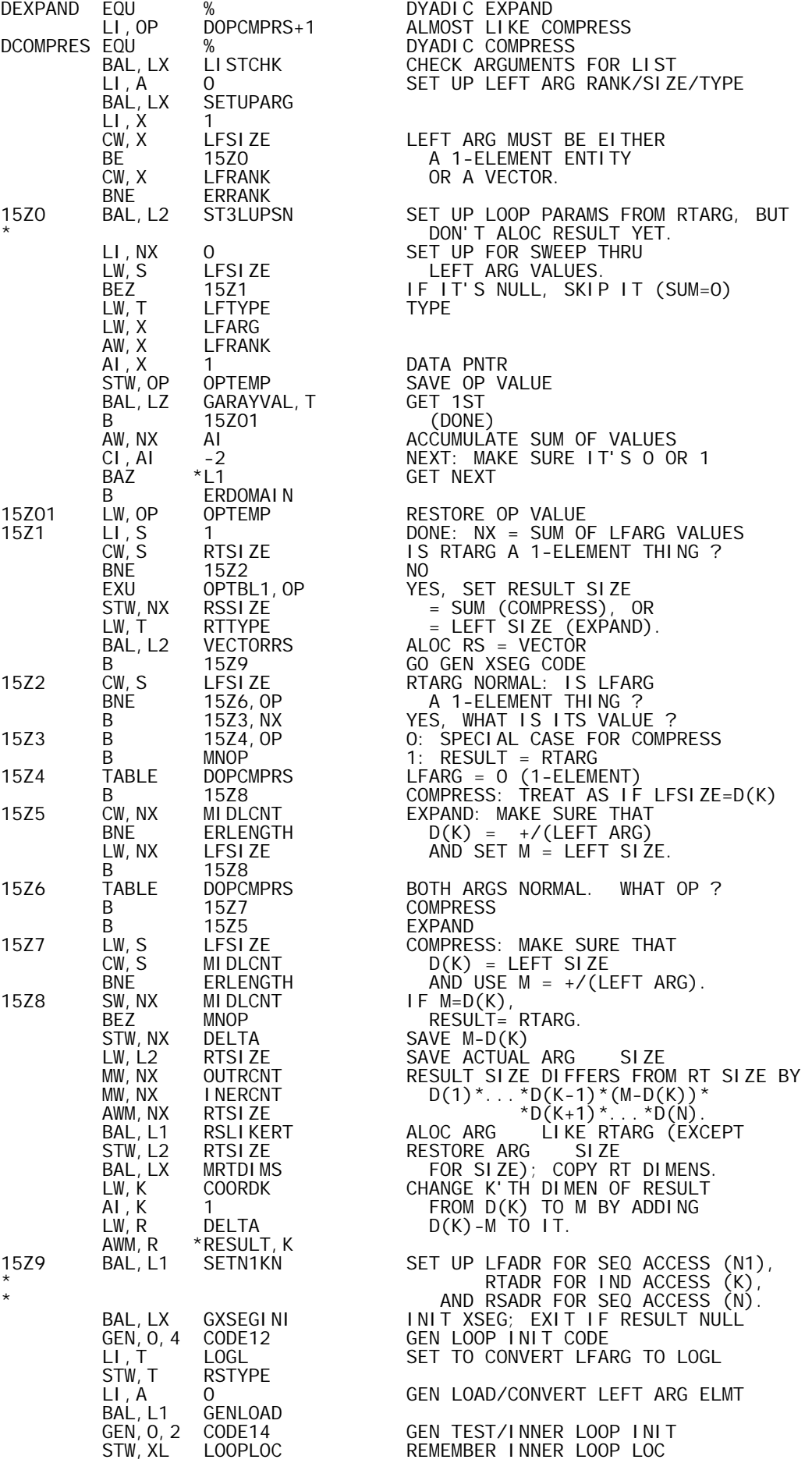

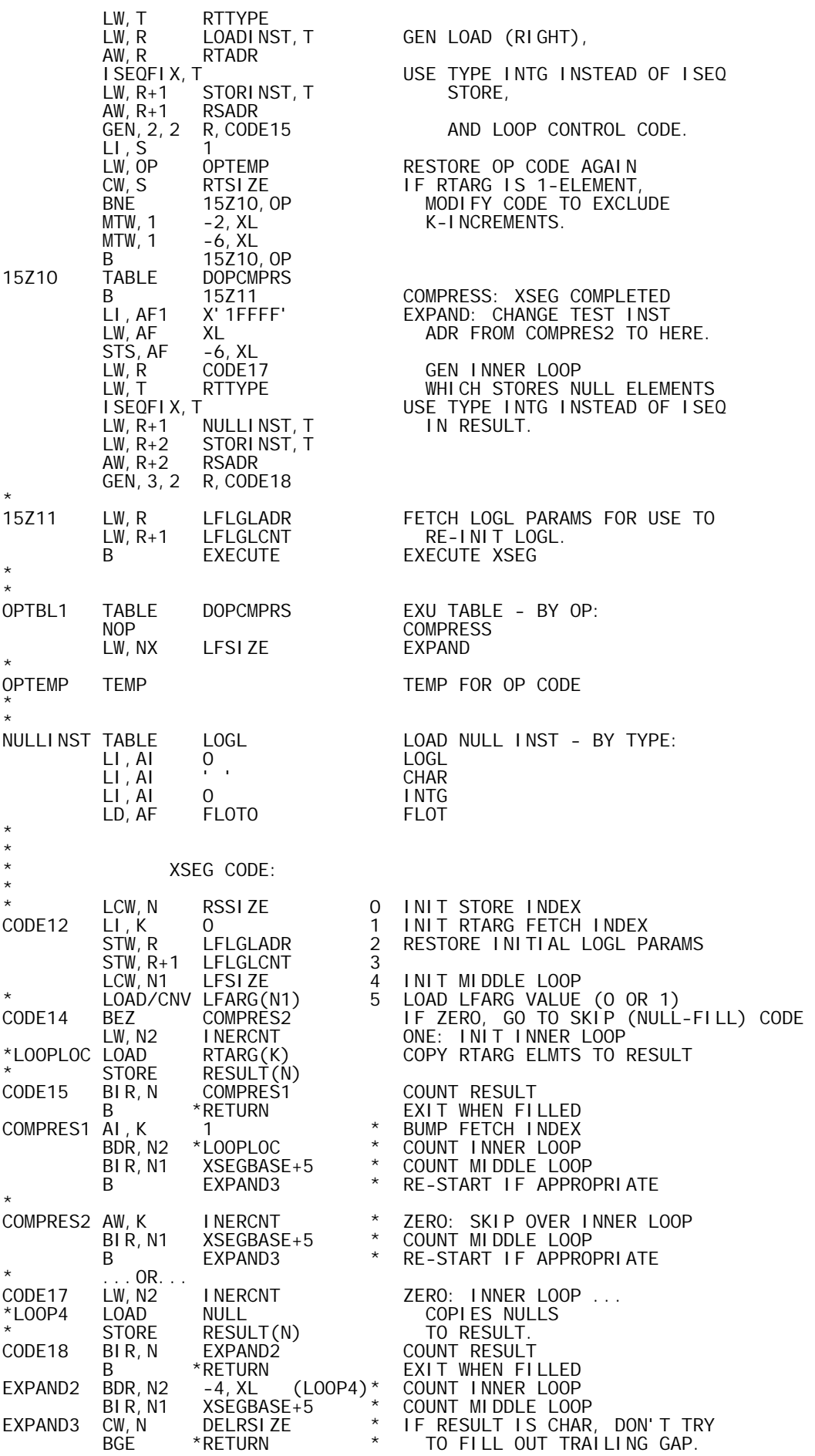

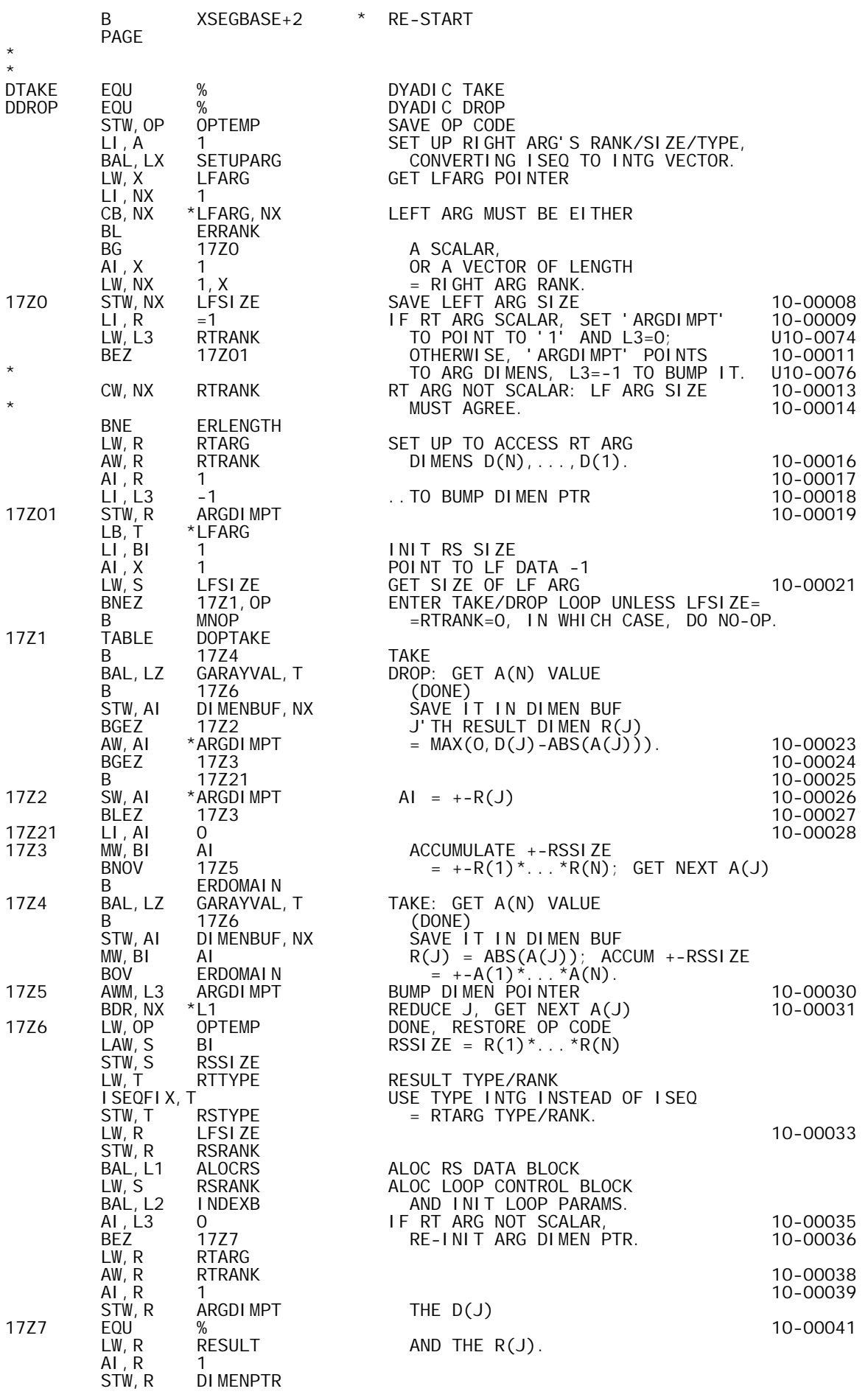

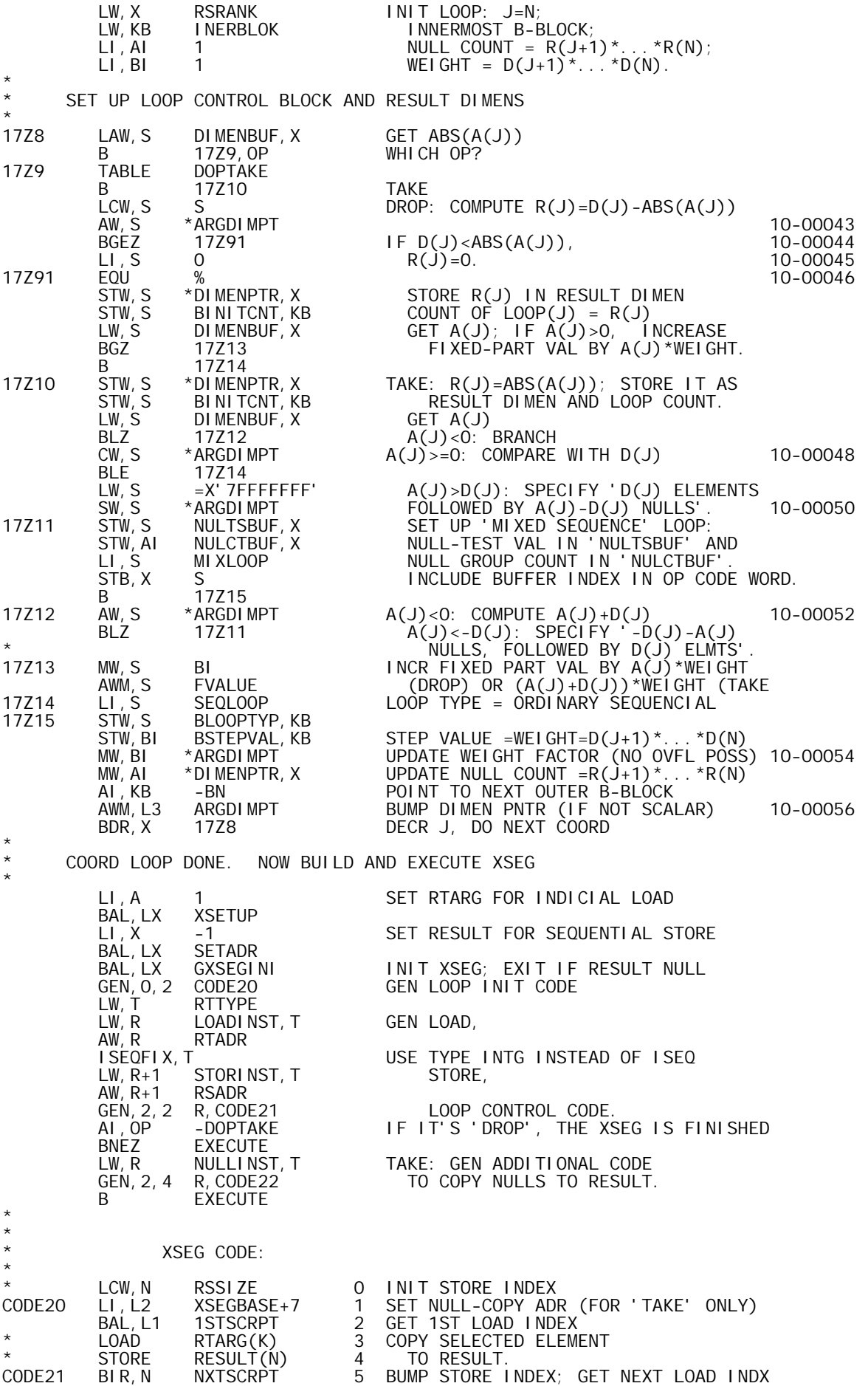

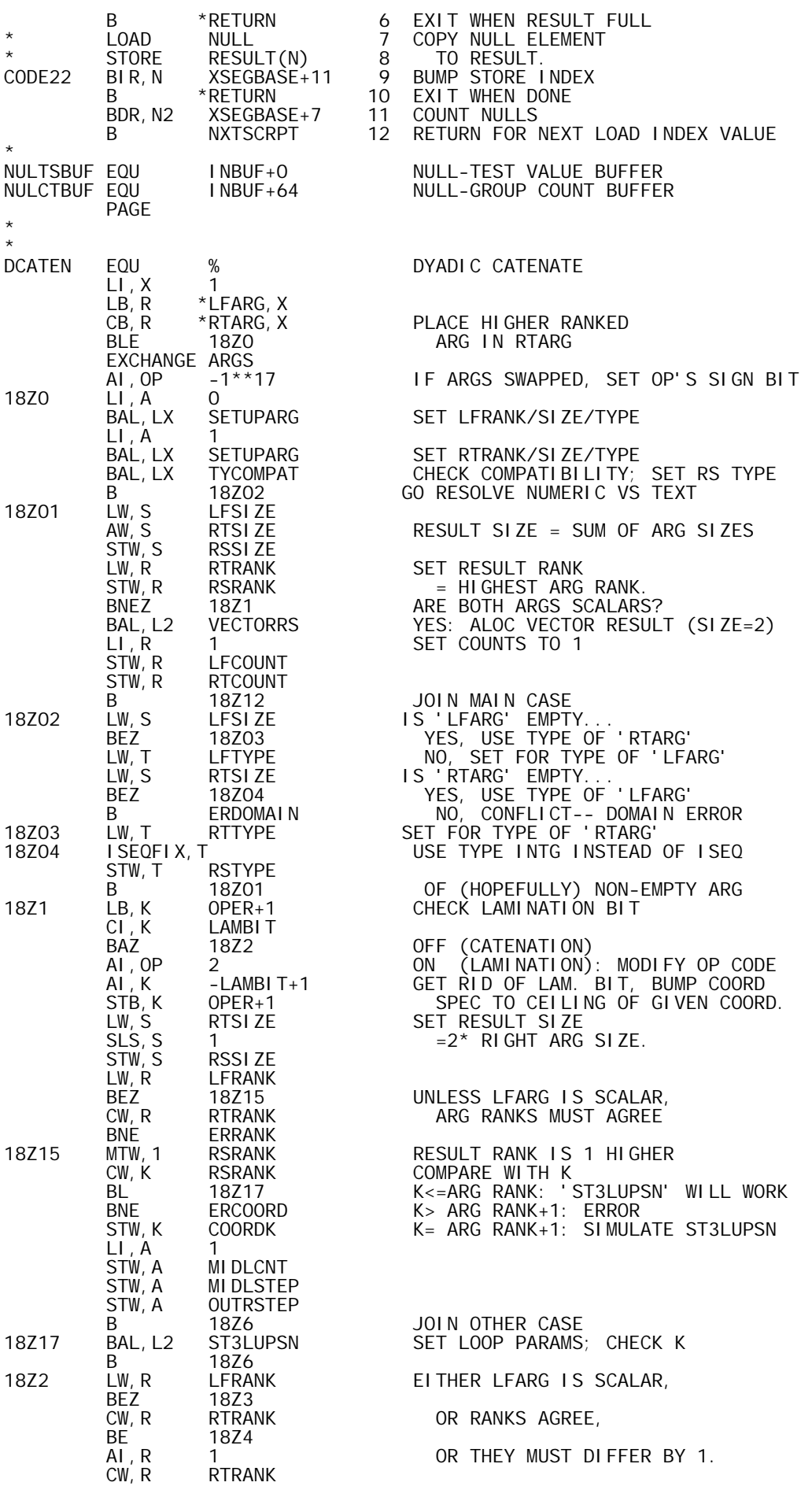
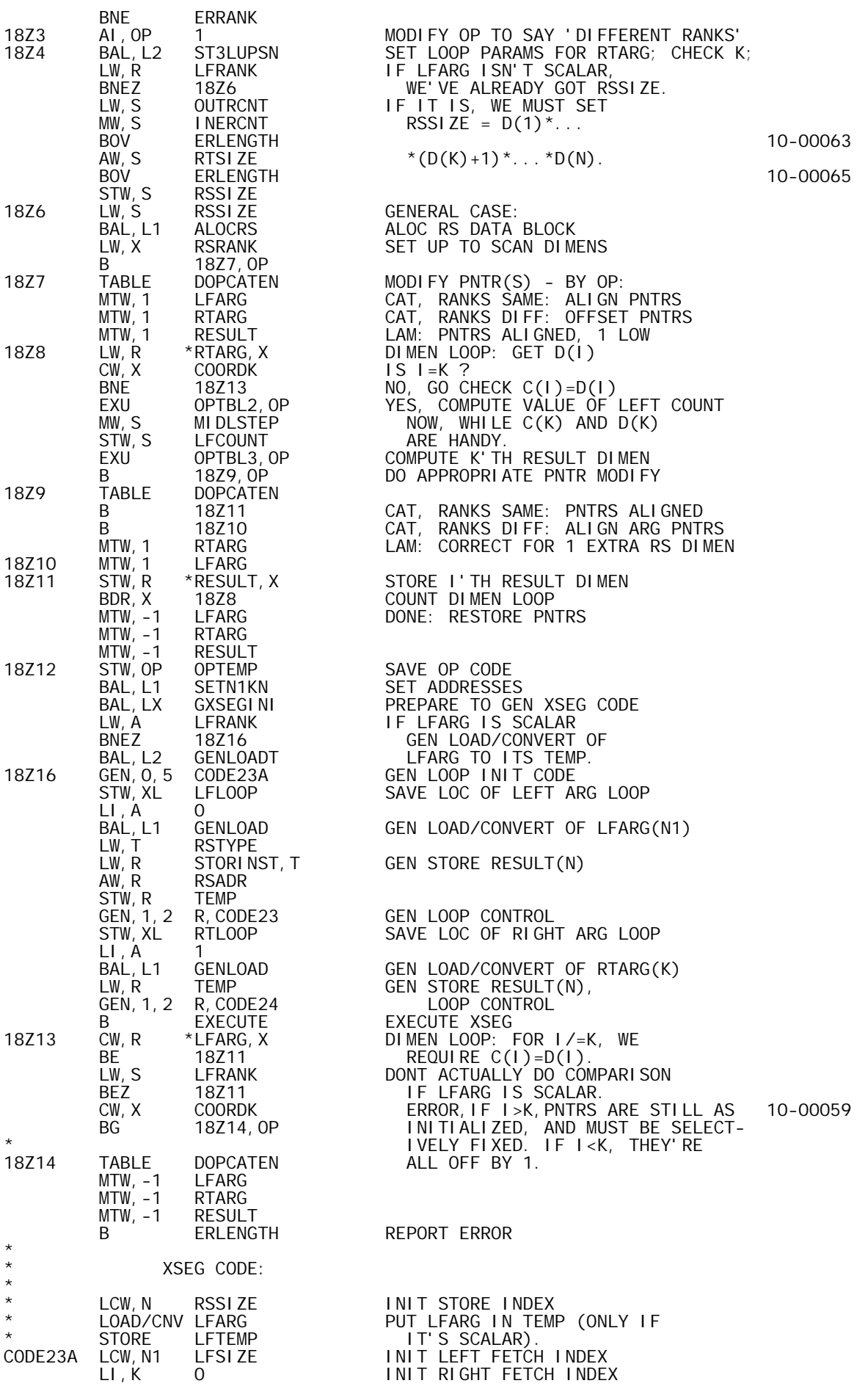

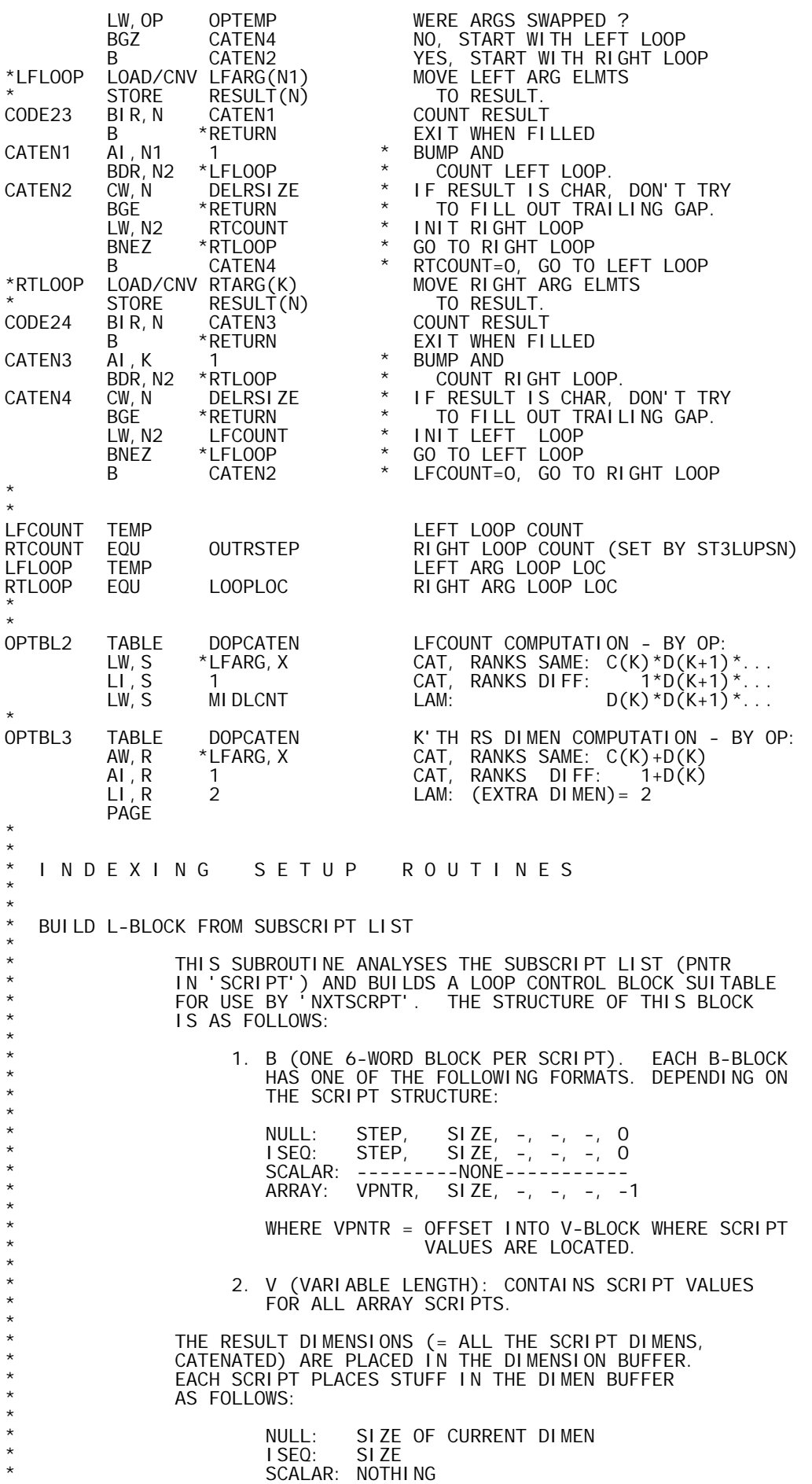

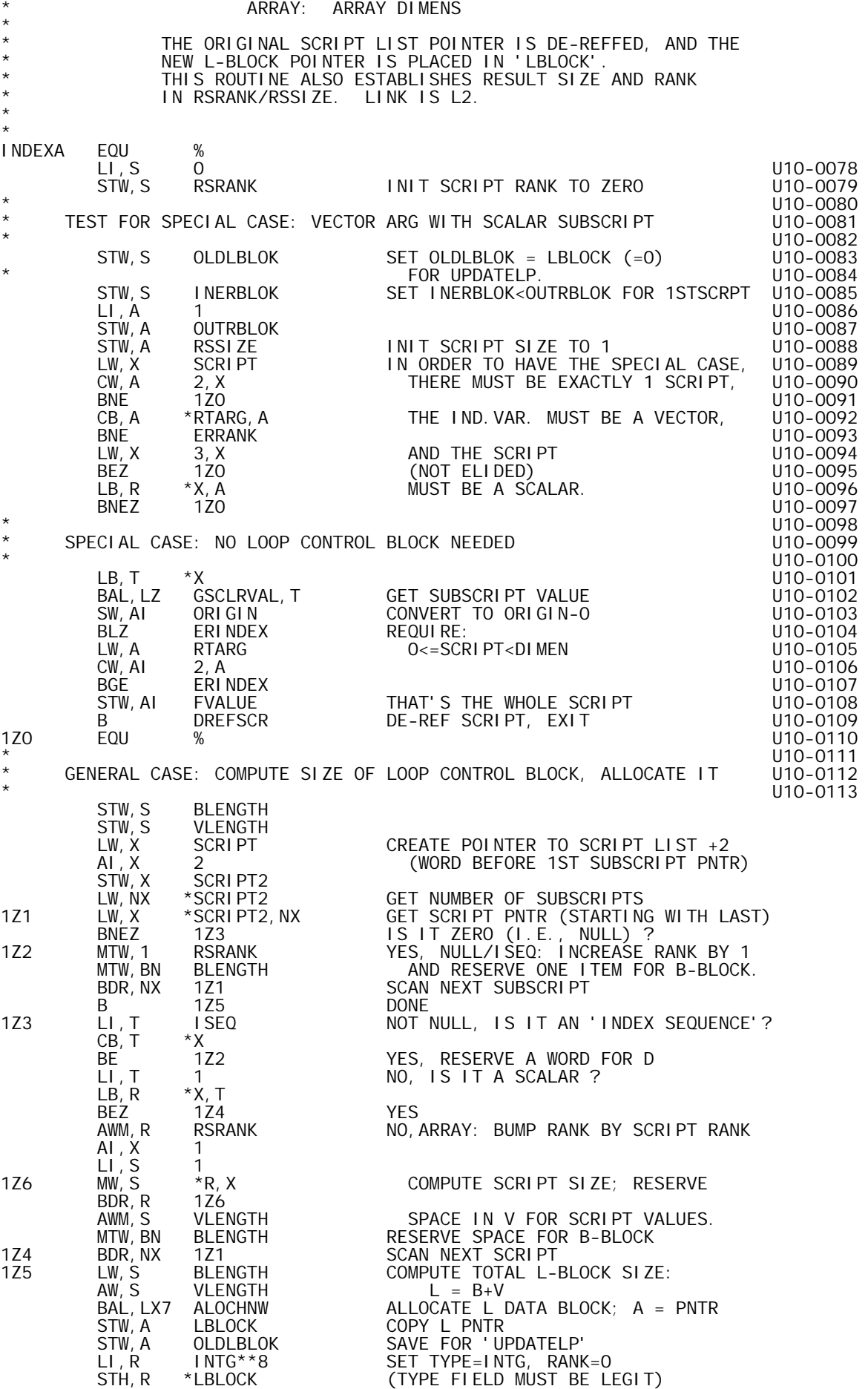

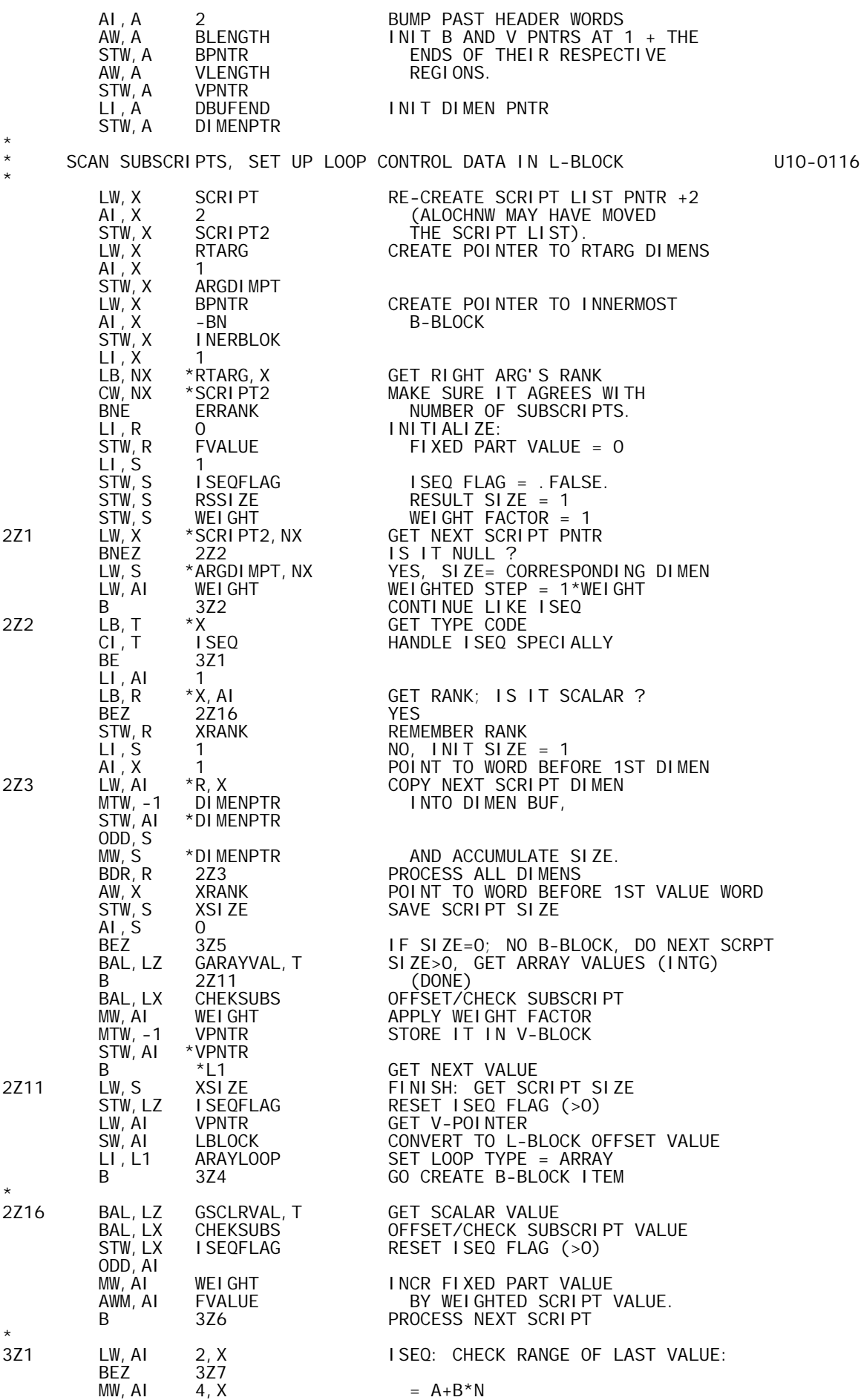

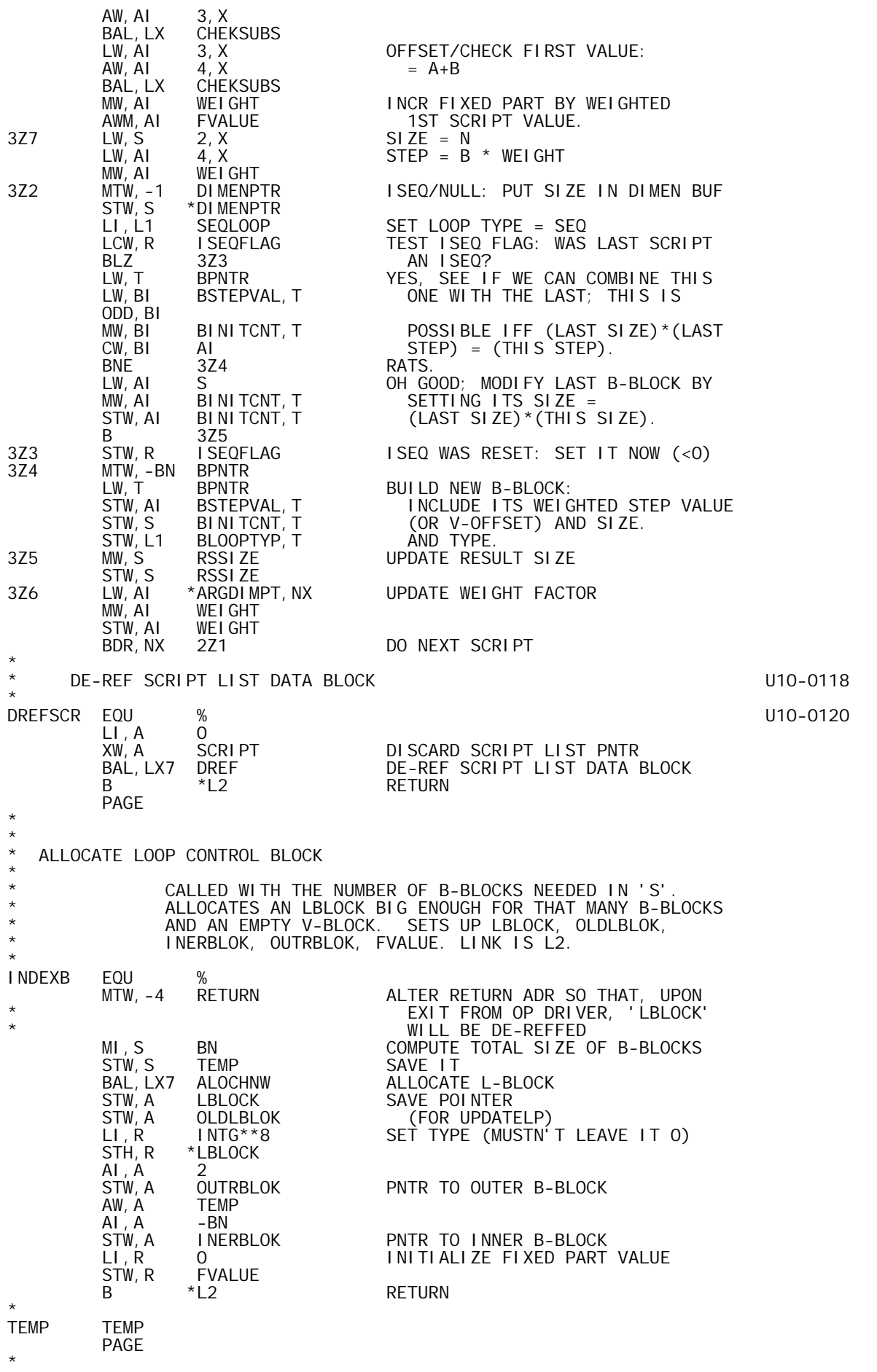

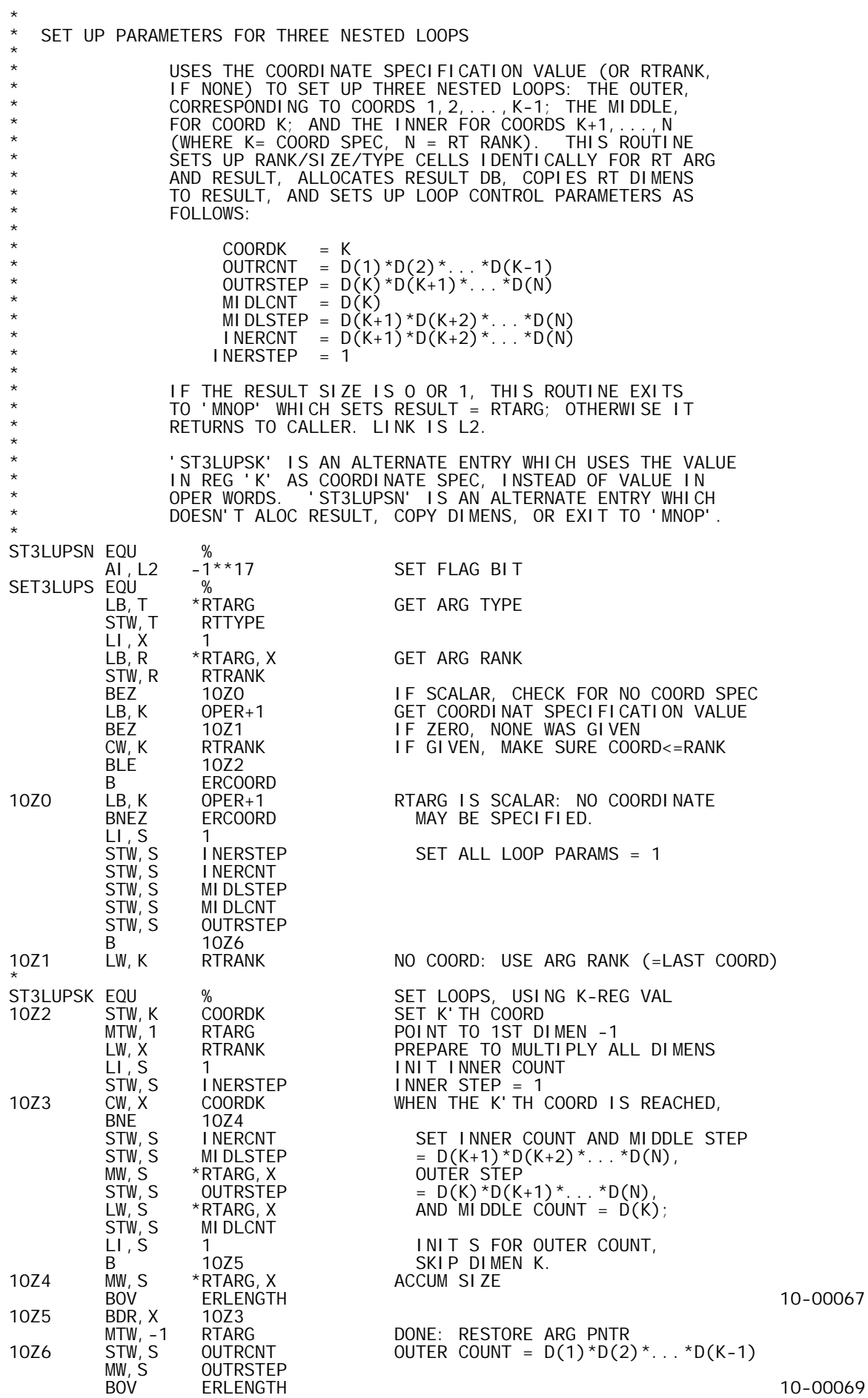

STW, S RTSIZE SIZE =  $D(1)*D(2)*...*D(N)$  AI,L2 0 IF SIGN BIT SET, ENTRY WAS BLZ \*L2 'ST3LUPSN': DONT ALOC RS. BDR, S 10Z7 IF RESULT IS 1 ELEMENT, B MNOP RESULT = RTARG.<br>10Z7 BAL, L1 RSLIKERT ALOC RESULT DB LI external processes and the SALOC RESULT DB LIKE RT ARG<br>102 BAL,LX MRTDIMS COPY ARG DIMENS TO RESULT BAL,LX MRTDIMS COPY ARG DIMENS TO RESULT **RETURN** \* I NERCNT TEMP INERCNT TEMP **INNER** LOOP COUNT INERSTEP TEMP **INNER** LOOP STEP MIDLCNT TEMP MIDDLE LOOP COUNT MIDLSAVE TEMP MIDDLE LOOP STEP MIDDLE LOOP SAVE CELL OUTRCNT TEMP<br>
OUTRONT TEMP OUTRS LOOP COUNT<br>
OUTRSAVE TEMP OUTER LOOP STEP OUTRSAVE TEMP OUTER LOOP STEP OUTRSTEP TEMP OUTER LOOP SAVE CELL K' TH COORDINATE SPEC \* \* EXCHANGE INNER/MIDDLE LOOPS \* EXHANGES INNER AND MIDDLE LOOP PARAMETRS, AND SETS FVALUE TO ZERO. LINK IS LX. \* EXCHLUPS EQU % LW, R INERCNT SWAP COUNTS<br>XW, R MIDLCNT XW, R MIDLCNT<br>STW, R INERCNT STW, R INERCNT<br>LW, R INERSTEP LW,R INERSTEP SWAP STEPS XW, R MIDLSTEP<br>STW, R INERSTEP STW, R INERSTEP<br>LI, R 0 LI,R 0 ZERO FVALUE STW, R FVALUE<br>B 0, LX **RETURN**  PAGE \* \* CHECK SUBSCRIPT \* THE SUBSCRIPT VALUE IN 'AI' IS OFFSET TO ORIGIN O AND RANGE-CHECKED. OFFSET VALUE IS RETURNED IN 'AI'. LINK IS LX. \* CHEKSUBS SW,AI ORIGIN OFFSET TO ORIGIN 0 BLZ ERINDEX MAKE SURE ITS VALUE IS<br>CW, AI \*ARGDIMPT, NX >=O AND CW, AI \*ARGDIMPT, NX<br>BL 0. LX BL 0, LX < (CURRENT DIMEN).<br>R FRINDEX **ERINDEX**  PAGE \* \* \* GET INTEGER ARRAY VALUES \* \* 'GARAYVAL' IS USED TO FETCH, ONE BY ONE (FROM LAST \* TO FIRST), THE ELEMENTS OF AN ARRAY, CONVERTING THEM \* TO THE INTEGER DOMAIN. IT IS CALLED WITH THE DATA \* BLOCK POINTER +RANK+1 IN X, SIZE (ELEMENTS) IN S, \* AND TYPE IN T; LINK IS LZ. THE CALLING SEQUENCE IS AS FOLLOWS: \* BAL, LZ GARAYVAL, T<br>B FNDLOC ENDLOC (PROCESS ONE VALUE) \* ...  $\star$  B  $\star$  L1 \* \* 'GARAYVAL' WILL RETURN TO BAL+2 ONCE FOR EACH ARRAY \* VALUE, WITH ITS INTG VAL IN AI AND LCC SET; VALUES ARE \* PASSED IN REVERSE RAVEL ORDER. THE CALLER MUST NOT \* CLOBBER THE FOLLOWING REGS: S, T, X, LZ. \* AFTER ALL VALUES HAVE BEEN PASSED, 'GARAYVAL' WILL RETURN TO BAL+1. \* GARAYVAL EQU %-LOGL GET ARRAY VALUE: JUMP TABLE B 7Z5 L VALUES: CONVERT TO I B ERDOMAIN C VALUES: WRONG

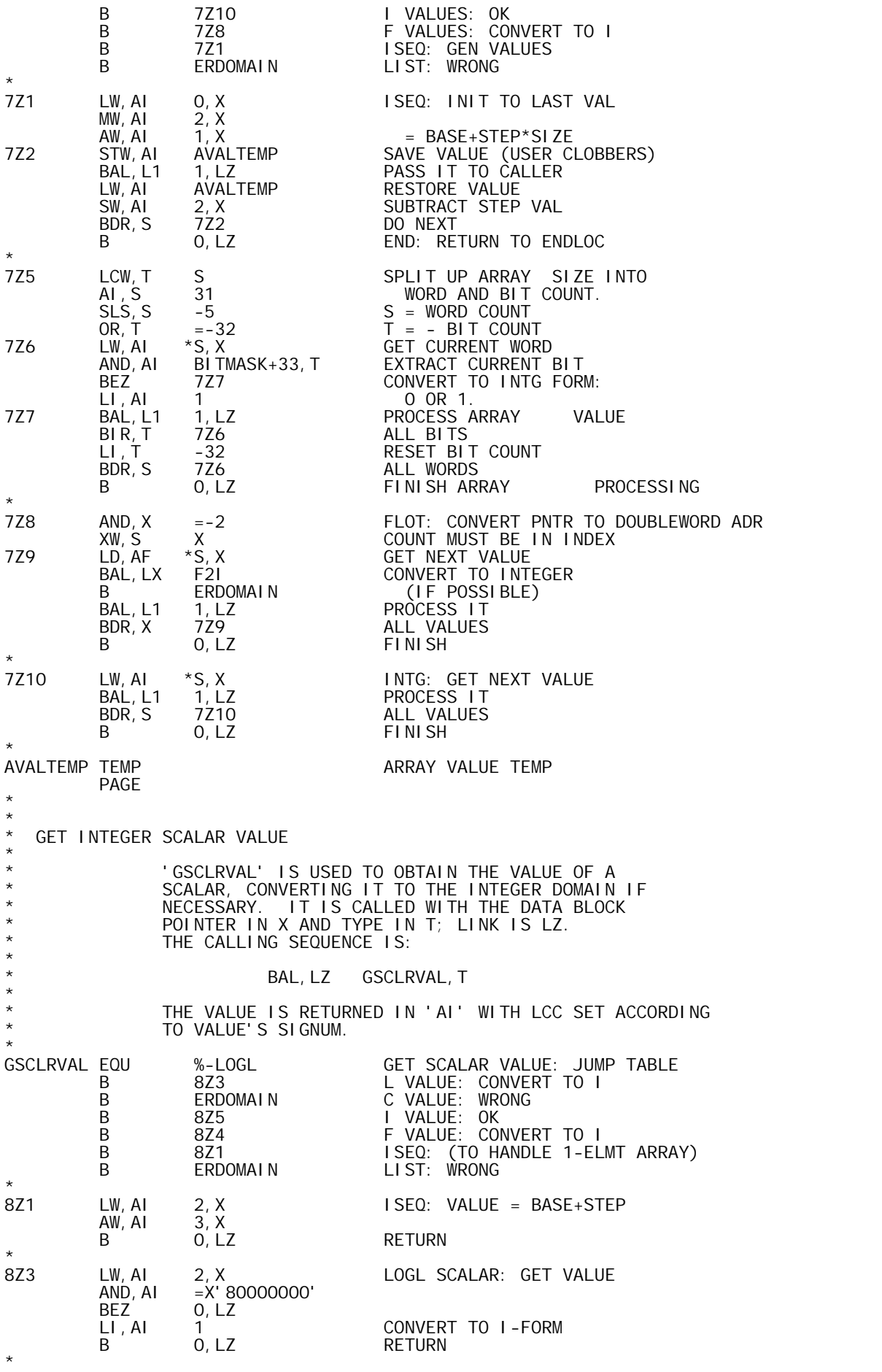

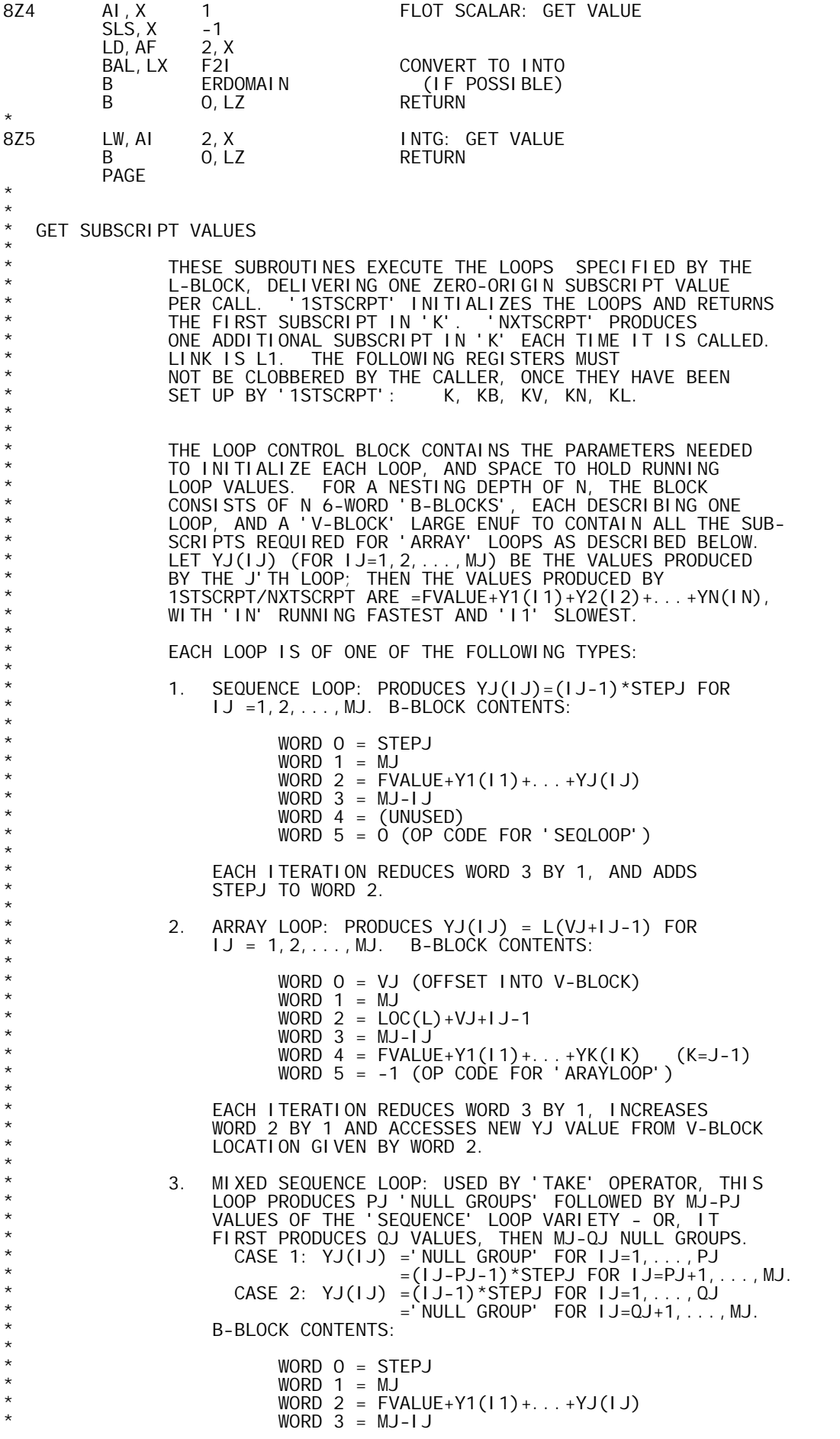

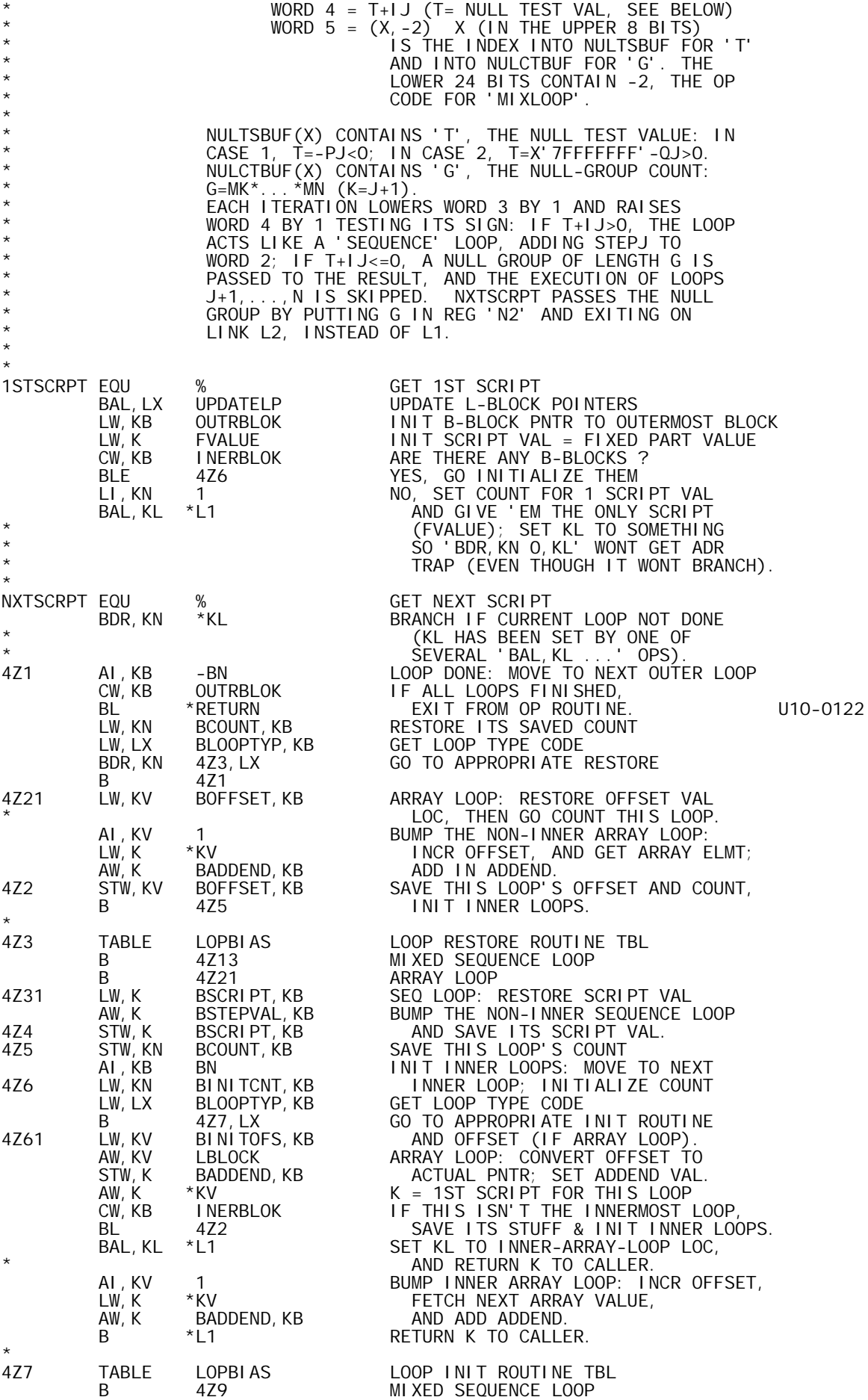

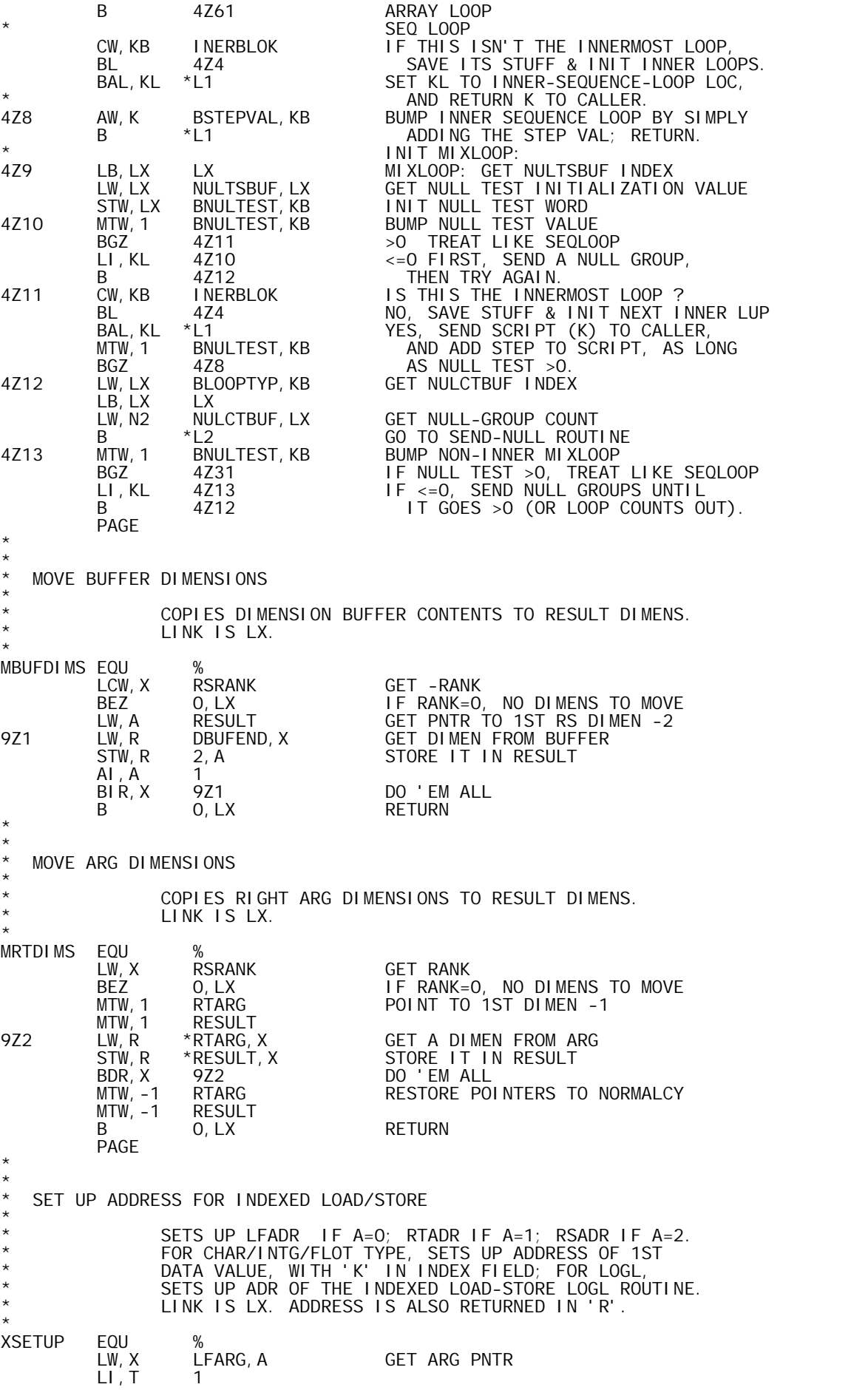

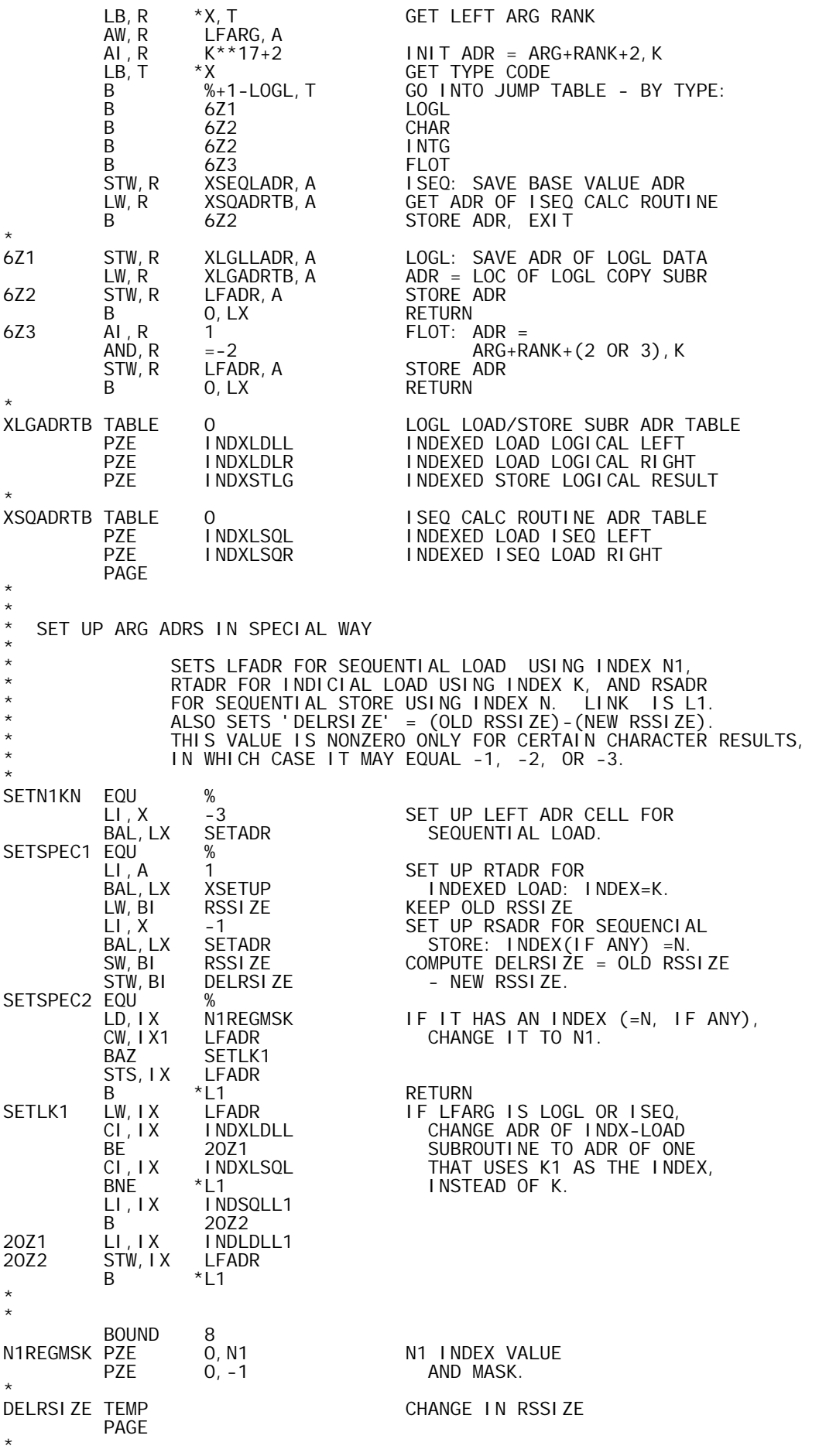

```
* 
  I NDEXED LOAD LOGICAL
* 
              LOADS INTO AI THE K'TH BIT (ORIGIN 0) OF
              LFARG/RTARG.
              LINK IS LX. K IS NOT ALTERED.
I NDXLDLL EQU
        INDXLDLL EQU % INDEXED LOAD LOGICAL LEFT 
        LW, AF XLGLLADR GET LFARG DATA ADR<br>B 16Z1
B 16Z1<br>INDXLDLREQU %
        EQU % INDEXED LOAD LOGICAL RIGHT<br>LW,AF XLGLRADR      GET RTARG DATA ADR
                                   GET RTARG DATA ADR
* SPLIT SUBSCRIPT INTO 
         16CW, AI K -BIT INDEX IN AI<br>OR, AI = -X' 20'
          OR,AI =-X'20' 
          SCS,K -5 AND WORD INDEX IN K. 
          LW,AI BITMASK+32,AI SELECT APPROPRIATE BIT 
          AND,AI *AF,K FROM APPROPRIATE WORD. 
          SCS,K 5 RESTORE K 
                                   CONVERT TO O OR -1 REPRESENTATION
        \begin{bmatrix} L & I & A & -1 \\ B & 0 & I \end{bmatrix}0, LX* 
* 
* INDEXED LOAD LOGICAL, INDEX K1 
* 
              LOADS INTO AI THE K1'TH BIT (ORIGIN 0) OF LFARG
              LINK IS LX. K1 IS NOT ALTERED.
I NDLDLL1 EQU
                 % INDEXED LOAD LOGICAL LEFT (K1)
        SPLIT SUBSCRIPT INTO<br>LCW.AI K1 - SPLIT INDEX IN
        LCW, AI K1 = -X' 20' -BIT INDEX IN AI
          OR,AI =-X'20' 
        SCS, K1 -5         AND WORD INDEX IN K1.<br>LW.AI   BITMASK+32.AI    SELECT APPROPRIATE BIT
          LW,AI BITMASK+32,AI SELECT APPROPRIATE BIT 
          AND,AI *XLGLLADR,K1 FROM APPROPRIATE WORD. 
         SCS,K1 5 RESTORE K1 
                 \overline{O}, LX CONVERT TO 0 OR -1 REPRESENTATION<br>-1
        LI, AI
                 0, LX* 
* 
  I NDEXED STORE LOGICAL
* 
* STORES AI (0 OR -1) INTO K'TH BIT (ORIGIN 0) OF RESULT. 
* LINK IS LX. K IS NOT ALTERED. 
* 
INDXSTLG EQU % 
        LW, AI-1 AI
         * * * * SPLIT SUBSCRIPT INTO<br>LCW, AI K * * * * * -BIT INDEX IN
        LCW, AI K -BIT INDEX IN AI<br>OR, AI = -X' 20'
          OR,AI =-X'20' 
          SCS,K -5 AND WORD INDEX IN K. 
          LW,AI BITMASK+32,AI SELECT APPROPRIATE BIT 
          STS,AI-1 *XLGSTADR,K STORE DATA BIT INTO APPROP WORD 
SCS, K 5 RESTORE INDEX VALUE
 LW,AI AI-1 RESTORE VALUE OF AI 
          B 0,LX 
XLGLLADR TEMP
XLGLLADR TEMP INDEXED LOGICAL LOAD LEFT ADR 
XLGLRADR TEMP INDEXED LOGICAL LOAD RIGHT ADR 
                                   INDEXED LOGICAL STORE ADR
* 
* 
* INDEXED LOAD ISEQ 
* 
* COMPUTES K'TH ELEMENT OF ISEQ LFARG/RTARG 
* AND PLACES IT IN AI. LINK IS LX. K IS 
* NOT ALTERED. 
I NDXLSQL EQU
        INDXLSQL EQU % INDEXED LOAD ISEQ LEFT 
 LW,AF XSEQLADR GET ISEQ BASE ADR 
21Z1 LW,AI K GET INDEX 
21Z2 ODD,AI 
        \begin{array}{lll} \hbox{MW, A1} & 1, \hbox{AF} & 1 \leq 0 \end{array} \begin{array}{lll} \hbox{SEC} & \hbox{ELEMENT} = \hbox{STEP}^{\star}(K+1)+\hbox{BASE} \ \hbox{AW, AI} & 1, \hbox{AF} & = \hbox{STEP}^{\star}(K+STEP+\hbox{BASE}. \end{array}1, AF = STEP*K+STEP+BASE.<br>O, AF
        AW, AI 0, AF<br>B 0, LX
                                   RETURN
```
I NDXLSOR EQU INDXLSQR EQU % INDEXED LOAD ISEQ RIGHT LW,AF XSEQRADR GAE RIGHT ISEQ BASE ADR CONTINUE AS FOR LFARG I NDSQLL1 EQU EQU % INDEXED LOAD ISEQ LEFT, K1 INDEX<br>LW,AF XSEQLADR GET BASE ADR LW,AF XSEQLADR GET BASE ADR LW,AI K1 GET INDEX FROM K1, NOT K B 21Z2 CONTINUE AS FOR LF LOAD FROM K XSEQLADR TEMP XSEQLADR TEMP ISEQ BASE ADR FOR LFARG ISEQ BASE ADR FOR RTADR PAGE \* \* ALLOCATE RESULT LIKE RIGHT ARG \* \* SETS UP RESULT RANK/SIZE/TYPE CELLS TO MATCH \* THOSE OF RTARG, AND ALLOCATES THE RESULT DATA \* BLOCK. LINK IS L1. PNTR RETURNED IN 'A' AND RESULT. RSLIKRT1' IS AN ALTERNATE ENTRY WHICH DOES \* THE SAME THING, EXCEPT IT TAKES RSTYPE FROM 'T'. \* 'RSLIKRT2' DOESN'T SET UP RSTYPE AT ALL. \* RSLIKERT EQU % LW,T RTTYPE RSLIKRT1 EQU (RSLIKRT1 EQU ) ISEQFIX, T<br>ISEQFIX, T RSTYPE USE TYPE INTG INSTEAD OF ISEQ  $RESULT$  TYPE = ARG TYPE RSLIKRT2 EQU %<br>LW, R R LW, R RTRANK<br>STW, R RSRANK STW, R RSRANK RESULT RANK = ARG RANK<br>LW,S RTSIZE LW, S RTSIZE<br>STW, S RSSIZE STW,S RSSIZE RESULT SIZE = ARG SIZE ALLOCATE RESULT; RETURN TO CALLER PAGE \* \* UPDATE L-BLOCK POINTERS \* \* IF THE L-BLOCK MAY HAVE BEEN MOVED (DUE TO AN ALLOCATION) \* OR DE-REF OPERATION), A CALL UPON THIS ROUTINE WILL ASSURE THAT ALL NECESSARY L-BLOCK POINTERS REMAIN VALID. LINK IS LX. UPDATELP EQU EQU % UPDATE L-BLOCK POINTERS<br>LW, K LBLOCK NEW L-BLOCK LOC LW,K LBLOCK NEW L-BLOCK LOC SW,K OLDLBLOK OLD L-BLOCK LOC BEZ 0,LX RETURN, IF THEY ARE EQUAL AWM,K OLDLBLOK NOT EQUAL: ADD DIFFERENCE TO AWM, K INERBLOK ALL POINTERS.<br>AWM, K OUTRBLOK AWM, K OUTRBLOK<br>B 0, LX **RETURN** \* \* LISTCHK-CHECKS LFARG AND RTARG-ERROR IF TYPE IS LIST OR HIGHER \* LISTCHK LI,A LIST LI,A LIST<br>CB,A \*LFARG<br>BLE ERDOM BLE ERDOMAIN<br>CB, A \*RTARG  $*$ RTARG BG 0, LX<br>B FRDO **ERDOMAIN**  PAGE \* \* \* TEMPS FOR INDEX ROUTINES ARGDI MPT TEMP ARGDIMPT TEMP ARG DIMEN POINTER BLENGTH TEMP B BLOCK LENGTH VLENGTH TEMP V BLOCK LENGTH BPNTR EQU OUTRBLOK B BLOCK POINTER VPNTR TEMP V BLOCK POINTER DIMENPTR TEMP **DIMENSION POINTER** SCRIPT2 TEMP SUBSCRIPT LIST PNTR +2 ISEQFLAG TEMP ISEQ FLAG (<0 FOR .TRUE.) XRANK TEMP SUBSCRIPT RANK XSIZE TEMP SUBSCRIPT SIZE<br>
WEIGHT TEMP SUBSCRIPT FACTOR WEIGHT TEMP WEIGHT FACTOR FIXED PART VALUE

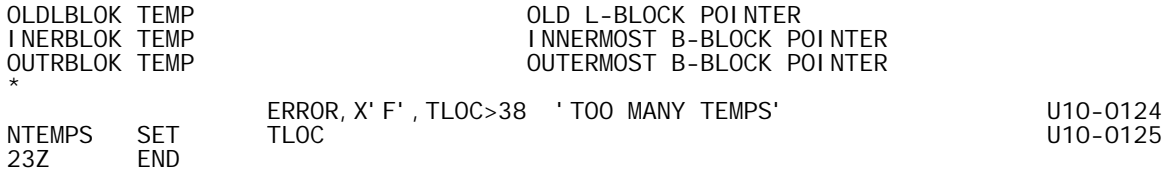

 TITLE 'INDX-B00,10/10/73,DWG702985' PAGE

\* E X T E R N A L C O M M U N I C A T I O N

\* \*

\*

DEFINITIONS

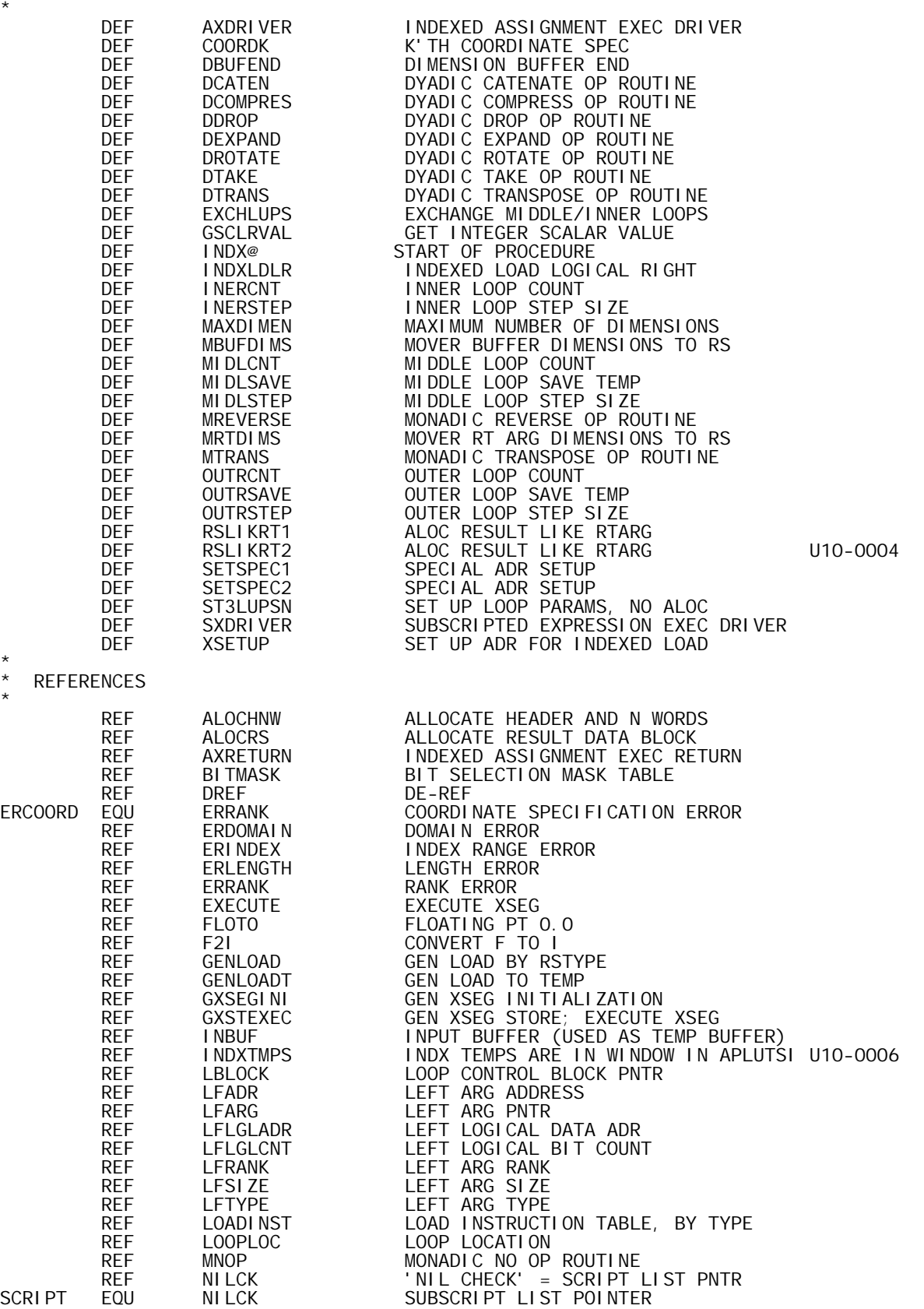

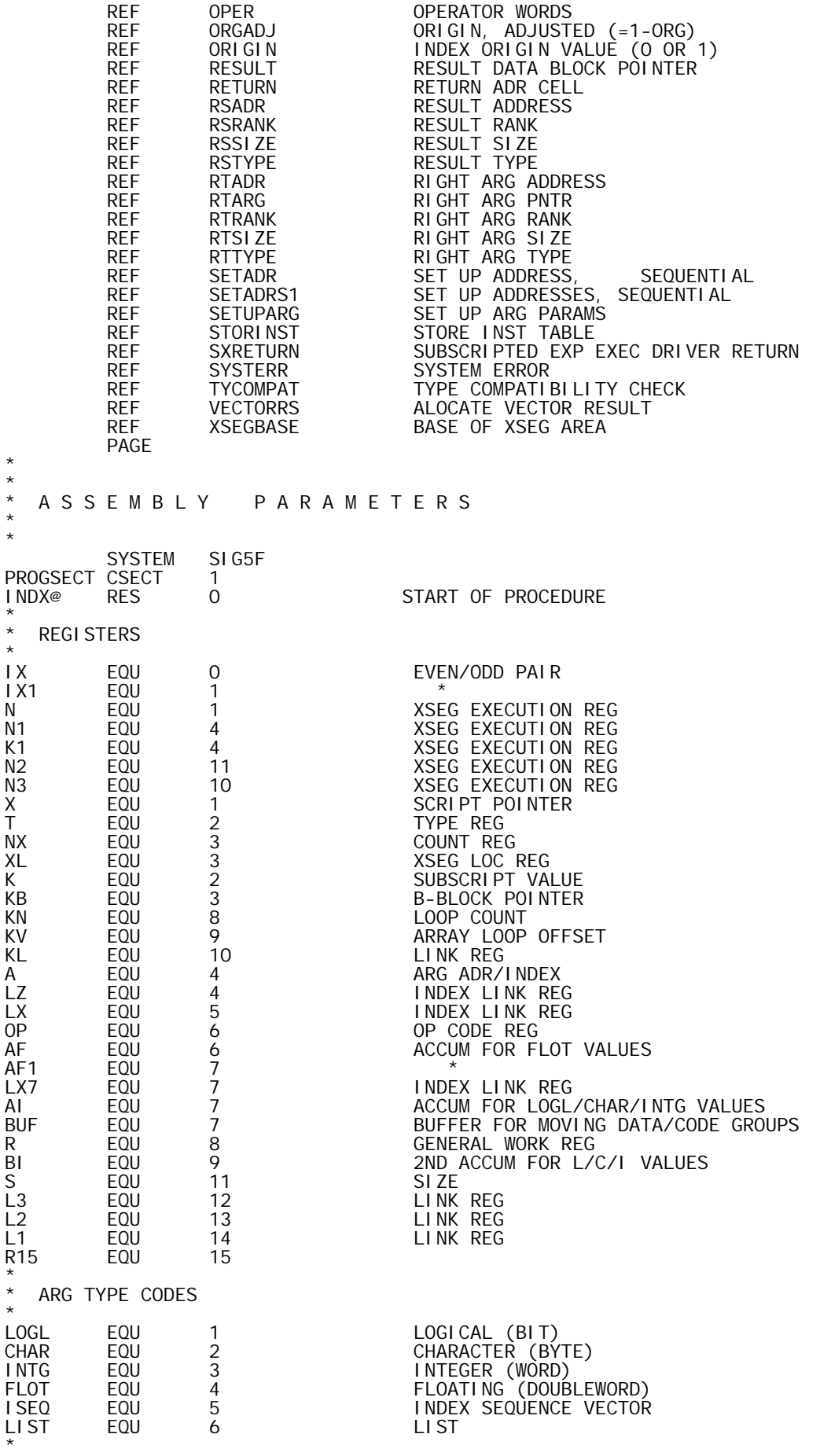

\* CODESTRING DESIGNATIONS

DOPCMPRS EQU DOPCMPRS EQU 84 DYADIC COMPRESS DOPCATEN EQU 87 DYADIC CATENATE/LAMINATE DOPTAKE EQU 116 DYADIC TAKE \* B-BLOCK STRUCTURE PARAMETERS  $BN$ BN EQU 6 B BLOCK I TEM SIZE BSTEPVAL EQU 0 0 OFFSET TO STEP VALUE BINITOFS EQU 0<br>BINITOFS EQU 1 OFFSET TO INITIAL COUNT BINITCNT EQU 1 OFFSET TO INITIAL COUNT BNULLCNT EQU 1 OFFSET TO NULL GROUP COUNT BSCRIPT EQU 2 OFFSET TO SCRIPT SAVE LOC BOFFSET EQU 2 OFFSET TO OFFSET SAVE LOC BCOUNT EQU 3 OFFSET TO COUNT SAVE LOC BADDEND EQU 4 OFFSET TO ADDEND VALUE BNULTEST EQU 4 OFFSET TO NULL TEST VALUE BLOOPTYP EQU 5 OFFSET TO LOOP TYPE CODE SEQLOOP EQU O SEQUENCE LOOP ARAYLOOP EQU -1<br>MIXLOOP EQU -2 MIXLOOP EQU -1<br>MIXLOOP EQU -2 MIXED SEQUENCE LONP<br>LOPBIAS EQU -2 LOOP TYPE CODE BIAS LOOP TYPE CODE BIAS  $\star$ DIMENSION BUFFER PARAMETERS MAXDI MEN EQU MAXDIMEN EQU 63 MAXIMUM NUMBER OF DIMENSIONS<br>DIMENBUF EQU XSEGBASE DIMENSION BU<u>FFER</u> START DIMENBUF EQU<br>DIMENBUF EQU DIMENBUF+MAXDIMEN DIMENSION BUFFER END<br>DIMENSION BUFFER END DIMENBUF+MAXDIMEN DIMENSION BUFFER END \* MI SCELLANEOUS PARAMETERS I NFI NI TY EQU INFINITY EQU 1\*\*19-1 PLUS INFINITY (FOR 'LI') LAMINATE BIT PAGE \* \* \* P R O C S \* \* TLOC SET 0 U10-0008 **TEMP** TEMP CNAME 1<br>DTEMP CNAME 2 CNAME PROC<br>DO1 DO1 NAME=2<br>TLOC SET TLOC+( TLOC SET TLOC+(TLOC&1) U10-0011 DISP TLOC U10-0012 LF EQU INDXTMPS+TLOC U10-0013 TLOC+NAME PEND \* **EVEN** EVEN CNAME O<br>ODD CNAME 1 CNAME 1 LF PROC<br>LF EQU FOU % ERROR,1,(CF(2)+NAME)&1 'REGISTER HAS WRONG PARITY' PEND \* **EQUAL CNAME**  PROC EQU % ERROR,1,1-(CF(2)=CF(3)) 'REGISTERS MUST BE EQUAL' PEND \* \* EXCHANGE CNAME OPEN I, K, GROUP<br>GROUP EQU LFARG, LFTY LFARG, LFTYPE, LFSIZE, LFRANK, LFADR LF PROC<br>LF EQU EQU<br>Do I DO NUM(AF)<br>K SET SCOR(AF K SET SCOR(AF(I),ARGS,TYPES,SIZES,RANKS,ADRS) ERROR, 1, K=0 ' UNKNOWN GROUP INDICATOR'<br>LW, R GROUP(K) LW, R GROUP(K)<br>XW, R GROUP(K)  $GROUP(K)+1$ 

```
 STW,R GROUP(K) 
            FIN 
           PEND<br>CLOSE
                      I, K, GROUP
* 
* 
ISEQFIX CNAME 
 PROC 
LF CI,CF(2) ISEQ 
 BNE %+2 
           LI, CF(2) INTG
            PEND 
            PAGE 
* 
* 
   XSEG GEN PROCS
* 
* 
OPEN GEN<br>GEN CNAME
           CNAME<br>OPEN
                      M, N, MN, I PROC 
LF EQU % 
 ERROR,1,1-(NUM(CF)=3) 'WRONG NUMBER OF CF ARGS' 
M SET CF(2)
N SET CF(3) 
\begin{array}{ccc} \stackrel{\dots}{\mathsf{N}} & \quad & \mathsf{SET} & \quad & \mathsf{CF}\,(\mathsf{N})\ \mathsf{MN} & \quad & \mathsf{SET} & \quad & \mathsf{M}+\mathsf{N} \end{array}ERROR, 1, 1 - (NUM(AF) = (M>O) + (N>O)) 'WRONG NUMBER OF AF ARGS'<br>DO M>0 DO M>0 
             D<sub>O</sub>
               LW, AF(1) + M + I - 1 AF(2) + I - 1 FIN 
                        MN*(MN<3)STW, AF(1) + I - 1 I - 1, XL
              ELSE 
               LCI MN<br>STM, AF(1) 0, XL
                STM, AF(1) FIN 
ELSE<br>I DO
I DO MN*(MN<3) 
LW, BUF AF(1)+I-1STW, BUF I-1, XL
              ELSE 
               LCI N<br>LM, BUF AF(1)
               LM, BUF AF(1)<br>STM, BUF 0, XL
                STM, BUF
              FIN 
            FIN 
            AI,XL MN 
           PEND<br>CLOSE
                      M, N, MN, I
            PAGE 
* 
* 
   TABLE BUILDING PROCS
* 
*<br>TABLE
           CNAME
            OPEN T,N 
T
PROC<br>
T
SET
T
SET
%-AF(1)
BLF
EQU
T
           LOU T<br>DISP T
           DI SP
            PEND 
* 
*<br>I TEM
           CNAME
N<br>
SET<br>
N
                      T+AF(1)-%' I TEM OUT OF SEQUENCE'
          SET<br>ERROR, 1, N<O<br>RES N*(N>O)<br>DISP AF(1)
                      AF(1) PEND 
           CLOSE T, N
             PAGE 
* 
* 
   O P E R A T O R E X E C U T I O N D R I V E R S
```
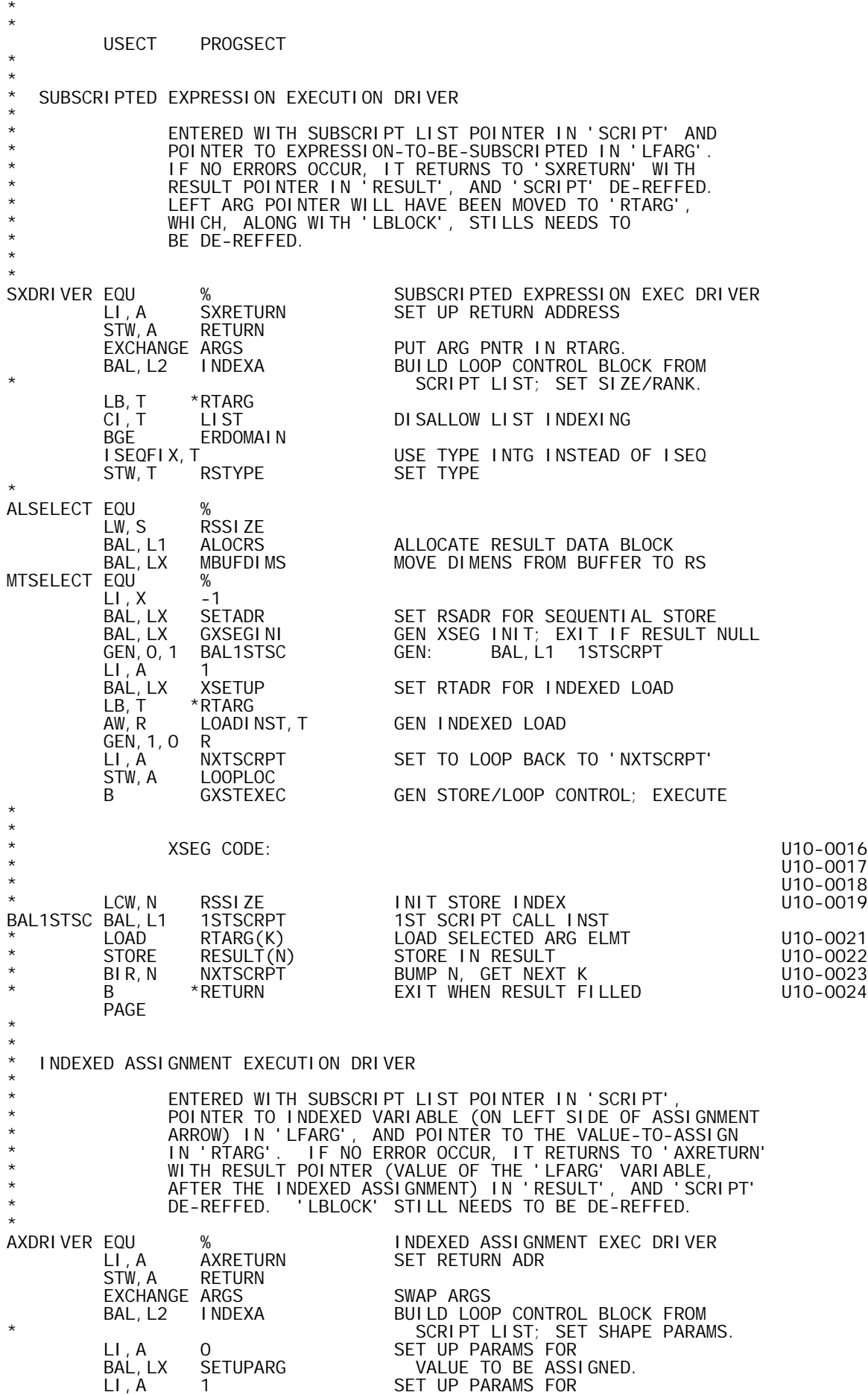

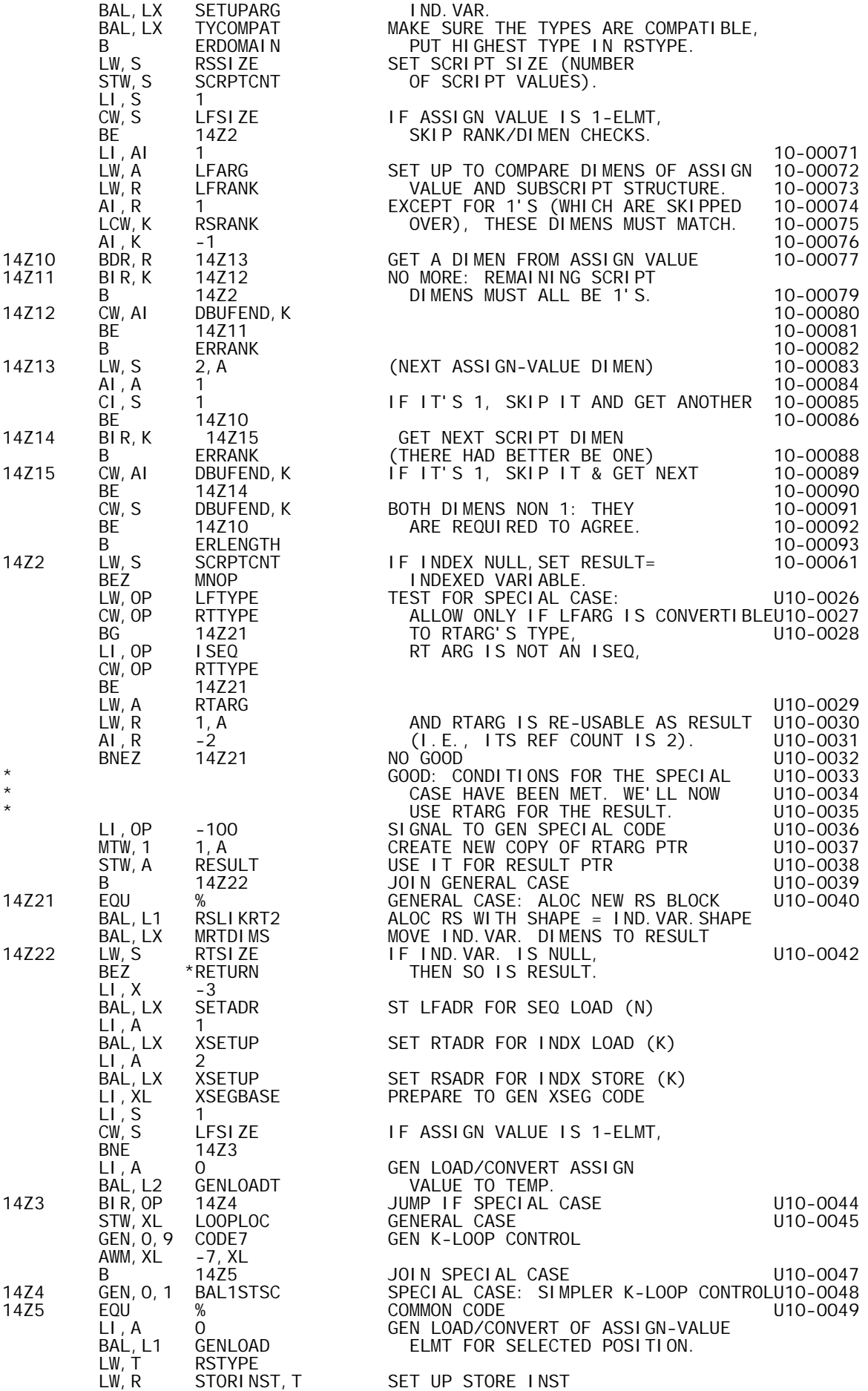

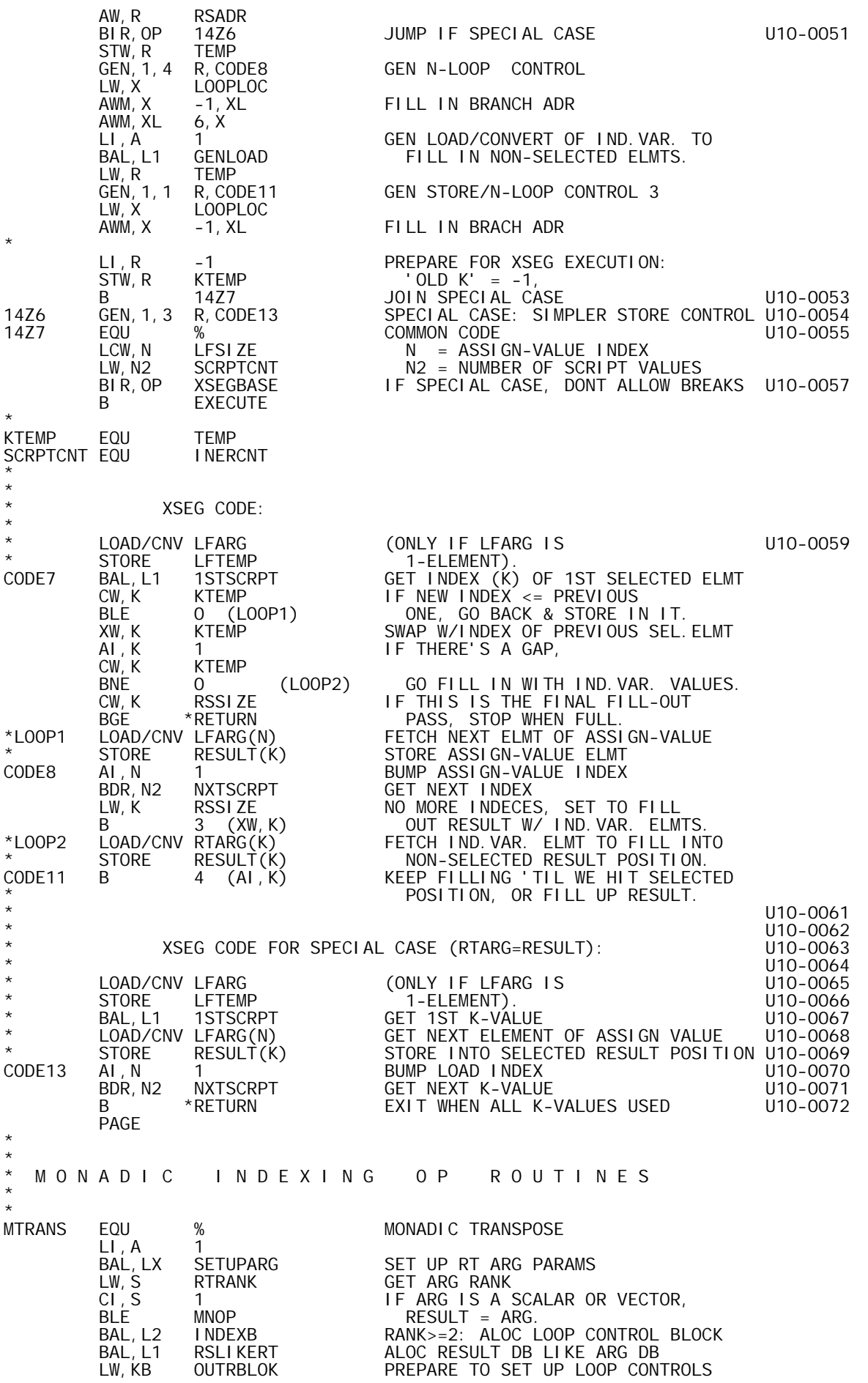

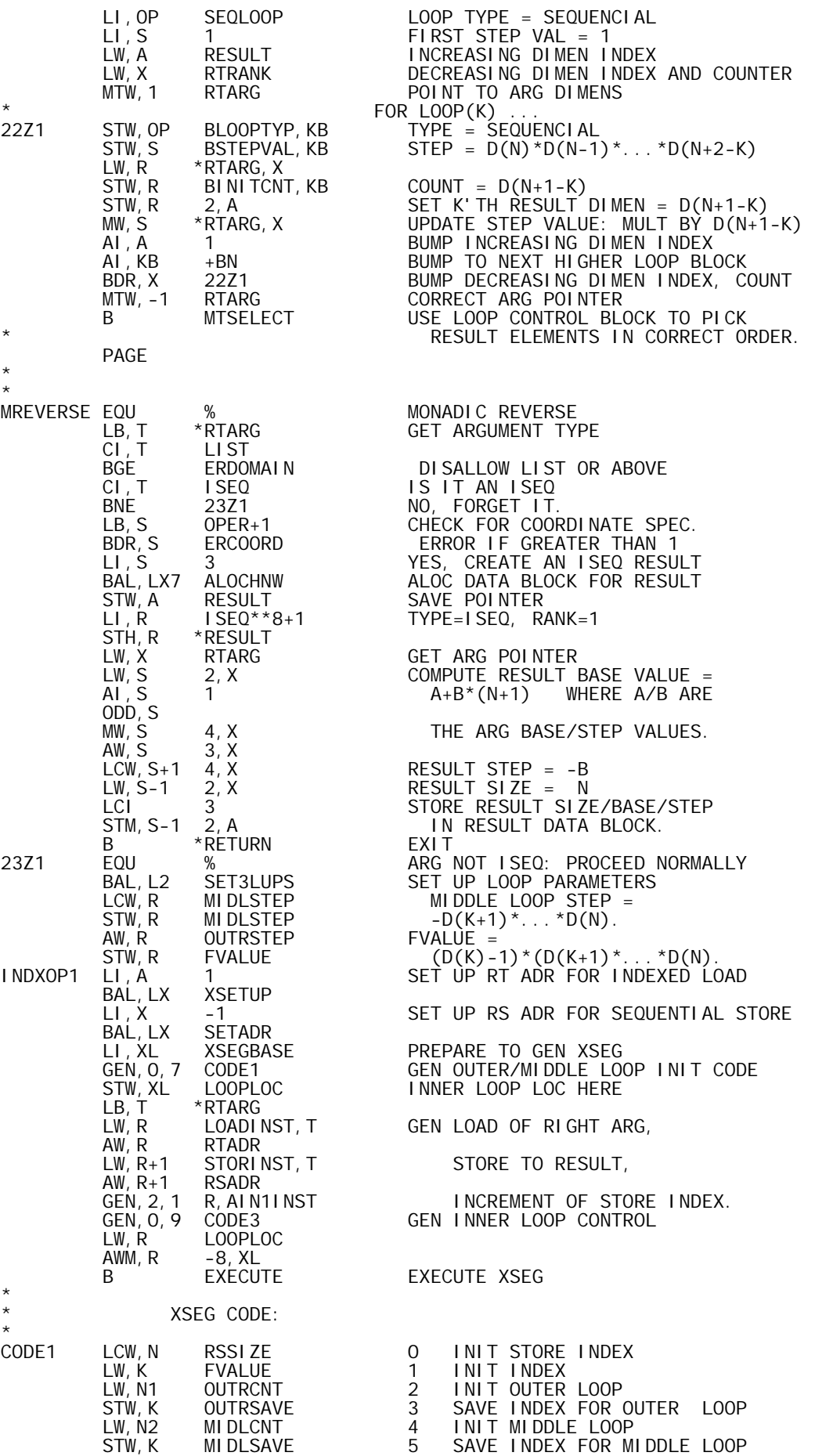

LW,N3 INERCNT 6 INIT INNER LOOP

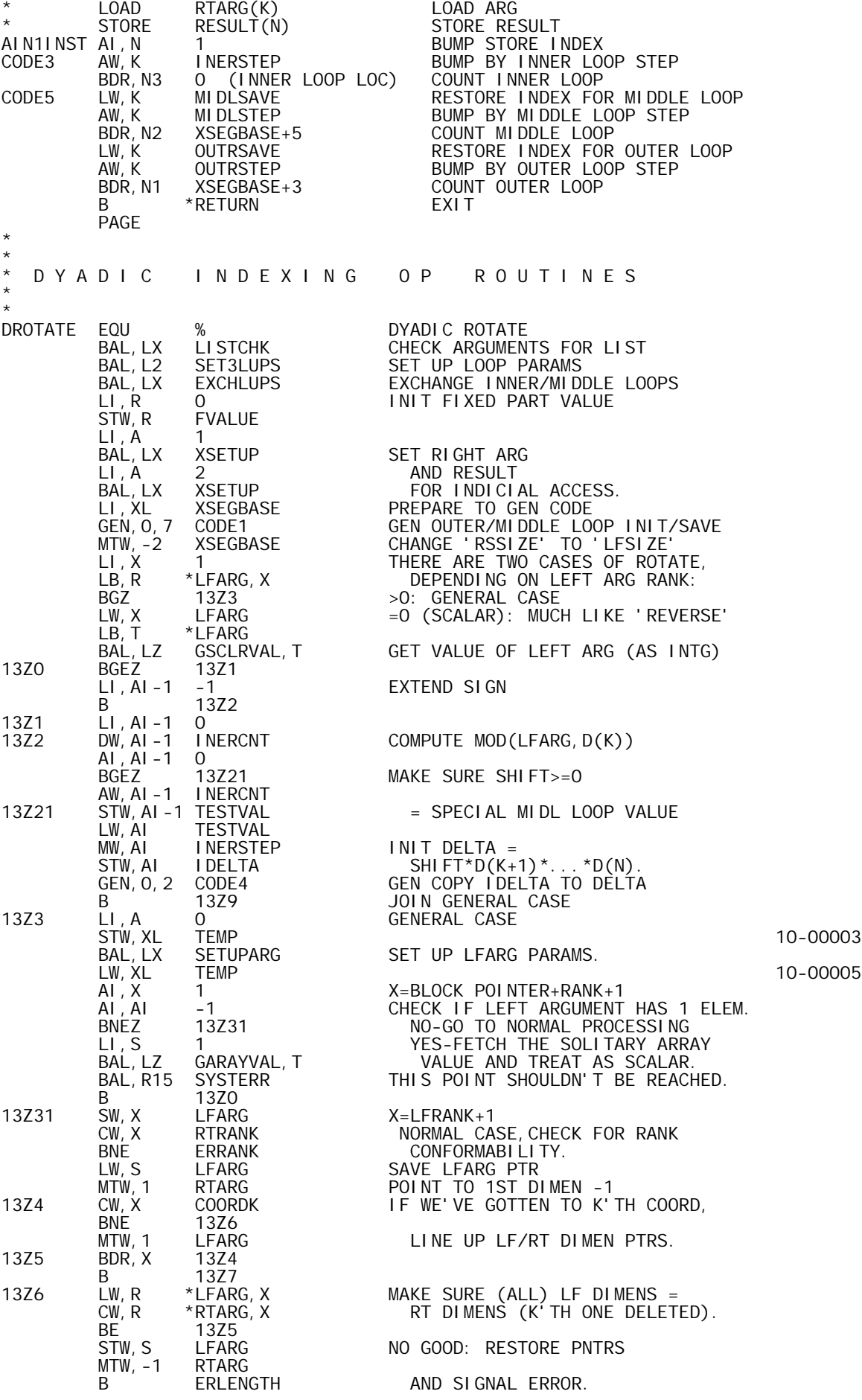

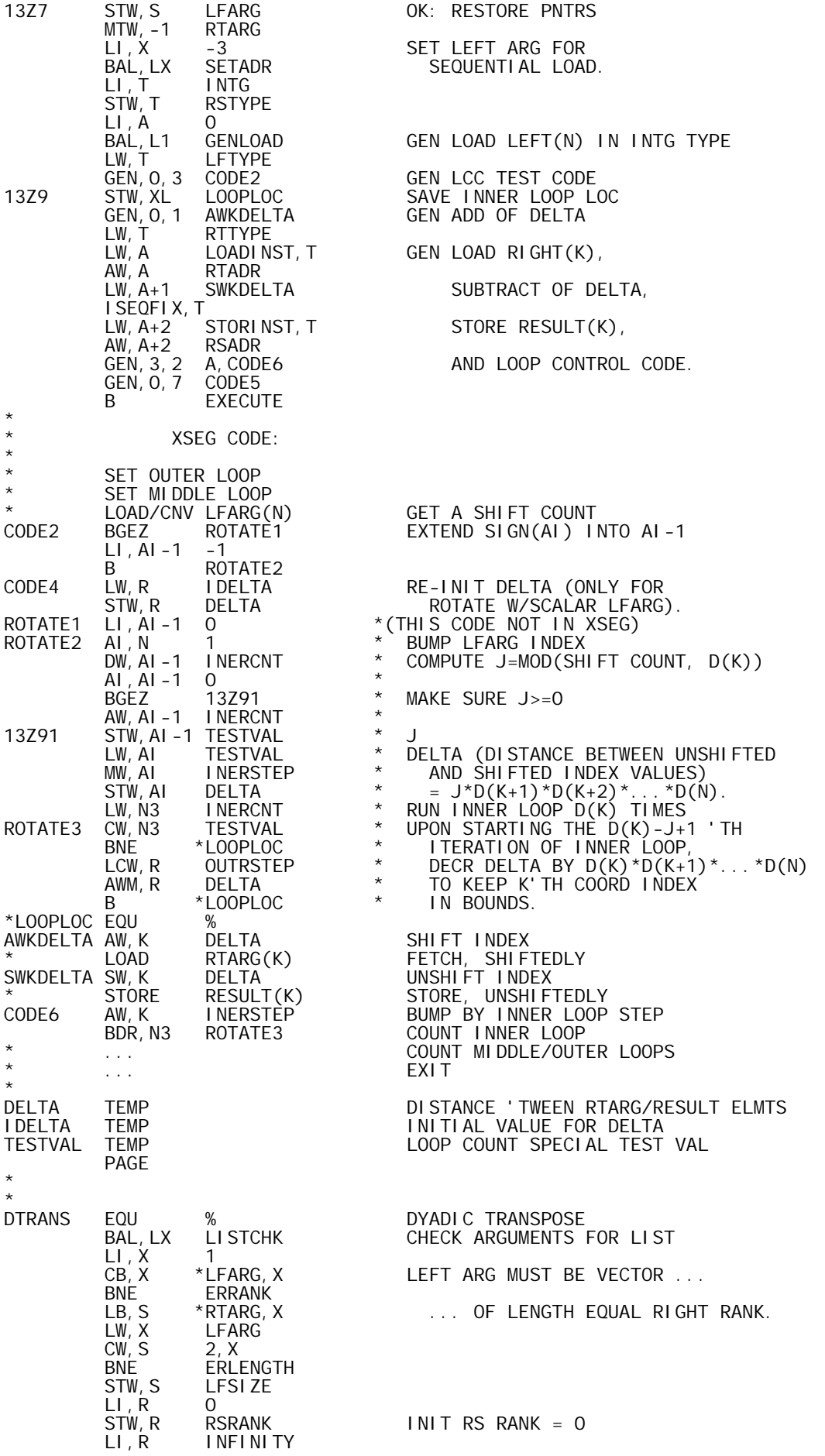

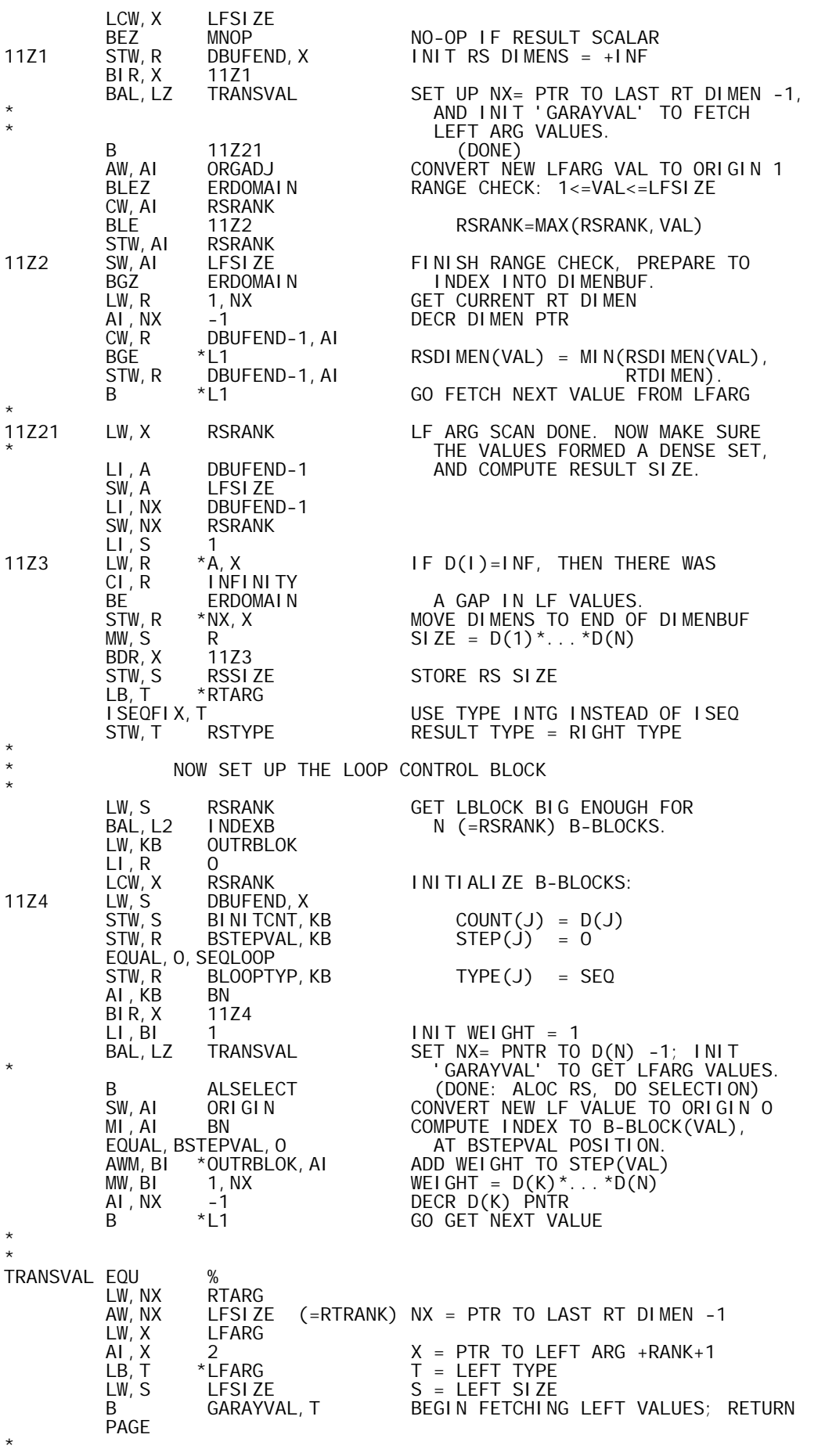

\*

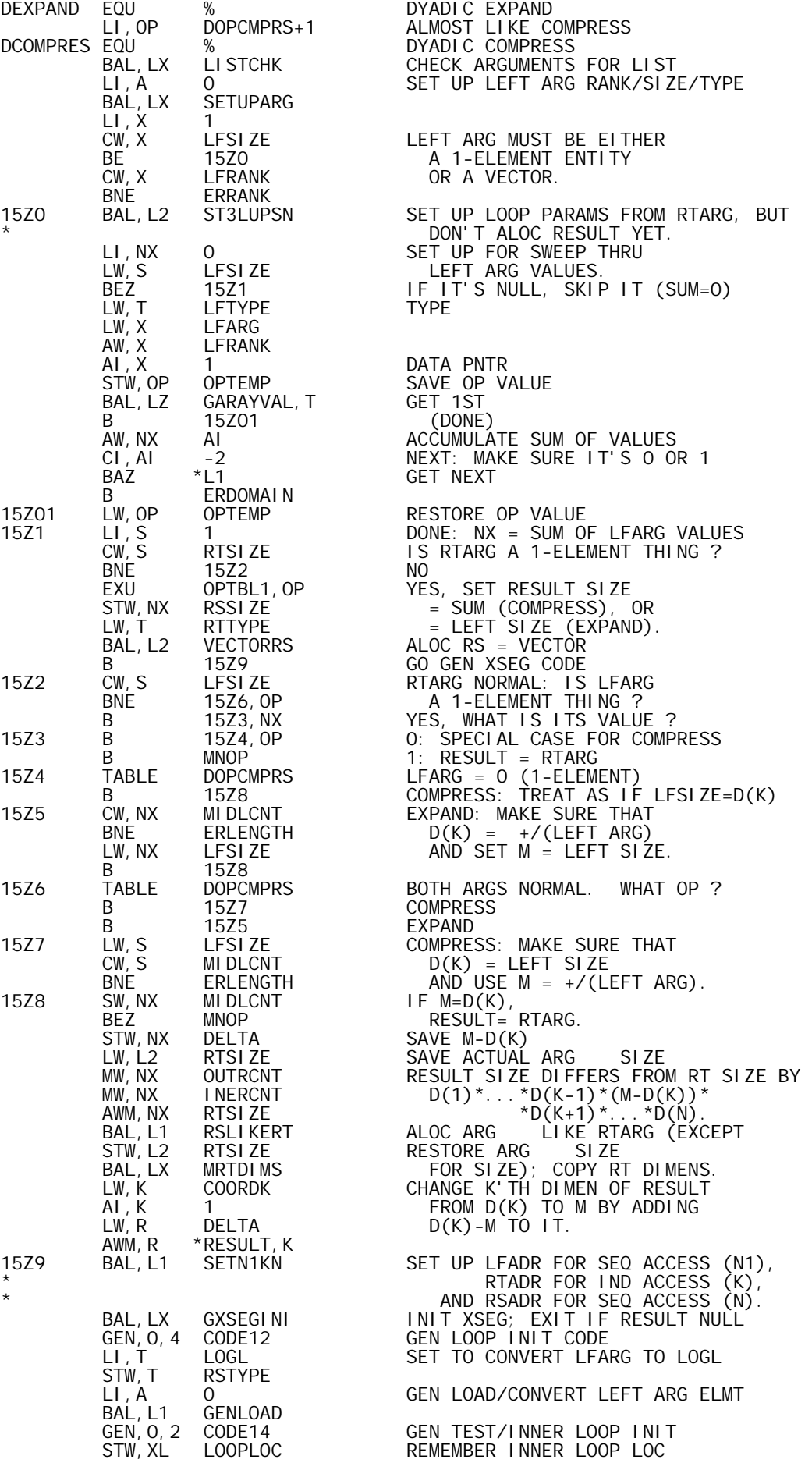

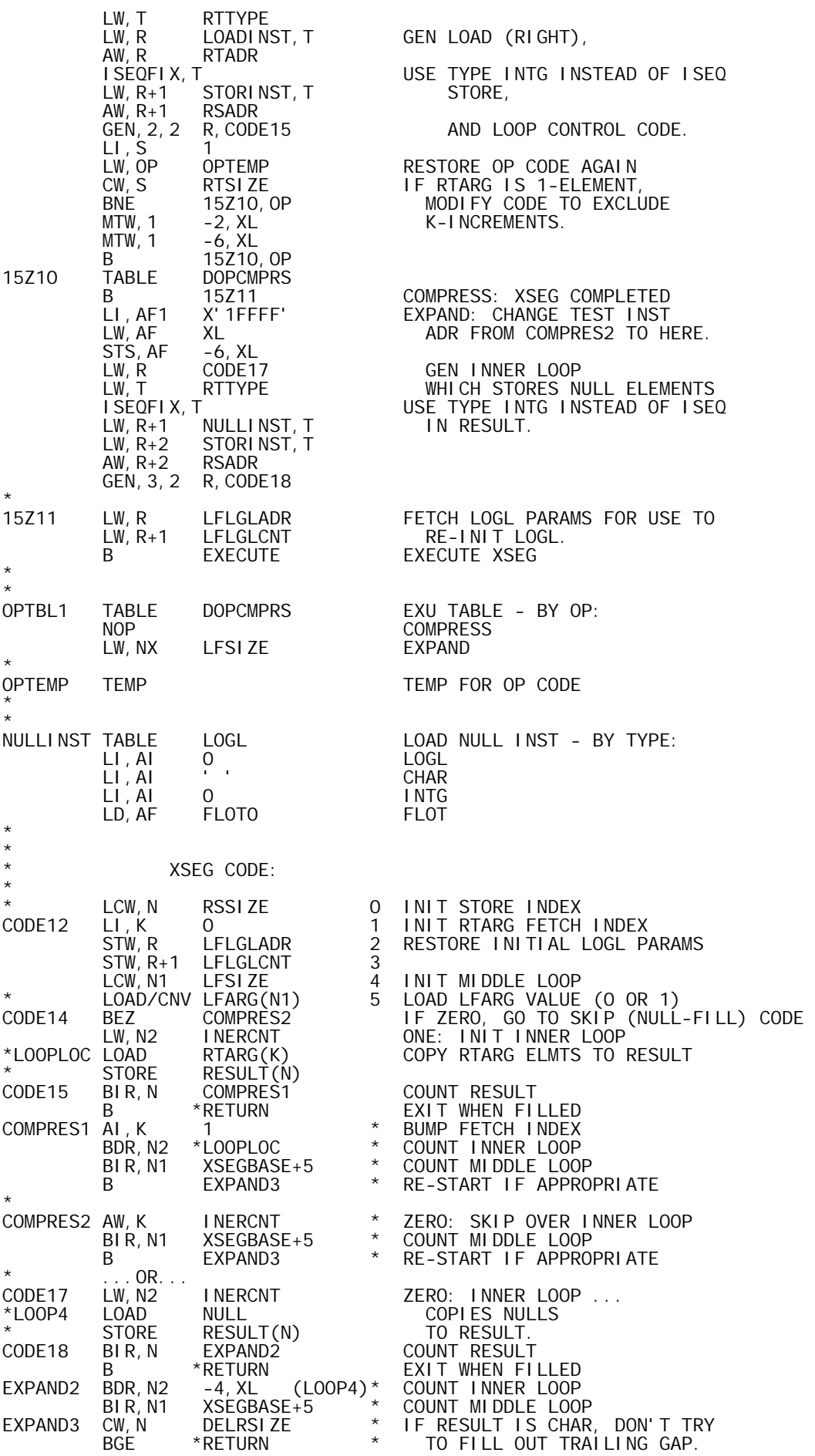

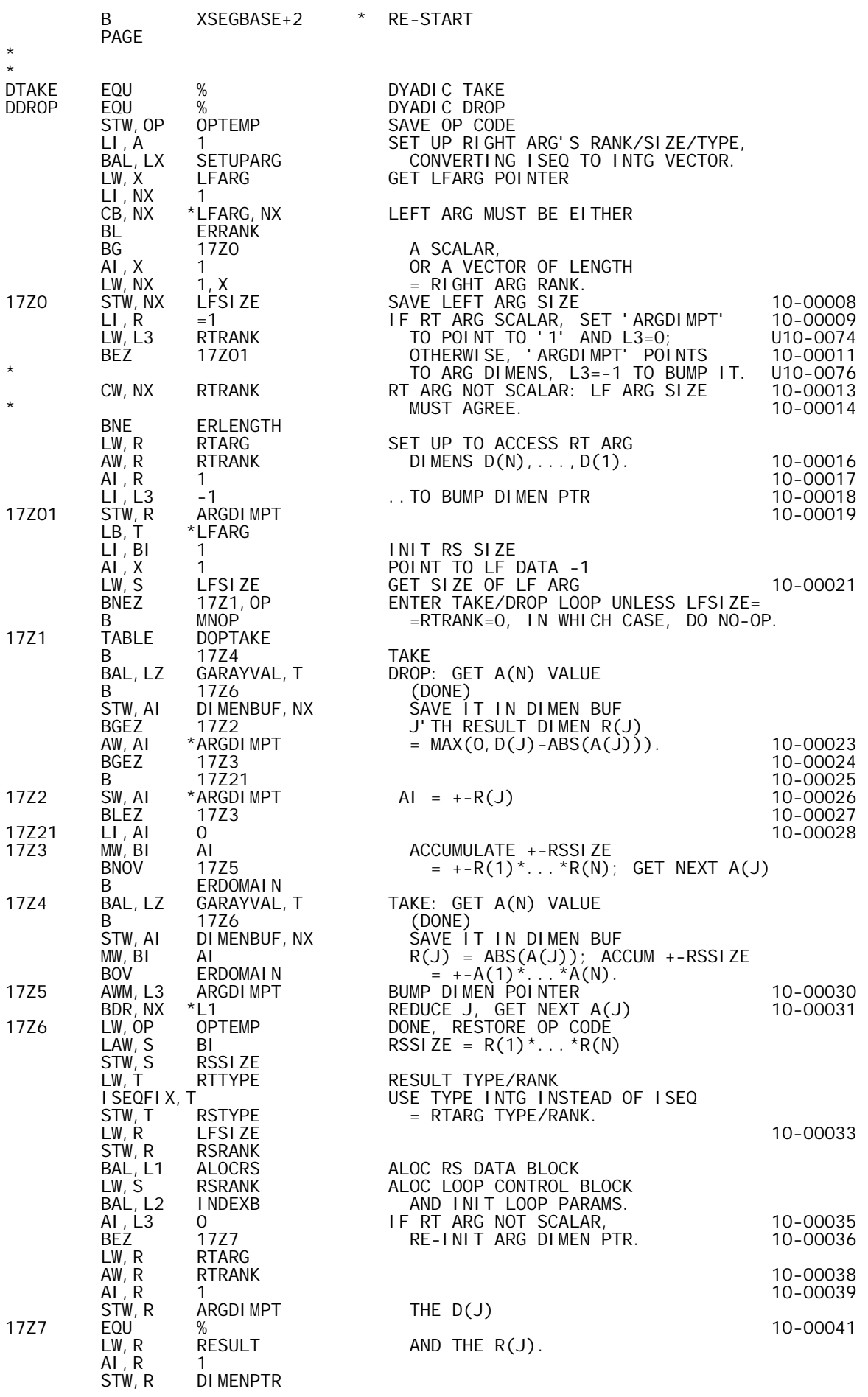

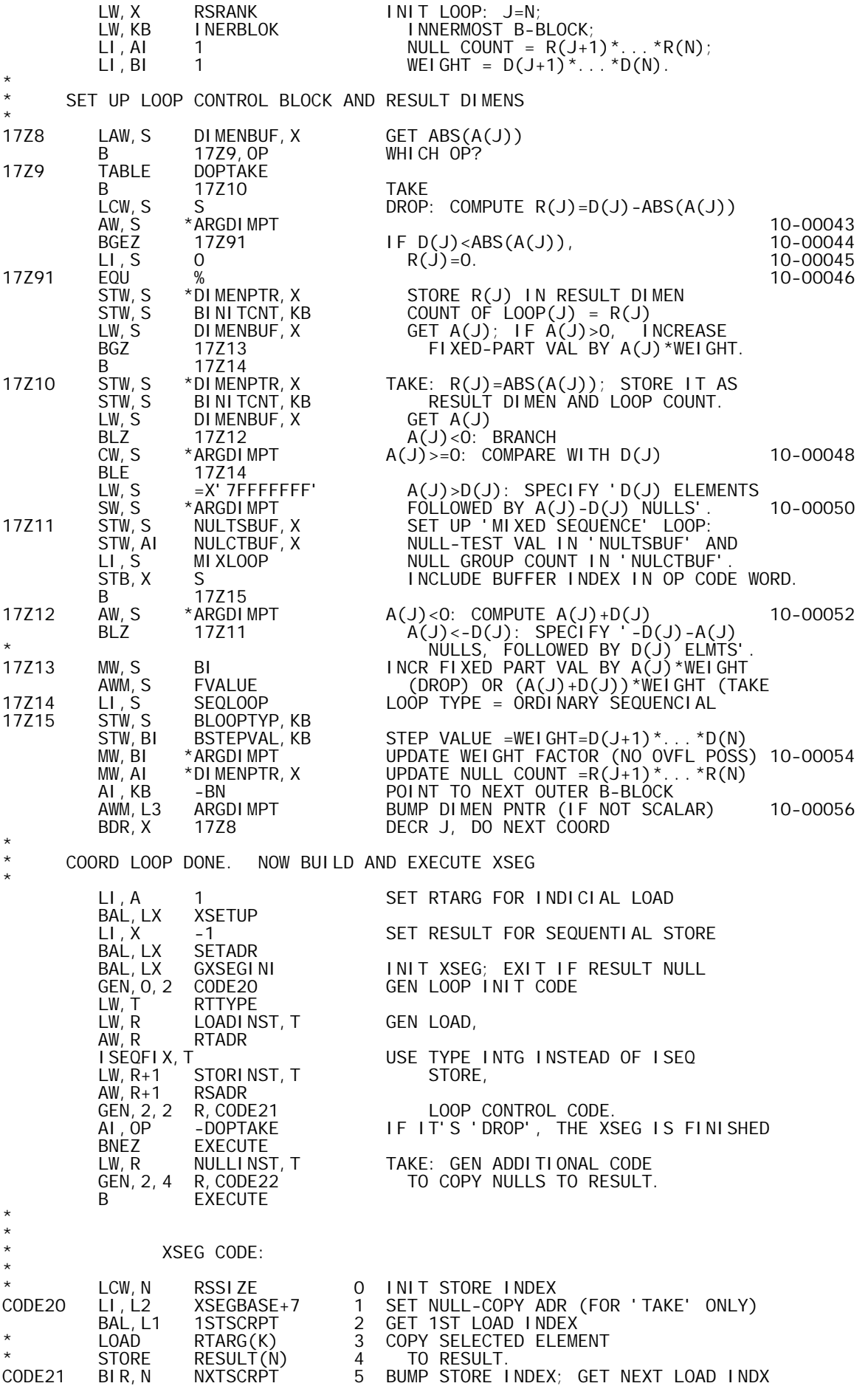

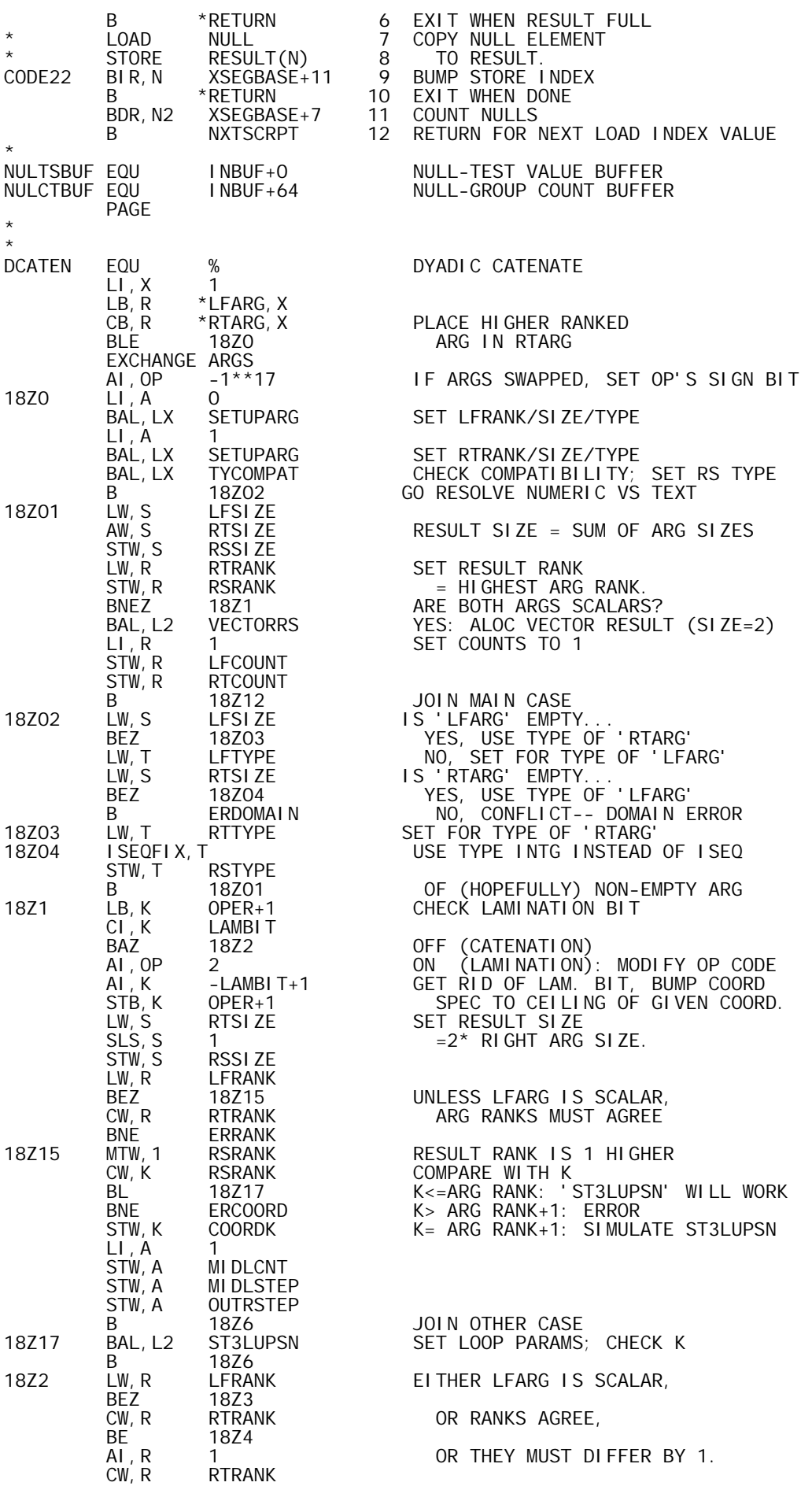

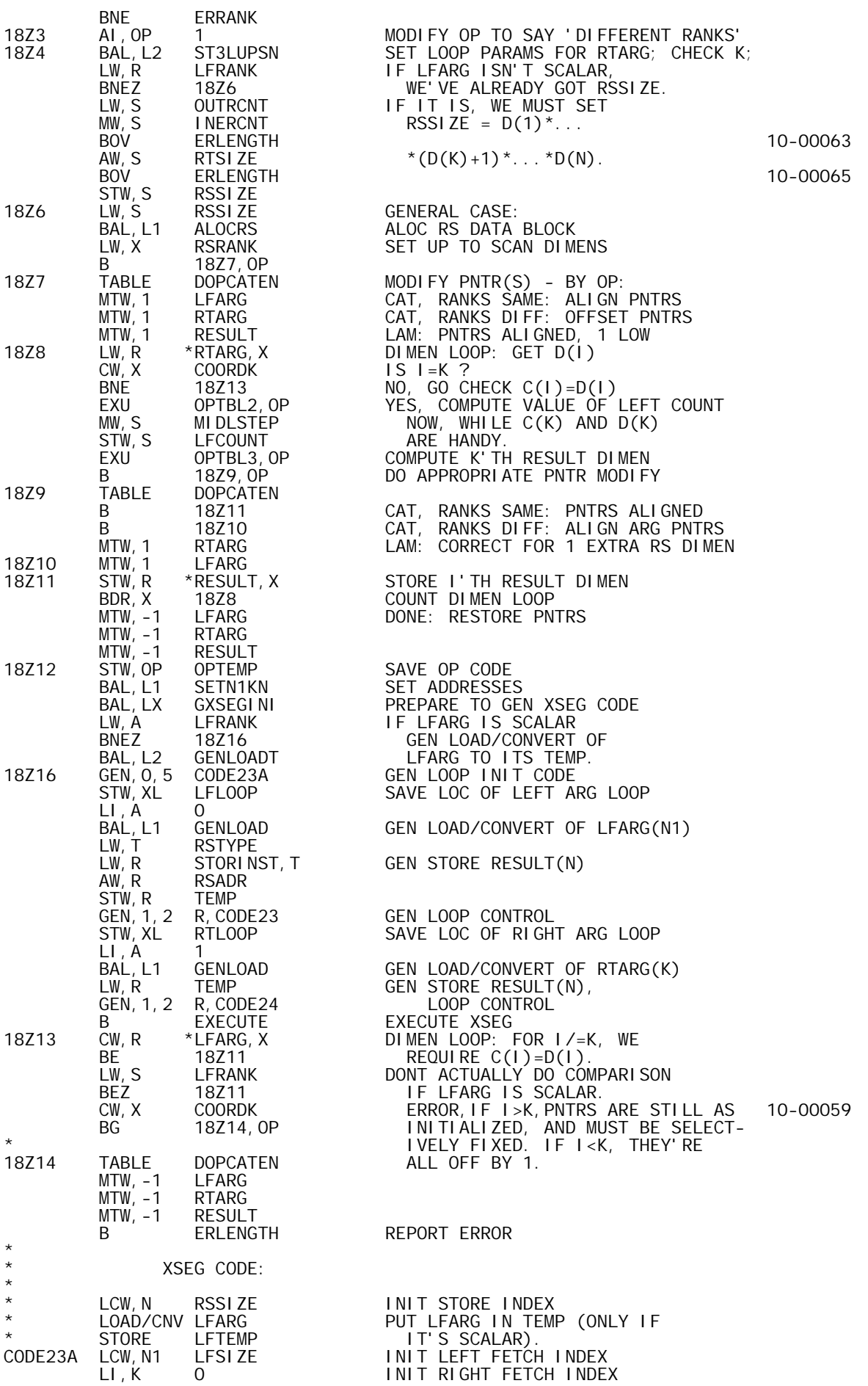

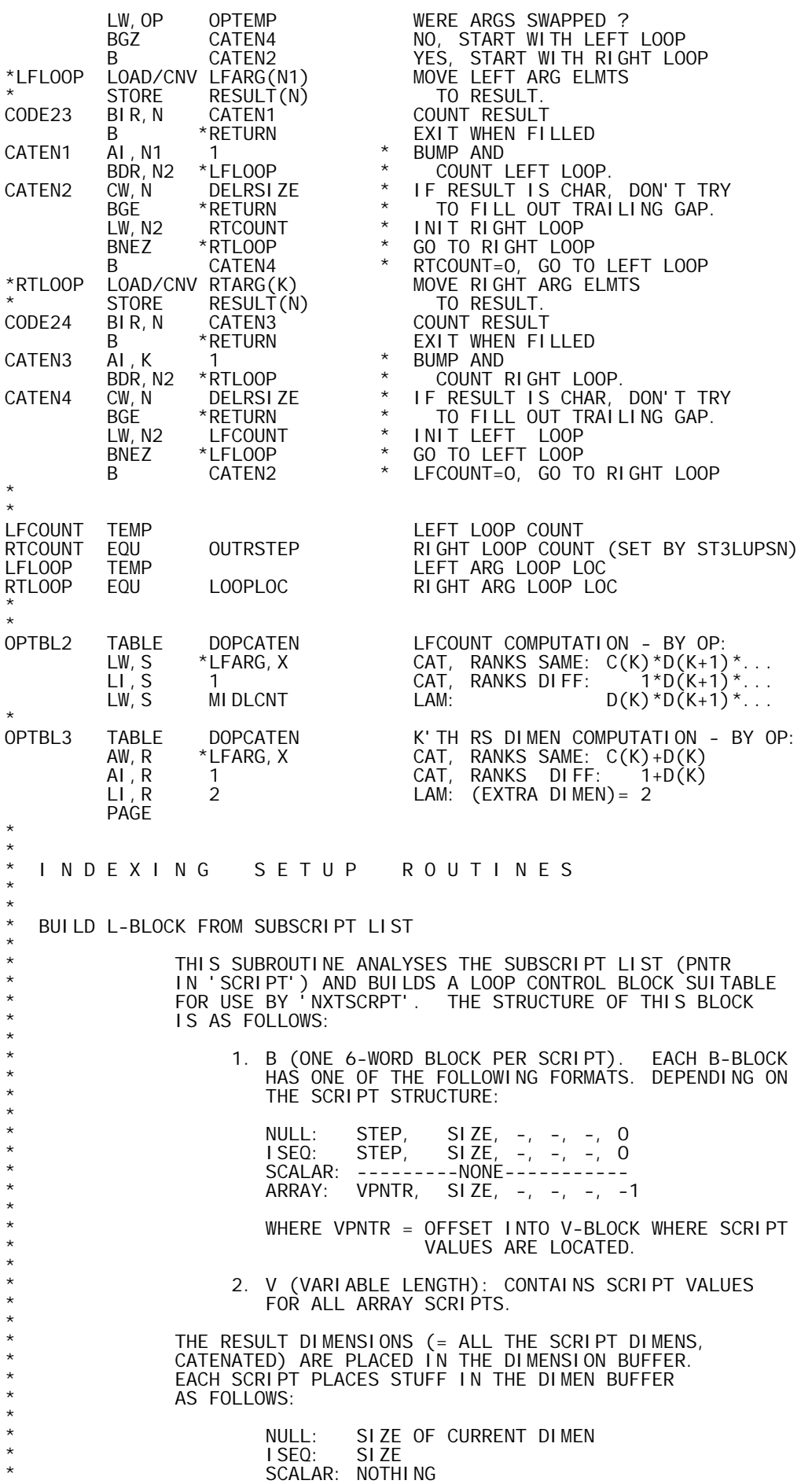

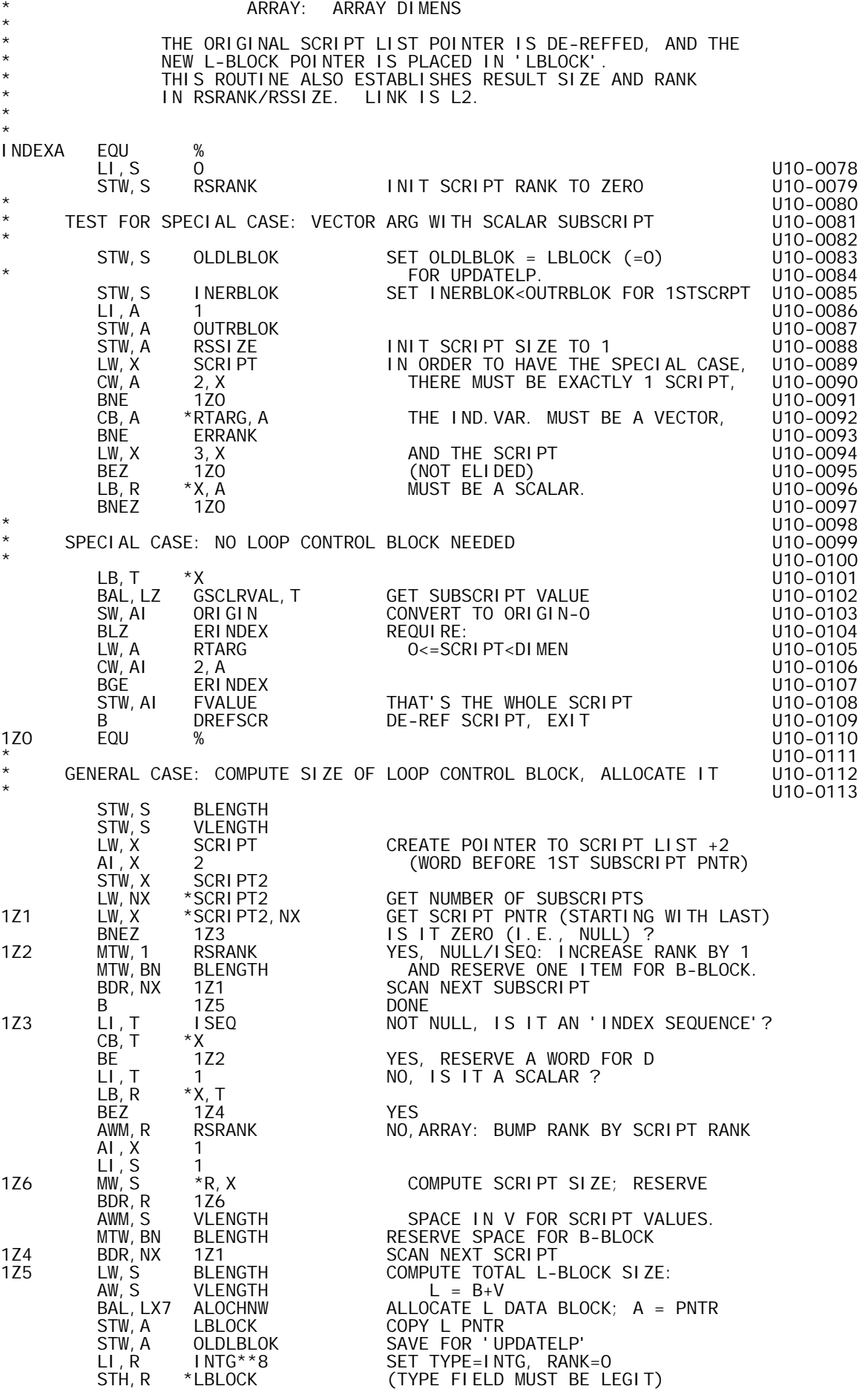

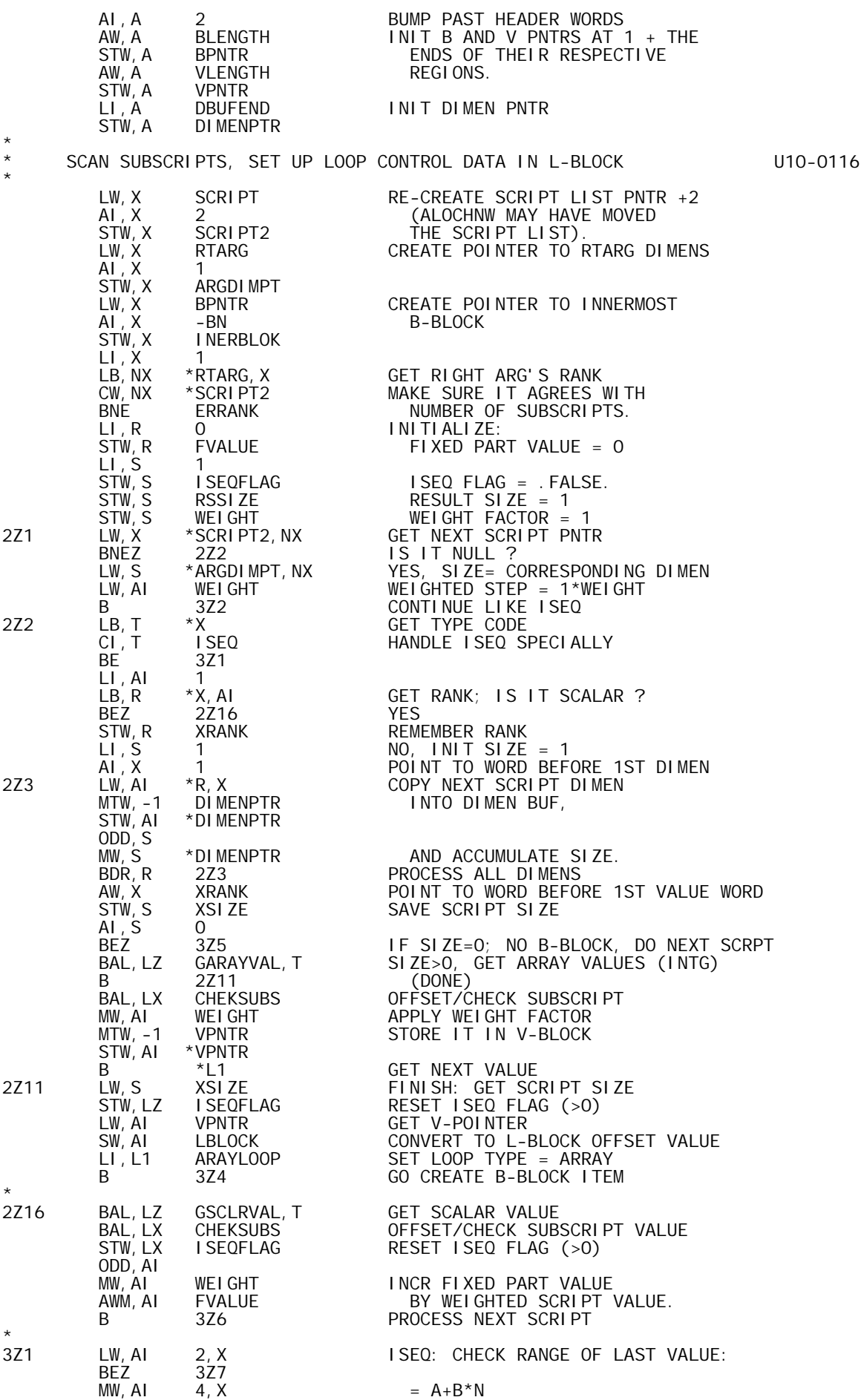
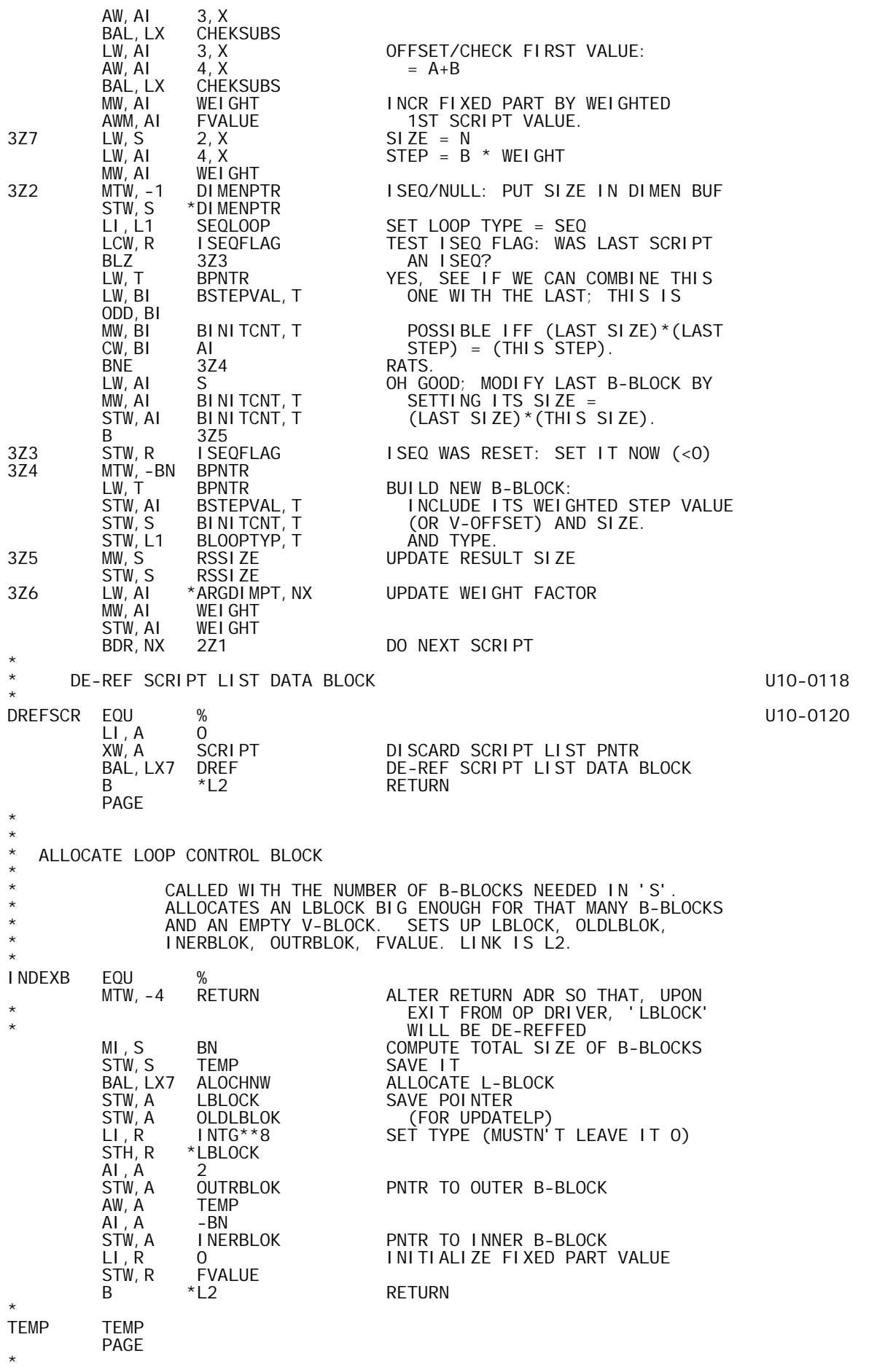

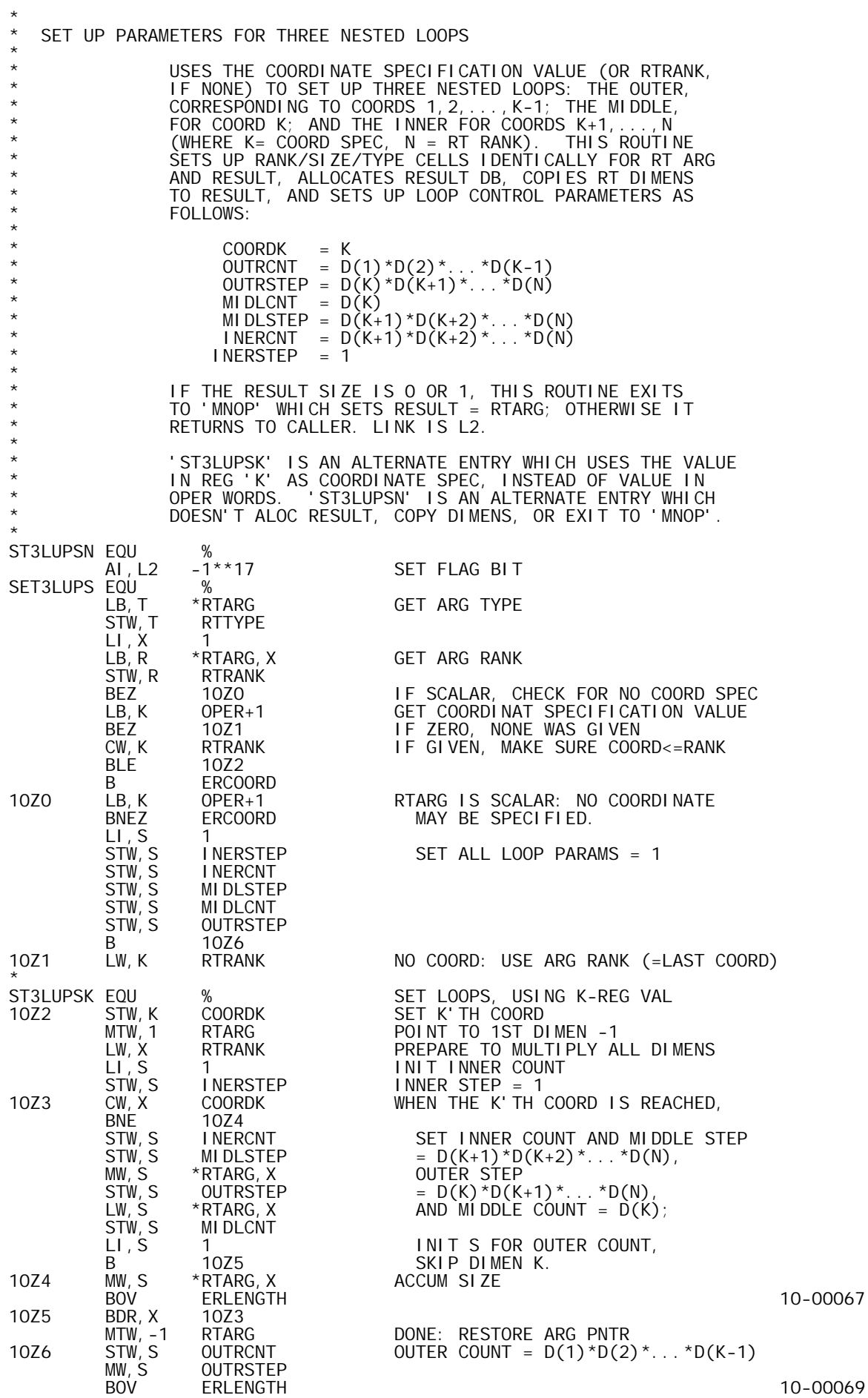

STW, S RTSIZE SIZE =  $D(1)*D(2)*...*D(N)$  AI,L2 0 IF SIGN BIT SET, ENTRY WAS BLZ \*L2 'ST3LUPSN': DONT ALOC RS. BDR, S 10Z7 IF RESULT IS 1 ELEMENT, B MNOP RESULT = RTARG.<br>10Z7 BAL, L1 RSLIKERT ALOC RESULT DB LI external processes and the SALOC RESULT DB LIKE RT ARG<br>102 BAL,LX MRTDIMS COPY ARG DIMENS TO RESULT BAL,LX MRTDIMS COPY ARG DIMENS TO RESULT **RETURN** \* I NERCNT TEMP INERCNT TEMP **INNER** LOOP COUNT INERSTEP TEMP **INNER** LOOP STEP MIDLCNT TEMP MIDDLE LOOP COUNT MIDLSAVE TEMP MIDDLE LOOP STEP MIDDLE LOOP SAVE CELL OUTRCNT TEMP<br>
OUTRONT TEMP OUTRS LOOP COUNT<br>
OUTRSAVE TEMP OUTER LOOP STEP OUTRSAVE TEMP OUTER LOOP STEP OUTRSTEP TEMP OUTER LOOP SAVE CELL K' TH COORDINATE SPEC \* \* EXCHANGE INNER/MIDDLE LOOPS \* EXHANGES INNER AND MIDDLE LOOP PARAMETRS, AND SETS FVALUE TO ZERO. LINK IS LX. \* EXCHLUPS EQU % LW, R INERCNT SWAP COUNTS<br>XW, R MIDLCNT XW, R MIDLCNT<br>STW, R INERCNT STW, R INERCNT<br>LW, R INERSTEP LW,R INERSTEP SWAP STEPS XW, R MIDLSTEP<br>STW, R INERSTEP STW, R INERSTEP<br>LI, R 0 LI,R 0 ZERO FVALUE STW, R FVALUE<br>B 0, LX **RETURN**  PAGE \* \* CHECK SUBSCRIPT \* THE SUBSCRIPT VALUE IN 'AI' IS OFFSET TO ORIGIN O AND RANGE-CHECKED. OFFSET VALUE IS RETURNED IN 'AI'. LINK IS LX. \* CHEKSUBS SW,AI ORIGIN OFFSET TO ORIGIN 0 BLZ ERINDEX MAKE SURE ITS VALUE IS<br>CW, AI \*ARGDIMPT, NX >=O AND CW, AI \*ARGDIMPT, NX<br>BL 0. LX BL 0, LX < (CURRENT DIMEN).<br>R FRINDEX **ERINDEX**  PAGE \* \* \* GET INTEGER ARRAY VALUES \* \* 'GARAYVAL' IS USED TO FETCH, ONE BY ONE (FROM LAST \* TO FIRST), THE ELEMENTS OF AN ARRAY, CONVERTING THEM \* TO THE INTEGER DOMAIN. IT IS CALLED WITH THE DATA \* BLOCK POINTER +RANK+1 IN X, SIZE (ELEMENTS) IN S, \* AND TYPE IN T; LINK IS LZ. THE CALLING SEQUENCE IS AS FOLLOWS: \* BAL, LZ GARAYVAL, T<br>B FNDLOC ENDLOC (PROCESS ONE VALUE) \* ...  $\star$  B  $\star$  L1 \* \* 'GARAYVAL' WILL RETURN TO BAL+2 ONCE FOR EACH ARRAY \* VALUE, WITH ITS INTG VAL IN AI AND LCC SET; VALUES ARE \* PASSED IN REVERSE RAVEL ORDER. THE CALLER MUST NOT \* CLOBBER THE FOLLOWING REGS: S, T, X, LZ. \* AFTER ALL VALUES HAVE BEEN PASSED, 'GARAYVAL' WILL RETURN TO BAL+1. \* GARAYVAL EQU %-LOGL GET ARRAY VALUE: JUMP TABLE B 7Z5 L VALUES: CONVERT TO I B ERDOMAIN C VALUES: WRONG

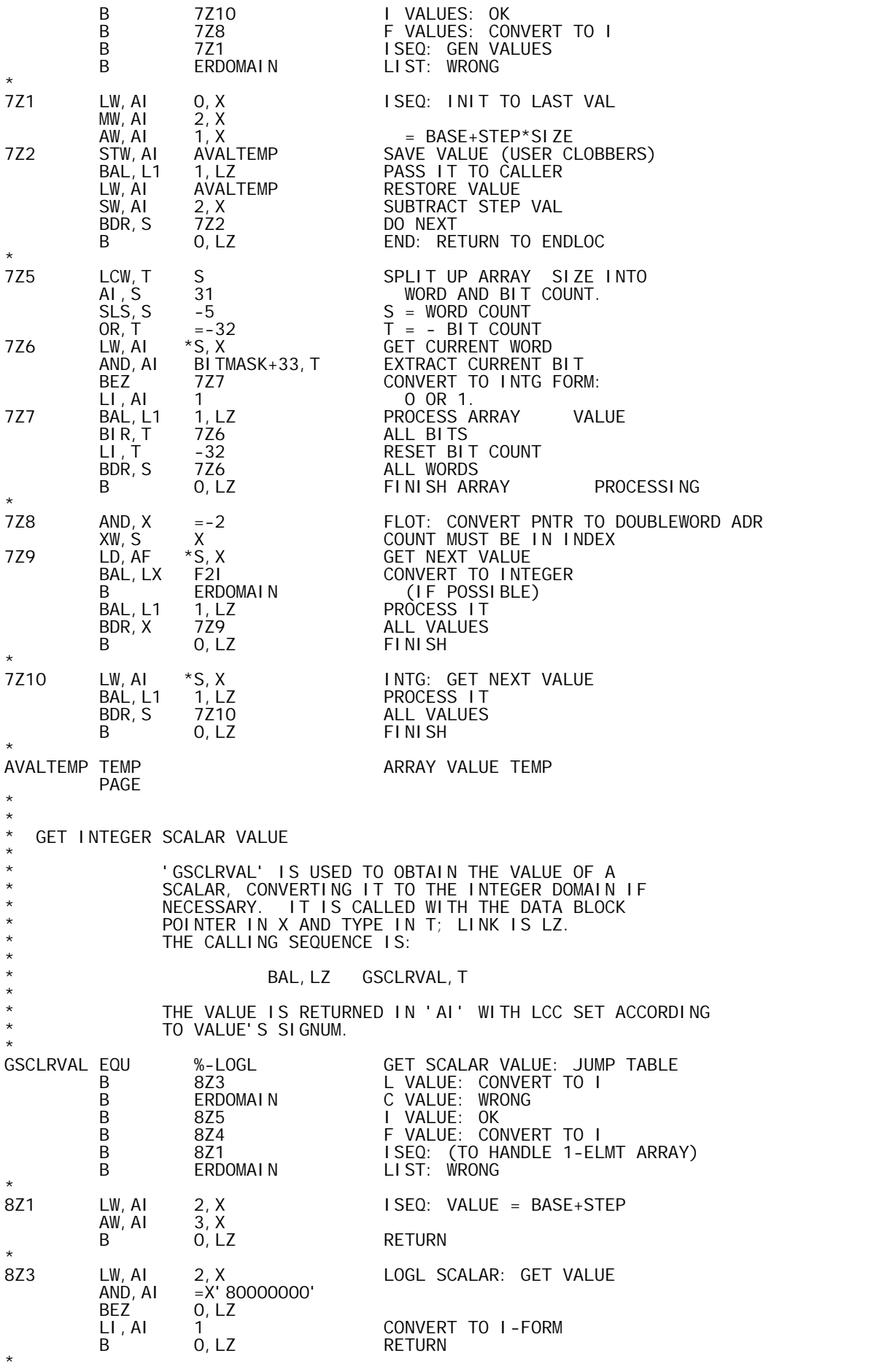

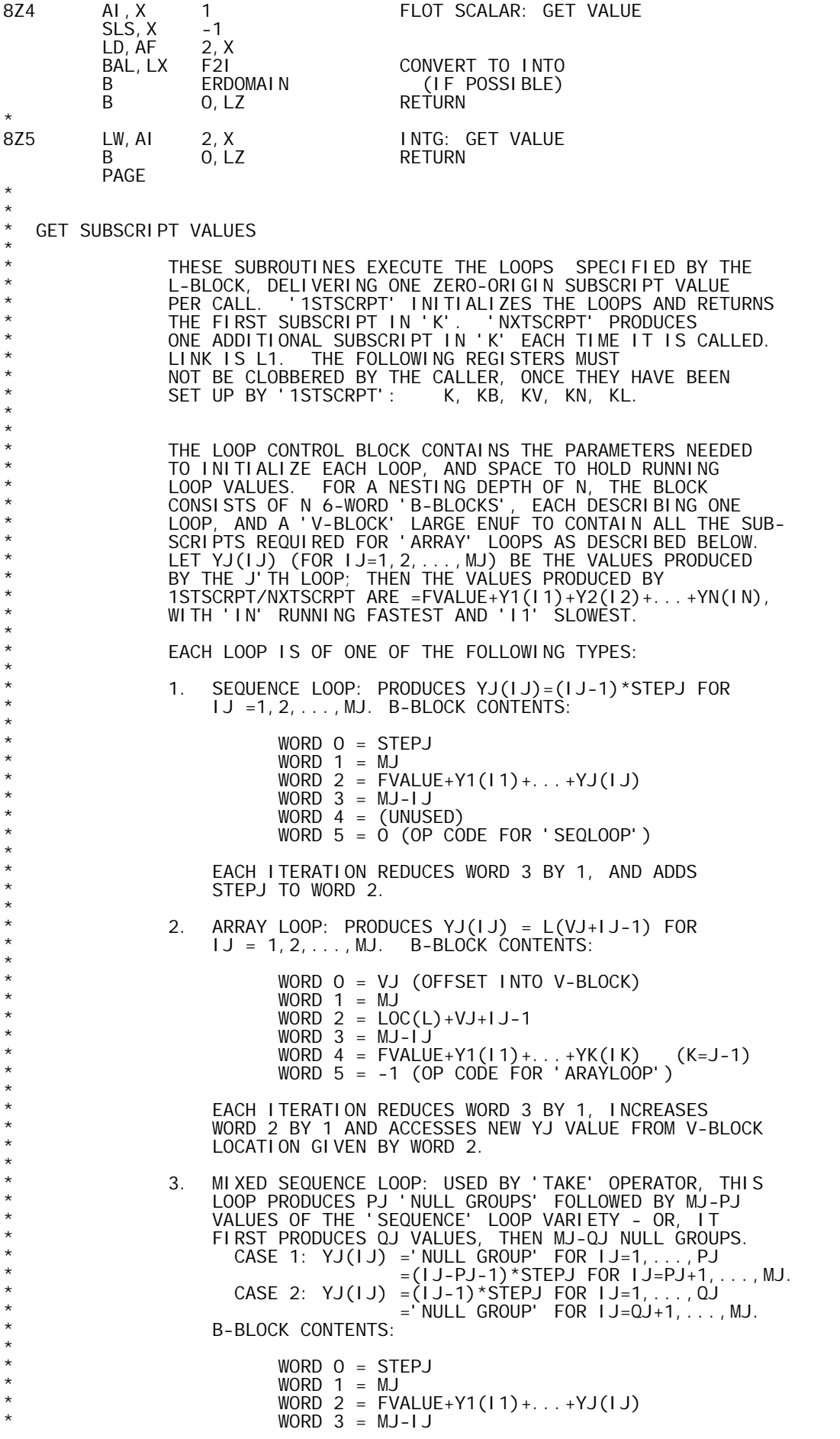

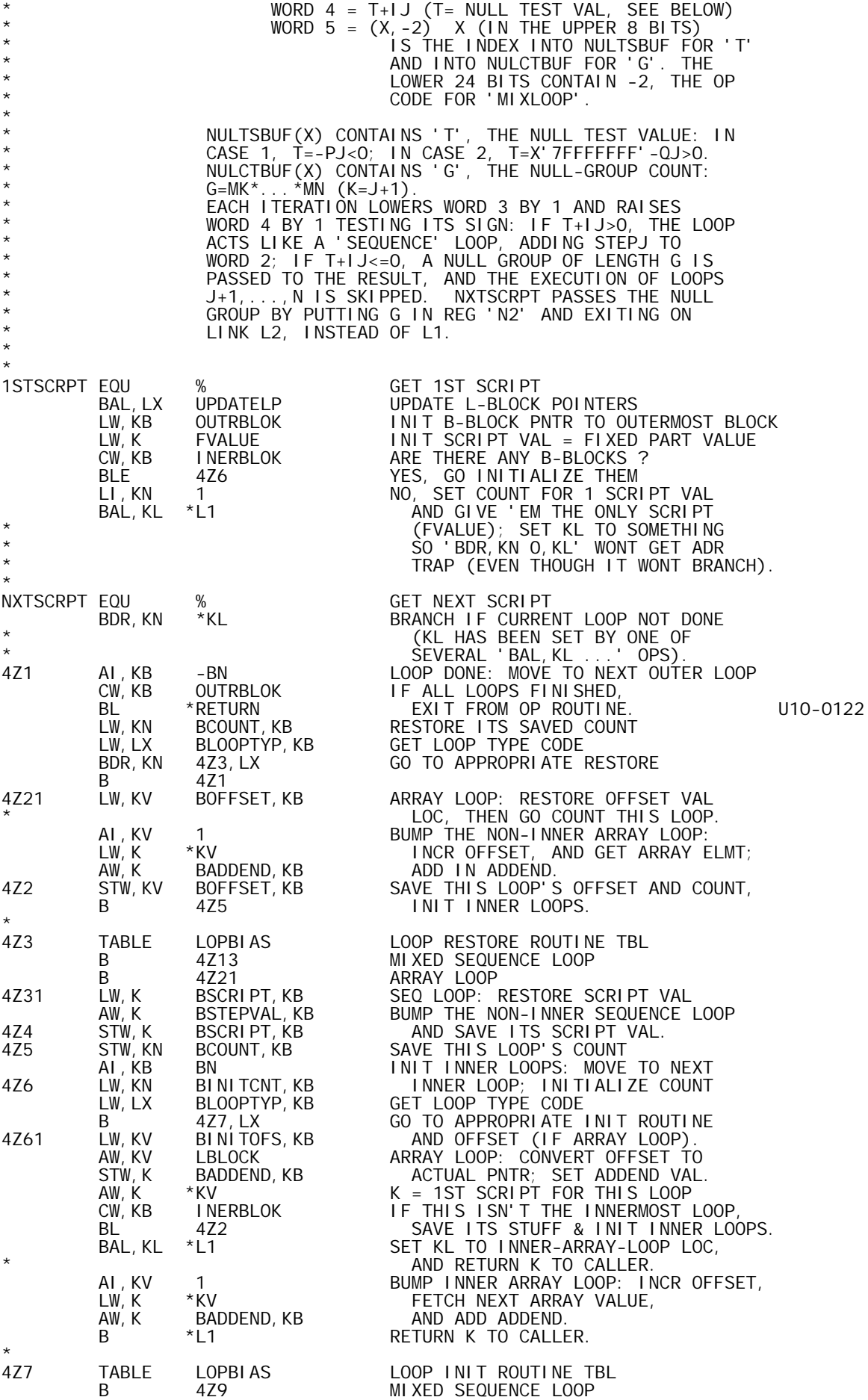

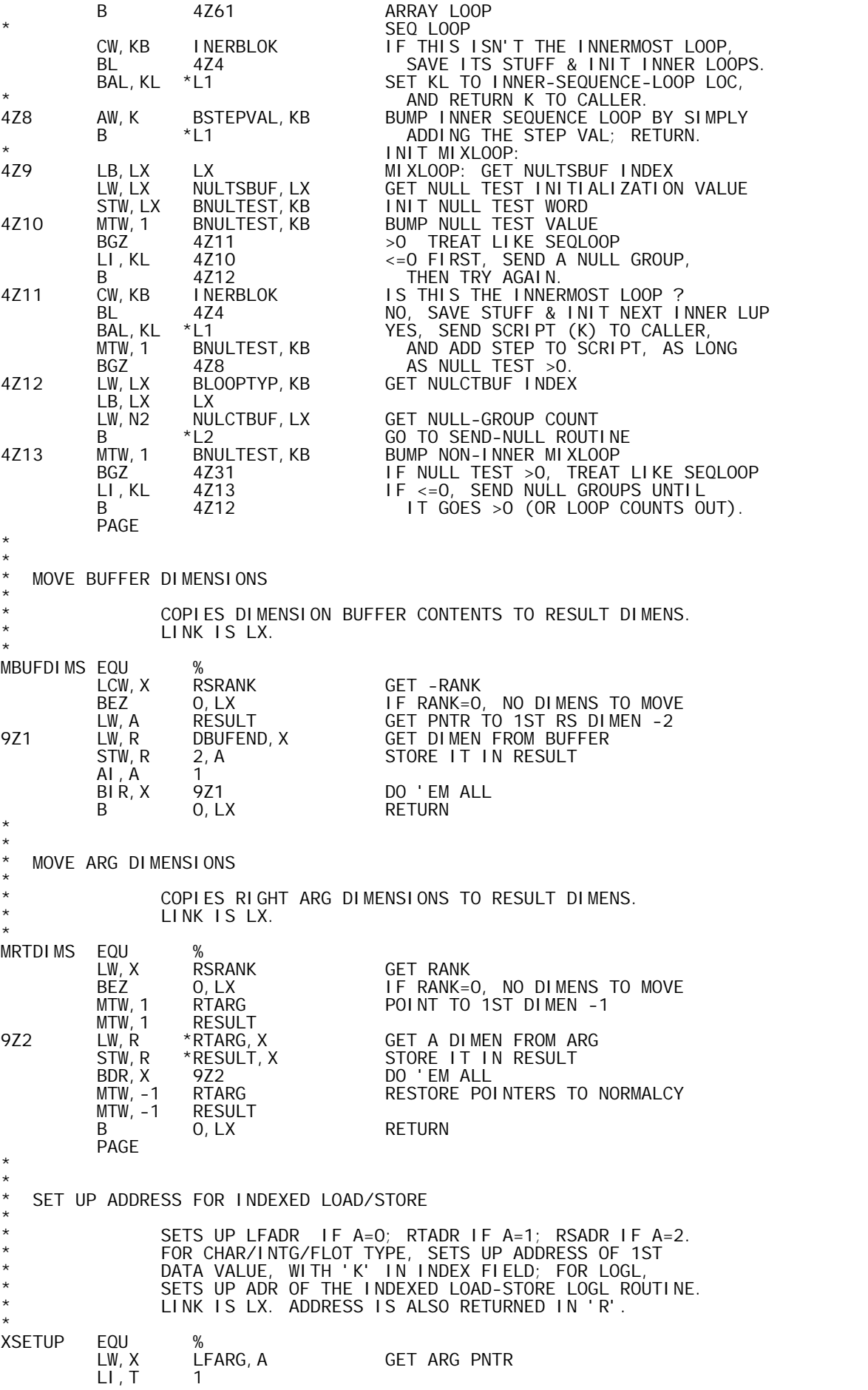

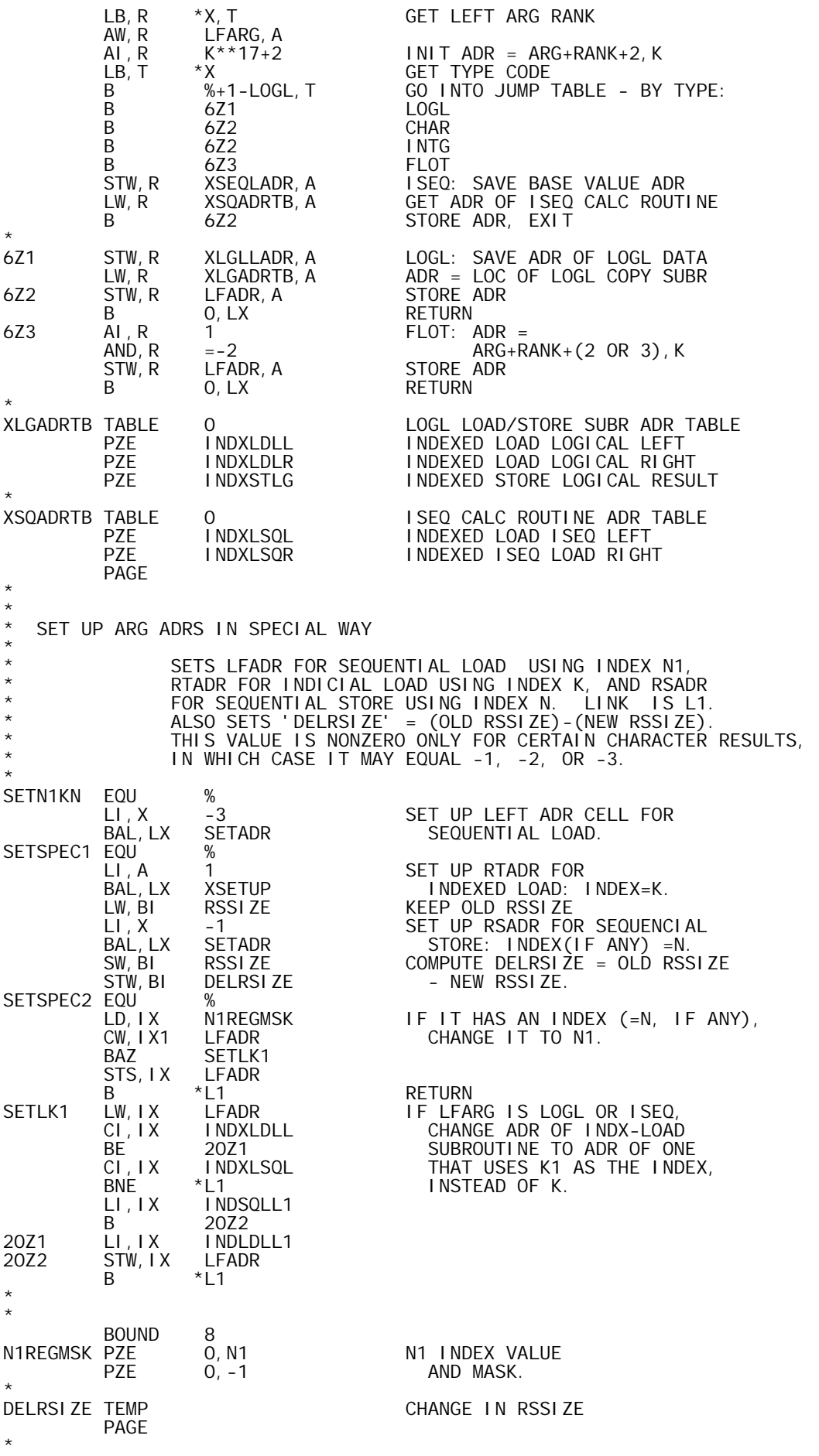

```
* 
  I NDEXED LOAD LOGICAL
* 
              LOADS INTO AI THE K'TH BIT (ORIGIN 0) OF
              LFARG/RTARG.
              LINK IS LX. K IS NOT ALTERED.
I NDXLDLL EQU
        INDXLDLL EQU % INDEXED LOAD LOGICAL LEFT 
        LW, AF XLGLLADR GET LFARG DATA ADR<br>B 16Z1
B 16Z1<br>INDXLDLREQU %
        EQU % INDEXED LOAD LOGICAL RIGHT<br>LW,AF XLGLRADR      GET RTARG DATA ADR
                                   GET RTARG DATA ADR
* SPLIT SUBSCRIPT INTO 
        16CW, AI K -BIT INDEX IN AI<br>OR, AI = -X' 20'
         OR,AI =-X'20' 
         SCS,K -5 AND WORD INDEX IN K. 
         LW,AI BITMASK+32,AI SELECT APPROPRIATE BIT 
         AND,AI *AF,K FROM APPROPRIATE WORD. 
         SCS,K 5 RESTORE K 
                                   CONVERT TO O OR -1 REPRESENTATION
        \begin{bmatrix} L & I & A & -1 \\ B & 0 & I \end{bmatrix}0, LX* 
* 
* INDEXED LOAD LOGICAL, INDEX K1 
* 
              LOADS INTO AI THE K1'TH BIT (ORIGIN 0) OF LFARG
              LINK IS LX. K1 IS NOT ALTERED.
I NDLDLL1 EQU
                 % INDEXED LOAD LOGICAL LEFT (K1)
        SPLIT SUBSCRIPT INTO<br>LCW.AI K1 - SPLIT INDEX IN
        LCW, AI K1 = -X' 20' -BIT INDEX IN AI
         OR,AI =-X'20' 
        SCS, K1 -5         AND WORD INDEX IN K1.<br>LW.AI   BITMASK+32.AI    SELECT APPROPRIATE BIT
         LW,AI BITMASK+32,AI SELECT APPROPRIATE BIT 
         AND,AI *XLGLLADR,K1 FROM APPROPRIATE WORD. 
         SCS,K1 5 RESTORE K1 
                 \overline{O}, LX CONVERT TO 0 OR -1 REPRESENTATION<br>-1
        LI, AI
                 0, LX* 
* 
  I NDEXED STORE LOGICAL
* 
* STORES AI (0 OR -1) INTO K'TH BIT (ORIGIN 0) OF RESULT. 
* LINK IS LX. K IS NOT ALTERED. 
* 
INDXSTLG EQU % 
        LW, AI-1 AI
        * * * * SPLIT SUBSCRIPT INTO<br>LCW, AI K * * * * * -BIT INDEX IN
        LCW, AI K -BIT INDEX IN AI<br>OR, AI = -X' 20'
         OR,AI =-X'20' 
         SCS,K -5 AND WORD INDEX IN K. 
         LW,AI BITMASK+32,AI SELECT APPROPRIATE BIT 
         STS,AI-1 *XLGSTADR,K STORE DATA BIT INTO APPROP WORD 
SCS, K 5 RESTORE INDEX VALUE
 LW,AI AI-1 RESTORE VALUE OF AI 
         B 0,LX 
XLGLLADR TEMP
XLGLLADR TEMP INDEXED LOGICAL LOAD LEFT ADR 
XLGLRADR TEMP INDEXED LOGICAL LOAD RIGHT ADR 
                                   INDEXED LOGICAL STORE ADR
* 
* 
* INDEXED LOAD ISEQ 
* 
* COMPUTES K'TH ELEMENT OF ISEQ LFARG/RTARG 
* AND PLACES IT IN AI. LINK IS LX. K IS 
* NOT ALTERED. 
I NDXLSQL EQU
        INDXLSQL EQU % INDEXED LOAD ISEQ LEFT 
 LW,AF XSEQLADR GET ISEQ BASE ADR 
21Z1 LW,AI K GET INDEX 
21Z2 ODD,AI 
        \begin{array}{lll} \hbox{MW, A1} & 1, \hbox{AF} & 1 \leq 0 \end{array} \begin{array}{lll} \hbox{SEC} & \hbox{ELEMENT} = \hbox{STEP*}(K+1)+\hbox{BASE} \ \hbox{AW, AI} & 1, \hbox{AF} & = \hbox{STEP*K+STEP+BASE}. \end{array}1, AF = STEP*K+STEP+BASE.<br>O, AF
        AW, AI 0, AF<br>B 0, LX
                                   RETURN
```
I NDXLSQR EQU INDXLSQR EQU % INDEXED LOAD ISEQ RIGHT LW,AF XSEQRADR GAE RIGHT ISEQ BASE ADR CONTINUE AS FOR LFARG I NDSQLL1 EQU EQU % INDEXED LOAD ISEQ LEFT, K1 INDEX<br>LW,AF XSEQLADR GET BASE ADR LW,AF XSEQLADR GET BASE ADR LW,AI K1 GET INDEX FROM K1, NOT K B 21Z2 CONTINUE AS FOR LF LOAD FROM K XSEQLADR TEMP XSEQLADR TEMP ISEQ BASE ADR FOR LFARG ISEQ BASE ADR FOR RTADR PAGE \* \* ALLOCATE RESULT LIKE RIGHT ARG \* \* SETS UP RESULT RANK/SIZE/TYPE CELLS TO MATCH \* THOSE OF RTARG, AND ALLOCATES THE RESULT DATA \* BLOCK. LINK IS L1. PNTR RETURNED IN 'A' AND RESULT. RSLIKRT1' IS AN ALTERNATE ENTRY WHICH DOES \* THE SAME THING, EXCEPT IT TAKES RSTYPE FROM 'T'. \* 'RSLIKRT2' DOESN'T SET UP RSTYPE AT ALL. \* RSLIKERT EQU % LW,T RTTYPE RSLIKRT1 EQU (RSLIKRT1 EQU ) ISEQFIX,T USE TYPE INTG INSTEAD OF ISEQ  $RESULT$  TYPE = ARG TYPE RSLIKRT2 EQU %<br>LW, R R LW, R RTRANK<br>STW, R RSRANK STW, R RSRANK RESULT RANK = ARG RANK<br>LW,S RTSIZE LW, S RTSIZE<br>STW, S RSSIZE STW,S RSSIZE RESULT SIZE = ARG SIZE ALLOCATE RESULT; RETURN TO CALLER PAGE \* \* UPDATE L-BLOCK POINTERS \* \* IF THE L-BLOCK MAY HAVE BEEN MOVED (DUE TO AN ALLOCATION) \* OR DE-REF OPERATION), A CALL UPON THIS ROUTINE WILL ASSURE THAT ALL NECESSARY L-BLOCK POINTERS REMAIN VALID. LINK IS LX. UPDATELP EQU EQU % UPDATE L-BLOCK POINTERS<br>LW, K LBLOCK NEW L-BLOCK LOC LW,K LBLOCK NEW L-BLOCK LOC SW,K OLDLBLOK OLD L-BLOCK LOC BEZ 0,LX RETURN, IF THEY ARE EQUAL AWM,K OLDLBLOK NOT EQUAL: ADD DIFFERENCE TO AWM, K INERBLOK ALL POINTERS.<br>AWM, K OUTRBLOK AWM, K OUTRBLOK<br>B 0, LX **RETURN** \* \* LISTCHK-CHECKS LFARG AND RTARG-ERROR IF TYPE IS LIST OR HIGHER \* LISTCHK LI,A LIST LI,A LIST<br>CB,A \*LFARG<br>BLE ERDOM BLE ERDOMAIN<br>CB, A \*RTARG  $*$ RTARG BG 0, LX<br>B FRDO **ERDOMAIN**  PAGE \* \* \* TEMPS FOR INDEX ROUTINES ARGDI MPT TEMP ARGDIMPT TEMP ARG DIMEN POINTER BLENGTH TEMP B BLOCK LENGTH VLENGTH TEMP V BLOCK LENGTH BPNTR EQU OUTRBLOK B BLOCK POINTER VPNTR TEMP V BLOCK POINTER DIMENPTR TEMP **DIMENSION POINTER** SCRIPT2 TEMP SUBSCRIPT LIST PNTR +2 ISEQFLAG TEMP ISEQ FLAG (<0 FOR .TRUE.) XRANK TEMP SUBSCRIPT RANK XSIZE TEMP SUBSCRIPT SIZE<br>
WEIGHT TEMP SUBSCRIPT FACTOR WEIGHT TEMP WEIGHT FACTOR FIXED PART VALUE

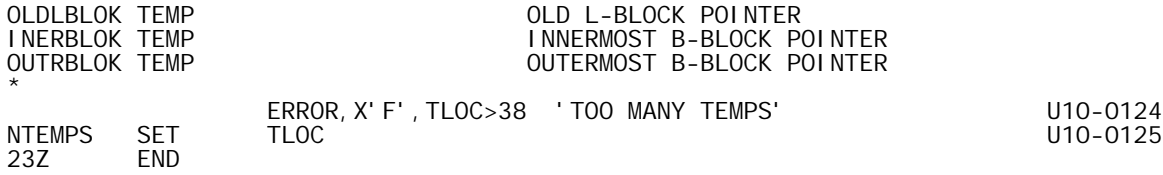

TITLE 'EVAL-B00,10/10/73,DWG702985'

 PAGE \* \* E X T E R N A L C O M M U N I C A T I O N \* \* \* DEFINITIONS \* DEF EVAL@ START OF PROCEDURE<br>DEF FCEILING FLOATING CEILING DEF FCEILING FLOATING CEILING DEF FFACT FLOATING FACTORIAL DEF FFCOMB FLOATING COMBINATORIAL<br>DEF FFCOMPAR FLOATING COMPARISON DEF FFCOMPAR FLOATING COMPARISON<br>DEF FFLOOR FLOATING FLOOR DEF FFLOOR FLOATING FLOOR DEF FFRESIDU FLOATING RESIDUE DEF F2I FLOATING TO INTEGER CONVERSION<br>DEF ICEILING INTEGER CEILING DEF ICEILING INTEGER CEILING DEF IFACT INTEGER FACTORIAL DEF IFLOOR INTEGERFLOOR<br>DEF IICOMB INTEGERCOMBII DEF IICOMB INTEGER COMBINATORIAL<br>DEF IIRESIDU INTEGER RESIDUE DEF IIRESIDU INTEGER RESIDUE<br>DEF IROLL INTEGER ROLL DEF IROLL INTEGER ROLL DEF SETFUZZ SET UP FUZZ VALUE DEF SETORG SET UP ORIGIN VALUE \* **REFERENCES** \* REF ERDOMAIN DOMAIN ERROR<br>REF EVALTMPS TEMPS LOCATE REF EVALTMPS TEMPS LOCATED IN APLUTSI(WINDOW) U11-0004<br>REF FLOTO FLOATING CONSTANT 0.0 REF FLOTO FLOATING CONSTANT 0.0 REF FLOT1 FLOATING CONSTANT 1.0 REF FLOT2 FLOATING CONSTANT 2.0 REF FUZZBIT FUZZ BIT (DOUBLEWORD, ONE BIT) REF FUZZCNT FUZZ COUNT REF FUZZLIMS FUZZ LIMITS (FLOATED) REF FUZZMASK FUZZ MASK REF INTGOVFL INTEGER OVERFLOW (DOMAIN CHANGE) REF ORGADJ ADJUSTED INDEX ORIGIN = 1-ORIGIN REF ORIGIN INDEX ORIGIN<br>REF RANDOM RANDOM SEED RANDOM SEED PAGE \* \* \* A S S E M B L Y P A R A M E T E R S \* \* SYSTEM SIG5F<br>CSECT 1 PROGSECT CSECT 1<br>EVAL@ RES 0 START OF PROCEDURE \* **REGISTERS** \* N EQU 3<br>
LX EQU 5<br>
AI EQU 7 LEFT ARG LX EQU 5 INDEX LINK REG AI EQU 7 LEFT ARG INTG BI EQU 9 RIGHTARG INTG<br>CI EQU 15 DIFFERENCE INTG CI EQU 15 DIFFERENCE INTG<br>PI EQU 13 PRODUCT INTG PI EQU 13 PRODUCT INTG RI EQU 7 RESULT INTG AF EQU 6 LEFT ARG FLOT AF1 EQU 7 \* BF EQU 8 RIGHT ARG FLOT<br>BF1 EQU 9 BF1 EQU 9 \* CF EQU 14 DIFFERENCE FLOT<br>CF1 EQU 15  $CF1$  EQU 15  $*$ PF EQU 12 PRODUCT FLOT RF EQU 6 RESULT FLOT L2 EQU 13 LINK REG LINK REG PAGE \* \* P R O C S

\*

\*

TL<sub>OC</sub> TLOC SET 0 U11-0006

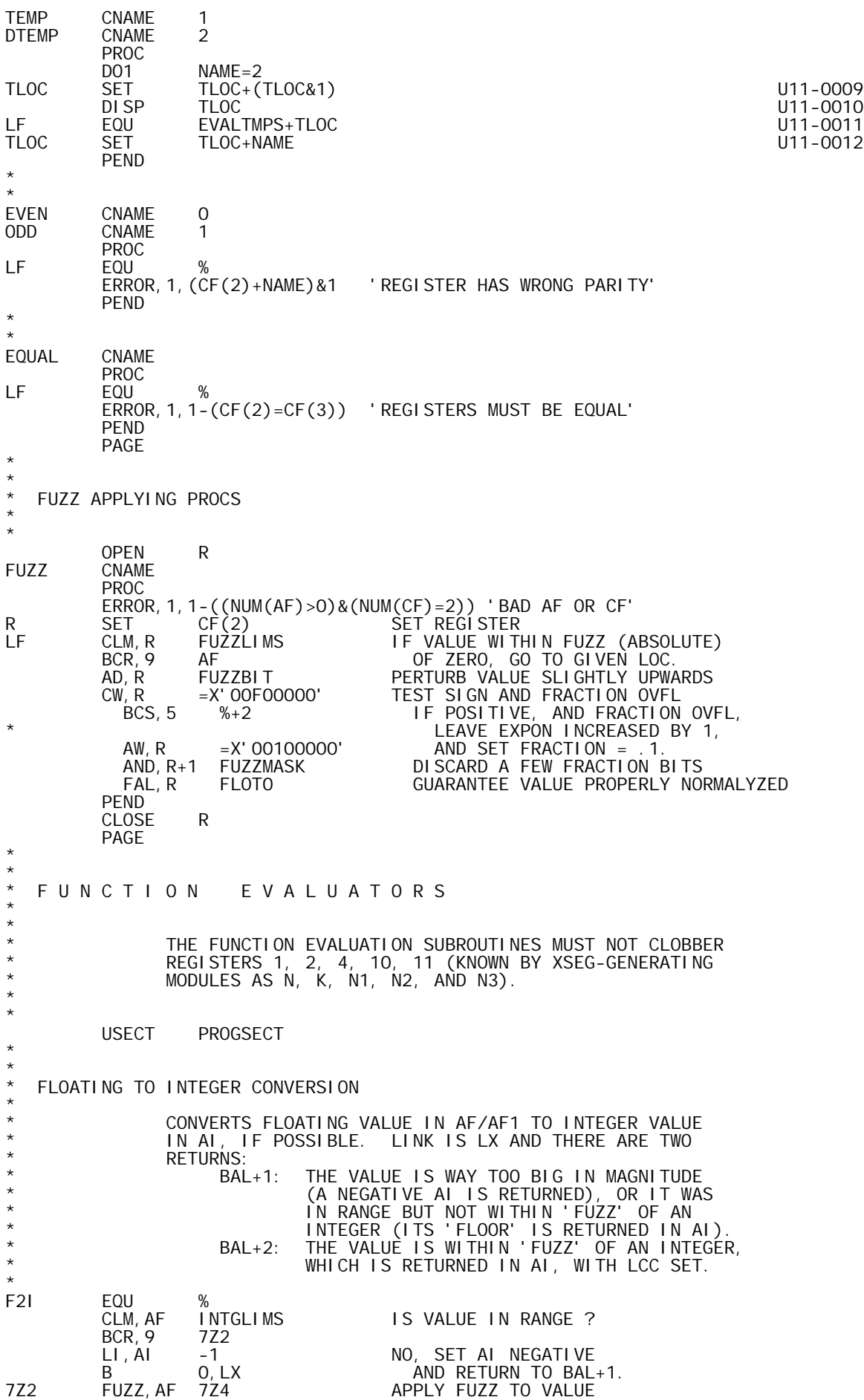

```
STD, AF X<br>FAL, AF BIG
        FAL,AF BIG YES, PUT INTG PART IN AF1 (=AI). 
       STW,AF1 NUMER SAVE INTGPART<br>FSL,AF BIG SEE IF FRACTION
               BIG SEE IF FRACTION WAS ZERON<br>X
       CD, AF<br>BE
       BE 7Z3<br>LW, AI NUMER
       LW, AI NUMER NO, GET FLOOR<br>B O, LX AND TAKE BAI
B 0, LX AND TAKE BAL+1 RETURN.
7Z3 LW,AI NUMER YES, GET VALUE 
B 1, LX AND TAKE BAL+2 RETURN.
7Z4 LI,AI 0 VALUE NEAR ZERO: SET 
 STD,AI X SAVE DW ZERO FOR FL. PT. USE 
       B 1, LX RESULT = 0, TAKE OK EXIT.
* 
* 
BOUND 8<br>INTGLIMS DATA X
INTGLIMS DATA X'B7800000',X'487FFFFF' 
BIG DATA X'4E200000',0 
EXPON4E DATA X'4E000000',0 
FLOT1X DATA X'40FFFFFF',X'FFFFFFFF' 
        PAGE 
* 
* 
  INTEGER FLOOR
* 
* COMPUTES THE INTEGER FLOOR OF A FLOATING ARG, IF 
             WITHIN RANGE. LINK IS LX.
* 
IFLOOR EQU % 
 FSL,AF FUZZNEG APPLY FUZZ (ABSOLUTE) 
 BGEZ %+2 SUBTRACT 1 FROM NEGATIVE VALUE 
 FSL,AF FLOT1X SINCE FAL TRUNCATES TOWARDS ZERO. 
 CLM,AF INTGLIMS IF PERTURBED VALUE IS IN INTG RANGE, 
       BCS, 9 INTGOVFL<br>FAL, AF BIG
       FAL, AF BIG PUT INTG PART IN AF1 (=AI).<br>B 0, LX RETURN
                               RETURN
* 
* 
  INTEGER CEILING
* 
* COMPUTES THE INTEGER CEILING OF A FLOATING ARG, IF 
* WITHIN RANGE. LINK IS L1. 
* 
ICEILING EQU % 
       LCD, AF AF CEILING(X)<br>BAL, LX IFLOOR = -FLOOR
                BAL,LX IFLOOR = -FLOOR(-X) 
       LCW, AI AI<br>BNOV *L1
       BNOV<br>B
               INTGOVFL
        PAGE 
* 
* 
  FLOATING FLOOR
* 
* COMPUTES THE FLOATING FLOOR OF A FLOATING ARG. 
             LINK IS LX.
* 
FFLOOR EQU % 
 FSL,AF FUZZNEG APPLY FUZZ (ABSOLUTE) 
 BGEZ %+2 SUBTRACT 1 FROM NEGATIVE VALUE 
        FSL,AF FLOT1X SINCE FAL TRUNCATES TOWARDS ZERO. 
       FAL, AF EXPON4E TRUNCATE FRACTION<br>B 0, LX RETURN
                               RETURN
* 
* 
  FLOATING CEILING
* 
* COMPUTES THE FLOATING CEILING OF A FLOATING ARG. 
             LINK IS L1.
* 
FCEILING EQU % 
       LCD, AF AF CEILING(X)<br>BAL, LX FFLOOR = -FLOOR
               FFFLOOR = -FLOOR(-X)
       LCD, AF
              *L1
        PAGE 
* 
*
```
FLOATING COMPARISON SETUP \* \* APPLIES FUZZ TO THE TWO FLOATING POINT VALUES IN 'AF' AND 'BF'. LINK IS LX. \* FFCOMPAR EQU % FUZZ,BF 8Z2 APPLY FUZZ TO BF FUZZ, AF FZERORTN APPLY FUZZ TO AF<br>B 0, LX RETURN B 0, LX RETURN<br>8Z2 LD. BF FLOTO BF NEAI LD, BF FLOTO BF NEAR ZERO: SET IT TO 0.0<br>B 8Z1 DO AF  $\overline{DO}$  AF FZERORTN LI, AF FZERORTN LI, AF 0 FLOT ZERO: BOTH AF WORDS =0<br>IZERORTN LI, AI 0 INTG ZERO: AI=0 LI, AI 0 INTG ZERO: AI=0<br>B 0.LX RETURN **RETURN**  PAGE \* \* INTEGER ROLL \* COMPUTES A RANDOM INTEGER N IN THE RANGE \* ORIGIN <= N <= (AI)+ORIGIN-1. IT IS RETURNED \* IN AI. LINK IS LX. RANDOM SEED IS UPDATED. \* IROLL EQU % AI, AI 0<br>BLEZ ERDOMAIN MAKE SURE IT'S POSSIBLE TO PICK N;<br>I.E., WE NEED AI>O. BLEZ ERDOMAIN I.E., WE NEED AI>0. XW,AI RANDOM SAVE ARG, GET RANDOM SEED VALUE ODD, AI<br>MI , AI MI,AI 65539 UPDATED SEED =  $AND, AI$  =X'7FFFFFFF'  $SEED*65539 \pmod{2**31}$ . XW,AI RANDOM STORE UPDATED SEED, GET ARG MW,AI-1 RANDOM N = FLOOR(ARG\*SEED/(2\*\*31))+ORIGIN SLD, AI-1-31<br>AW, AI ORIGIN AW,AI ORIGIN <= ARG, SO NO OVFL MAY OCCUR.  $0, LX$  PAGE \* \* SET FUZZ VALUE \* \* GIVEN 'K' (THE NUMBER OF BITS TO IGNORE) IN AI, WITH \* 0<=K<=31, THIS ROUTINE SETS UP ALL FUZZ-DEPENDENT \* PARAMETERS AND RETURNS TO BAL+2 WITH THE OLD K VALUE \* IN AI. IF K IS NOT IN RANGE, IT RETURNS TO BAL+1 \* WITHOUT CHANGING FUZZ. LINK IS LX. \* SETFUZZ EQU % CI,AI -32 IF K<0 OR K>31, BANZ 0, LX RETURN TO BAL+1. LI,BF 0 SET FUZZBIT = 2\*\*(K-1), A DOUBLEWORD LI,BF1 1 QUANTITY CONTAINING EXACTLY ONE SLD,BF -1,AI 1-BIT, FOLLOWED BY K-1 ZEROS.  $LW$ , BF FUZZBIT<br> $LW$ , BF = X' 40000000' LW, BF =X'40000000' INSTALL EXPONENT TO FLOAT<br>SFL, BF 14 FUZZBIT VALUE.<br>STW, BF FUZZLIMS+1 +FUZZBIT(FLOATED) IS UPPE SFL,BF 14 FUZZBIT VALUE. STW,BF FUZZLIMS+1 +FUZZBIT(FLOATED) IS UPPER LIM LCW, BF<br>STW, BF FUZZLIMS -FUZZBIT(FLOATED) IS LOWER LIM LI, BF1 1<br>SLS, BF1 0, AI SLS, BF1 0, AI<br>LCW, BF1 BF1 LCW,BF1 BF1 SET FUZZMASK = -2\*\*K, A SINGLE STW,BF1 FUZZMASK WORD MASK OF 32-K ONES, K ZEROS. XW,AI FUZZCNT STORE NEW K, GET OLD K  $\overline{B}$  1, LX RETURN TO BAL+2 \* \* SET ORIGIN VALUE \* \* GIVEN 'G' (THE INDEX ORIGIN) IN AI, WITH 0<=G<=1, \* THIS ROUTINE SETS UP ALL ORIGIN-DEPENDENT PARAMETERS \* AND RETURNS TO BAL+2 WITH THE OLD G VALUE IN AI. \* IF G IS NOT IN RANGE, IT RETURNS TO BAL+1 WITHOUT CHANGING ORIGIN. LINK IS LX. \* SETORG EQU % CI, AI -2 IF G<0 OR G>1,<br>BANZ 0, LX RETURN TO B RETURN TO BAL+1.

 EOR,AI =1 1-G STW, AI ORGADJ SET NEW 'ADJUSTED ORIGIN'<br>EOR, AI =1 EOR, AI =1<br>
XW, AI =1 RESTORE G<br>
XW, AI ORIGIN SAVE NEW ( XW,AI ORIGIN SAVE NEW G, GET OLD G RETURN TO  $BAL+2$  PAGE \* \* **INTEGER RESIDUE** \* \*  $COMPUTES R = RESIDUE(A, B) = B-A*K > = 0 FOR INTEGR$ \* A AND B. LINK IS LX. NO OVERFLOW IS POSSIBLE SINCE  $*$  EITHER O<=R<ABS(A) OR R=B. \* IIRESIDU EQU % LAW,CI AI COPY ABS(A) TO CI (OVFL MAY BE \* IGNORED; CODE WORKS IN ALL CASES). BNEZ 5Z1 IS A ZERO ? LW,RI BI A=0. IF B>=0, R=B. BGEZ 0, LX<br>B ERDOMAIN B ERDOMAIN ELSE, RUNDEFINED.<br>5Z1 LW,RI BI ANONZERO, EXTEND  $\begin{array}{lll} \textsf{LW},\textsf{R1} & \textsf{B1} & \textsf{A} & \textsf{NO} \textsf{N} \textsf{ZERO}, & \textsf{EXTEND} \textsf{B'S} & \textsf{SIGN} \ \textsf{BGEZ} & \textsf{5Z2} & \textsf{S1} & \textsf{S2} & \textsf{S1} & \textsf{S3} \end{array}$ BGEZ 5Z2 SO WE CAN DIVIDE B BY ABS(A)<br>LI, RI-1 -1 AND GET THE REMAINDER. LI,RI-1 -1 AND GET THE REMAINDER. B 5Z3<br>5Z2 LI, RI -1 0 5Z2 LI,RI-1 0 5Z3 DW,RI-1 CI DIVIDE: REM=B-A\*J IS IN RI-1 BNOV 5Z4 THE ONLY WAY IT CAN OVFL IS FOR LI, RI 0  $A=+-1$ ,  $B=-2**31$ ; WHENCE R=0. B 0, LX<br>5Z4 LW, RI RI - 1 5Z4 LW, RI RI-1  $R=B-A^*J$ ; ABS(R)<ABS(A) BGEZ 0,LX IF R>=0, WE'RE DONE  $AW, RI$  CI ELSE R:  $=R+ABS(A) >0$  B 0,LX PAGE \* \* FLOATING RESIDUE \* \* COMPUTES  $R = RESULTI = RESI DUE(A, B) = B-A*K >= 0 FOR FLOATI NG$ A AND B. LINK IS LX. \* FFRESIDU EQU % LAD, CF AF C: =ABS(A)<br>BNEZ 6Z1 BNEZ 6Z<br>LD, RF BF  $BF$   $A=0$ ;  $IF$   $B>=0$ ,  $R=B$ .<br>0, LX BGEZ 0, LX<br>B ERDOMAIN B ERDOMAIN ELSE, RUNDEFINED. 6Z1 LD, RF BF A NON ZERO, SAVE B FDL,BF CF B:= B/ABS(A)  $EXPON4E$  B: =  $FLOOR(B/ABS(A))$  = J<br>CF FML, BF CF<br>FSL, RF BF  $FSL, RF$  BF R: = B-J\*ABS(A); ABS(R)<ABS(A) 6Z2 CLM,RF FUZZLIMS IF R IS WITHIN FUZZ OF ZERO, CLM, RF FUZZLIMS IF R IS WITHIN FUZZ<br>BCR, 9 FZERORTN SET R=0 AND EXIT.<br>BGZ 6Z3 BGZ 6Z3<br>FAL, RF CF FAL,RF CF R<0: SET R:=R+ABS(A) B 6Z2 AND TEST AGAIN. 6Z3 CD,RF CF R>0: SEE IF R<ABS(A) BL 6Z4 R<ABS(A), SEE IF VERY NEAR ABS(A)  $FSL, RF$  CF  $R > = ABS(A): SET R: =R-ABS(A)$ B 6Z2 AND TEST AGAIN. 6Z4 FSL, CF RF RZ R<ABS(A): SEE IF R IS WITHIN FUZZ<br>CLM, CF FUZZLIMS OF ABS(A). CLM, CF FUZZLIMS OF ABS(A).<br>BCS, 9 0, LX NO: EXIT. BCS,9 0,LX NO: EXIT.  $YES:$  SET R: =0 AND EXIT. PAGE \* \* INTEGER FACTORIAL \* \* 'IFACT' COMPUTES R=FACTORIAL(A) FOR AN INTEGER ARG. LINK IS LX. \* IFACT LW,N AI COPY ARG (AI=RI) BGZ 3Z2 IF A>0, GO INTO MULTIPLY LOOP IF A<0, DOMAIN ERROR

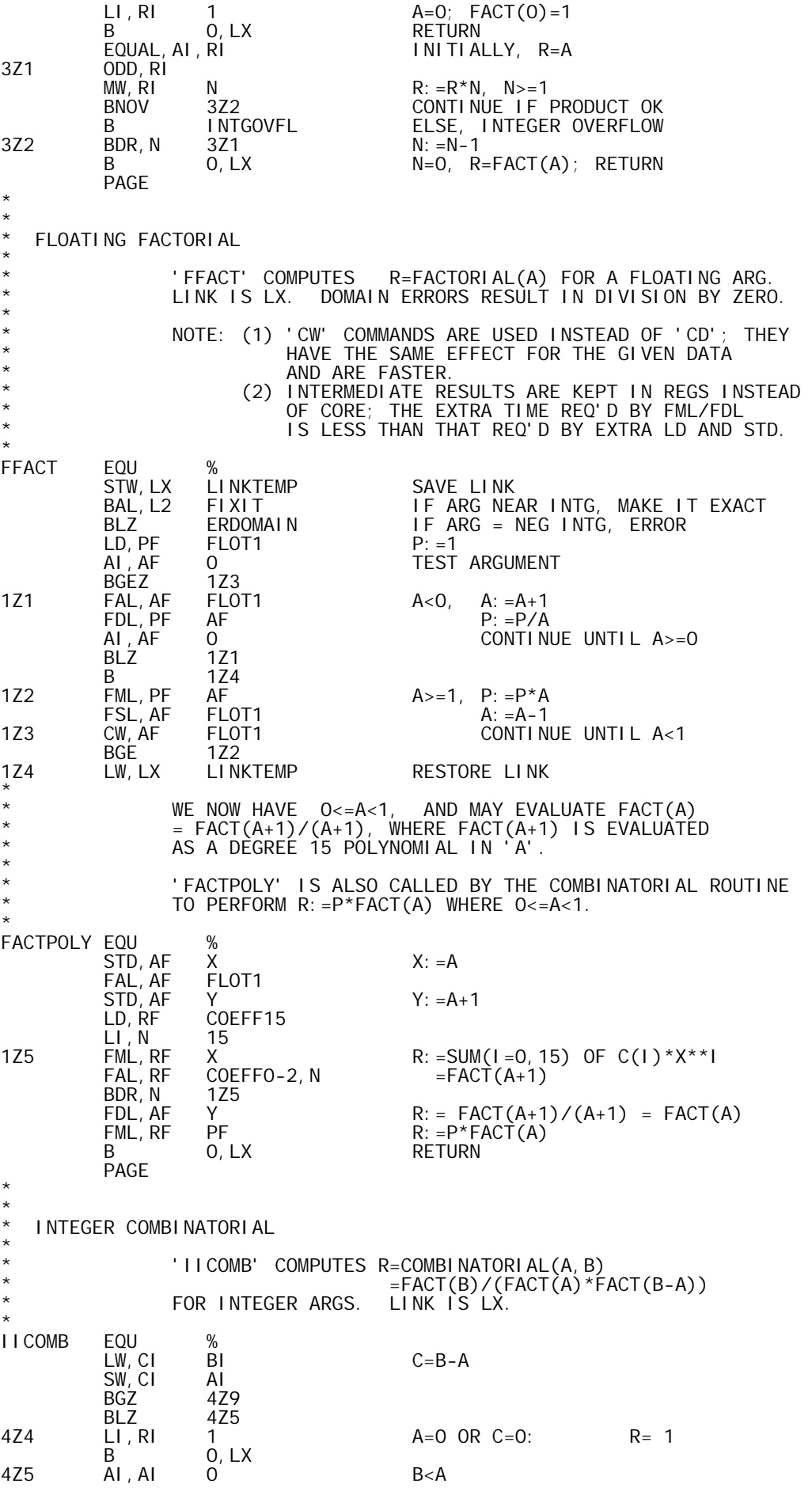

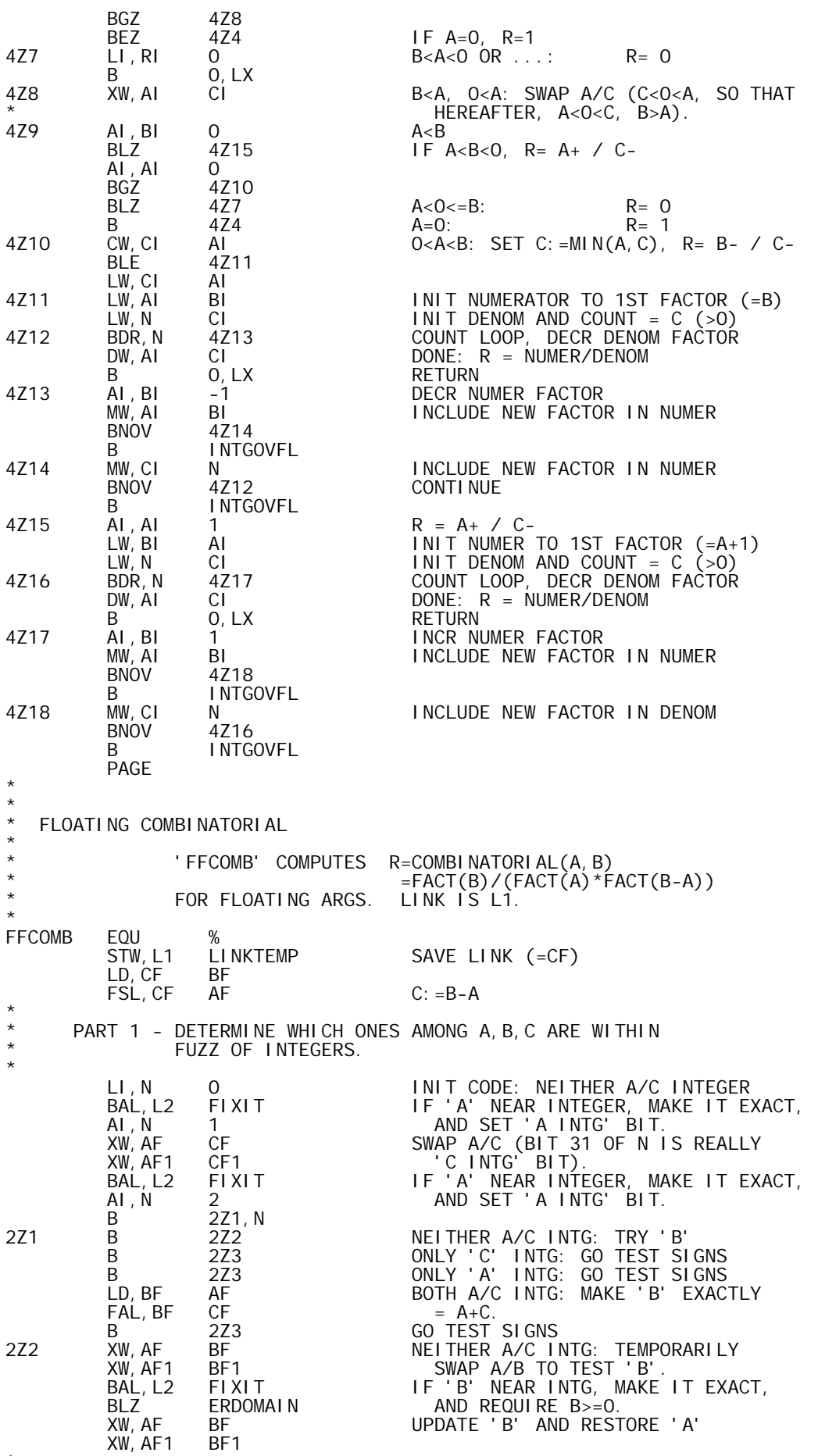

\*

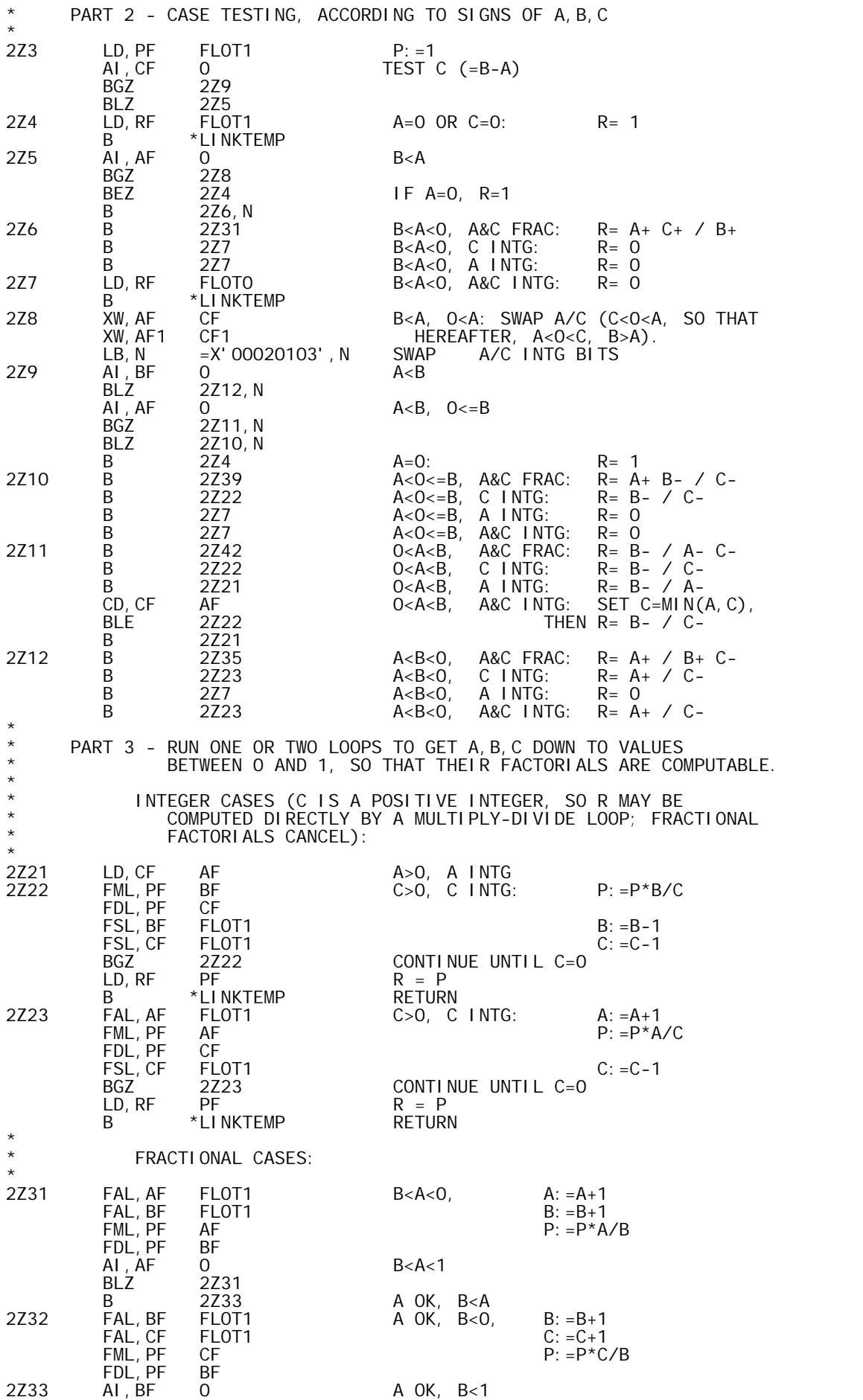

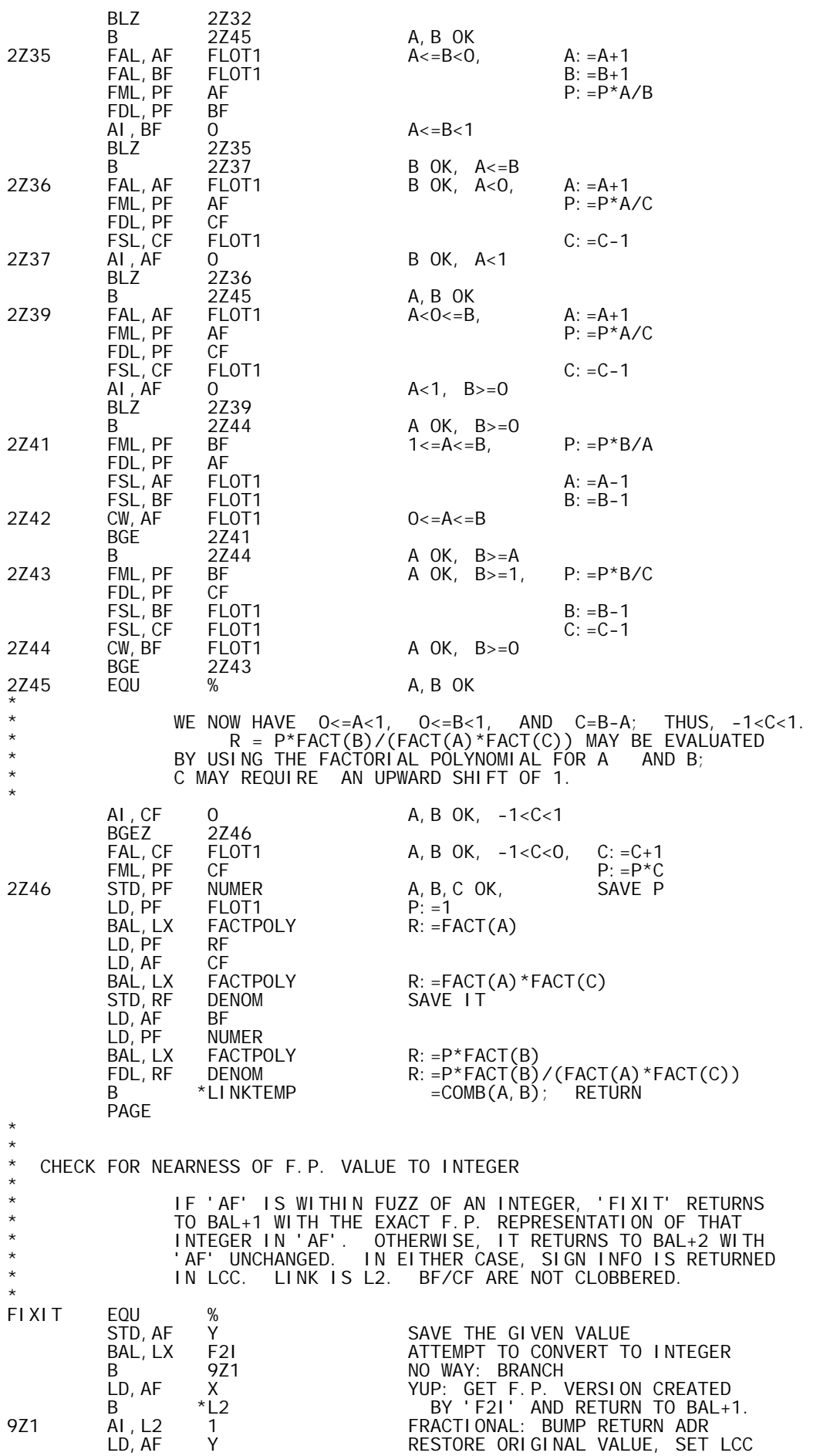

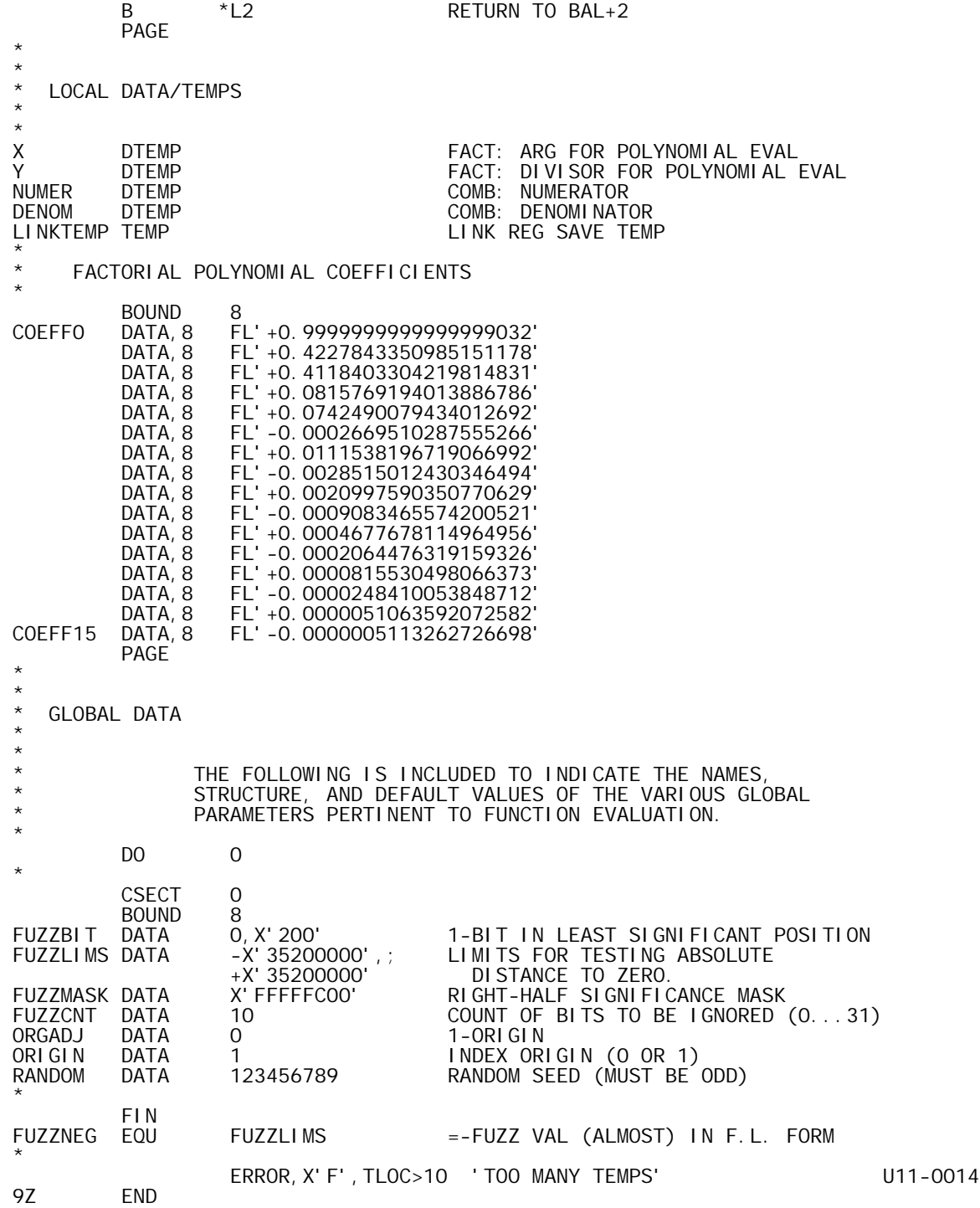

TITLE 'APLINP-B00,08/20/73,DWG702985'

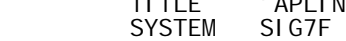

SYSTEM

\*  $RFF'S$ 

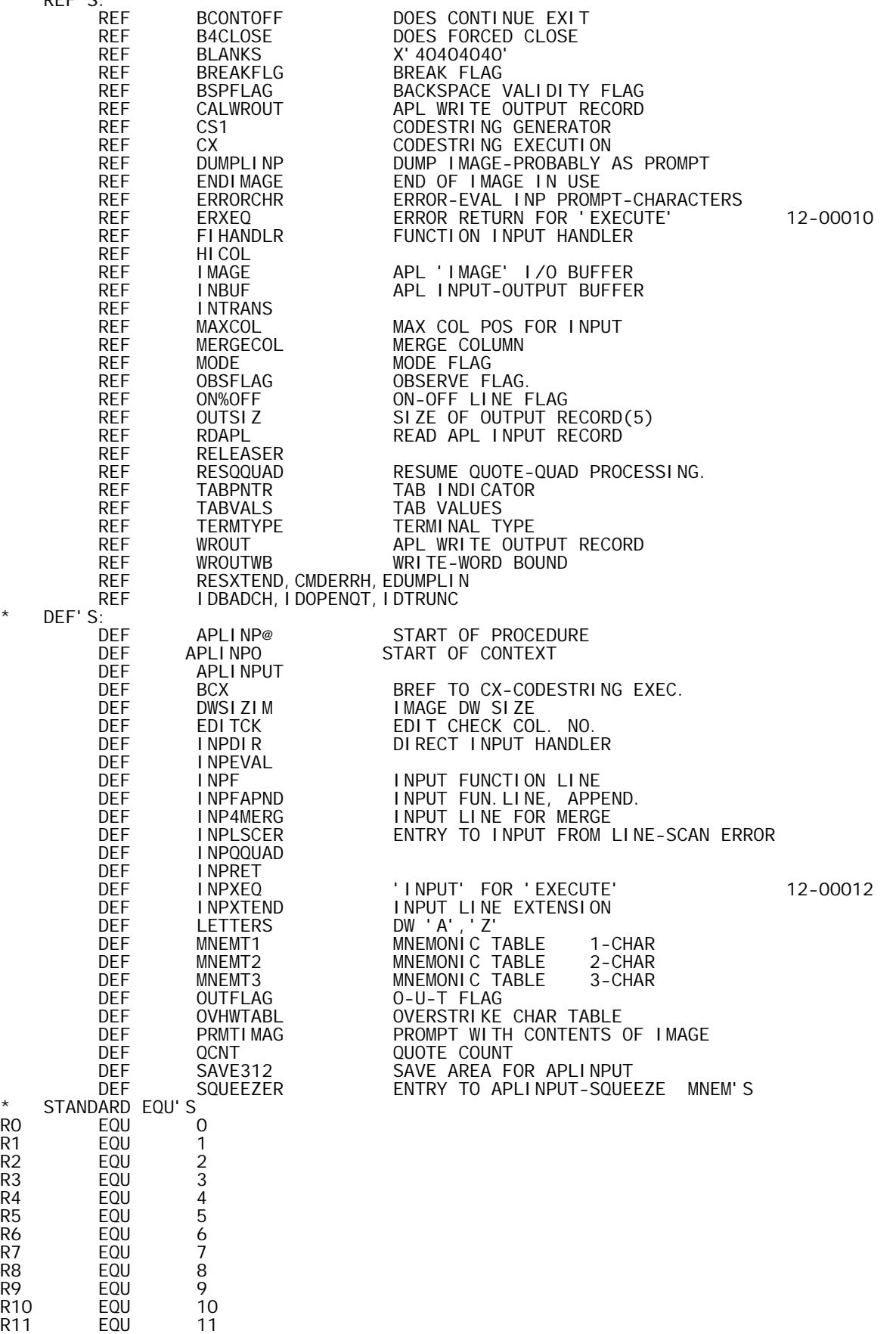

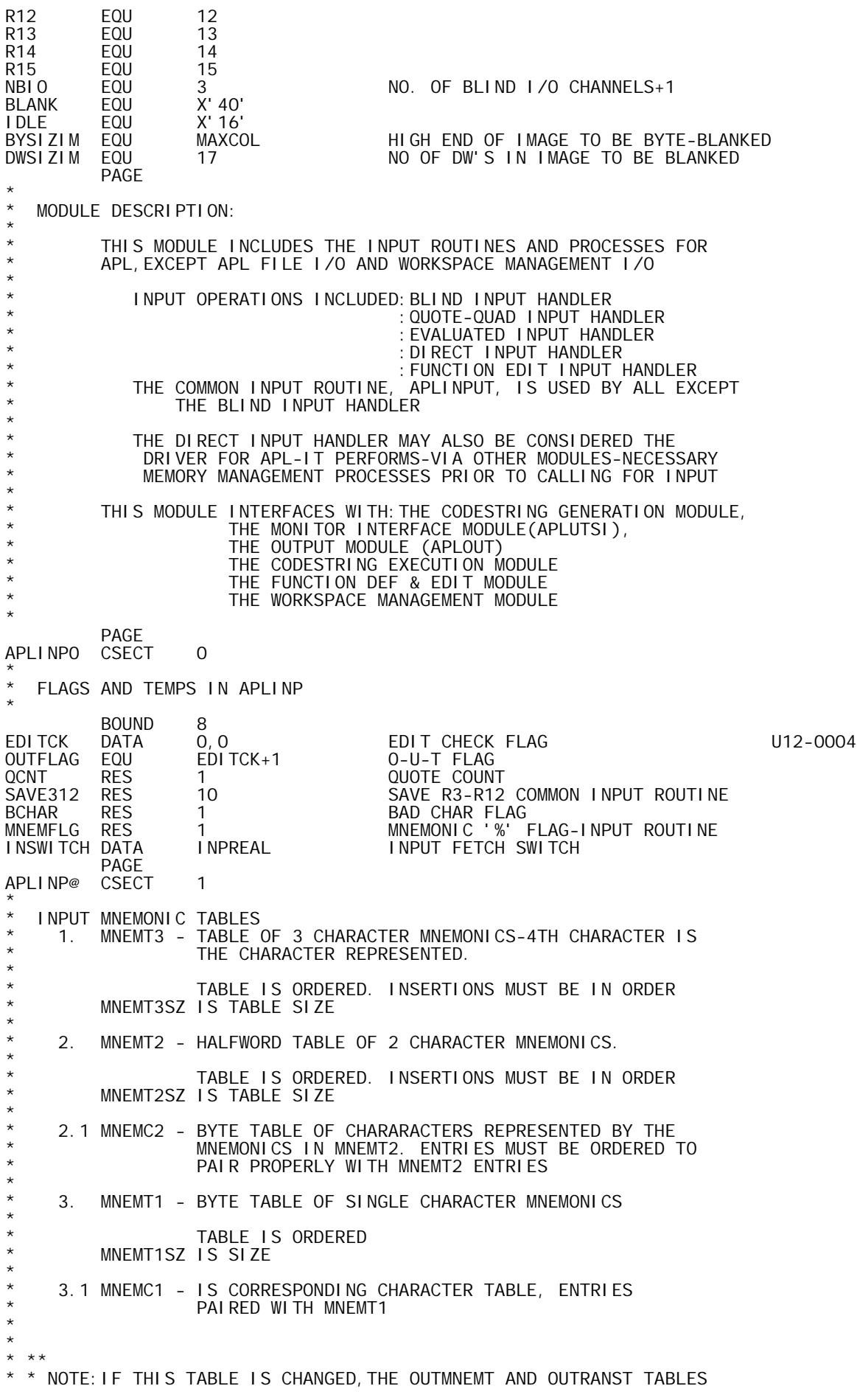

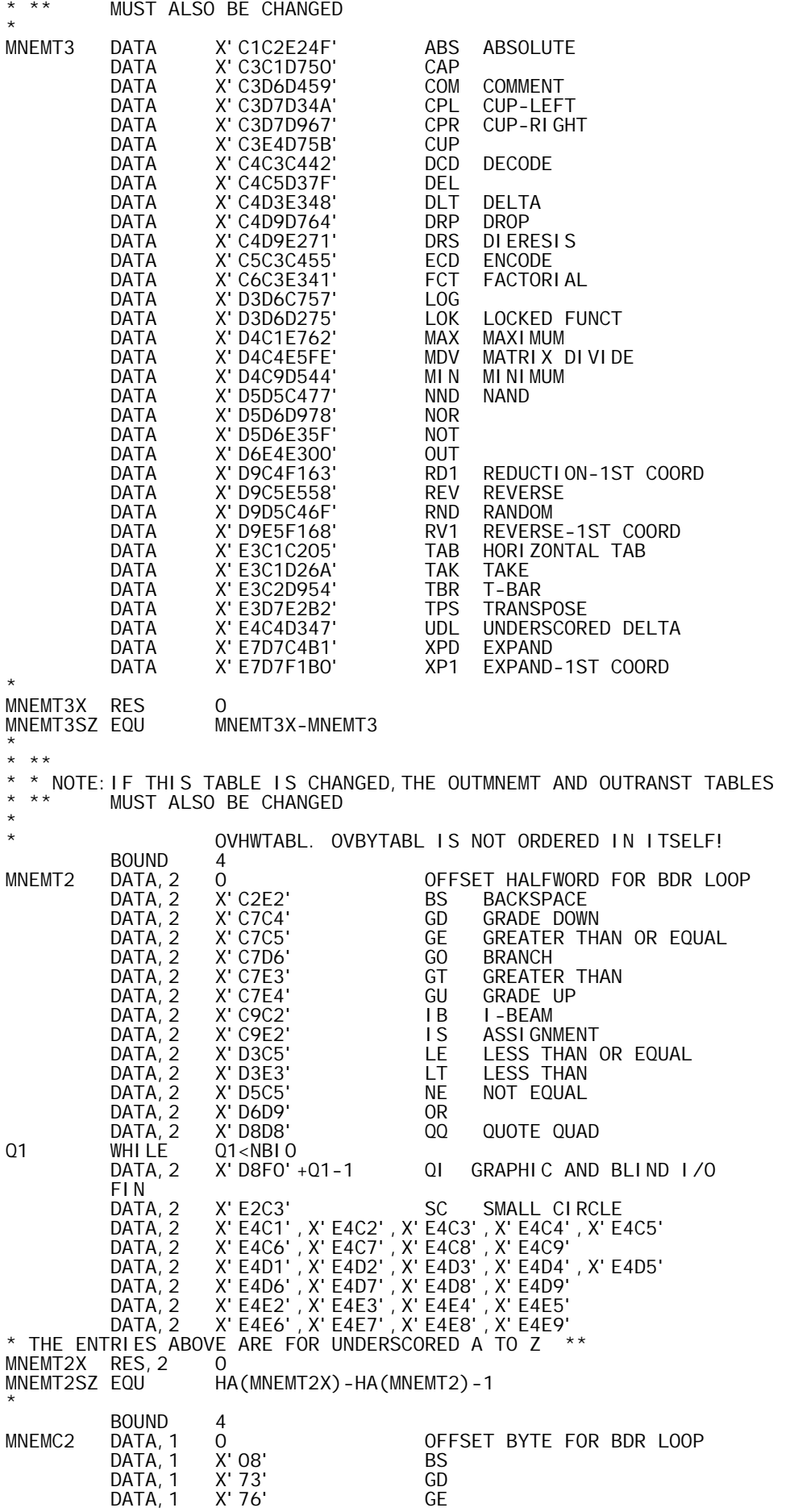

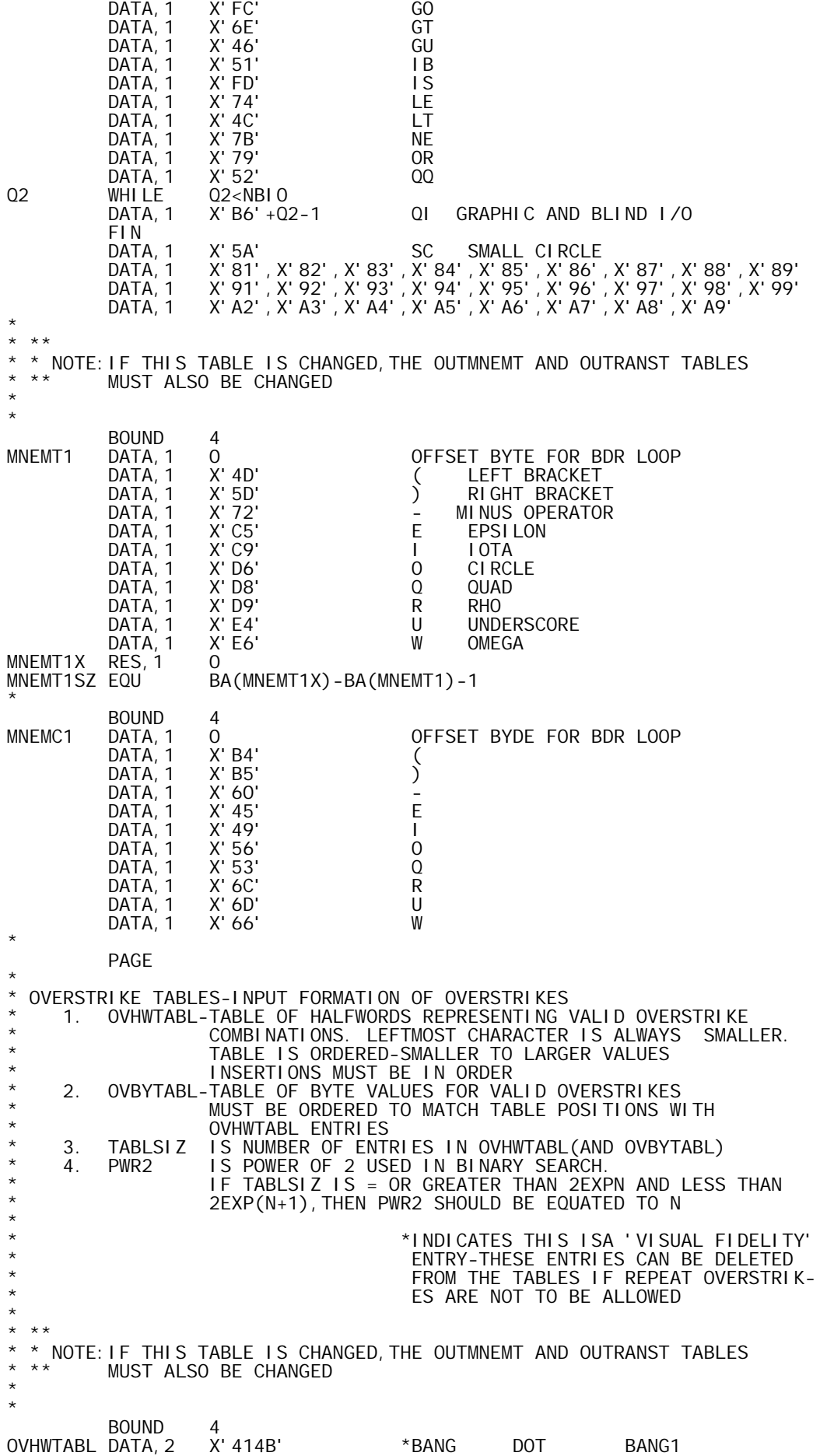

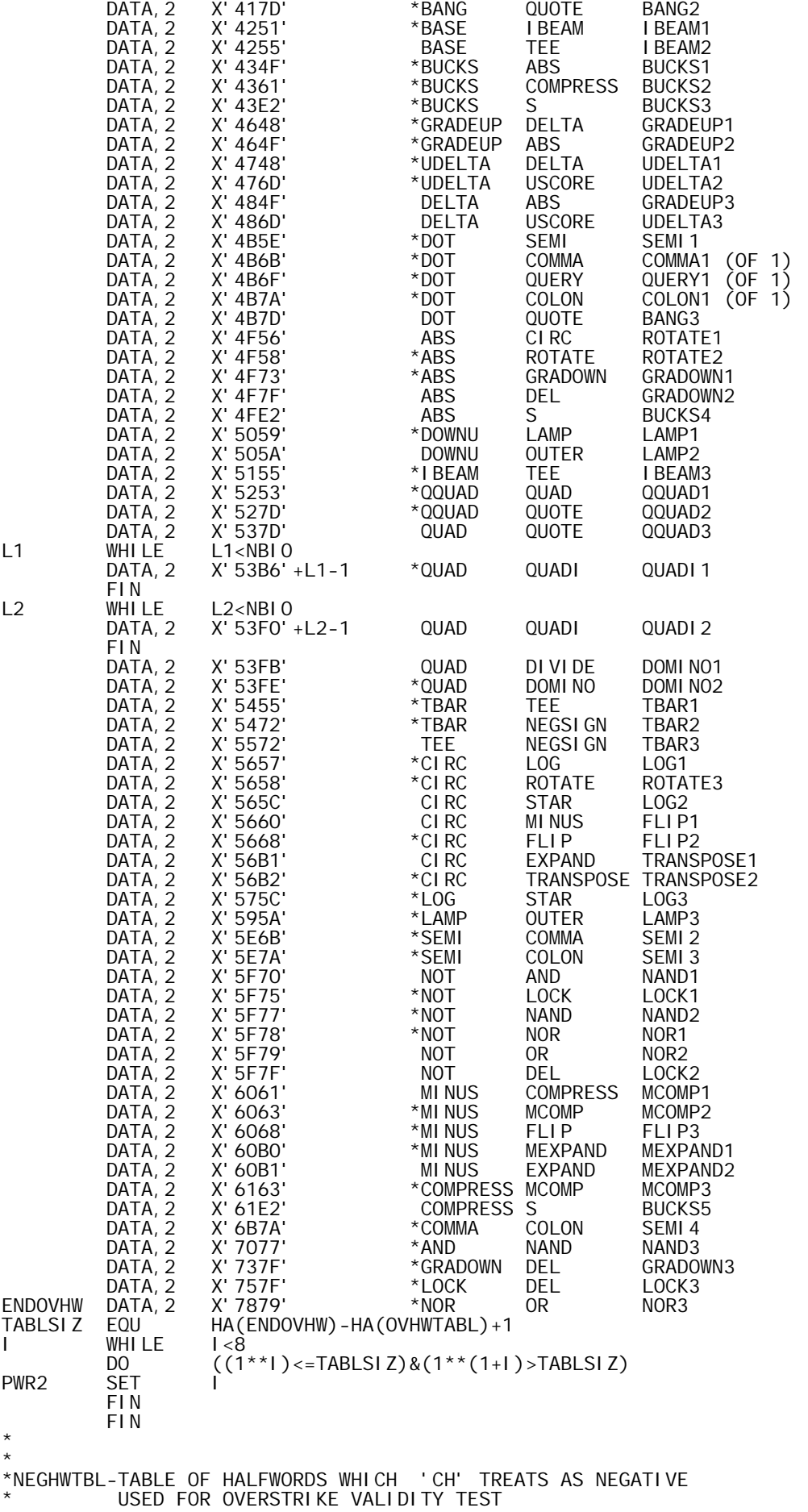

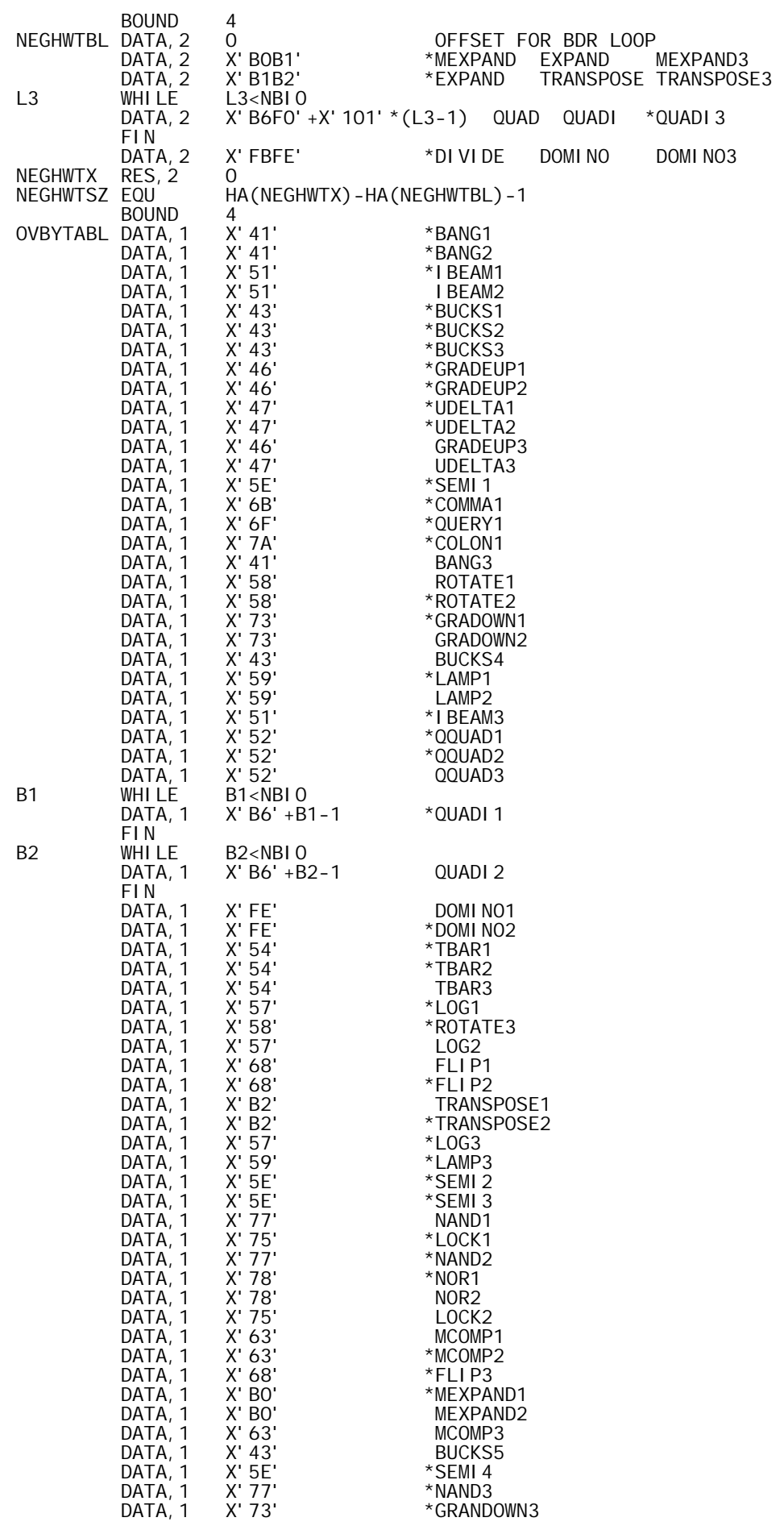

DATA, 1 X' 75' \*LOCK3<br>DATA, 1 X' 78' \*NOR3 DATA, 1 \* BOUND 4<br>NEGBYTBL DATA, 1 0 DATA, 1 0<br>DATA, 1 X'BO' \*MEXPAND3 DATA, 1 X'BO' \*MEXPAND3<br>DATA, 1 X'B2' \*TRANSPOS DATA, 1 X'B2' \*TRANSPOSE3<br>B3 WHILE B3<NBIO WHILE B3<NBIO<br>DATA, 1 X'B6'+B3 X' B6' +B3-1 \*QUADI3 FIN<br>ENDOVBY DATA, 1 X' FE' \*DOMI NO3 \* PAGE \* CONSTANT REGION \* BOUND 8<br>LETTERS DATA X DATA X'000000C1' A<br>DATA X'000000E9' Z X' 000000E9' Z<br>X' 00000081' A-UNDERSCORE ULETTERS DATA X'00000081'<br>DATA X'000000A9' DATA X'000000A9' Z-UNDERSCORE<br>UAUZ DATA X'FFFFE4C1' UA-LEADING UAUZ DATA X'FFFFE4C1' UA +LEADING 1'S DATA X'FFFFE4E9' UZ +LEADING 1'S FFFFFFFOO DATA X'FFFFFFFOO'<br>FFFFOOOO DATA X'FFFFOOOO' FFFF0000 DATA PAGE \* \* APL INPUT DRIVERS: \* \* INPDIR-DIRECT INPUT INPEVAL-EVALUATED INPUT \* THESE ROUTINES GENERATE APPROPRIATE PROMPTS CALL RELEASER TO FREE UNUSED MEMORY SET FLAGS CALL APLINPUT TO INPUT A SOURCE LINE CALL CS1 TO CODESTRING THE INPUT BRANCH TO CX TO EXECUTE THE INPUT **I NPDI R** LI, R11 1<br>STW, R11 MODE STW,R11 MODE SET DIRECT MODE  $INCR.$  OBSERVE-FLAG  $(-1 = YES)$ . BLEZ INPSOURC<br>LI,R11 O O SET IT ZERO IF GREATER.<br>OBSFLAG STW, R11 B INPSOURC<br>INPEVAL LW, R8 ON%OFF INPEVAL LW,R8 ON%OFF CHECK IF OFF LINE BEZ INPSOURC YES-SKIP PROMPT<br>LI,R8 ERRORCHR WA(EVALUATED INP<br>LI,R9 2 SIZE (2 BYTES) WA(EVALUATED INPUT PROMPT) LI,R9 2 SIZE (2 BYTES) STW,R9 MODE ALSO-SET EVALUATED INPUT MODE LI,R10 1 BYTE DISP (BYTES 1&2 OF ERRORCHR) BAL, R7 WROUT GENERATE PROMPT INPSOURC BAL,R11 PRMTBLNK GENERATE BLANK PROMPT INPSOURC BAL, R11 PRMTBLNK GENERATE BLANK PROMPT<br>BAL, R11 RELEASER RELEASE AVAILABLE CORE<br>INPLSCER LI, R11 O ENTRY FROM LINE-SCAN E INPLSCER LI,R11 0 ENTRY FROM LINE-SCAN ERROR STW, R11 QCNT RESET QUOTE COUNT MTW,0 BREAKFLG CHECK FOR HANGUP BLZ BCONTOFF YES-DO CONTINUE AND OFF STW, R11 BREAKFLG AND BREAK FLAG<br>INPRET BAL, R11 APLINPUT INPUT A LINE BAL, R11 APLINPUT INPUT A LINE<br>LI, R15 % LI,R15 % NOTE POS. IN R15 FOR ERR ANALYSIS. BCSX BAL, R12 CS1 CODESTRING THE LINE. BCX B CX COMMENCE FIRING \* INPXTEND-EXTEND INPUT LINE (UNBALANCED QUOTES) \* \* R11 USED. \* I NPXTEND MTW, O INPXTEND MTW,0 BREAKFLG CHECK FOR HANGUP BLZ BRESXTND YES, HANGUP CURRENT CODESTRING. BAL, R11 APLINPUT GET INPUT LINE -- NO PROMPT. BRESXTND B RESXTEND \*BREF\* RESUME FOR EXTENSION OF CURR. CS. \* \* INPQQUAD-ROUTINE TO INPUT 'TEXT' WHEN CALLED BY EX. OF QUOTE-QUAD \* \* ON EXIT,R11=CHARACTER COUNT(INCLUDING CR)

\* R13=0 IF NOT O-U-T EXIT \* R13<0 IF HANG-UP DETECTED. \* ALL OTHER REGISTERS SAVED AND RESTORED \* \* LOCAL NOPROMPT<br>INPOQUAD LI, R11 O LI,R11 0<br>Input IS NOT STW.R11 0UTSIZ STW.R11 0UTSIZ STW,R11 OUTSIZ INPUT IS NOT PREDECED BY PROMPT<br>LW,R13 BREAKFLG CHECK FOR HANG-UP... LW,R13 BREAKFLG CHECK FOR HANG-UP.<br>BLZ BRESQQAD YES. RESUME QQU BLZ BRESQQAD YES, RESUME QQUAD PROCESSING NOW. LI,R11 255 BYTE MASK AND,R11 ERRORCHR CHECK IF PROMPT REQUIRED BEZ NOPROMPT<br>LCI 4 LCI 4 YES-SAVE R7-R10 STM, R7 SAVE312<br>LI, R8 ERRORCH LI, R8 ERRORCHR WA(COLON)<br>LI, R9 1 SIZE-1 BY LI,R9 1 SIZE-1 BYTE LI,R10 2 OFFSET- COLON IS BYTE 2 OUTPUT THE BEAST LCI 4<br>LM, R7 SAVE312 SAVE312 RESTORE R7-R10<br>APLINPUT INPUT A LINE NOPROMPT BAL, R11 APLIN<br>QQINRET LW, R11 HICOL  $LW$ , R11 HICOL<br>AI, R11 - BA(IMAGE) + 1 AI,R11 -BA(IMAGE)+1 GET BYTE COUNT (INCLUDING CR) LW,R13 OUTFLAG INDICATE O-U-T IF PRESENT BRESQQAD B RESQQUAD \*BREF\* RESUME QUOTE-QUAD PROCESSING. \* INPF-INPUT A FUNCTION LINE, AFTER PROMPTING WITH LINE # \* \* ON ENTRY, LINE # IS IN IMAGE R3=CHARACTER COUNT \* \* EXIT IS TO FIHANDLER WITH INPUT LINE IN IMAGE AND HICOL SET \* \* MOST REGISTERS USED-NONE SAVED \*<br>INPF INPF LCW,R11 BREAKFLG CHECK FOR HANGUP U12-0006 BGZ BCONTOFF YES-- CONTINUE-OFF U12-0007 AWM,R11 BREAKFLG NO-- RESET BREAK IF SET U12-0008 PRMTIMAG GENERATE PROMPT<br>APLINPUT INPUT LINE INPFAPIN BAL, R11 APLINPUT<br>BFIHNDLR B FIHANDLR \*BREF\* GO TO FIHANDLR TO PROCESS \* \* INPFAPND--INPUT FUNCTION LINE APPENDAGE (SEE INPF) \* INPFAPND LCW,R11 BREAKFLG CK FOR HANGUP... BGZ BCONTOFF YEP. AWM,R11 BREAKFLG NOPE, CLEAR IF BREAK.<br>B INPFAPIN B INPFAPIN \* \* INP4MERG-ROUTINE TO MERGE INPUT FOR FUNCTION LINE EDIT \* USES MOST REGISTERS-SAVES NONE \* \* EXITS TO FIHANDLER \* LOCAL SINBUF, SINDEX1, SINDEX2<br>INP4MERG STW. R3 HICOL SAVE STW, R3 HICOL SAVE # OF CHARS<br>LW, R6 ON%OFF CHECK IF OFF-L LW,R6 ON%OFF CHECK IF OFF-LINE BEZ NOPROMPT YES-SKIP THIS JAZZ<br>BAL, R11 PRMTIMAG NO-ISSUE PROMPT BAL, R11 PRMTIMAG NO-ISSUE PROMPT<br>LW, R3 HICOL GET NO. OF CHARS LW,R3 HICOL GET NO. OF CHARS 12-00001 LI,R11 X'40' SET BLANK 12-00002 BLNKRT STB,R11 IMAGE,R3 REPLACE 'IDLE' AND RIGHT END OF 12-00003 AI, R3 1 IMAGE BUFFER WITH BLANKS 12-00004<br>CI, R3 MAXCOL 12-00005 CI,R3 MAXCOL 12-00005 BL BLNKRT 12-00006 LW,R7 BSPFLAG GET BSP FLAG 1=YES 0=NO<br>LW,R9 BLNKBKSP,R7 GET WORD OF BLANKS OR LW, R9 BLNKBKSP, R7 GET WORD OF BLANKS OR BSP'S<br>LL, R6 DWSIZIM LI, R6 DWSIZIM<br>SINBUF STD, R9 INBUF-2, STD,R9 INBUF-2,R6 FILL INBUF<br>BDR.R6 SINBUF BDR, R6 SINBUF<br>LB, R8 CRORBS, R7 CRORBS, R7 SET CR OR BS AS 1ST CHAR.<br>INBUF STB, R8 INBUF<br>EXU SINDEX1, R7 EXU SINDEX1, R7 ESTABLISH INDEX<br>EXU SINDEX2, R7 FOR IDLE CHARA SINDEX2, R7 FOR IDLE CHARACTER<br>X'16' IDLE LI , R8<br>STB, R8 STB, R8 INBUF, R5<br>LW, R9 R5 SET SIZE

AI, R9 1<br>LI, R8 INBUF INBUF ADDRESS<br>WROUTWB -OUTPUT BAL, R7 WROUTWE<br>NOPROMPT STW, R6 OUTSIZ NOPROMPT STW,R6 OUTSIZ RESET OUTSIZ FOR APLINPUT LCW,R6 BREAKFLG CHECK FOR HANGUP U12-0011 BGZ BCONTOFF YES-- CONTINUE-OFF U12-0012 LW,R6 MERGECOL<br>AI,R6 -1 AI,R6 -1 SET START POINT-1 IN IMAGE APLINMRG MERGE INPUT<br>BFIHNDLR GO TO FIHAND B B BFIHNDLR GO TO FIHANDLR TO PROCESS<br>BLNKBKSP DATA X'40404040'.X'08080808' BLNKBKSP DATA X'40404040',X'08080808' CRORBS DATA X'15080000' SINDEX1 LW, R5 MERGECOL GET MERGECOL (BLANK COUNT)<br>LW, R5 HICOL GET HICOL LW, R5 HICOL GET HICOL<br>SINDEX2 AI, R5 1 ADD 1 FOR<br>SW, R5 MERGECOL SUBTRACT 1 ADD 1 FOR CR<br>MERGECOL SUBTRACT MER SUBTRACT MERGECOL, FORM # OF BSP'S  $*$  12-00014 \* INPXEQ-FAKE INPUT FOR 'EXECUTE' 12-00015  $*$  12-00016 \*
MAKES SPECIAL CALL TO APLINPUT<br>
\*
DECISTEDS ALL VOLATILE<br>
12,00019 \* REGISTERS ALL VOLATILE 12-00018 \* NORMAL EXIT TO CX ERROR EXIT TO ERXEQ<br>12-00020  $*$  12-00020 INPXEQ LI,R9 2 12-00021 STW,R9 MODE SET EVALUATED INPUT MODE 12-00022 STW, R9 QCNT SET QUOTE COUNT EVEN 12-00023 BAL,R11 APLINPUT CALL APLINPUT 12-00024 INPXEQR LW,R11 QCNT 12-00025 CI, R11 1 CHECK FOR UNBALANCED QUOTES 12-00026<br>BANZ INPXEQUQ YES YES 12-00027 BANZ INPXEQUQ YES 12-00027 BAL, R15 BCSX NO, CODESTR. & XEQ THE LINE.  $INPXEOUQ LI, R8$   $IDOPENOT$  = ERROR I.D. FOR 'OPEN QUOTE'. BAL,R7 CMDERRH HANDLE LIKE A CMD ERROR. INPXEQUQ LI, R8 IDOPENQT<br>BAL, R7 CMDERRH<br>LI, R3 -BA(IMAGE)<br>AWM, R3 HICOL HI CÒL <sup>I</sup> READJUST HI COL<br>HI COL INPXEQBC LW,R3 HICOL<br>BAL,R12 EDUMPLIN BAL,R12 EDUMPLIN DISPLAY OFFENDING LINE. ERXEQ 60 TO EXECUTE-OPERATOR ERROR RETURN. PAGE \* COMMON INPUT ROUTINE-HANDLES ALL TERMINAL INPUT EXCEPT 'BLIND' INPUT \* INPUT IS READ INTO INBUF BY CALRDAPL \* \* AN INPUT TRANSLATION TABLE, INTRANS, IS USED TO TRANSLATE \* SINGLE CHARACTERS,AS REQUIRED,TO APL MAPPING. THIS TABLE IS A FUNCTION OF TERMINAL TYPE \* SPECIAL CHARACTERS ARE RECOGNIZED AND PROCESSED:<br>BADCHAR ILLEGAL CHARACTER \* BADCHAR TELLEGAL CHARACTER<br>NEWLINE TER OR LETTER CR OR LF MNEMONIC<br>FORMFEED \* FORMFEED CONTROL-L ON TTY<br>EOTATTN ATTN ON 2741  $\begin{array}{ccc}\n\text{EOTATTN} & \text{ATTN} & \text{ON} & 2741 \\
\text{HTAB} & \text{HORI ZONTAL} & \text{T}\n\end{array}$ \* HTAB HORIZONTAL TAB \* IDLE CHARACTER<br>INDEX 102741 IINE FFED \* INDEX 2741 LINE FEED(NO CR) BACKSPACE QUOTE \* PROCESSED INPUT IS BUILT IN 'IMAGE', WHICH IS PRESET TO BLANKS \* \* ORDINARY CHARACTERS ARE PROCESSED AS FOLLOWS: SKIP IT<br>STORE NEW CHARACTER \* IMAGE POSITION BLANK STORE NEW CHARACTER<br>IMAGE POSITION QUOTE DECREMENT QUOTE COUNT I MAGE POSITION QUOTE I MAGE POSITION SAME<br>AS NEW CHARACTER STOOE NEW CHARACTER IMAGE POSITION DIFFERS<br>FROM NEW CHAR DO OVERSTRIKE PROCESSING \* OVERSTRIKE PROCESSOR SEARCHES FOR VALID OVERSTRIKE \* LETTER-UNDERSCORE OVERSTRIKES ARE CHECKED AT ALPHTEST \* OTHER OVERSTRIKES ARE CHECKED AT TABLTEST OVHWTABL AND OVBYTABL TABLES ARE USED FOR SEARCH \* BINARY SEARCH IS USED CKOUT IS FINAL CHECK FOR SPECIAL OVERSTRIKE  $0 - BS - U - BS - T$ 

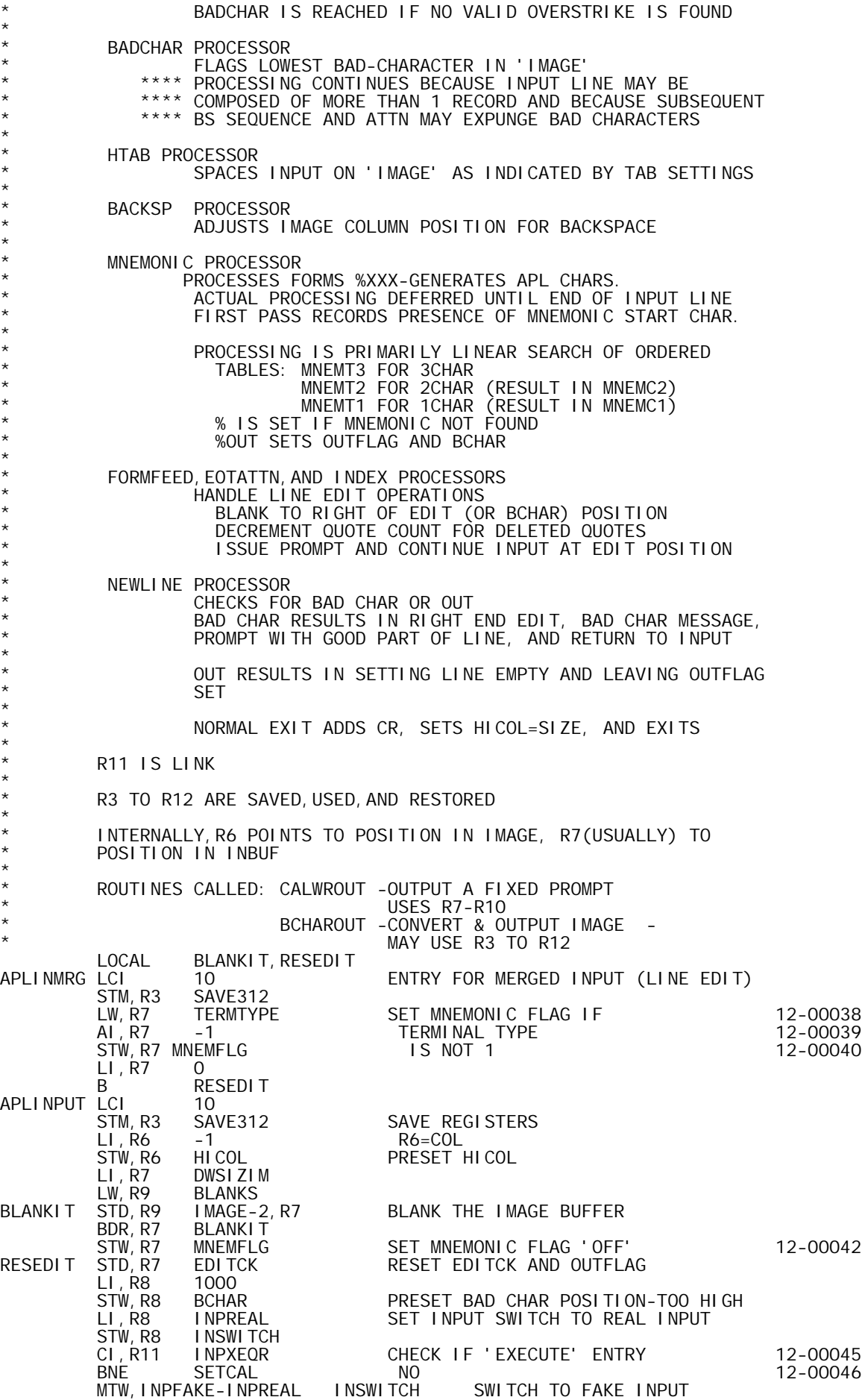

 LI,R7 -1 AND SKIP ACTUAL INPUT. START AT INBUF. \* \* READ AN INPUT RECORD \* SETCAL  $\begin{array}{lll}\n\text{LW, R11} & \text{BREAKFLG} & \text{CHECK FOR 'HANGUP'} \\
\text{BLZ} & \text{CRONLY} & \text{YES-DOM' T TRY INF}\n\end{array}$ CRONLY **YES-DON'T TRY INPUT**<br>RDAPL BAL, R11 \* \* ACCESS A BYTE AND OPERATE ON IT \* \* LOCAL OK, CHKTYPE<br>NEXTCOL BAL, R11 NEXTBYTE NEXTCOL BAL,R11 NEXTBYTE GET & TRANSLATE BYTE 1 UPDATE COL<br>MAXCOL CI,R6 MA)<br>BL OK **BL** OK LI,R8 IDTRUNC = ERROR I.D. FOR 'TRUNCATED INPUT'. BAL,R7 CMDERRH HANDLE LIKE A CMD ERROR. LW,R11 SAVE312+8 RESTORE LINK REGISTER 12-00060 CI,R11 INPXEQR CHECK FOR 'EXECUTE' 12-00061 BNE CRONLY NO-SCRAP LINE 12-00062<br>B INPXEQBC YES-DISPLAY THE BEAST 12-00063 B INPXEQBC YES-DISPLAY THE BEAST OK CW, R6 HICOL CW, R6<br>BLE BLE CHKTYPE<br>STW, R6 HICOL STW, R6 HICOL UPDATE HICOL AS INDICATED<br>CHKTYPE CI, R5 BLANK 3 TYPES-SPECIAL, BLANK, ORD CHKTYPE CI,R5 BLANK 3 TYPES-SPECIAL,BLANK,ORDINARY BG ORDINARY<br>BL SPECIAL, R5 BL SPECIAL, R5 BELOW BLANK IS A BRANCH VECTOR<br>B MEXTCOL BLANK-NO CHANGE TO IMAGE BLANK-NO CHANGE TO IMAGE \* ACCESS A BYTE AND TRANSLATE IT \* NEXTBYTE AI,R7 1 UPDATE POINTER LB, R5 INBUF, R7 GET UNTRANSLATED BYTE<br>B \*INSWITCH (INPREAL OR INPFAKE) B \*INSWITCH (INPREAL OR INPFAKE) INPREAL BEZ SETCAL END OF RECORD BUT NOT OF LINE GET TRANSLATED VALUE OF BYTE B \*R11<br>INPFAKE CI,R5 BLANK<br>BLE INPXL INPFAKE CI,R5 BLANK CHECK VS BLANK BLE INPXLATE LOW-NORMAL TRANSLATE IS OK<br>CI,R5 X'7D' CHECK VS QUOTE CI,R5 X'7D' CHECK VS QUOTE BNE INPOD LI,R5 9 YES-SET SPECIAL VALUE FOR QUOTE B \*R11 AND RETURN<br>INPOD CI, R5 X' 43' CHECK VS DOLLAR CI, R5 X'43' CHECK VS DOLLAR SIGN<br>BNE \*R11 NO-RETURN WITH NO T BNE \*R11 NO-RETURN WITH NO TRANSLATION LI,R5 2 YES-SET SPECIAL VALUE FOR LI, R5 2<br>B \*R11 DOLLAR SIGN AND RETURN \* \* SPECIAL BYTE-BRANCH TO APPROPRIATE ROUTINE \* SPECI AL SPECIAL B BADCHAR 0 @@@@ B NEWLINE 1 CR OR LF **@** B MNEMONIC 2 %  $\qquad \qquad \emptyset$ B FORMFEED 3 CONTROL L<br>B EOTATTN 4 ATTN ◎ B EOTATTN 4 ATTN @ B HTAB 5 TAB @ B IDLEPR 6 IDLE **@** B INDEX 7 INDEX  $\qquad \qquad \emptyset$ B BACKSP 8 BS and the set of the set of the set of the set of the set of the set of the set of the set of the set of the set of the set of the set of the set of the set of the set of the set of the set of the set of the se LI,R5 X'7D' 9 QUOTE @@@@ LB, R4 IMAGE, R6<br>CI, R4 BLANK CI,R4 BLANK CHECK FOR OVERSTRIKE BNE CMPRBYTE<br>MTW, 1 QCNT MTW,1 QCNT UPDATE QUOTE COUNT FOR TRUE QUOTE **SETBYTE** \* PROCESS ORDINARY BYTE \* LOCAL ORDINARY LB, R4 IMAGE, R6<br>CI, R4 BLANK CI, R4 BLANK CHECK FOR OVERSTRIKE<br>BE SETBYTE NO BE SETBYTE<br>CI, R4 X' 7D' CI,R4 X'7D' YES-CHECK FOR OLD QUOTE BNE CMPRBYTE<br>MTW.-1 QCNT MTW, -1 QCNT YES-DECREMENT QUOTE COUNT<br>CMPRBYTE CW, R5 R4 CHECK FOR DUPLICATION CMPRBYTE CW,R5 R4 CHECK FOR DUPLICATION NO-OVERSTRIKE PROCESSING REQUIRED

SETBYTE STB, R5 IMAGE, R6 SET BYTE<br>B NEXTCOL AND CON B NEXTCOL AND CONTINUE \* OVERSTRIKE PROCESSING \* \* LOCAL ALPHTEST, UATOZ, UNDRSCR, CMPRHW, FOUND, UPPER, PLUS, MINUS<br>LOCAL NXTCMP, LASTCASE LOCAL NXTCMP, LASTCASE<br>LOCAL NEGHW, FOUNDNEG LOCAL NEGHW, FOUNDNEG<br>OVERSTRK BG ALPHTEST OVERSTRK BG ALPHTEST CHECK R4 VS R5 XW,R4 R5 MAKE R4 THE LESSER ALPHTEST CI, R4 X'6D' UNDERSCORE<br>BNE UATOZ NO BNE UATOZ<br>CLM, R5 LETTERS CLM, R5 LETTERS YES-CHECK LETTER RANGE<br>BCR, 9 UNDRSCR OK BCR, 9 UNDRSCR<br>CLM, R5 ULETTERS<br>BCR, 9 SETBYTE NO-CHECK REDUNDANT UNDERSCORE BCR,9 SETBYTE YES-SET IT UATOZ CLM,R4 ULETTERS CHECK FOR UNDERSCORED LETTER BCS,9 TABLTEST NO-GO TO TABLE TEST AI,R4 BLANK YES-SWITCH TO LETTER COMPARE LETTERS BNE BADCHAR NO-GO<br>UNDRSCR AI, R5 -BLANK SET UNDE UNDRSCR AI,R5 -BLANK SET UNDERSCORE **SETBYTE** \* \* TABLE LOOKUP PART OF OVERSTRIKE PROCESSING-BINARY SEARCH \* \* TABLTEST STB,R4 R4 R4 BYTE 0 SET TO LESSER BYTE LI, R3 1<br>STB, R5 R4, R3 STB,R5 R4,R3 R4 BYTE 1 SET TO GREATER BYTE LH,R4 R4 R4 SET FOR 'CH' WITH SIGN EXTENSION BLZ NEGHW DAMN-NEGATIVE AW LI,R3 (TABLSIZ-1)/2 HALFWAY POINT LI,R8 1\*\*(PWR2-2) BINARY INCREMENT LI, NS. ∴ N. N. N. N. N. 2008<br>CH, R4 OVHWTABL, R3 CHECK WHICH HALF<br>RF FOUND SCORF!! BE FOUND SCORE!!<br>BG UPPER BG UPPER  $(1**$ (PWR2-1))-1 LOWER B<br>MINUS SW, R3 R8 MINUS SW, R3 R8 MOVE NEGATIVE<br>NXTCMP SLS, R8 -1 SHIFT POWER O NOT SERVICES IN SHIFT POWER OF 2<br>AI,R8 O CHECK IF LAST S AI,R8 0 CHECK IF LAST STEP BE LASTCASE<br>CMPRHW CH, R4 OVHWTABL, R3 CMPRHW CH,R4 OVHWTABL,R3 NO-COMPARE WITH TABLE ENTRY BL MINUS<br>BG PLUS BG PLUS<br>FOUND LB, R5 OVBYTABL, R3 FOUND LB,R5 OVBYTABL,R3 GET OVERSTRIKE BYTE SETBYTE<br>NEGBYTBL, R3 FOUNDNEG LB, R5 B SETBYTE<br>UPPER LI, R3 TABLSIZ LI, R3 TABLSIZ-1<sup>\*\*</sup>(PWR2-1)<br>B CMPRHW B CMPRHW<br>PLUS AW, R3 R8 AW,R3 R8 MOVE POSITIVE<br>B NXTCMP NXTCMP<br>OVHWTABL, R3 LASTCASE CH,R4 OVHWTABL,R3 LAST CHANCE BE FOUND OK BNE BADCHAR NO DICE<br>NEGHW LI,R3 NEGHWTSZ CHECK II NEGHW LI,R3 NEGHWTSZ CHECK IN THE CH,R4 NEGHWTBL,R3 NEGATIVE HALFWORD BE FOUNDNEG<br>BDR, R3 NEGHW+1 BDR,R3 NEGHW+1 - SMALL TABLE-LINEAR SEARCH<br>LW,R3 SAVE312+8 - GET LINK (R11) LW,R3 SAVE312+8 GET LINK (R11) CI,R3 QQINRET CHECK IF O-U-T TEST IS RELEVANT BNE BADCHAR NO AI,R4 X'291C' CHECK FOR 'OU'-POSSIBLE O-U-T BNE BADCHAR NO CHANCE BAL,R11 NEXTBYTE GET NEXT BYTE<br>CI,R5 8 BACKSPACE CI,R5 8 BACKSPACE BNE BADCHRM1<br>BAL, R11 NEXTBYTE BAL,R11 NEXTBYTE GET NEXT BYTE CI,R5 X'E3'<br>BNE BADCHAR BNE BADCHAR NO-BAD CHARACTER<br>OUTFSET MTW, 1 OUTFLAG YES-SET FLAG OUTFSET MTW,1 OUTFLAG YES-SET FLAG SCAN TO END OF INPUT \* BAD CHARACTER PROCESSOR \* \* LOCAL BADCHRM1 AI, R7 -1

BADCHAR CW, R6 BCHAR COLUMN CHECK BCHAR COLUMN BGE NEXTCOL BGE NEXTCOL<br>STW, R6 BCHAR STW,R6 BCHAR SET BCHAR FLAG TO LOWER COLUMN IF INDICATED-CONTINUE LINE SCAN \* MNEMONIC PROCESSOR \*<br>MNEMONIC MTW, 1 MNEMFLG SET MNEMONIC CHECK FLAG<br>X'43' APL % LI , R5<br>B **ORDINARY** \* BACKSPACE PROCESSOR \*<br>BACKSP AI,R6 -2 MOVE BACK 2 (FOR NET OF -1)<br>BGEZ MEXTCOL CHECK UNDERFLOW CHECK UNDERFLOW LI,R6 -1 YES-SET TO START ON COL 0 **NEXTCOL** \* TAB PROCESSOR \* \* LOCAL ADDINT, SETABPOS, TABIND, TABNXT<br>HTAB LW, R8 TABPNTR CHECK IF TA HTAB LW,R8 TABPNTR CHECK IF TABS SET BEZ NEXTCOL NO-QUICK OUT CI,R8 128 CHECK INDIVIDUAL VS EQUIDISTANT TABS BGE TABIND INDIVIDUAL<br>LI,R8 -1 EQUIDISTANT LI,R8 -1 EQUIDISTANT-SET LOOP AW, R8 TABPNTR GET NEXT SETTING<br>CW, R6 R8 CHECK POSITION CW,R6 R8 CHECK POSITION BGE ADDINT NOT YET SETABPOS LW, R6 B NEXTCOL<br>TABIND LI, R3 0<br>TABNXT AI, R3 1 TABIND LI, R3 0<br>TABNXT AI, R3 1 POINT TO NEXT ! TABNXT AI,R3 1 POINT TO NEXT SETTING LB, R8 TABVALS, R3<br>BEZ NEXTCOL BEZ NEXTCOL QUIT ON ZERO AI,R8 -1 OFFSET FOR 0-INDEXING ON IMAGE CW,R6 R8 CHECK POSITION BL<sup>'</sup> SETABPOS SCORE!<br>B TABNXT LOOP **TABNXT** \* ERASERT-ROUTINE USED TO ERASE RIGHT END OF IMAGE AND CORRECT OCNT \* LOCAL LOOP, NQUOTE<br>LI, R10 BLANK ERASERT LI, R10 BLANK<br>LI, R4 BYSIZIM LI, R4 BYSIZIM SET END OF IMAGE<br>LOOP LB, R5 IMAGE, R4 GET BYTE LOOP UNAGE, R4<br>
X' 7D' QUOTE CI,R5 X'7D' QUOTE BNE NQUOTE<br>MTW.-1 QCNT MTW,-1 QCNT YES-DECREMENT COUNT 1 MAGE, R4<br>-1 AI, R4 -1<br>CW, R4 R6 CW,R4 R6 CHECK IF COL PASSED BGE LOOP NO-LOOP<br>STW.R6 HICOL SAVEPOS STW,R6 HICOL SAVE POSITION<br>STW,R6 EDITCK FLAGEDITOPI STW, R6 EDITCK FLAG EDIT OPERATION AI,R6 -1 SET FOR NEXT ACCESS CW,R6 BCHAR CHECK IF BAD CHAR INDICATOR BG \*R11 SHOULD BE RESET YES(AT LEAST MAYBE) STW, R10 BCHAR<br>B \*R11 YES-RETURN \* \* FORMFEED PROCESSOR \* \* LOCAL ATTNAPL, FRMFEED1<br>LI, R8 LFEED FORMFEED LI, R8 LFEED PROMPT ADDRESS<br>LI, R9 2 AND SIZE LI, R9 2<br>B FRMFEED1 USE EOT. USE EOTATTN ROUTINE \* EOTATTN PROCESSOR \* EOTATTN LI,R8 EOTAPL PROMPT WORD ADDRESS LW,R5 TERMTYPE CHECK IF<br>CI,R5 1 CHERMINA CI,R5 1 TERMINAL 1 BE ATTNAPL<br>LI, R8 EOTNAPL<br>LI, R9 5 LI, R8 EOTNAPL NO-NEW PROMPT ADDRESS<br>ATTNAPL LI, R9 5 ATTNAPL LI,R9 5 PROMPT SIZE ERASE BEYOND ATTN

 LW,R11 SAVE312+8 RESTORE LINK REGISTER 12-00050 CI,R11 INPXEQR CHECK IF 'EXECUTE' CALL 12-00051 BE NEXTCOL YES-NO INPUT PROMPT 12-00052<br>LI,R10 0 BYTE DISPLACEMENT LI,R10 0 BYTE DISPLACEMENT BAL,R7 CALWROUT OUTPUT EDIT PROMPT STW, R10 OUTSIZ ZERO OUTSIZ<br>B SETCAL GET NEXT I GET NEXT INPUT RECORD \* \* INDEX PROCESSOR \* I NDEX **INDEX BAL, R11 ERASERT ERASE BEYOND INDEX**<br>B MEXTOOL **NEXTCOL** \* IDLE PROCESSOR \*<br>I DLEPR AI, R6 -1 AVOID ADVANCING IMAGE POS<br>B AIFXTCOI **NEXTCOL** \* NEWLINE PROCESSOR \* LOCAL MNEM1,MNEM2,MNEM3,MNEM4,TRY2,MNEM5,TRY1,MNEM6 LOCAL TRYU, FOUND3, FOUND2, FOUND1, DOLLAR LOCAL NWLIN1, QOUT, QBCHAR NEWLINE LI, R7 0<br>CW, R6 EDITCK CW,R6 EDITCK CHECK FOR ATTN-CR SEQUENCE BE QBCHAR PROBABLY<br>STW.R7 EDITCK NO-RESET STW, R7 EDITCK NO-RESET EDITCK<br>QBCHAR LW, R6 BCHAR LW, R6 BCHAI<br>CI, R6 1000 CI, R6 1000<br>BNE 00UT BNE QOUT YES-CHECK FOR OUT MTW,0 MNEMFLG CHECK FOR POSSIBLE MNEMONIC BEZ NWLIN1 NO, THANK GOD SQUEEZER LI,R6 0 YES,ONE MORE PASS (ENTRY-FOROPEN) LI,R7 0<br>MNEM1 LB,R5 IMAGE,R6 GET\_BYTE MNEM1 LB,R5 IMAGE,R6 GET BYTE CI,R5 X'43' CHECK FOR APL % BE MINEM2 TES-CHECK FOR MINEMONIC<br>SETCHAR STB, R5 IMAGE, R7 SET CHARACTER (MAY OVERL STB, R5 IMAGE, R7 SET CHARACTER (MAY OVERLAY ITSELF)<br>AI, R7 1 UPDATE AI,R7 1 UPDATE AI,R6 1 INDEXES CW,R6 HICOL CHECK IF DONE BL MNEM1<br>STW, R7 HICOL STW, R7 HICOL CORRECT HICOL FOR MNEMONIC SQUEEZE<br>B NWLIN1 YES B NWLIN1<br>MNEM2 LI, R3 0<br>LI, R10 3 0 SET INDEX<br>3 AND LOOP LI, R10 3 AND LOOP<br>MNEM3 AI, R6 1 AI , R6<br>LB, R5 LB, R5 IMAGE, R6<br>STB, R5 R4, R3 FORM C1, C2, C3, X IN R4 AI, R3 1 BDR, R10 MNEM3<br>LW, R5 FFFFFF00<br>LI, R3 MNEMT3SZ FFFFFFFOO SET MASK FOR COMPARISON<br>MNEMT3SZ SET LOOP FOR SEARCH OF LI, R3 MNEMT3SZ SET LOOP FOR SEARCH OF 3-CHAR MNEMS<br>MNEM4 CS, R4 MNEMT3-1, R3 CHECK CS, R4 MNEMT3-1, R3<br>BG TRY2 BG TRY2 TOO FAR-TRY 2-CHAR MNEMONICS<br>BE FOUND3 FOUND! FOUND3 FOUND<br>MNEM4 LOOP BDR, R3 MN<br>1- TRY2 AI, R6 -1<br>1- SLS, R4 -1 TRY2 AI,R6 -1 BACK UP 1 SLS,R4 -16 R4=0,0,C1,C2 OR,R4 FFFF0000 SET LEFT HALF FOR 'CH' LI, R3 MNEMT2SZ SET LOOP<br>MNEM5 CH, R4 MNEMT2, R3 SEARCH : CH, R4 MNEMT2, R3 SEARCH 2 CHAR MNEMONIC TABLE<br>BG TRYU NO CHANCE BG TRYU NO CHANCE<br>BE FOUND2 FOUND! FOUND2<br>MNEM5 BDR, R3 MNEM5 LOOP<br>TRY1 AI, R6 -1 BACK UP TRY1 AI,R6 -1 BACK UP 1 EOR,R4 FFFF0000 RESET LEFT HALF TO 0 SLS, R4 -8<br>
LI, R3 MNEMT1SZ SET LOOP<br>
CB, R4 MNEMT1, R3 SEARCH SIN LI, R3 MNEMT1SZ<br>MNEM6 CB, R4 MNEMT1, R3 MNEM6 CB,R4 MNEMT1,R3 SEARCH SINGLE CHAR MNEMONIC TABLE BG DOLLAR NOT A MNEMONIC<br>BE FOUND1 FOUND! FOUND1 FOUND<br>MNEM6 LOOP BDR, R3 MNI<br>DOLLAR AI, R6 -1 DOLLAR AI,R6 -1 BACK UP 1 LI,R5 X'43' APL % B SETCHAR SET CHARACTER TRYU CLM, R4 UAUZ CHECK UA TO UZ<br>BCS, 9 TRY1 NO  $BCS, 9$
X'1BCO' YES-FORM LOWER CASE LETTER<br>R4 AI, R4 X' 1BCO'<br>LW, R5 R4<br>B SETCHAR B SETCHAR SET CHARACTER<br>FOUND3 LI, R5 X'FF' SET MASK LI, R5 X'FF' SET MASK<br>AND. R5 MNEMT3-1, R3 GET BYT AND,R5 MNEMT3-1,R3 GET BYTE-MATCH FOR 3-CHAR MNEM. BNEZ SETCHAR CHECK IF %OUT MTW, 1 OUTFLAG<br>B QOUT B GOUT COUT TAKE OUT EXIT<br>FOUND2 LB, R5 MNEMC2, R3 GET BYTE-MATCH FOUND2 LB,R5 MNEMC2,R3 GET BYTE-MATCH FOR 2-CHAR MNEM. B SETCHAR SET CHARACTER<br>FOUND1 LB, R5 MNEMC1, R3 GET BYTE-MAT LB,R5 MNEMC1,R3 GET BYTE-MATCH FOR 1-CHAR MNEM.<br>B SETCHAR SET CHARACTER B SETCHAR SET CHARACTER<br>NWLIN1 LW, R6 HICOL NO-NORMAL EXI NWLIN1 LW,R6 HICOL NO-NORMAL EXIT LI , R5<br>STB, R5 STB,R5 IMAGE,R6 SET CR<br>LI,R3 BA(IMAGE) LI,R3 BA(IMAGE) AWM,R3 HICOL ON EXIT, HICOL=BA(CARRIAGE RETURN) **LCI** 10 LM,R3 SAVE312 RESTORE REGISTERS R3-R12 B \*R11 R11 ISLINK<br>QOUT MTW,O OUTFLAG CHECKFORO QOUT MTW,0 OUTFLAG CHECK FOR OUT BEZ BCHNEWL<br>CRONLY LI, R6 0 O
SET LINE<br>HICOL
TO 'CR' STW,R6 HICOL TO 'CR' **NWLIN1** \* \* BAD CHARACTER RESOLUTION \* \* BCHNEWL LI,R8 IDBADCH = ERROR I.D. FOR 'BAD CHAR'. BAL,R7 CMDERRH HANDLE LIKE A CMD ERROR. LW,R6 ON%OFF CHECK IF OFF-LINE<br>BEZ BCONTOFF YES-QUIT BEZ BCONTOFF YES-QUIT BCHAR GET BAD CHAR<br>ERASERT BAL, R11 ERASERT<br>LW, R11 SAVE312+8<br>CI, R11 INPXEQR LW,R11 SAVE312+8 RESTORE LINK REGISTER 12-00054 CI,R11 INPXEQR CHECK IF 'EXECUTE' CALL 12-00055 BE INPXEQBC YES-DUMP NON-PROMPT PART-LINE 12-00056 LI, R11 0<sup>-1</sup><br>STW, R11 EDI TCK RESET EDITCK AI, R6 1<br>LI, R3 IDLE LI,R3 IDLE SET IDLE IN IMAGE FOR PROMPT LW, R3 R6<br>BAL, R12 DUMPLINP BAL,R12 DUMPLINP AS A PROMPT-LEAVE IMAGE INTACT ENDIMAGE RESTORE IMAGE<br>BLANK LI, R5 BLANK<br>STB, R5 IMAGE, R6 STB, R5 IMAGE, R6 REPLACE IDLE WITH BLANK<br>AI, R6 -1 BACK UP-NEW INPUT APPEN -1 BACK UP-NEW INPUT APPENDS TO IMAGE<br>0 LI, R5 0<br>STW, R5 0UTSIZ STW,R5 OUTSIZ RESET TO IGNOR PROMPT RESUME INPUT \* \* TEXT FOR FIXED PROMPT MESSAGES \* LFEED LFEED DATA X'20160000' INDEX-IDLE EOTAPL DATA X'20792008',X'16000000' IX-OR-IX-BS-IDLE EOTNAPL DATA X'207C2008',X'16000000' IX-@-IX-BS-IDLE PAGE \* \* PRMTIMAG-ROUTINE TO PROMPT WITH CHARACTERS IN IMAGE ON ENTRY, R3=CHAR COUNT \* PRMTBLNK-ROUTINE TO PROMPT WITH 6 BLANKS \* \* \* R11-IS LINK R3, R9, R12 USED \* SUBROUTINE DUMPLINP USED(USES R12, R3, SAVES ALL OTHERS) \* \* PROMPT GENERATED ONLY IF ON-LINE (FAKED IF OFF-LINE) EXIT TO CONTINUE ON 'HANG UP', AFTER FORCED FUNCT CLOSE IF NECESSARY \* PRMTBLNK LW, R9 BLANKS SET BLANKS STD, R9 IMAGE IN BYTES 0-7<br>LI.R3 6 OFFSET FOR 'IDLE' LI, R3 6<br>PRMTIMAG LW, R9 BREAKFLG  $\begin{array}{ccc} \mathsf{LW} & \mathsf{R9} & \mathsf{B}\mathsf{REAKFLG} & \multicolumn{2}{c}{\mathsf{CHECK}} \mathsf{FOR} & \mathsf{HANG-UP} \ \mathsf{BLZ} & \mathsf{HANGUP} & \mathsf{YES-QUIT} \end{array}$ YES-QUIT

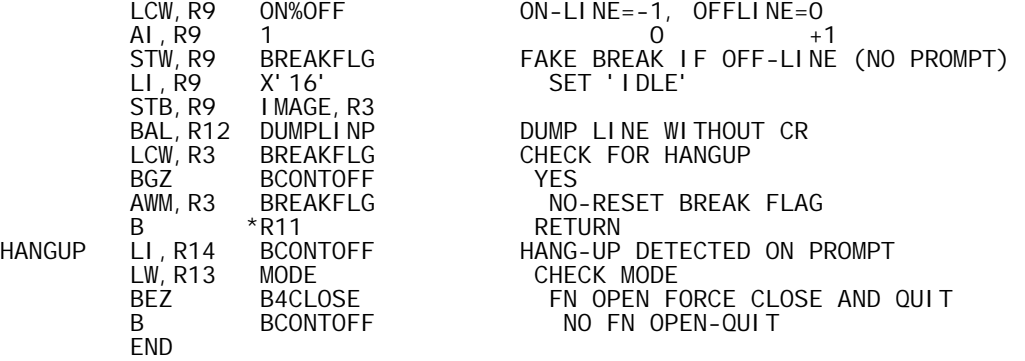

SYSTEM SIG<br>SYSTEM BPM **SYSTEM**  PAGE REF'S:<br>REF REF APLINPUT COMMON INPUT ROUTINE<br>REF BITPOS BIT TABLE REF BITPOS BIT TABLE REF BLANKS X'40404040' REF BREAKFLG BREAK OR 'HANGUP' FLAG<br>REF BREPROMT BRANCH TO REPROMPT. REF BREPROMT BRANCH TO REPROMPT.<br>REF BRFUNDEF RESUME IN FUNDEF MO REF BRFUNDEF RESUME IN FUNDEF MODULE. REF BSPFLAG BACKSPACE VALIDITY FLAG REF CURRCS CURRENT CS BLOCK POINTER<br>REF DIGITS REF DIGITS<br>REF DWSIZIM REF DWSIZIM DW'S IN IMAGE<br>REF ERRORCHR ERROR SIGNAL REF ERRORCHR ERROR SIGNAL CHARACTER REF IMAGE APL 'IMAGE' I/O BUFFER REF INBUF APL INPUT-OUTPUT BUFFER REF INPDIR DIRECT INPUT DRIVER<br>REF INPF FUNCTION EDIT INPUT REF INPF FUNCTION EDIT INPUT DRIVER<br>REF INPFAPND INPUT FUN.LINE APPEND. REF INPFAPND INPUT FUN.LINE APPEND.<br>REF MAXCOL MAX COLPOS FOR INPUT REF MAXCOL MAX COL POS FOR INPUT REF MERGECOL MERGE OR EDIT COLUMN # (FROM 1)<br>REF MNEMT1 MNEMONIC TABLE 1-CHAR REF MNEMT1 MNEMONIC TABLE 1-CHAR REF MNEMT2 MNEMONIC TABLE 2-CHAR REF MNEMT3 MNEMONIC TABLE 3-CHAR REF MODE MODE FLAG REF OFFSET CODESTRING ERROR BYTE OFFSET REF ON%OFF ONLINE-OFFLINE FLAG REF OUTMNEMT OUTPUT MNEMONIC-OVST FLAG TABLE REF OUTRANST OUTPUT TRANSLATION TABLE REF OUTMAXSZ OUTPUT RECORD BLOCK SIZE REF OUTSIZ SIZE OF OUTPUT RECORD(5)<br>REF OVHWTABL OVERSTRIKE HW TABLE REF OVHWTABL OVERSTRIKE HW TABLE REF PRMTIMAG PROMPT WITH CURRENT IMAGE REF RDAPL READ A RECORD REF SYMT ADDRESS OF ADDRESS OF SYMBOL TABLE REF SYSTERR SYSTEM ERROR REF TABVALS TAB VALUES REF UNREF END DECODE OPS FOR ERROR DIAG.<br>REF VISIMAGE BUFFER TO SAVE IMAGE DURING EI REF VISIMAGE BUFFER TO SAVE IMAGE DURING EDIT REF WIDTH<br>REF WROUTWB REF WROUTWB WRITE OUTPUT-WORD BOUND REF WRTEXTC WRITE OUTPUT-TEXTC FORM REF X4E1 X'4E100000' REF X1FFFF ADDRESS MASK ZEROZERO DEF'S:<br>DEF DEF APLOUT@ START OF PROCEDURE DEF APLOUTO START OF CONTEXT DEF CHEKWID CHECK WIDTH DEF CINTIM CONVERT INTEGER INTO IMAGE DEF CREALBIN CONVERT REAL TO BINARY. DEF DECODOPS DECODESTRINGER<br>DEF ENDIMAGE END OF IMAGE II DEF ENDIMAGE END OF IMAGE IN USE<br>DEF DUMPLINE DEF DUMPLINE 200006 DEF DUMPLING LINE DUMP ROUTINE<br>DEF DUMPLINP DUMP IMAGE-PROBAB DEF DUMPLINP DUMP IMAGE-PROBABLY AS PROMPT DEF EDECODOP ERROR CALL TO: DECODOPS DEF EDUMPLIG DUMPLING DEF EDUMPLIN<br>DEF FEFFFFFF DEF FFFFFFFE DEF FLHALF DEF FLONE<br>DEF FLTEN DEF FLTEN DEF FUNLDISP FUNCTION LINE DISPLAY<br>DEF FUNLDIS% DEF FUNLDIS%<br>DEF GENCHAR DEF GENCHAR<br>DEF GENDIGS DEF GENDIGS GEN. EBCDIC DIGITS. DEF GENDIGSE GEN. E-FORMAT DEF GENEXP GEN. EXPONENT FORM.<br>DEF GENNAME DEF GENNAME<br>DEF GENNAMEO DEF GENNAME0 GENNAME ENTRY FOR NO INDENT ON VFL DEF GENTEXT TEXT GENERATOR ROUTINE<br>DEF IDBUF ID RECORD BUFFER DEF IDBUF ID RECORD BUFFER<br>DEF IMAGEPOS IMAGE POSITION DEF IMAGEPOS IMAGE POSITION<br>DEF IMAGES DEF IMAGES<br>DEF MAXREAL

TITLE 'APLOUT-B00,08/21/73,DWG702985'

MAX REAL  $#$ 

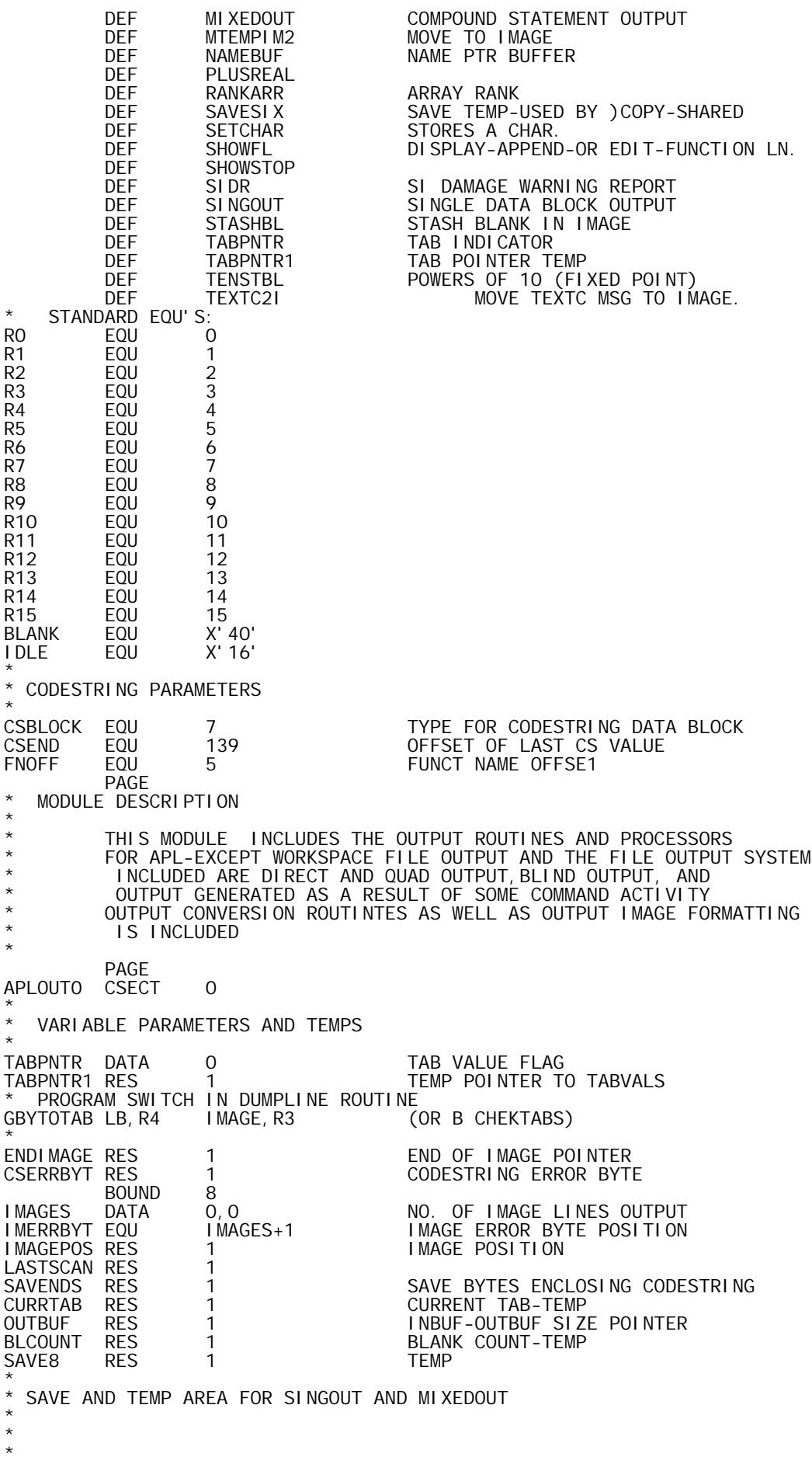

\* CONVRTR-PROGRAM SWITCH FOR OUTPUT CONVERSION ROUTINES SINGOUT-MIXEDOUT CONVRTR B INTARRAY (EXAMPLE)<br>BOUND 8  $\, {\rm BOUND} \qquad \, 8$  . The contract of the contract of the contract of the contract of the contract of the contract of the contract of the contract of the contract of the contract of the contract of the contract of the contr HIREAL RES 2 @ DMAX EQU HIREAL @ EFLAG EQU HIREAL+1 @ LOREAL RES 2 @ DMINP5 EQU LOREAL @ BITCOUNT EQU LOREAL+1 **bitter and the contract of the contract of the contract of the contract of the contract of the contract of the contract of the contract of the contract of the contract of the contract of the contract** BOUND 8<br>IDBUF RES 16 IDBUF RES 16 STORAGE FOR WS OR FIO ID RECORD<br>SAVE114 EQU IDBUF REG SAVE FOR MIXEDOUT-SINGOUT SAVE114 EQU IDBUF REG SAVE FOR MIXEDOUT-SINGOUT<br>ROWSIZE EQU IDBUF+14 ROW LENGTH-OUTPUT ROUTINES ROWSIZE EQU IDBUF+14 ROW LENGTH-OUTPUT ROUTINES<br>RANKARR EQU IDBUF+15 RANK\_OF\_ARRAY-OUTPUT\_ROUTI RANK OF ARRAY-OUTPUT ROUTINES BOUND 8<br>NAMETEMP RES 64 NAMETEMP RES 64 BUFFER TO BUILD OUTPUT NAMES<br>NAMEBUF EQU NAMETEMP NAME POINTER BUFFER NAMEBUF EQU NAMETEMP NAME POINTER BUFFER<br>BLOCKNUM RES 1 BLOCKNUM RES 1<br>DBASE RES 1 DBASE-OUTPUT ROUTINES RES 1 DATA BASE-OUTPUT ROUTINES<br>RES 1 DATA SIZE-OUTPUT ROUTINES DSIZE RES 1<br>
DATA SIZE-OUTPUT ROUTINES<br>
EVALUE RES 1 EVALUE RES 1<br>
LBASEM1 RES 1 1 BASE-1 OF LENGTH WO LBASEM1 RES 1 BASE-1 OF LENGTH WORDS FOR ARRAY<br>PTRPTR RES 1 DATA POINTER-POINTER PTRPTR RES 1 DATA POINTER-POINTER SAVESIX EQU BLOCKNUM BLOCKNUM TO PTRPTR-SHARED WITH \* SAVESIX. SAVESIX IS USED BY WRACTIV IN MODULE APLUTSC, DURING \* EXECUTION OF )COPY SAVE R2-R12 -BY-DUMPLINE PAGE<br>CSECT APLOUT@ CSECT 1 \* BOUND 8<br>BOUND 8 PRANGE-TABLE OF FLOATING POINT-LONG VALUES: 1E0 TO 1E16 \* DATA,8 FL'1E-1' \*\* PRANGE-2 PRANGE DATA,8 FL'1E0',FL'1E1',FL'1E2',FL'1E3',FL'1E4',FL'1E5' DATA,8 FL'1E6',FL'1E7',FL'1E8',FL'1E9',FL'1E10',FL'1E11' DATA,8 FL'1E12',FL'1E13',FL'1E14',FL'1E15',FL'1E16' FLONE EQU<sup>1</sup> PRANGE<br>FLTEN EQU<sup>1</sup> PRANGE FLTEN EQU PRANGE+2<br>FLHALF DATA, 8 FL'0.5'  $FL' 0.5'$ <br>FL'10' FLTENS DATA,8 FL'10',FL'10000',FL'10000000000000' MAXREAL DATA X'7FFFFFFF',X'FFFFFFFF' MAX FL # POWERS DATA 1, 4, 13 \* TENSTBL-TABLE OF POWERS OF 10 AS INTEGERS \* TENSTBL DATA 1,10,100,1000,10000,100000,1000000 DATA 10000000, 100000000, 1000000000 \* FFFFFFFE DATA X'FFFFFFFE' MASK \* PAGE \* DUMPLINE-ROUTINE TO DUMP A LINE FROM 'IMAGE' VIA F:OUT \* ENTRIES: DUMPLINE-NOT A PROMPT-LINE FOLLOWED BY CR DUMPLINP-LINE IS FUNCTION EDIT PROMPT-ENDS WITH 'IDLE' \* \* IF ENTRY IS FROM DUMPLINE,R3 IS THE BYTE OFFSET TO \* 1 CHARACTER PAST END OF IMAGE. ENDIMAGE OFFSET IS \* SAVED AND R3 IS SET TO 'BLANKS'. ON EXIT, R3 IS SET TO 6 AND THE FIRST 8 BYTES OF IMAGE ARE BLANKED \* IF ENTRY IS FROM DUMPLINP, THE LAST CHARACTER IS AN IDLE INDICATING NO CR(TO COC HANDLER). ENDIMAGE IS SAVED,<br>AND R3 IS SET O. ON EXIT. IMAGE IS INTACT ON EXIT, IMAGE IS INTACT \* IMERRBYT IS TESTED AND, IF SET (>0) THE IMAGE OUTPUT IS FOLLOWED BY AN ERROR POINTER \* R<sub>12</sub> IS LINK \* REGISTERS R2 TO R12 ARE SAVED AND RESTORED PRIOR TO EXIT \* INTERNALLY: R3 IS POINTER IN IMAGE R6 IS POINTER IN INBUF(OUTPUT BUFFER)

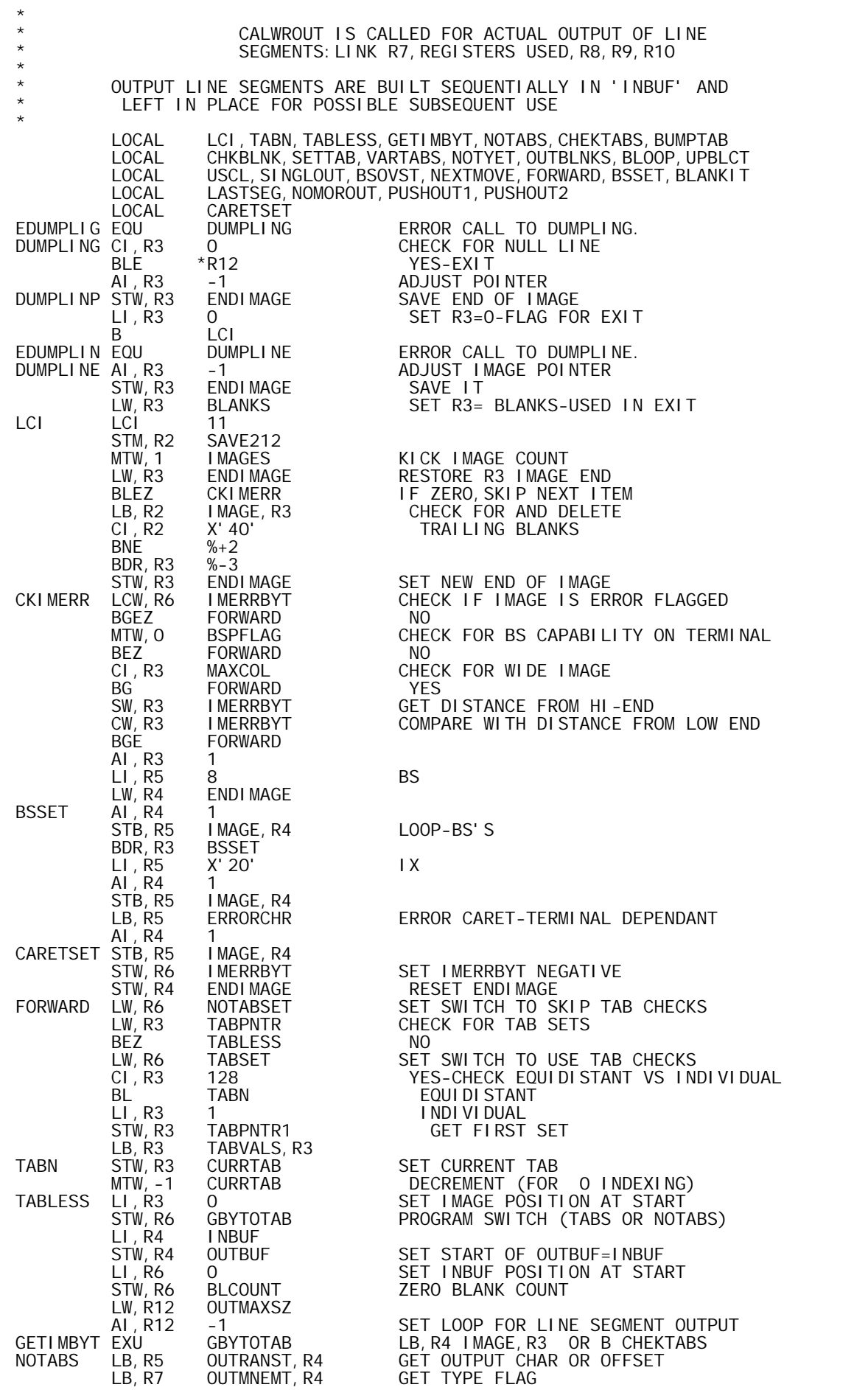

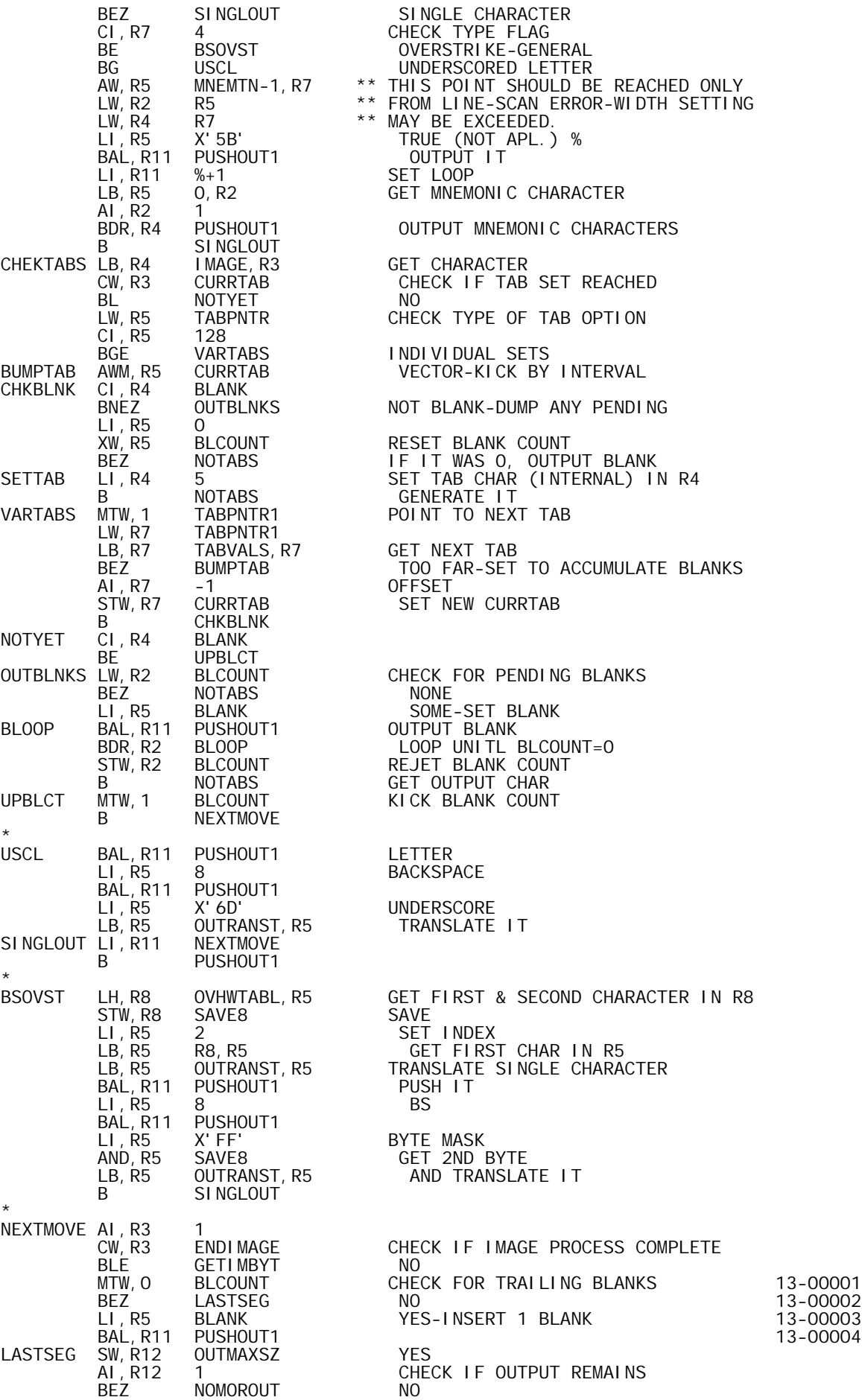

 LCW,R9 R12 YES-SIZE IN BYTES BAL,R11 PUSHOUT2 GENERATE RECORD LW,R4 IMERRBYT CHECK IF ERROR LINE FOLLOWS BLEZ NOMOROUT<br>LW.R5 BLANKS LW,R5 BLANKS YES-BLANK IMAGE<br>LI.R7 DWSIZIM LI, R7 DWSIZIM<br>BLANKIT STD, R5 IMAGE-2 STD, R5 IMAGE-2, R7<br>BDR, R7 BLANKIT BDR, R7 BLANKIT<br>LB, R5 ERRORCHR LB, R5 ERRORCHR GET ERROR CARET<br>LI, R6 -1 FLAG -NEGATIVE FLAG -NEGATIVE- FOR IMERRBYT B CARETSET<br>NOMOROUT STW, R6 OUTSIZ SET OUTSIZ-IN CASE OUTPUT IS PROMPT LCI 11<br>LM, R2 SAVE212 LM,R2 SAVE212 RESTORE REGISTERS AI,R3 0 CHECK TYPE OF ENTRY BEZ \*R12 DUMPLINP-LEAVE IMAGE INTACT STD, R3 IMAGE SET BYTES 0-7 OF IMAGE BLANK<br>LI,R3 6 SET R3=6 LI,R3 6 SET R3=6 B \*R12 EXIT \* PUSHOUT1 STB, R5 INBUF, R6 STASH BYTE FOR OUTPUT AI , R6 1<br>BDR, R12 \*R11 BDR,R12 \*R11 COUNT DOWN CW,R3 ENDIMAGE CHECK COINCIDENT END OF IMAGE<br>BE LASTSEG YES-OUTPUT LAST LINE SEGMENT BE LASTSEG YES-OUTPUT LAST LINE SEGMENT LI,R12 IDLE NO-SET IDLE IN LINE STB, R12 INBUF, R6 THIS SIGNALS -NO CR-AI, R6 1<br>LW, R9 0UTMAXSZ LW,R9 OUTMAXSZ MAX OUTPUT SIZE IN BYTES LW, R8 OUTBUF OUTPUT BUFFER ADDRESS<br>BAL, R7 WROUTWB OUTPUT A LINE SEGMENT BAL,R7 WROUTWB OUTPUT A LINE SEGMENT (OR LINE) SLS,R9 -2 SIZE IN WORDS AWM,R9 OUTBUF SET NEW OUTBUF START LW,R12 OUTMAXSZ RESET COUNTDOWN DECREMENT (FOR IDLE) AND RETURN \* PROGRAM SWITCHES<br>NOTABSET LB, R4 IMAGE, R3 NOTABSET LB,R4 IMAGE,R3 GET BYTE FROM IMAGE CHECK TABS PAGE \* STASH ROUTINES R11 IS LINK \* R3 UPDATED R8 USED \* R12 USED IF DUMPLINE CALLED DUMPLINE SAVES & RESTORES REGS. EXCEPT R3-UPDATED QSTASHBL LI, R8 QSTASHBL LI,R8 1 CHECK OLD LASTSCAN-SET NEW XW,R8 LASTSCAN LASTSCAN NON-ZERO BEZ \*R11 EXIT IF OLD LASTSCAN=0 **CW, R3** IMERRBYT CHECK IF THIS IS ERROR POINT<br>BNE STASHBL NO BNE STASHBL<br>MTW, 1 IMERRBYT MTW, 1 IMERRBYT YES-KICK POINTER PAST BLANK<br>STASHBL LI, R8 BLANK SET BLANK STASHBL LI,R8 BLANK SET BLANK CHECK WIDTH OVERFLOW BL SETR8 NO BAL, R12 DUMPLINE YES-DUMP LINE FIRST<br>SETR8 STB, R8 IMAGE, R3 STASH BYTE SETR8 STB,R8 IMAGE,R3 STASH BYTE AI,R3 1 UPDATE POSITION B  $*R11$  EXIT PAGE \* \* CHECKWID-CHECK IF WIDTH PERMITS PRINTING MULTI-CHARACTER FIELD \* IF NOT,DUMP LINE-R7 IS NOT RESTORED \* CHEKWID AW,R7 R3 ADD POSITION TO FIELD WIDTH-1 CW, R7 WIDTH<br>BI \*R11 BL \*R11 OK BAL, R12 DUMPLINE<br>B \*R11  $*$ R11 PAGE \* GENMNEM-GENERATE OUTPUT MNEMONIC IN IMAGE \* \* \* ON ENTRY TO GENMNEM:<br>\* P2 DOLNTS TO LMACE \* R3 POINTS TO IMAGE BYTE FOR STASHING OUTPUT R4 CONTAINS THE INTERNAL APL CHARACTER TO BE REPLACED BY MNEM. R5 IS LINK

R6 POINTS TO SOURCE-CODESTRING OR TEXT R7 CONTAINS MNEMONIC TYPE 1CHAR, 2CHAR OR 3CHAR. \* GENMNEM USES: R2, R5, R7, R8, R11, R12 CHANGED R3-UPDATED R4-UNCHANGED \* GENMNEM CALLS: CHECKWID (WHICH USES R3, R7, R11, R12) \* SETR8 (WHICH USES R3,R8,R11) \* DUMPLINE (WHICH USES R12-SAVES & RESTORES OTHER REGISTERS CHANGES R3) \* LOCAL LOOP%<br>GENMNEM BAL, R11 CHEKWID GENMNEM BAL,R11 CHEKWID CHECK IF MNEMONIC WILL FIT LB,R7 OUTMNEMT,R4 RESTORE MNEMONIC TYPE IN R7<br>LB,R2 OUTRANST,R4 GET TABLE OFFSET LB, R2 OUTRANST, R4 GET TABLE OFFSET<br>AW, R2 MNEMTN-1, R7 GET ADDRESS OF MNEMTN-1, R7 GET ADDRESS OF MNEMONIC<br>X'43' % LI, R8 X' 43'<br>BAL, R11 SETR8 BAL, R11 SETR8 STASH IT AI, R7 1<br>LI, R11 L00P% LI, R11 LOOP% SET LOOP<br>LOOP% LB, R8 0, R2 GET MNE GET MNEMONIC BYTE(S) AI, R2 1<br>BDR, R7 SETR8 BDR,R7 SETR8 STASH **RETURN** \* MNEMTN-BYTE ADDRESSES OF MNEMONIC TABLES \* MNEMTN DATA BA(MNEMT1)<br>DATA BA(MNEMT2) DATA BA(MNEMT2)<br>DATA BA(MNEMT3) BA(MNEMT3) PAGE \* GENTEXT-ROUTINE TO GENERATE TEXT IN IMAGE BUFFER \* MNEMONICS ARE EXPANDED,OVERSTRIKES ARE NOT IF ENTRY FROM CODESTRING TEXT, QUOTES ARE DOUBLED \*  $R13 = L1$  NK R10=BYTE COUNT-DECREMENTED TO 0<br>R6 POLNTS TO FLRST SOURCE BYTE \* R6 POINTS TO FIRST SOURCE BYTE-1 ON ENTRY \* POINTS TO LAST SOURCE BYTE ON EXIT \* R3 POINTS TO IMAGE BYTE OFFSET ON ENTRY POINTS TO NEXT IMAGE BYTE OFFSET ON EXIT R4, R5, R7, R8 USED INTERNALLY \* ROUTINES CALLED: \* STASHIM (USES R3,R8,R11,R12) \* DUMPLINE(USES R12-USES&SAVES OTHER REGISTERS-CHANGES  $\star$  R3) \* GENMNEM (USES R2,3,4,5,7,8,AND 11) \* LOCAL GENTEXT2, SETR4, GENTEXT3, GENTEXT4<br>LOCAL LOOP LOCAL L<br>GENTEXT1 LI, R10 1 GENTEXT1 LI,R10 1 SET LOOP SIZE 1 B GENTEXTC BYPASS SET-UP OF R4<br>GENTEXT AI, R10 0 GHECK FOR EMPTY TEXT GENTEXT AI,R10 0 CHECK FOR EMPTY TEXT BEZ \*R13 YES-QUICK EXIT<br>LOOP AI, R6 1 POINT TO SOURCE LOOP AI,R6 1 POINT TO SOURCE BYTE GENTEXTM LB, R4 0, R6<br>GENTEXTC LB, R7 0UTMNEMT, R4 GENTEXTC LB,R7 OUTMNEMT,R4 CHECK FOR MNEMONIC BEZ SETR4<br>CL\_R7 4 4 MAYBE<br>SETR4 NO-(D BGE SETR4 NO-(DON'T EXPAND OVERSTRIKES)<br>BAL, R5 GENMNEM YES-GENERATE MNEMONIC GENMNEM YES-GENERATE MNEMONIC<br>LOOP GENTEXT2 BDR, R10 LOOP B \*R13 EXIT SETR4 CI, R4 X'15' CHECK FOR EMBEDDED CR<br>BE GENTEXT3 YES BE GENTEXT3<br>CL. R13 CSGNTEXT+1 CI,R13 CSGNTEXT+1 CHECK IF CALLED FROM CS-TEXT BNE GENTEXT4 NO-QUOTES NOT DOUBLED<br>CI,R4 X'7D' YES-CHECK FOR QUOTE<br>BNE GENTEXT4 NO YES-CHECK FOR QUOTE<br>NO BNE GENTEXT4<br>LI, R8 X' 7D' LI,R8 X'7D' YES-DOUBLE IT BAL, R11 STASHIM<br>GENTEXT4 LW, R8 R4 GENTEXT4 LW,R8 R4 SET R8 FOR STASH SET RETURN

B STASHIM SET BYTE<br>
LI,R12 GENTEXT2 SET RETURN GENTEXT3 LI, R12<br>AI, R3 AI, R3 0<br>BGZ DUMPLING NO NO DUMPLING NO<br>X'40' YES LI, R4 X' 40'<br>STB, R4 IMAGE GEN BLANK LI , R3<br>B **DUMPLING**  PAGE \* CINTIM -CONVERT INTEGER TO EBCDIC AND PUT IN IMAGE \* ON ENTRY: R3 IS OFFSET POINTER TO IMAGE R6 POINTS TO NEXT SOURCE BYTE-DO NOT CHANGE \* R10 IS EXTERNAL LOOP COUNTER-DO NOT CHANGE \* R13 IS LINK R2, R3, R7, R8, R9, R11, R12 USED AND CHANGED \* ON EXIT, R3 POINT TO NEW OFFSET IN IMAGE \* ' CHEKWID' IS USED TO CHECK FOR WIDTH OVERFLOW-IF SO, I MAGE IS DUMPED BEFORE MOVE IF WIDTH EXCEEDED. \* CINTIM IS USED FOR INTEGER SCALARS AND VECTORS-ARRAYS ARE TREATED SEPARATELY \* LOCAL CHEKSIZ, SIZFOUND, POSINT<br>CINTIM LAW, R9 R8 LAW, R9 R8 GET ABS VALUE IN R9<br>LI, R2 9 MO-CHECK SIZE LI, R2 9<br>CHEKSIZ CW, R9 TENSTBL, R2 NO-CHECK SIZE CW, R9 TENSTBL, R2<br>BGE SIZFOUND BGE SIZFOUND<br>BDR.R2 CHEKSIZ CHEKSIZ SIZFOUND AI, R2 1 ADJUST COUNT<br>LW, R7 R2 USE SIZE TO USE SIZE TO CHECK FOR IMAGE FIT AI,R8 0 BGEZ POSINT NON-NEG NUMB AI, R7 1<br>POSINT BAL, R11 CHEKWID BAL, R11 CHEKWID<br>AI, R8 O AI,R8 0 CHECK SIGN AGAIN BGEZ DIVLOOP POSITIVE<br>LI,R8 X'72' NEGATIVE X'72' NEGATIVE-SET SIGN<br>SETR8 BAL, R11<br>LI , R8 DIVLOOP LI, R8 0<br>DW, R8 TENSTBL-1, R2 DW,R8 TENSTBL-1,R2 DIVIDE VALUE BY POWER OF 10 XW,R8 R9 R8=DIGIT, R9=REMAINING VALUE ZERINT AI,R8 X'F0' CONVERT TO EBCDIC BAL, R11 SETR8 STASH VALUE IN IMAGE<br>BDR, R2 DIVLOOP LOOP LOOP BDR, R2 DIVLOOP<br>B \*R13  $EXI T^*$ \* PAGE \* \* CINTARR-CONVERT INTEGER FOR ARRAY OUTPUT \* FIXED FIELD WIDTH=DMAS+2 NUMBER IS RIGHT JUSTIFIED IN FIELD \*  $R13=I$  INK R10 IS EXTERNAL LOOP COUNTER-DO NOT CHANGE \* R3 IS IMAGE OFFSET AND IS CHANGED \* R2,R7,R8,R9,R11,R12 USED AND CHANGED \* LOCAL CHEKSIZ,SIZFOUND CINTARR LW, R7 DMAX GET<br>AI, R7 2 FI 2 FIELD WIDTH<br>CHEKWID AND CHECK I BAL,R11 CHEKWID AND CHECK IMAGE OVERFLOW LAW,R9 R8 GET +VALUE LW,R7 R8<br>LW,R7 R8 SAVE VALUE FOR SIEN & O TESTS<br>LW,R2 DMAX SET LOOP SIZE LW, R2 DMAX SET LOOP SIZE<br>CHEKSIZ CW, R9 TENSTBL-1, R2 CHECK SIZE OF V. CW,R9 TENSTBL-1,R2 CHECK SIZE OF VALUE<br>BGE SIZFOUND BGE SIZFOUND<br>BAL, R11 SETR8BL SETR8BL<br>CHEKSIZ LOOP BDR,R2 CHEKSIZ LOOP SIZFOUND BAL, R11 SETR8BL SET 1 MORE BLANK LI, R11 DIVLOOP<br>LW, R8 R7 LW,R8 R7 CHECK VALUE BGZ SETR8BL +, SET 1 MORE BLANK<br>BEZ ZERINT 0, SHORTCUT **EXAMPLE 25 THE 25 YO AT A SHORTCUT**<br>
BEL 21 TO APL 2  $LI, R8$ 

B<br>SETR8BL LI, R8 X'40' SETR8BL LI,R8 X'40' SET BLANK SETR8 PAGE \* \* CREALBIN-CONVERTS FL-LONG VALUE IN R8-R9 TO INTEGER IN R8-R9 \* WITH-DECIMAL POSITION IN R12 R12=0 INDICATES R12>0 INDICATES NO. DIGITS LEFT OF DECIMAL R12<0 INDICATES NO. ZEROS BETWEEN DECIMAL AND FIRST DIGIT \* R11 IS LINK<br>R7=X'72' (A (APL-SIGN) IF R8-R9 NEGATIVE, BLANK IF NOT R2 USED INTERNALLY R5 USED INTERNALLY \* LOCAL SCALER, ROUNDER, FIXIT, ZEROREAL, DOWNSCL, UPSCALE<br>CREALBIN LW, R5 DIGITS PRECISION SETTING LW,R5 DIGITS PRECISION SETTING<br>LI,R7 BLANK SIGN FLAG-OFF LI,R7 BLANK SIGN FLAG-OFF CHECK SIGN AND VALUE BEZ ZEROREAL 0<br>BGZ PLUSREAL + BGZ PLUSREAL + LI, R7 X' 7<br>LCD, R8 R8 LCD, R8 R8 USE POSITIVE VALUE<br>PLUSREAL LW, R12 R5 GET SIGNIFICANCE PLUSREAL LW, R12 R5 GET SIGNIFICANCE LI,R2 3 SET SCALER LOOP SCALER CD, R8 PRANGE, R5 CHECK HIGH END<br>BGE DOWNSCL TOO HIGH eration of the Second Second Second Second Second CD, R8 and PRANGE-2, R5 and CHECK LOW Second Second Second S<br>Became the Second Second Second Second Second Second Second Second Second Second Second Second Second Second S CD,R8 PRANGE-2,R5 CHECK LOW END BL UPSCALE<br>ROUNDER FAL, R8 FLHALF ROUNDER FAL,R8 FLHALF ROUND OFF CD,R8 PRANGE,R5 CHECK OVERFLOW OF RANGE FIXIT NO<br>1 YES-AI, R12 1<br>LD, R8 PRANGE-2, R5 ADJUST LD, R8 PRANGE-2, R5<br>FIXIT FAL, R8 X4E1 FIXIT FALL, RANGELLY CONVERT TO BINARY INTEGER<br>FALL TO BINARY INTEGER SW,R8 X4E1 B \*R11 EXIT ZEROREAL LI,R9 0<br>LI,R12 1 CHE SET DECIMAL I LI, R12 1 SET DECIMAL POS<br>B \*R11 EXIT B \*R11 EXIT DOWNSCL FDL, R8 FLTENS-2, R2 DIVIDE BY POWER OF 10<br>AW, R12 POWERS-1, R2 ADJUST DECIMAL POSIT AW, R12 POWERS-1, R2 ADJUST DECIMAL POSITION<br>CD, R8 PRANGE, R5 CHECK CD,R8 PRANGE,R5 CHECK BGE DOWNSCL<br>BDR, R2 SCALER SCALER CHECK AGAIN<br>ROUNDER FALL-THROUG B ROUNDER FALL-THROUGH-SHOULDN'T BE REACHED<br>UPSCALE FML, R8 FLTENS-2, R2 MULTIPLY BY POWER OF 10 FML,R8 FLTENS-2,R2 MULTIPLY BY POWER OF 10<br>SW.R12 POWERS-1,R2 ADJUST DECIMAL POSITION SW, R12 POWERS-1, R2 ADJUST DECIMAL POSITION<br>CD, R8 PRANGE-2, R5 CHECK CD,R8 PRANGE-2,R5 CHECK BL UPSCALE NEEDS MORE BDR,R2 SCALER (SHOULD ALWAYS BRANCH) FALL-THROUGH-SHOULDN'T BE REACHED PAGE \* GENDIGS-ROUTINE TO GENERATE EBCDIC DIGITS FROM BINARY VALUE IN R8-R9 DECIMAL INDICATOR IN R12 \* \* GENDIGSE-ENTRY POINT FOR E FORMAT  $R4 = I$  INK R2, R5, R7, R11 USED INTERNALLY \* NO LEADING OR TRAILING BLANKS GENERATED NO TRAILING ZEROS RIGHT OF DECIMAL POINT \* LOCAL ZLOOP, CDI GITS, DI VI D, DI VI DS, NONZERO, NODOT<br>LOCAL ZEROPUT, ZLOOP2 ZEROPUT, ZLOOP2 GENDIGSE AI, R12 -1<br>STW, R12 EVALUE STW,R12 EVALUE SAVE 'E' VALUE<br>LI,R12 1 SET TO GEN FOR<br>AI,R12 0 CHECK DECIMAL LI, R12 1 SET TO GEN FORM X.XX---<br>GENDIGS AI, R12 0 CHECK DECIMAL INDICATOR GENDIGS AI,R12 0 CHECK DECIMAL INDICATOR CDI GI TS<br>SETZER BAL,R11 SETZER 0 LI , R7<br>BAL , R11 BAL, R11 SETCHAR<br>AI, R12 O CHECK AGAIN

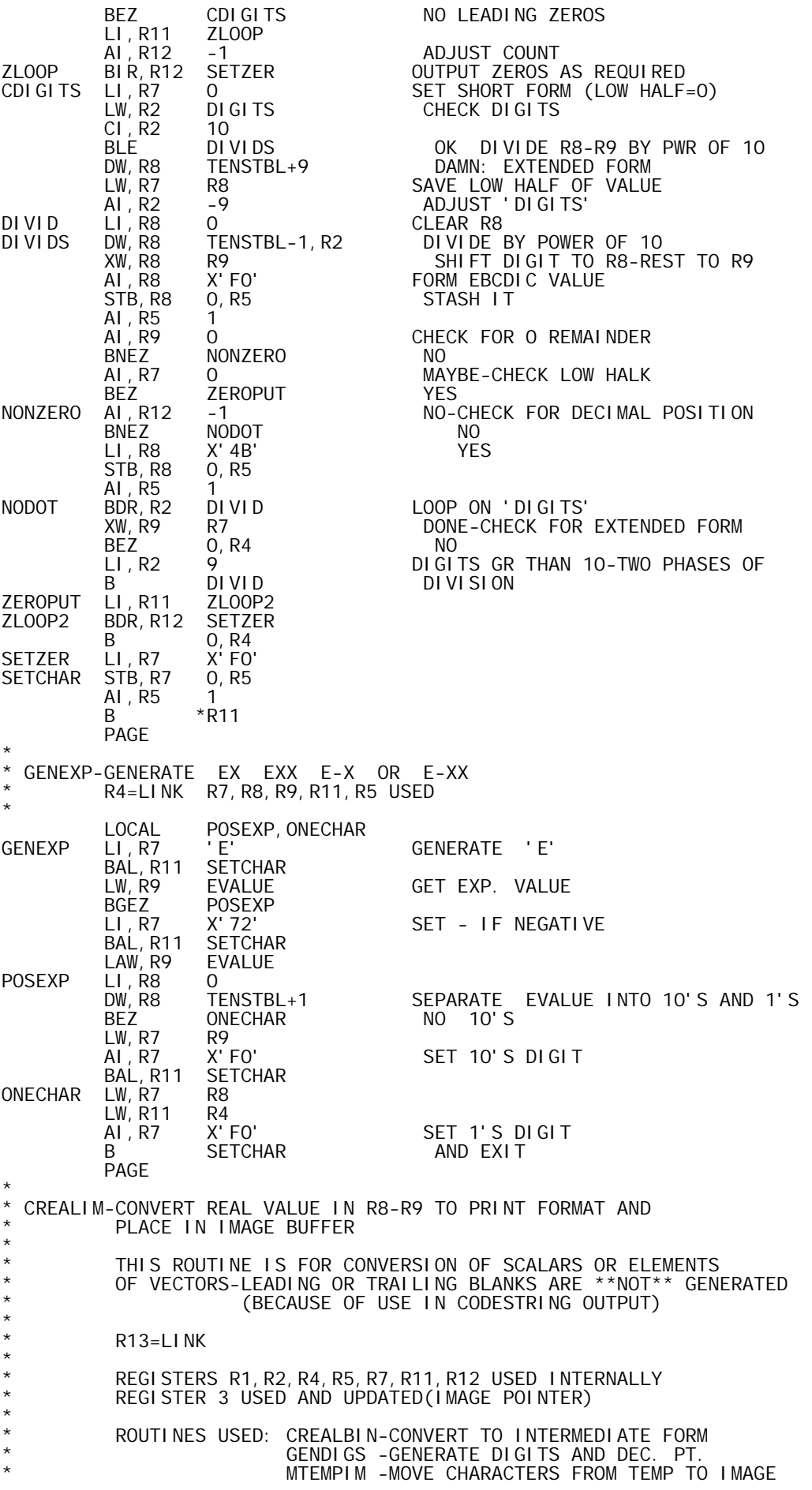

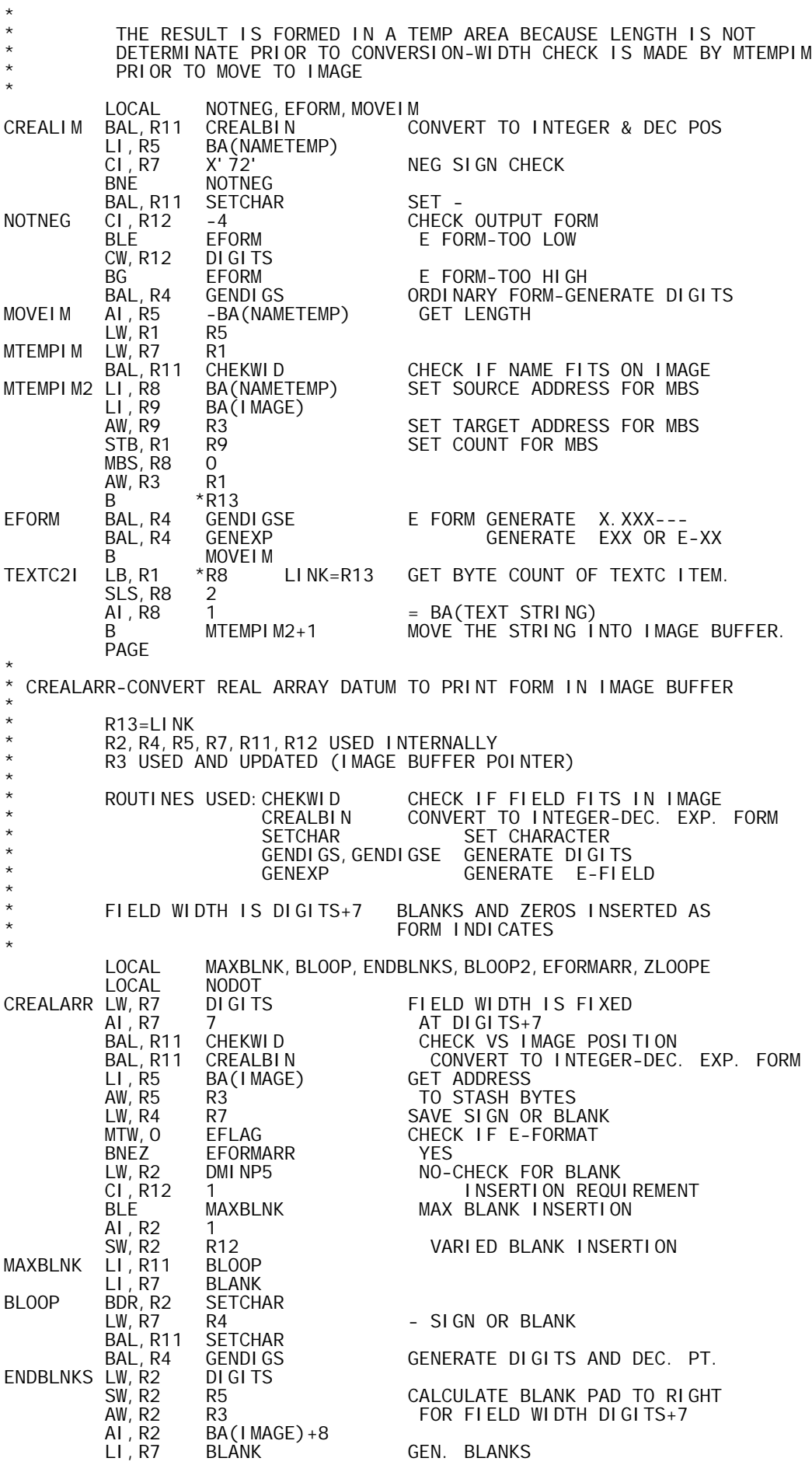

LI, R11 BLOOP2<br>BLOOP2 BDR, R2 SETCHA BDR, R2 SETCHAR<br>AW, R3 DIGITS DIGITS SET NEW IMAGE POS FOR R3 AI,R3 7 B \*R13 EXIT EFORMARR LI, R7 BLANK LEADING BLANK BAL, R11 SETCHAR BAL, R11 SET<br>LW, R7 R4 R4 SIGN OR BLANK<br>SETCHAR BAL, R11 SETCHAR<br>BAL, R4 GENDI GSE BAL,R4 GENDIGSE DIGITS E FORMAT AI,R12 O CHECK IF DECIMAL NEEDED<br>BNEZ NODOT NO BNEZ NODOT<br>LI, R8 X' 4B' X' 4B' YES-INSERT IT<br>O, R5 STB, R8 AI,R5 1 NODOT LW,R2 DIGITS AI,R2 BA(IMAGE)+4 CALCULATE 0'S PAD TO RIGHT R3 BEFORE GENERATING E-FIELD<br>R5 SW, R2 R5<br>LI, R7 X'FO' GEN. 0'S LI, R11 ZLOOPE<br>ZLOOPE BDR, R2 SETCHAI BDR, R2 SETCHAR<br>LI, R4 ENDBLNK LI,R4 ENDBLNKS SETEXIT<br>B GENEXP GENERATI GENERATE E-FIELD PAGE \* SINGOUT AND MIXEDOUT--EXECUTION OUTPUT ROUTINES \* \* MIXEDOUT IS CALLED AT THE END OF EXECUTION OF A STATEMENT IF ONE OR MORE DATA BLOCKS ARE TO BE PRINTED \* SINGOUT IS CALLED FOR QUAD OUTPUT OF A SINGLE DATA BLOCK \* ENTRY CONDITIONS: \* MIXEDOUT-R13=# OF BLOCKS TO BE OUTPUT \* R1 = POINTER TO LIST OF DATA BLOCK POINTERS(-1) SINGOUT-R4 CONTAINS DATA BLOCK POINTER \* REGISTER USEAGE: R1-R14 SAVED AND RESTORED \* R14=LINK NORMAL RETURN TO CALL+2 ERROR RETURN TO CALL+1 (NOT USED) \* \* \* LOCAL NXTBLKOT, BLOCKOUT, GETSI ZE, BYTDBASE, NOTDWB, NEXTROW LOCAL ROWLOOP, DECRSIZE, PANELER, DUMPLAST LOCAL QTEXT,LOGICSET,VECTOR,REALVECT,INTVECT1,INTVECT LOCAL REALVSP, INTVSP<br>LOCAL LOGTEXT LOGTEXT<br>BLOCKNUM MIXEDOUT STW, R13 BLOCKNU<br>STW, R1 PTRPTR STW,R1 PTI<br>LCI 14 LCI 14 SAVE STM, R1 SAVE114 R1 TO R14<br>NXTBLKOT MTW, 1 PTRPTR UPDATE POII NXTBLKOT MTW,1 PTRPTR UPDATE POINTER TO DBPTR GET NEXT DBPTR B BLOCKOUT<br>LCI 14 SINGOUT LCI 14 SAVE<br>STM, R1 SAVE114 R1 STM,R1 SAVE114 R1 TO R14 LI,R3 0 SET IMAGE OFFSET 0 STW,R3 BLOCKNUM FLAG SINGLE BLOCK ENTRY<br>BLOCKOUT LI,R15 % FOR ERROR INFO IF SYSTERR<br>LB,R2 \*R4 GET DATA TYPE LN\_R2 BLOCKOUT LI,R15 % FOR ERROR INFO IF SYSTERR LB,R2 \*R4 GET DATA TYPE IN R2 BEZ SYSTERR INVALID DATA TYPE CI, R2 5<br>BG EMPTY BG EMPTY INVALID DATA TYPE-TREAT AS EMPTY<br>BE INDSEQ INDEX-SEQUENCE SPECIAL CASE INDEX-SEQUENCE SPECIAL CASE LI, R7 1<br>LB, R6 \*R4, R7 LB,R6 \*R4,R7 GET RANK IN R6 SCALAR CI,R6 1 BE VECTOR<br>STW, R6 RANKARR ARRAY-SAVE RANK AI, R4 1<br>STW, R4 LBASEM1 STW,R4 LBASEM1 SAVE BASE-1 OF LENGTH VALUES<br>LW.R9 \*LBASEM1.R6 LW,R9 \*LBASEM1,R6 ROWSIZE SAVE LAST DIMENSION-ROW SIZE 1  $LI, R9$ 

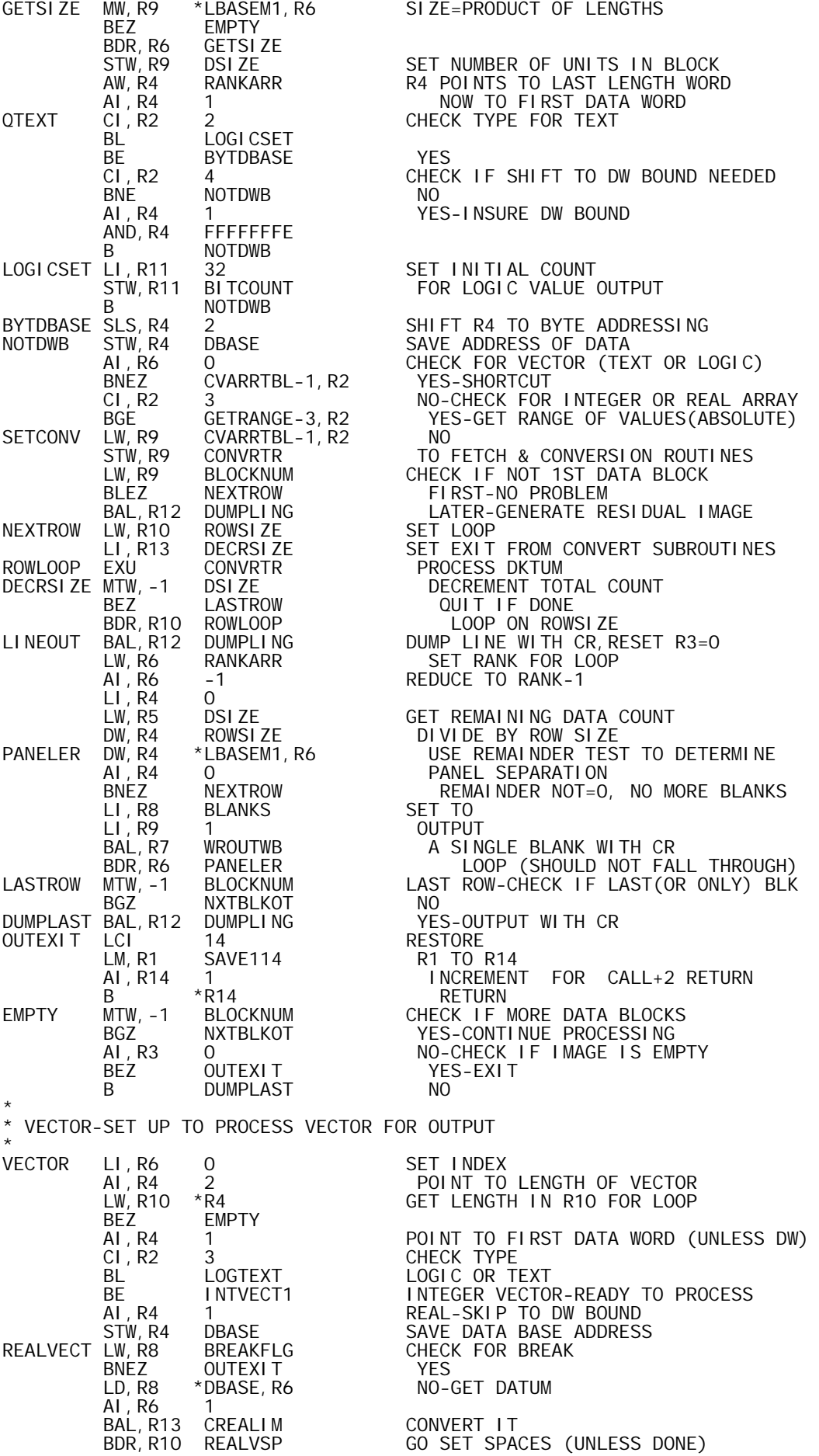

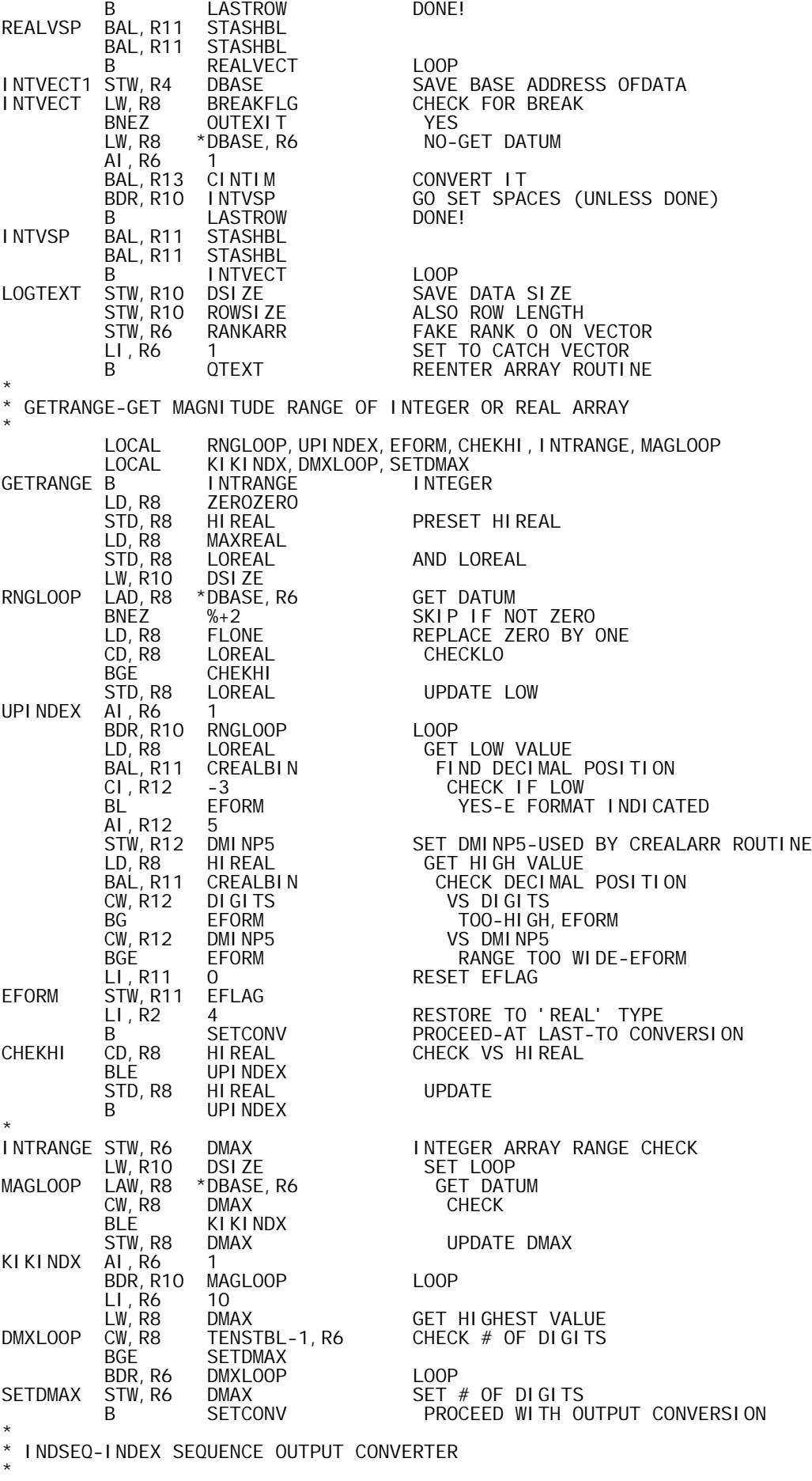

LOCAL INDLOOP, FIRSTOUT<br>AI, R4 2 INDSEQ AI, R4 2<br>LW, R10 \*R4 LW,R10 \*R4 GET COUNT EMPTY **MIGHTY SHORT INDEX SEQUENCE!** AI, R4 1<br>LW, R8 \*R4 R4 GET BASE INTEGER<br>DBASE **DBASE** STW, R8 1 GET ADDEND INTEGER<br>\*R4 AL, R4<br>
LW, R9 \*R4<br>
STW, R9 DSI ZE STW, R9 DSIZE<br>B FIRSTOUT B FIRSTOUT OUTPUT FIRST ELEMENT AND LOOP<br>INDLOOP BAL, R11 STASHBL GENERATE BAL, R11 STASHBL<br>BAL, R11 STASHBL BAL, R11 STASHBL BLANK SPACERS<br>LW, R8 BREAKFLG BREAK TEST LW,R8 BREAKFLG BREAK TEST OUTEXIT<br>DBASE FIRSTOUT LW, R8 DBASE<br>AW, R8 DSIZE DSIZE UPDATE ELEMENT<br>DBASF STW, R8 DBASE<br>BAL, R13 CINTIM CINTIM OUTPUT ELEMENT<br>INDLOOP LOOP BDR, R10 B LASTROW EXIT \* SCALAR-PROCESSOR FOR SCALAR OUTPUT \* LOCAL SCALTYPE, SCALTEXT, SCALOGIC, SETLOGIC, ONBIT<br>SCALAR LI, R13 LASTROW SET EXIT LI,R13 LASTROW SET EXIT<br>AI,R4 2 POINT T AI,R4 2 POINT TO DATUM LD,R8 \*R4 GET DW (MAY ONLY NEED PART OF IT) SCALTYPE B SCALTYPE,R2 VECTOR ON TYPE 1-4 @@@@@@@ B SCALOGIC 1-LOGIC @ B SCALTEXT 2-TEXT @ B CINTIM 3-INTEGER @ B CREALIM 4-REAL @@@@@@@ SCALTEXT LB, R4 \*R4 GET CHARACTER B GENTEXT1<br>SCALOGIC BLZ ONBIT ONBIT CHECK IF 1-BIT<br>X'FO' NO LI, R8 X'FO'<br>LI, R11 LASTROW SETLOGIC LI, R11 LASTROW<br>B STASHIM B STASHIM STASH 1 OR O BYTE<br>ONBIT LI.R8 X'F1' LI , R8<br>B SETLOGIC \* LOGICOUT-OUTPUT FOR LOGIC VECTOR OR ROW OF LOGIC ARRAY \* LOCAL NEWORD, TESTBIT, ABIT, BITSHIFT, SBLNKS, LOGARRAY, ONEBIT<br>LOGICOUT LW, R7 BITCOUNT GET BIT POS IN WORD LOGICOUT LW, R7 BITCOUNT GET BIT POS IN WORD<br>NEWORD LW, R9 \*DBASE GET WORD NEWORD LW,R9 \*DBASE GET WORD CW, R9 BITPOS-32, R7<br>BANZ ONEBIT ONEBIT<br>
X'FO' 0 LI,R8 X'FO'<br>ABIT LW,R11 BREAKFLG LW,R11 BREAKFLG CHECK FOR BREAK<br>BNEZ OUTEXIT YES-QUIT BNEZ OUTEXIT YES-QUIT<br>BAL, R11 STASHIM NO-SET B BAL, R11 STASHIM NO-SET BIT<br>BDR.R10 SBLNKS LOOP ON ROW BDR, R10 SBLNKS LOOP ON ROWSIZE<br>LW, R10 DSIZE LOOP END OF ROW LW,R10 DSIZE END OF ROW SW,R10 ROWSIZE ADJUST DSIZE LASTROW<br>DSI ZE STW, R10 DSIZE<br>BDR, R7 BITSHIFT BITSHIFT UPDATE BIT POINTER<br>DBASE (AND WORD IF NECE MTW,1 DBASE (AND WORD IF NECESSARY) LI, R7 32<br>STW. R7 BI TCOUNT BITSHIFT STW, R7 BITCOUNT B LINEOUT OUTPUT THE ROW<br>SBLNKS BAL.R11 STASHBL SET BLANK SBLNKS BAL,R11 STASHBL SET BLANK LW,R11 RANKARR CHECK VECTOR VS ARRAY BNEZ LOGARRAY<br>BAL, R11 STASHBL BAL,R11 STASHBL VECTOR-2 BLANKS BETWEEN VALUES LOGARRAY BDR, R7 TESTB<br>MTW, 1 DBASE  $MTW, 1$  DB<br> $11. R7$  32 LI , R7<br>B B NEWORD<br>LI,R8 X'F1' ONEBIT LI, R8 X'F1<br>B ABIT SET '1' BYTE \* TEXTOUT-PROCESS TEXT VECTOR OR ROW OF TEXT ARRAY \* TEXTOUT LW, R6 DBASE GET DATA ADDRESS<br>AWM, R10 DBASE GET UPDATE FOR NEXT UPDATE FOR NEXT PASS

BAL, R13 GENTEXTM GENERATE ROW OF TEXT<br>LW, R10 DSIZE LW, R10 DSIZE<br>SW, R10 ROWSIZE SW,R10 ROWSIZE UPDATE REMAINING DATA SIZE BEZ LASTROW QUIT IF LAST ROW<br>LW.R13 BREAKFLG CHECK FOR BREAK LW,R13 BREAKFLG CHECK FOR BREAK<br>BNEZ OUTEXIT YES-EXIT OUTEXIT YES-EXIT<br>DSIZE STW, R10<br>B LI NEOUT \* INTARRAY-PROCESS ELEMENT IN INTEGER ARRAY \* INTARRAY LW,R8 BREAKFLG CHECK BREAK BNEZ OUTEXIT YES-QUIT<br>LW, R8 \*DBASE GET DATUM LW,R8 \*DBASE GET DATUM DBASE KICK POSITION<br>CINTARR CONVERT AND B CINTARR CONVERT AND OUTPUT \* REALARRY-PROCESS ELEMENT IN REAL ARRAY \* REALARRY LW,R8 BREAKFLG CHECK BREAK BNEZ OUTEXIT YES-QUIT LD,R8 \*DBASE GET DATUM<br>MTW.2 DBASE KICK POS MTW,2 DBASE KICK POSITION B CREALARR CONVERT AND OUTPUT \* CVARRTBL-PROGRAM SWITCHES-SET IN CONVRTR \* CVARRTBL B LOGICOUT B TEXTOUT<br>B INTARRA B INTARRAY<br>B REALARRY **REALARRY**  PAGE \* GENCHAR-GENERATE A CHARACTER OR MNEMONIC IN IMAGE \*  $*$  R13=LINK<br> $*$  ON ENTDY ON ENTRY: R7 CONTAINS INTERNAL FORM OF CHARACTER R3 IS IMAGE OFFSET TO STASH CHARACTER \* INTERNALLY, R2, R7, AND R14 USED AND CHANGED \* ON EXIT: R3 IS IMAGE OFFSET FOR NEXT CHARACTER \* THIS ROUTINE DOES NOT PERFORM WIDTH CHECK \* LOCAL GENLOOP, ONECHAR<br>GENCHAR LB, R2 OUTMNEMT, R7 LB, R2 OUTMNEMT, R7 CHECK CHARACTER CLASS<br>BEZ ONECHAR 1 FOR 1 ONECHAR<br>4 CI, R2 4<br>BGE ONECHAR BGE ONECHAR OVSTK-LEAVE AS IS<br>LB, R7 OUTRANST, R7 MNEMONIC-EXPAND I LB,R7 OUTRANST,R7 MNEMONIC-EXPAND IT (GET OFFSET) AW,R7 MNEMTN-1,R2 BA OF MNEMONIC 1 LOOP SIZE<br>X'43' APL % LI, R14<br>GENLOOP STB, R14 l MAGE, R3<br>1 AI, R3 1<br>LB, R14 0, R7 MNEMONIC CHARACTER AI , R7 1<br>BDR, R2 G GENLOOP LOOP B \*R13<br>ONECHAR STB, R7 IMAGE, R3 SINGLE CHARACTER AI, R3 1<br>B \*R \*R13 EXIT PAGE \* CNAMEIM-CONVERT A NAME-MOVE TO IMAGE BUFFER \* \* ON ENTRY:R3 IS OFFSET PTR FOR IMAGE \* R6 POINTS AT 2ND BYTE OF NAME POINTER R5 IS NAME ENTRY OFFSET FROM SYMT<br>R4 IS FLAG -1=STOPNAME O=TRACEN  $-1$ =STOPNAME 0=TRACENAME 1=NAME R13 IS LINK \* REGISTERS R1 TO R12-EXCEPT R6-ARE USED AND CHANGED \* GENNAME IS AN ALTERNATE ENTRY WHICH DOES NOT CHECK FOR STOP OR TRACE FOR THIS ENTRY, R8 IS THE NAME OFFSET TO SYMT \*

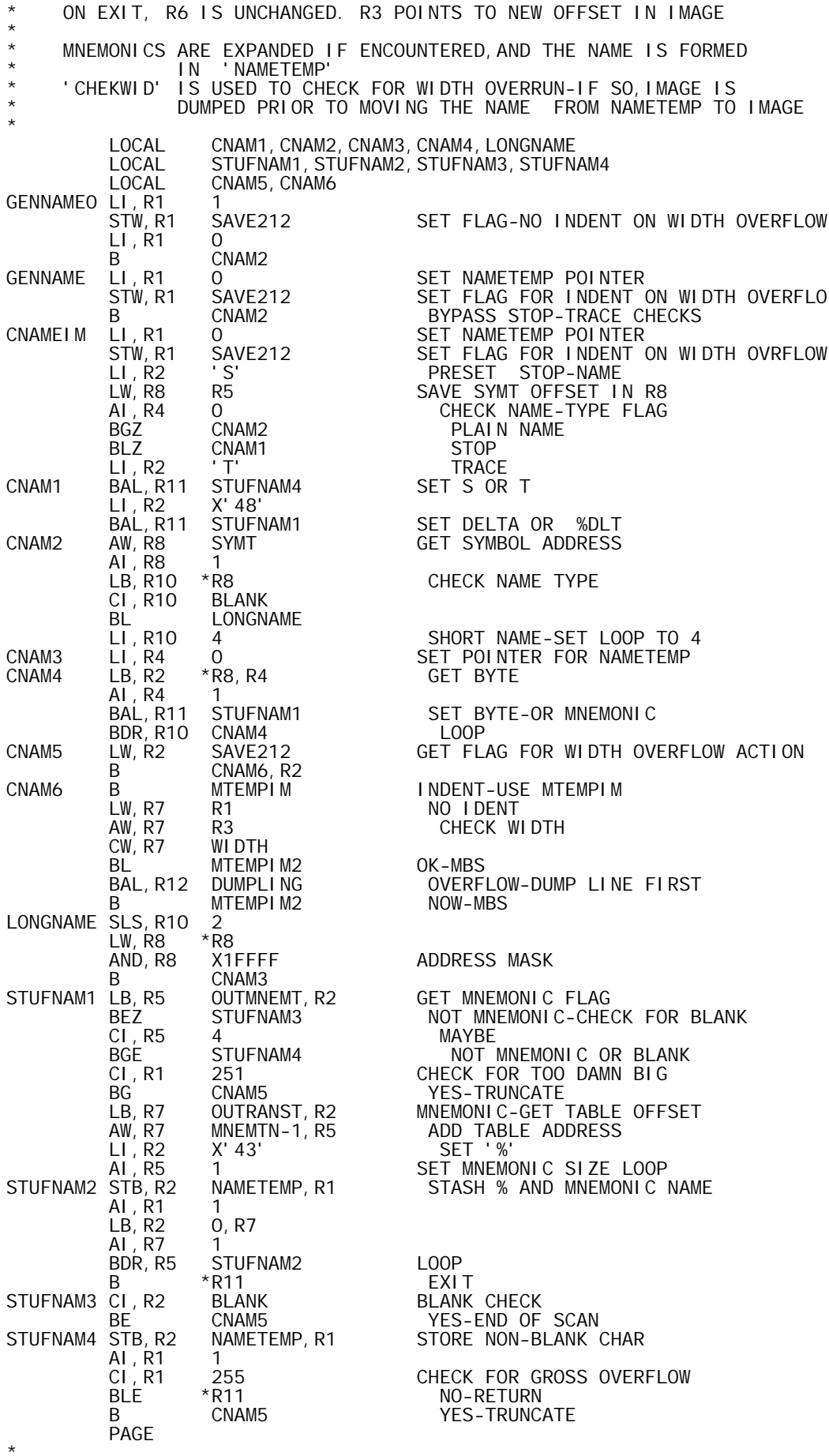

\*

FUNLDISP-DISPLAY FUNCTION NAME AND LINE NO. (FUNLDIS% - ALT. ENTRY, R6 HAS CURRLINO & NAME PTR AND R8 HAS NAME PTR FOR FUNCTION.) \*  $R14 = L1$  NK \* ON ENTRY, R1 POINTS TO F STACK ENTRY \* NAME AND LINE # SET IN IMAGE STARTING AT POSITION 0 \* ON EXIT R3 IS NEXT IMAGE BYTE OFFSET R6 CONTAINS CURRLINO AND FDEFPTR NO REGISTERS ARE SAVED-MOST ARE USED FUNLDI SP LW, R6 FUNLDISP LW,R6 1,R1 GET CURRLINO AND FDEFPTR IN R6 LW, R8 FNOFF, R6 GET NAME POINTER IN R8<br>FUNLDIS% LI, R3 O START AT BYTE O IN IMA O START AT BYTE O IN IMAGE<br>GENNAME CONVERT NAME & MOVE TO I BAL, R13 GENNAME CONVERT NAME & MOVE TO IMAGE<br>LI, R4 X'B4' LI, R4 X'B4'<br>BAL, R13 GENTEXT1 LEFT BRACKET-MAY BE MNEMONIC LH, R8 R6<br>SLS, R8 -1 -1<br>CINTIM GET FUNCTION LINE # BAL, R13 CINTI<br>LI, R4 X'B5' LI, R4 X'B5'<br>BAL, R13 GENTEXT1 BAL,R13 GENTEXT1 RIGHT BRACKET(MAY BE MNEMONIC)<br>BAL,R11 STASHBL TWO BLANKS BAL,R11 STASHBL TWO BLANKS BAL, R11 STASHBL FOR SPACING<br>B \*R14 AND EXIT AND EXIT PAGE \* SHOWSTOP-GENERATE STOP DISPLAY-EXIT TO INPDIR SHOWSTOP BAL, R14 BAL, R14 FUNLDISP DISPLAY FUNCTION NAME-LINE NUMBER<br>BAL, R12 DUMPLING DUMPLING<br>INPDIR B INPDIR GO TO DIRECT INPUT PAGE \* SIDR-(HOW ABOUT THAT!)-ROUTINE TO WARN USER THAT SI DAMAGE WILL RESULT IF HE CLOSES THE CURRENTLY OPEN FUNCTION \* RESPONSE IS REQUESTED: GO MEAN3 PROCEED TO CLOSE \* \* R14=LINK RETURN IS VIA R14 WITH CONDITION CODES AS INDICATOR \* 'EQUAL' MEANS GO SIDR LW, R7 ON%OFF<br>BEZ \*R14 BEZ \*R14 OFF-LINE,ASSUME 'GO' AW,R7 BREAKFLG (ON%OFF=1) BLEZ \*R14 BREAKFLG NEG.=HANGUP='GO' LI, R8 SIDAMSG<br>BAL, R7 WRTEXTC GENERATE MESSAGE LI, R8 0<br>BAL, R11 RDAPL+1 RDAPL+1 READ RESPONSE<br>TNBUF LH, R7 INBUF<br>CH, R7 GOMSG CH,R7 GOMSG CHECK VS 'GO' B \*R14<br>SIDAMSG TEXTC 'SI TEXTC 'SI DAMAGE WILL RESULT:TYPE ''GO'' TO CLOSE'<br>TEXT 'GO' GOMSG PAGE \* SHOWFL-ROUTINE TO DISPLAY FUNCTION LINE OR HEADER \* \* ENTRY CONDITIONS: 1. R14=LINK, MERGECOL IS SET NEGATIVE \* DISPLAY ONLY, RETURN VIA R14 \* 2. MERGECOL=0 GENERATE LINE AS PROMPT-EXIT TO FIHANDLER<br>3 MERGECOL MERGECOL POSITIVE-GENERATE LINE AND BLANK PROMPT TO MERGECOL-1, EXIT TO EDITCTRL \* A. CURRCS=0 NO DECODESTRINGING REQUIRED \* B CURRCS=PTR TO CS OLOCK-DECODESTRINGING REQUIRED \* LOCAL SAVNBLNK<br>SHOWFL STW, R3 IMAGEPOS STW,R3 IMAGEPOS SET NO.OF BYTES ALREADY IN IMAGE<br>LW.R12 CURRCS CHECK LINE VS HEADER LW, R12 CURRCS CHECK LINE VS HEADER<br>BNEZ DECODOPS LINE-REQUIRES DECODI BNEZ DECODOPS LINE-REQUIRES DECODESTRING<br>LW.R12 MERGECOL CHECK DISPLAY-APPEND-EDIT LW,R12 MERGECOL CHECK DISPLAY-APPEND-EDIT BEZ INPF APPEND<br>BAL, R12 DUMPLING DISPLAY DI SPLAY OR EDIT

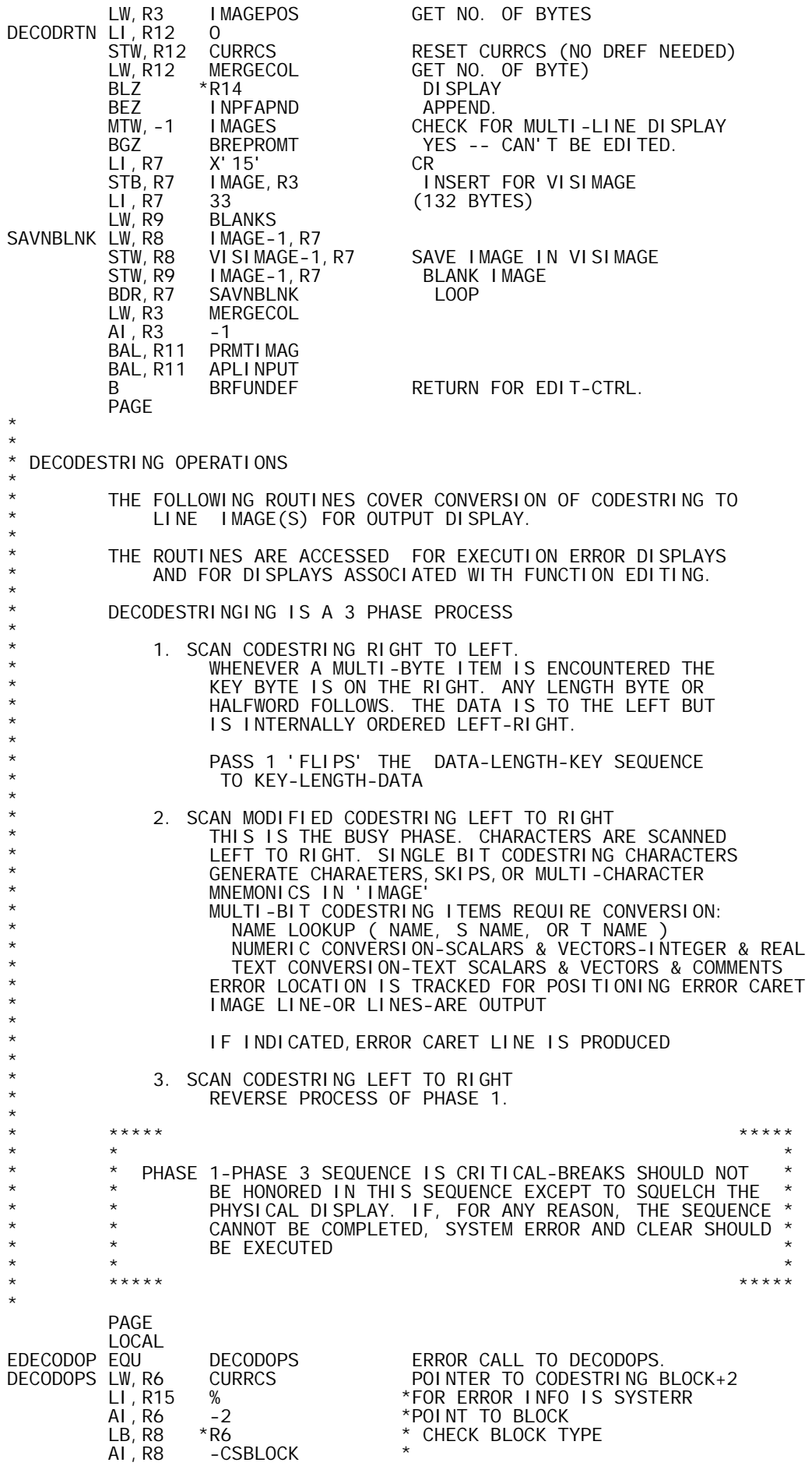

BNEZ SYSTERR \*NOT CODESTRING-SYSTEM ERROR<br>LW, R6 CURRCS LW, R6 CURRCS<br>LH, R8 \*R6 LH,R8 \*R6 OFFSET 2 BA(OFFSET) AI, R6 1<br>LI, R10 CSEND LI,R10 CSEND DECODET OFFSET FOR EOS FLAG STB,R10 0,R6 SET LEFT-END STOP AW,R6 R8 END OF CS+1 LB,R9 0,R6 GET BYTE TO RIGHT OF CODESTRING STB,R10 0,R6 SET RIGHT-END STOP STB,R9 R8 R8-BYTE 3=LEFT END-1,BYTE 0=RT END+1 STW, R8 SAVENDS<br>LI, R11 -1 LI,R11 -1 SETRIGHT-LEFTSCAN<br>B STEP1 MOVELEFT1BYTEAN MOVE LEFT 1 BYTE AND START \* PHASE 1 & PHASE 3 PROCESSOR(DEPENDING ON R11) \* RIGHT-LEFT OR LEFT-RIGHT SCAN TO FLIP-OR-FLOP MULTIBYTE CODESTRING I TEMS. \* LOCAL PICKBYTE, SHIFTN, SHIFTV, STEPN, STEP3, STEP5, STEP9, STEP2<br>LOCAL LFACT, BITS, LONGTEXT, LONGT1, LONGT2, ENDFLIP LOCAL LFACT, BITS, LONGTEXT, LONGT1, LONGT2, ENDFLIP PICKBYTE LB,R5 0,R6 GET BYTE FROM CODESTRING CI,R5 CSEND CHECK RANGE BG SYSTERR !IMPOSSIBLE! LB, R4 DECODET, R5 DECODE BYTE<br>CI, R4 X'11' CHECK IF M CI,R4 X'11' CHECK IF MULTI-BYTE ENTRY BG STEP1 NO-SKIP IT<br>BE ENDFLIP EOS-STOP FLI BE ENDFLIP EOS-STOPFLIP-FLOPSCAN<br>ALR4 -2 CHECK TYPE OF SPECIAL C AI, R4 -2<br>BLEZ STEP1 - CHECK TYPE OF SPECIAL CODESTRING<br>BLEZ STEP1 - SINGLE CHARACTER-SKIP IT BLEZ STEP1 SINGLE CHARACTER-SKIP IT<br>LW.R3 R6 SET POINTER LW,R3 R6 SET POINTER AW,R3 R11 TO NEXT BYTE (MAY BE LENGTH) LB,R9 0,R3 R9=2ND BYTE AI, R4 -2<br>BLEZ STEP2 STEP2 2 CHARACTER SET-FLIP THEM<br>-4 AI,R4 -4 BLZ STEP3 3 CHARACTERS STEP5 5 CHARACTERS<br>-2 AI, R4 -2<br>BLZ STEP9 BLZ STEP9 9 CHARACTERS SET TO 3RD BYTE AW, R3<br>CI, R4 6<br>BE LONGTEXT BE LONGTEXT LENGTH IS 2 BYTES<br>LW, R10 R9 SET LOOP COUNTER LW,R10 R9 SET LOOP COUNTER TO LENGTH BEZ STEP2 EMPTY TEXT VECTOR OR NULL COMMENT LI,R12 STEP2 SET EXIT FROM BYTE-SHIFT LOOP EXU LFACT,R4 GET BYTE COUNT FROM LENGTH B SHIFTV ENTER BYTE-SHIFT LOOP<br>SHIFTN LI, R12 STEPN SHIFTN LI, R12 STEPI<br>SHIFTV LB, R7 0, R3 0, R3 BYTE SHIFT<br>0, R6 BOOP STB, R7 0, R<br>AW, R6 R11 AW, R6 R11<br>AW, R3 R11 AW, R3 R11<br>BDR, R10 SHIFTV BDR, R10 SHI<br>B \*R12 B \*R12 EXIT STEP2 STB, R9 0, R6 STORE 2ND BYTE<br>AW, R6 R11 AW, R6 R11<br>STEPN STB, R5 0, R6 STEPN STB,R5 0,R6 STORE KEY BYTE<br>STEP1 AW,R6 R11 MOVE TO NEXT B STEP1 AW,R6 R11 MOVE TO NEXT BYTE B PICKBYTE<br>STEP3 LI, R10 2 LI,R10 2<br>B SHIFTN NAME ITEM HW+KEY BYTE B SHIFTN<br>STEP5 LI, R10 4 **INTEGER WORD SCALAR** B SHIFTN<br>STEP9 LI, R10 8 LI, R10 8<br>R SHIFTN REAL DW SCALAR **SHIFTN** \* LFACT-EXU VECTOR LFACT B BITS LOGIC VECTOR @@@@@@@ B SHIFTV BYTE-FIELD @ B SHIFTV BYTE-FIELD @ SLS,R10 2 WORD FIELD-COUNT=4\*L @ SLS,R10 3 DW FIELD-COUNT=8\*L @ BYTE FIELD **BITS** AI, R10 7<br>SLS, R10 -3 SLS,R10 -3 GET BYTE COUNT FROM BIT COUNT **SHIFTV** 

LONGTEXT LB, R4 LONGTEXT LB,R4 0,R3 GET 3RD BYTE-PART OF L AW,R3 R11 MOVE TO 4TH BYTE CI, R11 -1 CHECK DIRECTION<br>BE LONGT1 RIGHT-LEFT BE LONGT1 RIGHT-LEFT XW, R9 R4 LEFT-RIGHT, SWITCH BYTES 2 & 3<br>
LONGT1 LW. R10 R4 R4=L1 LW, R10 R4 R4=L1<br>SLS, R10 8 R9=L2 SLS, R10 8<br>AW, R10 R9 R9 R10=LENGTH<br>-1 CI,R11 -1<br>BNE LONGT2 BNE LONGT2 LEFT-RIGHT XW, R9 R4 RIGHT-LEFT, SWITCH BYTES 2 & 3<br>
LONGT2 BAL, R12 SHIFTV SHIFT L BITS LONGT2 BAL,R12 SHIFTV SHIFT L BITS STB,R4 0,R6 SET L1 OR L2 AW, R6 R11<br>B STEP2 B STEP2 FINISH LAST 2 BYTES ENDFLI P ENDFLIP CI,R11 -1 CHECK PHASE BNE DECODEND<br>LW. R11 SAVENDS SAVENDS STB,R11 0,R6 RESTORE 2ND BYTE OF OFFSET<br>11.R11 0 LI, R11<br>STD, R11 STD, R11 IMAGES AND IMMERBYT PRESET FOR PHASE 2<br>STW,R11 LASTSCAN STW,R11 LASTSCAN @@@@ LW,R3 CURRCS GET ADDRESS OF CS SLS,R3 2 FORM BYTE ADDRESS MTW,0 MODE CHECK MODE BNEZ ERRDISPL ERROR DISPLAY FUNCTION EDIT-SET LARGE VALUE B DECODOUT<br>AW, R3 OFFSET ERRDISPL AW, R3 \* @ PHASE 2-SCAN LEFT-RIGHT AND GENERATE LINE DISPLAY  $^{\circ}_{\circ}$ \* @ LOCAL PASSERR,SETBYTE,CHEKMNEM,RESLAST,HARDWAY @ LOCAL TEXT,TEXT1,COMMENT,NOTEXT,REALV1,REALV,REAL1 @ LOCAL INTV1, INTEGERV, INTEGER1, INTEGERB, LOGICV, LOGICV1 LOCAL LOGICV2, YES, NXTBIT, NAME<br>DECODOUT STW, R3 CSERRBYT SET C STW,R3 CSERRBYT SET CS ERROR BA (OR HI VALUE)<br>LW,R3 IMAGEPOS LW, R3 IMAGEPOS<br>SKIP ALR6 1 SKIP AI, R6 1<br>COMPBYTE CW, R6 CSERRBYT COMPBYTE CW,R6 CSERRBYT CHECK IF PAST ERROR POSITION BL PASSERR NO-OR NO ERROR INDICATED MTW,0 IMERRBYT CHECK IF ERROR CARET ALREADY SET BNEZ PASSERR<br>STW, R3 IMERRBYT STW, R3 IMERRBYT NO-SET ERROR CARET POSITION<br>PASSERR LB, R5 0, R6 R5=CS VALUE PASSERR LB,R5 0,R6 R5=CS VALUE LB,R4 DECODET,R5 R4=APL INTERNAL OR SPECIAL INDIC. CI,R4 X'11' CHECK FOR SPECIAL BL HARDWAY SPECIAL BE ENDCONV EOS-QUIT DISPLAY<br>CI,R5 9 SINGLE CHAR-CHE CI,R5 9<br>BG CHEKMNEM NO NO BG CHEKMNEM<br>BAL, R11 QSTASHBL BAL, R11 QSTASHBL YES-SET BLANK IF LASTSCAN INDICATES<br>SETBYTE LW,R8 R4 R4 R8=INTERNAL APL CHAR. LW,R8 R4 R8=INTERNAL APL CHAR.<br>LI,R11 SKIP SET EXIT LI,R11 SKIP SETEXIT<br>B STASHIM SETEYTE **STASHIM** CHEKMNEM LB, R7 OUTMNEMT, R4 CHECK IF BYTE IS MNEMONIC FOR<br>RESLAST OUTPUT DEVICE BEZ RESLAST OUTPUT DEVICE<br>CL R7 4 CI, R7<br>BGF BGE RESLAST NO BAL,R11 QSTASHBL YES-SET BLANK IF LASTSCAN INDICATES<br>BAL,R5 GENMNEM GENERATE MNEMONIC GENERATE MNEMONIC B SKIP \* RESLAST-RESET LASTSCAN=0 AND SET BYTE \* RESLAST LI,R8 0 STW, R8 LASTSCAN<br>B SETBYTE **SETBYTE** \* \* HARDWAY-START OF PROCESSING FOR SPECIAL CS ITEMS \* HARDWAY CI,R4 3 BL SKIP DUMMY,BOS TEXT1<br>1 AI,R6 1

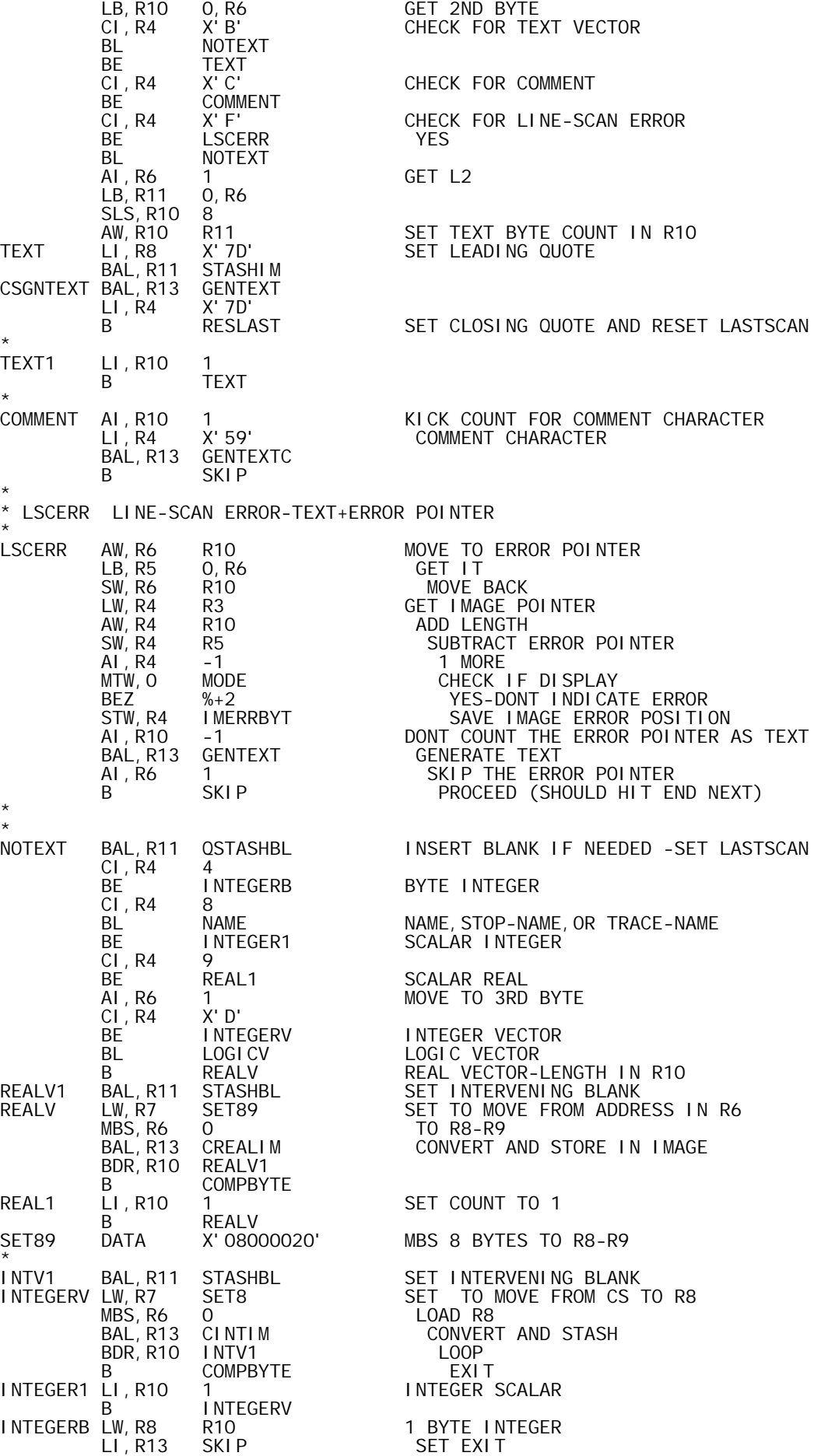

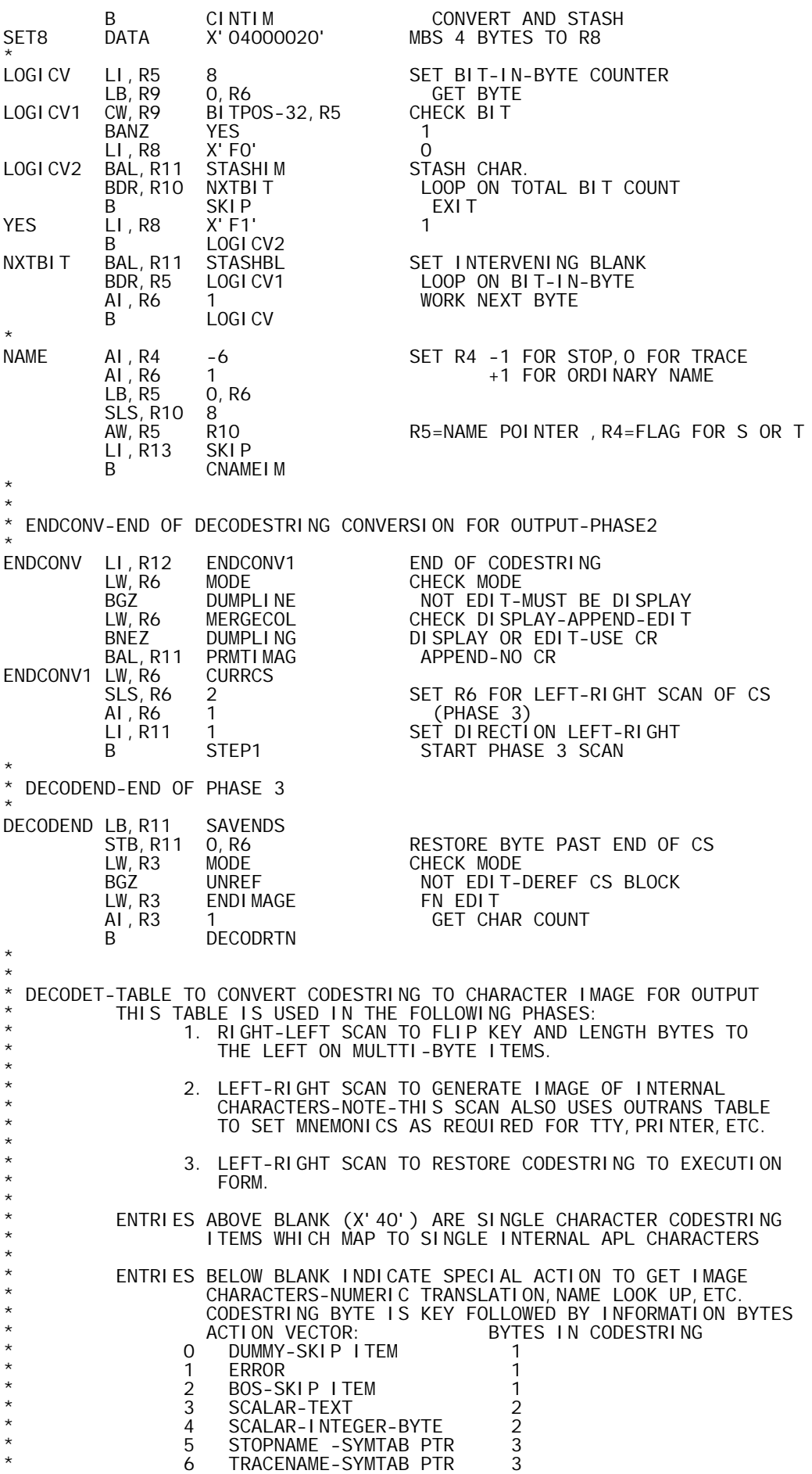

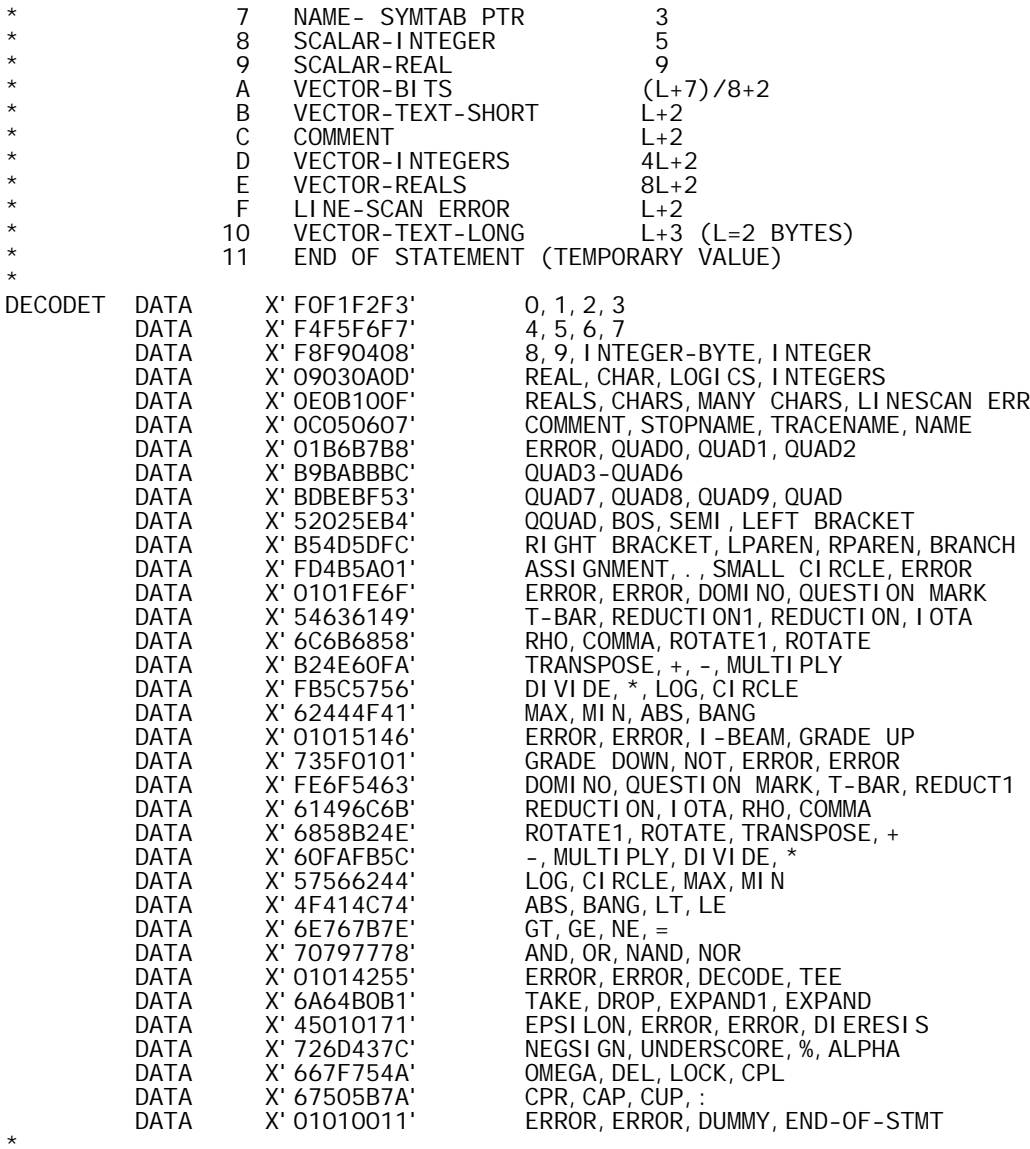

END

\* REF'S TO MODULE ORIGINS

\*

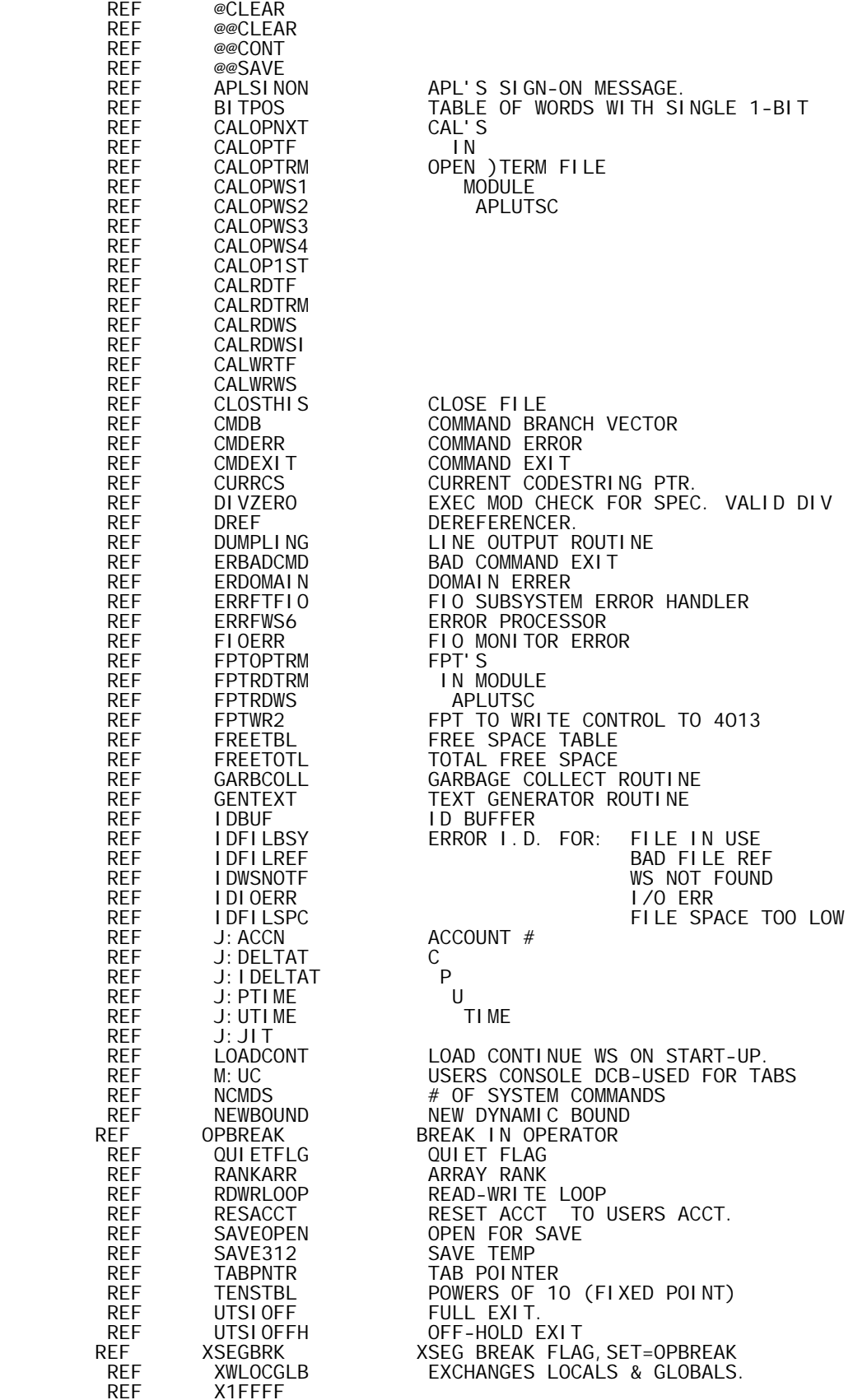

\*

 $*$  REF'S:

SYSTEM BPM

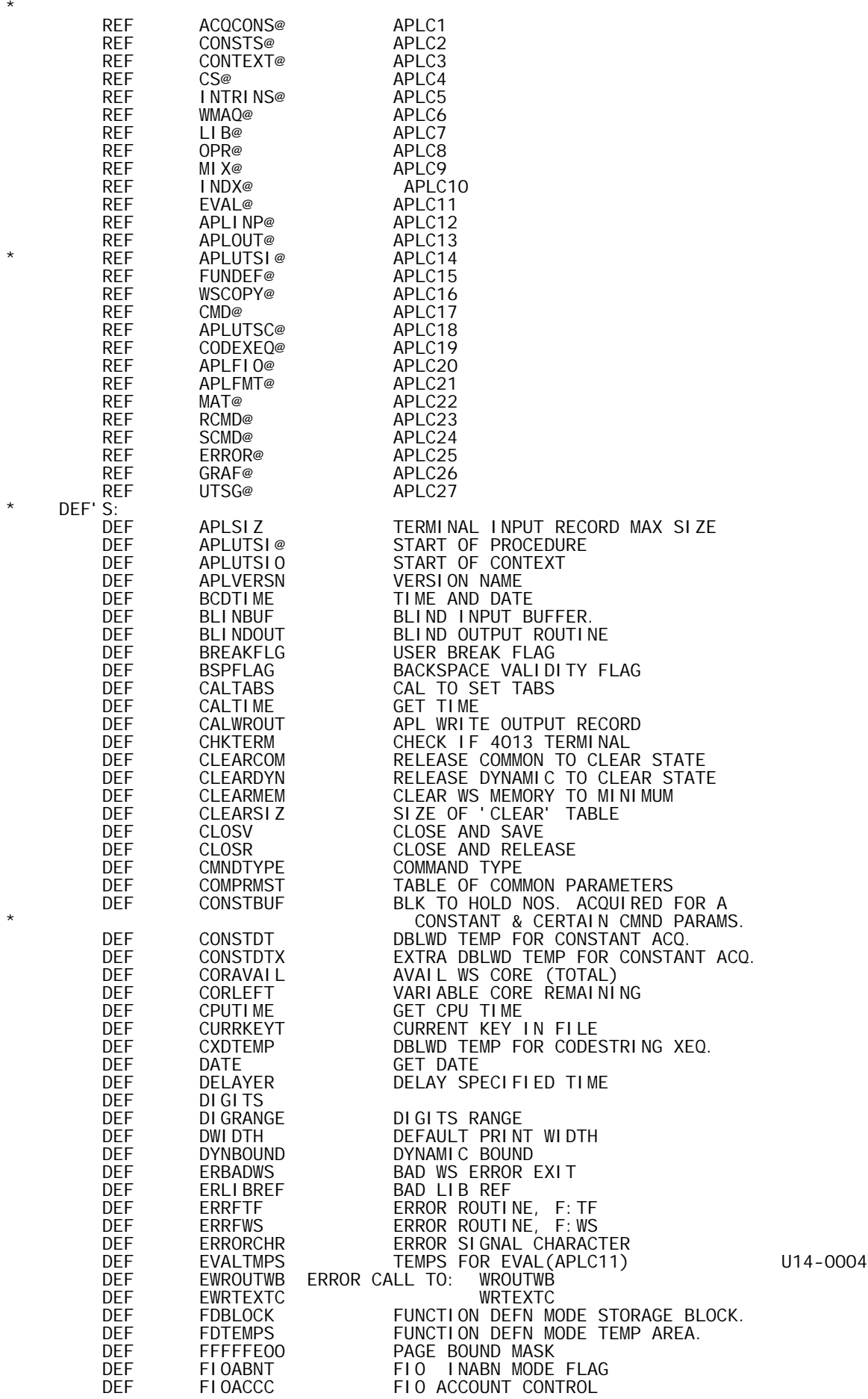

\*

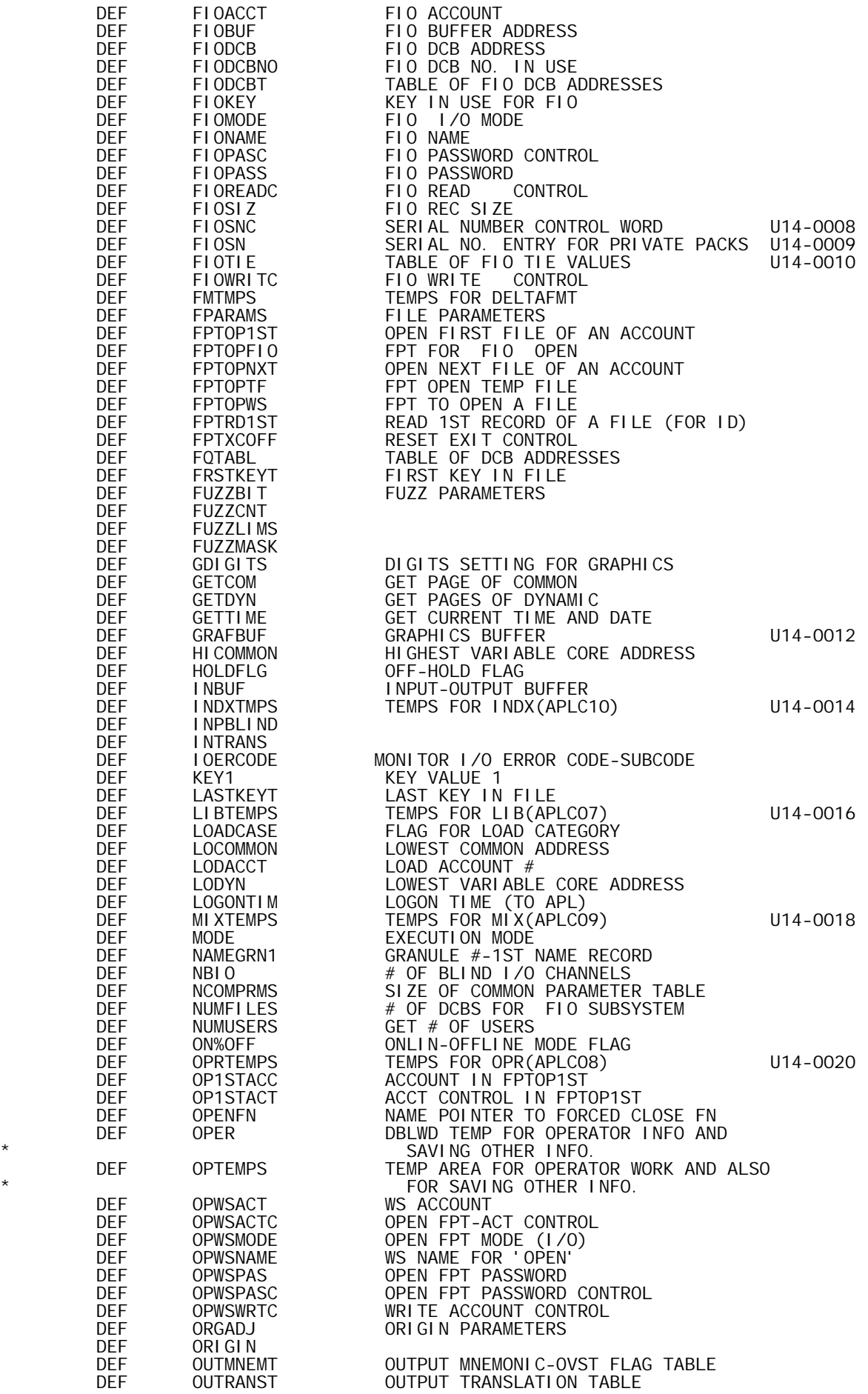

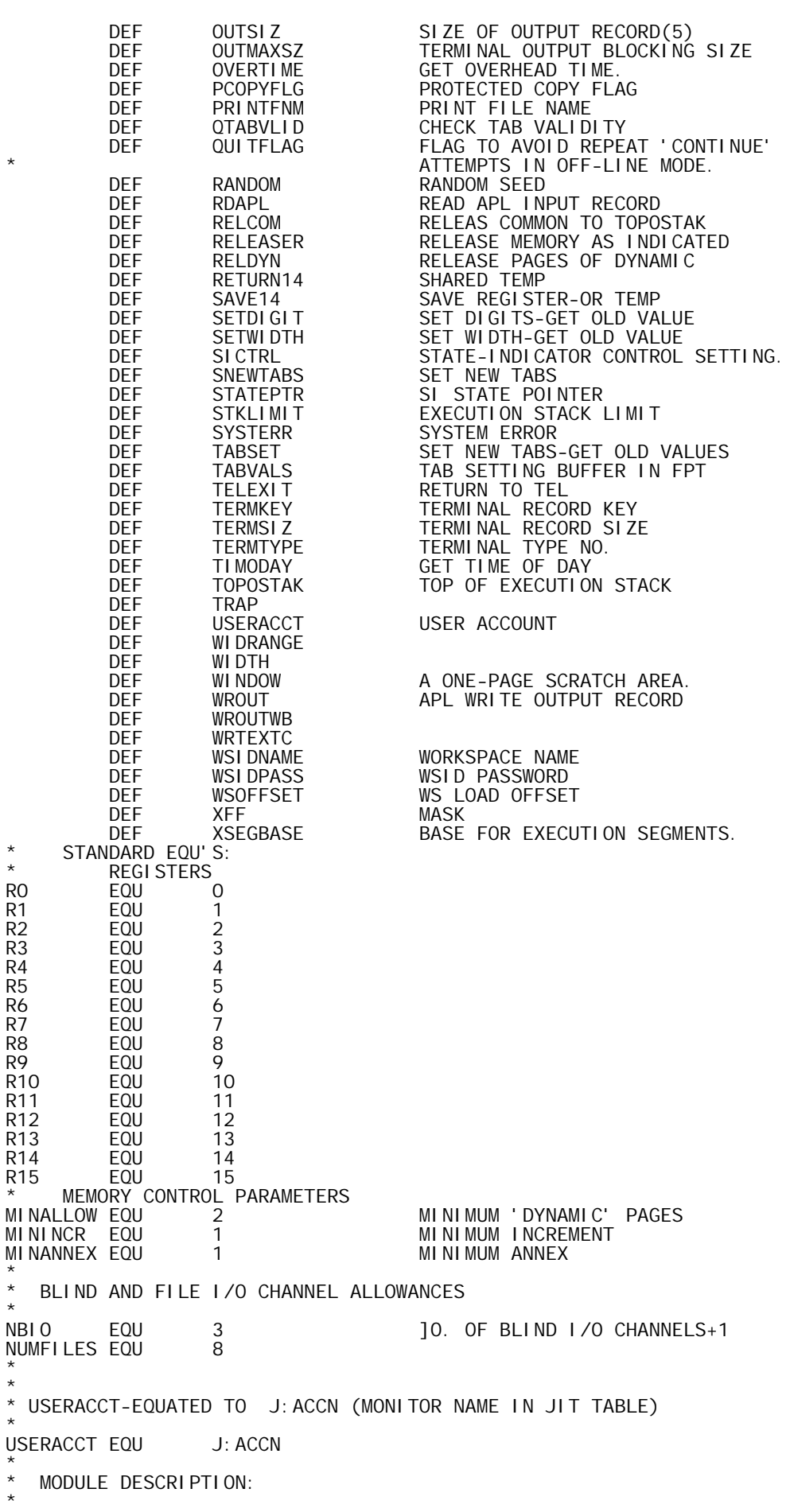

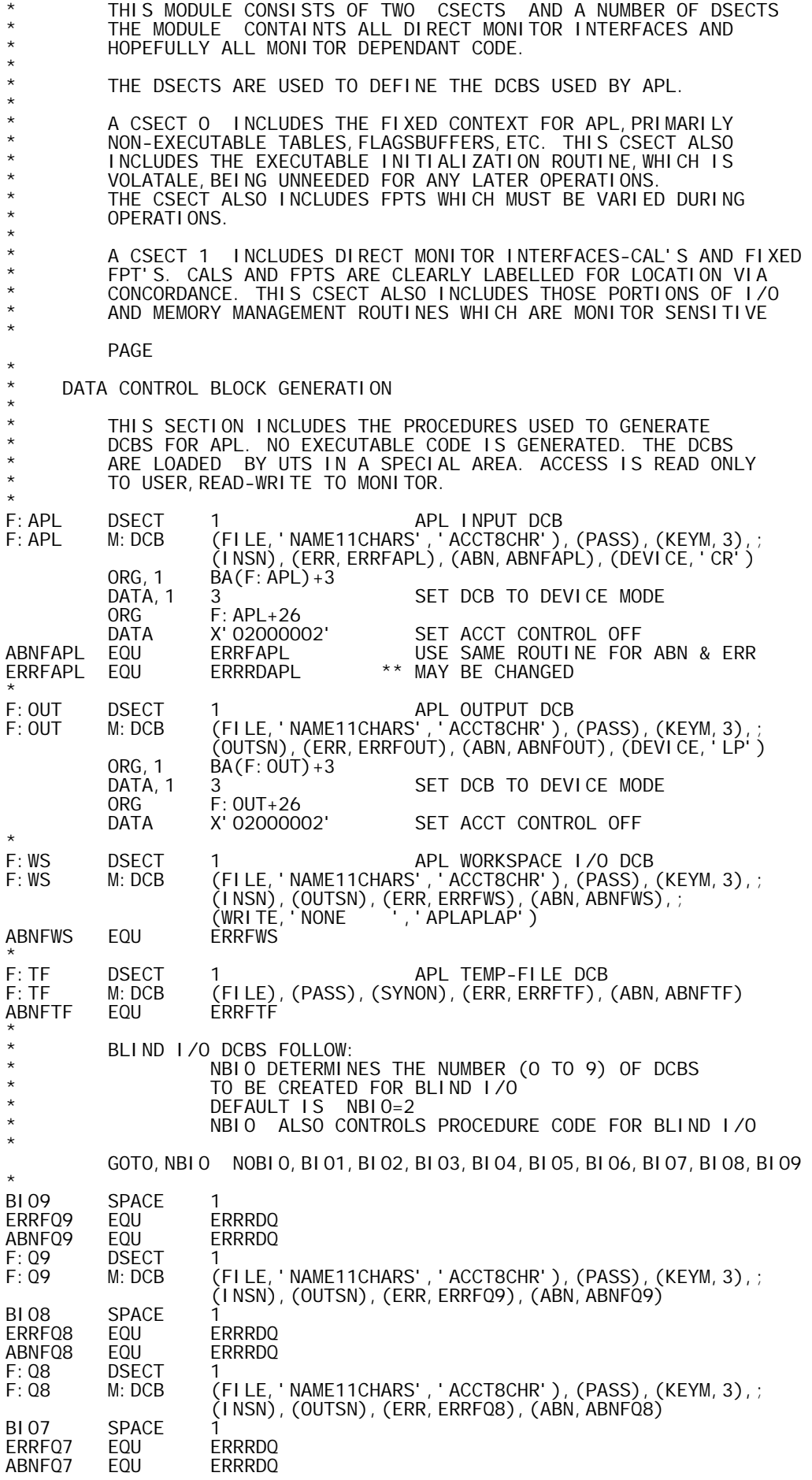

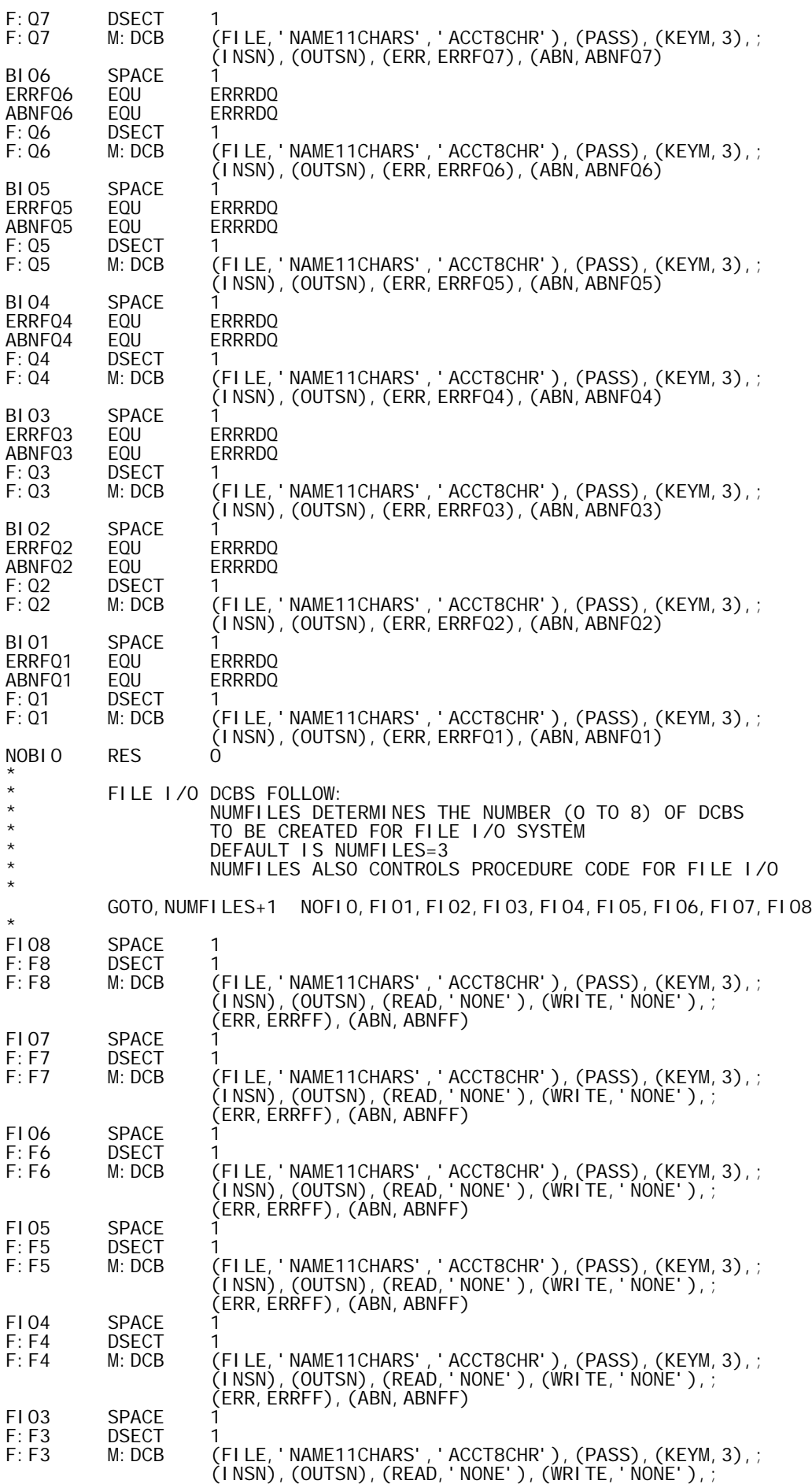

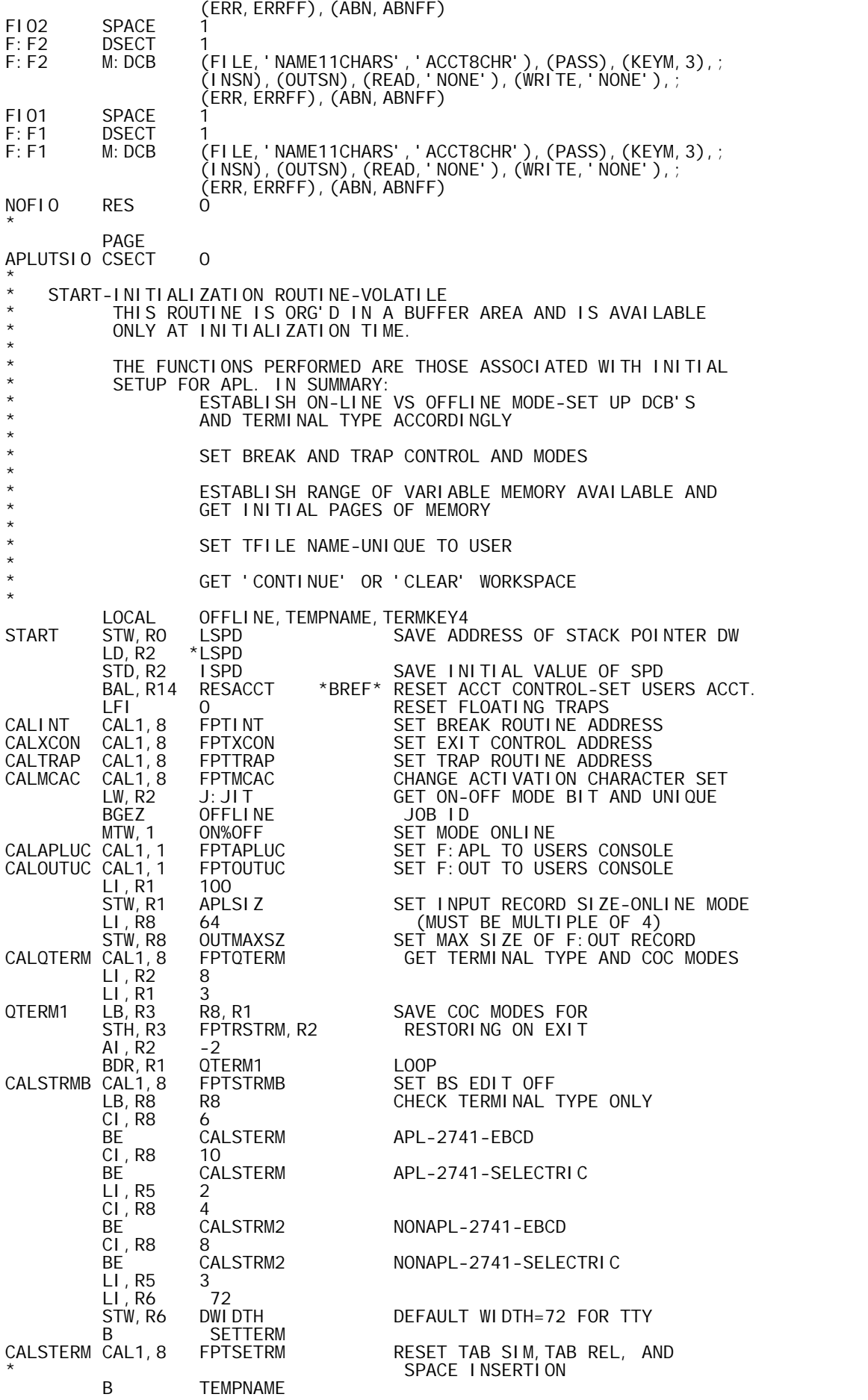

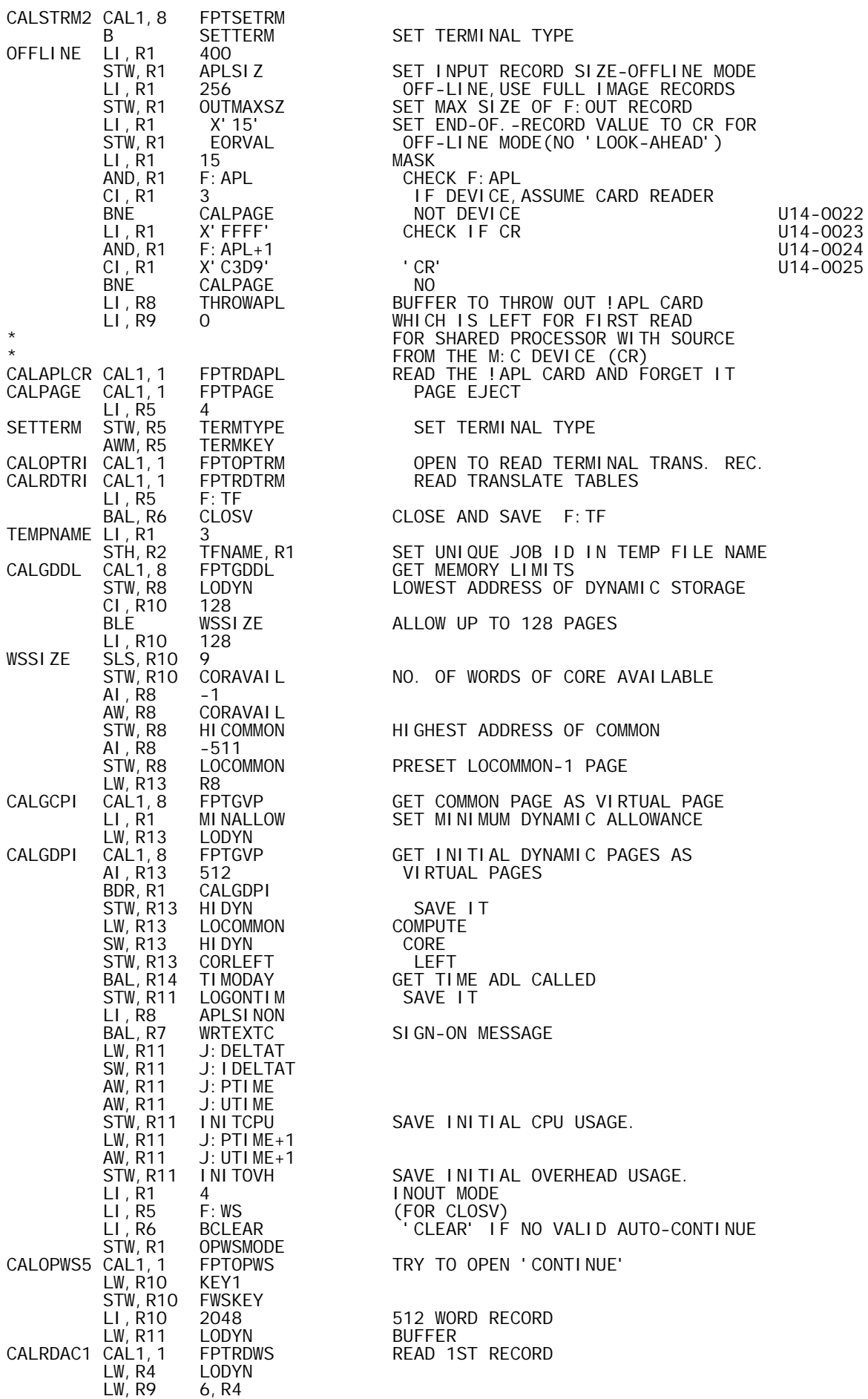

CW,R9 APLVERSN CHECK IFWS<br>BNE CLOSV NO-)CLEAR BNE CLOSV NO-)CLEAR<br>LW, R9 12, R4 CHECK IF S. LW,R9 12,R4 CHECK IF SAVED BY 'CONTINUE' AI,R9 NCMDS+CMDB-@@CONT<br>BNE CLOSV BNE CLOSV NO-)CLEAR<br>LI,R9 @@SAVE-NCMDS-CMDBYES,DAMN LI,R9 @@SAVE-NCMDS-CMDB YES,DAMN IT<br>STW,R9 12,R4 SWITCH TO STW, R9 12, R4 SWITCH TO 'SAVED'<br>CALWRSC1 CAL1, 1 FPTWRWS1 WRITE REC 1-INDICA FPTWRWS1 WRITE REC 1-INDICATE NOT AUTOSAVE<br>CLOSV BAL, R6 CI<br>LI , R6 O LI,R6 0 SET SO SAVED MSG WILL BE DISPLAYED. STW, R6 QUI ETFLG<br>B LOADCONT B LOADCONT DO A LOAD OF THE CONTINUE WS.<br>BCLEAR LI.R6 @@CLEAR-NCMDS-CMDB LI, R6 @@CLEAR-NCMDS-CMDB<br>STW, R6 CMNDTYPE STW,R6 CMNDTYPE SET 'CLEAR' COMMAND TYPE B **@CLEAR** GO TO CLEAR ROUTINE ERFWSCS0 CI,R8 CALOPWS5+1 CHECK IF OPEN FOR AUTO-CONTINUE ERFWSCSO CI, R8 CALOPWS5+1 CHECK IF OPEI<br>BE BCLEAR YES-)(CLEAR<br>CI, R8 CALRDAC1+1 CHECK IF ID-I CI,R8 CALRDAC1+1 CHECK IF ID-READ FOR AUTO CONTINUE<br>BE CLOSV YES BE CLOSV<br>B IOERR NO-MYSTERY ERROR LOCAL \* FPT'S USED AT INITIALIZATION ONLY \* OPEN F: APL TO 'UC' \* FPTAPLUC GEN,8,7,17 X'14',0,F:APL DCB ADDRESS DATA X'00040000' DEVICE FLAG<br>DATA X'0000E4C3' UC' X' 0000E4C3' \* OPEN F: OUT TO 'UC' \* FPTOUTUC GEN,8,7,17 X'14',0,F:OUT DCB ADDRESS DATA X'00040000' DEVICE<br>DATA X'0000F4C3' UC' X' 0000E4C3' \* PAGE EJECT ON F: OUT (OFF-LINE MODE) \* FPTPAGE GEN,8,7,17 X'04',0,F:OUT \* GET RANGE OF MEMORY AVAILABLE \* FPTGDDL DATA X'1B000000' \* FREE ALL PAGES-INITIALIZATION ONLY **FPTFP** GEN, 8, 7, 17 X'09', 0, 128 \* INTERRUPT CONTROL FPT \* FPTINT GEN,8,7,17 X'0E',0,BREAK ADDRESS OF BREAK ROUTINE \* TRAP CONTROL FPT-IGNORE TRAPS FOR FIXED POINT AND DECIMAL ARITH **FPTTRAP** GEN, 8, 7, 17 X'14', O, TRAP ADDRESS OF TRAP ROUTINE<br>DATA X'003C8003' TRAP CONTROL BITS TRAP CONTROL BITS \* \* FPTMCAC-CHANGE ACTIVATION CHARACTER SET \* FPTMCAC DATA X'06820000' CHANGE ACTIVATION TO EOT ONLY \* \* FPTWRWS1-REWRITE RE"ORD 1 OF 'CONTINUE' TO INDICATE 'SAVED' \* FPTWRWS1 GEN,8,7,17 X'11',0,F:WS DCB ADDRESS DATA X'FC000050' P'S, WAIT, AND ONEMKEY DATA ERRFWS ERR<br>DATA ERRFWS ABN DATA ERRFWS ABN GEN,1,31 1,LODYN BUF DATA 2048 SIZ DATA FWSKEY KEY DATA O BTD FWSKEY EQU RETURN14 TEMP FOR KEY ADDR \* FPTSETRM-SETS COC MODES AS INDICATED \* FPTSETRM DATA X'06200000' DATA X' E0000000' P1, 2, 3

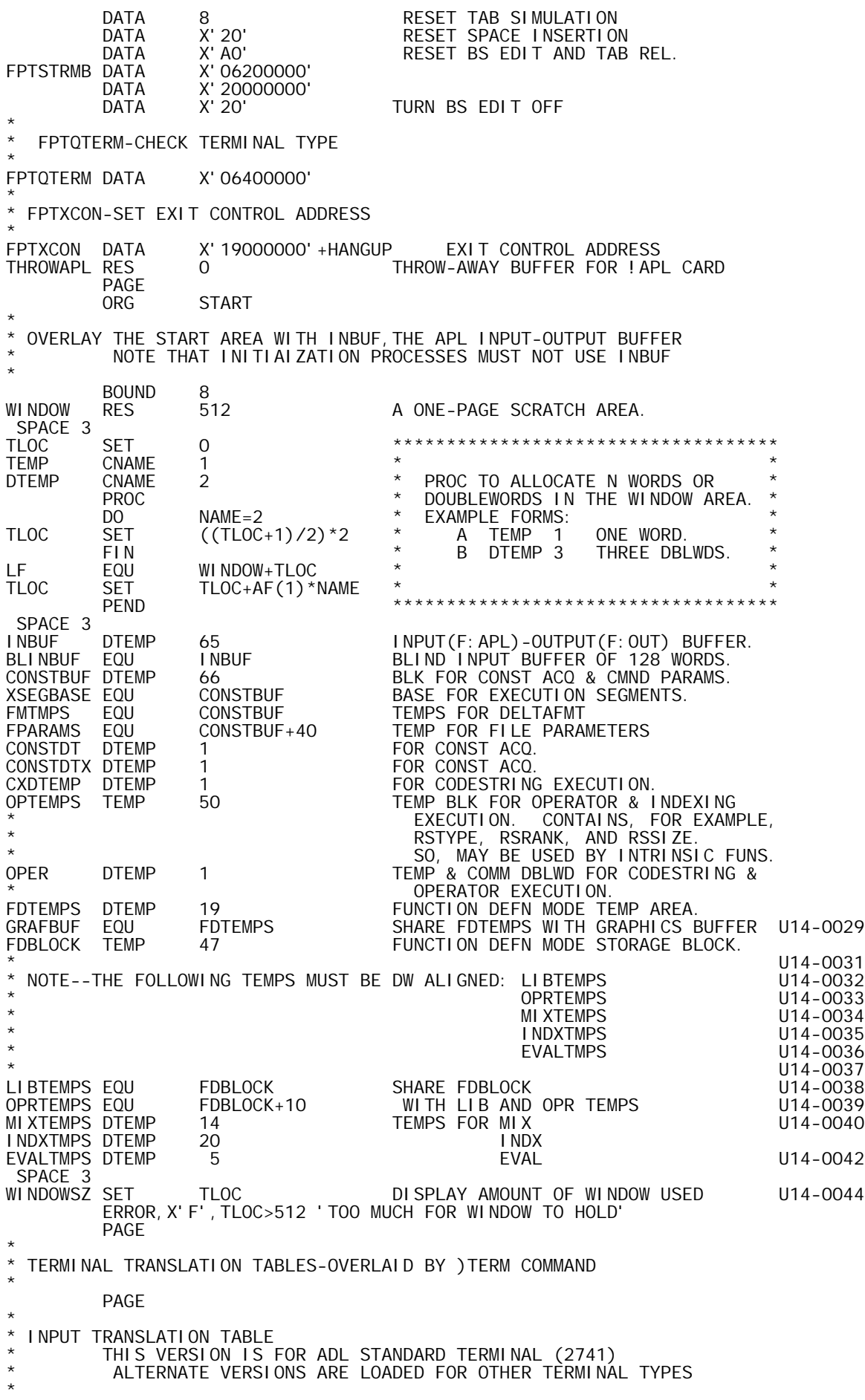
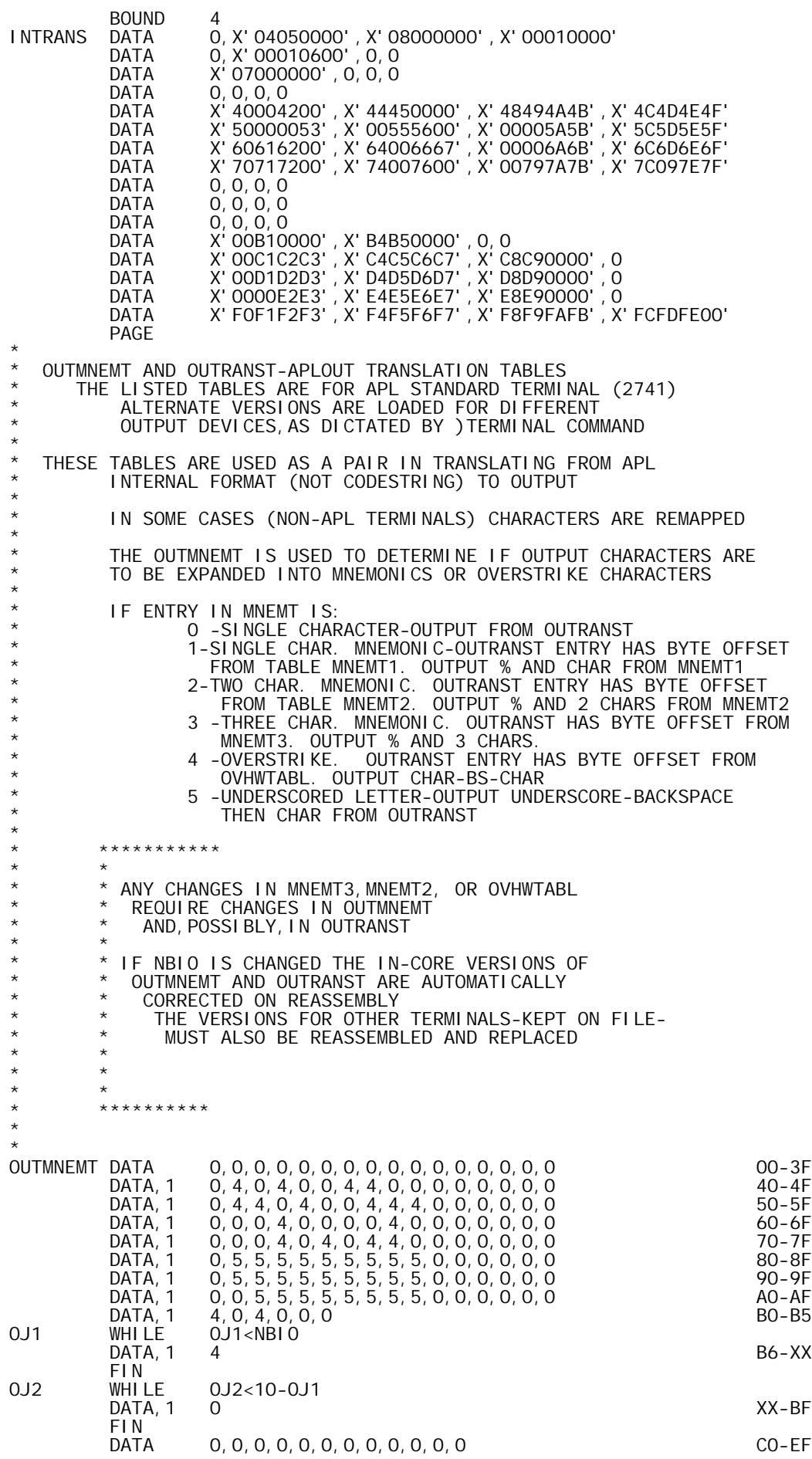

\* OUTRANST DATA OUTRANST DATA X'00010203',X'04050607',X'08090A0B',X'0C0D0E0F' 00-0F DATA X'10111213',X'14151617',X'18191A1B',X'1C1D1E1F' 10-1F DATA X'20212223',X'24252627',X'28292A2B',X'2C2D2E2F' 20-2F DATA X'30313233',X'34353637',X'38393A3B',X'3C3D3E3F' 30-3F DATA,1 X'40',17,X'42',22 40-43 DATA,1 X'44',X'45',11,12 44-47 DATA X'48494A4B',X'4C4D4E4F' 48-4F DATA, 1 X' 50' , 3, 28, X' 53' 50-53 DATA,1 33+2\*NBIO,X'55',X'56',36+2\*NBIO 54-57 DATA,1 18,24,X'5A',X'5B' 58-5B DATA X'5C5D5E5F' 5C-5F DATA,1 X'60',X'61',X'62',51+2\*NBIO 60-63 DATA X'64656667' 64-67 DATA,1 37+2\*NBIO,X'69',X'6A',X'6B' 68-6B DATA X'6C6D6E6F' 6C-6F DATA,1 X'70',X'71',X'72',21 70-73 DATA,1 X'74',50+2\*NBIO,X'76',45+2\*NBIO 74-77 DATA,1 49+2\*NBIO,X'79',X'7A',X'7B' 78-7B DATA X'7C7D7E7F' 7C-7F DATA X'80C1C2C3',X'C4C5C6C7',X'C8C98A8B',X'8C8D8E8F' 80-8F DATA X'90D1D2D3',X'D4D5D6D7',X'D8D99A9B',X'9C9D9E9F' 90-9F DATA X'A0A1E2E3',X'E4E5E6E7',X'E8E9AAAB',X'ACADAEAF' A0-AF DATA, 1  $55+2*NBI$  O, X' B1' , 39+2\*NBI O, X' B3' BO-B3 DATA,1 X'B4',X'B5' B4-B5 OL1 WHILE OL1<NBIO<br>DATA, 1 28+NBIO+ 28+NBI 0+0L1 B6-XX FIN<br>OL2 WHILE WHILE 0L2<10-0L1<br>DATA, 1 X'B5'+0L1+ DATA,1 X'B5'+OL1+OL2 XX-BF FIN<br>DATA DATA X'C0C1C2C3',X'C4C5C6C7',X'C8C9CACB',X'CCCDCECF' C0-CF DATA X'D0D1D2D3',X'D4D5D6D7',X'D8D9DADB',X'DCDDDEDF' D0-DF DATA X'E0E1E2E3',X'E4E5E6E7',X'E8E9EAEB',X'ECEDEEEF' E0-EF DATA X'F0F1F2F3',X'F4F5F6F7',X'F8F9FAFB' F0-FB DATA, 1 X' FC' , X' FD' , 29+2\*NBI 0, X' FF' FC-FF PAGE \* BSPFLAG-BACKSPACE VALIDITY FLAG-TERMINAL ATTRIBUTE \* BSPFLAG DATA 1 YES-FOR 2741 \* ERRORCHR TERMINAL ATTRIBUTE \* BYTE O IS ERROR INDICATOR \* BYTES 1 AND 2 ARE EVALUATED INPUT PROMPT \* BYTE 3 IS FLAG(IF NON-ZERO) FOR QQUAD PROMPT ERRORCHR DATA X'70537A00' CARET-QUAD-COLON-0 ENDTERM RES ENDTERM RES 0 0 END OF TERMINAL TRANSLATION AREA<br>TERMSIZ EQU BA(ENDTERM)-BA(INTRANS) TERMINAL TRANS. TBL. SIZE BA(ENDTERM)-BA(INTRANS) TERMINAL TRANS. TBL. SIZE PAGE \* THE FOLLOWING AREA INCLUDES FPT'S WITH VARIABLE ELEMENTS \* \* FPTTABS-FPT TO SET TABS \* FPTTABS GEN,8,7,17 X'28',0,F:OUT DCB ADDRESS GEN,1,31 1,0 BYTES FOR TAB VALUES \* \* FPTOPTF-OPEN TEMP FILE IN SCRATCH MODE FPT0PTF FRTOPH, 17 S. 14', 0, F: TF DCB ADDRESS<br>TRTA THE STORE OF PASSIBLE PASS POR FIG. DATA X'07400001' P6-P8,P10,F12 DATA 1 ORG-CONSEL (P6) DATA 1 ACC-SEQUENTIAL (P7) MODE (OUTIN)<br>REI DATA 1 REL DATA X'01000202' NAME CONTROL 14-00001 TEXTC 'APLTFOO'<br>DATA X'0200000 DATA X'02000000', X'03010000' RESET ACCT AND PASSWORD 14-00003<br>NAMEGRN1 DATA 0 GRANULE # FOR 1ST NAME RECORD GRANULE # FOR 1ST NAME RECORD  $\, {\rm BOUND} \qquad \, 8$  . The contract of the contract of the contract of the contract of the contract of the contract of the contract of the contract of the contract of the contract of the contract of the contract of the contr OPWSFLR1 DATA 0 \*\* SPACE FILLER @

DATA 0,0,0,X'00000400' F0-FF

\* FPTOPWS-FPT TO OPEN F:WS FOR )SAVE, )LOAD, )COPY, ETC. \* THIS FPT IS IN CSECT O BECAUSE OF VARIABLE PARAMETERS USED \* FPTOPWS GEN,8,7,17 X'14',0,F:WS DCB ADDRESS @ DATA X'07400001' P6,P7,P8,P10,F12 @ OPWSORG DATA 2 ORG (P6) @ OPWSACC DATA 2 ACC (P7) @ OPWSMODE DATA 0 MODE (P8)<br>DATA 2 MODE SAVE (P10 DATA 2 SAVE (P10) @ DATA X'01000303' NAME-3 WORDS RESERVED-3 WORDS USED @ OPWSNAME TEXTC 'CONTINUE' WS NAME-3WORDS<br>OPWSPASC DATA X'03000003' PASSWORD CONTROL-DEFAULT OFF @ OPWSPASC DATA X'03000003' PASSWORD CONTROL-DEFAULT OFF @<br>OPWSPAS DATA 0.0 \*\* DW BOUND \*\*PASSWORD-OPWSPAS DATA 0,0 \*\* DW BOUND \*\*PASSWORD- @ OPWSFLR2 DATA 0 \*\* SPACE FILLER \*\* @ OPWSFLR2 DATA 0 \*\* SPACE FILLER \*\*<br>OPWSACTC DATA X'02000002' LACCOUNT CONTROL-DEFAULT OFF<br>OPWSACT DATA 0, 0 \*\* DW BOUND OPWSACT DATA 0,0 \*\* DW BOUND<br>OPWSWRTC DATA X'06010404' DATA X'06010404' WRITE ACCOUNT CONTROL<br>TEXT 'NONE APLAPLAP' APLAPLAP' \* \* FPTOP1ST-USED TO INITIALIZE SEARCH OF AN ACCOUNT \* BOUND 8 @@@ FPTOP1ST GEN,8,7,17 X'14',4,F:TF DCB ADDRESS AND 'TEST' OPEN DATA X'07600401' P6, 7, 8, 10, 11 F2, 12<br>DATA 1 0RG (P6) DATA 1 ORG (P6) DATA 1 ACC (P7) DATA 1 MODE(P8) DATA 2<br>DATA FPARAMS (P11)FIL DATA FPARAMS (P11) FILE PARAMETER ADDRESS X'01000101' NAME CONTROL<br>O<br>FMPTY NAME DATA O EMPTY NAME<br>DATA X'02010002' ACCT CONTROL OP1STACC DATA X'O:<br>OP1STACT DATA 0,0 \*\* DW BOUND EMPTY ACCOUNT \* \* FPTOPFIO-OPEN F:FN IN INDICATED MODE TO INDICATED FILE \* \* MUST START AT ODD LOCATION FOR DW BOUND CONTROL @@@@@@@ BOUND 8 8 and 20 and 20 and 20 and 20 and 20 and 20 and 20 and 20 and 20 and 20 and 20 and 20 and 20 and 20 and 20 and 20 and 20 and 20 and 20 and 20 and 20 and 20 and 20 and 20 and 20 and 20 and 20 and 20 and 20 and 20 an FIODCB DATA F: F1 \*\* DEFAULT TO 1ST FIODCB U14-0046<br>FPTOPFIO GEN, 1, 7, 7, 17 1, X' 14', 0, FIODCB DCB ADDRESS @@@@@@@@ FPTOPFIO GEN,1,7,7,17 1,X'14',0,FIODCB DCB ADDRESS @@@@@@@ DATA X'07400001' P6,P7,P8,P10,F12 DATA 2 ORG (P6) DATA 2 ACC (P7) FIOMODE DATA 0 MODE (P8) DATA 2 SAVE (P10) DATA X'01000303' NAME CONTROL<br>FIONAME DATA 0,0,0 FIONAME DATA 0, 0, 0 NAME-3 WORDS<br>FIOACCC DATA X'02000003' ACCOUNT CONT FIOACCC DATA X'02000003' ACCOUNT CONTROL FIOACCT DATA 0,0 ACCOUNT @@@@@@@ FIOKEY DATA 0 \*\* FILLER FOR DW BOUND CONTROL @<br>FIOSNC DATA X'07000003' PRIVATE PACK CONTROL WORD U14-0048 FIOSNC DATA X'07000003' PRIVATE PACK CONTROL WORD U14-0048 FIOSN DATA 0,0,0 SERIAL NUMBER ENTRIES U14-0049 FIOPASC DATA X'03000002' PASSWORD CONTROL<br>FIOPASS DATA 0,0 PASSWORD FIOPASS DATA 0,0 PASSWORD DATA X'05000101' READ CONTROL FIOREADC TEXT : NONE' READ OPTION-NONE OR ALL<br>DATA X'06010101' WRITE CONTROL DATA X'06010101' WRITE CONTROL FIOWRITC TEXT 'NONE' WRITE OPTION-NONE OR ALL \* FPTWAIT-SUSPEND OPERATIONS FOR INDICATED TIME \* FPTWAIT DATA X'0F000000' \* FPTRSTRM-RESET TERMINAL MODES ON LEAVING APL \* FPTRSTRM DATA X'06200000' CHANGE TERMINAL MODE<br>DATA X'E0000000' PRESENCE BITS DATA X'EOOOOOOO' PRESENCE BITS<br>DATA X'8C' MASK-MODE DATA X'8C' MASK-MODE DATA X'6F' MODE2 DATA X'AO' MODE3 PAGE \* \* THE FOLLOWING AREA INCLUDES VALUES WHICH ARE SET AND MODIFIED DURING EXECUTION BUT CANNOT BE CONSIDERED TEMPS \* \*

DATA TO RESET TSTACK AFTER TRAP I SPD-(INITIAL STACK-POINTER-DOUBLEWORD) AND LSPD-(ADDRESS OF SPD) \* BOUND 8<br>ISPD RES 2 ISPD RES 2 INITIAL SPD VALUE LOCATION OF STACK PTR DW \* \* WSIDNAME-DEFAULTED TO 'CLEAR WS' \* BOUND 8<br>DATA 0, 0 WSIDPASS DATA 0,0 WSID PASSWORD WSOFFSET DATA 0<br>
UNIMITATION DATA 0<br>
UNIMITATION DATEGORY LOADCASE DATA O<br>
WSIDNAME TEXTC 'CLEAR WS' WORKSPACE ID I WORKSPACE ID NAME-UP TO 11 CHAR'S. \* ONLINE-OFFLINE MODE FLAG ON%OFF ON%OFF EQU OPWSFLR2 ON%OFF-1=ON-LINE 0=OFF-LINE \* MAXIMUM INPUT RECORD SIZE (DIFFERS FOR ON-LINE VS OFFLINE) APLSIZ RES 1<br>EORVAL DATA 0 EORVAL DATA 0 ON-LINE DEFAULT(ALLOWS 'LOOK-AHEAD') DWIDTH DATA 120 DEFAULT PRINT WIDTH \* OUTPUT RECORD(F:OUT) BLOCKING SIZE (DIFFERS FOR ON-LINE VS OFF) OUTMAXSZ RES 1 MAX F:OUT BLOCK SIZE-GLOBAL \* \* TERMINAL TYPE FLAG TERMTYPE DATA 1 DEFAULT TO 2741-APL KEY OF TERMINAL RECORD \* \* LOGON TIME IN 60THS OF SECONDS \* LOGONTIM RES 1 I NI TCPU RES INITCPU RES 1<br>
INITOVH RES 1 1 INITIAL OVERHEAD I NI TI AL OVERHEAD USAGE. \* MEMORY BOUNDS \* BOUND 8<br>HIDYN RES 2 HIDYN RES 2 HIGH END OF DYNAMIC (+1) LOCOMMON EQU HIDYN+1 LOW END OF COMMON<br>DYNBOUND EQU HIDYN DYNAMIC BOUND HIDYN DYNAMIC BOUND<br>LOCOMMON STKLIMIT EQU<br>LODYN RES LODYN RES 1 LOWEST ADDRESS IN 'DYNAMIC'-FIXED HICOMMON RES 1 HIGHES ADDRESS IN 'COMMON'-FIXED CORAVAIL RES 1<br>
CORLEFT RES 1 1 WORDS OF MEMORY YET AVAILABLE WORDS OF MEMORY YET AVAILABLE \* BREAK FLAG \* BREAKFLG DATA 0 BREAK FLAG \* \* QUITFLAG-USED TO PREVENT RUNAWAY OF ERROR MESSAGES ON ATTEMPTS TO 'CONTINUE' IN OFF-LINE MODE \* QUITFLAG DATA 1 OUTSI<sub>Z</sub> RES 1 OUTPUT RECORD SIZE \* \* THIS REGION INCLUDES PARAMETERS WHICH MUST BE TRANSFERRED TO THE \* COMMON AREA OF A WORKSPACE BY )SAVE OR )CONTINUE \* AND WHICH MUST BE SET FROM THE COMMON AREA OF A WORKSPACE \* BY )LOAD. \* BOUND 8<br>COMPRMST RES 0 COMPRMST RES 0<br>
FUZZBIT DATA 0, X'200' START OF COMMON PARAMETERS TABLE<br>
1 BIT IN LEAST SIG. POS. FUZZBIT DATA 0,X'200' 1 BIT IN LEAST SIG. POS. FUZZLIMS DATA -X'35200000', X'35200000'<br>FUZZMASK DATA -X'400' FUZZMASK DATA -X'400' RIGHT HAND SIGNIFICANCE MASK FUZZCNT DATA 10<br>ORGADJ DATA O 1-ORIGIN DATA O 1-ORIGIN<br>DATA 1 1 0R 0 ORIGIN DATA 1<br>DIGITS DATA 10 DIGITS DATA 10<br>WIDTH DATA 120 WIDTH DATA 120<br>RANDOM DATA 123456789  $RANDOM SEED (MUST BE + AND ODD)$ ECLEARST RES 0<br>CLEARSIZ EQU E ECLEARST-COMPRMST SIZE OF 'CLEAR' TABLE

STATEPTR DATA 0<br>
TOPOSTAK DATA 0 0 TOP OF EXECUTION TOPOSTAK DATA 0 TOP OF EXECUTION STACK MODE DATA 1 -1=FORCED CLOSE O=FN OPEN 1=DIR INP 2=EVAL INP<br>OPENFN DATA 0 POINTER TO FN OF FORCED CLOSE O **POINTER TO FN OF FORCED CLOSE O** ECOMPRMS RES<br>NCOMPRMS EQU ECOMPRMS-COMPRMST SIZE OF COMMON PARAMETERS TABLE PCOPYFLG RES 1 PROTECTED COPY FLAG<br>8 BOUND<br>LODACCT TEXT LODACCT TEXT ' ' LOAD ACCOUNT-INITIALLY BLANK CMNDTYPE RES 1 COMMAND TYPE-NEG. POS. IN VECTOR HOLDFLG DATA 0 HOLD-OFF FLAG FOR CONTINUE SICTRL DATA 0 = ON & NZ=OFF=NO FN.SUSP ON ERR. STATE-INDIC.CTRL. GDIGITS DATA 3 GRAPHIC DIGITS SETTING MONITOR I/O ERROR CODE-SUBCODE PAGE \* TEMPS USED BY APLUTSI RETURN14 RES RETURN14 RES 1<br>BCDTIME RES 4 BCD TIME VALUE BCDTIME RES 4 BCD TIME VALUE SAVE R14 BOUND 8<br>ERMSAV RES 2 ERMSAV RES 2 SAVE R4-5 FOR ERMS BUFFER FOR ERROR MESSAGES PAGE \* \* CONTEXT USED BY FIO SUBSYSTEM FI OBUF FIOBUF RES 1 POINTER TO FIO BUFFER (DATA BLOCK)<br>FIOSIZ RES 1 SIZE OF FIOBUF<br>FIOABNT RES 1 FIO INABN FLAG The SIZE OF FIOBUF<br>The Size of FIOSUP FIOABNT RES 1<br>FIODCBNO DATA 1 FIODCBNO, DE 1 **FIO DCB NO, DEFAULT=1** U14-0053 \* \* KEY TABLES FOR FIO SUBSYSTEM FRSTKEYT DO1 NUMFILES # OF FIO DCB'S<br>DATA O PRESET TO O DATA 0 PRESET TO 0<br>CURRKEYT DO1 NUMFILES # OF FIO DCI CURRKEYT DO1 NUMFILES # OF FIO DCB'S DATA 0 PRESET TO 0<br>LASTKEYT DO1 NUMFILES # OF FIO DCI DO1 NUMFILES # OF FIO DCB'S<br>DATA O PRESET TO O PRESET TO 0  $*$  U14-0055 \* TABLE OF FIO TIE VALUES<br>\* U14-0057  $*$  U14-0057 FIOTIE DO1 NUMFILES NO. OF FIO DCBS U14-0058 PRESET TO ZERO PAGE \* \* PATCH REGION-TO BE REMOVED BEFORE RELEASE \* DEF IVIE IVIE B IVIE  $STW, R14$  IVIE $+7$ BAL, R14 WSCHEK<br>B<br>UVLE+5 I VIE $+5$ <br>0 DATA O<br>LW. R14 IVIE+7 LW, R14 IV<br>B 0 **B** 0 DATA O<br>REF W. **WSCHEK**  PAGE APLUTSI@ CSECT 1 \* CONSTANT REGION \* BOUND 8<br>APLVERSN TEXT 'APLWSBOO' APLWSBOO' MUST BE APLWS---, ---=VERSION<br>1,16 DIGITS RANGE DIGRANGE DATA 1,16 DIGITS RANG<br>
WIDRANGE DATA 30,254 WIDTH RANGE WIDRANGE DATA 30,254 WIDTH RANGE KEY1 DATA X'03000001' KEY VALUE 1 FO DATA X'FO' MASK<br>The DATA X'FO' MASK<br>The DATA X'FF' MASK XFF DATA X'FF' MASK FFFFFE00 DATA X'FFFFFE00' MASK FOR PAGE BOUNDING DATA 6  $\star$ \* FPT'S WHICH CONTAIN NO VARIABLE PARAMETERS EXCEPT VIA INDIRECT ADDRESSING \*

\* \* FPTOPNXT-USED TO GET 'NEXT' FILE IN AN ACCOUNT \* FPTOPNXT GEN,8,7,17 X'14',4,F:TF DCB NAME AND 'TEST' OPEN DATA X'00200401' P11 F2,F12 DATA FPARAMS (P11) FILE PARAMETER BUFFER \* \* FPTRDAPL READ F:APL -TERMINAL OR CARD READER- \* FPTRDAPL GEN,8,7,17 X'10',0,F:APL DCB ADDRESS DATA X'F4000010' P1,2,3,4,6 AND WAIT FLAG<br>DATA ERRRDAPL ERR (P1) DATA ERRRDAPL ERR (P1) ERRRDAPL ABN (P2)<br>1, R8 BUF (P3) GEN,1,31 1,R8 BUF (P3) GEN,1,31 1,APLSIZ SIZ (P4) GEN,1,31 1,R9 BTD (P6) \* \* FPTRD1ST-READ FIRST RECORD OF A FILE-FOR FILE ID PURPOSES \* FPTRD1ST GEN,8,7,17 X'10',0,F:TF DCB ADDRESS DATA X'F4000010<sup>'</sup> P1-P4, P6, F3<br>DATA ERRFTF ERR (P1) DATA ERRFTF ERR(P1)<br>DATA ERRFTF ABN(P2) DATA ERRFTF ABN (P2) DATA IDBUF BUF (P3) DATA 32 SIZ (P4) DATA 0 BTD (P6) \* FPTWROUT-FPT FOR OUPUT ON F: OUT \* FPTWROUT GEN,8,7,17 X'11',0,F:OUT DCB ADDRESS DATA X'F4000010' OPTIONS AND WAIT FLAG<br>DATA ERRWROUT ERROR EXIT P1 DATA ERRWROUT ERROREXIT P1<br>DATA ABNWROUT ABN EXIT P2 DATA ABNWROUT ABN EXIT P2 GEN, 1, 31 1, R8 P3<br>GEN. 1, 31 1, R9 P4 GEN, 1, 31 1, R9<br>GEN, 1, 31 1, R10 P6 GEN, 1, 31 1, R10<br>ERRWROUT EQU ERRFOUT ERRWROUT EQU ERRFOUT F:OUT WRITE ERROR-QUIT ABNFOUT F: OUT WRITE ABN -QUIT \*  $*$  FPTRDQ READ 'BLIND INPUT' VIA M: QN  $(N=1, 2...NBIO)$ FPTRDQ FPTRDQ GEN,1,7,7,17 1,X'10',0,R11 DCB ADDRESS IN R11 DATA X'F4000010' P1,P2,P3,P4,P6 AND WAIT DATA ERRRDQ ERR (P1)<br>DATA ABNRDQ ABN (P2) DATA ABNRDQ ABN (P2) DATA QINBUF BUF (P3) DATA QINSIZ SIZ $\overline{C}$ P4)<br>DATA O DATA 0<br>QINBUF EQU BLINBUF QINBUF EQU BLINBUF BLIND INPUT BUFFER QINSIZ EQU 512 BLIND INPUT BUFFER SIZE<br>ABNRDQ EQU ERRRDQ ERRRDQ \* \* FPTWRQ -WRITE RECORD VIA F:QN (BLIND OUTPUT) FPTWRQ FPTWRQ GEN,1,7,7,17 1,X'11',0,R6 DCB ADDRESS IN R6 DATA X'F4000010' P1,P2,P3,P4,P6 AND WAIT DATA ERRWRO ERR (P1)<br>DATA ABNWRO ABN (P2)  $ABN (P2)$ <br>BUF (P3)<br>SIZ (P4) GEN, 1, 31 1, RQWRBUF BUF (P3)<br>GEN, 1, 31 1, RQWRSIZ SIZ (P4) GEN, 1, 31 1, RQWRSIZ SIZ (P4)<br>DATA O BTD (P6) DATA 0 BTD (P6) ABNWRQ EQU ERRWRQ<br>RQWRBUF EQU R4 RQWRBUF EQU R4<br>RQWRSIZ EQU R1 RQWRSIZ EQU \* \* FPTCLOSV-CLOSE AND SAVE A DCB \* FPTCLOSV GEN, 1, 7, 7, 17 1, X' 15', 0, R5 DCB ADDRESS IN R5<br>DATA X'80000000' P1 02 DATA X'80000000' P1<br>1 DATA 2 DATA SAVE DATA 2 SAVE \* \* FPTCLOSR-CLOSE AND RELEASE A DCB \* FPTCLOSR GEN,1,7,7,17 1,X'15',0,R5 DCB ADDRESS IN R5 0 DATA X'80000000' P1<br>DATA 1 DATA 1 REL \* GET VIRTUAL PAGE

**FPTGVP** GEN, 1, 7, 7, 17 1, X'04', 0, R13 ADDRESS IN R13 \* FREE VIRTUAL PAGE **FPTFVP** GEN, 1, 7, 7, 17 1, X' 05', 0, R13 ADDRESS IN R13 \* \* FPTTIME-GET TIME,EBCDIC IN 4-WORD BLOCK AT \*R6,BINARY IN R8-R10 \* FPTTIME DATA X'90800006' 'TIME', TUN, ADDRESS \*R6 \* \* FPTSNAPT-SNAPSHOT-TRAP \* FPTSNAPT DATA 0<br>DATA MODTBLS DATA MODTBLS DISPLAY ADDRESSES<br>DATA MODTBLE OF ASSEMBLY MODU DATA MODTBLE OF ASSEMBLY MODULES TEXT '\*\*TRAP\*\*'<br>B CALSNAPT+1 EXIT TO CALSNAPT+1 \* FPTSNAPS-SNAPSHOT-SYSTERR \* FPTSNAPS DATA 0 DATA MODTBLS DISPLAYADDRESSES<br>DATA MODTBLE OFASSEMBLYMODU DATA MODTBLE OF ASSEMBLY MODULES TEXT 'SYS ERR '<br>B CALSNAPS+1 CALSNAPS+1 \* FPTSNAPI-SNAPSHOT-I/O ERROR \* FPTSNAPI DATA 0 DATA MODTBLS DISPLAYADDRESSES<br>DATA MODTBLE OFASSEMBLYMOD DATA MODTBLE OF ASSEMBLY MODULES<br>TEXT 'I/O ERR' TEXT 'I/O ERR '<br>B CALSNAPI +1 GO TO ERR EXIT \* FPTSNAPW-FPT SNAPSHOT-WS DAMAGE DETECTED \* FPTSNAPW DATA 0<br>DATA MODTBLS DATA MODTBLS DISPLAYADDRESSES<br>DATA MODTBLE OFASSEMBYMODUL DATA MODTBLE OF ASSEMBY MODULES TEXT '\*BAD WS\*'<br>B CALSNAPW+1 CALSNAPW+1 \* FPTSNAPA-FPT SNAPSHOT-RUN ABORTED BY OPERATOR \* FPTSNAPA DATA 0 DATA MODTBLS<br>DATA MODTBLE DATA MODTBLE<br>TEXT 'ABORTE TEXT 'ABORTED<br>B CALSNAPA+ CALSNAPA+1 PAGE \* \* BREAK-RESPONSE TO USERS INTERRUPT \* IF XSEGBRK IS SET,RESETS XSEGBRK,RESETS STACK,EXITS TO OPBREAK \* OTHERWISE, SETS BREAK FLAG, RETURNS TO INTERRUPTED OPERATION FOR DELAYED BREAK RESPONSE \* BREAK MTW, 1 BREAKFLG SET BREAK FLAG<br>LW, R2 XSEGBRK CHECK FOR BREAK LW,R2 XSEGBRK CHECK FOR BREAK IN EXECUTION SEG. AI, R2 - OPBREAK<br>BNEZ DLYBREAK BNEZ DLYBREAK NO<br>STW, R2 XSEGBRK YE STW, R2 XSEGBRK YES-RESET FLAG<br>LD, R8 ISPD RESTORE LSPD RESTORE<br>
\*LSPD STACK STD,R8 \*LSPD STACK B OPBREAK \*BREF\* EXIT TO OPBREAK CALWROUT **CHECK FOR BREAK ON TERMINAL OUTPUT** X1FFFF DLYBREAK LI, R2 CA<br>LW, R3 X1<br>CS, R2 \*R1 CS, R2<br>BNE BNE CALTRTN NO<br>MTW, 1 \*R1 YE MTW, 1 \*R1 YES-SKIP THE CAL<br>CALTRTN CAL1.9 5 TRAP-BREAK RETURN TRAP-BREAK RETURN \* TRAP-ROUTINE TO HANDLE TRAPS \* \* IF NOT FL PT TRAP: SYSTEM ERROR \* IF FL PT OVERFLOW: DOMAIN ERROR \* IF DIV BY 0 BUT NOT R6:DOMAIN ERROR IF DIV BY 0 AND R6: CALL DIVZERO

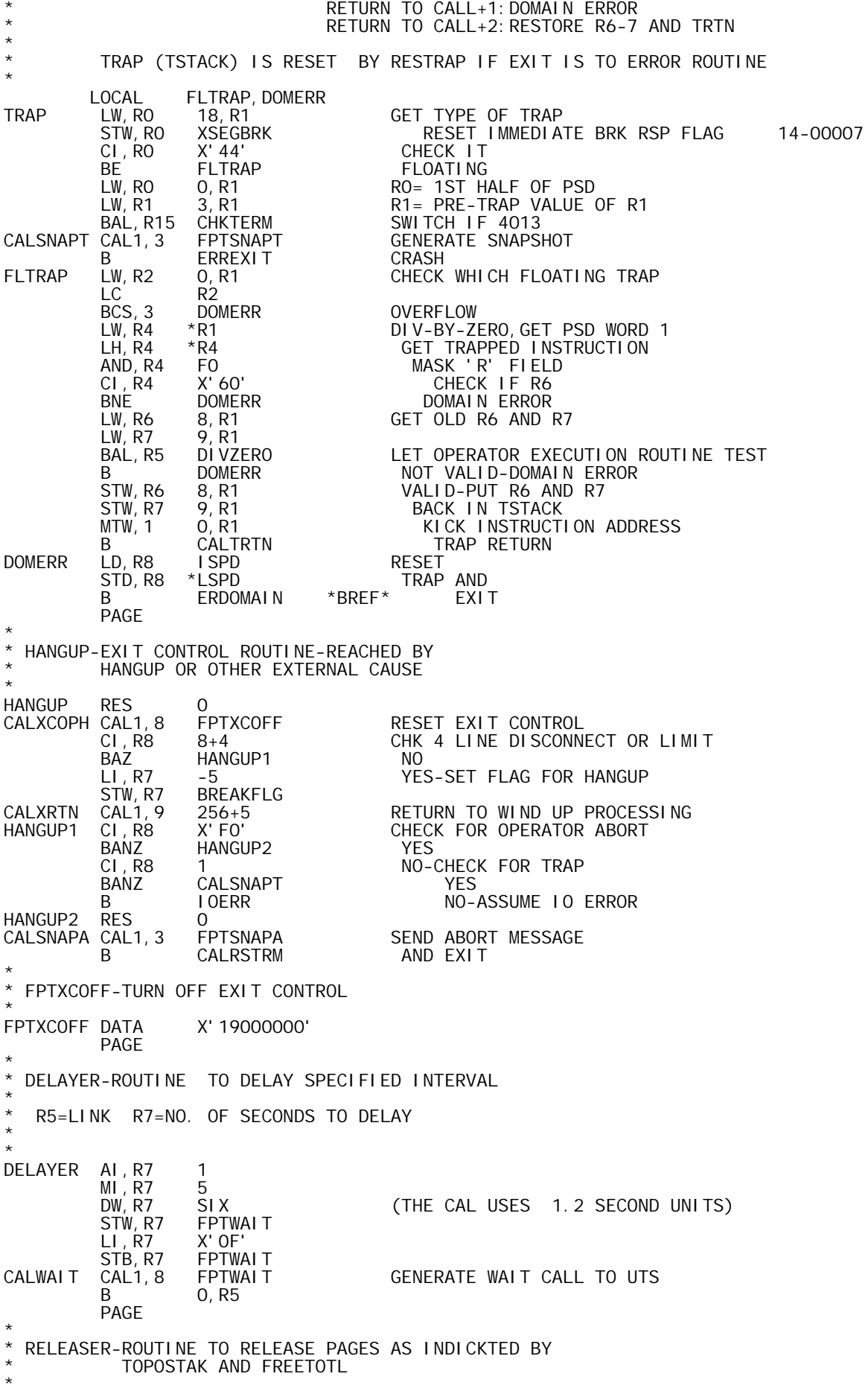

 $R11=I$  INK R8, 12, 13, AND 14 USED INTERNALLY \* ROUTINES CALLED: RELCOM LINK R14 GARBCOLL LINK R8 -NO OTHER R'S CHANGED<br>RELDYN - LINK R14-USES R12  $\overline{L}$  LINK R14-USES R12 \* \* LOC'S UPDATED:DYNBOUND,FREETBL+1,FREETOTL,STKLIMIT \* LOCAL OVRLAP<br>RELEASER MTW, O CORLEFT RELEASER MTW,0 CORLEFT CHECK IF ALL PAGES IN USE BLEZ OVRLAP<br>BAL, R14 RELCOM BAL, R14 RELCOM NO-RELEASE COMMON TO TOPOSTAK<br>LW, R14 FREETOTL CHECK DYNAMIC STATUS LW,R14 FREETOTL CHECK DYNAMIC STATUS<br>AI,R14 -((MINANNEX+1)\*512) ((MINANNEX+1) \*512) -<br>\*R11 N BLEZ \*R11 NO DYNAMIC PAGES TO RELEASE BAL, R8 GARBCOLL GARBAGE COLLECT BEFORE RELEASE<br>LW, R12 FREETBL SRELDYN LW, R12 FREETBL<br>AI, R12 MINANNEX\*512 MINANNEX\*512 GET NEW DYNBOUND<br>RELDYN BAL, R14<br>LW, R14 LW, R14 DYNBOUND<br>SW, R14 FREETBL SW,R14 FREETBL SET SINGLE FREETABLE ENTRY TO STW,R14 FREETBL+1 THE WHOLE SCHMEER STW,R14 FREETBL+1 THE WHOLE SCHMEER<br>STW,R14 FREETOTL WHICH EQUALS FREETOTL<br>B \*R11 FXIT B \*R11 EXIT OVRLAP BAL,R8 GARBCOLL GARBAGE COLLECT IF OVERLAP LW, R13 TOPOSTAK<br>AND, R13 FFFFFE00 AND,R13 FFFFFE00 GET PAGE BOUND FOR STAKLIM LW, R14 R13 SAVE IT SW, R14 FREETBL CHECK IF RELEASE POSSIBLE AI, R14 - ((MI NANNEX+1) \*512)<br>BLEZ \*R11 BLEZ \*R11 NO-EXIT STD, R13 DYNBOUND<br>B SRELDYN THEN RELEASE DYNAMIC THEN RELEASE DYNAMIC PAGE \* CLEARMEM-CLEAR COMMON AND DYNAMIC )CLEAR OR )LOAD \* \* R11=LINK, USES CLEARCOM AND CLEARDYN ROUTINES \* R7, R12, R14 VOLATILE<br>\* NOTE: DESOLVES OVEDLADD NOTE: RESOLVES OVERLAPPED COMMON-DYNAMIC USE OF PAGE BY SHIFTING LIMIT BOUNDS TO COMMON SIDE OF PAGE \* LOCAL NOVERLAP<br>CLEARMEM MTW, O CORLEFT CLEARMEM MTW,0 CORLEFT CHECK IF ALL CORE USED BGZ NOVERLAP NO LW, R7 DYNBOUND YES-FORCE DYNBOUND AND<br>AI, R7 511 STKLIMIT TO START AI,R7 511 STKLIMIT TO START AND, R7 FFFFFE00<br>CW, R7 HICOMMON CW,R7 HICOMMON CHECK IF TOO MUCH BL NOVERLAP-1 NO AI,R7 -512 YES-MOVE BACK 1 PAGE DYNBOUND<br>CLEARDYN NOVERLAP BAL, R14 CLEARDYN CLEAR DYNAMIC<br>BAL, R14 CLEARCOM CLEAR COMMON BAL,R14 CLEARCOM CLEAR COMMON **RETURN**  PAGE \* RELDYN-ROUTINE TO RELEASE ONE OR MORE 'DYNAMIC' PAGES \* TWO ENTRIES:<br>\* TWO ENTRIES: \* 1. RELDYN-RELEASE PAGES TOWARD ADDRESS IN R12 \* THIS IS PARTIAL CLEAR \* 2. CLEARDYN-RELEASE PAGES TOWARD LODYN,SUBJECT TO MINALLOW. THIS ENTRY FOR TOTAL CLEAR TO MINIMUM. REGISTERS: R14 IS LINK. R13 IS USED BUT RESTORED. R12 USED. IF PAGES ARE RELEASED, HIDYN AND CORLEFT ARE CHANGED<br>LOCAL FREEDYN CHECK LOCAL FREEDYN, CHECK<br>RELDYN STW, R14 RETURN14 RELDYN STW,R14 RETURN14 SAVELINK<br>FREEDYN XW,R13 HIDYN GETHIDYN FREED AND THE DYN SAVE RET HIDYN-SAVE R13 TEMPORARILY<br>AI, R13 -512 MOVE BACK TO START OF HIGHEST AI, R13 -512 MOVE BACK TO START OF HIGHEST PAGE<br>CHECK CW, R13 R12 CHECK IF PAGE TO BE RELEASED CHECK CW,R13 R12 CHECK IF PAGE TO BE RELEASED BGE CALFVPDY<br>AI, R13 512 NO-SET FORWARD<br>EXIT B SETCORHY<br>CALFVPDY CAL1.8 FPTFVP CAL1,8 FPTFVP YES-RELEASE PAGE-ADDRESS IN R13<br>AI, R13 -512 BACK UP 1 PAGE AI,R13 -512 BACK UP 1 PAGE **CHECK** 

CLEARDYN LI, R12 MINALLOW\*512 GET INITIAL ALLOWANCE<br>AW, R12 LODYN SET UP COMPARISON AD AW,R12 LODYN SET UP COMPARISON ADDRESS **RELDYN**  LOCAL \* RELCOM-ROUTINE TO RELEASE ONE OR MORE COMMON PAGES \* TWO ENTRIES: 1. RELCOM-RELEASE TOWORD TOPOSTAK \* 2. CLEARCOM-RELEASE TOWARD HICOM \* REGISTERS:R14 IS LINK. R13 IS USED BUT RESTORED. \* IF PAGES ARE RELEASED,LOCOMMON AND CORLEFT ARE CHANGED IF PAGES ARE RELEASED, LOCOM IS CHANGED. \* \* LOCAL FREECOM, CHECK<br>RELCOM STW, R14 RETURN14 STW,R14 RETURN14 SAVE LINK<br>LW,R14 TOPOSTAK GETLOWES LW,R14 TOPOSTAK GET LOWEST COMMON ADDRESS NEEDED<br>FREECOM AND,R14 FFFFFEOO REDUCE TO PAGE ADDRESS FREECOM AND,R14 FFFFFE00 REDUCE TO PAGE ADDRESS XW,R13 LOCOMMON GET LOCOMMON, SAVE R13 CHECK CW,R13 R14 CHECK IF PAGE TO BE RELEASED BGE SETCORLO IF NOT, RESTORE LOCOM AND R13<br>CALFVPCO CAL1, 8 FPTFVP YES-RELEASE PAGE-ADDRESS IN R1 CAL1,8 FPTFVP YES-RELEASE PAGE-ADDRESS IN R13<br>AI,R13 512 MOVE UP 1 PAGE MOVE UP 1 PAGE B CHECK<br>STW, R14 RETURN14 CLEARCOM STW, R14 RETURN14<br>LW, R14 HICOMMON STW,R14 RETURN14 SAVE LINK<br>LW,R14 HICOMMON SET UP TO RELEASE<br>B FREECOM ALL BUT 1 PAGE O ALL BUT 1 PAGE OF COMMON LOCAL \* GETDYN-ROUTINE TO GET DYNAMIC PAGES AS INDICATED BY ADDRESS NEWBOUND AND MININCR(MINIMUM INCREMENT) \* (VIRTUAL ACCESS IS USED) \* IF PAGES ARE ACCESSED,HIDYN IS CHANGED \* \* ROUTINE ALSO HAS COMMON EXIT FOR RELDYN,RELCOM,AND GETCOM \* ROUTINES,WHICH UPDATES CORLEFT AFTER ANY CHANGE. REGISTERS: R14 IS LINK. R13 IS USED BUT RESTORED. \* LOCAL CHECK, SETCOR, SETCORZ<br>GETDYN STW, R14 RETURN14 SE STW, R14 RETURN14 SET RETURN<br>LW, R14 NEWBOUND GET TARGE LW,R14 NEWBOUND GET TARGET ADDRESS<br>AI,R14 MININCR\*512 -AND INCREMENT-<br>XW,R13 HIDYN GET LAST IN-COREAD -AND INCREMENT-XW,R13 HIDYN GET LAST IN-CORE ADDRESS+1<br>CHECK CW,R13 R14 CHECK IF DONE CHECK IF DONE<br>YES BG SETCORHY<br>CW, R13 LOCOMMON CW,R13 LOCOMMON NO-CHECK FOR ENCROACHMENT ON SETCORHY COMMON<br>FPTGVP NO-GET A PAGE CALGVPDY CAL1, 8 FPT AND LOOP B CHECK<br>SETCORHY XW, R13 HIDYN HIDYN SET HIDYN-RESTORE R13<br>LOCOMMON SETCORZ LW, R14 LOCOMM<br>SW, R14 HIDYN SW,R14 HIDYN CALCULATE CORE LEFT STW,R14 CORLEFT STASH IT LW,R14 RETURN14 RESTORE R14 B \*R14 AND EXIT<br>SETCORLO XW, R13 LOCOMMON SET LOCOMM XW, R13 LOCOMMON SET LOCOMMON-RESTORE R13<br>B SETCORZ **SETCORZ** \* GETCOM-ROUTINE TO GET A PAGE OF COMMON (VIRTUAL ACCESS IS USED) \* \* IF PAGE IS ACCESSED,LOCOMMON IS CHANGED \* REGISTERS: R14 IS LINK. R13 IS USED BUT RESTORED. \* LOCAL<br>GETCOM STW, R14 STW,R14 RETURN14 SAVE RETURN<br>XW,R13 LOCOMMON GET LOWEST XW,R13 LOCOMMON GET LOWEST COMMON ADDRESS-SAVE R13 -512 BACK 1 PAGE<br>FPTGVP GET IT CALGVPCO CAL1, 8 FPTGVP<br>B SETCORLO EXIT (UPDATE LOCOM, RESTORE R13) PAGE \* CALTIME-ROUTINE TO GET TIME \* \* R7=LINK R6 HAS ADDRESS OF 4-WORD BLOCK TO HOLD EBCDIC VERSION ON EXIT, R8, R9, R10 HAVE BINARY VERSION OF TIME-DATE \*

GETTIME LI, R6 BCDTIME SET ADDRESS FOR BLD VERSION<br>CALTIME CAL1, 8 FPTTIME CAL1,8 FPTTIME<br>B 0.R7 0, R7 PAGE \* NUMUSERS-DELIVERS NUMBER OF USERS IN R11 \* R14=LINK R5, R6, R7 VOLATIILE \* NUMUSERS RES 0 CALDSPL CAL1, 8 FPTDSPL CALL UTS DISPLAY'<br>LW, R11 R7 MO. USERS INTO R1 LW,R11 R7 NO. USERS INTO R11 B \*R14 RETURN<br>FPTDSPL DATA X'13000000' X' 13000000' PAGE \* \* CPUTIME-DELIVERS CPU TIME (60THS OF A SECOND) IN R11 \* R14=LINK R10 VOLATILE \* CPUTIME LW, R11 J: DELTAT<br>SW, R11 J: I DELTAT SW, R11 J: I DELTAT<br>AW, R11 J: PTI ME AW, R11 J: PTIME<br>AW, R11 J: UTIME J: UTIME<br>INITCPU SW, R11 INITCPU CV60THS MI,R11 12 DW, R11 TENSTBL+2 CONVERT TO 1/60THS' OF SECONDS<br>B \*R14  $*$ R14 \* OVHTIME-DELIVERS OVERHEAD TIME (60THS OF A SECOND) IN R11 \* R14=LINK R10 VOLATILE \* OVERTIME LW,R11 J:PTIME+1 AW, R11 J: UTIME+1<br>SW, R11 INITOVH SW, R11 INITOVH<br>B CV60THS CV60THS PAGE \* TIMODAY-DELIVERS TIME OF DAY IN 60THS OF SECONDS IN R11 \* R14=LINK, R6-R13 VOLATILE \* LOCAL TIMLOOP<br>TIMODAY BAL, R7 GETTIME BAL, R7 GETTIME GET TIME<br>LI.R7 3 LI, R7 3<br>LB, R11 R9, R7 LB, R11 R9, R7 'TMS'<br>MI, R11 12 MI, R11 12<br>DW, R11 TENSTBL+2 DW, R11 TENSTBL+2 CONVERT TO 60'THS OF SECONDS<br>TIMLOOP AI, R7 -1 TIMLOOP AI,R7 -1 BLZ \*R14 LB, R13 R9, R7 HOURS, MINUTES, SECONDS<br>MW, R13 T6OS, R7 T60S, R7<br>R13 AW, R11<br>B B TIMLOOP<br>T60S DATA 216000, 216000, 3600, 60 PAGE \* DATE-DELIVERS DATE-IN WEIRD(THANKS TO IBM) UNITS-IN R17 \* R14=LINK, R6-R10 VOLATILE \* LOCAL MONLOOP, ADDMONS, MONTBL<br>DATE BAL, R7 GETTIME GETTI ME LH,R11 R8 YEAR BCDTIME+2 3RD CHAR OF MON<br>BCDTIME+1 D-BLANK-FIRST LW,R6 BCDTIME+1 D-BLANK-FIRST 2 CHARS OF MON R6 3RD CHAR-BLANK-1ST CHAR-2ND CHAR-12 LI, R7<br>MONLOOP CW, R6 CW, R6 MONTBL-1, R7<br>BE ADDMONS BE ADDMONS<br>BDR, R7 MONLOOP BDR, R7 MONLOOP<br>MI, R7 10000 ADDMONS MI, R7 100<br>AW, R11 R7 AW, R11 R7 YEARS+10, 000\*MONTHS<br>LI, R6 10 TENS OF DAYS PTR LI, R6 10<br>LB, R7 BCDTIME, R6 TENS OF DAYS PTR<br>AI, R7 -X'FO' CONVERT TO BINAR BCDTIME, R6<br>-X' F0' -X'FO' CONVERT TO BINARY<br>1000  $MI$ , R7

AW, R11 R7<br>LI, R6 11 LI,R6 11 DAYS-UNITS PTR<br>LB,R7 BCDTIME,R6 LB, R7 BCDTIME, R6<br>AI, R7 -X'FO'<br>MI, R7 100 AI, FO' CONVERT TO BINARY - X' FO' CONVERT TO BINARY 100 10; 000\*MONTHS+100\*DAYS+YEARS<br>R7 AW, R11<br>B B \*R14<br>MONTBL TEXT 'N 'N JAB FER MAR APY MAN JUL JUG AUP SET OCV NOC DE' PAGE \* CLOSV-CLOSE AND SAVE \* \* DCB ADDRESS IN R5 R6=LINK R7 USED \* CLOSV LW,R7 \*R5 GET WORD 0 OF DCB CW,R7 BITPOS-10 CHECK IF DCB OPEN BAZ 0,R6 NO-RETURN CALCLOSV CAL1, 1 FPTCI<br>B 0, R6 **RETURN** \* CLOSR-CLOSE AND RELEASE \* \* DCB ADDRESS IN R5 R6=LINK R7 USED \* CLOSR LW,R7 \*R5 GET WORD 0 OF DCB CW,R7 BITPOS-10 CHECK IF DCB OPEN BAZ 0,R6 NO CALCLOSR CAL1,1 FPTCLOSR YES-CLOSE IT B 0, R6 EXIT \* RDADL-READ AN INPUT RECORD FROM F: ADL \* R<sub>11</sub> IS LINK \* R7, R8, R9 ARE USED INTERNALLY ON ENTRY: OUTSIZ CONTAINS # OF BYTES OFFSET FROM INBUF TO START INPUT \* RECORD IS READ INTO INBUF AS OFFSET BY OUTSIZ \* \* IF INPUT IS VIA CARD READER,CR IS INSERTED IN COLUMN 73 \* IF INPUT IS VIA OTHER SOURCE, '0' IS SET AFTER LAST BYTE AS END-OF-RECORD FLAG \* \* OUTSIZ IS RESET TO 0 ON  $\overline{EXI}$  T, R7=-1 \* LOCAL CARDIN, SETEOR<br>RDAPL LW, R8 OUTSIZ LW,R8 OUTSIZ GET PROMPF OFFSET-IF ANY<br>CI,R8 520 CHECK IF TOO BIG CI,R8 520 CHECK IF TOO BIG BL RDAPL1<br>BAL, R15 SYSTERR BAL, R15 SYSTERR YES-SYSTEM ERROR<br>LI,R9 0 RDAPL1 LI, R9 0<br>SLD, R8 -2 SLD,R8 -2 SHIFT TO WORD OFFSET SCS, R9 2 SET BYTE DI SPLACEMENT AI,R8 INBUF BASE OF INPUT BUFFER CALRDAPL CAL1, 1 FFT LI, R7<br>LI, R7 0<br>LW, R8 BREAKFLG LW,R8 BREAKFLG CHECK BREAK BLEZ %+2 OK-OR HANG-UP STW, R7 BREAKFLG BREAK-RESET IT XW,R7 OUTSIZ RESET PROMPT OFFSET-SAVE IN R7 LH, R8 F: APL+4 SET END-OF-RECORD FLAG SLS,R8 -1 AT BYTE AFTER AW,R7 R8 LAST INPUT BYTE LW, R8 EORVAL GET ON-LINE OR OFF-LINE EOR VALUE<br>SETEOR STB, R8 INBUF, R7 SET END-OF-RECORD STB, R8 INBUF, R7 SET END-OF-RECORD<br>LI, R7 -1 PRESET INCOL POS LI, R7 -1 PRESET INCOL POSITION<br>B \*R11 RETURN **RETURN**  PAGE \* CALWROUT-OUTPUTS RECORD VIA F: OUT \*  $\begin{array}{ccc} \star & & & \text{R7=LI NK} \\ \star & & & \text{D9=PIIEE} \end{array}$ \* R8=BUFFER ADDRESS R9=SIZE IN BYTES R10=BYTE DI SPLACEMENT

\* \* IF ENTRY IS VIA WROUT- OUTPUT IS ABORTED IF BREAKFLG IS SET EWROUTWB EQU EWROUTWB EQU WROUTWB ERROR CALL TO WROUTWB. WROUTWB LI,R10 0 WRITE FROM WORD BOUND WROUT MTW,0 BREAKFLG CHECK FOR BREAK BNEZ 0, R7 YES-EXIT<br>CALWROUT CAL1, 1 FPTWROUT 0UTPUT A CAL1, 1 FPTWROUT OUTPUT A RECORD ON F: OUT<br>B 0.R7 THEN EXIT THEN EXIT \* WRTEXTC-WRITE TEXTC ERROR MESSAGE \* R7=LINK R8, R9, R10 USED \* ON ENTRY, R8=ADDR OF MESSAGE EWRTEXTC EQU EWRTEXTC EQU WRTEXTC ERROR CALL TO WRTEXTC.<br>WRTEXTC STD,R4 ERMSAV SAVE R4-R5 WRTEXTC STD,R4 ERMSAV SAVE R4-R5 LB,R4 \*R8 SET COUNT WRTEXTC1 LB, R5 \*R8, R4<br>LB, R5 OUTRANST, R5 LB, R5 OUTRANST, R5 TRANSLATE IT<br>STB, R5 ERMSBUF, R4 SAVE\_IT STB, R5 ERMSBUF, R4 SAVE<br>BDR, R4 WRTEXTC1 LOOP BDR, R4 WRTEXTC1<br>LD, R4 ERMSAV LD,R4 ERMSAV RESTORE R4-R5 \*R8 SET COUNT<br>1 OFFSET LI, R10 1<br>LI, R8 ERMSBUF LI,R8 ERMSBUF AND BUFFER ADDRESS<br>B WROUT USE WROUT USE WROUT PAGE \* OTABULID-CHECK VALIDITY OF TABS \*  $*$  ON ENTRY-R4=ADDRESS OF 1ST TAB R6= # OF TABS R4, R8 VOLATILE \* R6 SAVED IN SAVE312, THEN VOLATILE  $R5 = L1$  NK \* RETURNS TO CALL+1 ON ERROR, CALL+2 IF OK \* LOCAL GETNUTAB, ONETABV<br>STW, R6 SAVE312 QTABVLID STW, R6 SAVE312 SAVE # OF TABS CI, R6 1<br>BL 1, R5 BL 1,R5 NO VALUE-OK RETURN BE ONETABV ONE VALUE CI,R6 16 CHECK IF TOO MANY BG 0, R5 YES<br>AI , R6 -1 AI,R6 -1 GETNUTAB LW,R8 0,R4 CI,R8 2 BLE 0,R5 TOO LOW-ERROR RETURN CI, R8 128<br>BGE 0, R5 BGE 0,R5 TOO HIGH-ERROR RETURN CW, R8 1, R4<br>BGE 0, R5 BGE 0,R5 NOT ASCENDING-ERROR RETURN AI, R4<br>BDR, R6 GETNUTAB LOOP<br>1, R5 NORI B 1, R5 NORMAL EXIT<br>ONETABV LW, R8 0, R4 SINGLE VALUE ONETABV LW,R8 0,R4 SINGLE VALUE BLZ 0,R5 NEGATIVE-BAD BEZ 1, R5 0-OK<br>AL. R8 -2 AI,R8 -2 BLEZ 0,R5 1 OR 2-BAD AI, R8 BGEZ 0, R5 128 OR MORE-BAD<br>B 1, R5 0K **B** 1, R5 OK \* SNEWTABS-SET NEW TABS(IF INDICATED) \* R5=LINK, R6 AND R8 VOLATILE \* ON ENTRY, SAVE312=# OF TABS TO BE SET \* IF ZERO, RETURN WITHOUT CHANGING TAB SETTING R4=ADDRESS OF FIRST NEW TAB \* VALUES HAVE BEEN VALIDATED BY 'QTABVLID' \* LOCAL TABLOOP1, SEVTABS, LASTAB, TABLOOP2

SNEWTABS LW, R6 SAVE312 GET # OF TABS CI, R6 1<br>BL 0, R5 BL 0,R5 NONE BG SEVTABS SEVERAL<br>LW.R8 \*R4 ONE-TAB LW,R8 \*R4 ONE-TAB INTERVAL STW,R8 TABPNTR SET TAB POINTER WITH INTERVAL TABLOOP1 STB, R8 TABVALS, R6 SET A TAB AI, R6 1<br>CI, R6 16 CI,R6 16 CHECK HOW MANY BG LASTAB ENOUGH AW,R8 \*R4 INCREMENT BY INTERVAL CI,R8 128 CHECK SIZE BL TABLOOP1 OK LASTAB AI, R6 -1<br>STB, R6 TABVALS STB, R6 TABVALS SET COUNT B CALTABS DO CAL SEVTABS STB, R6 TABVALS SEVERAL TABS-SET COUNT AI,R6 1 LI,R8 0 STB, R8 TABVALS, R6 SET END FLAG AI, R6 -1<br>AI, R4 -1 AI,R4 -1 TABLOOP2 LW,R8 \*R4,R6 SET VALUES LW, R8 \*R4, R6<br>STB, R8 TABVALS, R6<br>BDR, R6 TABL00P2 BDR, R6 TABLOOP2<br>LI, R8 128 128 SET HI VALUE<br>TABPNTR STW, R8<br>CALTABS CAL1, 1 CAL1,1 FPTTABS<br>B 0,R5 **RETURN** \* TABSET-CHECK VALIDITY OF NEW TABS-SET NEW-GET OLD VALUE(S) **IN CONSTBUF** R2=LINK QTABVLID AND SNEWTABS ARE USED \* ON ENTRY- R6=# OF TABS R4=ADDRESS OF 1ST TAB \* \* ERROR-EXIT TO CALL+1 NORMAL EXIT TO CALL+2 \* R4, R5, R6, R8 VOLATILE \* LOCAL SOLDTABS, TABSET1, TABSET2<br>TABSET STW, R4 SAVE312+1 SAVE AI SAVE ADDRESS OF 1ST TAB BAL, R5 QTABVLID CHECK VALIDITY<br>B 0, R2 NO B 0, R2 NO<br>LW, R6 TABPNTR YES LW, R6 TABPNTR<br>CI, R6 128 CI,R6 128 CHECK VARIETY BL TABSET2 1 VALUE LB, R6 TABVALS<br>STW, R6 CONSTBUF STW,R6 CONSTBUF SET SIZE SOLDTABS LB, R4 TABVALS, R6<br>STW, R4 CONSTBUF, R6 STW,R4 CONSTBUF,R6 SET OLD VALUES<br>BDR,R6 SOLDTABS BDR, R6 SOLDTABS<br>TABSET1 LW, R4 SAVE312+1 LW,R4 SAVE312+1 GET ADDRESS OF 1ST NEW TAB<br>BAL,R5 SNEWTABS SET NEW TABS **SET NEW TABS** B 1, R2 RETURN<br>TABSET2 STW, R6 CONSTBUF+1 SET 1 VAI SET 1 VALUE LI, R5 1<br>STW, R5 CONSTBUF STW, R5 CONSTBUF INDICATE 1 VALUE<br>B TABSET1 TABSET1 PAGE \* SETWIDTH-SET NEW WIDTH, GET OLD \*  $R5 = L1$  NK \* ON ENTRY: R7=NEW WIDTH(INTEGER) \* ERROR EXIT-CALL+1 (OUT OF RANGE) \* NORMAL EXIT-CALL+2 R7=OLD VALUE \* SETWIDTH CLM, R7 WIDRANGE CHECK RANGE BCS, 9 0, R5 NO<br>XW, R7 WIDTH 0 XW,R7 WIDTH OK-SET NEW,GET OLD 1, R<sub>5</sub> \* SETDIGIT-SET NEW DIGIT VALUE, GET OLD \* R5=LINK R7 IS NEW VALUE ON ENTRY, OLD ON EXIT \*

\* ERROR RETURN TO CALL+1 NORMAL TO CALL+2 \* SETDIGIT CLM, R7 DIGRANGE CHECK RANGE BCS,9 0,R5 NO  $XW, R7$  DIGITS<br>B  $1 R5$ 1, R5 PAGE \* INPBLIND-BLIND INPUT ROUTINE READ UP TO 512 BYTES FROM F: QN \*  $R14 = L1$  NK R6 = QUAD NUMBER-CHANGED IN ROUTINE ON EXIT, R11=# OF CHARACTERS IN BLINBUF NO OTHER REGISTERS USED<br>IND LW, R11 FQTABL-1, R6 INPBLIND LW, R11 FOTABL-1, R6 GET DCB ADDRESS<br>CALRDQ CAL1, 1 FPTRDQ READ RECORD CAL1, 1 FPTRDQ READ RECORD LI, R6 8<br>LH, R11 \*R LH,R11 \*R11,R6 SLS, R11 -1 GET ACTUAL RECORD SIZE<br>RDQEX AI, R14 1 NORMAL RETURN IS TO CAI NORMAL RETURN IS TO CALL+2 B \*R14<br>RES 0 ERRRDQ RES 0<br>ERRWRQ RES 0 ERRWRQ RES 0<br>STW, R10 IOERCODE STW,R10 IOERCODE SAVE MONITOR CODE-SUBCODE **LOERCODE**  CI,R10 6 CHECK FOR EOF BNE \*R14 NO-ERROR EXIT LI,R11 0<br>B RDQEX YES-SET LENGTH TO 0 RDQEX \* FQTABL-USED BY INPBLIND AND BLINDOUT \* DATA F:OUT (FQTABL-1)-USED BY CLOSFILS<br>CNAME VDATA PROC N DO AF(1)<br>LF(N) DATA AF(N+  $AF(N+1)$  FIN PEND<br>FQTABL VDATA NBI 0-1, F: Q1, F: Q2, F: Q3, F: Q4, F: Q5, F: Q6, F: Q7, F: Q8, F: Q9 \* \* FIODCBT-TABLE OF DCB ADDRESSES \* USED BY FIO SUBSYSTEM \* \* NOTE:ASSEMBLY WILL INDICATE ERRORS UNLESS NUMFILES=8 THE ORG AT THE BOTTOM OF THE TABLE NULLIFIES THE APPARENT **ERROR** \* FIODCBT VDATA NUMFILES,F:F1,F:F2,F:F3,F:F4,F:F5,F:F6,F:F7,F:F8 \* BLINDOUT-BLIND OUTPUT ROUTINE GENERATE UNTRANSLATED TEXT OUTPUT \* LOCAL GETSIZE, BLIND1<br>BLINDOUT LW, R6 FQTABL-1, R6 GET DCB ADDRESS IN R6 LI, R1 1<br>LB, R5 \*R4, R1 LB,R5 \*R4,R1 GET RANK BEZ BLIND1<br>STW, R5 RANKAR RANKARR<br>1  $R4 = LOC$  OF 61-1 AI, R4 1<br>LI, R1 1<br>GETSIZE MW, R1 \*R4, R5 GETSIZE MW,R1 \*R4,R5 GET SIZE IN R1 BDR, R5<br>AW, R4 AW, R4 RANKARR<br>AL, R4 1 AI, R4 1 GET DATA WORD ADDRESS IN R4<br>CALWRQ CAL1, 1 FPTWRQ WRITE RECORD CAL1,1 FPTWRQ WRITE RECORD<br>AI,R14 1 NORMAL RETURI 1 NORMAL RETURN TO CALL+2 B \*R14 BLIND1 LI,R1 1 SET LENGTH TO 1 AI,R4 2 AND POINTER TO SCALAR **CALWRQ**  PAGE \* ERROR ROUTINES ASSOCIATED WITH MONITOR INTERFACES \* \* ERRFOUT EQU IOERR ABNFOUT EQU ERRFOUT F: OUT OPEN ABN - QUIT \*

\* ERRFTF-ERROR ON F:TF OPERATION **ERRFTF** ERRFTF AND,R8 X1FFFF ADDRESS MASK STW,R10 IOERCODE SAVE MONITOR ERROR CODE-SUBCODE<br>CI,R8 CALOPTRI+1 CHECK IF OPEN FOR INITIAL TERM CI, R8 CALOPTRI+1 CHECK IF OPEN FOR INITIAL TERM<br>BE IOERR YES-CRASH BE IOERR YES-CRASH<br>CI,R8 CALRDTRI+1 CHECK IFR CI,R8 CALRDTRI+1 CHECK IF READ FOR INITIAL TERM BE IOERR YES-CRASH<br>CI,R8 CALOPTRM+1 CHECK\_IF\_OP CI,R8 CALOPTRM+1 CHECK IF OPEN FOR )TERM BE IOERRCM YES-TERM FILE LOST CI,R8 CALRDTRM+1 CHECK IF READ FOR )TERM BNE ERRFTF1<br>LI, R5 F: TF LI,R5 F:TF YES-INDICATE DCB BAL,R6 CLOSV CLOSE AND SAVE B ERBADCMD<br>ERRFTF1 CI, R8 CALOP1ST+1 ERRFTF1 CI,R8 CALOP1ST+1 CHECK IF FIRST )LIB FILE BE ERROP1ST<br>CL.R8 CALOPNXT+1 CI,R8 CALOPNXT+1 NO-CHECK IF LATER )LIB FILE<br>BNE ERRFTF2 ERRFTF2 ERROP1ST LI, R9 2<br>CB, R9 R10 CB,R9 R10 CHECK IF LAST FILE BORE PRINTFNE NO-CONTINUE<br>BCMDEXIT B CMDEXIT \*BREF\* COMMAND BCMDEXIT B CMDEXIT \*BREF\* COMMAND EXIT<br>PRINTFNM LI,R9 0 FLAG-NOT PROTECT O FLAG-NOT PROTECTED FILE PRINTFNE LI, R7<br>LI, R6 F: TF+23 LI,R6 F:TF+23 ADDRESS OF NAME<br>LB.R10 \*R6 BYTE COUNT LB,R10 \*R6 BYTE COUNT SLS,R6 2 BYTE ADDRESS (OF COUNT) LI,R3 0 IMAGE OFFSET BAL,R13 GENTEXT GENERATE NAME<br>CI,R9 2 CHECK IF PROT CI,R9 2 CHECK IF PROTECTED BNE BCLOSTHS-1<br>LB, R10 PROTECTD LB, R10 PROTECTD<br>LI, R6 BA(PROTE LI, R6 BA(PROTECTD)<br>BAL, R13 GENTEXT BAL, R13 GENTEXT ISSUE RESTRICTED ACCESS MESSAGE BAL, R12 DUMPLING SHOVE LINE OUT BCLOSTHS B CLOSTHIS \*BREF\* RESUME FILE SEARCH<br>PROTECTD TEXTC '\*RESTRICTED ACCESS\*' TEXTC '\*RESTRICTED ACCESS\*<br>RES 0 ERRFTF2 RES 0<br>CI, R8 CALOPTF+1 CI,R8 CALOPTF+1 CHECK IF OPEN FOR COPY TFILE BE ERRCOPY YES-QUIT CHECK IF COPY TFILE READ BE IOERR YES-QUIT CI,R8 CALWRTF+1 CHECK IF COPY TFILE WRITE BE IOERR YES-QUIT<br>LB, R10 R10 SET CODE-LB,R10 R10 SET CODE-ONLY IN R10<br>B ERRFTFIO FIO SUBSYSTEM ERROR FIO SUBSYSTEM ERROR HANDLER \* ERRFWS-ERROR OR ABN RETURN ON CAL TO F:WS \* CHECKS WHICH CALL ERRORED AND-AS APPROPRIATE-THE ERROR CONDITION \* LOCAL LBRFMSG, ERFWS1, FBSYMSG, ERFWS2<br>ERRFWS AND, R8 X1FFFF ADDRESS MAS ERRFWS AND,R8 X1FFFF ADDRESS MASK STW,R10 IOERCODE SAVE MONITOR ERROR CODE-SUBCODE CI,R8 CALOPWS1+1 CHECK IF THIS IS OPEN FOR TESTOLDF BNE ERFWS1<br>LI, R9 3 SUMPLIES ON THE SALE OF STRAIN STRAINS AND THE ROOT FOUND.<br>R10 CB, R9 R10<br>BE SAVEOPEN BE SAVEOPEN GOOD-NORMAL IN THIS CASE<br>ERLIBREF LI, R8 IDFILREF = ERR I.D. FOR 'BAD FILE R ERLIBREF LI,R8 IDFILREF = ERR I.D. FOR 'BAD FILE REF'. B CMDERR CMD ERROR EXIT.<br>ERFWS1 CI,R8 CALOPWS2+1 CHECK IF THIS ERFWS1 CI,R8 CALOPWS2+1 CHECK IF THIS IS OPEN FOR SAVE BNE ERFWS2<br>LI, R9 X'1402 X'1402' 'CHECK IF BUSY'<br>R10 CH, R9 R10<br>BNE I OERRCM BNE IOERRCM I/OERRINGMD.<br>LI,R8 IDFILBSY = ERRI.D.FOR LI,R8 IDFILBSY = ERR I.D. FOR 'FILE IN USE'. B CMDERR CMD ERROR EXIT.<br>ERFWS2 CI, R8 CALOPWS3+1 CHECK IF OPEN F CI, R8 CALOPWS3+1 CHECK IF OPEN FOR LOAD<br>BNE ERFWS3 NO BNE ERFWS3 NO<br>ERXWSNFLI,R6 BCMDERR YES-LI, R6 BCMDERR<br>LI, R8 I DWSNOTF LI,R8 IDWSNOTF = ERR I.D. FOR 'WS NOT FOUND'. **CLOSV** \* \* ERFFS2-REACHED BY 'TRYLOAD' IF OPEN OK AND RECORD LONGER THAN \* IDRECSIZ-(WHICH IT SHOULD BE) \*

ERFWS3 CI,R8 CALRDWSI+1 CHK IF READ OF ID REC BNE ERFWS4 NO<br>LI, R9 7 CH LI,R9 7 CHECK IF RECORD TOO BIG  $CB, R9$  BNE ERXWSNF NO LI, R4 IDBUF YES-OK-GET ID RECORD ADDRESS<br>LW, R9 6, R4 'APLVERSN' FOR FILE LW,R9 6,R4 'APLVERSN' FOR FILE CW, R9 APLVERSN CHECK IF APL FILE<br>BNE CLOSV NO-CLOSE AND ERR BNE CLOSV NO-CLOSE AND ERROR EXIT<br>LW,R9 LODYN COMPUTE AND LODYN COMPUTE AND<br>4, R4 SAVE SW, R9 4, R4<br>STW, R9 WSOFFSET STW,R9 WSOFFSET WS DYNAMIC OFFSET LI, R6 BCMDERR SET NEW ERROR EXIT<br>B \*R14 RETURN B \*R14 RETURN ERFWS4 CI,R8 CALOPWS4+1 CHECK IF OPEN FOR 'DROP' BNE ERFWS5<br>LI,R8 IDWSNOTF LI, R8 IDWSNOTF = ERR I.D. FOR 'WS NOT FOUND'.<br>BCMDERR B CMDERR \*BREF\* NO SCORE B CMDERR \*BREF\* NO SCORE<br>RES 0 ERFWS5 RES 0<br>CI, R8 CALWRWS+1 CALWRWS+1 CHECK IF WS WRITE<br>ERRSAVE YES-ABORT THE SA BE ERRSAVE YES-ABORT THE SAVE. CI,R8 CALRDWS+1 CHECK IF WS READ BNE ERFWSCSO NO-ASSUME INITIALIZATION PROBLEM<br>LI,R9 7 CHECK IF RECORD TOO BIG T CHECK IF RECORD TOO BIG<br>R10 CB, R9 R10<br>BNE I OERR BNE IOERR NO-QUIT<br>CI,R14 RDWRLOOP CHECKIF CI, R14 RDWRLOOP CHECK IF READ FOR COPY<br>BE ERRFWS6 YES-OK BE ERRFWS6<br>B IOERR **NO-QUIT** \* ERBADWS-ERROR RETURN FROM WS CHECKER ON LOAD, SAVE, OR COPY \* ERBADWS RES 0 CALSNAPW CAL1, 3 FPTSNAPW GENERATE SNAPSHOT<br>BCLEAR GO TO CLEAR. GO TO CLEAR. \* \* ERRSAVE-ERROR DURING )SAVE AFTER SUCCESSFUL OPEN. \* ERRCOPY-ERROR DURING FILE COPY ON OPEN OF TFILE \* ERRCOPY LI,R5 F:TF DCB B ERRSAVE1<br>ERRSAVE LI, R4 0 O MAY BE SAVE FOR AUTOSTART CURRCS LI, R4<br>XW, R4<br>BEZ BEZ ERRSAVEO NO.<br>AI R4 -2. YI -2 YES, DEREF. CODESTRING.<br>DREF BAL, R7 DREF<br>LI, R5 F: WS ERRSAVEO LI, R5 F:WS DCB<br>ERRSAVE1 BAL, R14 XWLOCGLB RE-I<br>BAL, R6 CLOSR CLOS XWLOCGLB RE-EXCHANGE LOCALS & GLOBALS.<br>CLOSR CLOSE AND RELEASE. BAL, R6 CLOSR CLOSE AND RELEASE. LI,R8 IDFILSPC = ERR I.D. FOR 'FILE SPACE TOO LOW'. LI, R8 I DFI LSPC<br>LB, R1 I OERCODE<br>CI, R1 X' 57' CI,R1 X'57' CK FOR ERROR CODE 57... BE CMDERR YES, FILE SPACE TOO LOW.  $I$ OERRCM LI, R8 IDIOERR  $=$  ERR I.D. FOR 'I/O ERR'. B CMDERR \* SYSTERR-SYSTEM ERROR ROUTINE \* SYSTERR RES 0 STW,R15 XSEGBRK RESET IMMEDIATE BRK RSP FLAG 14-00009 LW,R0 R15 SAVE R15 IN R0 BAL, R15 CHKTERM SWITCH IF 4013<br>CALSNAPS CAL1, 3 FPTSNAPS GENERATE SNAPS CALSNAPS CAL1,3 FPTSNAPS GENERATE SNAPSHOT **ERREXIT** \* IOERR-UNRESOLVABLE I/O ERROR-NOT ON F: OUT \* IOERR RES 0<br>STW, R8 XSEGBRK<br>COLONGE BAL, R15 CHKTERM STW,R8 XSEGBRK RESET IMMEDIATE BRK RSP FLAG 14-00011 CHKTERM SWITCH IF 4013<br>FPTSNAPI GENERATE SNAPSHOT CALSNAPI CAL1, 3 FPTSNAPI GENERATE SALS<br>B ERREXIT CRASH B **ERREXIT** \* \* ERRRDAPL-ERROR ON APL READ (M:APL) \* ERRRDAPL LB,R9 R10 ERROR CODE CI,R9 7 CHECK FOR PARITY ERROR YES-USE THE DATA

 CI,R9 6 CHECK FOR EOF BNE IOERR NO-IOERROR<br>MTW.O ON%OFF YES-CHECK\_II MTW, O ON%OFF YES-CHECK IF ON-LINE<br>BGZ CALRDAPL+1 ON-LINE, CONTINUE BGZ CALRDAPL+1 ON-LINE, CONTINUE<br>BOFFH B UTSIOFFH \* BREF \* RETURN TO MONITOR UTSIOFFH  $*$  BREF  $*$  RETURN TO MONITOR \* \* ERREXIT-CRASH EXIT \* ERREXIT LI, R15 -1 SET FLAG TO ABORT STW, R15 HOLDFLG<br>B CALXCOFI B CALXCOFF TELEXIT RES 0<br>BAL, R15 CHKTERM BAL, R15 CHKTERM SWITCH IF 4013<br>CALXCOFF CAL1, 8 FPTXCOFF RESET EXIT CON CALXCOFF CAL1,8 FPTXCOFF RESET EXIT CONTROL CALRSTRM CAL1,8 FPTRSTRM RESET TERMINAL MODE MTW,0 HOLDFLG TEST FOR ABORT BGEZ CALEXIT NO<br>MTW.O ON%OFF YES MTW,0 ON%OFF YES-TEST IF OFF-LINE BGZ CALEXIT NO-CONTINUE<br>CALERR CAL1.9 2 ERROR RETURN ERROR RETURN TO MONITOR<br>RETURN TO TEL CALEXIT CAL1, 9 1 \* \* CHKTERM XW, R15 TERMTYPE<br>AI, R15 -13 AI,R15 -13 CHECK IF TERMINAL TYPE 13<br>BNEZ \*TERMTYPE NO BNEZ \*TERMTYPE NO<br>LI.R15 X'1BOF' YES LI, R15 X' 1B0F'<br>STH, R15 GRAFBUF STH, R15 GRAFBUF<br>CAL13TTY CAL1, 1 FPTWR2 CAL1,1 FPTWR2 SWITCH 4013 TO TTY MODE<br>B \*TERMTYPE EXIT \*TERMTYPE PAGE \* ERRFF-FILE IO MONITOR ERROR PROCESSOR \* **ERROR PROCESSOR RESIDES IN APLELO MODULE ERRFF** ERRFF B FIOERR IN MODULE APLFIO ABN-OPEN \* MODTBL-TABLE OF ASSEMBLY MODULE ORIGINS USED IN CRASH ANALYSIS \* MODTBLS RES 0 GEN,8,24 X'01',ACQCONS@ GEN,8,24 X'02',CONSTS@ GEN,8,24 X'03',CONTEXT@ GEN,8,24 X'04',CS@ GEN,8,24 X'05',INTRINS@ GEN,8,24 X'06',WMAQ@ GEN,8,24 X'07',LIB@ GEN,8,24 X'08',OPR@ GEN,8,24 X'09',MIX@ GEN,8,24 X'10',INDX@ GEN,8,24 X'11',EVAL@ GEN,8,24 X'12',APLINP@ GEN,8,24 X'13',APLOUT@ GEN,8,24 X'14',APLUTSI@ GEN,8,24 X'15',FUNDEF@ GEN,8,24 X'16',WSCOPY@ GEN,8,24 X'17',CMD@ GEN,8,24 X'18',APLUTSC@ GEN,8,24 X'19',CODEXEQ@ GEN,8,24 X'20',APLFIO@ GEN,8,24 X'21',APLFMT@ GEN,8,24 X'22',MAT@ GEN,8,24 X'23',RCMD@ GEN,8,24 X'24',SCMD@ GEN,8,24 X'25',ERROR@ GEN,8,24 X'26',GRAF@ GEN,8,24 X'27',UTSG@ MODTBLE EQU %-1 END START

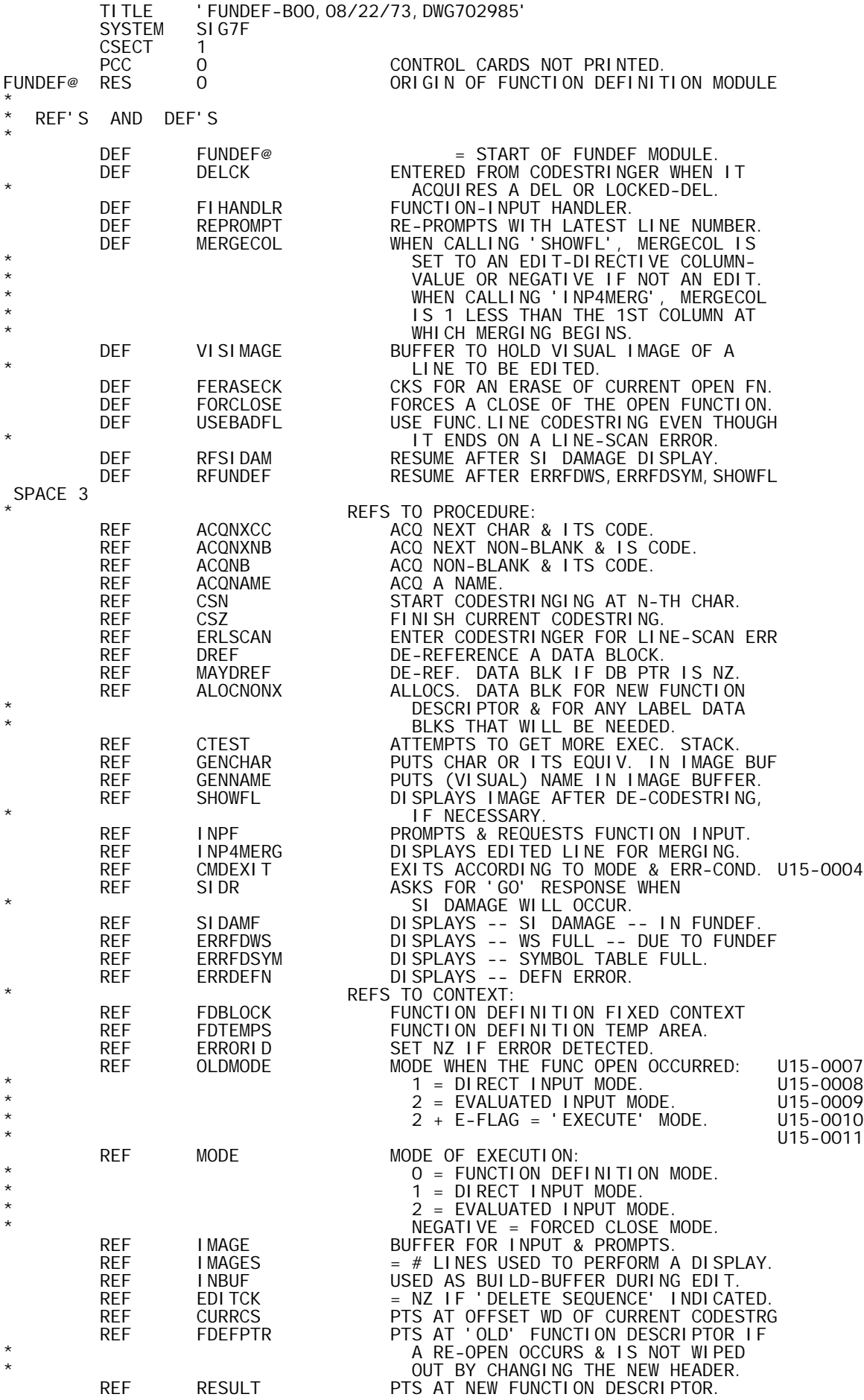

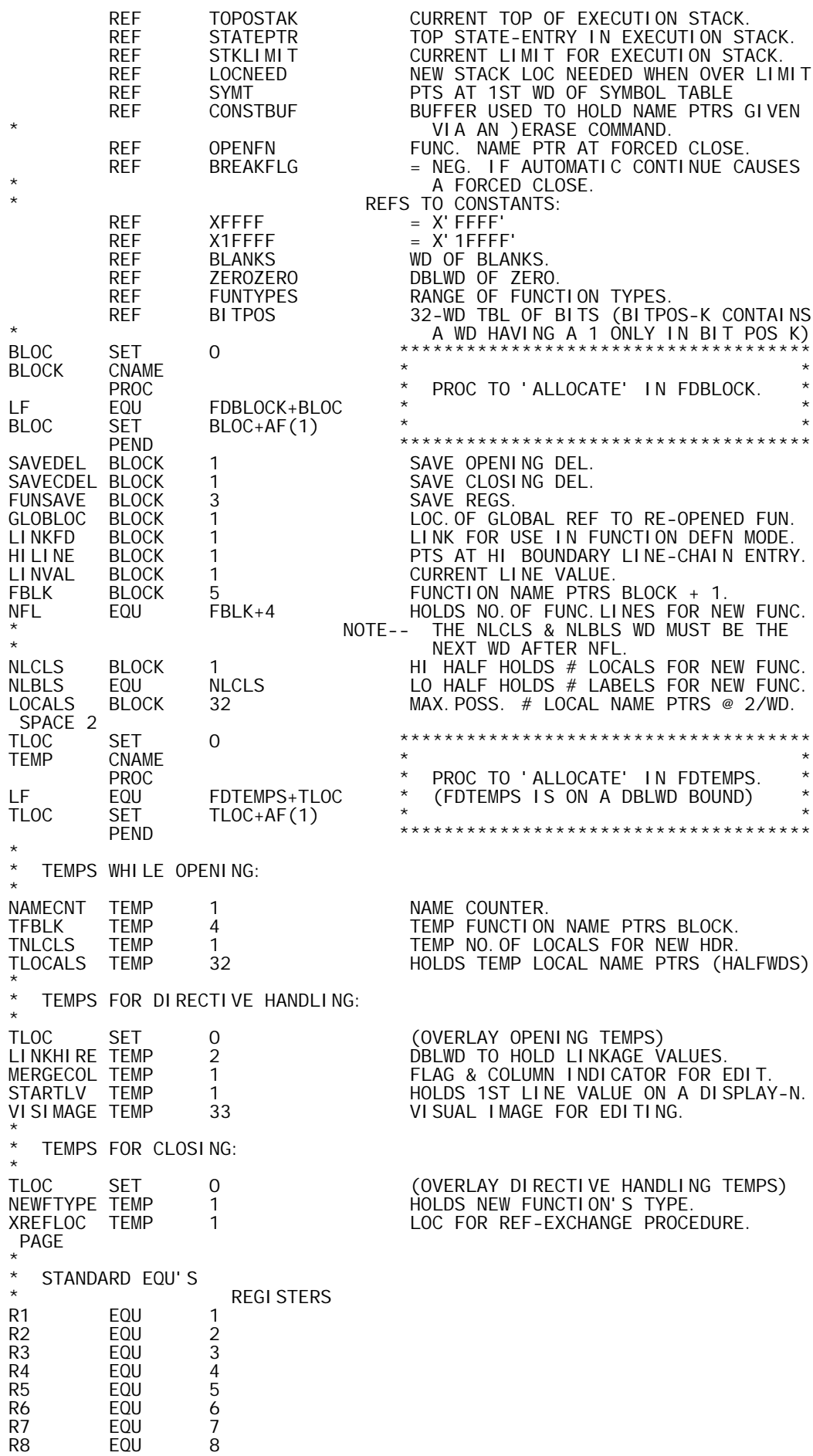

R9 EQU 9<br>R10 EQU 10 R10 EQU 10 R11 EQU 11<br>R12 EQU 12 R12 EQU 12<br>R13 EQU 13 R13 EQU 13<br>R14 FOU 14 R14 EQU 14<br>R15 EQU 15 EQU \* EBCDIC CHARACTERS \* NEWLINE EQU X'15' END-OF-STMT. QUAD EQU X'53' QUAD. DEL EQU X'7F' DEL. LBRACKET EQU X'B4' LEFT BRACKET. RBRACKET EQU X'B5' RIGHT BRACKET. LFARROW EQU X'FD' LEFT ARROW. \* CODESTRING VALUES: NAMECODE EQU NAMECODE EQU 23 ORDINARY NAME.<br>
BOSCODE EQU 37 BEGINNING-OF-<br>
LASTCSV EQU 138 LAST CODESTRII BOSCODE EQU 37 BEGINNING-OF-STMT. LAST CODESTRING VALUE.  $\star$ OFFSETS IN FUNCTION DESCRIPTOR: XSI ZOFF XSIZOFF EQU 2<br>RESOFF EQU XSIZOFF+1 RESULT NAME PTR. RESOFF EQU XSIZOFF+1 RESULT NAME PTR.<br>FBLKSIZE EQU 4 (4 NAME PTRS IN FBLKSIZE EQU 4 (4 NAME PTRS IN A FUNCTION BLOCK) FNOFF EQU RESOFF+2 FUNCTION NAME PTR. NFLOFF EQU RESOFF+FBLKSIZE NO.OF FUNCTION LINES. \* OTHER EQU'S CATLC CATLC EQU 11 LINE-CHAIN CATEGORY OF EXEC.STACK. EFLAG EQU X'10000' INDICATES 'EXECUTE' MODE. U15-0014 EFLAG EQU X'10000' TINDI CATES EXECUTE' NELL'ENERGIE ANNI EN ENGLISHE ENERGIE AND INDICATES EXECUTE' NELL'ENER<br>LOCKFLAGEQU X'10000' LOCKED-FUNCTION FLAG.<br>PENDELAGEQU X'8000' PENDENT STATE-ENTRY F PENDFLAG EQU X'8000' PENDENT STATE-ENTRY FLAG. NON-ASSIGNABLE FLAG FOR LABEL \* **And Account 2018 The SECRET INDICATORS.** STDFDSIZ EQU FBLKSIZE+3 STANDARD FUNCTION DESCRIPTOR SIZE (MINIMUM), COVERS 4-WD FUNCTION BLK + XSIZE WD + NFL WD + LOCALS & LABELS COUNT WD. \* DOUBLEWORD CONSTANTS: \* DELDEL DATA 129,130 CODESTRING VALUES FOR DEL & LOCK DEL \* CONSTANTS: LCENTRY DATA LCENTRY DATA CATLC\*\*24 'DEAD' (SO FAR) LINE-CHAIN CATEGORY.<br>MAXLINV DATA X'9999999' MAXLINE VALUE = 9999.999. MAXLINV DATA X'9999999' MAX LINE VALUE = 9999.999. LBLDBHDR DATA X'03000004' LABEL'S DATA BLK HDR -- \* INTEGER,SCALAR OF SIZE 4-WDS. PAGE \*\*\*\*\*\*\*\*\*\*\*\*\*\*\*\*\*\*\*\*\*\*\*\*\*\*\*\*\*\*\*\*\*\*\*\*\*\*\*\*\*\*\*\*\*\*\*\*\*\*\*\*\*\*\*\*\*\*\*\*\*\*\*\*\*\*\*\*\*\*\*\*  $\star$  \* \* HNAMEX -- ENTRY FOR HNAME THAT ACQUIRES THE NEXT NON-BLANK. \*  $HNAME$  -- ACQUIRES NAMES FOR A FUNCTION HEADER.<br>REGS: R7 -- LINK. EXIT DEPENDS ON NON \* REGS: R7 -- LINK. EXIT DEPENDS ON NON-BLANK AFTER THE NAME:\* \* 0,R7-- NEWLINE, DEL, OR LOCKED DEL. \* \* 1,R7-- OTHER (E.G. ANOTHER NAME, ETC.).\*  $\star$   $\star$  2, R7-- SEMI COLON.  $\star$ \* R1 -- (ENTRY) PTS AT NON-BLANK CHAR, SHOULD START NAME\* \* (EXIT) PTS AT NON-BLANK CHAR AFTER THE NAME. \* \* R2 -- (ENTRY) THE CHAR. HOPEFULLY STARTING A NAME. \* \* (EXIT) THE CHAR AFTER THE NAME (NON-BLANK). \* \* R3 -- (ENTRY) CODE FOR START CHAR. \* \* (EXIT) CODE FOR TERMINATING CHAR. \* R4, R12, R13 ARE VOLATILE, BUT SEE ALSO 'ACQNAME'.  $\star$  \* HNAMEX BAL, R4 ACQNXNB ACQ. NEXT NON-BLANK.<br>HNAME STW, R7 LINKFD SAVELINK. STW, R7 LINKFD<br>CI, R3 LASTCSV SAVE LINK.<br>BLE ERDEFN NO -- DI CI,R3 LASTCSV CK FOR NAME-START CODE... BLE ERDEFN NO -- DEFN ERROR. BAL, R12 ACQNAME YES, ACQUIRE THE NAME. B SYMFULL (SYM TBL FULL RETURN) B WSFULL (WS FULL RETURN, DUE TO LONG NAME) AI, R13 -NAMECODE CK FOR ORDINARY NAME...

BNEZ ERDEFN STOP OR TRACE NAME -- DEFN ERROR.<br>LW, R7 LINKFD RESTORE LINK. RESTORE LINK. CI, R2  $'$ ; '<br>BE 2, R7 BE 2, R7 SEMICOLON EXIT.<br>CI, R2 NEWLINE CI, R2 NEWLINE<br>BE 0, R7 BE 0,R7 NEW LINE EXIT.<br>CLM,R3 DELDEL CLM, R3 DELDEL<br>BCS, 9 1, R7 BCS, 9 1, R7 OTHER EXIT.<br>B 0, R7 DEL OR LOCK DEL OR LOCKED DEL EXIT. PAGE \*\*\*\*\*\*\*\*\*\*\*\*\*\*\*\*\*\*\*\*\*\*\*\*\*\*\*\*\*\*\*\*\*\*\*\*\*\*\*\*\*\*\*\*\*\*\*\*\*\*\*\*\*\*\*\*\*\*\*\*\*\*\*\*\*\*\*\*\*\*\*\*  $\star$  \* \* RAISE3 -- RAISE EXECUTION STACK BY 3 WORDS. \* \* REGS: R10 -- LINK, EXIT VIA \*R10. \* \* R1 -- (EXIT) PTS AT NEW TOP OF STACK. \* R8 IS VOLATILE.  $\star$  \* RAISE3 LW, R1 TOPOSTAK PT AT CURRENT TOP OF STACK. AI,R1 -3 RAISE IT 3 WDS. CW,R1 STKLIMIT DOES THIS HIT STACK LIMIT... BG RAISED NO, OK. STW,R1 LOCNEED YES, SAVE LOCATION NEEDED. AI,R1 3 RESTORE STACK PTR IN CASE WS FULL U15-0016 BAL, R8 CTEST GET MORE COMMON, IF POSSIBLE. B WSFULL NO LUCK -- WS FULL. RAISED STW,R1 TOPOSTAK PT AT NEW TOP OF STACK. STW, R1 TOPOSTAK PT AT<br>B \*R10 EXIT. PAGE \*\*\*\*\*\*\*\*\*\*\*\*\*\*\*\*\*\*\*\*\*\*\*\*\*\*\*\*\*\*\*\*\*\*\*\*\*\*\*\*\*\*\*\*\*\*\*\*\*\*\*\*\*\*\*\*\*\*\*\*\*\*\*\*\*\*\*\*\*\*\*\*  $\star$  \*  $*$  INITLC -- INITIALIZES THE LINE-CHAIN, SETTING 'HILINE'.<br> $*$  REGS: R14 -- LINK, EXIT VIA \*R14.  $\star$  REGS: R14 -- LINK, EXIT VIA  $\star$ R14.  $\star$  $*$  R10, R11, R12, R13 ARE VOLATILE. I NI TLC BAL, R10 RAI SE3<br>LW, R11 LCENTRY INITLC BAL,R10 RAISE3 RAISE STACK 3 WDS. LW, R11 LCENTRY = EMPTY LINE-CHAIN CATEGORY. LI,R12 X'FFFD' = HALFWD OF MINUS 3 (TO 0 ENTRY). LW,R13 BITPOS-3 LINE-VALUE BOUND ( > MAXLINV). LCI 3<br>STM, R11 0, R1 STM, R11 0, R1 SET HI BOUNDARY OF LINE-CHAIN. STW, R1 HILINE SET PTR TO HI LINE-CHAIN ENTRY. BAL, R10 RAISE3<br>LD, R12 ZER0ZER0 O OFFSET, O LINE-VALUE. LCI 3<br>STM, R11 0, R1 STM, R11 0, R1 SET LO BOUNDARY OF LINE-CHAIN.<br>B \*R14 SAIT  $*R14$  PAGE \*\*\*\*\*\*\*\*\*\*\*\*\*\*\*\*\*\*\*\*\*\*\*\*\*\*\*\*\*\*\*\*\*\*\*\*\*\*\*\*\*\*\*\*\*\*\*\*\*\*\*\*\*\*\*\*\*\*\*\*\*\*\*\*\*\*\*\*\*\*\*\*  $\star$  \* \* GFNREF -- FINDS REFERENT PTR (GLOBAL) FOR FUNCTION NAME. \*  $\star$  REGS: R14 -- LINK, EXIT VIA  $\star$ R14  $\star$ \* R6 -- (ENTRY) NAME PTR FOR FUNCTION NAME. \* \* R4 -- (EXIT) REFERENT PTR (POSSIBLY ZERO),(COND.CODE)\* \* R5 -- (EXIT) ADDRESS MASK X'1FFFF'. \* \* R7 -- (EXIT) LOC OF GLOBAL REFERENCE FOR NAME GIVEN. \* R13 IS VOLATILE.  $\star$  \* GFNREF LI,R5 X'1FFFF' LI, R4 0<br>LW, R7 SYMT SYMT PT AT SYM TBL ENTRY FOR THIS NAME.<br>R6 AW, R7 R6<br>LW, R13 0, R7 LW,R13 0,R7 TEST FOR GLOBAL REF IN SYM TBL... BGEZ GFNSHAD NO, IT IS SHADOWED. GFNREFOK LS,R4 0,R7 YES, EXTRACT REFERENT PTR. B \*R14 EXIT WITH THAT CONDITION CODE. GFNSHAD LW,R7 TOPOSTAK PT AT TOP OF EXECUTION STACK. GFNSHADT AI, R7 1 PT AT NEXT ENTRY. GFNSHAD LW, R7 TOPOSTAK PT AT TOP OF EXECUTION STACK<br>GFNSHADT AI, R7 1 PT AT NEXT ENTRY.<br>LW, R13 0, R7 LOOK FOR G-BIT THAT IS ON...<br>BGEZ GFNSHADT NO. BGEZ GFNSHADT<br>CW, R6 - 1, R7 CW,R6 -1,R7 YES, LOOK BACK AT ITS NAME PTR...<br>BNE GFNSHADT WRONG NAME, TRY AGAIN. BNE GFNSHADT WRONG NAME, TRY AGAIN.<br>B GFNREFOK BINGO. **GFNREFOK**  PAGE \*\*\*\*\*\*\*\*\*\*\*\*\*\*\*\*\*\*\*\*\*\*\*\*\*\*\*\*\*\*\*\*\*\*\*\*\*\*\*\*\*\*\*\*\*\*\*\*\*\*\*\*\*\*\*\*\*\*\*\*\*\*\*\*\*\*\*\*\*\*\*\*  $\star$  \* \* LCSEARCH -- SEARCHES THE LINE-CHAIN UNTIL IT FINDS THE GIVEN LINE \* \* VALUE OR THE NEXT LOWEST LINE VALUE IN THE CHAIN. \* \* REGS: R5 -- LINK; EXIT VIA 0,R5 IF NO MATCH \*

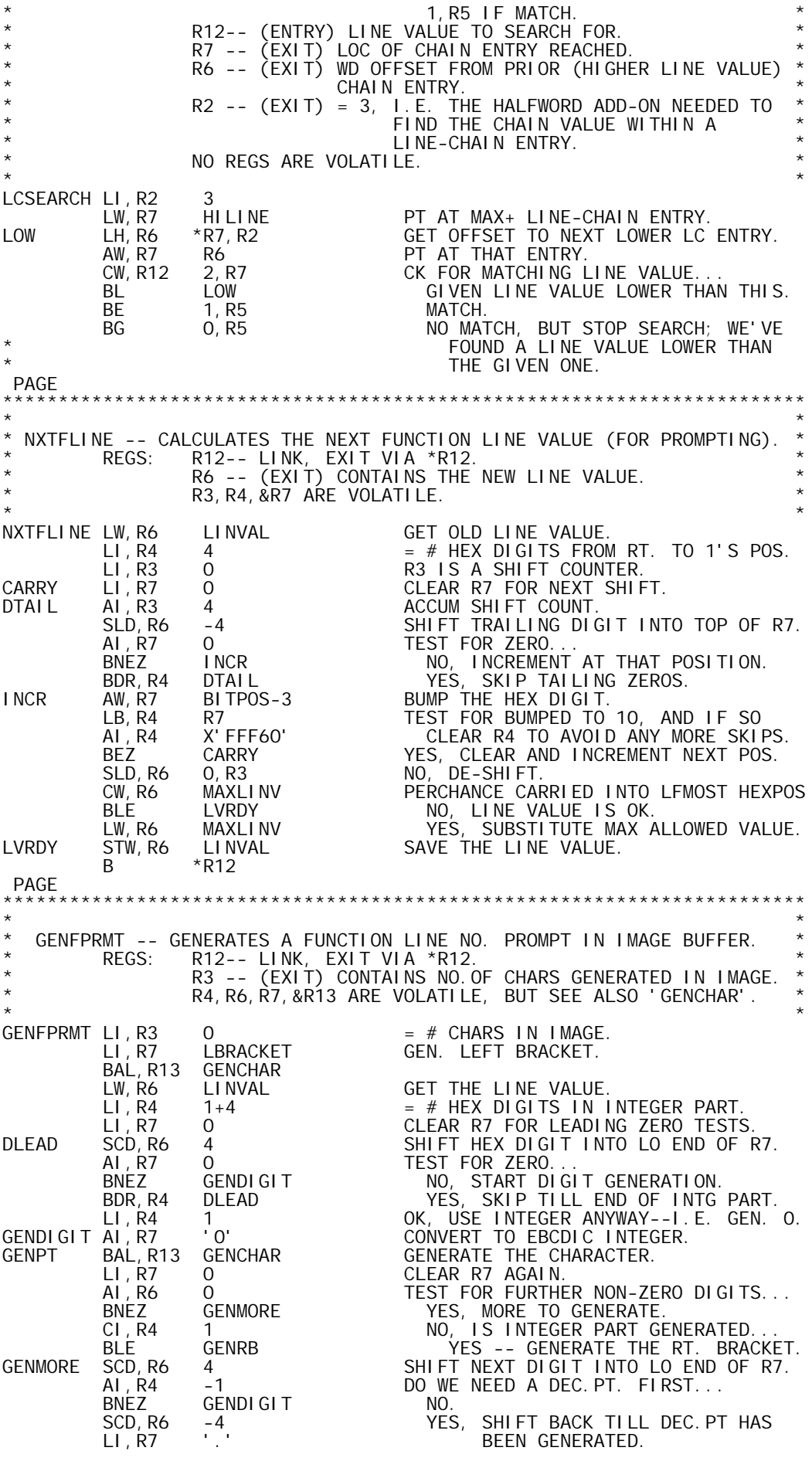

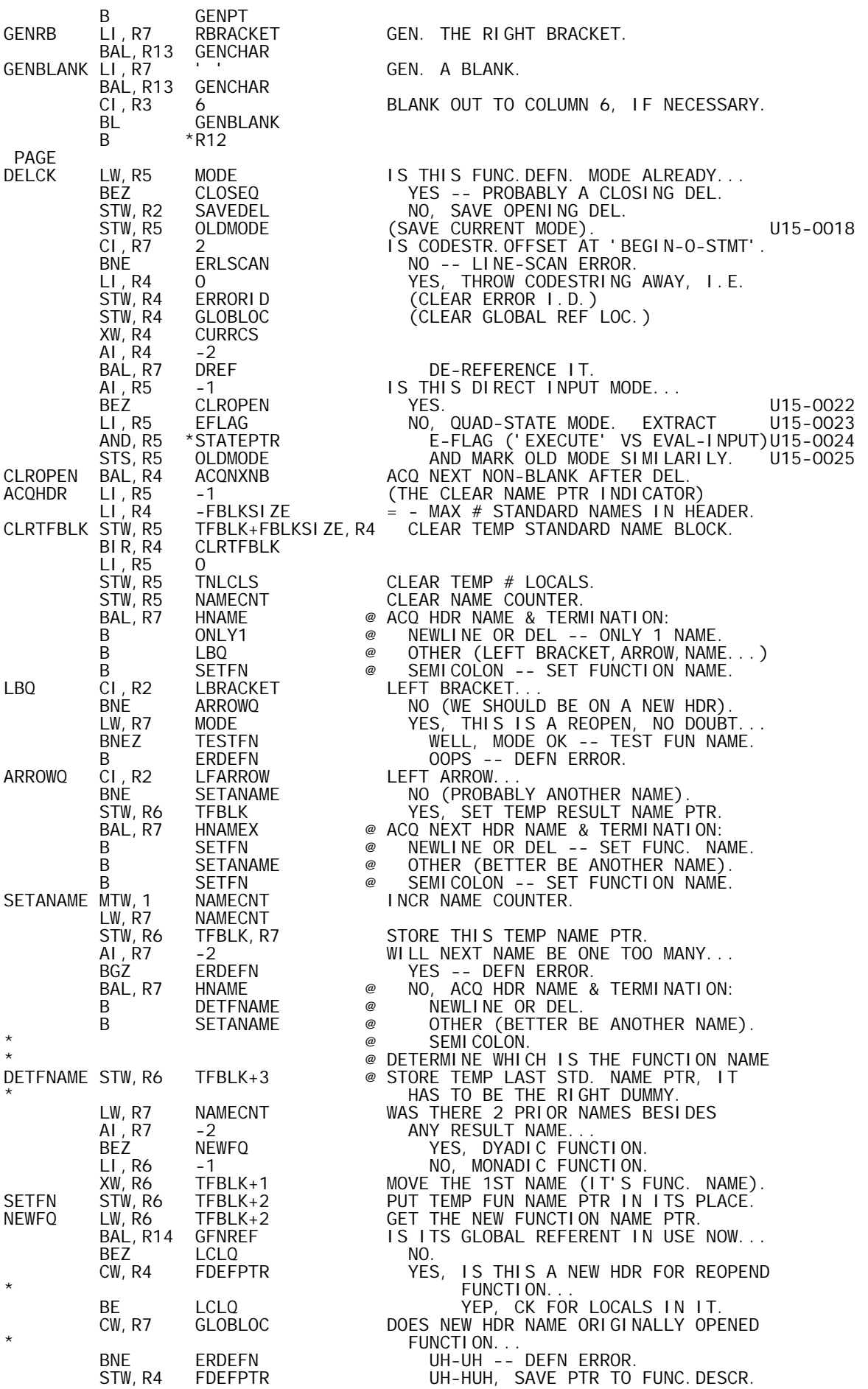

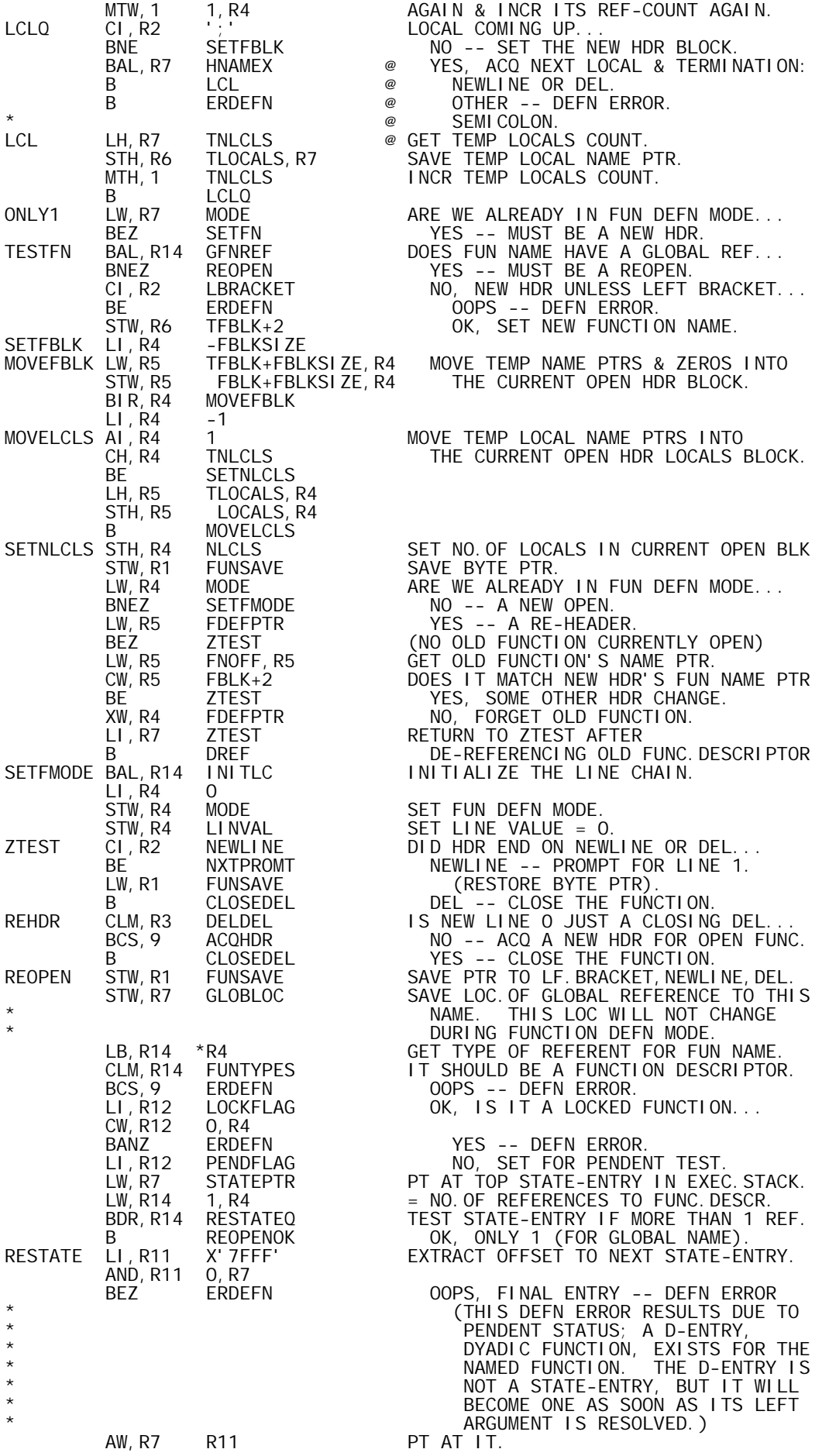

RESTATEQ CS, R4 1, R7 DOES IT REFER TO THE FUNC. DESCR...<br>BNE RESTATE NO. BNE RESTATE NO.<br>CW, R12 O, R7 YES. CW,R12 0,R7 YES, IS IT A PENDENT STATE... BANZ ERDEFN YEP -- DEFN ERROR. BDR,R14 RESTATE NOPE, LOOP TILL REFS ALL TESTED. REOPENOK MTW, 1 1, R4 INCR FUNC. DESCRIPTOR'S REF-COUNT AND STW, R4 FDEFPTR SAVE PTR TO FUNC. DESCRIPTOR. LCI 4 GET RESULT, LF. DUMMY, FUNNAME, AND<br>LM, R11 RESOFF, R4 RT. DUMMY NAME PTRS. LM, R11 RESOFF, R4 RT. DUMMY NAME PTRS. STM, R11 FBLK SET CURRENT OPEN FUNCTION BLOCK. AW, R4 NFLOFF, R4 PT AT THE FUNC. DESCRIPTOR'S<br>AI, R4 NFLOFF+1 LOCAL & LABEL COUNTS.<br>LH, R7 \*R4 GET NO. OF LOCALS. NFLOFF+1 LOCAL & LABEL COUNTS.<br>\*R4 GET NO.OF LOCALS. R4 GET NO. OF LOCALS.<br>NLCLS STH, R7 NLCL!<br>I NT, R11 0, R4<br>SLS, R11 1 GET NO. OF LABELS SLS, R11 1 (2 WDS PER LABEL)<br>AW, R4 R11 PT AT 1ST WD CONT PT AT 1ST WD CONTAINING LOCAL PTR. AI , R4 1<br>SLS, R4 1 SLS, R4 1 USE HALFWD RESOLUTION<br>LI, R7 -1 SET FOR LOCAL COUNT T LI, R7 -1 SET FOR LOCAL COUNT TEST.<br>RELCLS AI, R7 1 BUMP LOCAL COUNT. RELCLS AI, R7 1 BUMP LOCAL COUNT. CH,R7 NLCLS HAVE WE GOTTEN ALL LOCALS YET... BGE RECHAIN THE RECHAIN.<br>BGE RECHAIN THE YES -- DEVELOP THE LINE-CHAIN.<br>LH, R12 0, R4 NO, GET LOCAL NAME PTR. LH,R12 0,R4 NO, GET LOCAL NAME PTR. STH,R12 LOCALS,R7 PUT IT IN CURRENT OPEN LOCAL BLOCK.<br>AI,R4 1 PT AT NEXT HALFWD. PT AT NEXT HALFWD. B RELCLS<br>RECHAIN BAL, R14 INITLC RECHAIN BAL,R14 INITLC INITIALIZE THE LINE-CHAIN. LI,R12 3 = OFFSET FROM NEXT LC ENTRY TO LAST. LI, R13 0<br>LI, R7 0 PRESET LINE COUNTER.<br>LW, R4 FDEFPTR PT AT FUNC. DESCRIPTOR AGA LI, R7 0<br>RELINE LW. R4 FDEFPTR PT AT FUNC. DESCRIPT RELINE LW, R4 FDEFPTR PT AT FUNC. DESCRIPTOR AGAIN. CW,R7 NFLOFF,R4 HAVE ALL OF ITS LINE PTRS BEEN USED. BL REPTR NOT YET. STW,R13 LINVAL YES, SAVE LAST LINE-VALUE. SW, R1 HILINE = OFFSET FROM TOP LC ENTRY TO BIG-1. AND, R1 XFFFF (OFFSETS ARE HALFWDS) LW,R4 HILINE PT AT THE HI BOUNDARY LINE-CHAIN STW,R1 1,R4 ENTRY AND UPDATE ITS OFFSET. LW,R1 FUNSAVE RESTORE PTR TO LF.BRACKET OR WHATEVR LI,R9 0 PRE-SET DIR.CNT SO LF BRACK OVERRIDE STW,R9 MODE SET FUNCTION DEFINITION MODE. U15-0031 LB,R2 0,R1 GET THE TERMINATION CHAR AGAIN. AI, R1 -1 BACK UP FOR DIRECTIVE HUNT.<br>AI, R2 -LBRACKET TERMINATE ON LEFT BRACKET. AI,R2 -LBRACKET TERMINATE ON LEFT BRACKET... BNEZ DIRHUNT NO, WE'LL USUALLY REPROMPT (N+1) B DIRHUNTR YES, IT MAY BE AN OVERRIDE. REPTR BAL,R10 RAISE3 RAISE EXECUTION STACK BY 3 WDS. LI,R3 16 SET SHIFT COUNT. SCD,R12 -16 SHIFT LO DIGIT OF LINE NO. TO TOP 12 5CD, R12 -16<br>RELINEA AW, R12 BITPOS-3 INCR.<br>LB, R2 R12 LOOK<br>AI, R2 X'FFF60' CK F( LB,R2 R12 LOOK AT IT. AI, R2 X'FFF60' CK FOR INCR TO 10.<br>BNEZ RELINEOK NO, OK. BNEZ RELINEOK<br>LI, R12 O LI,R12 0 YES, CLEAR & CARRY. AI, R3 4 BUMP SHIFT COUNT. SCD,R12 -4 SHIFT NEXT DIGIT TO TOP OF R12. SCD, R12 -4<br>B RELINEA<br>RELINEOK SCD, R12 0, R3 RELINEOK SCD,R12 0,R3 SHIFT INCR LINE VALUE BACK TO R13 & \* (AUTOMATICALLY) RESTORE R12 = 3. AI, R7 1 INCR LINE COUNTER.<br>AW, R4 R7 GET THAT LINE'S P AW,R4 R7 GET THAT LINE'S PTR WD. LW, R11 NFLOFF, R4<br>AW, R11 LCENTRY MAKE IT LINE-CHAIN CATEGORY. LCI 3<br>STM, R11 0, R1 STM,R11 0,R1 STORE THE LINE-CHAIN ENTRY. AI,R11 -1 BUMP THE REF COUNT OF THE CODESTRING DATA BLOCK. B<br>FIHANDLR LI, R1 BA(IMAGE)-1 FIHANDLR LI, R1 BA(IMAGE)-1 SET TO BEGIN SCANNING IMAGE.<br>DIRHUNT LI, R9 -1 = DIRECTIVE COUNTER DIRHUNT LI, R9 -1<br>DIRHUNTR LI, R11 -1 SET NON-NEG. IF EDIT<br>LI, R10 -1 SET NON-NEG. IF EDIT DIRHUNTR LI,R11 -1 SET NON-NEG. IF EDIT OR DISPLAY-N LI,R10 -1 SET NON-NEG. IF EDIT OR DISPLAY-1. STW,R10 SAVECDEL NO CLOSING DEL, SO FAR. DIRQ AI,R9 1 BUMP DIRECTIVE COUNT. BAL,R4 ACQNXNB GET NEXT NON-BLANK CHAR & CODE. CI,R2 LBRACKET TEST FOR LEFT BRACKET... BNE PASTDIR NO -- WE ARE PAST DIRECTIVES.

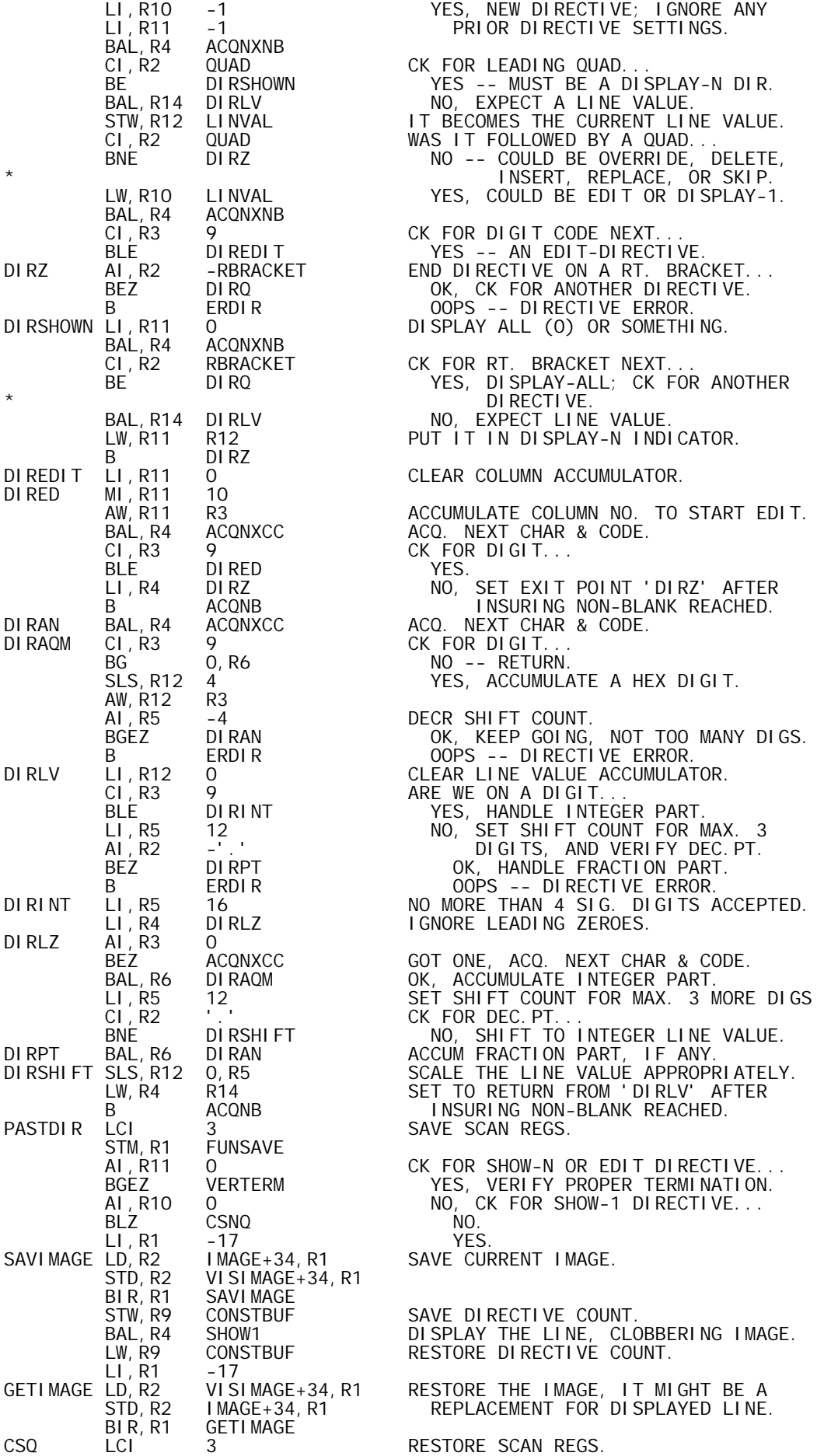

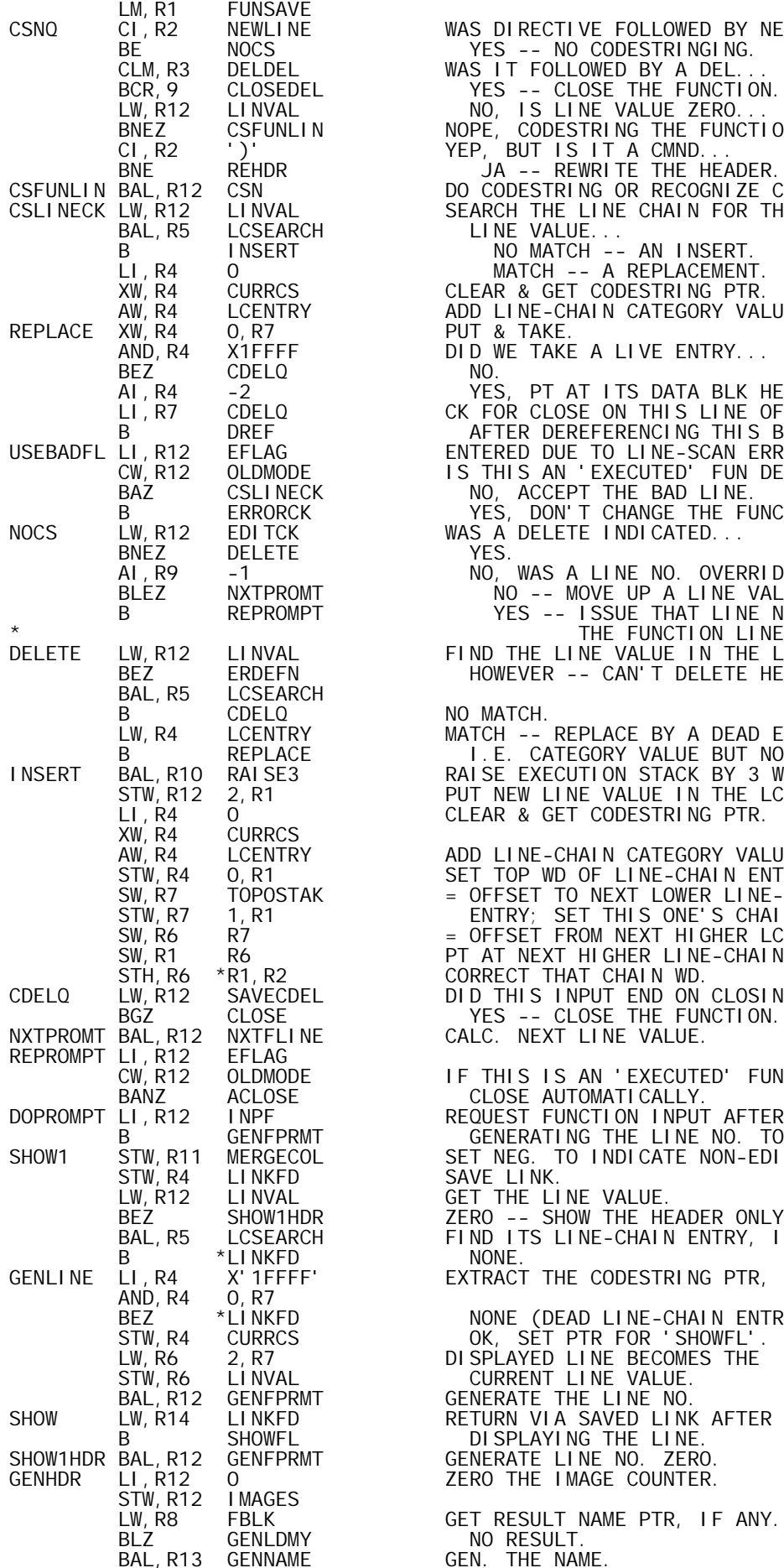

WAS DIRECTIVE FOLLOWED BY NEW LINE. YES -- NO CODESTRINGING. BNEZ CSFUNLIN NOPE, CODESTRING THE FUNCTION LINE CSFUNLIN BAL,R12 CSN DO CODESTRING OR RECOGNIZE COMMAND. CSLINECK LW, R12 LINVAL SEARCH THE LINE CHAIN FOR THE U15-0033 NO MATCH -- AN INSERT. MATCH -- A REPLACEMENT. CLEAR & GET CODESTRING PTR. ADD LINE-CHAIN CATEGORY VALUE. PUT & TAKE. DID WE TAKE A LIVE ENTRY...<br>NO. AI,R4 -2 YES, PT AT ITS DATA BLK HEADER. LI,R7 CDELQ CK FOR CLOSE ON THIS LINE OF INPUT AFTER DEREFERENCING THIS BLOCK. USEBADFL LI,R12 EFLAG ENTERED DUE TO LINE-SCAN ERROR. U15-0035 CW,R12 OLDMODE IS THIS AN 'EXECUTED' FUN DEFN... U15-0036 BAZ CSLINECK NO, ACCEPT THE BAD LINE. U15-0037 B ERRORCK YES, DON'T CHANGE THE FUNCTION. U15-0038 WAS A DELETE INDICATED...<br>YES. NO, WAS A LINE NO. OVERRIDE GIVEN.  $\overline{N}$   $\overline{N}$   $\overline{$ YES -- ISSUE THAT LINE NO. AS THE FUNCTION LINE PROMPT. FIND THE LINE VALUE IN THE LINE-CHN; HOWEVER -- CAN'T DELETE HEADER. NO MATCH. MATCH -- REPLACE BY A DEAD ENTRY, B REPLACE I.E. CATEGORY VALUE BUT NO CS PTR. INSERT BAL,R10 RAISE3 RAISE EXECUTION STACK BY 3 WDS. STW,R12 2,R1 PUT NEW LINE VALUE IN THE LC ENTRY. CLEAR & GET CODESTRING PTR. ADD LINE-CHAIN CATEGORY VALUE. SET TOP WD OF LINE-CHAIN ENTRY. SW,R7 TOPOSTAK = OFFSET TO NEXT LOWER LINE-CHAIN STW,R7 1,R1 ENTRY; SET THIS ONE'S CHAIN WD. SW, R6 R7  $=$  OFFSET FROM NEXT HIGHER LC ENTRY. PT AT NEXT HIGHER LINE-CHAIN ENTRY. CORRECT THAT CHAIN WD. CDELQ LW,R12 SAVECDEL DID THIS INPUT END ON CLOSING DEL... CALC. NEXT LINE VALUE. REPROMPT LI, R12 EFLAG U15-0040 CW,R12 OLDMODE IF THIS IS AN 'EXECUTED' FUNC.DEFN, U15-0041 BANZ ACLOSE CLOSE AUTOMATICALLY. U15-0042 DOPROMPT LI,R12 INPF REQUEST FUNCTION INPUT AFTER U15-0043 B GENFPRMT GENERATING THE LINE NO. TO PROMPT. SET NEG. TO INDICATE NON-EDIT. ZERO -- SHOW THE HEADER ONLY. FIND ITS LINE-CHAIN ENTRY, IF ANY.<br>NONE. EXTRACT THE CODESTRING PTR, IF ANY. BEZ \*LINKFD NONE (DEAD LINE-CHAIN ENTRY). RETURN VIA SAVED LINK AFTER GET RESULT NAME PTR, IF ANY.

NO RESULT.

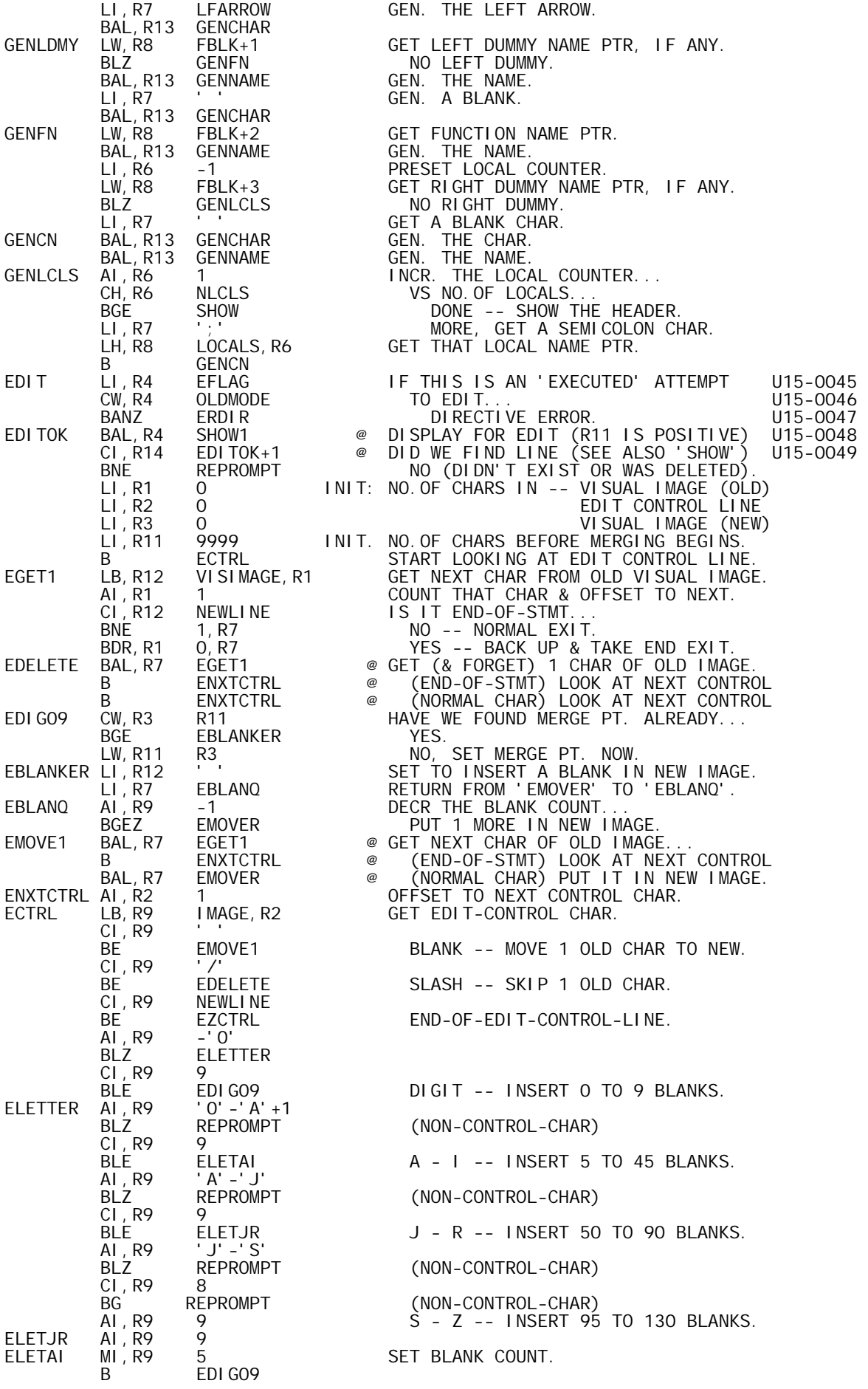

EZCTRL BAL,R7 EGET1 @ MOVE OLD CHARS INTO NEW VISUAL IMAGE B EDITOUT @ UNTIL END-OF-OLD-STMT. OCCURS. LI, R7 EZCTRL @ AFTER MOVE, GET 1 MORE CHAR.<br>EMOVER CI, R3 130 @ REFUSE TO MOVE MORE THAN 130 EMOVER CI,R3 130 @ REFUSE TO MOVE MORE THAN 130 TO NEW. BE O, R7 EXIT WITHOUT MOVING. STB,R12 INBUF,R3 PUT CHAR IN NEW VISUAL IMAGE.<br>AI,R3 1 COUNT THAT CHAR & OFFSET TO I AI,R3 1 COUNT THAT CHAR & OFFSET TO NEXT. B 0, R7 EXIT. EDITOUT CW,R3 R11 WERE ANY BLANK INSERTIONS INDICATED.<br>BGE EMERGCOL YES. BGE EMERGCOL<br>LW, R11 R3 LW,R11 R3 NO, SET MERGE-PT. NOW.<br>EMERGCOL STW,R11 MERGECOL SET MERGE COLUMN (-1). EMERGCOL STW,R11 MERGECOL SET MERGE COLUMN (-1). LI, R4 -17 MOVE NEW VISUAL IMAGE (+) TO IMAGE.<br>ESWITCH LD, R8 INBUF+34, R4 ESWITCH LD,R8 INBUF+34,R4 STD, R8 IMAGE+34, R4<br>BIR, R4 ESWITCH BIR, R4 ESWITCH<br>B INP4MERG B INP4MERG INPUT FOR MERGE INTO IMAGE (R3 IS \* THE NO.OF CHARS PRESENTLY IN IMAGE). VERTERM CI,R2 NEWLINE DIRECTIVE FOLLOWED BY: BE SHEDQ END-OF-STMT -- OK.<br>CLM, R3 DELDEL DEL OR LOCKED DEL. CLM, R3 DELDEL DEL OR LOCKED DEL.<br>
BCS, 9 ERDIR NO -- DIRECTIVE<br>
BAL, R4 ACONXNB YES, VERIFY END- BCS,9 ERDIR NO -- DIRECTIVE ERROR. BAL,R4 ACQNXNB YES, VERIFY END-OF-STMT NEXT. AI,R2 -NEWLINE BNE ERDIR OOPS -- DIRECTIVE ERROR.<br>SHEDQ AI, R10 O IS THIS A SHOW-N OR EDIT... SHEDQ AI,R10 0 IS THIS A SHOW-N OR EDIT... BGEZ EDIT EDIT. STW, R10 MERGECOL <sup>--</sup> (SET NEG. TO INDICATE NON-EDIT)<br>LI, R4 SHOWUP SHOW-N. LI,R4 SHOWUP SHOW-N. STW,R4 LINKFD SET LINKAGE FOR DISPLAY LOOP. R11 GET STARTING LINE VALUE.<br>STARTLV SAVE IT. STW, R12 STARTLV<br>SHOWSRCH BAL, R5 LCSEARCH SHOWSRCH BAL,R5 LCSEARCH SEARCH FOR LINE VALUE IN LINE-CHAIN. B SHOWHIRE MISS, USE NEXT HIGHER ENTRY. STD,R6 LINKHIRE OK, SAVE PTR AND BACK-LINKAGE. AI,R12 0 IS THIS THE HEADER LINE... BNEZ GENLINE NO -- GEN. THE LINE NORMALLY. \* DISPLAYING OPENING DEL. BLANKS GEN. 4 BLANKS.<br>I MAGE STW, R12<br>LI , R3  $LI, R3$  4 R3 = CHAR COUNT. LW,R7 SAVEDEL GET THE OPENING DEL. BAL, R13 GENCHAR GEN. IT LI, R7<br>LW, R13 R6<br>B GF B<br>SHOWUP LD, R6 LINKHIRE SHOWUP LD, R6 LINKHIRE RESTORE PTRAND BACK-LINKAGE.<br>SHOWHIRE SW, R7 R6 BACK UP TO NEXT HIGHER ENTRY. SW, R7 R6 BACK UP TO NEXT HIGHER ENTRY.<br>LW, R12 2, R7 GET ITS LINE VALUE. LW, R12 2, R7 GET ITS LINE VALUE.<br>CW, R12 MAXLINV IS IT THE UPPER BOU CW,R12 MAXLINV IS IT THE UPPER BOUND... BLE SHOWSRCH NO -- HUNT FOR IT AGAIN (OH HELL). LW,R12 STARTLV YES, CK STARTING LINE VALUE... BNEZ SHOWN DIDN'T START ON HEADER. BAL,R6 GENDEL HEADER, GEN. CLOSING DEL. BAL, R6 GENDEL<br>BAL, R14 SHOWFL DISPLAY IT.<br>SHOWN LW, R2 FUNSAVE+1 RESTORENEN LW,R2 FUNSAVE+1 RESTORE NEWLINE OR CLOSING DEL...<br>CI,R2 NEWLINE CI,R2 NEWLINE BE NXTPROMT NEWLINE -- ISSUE NEXT LINE PROMPT. B CLOSED CLOSING DEL -- CLOSE THE FUNCTION. CLOSEQ LCI 3<br>STM.R1 FUNSAVE STAVE SCAN REGS. STM, R1 FUNSAVE<br>BAL, R4 ACQNXNB BAL, R4 ACQNXNB ACQ. NEXT NON-BLANK.<br>CI, R2 NEWLINE IS IT A NEW LINE CH CI,R2 NEWLINE IS IT A NEW LINE CHAR... BE CLOSECS YES, CLOSE THE CODESTRING. LCI 3<br>LM, R1 FUNSAVE NO, RESET SCAN REGS. FUNSAVE<br>ERLSCAN B ERLSCAN ISSUE -- LINE-SCAN ERROR. CLOSECS LW,R5 FUNSAVE+1 GET THE CLOSING DEL, STW,R5 SAVECDEL AND SAVE IT FOR 'CDELQ'. B CSZ FINISH CODESTRING.<br>CLOSEDEL STW, R2 SAVECDEL SAVE CLOSING DEL. STW, R2 SAVECDEL SAVE CLOSING DEL<br>BAL, R4 ACQNXNB ACQ. NEXT NON-BL. BAL, R4 ACQNXNB ACQ. NEXT NON-BLANK. AI,R2 -NEWLINE IS IT A NEW LINE CHAR... BEZ CLOSE **YES, CLOSE THE FUNCTION.** B ERDEFN NO -- DEFN ERROR.<br>ACLOSE LW, R2 ERRORID DID AN ERROR OCCUR. ACLOSE LW,R2 ERRORID DID AN ERROR OCCUR... YES, ABANDON FUN DEFN ATTEMPT.

YES -- GEN. THE HEADER AFTER GEN. ANOTHER BLANK AND RETURN.

 LW,R2 SAVEDEL NO, AUTOMATIC CLOSE ON OPENING DEL B CLOSED FOR THE CLOSING DEL. U15-0052 FORCLOSE MTW,-1 MODE FORCED-CLOSE; MODE = -1. STW, R14 LINKFD SAVE LINK TO FORCLOSE. STW, R14 LINKFD SAVE LINK TO FORCLOSE.<br>LW, R14 FBLK+2 PUT OPEN FUNCTION NAME AWAY.<br>STW, R14 OPENFN STW, R14 OPENFN<br>LW, R2 OLDMODE LW,R2 OLDMODE SAVE OLD MODE FOR RECOVERY WHEN THE U15-0054 STB,R2 OPENFN FORCED OPEN OCCURS. U15-0055 LI,R2 DEL ASSUME CLOSE ON ORDINARY DEL.<br>STW.R2 SAVEDEL STW, R2<br>CLOSED STW, R2 CLOSED STW, R2 SAVECDEL<br>CLOSE LW, R14 FUNTYPES FUNTYPES INIT. FOR TYPE DETERMINATION:<br>FBIK LW, R8 FBLK<br>BLZ TRYDY TRYDY NO RESULT.<br>1 RESULT. AI, R14 1 RESULT. TRYDY LW,R8 FBLK+1 BLZ<br>AIR14 4 AI,R14 4 DYADIC B SAVETYPE<br>TRYMON LW.R8 FBLK+3  $FBLK+3$ BLZ SAVETYPE NILADIC.<br>AI, R14 2 MONADIC. AI, R14 2<br>SAVETYPE SLS, R14 8 SAVETYPE SLS,R14 8 MOVE UP 1 BYTE--LAST BIT= LOCK (=0). STW, R14 NEWFTYPE SAVE NEW FUNCTION TYPE. LW,R4 FDEFPTR IS THIS AN EXCHANGE OF FUNCTIONS... BEZ FWDLC NO, CONVERT TO FORWARD LINE-CHAIN. LI,R8 NODAMAGE YES, ASSUME NO SI DAMAGE, SAVING STREFLOC EXCHANGE-REFERENT-LOCATION.<br>-8 STW, R8<br>SLS, R14 -8<br>CB, R14 \*FDEFPTR CB, R14 \*FDEFPTR COMPARE NEW TYPE VS OLD TYPE.<br>BE FWDLC SAME. BE FWDLC SAME. LW,R14 1,R4 DIFFERENT, GET REF-COUNT OF OLDIE. AI,R14 -2 2 REFS = GLOBAL & FDEFPTR... BEZ FWDLC **OK TO EXCHANGE THEM.**  LI,R14 EFLAG OH-OH, SI DAMAGE WILL OCCUR. U15-0057 CW,R14 OLDMODE IS THIS AN 'EXECUTED' FUNC.DEFN...U15-0058 BANZ SIDAMGO YES, GO AHEAD & DO DAMAGE. U15-0059 BAL,R14 SIDR OLDIE SUSPENDED -- WISH TO GO ON.. BE SIDAMGO YES, SI DAMAGE IS ACCEPTED. LI,R14 0 NO, STAY IN FUN DEFN MODE SO STW, R14 MODE **Example 20 SER CAN CORRECT NEW HEADER**. STW, R14 LINVAL PROMPT WITH LINE ZERO. B REPROMPT<br>SIDAMGO LI, R14 DAMMSG LI,R14 DAMMSG SET FOR SI DAMAGE MESSAGE WHEN THE STW,R14 XREFLOC SACTUAL EXCHANGES OCCUR. STW, R14 XREFLOC ACTUAL EXCHANGES OCCUR.<br>FWDLC LI.R2 2 LI, R2 2<br>LI, R3 3 LI, R3 3<br>LL, R6 0 LI, R6 0<br>STW, R6 NFL<br>STH, R6 NFL, NFL CLEAR FUNCTION LINE COUNT.<br>NFL,R3 CLEAR NO.OF LABELS. STH, R6 NFL, R3 CLEAR NO. OF LABELS.<br>LI, R7 X'1FFFF' X' 1FFFF' LI,R8 0 LI,R10 BOSCODE LW,R1 HILINE PT AT HI BOUNDARY LINE-CHAIN ENTRY. LI, R5 0<br>FWDLCE LH, R9 \*R1, R3 FWDLCE LH,R9 \*R1,R3 = OFFSET TO NEXT LOWER ENTRY. STW, R5 1, R1 THIS ENTRY NOW LINKS TO NEXT HIGHER.<br>STH, R8 \*R1, R2 CLEAR UPPER HALF OF LINK WORD. STH,R8 \*R1,R2 CLEAR UPPER HALF OF LINK WORD. LS,R6 0,R1 DOES THIS ENTRY PT TO CODESTRING... PHEZ FWDLCO NO.<br>MTW, 1 NFL YE. MTW, 1 NFL YES, BUMP LINE COUNT.<br>CB, R10 \*R6, R2 DOES\_CODESTRING START ( CB, R10 \*R6, R2 DOES CODESTRING START ON BEGIN-STMT.<br>BE FWDLCO YES. BE FWDLCO<br>MTW.1 NLBLS MTW,1 NLBLS NO, BUMP LABEL COUNT; LABELED LINE LW,R11 0,R6 LABEL NAME PTR IS IN LO HALF; PUT IT<br>AI,R11 1 (AN ODD-VALUED VERSION)<br>STH,R11 \*R1,R2 \_\_\_\_\_\_\_\_\_\_\_\_\_\_IN\_UPPER\_HALF\_OF\_THE\_LINK\_WORD. (AN ODD-VALUED VERSION) STH, R11 \*R1, R2 IN UPPER HALF OF THE LINK WORD.<br>FWDLCO AW, R1 R9 FT AT NEXT LOWER ENTRY. AW, R1 R9 R1 R5 PT AT NEXT LOWER ENTRY.<br>LCW, R5 R9 PT AT DESET BACK TO THE OIL  $LCW, R5 \qquad R9$   $=$  OFFSET BACK TO THE ONE JUST HIT... BNEZ FWDLCE BUT ZERO MEANS LO BOUNDARY HIT. LI, R11 STDFDSIZ = STANDARD FUNC. DESCRIPTOR SIZE. LI, R11 STDFDSIZ = STANDARD FUNC. DESC<br>AW, R11 NFL + 1 WD PER LINE PTR.<br>INT, R5 NLBLS I NT, R5<br>ML, R5 MI,R5 6 + 2 WDS/LABEL & ALSO 4-WD DATA BLK. AW, R11 R5<br>LH, R5 NLCLS LH,R5 NLCLS AI,R5 1 SLS, R5 -1 + 1 WD/LOCALPAIR & MAYBE AN ODD ONE.

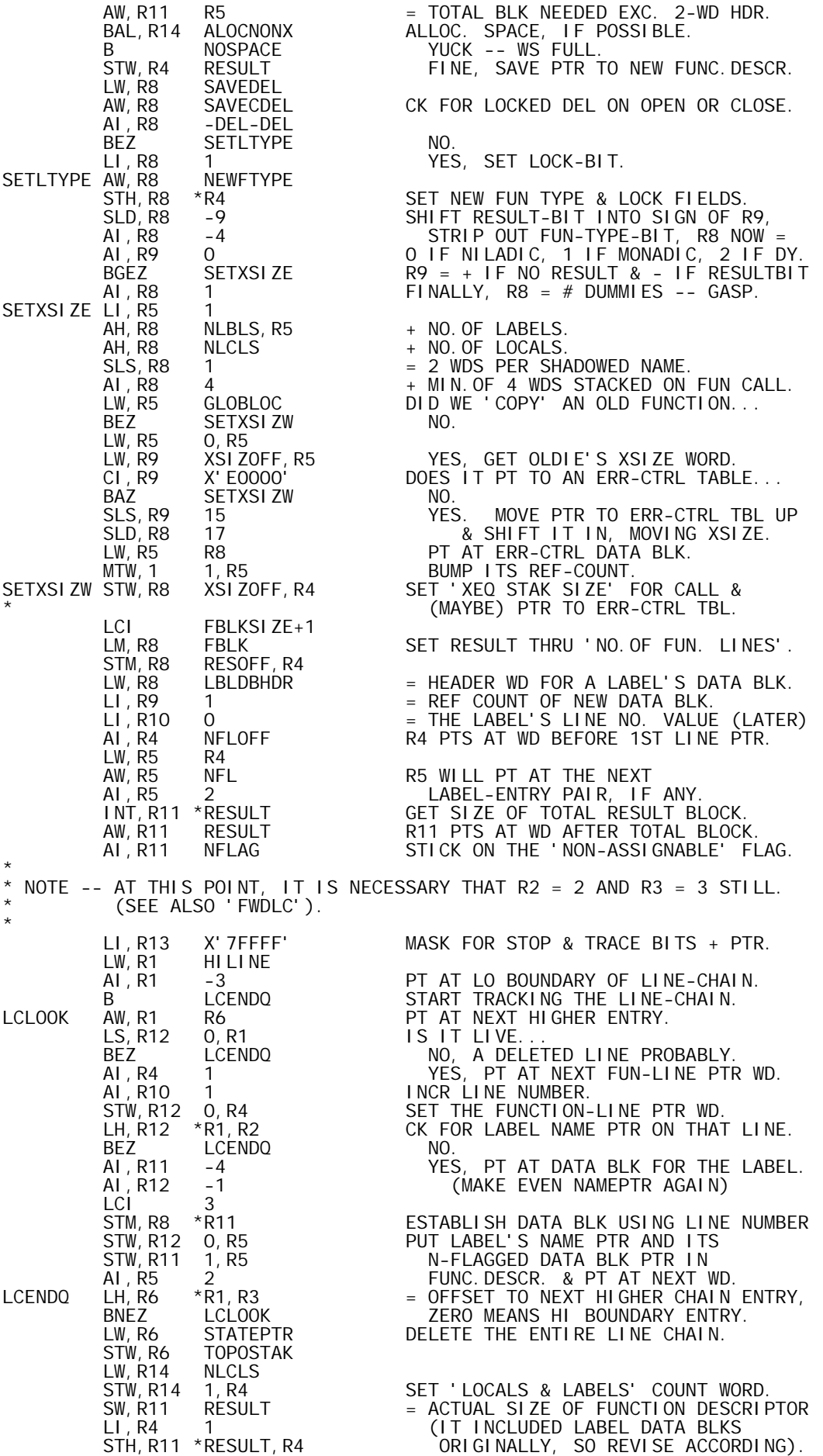

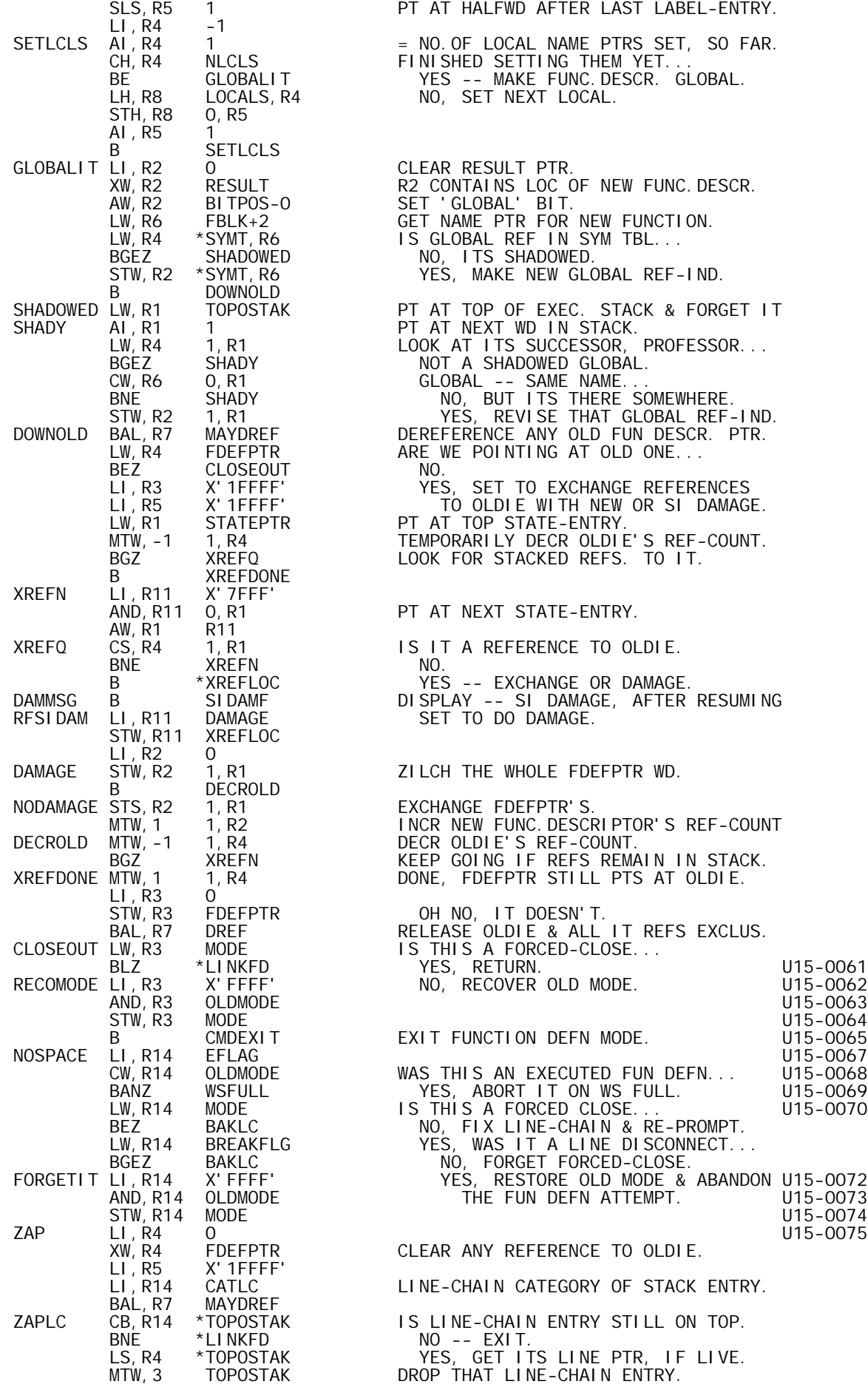

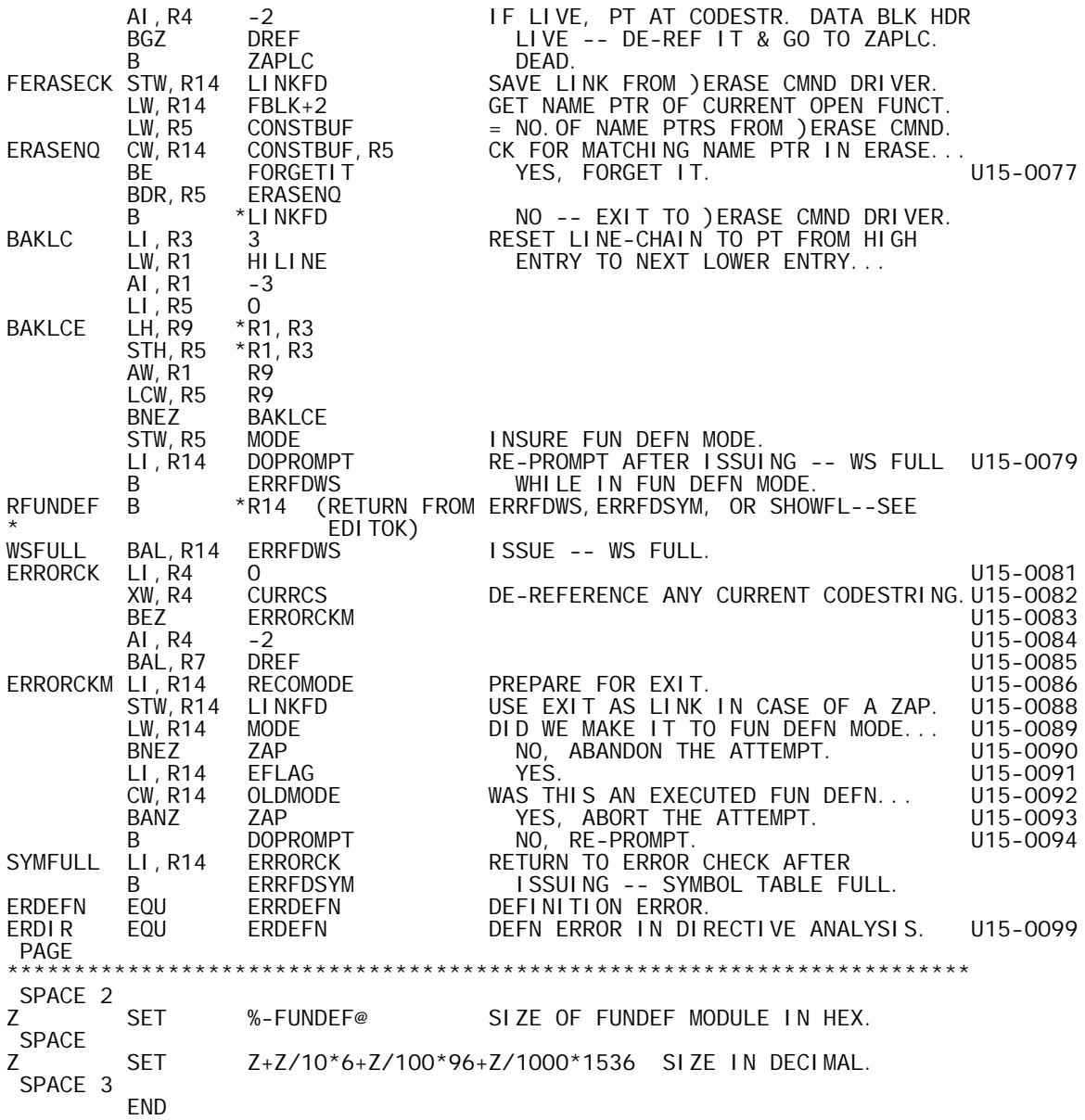

![](_page_286_Picture_234.jpeg)

![](_page_287_Picture_234.jpeg)
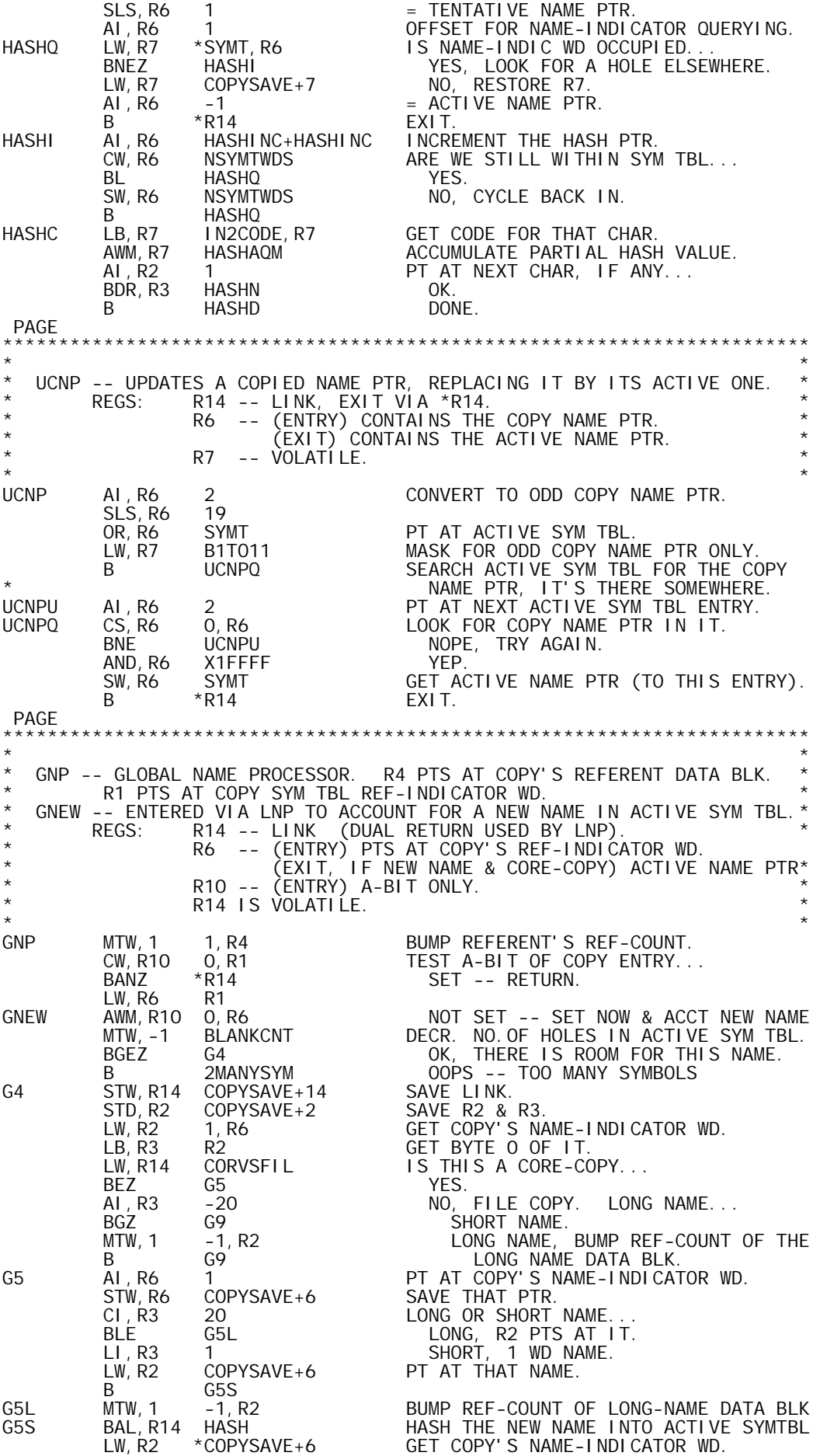

 STW,R6 \*COPYSAVE+6 PUT ACTIVE NAME PTR IN THE RT HALF  $\overline{O}$  OF THE COPY NAME-INDIC ENTRY. LI, R14<br>STB, R14 \*COPYSAVE+6 STB,R14 \*COPYSAVE+6 PUT A BLANK IN BYTE O OF IT. U16-0006<br>LI,R3 X'40000' SET W-BIT OF THE LI,R3 X'40000' SET W-BIT OF THE STS, R3 \*SYMT, R6 ACTIVE SYM TBL ENTRY. AI,R6 1 PT TO ACTIVE NAME-INDICATOR WD. STW, R2 \*SYMT, R6 PUT COPY'S NAME-INDICATOR THERE.  $AI, R6$   $-1$   $=$   $ACTIVE NAME PTR AGAIN.$ G9 LD, R2 COPYSAVE+2 RESTORE R2 & R3.<br>B \*COPYSAVE+14 EXIT.  $*$ COPYSAVE+14 PAGE \*\*\*\*\*\*\*\*\*\*\*\*\*\*\*\*\*\*\*\*\*\*\*\*\*\*\*\*\*\*\*\*\*\*\*\*\*\*\*\*\*\*\*\*\*\*\*\*\*\*\*\*\*\*\*\*\*\*\*\*\*\*\*\*\*\*\*\*\*\*\*\*  $\star$  \* \* LNP -- LOCAL NAME PROCESSOR. \* \* LNP6 -- ENTERED WHEN R6 PTS AT COPY SYM TBL ENTRY. \* \* REGS: R14 -- LINK DUAL RETRUN PREPARED: \* \* RETURN-0 (CORE-COPY)<br>RETURN-1 (FILE-COPY) \* RETURN-1 (FILE-COPY) \* \* R6 -- (ENTRY) COPY NAME PTR. \* \* (EXIT) ACTIVE NAME PTR (IF CORE-COPY). \* \* R10 -- (ENTRY) A-BIT ONLY. \* \* R13 -- (ENTRY) L-BIT ONLY. \* \* R14 IS VOLATILE AND R6 IS VOLATILE IF FILE COPY. \* \* (SEE ALSO GNEW) \* LNP AW,R6 CSYMT PT AT COPY SYM TBL ENTRY. SW, R14 CORVSFIL SET RETURN 1 OR O.<br>STS, R13 O, R6 SET L-BIT OF COPY STS, R13 O, R6 SET L-BIT OF COPY ENTRY. CW,R10 0,R6 TEST A-BIT OF COPY ENTRY... BAZ GNEW NOT SET -- ACCOUNT FOR NEW NAME.<br>LW,R6 1,R6 SET, EXTRACT ACTIVE NAME PTR (IF LW,R6 1,R6 SET, EXTRACT ACTIVE NAME PTR (IF AND,R6 XFFFF CORE-COPY) OR GARBAGE. B \*R14 RETURN APPROPRIATELY. PAGE \*\*\*\*\*\*\*\*\*\*\*\*\*\*\*\*\*\*\*\*\*\*\*\*\*\*\*\*\*\*\*\*\*\*\*\*\*\*\*\*\*\*\*\*\*\*\*\*\*\*\*\*\*\*\*\*\*\*\*\*\*\*\*\*\*\*\*\*\*\*\*\*  $\star$  \* \* HUP -- HEADER NAME UPDATE ENTRY. SEE ALSO UCNP. \* \* HNP -- HEADER NAME PROCEDURE ENTRY. SEE ALSO LNP. \* THE HEADER OF A FUNCTION DESCRIPTOR INCLUDES:<br>RESULT \* RESULT \* LF DUMMY FUNCTION NAME<br>RT DUMMY  $\star$   $\star$   $\star$ \* IF ONE OF THESE IS NOT USED, ITS NAME PTR WORD IS MINUS ONE. \*  $\star$  \* \* REGS: R12 -- LINK, EXIT VIA \*R12. \* \* R1 -- (ENTRY) PTS AT FUNCTION DESCRIPTOR DATA BLK. \* EXIT) PTS AT NO. OF FUN LINES WD IN THAT BLK.<br>R3. R4. R6. R14 ARE VOLATILE; SEE ALSO AS APPROPRIA \* R3, R4, R6, R14 ARE VOLATILE; SEE ALSO AS APPROPRIATE\* \* UCNP OR LNP. \*  $\star$  \* HUP LI, R4 UCNP ENTER UCNP FOR NAME PTR UPDATE. B HUPA<br>HNP LI, R4 LNP HNP LI,R4 LNP ENTER LNP FOR NAME PTR PROCEDURE. HUPA AI,R1 RESOFF PT AT RESULT WD. HUPA AI, RI RESOFF PTAT RESULT WD.<br>LI,R3 4 4 4 NAME PTRS ARE POSSIBLE.<br>HUPU LW,R6 0,R1 6ET WD... اس R6 0, R1 (GET WD.).<br>BLZ HUPK NOT A BLZ HUPK NOT A NAME PTR. BAL,R14 0,R4 @ NAME PTR -- UPDATE OR PROCEDURE. STW, R4 0, R4 @ NAME PTR -- UPDATE OR PROCEDU<br>STW,R6 0, R1 @ REPLACE NAME PTR BY ACTIVE ONE.<br>HUPK AI, R1 1 @ PT AT NEXT WD IN FUN DESCRIPTOR HUPK AI,R1 1 @ PT AT NEXT WD IN FUN DESCRIPTOR. BDR, R3 HUPU LOOP TILL HEADER NAMES CHECKED.<br>B \*R12 EXIT. EXIT. PAGE \*\*\*\*\*\*\*\*\*\*\*\*\*\*\*\*\*\*\*\*\*\*\*\*\*\*\*\*\*\*\*\*\*\*\*\*\*\*\*\*\*\*\*\*\*\*\*\*\*\*\*\*\*\*\*\*\*\*\*\*\*\*\*\*\*\*\*\*\*\*\*\*  $\star$  \* \* CSUP -- CODESTRING'S NAMES UPDATE ENTRY. SEE ALSO UCNP. \* \* CSNP -- CODESTRING'S NAMES PROCEDURE ENTRY. SEE ALSO LNP. \* \* REGS: R12 -- LINK, EXIT VIA \*R12. \* \* R1 -- (ENTRY) PTS AT THE OFFSET WORD OF THE CODESTR. \* \* DATA BLK. \* R1, R3, R6, R14 ARE VOLATILE; SEE ALSO AS APPROPRIATE UCNP OR LNP.  $\star$  \* CSUP LI,R3 UCNP ENTER UCNP FOR NAME PTR UPDATE. B CSU1<br>CSNP LI, R3 LNP CSNP LI,R3 LNP ENTER LNP FOR NAME PTR PROCEDURE. SAVE PTR TO CODESTRING.

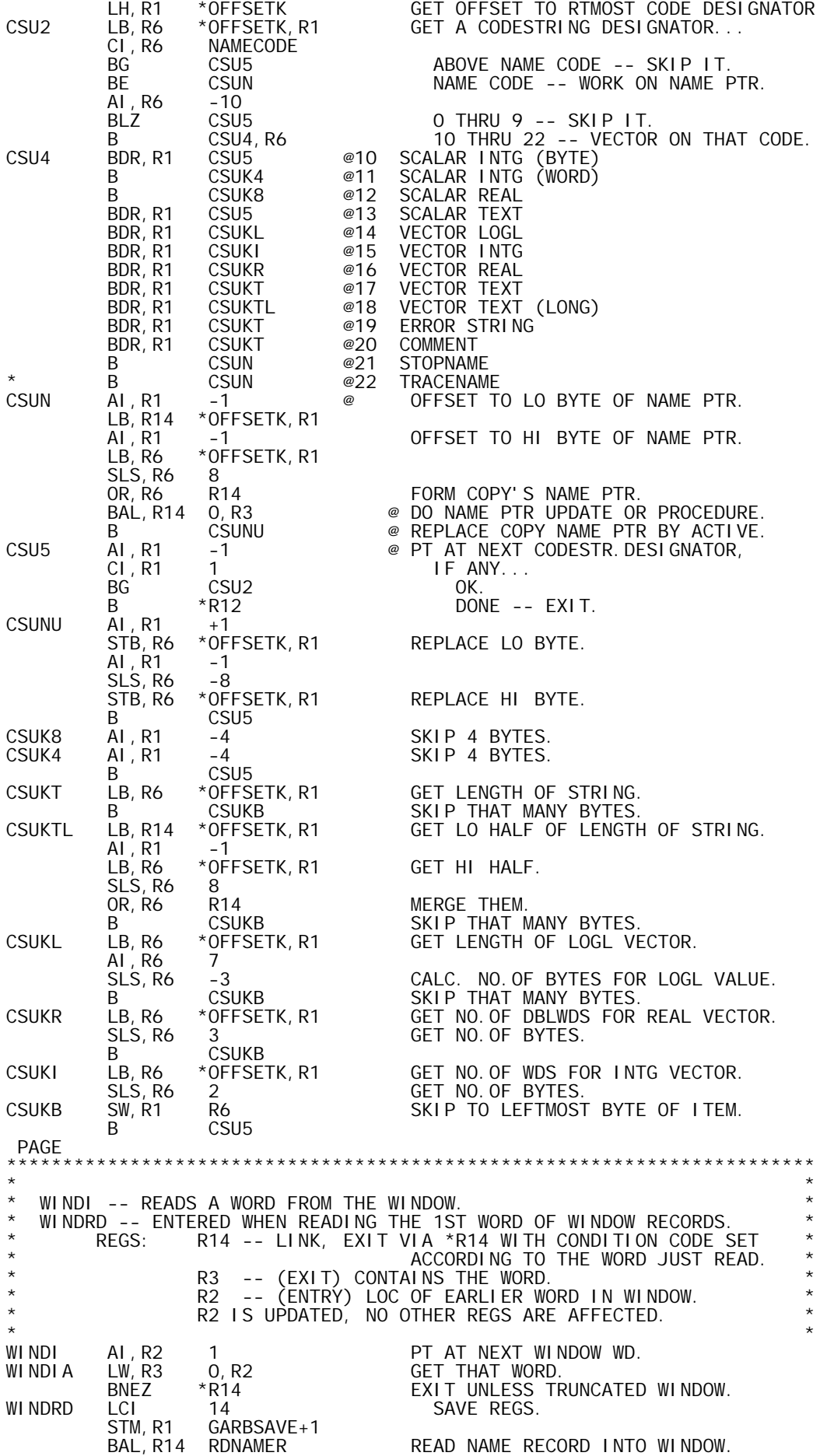

LCI 14<br>LM, R1 GAF LM,R1 GARBSAVE+1 RESTORE REGS. LI,R2 WINDOW PT AT 1ST WINDOW WD. B WINDIA PAGE \*\*\*\*\*\*\*\*\*\*\*\*\*\*\*\*\*\*\*\*\*\*\*\*\*\*\*\*\*\*\*\*\*\*\*\*\*\*\*\*\*\*\*\*\*\*\*\*\*\*\*\*\*\*\*\*\*\*\*\*\*\*\*\*\*\*\*\*\*\*\*\*  $\star$  \* \* WINDO -- PUTS A WD IN THE WINDOW; IF NEC. TRUNCATES & WRITES RECORD.\* \* REGS: R14 -- LINK, EXIT VIA \*R14. \* R3 -- CONTAINS THE WD. R2 -- OFFSET INTO THE WINDOW (FROM -511 TO 0). \* R2 IS UPDATED, NO OTHER REGS. ARE AFFECTED. \*  $\star$  \* WINDO STW,R3 WINDOW+511,R2 PUT WD IN WINDOW. AI,R2 1 UPDATE OFFSET. BLZ \*R14 EXIT IF OFFSET DOESN'T REACH ZERO... STW, R2 WINDOW+511 TRUNCATE ON ZERO WD.<br>LI, R2 -511 SET FOR FRESH WINDOW. -511 SET FOR FRESH WINDOW.<br>14 LCI 14 STM, R1 GARBSAVE+1 SAVE REGS. BAL, R14 WRNAMER WRITE THE CURRENT WINDOW RECORD. LCI 14 RESTORE REGS.<br>LM, R1 GARBSAVE+1 LM, R1 GARBSAVE+1<br>B \*R14 EXI T. PAGE \*\*\*\*\*\*\*\*\*\*\*\*\*\*\*\*\*\*\*\*\*\*\*\*\*\*\*\*\*\*\*\*\*\*\*\*\*\*\*\*\*\*\*\*\*\*\*\*\*\*\*\*\*\*\*\*\*\*\*\*\*\*\*\*\*\*\*\*\*\*\*\*  $\star$  \* \* WINDON -- PUTS A SHORT OR LONG NAME IN THE WINDOW. \* \* REGS: R14 -- LINK (MAY EXIT VIA 'WINDO'). \* \* R1 -- PTS AT SYM TBL ENTRY. \*  $\star$  R3, R4, R12, R14 ARE VOLATILE. \* WINDON12 -- ENTRY TO PUT A LONG NAME IN THE WINDOW. \*  $\star$  REGS: R14 -- LINK.  $\star$   $\star$ R1 -- PTS AT SYM TBL ENTRY. R12 -- CONTAINS WORD COUNT OF LONG NAME. R3, R4, R12, R14 ARE VOLATILE.  $\star$  \* WINDON LW,R3 1,R1 GET SYM TBL ENTRY'S NAME-INDIC. WD. LB,R12 R3 GET WORD COUNT IF LONG NAME... CI,R12 20 BG WINDO SHORT, EXIT VIA 'WINDO'. WINDON12 LW,R4 1,R1 LONG, PT AT LONG NAME'S 1ST WD. STW,R14 LINKWY SAVE LINK. WINDONL LW, R3<br>AI, R4 AI, R4 1 PT AT NEXT WD. BAL, R14 WINDO PUT NAME WD IN WINDOW. BAL, R14 WINDO<br>BDR, R12 WINDONL LOOP TILL DONE.<br>B \*LINKWY EXIT VIA SAVED EXIT VIA SAVED LINK. PAGE \*\*\*\*\*\*\*\*\*\*\*\*\*\*\*\*\*\*\*\*\*\*\*\*\*\*\*\*\*\*\*\*\*\*\*\*\*\*\*\*\*\*\*\*\*\*\*\*\*\*\*\*\*\*\*\*\*\*\*\*\*\*\*\*\*\*\*\*\*\*\*\*  $\star$  \* \* SEEKN -- SEEKS NAME (POINTED TO BY R4) IN COPY SYM TBL. \* \* SEEKNI -- ENTRY PT WHEN R4 CONTAINS A NAME-INDICATOR. \* REGS: R14 -- LINK EXITS: RETURN-0 IF NOT FOUND. \* RETURN-1 IF FOUND. \*  $\star$   $\qquad$  R3 -- (ENTRY) NO. OF WORDS FOR NAME.  $\qquad$   $\qquad$ \* R4 -- (ENTRY) PTS AT 1ST WORD OF NAME (OR ON A SHORT \* \* NAME USING SEEKNI-ENTRY, THAT NAME). \* \* R6 -- (EXIT) PTS AT COPY SYM TBL ENTRY IF FOUND. \* \* R12 & R14 ARE VOLATILE, R4 IS VOLATILE ON SHORT NAME.\*  $\star$  \* SEEKN CI, R3 1 LONG OR SHORT NAME... BE SEEKNS SHORT. BE SEEKNS SHURI<br>B SEEKNL LONG.<br>SEEKNI CI, R3 1 LONG OF SEEKNI CI,R3 1 LONG OR SHORT NAME... BE SEEKNS4 SHORT, IT IS IN R4.<br>SEEKNL STD, R2 COPYSAVE+2 LONG. STD, R2 COPYSAVE+2<br>STD, R4 COPYSAVE+4 COPYSAVE+4 SAVE R2, R3, R4, R5.<br>CSYMT LW, R6<br>AI, R6 AI,R6 1 PT AT 1ST COPY SYM TBL NAME-INDIC. LW,R12 IDBUF+1 GET NO.OF COPY SYM TBL ENTRIES. B<br>SEEKNLU AI, R6 2 SEEKNLU AI, R6 2 PT AT NEXT NAME-INDICATOR.<br>SEEKNLQ CB, R3 \*R6 DO WORD-COUNTS MATCH... CB, R3 \*R6 DO WORD-COUNTS MATCH...<br>BNE SEEKNLK NO. BNE SEEKNLK<br>LW, R2 0, R6 LW,R2 0,R6 YES, PT AT 1ST WD OF COPY NAME. LW,R4 COPYSAVE+4 PT AT 1ST WD OF NAME SOUGHT. SEEKNLW LW, R5 0, R4 GET NAME WORD SOUGHT.

CW, R5 0, R2 MATCH COPY NAME WORD...<br>BNE SEEKNL3 NO. BNE SEEKNL3 NO.<br>AI, R4 1 YES YES, PT AT NEXT WORDS. AI, R2 1<br>BDR, R3 SEEKNLW BDR,R3 SEEKNLW COMPARE NEXT WORDS, IF NOT DONE... AI,R14 1 BINGO, SET FOR RETURN-1, AND SET BDR, R6 SEEKNLX R6 TO POINT AT THE REF-INDIC. SEEKNL3 LW,R3 COPYSAVE+3 RESTORE WORD-COUNT. SEEKNLK BDR,R12 SEEKNLU TRY AGAIN, IF NOT DONE... SEEKNLX LD, R2 COPYSAVE+2 DONE.<br>LD, R4 COPYSAVE+4 RESTOR LD,R4 COPYSAVE+4 RESTORE R2,R3,R4,R5. B \*R14 TAKE APPROPRIATE RETURN.<br>SEEKNS LW, R4 0, R4 GET NAME SOUGHT. SEEKNS LW,R4 0,R4 GET NAME SOUGHT. SEEKNS4 LW, R6 CSYMT PT AT 1ST COPY SYM TBL ENTRY. LW,R12 IDBUF+1 GET NO.OF COPY SYM TBL ENTRIES. B SEEKNSQ<br>SEEKNSU AI, R6 2 SEEKNSU AI, R6 2 PT AT NEXT COPY SYM TBL ENTRY.<br>SEEKNSQ CW, R4 1, R6 MATCH... SEEKNSQ CW,R4 1,R6 MATCH... SEEKNSK NO.<br>1 BINGO. AI, R14 1<br>B \*R14 B \*R14 RETURN-1.<br>SEEKNSK BDR, R12 SEEKNSU TRY AGAI1 BDR, R12 SEEKNSU TRY AGAIN, IF NOT DONE...<br>B \*R14 RETURN-O. RETURN-0. PAGE \*\*\*\*\*\*\*\*\*\*\*\*\*\*\*\*\*\*\*\*\*\*\*\*\*\*\*\*\*\*\*\*\*\*\*\*\*\*\*\*\*\*\*\*\*\*\*\*\*\*\*\*\*\*\*\*\*\*\*\*\*\*\*\*\*\*\*\*\*\*\*\*  $\star$  \* \* NAMEL -- MARKS (N-BIT) EVERY COPY SYM TBL ENTRY THAT MAY BE OF \* INTEREST BASED ON THE COPY CMND'S NAME-LIST.<br>\* REGS: R14 -- LINK. \* REGS: R14 -- LINK.<br>\* REGS: ALL DEGS MAY BE CONSIDERED VOLATILE ALL REGS MAY BE CONSIDERED VOLATILE.  $\star$  \* NAMEL LW, R11 BITPOS-7 R11 = N-BIT.<br>STW, R14 LINKCY SAVE LI STW,R14 LINKCY SAVE LINK.<br>LW,R2 IMAGEPOS GET BA(1ST IMAGEPOS GET BA(1ST NON-BLNK IN COPY-LIST).<br>O, R2 LB, R3 0, R2<br>AI, R3 -NEWLINE AI,R3 -NEWLINE IS THERE A LIST OF NAMES TO COPY... BNEZ NB YES. LW, R14 IDBUF+1 NO, COPY ALL.<br>LW, R6 CSYMT LW, R6 CSYM<br>COPYALL STS, R11 0, R6 SET N-BIT FOR ALL COPY SYM TBL ENTS. AI, R6 2<br>BDR, R14 COPYALL  $BDR, R14$ B \*LINKCY EXIT.<br>NOTFND LCI 11 SAVE LCI 11 SAVE MOST REGS.<br>STM, R1 GARBSAVE+1 GARBSAVE+1<br>ERNOTFND B ERNOTFND DISPLAY -- NAME NOT FOUND. RNOTFND LCI 11<br>LM, R1 GARBSAVE+1 LM,R1 GARBSAVE+1 RESTORE REGS. B NCX<br>NC1M AI, R3 1 1 PUT CHAR IN IMAGE.<br>0, R3 STB, R2<br>AI , R1 AI, R1 1 PT AT NEXT CHAR OF COPY-LIST.<br>B MC1 B NC1<br>NB LI, R3 BA( LI, R3 BA(CONSTBUF)<br>OR, R3 BITPOS-O OR,R3 BITPOS-0 (= CHAR COUNT OF 128) MBS,R2 0 MOVE COPY-LIST FROM IMAGE TO LI,R1 BA(CONSTBUF) CONSTBUF & PT AT 1ST CHAR. NC LI,R3 BA(IMAGE)-1 PRESET TO PUT NAME-CHARS IN IMAGE. GET CHAR FROM COPY-LIST. CI, R2 <sup>P</sup> ' ' CK FOR BLANK OR NEWLINE...<br>BG NC1M NO, A NAME-CHAR. NO, A NAME-CHAR.<br>YES. LI,R4 ' ' YES. NC2 AI,R3 1 STB, R4 0, R3 APPEND AT LEAST ONE BLANK. CI,R3 3 BANZ NC2 RELANK TILL ON A WD BOUNDARY.<br>AI,R3 -BA(IMAGE) AI, R3 -BA(IMAGE)<br>SLS, R3 -2 SLS,R3 -2 CALC. NO.OF WORDS FOR THE NAME. LI,R4 IMAGE PT AT 1ST WORD OF NAME. BAL, R14 SEEKN SEEK NAME IN COPY SYM TBL... B NOTFND NOT FOUND. LI, R4 X' 1FFFF'<br>AND, R4 O, R6 AND,R4 0,R6 DOES IT REF. A GLOBAL... BEZ NOTFND<br>STS, R11 0, R6<br>BAL, R4 ACQNB<br>CI, R2 NEWLIN STS, R11 0, R6 YES, SET COPY ENTRY'S N-BIT.<br>NCX BAL.R4 ACQNB ACQ NON-BLANK FROM COPY-LIST. NCX BAL,R4 ACQNB ACQ NON-BLANK FROM COPY-LIST. CI, R2 NEWLINE IS THAT ALL FOR COPY-LIST...<br>BNE NC NC NOT YET. NOT YET.

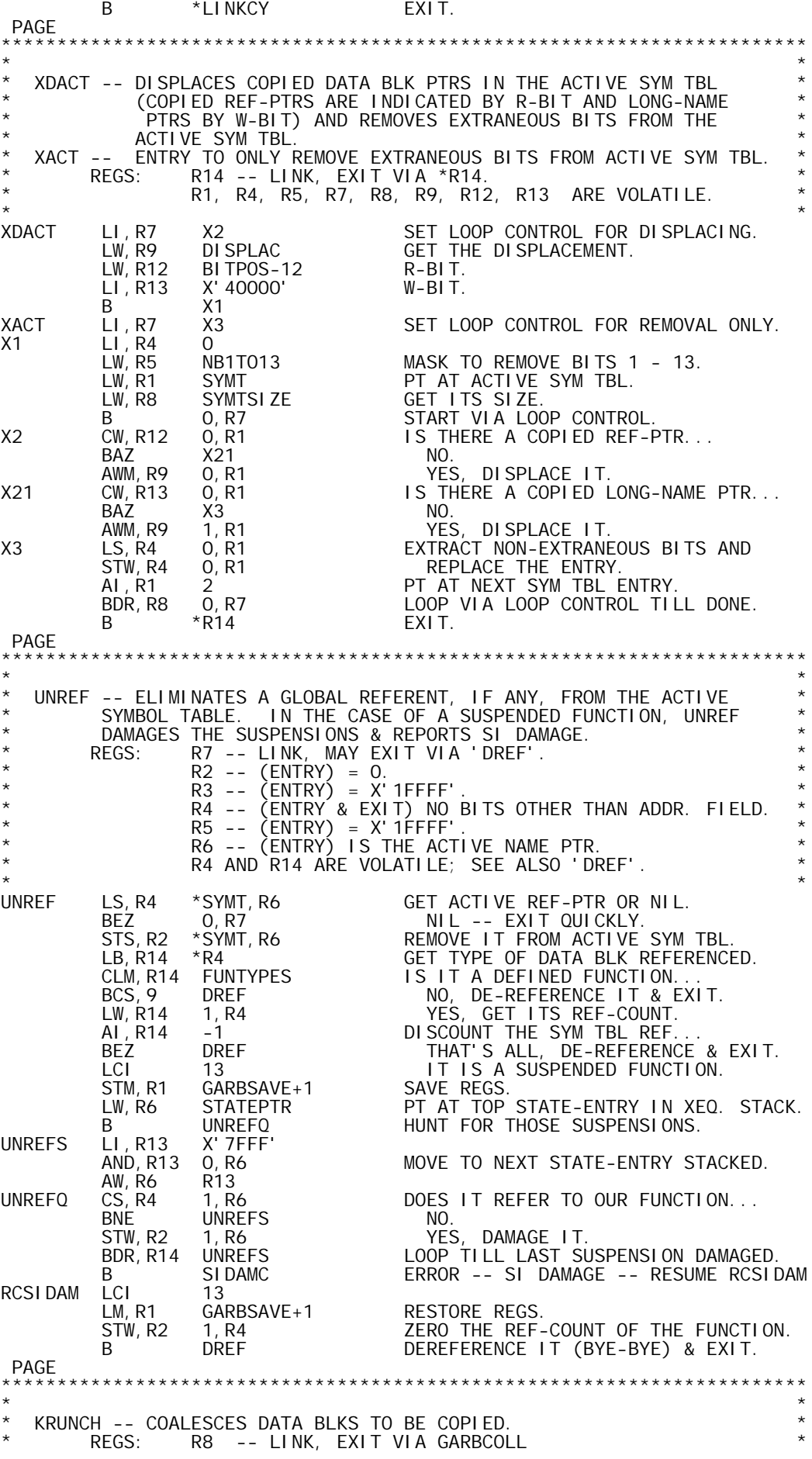

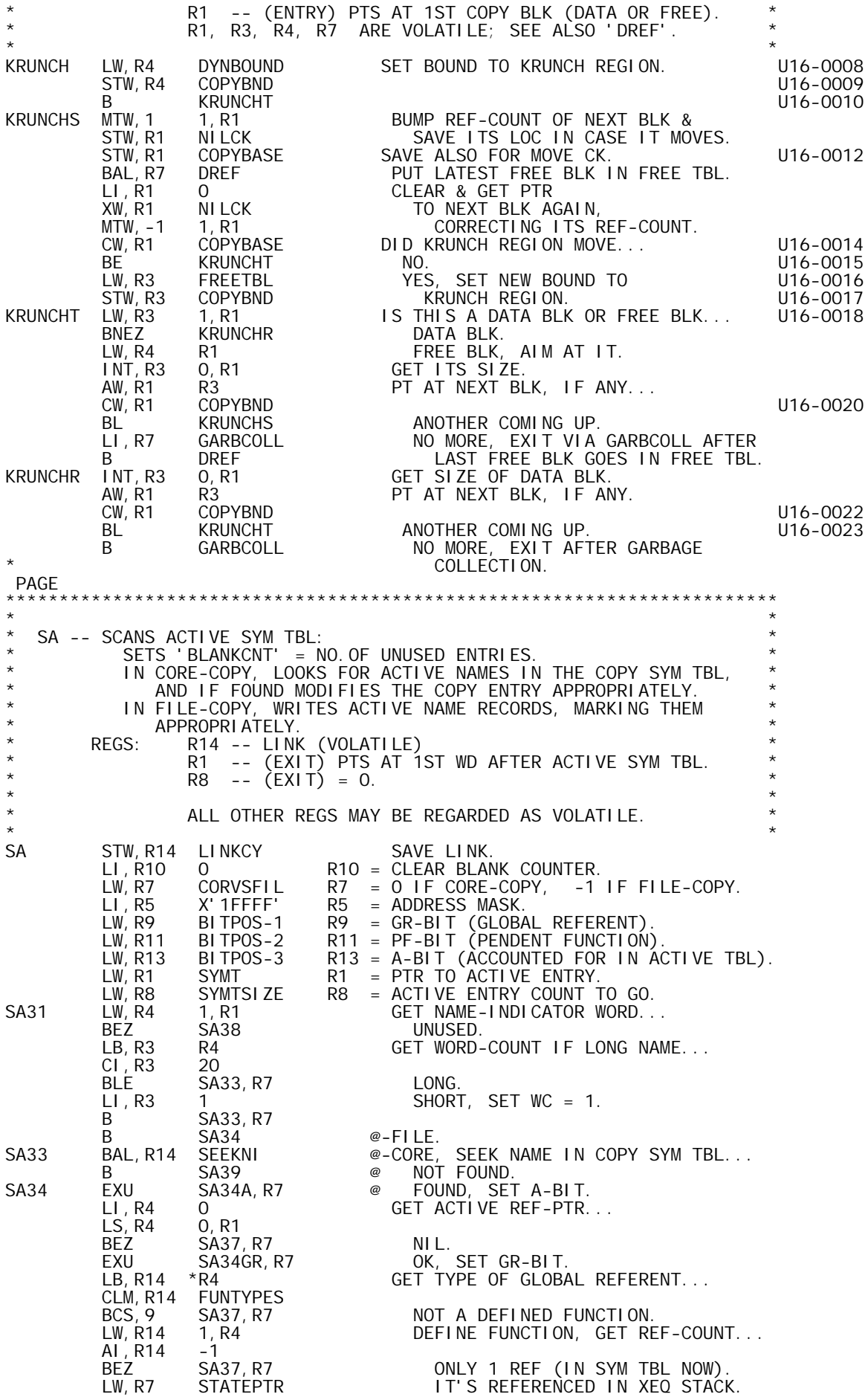

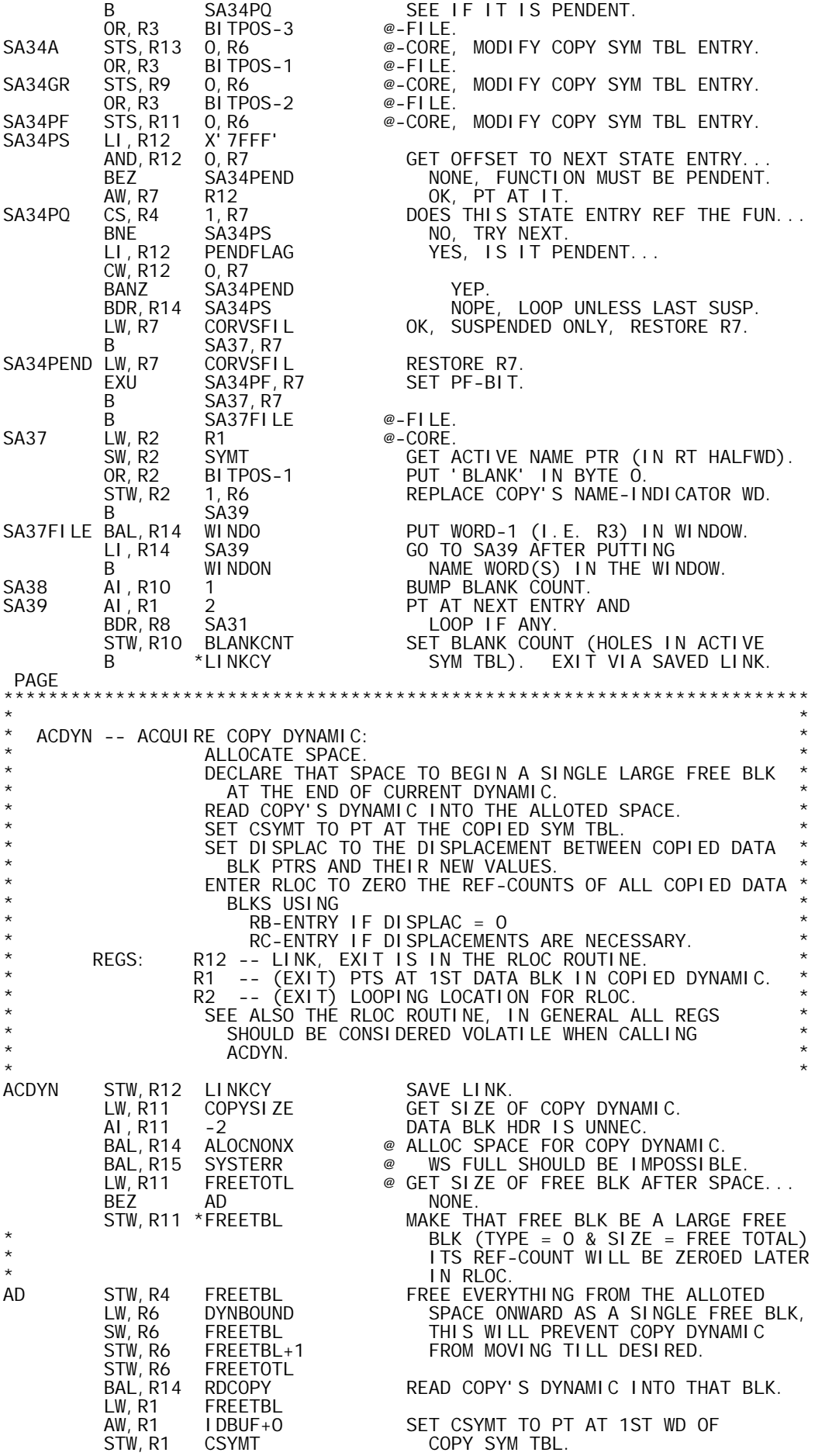

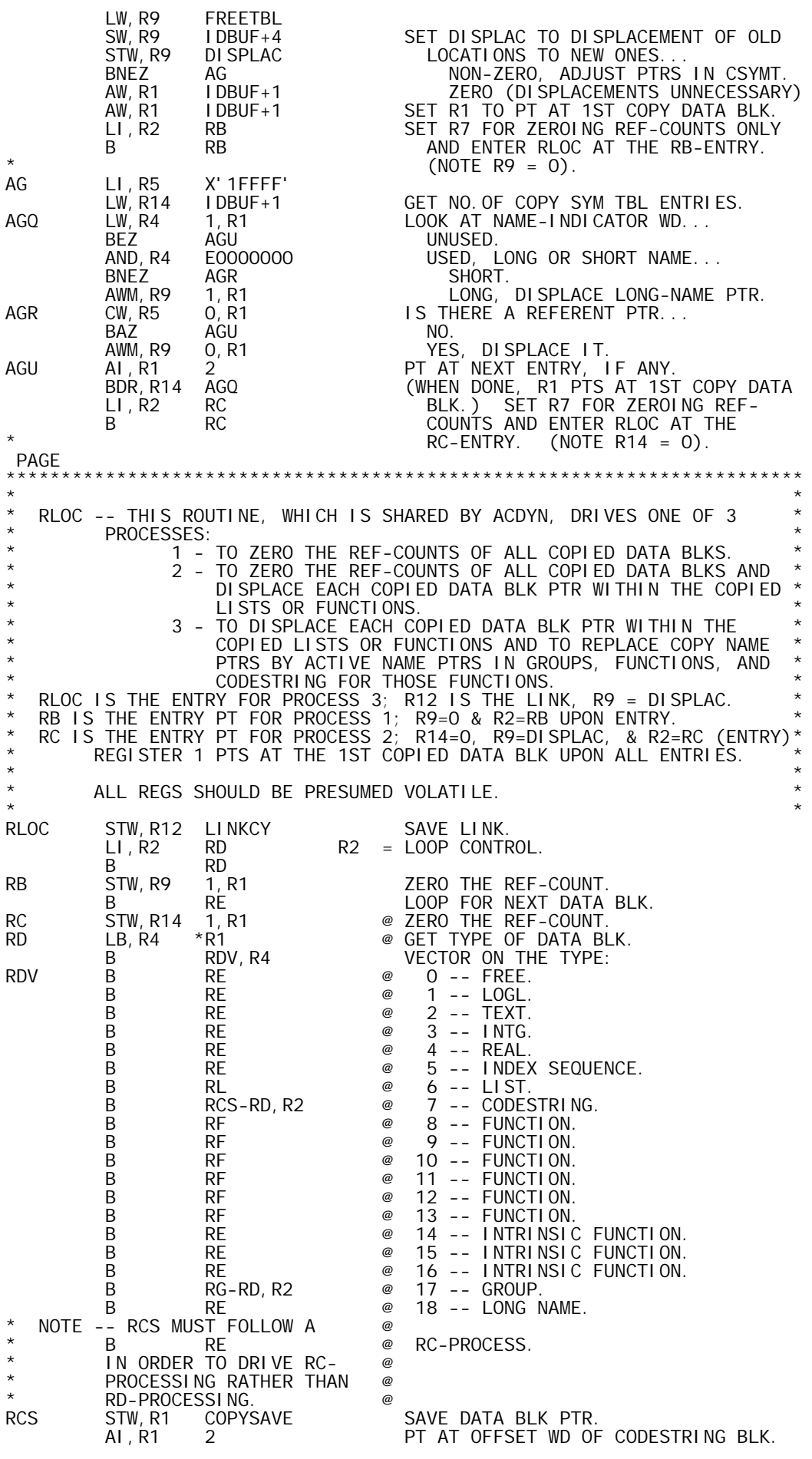

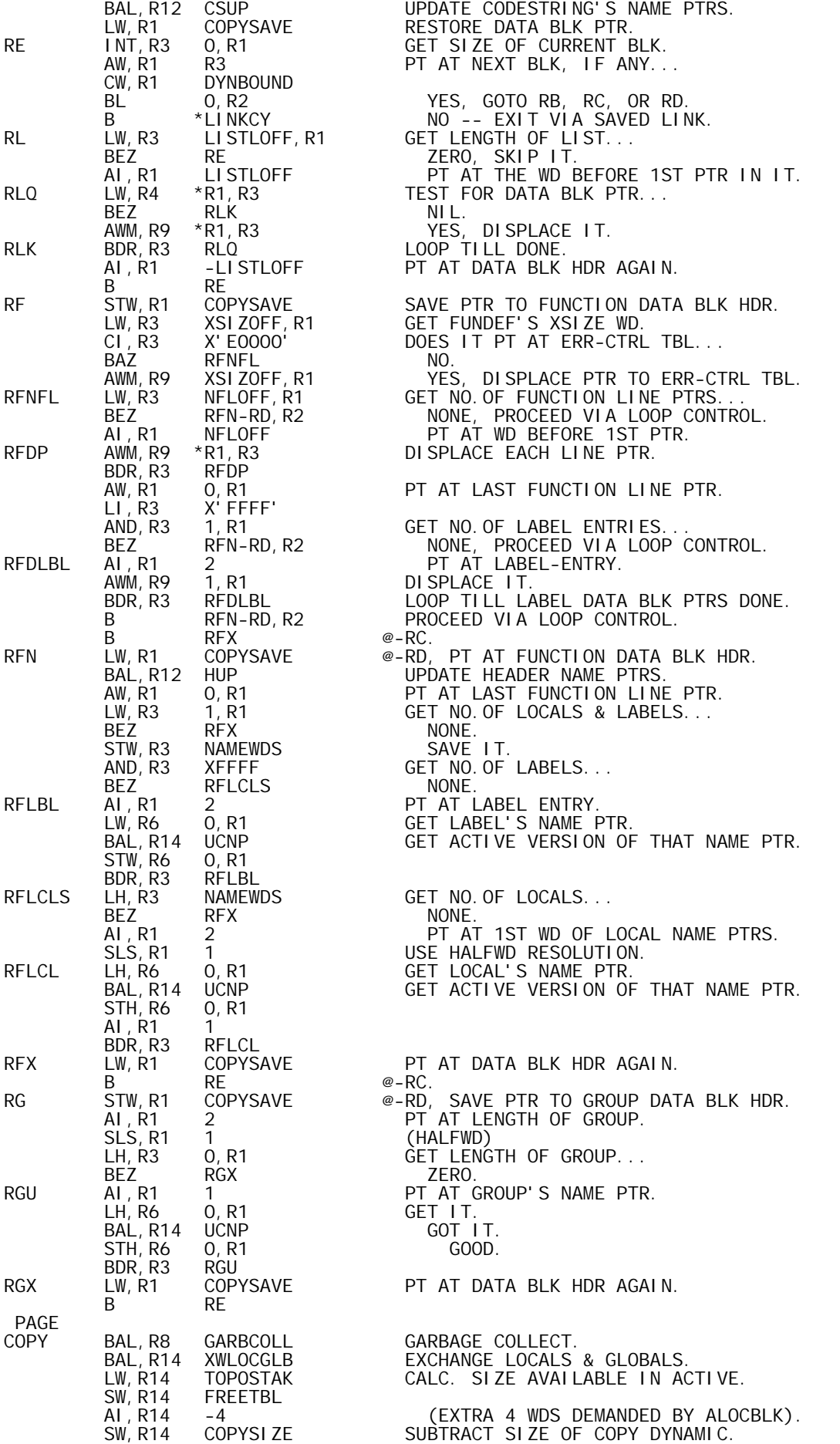

 SAS,R14 -31 EXTEND SIGN OF RESULT SO THAT STW, R14 CORVSFIL CORVSFIL = 0 IF CORE-COPY. BLZ FA CORVSFIL = -1 IF FILE-COPY. BAL,R12 ACDYN ACQ COPY DYNAMIC, ZERO ITS REF-CNTS. BAL, R14 NAMEL PROCESS COPY CMND'S NAME-LIST. BAL, R12 ACDYN ACO COPY DYNAMIC,<br>
BAL, R14 NAMEL PROCESS COPY CMND<br>
LI, R14 DCOPY GO TO DCOPY AFTER<br>
B SA SCANNING ACTIVE SCANNING ACTIVE SYM TBL; RETURN IS TO CD, EVENTUALLY. \* UPON ENTRY TO CD: R1 = PTR TO COPY SYM TBL'S 1ST WD.  $R2 = 0$ <br> $R4 = 0$  $\star$  R4 = 0  $\begin{array}{ccc} \star & \star & \star \\ \star & \circ & \circ & \end{array}$  R5 = X'1FFFF'  $\begin{array}{ccc} \star & \star \\ \star & \star \end{array}$  R8 = NO.OF COPY SYM TBL ENTRIES.  $R11 = THE N-BIT.$  $CD$ CD LI, R3 X' 1FFFF'<br>CD2 CW, R11 0, R1 CW, R11 0, R1 IS THIS ITEM TO BE COPIED...<br>BAZ CD5 NO. BAZ CD5 NO. LW,R6 1,R1 YES, GET ITS ACTIVE NAME PTR. BAL,R7 UNREF ELIM ANY ACTIVE GLOBAL REFERENT. LI,R7 X'1FFFF' LOC OF COPY'S GLOBAL REFERENT AND,R7 0,R1 TOGETHER WITH THE R-BIT (MARKING OR,R7 BITPOS-12 AN ALIEN REF-PTR FOR ACTIVE) STS, R7 \*SYMT, R6 ARE PUT IN ACTIVE ENTRY. CD5 AI,R1 2 PT AT NEXT COPY SYM TBL ENTRY, BDR,R8 CD2<br>STW,R1 COPYBASE SAVE LOC OF 1ST STW,R1 COPYBASE SAVE LOC OF 1ST BLK IN COPY DATA REG BAL, R8 GARBCOLL GARBAGE COLLECT ACTIVE WS, COPY WILL \* NOT YET MOVE<br>BAL, R14 XACT REMOVE EXTRANE REMOVE EXTRANEOUS BITS (INCLUDING EW, R1 COPYBASE RAND W BITS) FROM ACTIVE SYM TBL. LW, R1 COPYBASE<br>SW, R1 DYNBOUND  $SW, R1$  DYNBOUND  $= -$  SIZE OF COPY DATA BLK REGION. AWM,R1 FREETBL+1 DECLARE THAT REGION TO BE ALLOCATED. AWM,R1 FREETOTL I.E. NO LONGER FREE. LW,R1 COPYBASE PT AT 1ST BLK IN THAT REGION. BAL, R8 KRUNCH COALESCE THOSE BLKS THAT ARE COPIED, \* FREEING UNCOPIED BLKS SEQUENTIALLY<br>CI LI, R1 IDBUF SET UP FOR COPYDMES. LI,R1 IDBUF SET UP FOR COPYDMES.<br>LI,R14 COPYDMES ISSUE THE SAVED MESS LI,R14 COPYDMES ISSUE THE SAVED MESSAGE & EXIT AFTER B XWLOCGLB RE-EXCHANGING LOCALS & GLOBALS. FA BAL,R14 WRACTIV OPEN TEMP FILE & WRITE ACTIVE WS. LI, R14 0<br>STW, R14 N STW, R14 NAMERKEY<br>LI, R2 -511 LI,R2 -511 SET TO WINDOW ACTIVE NAME RECORDS. BAL, R14 SA SCAN ACTIVE SYM TBL, WINDOWING. LI,R3 -1 END THE ACTIVE NAME RECORDS. STW, R3 WINDOW+511, R2<br>BAL, R14 WRNAMER BAL, R14 WRNAMER WRITE THE LAST ACTIVE NAME RECORD.<br>BAL,R11 CLEARMEM CLEAR OUT ACTIVE WS. BAL, R11 CLEARMEM CLEAR OUT ACTIVE WS.<br>LW, R11 HICOMMON<br>AL, R11 -STACKOFF **HI COMMON** -STACKOFF<br>TOPOSTAK  $STW, R11$ <br> $STW, R11$ STW, R11 STATEPTR<br>LW, R3 LODYN LW, R3 LODYN FREE ALL OF DYNAMIC.<br>BAL, R5 SETFREET FREE ALL OF DYNAMIC. BAL, R5 SETFREET<br>BAL, R12 ACDYN ACDYN ACQ COPY DYNAMIC, ZERO ITS REF-CNTS.<br>CSYMT LW, R12 CSYM<br>STW, R12 SYMT STW,R12 SYMT MAKE CURRENT SYM TBL MATCH COPY'S. I DBUF+1<br>SYMTSI ZE STW, R12<br>AW, R12 AW, R12 SYMTSIZE<br>STW, R12 NSYMTWDS STW, R12 NSYMTWDS<br>LI, R8 O LI,R8 O PREPARE TO READ ACTIVE NAME RECORDS.<br>STW,R8 NAMERKEY STW, R8 NAMERKEY<br>LI, R14 FG1 FG1 FG1 AFTER<br>WINDRD GO TO FG1 AFTER<br>READING 1ST A B WINDRD READING 1ST ACTIVE NAME WD.<br>FG2 STB,R3 NAMEWDS SAVE WORD COUNT. STB, R3 NAMEWDS SAVE WORD COUNT.<br>LI, R9 X'FFFOO' EXTRACT GR, PF, LI,R9 X'FFF00' EXTRACT GR, PF, AND A-BITS. AND, R9<br>LB, R8 NAMEWDS<br>NAMEBUF LI, R4 NAMEB<br>BAL, R14 WINDI BAL, R14 WINDI MOVE NAME WORDS<br>STW, R3 0, R4 INTO NAMEBUF. INTO NAMEBUF. AI,R4 1<br>BDR,R8 WINDI BDR, R8<br>LI, R4 NAMEBUF

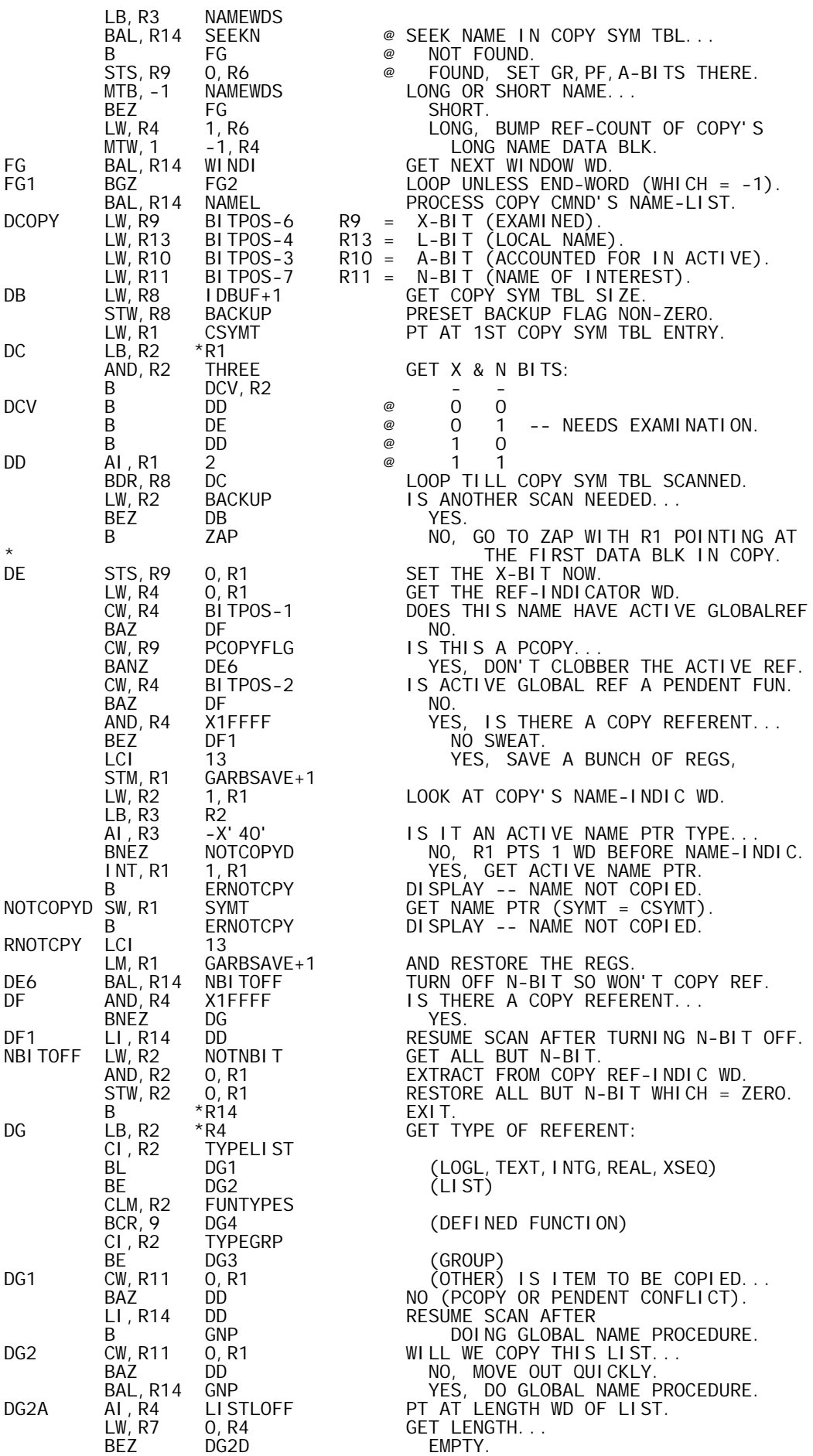

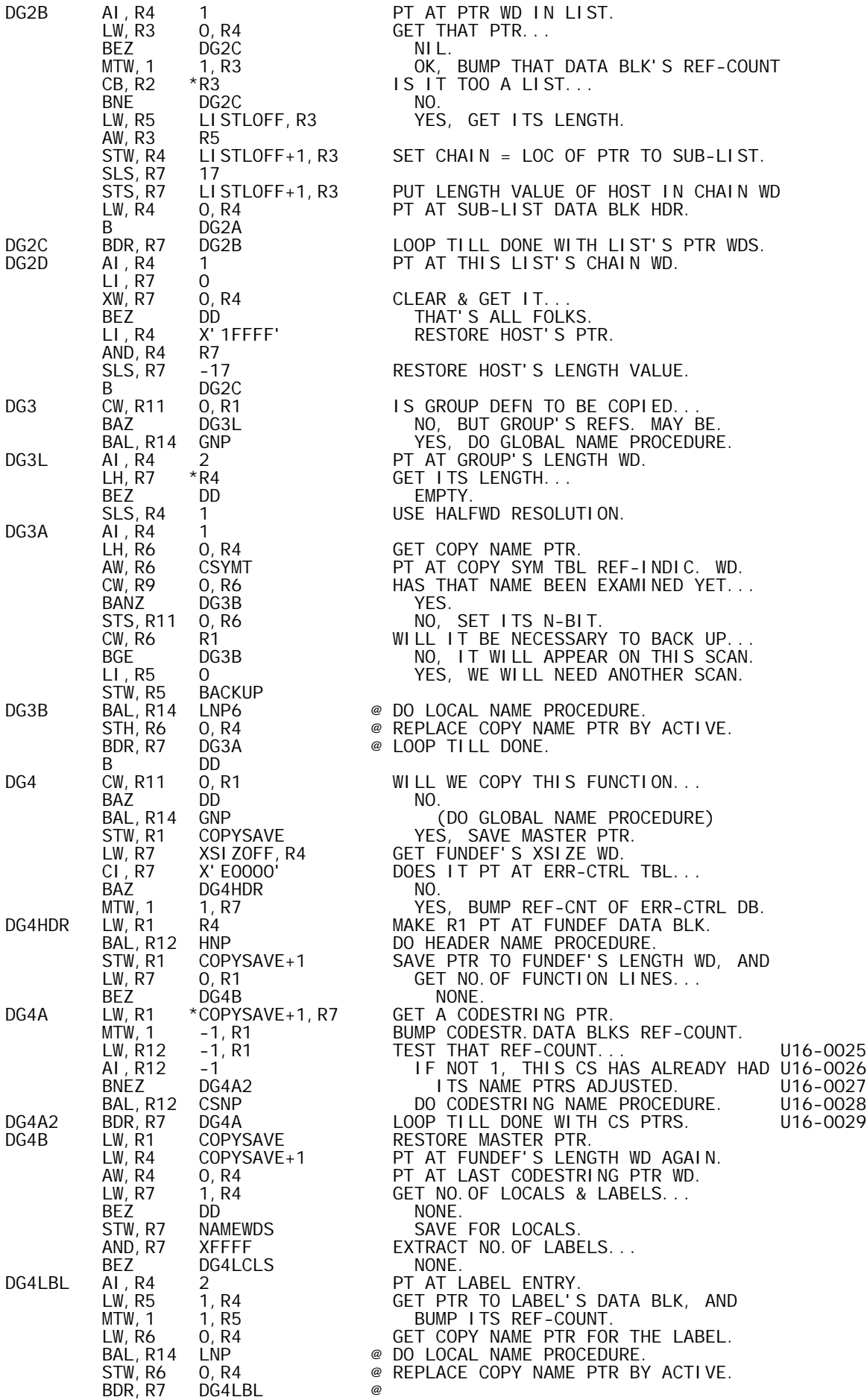

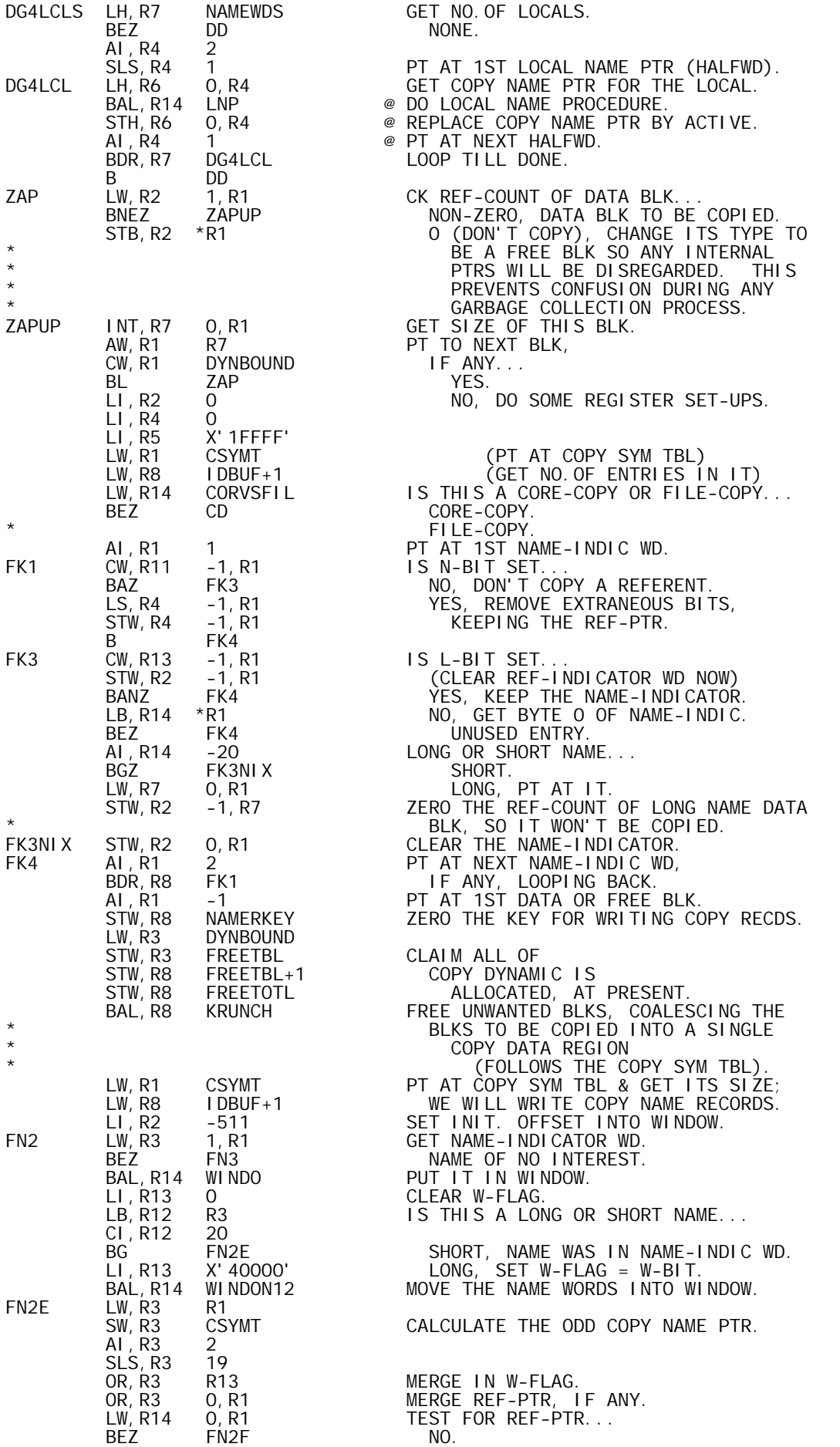

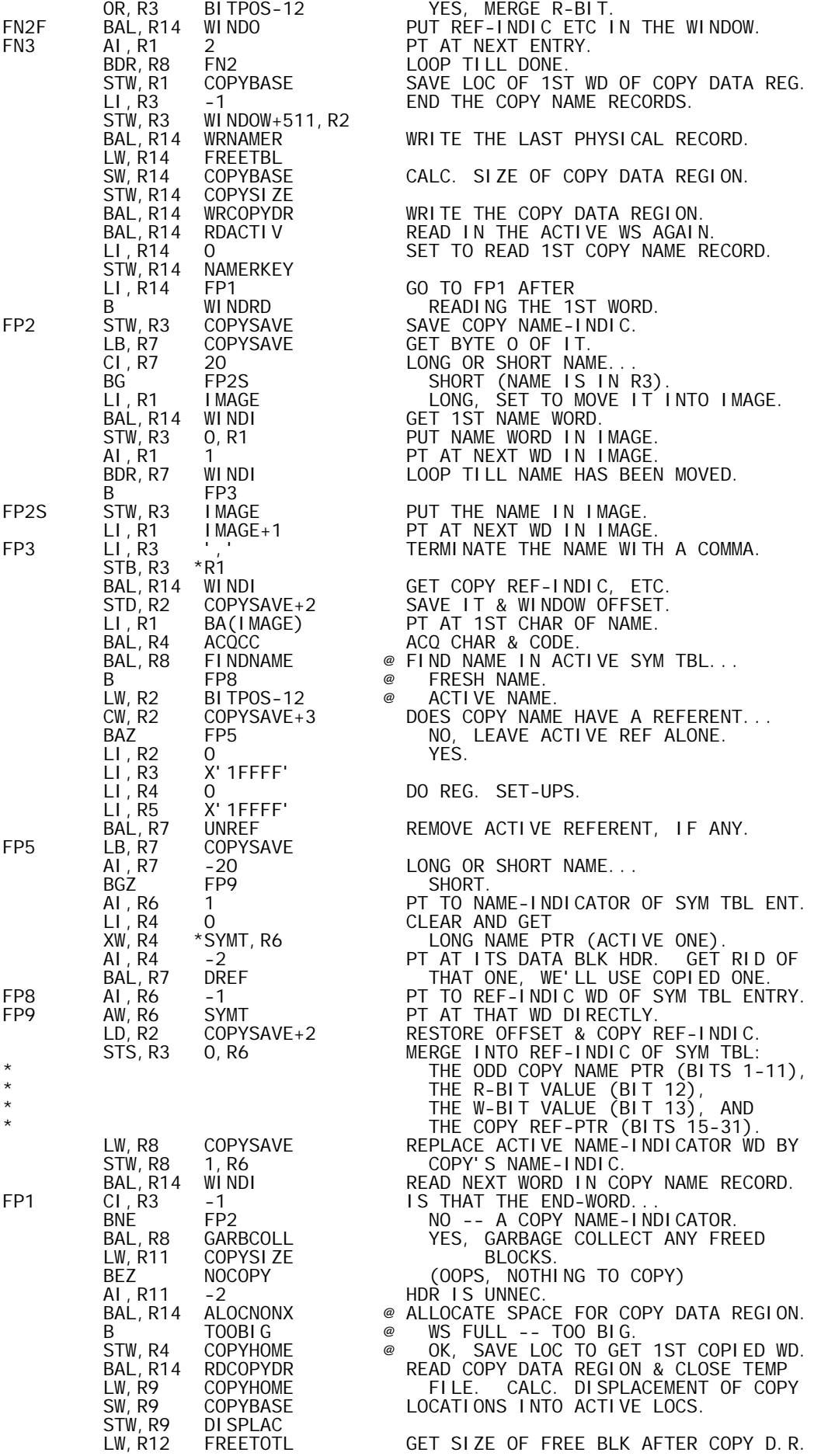

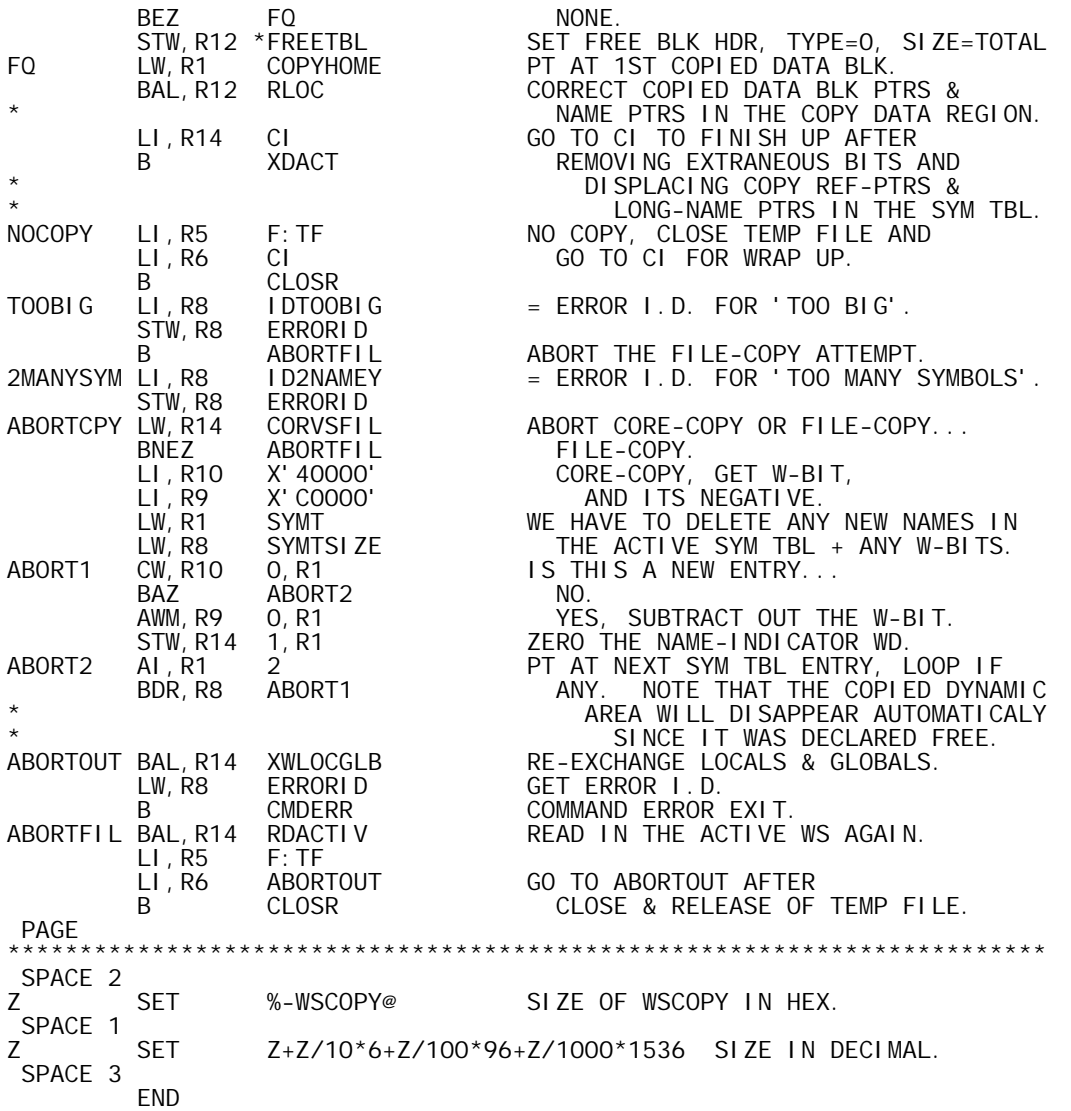

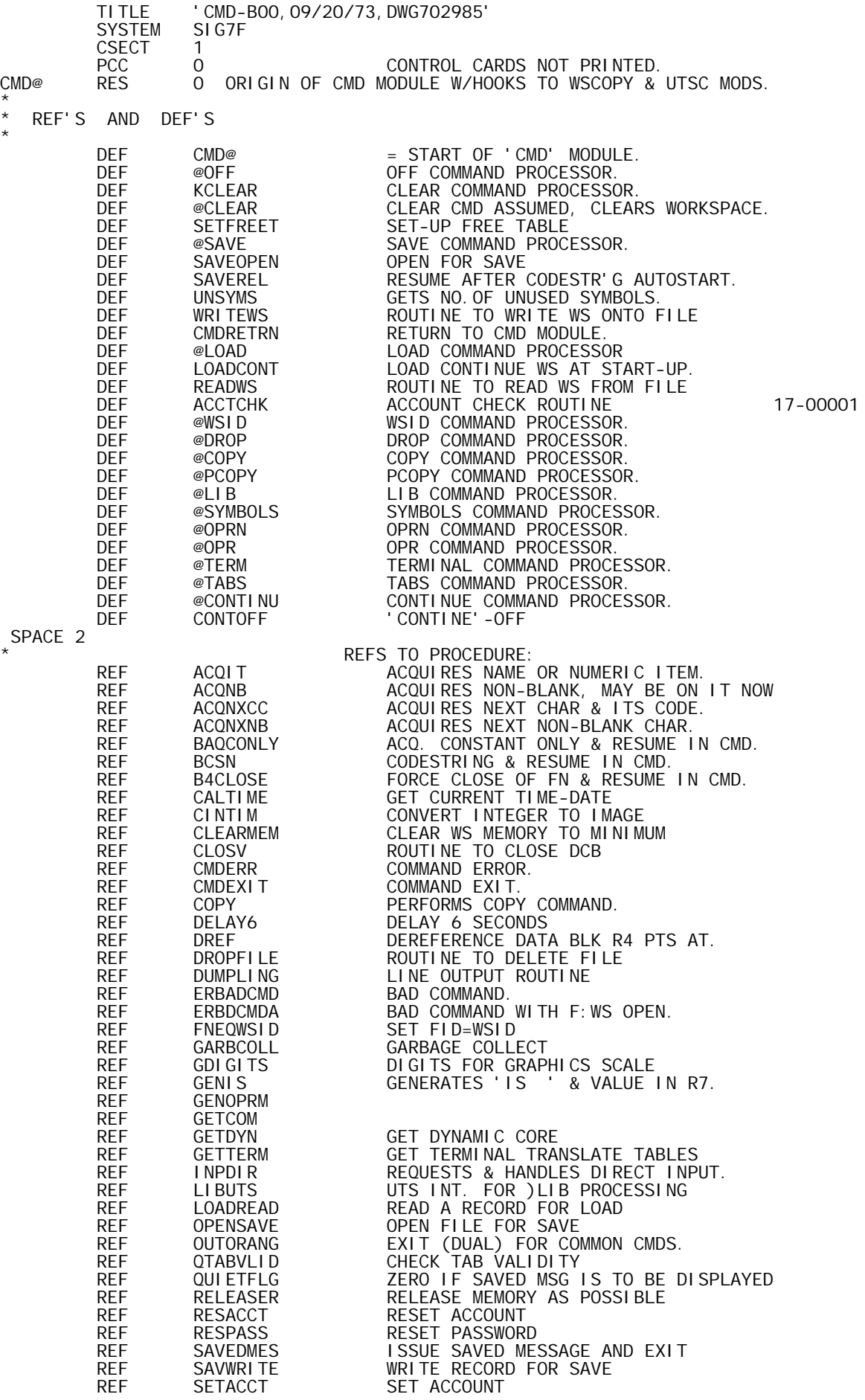

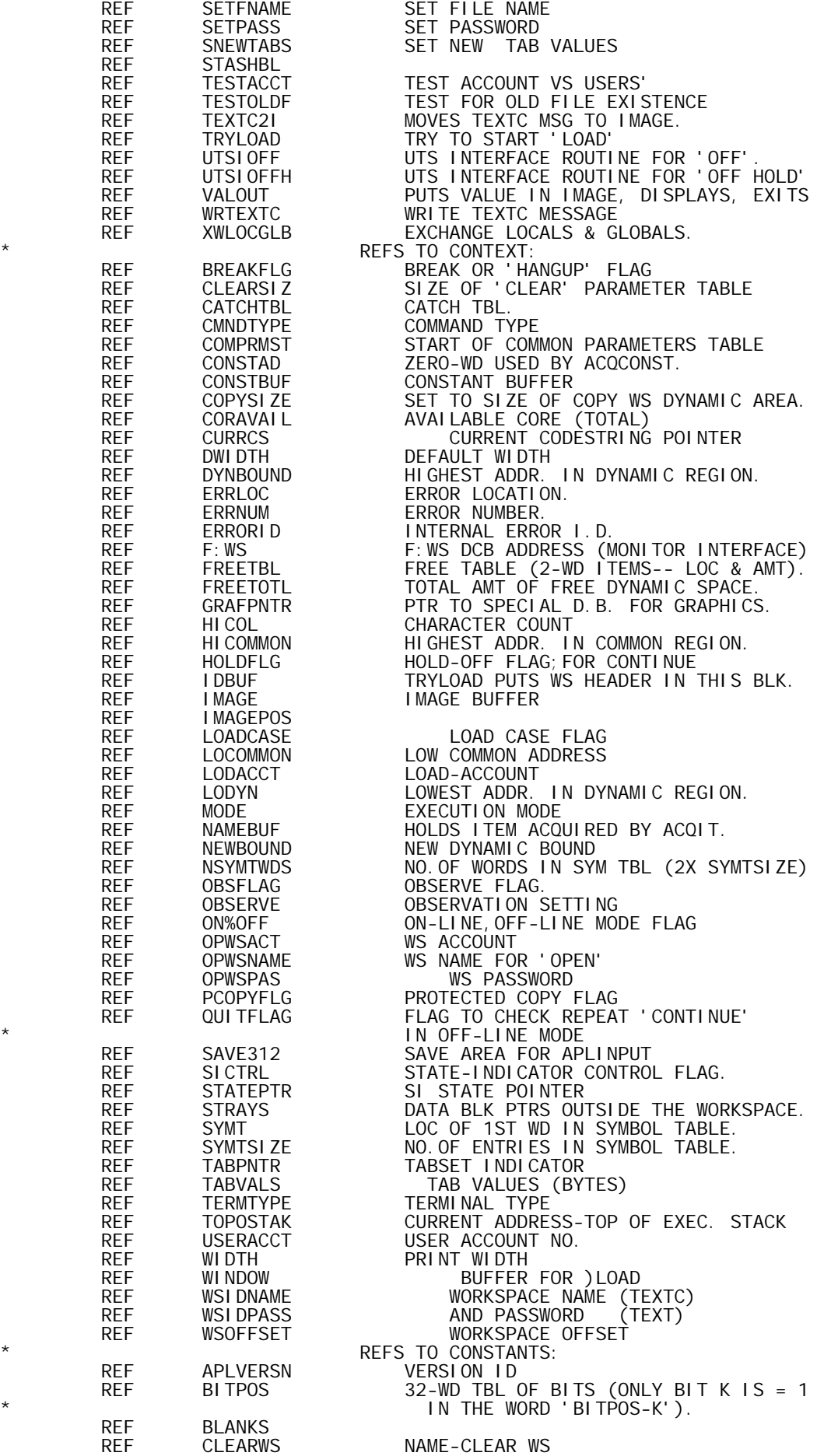

REF CMDB = LOC OF CMD REC'S BRANCH TBL.<br>REF FFFFFEOO PAGE BOUND MASK REF FFFFFE00 PAGE BOUND MASK REF F0F9 '0'-'9' REF ID2BIGLD = ERROR I.D. FOR -- TOO BIG TO LOAD. REF ISMSG 'IS ' REF KEY1 1ST KEY VALUE<br>REF KONTINUE REF KONTINUE<br>REF MAXFRENS REF MAXFRENS = MAX NO.OF ENTRIES IN FREETBL. REF NCMDS = NO. OF COMMANDS IN CMD TBL. REF NCOMPRMS SIZE OF COMMON PARAMETERS TABLE REF NONAME NAME CHARACTER COMPARISON REF STRAYBLK = TOTAL NO. OF STRAY DATA BLK PTRS. REF STACKOFF = OFFSET FROM HI COMMON TO XEQ STACK REF SYMTOFF = OFFSET FROM LO DYNAMIC TO SYM TBL REF WASMSG 'WAS ' REF ZEROZERO<br>REF @@CLEAR REF @@CLEAR = POS. IN CMD TBL FOR ) CLEAR CMD.<br>REF @@CONT = POS. IN CMD TBL FOR ) CONTINUE  $=$  POS. IN CMD TBL FOR  $\big)$  CONTINUE CMD. \* \* STANDARD EQU'S \* REGISTERS<br>R1 EQU 1 R1 EQU 1 R2 EQU 2 R3 EQU 3<br>R4 EQU 4 R4 EQU 4<br>R5 EQU 5 R5 EQU 5 R6 EQU 6 R7 EQU 7 R8 EQU 8<br>R9 EQU 9 R9 EQU 9<br>R10 EQU 10 R10 EQU 10 R11 EQU 11 R12 EQU 12<br>R13 EQU 13 R13 EQU 13<br>R14 EQU 14 R14 EQU 14<br>R15 EQU 15 EQU \* OTHER EQU'S \* SPACE<br>NOMSYMS EQU 261 NOMINAL # ENTRIES IN SYMBOL TABLE. SPACE<br>NEWLINE EQU X'15' INTERNAL (EBCDIC) CHAR--END OF LINE. PAGE \* **CONSTANTS** \*<br>FI NAL FINAL DATA X'OAOOOOOO' 'FINAL' F-ENTRY (FUNCTION-STATE).<br>HOLD TEXT 'HOLD' ' HOLD' \* \* CLEARTBL-TABLE OF DEFAULT VALUES OF PARAMETERS FOR CLEAR WS THIS TABLE MUST CORRESPOND TO TABLE-COMPRMST \* \* BOUND 8<br>DATA 0, X' 200' CLEARTBL DATA 0,X'200' FUZZBIT DATA -X'35200000',X'35200000' FUZZLIMS DATA -X'400' FUZZMASK DATA 10 FUZZCNT<br>DATA 0 ORGADJ DATA O ORGADJ<br>DATA 1 ORIGIN DATA 1<br>DATA 10 DIGITS DATA 10 DIGITS DATA 120 WIDTH 123456789 \* PAGE \* \* @OFF AND @OFFHOLD-EXIT WITHOUT SAVING IN CONTINUE TO TEL(HOLD) OR SIGN-OFF @OFF AI, R2 -NEWLINE OFF FOLLOWED BY END-OF-INPUT...<br>BEZ UTSIOFF YES, EXIT FROM SYSTEM. BEZ UTSIOFF YES, EXIT FROM SYSTEM. BAL,R14 ACQIT NO, EXPECT TO ACQUIRE 'HOLD'... AI, R2 -NEWLINE<br>BNEZ ERBADCMD ERBADCMD GARBAGE<br>HOLD LW, R8<br>CW, R8 CW, R8 NAMEBUF<br>BE UTSIOFFH RIGHT ON

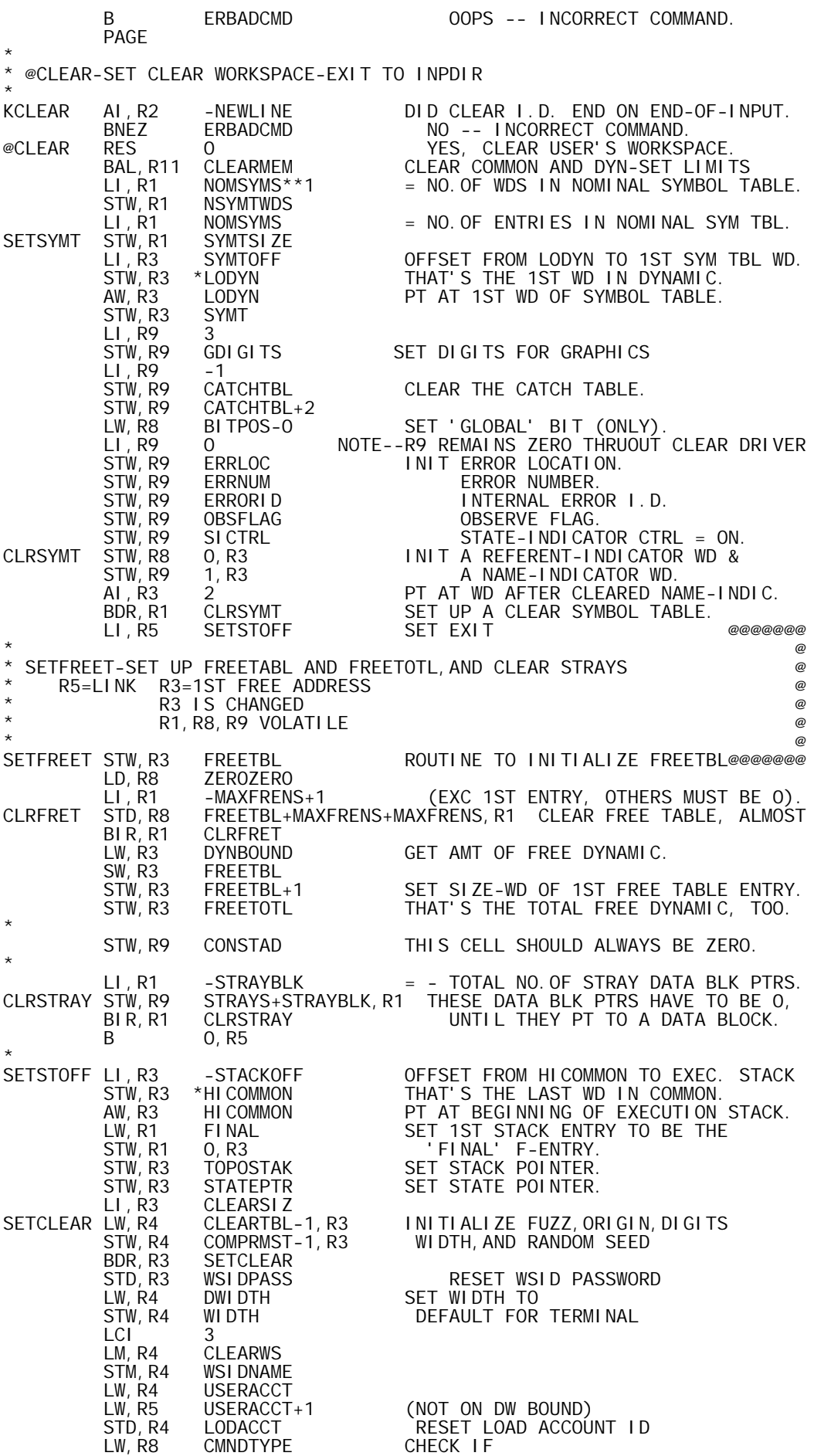

 AI,R8 NCMDS-@@CLEAR+CMDB REACHED BY CLEAR COMMAND OLDSYMS NO-)SYMBOLS<br>CLEARWS CLEARWSM LI, R8 CLEARWS<br>BAL, R7 WRTEXTC BAL, R7 WRTEXTC ISSUE CLEAR WS MESSAGE LW,R7 BREAKFLG CHECK FOR HANG-UP BLZ UTSIOFFH YES-QUIT GO TO DIRECT INPUT PAGE \* @SAVE-PROCESSOR FOR SAVE COMMAND \* ENTERED ON RECOGNITION OF 'SAVE', WITH SCAN READY FOR NEXT ITEM \* FINAL EXIT TO COMMON COMAND EXIT AFTER EXECUTION OF COMMAND OR ERROR MESSAGE GENERATION \* MOST REGISTERS USED-NONE PRESERVED \* \* LAYOUT OF WORKSPACE ID RECORD-1ST 13 WORDS \*  $*$  0-SYMTOFF 1-SYMTSIZE 2-FREETBL 3-TOPOSTAK 4-LODYN 5-HI COMMON 6-APLVERSN 7-APLVERSN+1 8-TIME 9- AND<br>10- DA DATE 11- IN EBCDIC \* 12-CMNDTYPE OR CURRCS(IF NON-ZERO)-FLAG USED TO INDICATE AUTOCONTINUE OR AUTOSTART @SAVE LI, R13 0<br>STW, R13 ERRORID STW,R13 ERRORID CLEAR INTERNAL ERROR I.D.<br>CI,R2 X'15' CHECK FOR CR CI, R2 X'15' CHECK FOR CR<br>BE NOFID YES-NO FID BE NOFID YES-NO FID BAL, R13 ACQFID NO-ESTABLISH FID(OR QUIT)<br>SAVETACT BAL, R14 TESTACCT CHECK IF USERS ACCOUNT<br>SAVECR BAL, R14 TESTOLDF TEST IF OLD FILE-IF SO CHECK IF USERS ACCOUNT SAVECR BAL, R14 TESTOLDF TEST IF OLD FILE-IF SO, CHECK WSID<br>SAVEOPEN LW, R14 MODE CHECK IF FUNCTION OPEN LW, R14 MODE CHECK IF FUNCTION OPEN BNEZ OPENOUT BNEZ OPENOUT<br>CI, R2 X'5E' CI,R2 X'5E' CHECK IF SAVE FOR AUTOLOAD BE ERBADCMD YES-NOT PERMITTED<br>BAL, R14 B4CLOSE YES-FORCE CLOSE<br>BAL, R14 QCLEAR CHECK IF CLEAR WS BAL, R14 B4CLOSE YES-FORCE CLOSE<br>OPENOUT BAL, R14 OCLEAR CHECK IF CLEAR WS OPENOUT BAL, R14 OCLEAR CHECK IF CLEAR WS BE CLEARWSM YES-DON'T SAVE BE CLEARWSM<br>BAL, R14 OPENSAVE<br>BAL, R8 GARBCOLL BAL,R8 GARBCOLL GARBAGE COLLECT CI,R2 X'5E' CHECK IF SAVE FOR AUTO-START SAVEREL NO<br>1 YES LI, R2 1<br>CW, R2 MODE CW,R2 MODE CHECK IF DIRECT INPUT MODE BNE ERBDCMDA NO-ERROR<br>BAL, R4 ACQNXNB GET CHARACT BAL,R4 ACQNXNB GET CHARACTER AFTER ';' CI,R2 X'7F' ERBDCMDA QUIT ON FUNCTION OPEN<br>X'75' OR CI,R2 X'75' OR ERBDCMDA LOCKED FUNCTION OPEN<br>X'5D' OR CI,R2 X'5D' OR **ERBDCMDA** B BCSN CODESTRING THE 'AUTOSTART' LINE<br>SAVEREL BAL,R11 RELEASER RELEASE UNUSED MEMORY<br>BAL,R14 XWLOCGLB SURFACE GLOBALS TO SYMBOL TABLE RELEASER<br>XWLOCGLB SURFACE GLOBALS TO SYMBOL BAL,R14 XWLOCGLB SURFACE GLOBALS TO SYMBOL TABLE<br>LI,R14 SAVEDONE LI,R14 SAVEDONE<br>LW,R12 KEY1<br>LI,R2 O EXTERNAL RESOURCE THE SET 1ST KEY FOR KEYED WRITES<br>CONFIDENT SET TO INDICATE WRITE FOR ) LI,R2 0 SET TO INDICATE WRITE FOR )SAVE WRITEWS LI,R7 0 ------------------------------------ LI,R6 SYMTOFF-1 - ZERO FIXED DYNAMIC REGION,<br>STW,R7 \*LODYN,R6 - EXCEPT SYMTOFF (1ST WD). STW,R7 \*LODYN,R6 - EXCEPT SYMTOFF (1ST WD). - BDR,R6 %-1 ------------------------------------ LD, R6 LODYN LODYN LODYN AND HICOMMON<br>LD, R8 APLVERSN SET WORKSPACE DES<br>LW, R3 SYMTSIZE SET WORKSPACE DESCRIPTONS IN LODYN LW, R3 SYMTSIZE<br>LW, R4 FREETBL **FREETBL** 

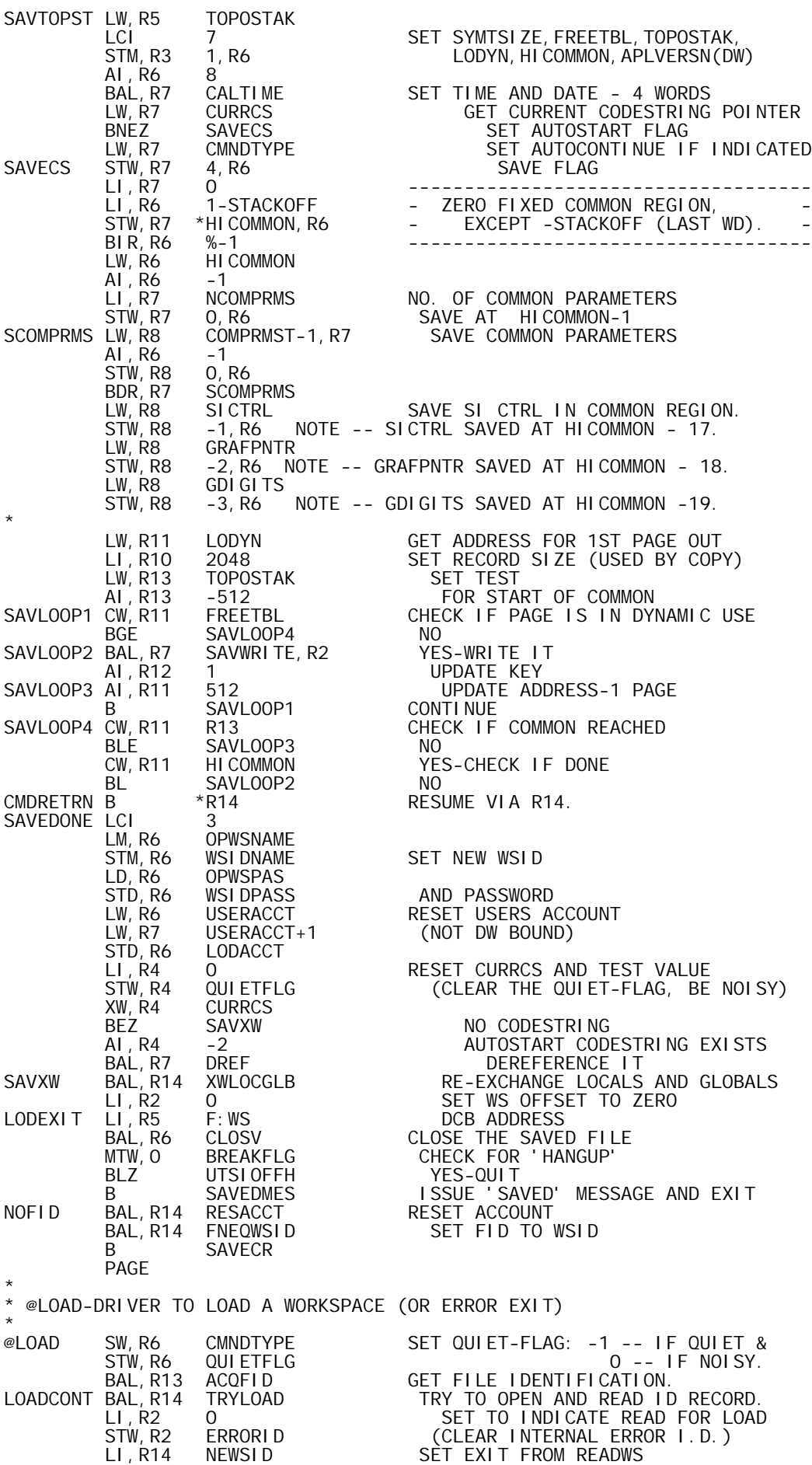

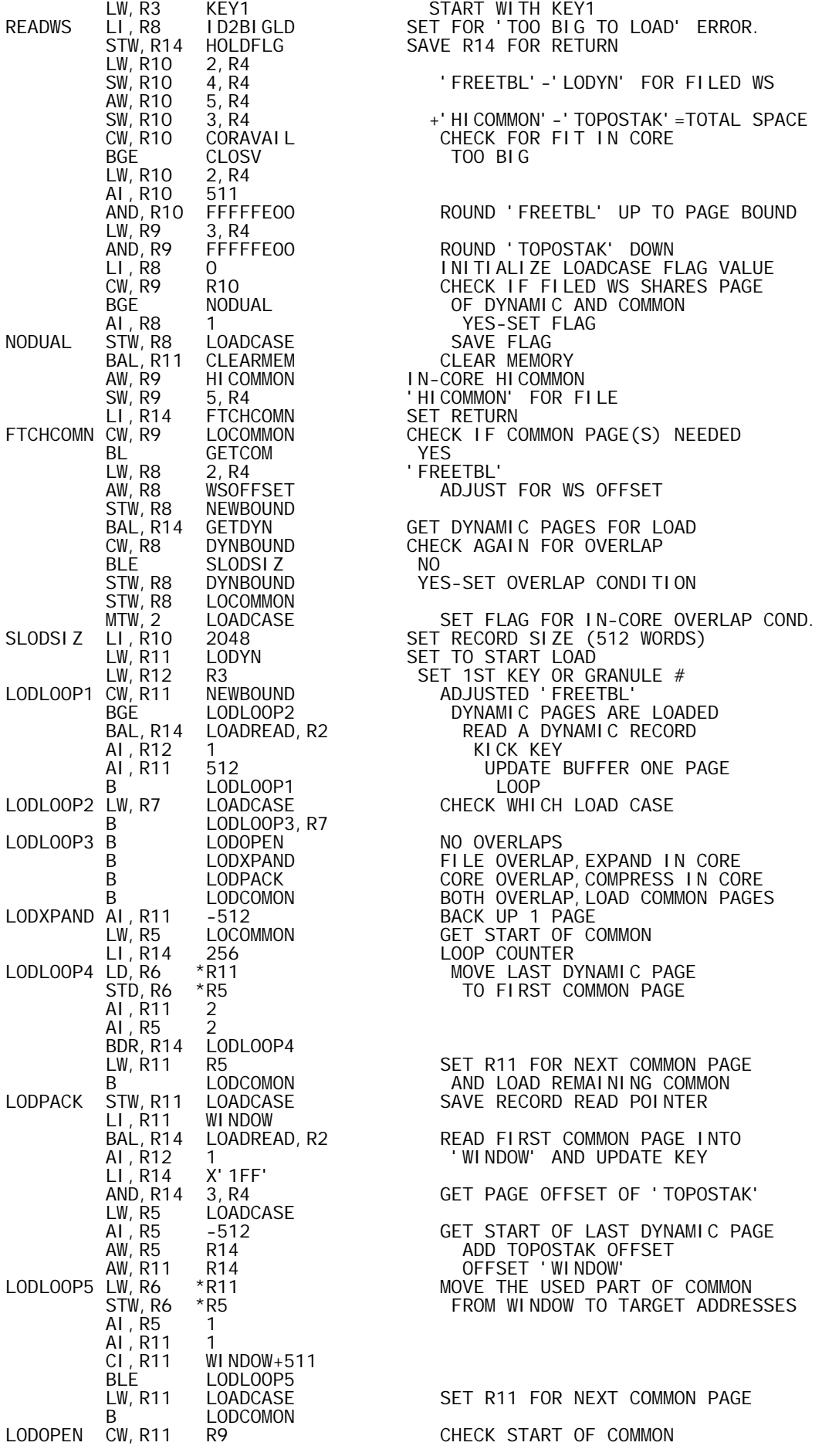

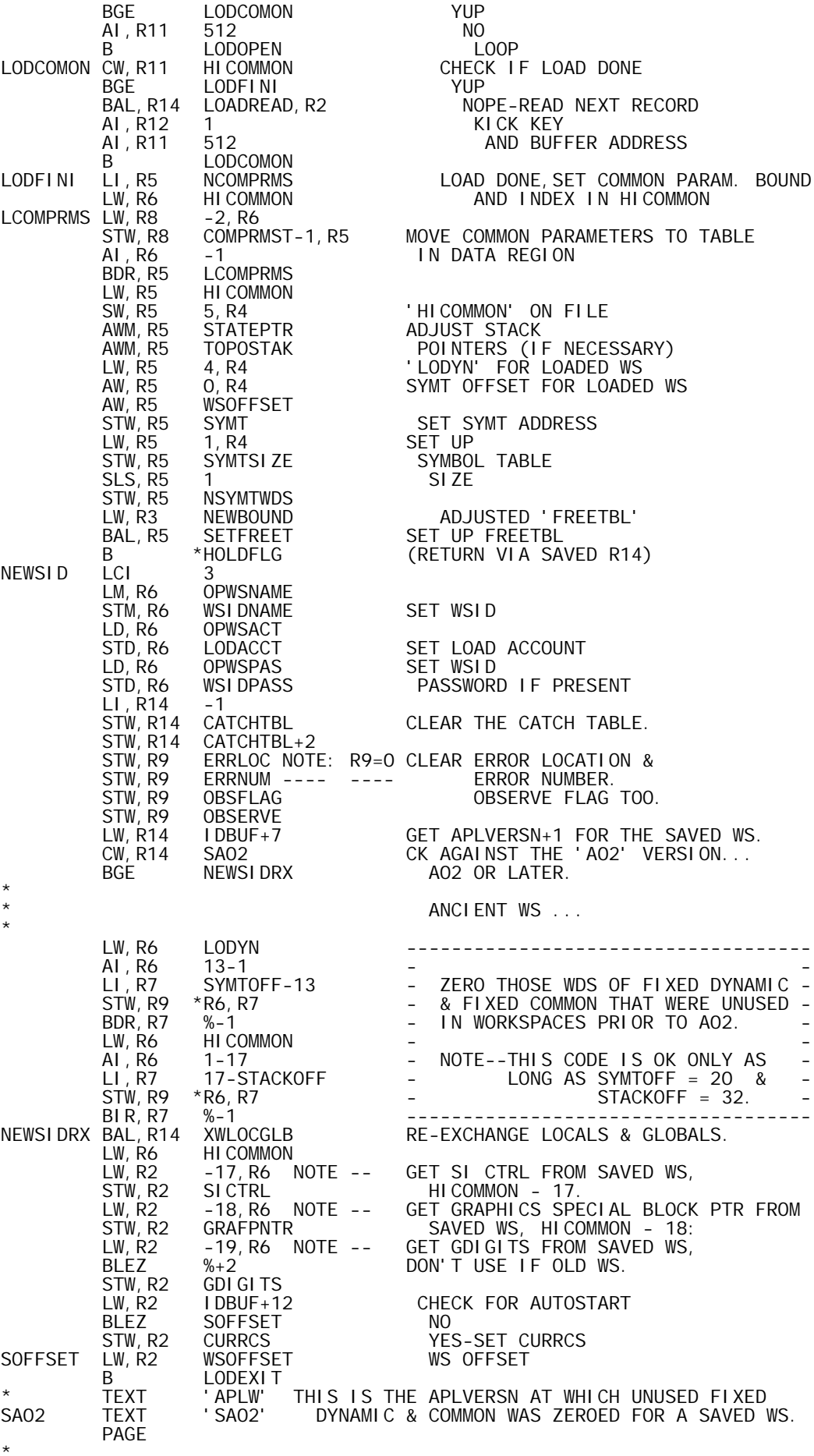

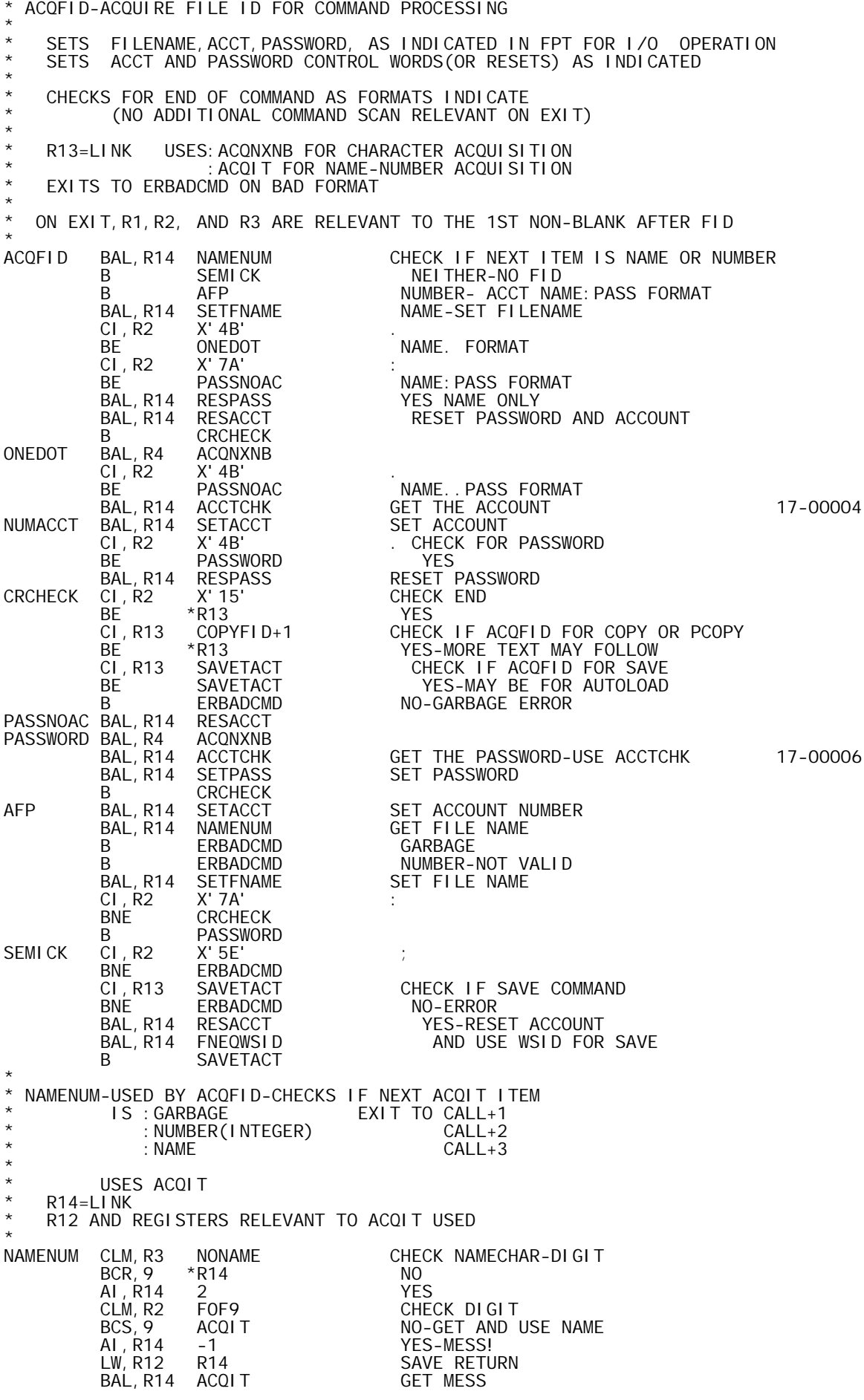

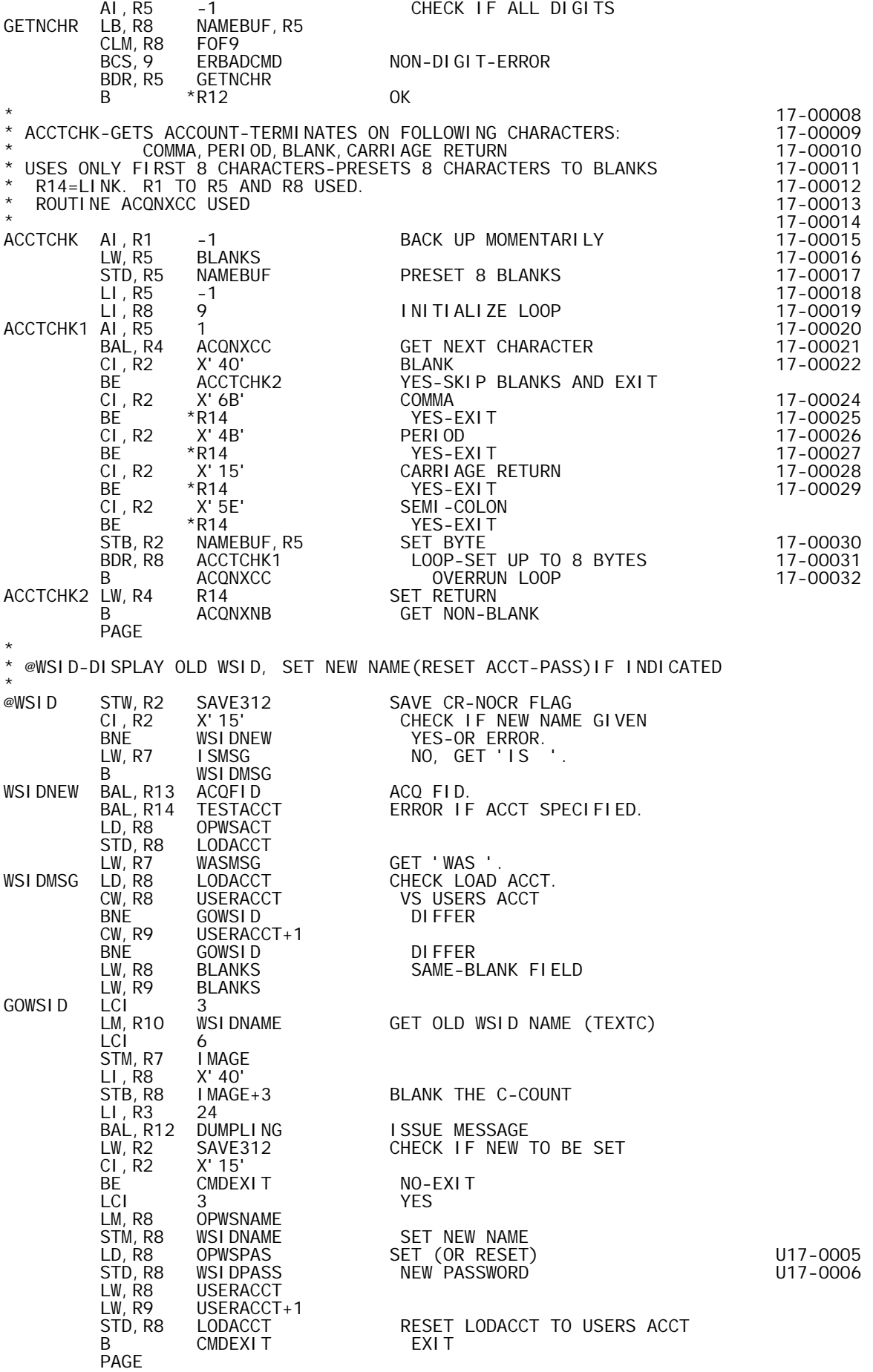

\*

\* @DROP-RELEASE AN INDICATED WS OR FILE FROM THE USERS ACCOUNT @DROP BAL, R13 ACQFID GET FID<br>BAL, R14 TESTACCT QUIT II BAL,R14 TESTACCT QUIT IF ACCT(NOT USERS)SPECIFIED DROP FILE B CMDEXIT PAGE \* \* @COPY AND @PCOPY-DRIVER FOR COPY AND PROTECTED COPY FROM WORKSPACE @COPY @COPY LI,R13 0 STW,R13 PCOPYFLG SET PCOPYFLG = 0 (I.E. NOT).<br>B SETOULET B SETQUIET<br>
@PCOPY STW, R6 PCOPYFLG @PCOPY STW,R6 PCOPYFLG SET PCOPYFLG = SMALL NEG.INTEGER.<br>SETQUIET SW.R6 CMNDTYPE SET QUIET-FLAG: -1 -- IF QUIET & SETQUIET SW, R6 CMNDTYPE SET QUIET-FLAG: -1 -- IF QUIET & STW,R6 QUIETFLG 0 -- IF NOISY. COPYFID BAL, R13 ACQFID GET FILE ID FOR WS TO COPY<br>BAL, R4 ACQNB GET ACQUIRE NON-BLANK CHAR BAL,R4 ACQNB ACQUIRE NON-BLANK CHARACTER 17-00034 STW,R1 IMAGEPOS SAVE POINTER TO CHARACTER<br>AL.R4 2 2 AI,R4 2 SET RETURN FROM ACQNXNB(BELOW) 17-00036 CLM,R3 NONAME VERIFY NAME-LIST HAS NAME-CHARS ONLY BCS, 9 ACQNXNB OK, LOOP PAST ANY BLANKS. AI,R2 -NEWLINE NO, VERIFY END-OF-STMT... BNEZ ERBADCMD OOPS -- INCORR. CMND. LW,R14 MODE ARE WE IN FUN DEFN MODE... BNEZ A5 NO. BAL, R14 B4CLOSE YES, DO FORCED CLOSE.<br>A5 BAL, R14 TRYLOAD FIND COPY WS, PUT HDR I FIND COPY WS, PUT HDR IN IDBUF: \* IDBUF -- WORDS OF INTEREST WHEN COPYING: \* \* IDBUF + 0 SYMTOFF = OFFSET OF COPY SYM TBL IN COPY DYNAMIC.  $*$  IDBUF + 1 SYMTSIZE = SIZE  $(*)$  OF ENTRIES) OF COPY SYM TBL. \* IDBUF + 2 FREETBL = LOC OF 1ST WD BEYOND COPY DYNAMIC.  $*$  IDBUF +4 LODYN = LOC OF 1ST WD OF COPY DYNAMIC. \* IDBUF + 8 THRU + 11 = TIME & DATE WHEN COPY WS WAS SAVED. \* LW, R13 IDBUF+2<br>SW, R13 IDBUF+4 SW, R13 IDBUF+4 CALC. SIZE OF COPY DYNAMIC.<br>STW.R13 COPYSIZE STW, R13 COPYSIZE<br>LW, R13 HICOMMON LW, R13 HICOMMON<br>SW, R13 LODYN<br>AI, R13 -STACKOF LODYN CALC. SIZE OF USER'S ALLOCATION AND<br>-STACKOFF-4 VERIFY COPY DYNAMIC CAN AT LEAST AI, R13 -STACKOFF-4 VERIFY COPY DYNAMIC CAN AT LEAST<br>SW, R13 COPYSIZE BE LOADED... COPYSIZE BE LOADED...<br>COPY OK. BGEZ COPY<br>LI, R8 ID2BIGLD LI,R8 ID2BIGLD BARF -- TOO BIG TO LAAD. LI,R6 CMDERR CLOSE COPY WS FILE, REPORT ERROR, AND EXIT FROM COMMAND. PAGE \* @LIB-DRIVER TO LIST WORKSPACES IN INDICATED ACCOUNT \* \* WORK IS DONE IN 'APLUTSI'-APL UTS INTERFACE MODULE  $\ddot{\phantom{0}}$ @LIB RES 0 B LIBUTS PAGE \* @SYMBOLS-SET SYMBOL TABLE SIZE-(IF THIS IS CLEAR WS) @SYMBOLS BAL, R14 @SYMBOLS BAL,R14 BAQCONLY GET CONSTANT, STORE IN CONSTBUF. BL SYMBOLD NO NEW VALUE MORE THAN 1 VALUE CI,R7 2001 RANGE TEST BG ERBADCMD<br>LI, R8 21 LI, R8 21 OK-COMPUTE 201 +41<br>ADD20 AI, R8 20 AI, R8<br>CW, R8 CW,R8 CONSTBUF BL ADD20 BAL,R14 QCLEAR CHECK IF CLEAR WS ERBADCMD NO SLS, R8 1<br>STW, R8 NSYMTWDS NSYMTWDS NO. OF WORDS IN SYMTABLE<br>-1 SLS, R8 -1<br>XW, R8 SYMTSI ZE XW,R8 SYMTSIZE SYMBOL TABLE SIZE,OLD VALUE NOW IN 7 CONSTBUF SAVE OLD VALUE<br>SYMT  $LW, R8$ 

AW, R8 NSYMTWDS END OF SYMBOL TABLE<br>STW, R8 NEWBOUND STW, R8 NEWBOUND<br>BAL, R14 GETDYN BAL, R14 GETDYN GET MEMORY IF REQUIRED<br>LW,R1 SYMTSIZE GET SYMT SIZE LW,R1 SYMTSIZE GET SYMT SIZE B SETSYMT USE 'CLEAR' TO FINISH OLDSYMS LW, R7 CONSTBUF GET OLD VALUE<br>B OUTORANG+1 ISSUE MESSAGI JTORANG+1 ISSUE MESSAGE AND EXIT<br>UNUSED OF ' SYMUSAGE TEXTC ' UNUSI<br>SYMBOLD BAL, R14 UNSYMS BAL, R14 UNSYMS GET NO.OF UNUSED SYMBOLS.<br>LW, R8 R11 FUT THAT NO. IN R8. LW,R8 R11 PUT THAT NO. IN R8. LI, R3 0<br>BAL, R13 CINTIM CV NO. TO EBCDIC & PUT I BAL,R13 CINTIM CV NO. TO EBCDIC & PUT IN IMAGE. LI, R8 SYMUSAGE PT AT TEXTC MSG. LI,R8 SYMUSAGE PT AT TEXTC MSG.<br>BAL,R13 TEXTC2I MOVE IT TO IMAGE<br>LW.R8 SYMTSIZE GET SIZE OF SYM LW,R8 SYMTSIZE GET SIZE OF SYM TBL. B VALOUT APPEND THAT VALUE, DISPLAY, EXIT. \* UNSYMS -- GETS NO. OF UNUSED SYMBOLS IN R11. \*  $R14 = LINK.$   $R3, R8, R13 ARE VOLATILE.$ \* UNSYMS LI, R11 0<br>LW, R13 SYMTSIZE NO. OF ENTRIES FOR SYMTBL. SYMTSIZE NO. OF ENTRIES FOR SYM TBL.<br>SYMT LW, R3 SYMT<br>UNSYMSQ LW, R8 1, R3 LW,R8 1,R3 LOOK AT NAME-INDICATOR WORD...<br>BNEZ UNSYMSN NAME IN USE. UNSYMSN NAME IN USE.<br>1 UNUSED. AI, R11<br>UNSYMSN AI, R3 AI,R3 2 PT AT NEXT SYM TBL ENTRY.<br>BDR,R13 UNSYMSQ LOOP TILL DONE. LOOP TILL DONE.<br>FXIT  $B \times R14$ \* OCLEAR-CHECK IF CLEAR WS \* R14=LINK, R13 USED \* EXIT WITH CC'S SET FOR = IF CLEAR, NOT= OTHERWISE \* QCLEAR LW,R13 DYNBOUND HIGHESTAVAIL DYNA<br>SW,R13 SYMT SW, R13 SYMT<br>SW, R13 NSYMTWDS SW, R13 NSYMTWDS TOTAL AVAIL DYNAMIC<br>CW, R13 FREETBL+1  $CW, R13$  FREETBL+1<br>B  $*R14$  $*$ R14 PAGE \* @OPR-GENERATE OPERATOR MESSAGE-WAIT FOR REPLY @OPRN-NO WAIT FOR REPLY \* \*<br>@OPRN @OPRN LI,R6 0 PCOPYFLG SAVE WAIT/NO-WAIT FLAGHICOL LW, R6 HICOL<br>AI, R6 -BA(IMAGE) AI,R6 -BA(IMAGE) MESSAGE LENGTH-1 STB,R6 IMAGE CONVERT TO TEXTC WITH LENGTH L-1 BAL, R14 GENOPRM GENERATE OPERATOR MESSAGE<br>LI,R8 SENTMSG LI, R8 SENTMSG<br>BAL, R7 WRTEXTC BAL,R7 WRTEXTC GENERATE 'SENT' MESSAGE LW,R7 PCOPYFLG CHECK IF 'WAIT' BEZ CMDEXIT<br>OPRWAIT BAL.R14 DELAY6 YES-BAL, R14 DELAY6<br>MTW, O BREAKFLG MTW,O BREAKFLG DELAY UNTIL BREAK<br>BEZ OPRWAIT BEZ OPRWAIT<br>B CMDEXIT B CMDEXIT<br>TEXTC 'SENT' SENTMSG PAGE \* @TERM-TERMINAL COMMAND-READ A NEW SET OF TRANSLATION TABLES \* @TERM BAL,R14 BAQCONLY GET N BG ERBADCMD TOO MANY<br>BF NEWTERM 1 BE NEWTERM 1 LW, R7 TERMTYPE<br>B GENIS B GENIS GENERATE THE 'IS ' VERSION. NEWTERM CW,R7 TERMTYPE CHECK NEW VS OLD BE OUTORANG+1 SAME-MESSAGE ONLY<br>B GETTERM DIFFER **GETTERM**  PAGE \*

\* @TABS-CHANGE TAB SETTING(S) AND(OR) REPORT OLD VALUE(S)

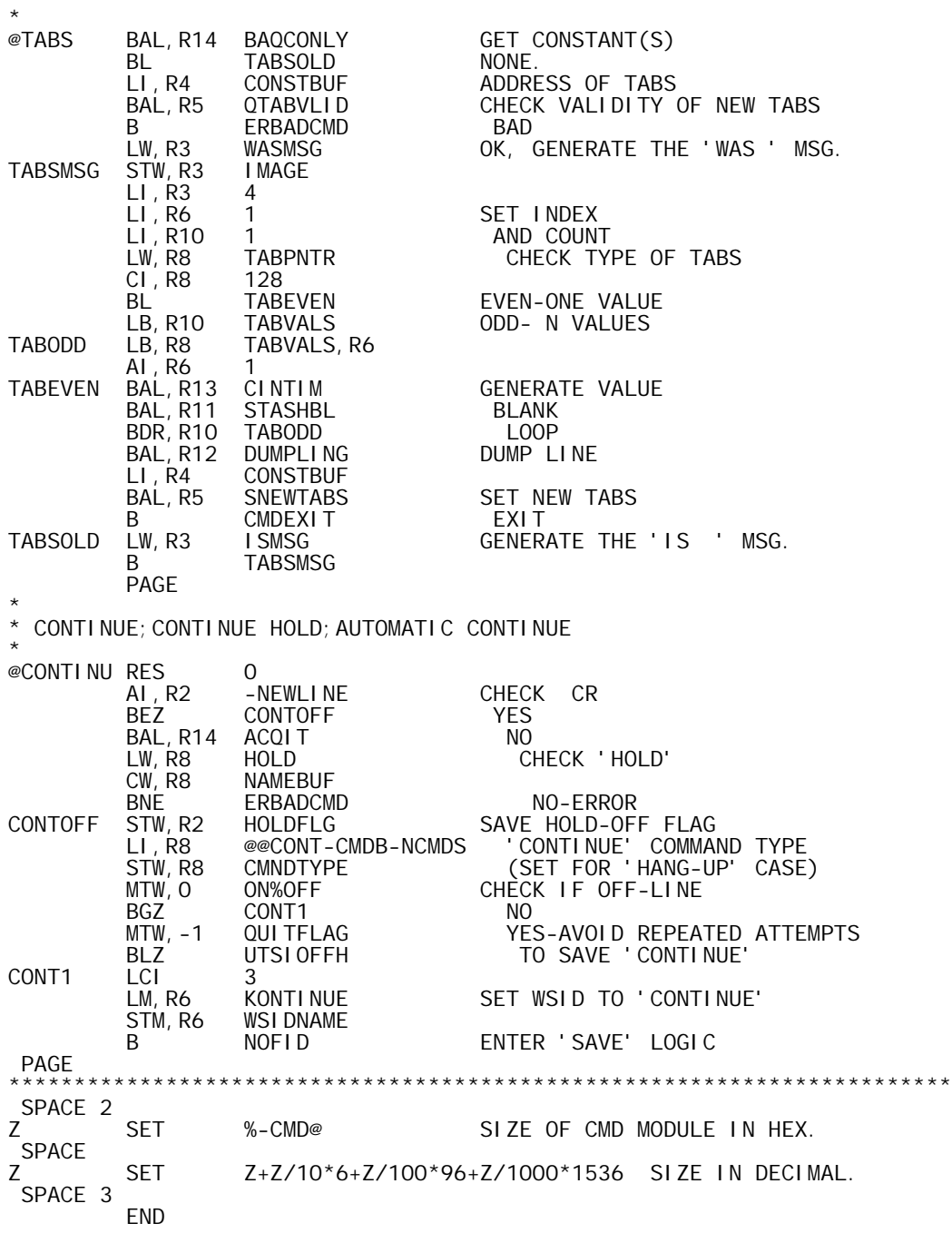

' APLUTSC-B00, 09/20/73, DWG702985'<br>SIG7F<br>BPM

SYSTEM SIG7F SYSTEM BPM

\*  $*$  REF'S:

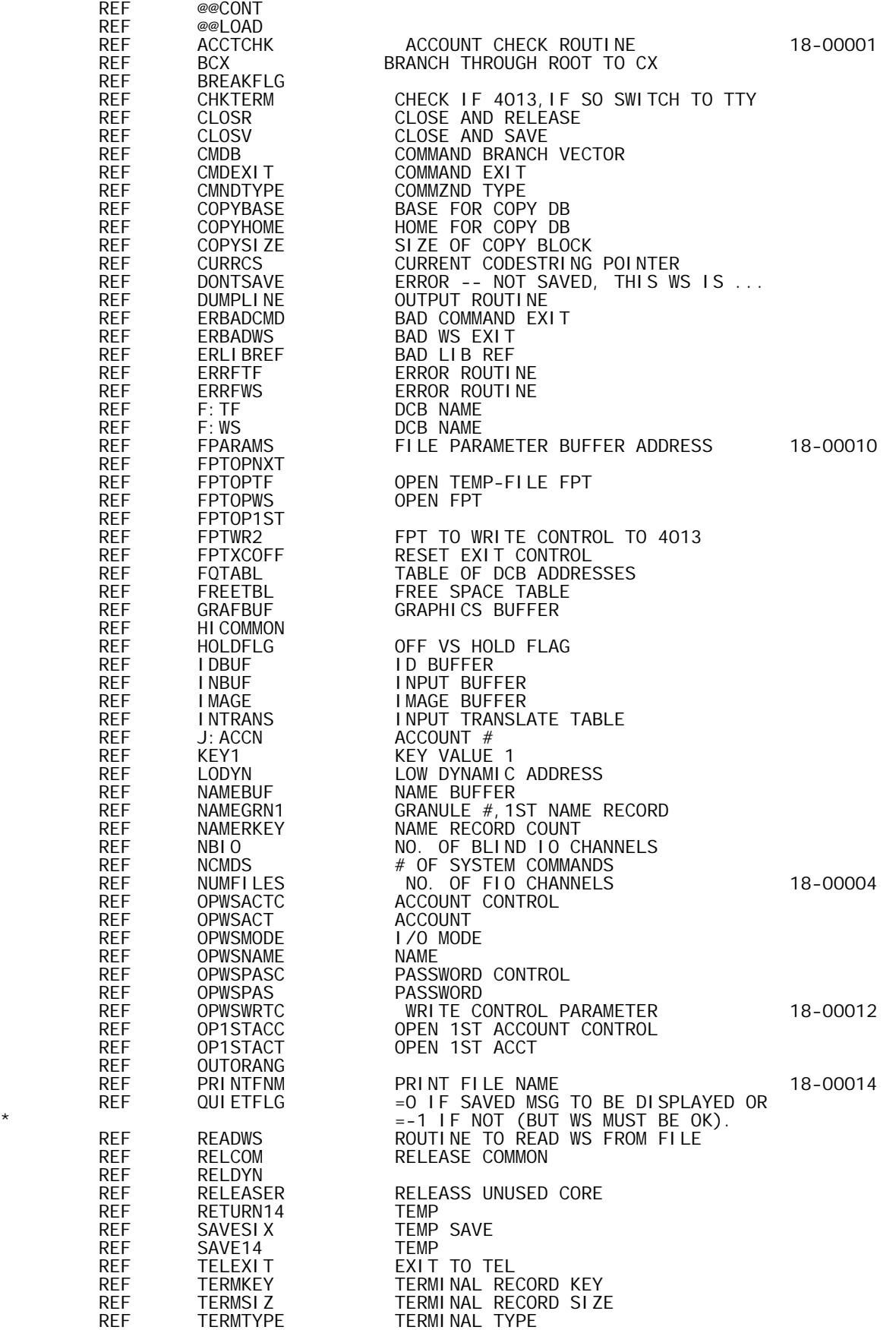

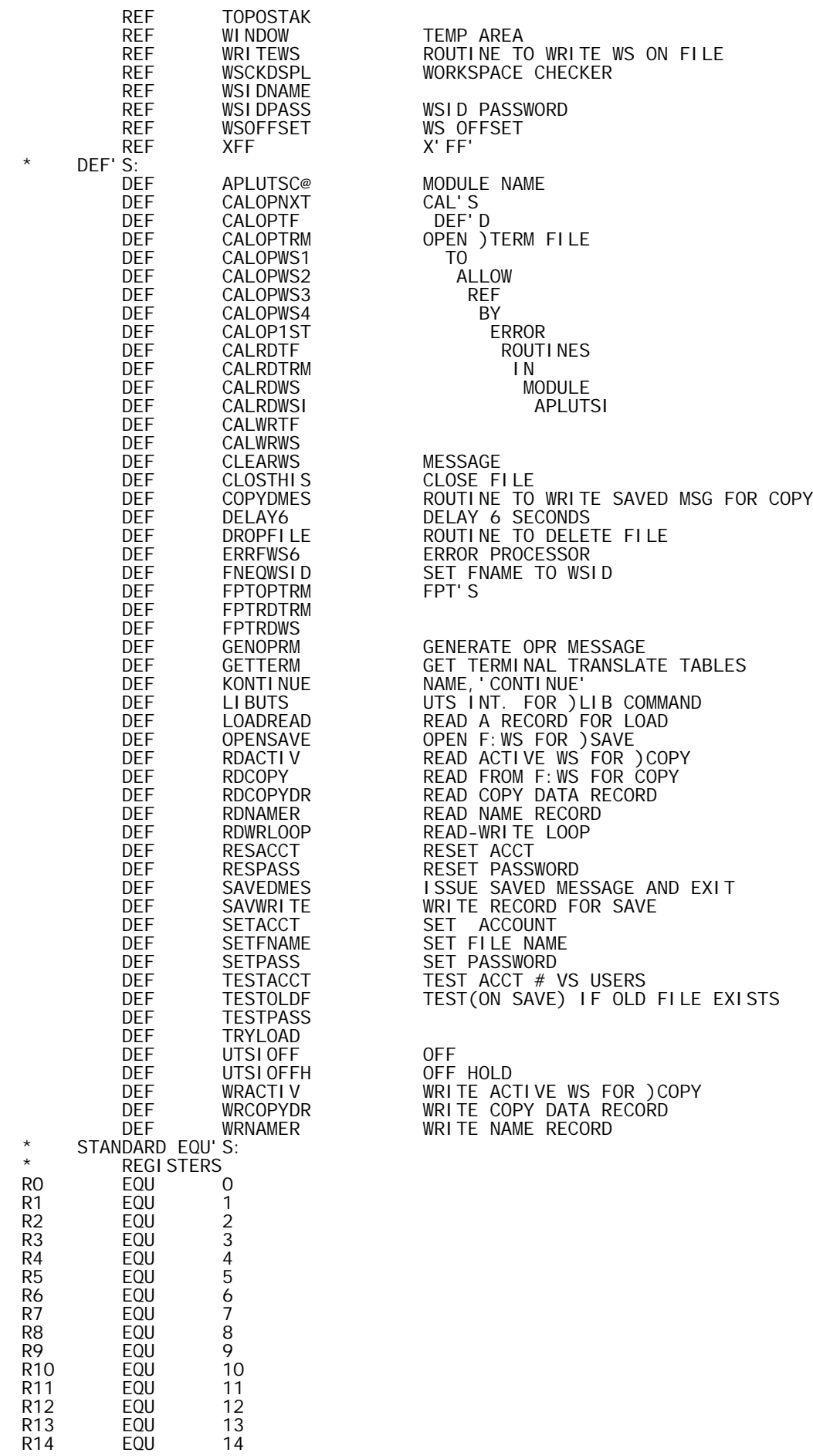

R15 EQU 15 \* MODULE DESCRIPTION: \* \* THIS IS THE SECOND OF TWO MONITOR INTERFACE MODULES APLUTSI-ROOT UTS INTERFACE MODULE APLUTSC-SPLIT FROM APLUTSI FOR OVERLAY PURPOSES PART OF PATH 1 OVERLAY-HANDLES COMMAND RELATED MONITOR INTERFACES \* PAGE APLUTSC@ CSECT 1 BOUND 8<br>APLAPLAP TEXT 'APLAPLAP' 'APLAPLAP' MAGIC WORDS FOR )LIB 18-00019<br>'CONTINUE' KONTI NUE TEXTC BOUND 8<br>SAYVE TEXT ' ' SAVED<br>8 BOUND<br>CLEARWS TEXTC 'CLEAR WS' \* FPT'S WHICH CONTAIN NO VARIABLE PARAMETERS EXCEPT VIA INDIRECT ADDRESSING \* \* OPEN F: TF TO READ TERMINAL TRANSATION RECORD \* FPTOPTRM GEN,8,7,17 X'14',0,F:TF DCB ADDRESS DATA X'C7400001' P1, 2, 6, 7, 8 F12<br>DATA ERRFTF ERR (P1) DATA ERRFTF ERR (P1) DATA ERRFTF<br>DATA 2 DATA 2 KEYED ORG (P6) DATA 2 RANDOM ACC (P7) DATA 1 INPUT MODE (P8) DATA 2 SAVE (P10) DATA X'01000303'<br>TEXTC 'APLTRMSB' TEXTC 'APLTRMSB' NAME (CHANGED BETWEEN A01 AND B00) X' 02000202'<br>': SYS TEXT ':SYS ' ACCOUNT= :SYS DATA X'03010202' 'STRUDEL ' PASSWORD \* \* READ F:TF FOR KEYED RECORD WITH TERMINAL TYPE TRANSLATION TABLE \* FPTRDTRM GEN,8,7,17 X'10',0,F:TF DCB ADDRESS DATA X'3C000010' P3,4,5,6 AND WAIT FLAG DATA TERMBUF BUFFER WORD ADDRESS DATA TERMSIZ BUFFER SIZE IN BYTES DATA TERMKEY ADDRESS OF KEY DATA O BYTE DISP.<br>TERMBUF EQU INTRANS TERMINAL EQU INTRANS TERMINAL DEPENDANT TABLE START AD. \* FPTRDWS-READ A RECORD VIA F:WS FOR )LOAD OR )COPY \* FPTRDWS GEN,8,7,17 X'10',0,F:WS DCB ADDRESS DATA X'FCOOOO1O' P1 TO P6 AND WAIT<br>DATA ERRFWS ERR (P1) DATA ERRFWS ERR (P1)<br>DATA ERRFWS ABN (P2) ABN  $(P2)$ GEN, 1, 31 1, R11 GEN,1,31 1,R10 SIZ (P4) DATA FWSKEY KEY (P5)  $BTD$  (P6) \* \* FPTRDTF-READ SEQUENTIAL RECORD VIA F:TF FOR )COPY \* FPTRDTF GEN,8,7,17 X'10',0,F:TF DCB ADDRESS DATA X'F4000010' P1 TO P4, P6 AND WAIT<br>DATA ERRFTF ERR (P1) )<br>DATA ERRFTF ERR (P1)<br>DATA ERRFTF ABN (P2) ABN (P2)<br>BUF (P3)<br>SIZ (P4) GEN, 1, 31 1, R11 GEN, 1, 31 1, R10<br>DATA 0  $BTD$  (P6) \* FPTWRWS-WRITE RECORD VIA F:WS, FOR )SAVE OR )CONTINUE \* FPTWRWS GEN, 8, 7, 17 X' 11', 0, F: WS DCB ADDRESS<br>DATA X' FCO00030' P1 TO P6, N DATA X'FCOOOO3O' P1 TO P6, NEWKEY, AND WAIT<br>DATA ERRFWS ERR (P1) DATA ERRFWS ERR (P1)<br>DATA ERRFWS ABN (P2) **ERRFWS** 

GEN, 1, 31 1, R11 BUF (P3)<br>DATA 2048 SIZ (P4) DATA 2048 SIZ (P4) DATA FWSKEY KEY (P5) DATA 0 BTD (P6) FWSKEY EQU RETURN14 TEMP FOR KEY ADDR \* \* FPTWRTF-WRITE RECORD VIA F:TF FOR )COPY **FPTWRTF** FRTM, 8, 7, 17 X'11', 0, F: TF DCB ADDRESS<br>DATA X'F4000010' P1 TO P4, P6 X'F4000010' P1 TO P4, P6 AND WAIT<br>ERRFTF ERR (P1) DATA ERRFTF ERR (P1) DATA ERRFTF ABN (P2) GEN, 1, 31 1, R11<br>GEN, 1, 31 1, R10 SIZ (P4) GEN, 1, 31 1, R10<br>DATA 0  $BTD$  (P6) \* \* FPTREWTF- REWIND(THAT IS, GO TO BOF) TFILE OPEN ON F:TF \* FPTREWTF GEN,8,7,17 X'01',0,F:TF \* \* FPTPREC-BKCK UP ON TFILE FOR )COPY \* FPTPREC GEN,8,7,17 X'1D',0,F:TF DATA X'80000010' P1 AND REVERSE SKIP<br>GEN, 1, 31 1, NAMEGRN1 # OF RECORD TO SKIP # OF RECORD TO SKIP IN NAMEGRN1 \* \* FPTOFF-EXIT VIA M:LDTRC-TO 'LOGON',WHICH LOGS OFF \* FPTOFF GEN,8,22,2 X'03',0,2 ACCOUNT SPECIFIED TEXTC 'LOGON' TEXT ':SYS ' ACCOUNT \* FPTMESG-OPERATOR MESSAGE FPTMESG DATA DATA 0<br>DATA X'80000000' PARAMETER ' DATA X'80000000' PARAMETER<br>DATA IMAGE ADDRESSO ADDRESS OF MESSAGE PAGE \* GETTERM-ROUTINE TO LOAD NEW SET OF 1/O TRANSLATE TABLES \* ON ENTRY, R7=TERMINAL NO. \* GETTERM RES 0<br>LI,R5 X<br>LI,R6 1 X' 1B0F' ESC-SI<br>13 CHECK LI, R6 13 CHECK IF LEAVING<br>CW.R6 TERMTYPE 4013 CW,R6 TERMTYPE 4013 BNE GETT2<br>GETT1 STH, R5 GRAFBUF GETT1 STH,R5 GRAFBUF YES-SWITCH IT TO TTY MODE  $CAL13SW <sub>B</sub>$ B GETT3<br>GETT2 LI, R5 X' 1801<br>CI, R7 13 X' 1B0E' ESC-SO<br>13 CHECK CI,R7 13 CHECK IF ENTERING 4013 BNE GETT3 NO-PROCEED<br>CALSET37 CAL1, 8 FPTSET37 YES, SET TO CALSET37 CAL1,8 FPTSET37 YES,SET TO TTY37 B GETT1 AND SWITCH TO APL MODE FPTSET37 DATA X'06000002' DECLARE TTY 37 TERMINAL GETT3 LI, R6 3<br>STW. R7 TERMKEY STW,R7 TERMKEY SETKEY<br>STB,R6 TERMKEY ANDKEY STB, R6 TERMKEY AND KEY SIZE<br>CALOPTRM CAL1, 1 FPTOPTRM OPEN TERMINAL FPTOPTRM OPEN TERMINAL FILE<br>FPTRDTRM READ RECORD CALRDTRM CAL1, 1 FPTRDTRM<br>XW, R7 TERMTYPE XW,R7 TERMTYPE SET TERMTYPE-GET OLD TERMKEY LI, R5 F: TF<br>BAL, R6 CLOSV BAL,R6 CLOSV CLOSE FILE LW,R7 TERMKEY GET OLD<br>B 0UTORANG+1 ISSUE **ISSUE 'WAS' MESSAGE**  PAGE \* \* DELAY6-DELAY 6 SECOND3-USED BY @OPR \* DELAY6 RES 0<br>CALWAIT6 CAL1,8 FPTWAIT6 CALWAIT6 CAL1,  $8$ <sub>B</sub> B \*R14  $5*1.2$  SECONDS PAGE \*

\* GENOPRM-GENERATE OPERATOR MESSAGE INDICATED IN 'IMAGE' \* GENOPRM RES 0 CALMESG CAL1, 2 FPTMESG UTS CALL<br>B \*R14  $*R14$  PAGE PAGE \* \* ROUTINES TO SET-UP AND EXECUTE OPS ON F:WS FOR  $\begin{array}{c}\n \star \\
 \star \\
 \end{array}$  ) SAVE \* )LOAD \* )COPY OR )PCOPY \* )CONTINUE OR AUTOMATIC CONTINUE \* RESACCT- RESET ACCOUNT \* R14=LINK R4-R5 USED \* RESACCT LI, R4 2<br>LI.R5 0 LI, R5<br>STB, R5 STB, R5 OPWSACTC, R4<br>LW, R4 J: ACCN LW, R4 J: ACCN<br>LW, R5 J: ACCN· LW, R5 J: ACCN+1<br>STD, R4 OPWSACT STD,R4 OPWSACT SET ACCOUNT TO USERS ACCOUNT B \*R14 EXIT \* RESPASS- RESET PASSWORD \* R14=LINK, R4-R5 USED \*<br>RESPASS RESPASS LI,R4 2 RESET PASSWORD CONTROL LI , R5<br>STB, R5 STB, R5 OPWSPASC, R4<br>STD, R5 OPWSPAS STD, R5 OPWSPAS ZERO THE VALUE<br>B \*R14  $*R14$ \* \* SETACCT-SET ACCOUNT CONTROL AND VALUE \* R14= LINK, R4 AND R5 USED \*<br>SETACCT SETACCT LD,R4 NAMEBUF SET ACCOUNT- 8 CHARS-TRAILING BLANKS STD, R4 OPWSACT<br>LI, R4 2 LI,R4 2 AND ACCOUNT CONTROL STB, R4 OPWSACTC, R4<br>B \*R14 B \*R14 EXIT \* SETFNAME-MOVE FILENAME FROM NAMEBUF TO OPWSNAME & CONVERT TO TEXTC \* \* R14=LINK, R4 AND R5 USED \* ON ENTRY, R5=BYTE COUNT \* LOCAL SETEXTC<br>SETFNAME CI, R5 11 CI,R5 11 SETFILE NAME IN OPWSNAME<br>BLE SETEXTC BLE SETEXTC<br>LI, R5 11 LI, R5 11 MAX 11 CHARS USED<br>SETEXTC STB, R5 OPWSNAME SET BYTE COUNT ( SETEXTC STB, R5 OPWSNAME SET BYTE COUNT (TEXTC FORM) LW,R5 MBSNAME SET UP TO MOVE 11 BYTES LI, R4 BA(NAMEBUF) FROM BA(NAMEBUF) TO<br>MBS, R4 O BA(OPWSNAME)+1 MBS,R4 0 BA(OPWSNAME)+1 B \*R14 EXIT MBSNAME DATA X'0B000001'+BA(OPWSNAME) \* SETPASS-SET PASSWORD CONTROL AND VALUE \* R14=LINK R4, R5 USED **SETPASS** SETPASS LD,R4 NAMEBUF GET PASS WORD STD, R4 OPWSPAS<br>LI, R4 2 LI, R4 2<br>STB, R4 OPWSPASC, R4 SET PASSWORD CONTROL STB, R4 OPWSPASC, R4<br>B \*R14 **RETURN** \* TESTACCT-TEST IF ACCOUNT NOT USERS-QUIT IF NOT \* \* R14=LINK R12, R13 USED

\* TESTACCT LW,R13 OPWSACTC CI, R13 X' FF00'<br>BAZ \*R14 BAZ \*R14 ACCT NOT SPECIFIED-NO SWEAT LW, R12 J: ACCN<br>LW, R13 J: ACCN+1 LW, R13 J: ACCN+1 CHECK USERS ACCT<br>CD, R12 OPWSACT CD, R12 OPWSACT<br>BE \*R14 BE  $*R14$  OK B ERLIBREF NO DICE \* TEST IF PASSWORD SET-QUIT IF YES \* R14=LINK R13 USED \* TESTPASS LW, R13 LW,R13 OPWSPASC CHECK IF PASSWORD SET<br>CI,R13 X'FFOO' CI, R13 X' FF00'<br>BAZ \*R14 BAZ \*R14 NO B ERBADCMD YES-ERROR \* TESTOLDF-CHECKS IF FILE EXISTS WITH INDICATED ID \* OK IF NOT \* IF SO,CHECKS FURTHER FOR VALIDITY OF SAVE COMMAND R14=LINK R5, R6, R7 USED. IF ERROR EXIT, R8, R9 ALSO USED \* \* TESTOLDF LI, R6 1 STW,R6 OPWSMODE SET INPUT MODE<br>CAL1,1 FPTOPWS AND OPEN CALOPWS1 CAL1, 1 FPTO<br>LI, R5 F: WS LI,R5 F:WS OLD FILE EXISTS-CHECK COMMAND BAL,R6 CLOSV VALIDITY LD, R6 OPWSNAME<br>CD, R6 WSIDNAME CD, R6 WSIDNAME<br>BNE QCONTINU BNE QCONTINU NOT WSID-CHECK CONTINUE<br>LW, R6 OPWSNAME+2<br>CW, R6 WSIDNAME+2 OPWSNAME+2  $CW, R6$  WSIDNAME+2<br>BE  $*R14$ R14 NAME MATCHES WSID- SAVE OVER-OK<br>DONTSAVE MO MATCH, DON'T SAVE. B DONTSAVE NO MATCH, DON'T SAVE.<br>SAVEXIT LW,R6 CMNDTYPE CHECK COMMAND LW,R6 CMNDTYPE CHECK COMMAND<br>AI,R6 NCMDS+CMDB-@@CONT VS CONTINUE(HOLD) AI,R6 NCMDS+CMDB-@@CONT VS<br>BNE QLOAD NO BNE QLOAD<br>MTW, O HOLDFLG YES-CHECK HOLD VS OFF BEZ UTSIOFF B UTSI OF FH<br>QCONTI NU CD, R6 KONTI NUE QCONTINU CD,R6 KONTINUE CHECK '8CONTINU' BNE DONTSAVE NOPE-NO SAVE B \*R14 YES-CHANCE IT<br>QLOAD AI, R6 @@CONT-@@LOAD CHECK COMMAND QLOAD AI,R6 @@CONT-@@LOAD CHECK COMMAND VS LOAD BNE CMDEXIT NO-CAN'T BE AUTOSTART LW,R6 CURRCS CHECK FOR AUTOSTART<br>BEZ CMDEXIT NO BEZ CMDEXIT<br>BAL, R15 BCX YES-- AND AWAY WE GO ---\* OPENSAVE OPEN F:WS IN OUTPUT MODE FOR SAVE \* R14=LINK R13 USED \* OPENSAVE LI, R13 2<br>STW.R13 OPWSMODE STW.R13 STW, R13 OPWSMODI<br>CAL1, 1 FPTOPWS CALOPWS2 CAL1, 1 FPTOPWS OPEN<br>B \*R14  $*$ R14 \* SAVWRITE-WRITE A 'SAVE' RECORD VIA F:WS \* R7=LINK R11=BUFFER ADDRESS(WA) R12=KEY SIZE IS FIXED-512 WORDS (2048 BYTES) \* SAVWRITE STW,R12 FWSKEY SAVE KEY (CAN'T BE IN REGISTER)<br>CALWRWS CAL1,1 FPTWRWS WRITE RECORD CALWRWS CAL1, 1 FPTW<br>B 0, R7 **RETURN** \* CPYWRITE-WRITE A WS RECORD VIA F: TF FOR )COPY \* \* R7=LINK R11=BUFFER ADDRESS(WA) SIZE IN R10 (BYTES) \* CPYWRITE RES 0 CALWRTF CAL1, 1 FPTWRTF WRITE RECORD
B 0, R7 RETURN \* SAVEDMES-ISSUE 'SAVED' MESSAGE AND TAKE COMMAND EXIT \* COPYDMES LI,R2 0 B COPYEXIT SET OFFSET TO ZERO SAVEDMES LW, R1 LODYN SET R1 FOR SAVE OR LOAD<br>COPYEXIT BAL, R14 WSCKDSPL CHECK OUT THE WORKSPACE BAL,R14 WSCKDSPL CHECK OUT THE WORKSPACE<br>B LCI3 OK-CONTINUE B LCI3 OK-CONTINUE<br>LCI16 LCI O ERROR RETURN LCI 0<br>16 DERROR RETURN DINGS<br>16 SAVE REGIST STM, RO INBUF+40 SAVE REGISTERS<br>LCI 3 LCI3 LCI 3<br>LM, R3 OPWSNAME LM,R3 OPWSNAME GET NAME (+BLANKS) LD,R6 SAYVE AND ' SAVED ' LCI 4<br>LM, R8 8, R1 GET TIME-DATE  $LM, R8$  8,<br>LCI 9 LCI 9<br>STM, R3 IMAGE IMAGE SET UP IMAGE<br>X'40' LI,R9 X'40' STB, R9 IMAGE SET INITIAL BLANK<br>CI, R14 LCI16 IS WS OK... CI,R14 LCI16 IS WS OK... BE SAVEMESS NO, DIS PLAY SAVED MSG. LW, R3 QUIETFLG YES, CK QUIET-FLAG....<br>BNEZ SAVEXIT = -1 -- EXIT NOW. BNEZ SAVEXIT = -1 -- EXIT NOW.<br>SAVEMESS LI, R3 36 DISPLAY SAVED MSG. LI, R3 36 DISPLAY SAVED MSG.<br>BAL, R12 DUMPLINE BAL, R12 DUMPLINE<br>CI, R14 LCI16 CI, R14 LCI16 WAS WS OK.<br>BNE SAVEXIT YES -- N  $\begin{array}{lll}\n\text{BNE} & \text{SAVEXIT} \\
\text{LCI} & \text{O} & \text{NO} \text{ -- ERROR EXIT} \\
\end{array}$  LCI 0 NO -- ERROR EXIT AFTER REGS RESET. LM, RO INBUF+40<br>B FRBADWS **ERBADWS** \* FNEQWSID-SET FUNCT NAME WITH WSID \* R14=LINK, R4 TO R10 MAY BE USED \* \* IF WS IS CLEAR,(IN NAME), TAKES DONTSAVE EXIT \* IF WSID HAS NO PASSWORD, EXITS VIA RESPASS IF WSID HAS PASSWORD, EXITS VIA SETPASS \* FNEQWSID LCI 3<br>LM. R6 WSIDNAME LM,R6 WSIDNAME GET WSID STM, R6 OPWSNAME PUT IN FPT<br>CD,R6 CLEARWS CHECK IF C CD, R6 CLEARWS CHECK IF 'CLEAR'<br>BE DONTSAVE YES-NO SAVE BE DONTSAVE YES-NO SAVE<br>LD, R4 WSIDPASS GET WSID LD,R4 WSIDPASS GET WSID PASSWORD BEZ RESPASS<br>B SETPASS SETPASS+1 PAGE \* TRYLOAD-TRY TO OPEN FILE FOR LOAD (OR COPY) \*  $R14 = L1$  NK \* \* ROUTINE OPENS FILE AND READS ID RECORD. \* IF NO SUCCESSFUL OPEN OR ID RECORD DOES NOT INDICATE A VALID WS, ERROR EXIT IS TAKEN \* TRYLOAD LI,R6 1 STW, R6 OPWSMODE SET INPUT MODE AND OPEN<br>LI,R5 F:WS (USED BY CLOSV) LI, R5 F:WS (USED BY CLOSV)<br>LI, R6 ERLIBREF EXIT FROM CLOS ERLIBREF EXIT FROM CLOSV<br>FPTOPWS TRY TO OPEN CALOPWS3 CAL1, 1 FPTO<br>LW. R10 KEY1 LW, R10 KEY1<br>STW, R10 FWSKEY STW,R10 FWSKEY<br>LI,R10 IDRECSIZ<br>LI,R11 IDBUF **LORECSIZ** SIZE-(DELIBERATELY SML)<br>IDBUF BUFFER ADDRESS LOBUF BUFFER ADDRESS<br>FPTRDWS READ ID RECORD CALRDWSI CAL1, 1 FPTRD<br>B CLOSV B CLOSV NOT ABNORMAL-WRONG! IDRECSIZ EQU 64 ID RECORD SIZE-16 WORDS \* LOADREAD-READ A RECORD FOR )LOAD OR )COPY \* R14=LINK, R11=BUFFER ADDRESS, R12=KEY R10=SIZE IN BYTES \* LOADREAD STW, R12 FWSKEY CALRDWS CAL1,1 FPTRDWS READ RECORD

B \*R14 \* COPYREAD-READ A SEQUENTIAL RECORD FOR )COPY VIA F: TF \* R14=LINK, R11=BUFFER ADDRESS (WA)  $R10=SI$  ZE IN BYTES COPYREAD RES 0<br>CALRDTF CAL1, 1 FPTRDTF CAL1, 1  $\overline{B}$  $*$ R14 PAGE \* RDCOPY-ROUTINE TO READ RECORDS FROM F: WS FOR )COPY \* R14=LINK FREETBL=BUFFER ADDRESS COPYSIZE=# OF WORDS TO BE READ \* R2 AND R5 THROUGH R12 USED-NOT SAVED \* IF, AS IS PROBABLY THE CASE, A 'SHORT' RECORD IS READ, ERRFWS6 WILL BE REACHED FROM ERRFWS \* MOST OF WORK IS DONE BY RDWRCOPY-COMMON TO RDCOPYDR, WRCOPYDR, RDCOPY RDCOPY LW, R11 FREETBL BUFFER ADDRESS<br>LW, R12 KEY1 FIRST KEY LW,R12 KEY1 FIRSTKEY<br>LI,R2 LOADREAD READVIAF LI, R2 LOADREAD READ VIA F:WS<br>B RDWRCOPY **RDWRCOPY** \* WRACTIV-WRITE ACTIVE WS ON TEMP FILE FOR )COPY \*  $R14=I$  INK \* REGISTERS R2 THROUGH R14 USED-NOT SAVED \* WRITES SEQUENTIAL RECORDS: STARTS WITH RECORD # 1 \* SAVES FIRST 6 PARAMETERS FOR ACTIVE WS AND SETS NAMEGRN1=0 TO INDICATE NO NAME RECORDS IN FILE WRACTI<sub>V</sub> WRACTIV STW, R14 SAVE14 SAVE R14<br>CALOPTF CAL1, 1 FPTOPTF OPEN TF CALOPTF CAL1,1 FPTOPTF OPEN TFILE-OUTIN MODE-SEQUENTIAL BAL, R11 RELEASER RELEASE UNUSED CORE<br>LI, R2 CPYWRITE-SAVWRITE SET TO CALL CPYWRITE LI,R2 CPYWRITE-SAVWRITE SET TO CALL CPYWRITE WRITE ACTIVE WS LCI 6<br>LM, R6 \*L LM,R6 \*LODYN SAVESIX SAVE FIRST 6 WS PARAMETERS RESNAMRC LI, R12 0<br>STW, R12 NAMEGRN1 STW,R12 NAMEGRN1 INDICATE NO NAME RECORDS PRESENT<br>B \*SAVE14 RETURN  $*$ SAVE14 \* RDACTIV-READ ACTIVE WS FROM TFILE FOR )COPY \*  $R14 = L1$  NK \* REGISTERS R1 TO R14 USED-NOT SAVED \* RDACTIV STW, R14 SAVE14 SAVE R14<br>CALREWTF CAL1, 1 FPTREWTF POSITION CAL1,1 FPTREWTF POSITION TO BEGINNING OF FILE<br>LI,R2 COPYREAD-LOADREAD SET UP FOR COPY-READ COPYREAD-LOADREAD SET UP FOR COPY-READ<br>0 LI, R4 O<br>STW, R4 WSOFFSET STW,R4 WSOFFSET RESET WS OFFSET SAVESIX GADDRESS OF WS PARAMETERS<br>READWS READ WS BAL, R14 READWS<br>B RESNAMRC B RESNAMRC SET FLAG NOT TO BACK-FILE ON NAMERS \*  $*$  RDNAMER-<br> $*$  WPNAMED WRNAMER-SHARED ROUTINE \* FOR RDNAMER, READS NAME RECORD-512 WORDS-VIA WINDOW FOR WRNAMER, WRITES NAME RECORD-512 WORDS-VIA WINDOW \* R14=LINK R2, R7, R10, R11, R12 USED-NOT SAVED<br>NAMERKEY=NAME RECORD # 0-K INCREME  $\overline{N}$  INCREMENTED BY RDNAMER-WRNAMER NAMEGRAN1=GRANULE # FOR 1ST NAME RECORD \* WRNAMER LW, R7 R14 SET EXIT FROM CPYWRITE<br>LI, R2 CPYWRITE SET I/O FUNCTION SET I/O FUNCTION

B NAMER1<br>RDNAMER LI, R2 COPYREAD RDNAMER LI, R2 COPYREAD SET I/O FUNCTION<br>NAMER1 LW, R11 NAMERKEY CHECK IF FIRST N LW,R11 NAMERKEY CHECK IF FIRST NAME RECORD OF SET<br>BNEZ NAMER2 NO BNEZ NAMER2<br>LW.R10 NAMEGRN1 LW,R10 NAMEGRN1 YES-CHECK IF PRIOR NAME RECORDS BEZ NAMER2 NO-FILE POSITIONING NOT NEEDED<br>CALPREC CAL1,1 FPTPREC BACK UP 'NAMEGRN1' RECORDS CAL1, 1 FPTPREC BACK UP 'NAMEGRN1' RECORDS<br>STW,R11 NAMEGRN1 RESET 'NAMEGRN1' TO ZERO STETTED STETT, THERE IS NEVERTHED START RESET 'NAMEGRN1' TO ZERO<br>
NAMER2 LI, R11 WINDOW SET BUF NAMERIA NAMERIA NAMERIA SET BUFLANDOW SET BUFLAND SET SIZ<br>NGC 1912 NAMERIA SET SIZ LI,R10 2048 SET SIZ<br>MTW,1 NAMEGRN1 INCREMEN MTW,1 NAMEGRN1 INCREMENT UTSC NAME RECORD COUNT MTW,1 NAMERKEY INCREMENT NAME RECORD COUNT B 0, R2 DO I/O AND RETURN \* \* RDCOPYDR-READ COPY DATA 'RECORD' (ACTUALLY MAY BE SEVERAL RECORDS \* R14=LINK COPYSIZE=# OF WORDS COPYHOME=1ST ADDRESS \* CLOSE F: TF AFTER READ \* MOST REGISTERS USED, NONE SAVED \* \* ROUTINE RDWRCOPY DOES MOST OF WORK \* RDCOPYDR LW, R11 COPYHOME ADDRESS LI, R2 COPYREAD TYPE OF OPERATION<br>B RDWRCOPY **RDWRCOPY** \* WRCOPYDR-WRITE COPY 'DATA RECORD' (ACTUALLY MAY BE SEVERAL RECORDS) \* R14=LINK COPYSIZE=# OF WORDS COPYBASE=1ST ADDRESS \* MOST REGISTERS USED, NONE SAVED \* \* WRCOPYDR LW,R11 COPYBASE ADDRESS LI, R2 CPYWRITE TYPE OF OPERATION<br>LI,R7 RDWRLOOP EXIT FROM CPYWRI LI,R7 RDWRLOOP EXIT FROM CPYWRITE RDWRCOPY STW, R14 SAVE14<br>LI, R14 RDWRLOOP LI,R14 RDWRLOOP EXIT FROM LOADREAD OR COPYREAD<br>LW,R9 COPYSIZE SIZE (WORDS) LW,R9 COPYSIZE SIZE (WORDS)<br>LI,R10 2048 PHYSICAL RE<br>CI,R9 512 CHECK SIZE LI, R10 2048 PHYSICAL RECORD SIZE<br>RDWRCHSZ CI, R9 512 CHECK SIZE CI, R9 512 CHECK SIZE<br>RGE 0, R2 FULL RECO FULL RECORD-READ OR WRITE AI,R9 0 RDWREXIT DONE-EXIT<br>R9 LW, R10 R<br>SLS, R10 2 SLS,R10 2 SHORT RECORD B 0,R2 READ OR WRITE RDWRLOOP AI, R11 512<br>AI, R9 -512 AI,R9 -512 REDUCE SIZE INCREMENT GRANULE # OR KEY<br>CONTINUE B RDWRCHSZ<br>RDWREXIT CI, R2 CPYWRITE CPYWRITE CHECK IF COPY WRITE<br>\*SAVE14 YES-EXIT BE \*SAVE14 YES-EXIT F:WS<br>SAVE14 (REACHED BY RDWREXIT OR FROM ERRFWS) LW, R6 SAVE14<br>CI, R2 LOADREAD CI,R2 LOADREAD CHECK IF READ OF F:WS FOR COPY BE CLOSV YES-CLOSE AND SAVE AND EXIT LI,R5 F:TF NO-READ OF F:TF FOR COPY B CLOSR CLOSE AND RELEASE AND EXIT PAGE \* DROPFILE-DELETE INDICATED FILE \* R14=LINK R5, R6, R7 VOLATILE \* IF FILE NOT FOUND-ERROR EXIT \* DROPFILE LI, R6 1 STW, R6 OPWSMODE<br>CAL1, 1 FPTOPWS CALOPWS4 CAL1, 1 FPTO<br>LI, R5 F: WS LI,R5 F:WS BAL, R6<br>B  $*$ R14 PAGE \* \* LIBUTS-UTS INTERFACE FOR )LIB COMMAND-WHICH IS ESSENTALLY ALL A

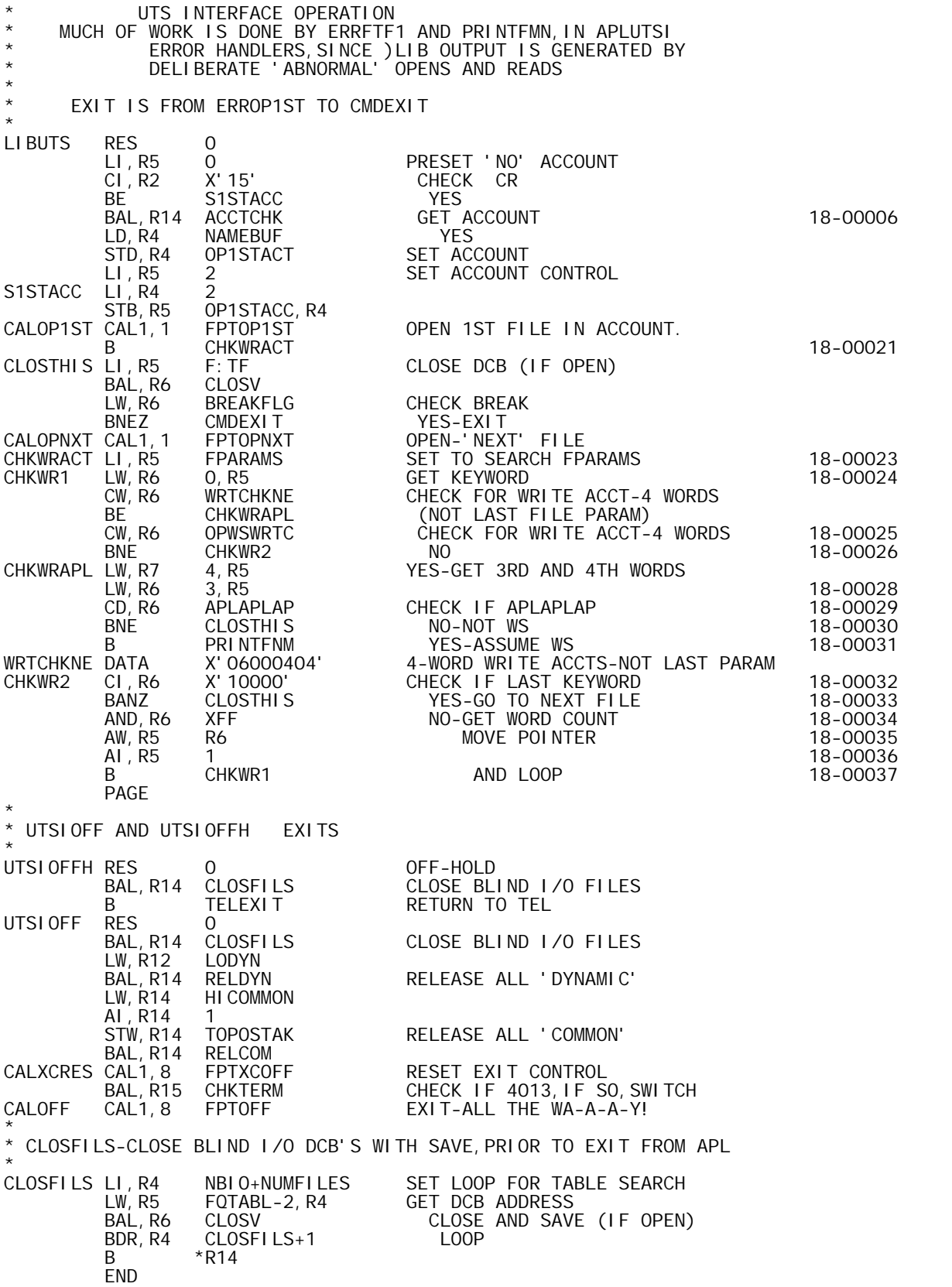

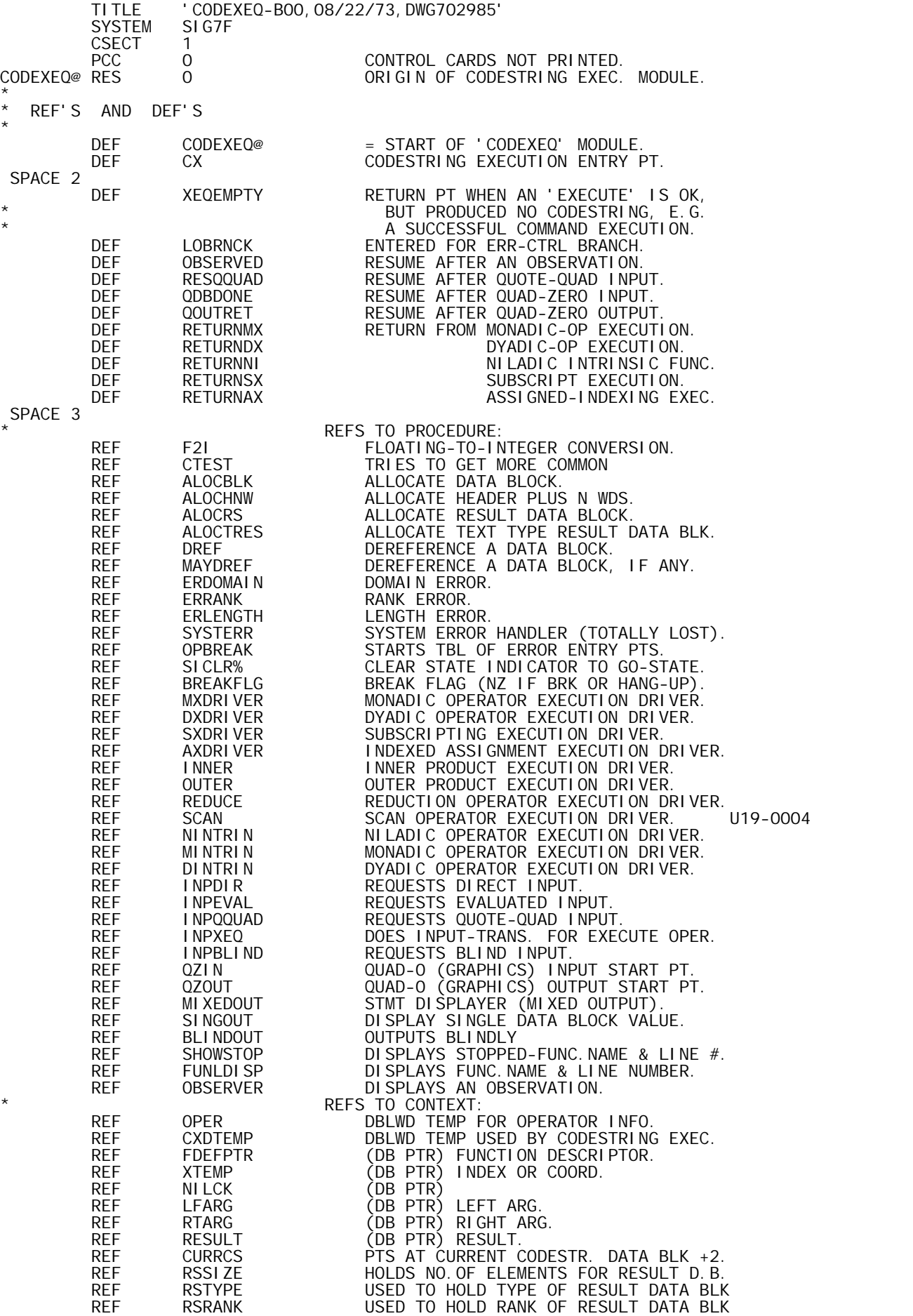

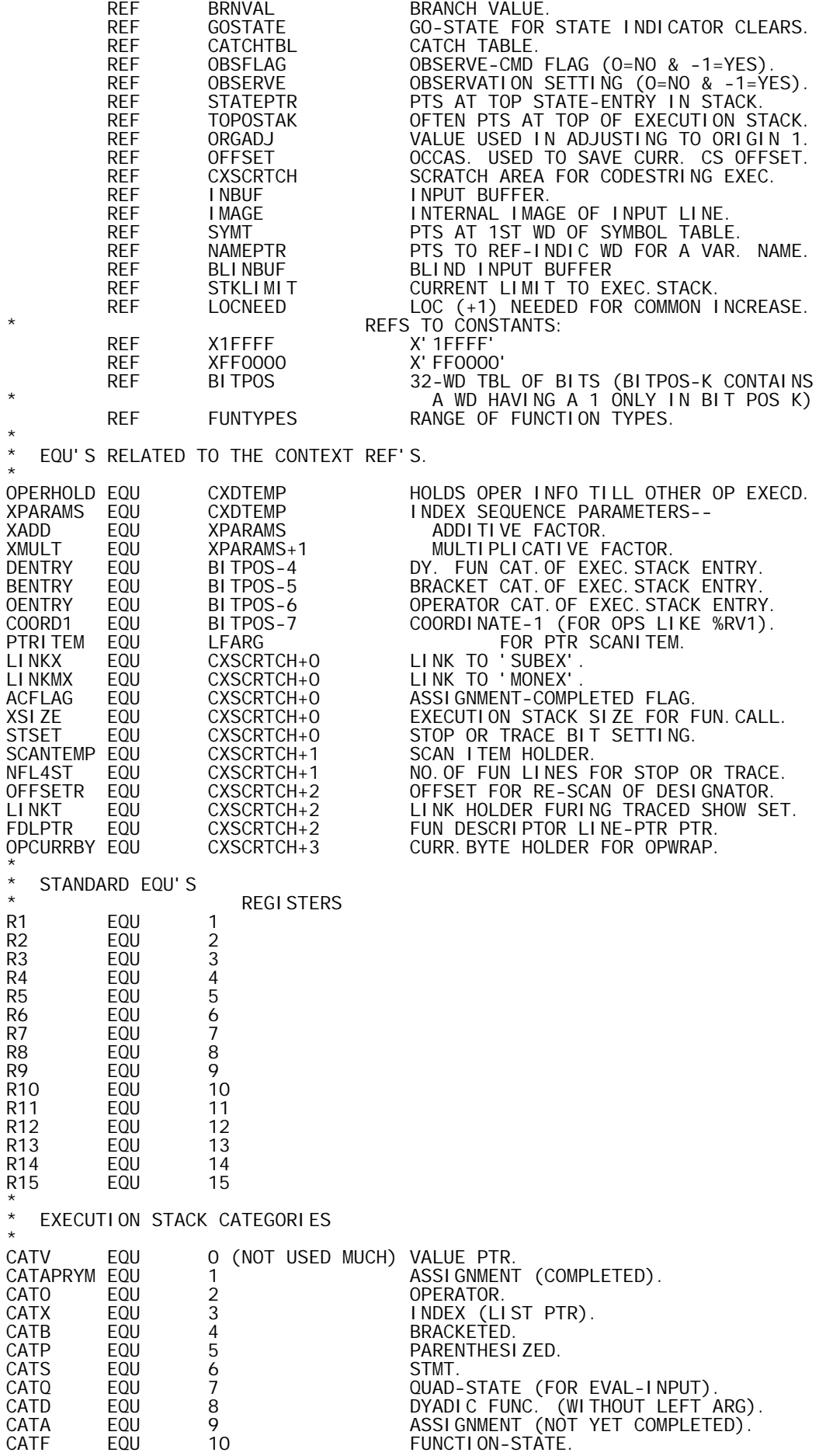

\* SCAN ITEM INDICATORS: SCANPTR EQU SCANPTR EQU 0 (NOT USED MUCH) PTR SCANVN EQU 1<br>SCANBRN EQU SCANVN+1 BRN SCANBRN EQU SCANVN+1 BRN<br>SCANBOS EQU SCANBRN+1 BOS SCANBOS EQU SCANBRN+1 BOS<br>SCANLP EQU SCANBOS+1 LP SCANLP EQU SCANBOS+1 LP<br>SCANLB EQU SCANLP+1 LB SCANLP+1 LB<br>SCANLB+1 SEMI SCANSEMI EQU SCANLB+1 SEM<br>SCANOPM EQU SCANSEMI+1 OPM SCANOPM EQU SCANSEMI+1 OPI<br>SCANOP EQU SCANOPM+1 OP SCANOPM+1 \* DATA BLOCK TYPES: \* TYPELOGL EQU 1 LOGICAL TYPETEXT EQU 2 TEXT TYPEINTGEQU 3<br>TYPEREALEQU 4 REAL TYPEREAL EQU 4 REAL TYPELIST EQU<br>TYPENFN EQU TYPENFN EQU 8 FUNC.DESCR, NILADIC & NO RESULT. TYPEMFN EQU X'A' FUNC.DESCR, MONADIC & NO RESULT. TYPEDI EQU X'E' DYADIC INTRINSIC<br>TYPEMI EQU X'F' MONADIC INTRINSI TYPEMI EQU X'F' MONADIC INTRINSIC NI LADIC INTRINSIC \* OTHER EQU'S OFFSETS INTO A FUNCTION DESCRIPTOR DATABLK XSI ZOFF XSIZOFF EQU 2<br>RESOFF EQU XSIZOFF+1 RESULT NAME PTR. RESOFF EQU XSIZOFF+1 RESULT\_NAME\_PTR.<br>LEOFF EQU RESOFF+1 LEFT\_ARGUMENT\_NA LFOFF EQU RESOFF+1 LEFT ARGUMENT NAME PTR. FNOFF EQU LFOFF+1 FUNCTION-NAME NAME PTR. RTOFF EQU FNOFF+1 RIGHT ARGUMENT NAME PTR. NFLOFF EQU RTOFF+1 NO.OF FUNCTION LINES. LINSTART EQU NFLOFF+1 LINE PTRS START HERE. \* CODESTRING DESIGNATIONS. QZCODE EQU 25 QUAD-0 Q1CODE EQU 26 QUAD-1 QUADCODE EQU 35 QUAD<br>STOPNMCD EQU 21 STOPNAME STOPNMCD EQU 21<br>COMMACOD EQU 87 COMMACOD EQU 87 COMMA OPERATOR (FOR LAMINATION).<br>BOSCODE EQU 37 BEGINNING-OF-STMT. EQU 37 BEGINNING-OF-STMT.<br>EQU 38 SEMICOLON SEMICODE EQU<sup>38</sup><br>SMOCODE EQU<sup>38</sup> SMOCODE EQU 46 SMALL CIRCLE<br>SCAN1CODEQU 118 SCAN OPERATO SCAN1COD EQU 118 SCAN OPERATOR (ON 1ST COORD) U19-0006 XEQCODE EQU 120 EXECUTE OPERATOR (EPSILON). DUMMYCD EQU 138 CODE FOR DUMMY-USED FOR SPACER  $*$  MISC.<br>STOPBIT EQU X'40000' MISC. STOPBIT EQU X'40000' POS.OF STOP FLAG BIT.<br>TRACEBIT EQU X'20000' POS.OF TRACE FLAG BI<br>FLINFLG EQU X'10000' FUNCTION-LINE FLAG BI<br>DYINFLAG EQU X'200' DYADIC INTRINSIC OPEI TRACEBIT EQU X'20000' POS.OF TRACE FLAG BIT.<br>FLINFLG EQU X'10000' FUNCTION-LINE FLAG BIT.<br>DYINFLAG EQU X'200' DYADIC INTRINSIC OPERA FUNCTION-LINE FLAG BIT (IN S-ENTRY). DYINFLAG EQU X'200' DYADIC INTRINSIC OPERATOR FLAG (IN \* O-ENTRY -- OPTYPE'S HI BYTE). PENDFLAG EQU X'8000' PENDENT FLAG BIT (IN F OR Q ENTRY). EFLAG EQU X'10000' MARKS 'EXECUTE' TYPE OF Q-ENTRY. NEWLINE EQU X'15' END-OF-INPUT CHARACTER. LBLFLAG EQU X'20000' LABEL FLAG BIT (IN SYM TBL REFERENT \* INDICATOR WD). TOPRANK EQU 63 MAXIMUM POSSIBLE RANK.<br>DYADIC EQU 80 1ST DYADIC OP CODESTRI DYADIC EQU 80 1ST DYADIC OP CODESTRING DESIGNATION<br>MONADIC EQU 50 1ST MON. OPER CODESTRING DESIGNATION 1ST MON. OPER CODESTRING DESIGNATION \* DOUBLEWORD CONSTANTS \* BOUND 8<br>DYSCLRS DATA 91, 111 DYSCLRS DATA 91,111 RANGE OF DYADIC SCALAR CODE DESIGS.<br>MDYSCLRS DATA 91,101 MONADIC DYSCLRS. MDYSCLRS DATA 91,101 MONADIC DYSCLRS.<br>MONRANGE DATA 50,101 POSS. MONADIC OPERATOR CODE DESIGS.<br>DYRANGE DATA 80,120 DYADIC OPERATOR CODESTR. DESIGNAT'S. MONRANGE DATA 50,101 POSS. MONADIC OPERATOR CODE DESIGS. DYRANGE DATA 80,120 DYADIC OPERATOR CODESTR. DESIGNAT'S. REDRANGE DATA X'100'+91,X'100'+111 RANGE OF REDUCTION OP-TYPES. S2XRANGE DATA SCAN1COD, XEQCODE SCAN-THRU-EXECUTE OPERATOR RANGE. U19-0008 CATO2D DATA CATO,CATD RANGE OF CATEGORIES -- O THRU D. STMASKS DATA STOPBIT, -STOPBIT-1 FLAG & MASK FOR -- STOP VECTOR.<br>DATA TRACEBIT, -TRACEBIT-1 -- TRACE VECTOR. TRACEBIT, -TRACEBIT-1 \*

**CONSTANTS** 

\*

PENTRY DATA X'5000000' PAREN-CATEGORY OF STACK ENTRY. SENTRY DATA X'6000000' STMT-CATEGORY OF STACK ENTRY. FSENTRY DATA X'6010000' FUN-STMT-CATEGORY OF STACK ENTRY. QPENTRY DATA X'7008000' QUAD-STATE CAT. OF STACK ENTRY \* (PENDENT). ASSI GNMENT-CAT. OF STACK ENTRY (NOT \* YET COMPLETED ASSIGNMENT). FUNC-STATE CAT. OF STACK ENTRY (PENDENT). PAGE \*\*\*\*\*\*\*\*\*\*\*\*\*\*\*\*\*\*\*\*\*\*\*\*\*\*\*\*\*\*\*\*\*\*\*\*\*\*\*\*\*\*\*\*\*\*\*\*\*\*\*\*\*\*\*\*\*\*\*\*\*\*\*\*\*\*\*\*\*\*\*\*  $\star$  \* \* STACKUP -- PUSHES THE STACK UP 1 WD & VERIFIES THAT THIS IS BELOW \* \* THE STACK LIMIT (I.E. ROOM FOR 2 WDS IF NEEDED). \* \* REGS: R1 -- (ENTRY) CURRENT TOP OF STACK. \* \* (EXIT) NEW TOP OF STACK (UNFILLED). \*  $\star$  R4 -- LINK, EXIT VIA 0, R4. \* R8 IS VOLATILE. \*  $\star$  \* STACKUP AI, R1 -1<br>CW, R1 STKLIMIT - IS THIS STILL BELOW THE LIMI CW, R1 STKLIMIT IS THIS STILL BELOW THE LIMIT.<br>BG 0, R4 7ES, EXIT. BG 0, R4 YES, EXIT. STW,R1 LOCNEED NO, SAVE THE LOCATION NEEDED. AI, R1 1 1 RESTORE STACK PTR IN CASE WS FULL.<br>BAL, R8 CTEST TRY TO GET MORE COMMON... BAL,R8 CTEST TRY TO GET MORE COMMON... B CXERWS NO LUCK -- WS FULL. B 0, R4 OK, EXIT. PAGE \*\*\*\*\*\*\*\*\*\*\*\*\*\*\*\*\*\*\*\*\*\*\*\*\*\*\*\*\*\*\*\*\*\*\*\*\*\*\*\*\*\*\*\*\*\*\*\*\*\*\*\*\*\*\*\*\*\*\*\*\*\*\*\*\*\*\*\*\*\*\*\*  $\star$  \* \* GENLIST -- GENERATES A LIST TYPE OF DATA BLOCK USING NILCK AND THE \* \* N V-ENTRIES CONTAINED IN THE SERIES (FOR EXAMPLE, B-ENTRY) \* \* AT THE TOP OF THE EXECUTION STACK. \* \* REGS: R11 (ENTRY) CONTAINS N. \*  $*$  R13 LINK, EXIT VIA  $*$ R13.  $*$ \* R4,R5,R11,R12,R14 ARE VOLATILE; SEE ALSO ALOCRS. \* \* R1 (EXIT) PTS AT EXECUTION STACK ENTRY AFTER THE \*  $\star$   $N$  - TH V-ENTRY.  $\star$  $\star$  \* SPACE LOCAL GENLIST1, GENLIST2 SPACE<br>GENLI ST LI, R12 1<br>STW, R12 RSRANK (SEE ALSO DELTA-FMT). STW,R12 RSRANK (SEE ALSO DELTA-FMT).<br>LI,R12 TYPELIST FOR LIST TYPE DATA BI FOR LIST TYPE DATA BLOCK. STW, R12 RSTYPE<br>AL. R11 2 2 ACCOUNT FOR NILCK AND TRACKING WD. STW, R11 RSSIZE<br>STW, R1 TOPOSTAK STW,R1 TOPOSTAK SAVE STACK PTR. IN CASE WS FULL. STW,R3 OPER+1 SAVE OFFSET IN CASE WS FULL OCCURS. BAL, R14 ALOCRS ALLOCATE 'RESULT' DATA BLOCK. STW,R4 PTRITEM SAVE LOC OF DATA BLOCK AS PTR ITEM.  $LW, R5$  RSSIZE  $=$  NO. OF DATA PTRS IN THE LIST AI,R5 -1 BUT NOT COUNTING THE TRACKING WD STW,R5 2,R4 (I.E. LENGTH OF LIST). LW,R12 NILCK GET 1ST DATA PTR (OR NIL). B **GENLIST2** GENLIST1 LI, R12 0<br>XW, R12 0, R1<br>GENLIST2 AI, R4 1 XW,R12 0,R1 GET NEXT DATA PTR (OR NIL). GENLIST2 AI, R4 1 1 INCR PTR INTO THE DATA BLOCK. STW, R12 2, R4 FILL IN A DATA PTR.<br>AI, R1 1 PT AT NEXT ENTRY IN AI, R1 1 1<br>BDR, R5 GENLIST1 PT AT NEXT ENTRY IN EXECUTION STACK. BDR, R5 GENLIST1<br>STW, R5 3, R4 N01 3, R4 NOTE--LIST LENGTH MUST NOT START OUT ZERO; **EXAMPLE TRACKING WD.**<br>B  $*R13$  $*R13$  PAGE \*\*\*\*\*\*\*\*\*\*\*\*\*\*\*\*\*\*\*\*\*\*\*\*\*\*\*\*\*\*\*\*\*\*\*\*\*\*\*\*\*\*\*\*\*\*\*\*\*\*\*\*\*\*\*\*\*\*\*\*\*\*\*\*\*\*\*\*\*\*\*\*  $\star$  \* NUMSV -- CHECK NUMERIC SCALAR OR VECTOR DATA BLOCK.<br>REGS: R7 LINK, EXIT VIA 0.R7 FOR SCALAR O \* REGS: R7 LINK, EXIT VIA 0,R7 FOR SCALAR OR \* \* \* 1,R7 FOR VECTOR. \* R4 (ENTRY) PTS TO DATA BLOCK HEADER. \* (EXIT) PTS AT DATA BLOCK HEADER + 3. \* \* R6 (EXIT) CONTAINS NUMERIC TYPE INDICATOR: \* 1 FOR LOGL  $2$  FOR INTG 3 FOR REAL

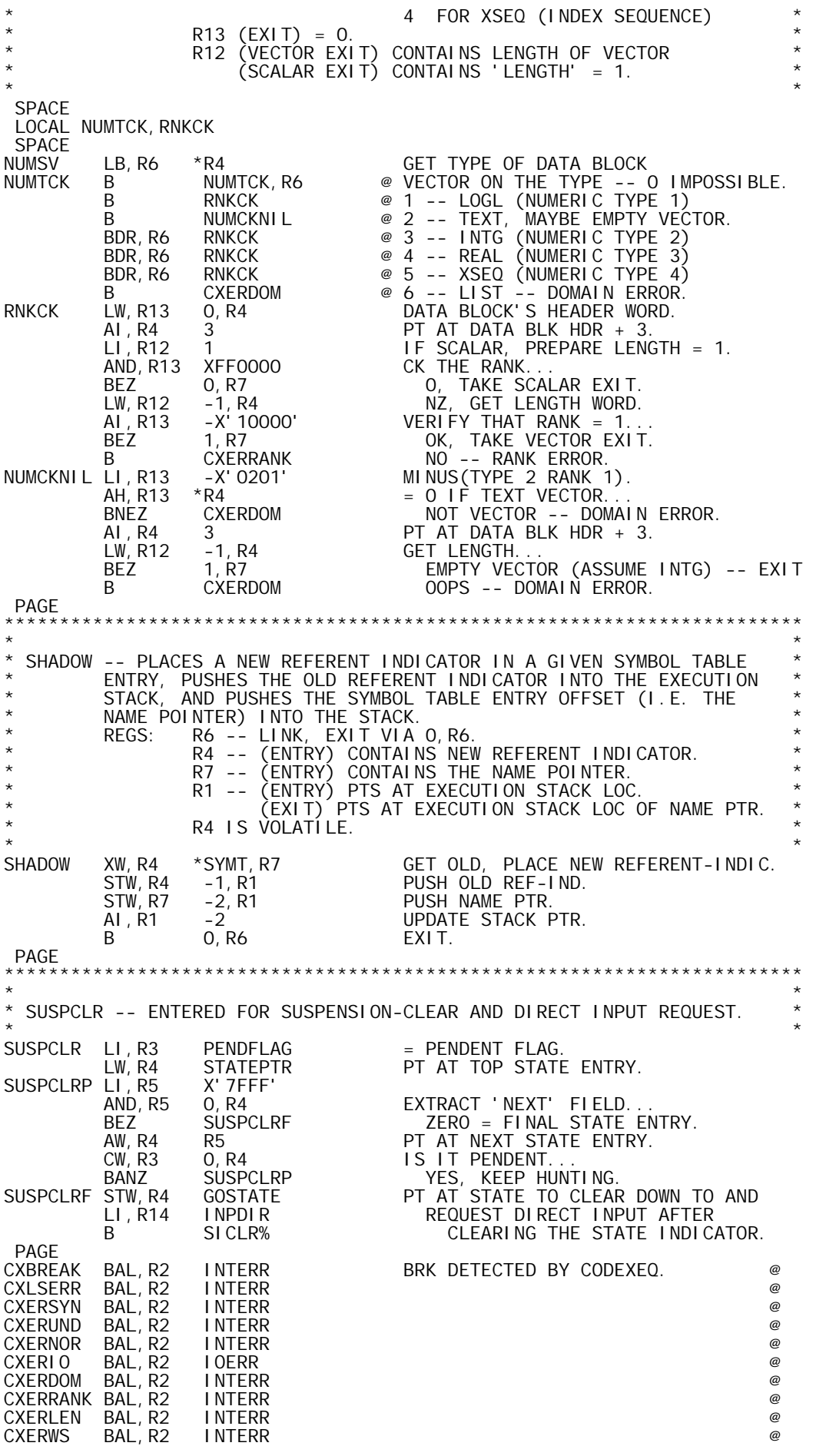

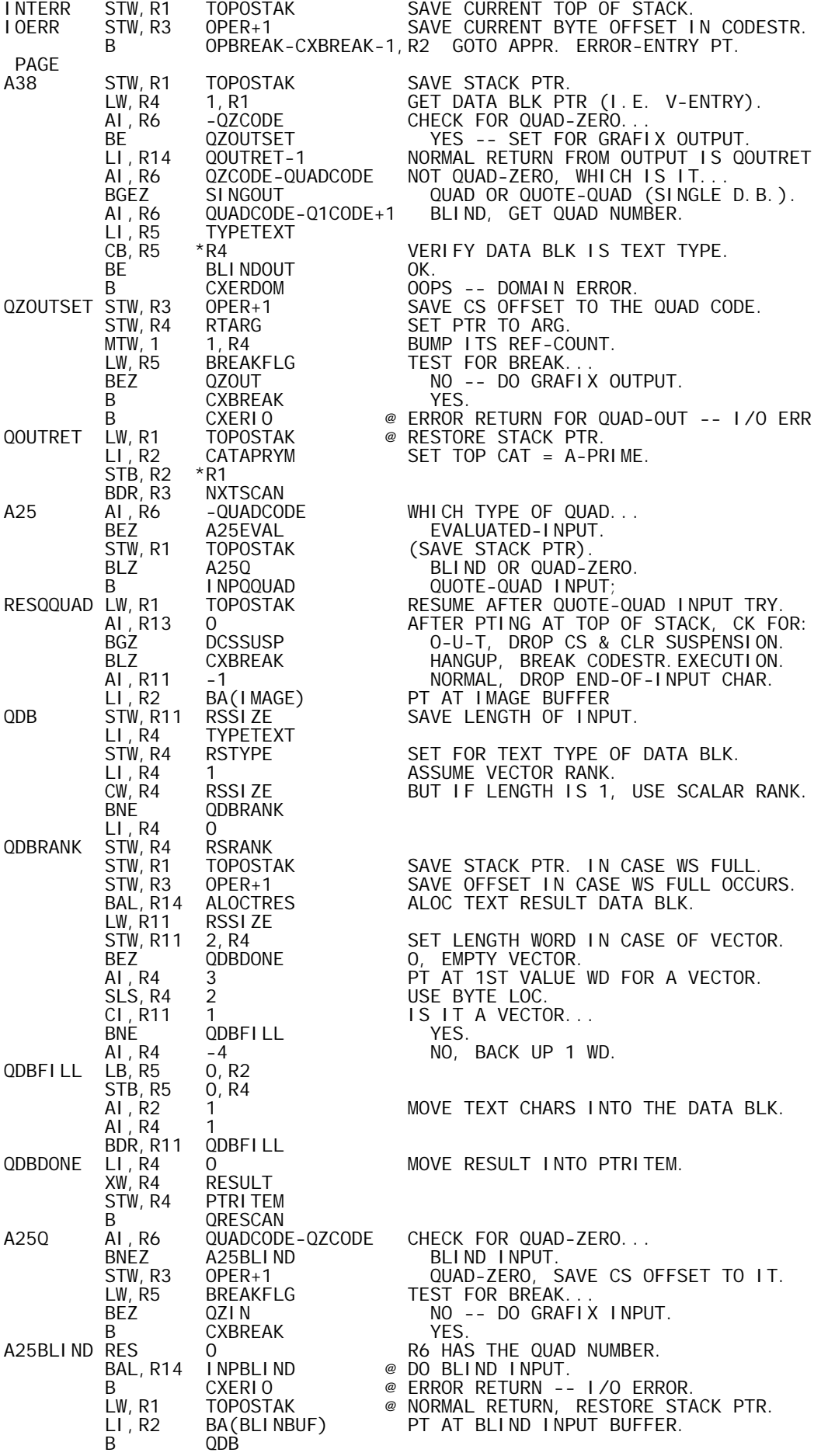

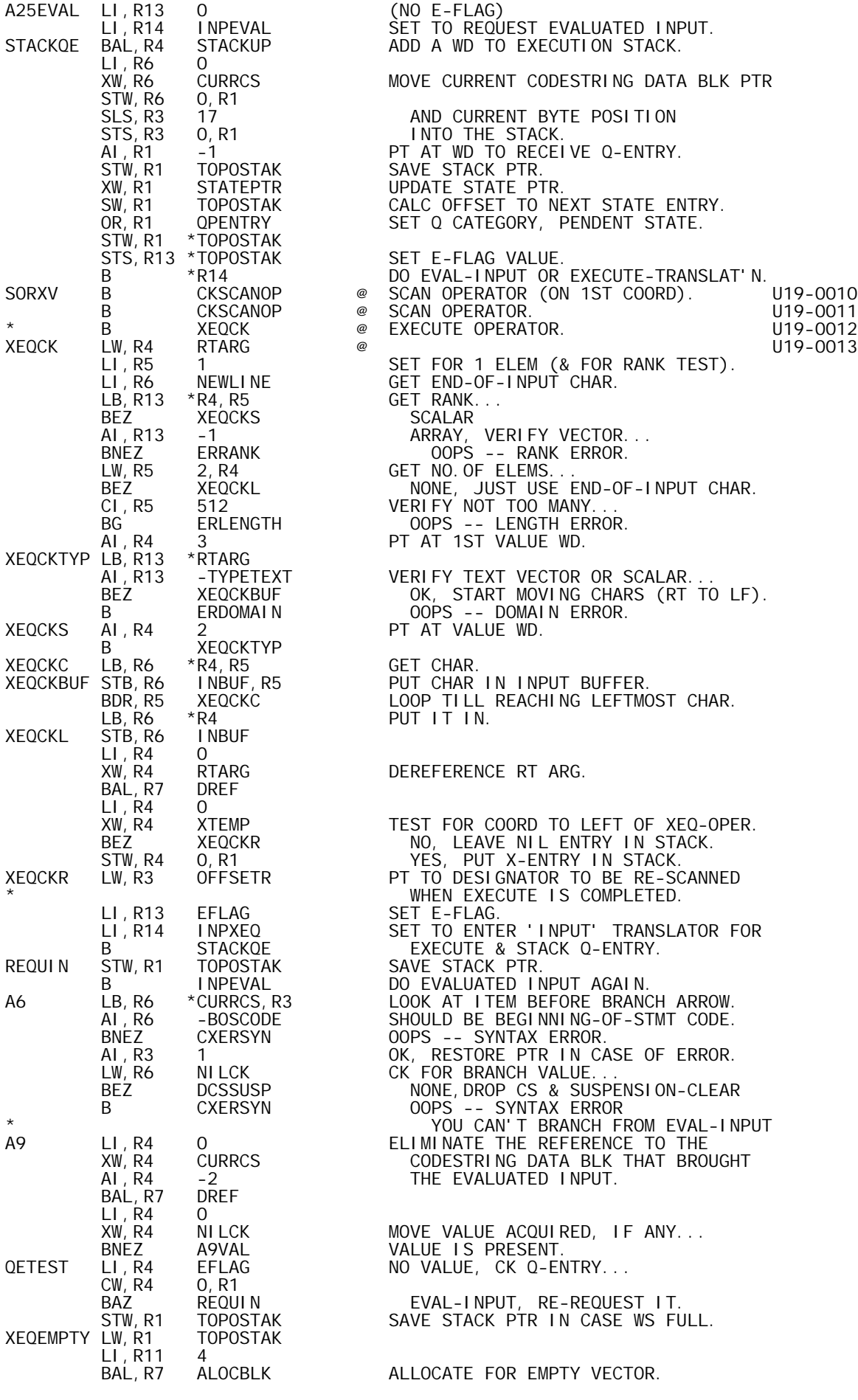

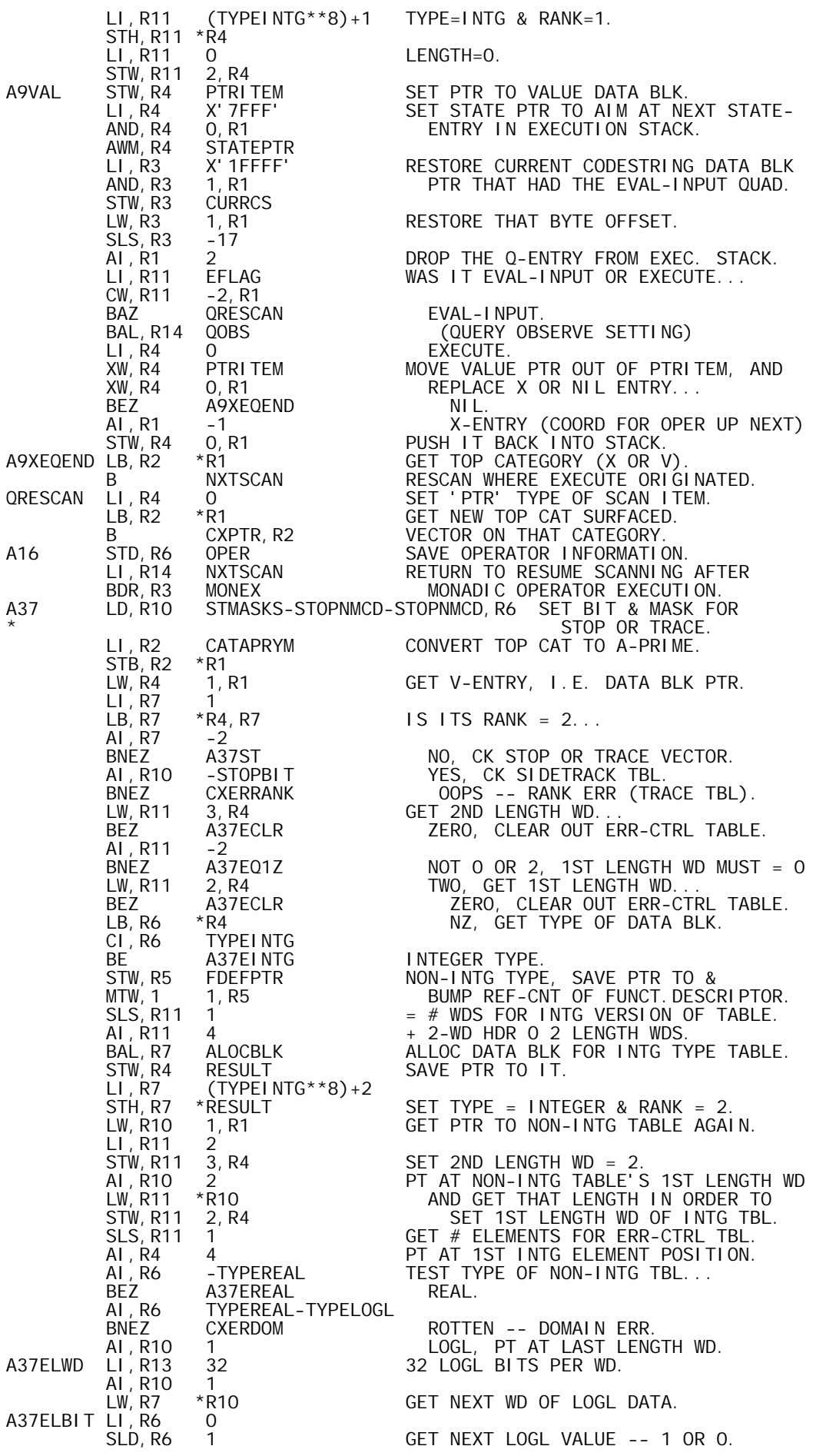

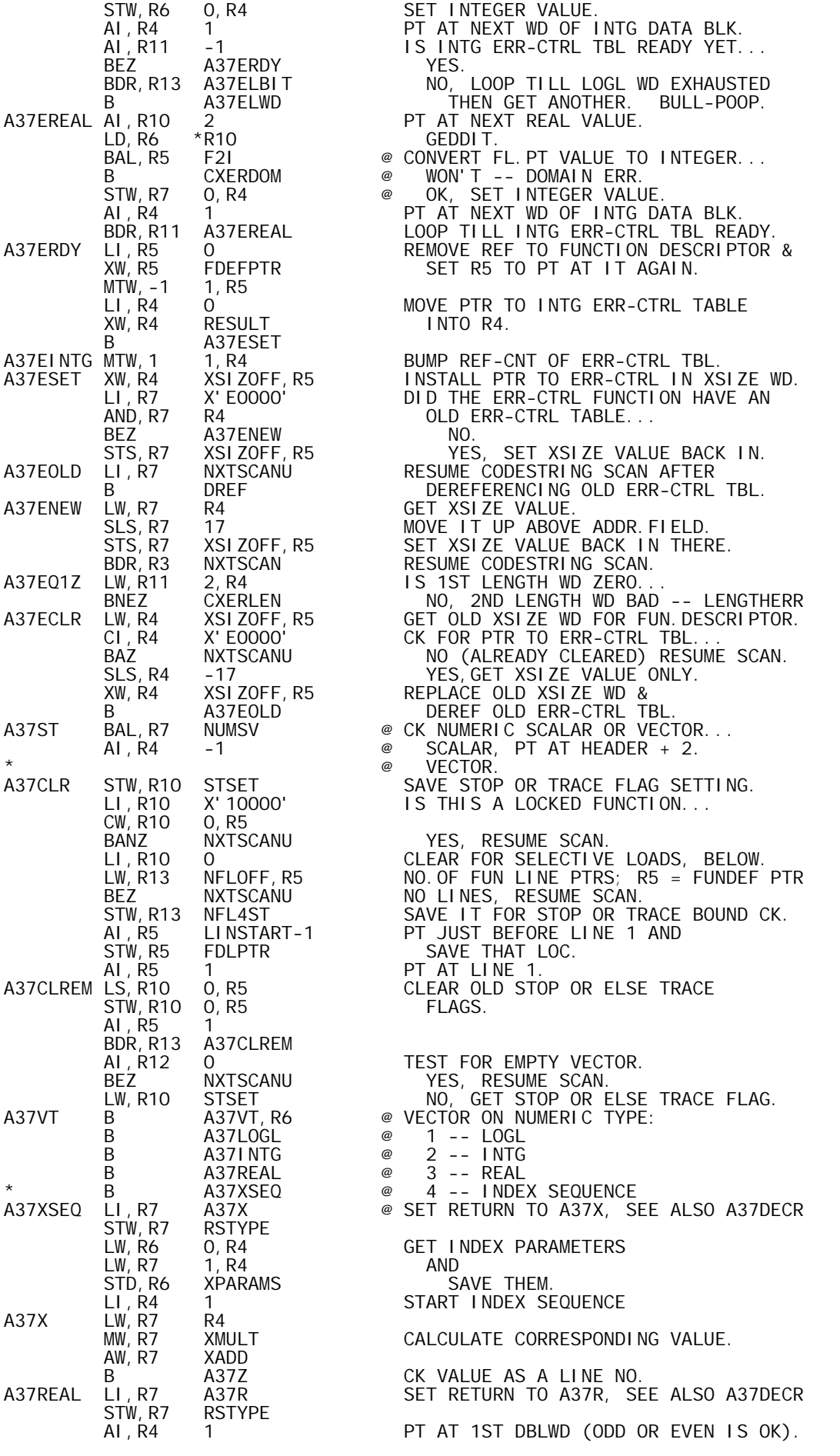

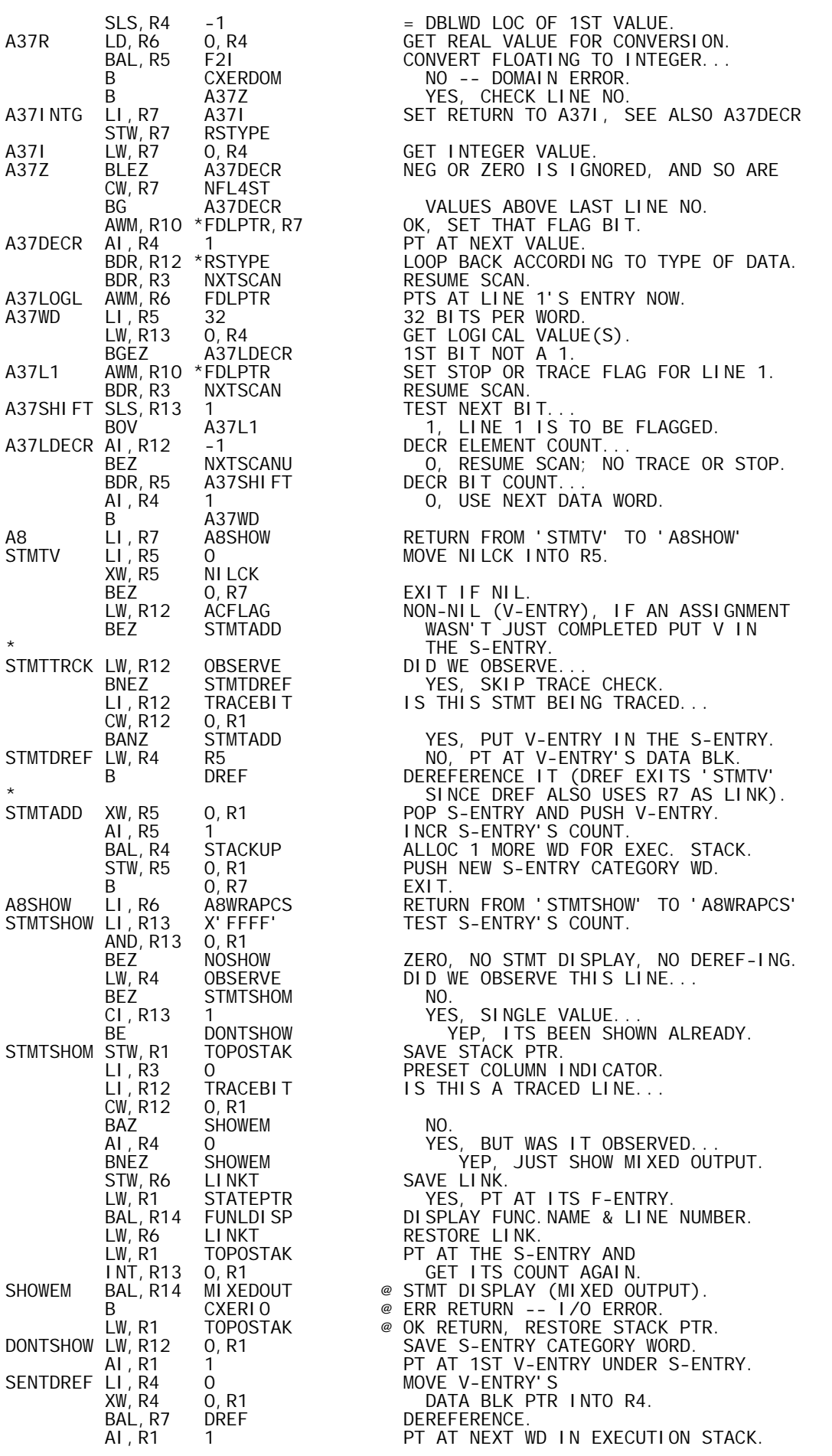

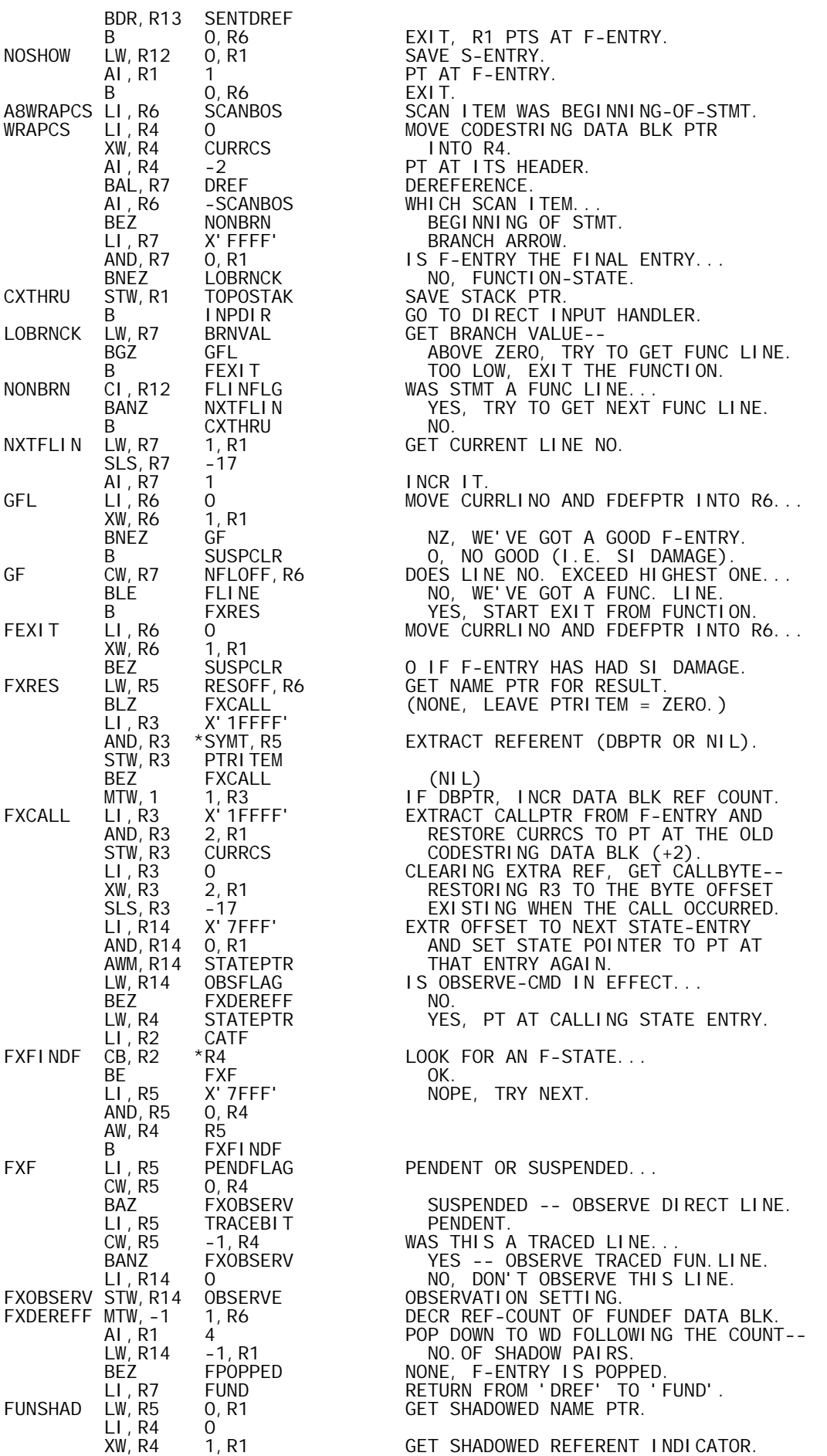

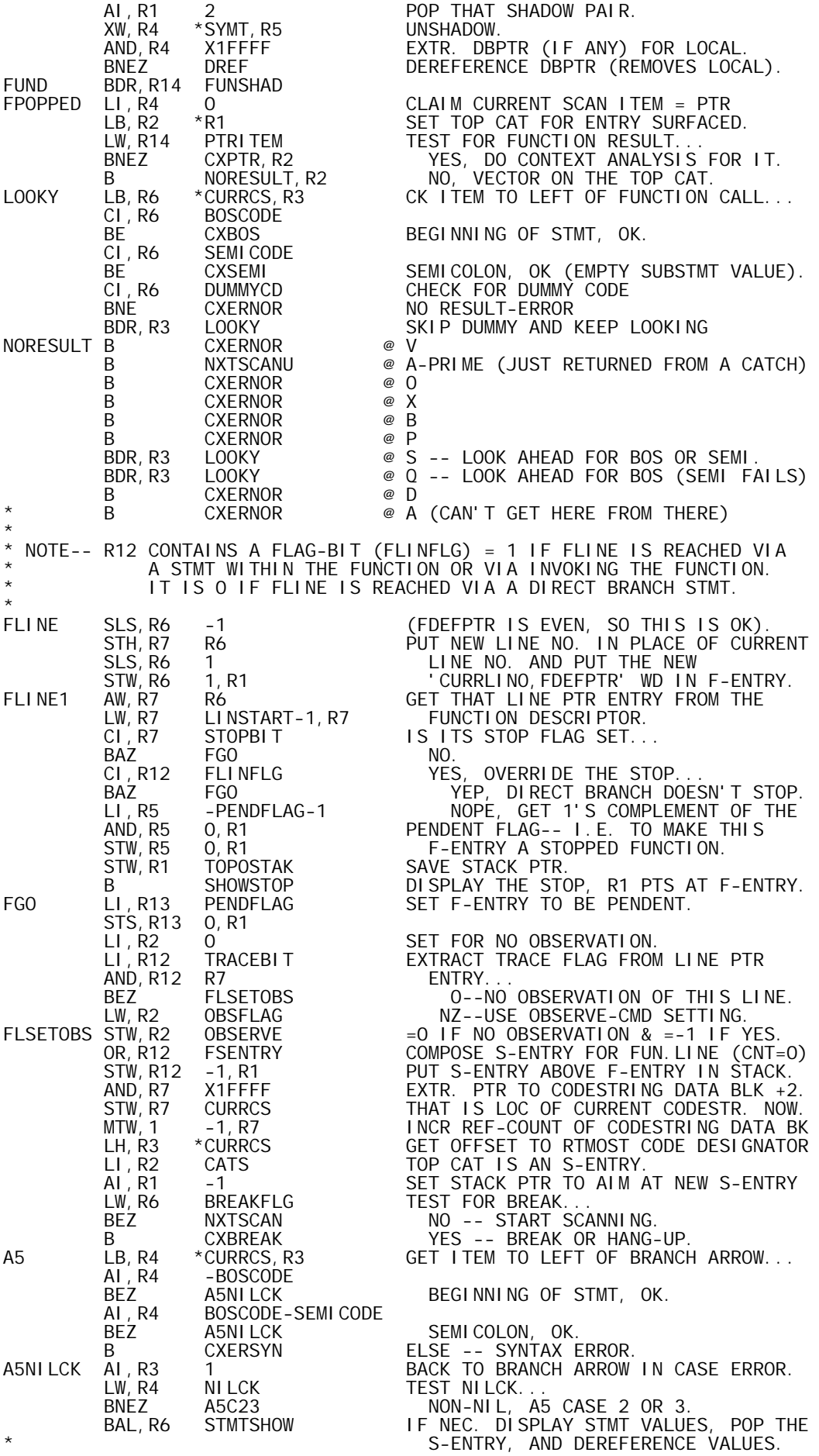

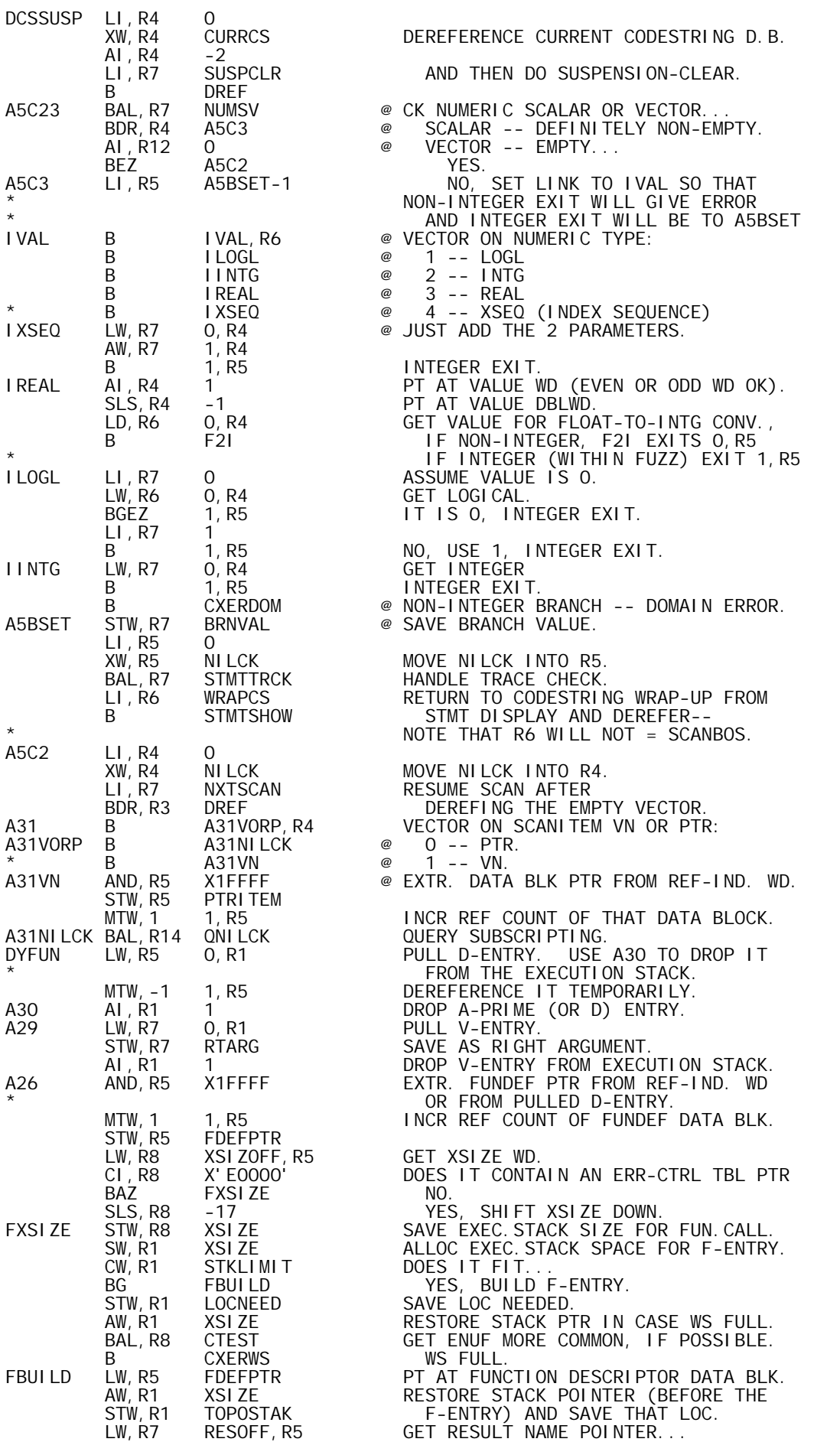

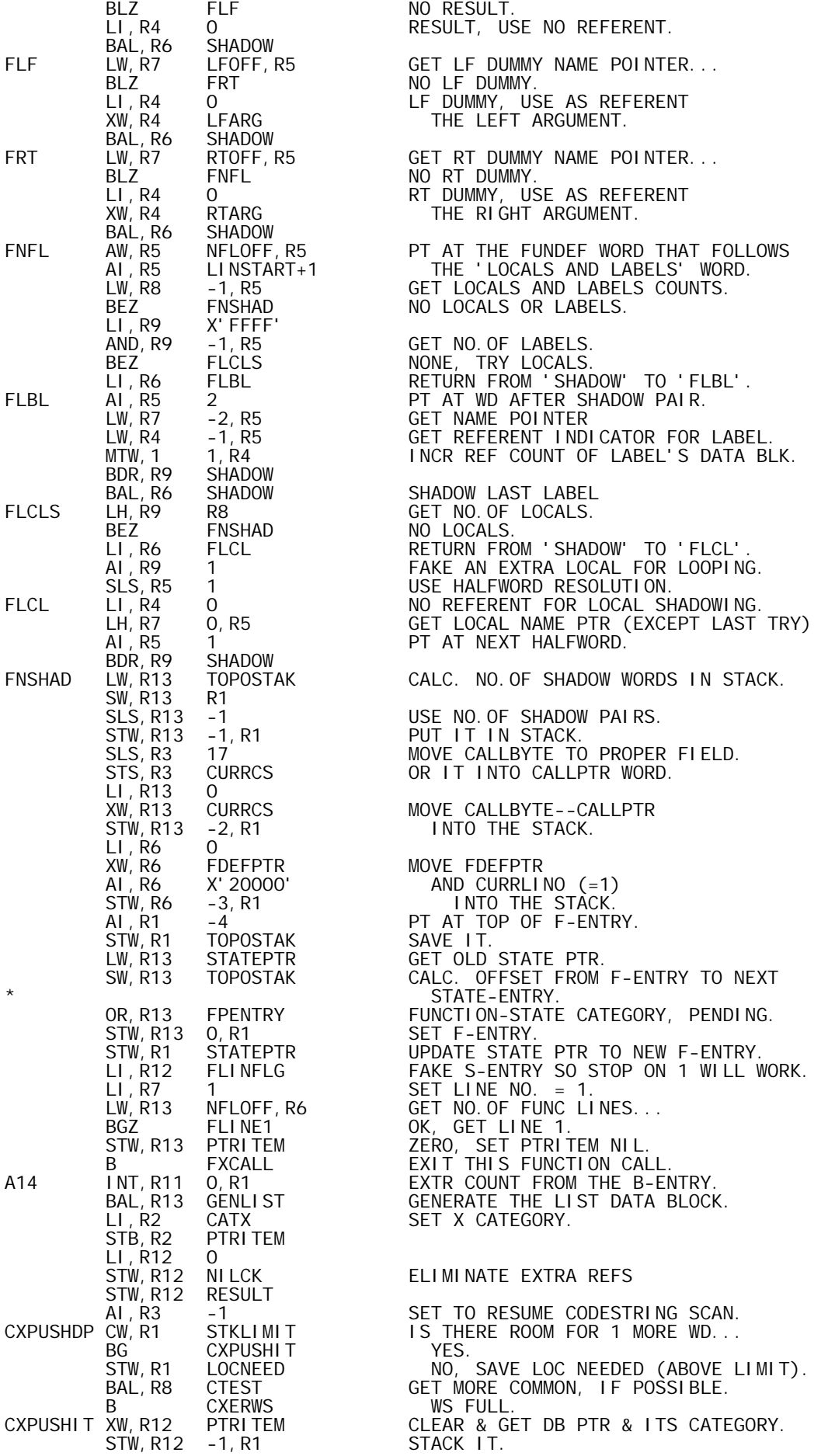

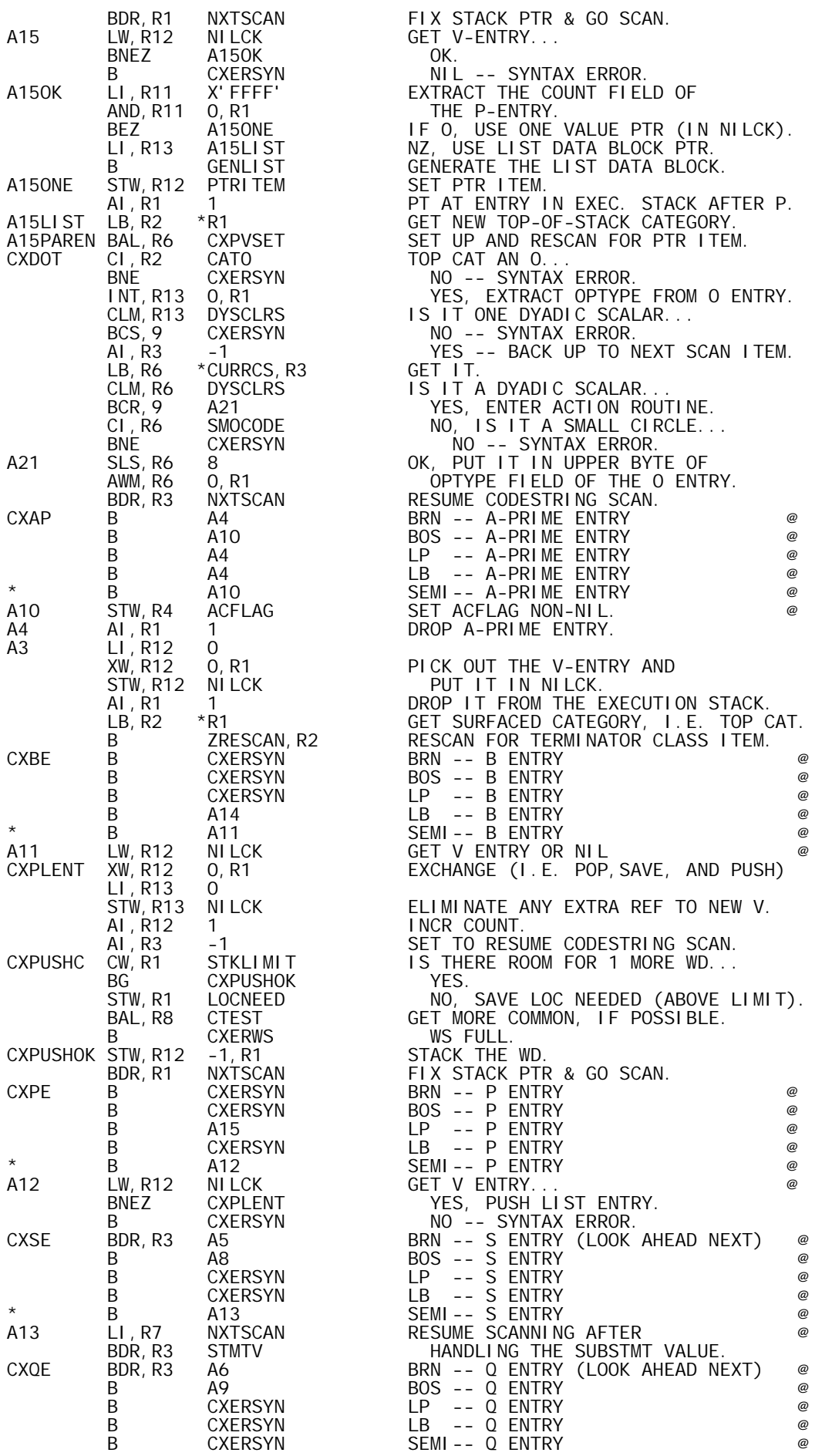

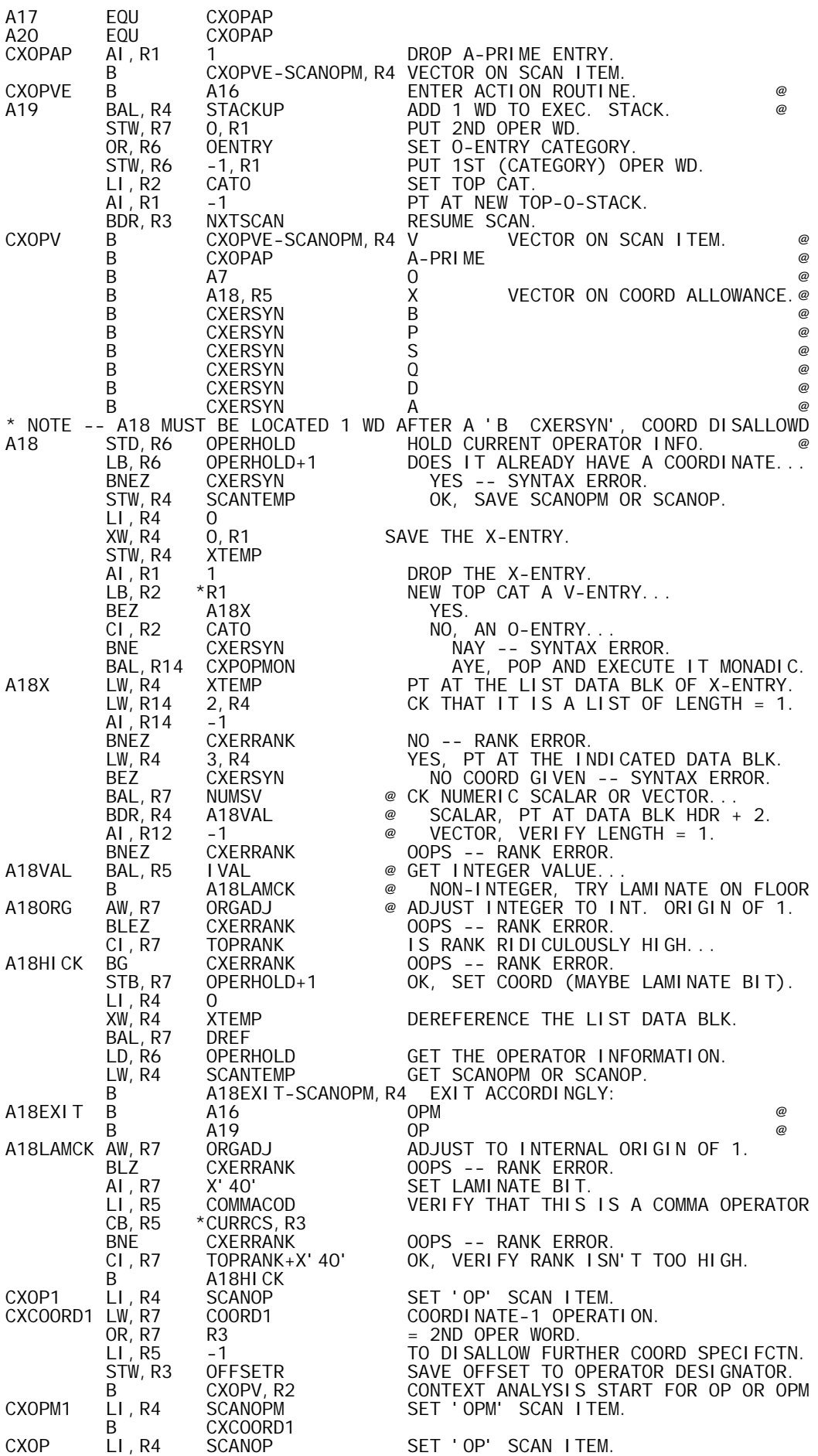

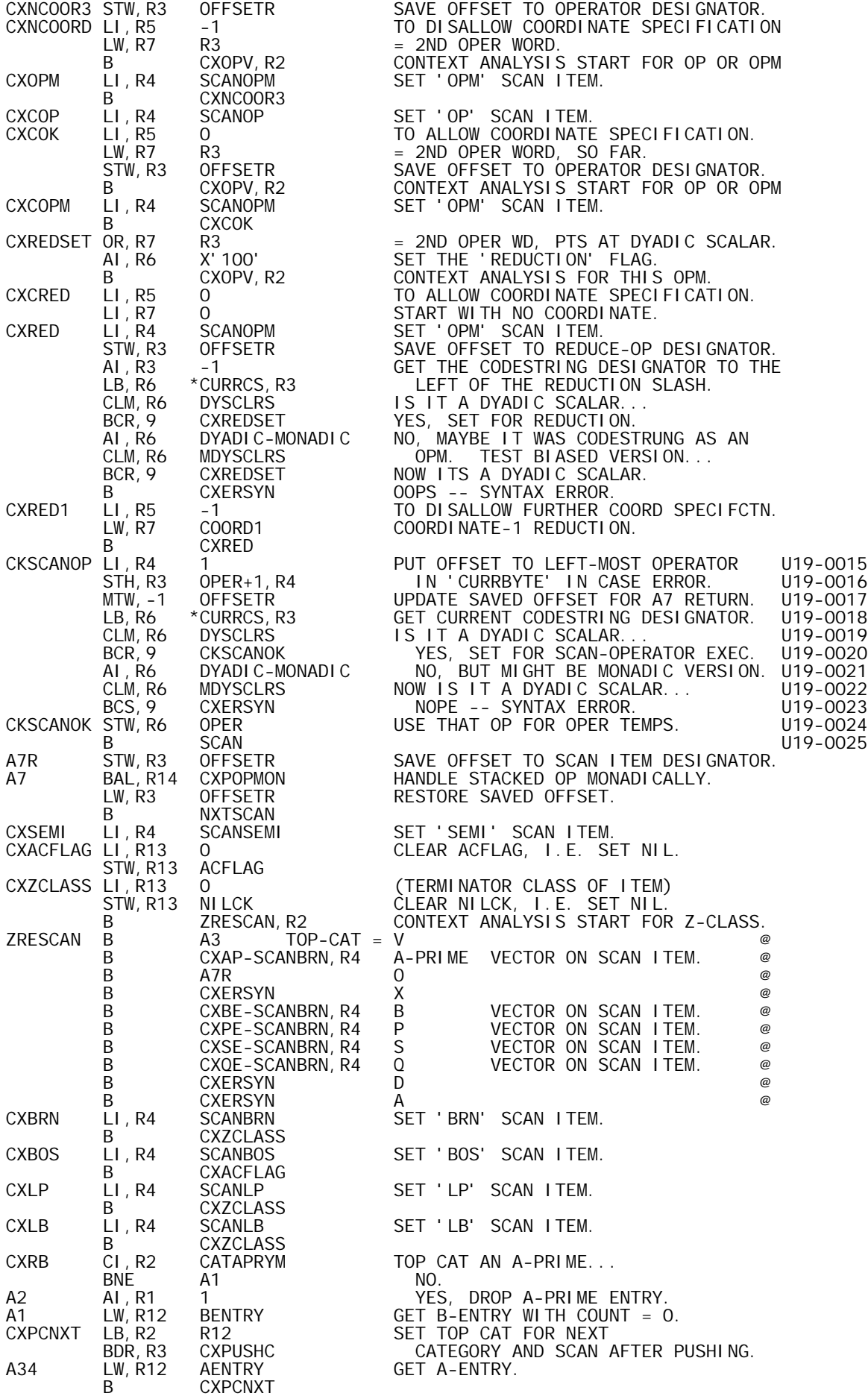

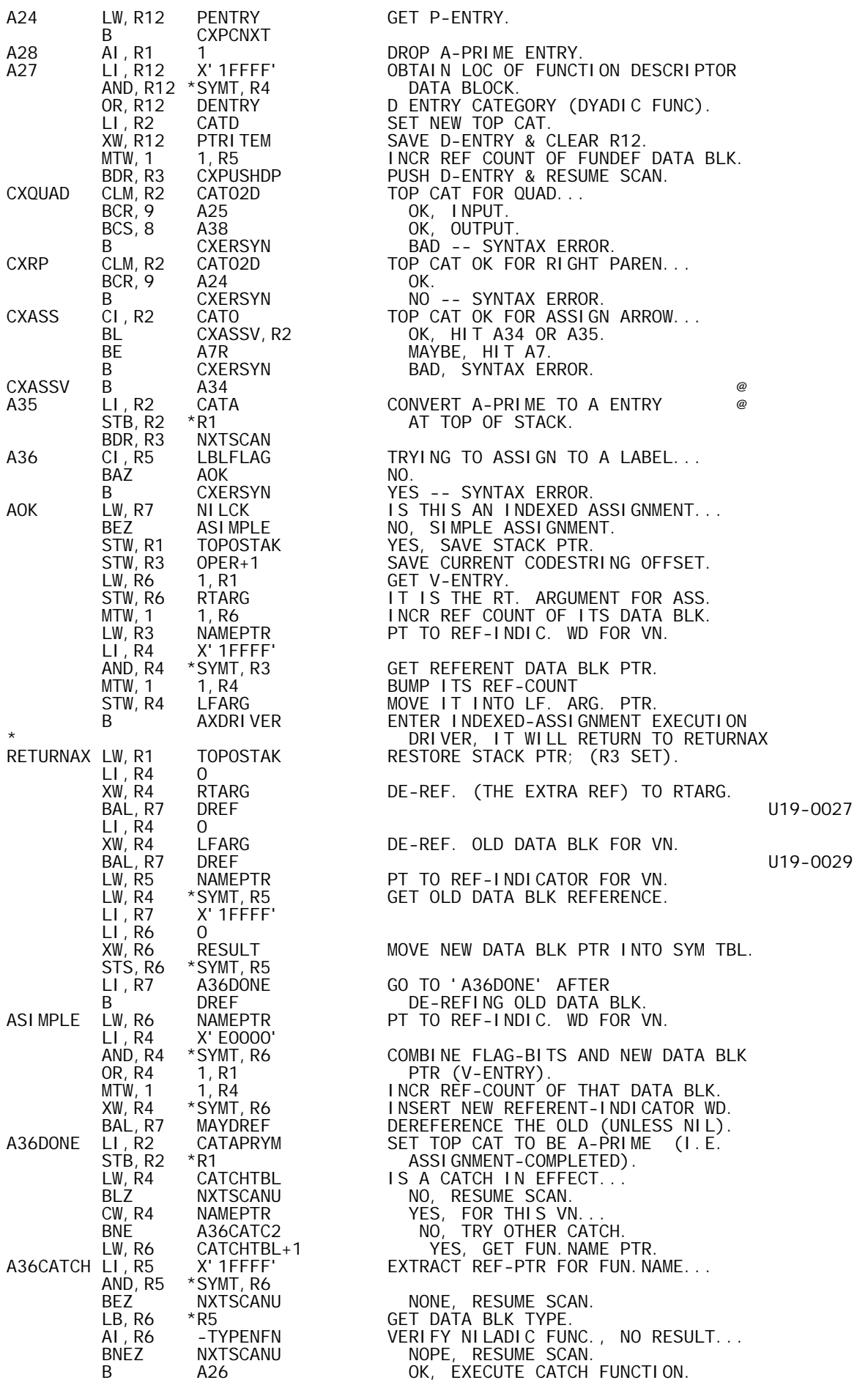

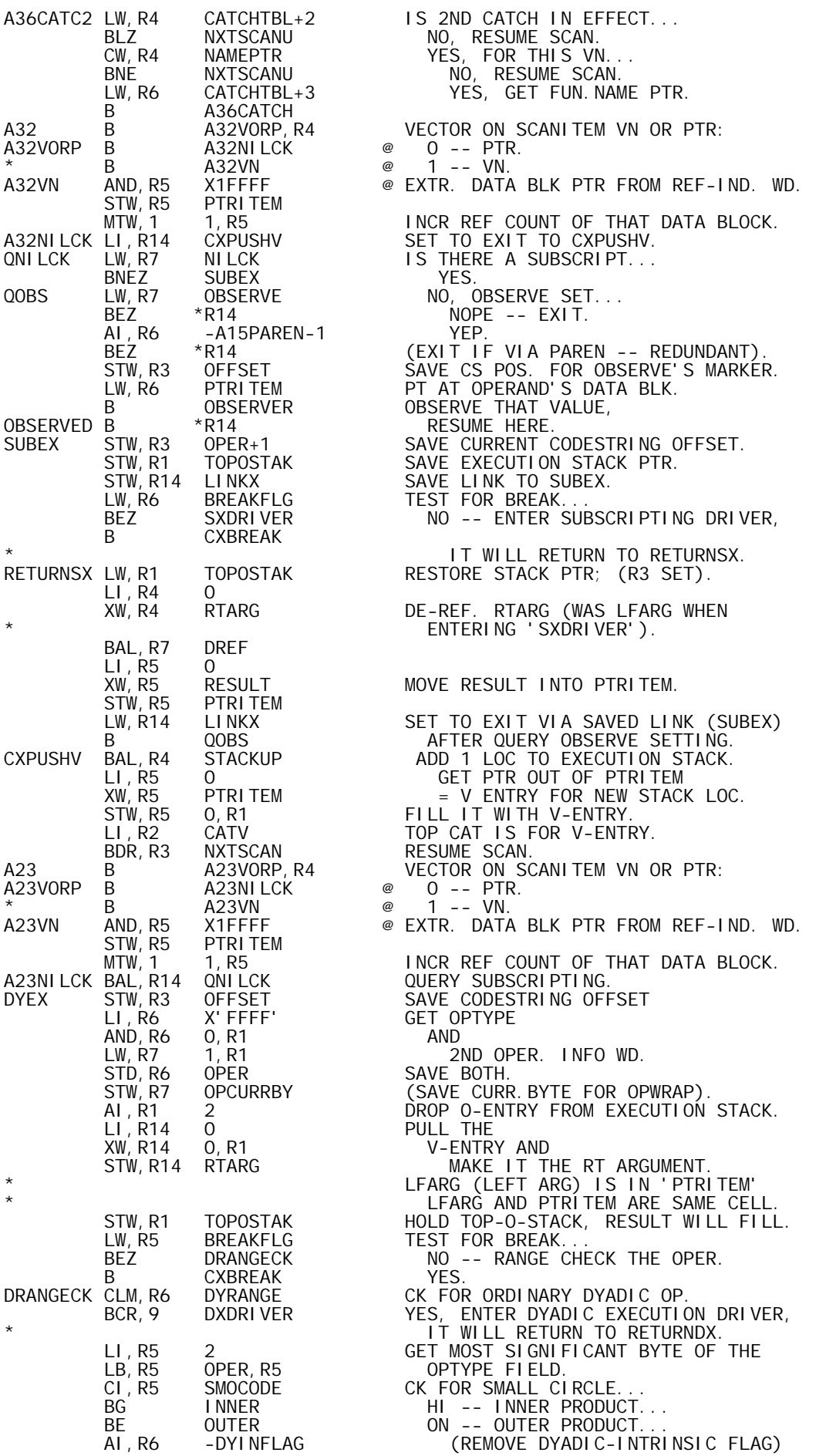

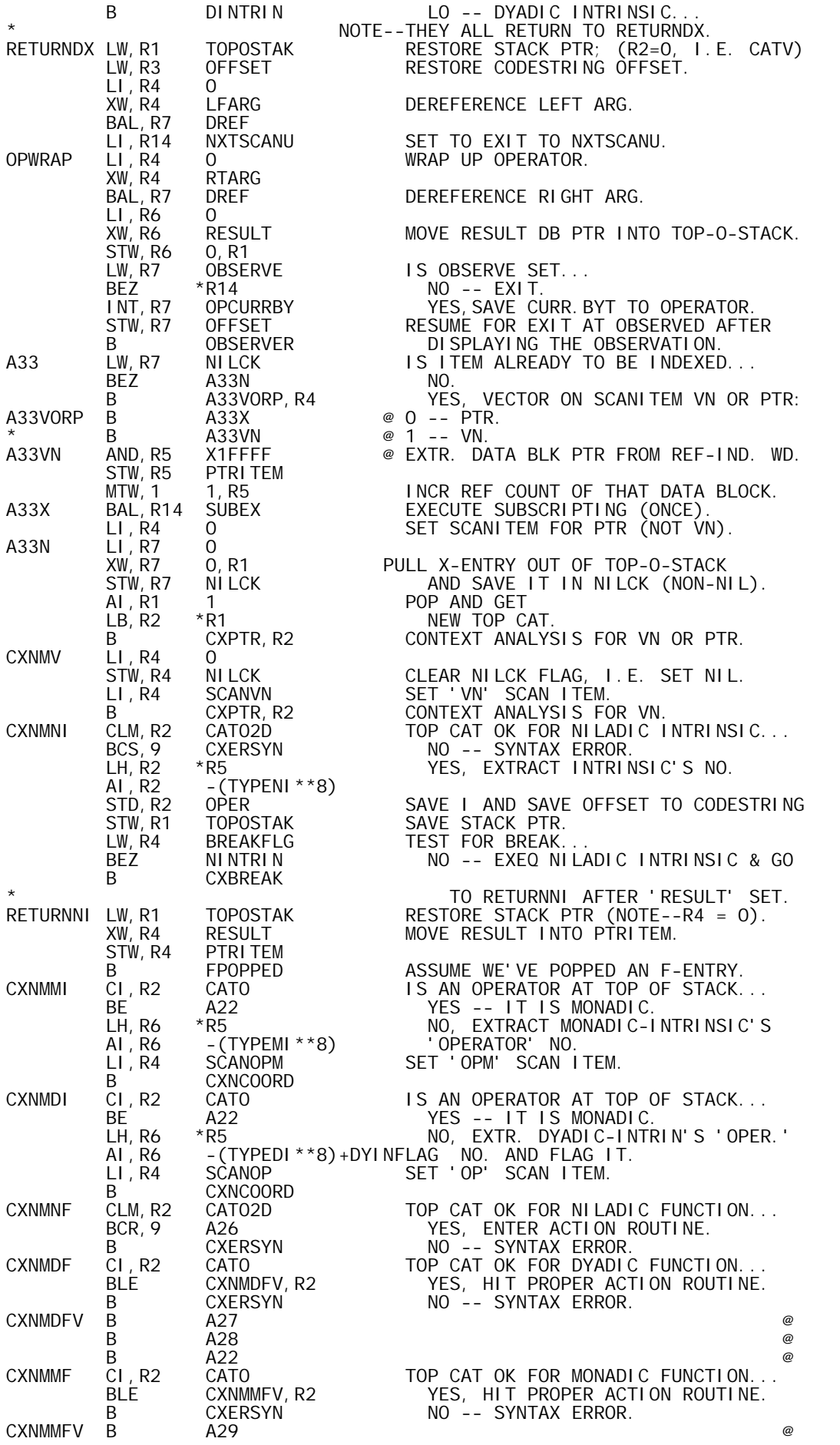

 $\blacksquare$  B a  $\blacksquare$  A 30 A22 BAL, R14 CXPOPMON HANDLE STACKED OP MONADICALLY.<br>LW,R4 NAMEPTR RESTORE PTR TO FUNCTION NAME. LW, R4 NAMEPTR RESTORE PTR TO FUNCTION NAME.<br>B CXNRESC RESCAN FOR THAT NAME. B CXNRESC RESCAN FOR THAT NAME. CXPOPMON LI, R6 X' FFFF' GET O<br>AND, R6 O, R1 AND AND, R6 0, R1<br>LW, R7 1, R1 LW,R7 1,R1 2ND OPER. INFO WD. STD,R6 OPER SAVE BOTH. AI, R1 2<br>MONEX STW, R14 LINKMX SAVE LINK. STW,R14 LINKMX SAVELINK.<br>STW,R3 OFFSET SAVE\_CODES STW,R3 OFFSET SAVE CODESTRING OFFSET. STW,R7 OPCURRBY (SAVE CURR.BYTE FOR OPWRAP). LI,R14 0 PULL THE XW,R14 0,R1 V-ENTRY AND STW, R14 RTARG MAKE IT THE RT ARGUMENT. STW,R1 TOPOSTAK HOLD TOP-O-STACK, RESULT WILL FILL. LW,R5 BREAKFLG TESTFORBREAK.<br>BEZ MRANGECK NO -- RANGEC NO -- RANGE CHECK THE OPER.<br>YES. B CXBREAK<br>MRANGECK CLM, R6 MONRANGE MRANGECK CLM,R6 MONRANGE CK FOR ORDINARY MONADIC OP. BCR,9 MXDRIVER YES, ENTER MONADIC EXECUTION DRIVER, \* IT WILL RETURN TO RETURNMX. BCS, 1 MINTRIN NO, (LO) TRY INTRINSIC MONADIC, IT \* TOO WILL RETURN TO RETURNMX. CLM,R6 REDRANGE NO, (HI) CK FOR REDUCTION RANGE. BCR,9 REDUCE OK, REDUCE WILL RETURN TO RETURNMX CLM,R6 S2XRANGE NO, CK FOR SCAN OR EXECUTE CASE... U19-0031 BCR,9 SORXV-SCAN1COD,R6 YES, VECTOR ACCORDING TO WHICH. U19-0032 B CXERSYN OOPS -- SYNTAX ERROR<br>RETURNMX LW, R1 TOPOSTAK RESTORE STACK PTR; (R2 LW,R1 TOPOSTAK RESTORE STACK PTR; (R2=0, I.E. CATV)<br>LW,R3 OFFSET RESTORE CODESTRING OFFSET. LW,R3 OFFSET RESTORE CODESTRING OFFSET. LW,R14 LINKMX SET TO EXIT VIA SAVED LINK (MONEX) B OPWRAP **AFTER WRAPPING UP THE OPERATION.** CXSLOGL1 LI, R6 -1 PUT A 1 IN BIT POSITION ZERO.<br>CXSLOGLO LI, R13 TYPELOGL LOGICAL TYPE DATA BLOCK. CXSLOGL0 LI,R13 TYPELOGL LOGICAL TYPE DATA BLOCK. B CXGENWD GEN LOGICAL SCALAR DATA BLOCK. CXSIBYTE LB, R6 \*CURRCS, R3 GET BYTE-FORM OF INTEGER.<br>CXSLO9 LI, R13 TYPEINTG FOR INTEGER TYPE OF DATA CXSI09 LI, R13 TYPEINTG FOR INTEGER TYPE OF DATA BLOCK.<br>CXGENWD LI, R11 2 ASK FOR 2 WDS PLUS HEADER. CXGENWD LI,R11 2 ASK FOR 2 WDS PLUS HEADER. STW,R1 TOPOSTAK SAVE STACK PTR. IN CASE WS FULL. STW,R3 OPER+1 SAVE OFFSET IN CASE WS FULL OCCURS. BAL, R7 ALOCHNW ALLOCATE DATA BLOCK. CXSTWD STW,R6 2,R4 FILL IN VALUE WORD. BAL, R7 ALOCHNW ALLOCATE DATA BLOCK.<br>STW, R6 2, R4 FILL IN VALUE WORD.<br>STW, R4 PTRITEM SAVE LOC OF DATA BLOCK FOR PTR ITEM.<br>STB, R13 \*PTRITEM FILL IN DATA BLOCK TYPE. STB,R13 \*PTRITEM FILL IN DATA BLOCK TYPE. LI,R4 0 SET 'PTR' SCAN ITEM. STW,R4 NILCK CLEAR NILCK FLAG, I.E. SET NIL. B CXPTR,R2 CONTEXT ANALYSIS FOR PTR. CXPTR B CXERSYN V -- SYNTAX ERROR. @<br>B CXERSYN A-PRIME -- SYNTAX ERROR. @ B CXERSYN A-PRIME -- SYNTAX ERROR. ⊚<br>B A23 O B and  $A23$  and  $B$  and  $B$  and  $B$  and  $B$  and  $B$  and  $B$  and  $B$  and  $B$  and  $B$  and  $B$  and  $B$  and  $B$  and  $B$  and  $B$  and  $B$  and  $B$  and  $B$  and  $B$  and  $B$  and  $B$  and  $B$  and  $B$  and  $B$  and  $B$  and  $B$  and  $B$  a B and  $X \neq 0$  and  $X \neq 0$  and  $X \neq 0$  and  $X \neq 0$  and  $X \neq 0$  and  $X \neq 0$  and  $X \neq 0$  and  $X \neq 0$  and  $X \neq 0$  and  $X \neq 0$  and  $X \neq 0$  and  $X \neq 0$  and  $X \neq 0$  and  $X \neq 0$  and  $X \neq 0$  and  $X \neq 0$  and  $X \neq 0$ B as  $A32$  by  $B$  and  $B$  and  $B$  and  $B$  and  $B$  and  $B$  and  $B$  and  $B$  and  $B$  and  $B$  and  $B$  and  $B$  and  $B$  and  $B$  and  $B$  and  $B$  and  $B$  and  $B$  and  $B$  and  $B$  and  $B$  and  $B$  and  $B$  and  $B$  and  $B$  and  $B$  and B a  $A32$  P and  $B$  and  $B$  and  $B$  and  $B$  and  $B$  and  $B$  and  $B$  and  $B$  and  $B$  and  $B$  and  $B$  and  $B$  and  $B$  and  $B$  and  $B$  and  $B$  and  $B$  and  $B$  and  $B$  and  $B$  and  $B$  and  $B$  and  $B$  and  $B$  and  $B$  and  $B$  a B as  $A32$  S and  $B$  and  $B$  and  $B$  and  $B$  and  $B$  and  $B$  and  $B$  and  $B$  and  $B$  and  $B$  and  $B$  and  $B$  and  $B$  and  $B$  and  $B$  and  $B$  and  $B$  and  $B$  and  $B$  and  $B$  and  $B$  and  $B$  and  $B$  and  $B$  and  $B$  and  $B$  B as  $A32$  and  $B$  and  $B$  and  $B$  and  $B$  and  $B$  and  $B$  and  $B$  and  $B$  and  $B$  and  $B$  and  $B$  and  $B$  and  $B$  and  $B$  and  $B$  and  $B$  and  $B$  and  $B$  and  $B$  and  $B$  and  $B$  and  $B$  and  $B$  and  $B$  and  $B$  and  $B$  an B and  $A31$  b and  $B$  and  $B$  and  $B$  and  $B$  and  $B$  and  $B$  and  $B$  and  $B$  and  $B$  and  $B$  and  $B$  and  $B$  and  $B$  and  $B$  and  $B$  and  $B$  and  $B$  and  $B$  and  $B$  and  $B$  and  $B$  and  $B$  and  $B$  and  $B$  and  $B$  and  $B$ B CXVORP, R4 A -- IS SCAN ITEM PTR OR VN...<br>CXVORP B CXERSYN @ PTR -- SYNTAX ERROR. CXVORP B CXERSYN @ PTR -- SYNTAX ERROR. B A36 @ VN, ENTER ACTION ROUTINE. CXSIWORD SLS,R3 -2<br>LW,R6 \*CURRCS,R3 GET INTEGER. LW,R6 \*CURRCS,R3 GET INTEGER. SLS, R3 2<br>R CXSLO9 OFFSET TO LEFTMOST BYTE OF INTEGER. B CXSI09<br>CXSREAL SLS, R3 -2 SLS,R3 -2 WORD OFFSET TO 2ND REAL WD.<br>LW,R13 \*CURRCS,R3 GET 2ND REAL WD. LW,R13 \*CURRCS,R3 GET 2ND REAL WD. AI, R3 -1 OFFSET TO 1ST REAL WD.<br>LW, R6 \*CURRCS, R3 GET 1ST REAL WD. LW,R6 \*CURRCS,R3 GET 1ST REAL WD. SLS,R3 2 OFFSET TO LEFTMOST BYTE OF REAL PAIR LI,R11 2 ASK FOR 2 WDS PLUS HEADER. STW,R1 TOPOSTAK SAVE STACK PTR. IN CASE WS FULL<br>STW,R3 OPER+1 SAVE OFFSET IN CASE WS FULL OCC STW, R3 OPER+1 SAVE OFFSET IN CASE WS FULL OCCURS.<br>BAL, R7 ALOCHNW ALLOCATE DATA BLOCK.<br>STW, R13 3, R4 FILL IN 2ND REAL WD. ALOCHNW ALLOCATE DATA BLOCK.<br>3, R4 **BILL IN 2ND REAL WD.**  STW,R13 3,R4 FILL IN 2ND REAL WD. LI,R13 TYPEREAL FOR REAL TYPE OF DATA BLOCK. B CXSTWD FILL IN 1ST REAL WD AND SET PTR. CXSTEXT LB,R6 \*CURRCS,R3 GET TEXT SCALAR BYTE. SCS, R6 -8 PUT IT IN BYTE ZERO.

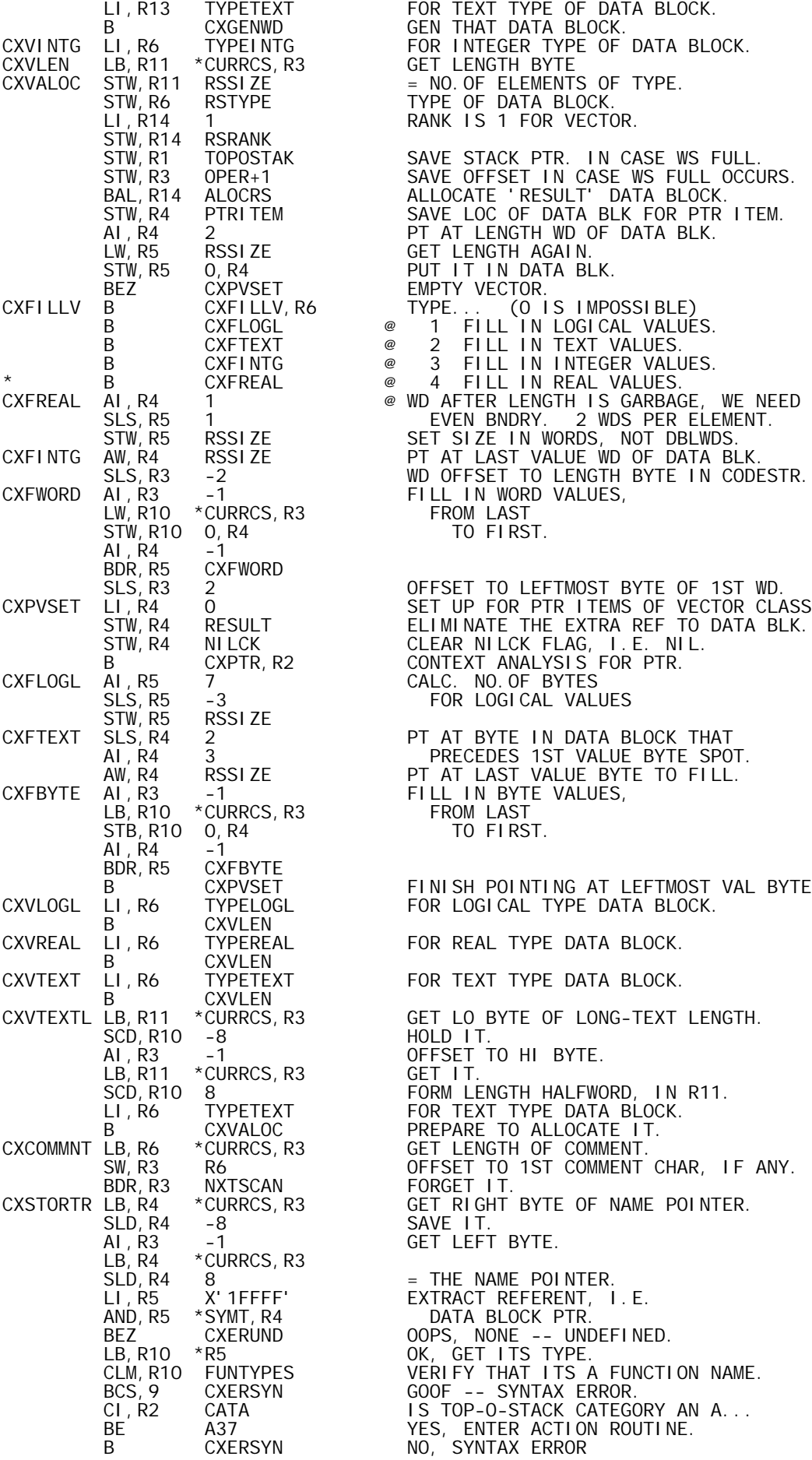

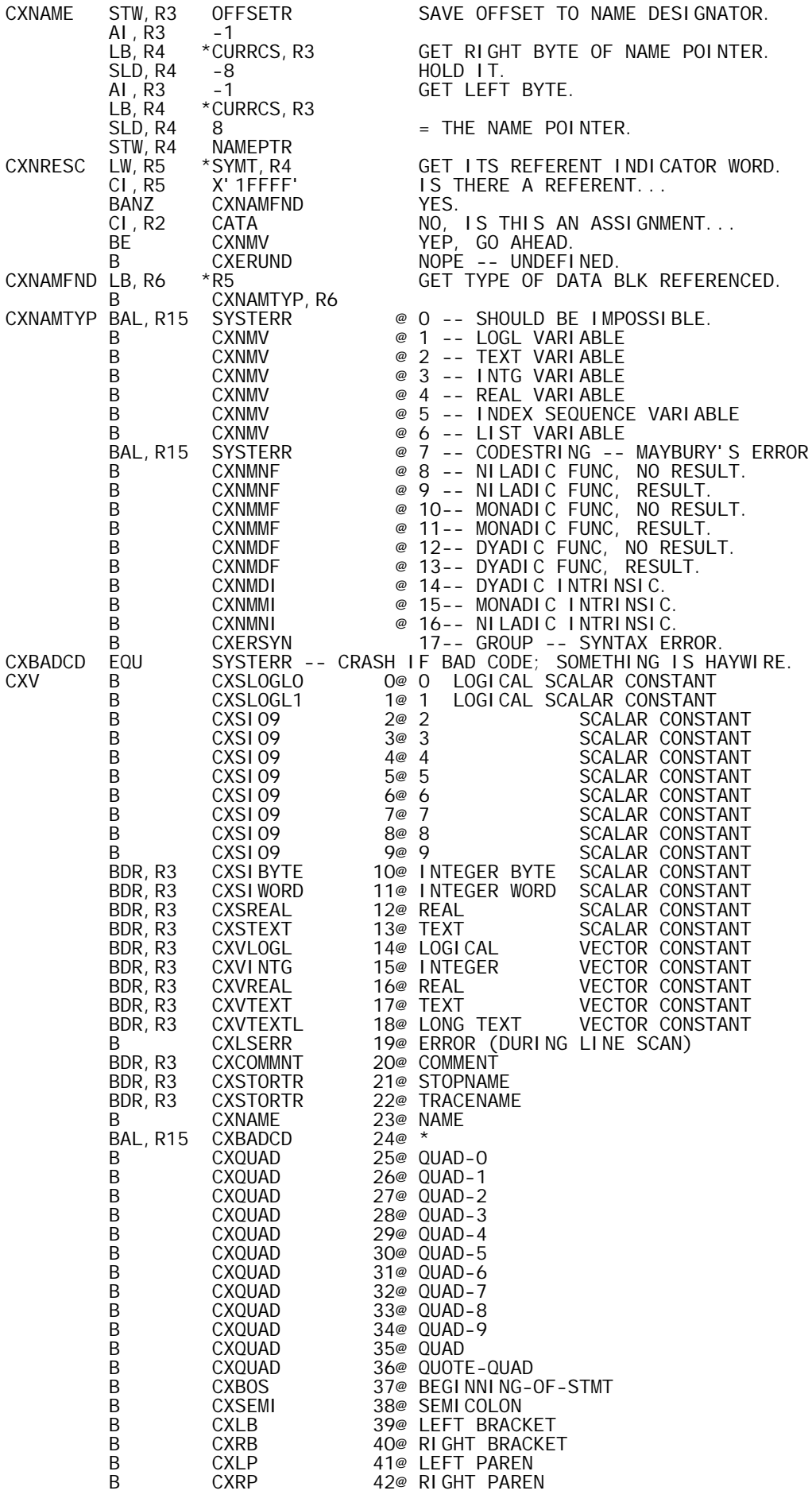

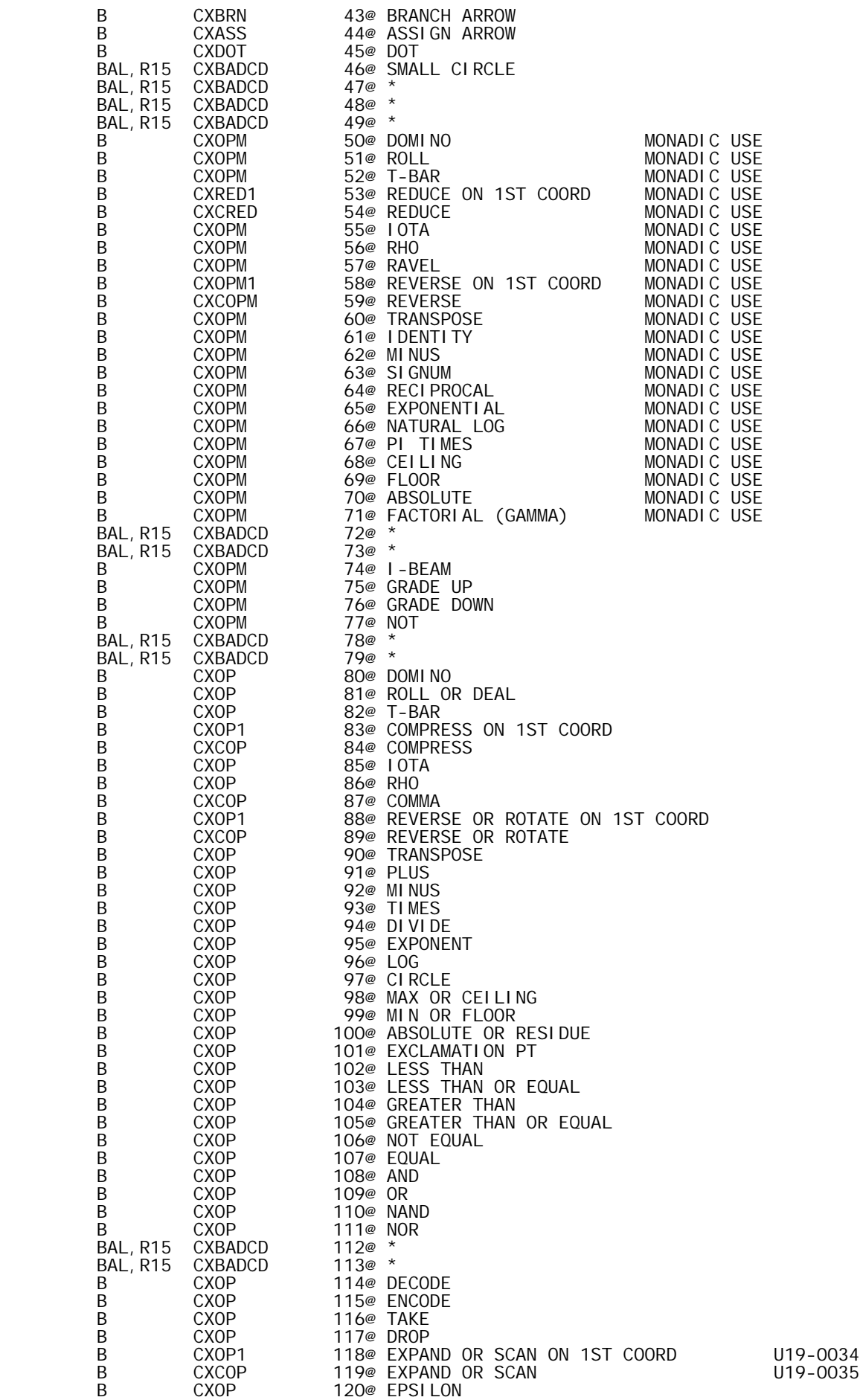

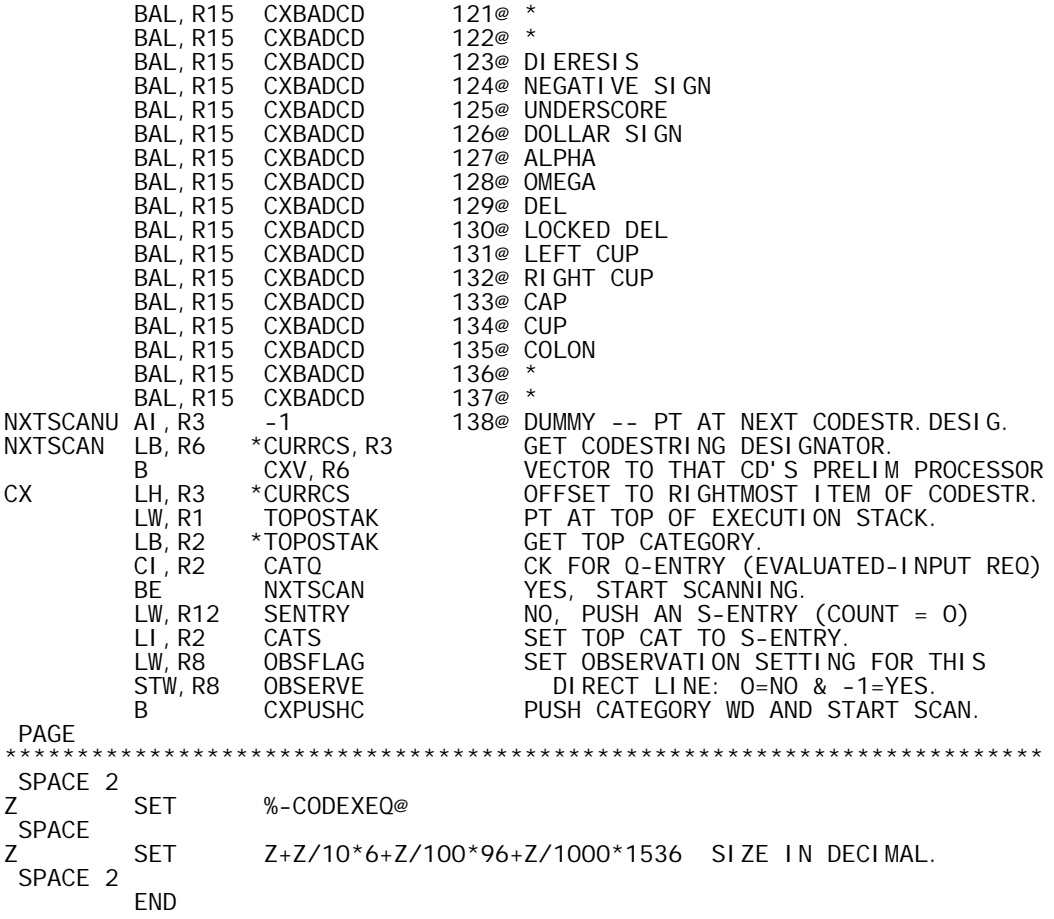

' APLFI 0-B00, 10/16/73, DWG702985'<br>SI G7F<br>BPM

SYSTEM SIG7F

SYSTEM BPM PAGE

\* REF'S

\*

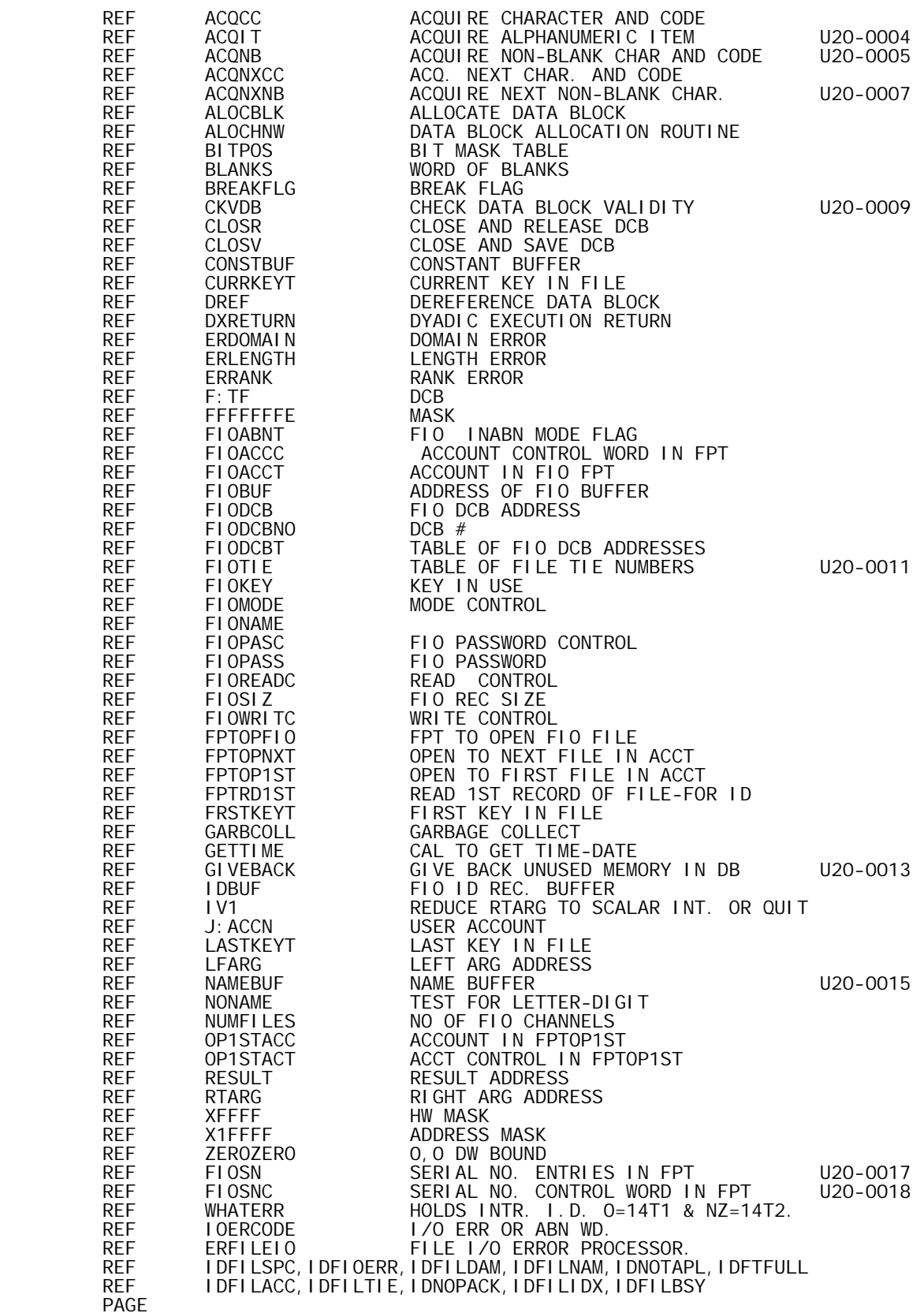

\* \* DEF'S

PAGE

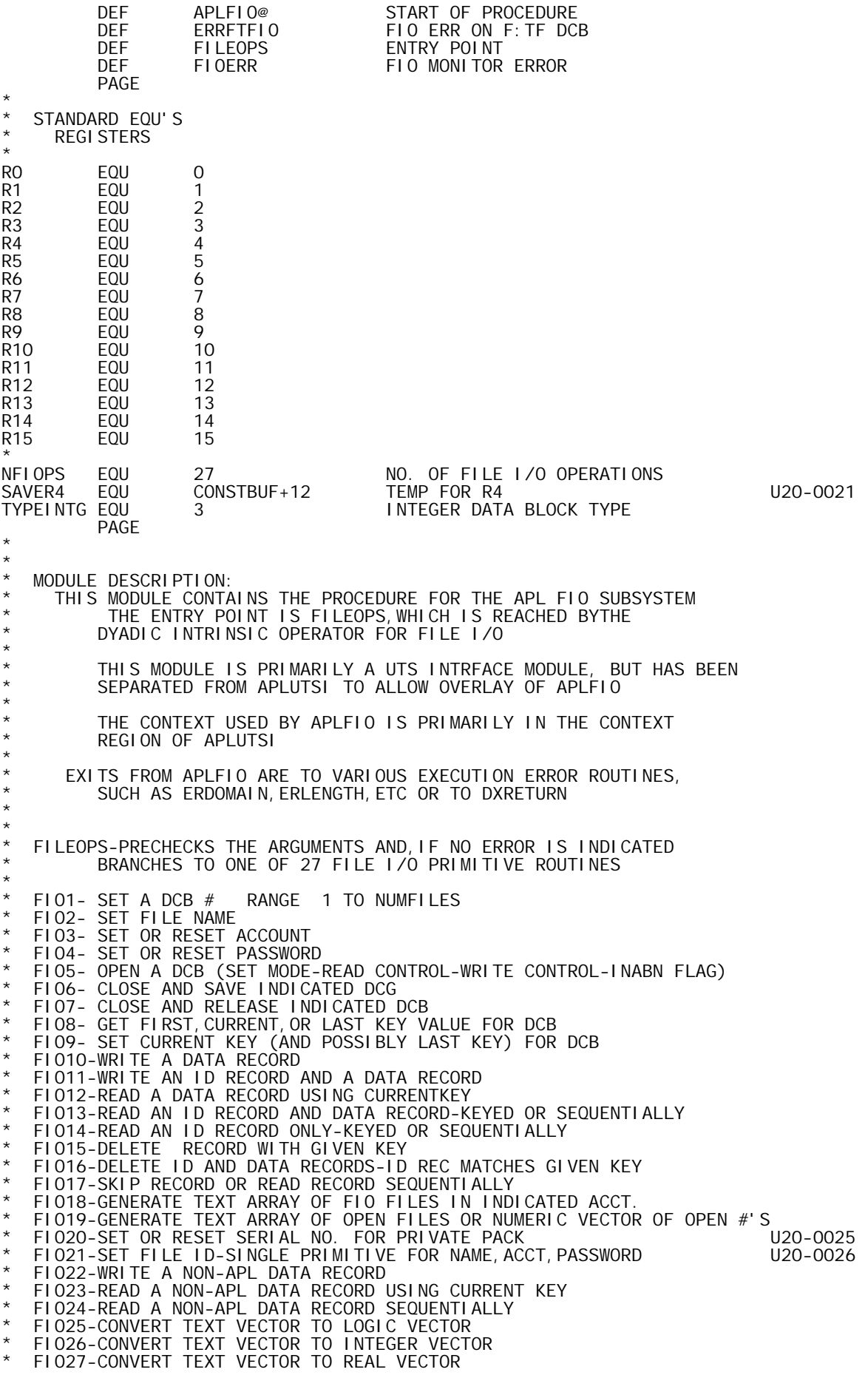

 $\star$ 

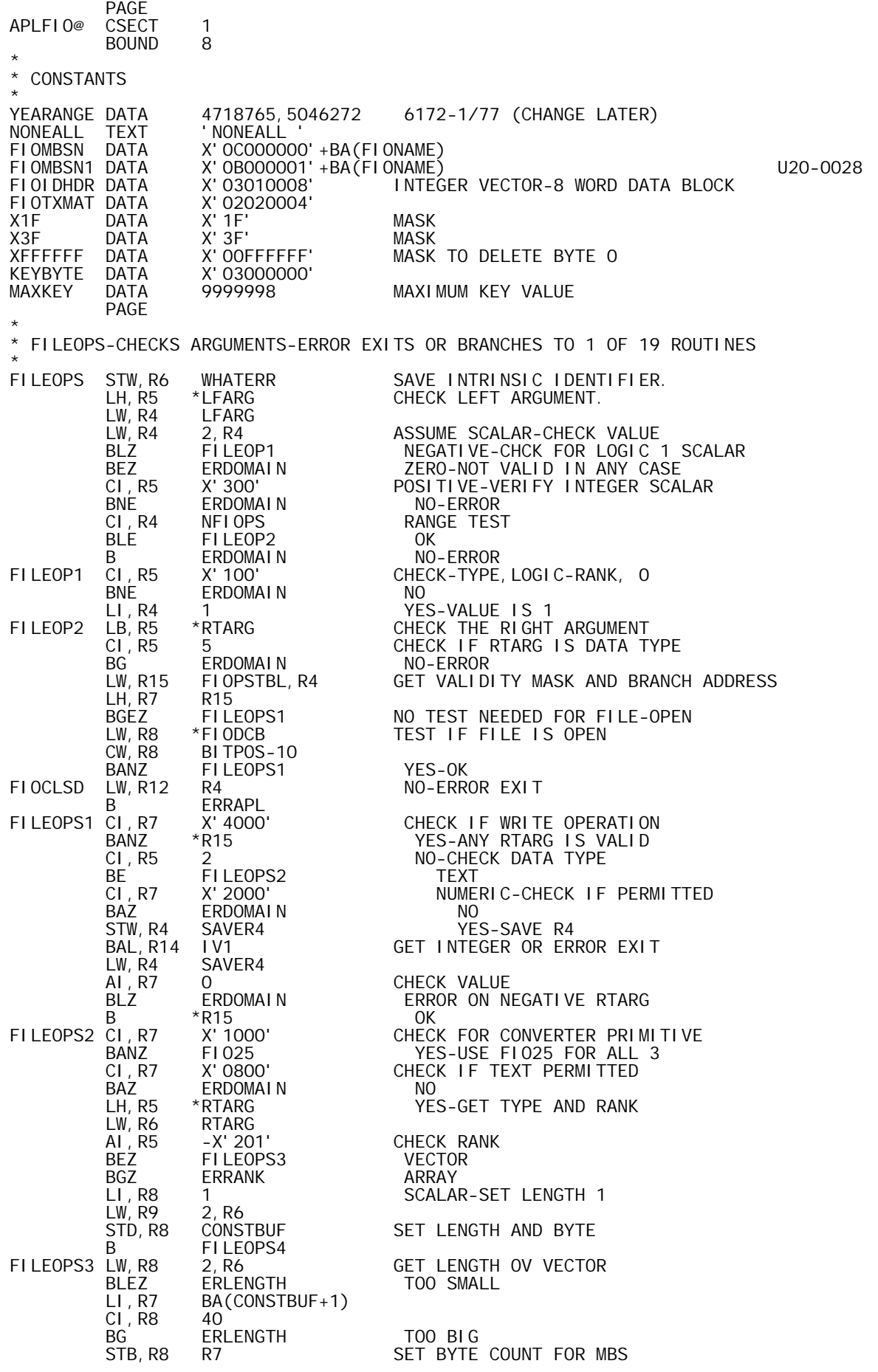

\*

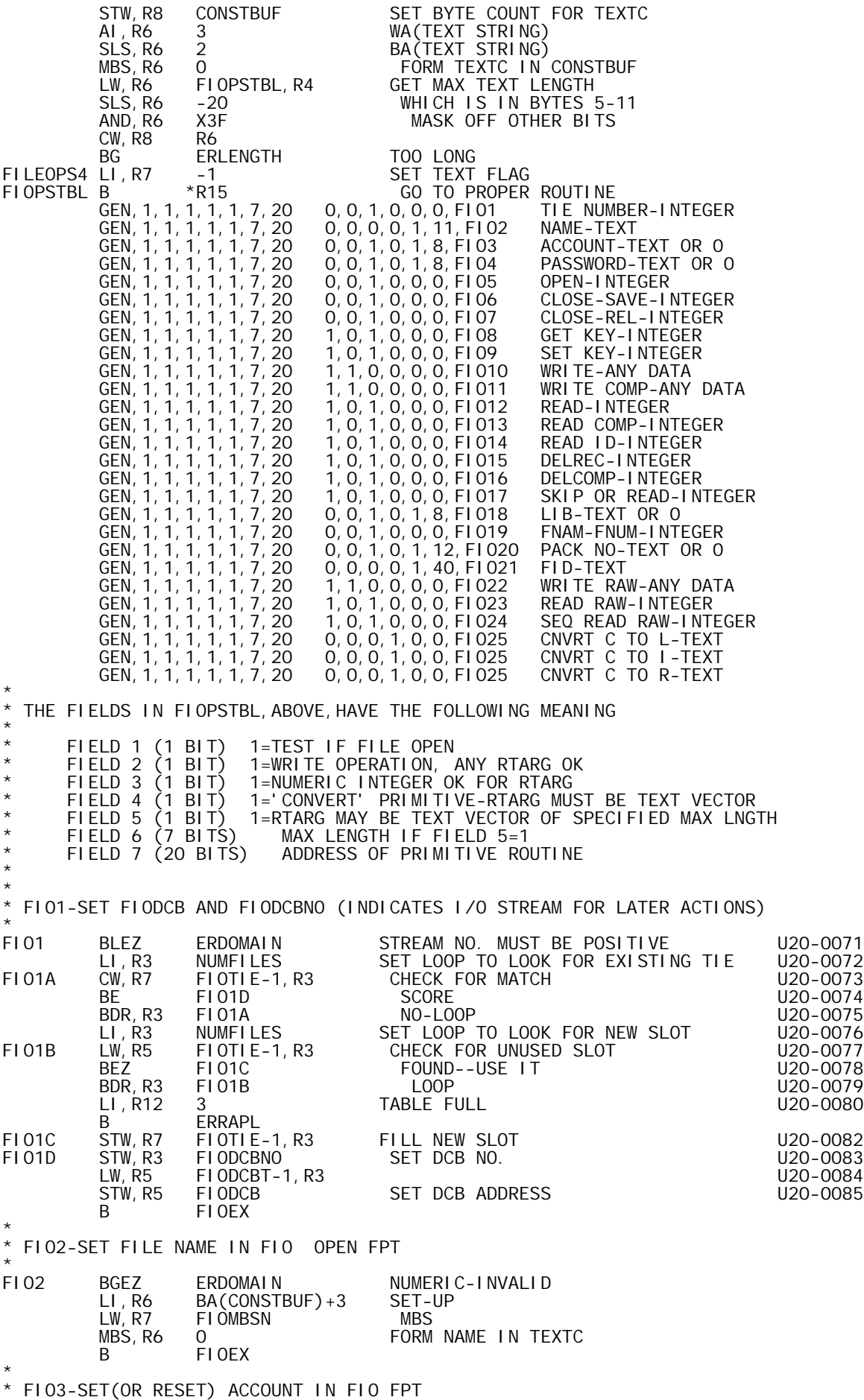

F103 FIO3 BLZ FIO3A TEXT-SET ACCT BGZ ERDOMAIN ERROR LI,R4 BA(FIOACCC)+2 RESETA<br>B FIO3OR4R (R7=0) B FIO3OR4R<br>FIO3A LI,R3 FIOACCT LI, R3 FIOACCT ACCT ADDRESS<br>LI, R4 BA(FIOACCC) +2 ACCT CONTROL LI,R4 BA(FIOACCC)+2 ACCT CONTROL (BA) LI,R7 BA(FIOACCT) ACCT ADDRESS (BA)-FOR MBS LI, R7 BA(FIOACH STB, R9 R7 SET MBS COUNT<br>LW, R5 BLANKS LW, R5 BLANKS<br>STD, R5 \*R3 STD,R5 \*R3 PRE-BLANK ACCT OR PASSWORD LI,R6 BA(CONSTBUF+1)<br>MBS,R6 O 0 SET ACCT OR PASS<br>2 LI, R7 2<br>FI030R4R STB, R7 0, R4 STB, R7 0, R4 SET OR RESET ACCT OR PASS CONTROL<br>B FIOEX EXIT FI OEX \* FIO4-SET (OR RESET) PASSWORD IN FIO FPT **FI04** FIO4 BLZ FIO4A TEXT-SET PASS BGZ ERDOMAIN ERROR LI, R4 BA(FIOPASC) + 2<br>B FIO30R4R B FIO3OR4R<br>FIO4A LI, R3 FIOPASS<br>LI, R4 BA(FIOPAS FIO4A LI,R3 FIOPASS PASS ADDRESS LI,R4 BA(FIOPASC)+2 PASS CONTROL (BA) LI,R4 BA(FIOPASC)+2 PASS CONTROL (BA)<br>LI,R7 BA(FIOPASS) PASS ADDRESS (BA)-FOR MBS<br>B FIO3OR4S SET PASSWORD SET PASSWORD \* FIO5-SET FIO MODE, READ AND WRITE CONTROL AND FIOABNT FLAG-OPEN CURRENT I/O CHANNEL IN INDICATED MODE \* ERROR IN CAL---- EXITS TO ERRFF FOR PROCESSING \* \* ON SUCCESS,OUT OR OUTIN, SET FIRST,CURRENT, AND LAST KEYS=1000 \* IN OR INOUT,GET FIRST KEY FROM DCB,POSITION FILE \* TO END,GET LAST KEY FROM DCB,REPOSITION TO BEGINNING, SET CURRENT KEY=FIRST \* FIO5 CI,R7 104 64+32+8 BG ERDOMAIN<br>LW, R5 FIODCBNO<br>LW, R5 FIOTIE-1 CHECK IF TIE NO. EXISTS U20-0087<br>U20-0088 LW,R5 FIOTIE-1,R5 U20-0088 BLEZ FIOCLSD ERROR EXIT IF NOT U20-0089 LD,R4 ZEROZERO PRESET TO 'NONE' STW, R4 FIOABNT RESET FIOABN FLAG CI, R7 64 CHECK WRITE CONTROL<br>BAZ FIO5A FI 05A<br>1 LI, R4 1<br>FI 05A CI, R7 32 FIO5A CI,R7 32 CHECK READ CONTROL **FIO5B** LI, R5 1<br>FIO5B LW, R6 NONEALL, R4 'ALL' LW, R6 NONEALL, R4<br>STW, R6 FIOWRITC STW,R6 FIOWRITC SET WRITE CONTROL<br>LW,R6 NONEALL,R5 LW, R6 NONEALL, R5<br>STW, R6 FIOREADC STW, R6 FIOREADC SET READ CONTROL AND,R7 X1F MASK OFF READ-WRITE BEZ ERDOMAIN NO IO MODE<br>CI,R7 17 CHECK FOR CI,R7 17 CHECK FOR INABN POST ENDRE FIND SOFT THE STATE STATE STATE STATE STATE STATE STATE STATE STATE STATE STATE STATE STA<br>Became state of the state of the state state state state state state state state state state state state state<br>State stat LI,R7 1 YES-SET MODE TO IN STW, R7 FIOABNT AND SET INABN FLAG<br>B FIOSMODE B<br>FIO5C CI, R7 8 CHECK I/O MODE BE FIOSMODE OUTIN<br>CLR7 4 CI , R7<br>BE FIOSMODE INOUT CI,R7 2 FIOSMODE IN OR OUT<br>ERDOMAIN INCONSIST B ERDOMAIN INCONSISTENT I/O MODE<br>STW.R7 FIOMODE FIOSMODE STW, R7 FIOMODE<br>CALOPFIO CAL1, 1 FPTOPFIO CALOPFIO CAL1, 1 FPTOPFIO OPEN DCB<br>LW, R6 FIOABNT CHECK IF LW,R6 FIOABNT CHECK IF INABN BNEZ FIOINABN YES-ERROR<br>LW,R5 FIODCBNO LW, R5 FIODCBNO<br>CI, R7 10 CI,R7 10 CHECK IF OUT OR OUTIN BAZ FIOINOK NO-MUST BE IN OR INOUT<br>FIOMPTF LW, R6 MAXKEY SET FIRST KEY FOR EMPTY SET FIRST KEY FOR EMPTY FILE 20-00002

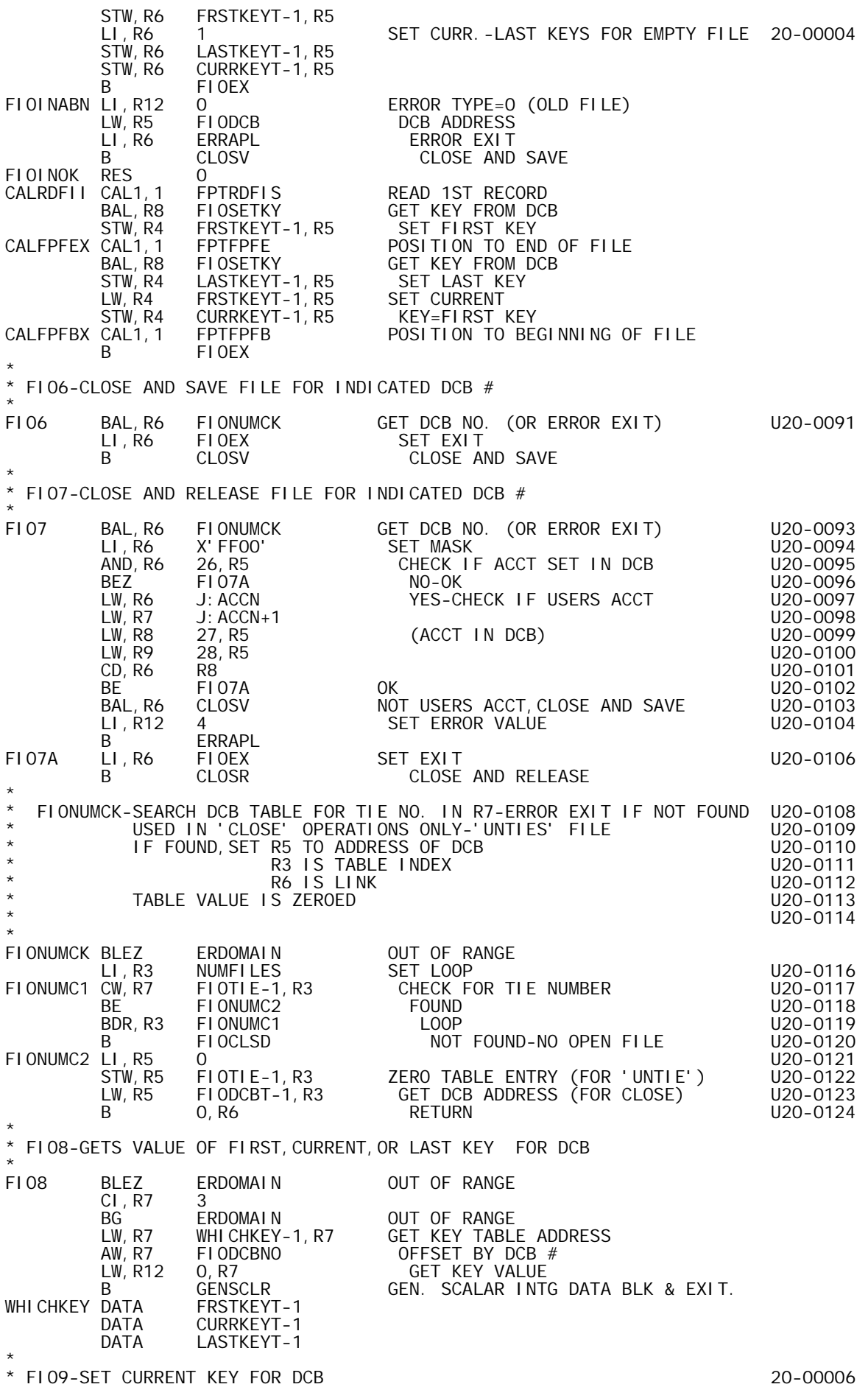
**F109** FION BLEZ ERDOMAIN OUT OF RANGE<br>BAL, R4 FIOKEYSZ CHECK IF IN BAL,R4 FIOKEYSZ CHECK IF IN KEY RANGE<br>LW,R6 FIODCBNO GET DCB # LW,R6 FIODCBNO GET DCB #<br>STW.R7 CURRKEYT-1.R6 SET CURRI STW,R7 CURRKEYT-1,R6 SET CURRENT KEY FI OF X \* FIO10-WRITE A DATA RECORD WITH CURRENT KEY AND DCBNO \* USES FIORECSU, IN FIO11, AND GOES TO CALWRFD IN FIO11 TO WRITE THE RECORD F1010 BAL, R6 FIORECSU SET UP TO WRITE RECORD B CALWRFD \* FIO11-WRITE AN FIO ID RECORD AND A DATA RECORD THIS MAKES UP ONE FIO-' COMPONENT' \* ERROR IN CAL---- EXITS TO ERRFF FOR PROCESSING F1011 FIONAL, R7 GETTIME LEAVES TIME IN R8-R9 USES R6-R10<br>BAL,R6 FIORECSU SET UP TO WRITE RECORDS-SIZE IN R FIORECSU SET UP TO WRITE RECORDS-SIZE IN R7<br>J:ACCN LW, R10 J: ACCN<br>LW, R11 J: ACCN+1 ACCOUNT IN R10-R11 LCI 5<br>STM, R7 FIDBUF STM, R7 FIDBUF FORM ID RECORD<br>CALWRFI CAL1, 1 FPTWRFI WRITE IT CAL1,1 FPTWRFI WRITEIT<br>BAL,R8 FIOSETKY FIRSTKE BAL,R8 FIOSETKY FIRST KEY MAY NEED UPDATE 20-00009 MTW,1 FIOKEY UPDATE KEYS CALWRFD CAL1,1 FPTWRFD WRITE DATA RECORD BAL,R8 FIOSETKY UPDATE CURRENT (AND MAYBE LAST)KEY B FIOEX \* \* FIORECSU-ROUTINE TO SETUP FOR WRITE OF DATA RECORD \* GETS ADDRESS AND SIZE OF RTARG-CONTINUE AT- \* FIORCSUA-SECOND ENTRY POINT SETS RECORD SIZE IN BYTES \* SETS KEY<br>\* P6-LINK P4 P5 P7 R6=LINK R4, R5, R7 USED \* FIORECSU LW, R5 RTARG SET-UP TO WRITE FIO RECORD<br>STW, R5 FIOBUF ADDRESS STW, R5 FIOBUF ADDRESS<br>LW.R7 \*RTARG  $*$ RTARG FIORCSUA AND, R7 XFFFF SLS, R7 2<br>STW, R7 FI OSI Z FIORCSUB STW, R7 FIOSIZ SIZE IN BYTES<br>LW, R5 FIODCBNO DCB # LW, R5 FIODCBNO<br>LW, R4 CURRKEYT LW, R4 CURRKEYT-1, R5<br>OR, R4 KEYBYTE OR,R4 KEYBYTE STW, R4 FIOKEY KEY<br>B OR6 0, R<sub>6</sub> \* FIO12-READ A DATA RECORD USING CURRENT KEY \* ALSO ENTERED AT FIO14D FROM FIO13-FIO14(AFTER READING ID RECORD) \* \* INCLUDES ROUTINES: FIOSETRD-SETUP FOR READ-(CALLED FROM FIO17) R8=LINK \* \* R4,R5,R6,R7,R10,R11 USED \* \* CALLS ALOCBLK AND FIORCSUA FIOENDRD-SET UP RESULT AFTER READ-(CALLED FROM FIO17)  $R8 = L1$  NK R4, R5, R7 USED \* ERROR IN CALRDFDK EXITS TO ERRFF FOR PROCESSING \* FIO14D MTW,1 CURRKEYT-1,R5 SET KEY TO READ DATA RECORD LW, R7 FIDBUF<br>FI012 BLEZ ERDOMA RIJA BREZ BRDOMAIN NO DICE<br>LI,R8 CALRDFDK SETEXI LI, R8 CALRDFDK SET EXIT FROM FIOSETRD<br>FIOSETRD AI, R7 3 ADD 3 BYTES FOR WORD BO FIOSETRD AI,R7 3 ADD 3 BYTES FOR WORD BOUND 20-00012 SLS,R7 -2 SET WORD SIZE 20-00013 LW,R11 R7 20-00014 AI, R11<br>AI, R11 1<br>AND, R11 FFFFFFFE AND, R11 FFFFFFFE INSURE EVEN VALUE FOR DATA BLOCK<br>STW, R11 CONSTBUF SAVE SIZE IN WORDS<br>BAL, R7 ALOCBLK ALLOCATE DATA BLOCK STW,R11 CONSTBUF SAVE SIZE IN WORDS BAL, R7 ALOCBLK ALLOCATE DATA BLOCK STW, R4 RESULT SET RESULT

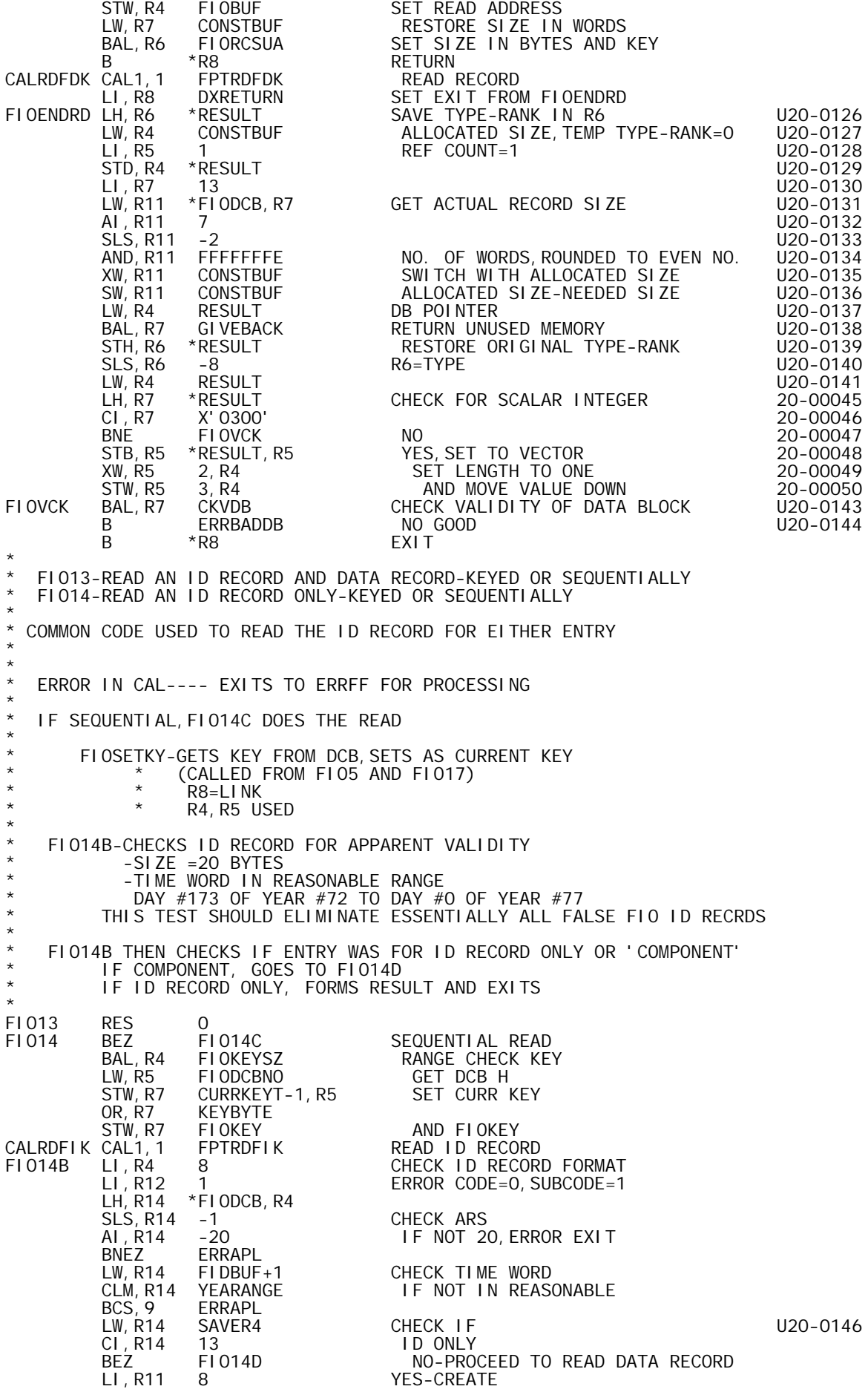

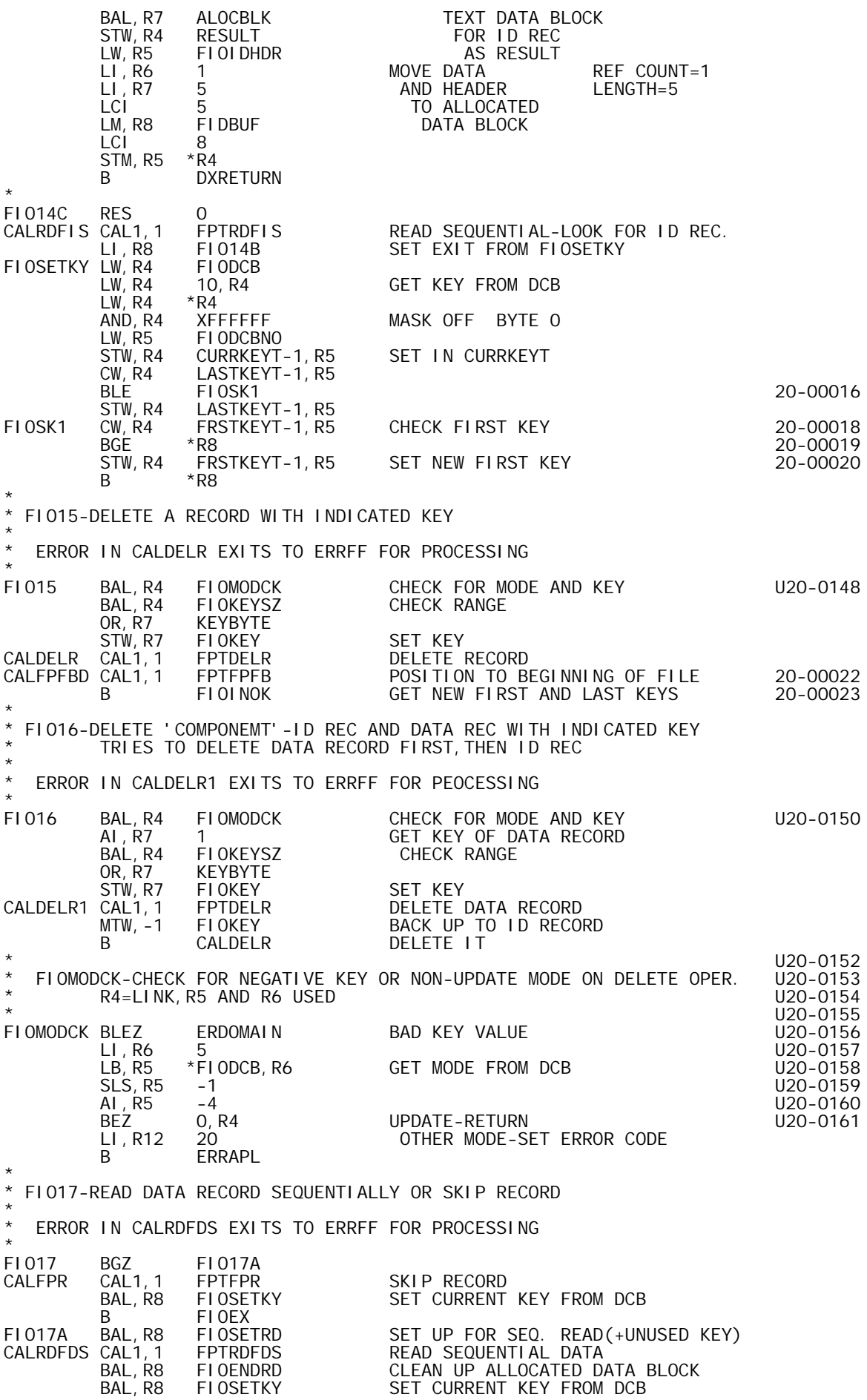

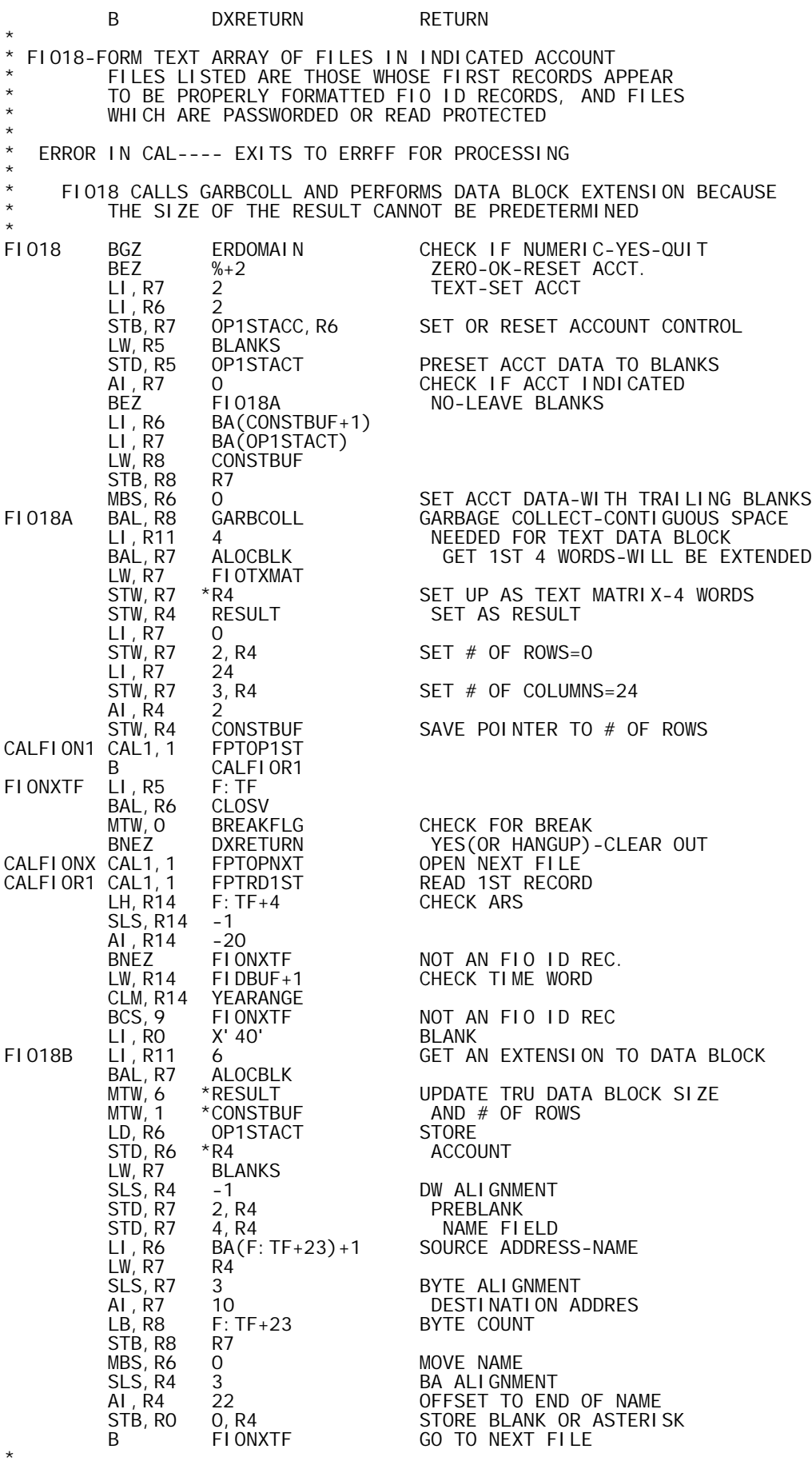

\* FIO19-FORMS TEXT ARRAY OF CURRENTLY OPEN FILE-ACCT-NAMES \* OR INTEGER VECTOR OF CURRENTLY OPEN DCB NO'S

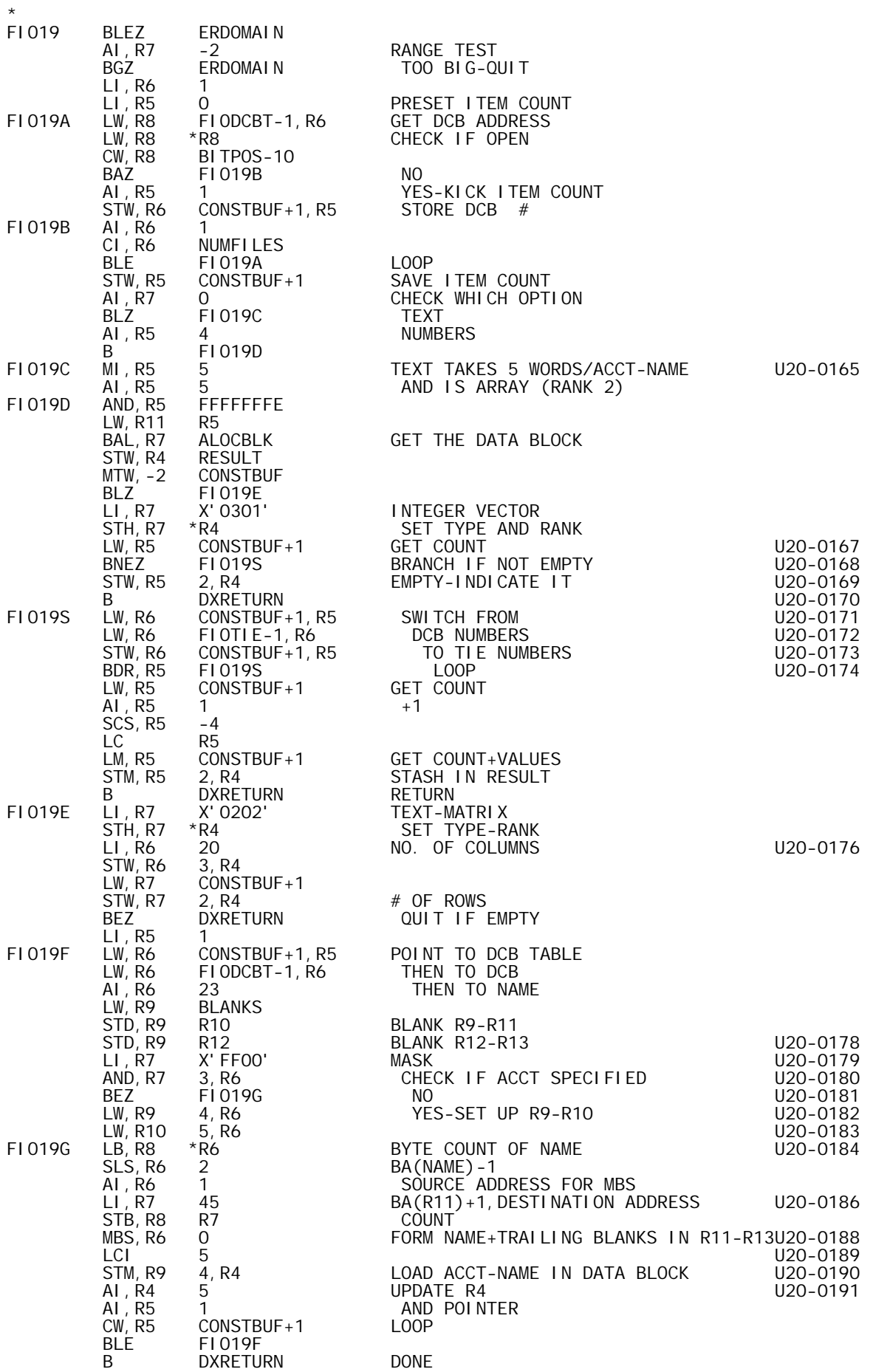

\*

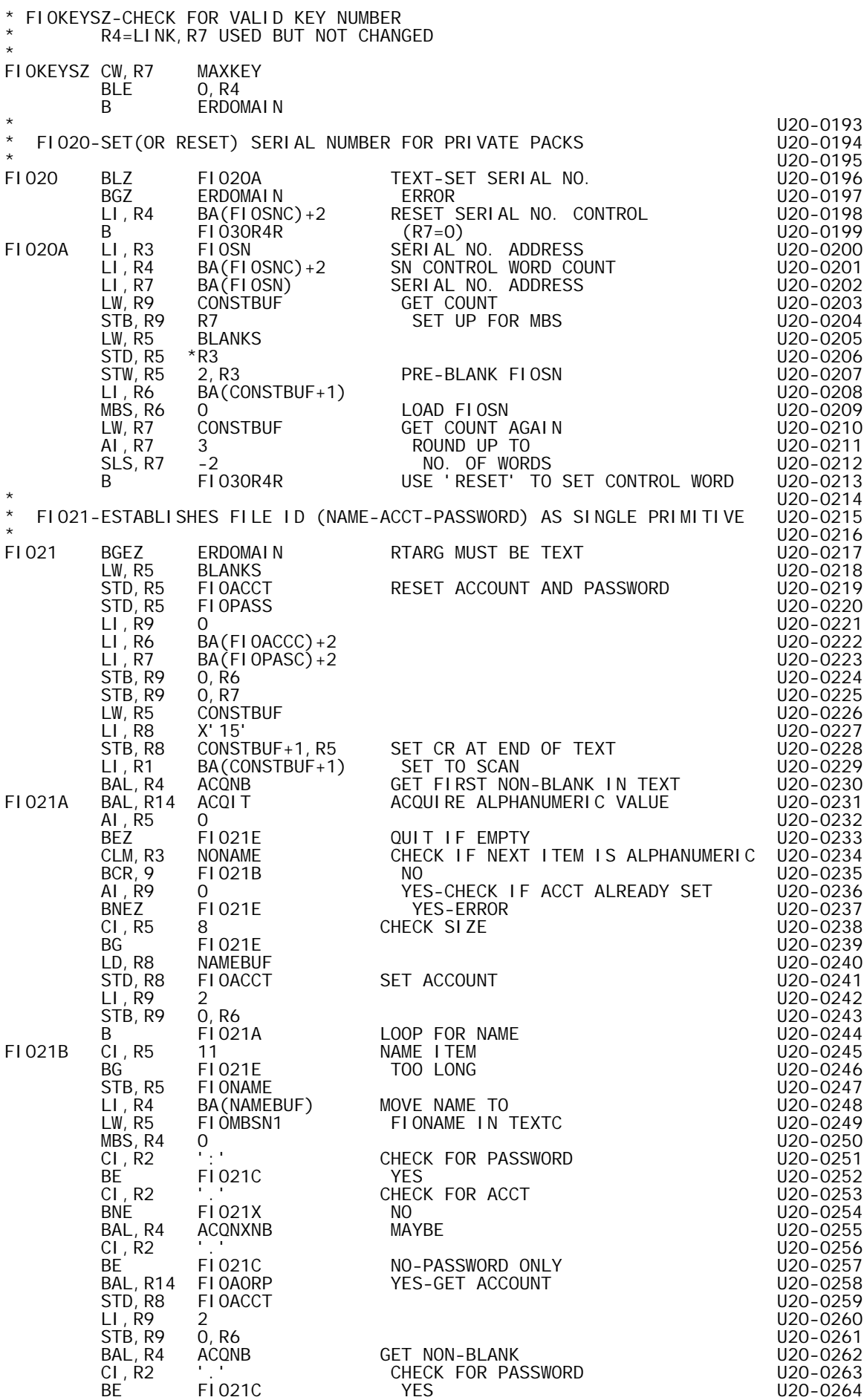

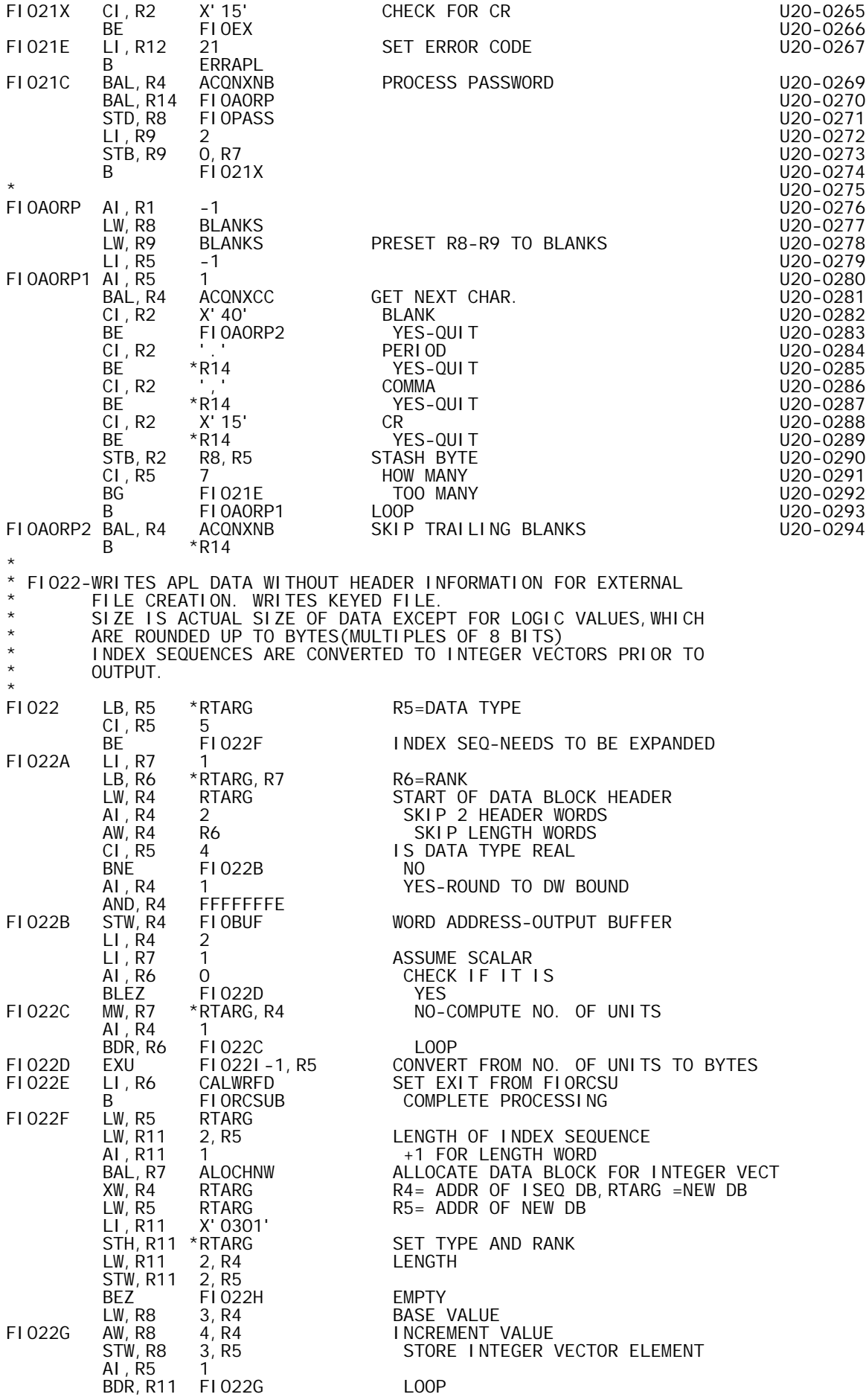

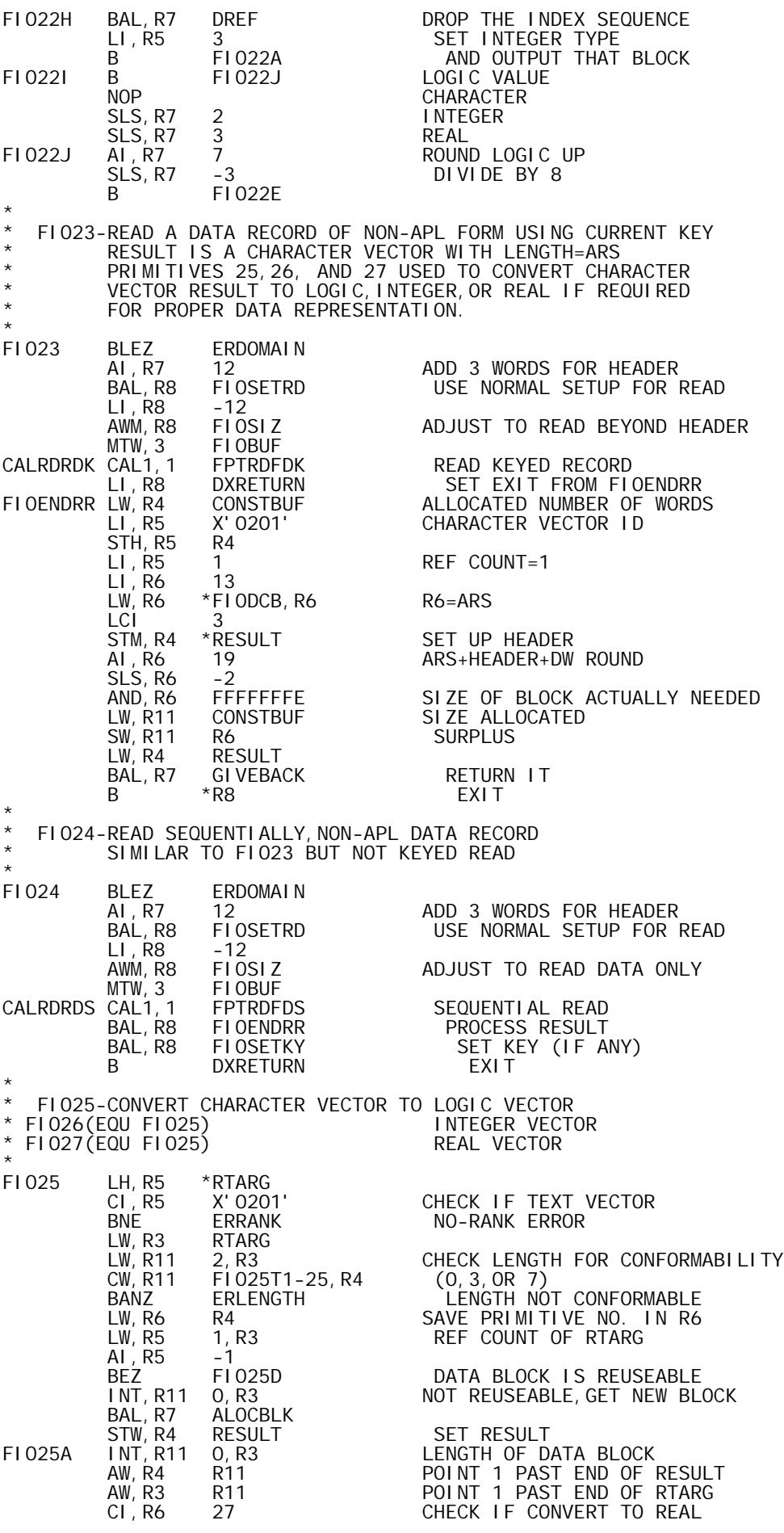

BNE FIO25B NO<br>AI, R3 -1 YE. AI, R3 -1 YES-SET FOR OFFSET<br>EIO25B AI, R11 -3 SUBTRACT HEADER WOR FIO25B AI, R11 -3<br>FIO25C AI, R3 -1 MOVE DATA<br>AI, R4 -1 FROM RTARG<br>LW, R7 0, R3 TO RESULT, FIO25C AI,R3 -1 MOVE DATA AI,R4 -1 FROM RTARG LW,R7 0,R3 TO RESULT, STW,R7 0,R4 OFFSETTING IF FIO25C RESULT IS REAL.<br>RTARG LW, R3<br>LW, R4 **RESULT** B FI025E<br>FI025D MTW, 1 1, R3 1, R3 REUSE RTARG-INCREMENT REF COUNT<br>RTARG LW, R4 RTARG<br>STW, R4 RESULT STW,R4 RESULT SET RESULT=RTARG 27 CHECK IF REAL<br>FI025A YES-OFFSET D. BE FIO25A WES-OFFSET DATA<br>FIO25E LW, R7 FIO25T2-25, R6 LW, R7 FIO25T2-25, R6<br>STH, R7 \*RESULT STH, R7 \*RESULT SET TYPE-RANK<br>LW, R7 2, R3 GET LENGTH LW,R7 2,R3 GET LENGTH ADJUST TO NEW TYPE STW, R7 2, R4<br>B DXRF B DXRETURN EXIT<br>DATA 0, 3, 7 FI025T1 DATA<br>FI025T2 DATA DATA X'0101', X'0301', X'0401'<br>SLS, R7 3 FIO25T3 SLS,R7 3 SLS, R7 -2<br>SLS, R7 -3  $SLS, R7$ \* PAGE \* FPT'S FOR FILE I/O SUBSYSTEM FOLLOW: \* \* EXCEPTIONS: FPTOPFIO-IN CSECT 0 OF APLUTSI \* FPTOP1ST-IN CSECT 0 OF APLUTSI \* FPTOPNXT-IN CSECT 1 OF APLUTSI \* FPTRD1ST-IN CSECT 1 OF APLUTSI \* \* \* ERROR EXIT 'EQUATES'-ERRFF IS COMMON ACTUAL FIO ERROR ADDRESS ABNFPR EQU ERRFF ABN-SKIPFRECORD<br>ERRRDFI EQU ERRFF READIDREC-ERR ERRRDFI EQU ERRFF READ ID REC-ERR ABNRDFI EQU ERRFF READ ID REC-ABN ERRRDFD EQU ERRFF READ DATA REC-ERR ABNRDFD EQU ERRFF READ DATA REC-ABN ERRWRFI EQU ERRFF WRITE ID REC-ERR ABNWRFI EQU ERRFF WRITE ID REC-ABN ERRWRFD EQU ERRFF WRITE DATA REC-ERR<br>ABNWRFD EQU ERRFF WRITE DATA REC-ABN WRITE DATA REC-ABN \* FPTRDFIS-FPT TO READ ID-FIO RECORD-SEQUENTIALLY \* FPTRDFIS GEN, 1, 7, 7, 17 1, X' 10', 0, FIODCB DCB ADDRESS-INDIRECT<br>DATA X'F4000010' P1, 2, 3, 4, 6 AND WAIT DATA X'F4000010' P1,2,3,4,6 AND WAIT DATA ERRRDFI ERR (P1) DATA ABNRDFI ABN (P2)<br>DATA FIDBUF BUF (P3) DATA FIDBUF BUF (P3) DATA FIDSIZ SIZ<br>DATA O BTD DATA 0 BTD (P6) FIDSIZ EQU 20 BYTES PER FID RECORD **FIDBUF** \* \* FPTRDFIK-FPT TO READ KEYED FIO-ID RECORD \* FPTRDFIK GEN,1,7,7,17 1,X'10',0,FIODCB DATA X'FC000010' P1,2,3,4,5,6 AND WAIT DATA ERRRDFI ERR (P1) DATA ABNRDFI ABN (P2) DATA FIDBUF BUF (P3) DATA FIDSIZ SIZ(P4)<br>DATA FIOKEY KEY(P5) DATA FIOKEY<br>DATA O  $BTD$   $(P6)$ \* FPTRDFDS-FPT TO READ FIO RECORD-SEQUENTIALLY \* FPTRDFDS GEN,1,7,7,17 1,X'10',0,FIODCB DCB ADDRESS-INDIRECT DATA X'F4000010' P1, 2, 3, 4, 6 AND WAIT<br>DATA ERRRDFD ERR (P1) DATA ERRRDFD ERR (P1) DATA ABNRDFD ABN (P2) GEN, 1, 31 1, FIOBUF BUF  $(P3)$ 

GEN, 1, 31 1, FI OSI Z<br>DATA 0 1, FI 0SI Z (P4)<br>0 BTD (P6) \* FPTRDFDK-FPT TO READ FIO DATA RECORD-KEYED \* FPTRDFDK GEN,1,7,7,17 1,X'10',0,FIODCB DCB ADDRESS-INDIRECT DATA X'FC000010' P1, 2, 3, 4, 5, 6 AND WAIT<br>DATA ERRRDFD ERR (P1) DATA ERRRDFD ERR (P1) DATA ABNRDFD ABN (P2) GEN, 1, 31 1, FI OBUF BUF (P3) GEN, 1, 31 1, FIOSIZ<br>DATA FIOKEY 1, FIOSIZ SIZ (P4)<br>FIOKEY KEY (P5)<br>O BTD (P6) DATA 0 BTD (P6) \* \* FPTWRFI-WRITE FIO ID RECORD **FPTWRFI** GEN, 1, 7, 7, 17 1, X' 11', 0, FIODCB DCB ADDRESS-INDIRECT<br>DATA X' FCO00070' P1, 2, 3, 4, 5, 6+WAIT, NEWKEY, ON DATA X'FCOOOO7O' P1, 2, 3, 4, 5, 6+WAIT, NEWKEY, ONEWKEY<br>DATA ERRWRFI ERR (P1) DATA ERRWRFI ERR (P1)<br>DATA ABNWRFI ABN (P2) ABNWRFI ABN (P2)<br>FIDBUF BUF (P3) DATA FIDBUF BUF (P3) DATA FIDSIZ SIZ (P4) DATA FIOKEY KEY (P5) DATA 0 BTD (P6) \* FPTWRFD-WRITE FIO DATA RECORD \* FPTWRFD GEN,1,7,7,17 1,X'11',0,FIODCB DCB ADDRESS-INDIRECT DATA X'FCOOOO7O' P1, 2, 3, 4, 5, 6+WAIT, NEWKEY, ONEWKEY OCH, I, I, I, I, I, I, I, I, I, I, 2, 3, 4, 5, 6+WAIT, NEWKEY, ONEWKEY<br>DATA ERRWRFD ERR (P1)<br>DATA ABNWRFD ABN (P2) DATA ABNWRFD ABN (P2) GEN,1,31 1,FIOBUF BUF (P3) GEN,1,31 1,FIOSIZ SIZ (P4) DATA FIOKEY KEY (P5) DATA 0 BTD (P6) \* \* FPTDELR-DELETE RECORD-KEYED **FPTDELR** FPTDELR GEN,1,7,7,17 1,X'0D',0,FIODCB DCB ADDRESS-INDIRECT DATA X'80000000' P1<br>DATA FIOKEY KEY **FIOKEY** \* \* FPTFPFB-POSITION TO BEGINNING OF FILE \* FPTFPFB GEN, 1, 7, 7, 17 1, X' 1C', 0, FI ODCB DCB ADDRESS-INDIRECT DATA 16 \* \* FPTFPFE-POSITION TO END OF FILE \* FPTFPFE GEN, 1, 7, 7, 17 1, X' 1C', 0, FI ODCB DCB ADDRESS-I NDI RECT<br>DATA 0  $DATA$ \* FPTFPR-SKIP RECORD -FORWARD **FPTFPR** GEN, 1, 7, 7, 17 1, X' 1D', 0, FI ODCB DCB ADDRESS-INDIRECT<br>DATA X'COOOOOOO' P1, 2 FORWARD DATA X'COOOOOOO' P1, 2 FORWARD<br>DATA 1 SKIP 1 RECORI DATA 1 SKIP 1 RECORD<br>DATA ABNFPR ABN ABNFPR \* PAGE \* FIOERR-FILE I/O MONITIOR ERROR PROCESSOR \* FIOERR RES 0 ERRFF STW, R10 IOERCODE RECORD LATEST ERR OR ABN CONDITION.<br>LH, R12 R10 GET ERROR CODE AND SUBCODE LH,R12 R10 GET ERROR CODE AND SUBCODE SLS,R12 -1 SHIFT OUT EXTRA BIT AND,R8 X1FFFF MASK ERROR ADDRESS CI,R12 3\*128 CHECK FOR FILE NOT FOUND BNE ERRFF1<br>MTW.O FIOABNT MTW, O FIOABNT YES-CHECK FOR INABN MODE<br>BNEZ FIOEX YES-NORMAL EXIT BNEZ FIOEX YES-NORMAL EXIT<br>ERRFF1 CI, R8 CALRDFII+1 CHECK IF READ FOR CI, R8 CALRDFII+1 CHECK IF READ FOR 'OPEN' 20-00025<br>BE ERRFF4 YES 20-00026 BE ERRFF4 YES 20-00026 CI,R8 CALRDFDS+1 NO-CHECK IF READ ERROR 20-00027<br>BE ERRFF2 YES BE ERRFF2 YES CI,R8 CALRDFDK+1 MAY<br>BE ERRFF2 YES ERRFF2

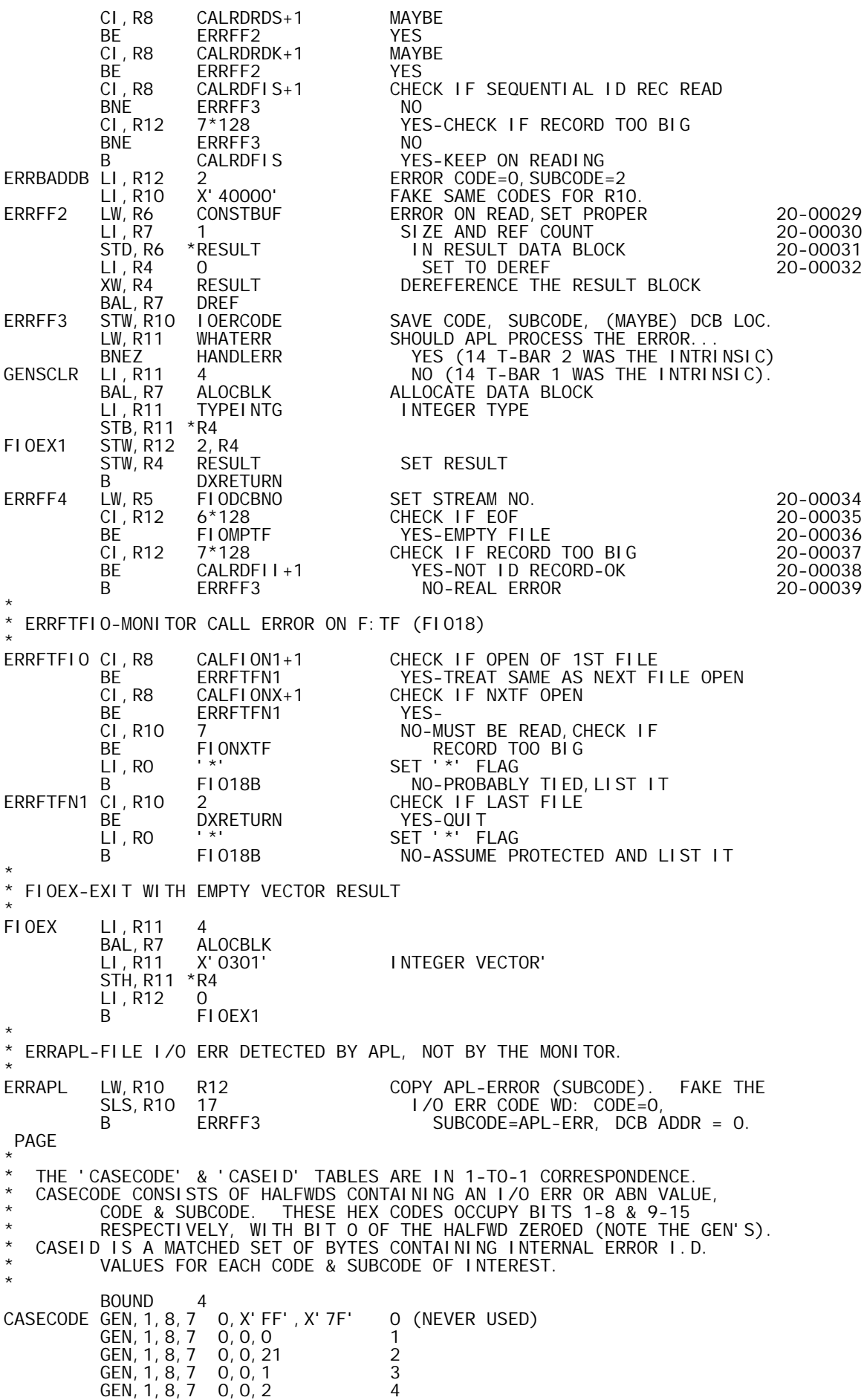

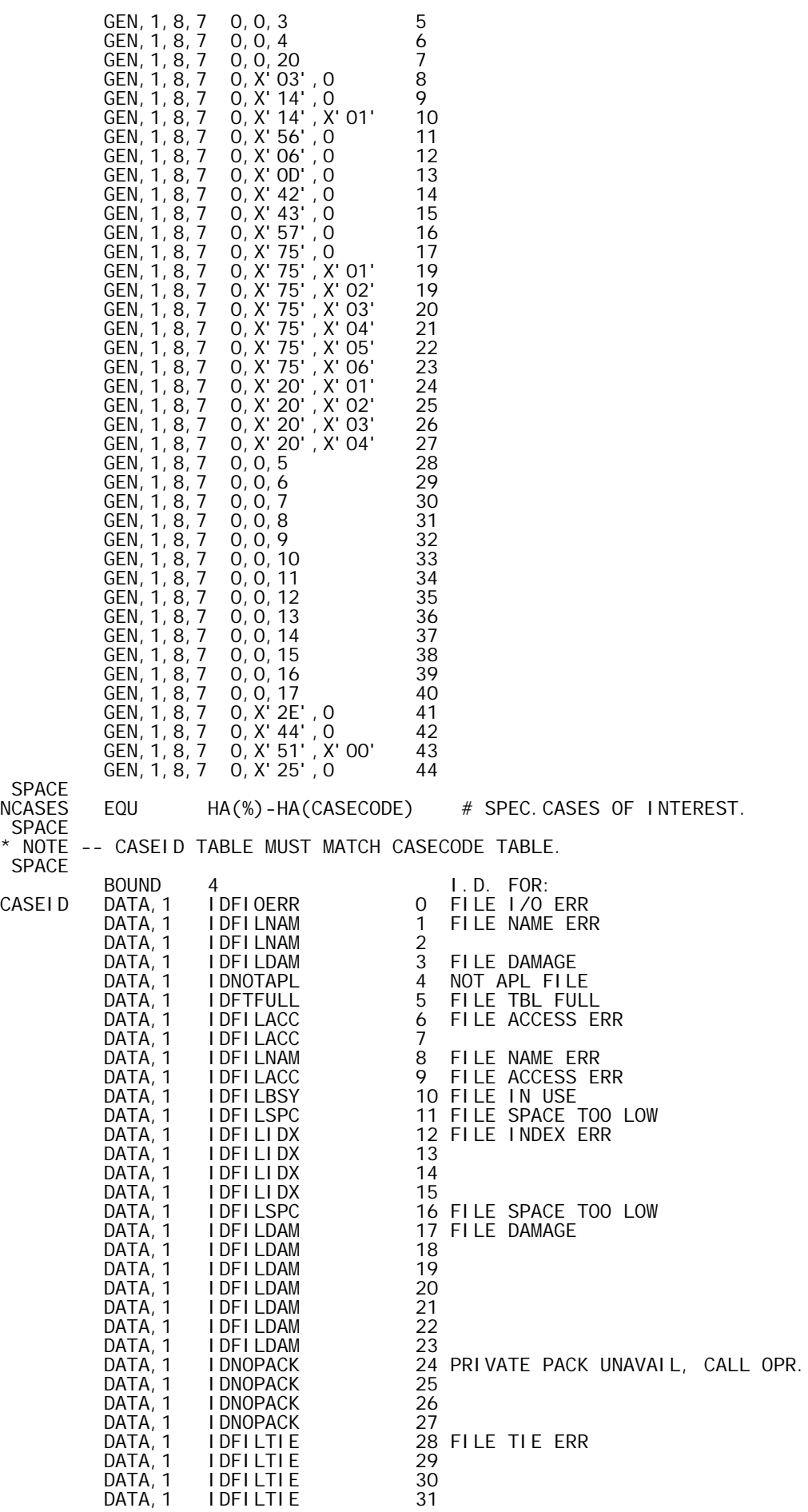

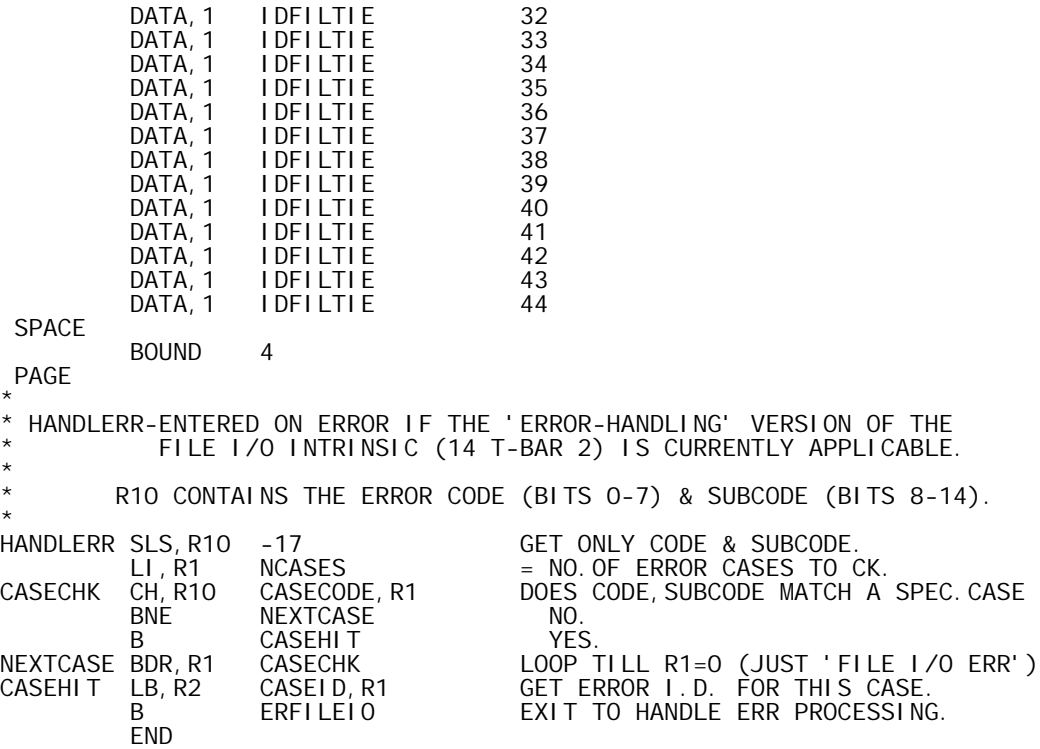

 TITLE 'APLFMT-B00,10/10/73,DWG702985' SYSTEM S<br>CSECT 1 APLFMT@ \* \* DEF'S DEF APLFMT@<br>DEF DELTAFM DELTAFMT \* REF'S \* REF ALOCBLK ROUTINE TO ALLOCATE DATA BLOCK REF ALOCHNW ALLOCATE DATA BLOCK-N WORDS+HEADER REF BITMASK TABLE OF 1 BIT MASKS REF BREAKFLG BREAK FLAG REF CURRCS CURRENT CODESTRING POINTER REF DXRETURN DYADIC EXECUTION RETURN<br>REF ERDOMAIN DOMAIN ERROR REF ERDOMAIN DOMAIN ERROR<br>REF ERFORMAT FORMAT SYNTA REF ERFORMAT FORMAT SYNTAX ERROR REF ERRANK RANK ERROR REF F0F9 CONSTANTS 'F0' AND 'F9' REF FLHALF FL. PT. LONG 0.5 U21-0004 REF FMTMPS BASE OF TEMPS FOR DELTAFMT-DW BOUND- REF LETTERS DW 'A','Z' REF LFARG LEFT ARGUMENT POINTER REF OFFSET CODESTRING OFFSET REF OPBREAK TRANSFER POINT FOR BREAK REF PLUSREAL ENTRY TO REAL # CONV ROUTINE<br>REF RESULT RESULT POINTER REF RESULT RESULT POINTER REF RTARG RIGHT ARGUMENT POINTER REF SINGOUT ROUTINE TO WRITE A DATA BLOCK REF STATEPTR STATE POINTER REF TENSTBL TABLE OF INTEGER POWERS OF 10 REF X4E1 CONST. USED TO FIX FL. PT. NO. U21-0006 REF ZEROZERO DW ZERO \* \* TEMPS FOR APLFMT-LOCATED IN APLUTSI (CSECT 0) \* DOUBLE-WORD-GROUPS NROWS EQU FMTMPS DWB MAX # OF ROWS @@@@@@@<br>NCOLS EQU FMTMPS+1 DTOTAL # OF COLUMNS NCOLS EQU FMTMPS+1 TOTAL # OF COLUMNS @<br>ARGWORDSEQU FMTMPS+2 DWB-DW ARGADDRESSAND\_COUNT @ ARGWORDS EQU FMTMPS+2 DWB-DW ARG ADDRESS AND COUNT @ ARGADR EQU FMTMPS+4 DWB ARG POINTER ADDRESS @ ARGCOUNT EQU FMTMPS+5 ARG COUNT ARG COUNT ARGROWS EQU FMTMPS+6 DWB # OF ARG ROWS ©<br>ARGCOLS EQU FMTMPS+7 # OF ARG COLUMNS © ARGCOLS EQU FMTMPS+7 # OF ARG COLUMNS<br>SAVEREAL EQU FMTMPS+8 DW SAVE LOC FOR REAL VALU DW SAVE LOC FOR REAL VALUE  $\star$  \*  $\star$   $\star$ \* DECORATOR ADDRESS AND LENGTH TEMPS \* DECORTEX EQU MTEXT-1STDECOR TABLE OFFSET @@@@@@@ MTEXT EQU FMTMPS+20 ADDRESSES OF DECORATORS @  $N\text{PEXT}$  and  $\text{NEXT}+1$  . The contract of  $\text{NE}$  and  $\text{NE}$  and  $\text{NE}$  and  $\text{NE}$  and  $\text{NE}$  and  $\text{NE}$  and  $\text{NE}$  and  $\text{NE}$  and  $\text{NE}$  and  $\text{NE}$  and  $\text{NE}$  and  $\text{NE}$  and  $\text{NE}$  and  $\text{NE}$  and  $\text{NE}$  an PTEXT EQU MTEXT+2 @  $\overline{\text{QTEXT}}$  and  $\overline{\text{EQU}}$  and  $\overline{\text{MTEXT}}+3$  . The contract of  $\overline{\text{QTEXT}}$  and  $\overline{\text{QTEXT}}$  and  $\overline{\text{QTEXT}}$  and  $\overline{\text{QTEXT}}$  and  $\overline{\text{QTEXT}}$  and  $\overline{\text{QTEXT}}$  and  $\overline{\text{QTEXT}}$  and  $\overline{\text{QTEXT}}$  and  $\overline{\text{QTEAY}}$  and  $\$ RTEXT EQU MTEXT+4 @@@@@@@ DECORLEN EQU DECORLEN EQU MLENGTH-1STDECOR TABLE OFFSET @@@@@@@ MLENGTH EQU FMTMPS+25 LENGTHS OF DECORATORS<br>NLENGTH EQU MLENGTH+1 NLENGTH EQU MLENGTH+1 @ MLENGTH+2 QLENGTH EQU MLENGTH+3 @ MLENGTH+4 \* SINGLE TEMPS-SPACE LEFT FOR INSERTION OF OTHERS-ALPHABETIC ORDER \* COMMACNT EQU FMTMPS+40 COMMA COUNT COMMALOC EQU FMTMPS+42 COMMA INSERTION LOCATION DATALOC EQU FMTMPS+44 DATUM ADDRESS DATASPEC EQU FMTMPS+46 FLAG TO INDICATE DATA USE DORS EQU FMTMPS+48 'D' OR 'S' SPECIFICATION EXPSTART EQU FMTMPS+52 EXPONENT STARTING CHAR POS<br>FORMLIM EQU FMTMPS+54 FORMAT POINTER LIMIT FORMLIM EQU FMTMPS+54 FORMAT POINTER LIMIT<br>GAPSIZE EQU FMTMPS+56 SIZE OF FIELD GAP GAPSIZE EQU FMTMPS+56 SIZE OF FIELD GAP INTLEFT EQU FMTMPS+58 LOCATION LEFT END OF INTEGER PART INTRIGHT EQU FMTMPS+60 LOCATION RIGHT END OF INTG. PART<br>INTSIZE EQU FMTMPS+62 SIZE OF INTEGER PART INTSIZE EQU FMTMPS+62 SIZE OF INTEGER PART LDFLAG EQU FMTMPS+63 LONG DIVIDE FLAG LOGLBITS EQU FMTMPS+64 LOGICAL DATA BITS LOGICAL DATA BIT COUNT

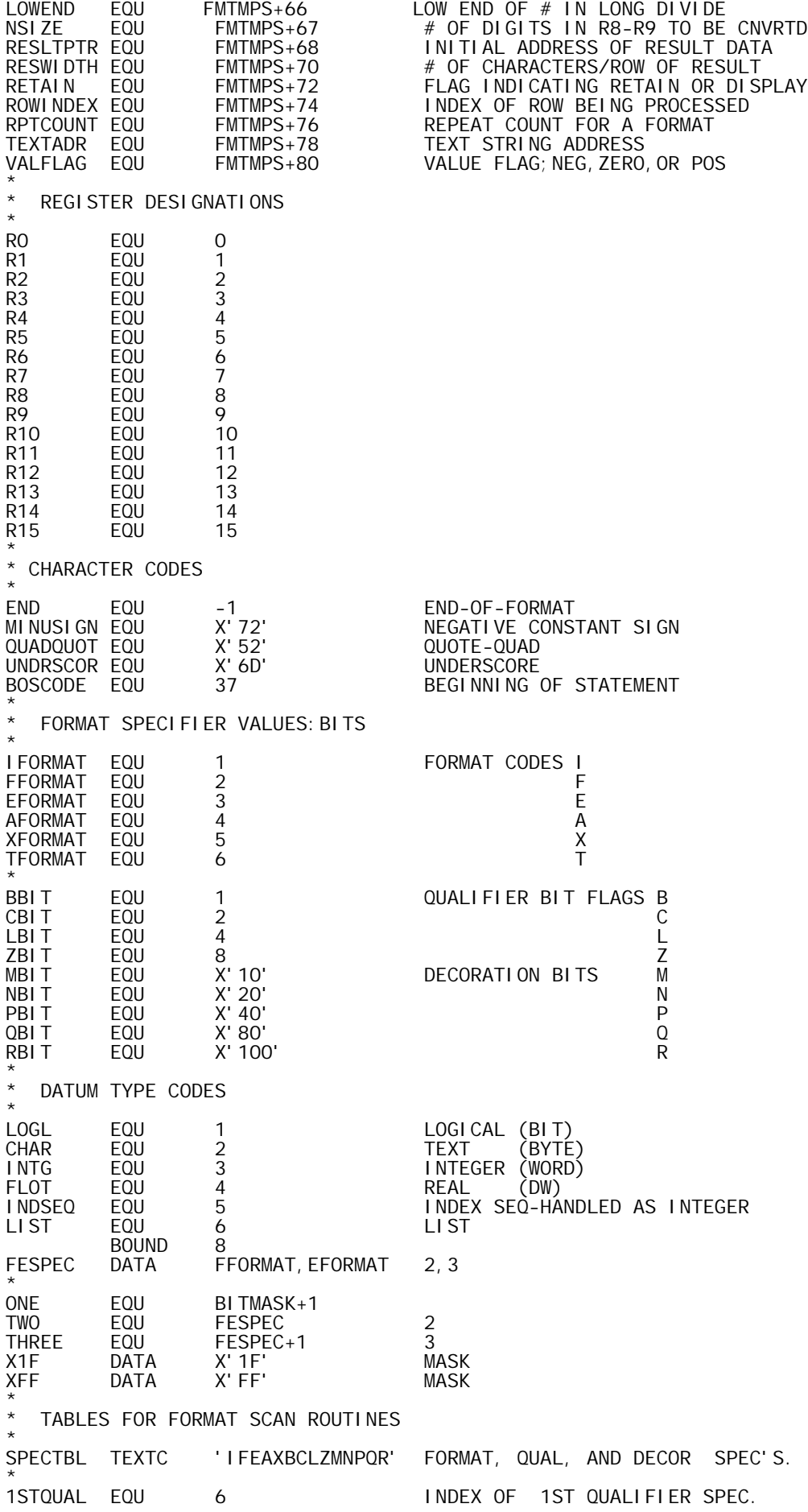

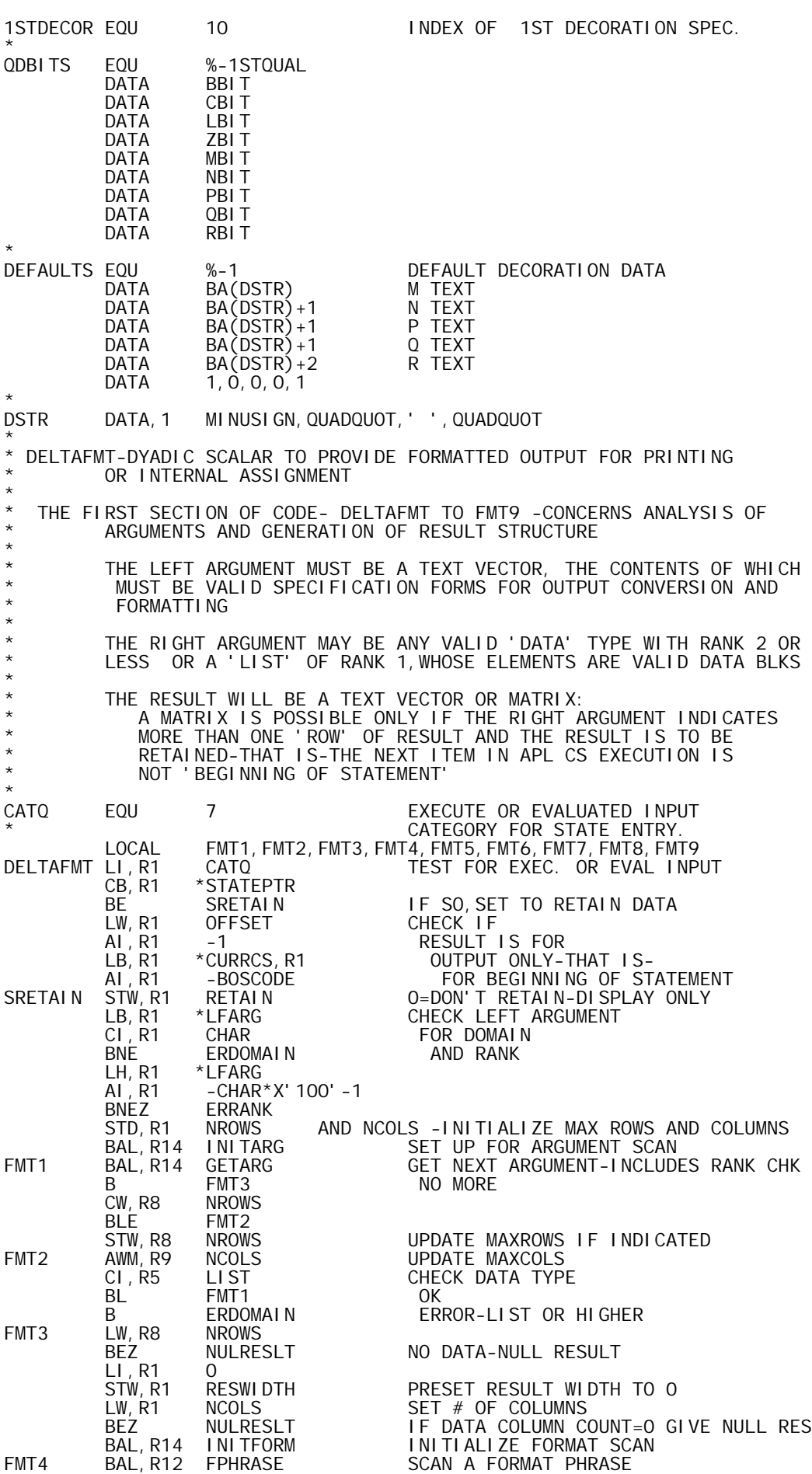

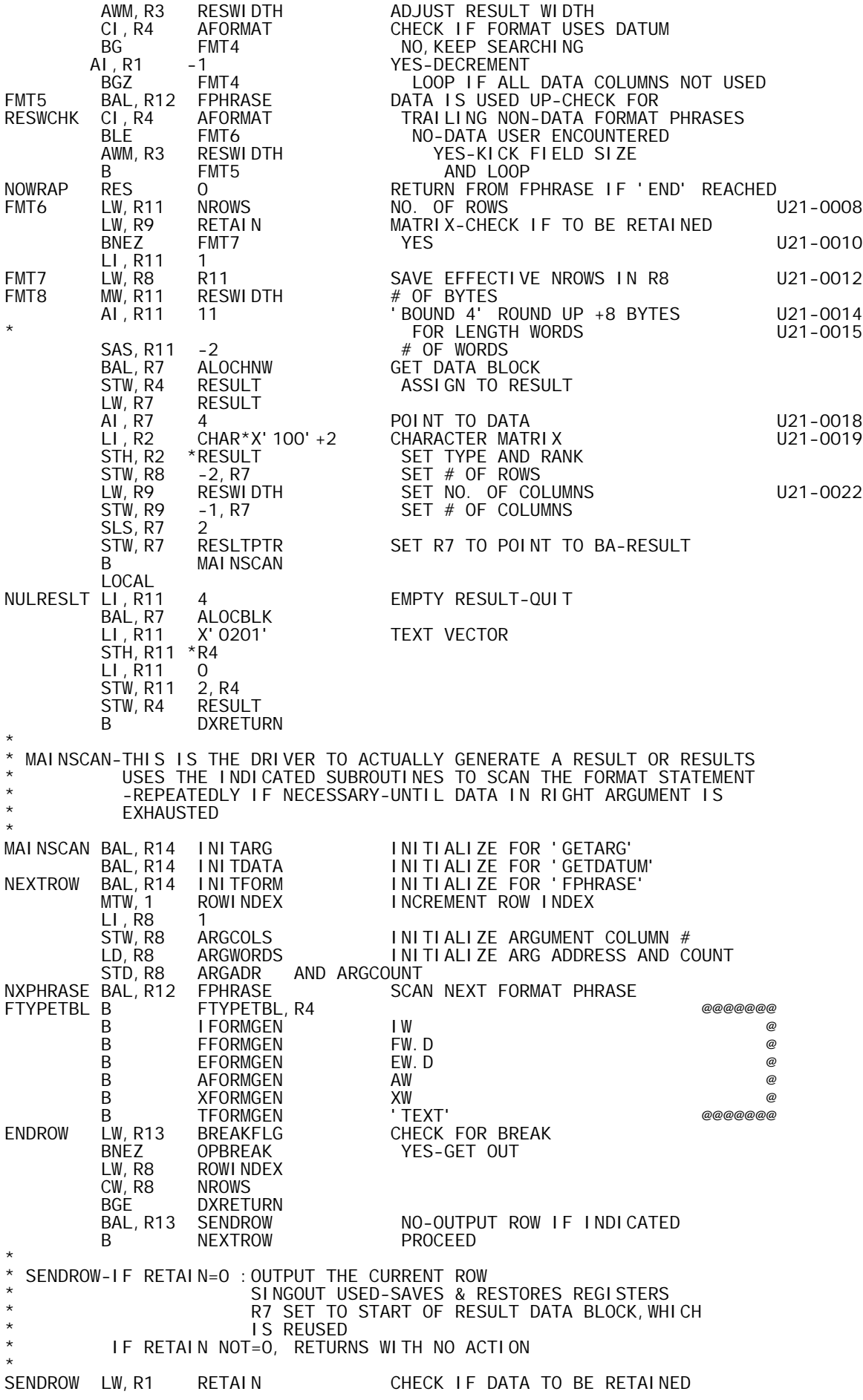

 BNEZ \*R13 YES-NO DISPLAY LW, R4 RESULT<br>BAL, R14 SINGOUT BAL,R14 SINGOUT OUTPUT RESULT B OPBREAK (ERROR RETURN-VERY UNLIKELY) LW, R7 RESLTPTR RESET POINTER TO RE-USE  $*$ R13 PAGE \* TFORMGEN-TEXT GENERATION \* TFORMGEN LW,R1 TEXTADR ADDRESS LW,R2 R3 COUNT BAL, R14 PUTSTRNG PUT'EM B NXPHRASE RETURN \* XFORMGEN-OUTPUT BLANKS \* XFORMGEN LW,R1 R3 COUNT BAL, R14 PUTBLNKS PUT'EM<br>B NXPHRASE RETURN NXPHRASE \* \* AFORMGEN-OUTPUT TEXT AND,AS INDICATED, BLANKS \* AFORMGEN BAL, R13 GETDATUM GET DATUM<br>CI, R5 CHAR CHECK FOR CI, R5 CHAR CHECK FOR CHAR DATA<br>BNE ERDOMAIN BNE ERDOMAIN<br>LW, R1 R3 AFORM1 LW, R1 R3 GET W<br>AI, R1 -1 CHECK AI,R1 -1 CHECK IF 1 BLEZ AFORM2 YES-NO BLANKS<br>BAL, R14 PUTBLNKS NO-STUFF W-1 BAL, R14 PUTBLNKS NO-STUFF W-1 BLANKS<br>AFORM2 STB, R8 0, R7 STUFF THE CHARACTER STUFF THE CHARACTER AI,R7 1 NXPHRASE CONTINUE \* \* EFORMGEN- E FORMAT PROCESSOR \* GENERATES ONE FIELD ENTRY \* DORS=NO OF DIGITS PRINTED  $W = FI$  ELD WIDTH \* MAY EXIT TO OVERFLOW NORMAL EXIT TO NXPHRASE \* LOCAL EFORM1,EFORM2,EFORM3,EFORM4,EFORM5 EFORMGEN BAL, R13 GETDATUM<br>CI, R5 CHAR BAL, R13 GETDATUM GET A VALUE<br>CI,R5 CHAR CHECK FOR TEXT<br>BE ERDOMAIN YES-ERROR ERDOMAIN YES-ERROR<br>DORS -S LCW, R1 DORS -S<br>BIR.R1 EFORMO 1-S BIR, R1 EFORMO<br>AI, R1 1 AI, R1 1 IF S=1, 2-5<br>EFORMO AW, R1 R3 W+1-S OR, IF AW, R1 R3 W+1-S OR, IF S=1, W+2-S<br>LW, RO VALFLAG LW, RO VALFLAG<br>BGEZ EFORM1 BGEZ EFORM1<br>AI, R1 -1 AI, R1 -1 SPACE FOR SIGNBIT<br>EFORM1 AI, R1 -6 R1=W-S-4(FOR 'E+XX')  $-6$  R1=W-S-4(FOR 'E+XX') \*  $-1$ <sup>{FOR DECIMAL PT-UNLESS S=1)</sub></sup> -1(FOR SIGN BIT IF VALUE NEGÁTIVE)<br>UST RIGHT USE DEFORM2 BEZ EFORM2 JUST RIGHT BLZ ERFORMAT W AND S NOT COMPATIBLE BAL, R14 PUTBLNKS NEEDS LEADING BLANKS<br>EFORM2 LW, RO VALFLAG LW, RO VALFLAG<br>BGEZ EFORM3 BGEZ EFORM3 CHECK FOR '-' MINUSIGN<br>O, R7 STB, RO AI, R7 1<br>EFORM3 LW, R2 NSIZE EFORM3 LW, R2 NSIZE # OF DIGITS IN R8-R9 VALUE LW,R11 DORS # OF DIGITS TO BE PRINTED LI, R12 1 # OF DIGITS LEFT OF DECIMAL BAL, R13 GENDIGSF GENERATE DIGIT FIELD<br>LI, RO 'E' AND 'E' GENDI GSF<br>'E'<br>SETCHAR BAL, R14 SETCHAR<br>STW, R7 EXPSTART STW, R7 EXPSTART SAVE POSITION<br>LW, R9 INTSIZE LW, R9 INTSIZE<br>AI, R9 -1 AI,R9 -1 GET EXPONENT SIZE EFORM4<br>MINUSIGN + LI, RO MINUSIGN -BAL, R14 SETCHAR LAW, R9 R9

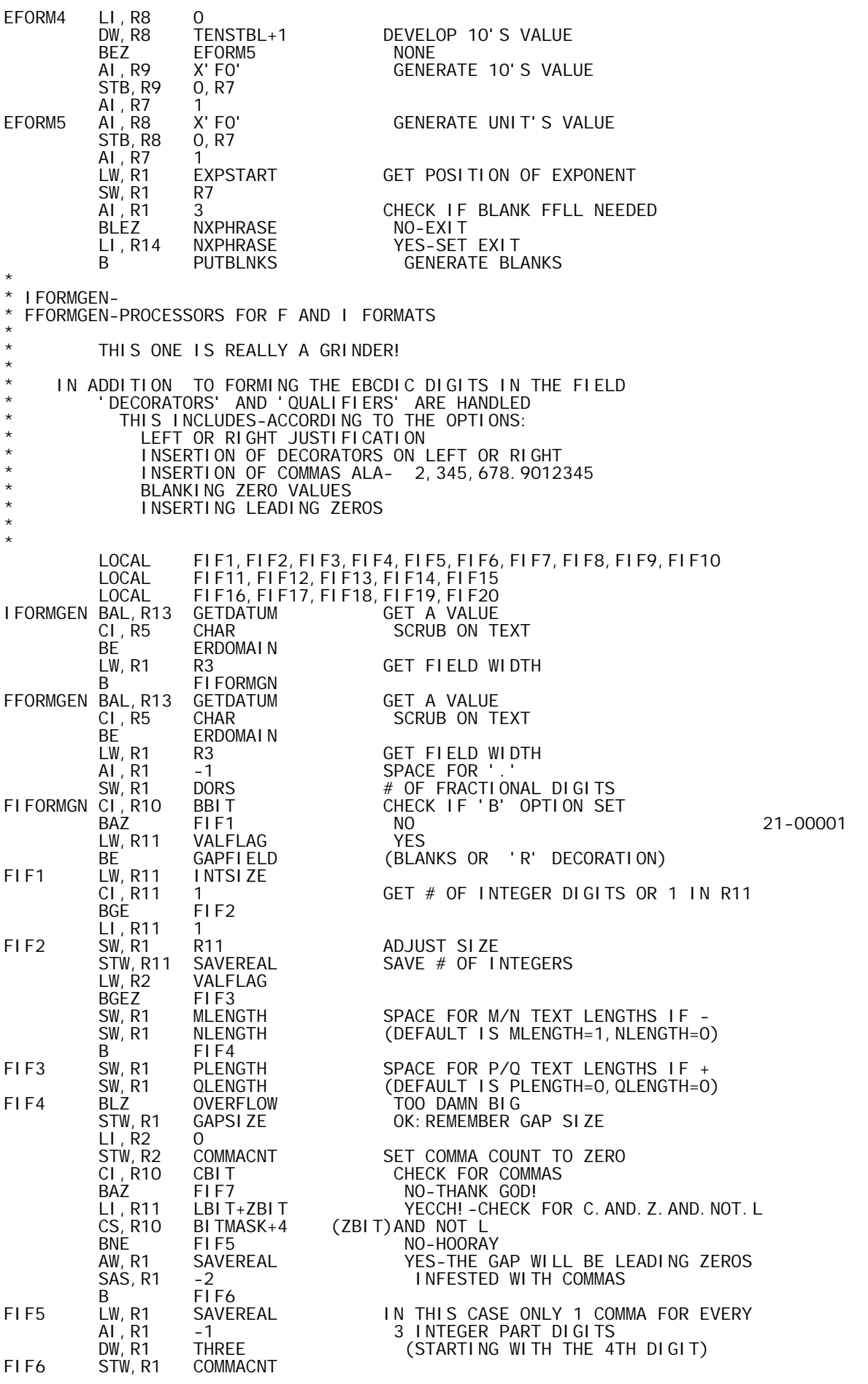

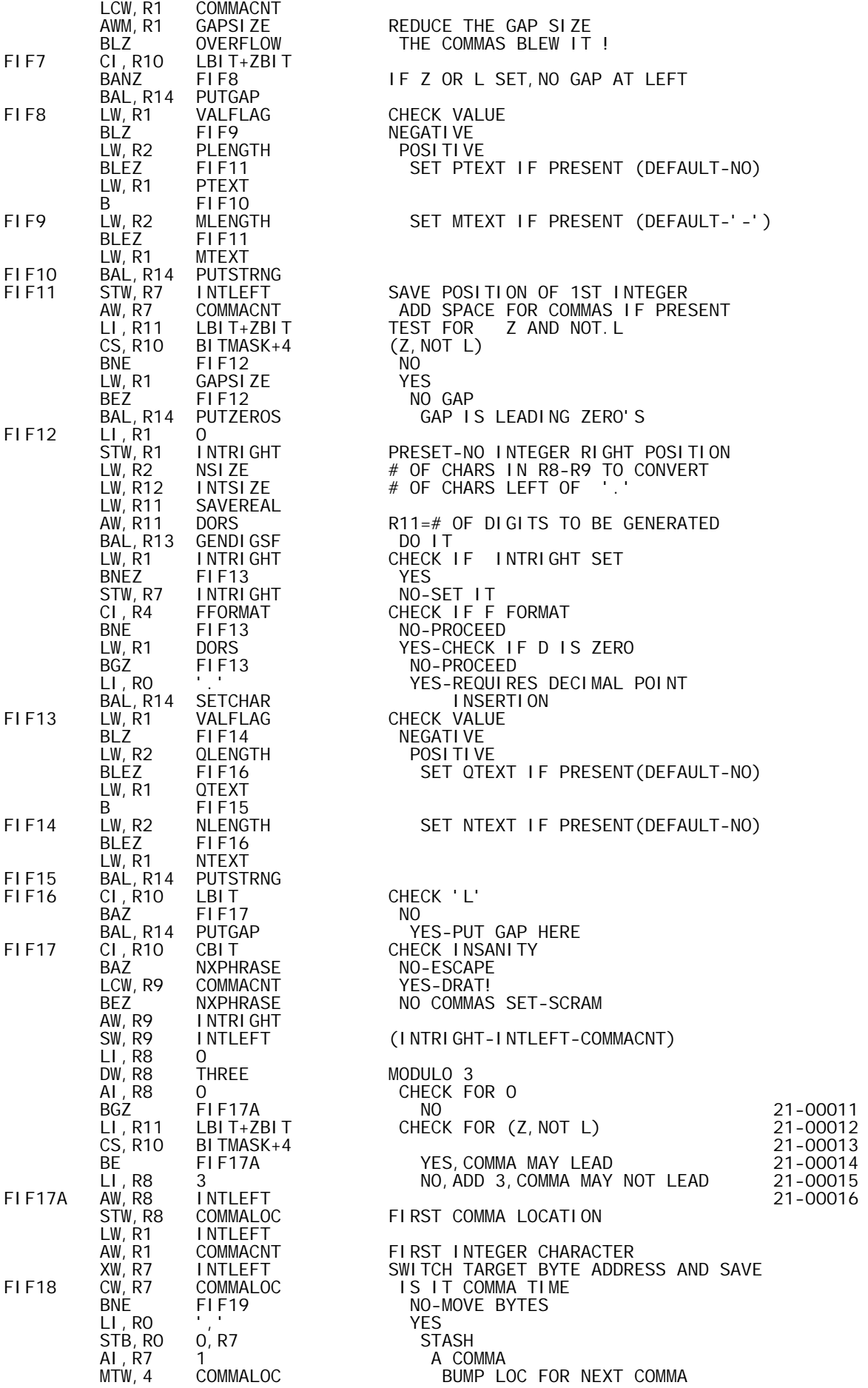

MTW, -1 COMMACNT KNOCK COUNT BLEZ FIF20 QUIT IF DONE FIF19 LB,R0 0,R1 GET A DIGIT AI,R1 1 SET A DIGIT AI,R7 1 B FIF18 LOOP<br>FIF20 LW, R7 INTLEFT RESTOR LW,R7 INTLEFT RESTORE R7 TO END OF FIELD<br>B MXPHRASE ESCAPE **NXPHRASE**  LOCAL PAGE \* \* INITFORM-INITIALIZE FORMAT (LEFT ARG) SCAN  $R14 = L1$  NK \* R6 IS SET AS POINTER TO FORMAT SCAN \* ---R6 IS RESERVED REGISTER FOR THIS PURPOSE--- R9 IS USED-O RETURNED ON EXIT \* RPTCOUNT SET=0 \* DATASPEC SET=0 \* INITFORM LW,R6 LFARG GET DB POINTER LW,R9 2,R6 AND LENGTH OF FORMAT STATEMENT<br>SLS,R6 2 FORM BYTE ADDRESS OF FIRST FORM SLS,R6 2<br>AI,R6 X'8OOOC' CHARACTER,SET HI-ENV NEG. FOR BI AI,R6 X'8000C' CHARACTER,SET HI-ENV NEG. FOR BIR AW, R9 R6<br>STW, R9 FORMLIM SET LIMIT OF SCAN (ALSO NEG. VALUE) LI, R9 0<br>STW, R9 RPTCOUNT STW,R9 RPTCOUNT INITIALIZE REPEAT COUNT STW,R9 DATASPEC AND DATA SPECIFIER FLAG<br>B \*R14  $*$ R14 \* FPHRASE-SCAN FORMAT PHRASE \* \* THIS ROUTINE SCANS A FORMAT PHRASE AND RETURNS INFORMATION FOR PROCESSING SAME: \* IF A PHRASE INCLUDES A REPEAT COUNT, SUBSEQUENT CALLS RETURN THE SAME INFORMATION UNTIL THE REPEAT COUNT IS EXHAUSTED \* R12=LINK REGISTERS NOT TOUCHED: R1, R2, R5, R7, R8, R11, R15 ROUTINES CALLED: FCHAR-RO, R6, R14 FSTRING-RO, R3, R6, R13-FCHAR FNUM -RO, R6, R9, R13-FCHAR ON EXIT:  $R4 = FORMAT$  TYPE 1, I 2, F 3, E 4, A 5, X 6, TEXT R3=FIELD WIDTH \* R10=QUALIFIER AND DECORATOR FLAG BITS (FORMAT I OR F ONLY) \* BITS 23-31 ARE: 23 24 25 26 27 28 29 30 31 \* R Q P N M Z L C B FOR DECORATION BIT, STRING POINTERS AND LENGTHS ARE ALSO SET:<br>M ADDRESS IN MTEXT LENGTH IN MLENGTH M ADDRESS IN MTEXT LENGTH IN MLENGTH<br>N MTEXT NLENGTH \* N NTEXT NLENGTH \* P PTEXT PLENGTH \* Q QTEXT QLENGTH \* R R RTEXT RLENGTH \* DEFAULT STRINGS ARE ESTABLISHED FOR NON-SPECIFIED DECORATIONS DORS' IS SET TO D OR S VALUE FOR F OR E FORMAT TYPE \* IS SET TO ZERO FOR I FORMAT TYPE LOCAL FPH1,FPH2,FPH3,FPH4,FPH5,FPH5A,FPH6,FPH7,FPH8,FPH9 LOCAL FPH10, FPH11, FPH12, FPHRASE MTW, -1 RPTCOUNT CHECK FPHRASE MTW,-1 RPTCOUNT CHECK FOR A REPEATER BGZ \*R12 GOOD-SAVED SOME TIME HERE! FPH1 BAL, R14 FCHAR START NEW SCAN<br>FPH2 CLM, RO LETTERS CHECK 1ST CHAI FPH2 CLM,R0 LETTERS CHECK 1ST CHARACTER BCS,8 FPH4 DIGIT (OR ERROR) BCS, 8 FPH4 DIGIT<br>BCR, 1 FPH5 LETTER<br>CI, RO QUADQUOT CHECK QU CI,R0 QUADQUOT CHECK QUOTE-QUAD BE FPH3 -START OF SUBSTRING CI,RO END CHECK END<br>BNE ERFORMAT NO VALID BNE ERFORMAT NO VALID FORM LW,R9 DATASPEC END-CHECK IF ANY DATA USE SPECIFIED BEZ ERFORMAT NONE-THATS A NO-NO CI,R12 RESWCHK CHECK IF FPHRASE CALLED FOR BE NOWRAP RESULT WIDTH CALC. QUIT IF YES CI,R12 FTYPETBL CHECK IF MAINSCAN CALL 21-00003 BNE WRAPPER WRAPAROUND IF NOT 21-00004<br>LW,R9 ARGCOLS CHECK IF COLUMNS OF ARGUSED UP 21-00005 CHECK IF COLUMNS OF ARG USED UP

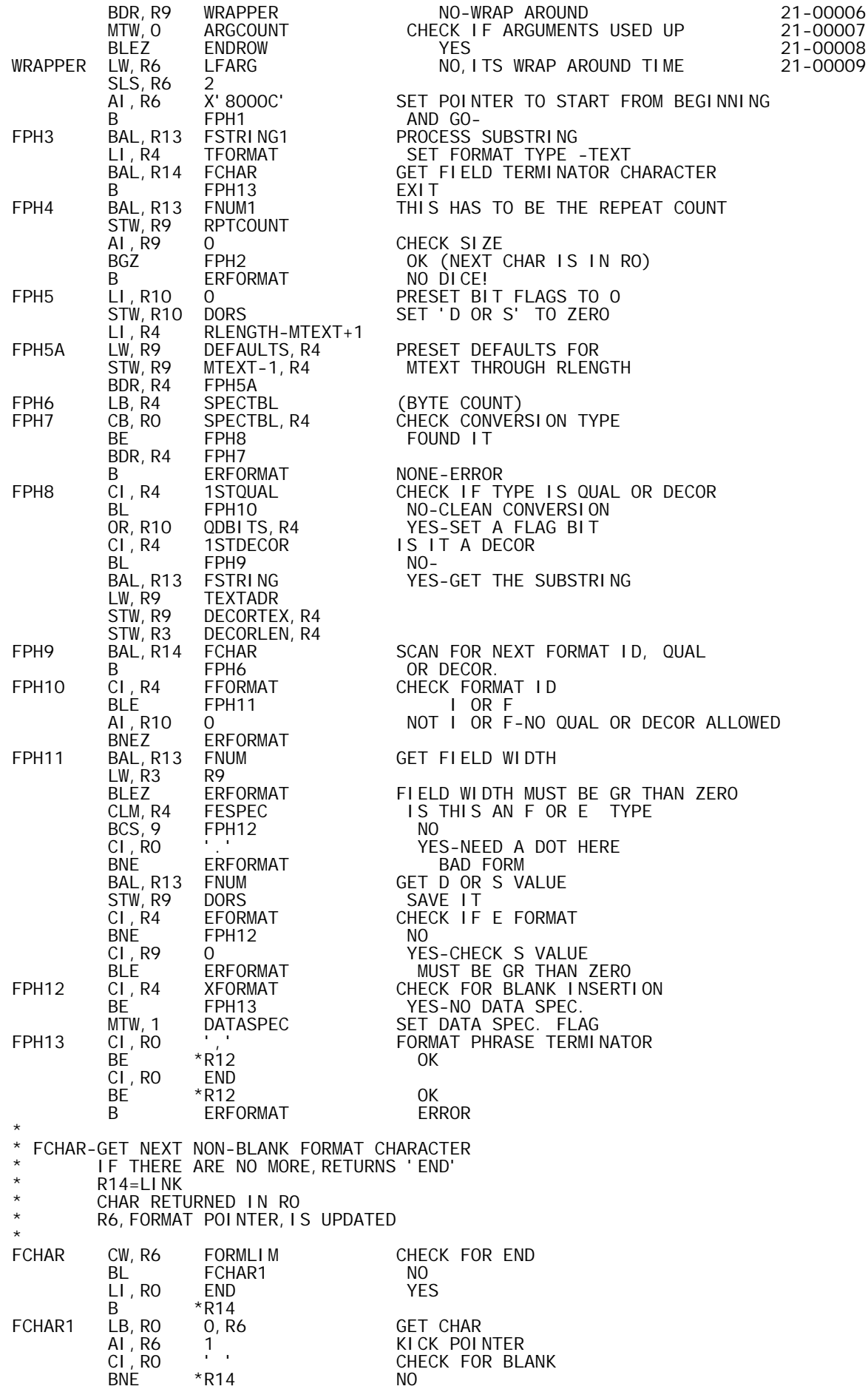

B FCHAR YES-SKIP \* FNUM-SCAN FORMAT NUMBER SCANS AND EVALUATES A DEC. NO. IN THE FORMAT STRING  $R13 = L1$  NK ON EXIT, R9=VALUE OF NUMBER \* R0=TERMINATING CHARACTER R6(FORMAT POINTER) UPDATED \* \* CALLS FCHAR, WHICH USES RO, R6, R14 FNUM1-ENTRY USED WHEN FIRST CHARACTER ALREADY SCANNED AND IN RO \* LOCAL FNUMLOOP FNUM BAL,R14 FCHAR GET 1ST CHAR FNUM1 CLM, RO FOF9 RANGE CHECK ERFORMAT NO NUMBER WHEN REQUIRED<br>RO LW, R9 R0<br>AI , R9 - 0' -'0' SET R9=VALUE<br>FCHAR GET NEXT CHAR FNUMLOOP BAL, R14 FCHAI<br>CLM, RO FOF9 FOF9 RANGE TEST<br>\*R13 DONE BCS,9 \*R13 DONE AI,R0 -'0' GET VALUE MI,R9 10 FORM RESULT ERFORMAT<br>RO AW, R9 RO<br>BNOV FNUMLOOP BNOV FNUMLOOP LOOP FOR NEXT DIGIT **ERFORMAT** \* \* FSTRING-SCAN FORMAT SUBSTRING-BETWEEN QUOTE-QUADS-  $*$  R13=LINK<br> $*$  DETURNS \* RETURNS BA OF 1ST CHAR. IN 'TEXTADR' \* LENGTH OF STRING IN \* R6 IS UPDATED TO END OF SUBSTRING+1 \* FSTRING1-ENTRY FOR USE WHEN LEFT QUOTE-QUAD ALREADY SCANNED \* CALLS FCHAR, WHICH USES RO, R6, AND R14 \* LOCAL FSTRING2, FSTRING3<br>FSTRING BAL, R14 FCHAR FRING BAL, R14 FCHAR GET FIRST CHAR GET FIRST CHAR GET FIRST CHAR CI, RO QUADQUOT<br>BNE ERFORMAT BNE ERFORMAT MUST BE QUOTE-QUAD<br>FSTRING1 STW,R6 TEXTADR SAVE BA OF TEXT STR FSTRING1 STW,R6 TEXTADR SAVE BA OF TEXT STRING LI,R0 QUADQUOT SET TO TEST FOR END FSTRING2 CW, R6 FORMLIM CHECK OVERRUN BELL CHECK OVERRUN BECK CHECK OVER BGE ERFORMAT YES-ERROR CB,R0 0,R6 CHECK END BE FSTRING3 YES<br>BIR, R6 FSTRING2 NO-LOOP FSTRING2<br>R6 FSTRING3 LW, R3 R6<br>SW, R3 TEXTADR TEXTADR GET LENGTH<br>\*R13 BIR,  $R6$  PAGE \* \* INITIALIZE RIGHT ARGUMENT SCAN-SET-UP FOR GETARG  $R14 = L1$  NK \* R1,R2,R5,R8,R9 USED \* ON EXIT: R5=DATA TYPE \* LOCAL INITARG1<br>LI,R1 1 INITARG LI, R1 1<br>STW, R1 ARGCOUNT STW,R1 ARGCOUNT SET ARG COUNT=1 LI,R1 RTARG<br>STW.R1 ARGADR STW, R1 ARGADR SET ARG POINTER<br>LB, R5 \*RTARG LB,R5 \*RTARG CHECK FOR LIST<br>NO-DONE! BNE INITARG1<br>LH, R2 \*RTARG LH,R2 \*RTARG YES-DAMN! AI,R2 -LIST\*X'100'-1 errank 1998 RANK MUST BE 1998 RANK MUST BE 1998 RANK MUST BE 1998.<br>EW.R1 RTARG 1998 SET FOR ARGADR RTARG SET FOR ARGADR<br>2, R1 LW, R2 2, R1<br>STW, R2 ARGCOUNT ARGCOUNT=LENGTH OF LIST AI, R1 3<br>STW, R1 ARGADR STW,R1 ARGADR ARG POINTER FOR 1ST ARG IN LIST INITARG1 LD, R8 ARGADR<br>STD, R8 ARGWORDS STD, R8 ARGWORDS SET-UP FOR 'RESETARG'<br>B \*R14 RETURN **RETURN** 

\* \* GETARG-GETS NEXT (OR ONLY) RIGHT ARGUMENT \* RETURNS INFORMATION PERTAINING TO ARGUMENT \* IF NO ARG,RETURNS TO CALL+1 \* IF ARG, RETURNS TO CALL+2 ON EXIT: R1=ARG ADDRESS  $R2 = RANK$ R5=DATA TYPE 1 LOGL 2 CHAR 3 INTG 4 FLOT 5 INDS (INTEGER INDEX SEQUENCE) R8=NO. OF ROWS R9=NO. OF COLUMNS \* R14=LINK, R1, R2, R5, R8, R9 USED \* \* GETARG MTW, -1 ARGCOUNT CHECK AND DECREMENT ARGUMENT COUNT<br>BLZ \*R14 NONE-ZAP! BLZ \*R14 NONE-ZAP!<br>LW, R1 \*ARGADR GET ARG PC LW,R1 \*ARGADR GET ARG POINTER MTW,1 ARGADR KICK POINTER-POINTER LH, R2 \*R1<br>AND, R2 XFF AND, R2 X<br>CL R2 2 CI , R2<br>BG BG ERRANK<br>EXU ROWSET EXU ROWSETBL, R2<br>EXU COLSETBL, R2 COLSETBL, R2<br>\*R1  $LB, R5$ AI, R14  $\frac{1}{R}$  $*$ R14 \* ROWSETBL LI, R8 1 SCALAR<br>LW, R8 2, R1 VECTOR 2, R1 VECTOR<br>2, R1 ARRAY LW,R8 2,R1 ARRAY COLSETBL LI, R9 1<br>LI, R9 1 LI,R9 1 VECTOR  $LW$ , R9 \* INITDATA-INITIALIZES PARAMETERS USED BY 'GETDATUM' \* R14=LINK R8, R9 USED \* INITDATA LI, R8 0<br>STW, R8 ROWLNDEX STW, R8 ROWINDEX ROW INDEX=0 STW,R8 ARGCOLS SIMULATE 'LAST COLUMN' CONDITION LD,R8 ARGWORDS INITIALIZE ARG ADR AND COUNT STD, R8 ARGADR AND ARGCOUNT  $*$ R14 \* GETDATUM-GET A SINGLE ELEMENT (OR NULL) FROM AN ARGUMENT \* DATA ARE ACCESSED COLUMN BY COLUMN (FOR MATRICES) \* THEN ADVANCE TO COLUMN 1 OF NEXT ARGUMENT \* \* R13=LINK CALLS:GETARG-WHICH USES R1,R2,R5,R8,R9 AND R14 \* PLUSREAL-WHICH USES R2,R5,R8,R9,AND R12 (R5 IS SAVED AND RESTORED) \* ON EXIT, R5=TYPE 1=LOGL 2=CHAR 3=INTG 4=FLOT \* \* IF CHAR, VALUE IS IN R8 \* IF LOGL,INTG,OR FLOT,RESULT IS: VALUE AS LONG INTEGER IN R8-R9 TOTAL # OF IDGITS (MAX=16) IN NSIZE \* # OF INTEGER DIGITS IN INTSIZE \* IF THE CURRENT ARGUMENT HAS FEWER ROWS THAN CURRENT ROW INDEX EXIT TO XFORMGEN-GENERATE BLANK FIELD \* LOCAL GETD1, GETD2, GETD3, GETD4, GETD5, GETD6, GETD7<br>LOCAL GETD8, GETD9, GETD10 LOCAL GETD8, GETD9, GETD10<br>GETDATUM MTW, -1 ARGCOLS GETDATUM MTW,-1 ARGCOLS ANY MORE COLUMNS IN THIS ARG BGZ GETD4 YES-EASY BAL, R14 GETARG NO-NEXT ARGUMENT<br>B ENDROW NO MORE ARG'S THI B ENDROW NO MORE ARG'S THIS ROW STD, R8 ARGROWS AND ARGCOLS<br>CW, R8 ROWINDEX IF CW, R8 ROWINDEX<br>
CW, R8 ROWINDEX IF ROWINDEX > ARGROWS THIS IS NULL

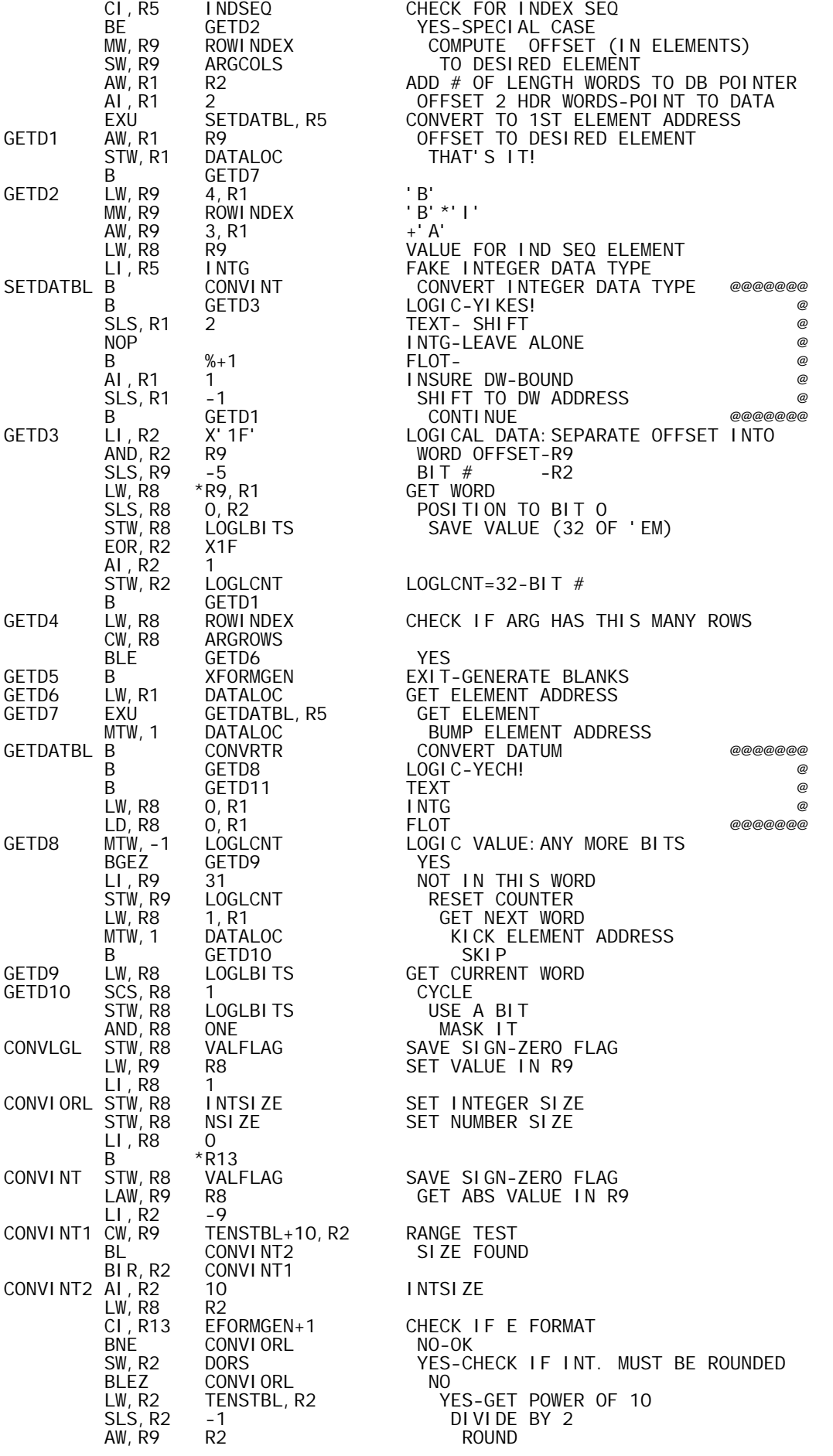

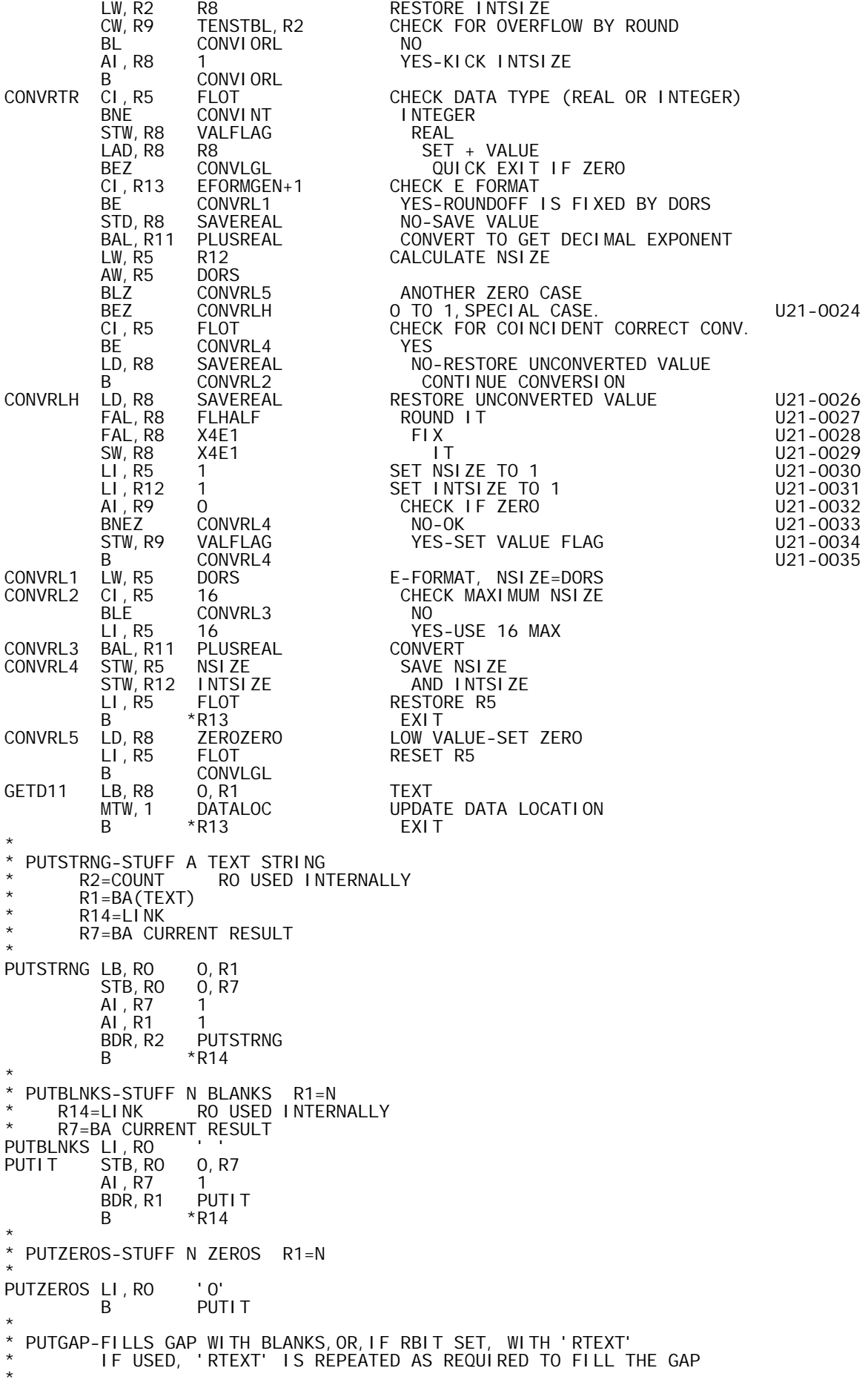

R14=LINK R0, R1, R2, R7, R11 USED \* LOCAL PUTGAP1,PUTGAP2,PUTGAP3 GAPFIELD CI, R10 RBIT<br>BAZ XFORMGEN BAZ XFORMGEN NO-EASY OUT STW, R3 GAPSIZE YES-GAPSIZE=FIELD WIDTH<br>LI, R14 NXPHRASE EXIT TO NXPHRASE LI, R14 NXPHRASE EXIT TO NXPHRASE<br>PUTGAP LW, R1 GAPSIZE GAPSIZE GAPSIZE PUTGAP LW,R1 GAPSIZE GET GAPSIZE BLEZ \*R14 EMPTY GAP CI, R10 RBIT CHECK IF RBIT IS SET<br>BAZ PUTBLNKS NO BAZ PUTBLNKS NO<br>B PUTGAP2 EN B PUTGAP2 ENTER LOOP<br>PUTGAP1 BDR.R11 PUTGAP3 DECREMENT R PUTGAP1 BDR, R11 PUTGAP3 DECREMENT R-COUNT, SKIP IF NOT DONE<br>PUTGAP2 LW, R11 RLENGTH R-COUNT LW, R11 RLENGTH<br>LW, R2 RTEXT LW, R2 RTEXT R-ADDRESS PUTGAP3 LB,R0 0,R2 GET 'R' BYTE STB, RO O, R7<br>AL.R7 1 STASH IT AI, R7 1<br>AI, R2 1 AI,R2 1 POINTERS DECREMENT GAP COUNT-LOOP IF NOT DONE B \*R14 \* OVERFLOW-REACHED FROM E-F-OR I FORMAT GEN IF CONVERSION WON'T FIT R3=FIELD WIDTH \* EXIT TO NXPHRASE<br>OVERFLOW LI, RO '\* OVERFLOW LI,R0 '\*' OVERFLOW CHARACTER LW, R1 R3<br>LI, R14 NXPHRASE LI,R14 NXPHRASE EXIT LOC ENTER LOOP \* GENDIGSF-ROUTINE TO GENERATE DIGITS FOR DELTAFMT \*  $R13 = L1$  NK \* \* ON ENTRY R2=# OF DIGITS IN R8-R9 VALUE TO BE CONVERTED \* R11=# OF DIGITS+UNDERSCORES OR BLANKS TO BE GENERATED R12=# OF DIGITS LEFT OF DECIMAL R8-R9=VALUE TO BE CONVERTED R7= BA TO STORE DIGITS \* REGISTERS NOT USED: R3(W) R4(FORMAT TYPE)R5(DATUM TYPE) R6(FORMAT POINTER)R10(FLAG BITS) \* REGISTERS USED AND VOLATILE: RO, R1, R2, R8, R9, R11, R12, R14 \* ON EXIT R7= BA FOR NEXT FIELD ITEM \* LOCAL GENDIG0,GENDIG1,GENDIG2,GENDIG3,GENDIG4,GENDIG5 LOCAL GENDIG6,GENDIG7,GENDIG8,GENDIG9,GENDIG10,GENDIG11 LOCAL GENDIG12,GENDIG13,GENDIG14,GENDIG15 GENDIGSF AI,R12 0 TEST 'INTSIZE' BGZ GENDIG4 INTEGER CHARS EXIST BAL, R14 SETZER NO INTEGER CHARS-INSERT O<br>STW.R7 INTRIGHT SAVE END OF INTEGER POSITION STW, R7 INTRIGHT SAVE END OF INTEGER POSITION<br>LI, R14 GENDIG1 LI, R14 GENDIG1<br>LI, RO '.' GENDIGO LI, RO<br>BDR, R11 SETCHAR SETCHAR FOR E FORMAT BRANCHES<br>\*R13 I FORMAT EXIT FOR O B \*R13 I FORMAT EXIT FOR 0 CHECK FOR FRACT. WITH LEADING ZEROS BEZ GENDIG4 NO<br>LI, R14 GENDIG3 YES LI, R14 GENDI G3<br>AI, R12 -1 AI, R12 -1 ADJUST COUNT FOR BIR LOOP<br>GENDIG2 BIR, R12 SETZER SET ZEROS SET ZEROS B GENDIG4<br>BDR, R11 GENDIG2 GENDIG3 BDR, R11 GENDIG2 DECREMENT 'TSIZE' FOR EACH ZERO<br>B \*R13 BLXIT IF TSIZE REACHED B \*R13 EXIT IF TSIZE REACHED<br>LI,R1 0 GENDIG4 LI, R1 0<br>STW, R1 LDFLAG STW,R1 LDFLAG RESET LONG-DIVIDE FLAG 16 SET SIGNIFICANCE COUNT<br>10 CHECK MSIZE CI,R2 10 CHECK MSIZE BLE GENDIG6 SHORT DIVIDE<br>MTW,1 LDFLAG LONG DIVIDE MTW,1 LDFLAG LONG DIVIDE-SET FLAG DW, R8 TENSTBL+9<br>STW, R8 LOWEND STW,R8 LOWEND SAVE LOW END AI, R2 -9<br>GENDIG5 LI, R8 0<br>GENDIG6 DW, R8 TENSTBL-1, R2 DIVIDE OUT A DIGIT GENDIG5 LI, R8 0 SET FOR DIVIDE GENDIG6 DW,R8 TENSTBL-1,R2 DIVIDE OUT A DIGIT XW,R8 R9

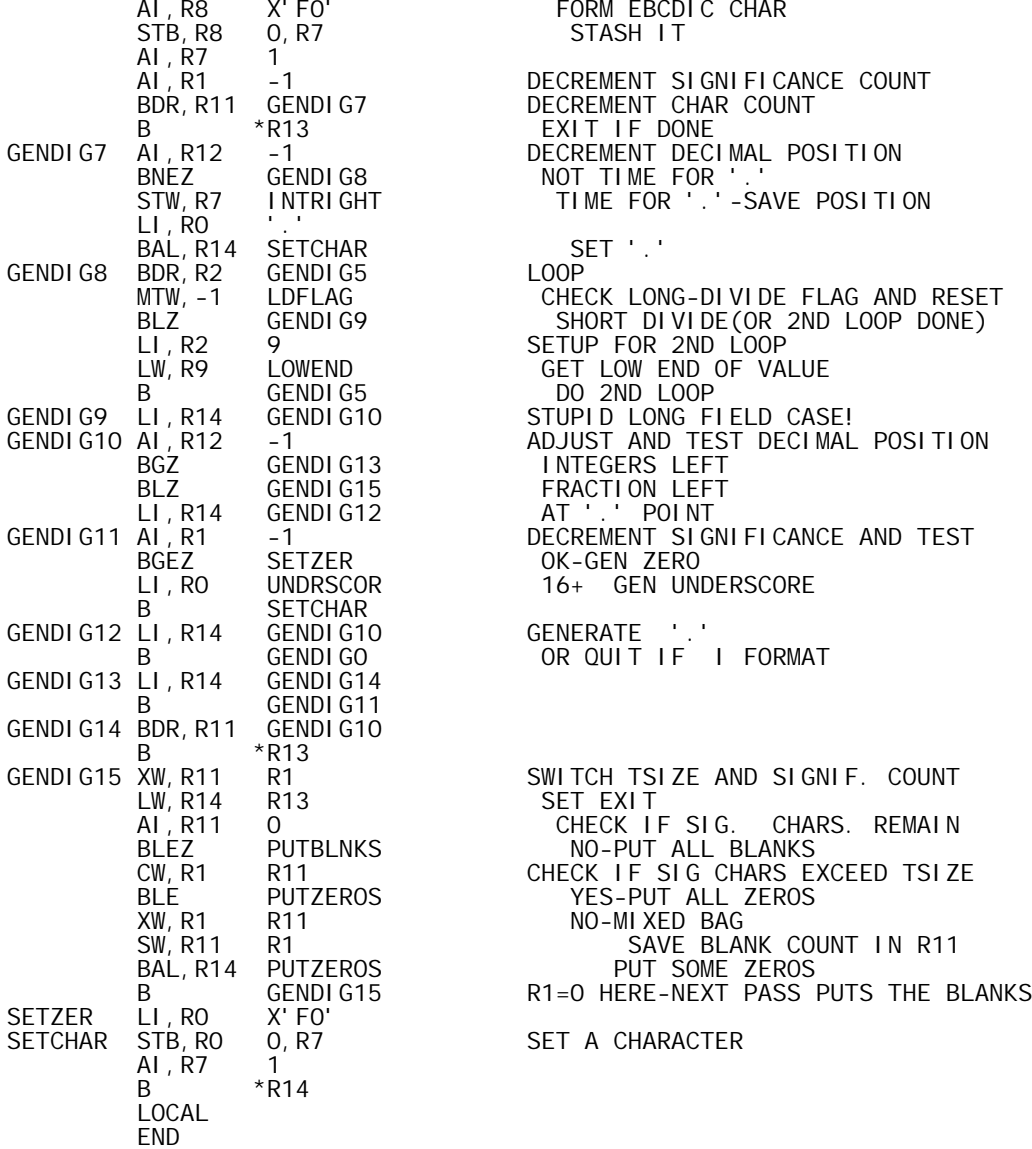

FORM EBCDIC CHAR STASH IT AI,R1 -1 DECREMENT SIGNIFICANCE COUNT EXIT IF DONE STW,R7 INTRIGHT TIME FOR '.'-SAVE POSITION SET '.'<br>LOOP MTW,-1 LDFLAG CHECK LONG-DIVIDE FLAG AND RESET BLZ GENDIG9 SHORT DIVIDE(OR 2ND LOOP DONE) DO 2ND LOOP GENDIG10 AI,R12 -1 ADJUST AND TEST DECIMAL POSITION INTEGERS LEFT GENDIG11 AI,R1 -1 DECREMENT SIGNIFICANCE AND TEST OK-GEN ZERO 16+ GEN UNDERSCORE GENERATE '. OR QUIT IF I FORMAT SWITCH TSIZE AND SIGNIF. COUNT SET EXIT AI,R11 0 CHECK IF SIG. CHARS. REMAIN CW,R1 R11 CHECK IF SIG CHARS EXCEED TSIZE YES-PUT ALL ZEROS

SET A CHARACTER

' MAT-B00, 08/22/73, DWG702985' TI TLE<br>PAGE

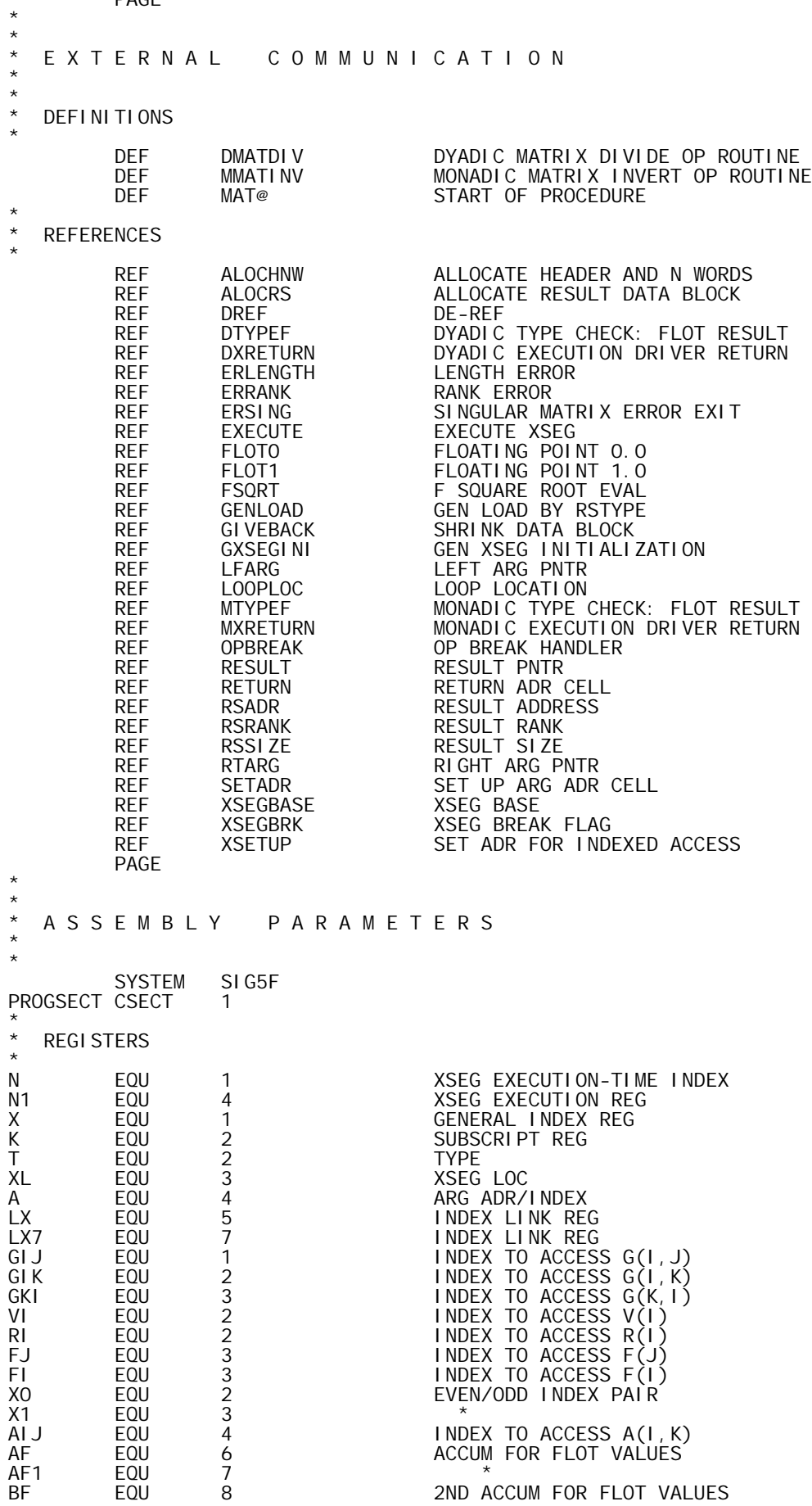

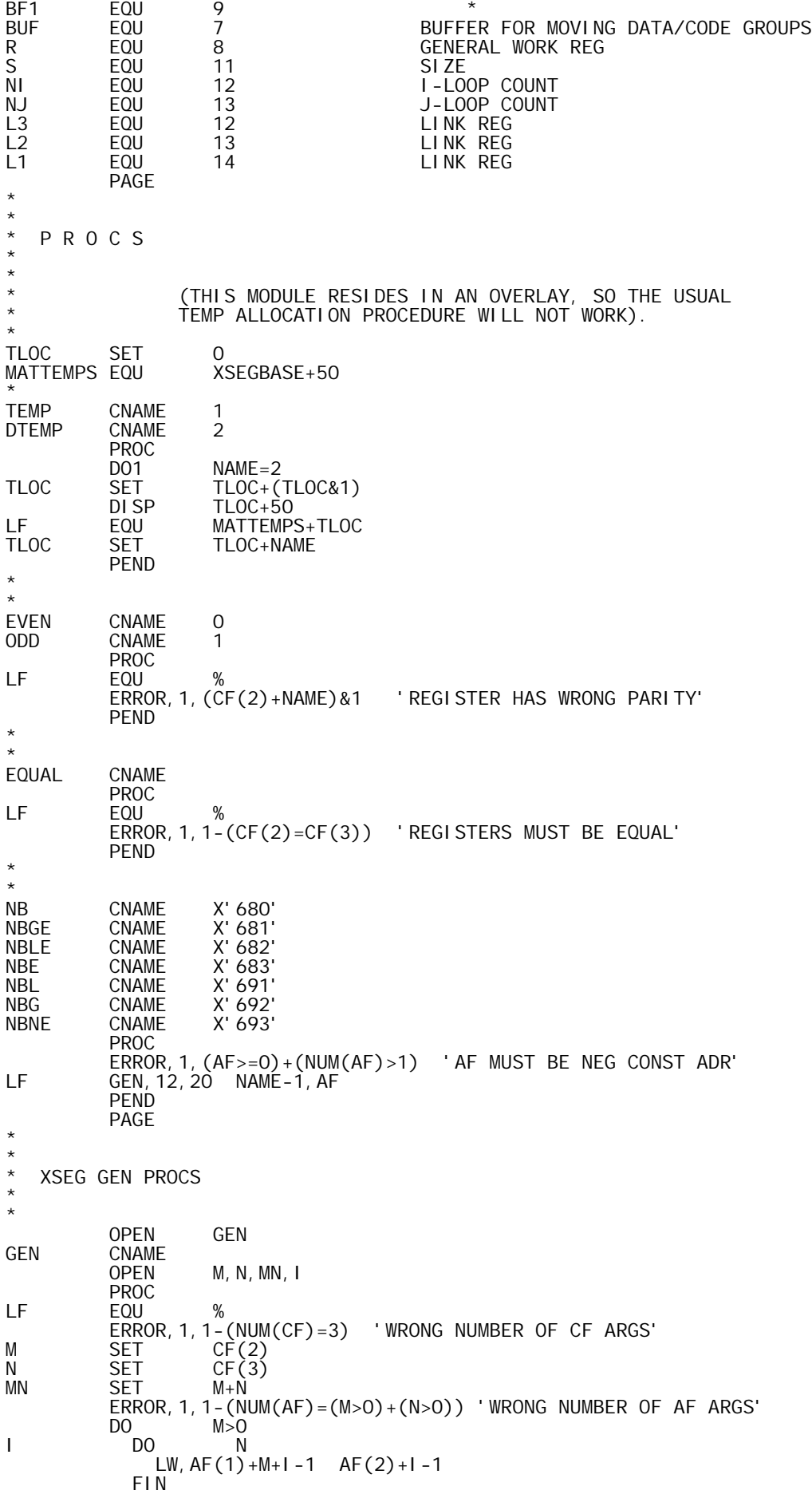

 $\begin{array}{ccc} 1 & \text{DD} & \text{MN}^*(\text{MN} < 3) \\ \text{STW. AF}(1)+1 & -1 & 1 - 1. \text{ XL} \end{array}$  $STW, AF(1)+I-1$  ELSE LCI MN<br>STM. AF(1) 0. XL  $STM, AF(1)$  FIN ELSE<br>I DO  $\begin{array}{lll} \text{LW, BUF} & \text{MN}^*(MN < 3) \\ \text{LW, BUF} & \text{AF}(1) \end{array}$  $AF(1)+I-1$ <br> $I-1, XL$ STW, BUF ELSE<br>LCI **LCI** N LM, BUF AF(1)<br>STM, BUF O, XL STM, BUF FIN FIN AI,XL MN PEND<br>CLOSE M, N, MN, I PAGE \* \* M A T R I X I N V E R T / D I V I D E O PROUTINES \* \* USECT PROGSECT<br>MAT@ RES 0 START OF PROCEDURE \* \* MMATINV EQU % MONADIC MATRIX INVERT<br>BAL,L1 MTYPEF ALLOW NUMERIC ARG; SE BAL,L1 MTYPEF ALLOW NUMERIC ARG; SET FLOT RESULT LW,A RTARG GET ARG'S 1ST DIMEN (M) LW,R 2,A CONTINUE LIKE MATRIX DIVIDE, B MATOP1 PRETENDING THERE WAS AN M-BY-M LEFT ARG. \* \*<br>DMATDI V EQU % DYADIC MATRIX INVERT<br>BAL,L1 DTYPEF ALLOW NUMERIC ARGS; ALLOW NUMERIC ARGS; SET FLOT RESULT LI, X 1<br>LB, R \*LFARG, X LB,R \*LFARG,X GET RANK OF LEFT ARG LW, A LFARG<br>CLM, R 10R2 CLM, R 1OR2 MUST BE 1 OR 2 (VECTOR OR MATRIX)<br>BCS, 9 ERRANK<br>BCR, 3 1Z1 IF RANK =1, SET P=1 ERRANK<br>1Z1 BCR,3 1Z1 IF RANK =1, SET P=1  $LW, R$  3, A RANK = 2, P = 2'ND DIMEN BEZ ERLENGTH<br>EQU % MATOP1 EQU %<br>1Z1 STW.R PVAL STW, R PVAL<br>LW, R 2, A 2, A M = 1'ST DIMEN (LFARG IS M-BY-P)<br>MVAL STW, R<br>LW, A RTARG<br>1 LI,X 1<br>LB, X \*RTARG, X GET RIGHT ARG RANK CI, X 2<br>BNE ERRANK BNE ERRANK MUST BE 2 (MATRIX) STW, X RSRANK SET RESULT TO MATRIX CW,R 2,A RIGHT ARG MUST BE M-BY-N BNE ERLENGTH<br>LW, S 3, A LW,S 3,A WITH 0<N<=M. ERLENGTH<br>MVAL CW, S<br>BG ERLENGTH<br>NVAL STW, S NVAL<br>AW, S PVAL PVAL COMPUTE ROW SIZE OF G<br>ROWSIZE (M BY N+P).  $(M BY N+P)$ . STW, S<br>ODD, S<br>MW, S MW, S MVAL COMPUTE SIZE OF G \* NOTE: THIS SIZE IS >0 SINCE \*  $M^*(N+P) > M^*N > N^*N > 0.$  STW,S RSSIZE WE'LL ALOCATE THE G DATA BLOCK BAL,L1 ALOCRS IN RESULT POSITION. AT THE MOMENT, \* IT'S BIGGER THAN THE FINAL RESULT; \* WE'LL PARE IT DOWN LATER. LW, R NVAL<br>STW, R 2, A STW, R 2, A SET RESULT DIMENS:<br>LW, R PVAL N-BY-P.  $PVAL$ <br>  $R = BY - P.$ <br>  $R = V - P.$ STW, R

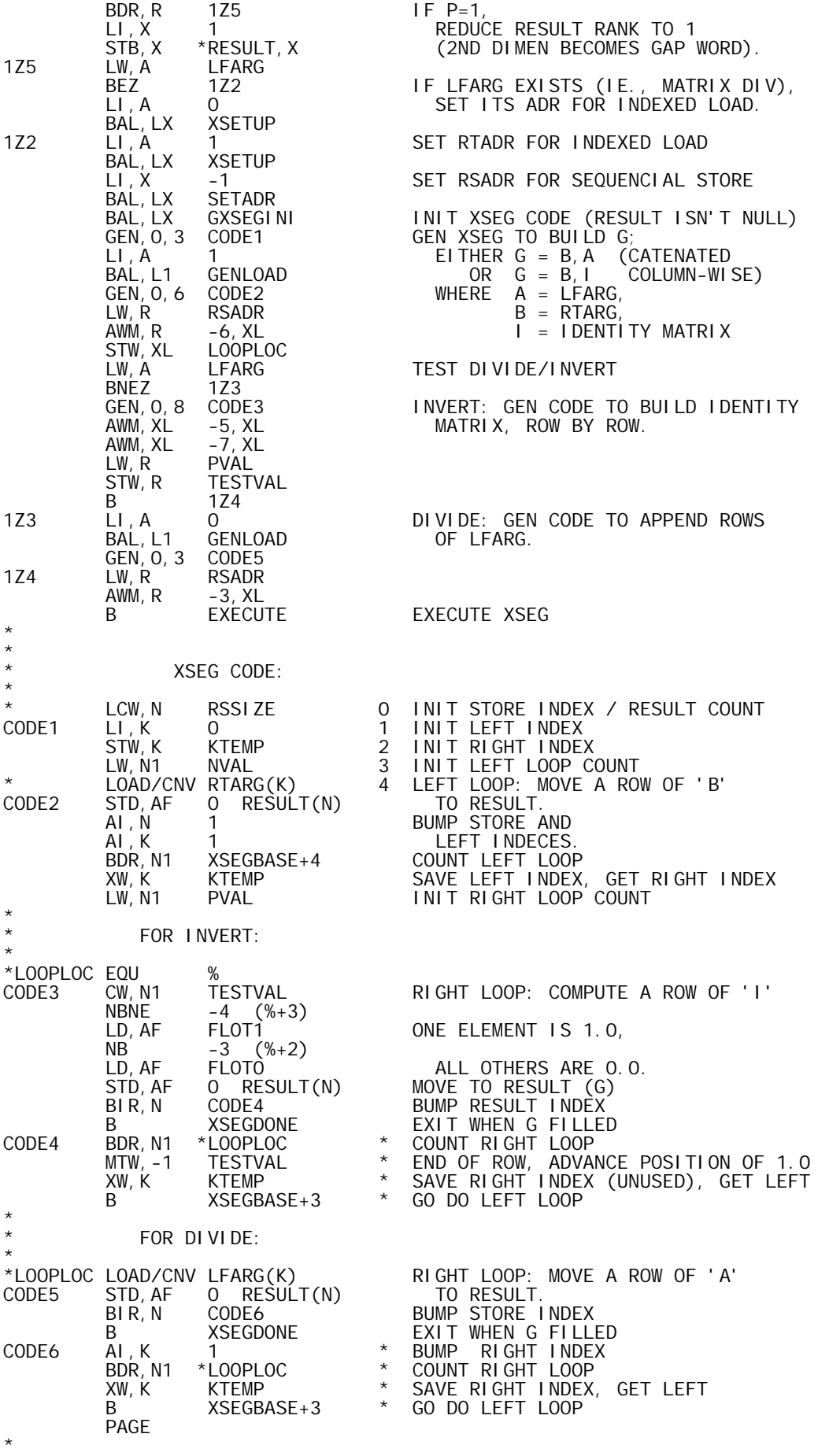

\*

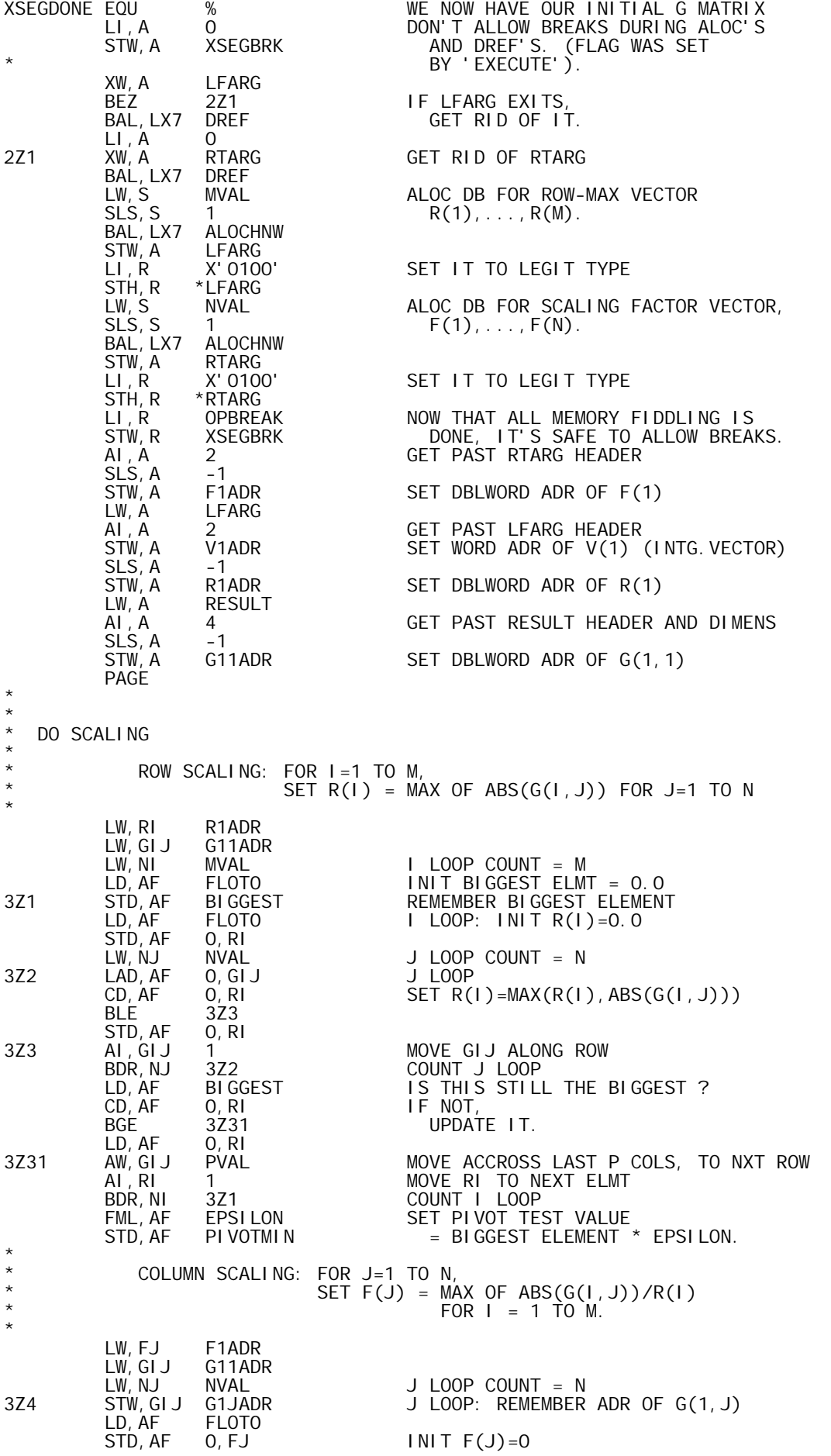

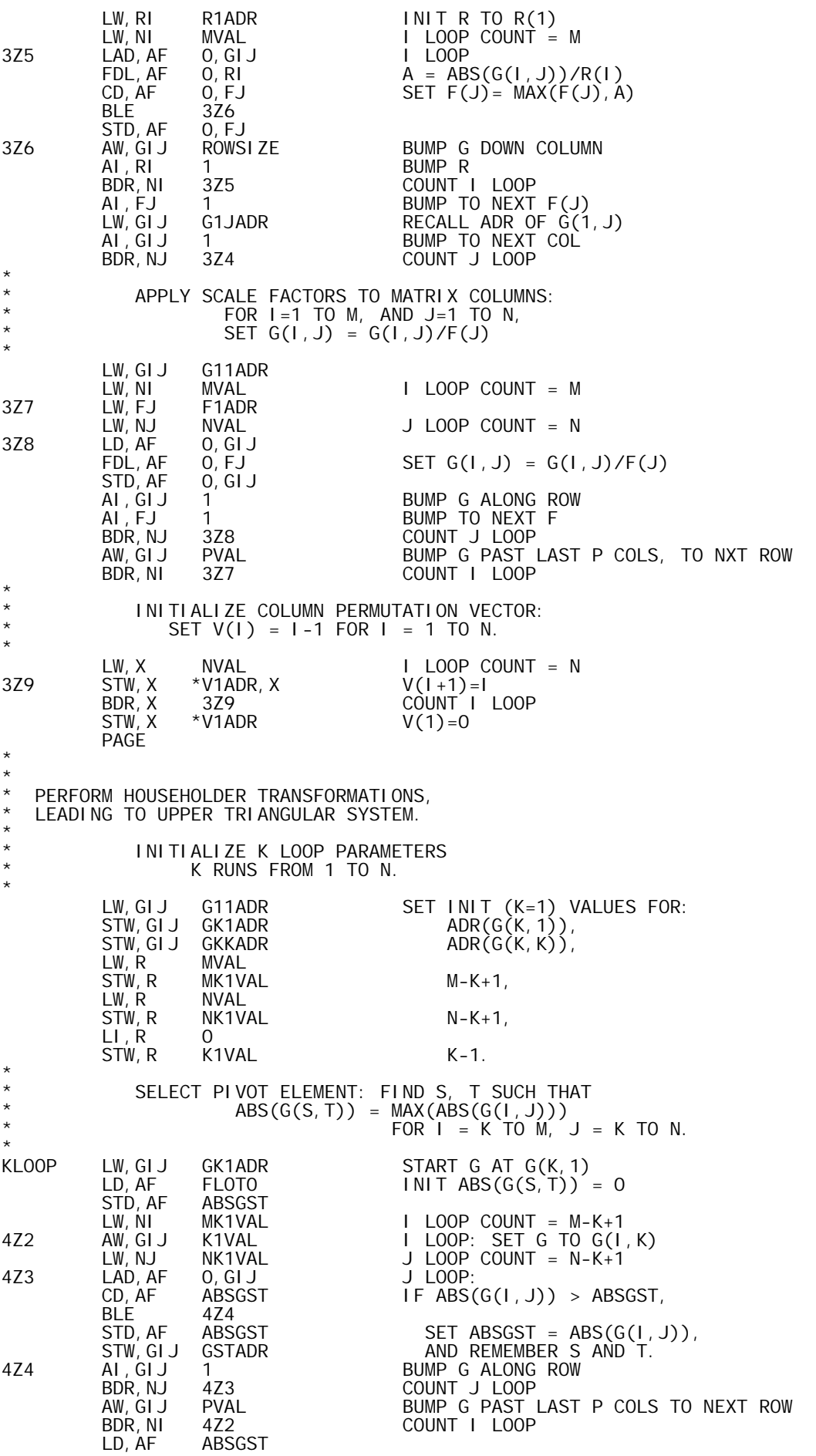
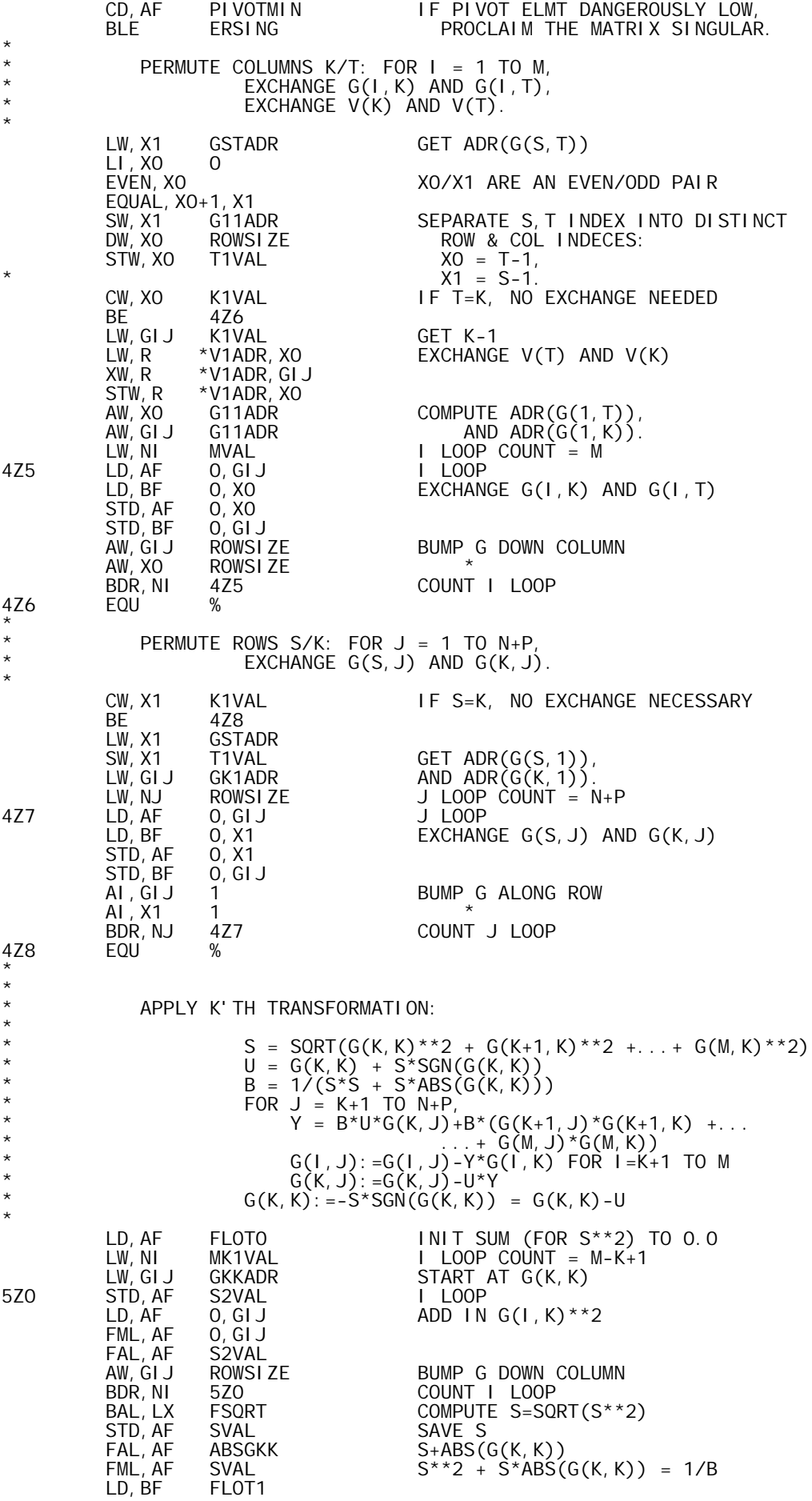

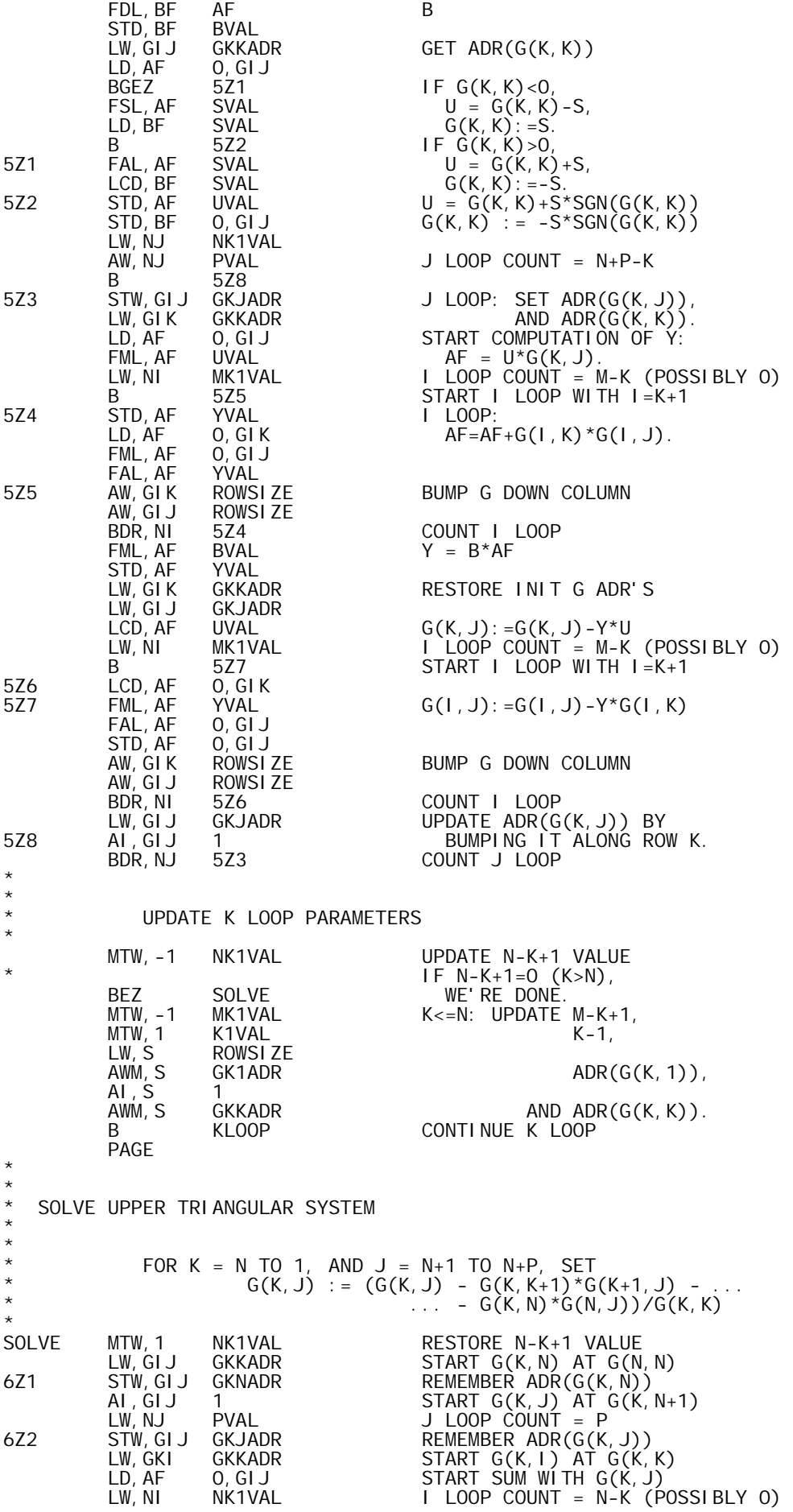

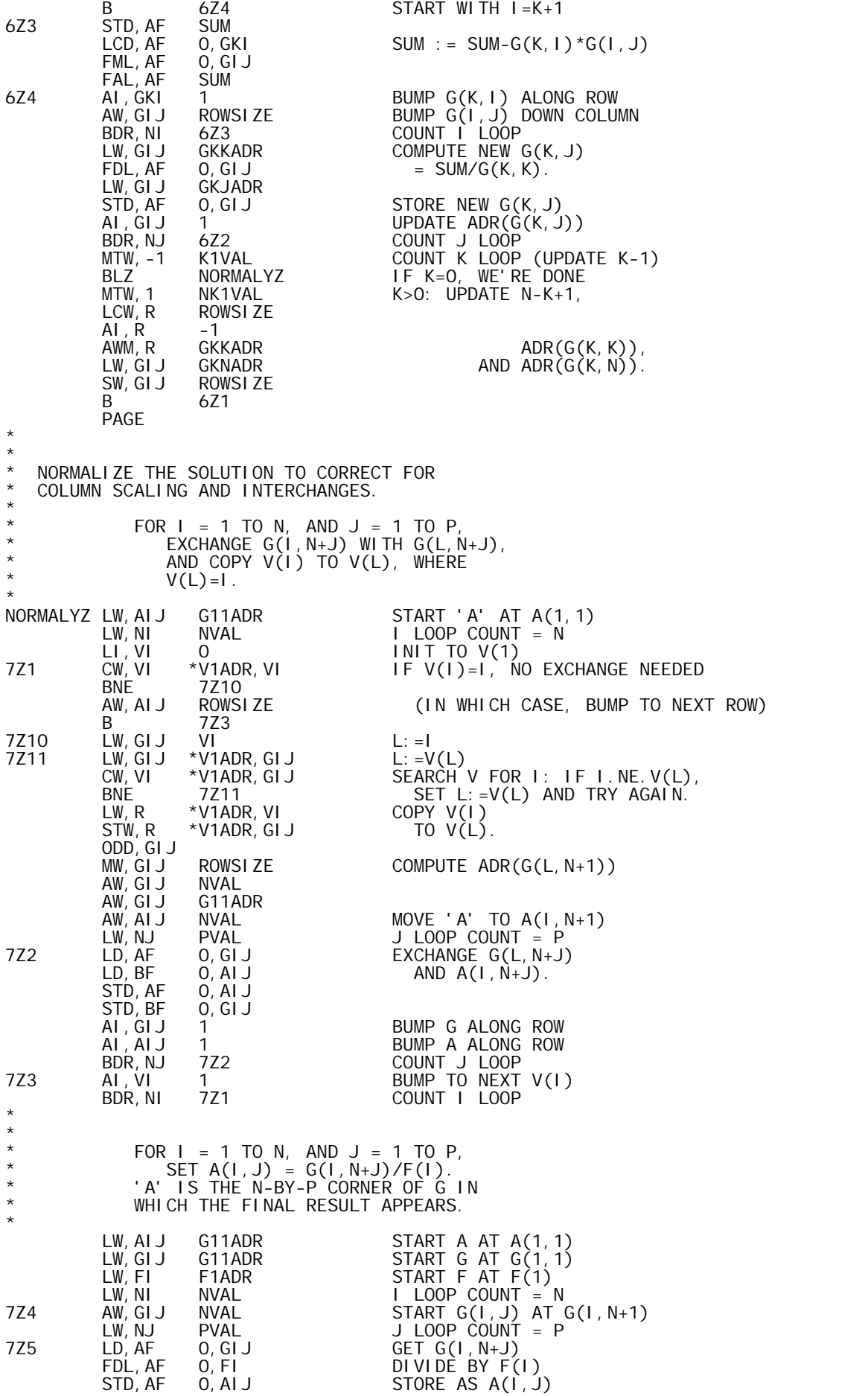

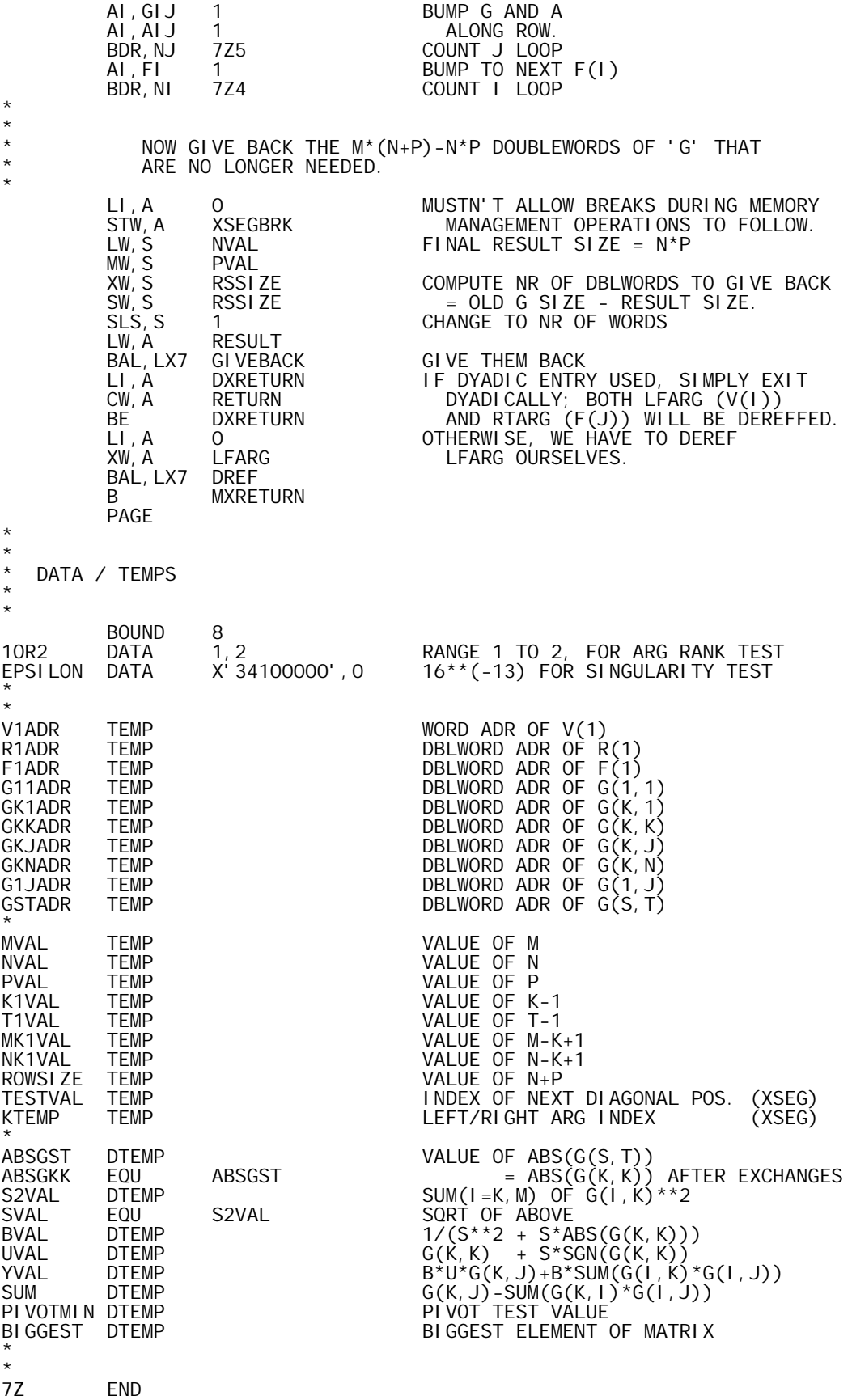

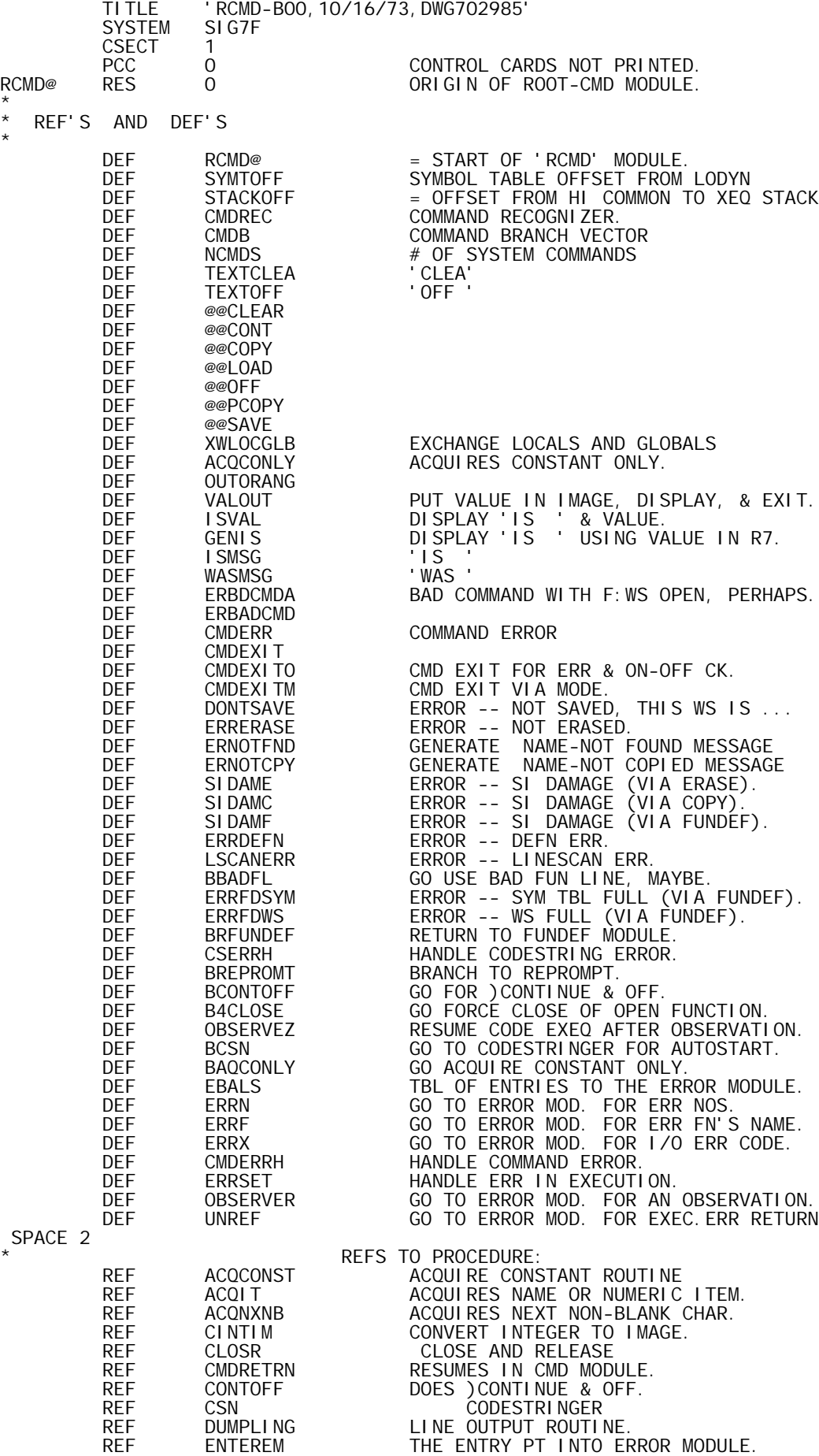

REF ERXEQ ERROR VIA EXECUTE-OPERATION.

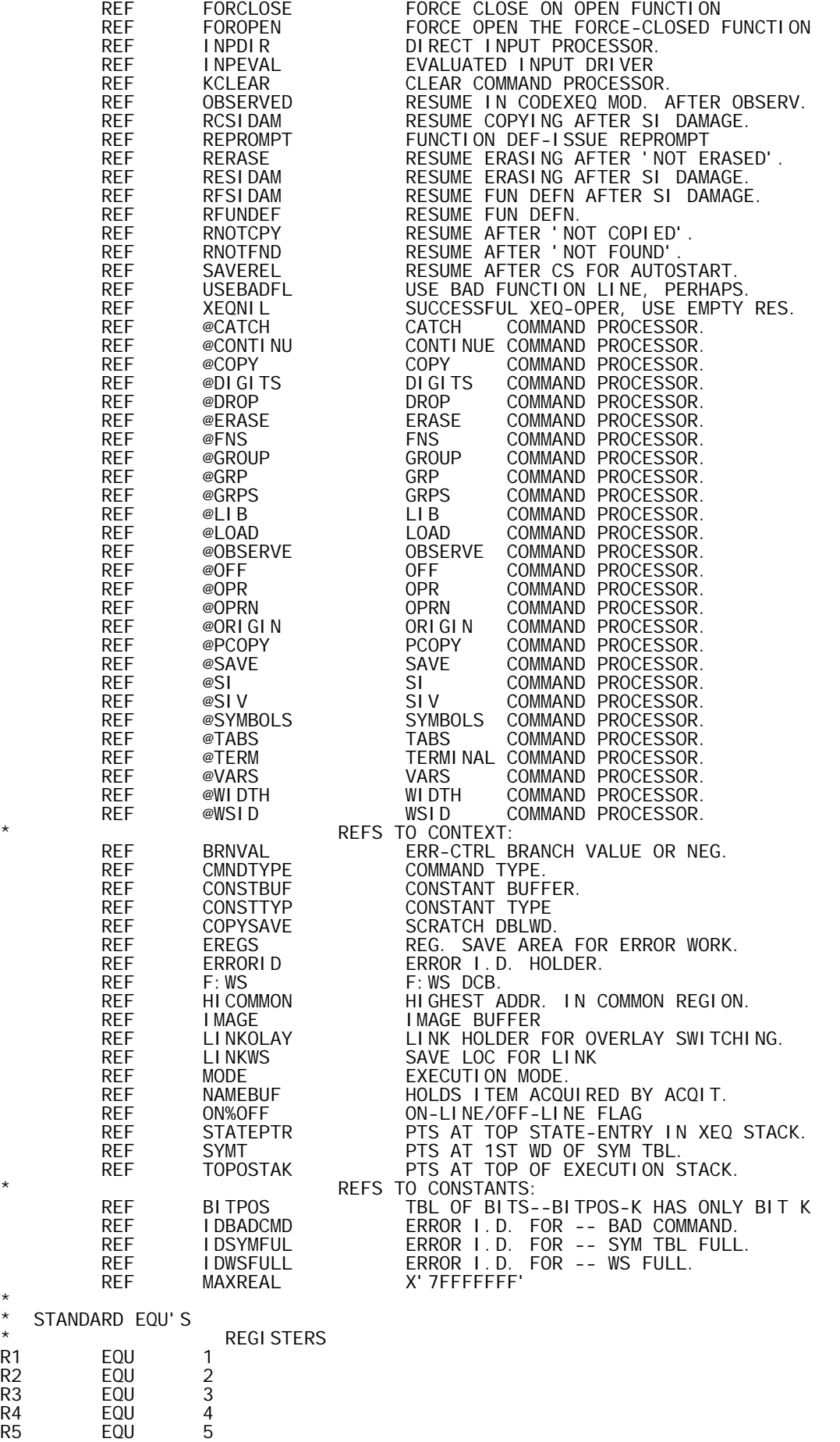

\*

R6 EQU 6

R7 EQU 7<br>R8 EQU 8 R8 EQU 8<br>R9 EQU 9 EQU 9<br>EQU 10 R10 EQU 10<br>R11 EQU 11 R11 EQU 11<br>R12 EQU 12 R12 EQU 12<br>R13 EQU 13 R13 EQU 13<br>R14 EQU 14 R14 EQU 14<br>R15 EQU 15 EQU \* OTHER EQU'S SYMTOFF EQU 20 OFFSET FROM LODYN TO SYMT<br>-- NOTE-- MUST BE AN EVEN NUMBER MUST BE AN EVEN NUMBER --SPACE<br>STACKOFF EQU 32 OFFSET FROM END OF COMMON TO THE EXECUTION STACK. SPACE<br>EFLAG EQU X'10000' MARKS 'EXECUTE-OPER' TYPE OF Q-STATE \* **CONSTANTS** \* PAGE \* COMMAND RECOGNITION DRIVER \* \* PROCESSES COMMAND OR GIVES APPROPRIATE ERROR MESSAGE \* EXITS VIA CMDEXIT, ACCORDING TO MODE INDIVIDUAL COMMAND PROCESSORS ARE LABELLED: @-----\* CMDREC LI, R4 0 STW,R4 ERRORID CLEAR ERROR IDENTIFIER. BAL, R4 ACQNXNB ACQUIRE NEXT NON-BLANK BAL, R14 ACQIT ACQUIRE CMD IDENTIFIER. BAL, R4 ACONXNB<br>
BAL, R14 ACONXNB<br>
BAL, R14 ACOLT ACOUIRE CMD IDENTIFIER.<br>
LW, R8 NAMEBUF GET 1ST 4 LETTERS OR WHATEVER.<br>
LI, R6 -NCMDS = - NO. OF CMD IDENTIFIERS TABL<br>
CW, R8 CMDTBL+NCMDS, R6 HUNT FOR A MATCH... LI, R6 -NCMDS = - NO. OF CMD IDENTIFIERS TABLED.<br>CMDQ CW, R8 CMDTBL+NCMDS, R6 HUNT FOR A MATCH... CW, R8 CMDTBL+NCMDS, R6 HUNT FOR A MATCH...<br>BNE CMDLOOP NOT YET BNE CMDLOOP<br>STW, R6 CMNDTYPE STW,R6 CMNDTYPE OK-SAVE TYPE FOR POSSIBLE REF. B CMDB+NCMDS, R6<br>CMDLOOP BIR.R6 CMDQ LOOP BIR,R6 CMDQ<br>B ERBADCMD B ERBADCMD NO MATCH -- INCORRECT COMMAND.<br>CMDTBL RES O NOTE--TABLE OF CMD ID'S. ASSOCIATE W/ CMDTBL RES 0 NOTE--TABLE OF CMD ID'S, ASSOCIATE W/ CMDB TEXTCLEA TEXT 'CLEA' TEXTOFF TEXT<br>TEXT TEXT 'SAVE' SAVE TEXT 'WIDT'<br>TEXT 'ORIG' TEXT 'ORIG' TEXT 'DI GI'<br>TEXT 'TABS' TEXT 'TABS'<br>TEXT 'CONT' TEXT 'CONT'<br>TEXT 'OLOA' TEXT 'QLOA' QUIET LOAD TEXT 'LOAD'<br>TEXT 'WSID' TEXT 'WSID'<br>TEXT 'QCOP' TEXT 'QCOP' QUIET COPY TEXT 'COPY'<br>TEXT 'QPCO' TEXT 'QPCO' QUIET PCOPY TEXT 'PCOP'<br>TEXT 'DROP' TEXT DROP'<br>TEXT LIB TEXT 'LIB ' TEXT 'FNS ' TEXT 'VARS'<br>TEXT 'GRPS' TEXT 'GRPS'<br>TEXT 'GROU' TEXT 'GROU'<br>TEXT 'GRP' ' GRP ' TEXT 'ERAS'<br>TEXT 'SYMB' TEXT 'SYMB'<br>TEXT 'SI TEXT 'SI ' TEXT 'SIV<br>TEXT 'OPR TEXT 'OPR ' TEXT 'OPRN'<br>TEXT 'TERM' TEXT 'TERM'<br>TEXT 'CATC' TEXT 'CATC' CATCH TEXT 'OBSE' OBSERVE<br>NCMDS EQU %-CMDTBL = NO.OF NCMDS EQU %-CMDTBL = NO.OF CMD ID'S.<br>CMDB RES O NOTE--BRANCH TBL ASSOCI CMDB RES 0 NOTE--BRANCH TBL ASSOCIATED W/ CMDTBL. @@CLEAR B KCLE<br>@@OFF B @OFF @@OFF B @OFF @@SAVE

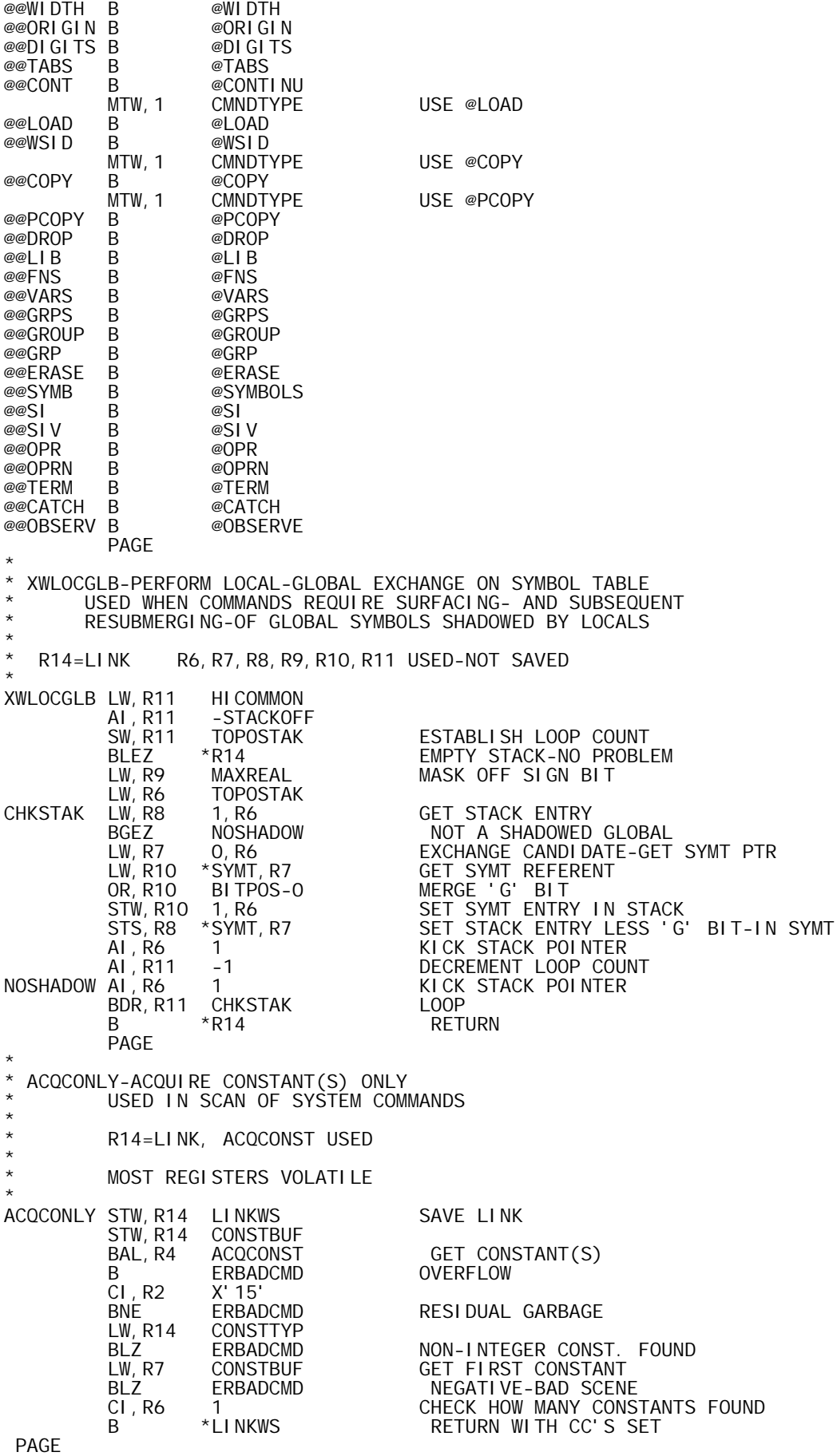

\*

\* OUTORANG -- DUAL RETURN PT FOR PARAMETER-CHANGE COMMANDS.

\* \* VALOUT -- ALT.ENTRY, PUTS VALUE IN R8 IN IMAGE, DISPLAYS, & EXITS. \* ISVAL -- ALT.ENTRY TO DISPLAY 'IS ' & VALUE. \* GENIS -- ALT.ENTRY TO DISPLAY 'IS ' USING VALUE IN R7. \* OUTORANG B ERBADCMD @ RETURN PT IF -- BAD COMMAND. LW,R3 WASMSG @ RETURN PT IF OK. GET 'WAS ' MSG.<br>MSGIM STW,R3 IMAGE PUT MSG IN IMAGE. STW, R3 IMAGE PUT MSG IN IMAGE.<br>LI, R3 4 SET POSITION IN I LI,R3 4 SET POSITION IN IMAGE. LW, R8 R7 GET VALUE IN R8<br>VALOUT BAL, R13 CINTIM PUT VALUE IN IM. ) BAL,R13 CINTIM PUT VALUE IN IMAGE.<br>BAL,R12 DUMPLING DISPLAY MSG NOW IN DUMPLING DISPLAY MSG NOW IN IMAGE.<br>CMDEXIT COMMAND EXIT. B CMDEXIT COMMAND EXIT.<br>ISVAL LW, R7 COPYSAVE+1 GET VALUE IN ISVAL LW,R7 COPYSAVE+1 GET VALUE IN R7. GENIS LW, R3 ISMSG GET 'IS 'MSG. B MSGIM WASMSG TEXT 'WAS<br>ISMSG TEXT 'IS **ISMSG**  PAGE \* ERBADCMD-ILLEGAL COMMAND-AND CMDEXIT-COMMAND EXIT \* \* RETURNS TO DRIVER INDICATED BY MODE: FORCE OPEN DEFINITION REPROMPT DI RECT I NPUT EVALUATED NPUT \* ERBDCMDA LI,R5 F:WS CLOSE BAL,R6 CLOSR OPEN DCB ERBADCMD LI,R8 IDBADCMD ERROR I.D. FOR 'BAD COMMAND'. CMDERR BAL, R7 CMDERRH HANDLE COMMAND ERROR.<br>CMDEXIT LCW,R8 ERRORID CKERRORI.D... LCW,R8 ERRORID CK ERROR I.D.<br>BEZ CMDEXITM ZERO -- NO BEZ CMDEXITM ZERO -- NO ERROR. BLZ CMDEXITC POS -- ERR-CTRL TESTED ALREADY. BAL,R7 IDECTEST @ NEG -- ERR DISPLAYED, CK ERR-CTRL: B CTRL @ CONTROL THIS ERROR.<br>B CMDEXITO @ UNCONTROLLED. EXAMPLE B CONTROLLED.<br>CMDEXITC LW, R8 BRNVAL WAS ERROR CONTROL LW,R8 BRNVAL WAS ERROR CONTROLLED...<br>BGEZ CTRL YES. BGEZ CTRL YES. CMDEXITO LW,R8 ON%OFF DID ERROR OCCUR IN OFF-LINE OPERATN.<br>BEZ BCONTOFF YES -- SIMULATE )CONTINUE CMD. BEZ BCONTOFF YES -- SIMULATE )CONTINUE CMD. CMDEXITM LW,R7 MODE EXIT CMD ACCORDING TO THE MODE: B CMDXVECT, R7<br>B FOROPFN B FOROPEN -1 FORCE OPEN THE FUN FORCED CLOSE.<br>CMDXVECT B REPROMPT 0 FUN DEFN MODE. REPROMPT OFUN DEFN MODE.<br>INPDIR 1 DIRECT INPUT I B INPDIR 1 DIRECT INPUT MODE.<br>LI, R7 EFLAG 2 EVAL-INPUT OR EXE LI,R7 EFLAG 2 EVAL-INPUT OR EXECUTE-OPERATOR MODE:<br>CW.R7 \*STATEPTR \*STATEPTR<br>I NPEVAL exation of the series in the series of the series in the series of the series in the series of the series in t<br>Execute-op, did to the series of the series in the series in the series in the series in the series in the ser LW,R7 ERRORID EXECUTE-OP, DID ERROR OCCUR... XEQNIL NO -- EMPTY VECTOR RESULTS.<br>ERXEQ YES. B ERXEQ YES. DONTSAVE EQU DONTSAVH HANDLE 'NOT SAVED, ETC.' ERROR. ERRERASE STW, R1 EREGS<br>BAL, R14 DERASE STW, R1 EREGS<br>BAL, R14 DERASE DISPLAY 'NAME NOT ERASED'.<br>LW, R1 EREGS RESTORE R1. EREGS<br>
RERASE RESUME ERAS<br>
RESUME ERAS B RERASE RESUME ERASING; DO ERR-CTRL LATER.<br>ERNOTFND BAL, R14 DNOTFND DI SPLAY 'NAME NOT FOUND'. DI SPLAY 'NAME NOT FOUND' B RIGHT RIGHT ROTHOL RESUME COPYING; DO ERR-CTRL LATER.<br>ERNOTCPY BAL, R14 DNOTCPY DI SPLAY 'NAME NOT COPIED'. ERAL, R14 DNOTCPY DISPLAY 'NAME NOT COPIED'<br>B RNOTCPY RESUME COPYING: DO ERR-CT B RNOTCPY RESUME COPYING; DO ERR-CTRL LATER.<br>BSIDAM B DSIDAM \*BREF\* BSIDAM B DSIDAM<br>SIDAME BAL, R7 BSIDAM DI SPLAY 'SI DAMAGE' B RESIDAM RESUME ERASING; DO ERR-CTRL LATER. SIDAMC BAL,R7 BSIDAM DISPLAY 'SI DAMAGE'. B RCSIDAM RESUME COPYING; DO ERR-CTRL LATER. SIDAMF BAL,R7 BSIDAM DISPLAY 'SI DAMAGE'. B RFSIDAM RESUME FUN DEF; DO ERR-CTRL LATER. ERRDEFN EQU DEFNERRH HANDLE 'DEFN ERR' ERROR. LSCANERR EQU LESCANERH HANDLE 'LINESCAN ERR' ERROR.<br>BBADFL B USEBADFL \*BREF\* USE BAD FUNCTION LINE, MAY BBADFL B USEBADFL \*BREF\* USE BAD FUNCTION LINE, MAYBE. ERRFDSYM LI,R8 IDSYMFUL = ERROR I.D. FOR 'SYM TBL FULL'. B ERRFUNDF<br>ERRFDWS LI, R8 IDWSFULL  $ERFPDWS$  LI,R8 IDWSFULL  $= ERRORI.D. FOR 'WS FULL'.$ ERRFUNDF BAL,R7 FUNDERRH HANDLE FUN DEFN ERROR 6 BRFUNDEF B RFUNDEF \*BREF\* RETURN TO FUNDEF MODULE<br>CSERRH LI, R5 F: WS CLOSE & RELEASE IN CASE T CLOSE & RELEASE IN CASE THIS

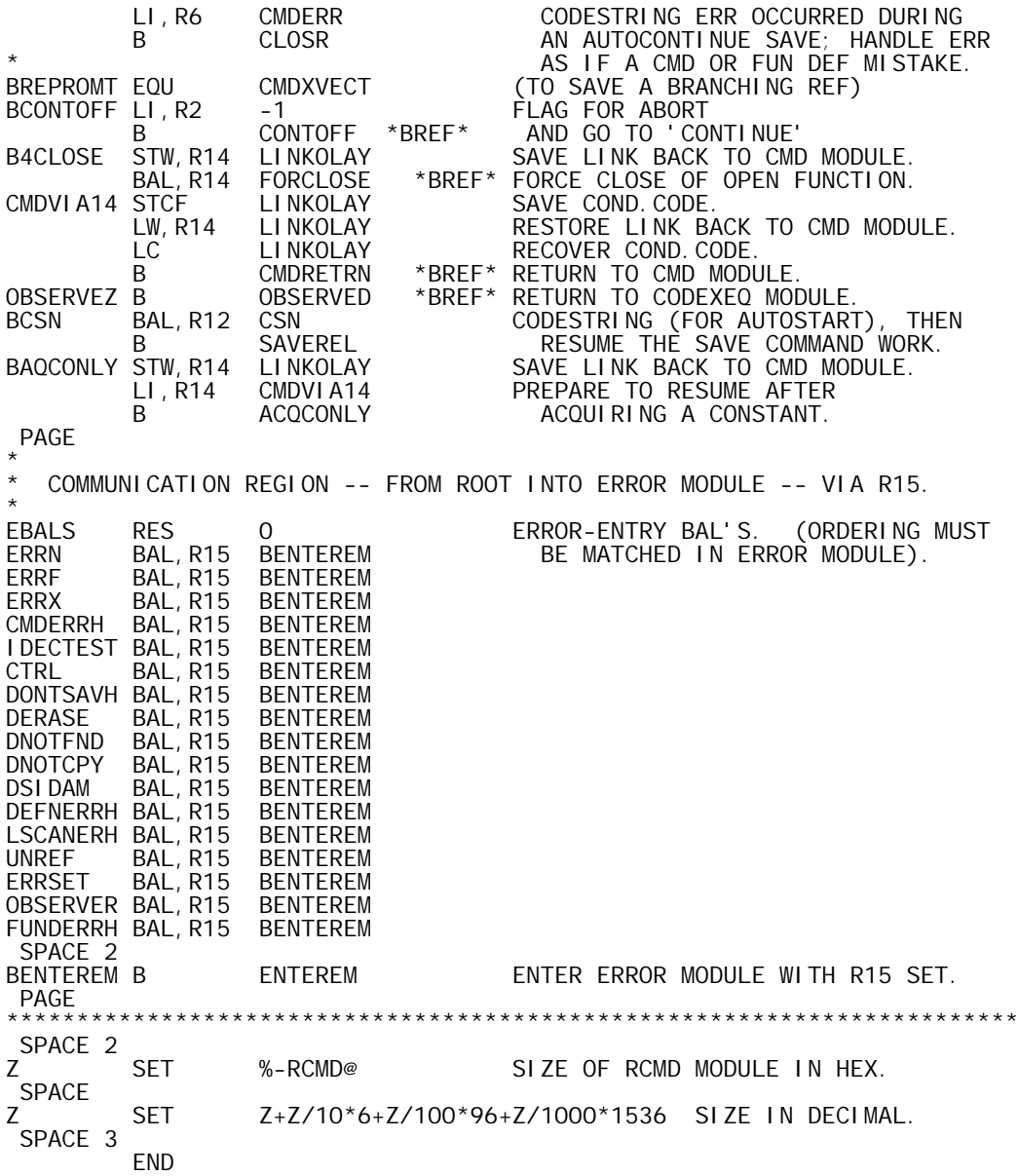

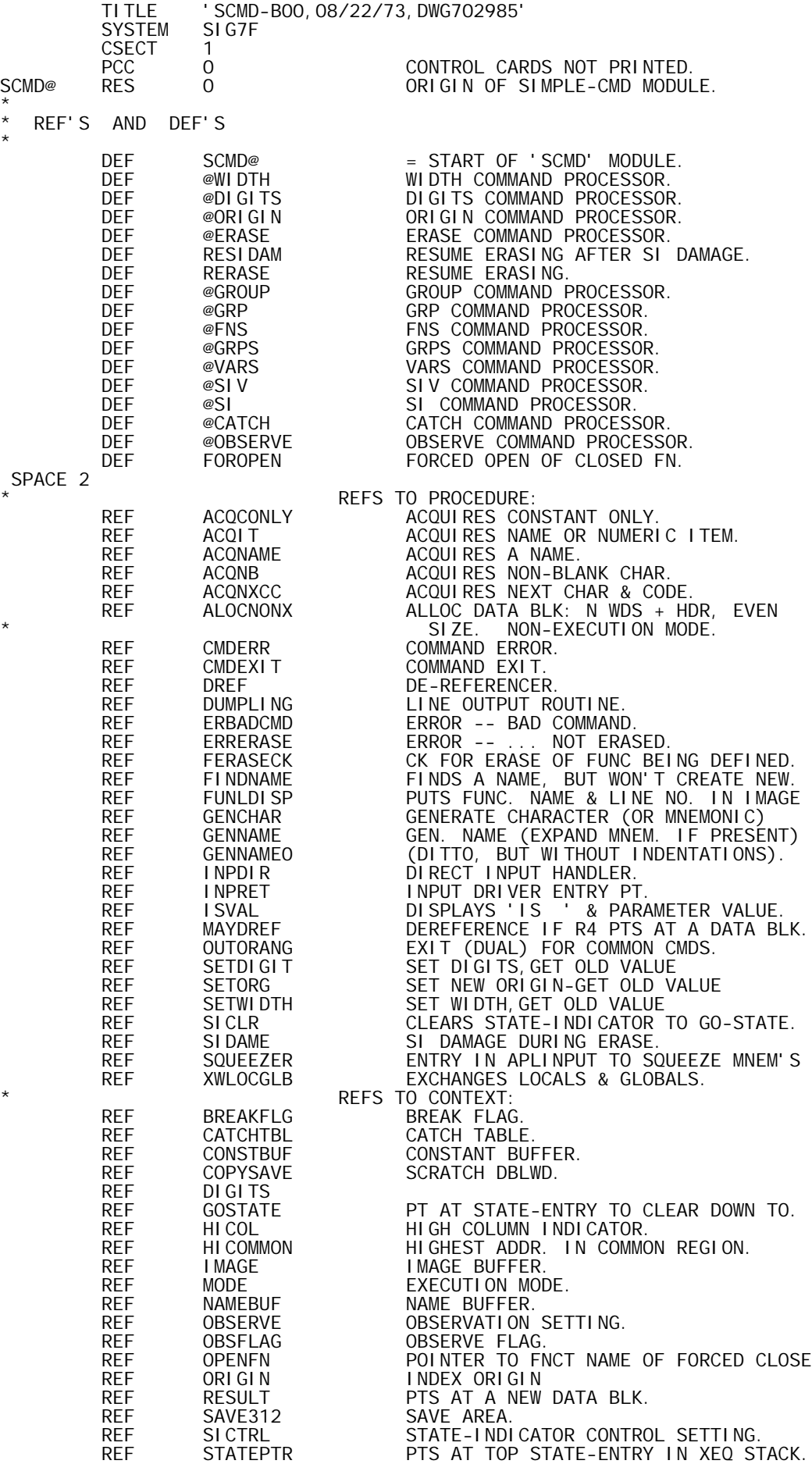

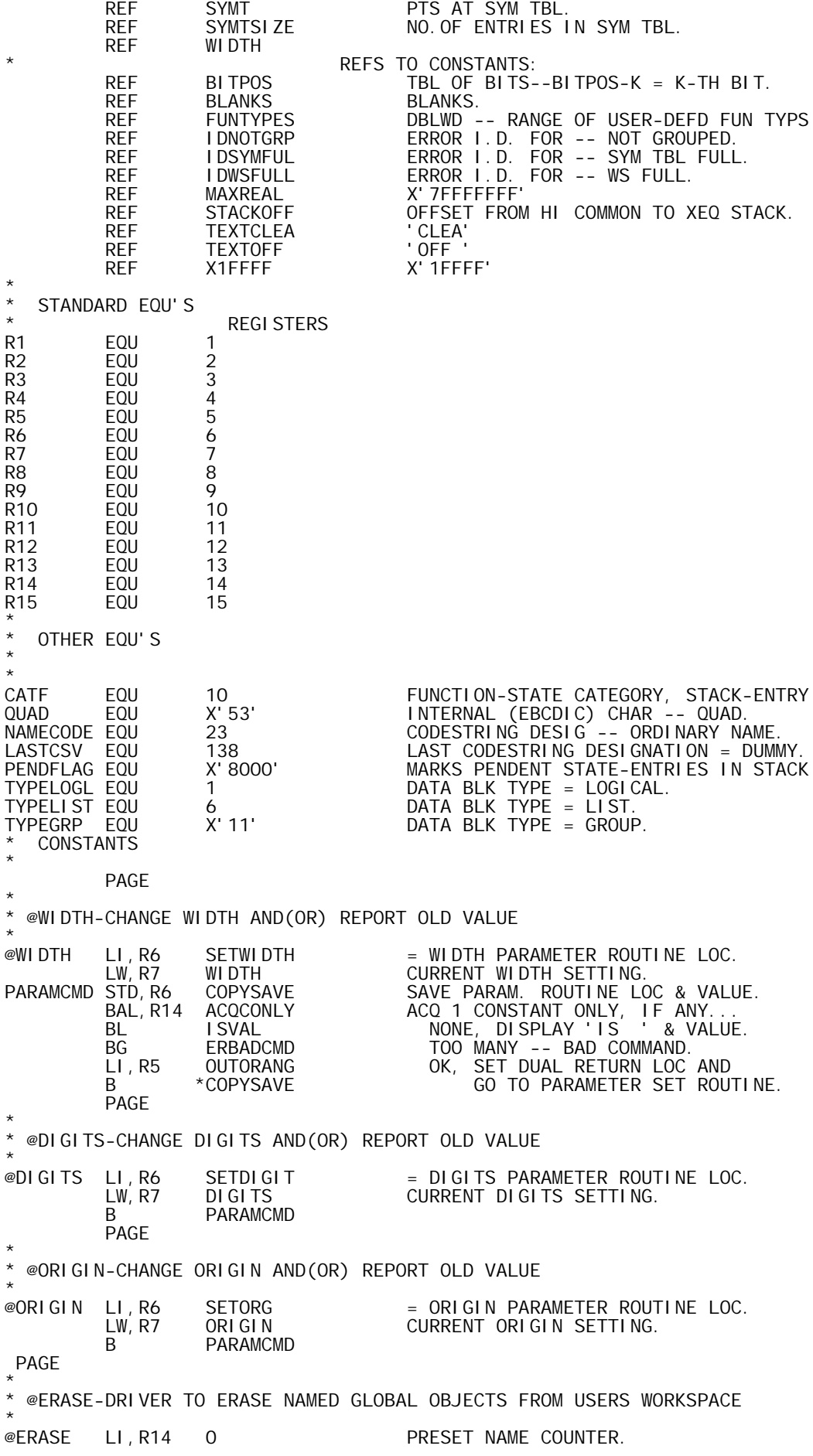

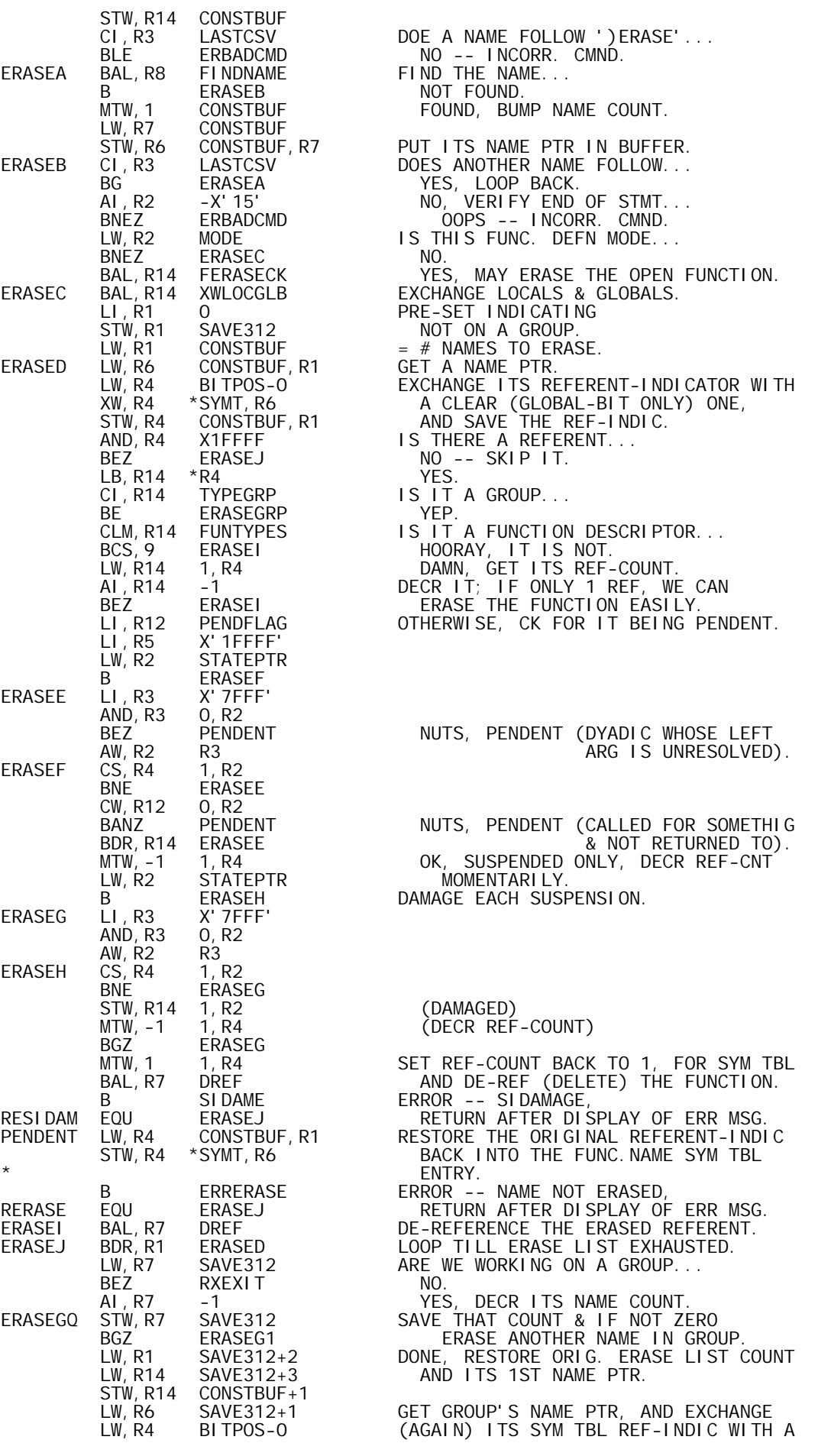

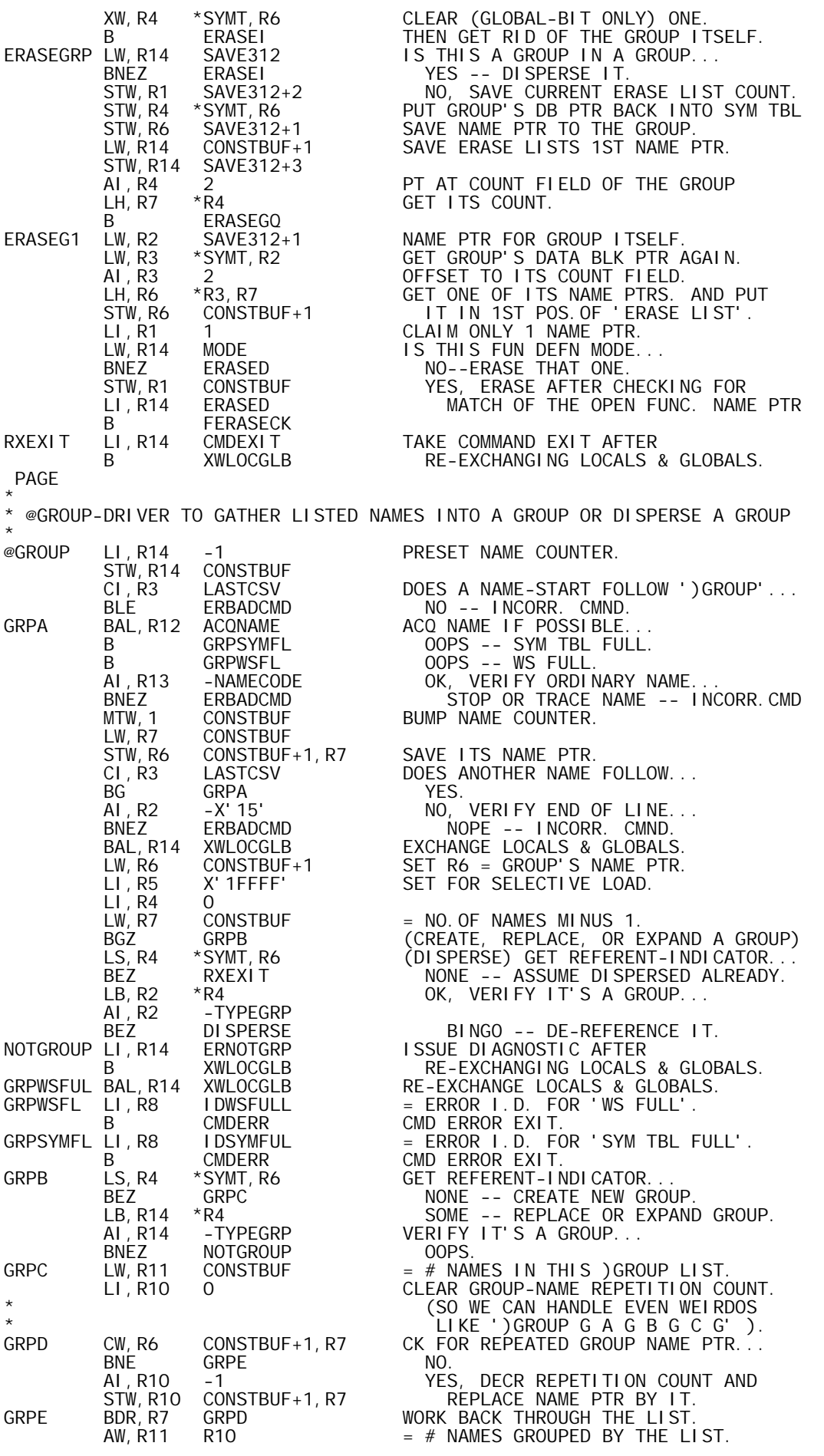

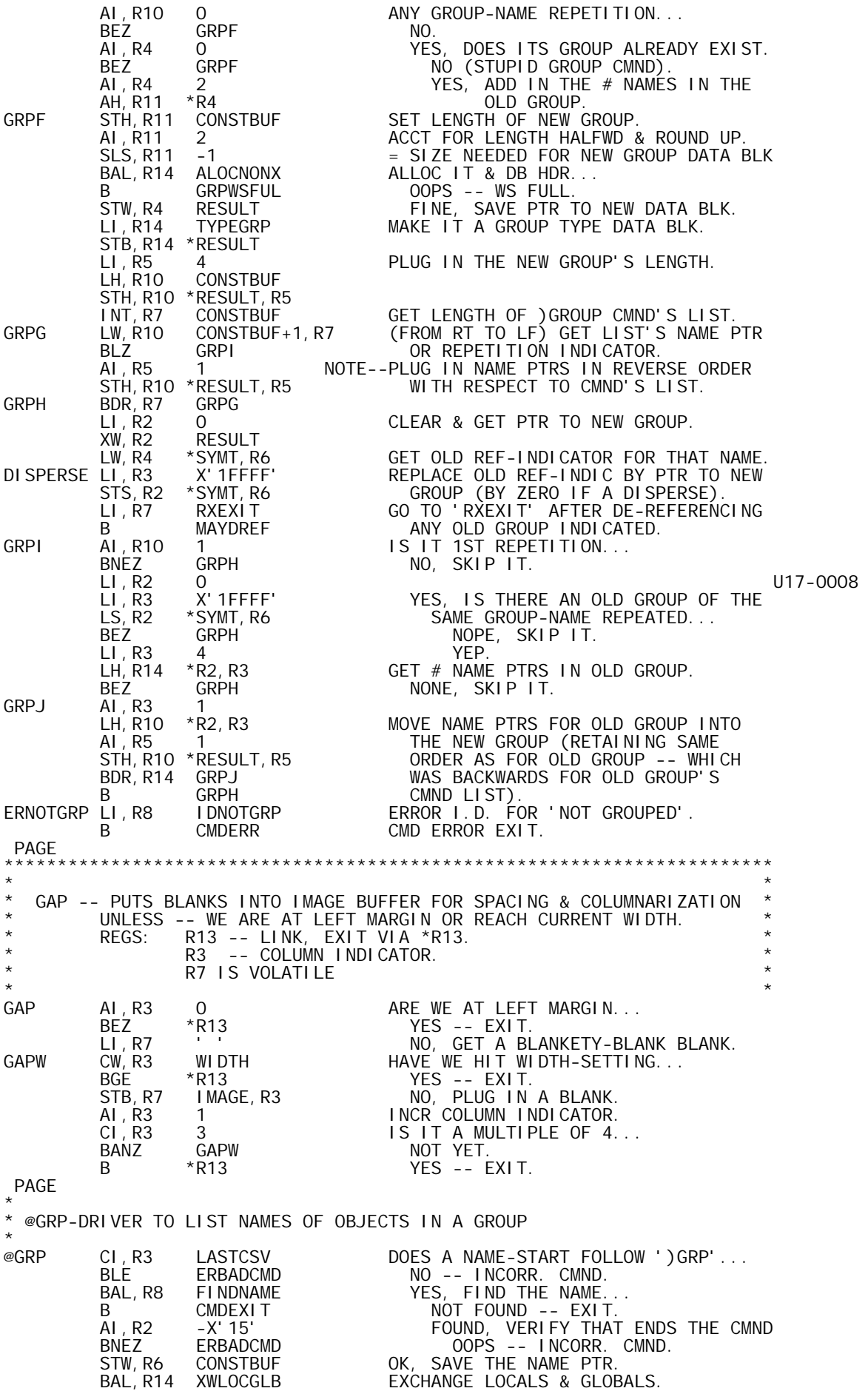

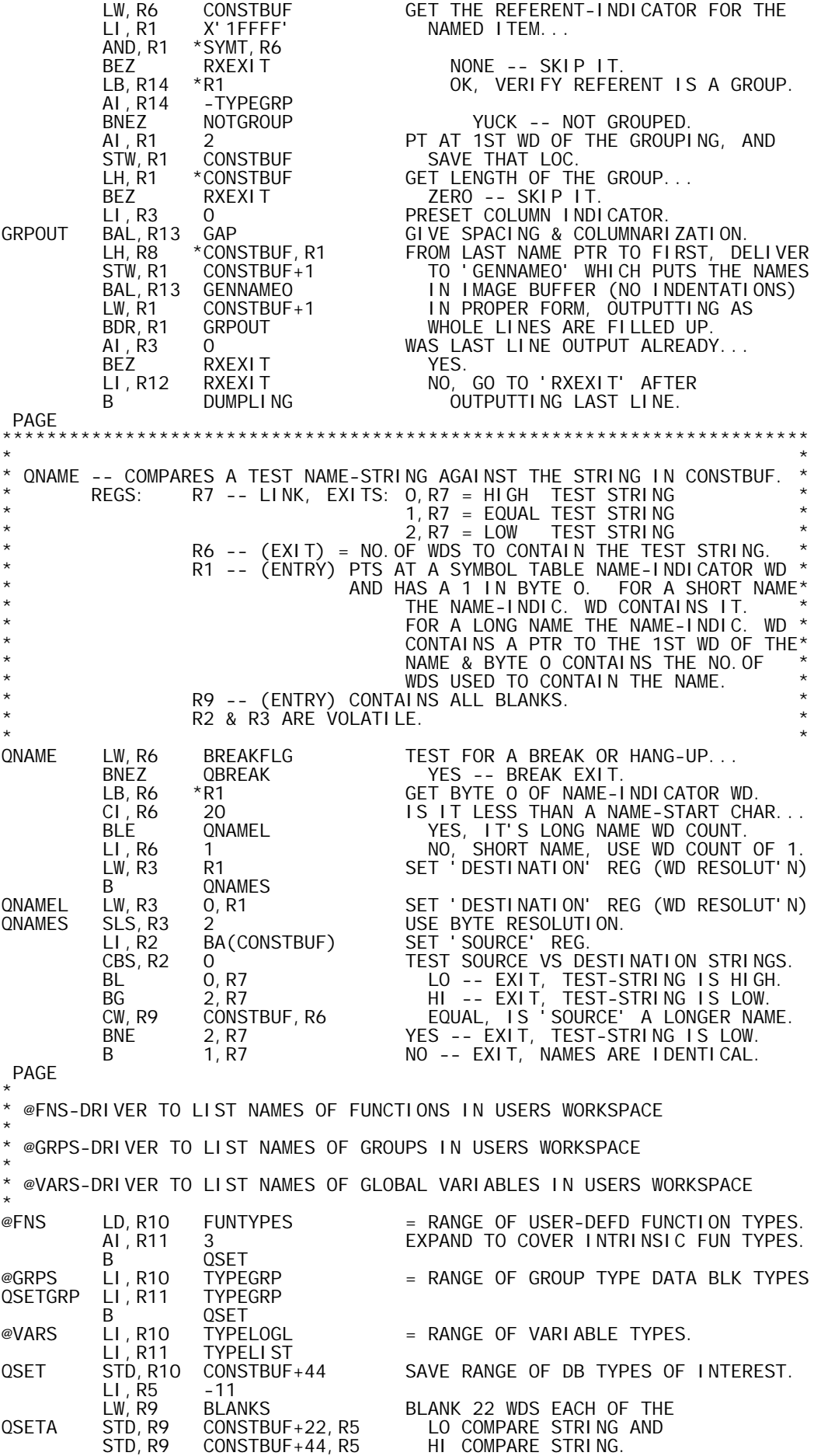

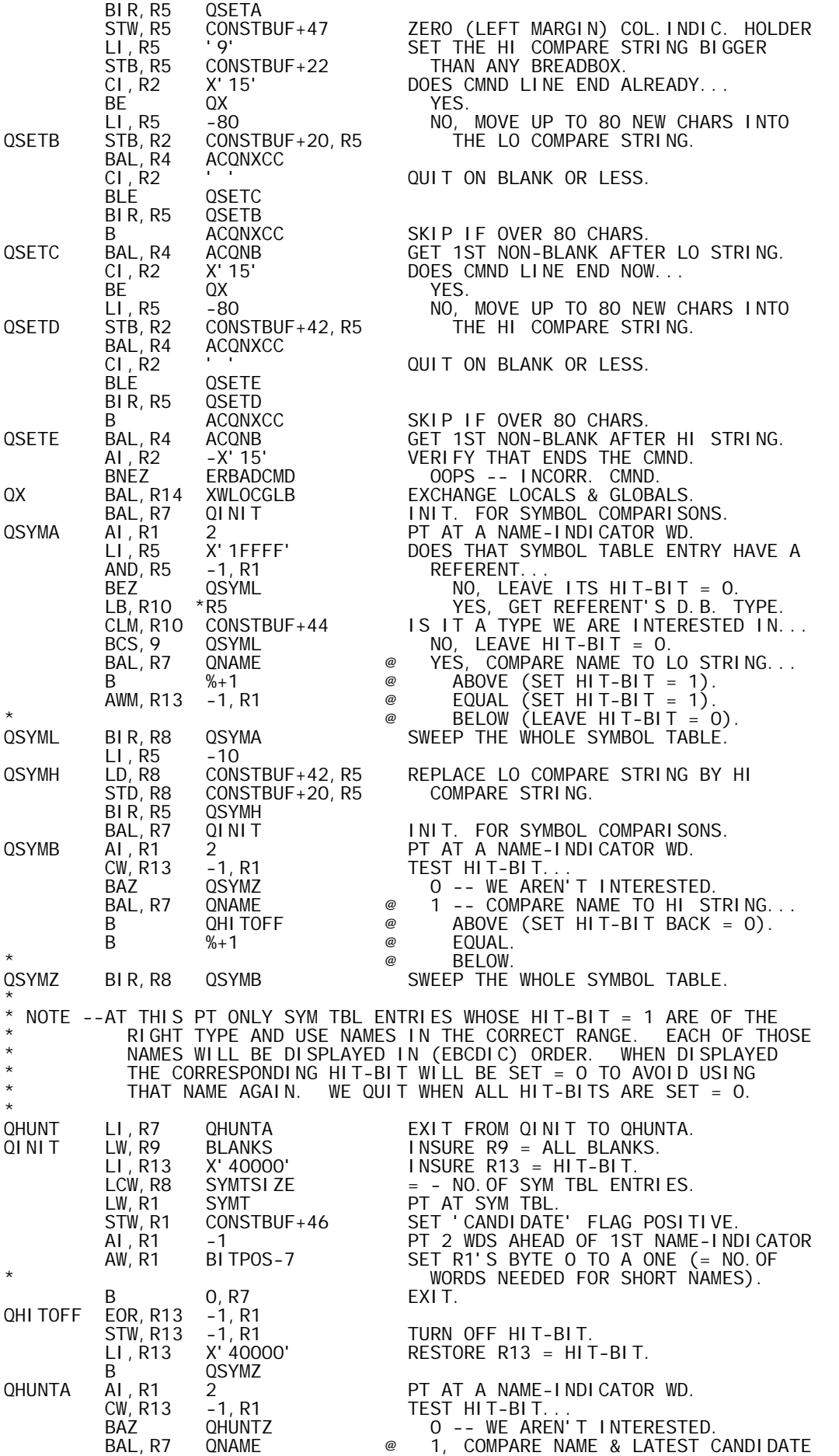

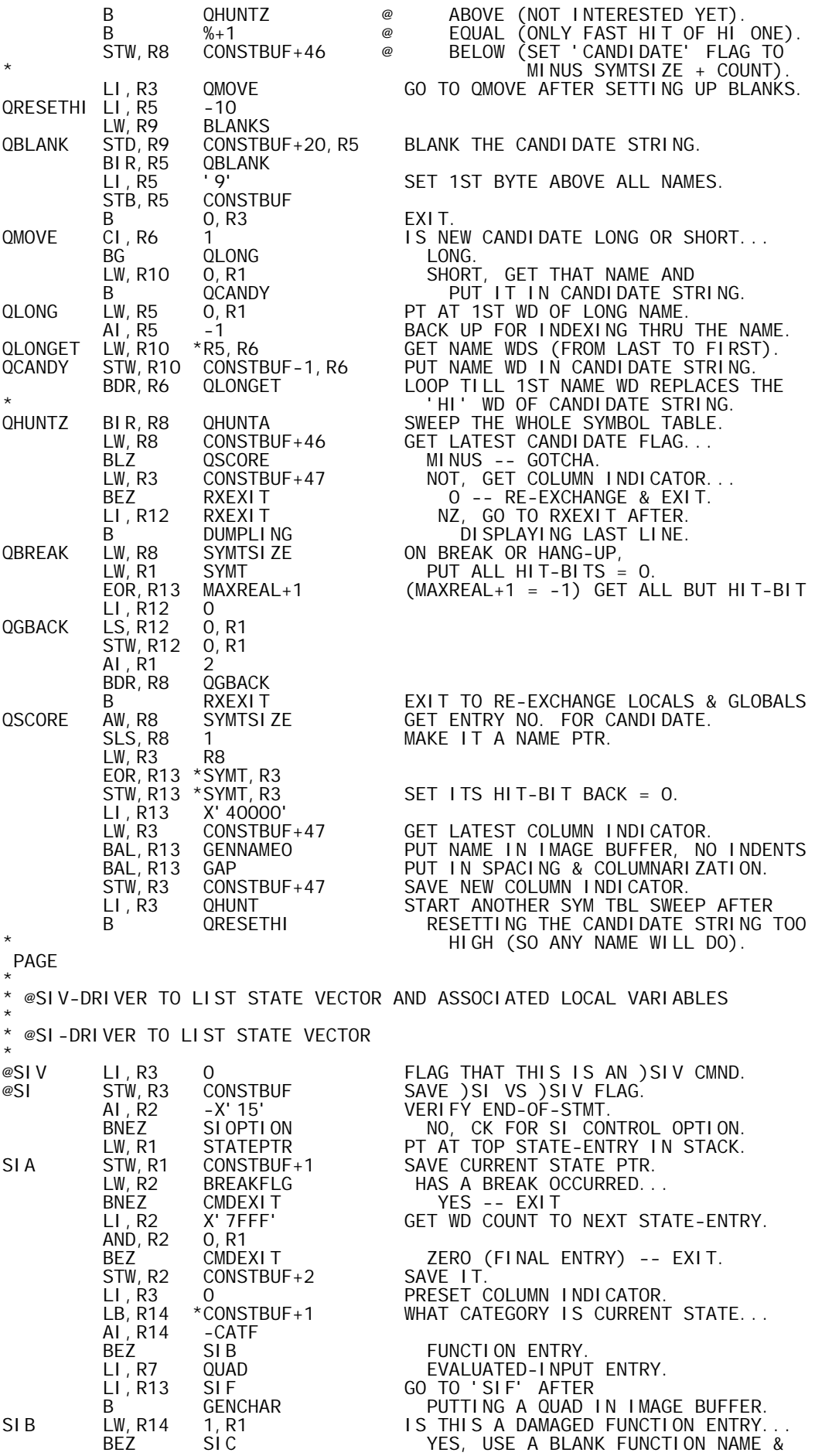

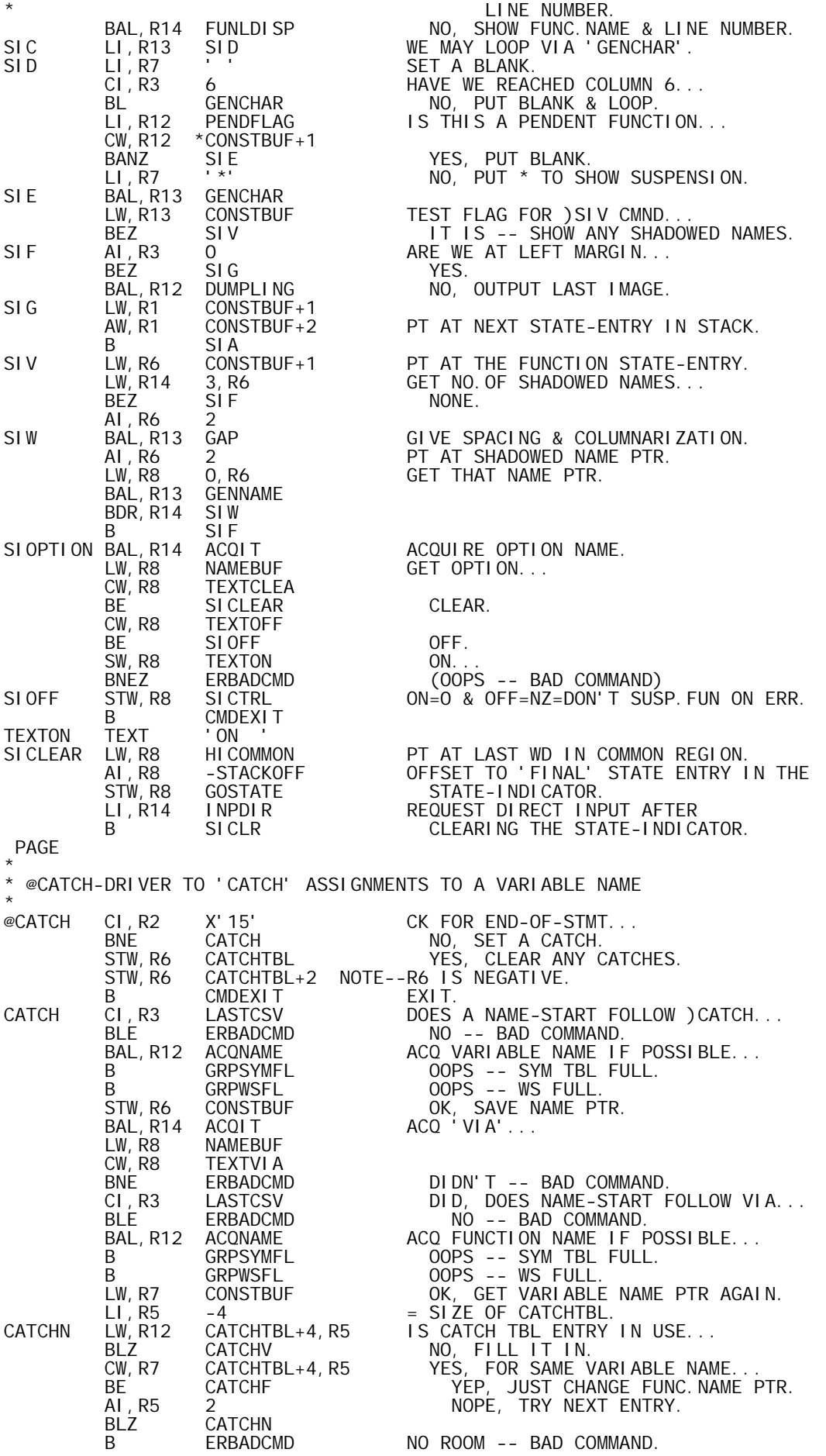

CATCHV STW,R7 CATCHTBL+4,R5 FILL VARIABLE NAME PTR ENTRY. CATCHF STW,R6 CATCHTBL+5,R5 FILL FUNCTION NAME PTR ENTRY. B CMDEXIT EXIT.<br>TEXT 'VIA' TEXTVI A PAGE \* \* @OBSERVE-DRIVER TO 'OBSERVE' INTERMEDIATE RESULTS \* @OBSERVE AI,R2 -X'15' VERIFY END-OF-STMT. BNEZ ERBADCMD 00PS -- BAD COMMAND.<br>LI,R2 -2<br>LI,R5 PENDFLAG PREPARE FOR DIRECT IN PREPARE FOR DIRECT INPUT MODE. LI, R5 PENDFLAG<br>CW, R5 \*STATEPTR CW,R5 \*STATEPTR IS TOP STATE PENDENT... BAZ OBSERVES NO, DIRECT INPUT COMING UP<br>
LI, R2 -1<br>
STW, R2 OBSERVE TURN ON OBSERVATION SETTING. -1 YES, EXECUTION NOW IN PROGRESS.<br>DISERVE TURN ON OBSERVATION SETTING. STW, R2 OBSERVE TURN ON OBSERVATION SETTING.<br>OBSERVES STW,R2 OBSFLAG SET OBSERVE-CMD FLAG: -2 OR OBSERVES STW,R2 OBSFLAG SET OBSERVE-CMD FLAG: -2 OR -1 SO IT WILL BE -1 DURING NEXT EXEC. PAGE \* \* FOROPEN-FORCED OPEN-ROUTINE TO FORE REOPEN OF FUNCTION WHICH HAS BEEN FORCED CLOSE \* \* ISSUES MESSAGE- DEL AND FUNCTION NAME (WITH CR) \* SIMULATES INPUT OF ISSUED MESSAGE \* GOES TO DIRECT INPUT DRIVER TO HANDLE INPUT \* (CODESTRINGER WILL RECOGNIZE OPENING DEL AND OPEN FN) \* OW ENTRY, OPENFN HAS NAME OF CLOSED FUNCTION \* REGISTERS ARE USED PROLIFICALLY AND NOT SAVED \* \* FOROPEN LW, R7 BLANKS BLANK PROMPT STD,R7 IMAGE LI, R3 6<br>LI, R7 X' 7F' LI,R7 X'7F' APL-DEL GENCHAR OUTPUT IT (OR MNEMONIC)<br>X'40' BLANK LI,R7 X'40' BLANK BAL, R13 GENCHAR LW, R8 OPENFN GET NAME PTR OF FN TO BE OPENED<br>BAL, R13 GENNAME BAL, R13 GENNAM<br>STW, R3 HI COL STW,R3 HICOL SAVE CHARACTER COUNT FOR SQUEEZER BAL, R12 DUMPLING OUTPUT THE LINE<br>LB, R11 OPENFN RECOVER OLD MOD LB,R11 OPENFN RECOVER OLD MODE, U17-0010 BNEZ REMODE IF PRESENT; U17-0011 LI,R11 1 CHERWISE, ASSUME DIRECT MODE. U17-0012<br>U17-0013 U17-0013 REMODE STW, R11 MODE NOTIFIED AND STREAM AND THE STREAM OF STREAM OF STREAM AND THE STREAM OF STREAM OF STREAM LI,R11 INPRET+1 SET EXIT FROM 'APLINPUT'(SQUEEZER) STW,R11 SAVE312+8 USE TAIL-END OF APLINPUT ROUTINE B SOLUTION SOLUTION CONTINUES IN THE CONTINUES OF THE SOLUTION OF THE SOLUTION OF SOLUTION TO REDUCE MNEMONIC IF PRESENT PAGE \*\*\*\*\*\*\*\*\*\*\*\*\*\*\*\*\*\*\*\*\*\*\*\*\*\* SPACE 2<br>Z SET %-SCMD@ SIZE OF SCMD MODULE IN HEX. SPACE SET  $Z+Z/10*6+Z/100*96+Z/1000*1536$  SIZE IN DECIMAL. SPACE 3 END

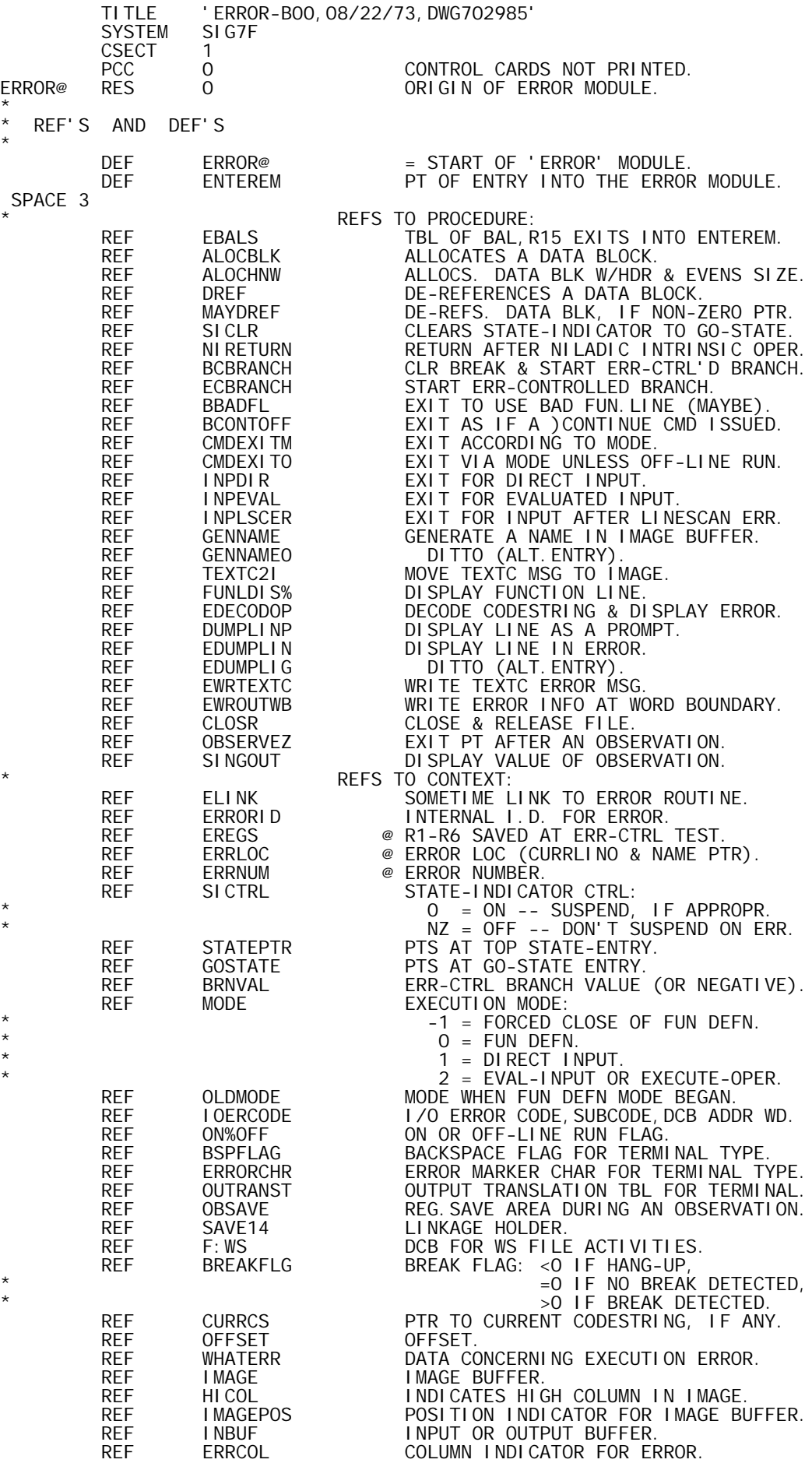

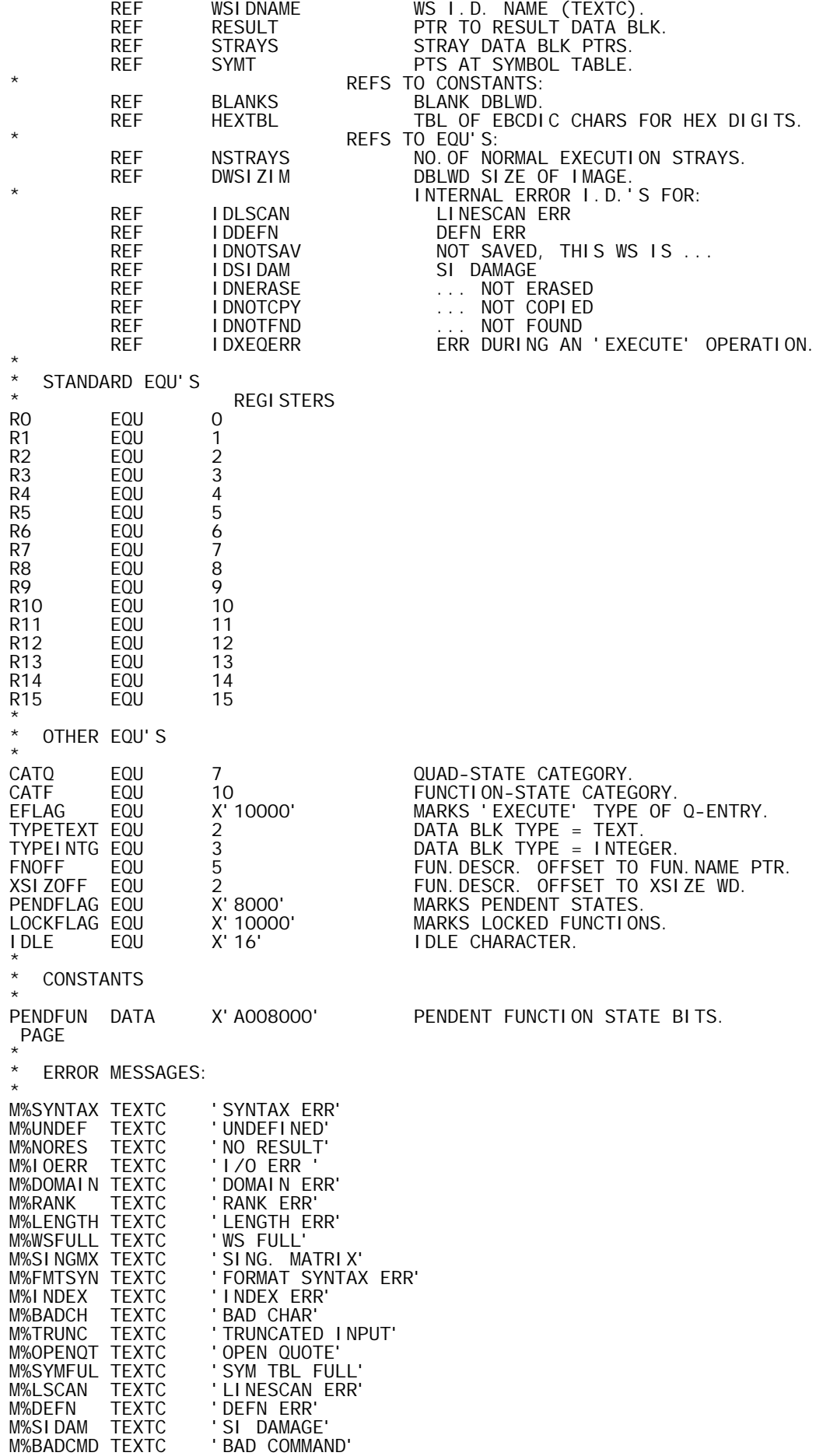

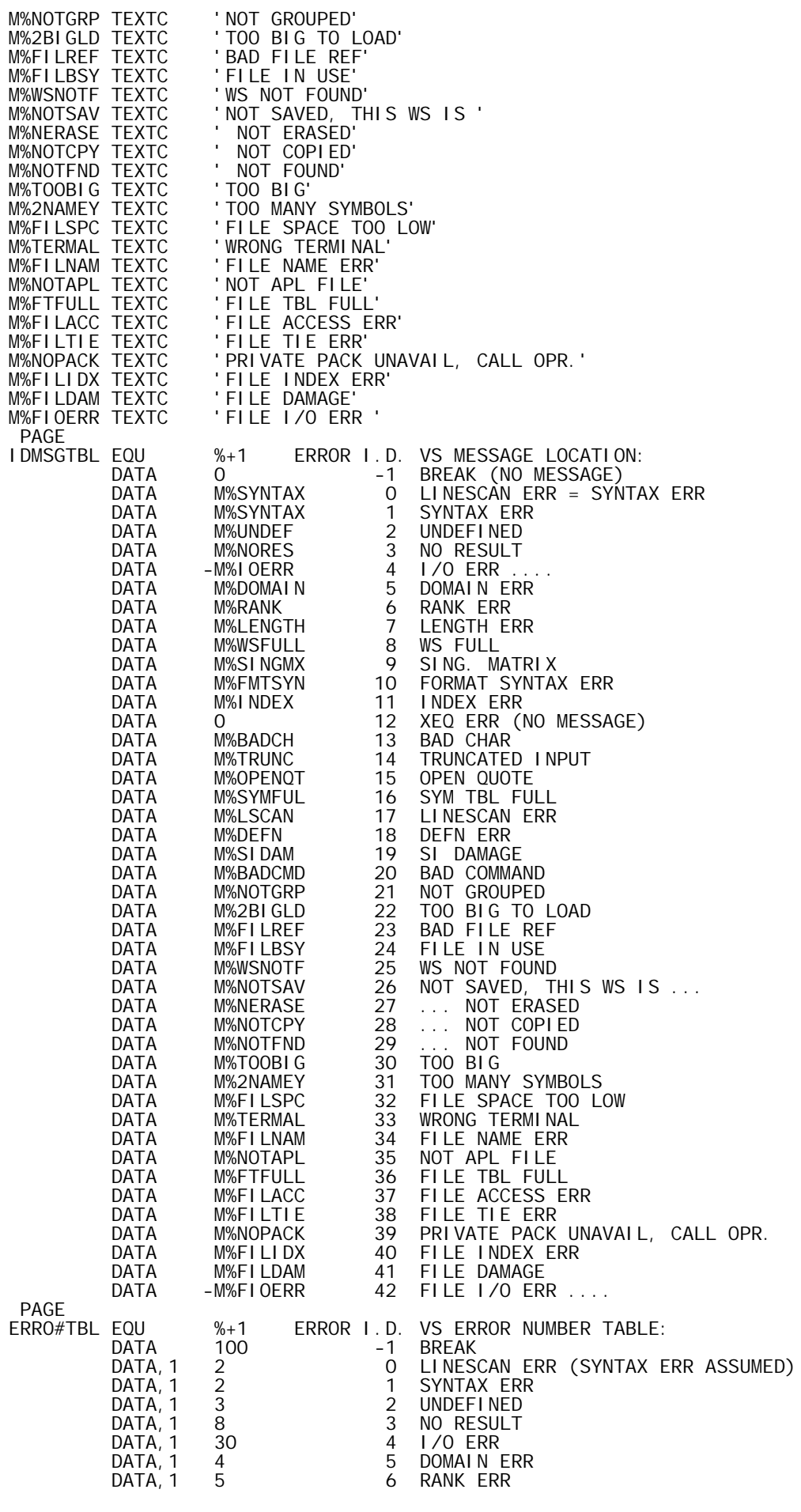

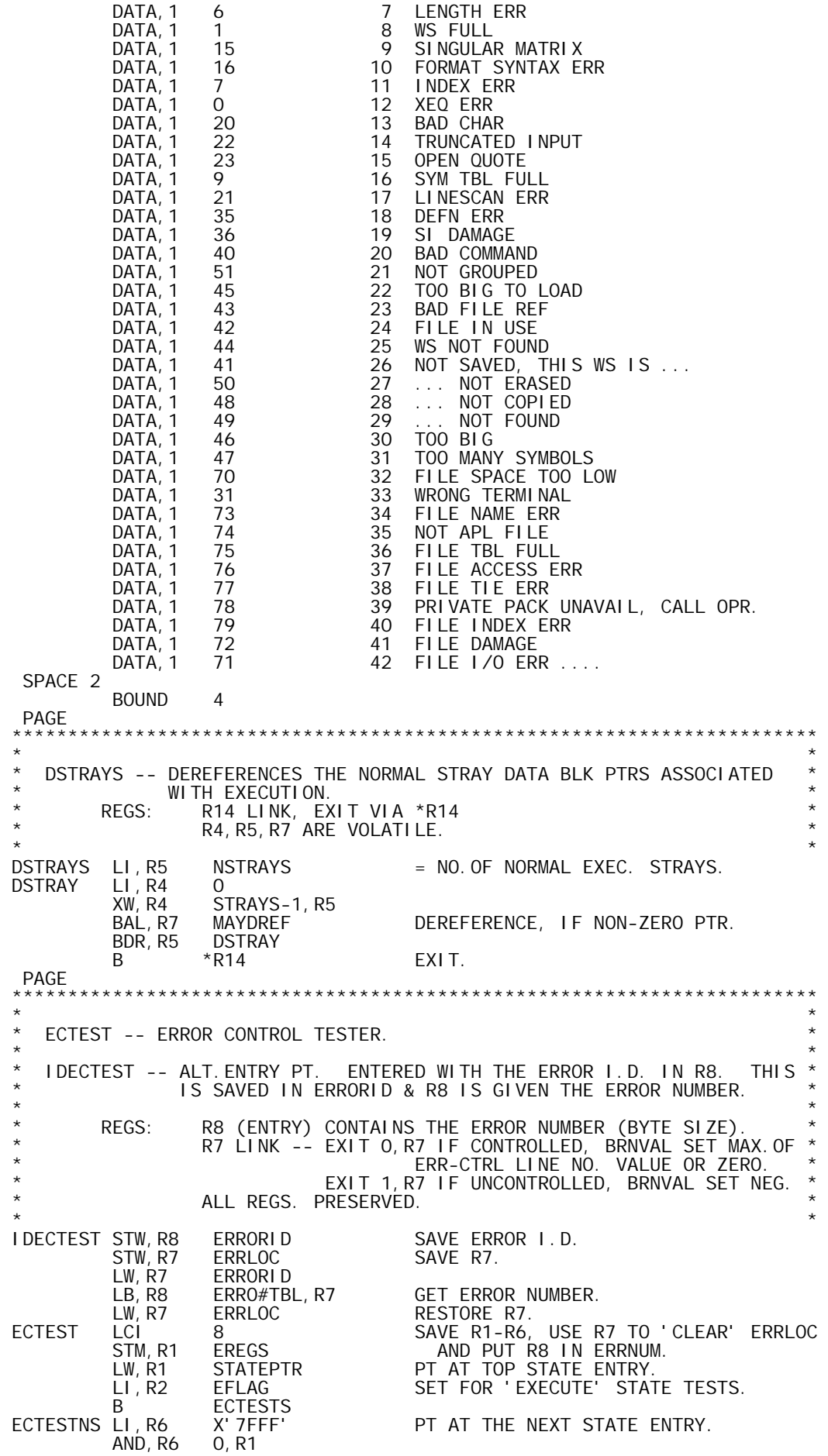

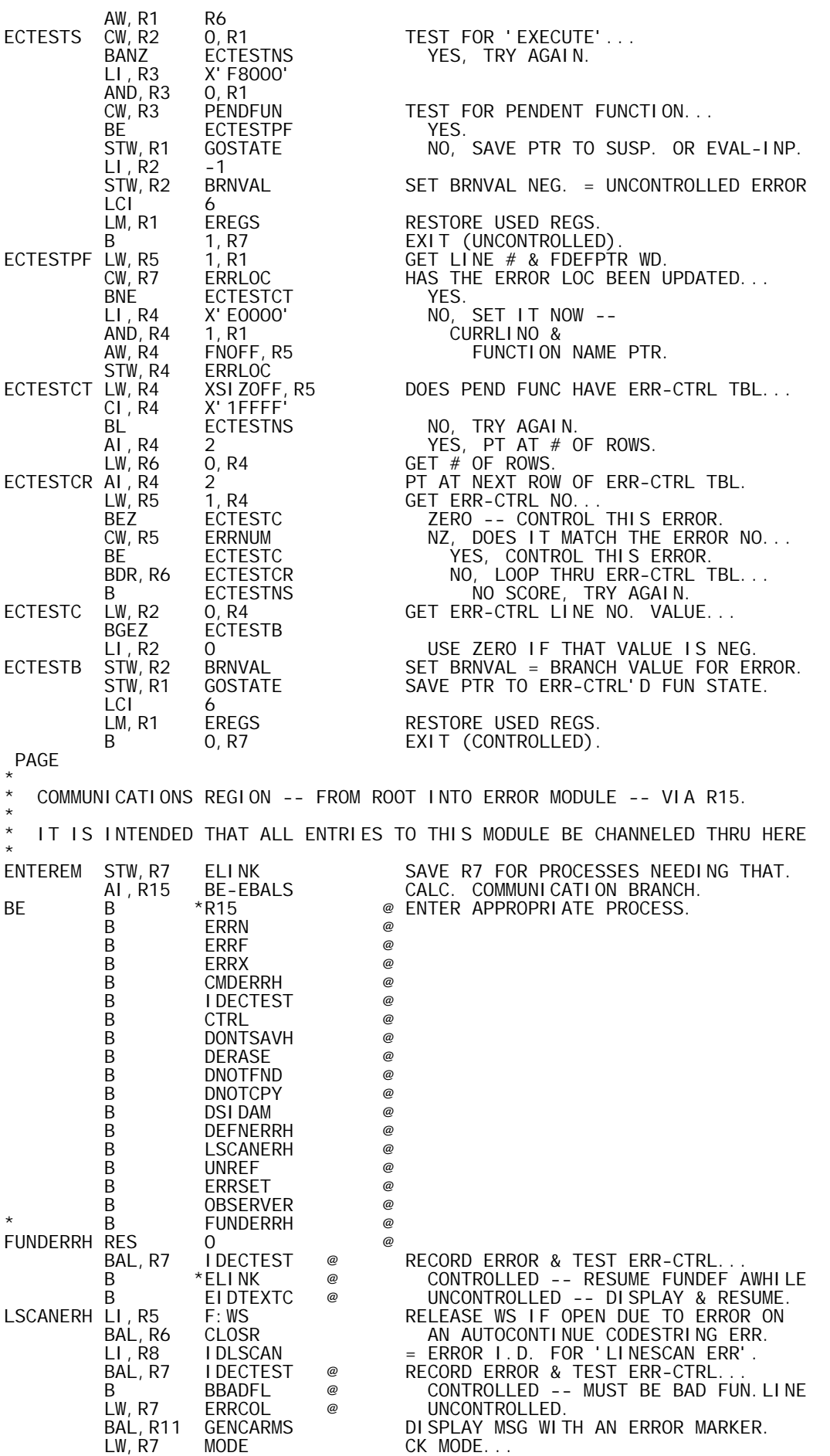

 BLEZ BBADFL FUN.DEFN -- MAY USE BAD FUN.LINE. LW, R10 ON%OFF IF HANG-UP OCCURRED. BEZ BCONTOFF DO LIKE A CONTINUE CMD. LW,R10 BSPFLAG DOES TERMINAL ADMIT BACKSPACING... BEZ CMDEXITM NO, EXIT VIA MODE AS IF A CMD. LW,R3 ERRCOL YES, DISPLAY ACCEPTABLE LW, R3 ERRCOL YES, DISPLAY ACCE<br>LI,R12 INPLSCER PORTION OF LINE<br>B DUMPLINP AS A PROMPT. B DUMPLINP **AS A PROMPT.** DEFNERRH LI,R8 IDDEFN = ERROR I.D. FOR 'DEFN ERR'. BAL, R7 I DECTEST @ RECORD ERROR & TEST ERR-CTRL.<br>B CMDEXITM @ CONTROLLED -- EXIT VIA MOD B CMDEXITM @ CONTROLLED -- EXIT VIA MODE.<br>STW, R1 ERRCOL @ UNCONTROLLED. STW,R1 ERRCOL @ UNCONTROLLED<br>LI,R11 EFLAG WASTHISAN'E LI,R11 EFLAG WAS THIS AN 'EXECUTED' FUN DEFN...<br>CW,R11 OLDMODE CW, R11 OLDMODE<br>BAZ DEFNERRI BAZ DEFNERRM NO<br>LI,R3 -BA(IMAGE) YE -BA(IMAGE) YES, DISPLAY THE OFFENDING LINE.<br>HICOL AW, R3 HICÒL<br>BAL, R12 EDUMPLIN BAL, R12 EDUMPL<br>LW, R7 ERRCOL DEFNERRM LW, R7 ERRCOL<br>LI, R11 CMDEXITO CMDEXITO GO TO CMDEXITO AFTER<br>GENCARMS @ DISPLAYING ERR MSG B GENCARMS @ DISPLAYING ERR MSG & ERROR MARKER.<br>AI,R7 -BA(IMAGE) @ GENCARMS AI, R7 -BA(IM<br>STW, R7 ERRCOL STW, R7 ERRCOL SET ERROR POSITION IN THE LINE.<br>LW, R6 ERRORID LW, R6 ERRORID<br>LW, R6 IDMSGTBL, R6 LW,R6 IDMSGTBL,R6 GET LOC OF (TEXTC) ERR MSG. LB, R8 \*R6 GET BYTE COUNT OF ERR MSG. LW, R10 R8 SAVE BYTE COUNT FOR LOOP 1 ADD 1 TO ERR MSG SIZE FOR FITTING.<br>2 AI, R8 1<br>SLS, R6 2<br>AI, R6 1 AI,R6 1<br>LI,R5 DWSIZIM = BA(ERROR MSG STRING). LI, R5 DWSIZIM<br>LW, R9 BLANKS LW, R9 BLANKS<br>BLANKIT STD, R9 INBUF-2, R5 STD, R9 INBUF-2, R5 BLANK THE OUTPUT BUFFER.<br>BDR, R5 BLANKIT BLANKIT<br>I DLE LI, R5 IDLE<br>STB, R5 IMAGE, R7 STB, R5 IMAGE, R7 PUT IDLE IN BAD SPOT IN IMAGE.<br>LB, R5 ERRORCHR LB, R5 ERRORCHR<br>LB, R5 OUTRANST, R5 LB,R5 OUTRANST,R5 GET TERMINAL'S ERROR MARKER & INBUF, R7 PUT IT IN THE OUTPUT BUFFER.<br>R7 LW, R9 R7<br>SW, R7 R8 SW,R7 R8 CK IF MESSAGE FITS ON LEFT... BGEZ SETMESS<br>AW, R7 R8 R8 NO, MOVE TO RIGHT OF MARKER.<br>2 AI,R7 2 AW, R9 R8 ADJUST SIZE.<br>LB, R5 0, R6 SETMESS LB, R5 0, R6<br>LB, R5 0UTRANST, R5 LB,R5 OUTRANST,R5 TRANSLATE BYTE TO OUTPUT FORM<br>STB,R5 INBUF,R7 AND PUT IN INBUF AND PUT IN INBUF AI,R6 1 AI,R7 1 BDR,R10 SETMESS LOOP<br>LI,R8 INBUF LI,R8 INBUF AI,R9 1 SIZE. LW,R7 R11 EXIT FROM GENCARMS AFTER B EWROUTWB DISPLAYING THE DIAGNOSTIC. DONTSAVH LI,R8 IDNOTSAV = ERROR I.D. FOR 'NOT SAVED, ETC.'. BAL, R7 IDECTEST @ RECORD ERROR & TEST ERR-CTRL... B CTRL @ CONTROLLED. LW,R7 ERRORID @ UNCONTROLLED. LW,R8 IDMSGTBL,R7 GET LOC OF (TEXTC) ERR MSG. LI,R3 0 INIT. CHAR POSITION. BAL, R13 TEXTC2I MOVE ERR MSG INTO IMAGE BUFFER.<br>LI,R8 WSIDNAME PT AT (TEXTC) WS I.D. LI,R8 WSIDNAME PT AT (TEXTC) WS I.D. BAL,R13 TEXTC2I APPEND THAT TO ERR MSG IN IMAGE. LI,R12 CMDEXITO GO TO CMDEXITO AFTER B EDUMPLIG DISPLAYING THE DIAGNOSTIC.<br>CMDERRH BAL, R7 IDECTEST @ RECORD\_ERROR & TEST ERR-CTRI CMDERRH BAL,R7 IDECTEST @ RECORD ERROR & TEST ERR-CTRL... B CTRL @ CONTROLLED<br>EIDTEXTCLW, R7 ERRORID @ UNCONTROLL EIDTEXTC LW, R7 ERRORID @ UNCONTROLLED, GET ERROR I.D. AGAIN<br>MSGTEXTC LW, R8 IDMSGTBL, R7 GET LOC OF (TEXTC) ERR MSG. MSGTEXTC LW,R8 IDMSGTBL,R7 GET LOC OF (TEXTC) ERR MSG. ELINK EXIT AFTER<br>WRTEXTCQ @ DISPLAYII \* B WRTEXTCQ @ DISPLAYING THE ERR MSG. WRTEXTCQ AI,R8 0 @ IS R8 POSITIVE... BGZ EWRTEXTC YES, NORMAL MSG. LCW,R8 R8<br>LI,R3 O INIT. CHAR POSITION.<br>BAL,R13 TEXTC2I MOVE ERR MSG INTO IMAGE BUFFEI O INIT. CHAR POSITION.<br>TEXTC2I MOVE ERR MSG INTO IN BAL, R13 TEXTC2I MOVE ERR MSG INTO IMAGE BUFFER.<br>LW, R12 R7 FEXTC2I PUT LINK IN R12 SO EDUMPLIG IS PUT LINK IN R12 SO EDUMPLIG IS EXIT.

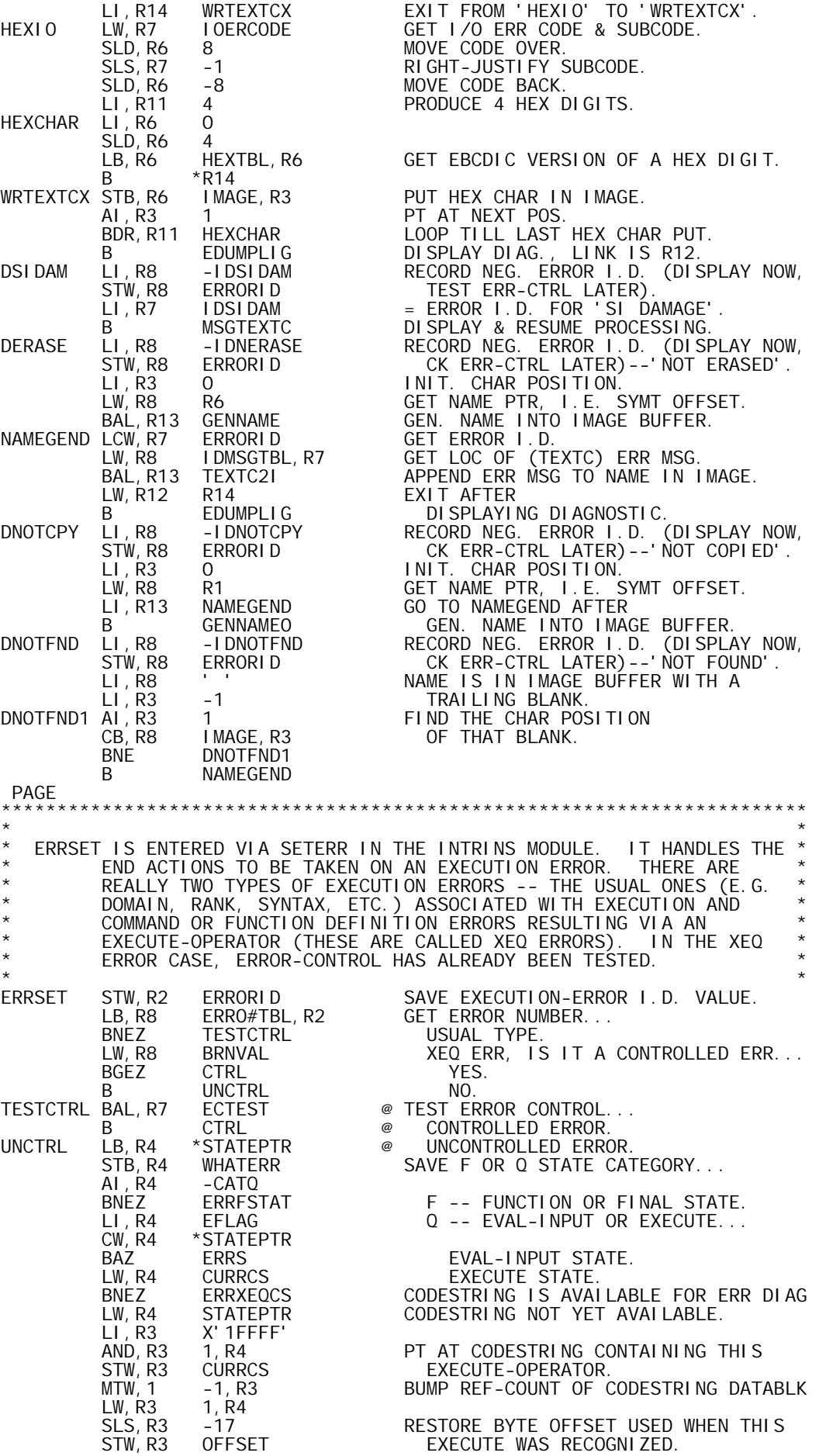

 LI,R3 X'7FFF' AND,R3 0,R4 UPDATE TO NEXT STATE ENTRY. AWM, R3 STATEPTR<br>B UNCTRI B UNCTRL<br>ERRXEQCS BAL, R14 EXERRLNK ERRXEQCS BAL,R14 EXERRLNK HANDLE ERR DIAGNOSTIC & DEREF CURRCS LW,R2 ERRORID WAS IT A BREAK 'MESSAGE'... LW, R2 ERRORID WAS IT A BREAK 'MESSAGE'<br>BLZ UNCTRL YES, RETAIN BREAK I.D.<br>LI, R2 IDXEQERR LI, R2 IDXEQERR<br>STW, R2 ERRORID NO, SWITCH TO XEQ ERROR I.D. B UNCTRL<br>LI, R4 PENDFLAG PENDFLAG IS F-ENTRY PENDENT...<br>\*STATEPTR ERRFSTAT LI, R4 PENDI<br>CW, R4 \*STATI<br>BANZ ERRP BANZ ERRP YES. STB,R4 WHATERR NO, SET CAT=0 -- DIRECT LINE ERR. B<br>ERRP LW, R4 ERRORID ERRP LW,R4 ERRORID WAS THIS A BREAK... BLZ ERRSUSP YES, SUSPEND THE FUNCTION.<br>LW, R4 SICTRL TEST STATE INDICATOR CONTROL LW,R4 SICTRL TEST STATE INDICATOR CONTROL... BNEZ ERRS OFF -- DON'T SUSPEND THE FUNCTION. LI, R4 - PENDFLAG-1 ON -- SUSPEND IT.<br>AND, R4 \*STATEPTR AND, R4 \*STATEPTR<br>STW, R4 \*STATEPTR STW, R4 \*STATEPTR<br>LW, R4 STATEPTR LW,R4 STATEPTR MAKE IT THE 'GO' STATE. STW, R4 GOSTATE<br>ERRS BAL, R14 DSTRAYS ERRS BAL,R14 DSTRAYS DEREF ANY EXECUTION STRAYS. LI,R14 EXERR ISSUE LAST ERR DIAGNOSTIC AFTER B SICLR CLEARING THE STATE INDICATOR DOWN TO THE 'GO' STATE. PAGE \*\*\*\*\*\*\*\*\*\*\*\*\*\*\*\*\*\*\*\*\*\*\*\*\*\*\*\*\*\*\*\*\*\*\*\*\*\*\*\*\*\*\*\*\*\*\*\*\*\*\*\*\*\*\*\*\*\*\*\*\*\*\*\*\*\*\*\*\*\*\*\*  $\star$  \* \* EXERR -- EXECUTION ERROR DIAGNOSTIC DRIVER. USUALLY DISPLAYS AN \* ERROR MSG & OFFENDING LINE WITH ERROR MARKER. EXITS TO INPDIR OR INPEVAL.  $\star$  \* \* EXERRLNK -- ALT. ENTRY PT CALLED FOR 'EXECUTE' OPERATOR ERRORS \*  $(LINK$  VIA R14).  $\star$  \* ALL REGS SHOULD BE CONSIDERED VOLATILE.  $\star$  \* EXERRLNK STW,R14 SAVE14 SAVE LINK FOR RETURN VIA UNREF. LW, R7 BREAKFLG CK FOR BREAK OR HANGUP...<br>BNEZ UNREF YES, NO DISPLAY. YES, NO DISPLAY.<br>NO B EXERR1<br>EXERR LI, R14 EXERREX EXERREX SET RETURN FROM UNREF.<br>SAVE14 STW, R14 SAVE14<br>LCW, R7 BREAKFLG LCW,R7 BREAKFLG CK FOR BREAK... BGEZ EXERR1 NOT ON OR ELSE HANGUP. AWM,R7 BREAKFLG ON, RESET BREAK FLAG. EXERR1 LW, R7 ERRORID GET ERROR IDENTIFIER.<br>LW, R8 IDMSGTBL, R7 GET ERR MSG LOC... LW,R8 IDMSGTBL,R7 GET ERR MSG LOC... BEZ EXNOMSG NONE (BREAK OR XEQ ERR). BAL, R7 WRTEXTCQ DISPLAY ERR MSG. EXNOMSG LB, R7 WHATERR GET STATE CATEGORY FOR ERROR PT...<br>AI, R7 -CATF AI,R7 -CATF BEZ FLINERR FUNCTION LINE<br>LW.R7 BLANKS DIRECTOR EVA LW, R7 BLANKS DIRECT OR EVAL INPUT LINE OR XEQ.<br>STD, R7 IMAGE BLANK BYTES D-7 OF IMAGE. STD,R7 IMAGE BLANK BYTES D-7 OF IMAGE. LI, R3 6 SET FOR COLUMN 7. SETIMPOS STW, R3 IMAGEPOS = START PT FOR DECODE OPS. LW,R7 ERRORID CK FOR BREAK I.D... BGEZ EDECODOP NO, DISPLAY ERR LINE & MARKER.<br>UNREF LW, R7 SAVE14 SET RETURN. LW,R7 SAVE14 SET RETURN.<br>CI,R7 OBSLINE+1 WASTHISAN WAS THIS AN OBSERVATION... BE 0, R7 YES -- RETURN.<br>LI, R4 0 N0, CLEAR & GI LI, R4 0<br>XW, R4 CURRCS NO, CLEAR & GET CODESTRING PTR. XW, R4 CURRCS<br>AI, R4 -2 PT AT CODESTRING DATA BLK HEADER. \* RETURN IS VIA R7.<br>B B DREF DE-REFERENCE THE DE-REFERENCE THE CODESTRING DATA BLK EXERREX LI, R11 0<br>STW, R11 ERRORID STW, R11 ERRORID CLEAR THE ERROR I.D. LW, R11 ON%OFF ON OR OFF-LINE... BEZ BCONTOFF OFF LINE -- DO LIKE CONTINUE CMD. LB, R11 \*STATEPTR ON LINE.<br>AI, R11 - CATQ IS EVAL-II AI,R11 -CATQ IS EVAL-INPUT THE TOP STATE NOW... BNEZ INPDIR NO -- DO DIRECT INPUT. B INPEVAL YES -- DO EVAL INPUT AGAIN.

ERRLOC GET CURRLINO (& FUNCTION NAME PTR).<br>X'FFFF' FLINERR LW, R6 ERRLOC<br>LI, R8 X'FFFF'<br>AND, R8 ERRLOC AND,R8 ERRLOC GET FUNCTION NAME PTR. BAL,R14 FUNLDIS% GEN. FUN NAME & LINE NO. LI,R12 UNREF SET EXIT TO UNREF AFTER DISPLAY. LW,R8 ERRORID CK FOR BREAK I.D... BLZ EDUMPLIN YES -- DISPLAY ONLY FUN NAME & LN. LOCKFLAG IS FUNCTION LOCKED...<br>SYMT LI, R8<br>AW, R6 SYMT<br>LW, R6 0, R6 LW, R6 0, R6<br>CW, R8 0, R6 CW, R8<br>BAZ BAZ SETIMPOS NO.<br>B EDUMPLIN YE! YES -- DISPLAY ONLY FUN NAME & LN. PAGE \* OBSERVER -- DISPLAYS AN OBSERVATION: LINE & MARKER PLUS A VALUE. \* OBSERVER LW, R15 ERRLOC SAVE ERROR LOCATION.<br>LCI O SAVE ALL REGS. 0 SAVE ALL REGS.<br>0BSAVE STM, RO OBSAVE<br>LI, R2 I DXEQERR LI,R2 IDXEQERR CLAIM THIS IS AN 'XEQ ERR' TO AVOID STW, R2 ERRORID DISPLAYING AN ERROR MSG.<br>LB, R4 \*STATEPTR LB, R4 \*STATEPTR<br>STB, R4 WHATERR STB,R4 WHATERR SAVE F OR Q STATE CATEGORY... AI,R4 -CATQ BEZ OBSLINE Q-STATE. LI, R4 PENDFLAG<br>CW, R4 \*STATEPTR CW,R4 \*STATEPTR PENDENT OR SUSPENDED... BANZ OBSFLINE PENDENT (SHOW FUN.NAME & LN). STB, R4 WHATERR SUSPENDED (DIRECT INPUT LINE). OBSLINE BAL,R14 EXERRLNK @ SHOW LINE & MARKER, DON'T DE-CURRCS. LW,R4 OBSAVE+6 @ PT AT DATA BLK TO BE OBSERVED. BAL, R14 SINGOUT @ DISPLAY THAT VALUE. B %+1 @ SCREW ERROR RETURN. LCI 0 @ NORMAL RETURN. LM, RO OBSAVE RESTORE ALL REGS<br>STW, R15 ERRLOC RESTORE ERROR LO ERRLOC RESTORE ERROR LOCATION.<br>OBSERVEZ EXIT FROM THIS OBSERVAT B OBSERVEZ EXIT FROM THIS OBSERVATION. OBSFLINE LW, R4 STATEPTR PT AT THE F-STATE. LI, R14 X'E0000' EXTRACT CURR. LINE NO.<br>AND, R14 1, R4 AND, R14 1, R4<br>LW, R4 1, R4<br>AW, R14 FNOFI 1, R4 PT AT FUNC. DESCR.<br>FNOFF, R4 INCLUDE FUN. NAME AW,R14 FNOFF,R4 INCLUDE FUN.NAME PTR. STW, R14 ERRLOC TEMP. SET ERRLOC.<br>B OBSLINE **OBSLINE** PAGE<br>CTRL LI, R4 0<br>STW, R4 ERRORID CLEAR & TEST CODESTRING PTR... STW,R4 ERRORID (CLEAR THE ERROR I.D.) XW,R4 CURRCS even a set of the Current Current Current In USE.<br>Al, R4 a -2 contract the USED, PT AT CODESTRII AI,R4 -2 USED, PT AT CODESTRING D.B. HDR. BAL, R7 DREF DEREFERENCE THAT DATA BLOCK. CTRLS BAL,R14 DSTRAYS DEREF ANY EXECUTION STRAYS. BAL,R14 SICLR CLEAR STATE INDIC. DOWN TO 'GO'STATE LCW,R12 BREAKFLG TEST BREAK FLAG... BGEZ ECBRANCH OFF OR HANGUP -- DO ERR-CTRL BRNCH B BCBRANCH ON -- RESET & DO ERR-CTRL BRANCH.<br>ERRN LI.R11 6 LI, R11 6<br>BAL, R7 ALOCBLK<br>STW, R4 RESULT BAL,R7 ALOCBLK ALLOCATE 6-WD DATA BLK. STW,R4 RESULT SAVE PTR TO RESULT DATA BLK. LI, R11  $(TYPEINTG**8)+1$  TYPE = INTEGER & RANK = 1. STH, R11 \*RESULT<br>LI , R11 2  $2$ , R4 LENGTH = 2. STW, R11 2, R4<br>LW, R11 ERRNUM LW, R11 ERRNI<br>STW, R11 3, R4 3, R4<br>ERRLOC SET ERROR NUMBER. LW, R11 ERRI<br>SLS, R11 -17 -17 SET ERROR LINE NUMBER (OR ZERO).<br>4.R4 STW, R11 4, R4<br>B NI RETURN B NIRETURN RETURN FROM NILADIC INTRINSIC.<br>ERRF LI, R12 0 PREPARE FOR EMPTY ERROR LOC. ERRF LI,R12 0 PREPARE FOR EMPTY ERROR LOC. LW,R2 ERRLOC IF FUNC.ERR, GET CURRLINO & NAME PTR CI,R2 X'E0000' IS THERE A CURRENT LINE NO... BAZ EFNALOC NO -- USE EMPTY FUNCTION NAME. AI, R2 1 = OFFSET TO FUN'S NAME INDIC. WD. LW,R3 \*SYMT,R2 GET NAME INDICATOR WD. LB,R12 R3 GET # WDS FOR THAT NAME (UNLESS IT CI, R12 20 IS A SHORT NAME).

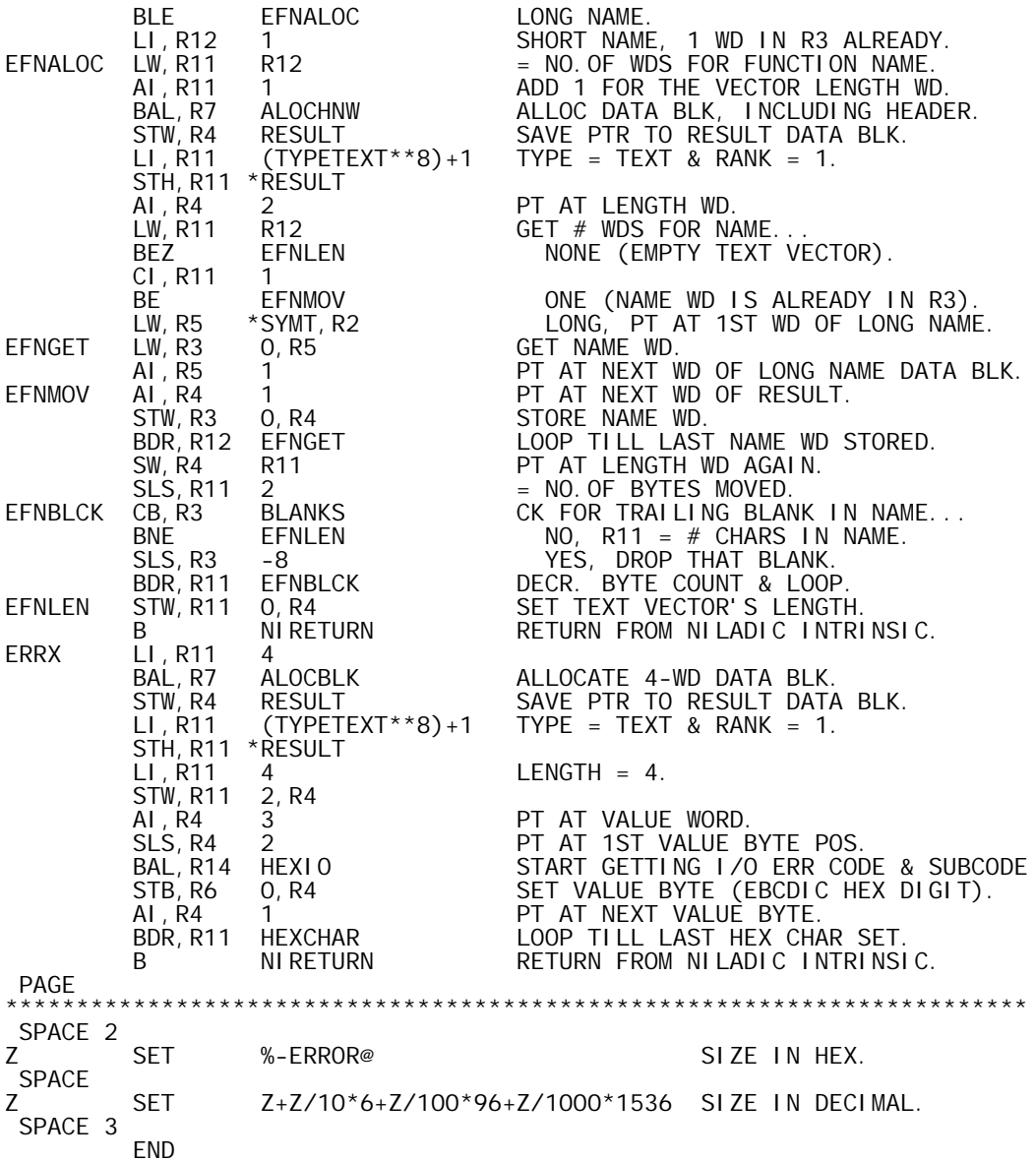

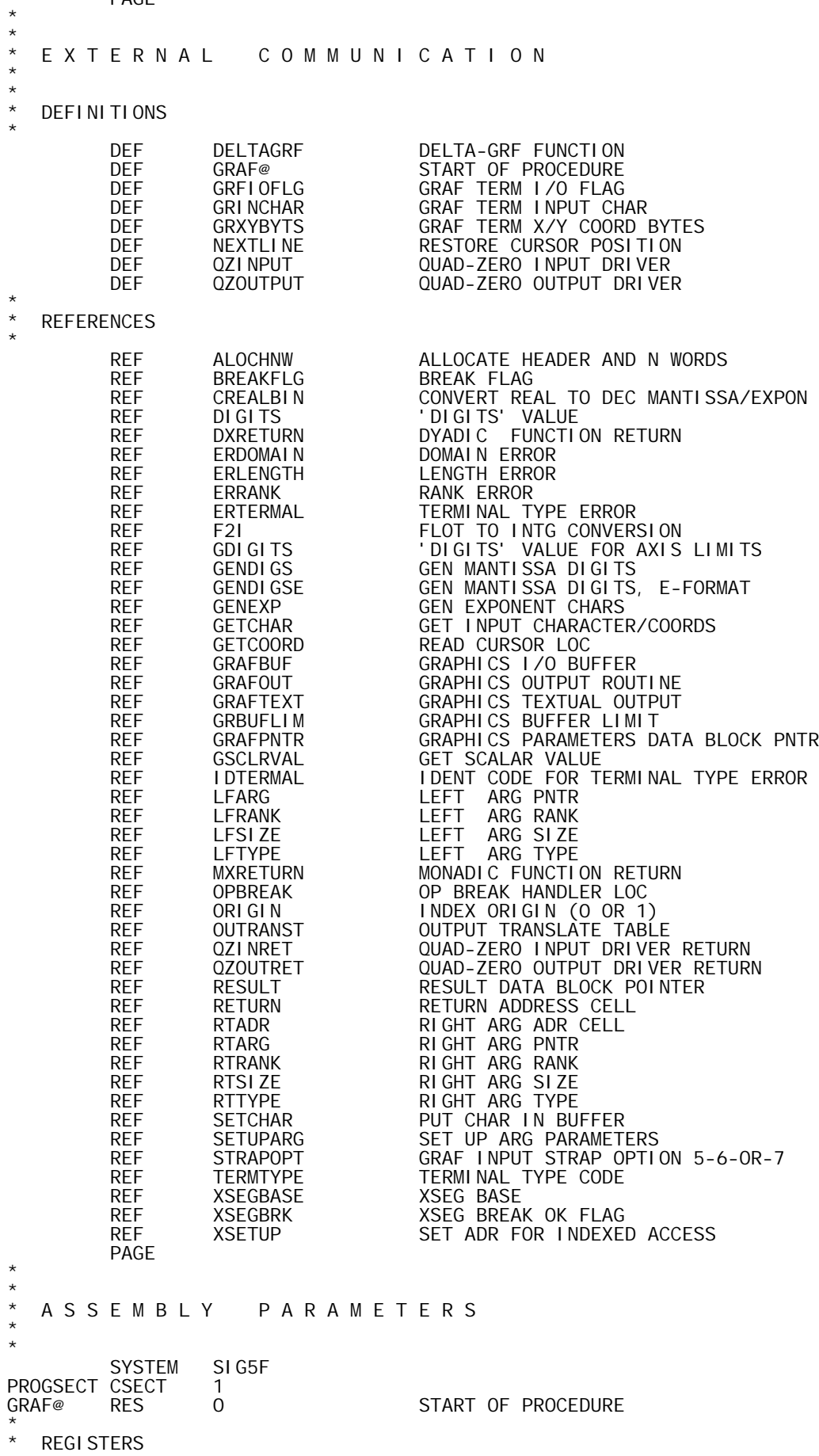

' GRAF-B00, 09/11/73, DWG702985'

TI TLE<br>PAGE

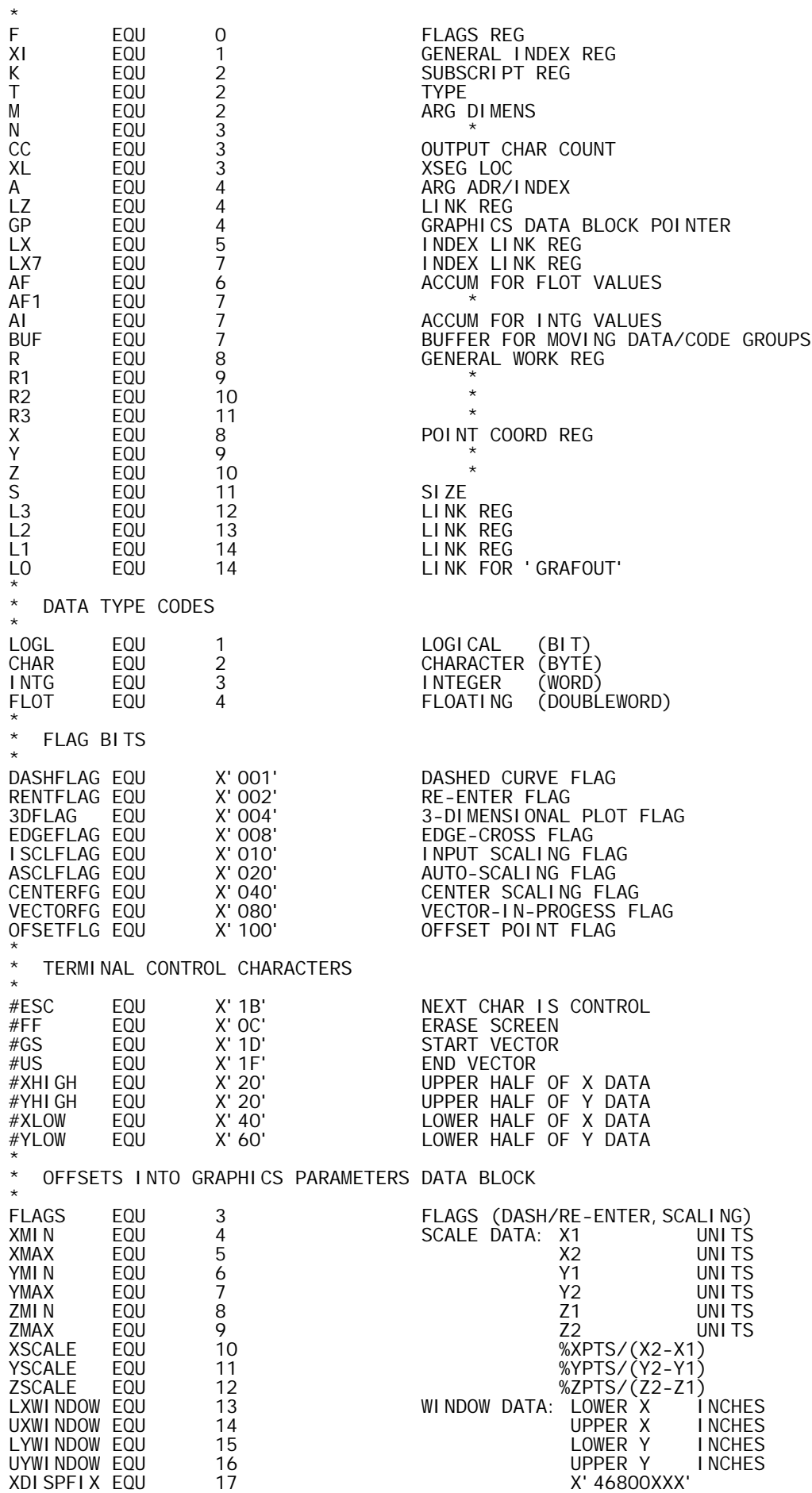

\* WHERE XXX=PPI\*LX POINTS The CONSTRUCTION CONTROLLER CONSTRUCT CONTROLLER THE CONTROLLER SERVICE OF A SAMPLE CONTROLLER CONTROLLER THE<br>The CONTROLLER SERVICE OF A SAMPLE CONTROLLER SERVICE OF A SAMPLE CONTROLLER SERVICE OF A SAMPLE CONTROLLER SE<br>T YDISPFIX EQU 19<br>\* \* WHERE YYY=PPI\*LY POINTS YRATIO EQU 20 (UY-LY)/%YINCHS INXCOORD EQU 21 X COORD OF QUAD-0 INPUT CHAR INYCOORD EQU 22 Y COORD OF QUAD-0 INPUT CHAR INCHAR EQU 23 INPUT CHARACTER<br>SPARE1 EQU 24 SPARES(FORFUT EQU 24 SPARES(FOR FUTURE PICTURE SAVE)<br>EQU 25 SPARE2 GRDBSI ZE EQU 26 GRAPHICS DATA BLOCK SIZE PAGE \* \* P R O C S \* \* \* (THIS MODULE RESIDES IN AN OVERLAY, SO THE USUAL TEMP ALLOCATION PROCEDURE WILL NOT WORK). \* TLOC SET 20 GRFTEMPS EQU XSEGBASE **TEMP** TEMP CNAME 1<br>DTEMP CNAME 2 CNAME PROC<br>DO1 DO1 NAME=2<br>TLOC SET TLOC+( TLOC+(TLOC&1)<br>TLOC DISP TLOC LF EQU GRFTEMPS+TLOC TLOC+NAME PEND \* \*<br>EVEN EVEN CNAME O<br>ODD CNAME 1 **CNAME**  PROC EQU % ERROR,1,(CF(2)+NAME)&1 'REGISTER HAS WRONG PARITY' PEND \* \* EQUAL CNAME LF PROC<br>LF EQU LF EQU % ERROR,1,1-(CF(2)=CF(3)) 'REGISTERS MUST BE EQUAL' PEND PAGE \* \* XSEG GEN PROCS \* \* OPEN GEN<br>GEN CNAME CNAME<br>OPEN  $\mathsf{M},\,\mathsf{N},\,\mathsf{MN},\,\mathsf{I}$  PROC EQU % ERROR, 1, 1 - (NUM(CF) = 3) 'WRONG NUMBER OF CF ARGS'<br>MSET CF(2) M SET CF(2) N SET CF(3) N SET CF(<br>MN SET M+N ERROR,1,1-(NUM(AF)=(M>0)+(N>0)) 'WRONG NUMBER OF AF ARGS' DO M>0 D<sub>0</sub> LW,  $AF(1) + M + I - 1$   $AF(2) + I - 1$  FIN  $\mathsf{IDO}$   $\mathsf{MN}^*(\mathsf{MN}<3)$ STW,  $AF(1)+I-1$   $I-1$ , XL ELSE LCI MN<br>STM, AF(1) 0, XL STM,  $AF(1)$  FIN ELSE<br>I DO  $\begin{array}{lll} \text{LW, BUF} & \text{MN}^*(MN < 3) \\ \text{LW, BUF} & \text{AF}(1) \end{array}$  $AF(1)+I-1$ <br> $I-1, XL$ STW, BUF

```
 ELSE
              LCI N<br>LM, BUF AF(1)
              LM, BUF AF(1)<br>STM, BUF O, XL
              STM, BUF
             FIN
          FIN
           AI,XL MN
         PEND<br>CLOSE
                   M, N, MN, I
          PAGE
*
*
   OUTPUT BYTES PROC
*
*
         OPEN I<br>CNAME
OUTPUT
 PROC
                   GRBUFLIM<br>%+2
         BLE<br>BAL, LO
BAL, LO GRAFOUT<br>I DO NUM(AF)
         DO NUM(AF)<br>DO AFA(I)
                   AFA(1)STB, AF(I) GRAFBUF, CC
         ELSE<br>LI, AI
          LI,AI AF(I)
                   GRAFBUF, CC
          FIN
         AI, CC<sub>1</sub>
          FIN
          PEND
           CLOSE I
          PAGE
*
*
   SET/RESET BREAK FLAG PROC
*<br>SETBRK
         CNAME OPBREAK<br>CNAME O
RESETBRK CNAME
 PROC
         LI, L2 NAME<br>STW, L2 XSEG
                   XSEGBRK
         PEND
          PAGE
*
*
   F.S. ARITHMETIC PROC
*
FSADD
FSADD FNAME 1 F.S. ADD FUNCTION
FSSUB FNAME 2 F.S. SUBTRACT FUNCTION
FSMUL FNAME 3 F.S. MULTIPLY FUNCTION
FSDIV FNAME 4 F.S. DIVIDE FUNCTION
         PROC<br>LOCAL
 LOCAL X,E,I,S,Z,ZE,ZS,AD,ML,DV,SB,NORM
X SET 0,0 ARG FRACTIONS
X SET 0,0 ARGFRACTIONS<br>E SET 0,0 ARGEXPONENTS<br>S SET +1, +1 ARGSIGNS
S SET +1, +1 ARG SIGNS<br>I DO 2
I DO 2<br>X(I) SET AF(I) UNPACKEACHARG:
          SET AF(I)<br>DO X(I)<
X(1) DO X(1) < 0<br>X(1) SET -X(1)<br>S(1) SET -1X(I) SET -X(I)
                                           SIGN (+1 OR -1)
E(I)<br>E(I)<br>X(I) SET
          SET (X(1)*-24)-X'40' EXPONENT (UNBIASED),<br>SET X(I)&X'OOFFFFFF' POSITIVE FRACTION ()
                                           POSITIVE FRACTION (X'OOXXXXXX').
          FIN
*
GOTO, NAME AD, SB, ML, DV DO SPECIFIED OP<br>SUBTRACT: BOUND 1
          SB BOUND 1 SUBTRACT:
                                           REVERSE 2ND ARG SIGN, DO ADD
\frac{\mathsf{S}(2)}{\mathsf{A}\mathsf{D}}BOUND 1 ADD:<br>SET (E(1)-E(2))^*4I SET (E(1)-E(2))^*4 ALIGN-FRACTIONS<br>DO I<0 SET RESULT-EXPOI
DO I<O SET RESULTEXPONENT<br>
X(1) SET X(1)**I<br>
ZE SET E(2)
X(1) SET X(1)**I
ZE SET E(2)
         SET<br>ELSE
```
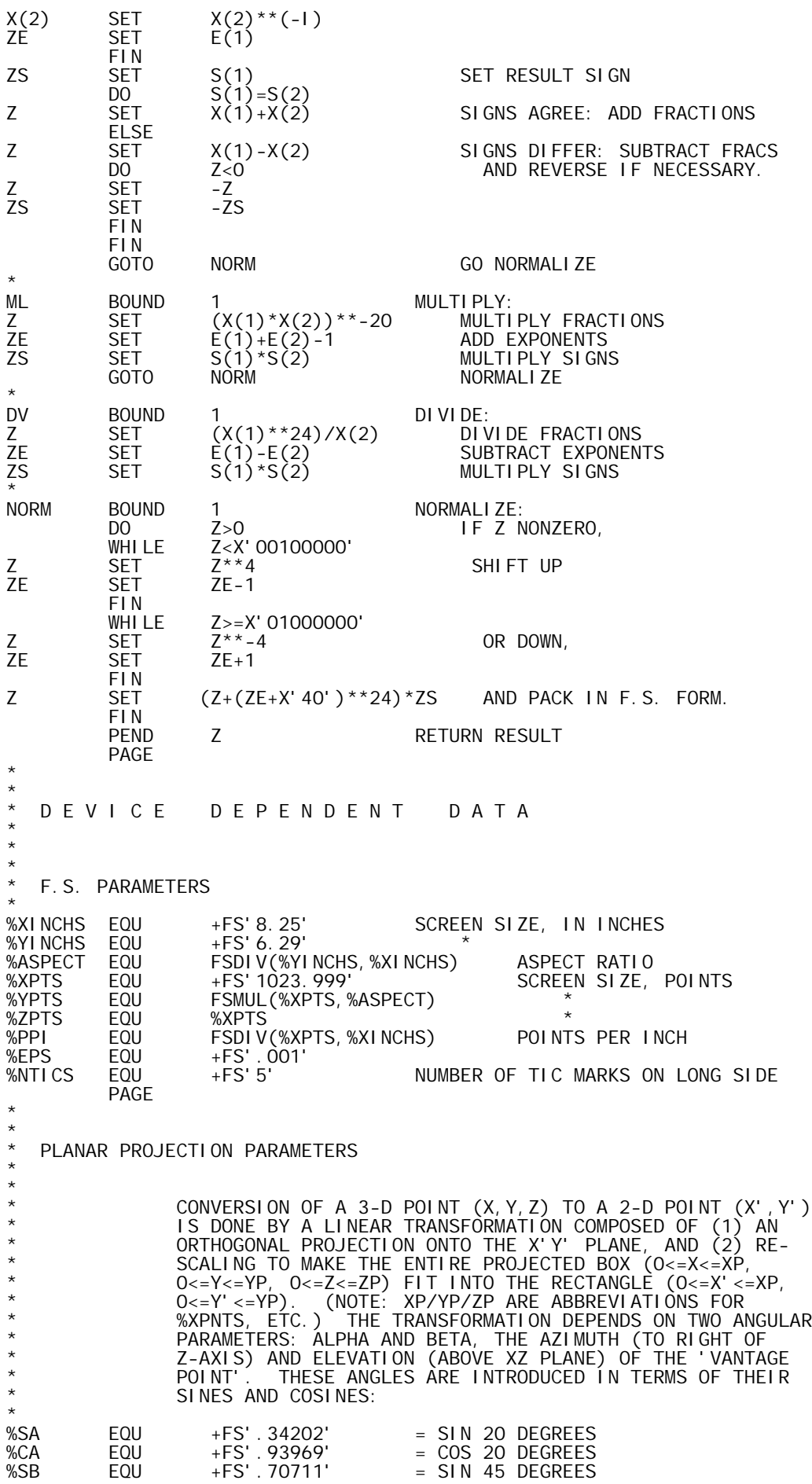

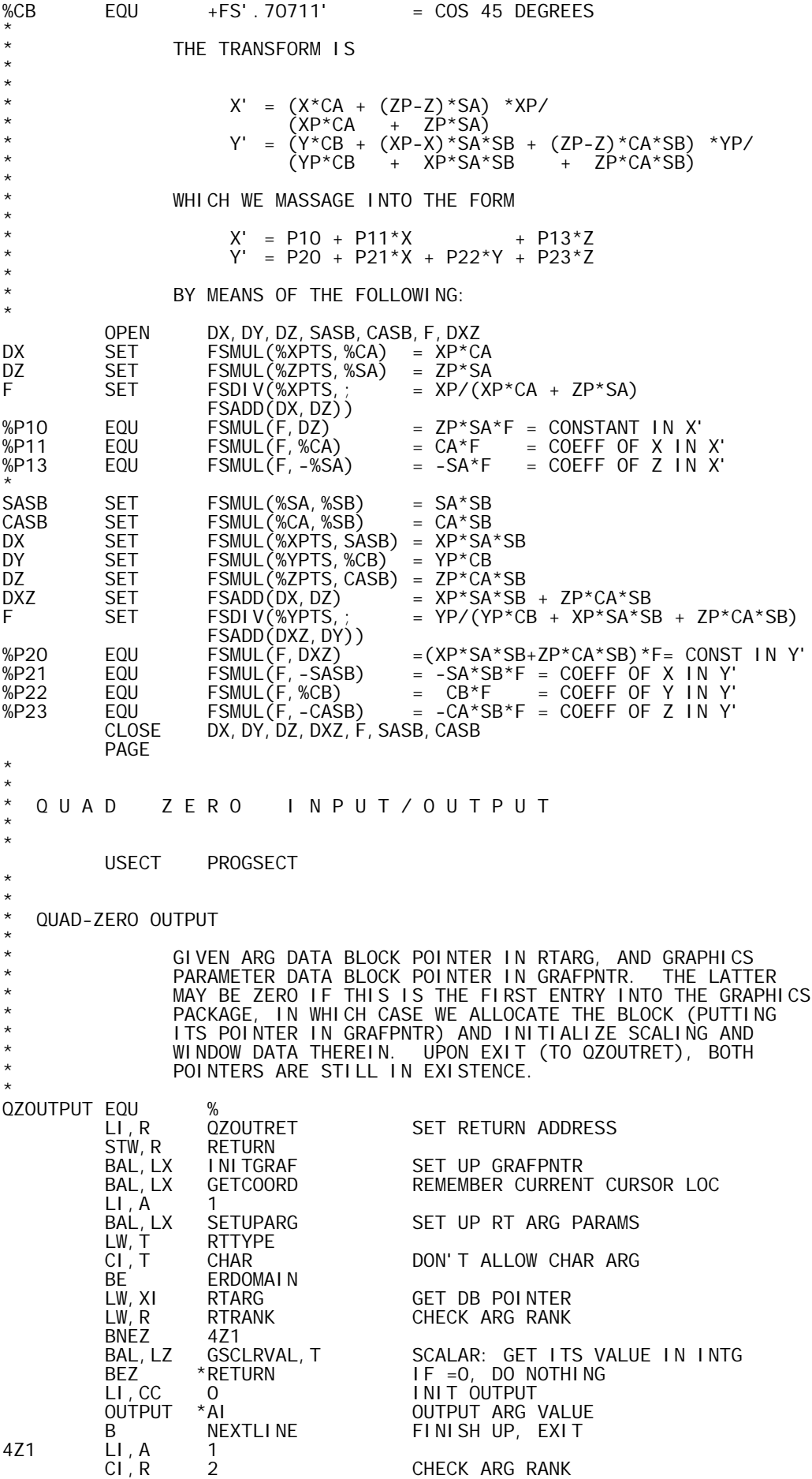
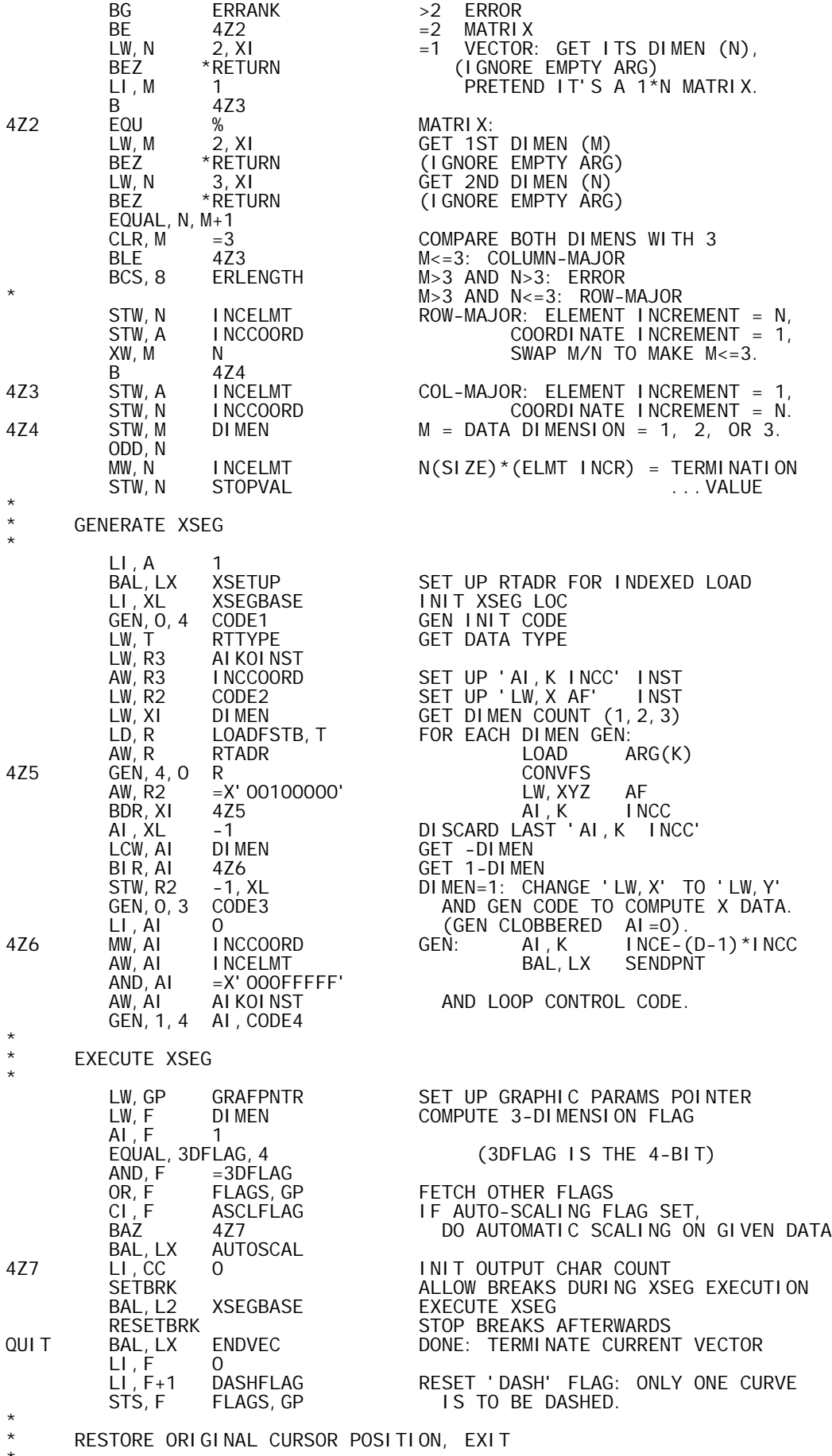

NEXTLINE EQU %

RESTORE CURSOR LOC READ BY GETCOORD

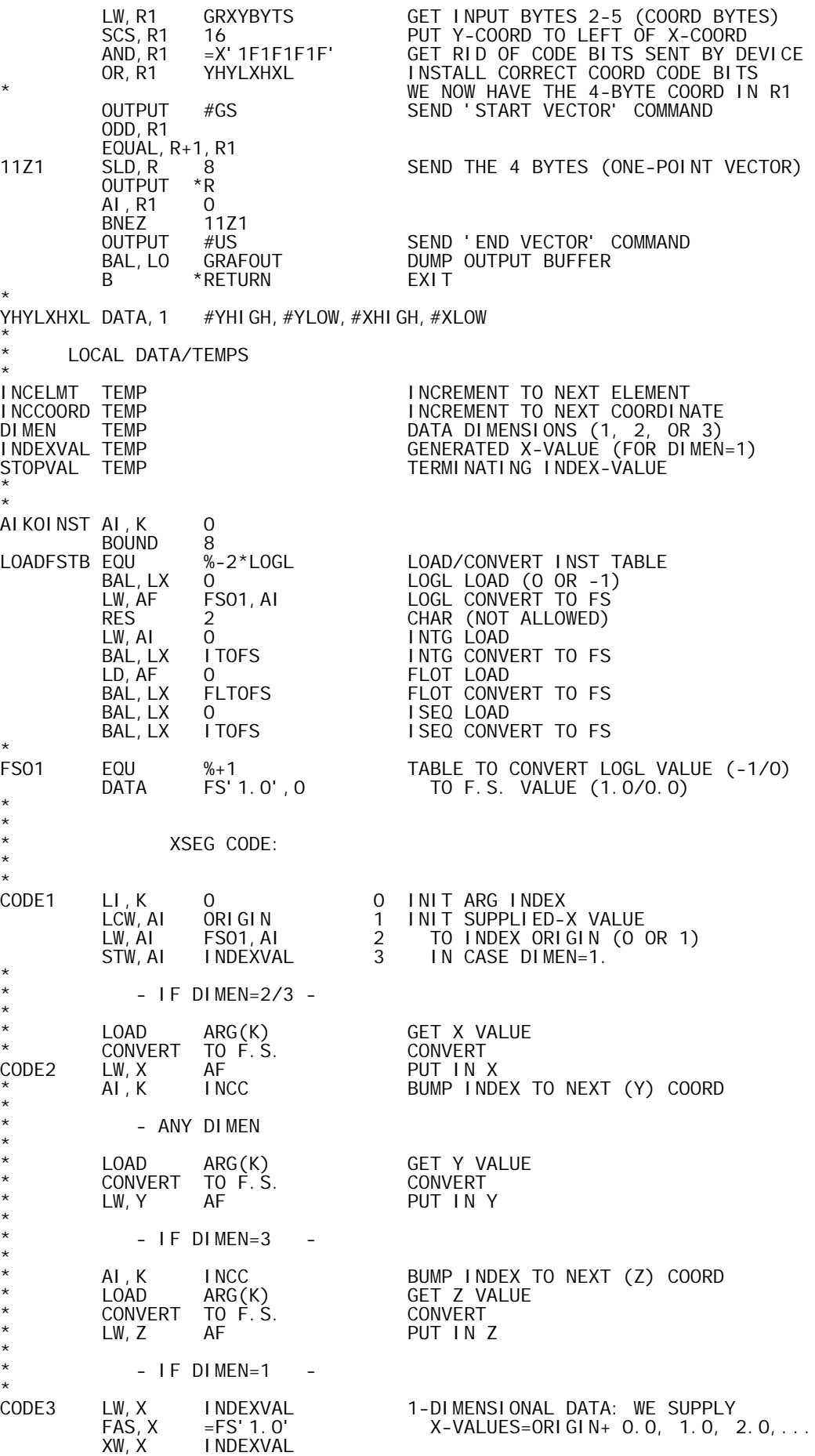

\*

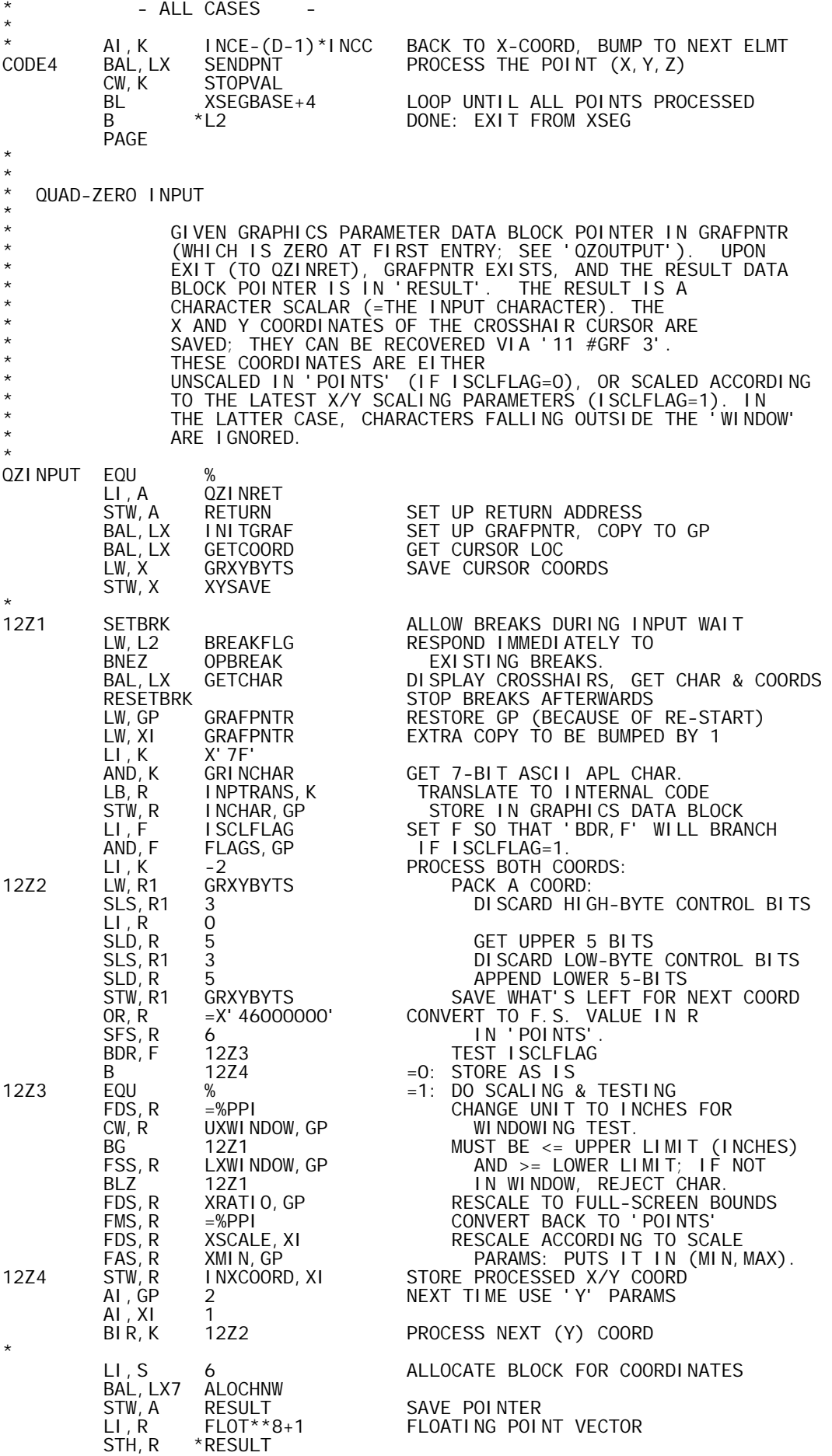

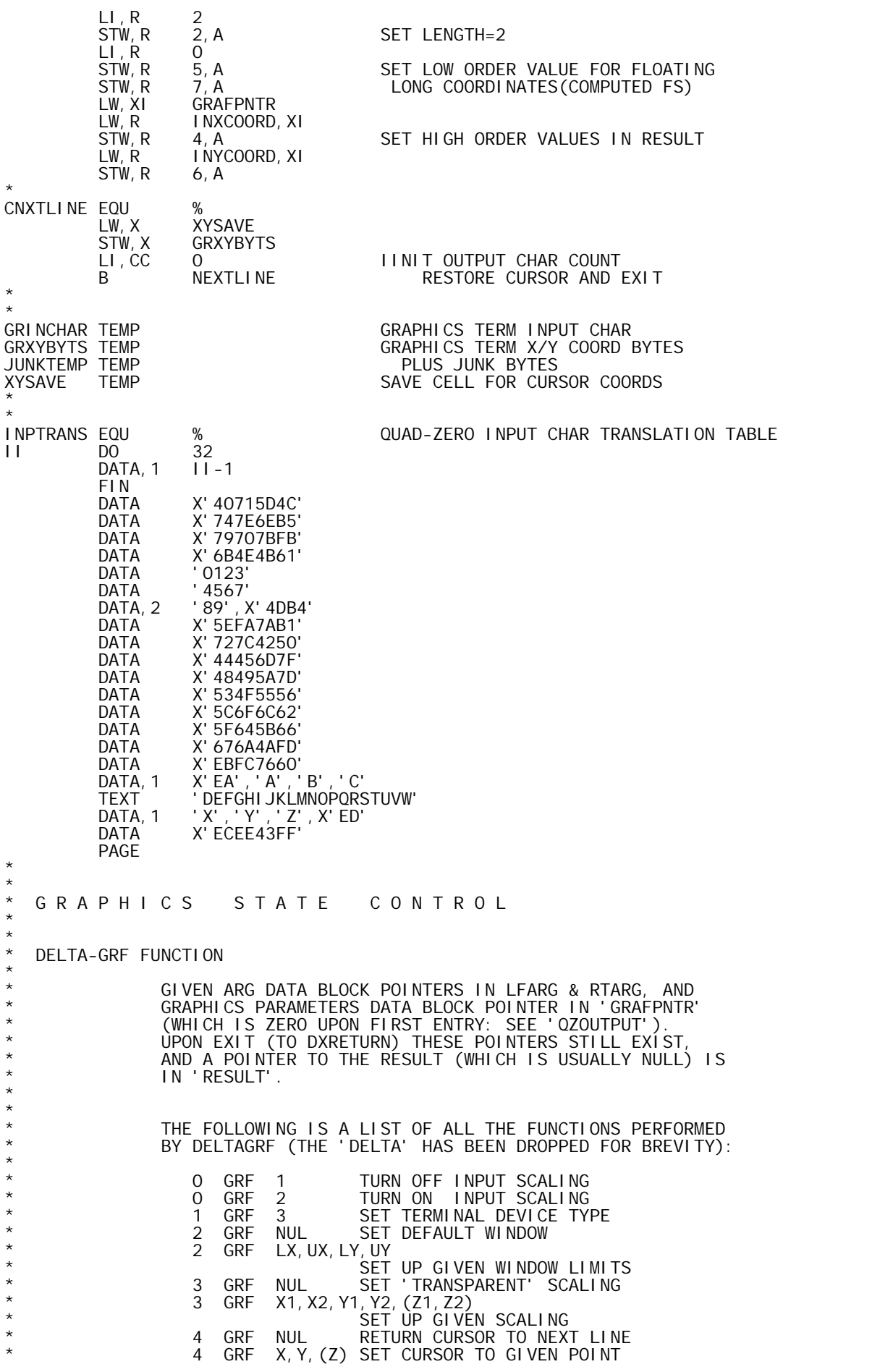

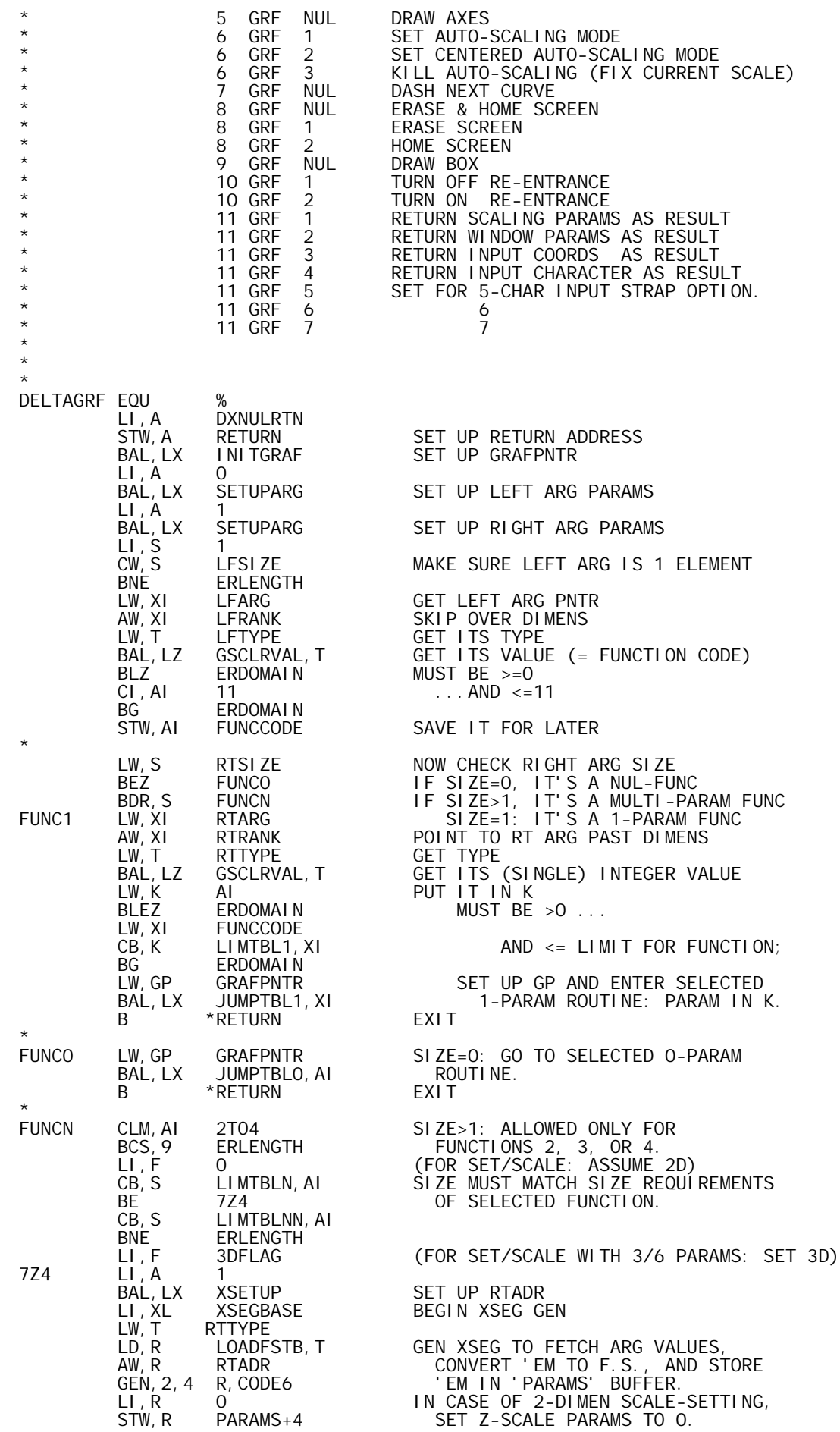

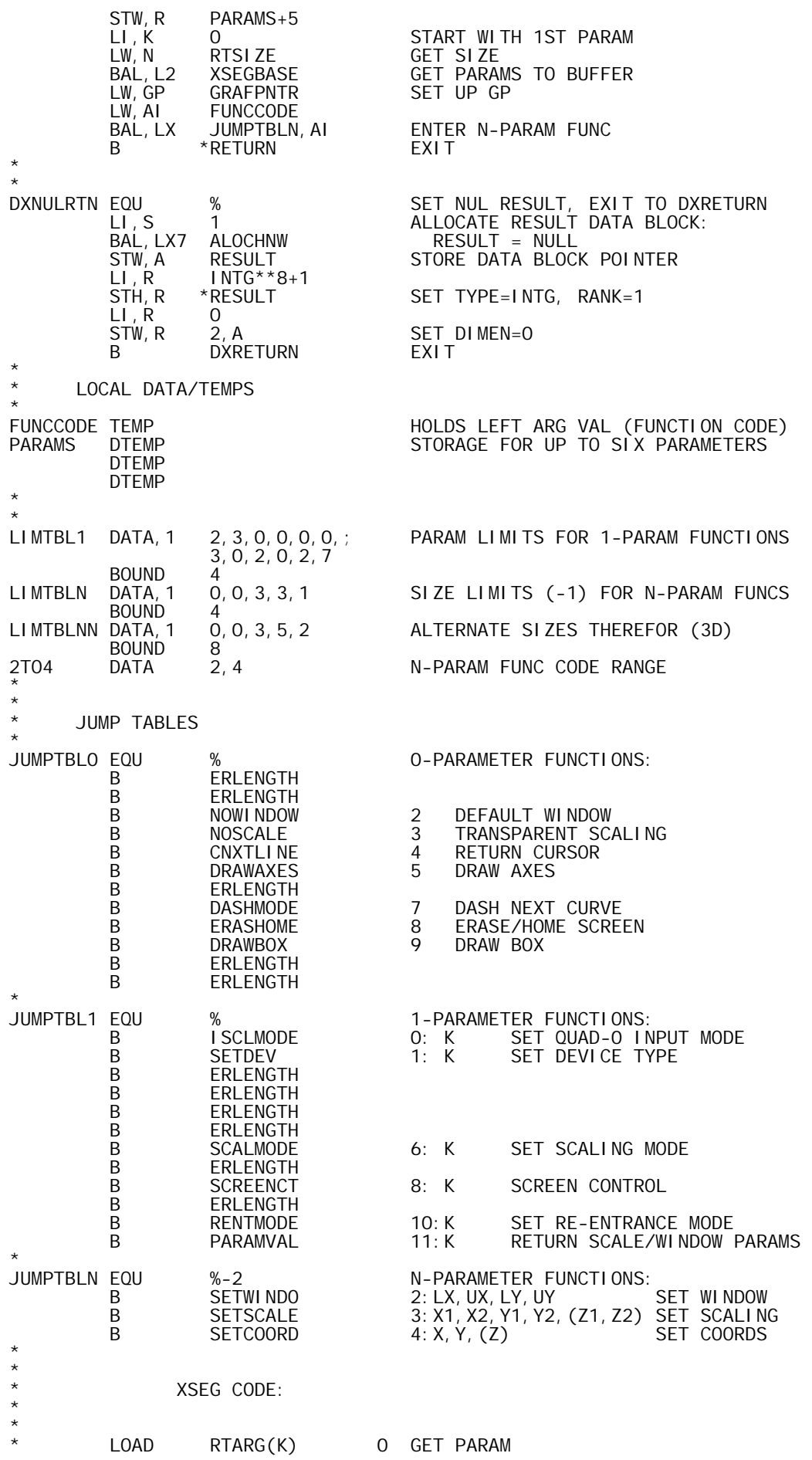

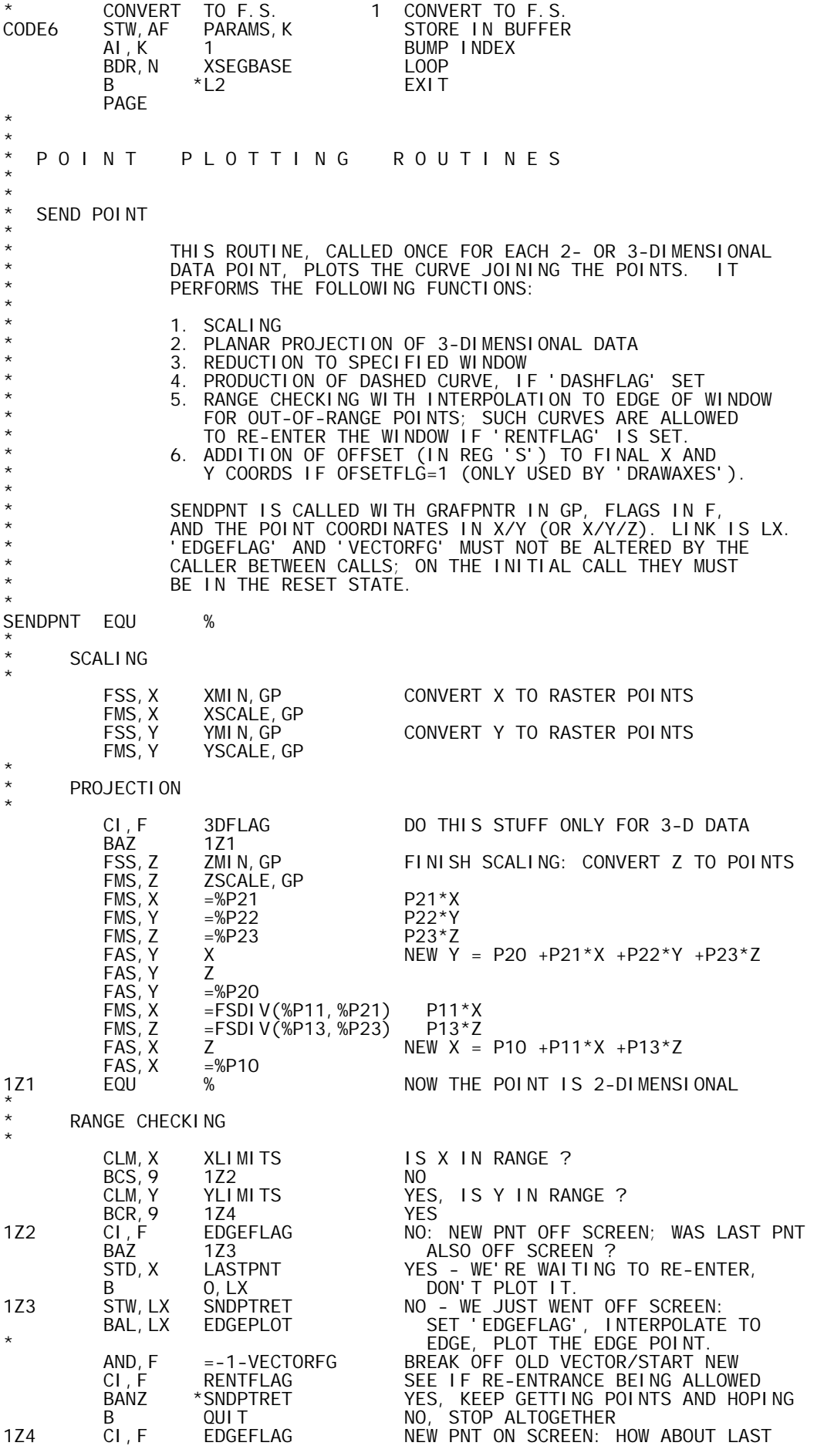

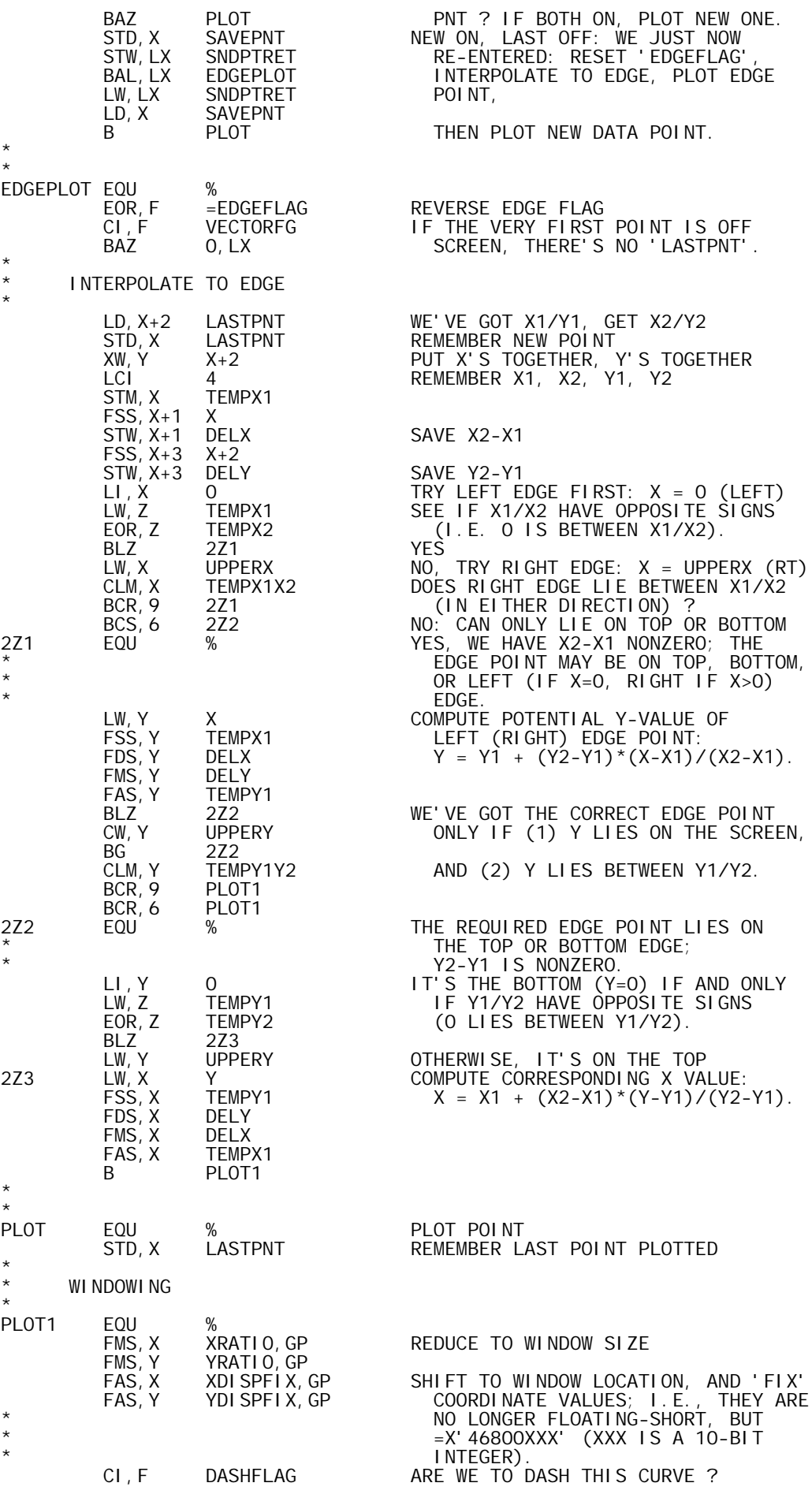

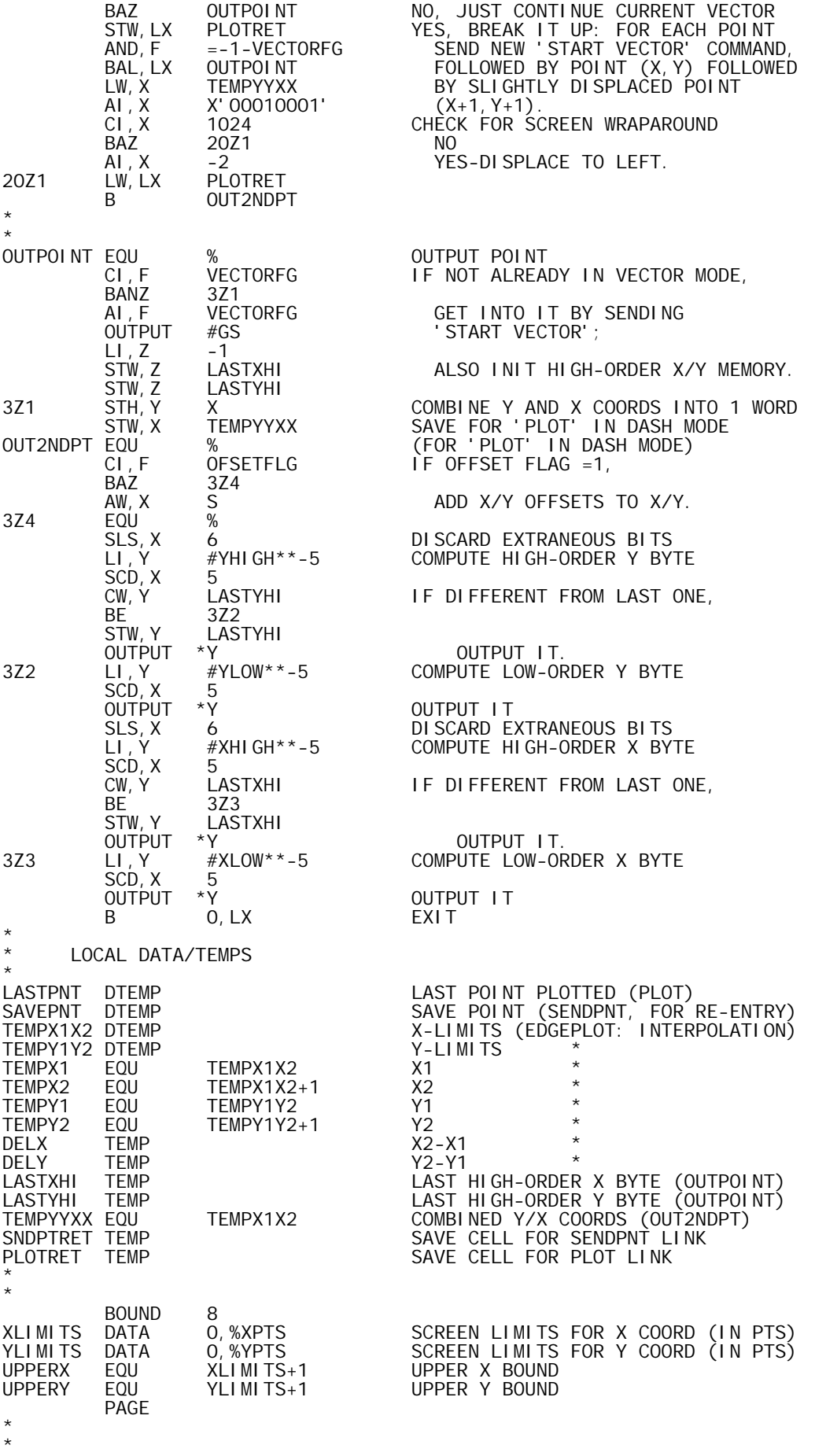

\* DRAW AXES

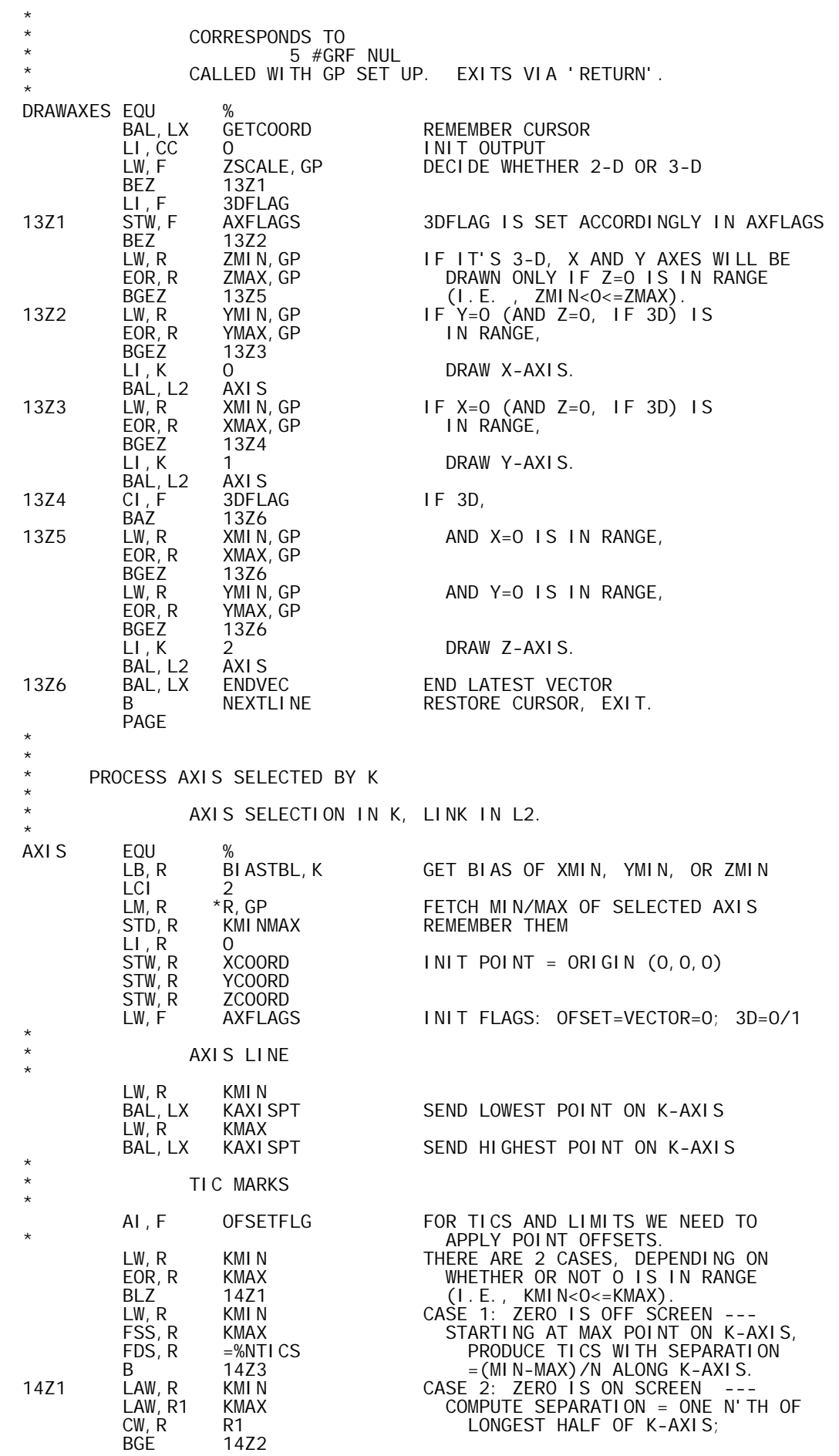

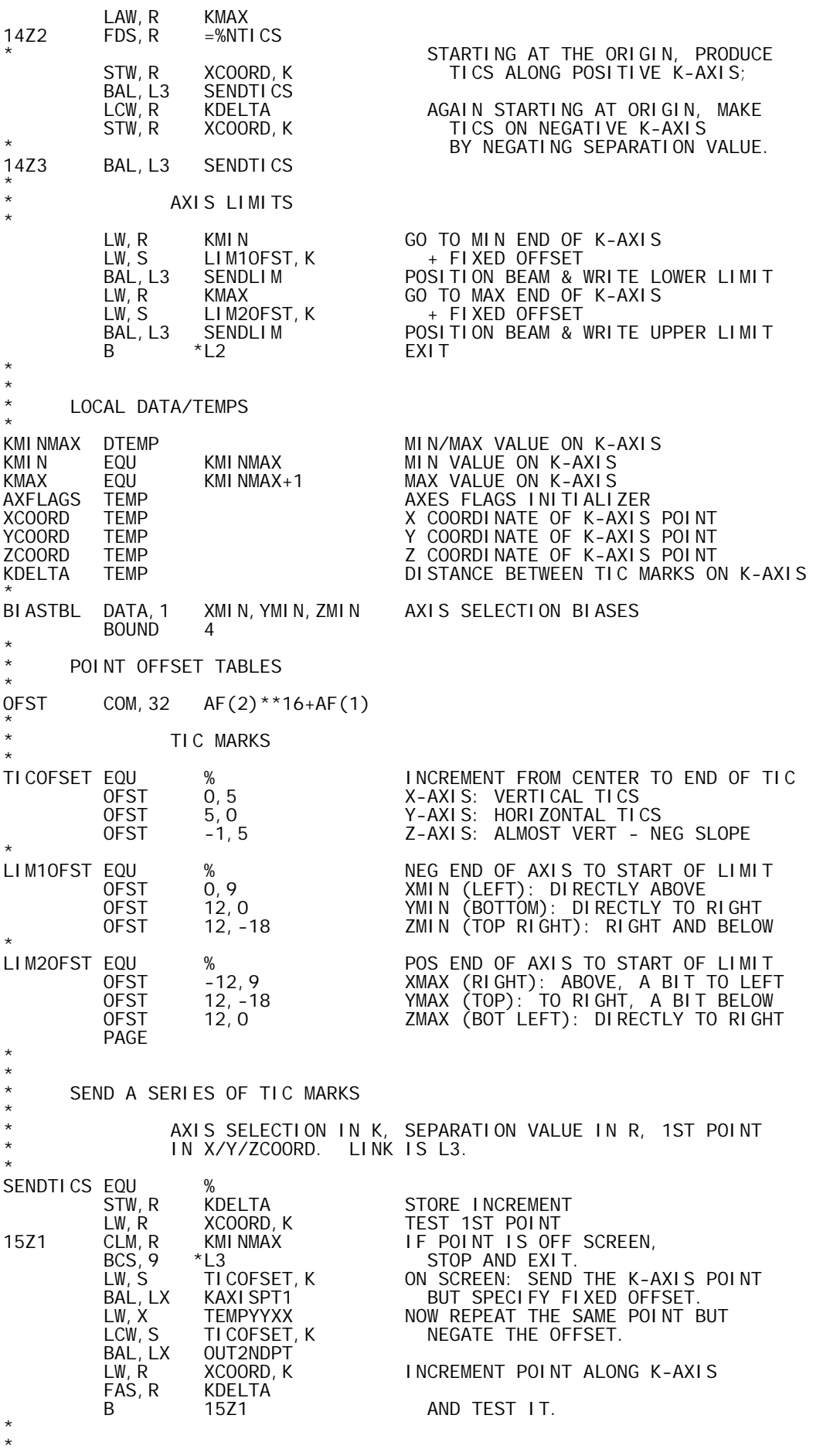

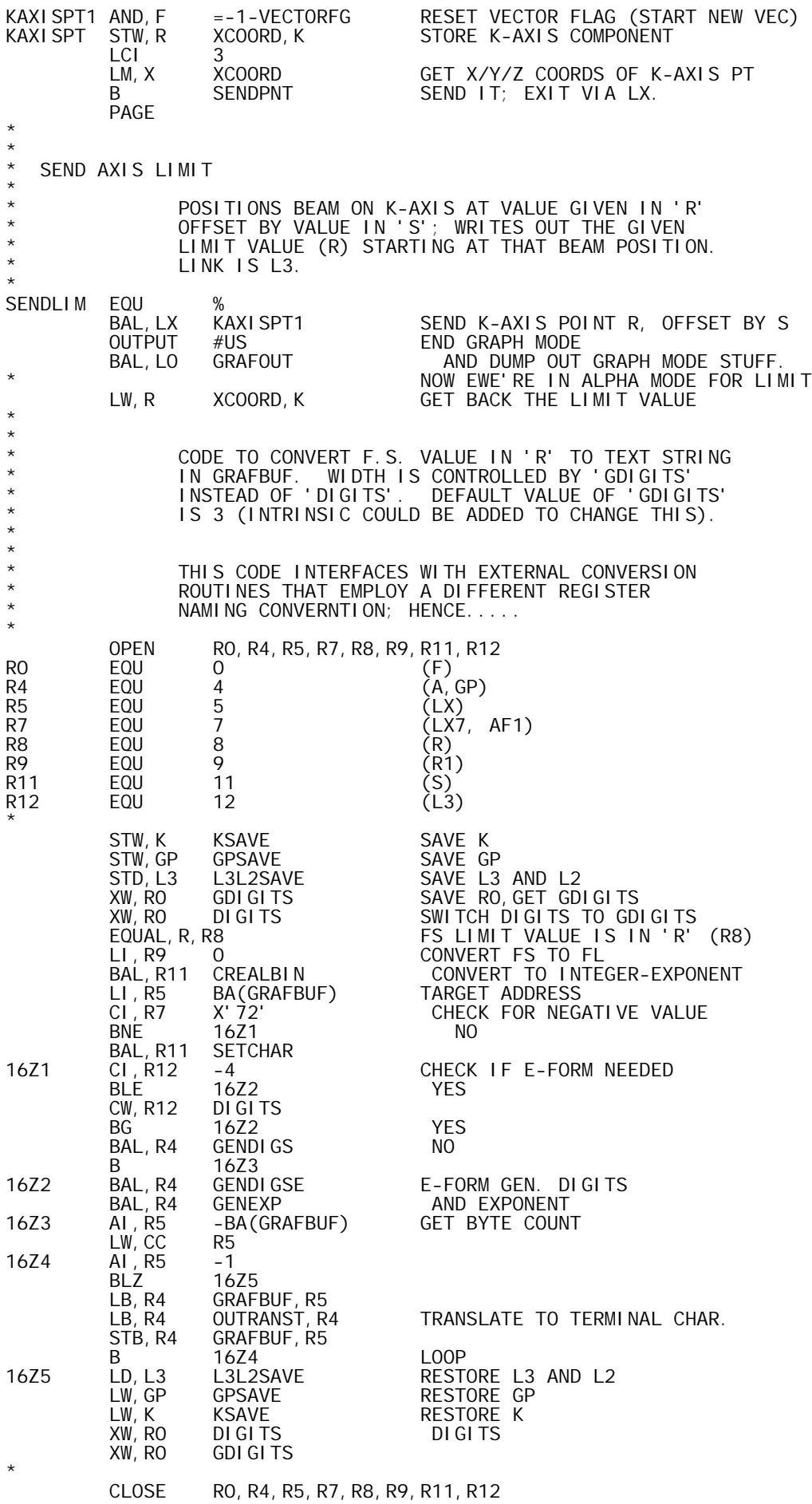

\* BAL, LO GRAFTEXT OUTPUT BUFFER IN ALPHA MODE<br>B \*L3 EXIT B  $*$ L3 EXIT \* \* KSAVE TEMP<br>GPSAVE TEMP GPSAVE L3L2SAVE DTEMP PAGE \* \* DRAW BOX \* CORRESPONDS TO \* 9 #GRF NUL<br>\* CALLED WITH CD SET I CALLED WITH GP SET UP. RETURNS VIA 'RETURN'. \* DRAWBOX EQU %<br>BAL, LX GETCOORD BAL, LX GETCOORD REMEMBER CURSOR LOC<br>LI, CC 0 0 0 0 0 0 0 0 0 1 NIT OUTPUT LI, CC 0<br>LI, F RENTFLAG INIT FLAGS<br>LW, X XMIN, GP START WITH LI,F RENTFLAG INIT FLAGS FOR SENDPNT LW,X XMIN,GP START WITH LOWER LEFT CORNER LW, Y YMIN, GP<br>BAL, LX SENDPNT BAL, LX SENDPNT<br>LW, X XMIN, GP LW, X XMIN, GP<br>LW, Y YMAX, GP YMAX, GP
MOVE UP
SENDPNT BAL, LX<br>LW, X LW,X XMAX,GP MOVE RIGHT LW, X XMAX, GP<br>LW, Y YMAX, GP<br>BAL, LX SENDPNT BAL, LX SENDPNT<br>LW, X XMAX, GP LW, X XMAX, GP<br>LW, Y YMIN, GP LW,Y YMIN,GP MOVE DOWN BAL, LX SENDPNT<br>LW, X XMIN, GP LW,X XMIN,GP MOVE LEFT YMI N, GP<br>SENDPNT BAL, LX SENDPNT<br>BAL, LX ENDVEC BAL,LX ENDVEC END VECTOR RESET CURSOR, EXIT PAGE \* \* SET COORDINATE \* CORRESPONDS TO  $*$  4 #GRF X, Y ...OR  $*$  4 #GRF X, Y, Z \* THE TWO OR THREE COORDINATES ARE IN 'PARAMS' BUFFER; \* GR AND 3D-FLAG ARE SET UP. SETS CURSOR TO (X,Y) OR  $*$   $(X, Y, Z)$ . EXITS VIA 'RETURN'. \* SETCOORD EQU % BAL, LX GETCOORD SAVE CURRENT CURSOR LOC IN CASE  $\begin{array}{ccc} \text{OF} \text{ LATER} \text{ '4} \text{ GRF} \text{ NULL'}. \ \text{LW, X} \qquad \text{GRXYBYTS} \qquad \qquad \text{SAVE} \text{ CURSOR COORDS} \end{array}$  LW,X GRXYBYTS SAVE CURSOR COORDS **XYSAVE** LCI 3<br>LM, X PARAMS LM, X PARAMS GET X, Y, (Z)<br>
LI, CC O INIT OUTPUT<br>
BAL, LX SENDPNT SEND ONE POIN LI,CC 0 INIT OUTPUT BAL, LX SENDPNT SEND ONE POINT (X, Y, (Z))<br>ENDOUT BAL, LX ENDVEC STOP VECTOR ENL, LX ENDVEC STOP VECTOR<br>BAL, LO GRAFOUT DUMP OUTPUT BAL,LO GRAFOUT DUMP OUTPUT BUFFER<br>B \*RETURN EXIT  $*$ RETURN PAGE \* \* \* ERASE AND HOME \* \* \* CORRESPONDS TO 8 #GRF NUL ERASES SCREEN AND 'HOMES UP' CURSOR. EXITS VIA 'RETURN'. \* ERASHOME EQU % LI, K 1<br>BAL, LX SCREENCT SCREENCT DO A #GRF 1 EILI, LX<br>BAL, LX<br>EALLS LNTC FALLS INTO SCREENCT THEN #GRF 2 AND EXIT

\*

 PAGE \* \* SCREEN CONTROL \* CORRESPONDS TO<br>8 #GRF K  $*$  8 #GRF K \* CALLED WITH K IN 'K'. THIS ROUTINE EITHER \* SENDS 'ERASE' COMMAND (K=1) OR SENDS CURSOR \* TO 'HOME' POSITION (K=2). FOR K=1, RETURNS \* VIA LINK IN LX; FOR K=2, RETURNS VIA 'RETURN'. \* SCREENCT EQU % LI,CC 0 INIT OUTPUT LI,F 0 INIT FLAGS (ONLY VECTORFG USED) BDR,K 9Z1 WHICH FUNCTION IS IT ? OUTPUT #ESC,#FF K=1: ERASE - SEND 'ERASE' COMMAND; BAL, LO GRAFOUT DUMP OUTPUT BUFFER;<br>CALWT13 CAL1, 8 FPTWT13 DELAY FOR ERASE OF SO CALWT13 CAL1,8 FPTWT13 DELAY FOR ERASE OF SCREEN B 0, LX EXIT (LINK)<br>FPTWT13 DATA X'OFO00002' DELAY 2 UNITS FPTWT13 DATA X'OFO00002' DELAY\_2 UNITS<br>9Z1 LD, X HOMEPOS K=2:\_HOME\_-\_G 9Z1 LD,X HOMEPOS K=2: HOME - GET COORDS (IN PTS) OF OUTPOINT THOME' POSITION; SEND IT;<br>ENDOUT THE END VECTOR: DUMP OUTPUT: B ENDOUT END VECTOR; DUMP OUTPUT; EXIT. \* BOUND<br>HOMEPOS DATA 0, FSADD(X' 46800000', %YPTS)-19 PAGE \* \* END VECTOR MODE \* CALLED WITH FLAGS IN F. LINK IS LX. \* ENDVEC EQU % CI, F VECTORFG IF NOT IN VECTOR MODE,<br>BAZ 0.LX SKIP IT. BAZ 0, LX SKIP IT.<br>AI, F\_\_\_\_\_\_-VECTORFG IN: GET OU -VECTORFG IN: GET OUT<br>#US OUTPUT #US<br>B 0, LX B 0, LX EXIT PAGE \* \* P A R A M E T E R S E T U P R O U T I N E S \* \* INITIALIZE PARAM DATA BLOCK \* \* IF 'GRAFPNTR' IS ZERO, THIS ROUTINE ALLOCATES THE DATA \* BLOCK AND INITIALIZES IT TO DEFAULT PARAMS. RETURNS GRAFPNTR IN GP. LINK IS LX. \* ALSO TESTS TERMINAL TYPE TO MAKE SURE USER \* SPECIFIED 'TERM 13' (TEK 4013 TERMINAL). \* INITGRAF EQU % LI, R 13<br>CW, R TERMTYPE CW, R TERMTYPE IS IT TERM 13?<br>BE 17Z1 YES BE 17Z1 YES LI, 2 IDTERMAL NO, SIGNAL TERMINAL TYPE ERROR B ERTERMAL<br>17Z1 LI.R O LI, R 0<br>STW, R GRFIOFLG STW,R GRFIOFLG INIT I/O FLAG (SEE ERRGRFIO IN UTSG) STW,R GRXYBYTS INIT CURSOR LOC (--DITTO--) LW,GP GRAFPNTR GET PARAM DATA BLOCK PNTR BNEZ 0,LX IF ALREADY IN EXISTENCE, RETURN IT.<br>STW,LX LINKTEMP STW, LX LINKTEMP<br>LI, S GRDBSIZE-2 LI,S GRDBSIZE-2 ELSE, CREATE ONE (SIZE IN 'S' BAL,LX7 ALOCHNW EXCLUDES HEADER). ALOCHNW RETURNS EQUAL,A,GP PNTR IN 'A', WHICH IS ALSO 'GP'. EQUAL, A, GP
FRIED FOUR COURT AND FINTR IN<br>STW, GP
GRAFPNTR
SAVE PNTR<br>LI.R
INTG\*\*8+1
SET UP PH LI, R INTG\*\*8+1 SET UP PHONY TYPE AND RANK<br>STH, R \*GRAFPNTR IN DATA BLOCK HEADER. STH,R \*GRAFPNTR IN DATA BLOCK HEADER. LI,S GRDBSIZE-3 LENGTH OF PHONY INTEGER VECTOR STW, S 2, GP == SET IN DATA BLOCK HEADER<br>LCI 9 STW, S 9 COPY DEFAULT PARAMS LCI 9 COPY DEFAULT PARAMS LM, R-1 DEFAULTS INTO NEW DATA BLOCK.<br>STM, R-1 FLAGS, GP STM, R-1 FLAGS, GP<br>LM, R-1 DEFAULTS DEFAULTS+9

STM, R-1 FLAGS+9, GP LCI<br>LM, R-1 DEFAULTS+18 STM, R-1 FLAGS+18, GP<br>B \*LINKTEMP EXIT W/PNTR IN 'GP' \* LINKTEMP TEMP GRFIOFLG TEMP \* DEFAULT PARAMETERS DEFAULTS EQU % DEFAULT PARAMS<br>% PLAGS: DEFFLAGS EQU %<br>DATA CENTERFG+; SPECIFY CENTERED AUTOMATIC SCALING, ASCLFLAG+;<br>I SCLFLAG+; ISCLFLAG+; INPUT COORDINATE SCALING, AND CURVE RE-ENTRANCE.<br>SCALING: DEFSCALE EQU %<br>DATA 0, %XPTS DATA 0,%XPTS XLIMITS<br>DATA 0.%YPTS YLIMITS DATA 0, %YPTS<br>DATA 0, 0 DATA 0,0 Z LIMITS X/Y/Z MULTIPLIERS<br>WINDOW: DEFWINDO EQU %<br>%XDISP EQU F EQU FSSUB(%XINCHS, %YINCHS)<br>DATA %XDISP, %XINCHS LARG DATA %XDISP,%XINCHS LARGEST SQUARE AT RIGHT DATA 0, %YINCHS<br>DATA FSADD(X'4 FSADD(X'46800000', WITH CORRESPONDING 'DISPFIX' VALS FSMUL(%XDISP,%PPI)) DATA %ASPECT AND RATIOS. DATA X' 46800000'<br>DATA FS' 1' DATA FS'1'<br>DATA 0, 0, 64, 0, 0 INXCOORD, INYCOORD, INCHAR, SPARE1, SPARE2 PAGE \* \* SCALING PARAM MODIFICATION \* SCALING PARAMS ARE CHANGED IN ONE THE FOLLOWING WAYS: \* 1. ORIGINALLY, 'INITGRAF' SETS THEM ALL TO ZERO AND SETS THE AUTOMATIC SCALING FLAG (SEE 3 BELOW). \* 2. USER CAN SET THEM EXPLICITLY VIA \* 3 #GRF X1,X2,Y1,Y2 OR \* 3 #GRF X1,X2,Y1,Y2,Z1,Z2 OR  $*$  3 #GRF NUL . \* THE FIRST TWO SET THE X AND Y (AND Z) LIMITS AS \* GIVEN AND RESETS THE 'AUTOMATIC SCALING' FLAG SO \* THAT THEY WON'T GET CHANGED BY THE CURVE PLOTTER; \* THESE FORMS ARE HANDLED BY THE ROUTINE 'SETSCALE'. \* THE THIRD FORM ABOVE, HANDLED BY 'NOSCALE', SETS X/Y \* SCALING TO USE X AND Y DIRECTLY AS POINT COORDINATES \* WHERE THE X RANGE IS (0,%XPTS) AND THE Y RANGE \* IS (0,%YPTS); 'NOSCALE' ALSO RESETS 'AUTOSCALE' FLAG \* AND SETS THE WINDOW PARAMS TO FULL-SCREEN SIZE. \* \* 3. IF THE 'AUTOSCALE' FLAG IS SET WHEN THE CURVE \* PLOTTER IS CALLED, THE SCALING PARAMETERS ARE \* SET ACCORDING TO THE MIN/MAX OF THE DATA IN EACH \* OF ITS COORDINATES (ALSO MAKING USE OF THE 'CENTER \* SCALING' FLAG SETTING). THIS IS HANDLED BY THE \* ROUTINE 'AUTOSCAL' CALLED BY 'QZOUTPUT'. \* \* SET SCALING ACCORDING TO USER'S PARAMS \* CORRESPONDS TO \* 3 #GRF X1,X2,Y1,Y2 OR \* 3 #GRF X1,X2,Y1,Y2,Z1,Z2 \* THE FOUR (SIX) PARAMS ARE IN 'PARAMS'.  $RESETS$  AUTO- AND CENTER-SCALING FLAGS. CALLED WITH GP AND 3DFLAG SET UP. LINK IS LX. \* SETSCALE EQU % LCI 6<br>LM.R PARAMS LM,R PARAMS GET X1,X2,Y1,Y2,(Z1,Z2) STM,R XMIN,GP STORE IN X/Y/Z LIMIT PARAMS FSS, R+1 R COMPUTE X SPAN

BNEZ 5Z1<br>FAS, R =%EPS FAS,R =%EPS IF SPAN IS ZERO, SET MAX=MIN+EPS  $XMAX, GP$  SO THAT SPAN WILL BE >0.  $LW, R+1 = %E$ <br>5Z1 FSS,  $R+3$   $R+2$ R+2 SAME FOR Y<br>5Z2 BNEZ 5Z2<br>FAS. R+2 =%EPS FAS,  $R+2$ <br>STW,  $R+2$ YMAX,GP<br>=%EPS  $LW, R+3$  =%E<br>5Z2 FSS, R+5 R+4 R+4 SAME FOR Z<br>5Z3 BNEZ 5Z3<br>FAS, R+4 =%EPS  $FAS, R+4$  =%EPS STW, R+4 ZMAX, GP  $LW, R+5$  =%EPS<br>5Z3  $LCI$  3 LCI 3<br>LM, AF XSIZEPTS GET X/Y/Z SCREEN SIZES (IN PTS) LM, AF XSI ZEPTS<br>FDS, AF R+1 FDS, AF R+1 XSCALE = XSI ZEPTS/(X2-X1)<br>FDS, AF+1 R+3 YSCALE = YSI ZEPTS/(Y2-Y1) FDS,AF+1 R+3 YSCALE = YSIZEPTS/(Y2-Y1) FDS,  $AF+2$   $R+5$   $ZSCALE = ZSI$   $ZEPTS/(Z2-Z1)$  CI,F 3DFLAG IF 2D SCALE BEING SET UP, BANZ 5Z4 SET ZSCALE=0 FOR THE LI,AF+2 0 BENEFIT OF 'DRAWAXES'. 5Z4 LCI 3<br>STM, AF XSCALE, GP STM,AF XSCALE,GP STORE X/Y/Z SCALE FACTORS AI,LX 0 IF ENTERED FROM AUTOSCAL',<br>BLZ 0,LX DON'T TOUCH FLAGS. BLZ 0, LX DON'T TOUCH FLAGS.<br>RESETASC LI, F 0 RESET AUTO SCALING I LI, F 0<br>LI, F+1 ASCLFLAG+CENTERFG<br>CI, F+1 ASCLFLAG+CENTERFG LI, F+1 ASCLFLAG+CENTERFG<br>STS, F FLAGS, GP STS, F FLAGS, GP<br>B 0. IX  $0, LX$ \* **FIXED DATA** XSI ZEPTS DATA %XPTS SCREEN SIZE, IN POINTS<br>%YPTS YSIZEPTS DATA %YPTS \* ZSI ZEPTS DATA PAGE \* \* \* SET UP TRANSPARENT SCALING AND FULL-SCREEN WINDOW \* CORRESPONDS TO 3 #GRF NUL \* SETS X/Y LIMITS TO INTERPRET (X,Y) AS POINT COORDINATES. \* SETS WINDOW LIMITS TO FULL SCREEN. RESETS AUTO-SCALE \* FLAGS. CALLED WITH GP SET UP. LINK IS LX. \* NOSCALE EQU % LCI 9<br>LM, R-1 TRANSCAL LM,R-1 TRANSCAL MOVE 'TRANSPARENT' SCALE LIMITS STATIN, GP AND MULTIPLIERS TO PARAM DB...<br>8 LCI 8<br>LM, R FULLWIND LM, R FULLWIND MOVE FULL-SCREEN WINDOW PARAMS<br>STM, R LXWINDOW, GP TO DB. STM, R LXWINDOW, GP<br>B. RESETASC RESET AUTO-SCALE FLAGS, EXIT \* TRANSPARENT SCALE PARAMETERS TRANSCAL EQU DEFSCALE TRANSPARENT SCALE PARAMS \* FULL-SCREEN WINDOW PARAMETERS \* FULLWIND EQU % FULL SCREEN WINDOW PARAMS<br>DATA 0, %XINCHS X LIMITS 0, %XINCHS X LIMITS<br>0, %YINCHS Y LIMITS DATA 0, %YI NCHS<br>DATA X' 46800000' DATA X'46800000' X DISPLACEMENT (FIX)<br>DATA FS'1' X RATIO DATA FS'1' X RATIO DATA X'46800000' Y DIPLACEMENT (FIX)<br>DATA FS'1' Y RATIO Y RATIO PAGE \* \* AUTOMATIC SCALING \* \* SETS UP MIN/MAX OR ORIGIN-CENTERED SCALING BASED ON \* THE DATA BEING PLOTTED. IT IS CALLED FROM 'QZOUTPUT' \* AFTER THE DATA-FETCHING XSEG HAS BEEN BUILT. 'AUTOSCAL' USES THIS XSEG TO ACCESS THE DATA POINTS. CALLED WITH

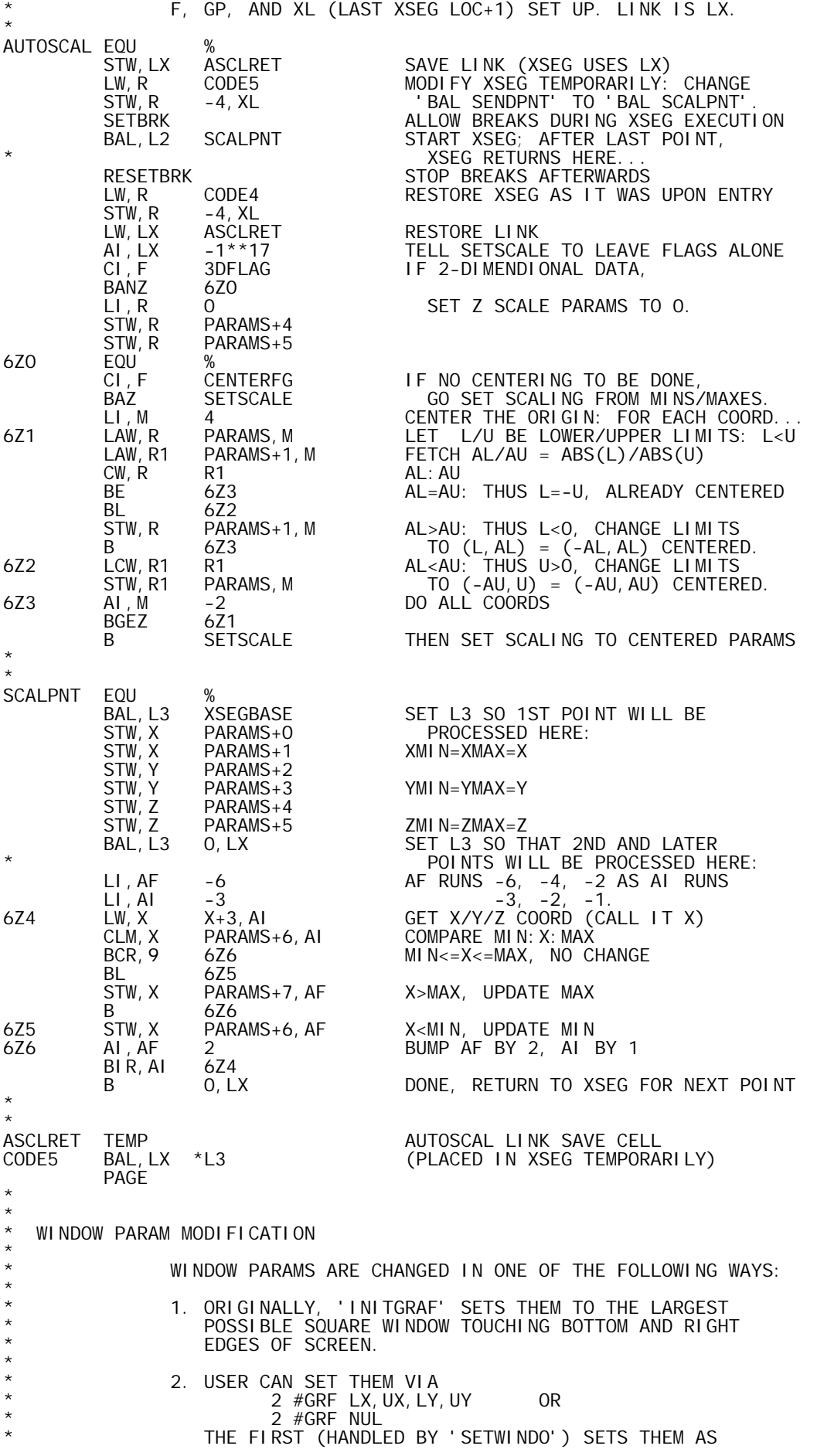

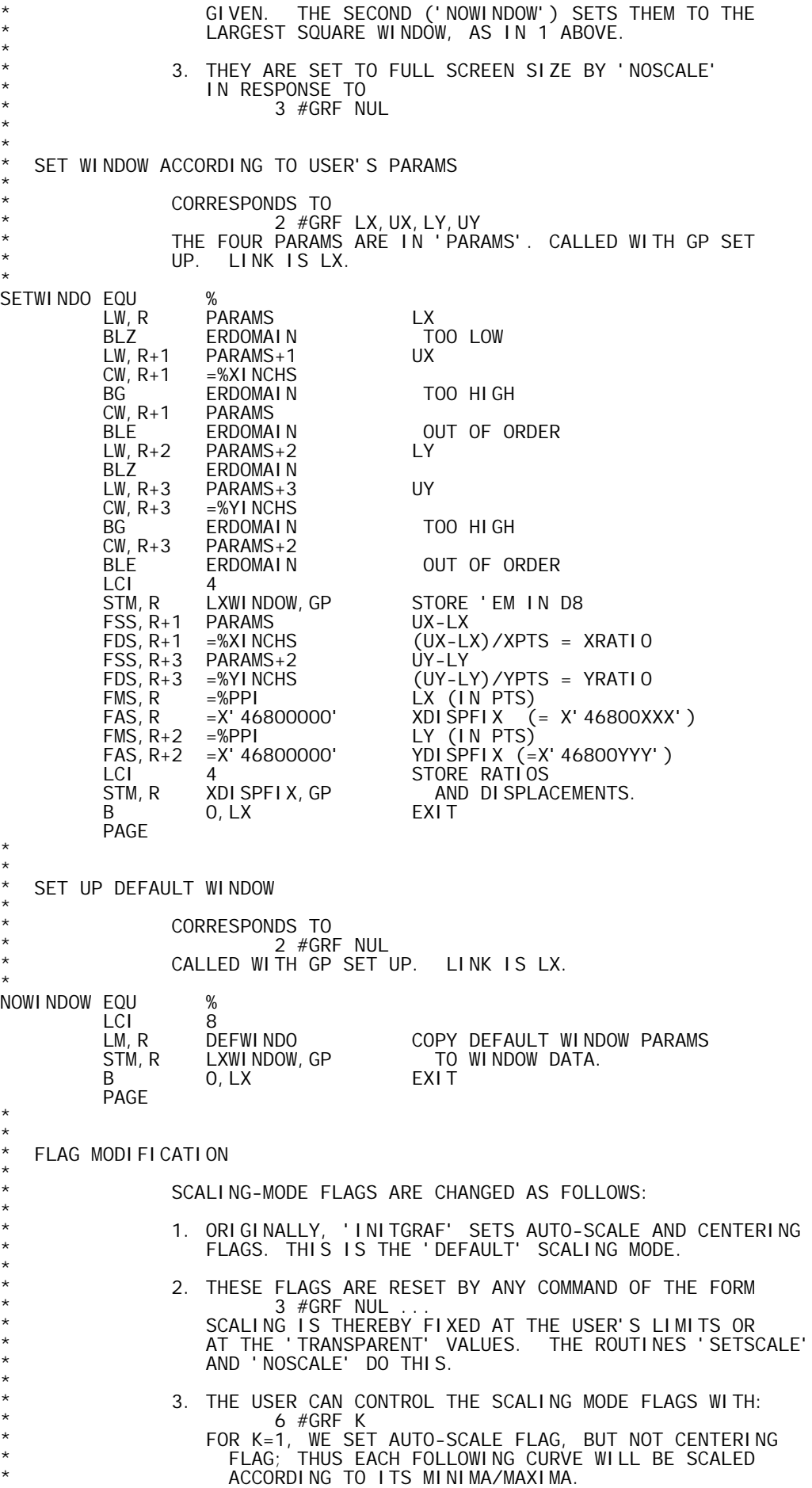

FOR K=2, WE SET BOTH FLAGS SO THAT FOLLOWING CURVES \* WILL EACH BE CENTER-SCALED. \* FOR K=3, WE RESET BOTH FLAGS SO THAT SCALING WILL REMAIN FIXED AT ITS LAST SETTING. THESE FUNCTIONS ARE PERFORMED BY THE FOLLOWING \* ROUTINE, CALLED WITH THE K-VALUE IN AI, LINK IN LX, AND GP SET UP: \* SCALMODE EQU % LB, F SCLFGTBL, K GET FLAG BITS<br>LI, F+1 ASCLFLAG+CENTERFG GET FLAG BIT LI, F+1 ASCLFLAG+CENTERFG GET FLAG BIT MASK<br>STS, F FLAGS, GP SET APPROPRIATE F STS, F FLAGS, GP SET APPROPRIATE FLAGS<br>B 0.IX  $0, LX$ SCLFGTBL DATA, 1 O, ASCLFLAG, ASCLFLAG+CENTERFG, O PAGE \* \* DASHED-CURVE MODE FLAG IS CHANGED AS FOLLOWS: \* 1. ORIGINALLY, 'INITGRAF' RESETS DASHFLAG. \* 2. IT IS SET BY 'DASHMODE', BELOW, IN RESPONSE TO: 7 #GRF NUL \* 3. IT IS RESET AT THE END OF 'QZOUTPUT' AFTER PLOTTING A CURVE. \* DASHMODE EQU %<br>LI, F DASHFLAG LI, F DASHFLAG SET DASHFLAG<br>LI, F+1 DASHFLAG LI, F+1 DASHFLAG<br>STS, F FLAGS, GP STS, F FLAGS, GP<br>B 0 LX 0, LX EXIT PAGE \* \* CURVE RE-ENTRANCE MODE FLAG IS CHANGED AS FOLLOWS: \* 1. ORIGINALLY, 'INITGRAF' SETS IT. \* 2. THE USER MAY SET OR RESET IT WITH: 10 #GRF K<br>WHERE K=1 FOR 'RESET' 2 FOR 'SET'. THE FOLLOWING SUBROUTINE HANDLES THIS (K IS IN K, LINK IS LX,  $GP$  IS SET UP): \* RENTMODE EQU % LI, F RENTFLAG GET RE-ENTRANCE MODE BIT<br>LI, F+1 RENTFLAG AND MASK. AND MASK. FLAGSETK EQU %<br>SLS, F -2, K SLS,F -2,K IF K<2 SHIFT BIT OFF ITS MARK STS, F FLAGS, GP SET OR RESET RENTFLAG<br>B 0, LX EXIT  $0, LX$  PAGE \* \* INPUT SCALING MODE FLAG IS CHANGED AS FOLLOWS: \* 1. ORIGINALLY, 'INITGRAF' SETS IT. \* 2. THE USER MAY SET OR RESET IT WITH:  $\star$  0 #GRF K \* WHERE K=1 FOR 'RESET', K=2 FOR 'SET'. THE FOLLOWING \* ROUTINE HANDLES THIS (K IS IN K, GP IS SET UP,  $LINK$  IS  $LX$ ): \* ISCLMODE EQU % LI, F ISCLFLAG SPECIFY INPUT-SCALE FLAG<br>LI, F+1 ISCLFLAG LI, F+1 ISCLFLAG<br>B FLAGSETK SET FLAG ACCORDING TO K VALUE; EXIT PAGE \* \* SET DEVICE \* \* CORRESPONDS TO  $*$  1  $#GRF K$ <br> $*$  THIS IS ACCEDIED THIS IS ACCEPTED ONLY FOR PURPOSES OF COMPATIBILITY

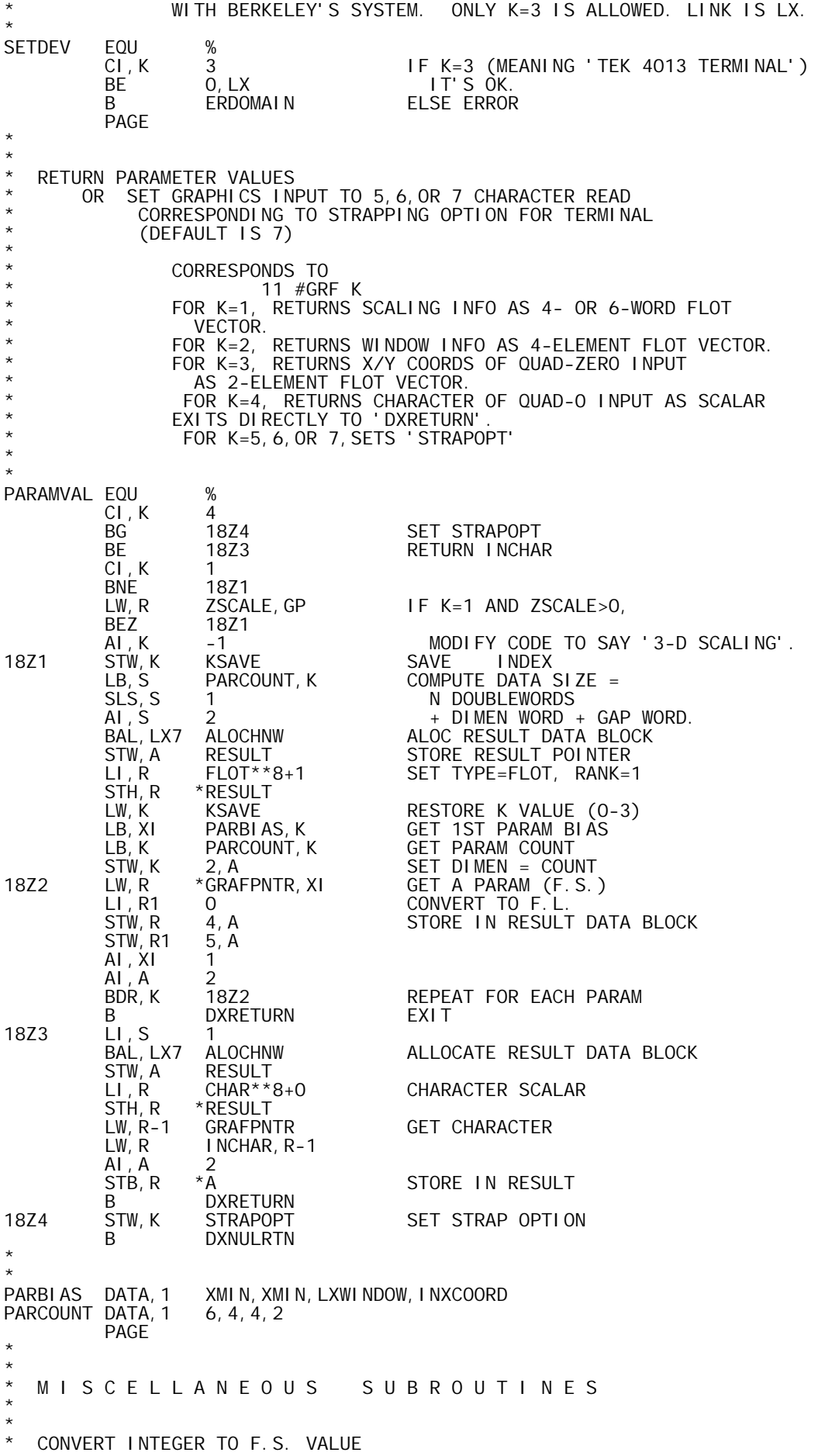

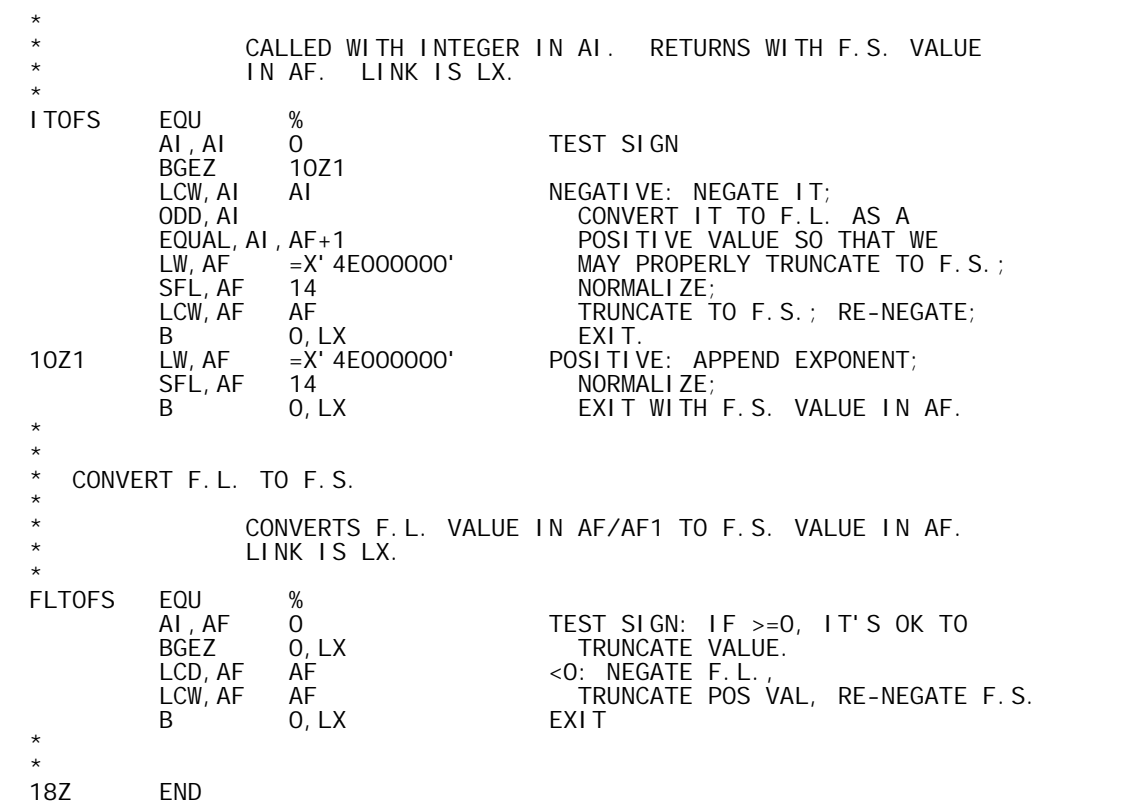

 TITLE 'UTSG-B00,09/11/73,DWG702985' PAGE \* \* E X T E R N A L C O M M U N I C A T I O N \* \* DEFINITIONS \* DEF FPTWR2 FPT TO WRITE F:Q0G DEF GETCHAR GET INPUT CHARACTER<br>DEF GETCOORD GET CURSOR COORDS DEF GETCOORD GET CURSOR COORDS DEF GRAFOUT GRAPHICS OUTPUT ROUTINE DEF GRAFTEXT GRAPHICS TEXTUAL OUTPUT DEF GRBUFLIM GRAPHICS I/O BUFFER LIMIT<br>DEF UTSG@ START OF PROCEDURE UTSG@ START OF PROCEDURE \* **REFERENCES** \* REF ERIO GRAPHICS PKG I/O ERROR EXIT<br>REF GRAFBUF GRAPHICS I/O BUFFER REF GRAFBUF GRAPHICS I/O BUFFER REF GRFIOFLG GRAPHICS TERM I/O FLAG REF GRINCHAR GRAPHICS TERM INPUT CHAR REF GRXYBYTS GRAPHICS TERM X/Y COORD BYTES<br>REF IOERCODE I/O ERROR CODE WORD REF IOERCODE I/O ERROR CODE WORD REF NEXTLINE RESTORE CURSOR LOC RETURN ADR CELL PAGE<br>REF STRAPOPT 4013 STRAP OPTION, 5, 6, OR 7 CHARS. \* \* A S S E M B L Y P A R A M E T E R S \* \* SYSTEM BPM<br>SYSTEM SIG5 SYSTEM SI<br>CSECT 1 PROGSECT CSECT 1<br>UTSG@ EQU % EQU % START OF PROCEDURE \* **REGISTERS**  $\overline{c}$ CC EQU 3<br>
LINK REG EQU 5 LX EQU 5 LINK REG R EQU 8 GENERAL WORK REG<br>R1 FOU 9 R1 EQU 9 \* LO EQU 14 LINK FOR 'DUMPOUT' \* TERMINAL CONTROL CHARACTERS \*<br>#ESC #ESC EQU X'1B' NEXT CHAR IS CONTROL #ENQ EQU X'05' ENQUIRY, ENTER GIN MODE DI SPLAY CROSSHAIR, ENTER GIN MODE \* **MI SCELLANEOUS** \*<br>ORECSI ZE EQU 130 MAX SIZE OF OUTPUT RECORD (BYTES) PAGE \* \* \* T E R M I N A L I / O \* \* USECT PROGSECT \* GET CURSOR COORDINATES \* \* READS TERMINAL STATUS BYTE INTO GRSTBYTE AND CURSOR COORDINATE BYTES INTO GRXYBYTS. LINK IS LX. \* GETCOORD EQU % LI, R #ESC\*\*8+#ENQ<br>STH, R GRAFBUF STH,R GRAFBUF PUT 'ENQUIRE' COMMAND IN BUFFER CAL1,1 FPTWR2 SEND 'ENQUIRE' COMMAND CAL1, 1 FPTRD **READ STATUS AND COORD BYTES**<br>LW, R GRSTBYTE IF MARGIN-1' BIT OF STATUS IF 'MARGIN-1' BIT OF STATUS BYTE  $2$  IS SET,<br>0, LX CI,R 2<br>BAZ 0, LX<br>LW, R1 =X' 10000000'

TURN ON MOST SIGNIFICANT BIT

```
STS, R1 GRXYBYTS<br>B 0. LX
B 0, LX EXIT
GRSTBYTE EQU
                GRINCHAR GRAPHICS TERM STATUS BYTE
         PAGE
*
*
  READ CHAR AND CROSSHAIR COORDS
*
* READS CHAR INTO GRINCHAR AND CROSSHAIR CURSOR COORDINATE
             BYTES INTO GRXYBYTS. LINK IS LX.
*
GETCHAR EQU<br>LI, R
        LI, R #ESC**8+#SUB<br>STH, R GRAFBUF
        STH, R GRAFBUF<br>CAL1, 1 FPTWR2
        CAL1,1 FPTWR2 SEND 'DISPLAY CROSSHAIR' COMMAND<br>CAL1,1 FPTRD     READ CHAR AND COORD BYTES
        CAL1,1 FPTRD READ CHAR AND COORD BYTES<br>B 0.LX EXIT
                0, LX PAGE
*
*
  WRITE OUTPUT BUFFER
*
*
* OUTPUTS (CC) GRAPHIC TERMINAL CONTROL BYTES FROM
* 'GRAFBUF'. RESETS CC TO ZERO.
* LINK IS LO.
*
GRAFOUT EQU %<br>AI, CC O
        AI, CC 0 O IF CC=0, THERE'S<br>BEZ *LO NOTHING TO OUTI
        BEZ *LO<br>CAL1,1 FPTWRGRF OUTPUT_GRAFBUF_TO_F:
        CAL1, 1 FPTWRGRF OUTPUT GRAFBUF TO F: QOG<br>LI, CC O CHE RESET CC=0
         LI,CC 0 RESET CC=0
B *LO EXIT
*
GRBUFLIM DATA ORECSIZE-4 BUF SIZE
         PAGE
*
*
* WRITE TEXTUAL OUTPUT
*
*
* OUTPUTS (CC) ALPHANUMERIC CHARACTERS FROM
* 'GRAFBUF'. RESETS CC TO ZERO.
             LINK IS LO.
*
GRAFTEXT EQU %
         AI,CC 0 IF CC=0, THERE'S
         BEZ *LO NOTHING TO OUTPUT.
        CAL1, 1 FPTWRALF OUTPUT GRAFBUF TO F: QOA<br>LI, CC O CHE RESET CC=0
         LI,CC 0 RESET CC=0
B *LO EXIT
         PAGE
*
*
  ERROR CONTROL
*
ERRGRFIO EQU %<br>STW, 10 IOERCODE
         STW,10 IOERCODE SAVE ERROR STATUS INFO
         LI,R -1 SET I/O FLAG AND TEST ITS
        XW<sup>'</sup>R GRFIOFLG     FORMER STATE.<br>BLZ     ERIO              IF IT WAS ALRE
 BLZ ERIO IF IT WAS ALREADY SET, THEN WE
* WERE TRYING TO RESTORE CURSOR
* POSITION IN RESPONSE TO A PRIOR
        * I/O ERROR - SO FORGET IT.
        LW, R GRXYBYTS 1ST ERROR: HAD THE CURSOR LOC<br>BEZ ERIO BEEN SAVED? (IF NOT, EXIT).
 BEZ ERIO BEEN SAVED? (IF NOT, EXIT).
 LI,R ERIO YES, SET EXIT ADDRESS TO 'ERIO'
        STW, R RETURN<br>LI, CC O
         LI,CC 0 INIT CHAR COUNT,
                                  AND RESTORE CURSOR LOC.
         PAGE
*
*
* FPT'S
*
\overline{F}COM, 1, 7, 7, 17 AFA(1), CF(2), 0, AF(1)
```
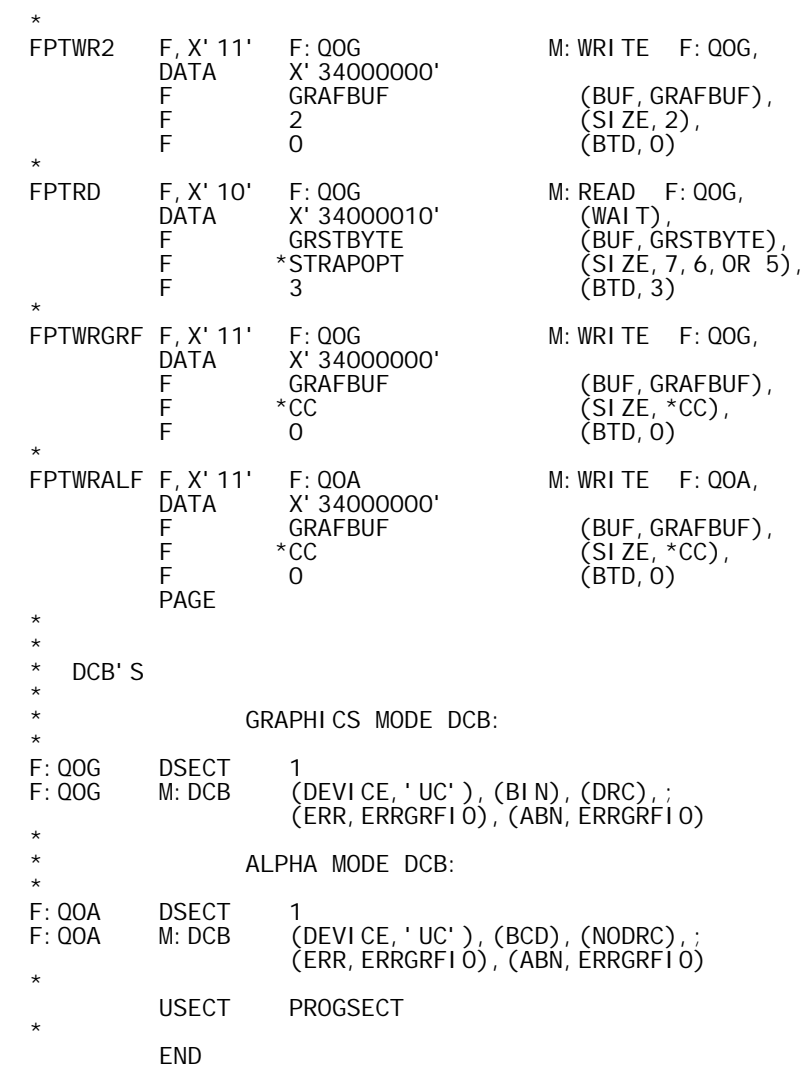

+1,1 U02-0001 VOOSTS-BOO, 07/10/74, DWG702985' UO2-0002<br>UO2-0002 UO2-0002<br>NO2-0003 UO2-0003<br>UO2-0004 UO2-0005 +185,185 U02-0003 APLSINON TEXTC 'APL B00 005' U02-0004 +END U02-0005

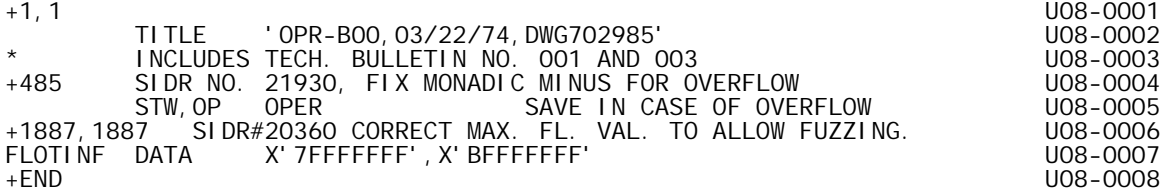

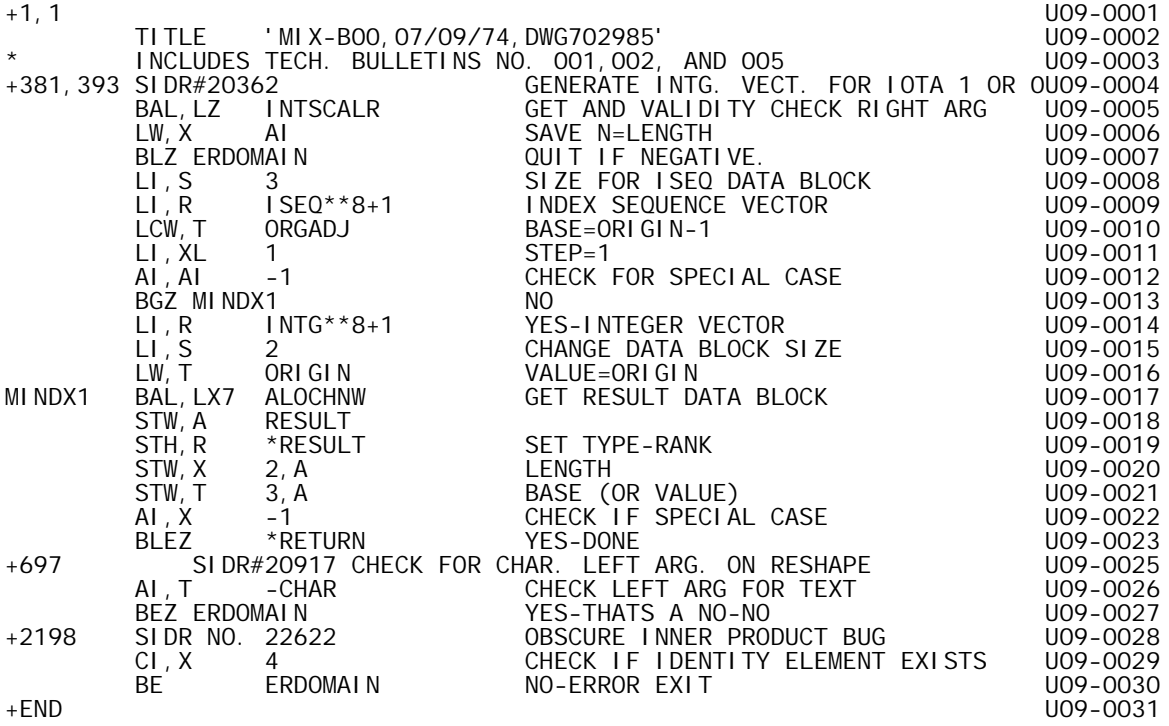

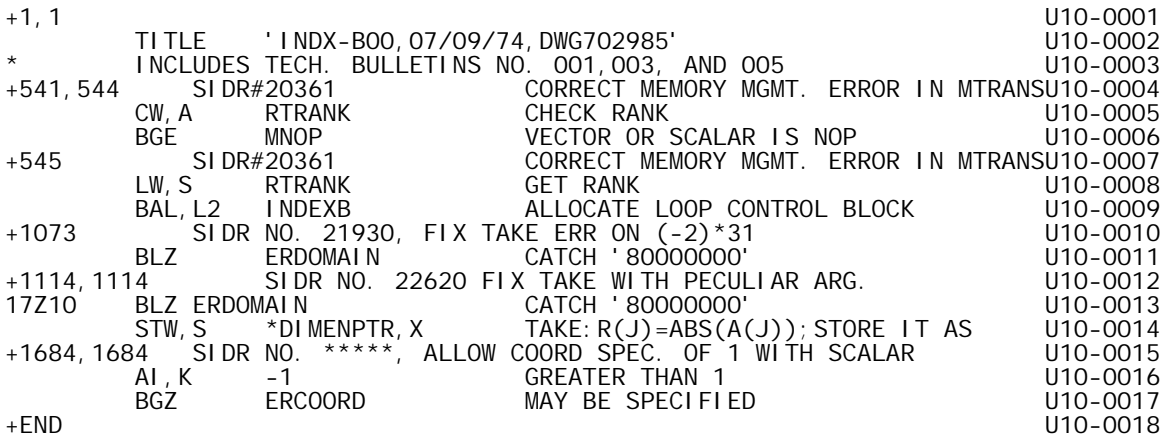

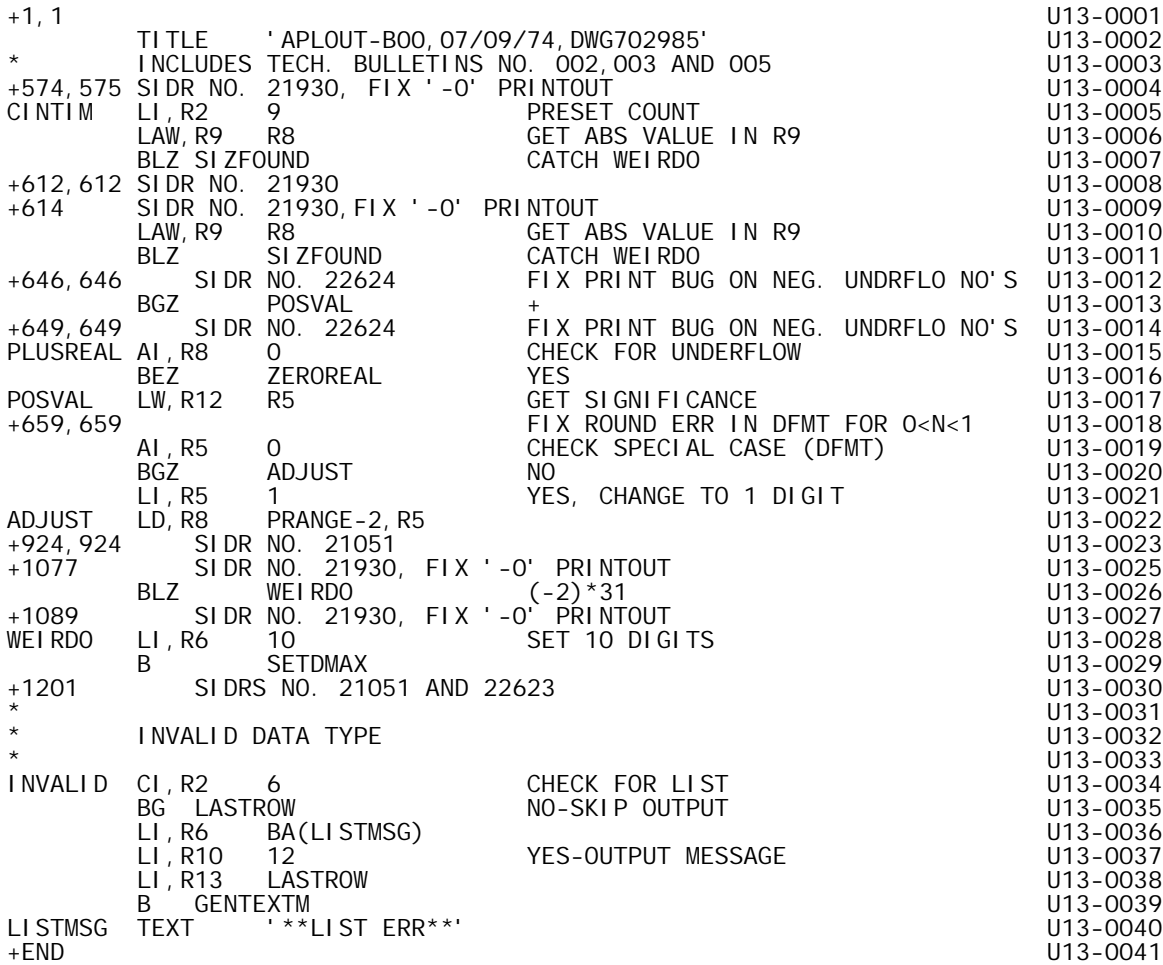
+1,1 U08-0001 TITLE 'OPR-B00,11/16/73,DWG702985' U08-0002 \* INCLUDES TECH. BULLETIN NO. 001 U08-0003 +1887,1887 SIDR#20360 CORRECT MAX. FL. VAL. TO ALLOW FUZZING. U08-0004 FLOTINF DATA X'7FFFFFFF',X'BFFFFFFF' U08-0005 +END U08-0006 +1,1 U08-0001 TITLE 'OPR-B00,03/22/74,DWG702985' U08-0002 \* INCLUDES TECH. BULLETIN NO. 001 AND 003 U08-0003 +485 SIDR NO. 21930, FIX MONADIC MINUS FOR OVERFLOW U08-0004 STW,OP OPER SAVE IN CASE OF OVERFLOW U08-0005 +1887,1887 SIDR#20360 CORRECT MAX. FL. VAL. TO ALLOW FUZZING. U08-0006 FLOTINF DATA X'7FFFFFFF',X'BFFFFFFF' U08-0007 +END U08-0008 +1,1 U10-0001 TITLE 'INDX-B00,11/16/73,DWG702985' U10-0002 \* INCLUDES TECH. BULLETIN NO. 001<br>ECRRECT MEMORY MGMT. ERROR IN MTRANSU10-0004, 1944 SIDR#20361 +541,544 SIDR#20361 CORRECT MEMORY MGMT. ERROR IN MTRANSU10-0004 STUR#20001<br>CW, A RTRANK CHECK RANK U10-0005<br>BGE MNOP U10-0006 VECTOR OR SCALAR IS NOP U10-0006 BGE MNOP VECTOR OR SCALAR IS NOP U10-0006 +545 SIDR#20361 CORRECT MEMORY MGMT. ERROR IN MTRANSU10-0007 LW, S RTRANK GET RANK GET LOOP CONTROL BLOCK U10-0008<br>BAL, L2 INDEXB ALLOCATE LOOP CONTROL BLOCK U10-0009 BAL, L2 INDEXB ALLOCATE LOOP CONTROL BLOCK U10-0009<br>U09-0001 +1,1 U09-0001 TITLE 'MIX-B00,11/16/73,DWG702985' U09-0002 \* INCLUDES TECH. BULLETIN MO. 001 U09-0003 +381,393 SIDR#20362 GENERATE INTG. VECT. FOR IOTA 1 OR 0 U09-0004 BAL,LZ INTSCALR GET AND VALIDITY CHECK RIGHT ARG U09-0005 LW,X AI SAVE N=LENGTH U09-0006 BLZ ERDOMAIN **QUIT IF NEGATIVE.** U09-0007 LI,S 3 SIZE FOR ISEQ DATA BLOCK U09-0008 LI,R ISEQ\*\*8+1 INDEX SEQUENCE VECTOR U09-0009 LCW,T ORGADJ BASE=ORIGIN-1 U09-0010 LI,XL 1 STEP=1 U09-0011 AI,AI -1 CHECK FOR SPECIAL CASE U09-0012 BGZ MINDX1 NO NO U09-0013 LI,R INTG\*\*8+1 YES-INTEGER VECTOR U09-0014 LI,S 2 CHANGE DATA BLOCK SIZE U09-0015 LW,T ORIGIN VALUE=ORIGIN U09-0016 MINDX1 BAL,LX7 ALOCHNW GET RESULT DATA BLOCK U09-0017 STW, A RESULT A RESULT A RESULT A RESULT A RESULT A RESULT A RESULT A RESULT A RESULT A RESULT A RESULT A RESULT STH,R \*RESULT SET TYPE-RANK U09-0019 STW, T<br>STW, T 3, A BASE (OR VALUE) U09-0021<br>ALL A CHECK IF SPECIAL CASE U09-0021<br>STW XI 4 A STW,T 3,A BASE (OR VALUE) U09-0021 AI,X -1 CHECK IF SPECIAL CASE U09-0022 STW,XL 4,A NO-SET STEP=1 U09-0024 +END U09-0025 !JOB !LIMIT (TIME,3),(CORE,14) !ASSIGN M:CI,(FILE,APLC08) !ASSIGN M:SI,(FILE,APLU08) !ASSIGN M:BO,(FILE,APLB08),(OUT),(SAVE) ! METASYM SI, CI, BO, LO, LU, DC !JOB !LIMIT (TIME, 5)<br>!LOAD (LMN, APL), !LOAD (LMN,APL),; !(MAP),(SL,F),(PERM),(ABS),(BREF,60),; !(EF,(:JO,:SYS),(APLB01),(APLB02),(APLB03),(APLB04),; ! (APLB05),(APLB06),(APLB07),(APLB08),(APLB09),; ! (APLB10),(APLB11),(APLB12),(APLB13),(APLB14),; ! (APLB15),(APLB16),(APLB17),(APLB18),(APLB19),; ! (APLB20),(APLB21),(APLB22),(APLB23),(APLB24),; ! (APLB25),(APLB26),(APLB27)) !TREE :JO-APLB03-APLB14-APLB27-APLB12-APLB13-; ! APLB23-APLB07-APLB08-APLB09-APLB10-APLB11-; ! APLB02-APLB05-APLB06-APLB19-; ! (APLB16-APLB17-APLB18,; ! APLB01-APLB04-APLB15-APLB24,; ! APLB20-APLB21-APLB22,; ! APLB25-APLB26)<br>+1, 1 +1,1 U02-0001 TITLE 'CONSTS-B00,01/28/74,DWG702985' U02-0002 +185,185 U02-0003 APLSINON TEXTC 'APL 01/28/74' U02-0004 +END U02-0005 +1,1 U06-0001 TITLE 'WMAQ-BOO, 01/28/74, DWG702985' UNITLE 'WMAQ-BOO, 01/28/74, DWG702985' UNITLE 106-0002<br>INCLUDES TECH. BULLETIN NO. 002 INCLUDES TECH. BULLETIN NO. 002

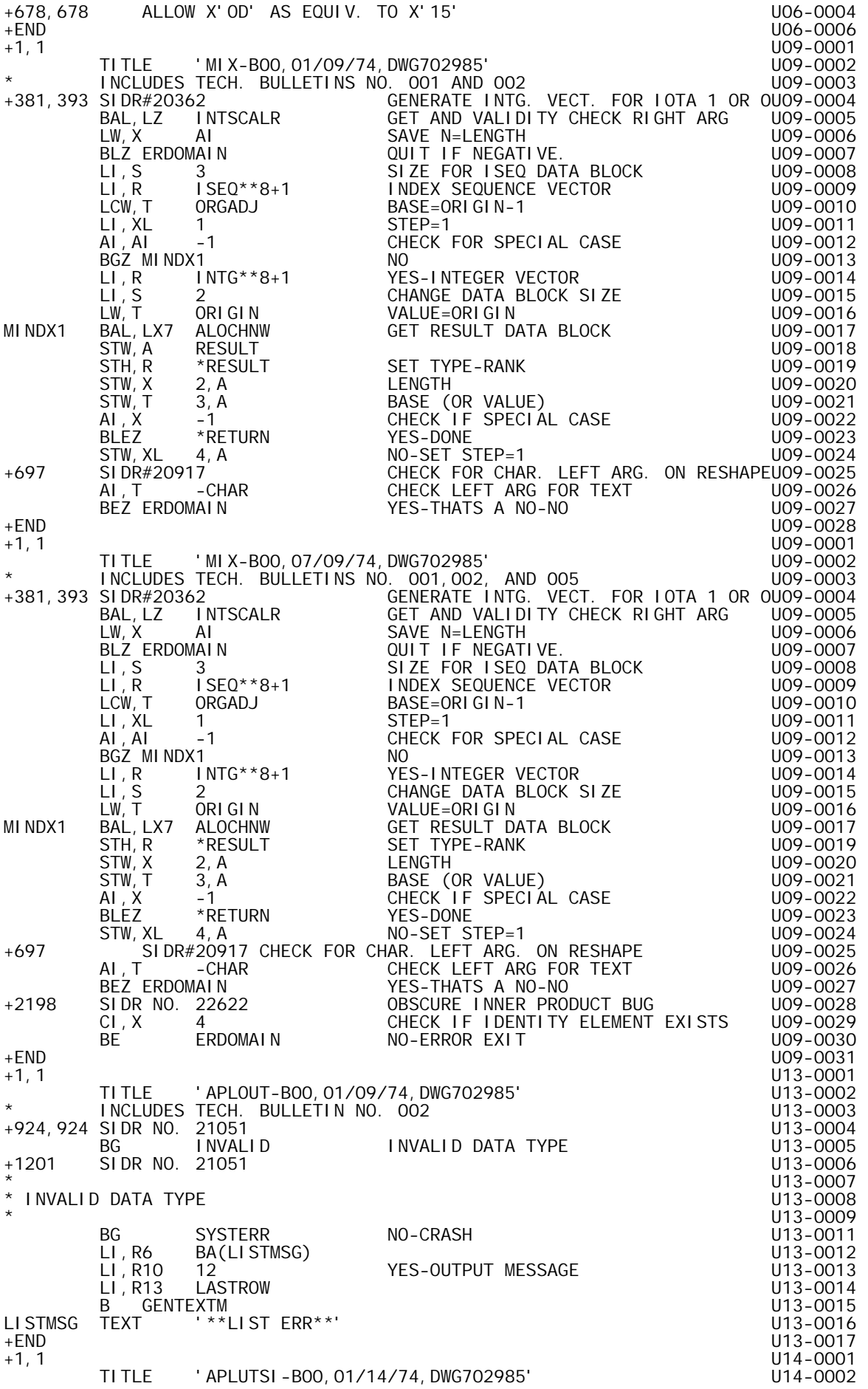

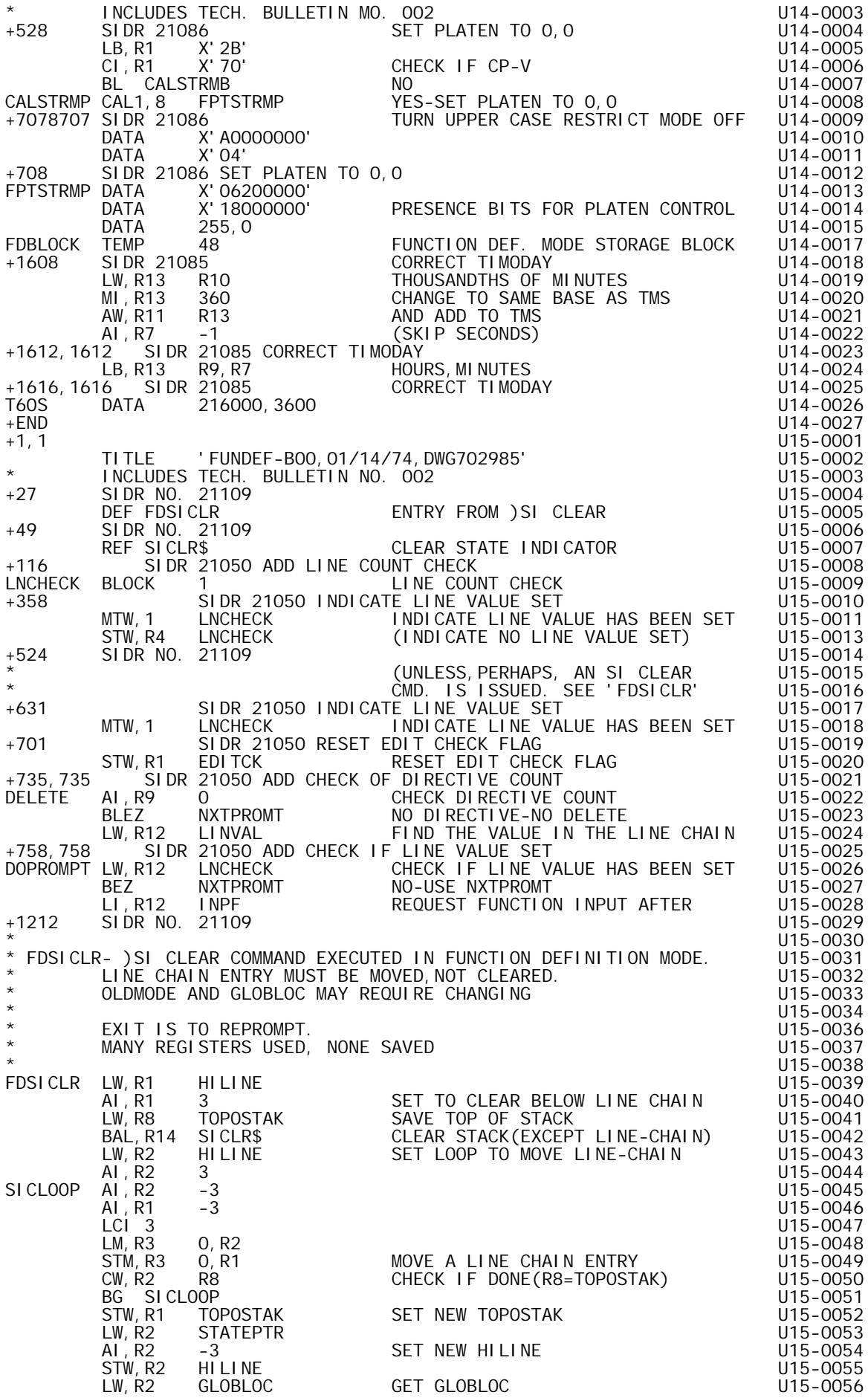

 BEZ GLOBLOK OK,NO CHANGE U15-0057 AW, R2 SYMT 20059 STW,R2 GLOBLOC GLOBLOC NOW PTS TO SYMT ENTRY U15-0060 GLOBLOK LI,R2 1 U15-0061 STW, R2 OLDMODE SET OLDMODE DIRECT U15-0062 B REPROMPT GO TO REPROMPT GO U15-0063 +END U15-0064 +1,1 U17-0001 TITLE 'CMD-B00,01/23/74,DWG702985' U17-0002 \* INCLUDES TECH. BULL. NO. 002 U17-0003 +976 SIDR NO. 21132 U17-0004 LW,R8 BREAKFLG CHECK FOR HANGUP U17-0005 CI,R8 -5 U17-0006 BE SETQUIT A 1999 SET AND THE SET OUT TO LOOP THAT IS A 1999 SET OUT TO LOOP THAT IS A 1999 SET OUT TO LOOP THAT IS A 1999 SET OUT TO LOOP THAT IS A 1999 SET OUT TO LOOP THAT IS A 1999 SET OUT TO LOOP THAT IS A 1999 SET OU +979,979 SIDR NO. 21132 U17-0008 SETQUIT MTW,-1 QUITFLAG AVOID REPEATED ATTEMPTS U17-0009 +END U17-0010 +1,1 U20-0001 TITLE 'APLFIO-B00,01/25/74,DWG702985' U20-0002 \* INCLUDES TECH. BULLETIN NO. 002 U20-0003 +1088 SIDR#21362 FIX TRAP ON 25-26-27 U20-0004 LW,R3 RTARG RESTORE RTARG POINTER-R3 U20-0005 +1340,1340 SIDR#20885 CORRECT ERROR MESSAGES U20-0006 GEN,1,8,70,X'75',X'01' 18 U20-0007 +1366 SIDR#20885 CORRECT ERROR MESSAGES U20-0008 GEN,1,8,7 0,0,22 45 U20-0009 GEN,1,8,7 0,0,23 46 U20-0010 GEN,1,8,7 0,0,24 47 U20-0011 +1368,1368 SIDR#20885 CORRECT ERROR MESSAGES U20-0012 NCASES EQU HA(\$)-HA(CASECODE)-1 # SP. CASES OF INTEREST. U20-0013 +1417 SIDR#20885 CORRECT ERROR MESSAGES U20-0014 DATA,1 IDFILTIE 45 U20-0015 DATA,1 IDFILTIE 46 U20-0016 DATA,1 IDFILTIE 47 U20-0017 +END U20-0018 +1,1 U24-0001 TITLE 'SCMD-B00,01/23/74,DWG702985' U24-0002 \* INCLUDES TECH. BULL. NO. 002 U24-0003 +40 SIDR NO. 21109 U24-0004 REF FDSICLR SI CLEAR IN FUNDEF MODE U24-0005 +668,669 SIDR NO. 21109 U24-0006 LI,R14 INPDIR SET RETURN U24-0007 LW,R8 MODE TEST FOR FUNDEF MODE U24-0008 BNEZ SICLR NO-GOOD U24-0009 B FDSICLR YES-MORE WORK NORE ON U24-0010 +END U24-0011 +1,1 U10-0001 INCLUDES TECH. BULLETIN NO. 001 AND 003 U10-0003 +541,544 SIDR#20361 CORRECT MEMORY MGMT. ERROR IN MTRANS U10-0004 CW,A RTRANK CHECK RANK U10-0005 BCE MNOP VECTOR OR SCALAR IS NOP U10-0006 +545 SIDR#20361 CORRECT MEMORY MGMT. ERROR IN MTRANS U10-0007 LW,S RTRANK GET RANK U10-0008 BAL,L2 INDEXB ALLOCATE LOOP CONTROL BLOCK U10-0009 +1073 SIDR NO. 21930, FIX TAKE ERR ON (-2)\*31 U10-0010 BLZ ERDOMAIN CATCH '80000000' U10-0011 +1684,1684 SIDR NO. \*\*\*\*\*, ALLOW COORD SPEC. OF 1 WITH SCALAR U10-0012 AI,K -1 GREATER THAN 1 U10-0013 BGZ ERCOORD MAY BE SPECIFIED U10-0014 +END U10-0015 +1,1 U11-0001 TITLE 'EVAL-B00,03/22/74,DWG702985' U11-0002 +154,154 SIDR NO. 21931 FIX ERROR IN LAMINATION U11-0003 LI,AI -2 NO,SET AI NEGATIVE (-2) U11-0004 +163 SIDR NO. 21931 FIX ERROR IN LAMINATION U11-0005 MTW,0 X CHECK FOR NEGATIVE VALUE U11-0006 BGEZ 0,LX NO,USE INTEGER PART U11-0007 AI,AI -1 YES,ADJUST INTEGER VALUE U11-0008 +END U11-0009 TITLE 'APLOUT-B00,03/22/74,DWG702985' U13-0002 \* INCLUDES TECH. BULLETIN NO. 002 AND 003 U13-0003 +574,575 SIDR NO. 21930, FIX '-0' PRINTOUT U13-0004 CINTIM LI,R2 9 PRESET COUNT U13-0005 LAW,R9 R8 GET ABS VALUE IN R9 U13-0006 BLZ SIZFOUND **CATCH WEIRDO** CONTERNER U13-0007 +612,612 SIDR NO. 21930 U13-0008 +614 SIDR NO. 21930,FIX ' -0' PRINTOUT U13-0009 LAW,R9 R8 GET ABS VALUE IN R9 U13-0010

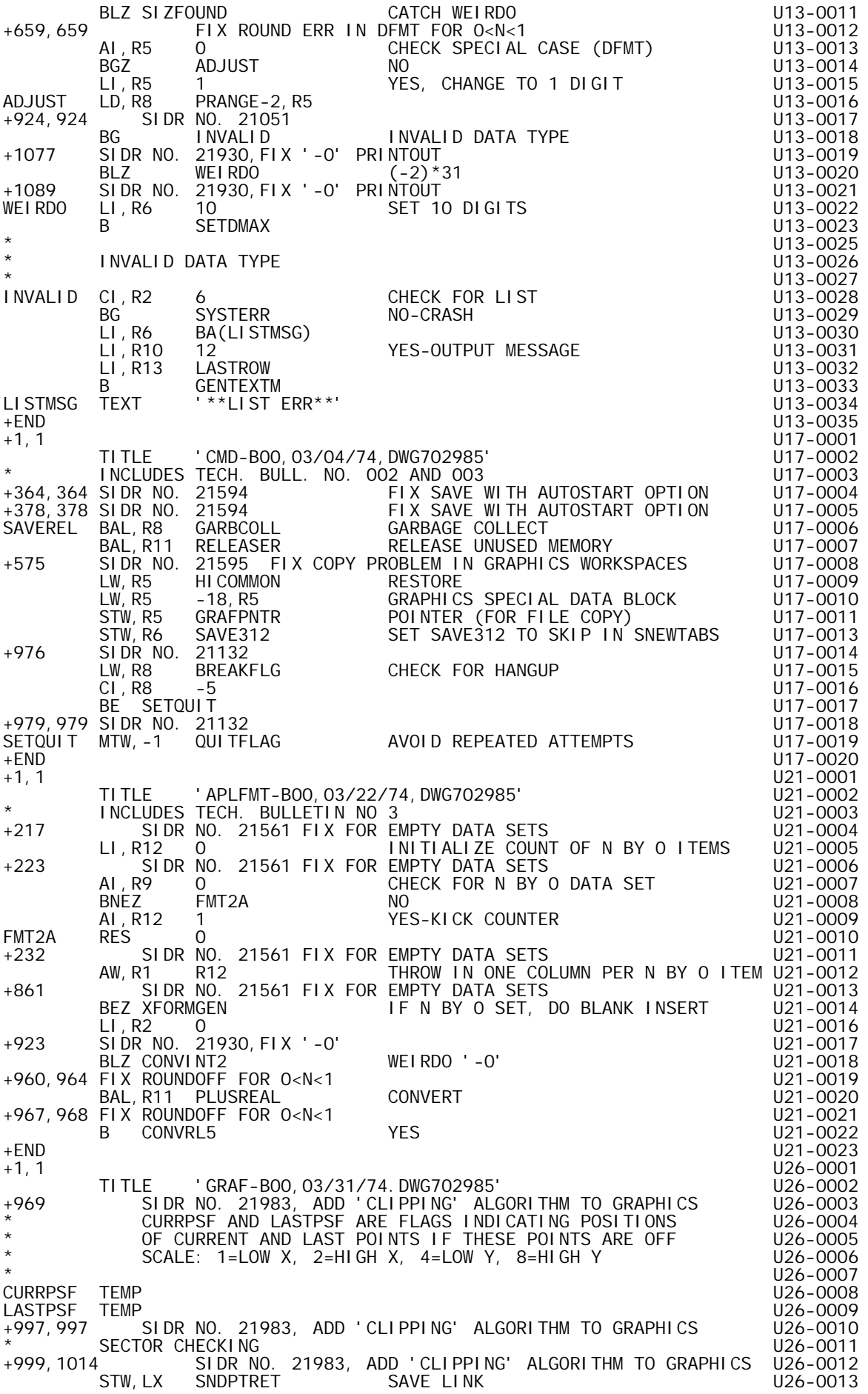

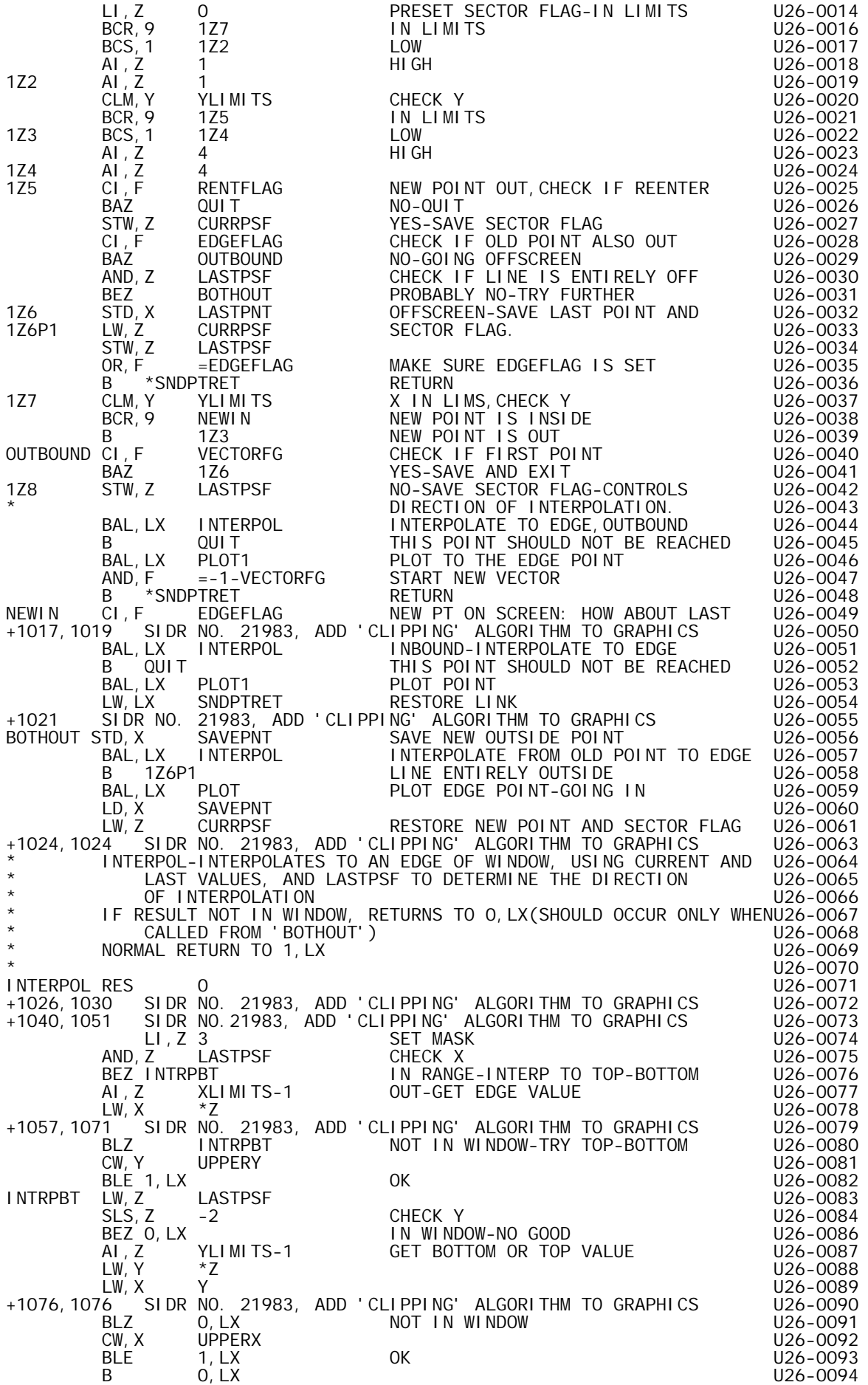

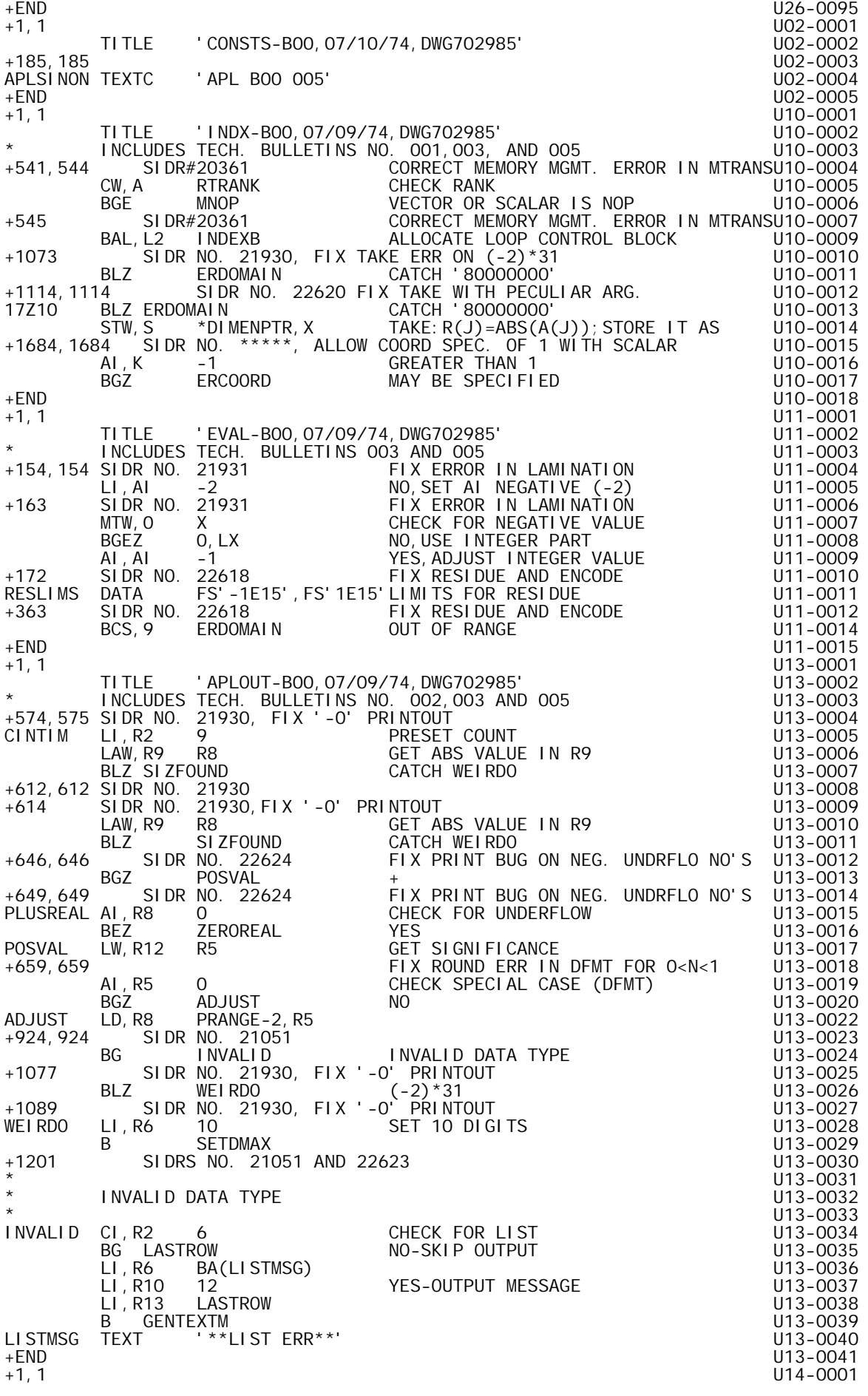

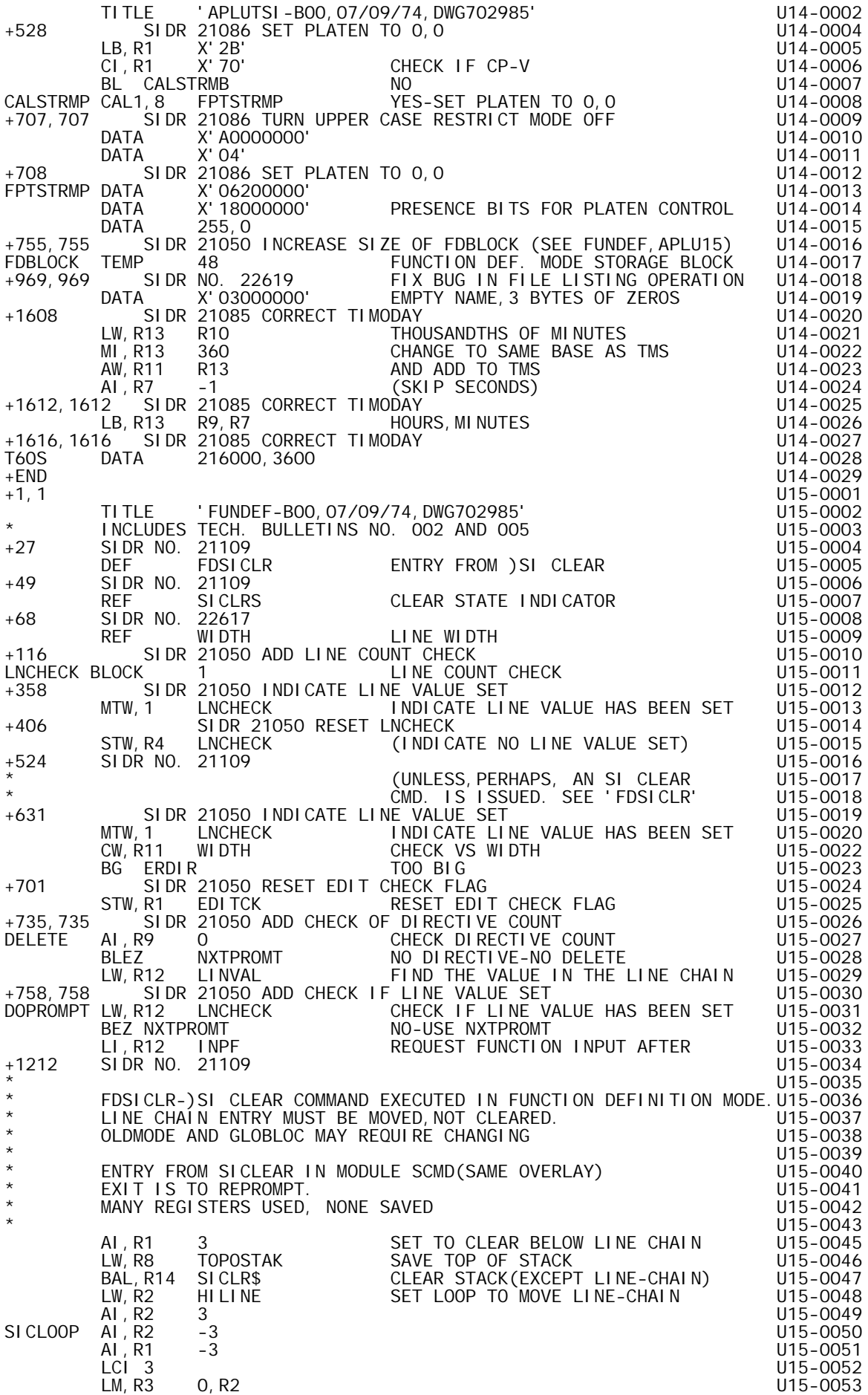

STM, R3 0, R1 MOVE A LINE CHAIN ENTRY U15-0054<br>CW, R2 R8 CHECK IF DONE (R8=TOPOSTAK) U15-0055 CW,R2 R8 CHECK IF DONE(R8=TOPOSTAK) U15-0055 BG SICLOOP U15-0056 STW, R1 TOPOSTAK SET NEW TOPOSTAK U15-0057<br>LW, R2 STATEPTR External state of the U15-0058<br>1115-0050 LW,R2 STATEPTR U15-0058 AI, SET NEW HILINE U15-0059<br>U15-0060 STW,R2 HILINE U15-0060 LW,R2 GLOBLOC GET GLOBLOC U15-0061 BEZ GLOBLOK OK,NO CHANGE U15-0062 LW, R2 FBLK+2 NAME PTR OFFSET UNITS-0063 AW, R2 SYMT 20064 STW,R2 GLOBLOC GLOBLOC NOW PTS TO SYMT ENTRY U15-0065 GLOBLOK LI,R2 1 U15-0066 B REPROMPT GO TO REPROMPT U15-0068 +END U15-0069 +1,1 U26-0001 TITLE 'GRAF-B00,07/09/74.DWG702985' U26-0002 \* INCLUDES TECH. BULLETINS NO. 003 AND 005 U26-0003 +969 SIDR NO. 21983,ADD 'CLIPPING' ALGORITHM TO GRAPHICS U26-0004 \* CURRPSF AND LASTPSF ARE FLAGS INDICATING POSITIONS U26-0005 \* OF CURRENT AND LAST POINTS IF THESE POINTS ARE OFF U26-0006 \* SCALE: 1=LOW X, 2=HIGH X, 4=LOW Y, 8=HIGH Y U26-0007  $\star$   $\star$ CURRPSF TEMP U26-0009  $\blacksquare$ LASTPSF TEMP U26-0010 +997,997 SIDR NO. 21983, ADD 'CLIPPING' ALGORITHM TO GRAPHICS U26-0011 \* SECTOR CHECKING U26-0012 +999,1014 SIDR NO. 21983, ADD 'CLIPPING' ALGORITHM TO GRAPHICS U26-0013 STW, LX SNDPTRET SAVE LINK SAVE SAVE SAVE SAVE SALL NEW SALL NEW SALL SAVE STATES STATES STATES STATES STATES LI,Z 0 PRESET SECTOR FLAG-IN LIMITS U26-0015 CLM,X XLIMITS CHECK X U26-0016 BCR,9 1Z7 IN LIMITS U26-0017 BCS, 1 22 LOW 26-0018 AI,Z 1 HIGH U26-0019 1Z2 AI,Z 1 U26-0020 BCR,9 1Z5 IN LIMITS U26-0022 1Z3 BCS,1 1Z4 LOW U26-0023 AI,Z 4 HIGH U26-0024 1Z4 AI,Z 4 U26-0025 1Z5 CI,F RENTFLAG NEW POINT OUT,CHECK IF REENTER U26-0026 BAZ QUIT NO-QUIT U26-0027 STW, Z CURRPSF YES-SAVE SECTOR FLAG U26-0028 CI,F EDGEFLAG CHECK IF OLD POINT ALSO OUT U26-0029 BAZ OUTBOUND NO-GOING OFFSCREEN U26-0030 AND,Z LASTPSF CHECK IF LINE IS ENTIRELY OFF U26-0031 BEZ BOTHOUT PROBABLY NOT-TRY FURTHER U26-0032 1Z6 STD,X LASTPNT OFFSCREEN-SAVE LAST POINT AND U26-0033 1Z6P1 LW,Z CURRPSF SECTOR FLAG. U26-0034 STW,Z LASTPSF U26-0035 OR,F =EDGEFLAG MAKE SURE EDGEFLAG IS SET U26-0036 B \*SNDPTRET RETURN U26-0037 1Z7 CLM, Y YLIMITS X IN LIMS, CHECK Y U26-0038 BCR, 9 NEWIN NEW POINT IS INSIDE U26-0039 B 1Z3 NEW POINT IS OUT U26-0040 OUTBOUND CI,F VECTORFG CHECK IF FIRST POINT U26-0041 BAZ 1Z6 YES-SAVE AND EXIT U26-0042 1Z8 STW,Z LASTPSF NO-SAVE SECTOR FLAG-CONTROLS U26-0043 BAL,LX INTERPOL INTERPOLATE TO EDGE,OUTBOUND U26-0045 B QUIT THIS POINT SHOULD NOT BE REACHED U26-0046 BAL,LX PLOT1 PLOT TO THE EDGE POINT U26-0047 AND,F =-1-VECTORFG START NEW VECTOR U26-0048 B \*SNDPTRET RETURN U26-0049 NEWIN CI,F EDGEFLAG NEW PT ON SCREEN: HOW ABOUT LAST U26-0050 +1017,1019 SIDR NO. 21983, ADD 'CLIPPING' ALGORITHM TO GRAPHICS U26-0051 BAL,LX INTERPOL INBOUND-INTERPOLATE TO EDGE U26-0052 B QUIT THIS POINT SHOULD NOT BE REACHED U26-0053 BAL,LX PLOT1 PLOT POINT U26-0054 LW,LX SNDPTRET RESTORE LINK U26-0055 +1021 SIDR NO. 21983, ADD 'CLIPPING' ALGORITHM TO GRAPHICS U26-0056 BOTHOUT STD, X SAVEPNT SAVE NEW OUTSIDE POINT U26-0057 BAL,LX INTERPOL INTERPOLATE FROM OLD POINT TO EDGE U26-0058 B 1Z6P1 LINE ENTIRELY OUTSIDE U26-0059 BAL,LX PLOT PLOT EDGE POINT-GOING IN U26-0060 LD,X SAVEPNT U26-0061 LW,Z CURRPSF RESTORE NEW POINT AND SECTOR FLAG U26-0062 B 1Z8 FINISH WITH 'OUTBOUND' LOGIC. U26-0063 +1024,1024 SIDR NO. 21983, ADD 'CLIPPING' ALGORITHM TO GRAPHICS U26-0064 \* INTERPOL-INTERPOLATES TO AN EDGE OF WINDOW, USING CURRENT AND U26-0065

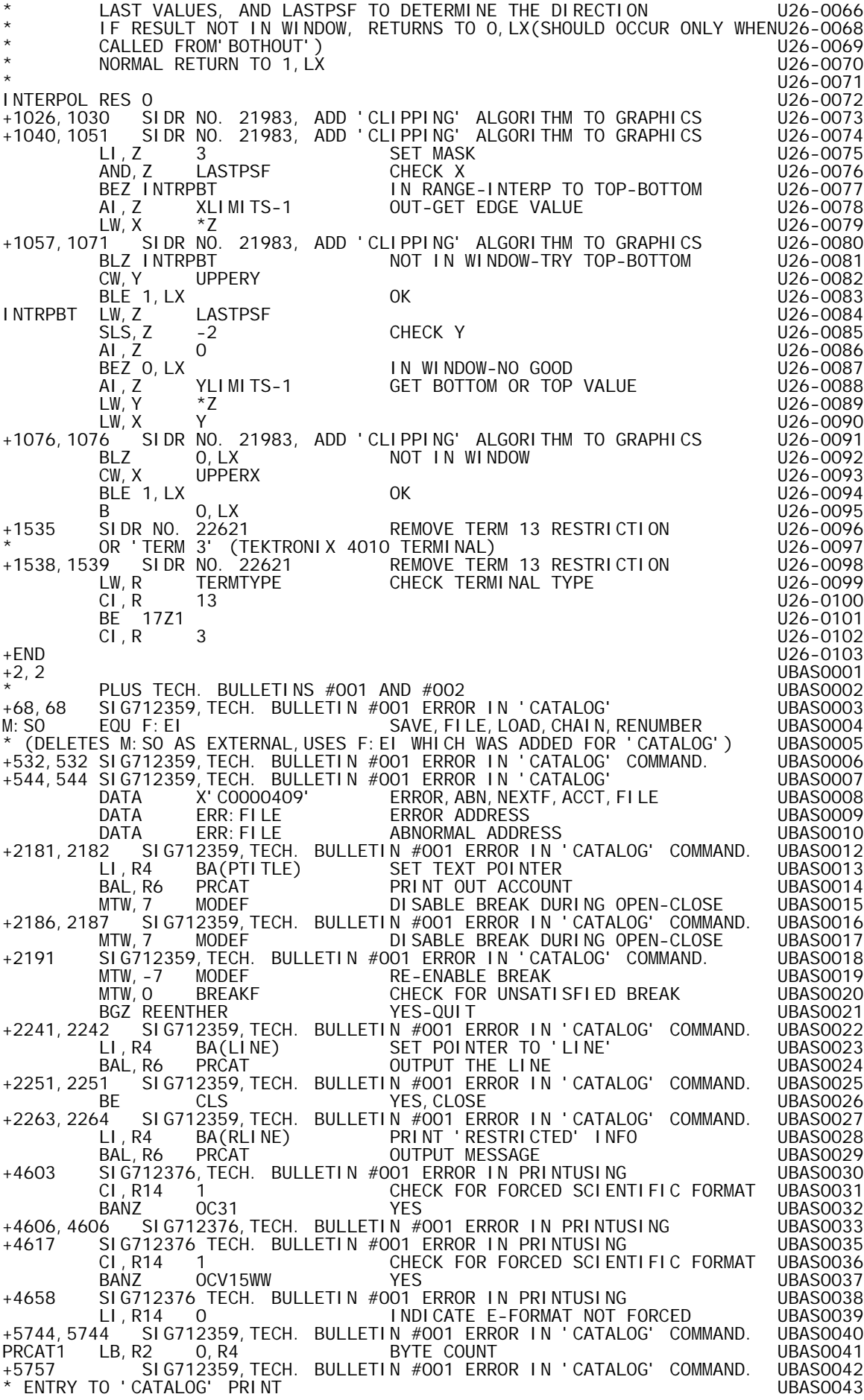

PRCAT OR, R6 X40 NEW LINE NEW LINE NEW LOOKS NEW RESOLUTION. STW,R6 8T5 SAVE LINK UBAS0045 B PRCAT1 JOIN GENERAL TEXT OUTPUT ROUTINE. UBAS0046 +6091,6091 SIDR #21027 TECH. BULL. NO. 002 ERROR IN PRINTUSING UBAS0047 MPR02 LW,R0 8T6 INDEX FOR INNER LOOP UBAS0048 +6099,6099 SIDR# 21027 TECH. BULL. NO. 002 ERROR IN PRINTUSING UBAS0049 \$MPUT3 BDR,R0 MPR03 END OF INNER LOOP UBAS0050 +END UBAS0051 +2,2 UBAS0001 \* PLUS TECH. BULLETINS #001, #002, AND #003 UBAS0002 +68,68 SIG712359,TECH. BULLETIN #001 ERROR IN 'CATALOG' UBAS0003 M:SO EQU F:EI SAVE,FILE,LOAD,CHAIN,RENUMBER UBAS0004 \* (DELETES M:SO AS EXTERNAL,USES F:EI WHICH WAS ADDED FOR 'CATALOG') UBAS0005 +544,544 SIG712359-21938 TECH BULLETINS 103 ERROR IN 'CATALOG' UBAS0007 DATA X'C1000409' ERROR,ABN,MODE,NEXTF,ACCT,FILE UBAS0008 DATA ERR: FILE ERROR ADDRESS UBAS0009 DATA ERR:FILE ABNORMALADDRESS UBAS0010<br>DATA 1 INPUT MODE NODE UBAS0011 DATA 1 INPUT MODE 1 2001 1 UBAS0011 +545,546 SIG-21938,TECH BULLETIN #003 ERROR IN 'CATALOG' UBAS0012 DATA X'01000101' UBAS0013 DATA X'03000000' UBAS0014 +556,558 SIG712359,TECH. BULLETIN #001 ERROR IN 'CATALOG' COMMAND. UBAS0015 +2181,2182 SIG712359,TECH. BULLETIN #001 ERROR IN 'CATALOG' COMMAND. UBAS0016 LI,R4 BA(PTITLE) SET TEXT POINTER UBAS0017 BAL, R6 PRCAT (PRINT OUT ACCOUNT UBASOO18<br>MTW, 7 MODEF DISABLE BREAK DURING OPEN-CLOSE UBASOO19 MTW,7 MODEF DISABLE BREAK DURING OPEN-CLOSE UBAS0019 +2186,2187 SIG712359,TECH. BULLETIN #001 ERROR IN 'CATALOG' COMMAND. UBAS0020 MTW,7 MODEF DISABLE BREAK DURING OPEN-CLOSE UBAS0021 +2191 SIG712359,TECH. BULLETIN #001 ERROR IN 'CATALOG' COMMAND. UBAS0022 MTW,-7 MODEF RE-ENABLE BREAK UBAS0023 CHECK FOR UNSATISFIED BREAK UBAS0024<br>YES-QUIT BGZ REENTHER YES-QUIT<br>3 SIG-21938,TECH BULLETIN #003 ERROR IN 'CATALOG' COMMAND. UBASO026 +2223,2223 SIG-21938,TECH BULLETIN #003 ERROR IN 'CATALOG' COMMAND. UBAS0026 DW,R14 DAYD01 UBAS0027 +2241,2242 SIG712359,TECH. BULLETIN #001 ERROR IN 'CATALOG' COMMAND. UBAS0028 BAL,R6 PRCAT OUTPUT THE LINE UBAS0030 +2251,2251 SIG712359,TECH. BULLETIN #001 ERROR IN 'CATALOG' COMMAND. UBAS0031 BE CLS YES,CLOSE UBAS0032 +2263,2264 SIG712359,TECH. BULLETIN #001 ERROR IN 'CATALOG' COMMAND. UBAS0033 LI,R4 BA(RLINE) PRINT 'RESTRICTED' INFO UBAS0034 BAL, R6 PRCAT OUTPUT MESSAGE THE CHANGE BAL, R6 PRCAT OUTPUT MESSAGE<br>+4603 SIG712376. TECH. BULLETIN #001 ERROR IN PRINTUSING UBAS0036 SIG712376,TECH. BULLETIN #001 ERROR IN PRINTUSING UBAS0036<br>CI,R14 1 CHECK FOR FORCED SCIENTIFIC FORMAT UBAS0037 CI,R14 1 CHECK FOR FORCED SCIENTIFIC FORMAT UBAS0037 BANZ OC31 YES UBAS0038 +4606,4606 SIG712376,TECH. BULLETIN #001 ERROR IN PRINTUSING UBAS0039 OC31 LI,R12 -6 FORCE POINT AFTER MOST SIG. DIGIT UBAS0040<br>+4617 SIG712376 TECH. BULLETIN #001 FRROR IN PRINTUSING URAS0041 SIG712376 TECH. BULLETIN #001 ERROR IN PRINTUSING UBAS0041<br>CI,R14 1 CHECK FOR FORCED SCIENTIFIC FORMAT UBAS0042 CI,R14 1 CHECK FOR FORCED SCIENTIFIC FORMAT UBAS0042 BANZ OCV15WW YES UBAS0043 +4658 SIG712376 TECH. BULLETIN #001 ERROR IN PRINTUSING UBAS0044 LI,R14 0 **INDICATE E-FORMAT NOT FORCED** UBAS0045<br>5744,5744 SIG712359,TECH. BULLETIN #001 ERROR IN 'CATALOG' COMMAND. UBAS0046+ +5744,5744 SIG712359,TECH. BULLETIN #001 ERROR IN 'CATALOG' COMMAND. UBAS0046 PRCAT1 LB,R2 0,R4 BYTE COUNT UBAS0047 SIG712359, TECH. BULLETIN #001 ERROR IN 'CATALOG' COMMAND. \* ENTRY TO 'CATALOG' PRINT<br>PRCAT OR, R6 X40 NEW LINE NEW LINE PRCAT OR, R6 X40 NEW LINE NEW LINE NEW LOOSO NEW LINE STW,R6 8T5 SAVE LINK UBAS0051 +6091,6091 SIDR #21027 TECH. BULL. NO. 002 ERROR IN PRINTUSING UBAS0053 MPR02 LW,R0 8T6 INDEX FOR INNER LOOP UBAS0054 +6099,6099 SIDR# 21027 TECH. BULL. NO. 002 ERROR IN PRINTUSING UBAS0055 \$MPUT3 BDR,R0 MPR03 END OF INNER LOOP UBAS0056 +6755,6755 SIDR #21509 TECH. BULL. #3 ERROR IN I/O ERROR 57 UBAS0057 NORADERR BAL,R6 ENDCP08 CLEAR OUTPUT BUFFER (I/O 57) UBAS0058 BAL,R2 ERROR UBAS0059 +11822,11823 SIDR #20857 TECH BULL #3 UPDATE OF FILE IN ANOTHER ACCT UBAS0060 +END UBAS0061 +2,2 UBAS0001 \* PLUS TECH. BULLETINS #001, #002, #003, AND #004 UBAS0002 +65,65 SIDR12359 TECH BULL #004 DCB CHANGE UBAS0003 REF M:DO STREAM 4 GET, PUT, INPUT, AND PRINT UBAS0004<br>UBAS0005 UBAS0005 SIDR12359TECH BULL #004 DCB CHANGE SIDR12359TECH BULL #004 DCB CHANGE<br>SIG712359, TECH. BULLETIN #001 ERROR IN 'CATALOG' UBAS0006 +68,68 SIG712359,TECH. BULLETIN #001 ERROR IN 'CATALOG' UBAS0006 M:SO EQU F:EI SAVE,FILE,LOAD,CHAIN,RENUMBER UBAS0007 \* (DELETES M:SO AS EXTERNAL,USES F:EI WHICH WAS ADDED FOR 'CATALOG') UBAS0008 +364, 364 SIDR12359TECH BULL #004 DCB CHANGE UNITED ASSESSED TO A UBAS0009 PRINTDCB DATA M:SL .SHOWN (NO FILE ASSIGNMENT) UBAS0010 +532,532 SIG712359,TECH. BULLETIN #001 ERROR IN 'CATALOG' COMMAND. UBAS0011 +544,544 SIG712359-21938 TECH BULLETINS 1&3 ERROR IN 'CATALOG' UBAS0012

 DATA X'C1000409' ERROR,ABN,MODE,NEXTF,ACCT,FILE UBAS0013 DATA ERR:FILE ABNORMAL ADDRESS UBAS0015 DATA 1 INPUT MODE 2000 1000 UBAS0016 +545,546 SIG-21938, TECH BULLETIN #003 ERROR IN 'CATALOG' UBAS0017 DATA X'01000101' UBAS0018 DATA X'03000000' UBAS0019 +556,558 SIG712359,TECH. BULLETIN #001 ERROR IN 'CATALOG' COMMAND. UBAS0020 +2181,2182 SIG712359,TECH. BULLETIN #001 ERROR IN 'CATALOG' COMMAND. UBAS0021 LI,R4 BA(PTITLE) SET TEXT POINTER UBAS0022 BAL,R6 PRCAT PRINT OUT ACCOUNT UBAS0023 MTW,7 MODEF DISABLE BREAK DURING OPEN-CLOSE UBAS0024 +2186,2187 SIG712359,TECH. BULLETIN #001 ERROR IN 'CATALOG' COMMAND. UBAS0025 MTW,7 MODEF DISABLE BREAK DURING OPEN-CLOSE UBAS0026 +2191 SIG712359,TECH. BULLETIN #001 ERROR IN 'CATALOG' COMMAND. UBAS0027 MTW, -7 MODEF RE-ENABLE BREAK UBAS0028 MTW,0 BREAKF CHECK FOR UNSATISFIED BREAK UBAS0029 BGZ REENTHER YES-QUIT UBAS0030 +2223,2223 SIG-21938, TECH BULLETIN #003 ERROR IN 'CATALOG' COMMAND. UBAS0031 DW,R14 DAYD01 UBAS0032 +2241,2242 SIG712359,TECH. BULLETIN #001 ERROR IN 'CATALOG' COMMAND UBAS0033 LI,R4 BA(LINE) SET POINTER TO 'LINE' UBAS0034 BAL,R6 PRCAT OUTPUT THE LINE UBAS0035 +2251,2251 SIG712359,TECH. BULLETIN #001 ERROR IN 'CATALOG' COMMAND. UBAS0036 BE CLS YES, CLOSE THE UBAS0037 +2263,2264 SIG712359,TECH. BULLETIN #001 ERROR IN 'CATALOG' COMMAND. UBAS0038 LI,R4 BA(RLINE) PRINT 'RESTRICTED' INFO UBAS0039 BAL,R6 PRCAT OUTPUT MESSAGE UBAS0040 +2453, 2453 SIDR12359 TECH BULL #004 DCB CHANGE UNITED STATES UBAS0041 \* FPTWRDO-WRITE RECORD ON M:SL -(OUTPUT ECHO OF AN INPUT LINE) UBAS0042 +2455, 2455 SIDR12359 TECH BULL #004 DCB CHANGE UNITED STATES UBAS0043 FPTWRDO GEN,8,7,17 X'11',0,M:SL UBAS0044 +2480, 2480 SIDR12359 TECH BULL #004 DCB CHANGE NELL 2004 5 UBAS0045 \* FPTDOWR-WRITE ON M:SL (DIAGNOSTIC ERROR) UBAS0046 +2482, 2482 SIDR12359 TECH BULL #004 DCB CHANGE UNITED STATES AND MEASO047 FPTDOWR GEN,8,7,17 X'11',O,M:SL WRITE M:SL UBAS0048 +2488,2488 SIDR12359 TECH BULL #004 DCB CHANGE UBAS0049 \* FPTDOALT-WRITE ON M:SL (ECHO ILLEGAL INPUT FROM M:SI) UBAS0050 +2490, 2490 SIDR12359 TECH BULL #004 DCB CHANGE NELL 2009 SIDBAS0051 FPTDOALT GEN,8,7,17 X'11',O,M:SL WRITE M:SL UBAS0052 +2571, 2571 SIDR12359 TECH BULL #004 DCB CHANGE UNITED ASSESSED TO MASS UBAS UBAS 0053 FPTPAGE GEN,8,7,17 4,0,M:SL UBAS0054 +2882, 2882 SIDR12359 TECH BULL#004 DCB CHANGE UNITED STATES UBAS0055 CS,R8 M:SL+1 CHECK IF SAME DEVICE UBAS0056 +4603 SIG712376, TECH. BULLETIN #001 ERROR IN PRINTUSING UBAS0057 CI,R14 1 CHECK FOR FORCED SCIENTIFIC FORMAT UBAS0058 BANZ OC31 YES UBAS0059 +4606,4606 SIG712376,TECH. BULLETIN #001 ERROR IN PRINTUSING UBAS0060 +4617 SIG712376 TECH. BULLETIN #001 ERROR IN PRINTUSING UBAS0062 CI, R14 1 CHECK FOR FORCED SCIENTIFIC FORMAT<br>BANZ OCV15WW YES TORCED SCIENTIFIC FORMAT UBAS0063 BANZ OCV15WW YES UBAS0064 +4658 SIG712376 TECH. BULLETIN #001 ERROR IN PRINTUSING UBAS0065 LI,R14 0 INDICATE E-FORMAT NOT FORCED UBAS0066 +5629, 5629 SIDR12359 TECH BULL #004 DCB CHANGE<br>UBAS0067<br>F744 5344 SL M: SL TAGS TECH TO CHECK IF NON-FILE URASONARY CI,R1 M:SL CHECK IF NON-FILE UBAS0068 +5744,5744 SIG712359,TECH. BULLETIN #001 ERROR IN 'CATALOG' COMMAND. UBAS0069 PRCAT1 LB, R2 0, R4 BYTE COUNT BYTE OUNT DIASO070 +5757 SIG712359,TECH. BULLETIN #001 ERROR IN 'CATALOG' COMMAND. UBAS0071 \* ENTRY TO 'CATALOG' PRINT UBAS0072 PRCAT OR, R6 X40 NEW LINE NEW LINE NEW LINE NEW RESOLUTION NEW RESOLUTION OF  $\overline{U}$ STW, R6 8T5 SAVE LINK SAVE RESERVED BASSOOT4 B PRCAT1 JOIN GENERAL TEXT OUTPUT ROUTINE. UBAS0075 +6091,6091 SIDR #21027 TECH. BULL. NO. 002 ERROR IN PRINTUSING UBAS0076 MPR02 LW,R0 8T6 INDEX FOR INNER LOOP UBAS0077 +6099,6099 SIDR# 21027 TECH. BULL. NO. 002 ERROR IN PRINTUSING UBAS0078 \$MPUT3 BDR,R0 MPR03 END OF INNER LOOP UBAS0079 +6669,6670 SIDR12359 TECH BULL #004 DCB CHANGE NAME: UBAS0080 DATA M:DO 4 UBAS0081 DATA M: SL PRINT ON ME UBAS0082 +6755,6755 SIDR #21509 TECH. BULL. #3 ERROR IN I/O ERRROR 57 UBAS0083 BAL,R2 ERROR UBAS0085 +6858,6858 SIDR12359 TECH BULL #004 DCB CHANGE NELL 2004 DCB SHANGE LI,R1 M:SL UBAS0087 +6872,6872 SIDR12359 TECH BULL #004 DCB CHANGE UNITED ASSOORS LI,R5 M:SL UBAS0089 +9260 SIDR #21592 TECH BULL #4 \$TRING SYNTAX ERROR UBAS0090 LW,R5 \*KPOINTER CHECK LAST CHAR. UBAS0091 CI,R5 KCM IF COMMA THEN UBAS0092 BE \$TRERR STRING ERROR UBAS0093 +10853 SIDR# 22376 FOR NEXT ERROR UBAS0094 LW,R13 ONE@MODE TEST EDIT OR COMPILE UBAS0095 BNEZ DR\$FORK BRANCH FOR COMPILE UBAS0096 +11822,11823 SIDR #20857 TECH BULL #3 UPDATE OF FILE IN ANOTHER ACCT UBAS0097 +END UBAS0098